## **PostGIS 2.3.5 Manual**

**SVN Revision ()**

# **Contents**

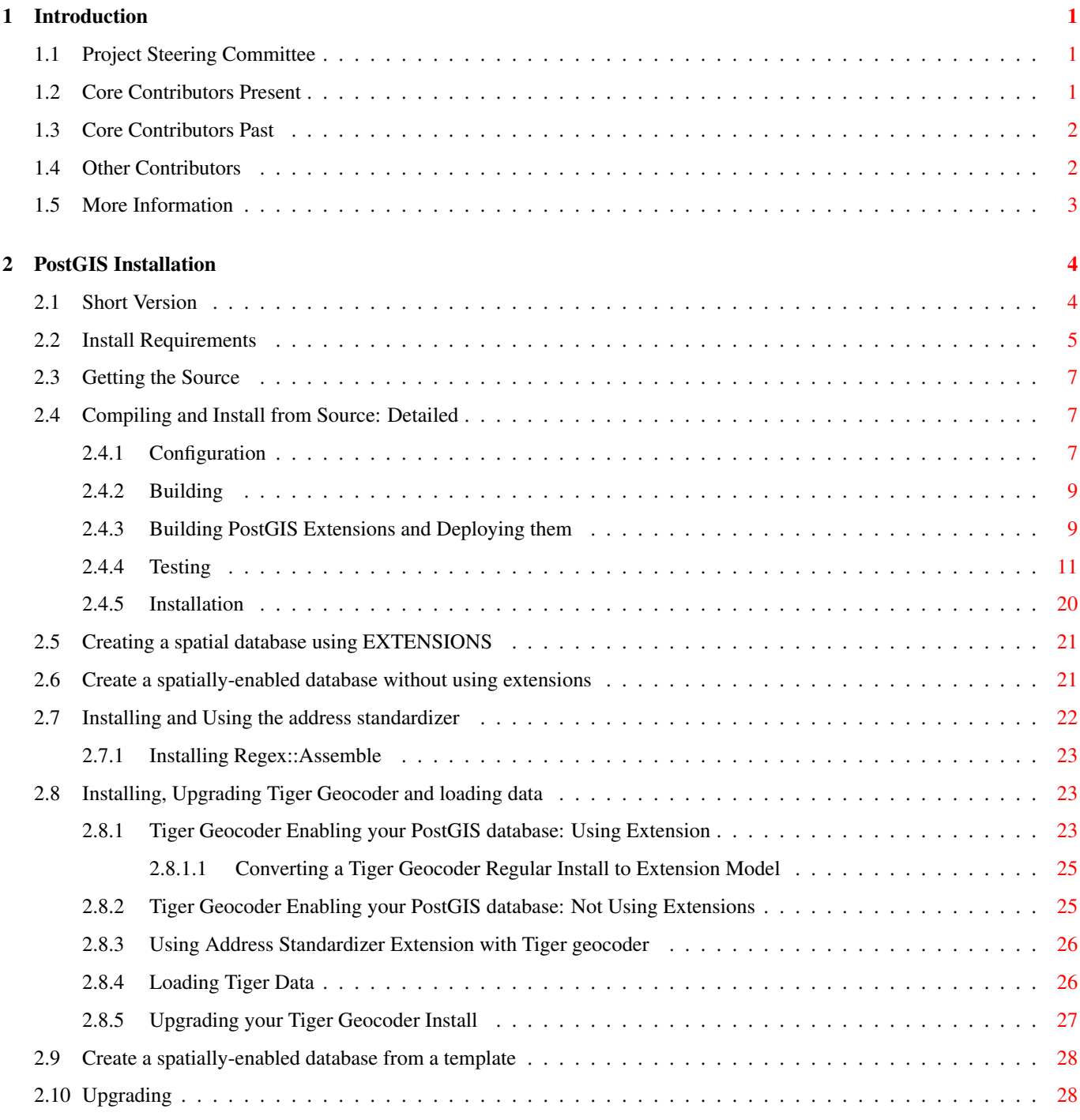

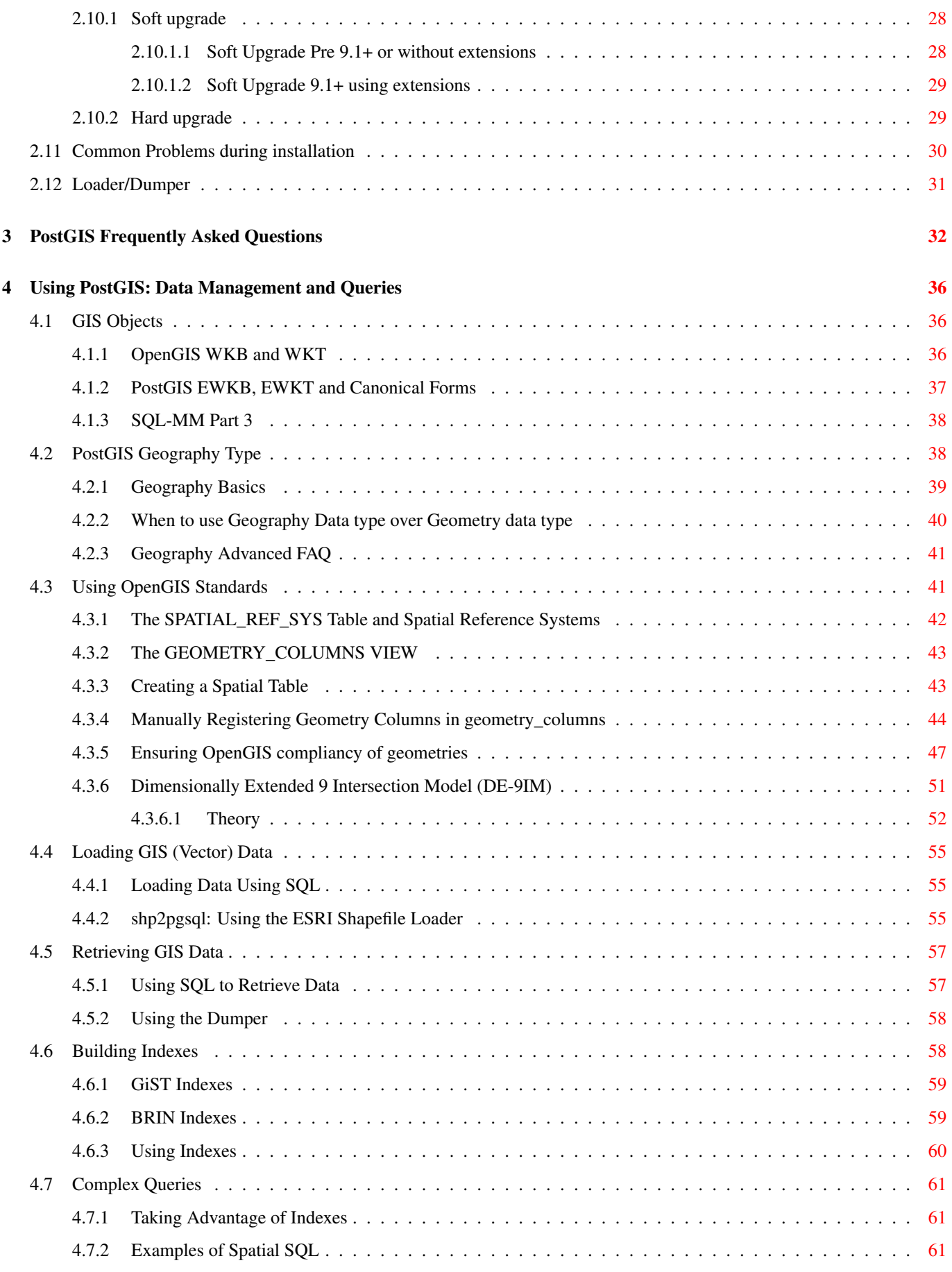

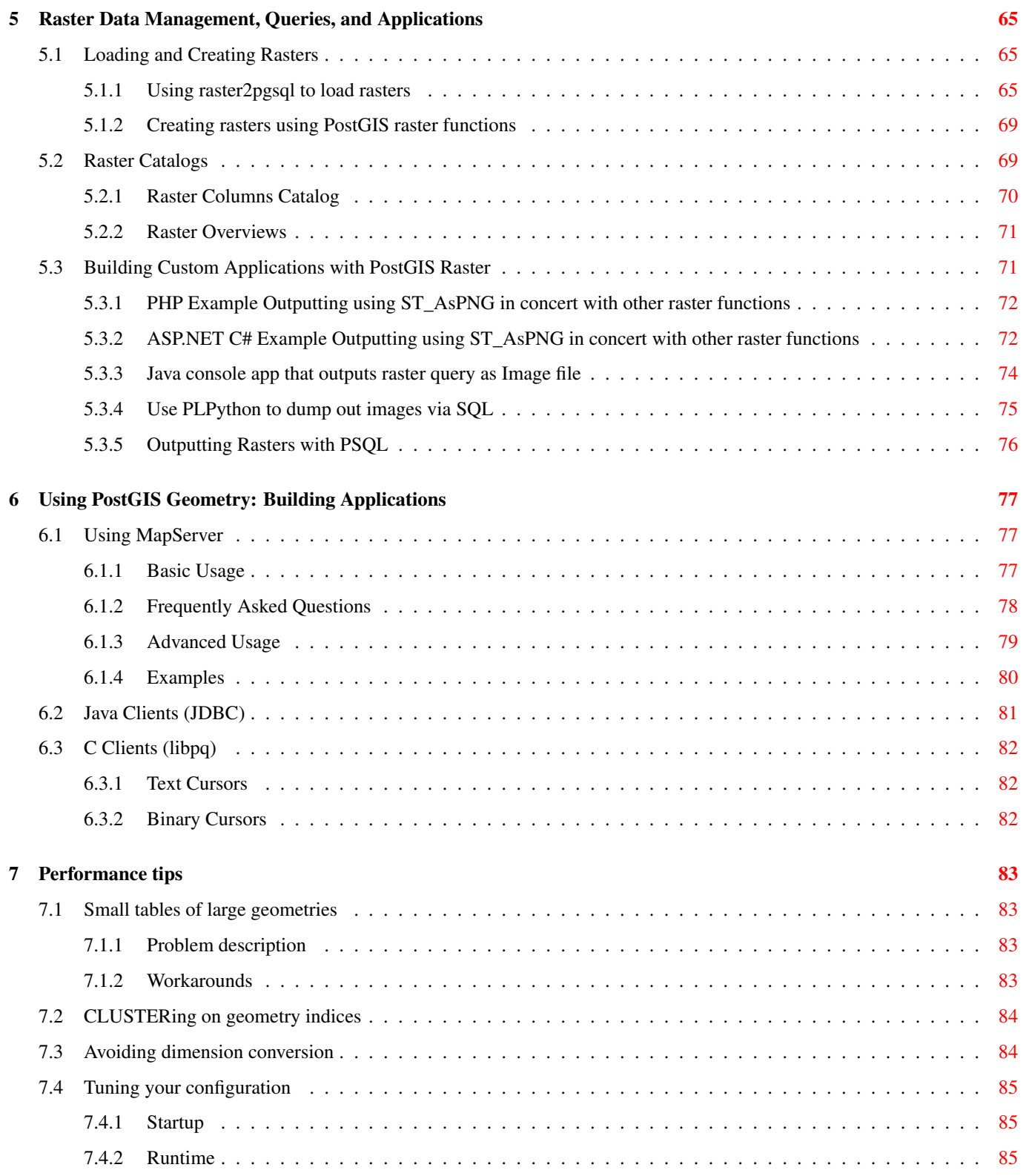

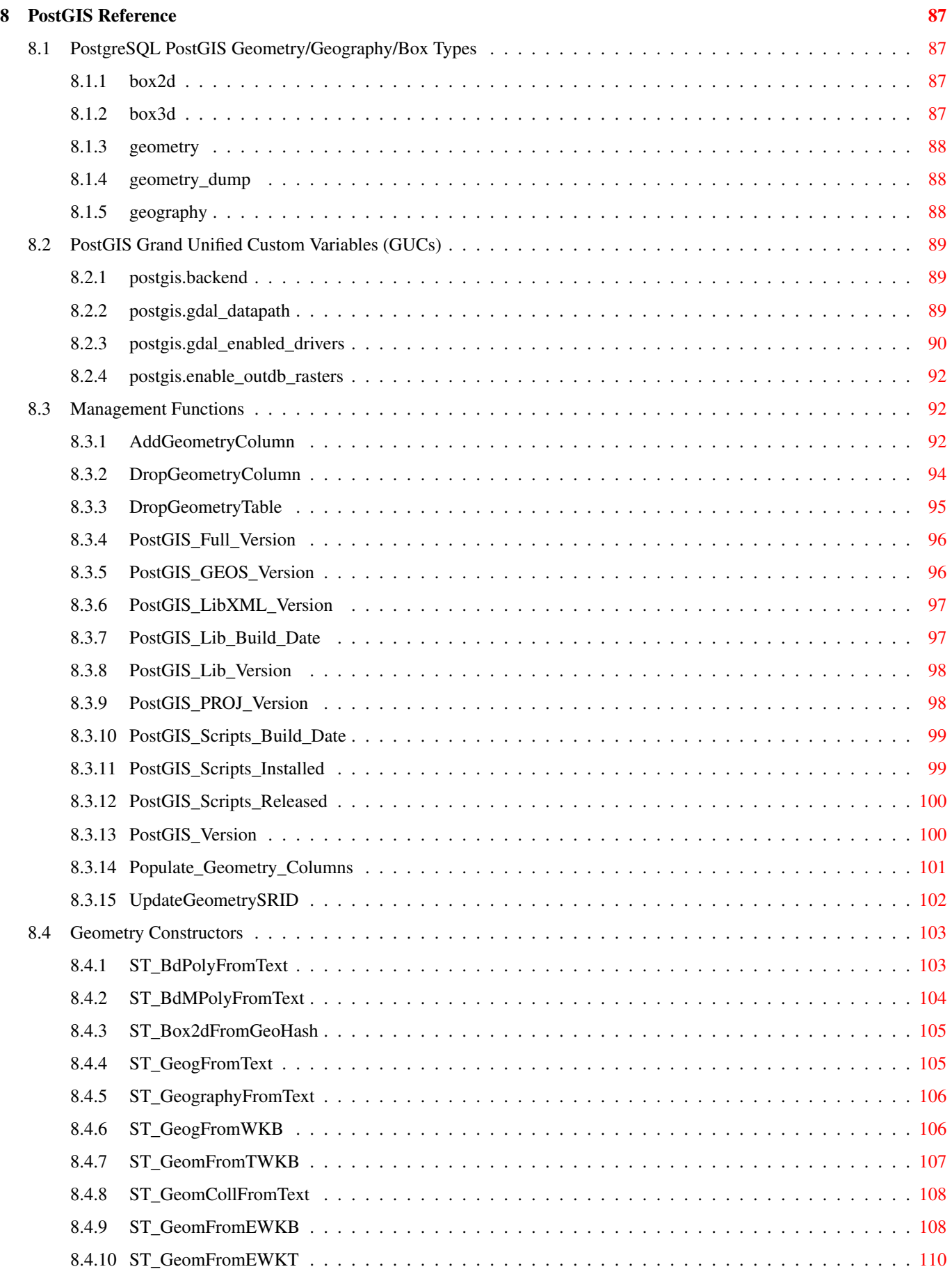

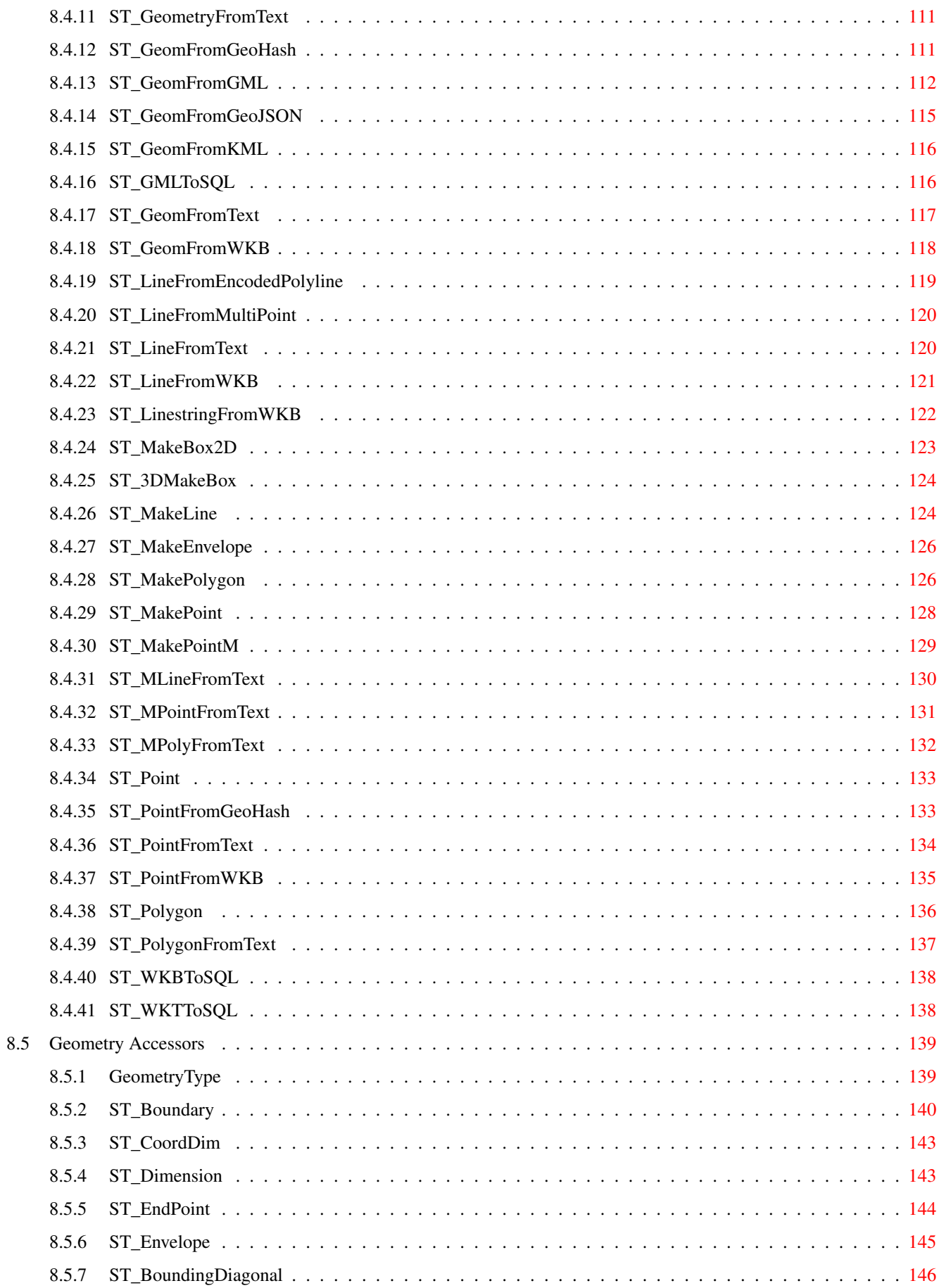

8.6

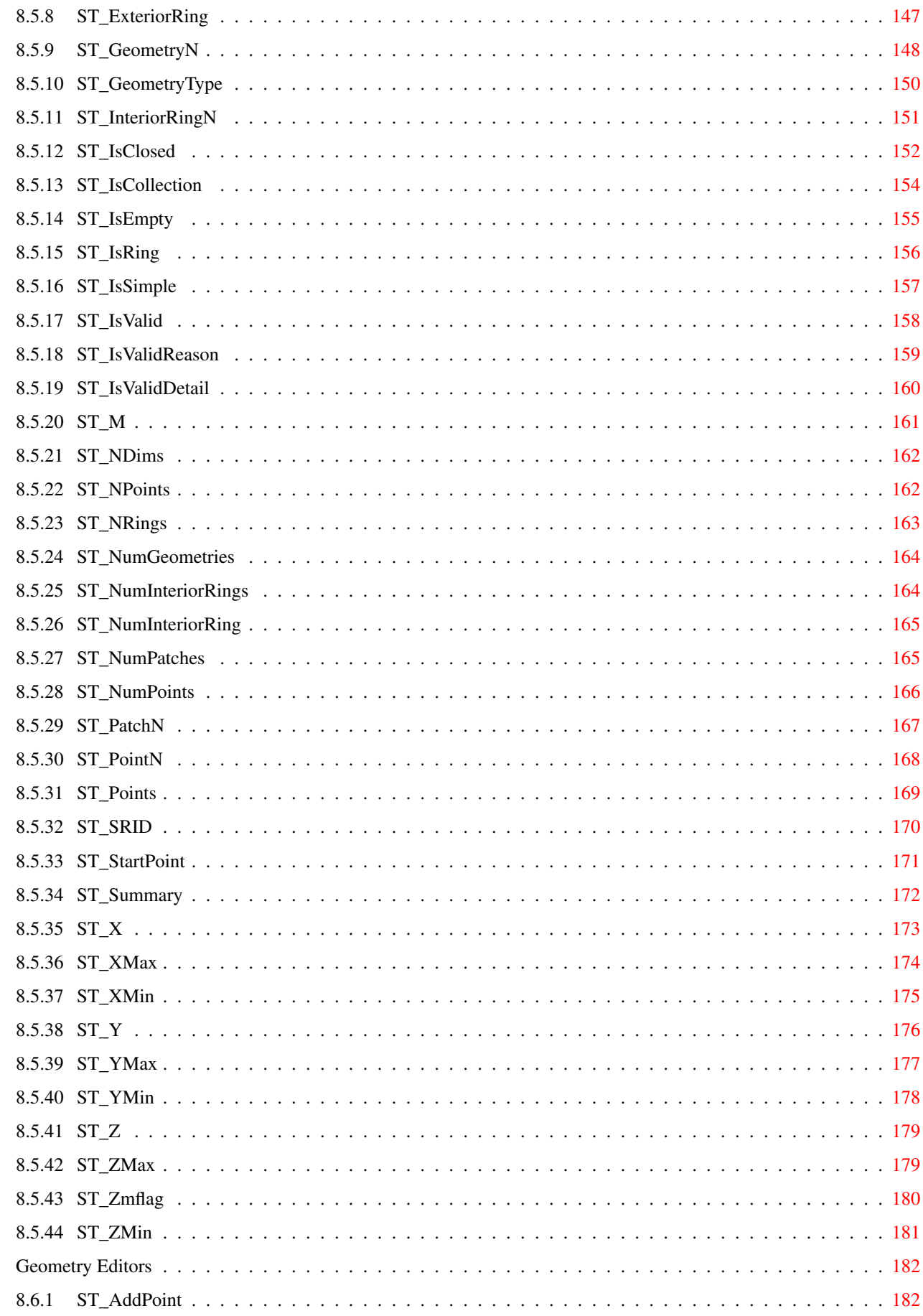

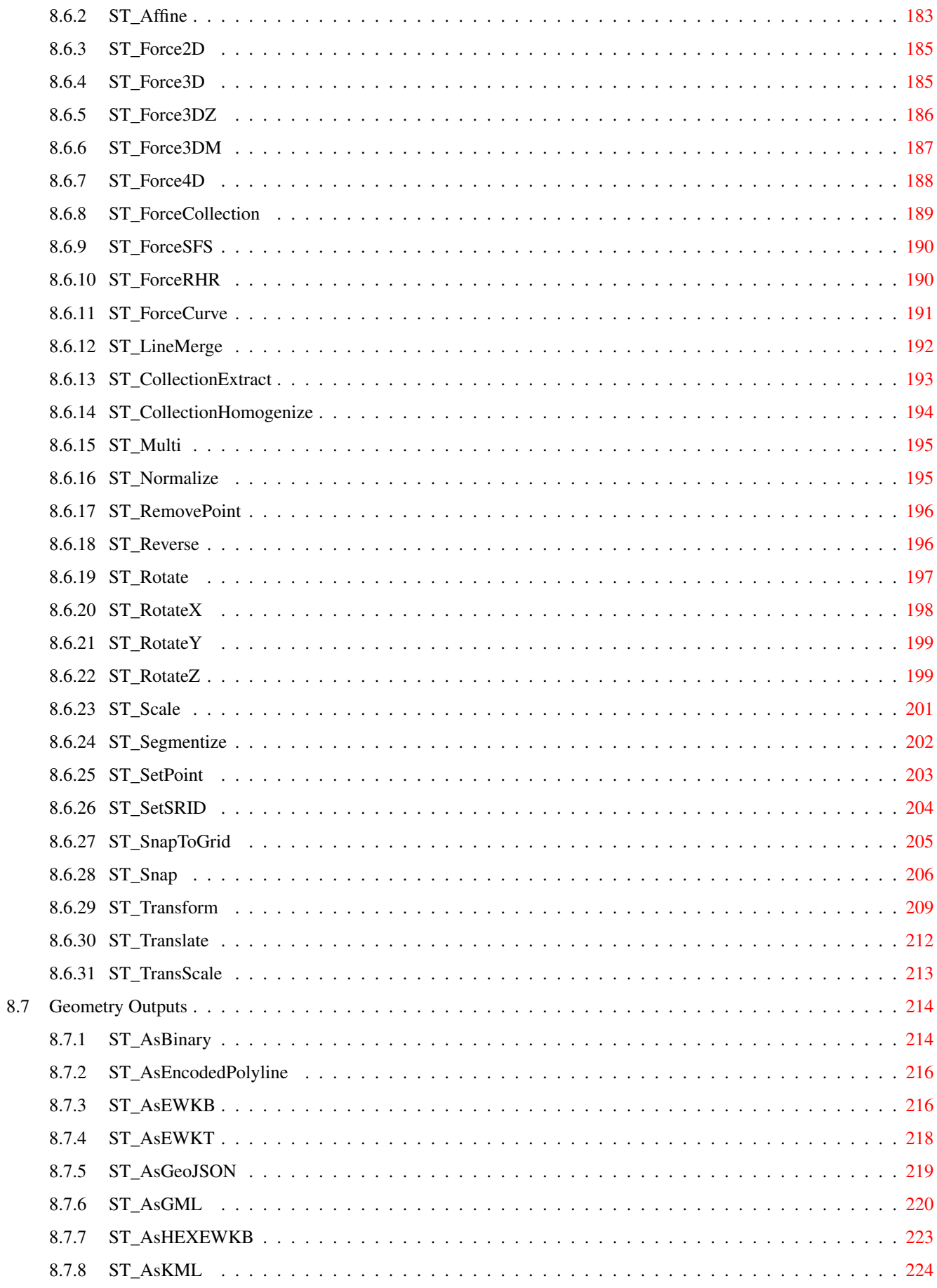

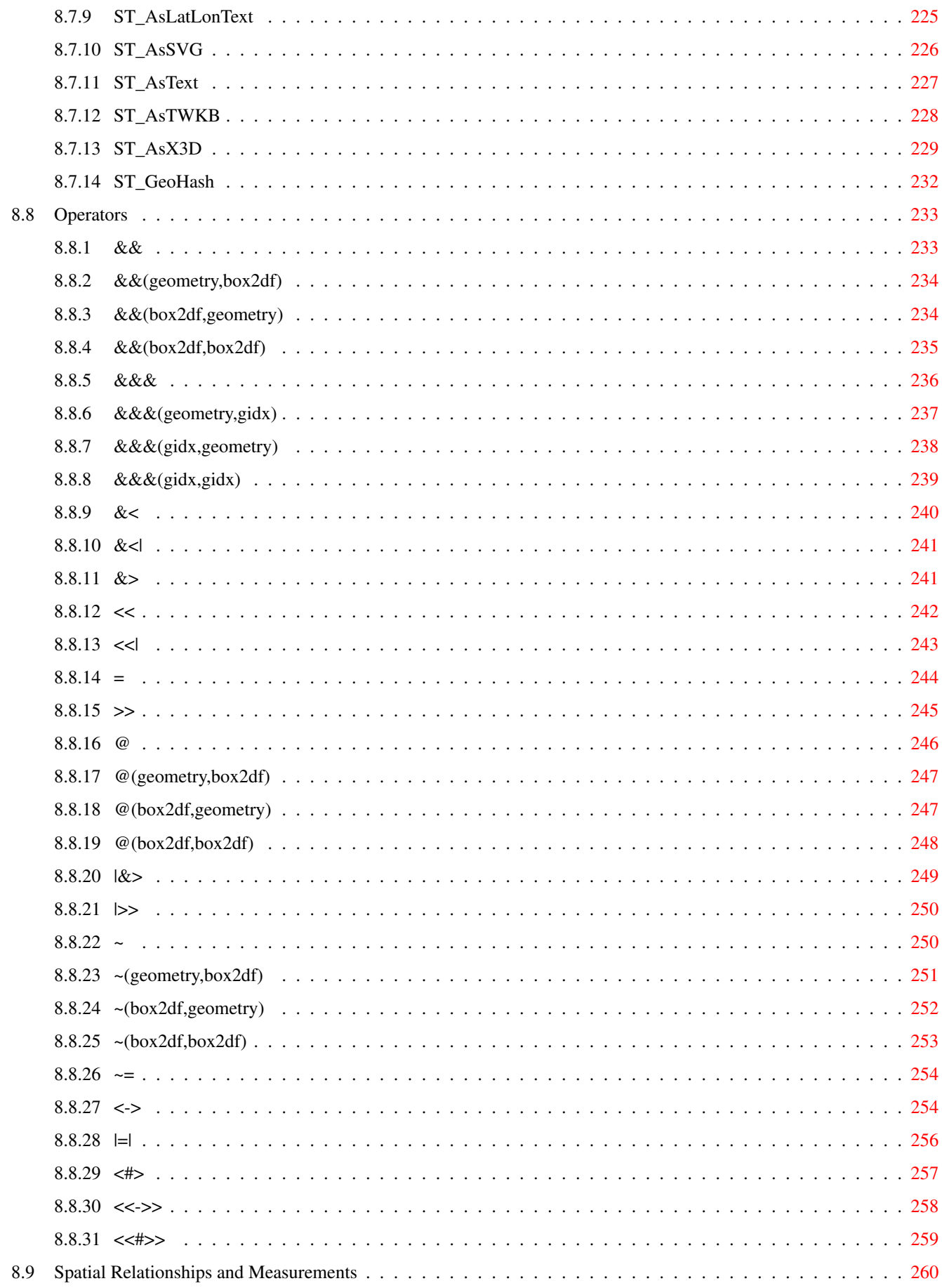

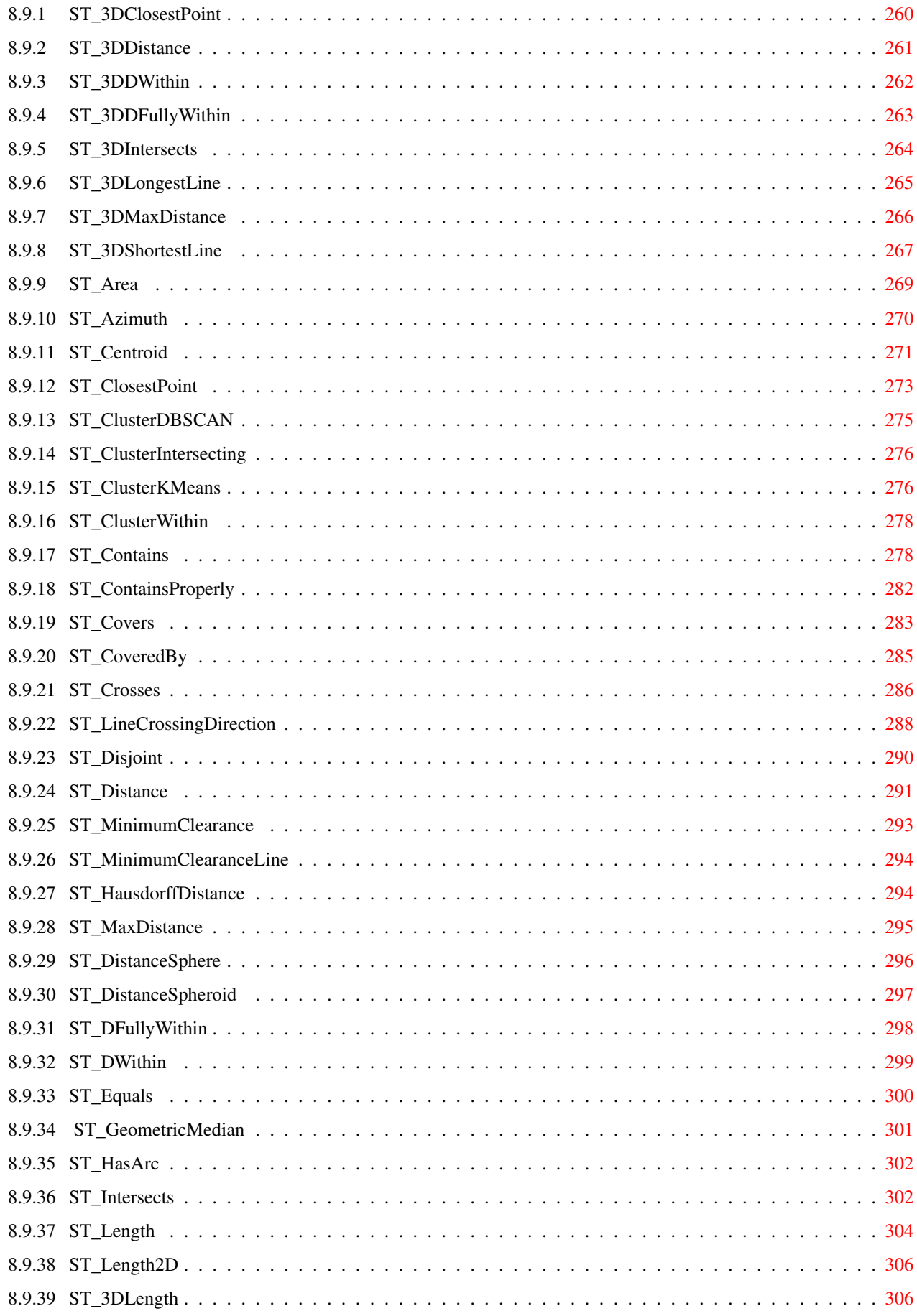

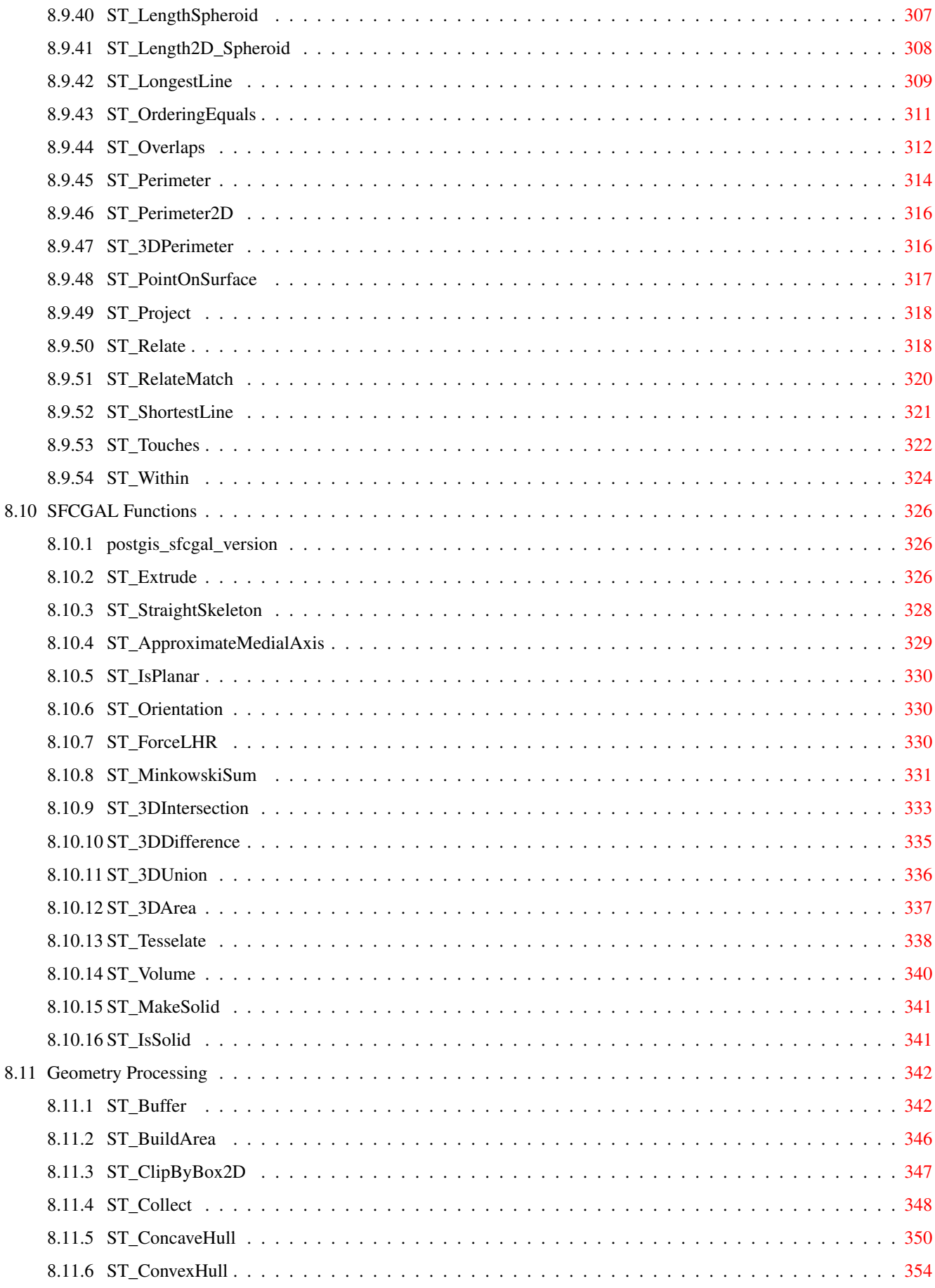

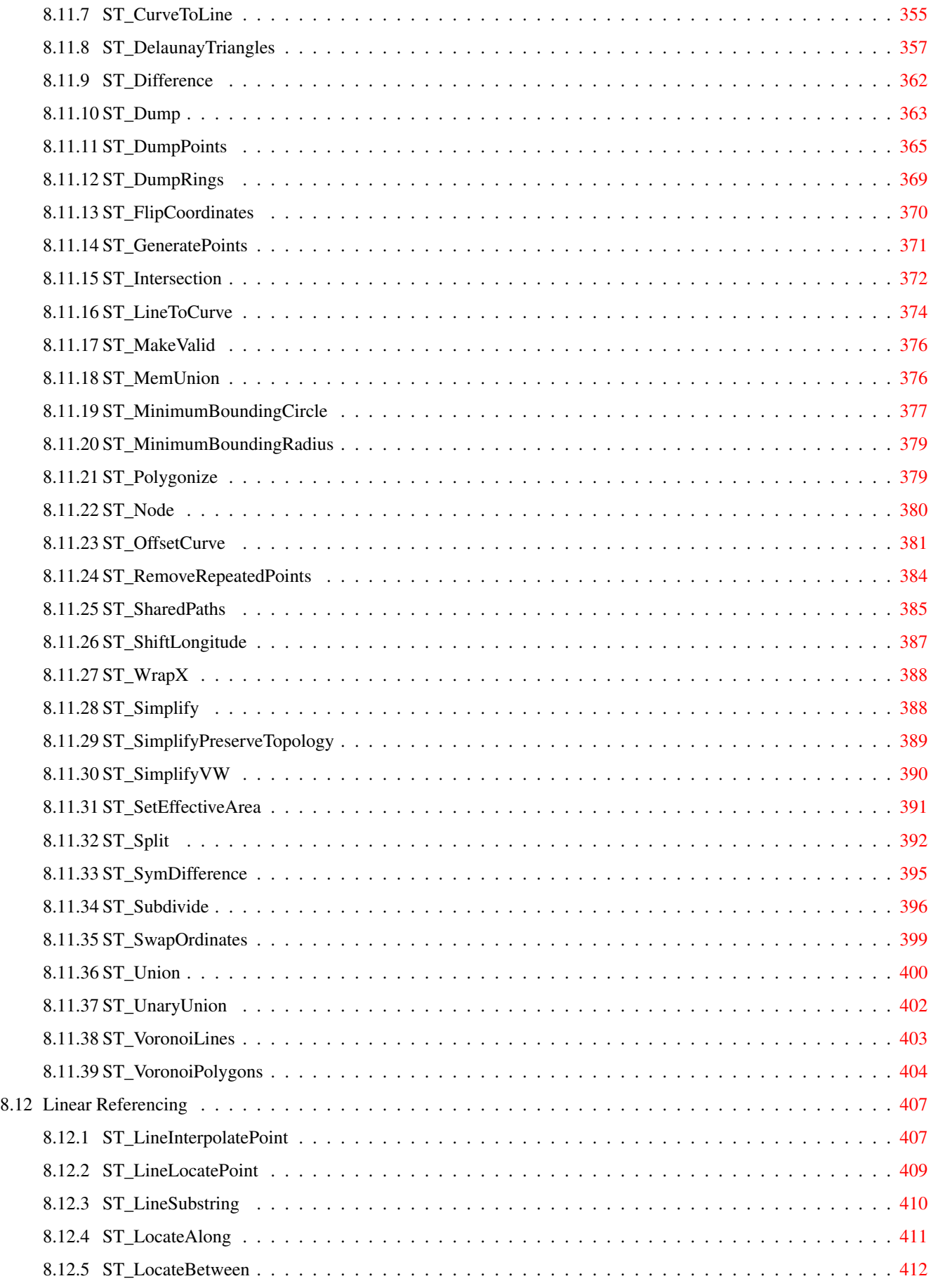

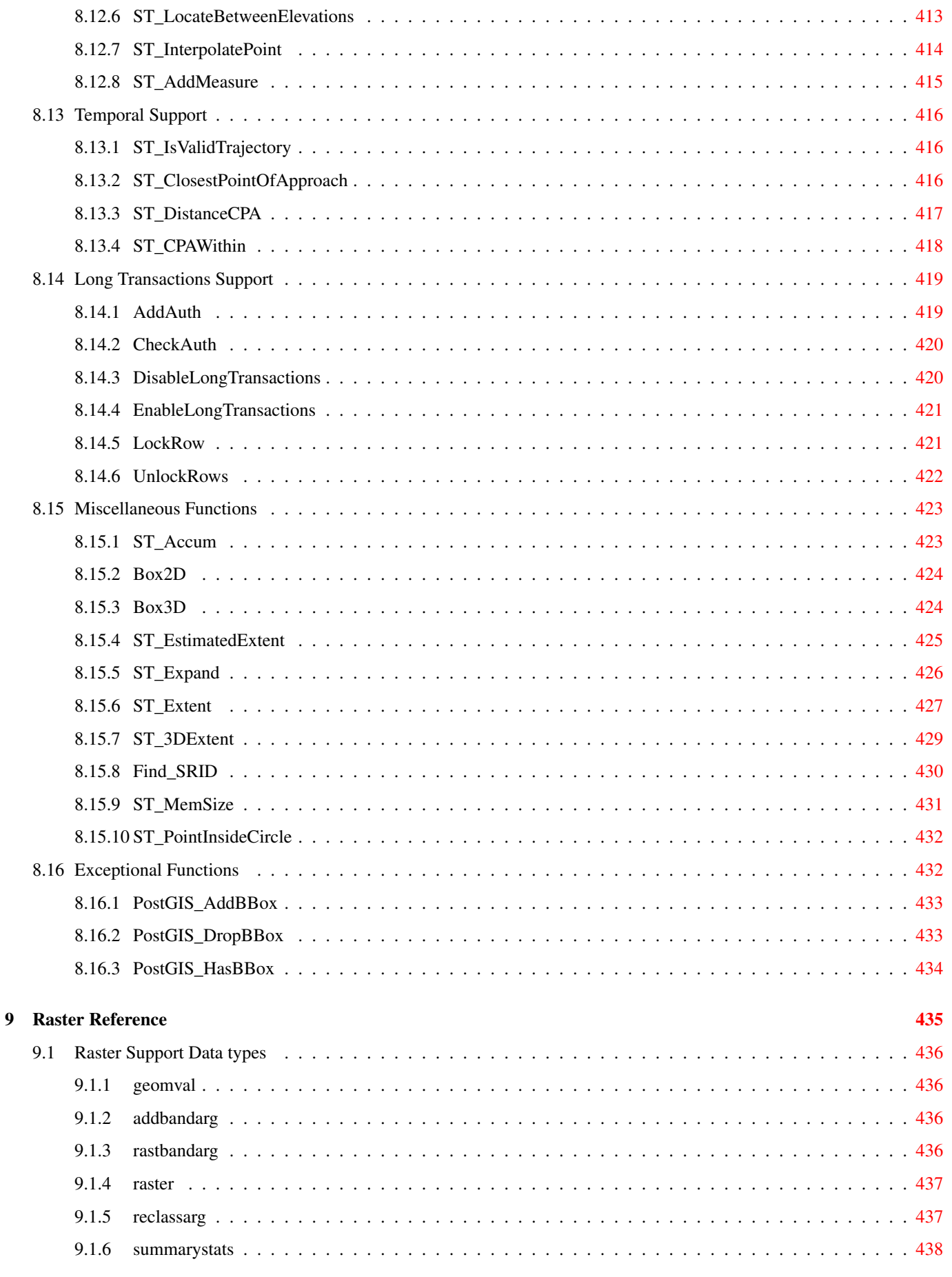

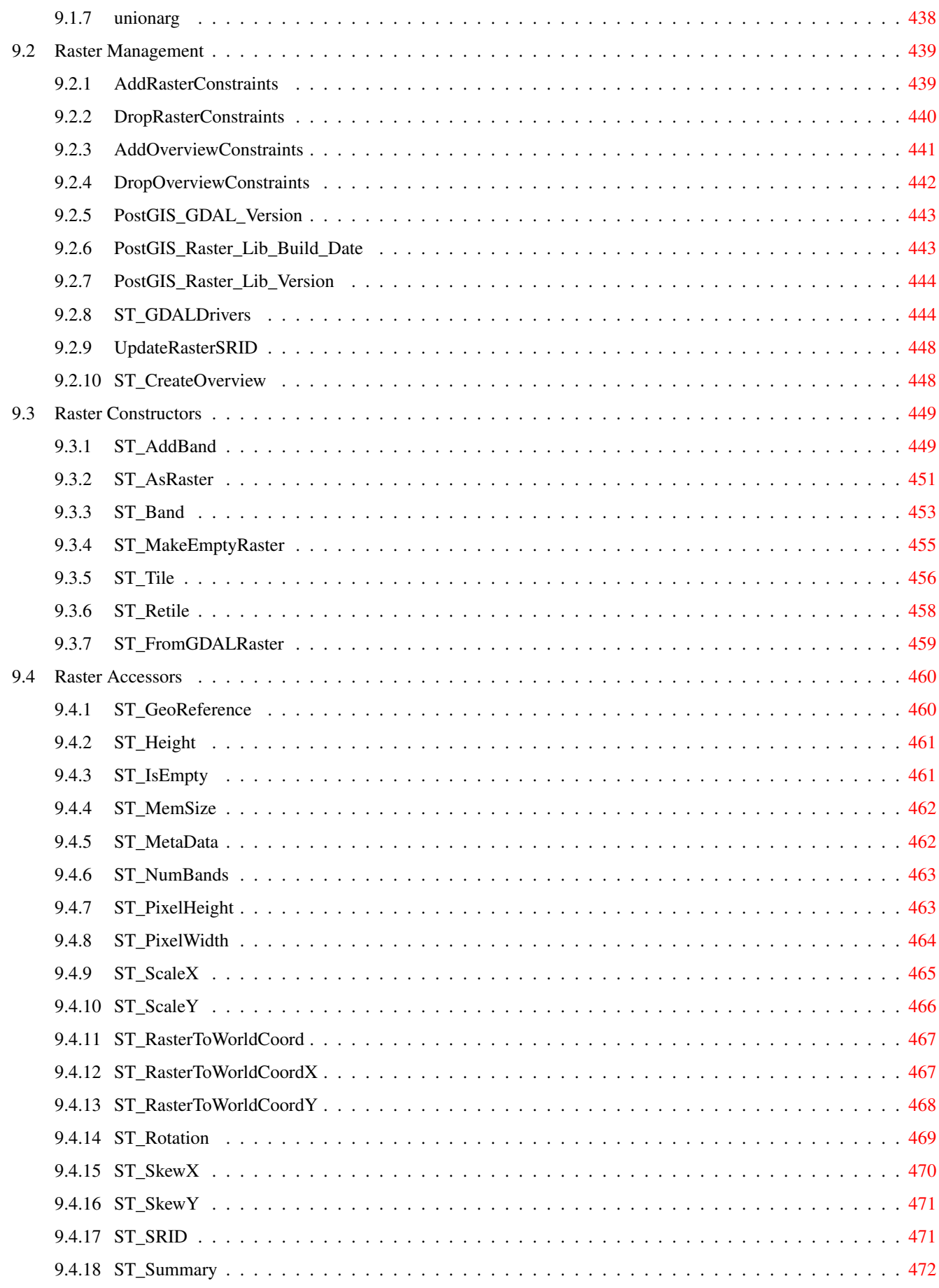

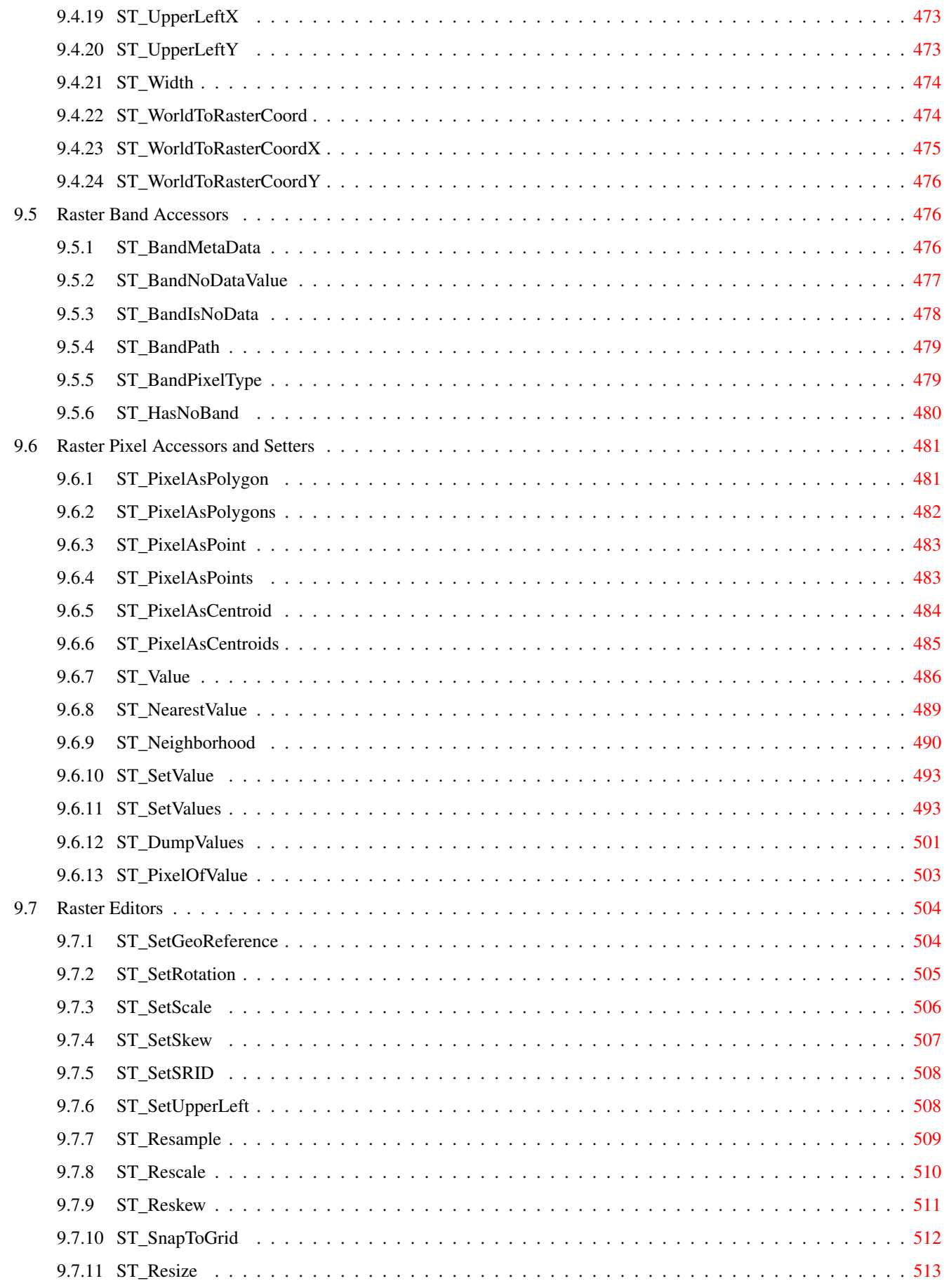

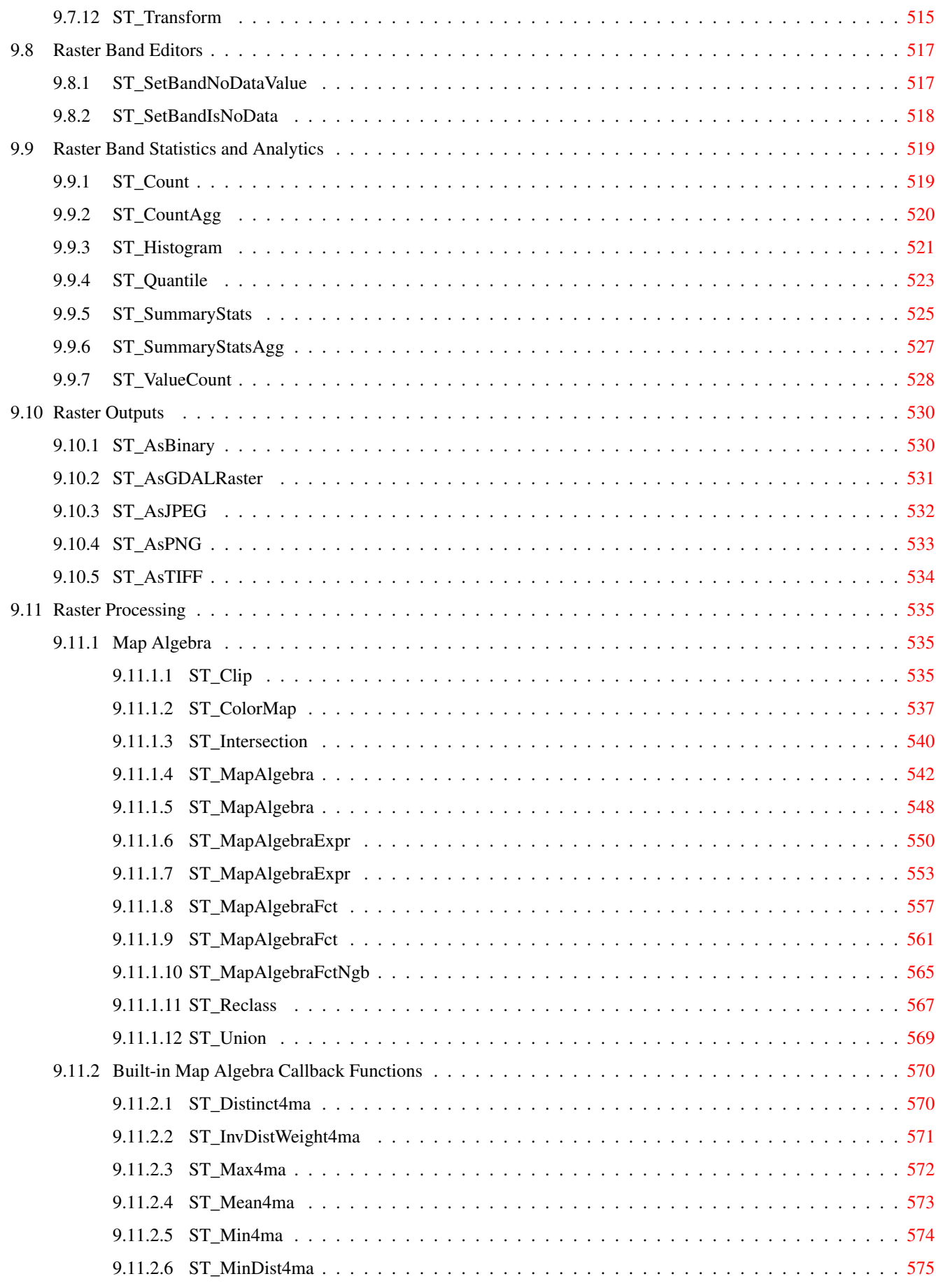

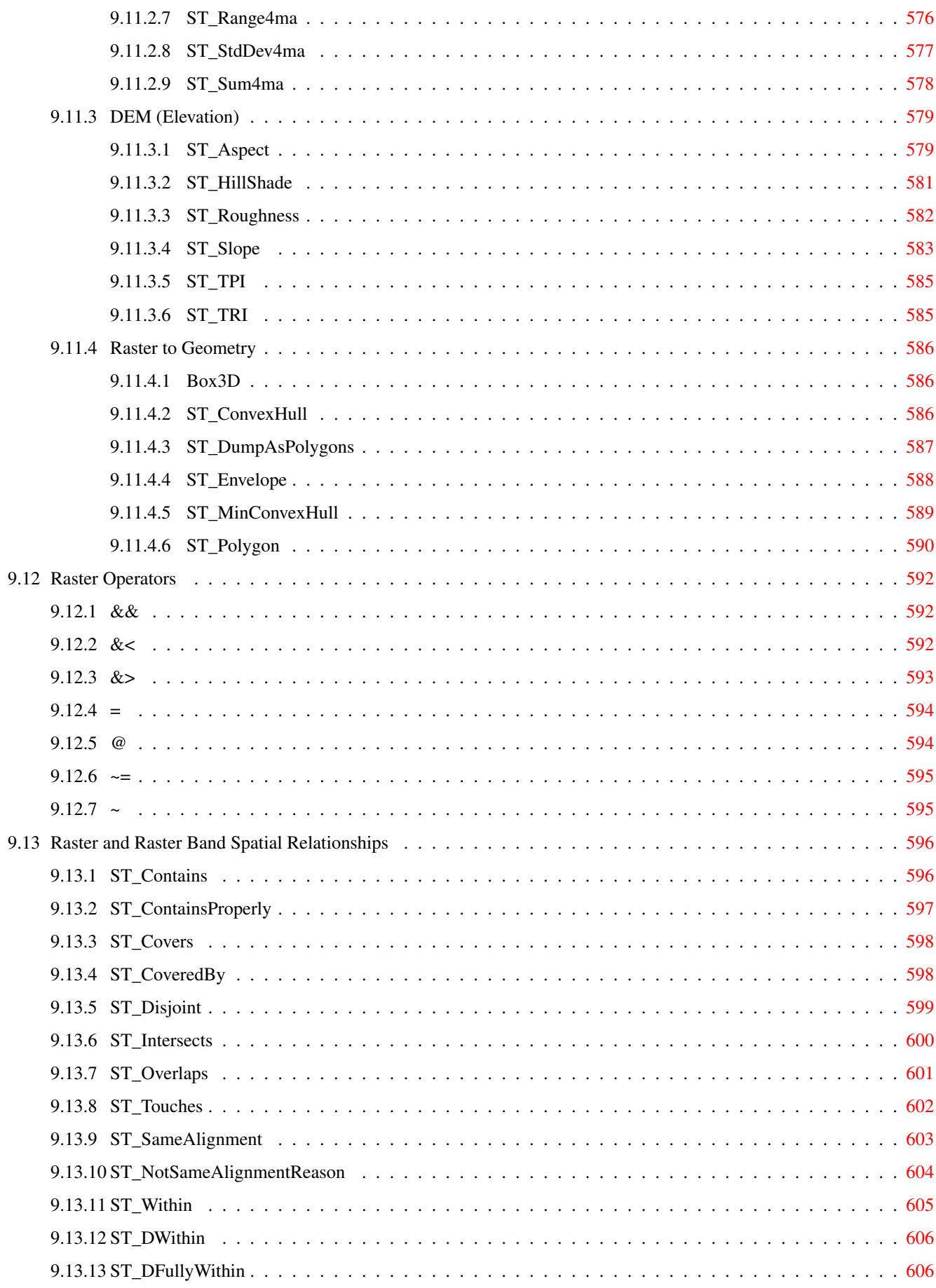

## 10 PostGIS Raster Frequently Asked Questions [608](#page-634-0) 11 Topology [612](#page-638-0) 11.1 Topology Types . . . . . . . . . . . . . . . . . . . . . . . . . . . . . . . . . . . . . . . . . . . . . . . . . . . . [612](#page-638-1) 11.1.1 getfaceedges\_returntype . . . . . . . . . . . . . . . . . . . . . . . . . . . . . . . . . . . . . . . . . . . [612](#page-638-2) 11.1.2 TopoGeometry . . . . . . . . . . . . . . . . . . . . . . . . . . . . . . . . . . . . . . . . . . . . . . . . [613](#page-639-0) 11.1.3 validatetopology\_returntype . . . . . . . . . . . . . . . . . . . . . . . . . . . . . . . . . . . . . . . . . [613](#page-639-1) 11.2 Topology Domains . . . . . . . . . . . . . . . . . . . . . . . . . . . . . . . . . . . . . . . . . . . . . . . . . . [614](#page-640-0) 11.2.1 TopoElement . . . . . . . . . . . . . . . . . . . . . . . . . . . . . . . . . . . . . . . . . . . . . . . . . [614](#page-640-1) 11.2.2 TopoElementArray . . . . . . . . . . . . . . . . . . . . . . . . . . . . . . . . . . . . . . . . . . . . . . [614](#page-640-2) 11.3 Topology and TopoGeometry Management . . . . . . . . . . . . . . . . . . . . . . . . . . . . . . . . . . . . . [615](#page-641-0) 11.3.1 AddTopoGeometryColumn . . . . . . . . . . . . . . . . . . . . . . . . . . . . . . . . . . . . . . . . . . [615](#page-641-1) 11.3.2 DropTopology . . . . . . . . . . . . . . . . . . . . . . . . . . . . . . . . . . . . . . . . . . . . . . . . [616](#page-642-0) 11.3.3 DropTopoGeometryColumn . . . . . . . . . . . . . . . . . . . . . . . . . . . . . . . . . . . . . . . . . [616](#page-642-1) 11.3.4 Populate\_Topology\_Layer . . . . . . . . . . . . . . . . . . . . . . . . . . . . . . . . . . . . . . . . . . [617](#page-643-0) 11.3.5 TopologySummary . . . . . . . . . . . . . . . . . . . . . . . . . . . . . . . . . . . . . . . . . . . . . . [618](#page-644-0) 11.3.6 ValidateTopology . . . . . . . . . . . . . . . . . . . . . . . . . . . . . . . . . . . . . . . . . . . . . . . [619](#page-645-0) 11.4 Topology Constructors . . . . . . . . . . . . . . . . . . . . . . . . . . . . . . . . . . . . . . . . . . . . . . . . [619](#page-645-1) 11.4.1 CreateTopology . . . . . . . . . . . . . . . . . . . . . . . . . . . . . . . . . . . . . . . . . . . . . . . . [619](#page-645-2) 11.4.2 CopyTopology . . . . . . . . . . . . . . . . . . . . . . . . . . . . . . . . . . . . . . . . . . . . . . . . [620](#page-646-0) 11.4.3 ST\_InitTopoGeo . . . . . . . . . . . . . . . . . . . . . . . . . . . . . . . . . . . . . . . . . . . . . . . [621](#page-647-0) 11.4.4 ST\_CreateTopoGeo . . . . . . . . . . . . . . . . . . . . . . . . . . . . . . . . . . . . . . . . . . . . . . [621](#page-647-1) 11.4.5 TopoGeo\_AddPoint . . . . . . . . . . . . . . . . . . . . . . . . . . . . . . . . . . . . . . . . . . . . . [622](#page-648-0) 11.4.6 TopoGeo\_AddLineString . . . . . . . . . . . . . . . . . . . . . . . . . . . . . . . . . . . . . . . . . . . [623](#page-649-0) 11.4.7 TopoGeo\_AddPolygon . . . . . . . . . . . . . . . . . . . . . . . . . . . . . . . . . . . . . . . . . . . . [623](#page-649-1) 11.5 Topology Editors . . . . . . . . . . . . . . . . . . . . . . . . . . . . . . . . . . . . . . . . . . . . . . . . . . . [623](#page-649-2) 11.5.1 ST\_AddIsoNode . . . . . . . . . . . . . . . . . . . . . . . . . . . . . . . . . . . . . . . . . . . . . . . [623](#page-649-3) 11.5.2 ST\_AddIsoEdge . . . . . . . . . . . . . . . . . . . . . . . . . . . . . . . . . . . . . . . . . . . . . . . [624](#page-650-0) 11.5.3 ST\_AddEdgeNewFaces . . . . . . . . . . . . . . . . . . . . . . . . . . . . . . . . . . . . . . . . . . . [625](#page-651-0) 11.5.4 ST\_AddEdgeModFace . . . . . . . . . . . . . . . . . . . . . . . . . . . . . . . . . . . . . . . . . . . . [625](#page-651-1) 11.5.5 ST\_RemEdgeNewFace . . . . . . . . . . . . . . . . . . . . . . . . . . . . . . . . . . . . . . . . . . . . [626](#page-652-0) 11.5.6 ST\_RemEdgeModFace . . . . . . . . . . . . . . . . . . . . . . . . . . . . . . . . . . . . . . . . . . . . [627](#page-653-0) 11.5.7 ST\_ChangeEdgeGeom . . . . . . . . . . . . . . . . . . . . . . . . . . . . . . . . . . . . . . . . . . . . [627](#page-653-1) 11.5.8 ST\_ModEdgeSplit . . . . . . . . . . . . . . . . . . . . . . . . . . . . . . . . . . . . . . . . . . . . . . [628](#page-654-0) 11.5.9 ST\_ModEdgeHeal . . . . . . . . . . . . . . . . . . . . . . . . . . . . . . . . . . . . . . . . . . . . . . [629](#page-655-0) 11.5.10 ST\_NewEdgeHeal . . . . . . . . . . . . . . . . . . . . . . . . . . . . . . . . . . . . . . . . . . . . . . [629](#page-655-1) 11.5.11 ST\_MoveIsoNode . . . . . . . . . . . . . . . . . . . . . . . . . . . . . . . . . . . . . . . . . . . . . . [630](#page-656-0) 11.5.12 ST\_NewEdgesSplit . . . . . . . . . . . . . . . . . . . . . . . . . . . . . . . . . . . . . . . . . . . . . . [630](#page-656-1) 11.5.13 ST\_RemoveIsoNode . . . . . . . . . . . . . . . . . . . . . . . . . . . . . . . . . . . . . . . . . . . . . [631](#page-657-0)

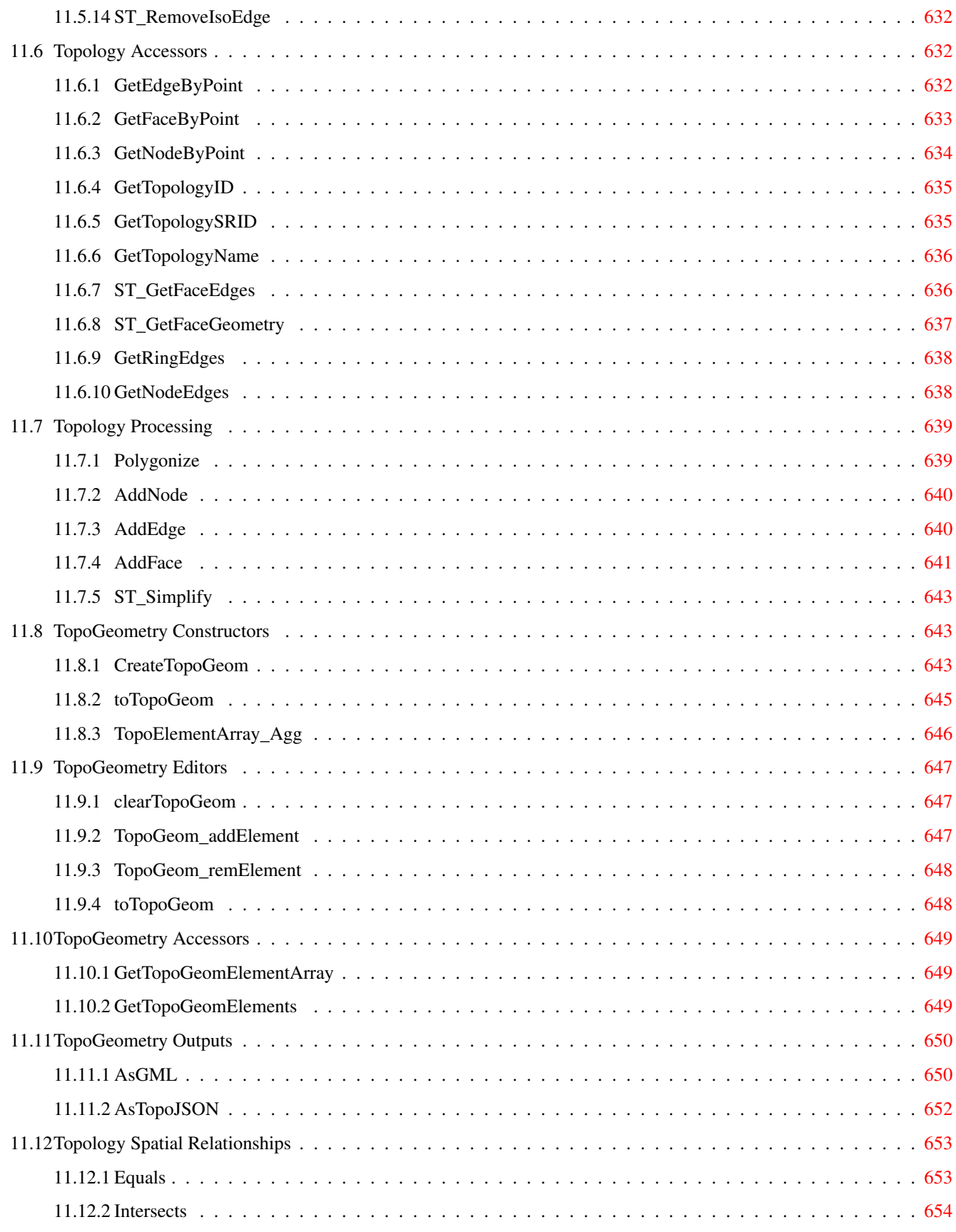

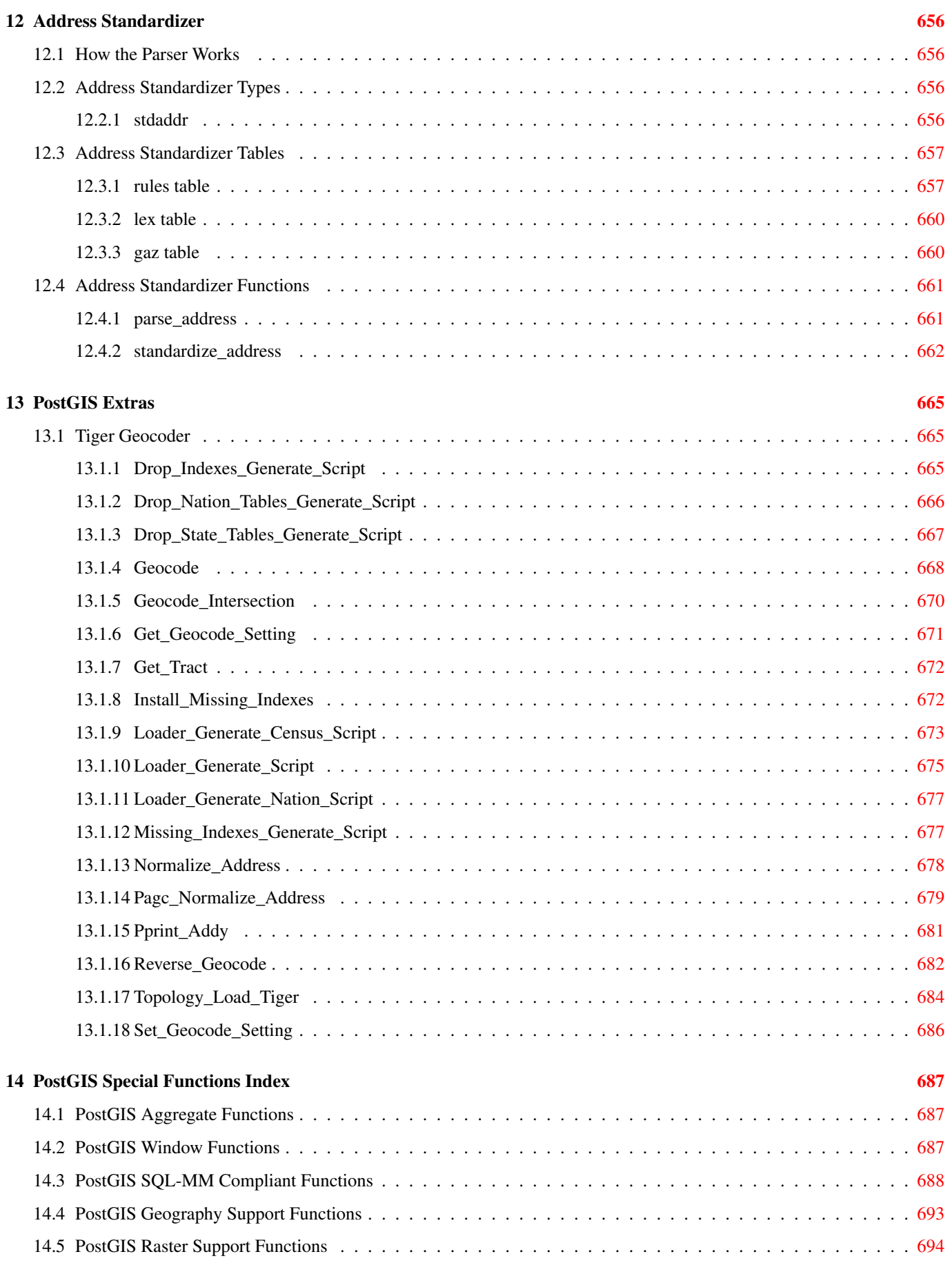

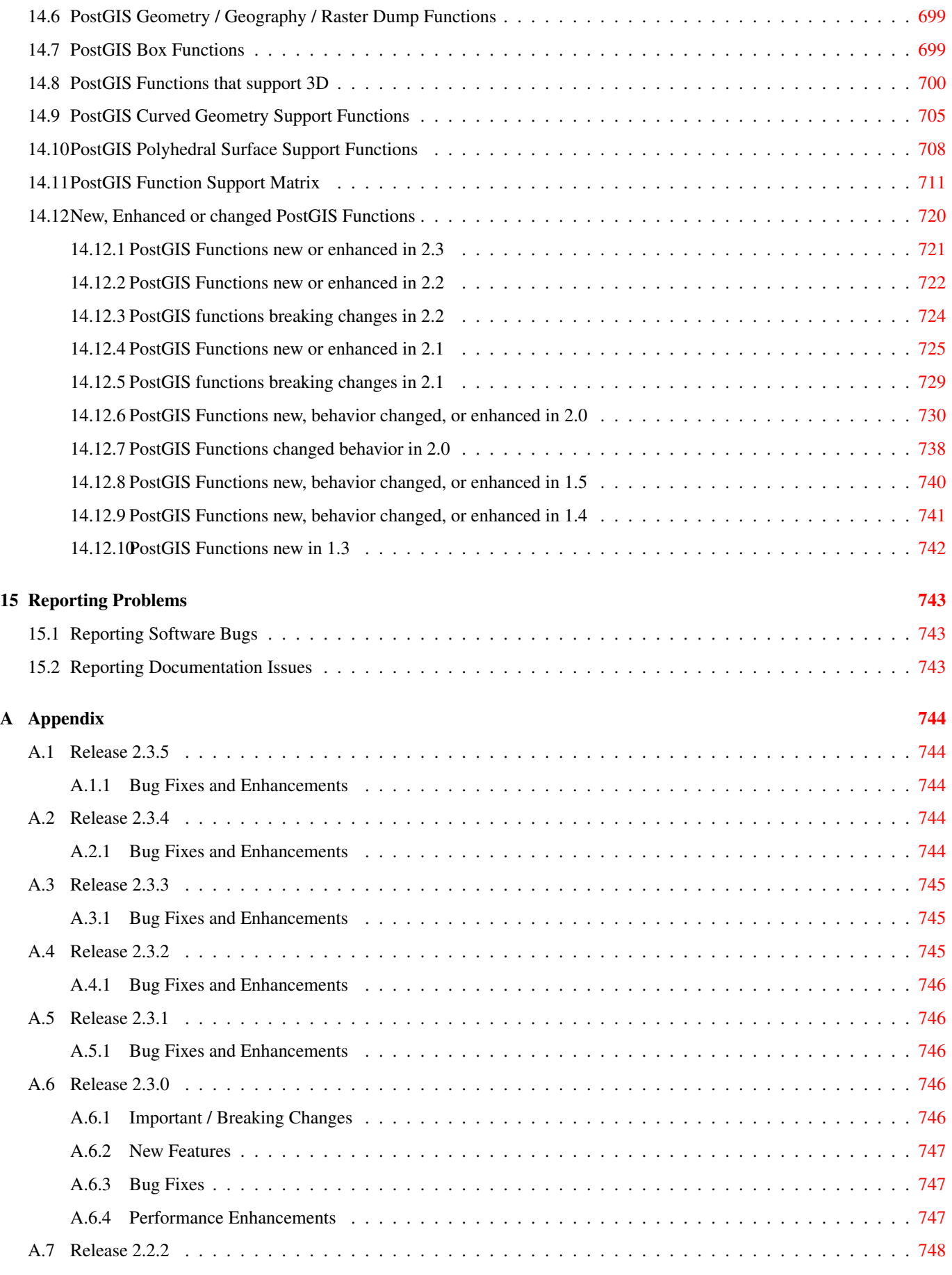

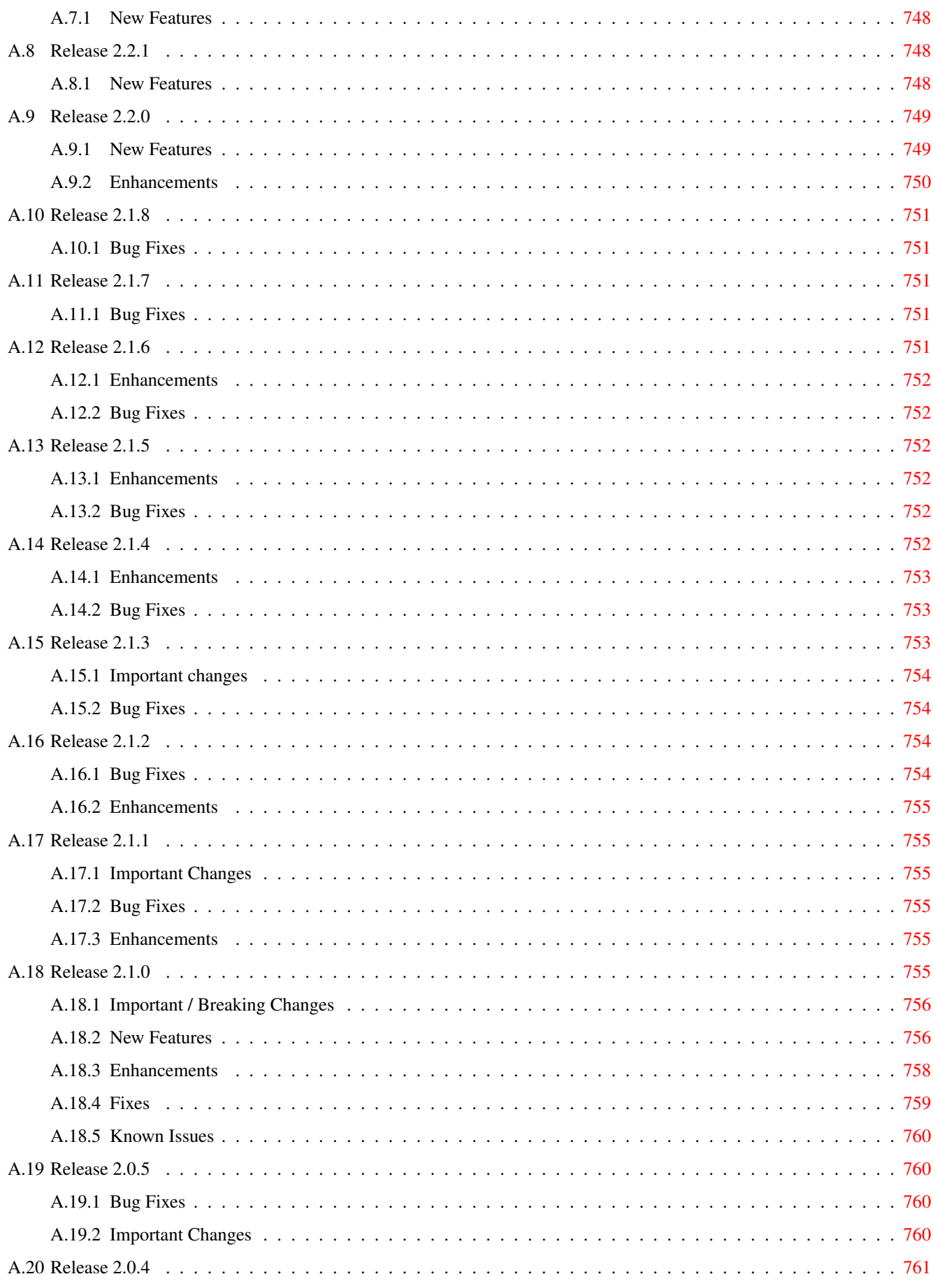

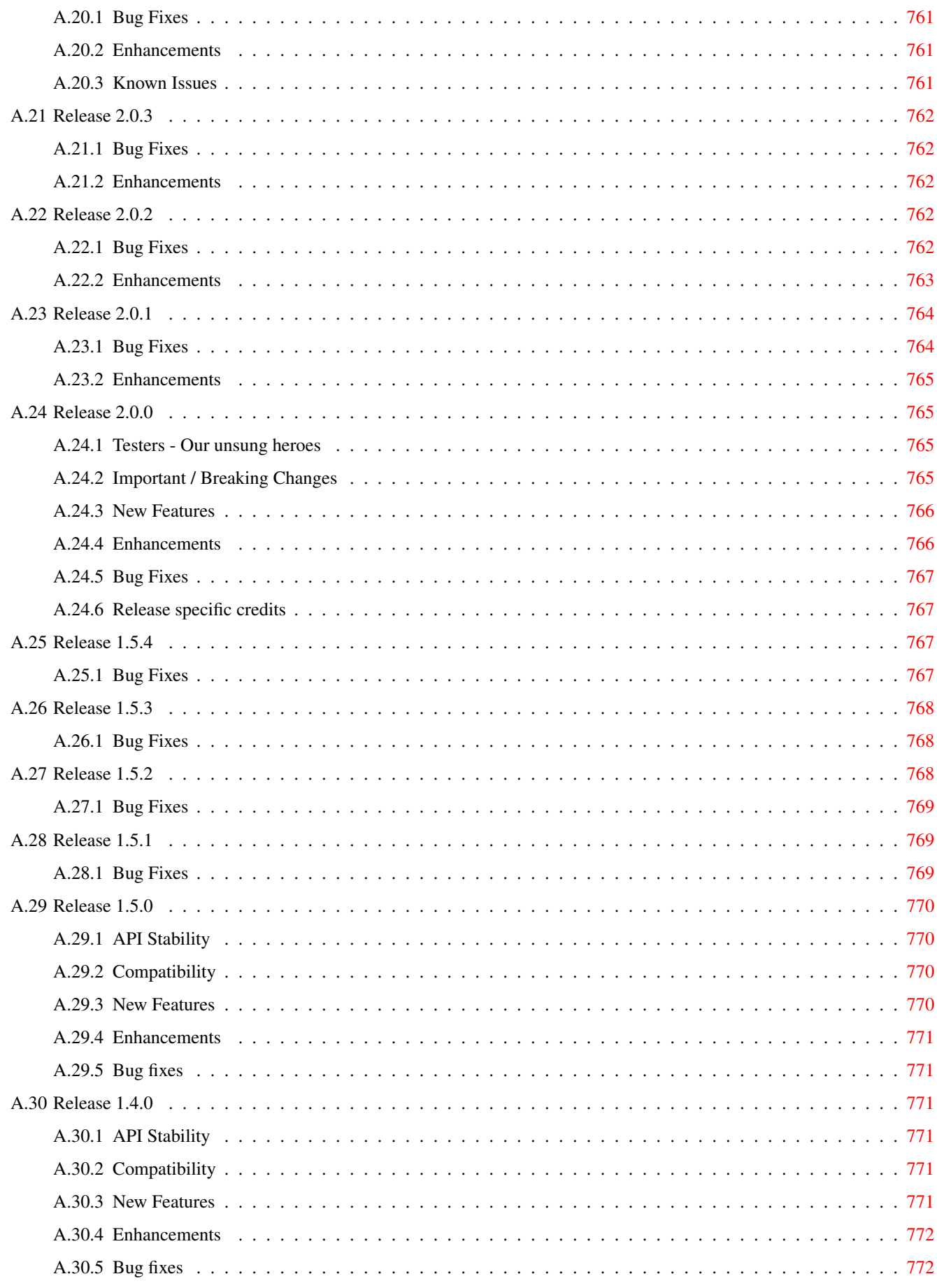

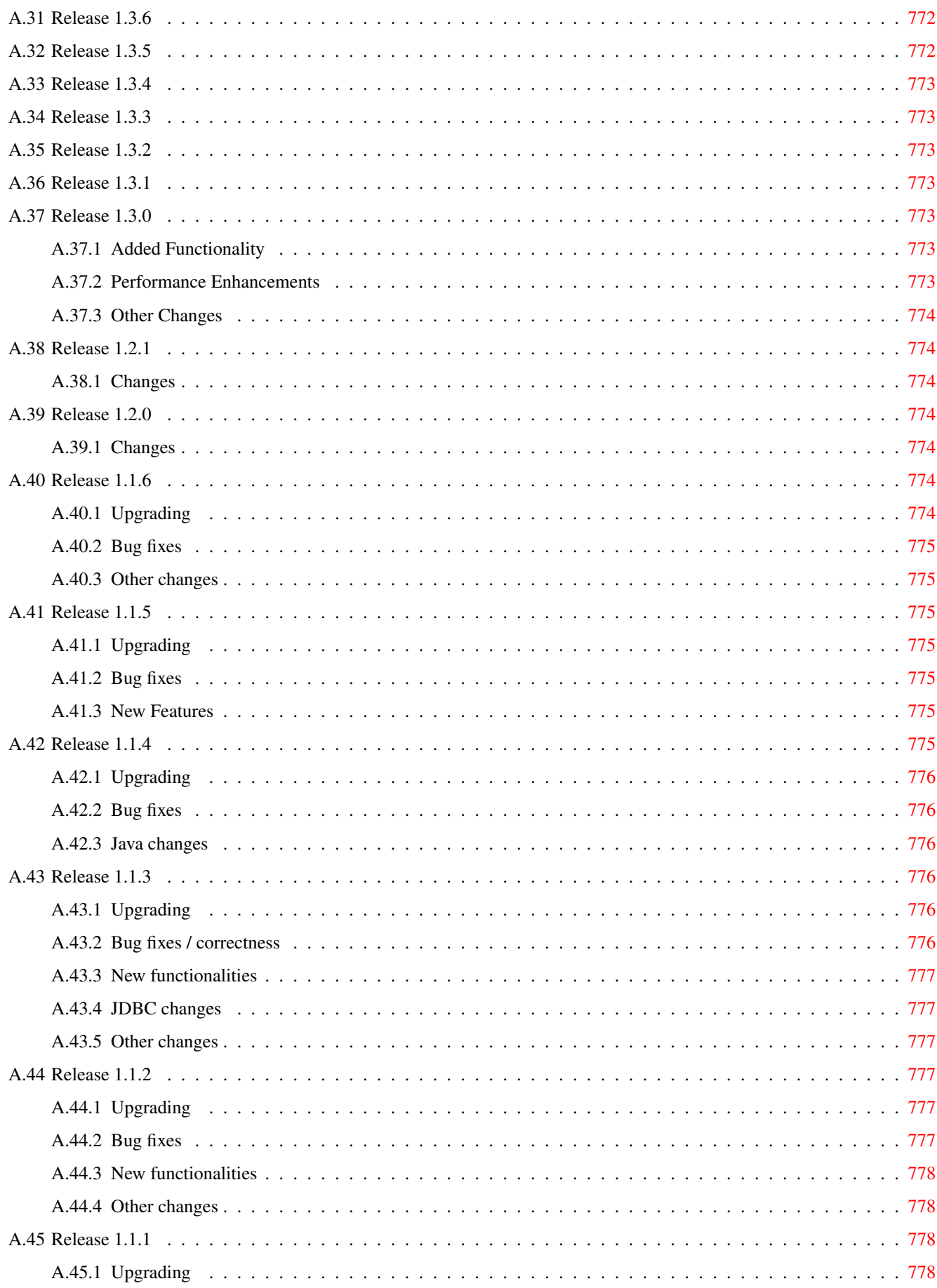

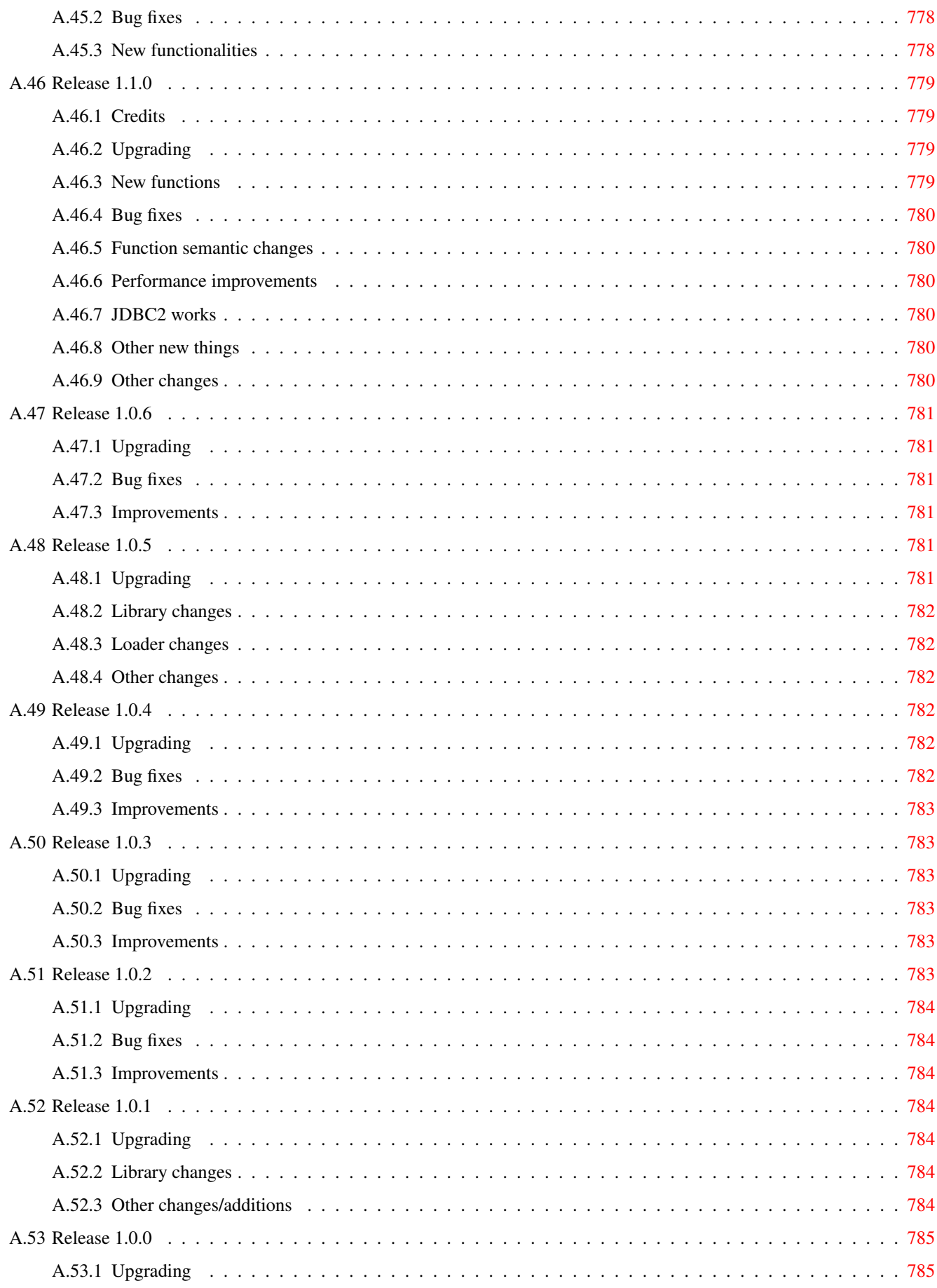

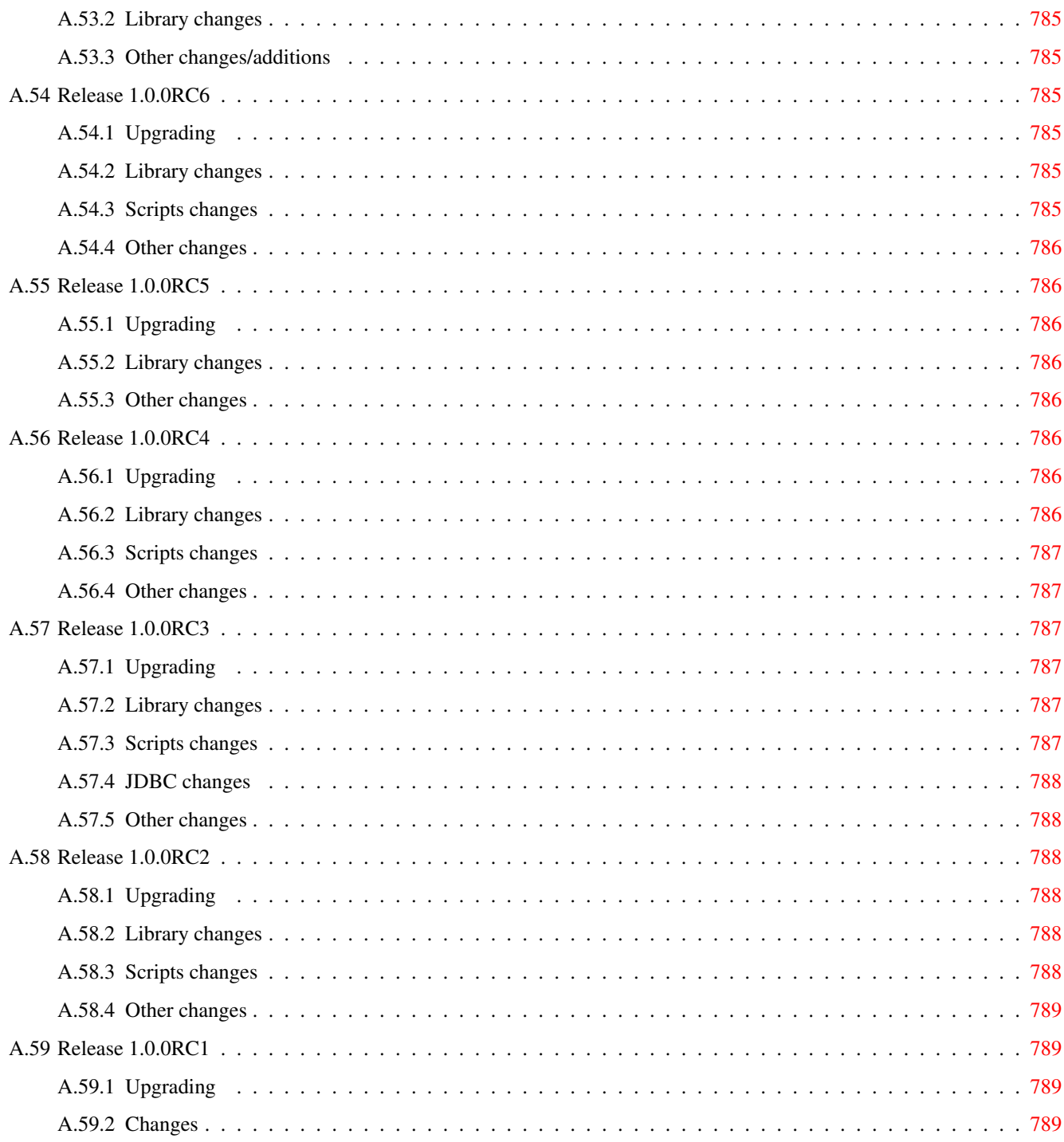

### Abstract

PostGIS is an extension to the PostgreSQL object-relational database system which allows GIS (Geographic Information Systems) objects to be stored in the database. PostGIS includes support for GiST-based R-Tree spatial indexes, and functions for analysis and processing of GIS objects.

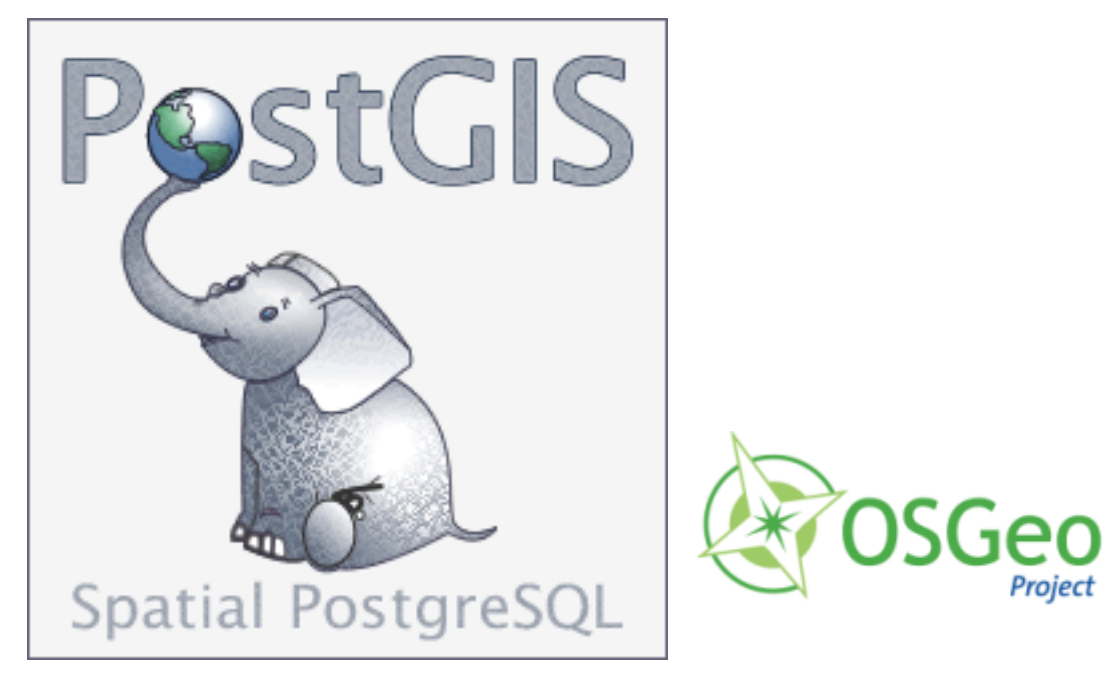

This is the manual for version 2.3.5

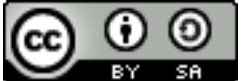

This work is licensed under a [Creative Commons Attribution-Share Alike 3.0 License.](http://creativecommons.org/licenses/by-sa/3.0/) Feel free to use this material any way you like, but we ask that you attribute credit to the PostGIS Project and wherever possible, a link back to [http://postgis.net.](http://postgis.net)

## <span id="page-27-0"></span>**Chapter 1**

## **Introduction**

PostGIS was developed by Refractions Research Inc, as a spatial database technology research project. Refractions is a GIS and database consulting company in Victoria, British Columbia, Canada, specializing in data integration and custom software development. We plan on supporting and developing PostGIS to support a range of important GIS functionality, including full OpenGIS support, advanced topological constructs (coverages, surfaces, networks), desktop user interface tools for viewing and editing GIS data, and web-based access tools.

PostGIS is an incubation project of the OSGeo Foundation. PostGIS is being continually improved and funded by many FOSS4G Developers as well as corporations all over the world that gain great benefit from its functionality and versatility.

## <span id="page-27-1"></span>**1.1 Project Steering Committee**

The PostGIS Project Steering Committee (PSC) coordinates the general direction, release cycles, documentation, and outreach efforts for the PostGIS project. In addition the PSC provides general user support, accepts and approves patches from the general PostGIS community and votes on miscellaneous issues involving PostGIS such as developer commit access, new PSC members or significant API changes.

- Mark Cave-Ayland Coordinates bug fixing and maintenance effort, alignment of PostGIS with PostgreSQL releases, spatial index selectivity and binding, loader/dumper, and Shapefile GUI Loader, integration of new and new function enhancements.
- Regina Obe Buildbot Maintenance, windows production and experimental builds, Documentation, general user support on PostGIS newsgroup, X3D support, Tiger Geocoder Support, management functions, and smoke testing new functionality or major code changes.
- Bborie Park Raster development, integration with GDAL, raster loader, user support, general bug fixing, testing on various OS (Slackware, Mac, Windows, and more)
- Paul Ramsey (Chair) Co-founder of PostGIS project. General bug fixing, geography support, geography and geometry index support (2D, 3D, nD index and anything spatial index), underlying geometry internal structures, PointCloud (in development), GEOS functionality integration and alignment with GEOS releases, loader/dumper, and Shapefile GUI loader.
- Sandro Santilli Bug fixes and maintenance and integration of new GEOS functionality and alignment with GEOS releases, Topology support, and Raster framework and low level api functions.

## <span id="page-27-2"></span>**1.2 Core Contributors Present**

Jorge Arévalo Raster development, GDAL driver support, loader

Nicklas Avén Distance function enhancements (including 3D distance and relationship functions) and additions, Tiny WKB output format (TWKB) (in development) and general user support

Dan Baston Geometry clustering function additions, other geometry algorithm enhancements, and general user support

Olivier Courtin Input output XML (KML,GML)/GeoJSON functions, 3D support and bug fixes.

Mateusz Loskot CMake support for PostGIS, built original raster loader in python and low level raster api functions

Pierre Racine Raster overall architecture, prototyping, programming support

David Zwarg Raster development (mostly map algebra analytic functions)

### <span id="page-28-0"></span>**1.3 Core Contributors Past**

Chris Hodgson Prior PSC Member. General development, site and buildbot maintenance, OSGeo incubation management

- Kevin Neufeld Prior PSC Member. Documentation and documentation support tools, buildbot maintenance, advanced user support on PostGIS newsgroup, and PostGIS maintenance function enhancements.
- Dave Blasby The original developer/Co-founder of PostGIS. Dave wrote the server side objects, index bindings, and many of the server side analytical functions.
- Jeff Lounsbury Original development of the Shape file loader/dumper. Current PostGIS Project Owner representative.

Mark Leslie Ongoing maintenance and development of core functions. Enhanced curve support. Shapefile GUI loader.

### <span id="page-28-1"></span>**1.4 Other Contributors**

- Individual Contributors In alphabetical order: Alex Bodnaru, Alex Mayrhofer, Andrea Peri, Andreas Forø Tollefsen, Andreas Neumann, Anne Ghisla, Barbara Phillipot, Ben Jubb, Bernhard Reiter, Brian Hamlin, Bruce Rindahl, Bruno Wolff III, Bryce L. Nordgren, Carl Anderson, Charlie Savage, Dane Springmeyer, David Skea, David Techer, Eduin Carrillo, Even Rouault, Frank Warmerdam, George Silva, Gerald Fenoy, Gino Lucrezi, Guillaume Lelarge, IIDA Tetsushi, Ingvild Nystuen, Jason Smith, Jeff Adams, Jose Carlos Martinez Llari, Julien Rouhaud, Kashif Rasul, Klaus Foerster, Kris Jurka, Leo Hsu, Loic Dachary, Luca S. Percich, Maria Arias de Reyna, Mark Sondheim, Markus Schaber, Maxime Guillaud, Maxime van Noppen, Michael Fuhr, Mike Toews, Nathan Wagner, Nathaniel Clay, Nikita Shulga, Norman Vine, Rafal Magda, Ralph Mason, Rémi Cura, Richard Greenwood, Silvio Grosso, Steffen Macke, Stephen Frost, Tom van Tilburg, Vincent Mora, Vincent Picavet
- Corporate Sponsors These are corporate entities that have contributed developer time, hosting, or direct monetary funding to the PostGIS project

In alphabetical order: Arrival 3D, Associazione Italiana per l'Informazione Geografica Libera (GFOSS.it), AusVet, Avencia, Azavea, Cadcorp, CampToCamp, CartoDB, City of Boston (DND), Clever Elephant Solutions, Cooperativa Alveo, Deimos Space, Faunalia, Geographic Data BC, Hunter Systems Group, Lidwala Consulting Engineers, LisaSoft, Logical Tracking & Tracing International AG, Maponics, Michigan Tech Research Institute, Natural Resources Canada, Norwegian Forest and Landscape Institute, Boundless (former OpenGeo), OSGeo, Oslandia, Palantir Technologies, Paragon Corporation, R3 GIS, Refractions Research, Regione Toscana - SITA, Safe Software, Sirius Corporation plc, Stadt Uster, UC Davis Center for Vectorborne Diseases, University of Laval, U.S Department of State (HIU), Zonar Systems

Crowd Funding Campaigns Crowd funding campaigns are campaigns we run to get badly wanted features funded that can service a large number of people. Each campaign is specifically focused on a particular feature or set of features. Each sponsor chips in a small fraction of the needed funding and with enough people/organizations contributing, we have the funds to pay for the work that will help many. If you have an idea for a feature you think many others would be willing to co-fund, please post to the [PostGIS newsgroup](https://lists.osgeo.org/mailman/listinfo/postgis-users) your thoughts and together we can make it happen.

PostGIS 2.0.0 was the first release we tried this strategy. We used [PledgeBank](http://www.pledgebank.com) and we got two successful campaigns out of it.

[postgistopology](http://www.pledgebank.com/postgistopology) - 10 plus sponsors each contributed \$250 USD to build toTopoGeometry function and beef up topology support in 2.0.0. It happened.

[postgis64windows](http://www.pledgebank.com/postgis64windows) - 20 someodd sponsors each contributed \$100 USD to pay for the work needed to work out PostGIS 64-bit issues on windows. It happened. We now have a 64-bit release for PostGIS 2.0.1 available on PostgreSQL stack builder.

Important Support Libraries The [GEOS](http://trac.osgeo.org/geos/) geometry operations library, and the algorithmic work of Martin Davis in making it all work, ongoing maintenance and support of Mateusz Loskot, Sandro Santilli (strk), Paul Ramsey and others.

The [GDAL](http://trac.osgeo.org/gdal/) Geospatial Data Abstraction Library, by Frank Warmerdam and others is used to power much of the raster functionality introduced in PostGIS 2.0.0. In kind, improvements needed in GDAL to support PostGIS are contributed back to the GDAL project.

The [Proj4](http://trac.osgeo.org/proj/) cartographic projection library, and the work of Gerald Evenden and Frank Warmerdam in creating and maintaining it.

Last but not least, the [PostgreSQL DBMS,](http://www.postgresql.org) The giant that PostGIS stands on. Much of the speed and flexibility of PostGIS would not be possible without the extensibility, great query planner, GIST index, and plethora of SQL features provided by PostgreSQL.

## <span id="page-29-0"></span>**1.5 More Information**

[.](http://www.opengeospatial.org/)

- The latest software, documentation and news items are available at the PostGIS web site, [http://postgis.net.](http://postgis.net)
- More information about the GEOS geometry operations library is available a[thttp://trac.osgeo.org/geos/.](http://trac.osgeo.org/geos/)
- More information about the Proj4 reprojection library is available at [http://trac.osgeo.org/proj/.](http://trac.osgeo.org/proj/)
- More information about the PostgreSQL database server is available at the PostgreSQL main site [http://www.postgresql.org.](http://www.postgresql.org)
- More information about GiST indexing is available at the PostgreSQL GiST development site, [http://www.sai.msu.su/~megera/](http://www.sai.msu.su/~megera/postgres/gist/) [postgres/gist/.](http://www.sai.msu.su/~megera/postgres/gist/)
- More information about MapServer internet map server is available at [http://mapserver.org.](http://mapserver.org/)
- The ["Simple Features for Specification for SQL"](http://www.opengeospatial.org/standards/sfs) is available at the OpenGIS Consortium web site: [http://www.opengeospatial.o](http://www.opengeospatial.org/)rg/-

## <span id="page-30-0"></span>**Chapter 2**

## **PostGIS Installation**

This chapter details the steps required to install PostGIS.

## <span id="page-30-1"></span>**2.1 Short Version**

To compile assuming you have all the dependencies in your search path:

```
tar xvfz postgis-2.3.5.tar.gz
cd postgis-2.3.5
./configure
make
make install
```
Once postgis is installed, it needs to be enabled in each individual database you want to use it in.

#### **Note**

Note! The raster support is currently optional, but installed by default. For enabling using the PostgreSQL 9.1+ extensions model raster is required. Using the extension enable process is preferred and more user-friendly. To spatially enable your database:

```
psql -d yourdatabase -c "CREATE EXTENSION postgis;"
psql -d yourdatabase -c "CREATE EXTENSION postgis_topology;"
-- if you built with sfcgal support --
psql -d yourdatabase -c "CREATE EXTENSION postgis_sfcgal;"
-- if you want to install tiger geocoder --
psql -d yourdatabase -c "CREATE EXTENSION fuzzystrmatch"
psql -d yourdatabase -c "CREATE EXTENSION postgis_tiger_geocoder;"
-- if you installed with pcre
-- you should have address standardizer extension as well
psql -d yourdatabase -c "CREATE EXTENSION address_standardizer;"
```
Please refer to Section [2.4.3](#page-35-1) for more details about querying installed/available extensions and upgrading extensions, or switching from a non-extension install to an extension install.

For those running who decided for some reason not to compile with raster support, or just are old-fashioned, here are longer more painful instructions for you:

All the .sql files once installed will be installed in share/contrib/postgis-2.2 folder of your PostgreSQL install

```
createdb yourdatabase
createlang plpgsql yourdatabase
psql -d yourdatabase -f postgis.sql
psql -d yourdatabase -f postgis_comments.sql
psql -d yourdatabase -f spatial_ref_sys.sql
psql -d yourdatabase -f topology.sql
psql -d yourdatabase -f topology_comments.sql
-- only if you compiled with raster (GDAL)
psql -d yourdatabase -f rtpostgis.sql
psql -d yourdatabase -f raster_comments.sql
--if you built with sfcgal support --
psql -d yourdatabase -f sfcgal.sql
psql -d yourdatabase -f sfcgal_comments.sql
```
The rest of this chapter goes into detail each of the above installation steps.

As of PostGIS 2.1.3, out-of-db rasters and all raster drivers are disabled by default. In order to re-enable these, you need to set the following environment variables POSTGIS\_GDAL\_ENABLED\_DRIVERS and POSTGIS\_ENABLE\_OUTDB\_RASTERS in the server environment. For PostGIS 2.2, you can use the more cross-platform approach of setting the corresponding Section [8.2.](#page-115-0)

If you want to enable offline raster:

POSTGIS\_ENABLE\_OUTDB\_RASTERS=1

Any other setting or no setting at all will disable out of db rasters.

In order to enable all GDAL drivers available in your GDAL install, set this environment variable as follows

POSTGIS\_GDAL\_ENABLED\_DRIVERS=ENABLE\_ALL

If you want to only enable specific drivers, set your environment variable as follows:

```
POSTGIS GDAL ENABLED DRIVERS="GTiff PNG JPEG GIF XYZ"
```
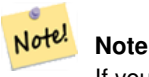

If you are on windows, do not quote the driver list

Setting environment variables varies depending on OS. For PostgreSQL installed on Ubuntu or Debian via apt-postgresql, the preferred way is to edit /etc/postgresql/9.3/main/environment where 9.3 refers to version of PostgreSQL and main refers to the cluster.

On windows, if you are running as a service, you can set via System variables which for Windows 7 you can get to by rightclicking on Computer->Properties Advanced System Settings or in explorer navigating to Control Panel\All Control Panel Items\System. Then clicking *Advanced System Settings ->Advanced->Environment Variables* and adding new system variables.

After you set the environment variables, you'll need to restart your PostgreSQL service for the changes to take effect.

### <span id="page-31-0"></span>**2.2 Install Requirements**

PostGIS has the following requirements for building and usage:

#### Required

• PostgreSOL 9.2 and  $\leq$  PostgreSOL 9.6. A complete installation of PostgreSOL (including server headers) is required. PostgreSQL is available from <http://www.postgresql.org> .

For a full PostgreSQL / PostGIS support matrix and PostGIS/GEOS support matrix refer to [http://trac.osgeo.org/postgis/wiki/-](http://trac.osgeo.org/postgis/wiki/UsersWikiPostgreSQLPostGIS) [UsersWikiPostgreSQLPostGIS](http://trac.osgeo.org/postgis/wiki/UsersWikiPostgreSQLPostGIS)

- GNU C compiler (gcc). Some other ANSI C compilers can be used to compile PostGIS, but we find far fewer problems when compiling with gcc.
- GNU Make (gmake or make). For many systems, GNU make is the default version of make. Check the version by invoking make  $-v$ . Other versions of make may not process the PostGIS Makefile properly.
- Proj4 reprojection library, version 4.6.0 or greater. The Proj4 library is used to provide coordinate reprojection support within PostGIS. Proj4 is available for download from <http://trac.osgeo.org/proj/> .
- GEOS geometry library, version 3.3 or greater, but GEOS 3.5+ is recommended to take full advantage of all the new functions and features. Without GEOS 3.5, you will be missing some major enhancements such as [ST\\_ClipByBox2D](#page-373-1) and [ST\\_Subdivide.](#page-422-1) GEOS is available for download from <http://trac.osgeo.org/geos/> and 3.4+ is backward-compatible with older versions so fairly safe to upgrade.
- LibXML2, version 2.5.x or higher. LibXML2 is currently used in some imports functions (ST\_GeomFromGML and ST\_GeomFromK). LibXML2 is available for download from [http://xmlsoft.org/downloads.html.](http://xmlsoft.org/downloads.html)
- JSON-C, version 0.9 or higher. JSON-C is currently used to import GeoJSON via the function ST\_GeomFromGeoJson. JSON-C is available for download from [https://github.com/json-c/json-c/releases/.](https://github.com/json-c/json-c/releases)
- GDAL, version 1.8 or higher (1.9 or higher is strongly recommended since some things will not work well or behavior differently with lower versions). This is required for raster support and to be able to install with CREATE EXTENSION postgis so highly recommended for those running 9.1+. [http://trac.osgeo.org/gdal/wiki/DownloadSource.](http://trac.osgeo.org/gdal/wiki/DownloadSource)

#### **Optional**

.

• GDAL (pseudo optional) only if you don't want raster and don't care about installing with CREATE EXTENSION postgis can you leave it out. Keep in mind other extensions may have a requires postgis extension which will prevent you from installing them unless you install postgis as an extension. So it is highly recommended you compile with GDAL support.

Also make sure to enable the drivers you want to use as described in Section [2.1.](#page-30-1)

- GTK (requires GTK+2.0, 2.8+) to compile the shp2pgsql-gui shape file loader. <http://www.gtk.org/> .
- SFCGAL, version 1.1 (or higher) could be used to provide additional 2D and 3D advanced analysis functions to PostGIS cf Section [8.10.](#page-352-0) And also allow to use SFCGAL rather than GEOS for some 2D functions provided by both backends (like ST\_Intersection or ST\_Area, for instance). A PostgreSQL configuration variable postgis.backend allow end user to control which backend he want to use if SFCGAL is installed (GEOS by default). Nota: SFCGAL 1.2 require at least CGAL 4.3 and Boost 1.54 (cf: [http://oslandia.github.io/SFCGAL/installation.html\)](http://oslandia.github.io/SFCGAL/installation.html) [https://github.com/Oslandia/SFCGAL.](https://github.com/Oslandia/SFCGAL)
- In order to build the Chapter [12](#page-682-0) you will also need PCRE <http://www.pcre.org> (which generally is already installed on nix systems). Regex::Assemble perl CPAN package is only needed if you want to rebuild the data encoded in parseaddress-stcit. h. Chapter [12](#page-682-0) will automatically be built if it detects a PCRE library, or you pass in a valid  $-\text{with-per}-\text{circ-dir}/\text{path}/\text{to}/\text{pc}$ during configure.
- CUnit (CUnit). This is needed for regression testing. <http://cunit.sourceforge.net/>
- DocBook (xsltproc) is required for building the documentation. Docbook is available from <http://www.docbook.org/>
- DBLatex (dblatex) is required for building the documentation in PDF format. DBLatex is available from [http://dblatex.source](http://dblatex.sourceforge.net/)forge.net/-
- ImageMagick (convert) is required to generate the images used in the documentation. ImageMagick is available from <http://www.imagemagick.org/> .

## <span id="page-33-0"></span>**2.3 Getting the Source**

Retrieve the PostGIS source archive from the downloads website <http://download.osgeo.org/postgis/source/postgis-2.3.5.tar.gz>

wget http://download.osgeo.org/postgis/source/postgis-2.3.5.tar.gz tar -xvzf postgis-2.3.5.tar.gz

This will create a directory called postgis-2.3.5 in the current working directory.

Alternatively, checkout the source from the [svn](http://subversion.apache.org/) repository <http://svn.osgeo.org/postgis/trunk/> .

svn checkout http://svn.osgeo.org/postgis/trunk/ postgis-2.3.5

Change into the newly created  $postgis-2.3.5$  directory to continue the installation.

### <span id="page-33-1"></span>**2.4 Compiling and Install from Source: Detailed**

#### **Note**

Many OS systems now include pre-built packages for PostgreSQL/PostGIS. In many cases compilation is only necessary if you want the most bleeding edge versions or you are a package maintainer.

This section includes general compilation instructions, if you are compiling for Windows etc or another OS, you may Note! find additional more detailed help at [PostGIS User contributed compile guides](http://trac.osgeo.org/postgis/wiki/UsersWikiInstall) and [PostGIS Dev Wiki.](http://trac.osgeo.org/postgis/wiki/DevWikiMain) Pre-Built Packages for various OS are listed in [PostGIS Pre-built Packages](http://trac.osgeo.org/postgis/wiki/UsersWikiPackages) If you are a windows user, you can get stable builds via Stackbuilder or [PostGIS Windows download site](http://www.postgis.org/download/windows/) We also have [very bleeding-edge windows experimental builds](http://www.postgis.org/download/windows/experimental.php) that are built usually once or twice a week or whenever anything exciting happens. You can use these to experiment with the in progress releases of PostGIS

The PostGIS module is an extension to the PostgreSQL backend server. As such, PostGIS 2.3.5 *requires* full PostgreSQL server headers access in order to compile. It can be built against PostgreSQL versions 9.2 or higher. Earlier versions of PostgreSQL are *not* supported.

Refer to the PostgreSQL installation guides if you haven't already installed PostgreSQL. <http://www.postgresql.org> .

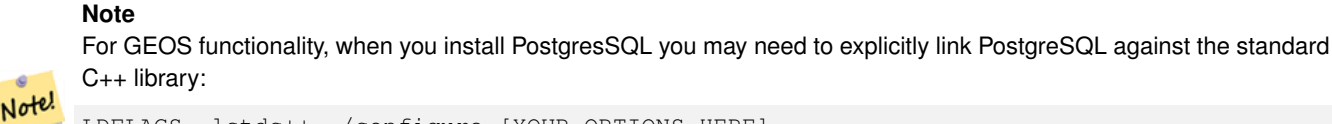

LDFLAGS=-lstdc++ ./configure [YOUR OPTIONS HERE]

This is a workaround for bogus C++ exceptions interaction with older development tools. If you experience weird problems (backend unexpectedly closed or similar things) try this trick. This will require recompiling your PostgreSQL from scratch, of course.

The following steps outline the configuration and compilation of the PostGIS source. They are written for Linux users and will not work on Windows or Mac.

#### <span id="page-33-2"></span>**2.4.1 Configuration**

As with most linux installations, the first step is to generate the Makefile that will be used to build the source code. This is done by running the shell script

#### ./configure

With no additional parameters, this command will attempt to automatically locate the required components and libraries needed to build the PostGIS source code on your system. Although this is the most common usage of ./configure, the script accepts several parameters for those who have the required libraries and programs in non-standard locations.

The following list shows only the most commonly used parameters. For a complete list, use the --help or --help=short parameters.

--prefix=PREFIX This is the location the PostGIS libraries and SQL scripts will be installed to. By default, this location is the same as the detected PostgreSQL installation.

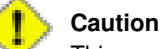

This parameter is currently broken, as the package will only install into the PostgreSQL installation directory. Visit <http://trac.osgeo.org/postgis/ticket/635> to track this bug.

- --with-pgconfig=FILE PostgreSOL provides a utility called pg\_config to enable extensions like PostGIS to locate the PostgreSQL installation directory. Use this parameter (--with-pgconfig=/path/to/pg\_config) to manually specify a particular PostgreSQL installation that PostGIS will build against.
- --with-gdalconfig=FILE GDAL, a required library, provides functionality needed for raster support gdal-config to enable software installations to locate the GDAL installation directory. Use this parameter (--with-gdalconfig=/path/to/gdal-config) to manually specify a particular GDAL installation that PostGIS will build against.
- --with-geosconfig=FILE GEOS, a required geometry library, provides a utility called geos-config to enable software installations to locate the GEOS installation directory. Use this parameter (--with-geosconfig=/path/to/geos-config) to manually specify a particular GEOS installation that PostGIS will build against.
- --with-xml2config=FILE LibXML is the library required for doing GeomFromKML/GML processes. It normally is found if you have libxml installed, but if not or you want a specific version used, you'll need to point PostGIS at a specific xml2-config confi file to enable software installations to locate the LibXML installation directory. Use this parameter (>--with-xml2config=/path/to/xml2-config) to manually specify a particular LibXML installation that PostGIS will build against.
- --with-projdir=DIR Proj4 is a reprojection library required by PostGIS. Use this parameter (--with-projdir=/path/to/projdir) to manually specify a particular Proj4 installation directory that PostGIS will build against.
- --with-libiconv=DIR Directory where iconv is installed.
- --with-jsondir=DIR [JSON-C](http://oss.metaparadigm.com/json-c/) is an MIT-licensed JSON library required by PostGIS ST\_GeomFromJSON support. Use this parameter (--with-jsondir=/path/to/jsondir) to manually specify a particular JSON-C installation directory that PostGIS will build against.
- --with-pcredir=DIR [PCRE](http://www.pcre.org/) is an BSD-licensed Perl Compatible Regular Expression library required by address standardizer extension. Use this parameter (--with-pcredir=/path/to/pcredir) to manually specify a particular PCRE installation directory that PostGIS will build against.
- --with-gui Compile the data import GUI (requires GTK+2.0). This will create shp2pgsql-gui graphical interface to shp2pgsql.
- --with-raster Compile with raster support. This will build rtpostgis-2.3.5 library and rtpostgis.sql file. This may not be required in final release as plan is to build in raster support by default.
- --with-topology Compile with topology support. This will build the topology.sql file. There is no corresponding library as all logic needed for topology is in postgis-2.3.5 library.
- --with-gettext=no By default PostGIS will try to detect gettext support and compile with it, however if you run into incompatibility issues that cause breakage of loader, you can disable it entirely with this command. Refer to ticket [http://trac.osgeo.org/](http://trac.osgeo.org/postgis/ticket/748) [postgis/ticket/748](http://trac.osgeo.org/postgis/ticket/748) for an example issue solved by configuring with this. NOTE: that you aren't missing much by turning this off. This is used for international help/label support for the GUI loader which is not yet documented and still experimental.

--with-sfcgal=PATH By default PostGIS will not install with sfcgal support without this switch. PATH is an optional argument that allows to specify an alternate PATH to sfcgal-config.

#### **Note**

If you obtained PostGIS from the SVN [repository](http://svn.osgeo.org/postgis/trunk/) , the first step is really to run the script **./autogen.sh** This script will generate the **configure** script that in turn is used to customize the installation of PostGIS. If you instead obtained PostGIS as a tarball, running **./autogen.sh** is not necessary as **configure** has already been generated.

#### <span id="page-35-0"></span>**2.4.2 Building**

Note!

Once the Makefile has been generated, building PostGIS is as simple as running

make

```
The last line of the output should be "PostGIS was built successfully. Ready to install."
```
As of PostGIS v1.4.0, all the functions have comments generated from the documentation. If you wish to install these comments into your spatial databases later, run the command which requires docbook. The postgis\_comments.sql and other package comments files raster\_comments.sql, topology\_comments.sql are also packaged in the tar.gz distribution in the doc folder so no need to make comments if installing from the tar ball.

#### make comments

Introduced in PostGIS 2.0. This generates html cheat sheets suitable for quick reference or for student handouts. This requires xsltproc to build and will generate 4 files in doc folder topology\_cheatsheet.html, tiger\_geocoder\_cheatsheet. html, raster\_cheatsheet.html, postgis\_cheatsheet.html

You can download some pre-built ones available in html and pdf from [PostGIS / PostgreSQL Study Guides](http://www.postgis.us/study_guides)

make cheatsheets

#### <span id="page-35-1"></span>**2.4.3 Building PostGIS Extensions and Deploying them**

The PostGIS extensions are built and installed automatically if you are using PostgreSQL 9.1+.

If you are building from source repository, you need to build the function descriptions first. These get built if you have docbook installed. You can also manually build with the statement:

#### make comments

Building the comments is not necessary if you are building from a release tar ball since these are packaged pre-built with the tar ball already.

If you are building against PostgreSQL 9.1, the extensions should automatically build as part of the make install process. You can if needed build from the extensions folders or copy files if you need them on a different server.

```
cd extensions
cd postgis
make clean
make
make install
cd ..
cd postgis_topology
make clean
make
make install
cd ..
cd postgis_sfcgal
make clean
```
```
make
make install
cd ..
cd address_standardizer
make clean
make
make install
make installcheck
cd ..
cd postgis_tiger_geocoder
make clean
make
make install
make installcheck
```
The extension files will always be the same for the same version of PostGIS regardless of OS, so it is fine to copy over the extension files from one OS to another as long as you have the PostGIS binaries already installed on your servers.

If you want to install the extensions manually on a separate server different from your development, You need to copy the following files from the extensions folder into the PostgreSQL / share / extension folder of your PostgreSQL install as well as the needed binaries for regular PostGIS if you don't have them already on the server.

- These are the control files that denote information such as the version of the extension to install if not specified. postgis. control, postgis\_topology.control.
- All the files in the /sql folder of each extension. Note that these need to be copied to the root of the PostgreSQL share/extension folder extensions/postgis/sql/\*.sql, extensions/postgis\_topology/sql/\*.sql

Once you do that, you should see postgis, postgis\_topology as available extensions in PgAdmin -> extensions.

If you are using psql, you can verify that the extensions are installed by running this query:

```
SELECT name, default_version,installed_version
FROM pg_available_extensions WHERE name LIKE 'postgis%' or name LIKE 'address%';
          name | default_version | installed_version
                 ------------------------------+-----------------+-------------------
address_standardizer | 2.3.5 | 2.3.5
address_standardizer_data_us | 2.3.5 | 2.3.5
postgis \vert 2.3.5 \vert 2.3.5postgis_sfcgal | 2.3.5 |
postgis_tiger_geocoder | 2.3.5 | 2.3.5
postgis_topology | 2.3.5 |(6 rows)
```
If you have the extension installed in the database you are querying, you'll see mention in the installed\_version column. If you get no records back, it means you don't have postgis extensions installed on the server at all. PgAdmin III 1.14+ will also provide this information in the extensions section of the database browser tree and will even allow upgrade or uninstall by right-clicking.

If you have the extensions available, you can install postgis extension in your database of choice by either using pgAdmin extension interface or running these sql commands:

```
CREATE EXTENSION postgis;
CREATE EXTENSION postgis_sfcgal;
CREATE EXTENSION fuzzystrmatch; --needed for postgis_tiger_geocoder
--optional used by postgis_tiger_geocoder, or can be used standalone
CREATE EXTENSION address standardizer;
CREATE EXTENSION address_standardizer_data_us;
CREATE EXTENSION postgis_tiger_geocoder;
CREATE EXTENSION postgis_topology;
```
In psql you can use to see what versions you have installed and also what schema they are installed.

```
\connect mygisdb
\chi\dx postgis*
```

```
List of installed extensions
-[ RECORD 1 ]---------
-
Name | postgis
Version | 2.3.5
Schema | public
Description | PostGIS geometry, geography, and raster spat..
-[ RECORD 2 ]--------
-
Name | postgis_tiger_geocoder
Version | 2.3.5
Schema | tiger
Description | PostGIS tiger geocoder and reverse geocoder
-[ RECORD 3 ]-------------------------------------------------
-
Name | postgis_topology
Version | 2.3.5
Schema | topology
Description | PostGIS topology spatial types and functions
```
#### **Warning**

Extension tables spatial\_ref\_sys, layer, topology can not be explicitly backed up. They can only be backed up when the respective postgis or postgis\_topology extension is backed up, which only seems to happen when you backup the whole database. As of PostGIS 2.0.1, only srid records not packaged with PostGIS are backed up when the database is backed up so don't go around changing srids we package and expect your changes to be there. Put in a ticket if you find an issue. The structures of extension tables are never backed up since they are created with CREATE EXTENSION and assumed to be the same for a given version of an extension. These behaviors are built into the current PostgreSQL extension model, so nothing we can do about it.

If you installed 2.3.5, without using our wonderful extension system, you can change it to be extension based by first upgrading to the latest micro version running the upgrade scripts: postgis\_upgrade\_22\_minor.sql,raster\_upgrade\_22\_ minor.sql,topology\_upgrade\_22\_minor.sql.

If you installed postgis without raster support, you'll need to install raster support first (using the full rtpostgis.sql

Then you can run the below commands to package the functions in their respective extension.

```
CREATE EXTENSION postgis FROM unpackaged;
CREATE EXTENSION postgis_topology FROM unpackaged;
CREATE EXTENSION postgis_tiger_geocoder FROM unpackaged;
```
### **2.4.4 Testing**

If you wish to test the PostGIS build, run

#### make check

The above command will run through various checks and regression tests using the generated library against an actual PostgreSQL database.

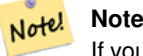

If you configured PostGIS using non-standard PostgreSQL, GEOS, or Proj4 locations, you may need to add their library locations to the LD\_LIBRARY\_PATH environment variable.

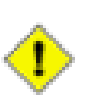

#### **Caution**

Currently, the **make check** relies on the PATH and PGPORT environment variables when performing the checks - it does *not* use the PostgreSQL version that may have been specified using the configuration parameter **--with-pgconfig**. So make sure to modify your PATH to match the detected PostgreSQL installation during configuration or be prepared to deal with the impending headaches.

If successful, the output of the test should be similar to the following:

```
CUnit - A unit testing framework for C - Version 2.1-2
     http://cunit.sourceforge.net/
Suite: computational_geometry
 Test: test_lw_segment_side ...passed
 Test: test_lw_segment_intersects ...passed
 Test: test_lwline_crossing_short_lines ...passed
 Test: test_lwline_crossing_long_lines ...passed
 Test: test_lwline_crossing_bugs ...passed
 Test: test_lwpoint_set_ordinate ...passed
 Test: test_lwpoint_get_ordinate ...passed
 Test: test point interpolate ...passed
 Test: test_lwline_clip ...passed
 Test: test_lwline_clip_big ...passed
 Test: test_lwmline_clip ...passed
 Test: test_geohash_point ...passed
 Test: test_geohash_precision ...passed
 Test: test_geohash ...passed
 Test: test_geohash_point_as_int ...passed
 Test: test_isclosed ...passed
 Test: test_lwgeom_simplify ...passed
Suite: buildarea
 Test: buildarea1 ...passed
  Test: buildarea2 ...passed
  Test: buildarea3 ...passed
  Test: buildarea4 ...passed
 Test: buildarea4b ...passed
 Test: buildarea5 ...passed
 Test: buildarea6 ...passed
 Test: buildarea7 ...passed
Suite: geometry_clean
 Test: test_lwgeom_make_valid ...passed
Suite: clip_by_rectangle
 Test: test_lwgeom_clip_by_rect ...passed
Suite: force_sfs
 Test: test_sfs_11 ...passed
 Test: test_sfs_12 ...passed
 Test: test_sqlmm ...passed
Suite: geodetic
 Test: test_sphere_direction ...passed
 Test: test_sphere_project ...passed
 Test: test_lwgeom_area_sphere ...passed
 Test: test_signum ...passed
  Test: test_gbox_from_spherical_coordinates ...passed
 Test: test_gserialized_get_gbox_geocentric ...passed
```

```
Test: test clairaut ...passed
 Test: test_edge_intersection ...passed
 Test: test_edge_intersects ...passed
 Test: test_edge_distance_to_point ...passed
 Test: test_edge_distance_to_edge ...passed
 Test: test_lwgeom_distance_sphere ...passed
 Test: test_lwgeom_check_geodetic ...passed
 Test: test_gserialized_from_lwgeom ...passed
 Test: test_spheroid_distance ...passed
 Test: test_spheroid_area ...passed
 Test: test_lwpoly_covers_point2d ...passed
 Test: test_gbox_utils ...passed
  Test: test_vector_angle ...passed
  Test: test_vector_rotate ...passed
  Test: test_lwgeom_segmentize_sphere ...passed
 Test: test_ptarray_contains_point_sphere ...passed
 Test: test_ptarray_contains_point_sphere_iowa ...passed
Suite: GEOS
 Test: test_geos_noop ...passed
 Test: test_geos_subdivide ...passed
 Test: test_geos_linemerge ...passed
Suite: Clustering
 Test: basic_test ...passed
 Test: nonsequential_test ...passed
 Test: basic_distance_test ...passed
 Test: single_input_test ...passed
 Test: empty_inputs_test ...passed
Suite: Clustering Union-Find
 Test: test_unionfind_create ...passed
 Test: test_unionfind_union ...passed
 Test: test_unionfind_ordered_by_cluster ...passed
Suite: homogenize
 Test: test_coll_point ...passed
  Test: test_coll_line ...passed
  Test: test_coll_poly ...passed
  Test: test_coll_coll ...passed
 Test: test_geom ...passed
 Test: test_coll_curve ...passed
Suite: encoded_polyline_input
 Test: in_encoded_polyline_test_geoms ...passed
 Test: in_encoded_polyline_test_precision ...passed
Suite: geojson_input
 Test: in_geojson_test_srid ...passed
 Test: in_geojson_test_bbox ...passed
 Test: in_geojson_test_geoms ...passed
Suite: twkb_input
 Test: test_twkb_in_point ...passed
 Test: test_twkb_in_linestring ...passed
 Test: test_twkb_in_polygon ...passed
 Test: test_twkb_in_multipoint ...passed
 Test: test_twkb_in_multilinestring ...passed
 Test: test_twkb_in_multipolygon ...passed
 Test: test_twkb_in_collection ...passed
 Test: test_twkb_in_precision ...passed
Suite: serialization/deserialization
 Test: test_typmod_macros ...passed
  Test: test_flags_macros ...passed
 Test: test_serialized_srid ...passed
 Test: test_gserialized_from_lwgeom_size ...passed
 Test: test_gbox_serialized_size ...passed
 Test: test_lwgeom_from_gserialized ...passed
 Test: test_lwgeom_count_vertices ...passed
```

```
Test: test on gser lwgeom count vertices ...passed
 Test: test_geometry_type_from_string ...passed
 Test: test_lwcollection_extract ...passed
 Test: test_lwgeom_free ...passed
 Test: test_lwgeom_flip_coordinates ...passed
 Test: test_f2d ...passed
 Test: test_lwgeom_clone ...passed
 Test: test_lwgeom_force_clockwise ...passed
 Test: test_lwgeom_calculate_gbox ...passed
 Test: test_lwgeom_is_empty ...passed
 Test: test_lwgeom_same ...passed
 Test: test_lwline_from_lwmpoint ...passed
  Test: test_lwgeom_as_curve ...passed
  Test: test_lwgeom_scale ...passed
  Test: test_gserialized_is_empty ...passed
 Test: test_gbox_same_2d ...passed
Suite: measures
 Test: test_mindistance2d_tolerance ...passed
 Test: test_rect_tree_contains_point ...passed
 Test: test_rect_tree_intersects_tree ...passed
 Test: test_lwgeom_segmentize2d ...passed
 Test: test lwgeom locate along ...passed
 Test: test_lw_dist2d_pt_arc ...passed
 Test: test_lw_dist2d_seg_arc ...passed
 Test: test_lw_dist2d_arc_arc ...passed
 Test: test_lw_arc_length ...passed
 Test: test_lw_dist2d_pt_ptarrayarc ...passed
 Test: test_lw_dist2d_ptarray_ptarrayarc ...passed
 Test: test_lwgeom_tcpa ...passed
 Test: test_lwgeom_is_trajectory ...passed
Suite: effectivearea
 Test: do_test_lwgeom_effectivearea_lines ...passed
 Test: do_test_lwgeom_effectivearea_polys ...passed
Suite: miscellaneous
 Test: test_misc_force_2d ...passed
  Test: test_misc_simplify ...passed
 Test: test_misc_count_vertices ...passed
 Test: test_misc_area ...passed
 Test: test_misc_wkb ...passed
 Test: test_grid ...passed
Suite: noding
 Test: test_lwgeom_node ...passed
Suite: encoded_polyline_output
 Test: out_encoded_polyline_test_geoms ...passed
 Test: out_encoded_polyline_test_srid ...passed
 Test: out_encoded_polyline_test_precision ...passed
Suite: geojson_output
 Test: out_geojson_test_precision ...passed
 Test: out_geojson_test_dims ...passed
 Test: out_geojson_test_srid ...passed
 Test: out_geojson_test_bbox ...passed
 Test: out_geojson_test_geoms ...passed
Suite: gml_output
 Test: out_gml_test_precision ...passed
  Test: out_gml_test_srid ...passed
 Test: out_gml_test_dims ...passed
  Test: out_gml_test_geodetic ...passed
 Test: out_gml_test_geoms ...passed
 Test: out_gml_test_geoms_prefix ...passed
 Test: out_gml_test_geoms_nodims ...passed
 Test: out_gml2_extent ...passed
 Test: out_gml3_extent ...passed
```

```
Suite
: kml_output
  Test
: out_kml_test_precision ...passed
  Test
: out_kml_test_dims ...passed
  Test
: out_kml_test_geoms ...passed
  Test
: out_kml_test_prefix ...passed
Suite
: svg_output
  Test
: out_svg_test_precision ...passed
  Test
: out_svg_test_dims ...passed
  Test
: out_svg_test_relative ...passed
  Test
: out_svg_test_geoms ...passed
  Test
: out_svg_test_srid ...passed
Suite
: x3d_output
  Test
: out_x3d3_test_precision ...passed
  Test
: out_x3d3_test_geoms ...passed
  Test
: out_x3d3_test_option ...passed
Suite: ptarray
  Test
: test_ptarray_append_point ...passed
  Test
: test_ptarray_append_ptarray ...passed
  Test
: test_ptarray_locate_point ...passed
  Test
: test_ptarray_isccw ...passed
  Test
: test_ptarray_signed_area ...passed
  Test
: test_ptarray_unstroke ...passed
  Test
: test_ptarray_insert_point ...passed
  Test
: test_ptarray_contains_point ...passed
  Test
: test_ptarrayarc_contains_point ...passed
  Test
: test_ptarray_scale ...passed
Suite: printing
  Test
: test_lwprint_default_format ...passed
  Test
: test_lwprint_format_orders ...passed
  Test
: test_lwprint_optional_format ...passed
  Test
: test_lwprint_oddball_formats ...passed
  Test
: test_lwprint_bad_formats ...passed
Suite: SFCGAL
  Test
: test_sfcgal_noop ...passed
Suite: split
  Test
: test_lwline_split_by_point_to ...passed
  Test
: test_lwgeom_split ...passed
Suite
: stringbuffer
  Test
: test_stringbuffer_append ...passed
  Test
: test_stringbuffer_aprintf ...passed
Suite: surface
  Test
: triangle_parse ...passed
  Test
: tin_parse ...passed
  Test
: polyhedralsurface_parse ...passed
  Test
: surface_dimension ...passed
Suite
: Internal Spatial Trees
  Test
: test_tree_circ_create ...passed
  Test
: test_tree_circ_pip ...passed
  Test
: test_tree_circ_pip2 ...passed
  Test
: test_tree_circ_distance ...passed
  Test
: test_tree_circ_distance_threshold ...passed
Suite: triangulate
  Test
: test_lwgeom_delaunay_triangulation ...passed
Suite: twkb_output
  Test
: test_twkb_out_point ...passed
  Test
: test_twkb_out_linestring ...passed
  Test
: test_twkb_out_polygon ...passed
  Test
: test_twkb_out_multipoint ...passed
  Test
: test_twkb_out_multilinestring ...passed
  Test
: test_twkb_out_multipolygon ...passed
  Test
: test_twkb_out_collection ...passed
  Test
: test_twkb_out_idlist ...passed
```
Suite: varint Test : test\_zigzag ...passed Test : test\_varint ...passed Test : test\_varint\_roundtrip ...passed Suite : wkb\_input Test : test\_wkb\_in\_point ...passed Test : test\_wkb\_in\_linestring ...passed Test : test\_wkb\_in\_polygon ...passed Test : test\_wkb\_in\_multipoint ...passed Test : test\_wkb\_in\_multilinestring ...passed Test : test\_wkb\_in\_multipolygon ...passed Test : test\_wkb\_in\_collection ...passed Test : test\_wkb\_in\_circularstring ...passed Test : test\_wkb\_in\_compoundcurve ...passed Test : test\_wkb\_in\_curvpolygon ...passed Test : test\_wkb\_in\_multicurve ...passed Test : test\_wkb\_in\_multisurface ...passed Test : test\_wkb\_in\_malformed ...passed Suite : wkb\_output Test : test\_wkb\_out\_point ...passed Test : test\_wkb\_out\_linestring ...passed Test : test\_wkb\_out\_polygon ...passed Test : test\_wkb\_out\_multipoint ...passed Test : test\_wkb\_out\_multilinestring ...passed Test : test\_wkb\_out\_multipolygon ...passed Test : test\_wkb\_out\_collection ...passed Test : test\_wkb\_out\_circularstring ...passed Test : test\_wkb\_out\_compoundcurve ...passed Test : test\_wkb\_out\_curvpolygon ...passed Test : test\_wkb\_out\_multicurve ...passed Test : test\_wkb\_out\_multisurface ...passed Test : test\_wkb\_out\_polyhedralsurface ...passed Suite : wkt\_input Test : test\_wkt\_in\_point ...passed Test : test\_wkt\_in\_linestring ...passed Test : test\_wkt\_in\_polygon ...passed Test : test\_wkt\_in\_multipoint ...passed Test : test\_wkt\_in\_multilinestring ...passed Test : test\_wkt\_in\_multipolygon ...passed Test : test\_wkt\_in\_collection ...passed Test : test\_wkt\_in\_circularstring ...passed Test : test\_wkt\_in\_compoundcurve ...passed Test : test\_wkt\_in\_curvpolygon ...passed Test : test\_wkt\_in\_multicurve ...passed Test : test\_wkt\_in\_multisurface ...passed Test : test\_wkt\_in\_tin ...passed Test : test\_wkt\_in\_polyhedralsurface ...passed Test : test\_wkt\_in\_errlocation ...passed Suite : wkt\_output Test : test\_wkt\_out\_point ...passed Test : test\_wkt\_out\_linestring ...passed Test : test\_wkt\_out\_polygon ...passed Test : test\_wkt\_out\_multipoint ...passed Test : test\_wkt\_out\_multilinestring ...passed Test : test\_wkt\_out\_multipolygon ...passed Test : test\_wkt\_out\_collection ...passed Test : test\_wkt\_out\_circularstring ...passed Test : test\_wkt\_out\_compoundcurve ...passed Test : test\_wkt\_out\_curvpolygon ...passed Test : test\_wkt\_out\_multicurve ...passed Test : test\_wkt\_out\_multisurface ...passed

```
Run Summary: Type Total Ran Passed Failed Inactive
             suites 38 38 n/a 0 0
               tests 251 251 251 0 0
             asserts 2468 2468 2468 0 n/a
Elapsed time = 0.298 seconds
Creating database 'postgis_reg'
Loading PostGIS into 'postgis_reg'
  /projects/postgis/branches/2.2/regress/00-regress-install/share/contrib/postgis/postgis. ←-
     sql
  /projects/postgis/branches/2.2/regress/00-regress-install/share/contrib/postgis/\leftrightarrowpostgis_comments.sql
Loading SFCGAL into 'postgis_reg'
  /projects/postgis/branches/2.2/regress/00-regress-install/share/contrib/postgis/sfcgal. ←-
     sql
  /projects/postgis/branches/2.2/regress/00-regress-install/share/contrib/postgis/ ←-
     sfcgal_comments.sql
PostgreSQL 9.4.4, compiled by Visual C++ build 1800, 32-bit
 Postgis 2.2.0dev - r13980 - 2015-08-23 06:13:07
 scripts 2.2.0dev r13980
 GEOS: 3.5.0-CAPI-1.9.0 r4088
 PROJ: Rel. 4.9.1, 04 March 2015
 SFCGAL: 1.1.0
Running tests
 loader/Point .............. ok
 loader/PointM .............. ok
 loader/PointZ .............. ok
 loader/MultiPoint .............. ok
 loader/MultiPointM .............. ok
 loader/MultiPointZ .............. ok
 loader/Arc .............. ok
 loader/ArcM .............. ok
 loader/ArcZ .............. ok
 loader/Polygon .............. ok
 loader/PolygonM .............. ok
 loader/PolygonZ .............. ok
 loader/TSTPolygon ......... ok
 loader/TSIPolygon ......... ok
 loader/TSTIPolygon ......... ok
 loader/PointWithSchema ..... ok
 loader/NoTransPoint ......... ok
 loader/NotReallyMultiPoint ......... ok
 loader/MultiToSinglePoint ......... ok
 loader/ReprojectPts ........ ok
 loader/ReprojectPtsGeog ........ ok
 loader/Latin1 .... ok
 loader/Latin1-implicit .... ok
 loader/mfile .... ok
 dumper/literalsrid ....... ok
 dumper/realtable ....... ok
 affine .. ok
 bestsrid .. ok
 binary .. ok
 boundary .. ok
 cluster .. ok
 concave_hull .. ok
 ctors .. ok
 dump .. ok
 dumppoints .. ok
```
empty .. ok forcecurve .. ok geography .. ok in\_geohash .. ok in\_gml .. ok in\_kml .. ok in\_encodedpolyline .. ok iscollection .. ok legacy .. ok long\_xact .. ok lwgeom\_regress .. ok measures .. ok operators .. ok out\_geometry .. ok out\_geography .. ok polygonize .. ok polyhedralsurface .. ok postgis\_type\_name .. ok regress .. ok regress\_bdpoly .. ok regress\_index .. ok regress\_index\_nulls .. ok regress\_management .. ok regress\_selectivity .. ok regress\_lrs .. ok regress\_ogc .. ok regress\_ogc\_cover .. ok regress\_ogc\_prep .. ok regress\_proj .. ok relate .. ok remove\_repeated\_points .. ok removepoint .. ok setpoint .. ok simplify .. ok simplifyvw .. ok size .. ok snaptogrid .. ok split .. ok sql -mm -serialize .. ok sql -mm -circularstring .. ok sql -mm -compoundcurve .. ok sql -mm -curvepoly .. ok sql -mm -general .. ok sql -mm -multicurve .. ok sql -mm -multisurface .. ok swapordinates .. ok summary .. ok temporal .. ok tickets .. ok twkb .. ok typmod .. ok wkb .. ok wkt .. ok wmsservers .. ok knn .. ok hausdorff .. ok regress\_buffer\_params .. ok offsetcurve .. ok relatematch .. ok isvaliddetail .. ok sharedpaths .. ok snap .. ok

```
node .. ok
unaryunion .. ok
 clean .. ok
 relate_bnr .. ok
 delaunaytriangles .. ok
 clipbybox2d .. ok
 subdivide .. ok
 in_geojson .. ok
 regress_sfcgal .. ok
 sfcgal/empty .. ok
 sfcgal/geography .. ok
 sfcgal/legacy .. ok
 sfcgal/measures .. ok
 sfcgal/regress_ogc_prep .. ok
 sfcgal/regress_ogc .. ok
 sfcgal/regress .. ok
 sfcgal/tickets .. ok
 sfcgal/concave_hull .. ok
 sfcgal/wmsservers .. ok
sfcgal/approximatemedialaxis .. ok
 uninstall . /projects/postgis/branches/2.2/regress/00-regress-install/share/contrib/ \leftrightarrowpostgis/uninstall_sfcgal.sql
  /projects/postgis/branches/2.2/regress/00-regress-install/share/contrib/postgis/ ←-
     uninstall_postgis.sql
. ok (4336)
Run tests: 118
Failed: 0
-- if you built --with-gui, you should see this too
    CUnit - A unit testing framework for C - Version 2.1-2
    http://cunit.sourceforge.net/
Suite: Shapefile Loader File shp2pgsql Test
 Test: test_ShpLoaderCreate() ...passed
 Test: test_ShpLoaderDestroy() ...passed
Suite: Shapefile Loader File pgsql2shp Test
 Test: test_ShpDumperCreate() ...passed
 Test: test_ShpDumperDestroy() ...passed
Run Summary: Type Total Ran Passed Failed Inactive
             suites 2 2 n/a 0 0
              tests  4  4  4  0  0
            asserts 4 4 4 0 n/a
```
The postgis\_tiger\_geocoder and address\_standardizer extensions, currenlty only support the standard PostgreSQL installcheck. To test these use the below. Note: the make install is not necessary if you already did make install at root of PostGIS code folder.

For address\_standardizer:

cd extensions/address\_standardizer make install make installcheck

Output should look like:

```
============== dropping database "contrib_regression" ==============
DROP DATABASE
============== creating database "contrib_regression" ==============
```

```
CREATE DATABASE
ALTER DATABASE
============== running regression test queries ==============
test test-init-extensions ... ok
test test-parseaddress ... ok
test test-standardize_address_1 ... ok
test test-standardize_address_2 ... ok
=====================
All 4 tests passed.
=====================
```
For tiger geocoder, make sure you have postgis and fuzzystrmatch extensions available in your PostgreSQL instance. The address\_standardizer tests will also kick in if you built postgis with address\_standardizer support:

```
cd extensions/postgis_tiger_geocoder
make install
make installcheck
```
output should look like:

```
============== dropping database "contrib_regression" ==============
DROP DATABASE
============== creating database "contrib_regression" ==============
CREATE DATABASE
ALTER DATABASE
============== installing fuzzystrmatch ==============
CREATE EXTENSION
============== installing postgis ==============
CREATE EXTENSION
============== installing postgis_tiger_geocoder ==============
CREATE EXTENSION
 ============== installing address_standardizer ==============
CREATE EXTENSION
============== running regression test queries ==============
test test-normalize_address ... ok
test test-pagc_normalize_address ... ok
=====================
All 2 tests passed.
=====================
```
## **2.4.5 Installation**

To install PostGIS, type

#### make install

This will copy the PostGIS installation files into their appropriate subdirectory specified by the --prefix configuration parameter. In particular:

- The loader and dumper binaries are installed in [prefix]/bin.
- The SQL files, such as postgis.sql, are installed in [prefix]/share/contrib.
- The PostGIS libraries are installed in [prefix]/lib.

If you previously ran the make comments command to generate the postgis\_comments.sql, raster\_comments.sql file, install the sql file by running

#### make comments-install

**Note** Note!

postgis\_comments.sql, raster\_comments.sql, topology\_comments.sql was separated from the typical build and installation targets since with it comes the extra dependency of **xsltproc**.

## <span id="page-47-0"></span>**2.5 Creating a spatial database using EXTENSIONS**

If you are using PostgreSQL 9.1+ and have compiled and installed the extensions/ postgis modules, you can create a spatial database the new way.

#### createdb [yourdatabase]

The core postgis extension installs PostGIS geometry, geography, raster, spatial\_ref\_sys and all the functions and comments with a simple:

CREATE EXTENSION postgis;

command.

#### psql -d [yourdatabase] -c "CREATE EXTENSION postgis;"

Topology is packaged as a separate extension and installable with command:

#### psql -d [yourdatabase] -c "CREATE EXTENSION postgis\_topology;"

If you plan to restore an old backup from prior versions in this new db, run:

#### psql -d [yourdatabase] -f legacy.sql

You can later run uninstall\_legacy.sql to get rid of the deprecated functions after you are done with restoring and cleanup.

## <span id="page-47-1"></span>**2.6 Create a spatially-enabled database without using extensions**

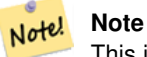

This is generally only needed if you built-PostGIS without raster support. Since raster functions are part of the postgis extension, extension support is not enabled if PostGIS is built without raster.

The first step in creating a PostGIS database is to create a simple PostgreSQL database.

#### createdb [yourdatabase]

Many of the PostGIS functions are written in the PL/pgSQL procedural language. As such, the next step to create a PostGIS database is to enable the PL/pgSQL language in your new database. This is accomplish by the command below command. For PostgreSQL 8.4+, this is generally already installed

#### createlang plpgsql [yourdatabase]

Now load the PostGIS object and function definitions into your database by loading the postgis.sql definitions file (located in  $[prefix]/share/contrib$  as specified during the configuration step).

#### psql -d [yourdatabase] -f postgis.sql

For a complete set of EPSG coordinate system definition identifiers, you can also load the spatial\_ref\_sys.sql definitions file and populate the spatial\_ref\_sys table. This will permit you to perform ST\_Transform() operations on geometries.

#### psql -d [yourdatabase] -f spatial\_ref\_sys.sql

If you wish to add comments to the PostGIS functions, the final step is to load the postgis comments. sql into your spatial database. The comments can be viewed by simply typing **\dd** [function\_name] from a psql terminal window.

#### psql -d [yourdatabase] -f postgis\_comments.sql

Install raster support

#### psql -d [yourdatabase] -f rtpostgis.sql

Install raster support comments. This will provide quick help info for each raster function using psql or PgAdmin or any other PostgreSQL tool that can show function comments

#### psql -d [yourdatabase] -f raster\_comments.sql

Install topology support

#### psql -d [yourdatabase] -f topology/topology.sql

Install topology support comments. This will provide quick help info for each topology function / type using psql or PgAdmin or any other PostgreSQL tool that can show function comments

#### psql -d [yourdatabase] -f topology/topology\_comments.sql

If you plan to restore an old backup from prior versions in this new db, run:

#### psql -d [yourdatabase] -f legacy.sql

#### **Note** Note!

There is an alternative legacy\_minimal.sql you can run instead which will install barebones needed to recover tables and work with apps like MapServer and GeoServer. If you have views that use things like distance / length etc, you'll need the full blown legacy.sql

You can later run uninstall\_legacy.sql to get rid of the deprecated functions after you are done with restoring and cleanup.

## <span id="page-48-0"></span>**2.7 Installing and Using the address standardizer**

The address\_standardizer extension used to be a separate package that required separate download. From PostGIS 2.2 on, it is now bundled in. For more information about the address\_standardize, what it does, and how to configure it for your needs, refer to Chapter [12.](#page-682-0)

This standardizer can be used in conjunction with the PostGIS packaged tiger geocoder extension as a replacement for the [Normalize\\_Address](#page-704-0) discussed. To use as replacement refer to Section [2.8.3.](#page-52-0) You can also use it as a building block for your own geocoder or use it to standardize your addresses for easier compare of addresses.

The address standardizer relies on PCRE which is usually already installed on many Nix systems, but you can download the latest at: [http://www.pcre.org.](http://www.pcre.org) If during Section [2.4.1,](#page-33-0) PCRE is found, then the address standardizer extension will automatically be built. If you have a custom pcre install you want to use instead, pass to configure --with-pcredir=/path/to/pcre where  $\sqrt{\pi}$  /path/to/pcre is the root folder for your pcre include and lib directories.

For Windows users, the PostGIS 2.1+ bundle is packaged with the address standardizer already so no need to compile and can move straight to CREATE EXTENSION step.

Once you have installed, you can connect to your database and run the SQL:

CREATE EXTENSION address\_standardizer;

The following test requires no rules, gaz, or lex tables

```
SELECT num, street, city, state, zip
FROM parse_address('1 Devonshire Place, Boston, MA 02109');
```
Output should be

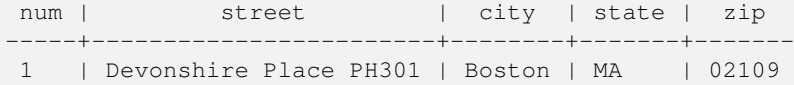

#### **2.7.1 Installing Regex::Assemble**

Perl Regex:Assemble is no longer needed for compiling address standardizer extension since the files it generates are part of the source tree. However if you need to edit the usps-st-city-orig.txt or usps-st-city-orig.txt usps-st-city-adds. tx, you need to rebuild parseaddress-stcities.h which does require Regex:Assemble.

```
cpan Regexp::Assemble
```
or if you are on Ubuntu / Debian you might need to do

```
sudo perl -MCPAN -e "install Regexp::Assemble"
```
## **2.8 Installing, Upgrading Tiger Geocoder and loading data**

Extras like Tiger geocoder may not be packaged in your PostGIS distribution. If you are missing the tiger geocoder extension or want a newer version than what your install comes with, then use the share/extension/postgis\_tiger\_geocoder.\* files from the packages in [Windows Unreleased Versions](http://postgis.net/windows_downloads/) section for your version of PostgreSQL. Although these packages are for windows, the postgis\_tiger\_geocoder extension files will work on any OS since the extension is an SQL/plpgsql only extension.

#### **2.8.1 Tiger Geocoder Enabling your PostGIS database: Using Extension**

If you are using PostgreSQL 9.1+ and PostGIS 2.1+, you can take advantage of the new extension model for installing tiger geocoder. To do so:

- 1. First get binaries for PostGIS 2.1+ or compile and install as usual. This should install the necessary extension files as well for tiger geocoder.
- 2. Connect to your database via psql or pgAdmin or some other tool and run the following SQL commands. Note that if you are installing in a database that already has postgis, you don't need to do the first step. If you have fuzzystrmatch extension already installed, you don't need to do the second step either.

```
CREATE EXTENSION postgis;
CREATE EXTENSION fuzzystrmatch;
--this one is optional if you want to use the rules based standardizer (\leftrightarrowpagc_normalize_address)
CREATE EXTENSION address_standardizer;
CREATE EXTENSION postgis_tiger_geocoder;
```
If you already have postgis\_tiger\_geocoder extension installed, and just want to update to the latest run:

ALTER EXTENSION postgis UPDATE; ALTER EXTENSION postgis\_tiger\_geocoder UPDATE;

If you made custom entries or changes to tiger.loader\_platform and tiger.loader\_variables you may need to update these.

3. To confirm your install is working correctly, run this sql in your database:

```
SELECT na.address, na.streetname,na.streettypeabbrev, na.zip
 FROM normalize_address('1 Devonshire Place, Boston, MA 02109') AS na;
```
Which should output

```
address | streetname | streettypeabbrev | zip
---------+------------+------------------+-------
    1 | Devonshire | Pl | 02109
```
4. Create a new record in tiger.loader\_platform table with the paths of your executables and server.

So for example to create a profile called debbie that follows sh convention. You would do:

```
INSERT INTO tiger.loader_platform(os, declare_sect, pgbin, wget, unzip_command, psql, ←-
   path_sep,
      loader, environ_set_command, county_process_command)
SELECT 'debbie', declare_sect, pgbin, wget, unzip_command, psql, path_sep,
    loader, environ_set_command, county_process_command
 FROM tiger.loader_platform
 WHERE os = 'sh';
```
And then edit the paths in the *declare\_sect* column to those that fit Debbie's pg, unzip,shp2pgsql, psql, etc path locations.

If you don't edit this loader\_platform table, it will just contain common case locations of items and you'll have to edit the generated script after the script is generated.

- 5. Create a folder called gisdata on root of server or your local pc if you have a fast network connection to the server. This folder is where the tiger files will be downloaded to and processed. If you are not happy with having the folder on the root of the server, or simply want to change to a different folder for staging, then edit the field staging fold in the tiger.loader variables table.
- 6. Create a folder called temp in the gisdata folder or whereever you designated the staging fold to be. This will be the folder where the loader extracts the downloaded tiger data.
- 7. Then run the [Loader\\_Generate\\_Nation\\_Script](#page-703-0) SQL function make sure to use the name of your custom profile and copy the script to a .sh or .bat file. So for example to build the nation load:

```
psql -c "SELECT Loader_Generate_Nation_Script('debbie')" -d geocoder -tA > /gisdata/ ←-
   nation_script_load.sh
```
8. Run the generated nation load commandline scripts.

```
cd /gisdata
sh nation_script_load.sh
```
9. After you are done running the nation script, you should have three tables in your  $\text{tiger\_data}$  schema and they should be filled with data. Confirm you do by doing the following queries from psql or pgAdmin

```
count
-------
  3233
(1 row)
SELECT count(*) FROM tiger_data.state_all;
 count
-------
    56
(1 row)
```
SELECT count(\*) FROM tiger\_data.county\_all;

10. By default the tables corresponding to bg, tract, tabblock are not loaded. These tables are not used by the geocoder but are used by folks for population statistics. If you wish to load them as part of your state loads, run the following statement to enable them.

UPDATE tiger.loader\_lookuptables SET load = true WHERE load = false AND lookup\_name IN  $\leftrightarrow$ ('tract', 'bg', 'tabblock');

Alternatively you can load just these tables after loading state data using the [Loader\\_Generate\\_Census\\_Script](#page-699-0)

11. For each state you want to load data for, generate a state script [Loader\\_Generate\\_Script.](#page-701-0)

### **Warning**

DO NOT Generate the state script until you have already loaded the nation data, because the state script utilizes county list loaded by nation script.

```
12.
```

```
psql -c "SELECT Loader_Generate_Script(ARRAY['MA'], 'debbie')" -d geocoder -tA > / ←-
   gisdata/ma_load.sh
```
13. Run the generated commandline scripts.

```
cd /gisdata
sh ma_load.sh
```
14. After you are done loading all data or at a stopping point, it's a good idea to analyze all the tiger tables to update the stats (include inherited stats)

```
SELECT install_missing_indexes();
vacuum analyze verbose tiger.addr;
vacuum analyze verbose tiger.edges;
vacuum analyze verbose tiger.faces;
vacuum analyze verbose tiger.featnames;
vacuum analyze verbose tiger.place;
vacuum analyze verbose tiger.cousub;
vacuum analyze verbose tiger.county;
vacuum analyze verbose tiger.state;
vacuum analyze verbose tiger.zip lookup base;
vacuum analyze verbose tiger.zip_state;
vacuum analyze verbose tiger.zip_state_loc;
```
#### **2.8.1.1 Converting a Tiger Geocoder Regular Install to Extension Model**

If you installed the tiger geocoder without using the extension model, you can convert to the extension model as follows:

- 1. Follow instructions in Section [2.8.5](#page-53-0) for the non-extension model upgrade.
- 2. Connect to your database with psql or pgAdmin and run the following command:

```
CREATE EXTENSION postgis_tiger_geocoder FROM unpackaged;
```
#### **2.8.2 Tiger Geocoder Enabling your PostGIS database: Not Using Extensions**

First install PostGIS using the prior instructions.

If you don't have an extras folder, download <http://download.osgeo.org/postgis/source/postgis-2.3.5.tar.gz>

tar xvfz postgis-2.3.5.tar.gz

#### cd postgis-2.3.5/extras/tiger\_geocoder

Edit the tiger\_loader\_2015.sql (or latest loader file you find, unless you want to load different year) to the paths of your executables server etc or alternatively you can update the loader\_platform table once installed. If you don't edit this file or the loader\_platform table, it will just contain common case locations of items and you'll have to edit the generated script after the fact when you run the [Loader\\_Generate\\_Nation\\_Script](#page-703-0) and [Loader\\_Generate\\_Script](#page-701-0) SQL functions.

If you are installing Tiger geocoder for the first time edit either the create\_geocode.bat script If you are on windows or the create\_geocode.sh if you are on Linux/Unix/Mac OSX with your PostgreSQL specific settings and run the corresponding script from the commandline.

Verify that you now have a tiger schema in your database and that it is part of your database search\_path. If it is not, add it with a command something along the line of:

```
ALTER DATABASE geocoder SET search_path=public, tiger;
```
The normalizing address functionality works more or less without any data except for tricky addresses. Run this test and verify things look like this:

```
SELECT pprint addy(normalize address('202 East Fremont Street, Las Vegas, Nevada 89101'))
   As pretty_address;
pretty_address
---------------------------------------
202 E Fremont St, Las Vegas, NV 89101
```
### <span id="page-52-0"></span>**2.8.3 Using Address Standardizer Extension with Tiger geocoder**

One of the many complaints of folks is the address normalizer function Normalize Address function that normalizes an address for prepping before geocoding. The normalizer is far from perfect and trying to patch its imperfectness takes a vast amount of resources. As such we have integrated with another project that has a much better address standardizer engine. To use this new address\_standardizer, you compile the extension as described in Section [2.7](#page-48-0) and install as an extension in your database.

Once you install this extension in the same database as you have installed postgis\_tiger\_geocoder, then the [Pagc\\_Normalize\\_Address](#page-705-0) can be used instead of [Normalize\\_Address.](#page-704-0) This extension is tiger agnostic, so can be used with other data sources such as international addresses. The tiger geocoder extension does come packaged with its own custom versions of [rules table](#page-683-0) ( tiger.pagc\_rules), [gaz table](#page-686-0) (tiger.pagc\_gaz), and [lex table](#page-686-1) (tiger.pagc\_lex). These you can add and update to improve your standardizing experience for your own needs.

## <span id="page-52-1"></span>**2.8.4 Loading Tiger Data**

The instructions for loading data are available in a more detailed form in the extras/tiger\_geocoder/tiger\_2011/ README. This just includes the general steps.

The load process downloads data from the census website for the respective nation files, states requested, extracts the files, and then loads each state into its own separate set of state tables. Each state table inherits from the tables defined in tiger schema so that its sufficient to just query those tables to access all the data and drop a set of state tables at any time using the [Drop\\_State\\_Tables\\_Generate\\_Script](#page-693-0) if you need to reload a state or just don't need a state anymore.

In order to be able to load data you'll need the following tools:

• A tool to unzip the zip files from census website.

For Unix like systems: unzip executable which is usually already installed on most Unix like platforms.

For Windows, 7-zip which is a free compress/uncompress tool you can download from <http://www.7-zip.org/>

- shp2pqsql commandline which is installed by default when you install PostGIS.
- wget which is a web grabber tool usually installed on most Unix/Linux systems.

If you are on windows, you can get pre-compiled binaries from <http://gnuwin32.sourceforge.net/packages/wget.htm>

If you are upgrading from tiger 2010, you'll need to first generate and run [Drop\\_Nation\\_Tables\\_Generate\\_Script.](#page-692-0) Before you load any state data, you need to load the nation wide data which you do with [Loader\\_Generate\\_Nation\\_Script.](#page-703-0) Which will generate a loader script for you. [Loader\\_Generate\\_Nation\\_Script](#page-703-0) is a one-time step that should be done for upgrading (from 2010) and for new installs.

To load state data refer to [Loader\\_Generate\\_Script](#page-701-0) to generate a data load script for your platform for the states you desire. Note that you can install these piecemeal. You don't have to load all the states you want all at once. You can load them as you need them.

After the states you desire have been loaded, make sure to run the:

```
SELECT install_missing_indexes();
```
as described in [Install\\_Missing\\_Indexes.](#page-698-0)

To test that things are working as they should, try to run a geocode on an address in your state using [Geocode](#page-694-0)

## <span id="page-53-0"></span>**2.8.5 Upgrading your Tiger Geocoder Install**

If you have Tiger Geocoder packaged with 2.0+ already installed, you can upgrade the functions at any time even from an interim tar ball if there are fixes you badly need. This will only work for Tiger geocoder not installed with extensions.

If you don't have an extras folder, download <http://download.osgeo.org/postgis/source/postgis-2.3.5.tar.gz>

#### tar xvfz postgis-2.3.5.tar.gz

#### cd postgis-2.3.5/extras/tiger\_geocoder/tiger\_2011

Locate the upgrade\_geocoder.bat script If you are on windows or the upgrade\_geocoder.sh if you are on Linux/Unix/Mac OSX. Edit the file to have your postgis database credentials.

If you are upgrading from 2010 or 2011, make sure to unremark out the loader script line so you get the latest script for loading 2012 data.

Then run th corresponding script from the commandline.

Next drop all nation tables and load up the new ones. Generate a drop script with this SQL statement as detailed in Drop\_Nation\_Tables\_G

```
SELECT drop_nation_tables_generate_script();
```
Run the generated drop SQL statements.

Generate a nation load script with this SELECT statement as detailed in [Loader\\_Generate\\_Nation\\_Script](#page-703-0)

#### For windows

SELECT loader\_generate\_nation\_script('windows');

#### For unix/linux

SELECT loader\_generate\_nation\_script('sh');

Refer to Section [2.8.4](#page-52-1) for instructions on how to run the generate script. This only needs to be done once.

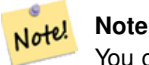

You can have a mix of 2010/2011 state tables and can upgrade each state separately. Before you upgrade a state to 2011, you first need to drop the 2010 tables for that state using [Drop\\_State\\_Tables\\_Generate\\_Script.](#page-693-0)

## **2.9 Create a spatially-enabled database from a template**

Some packaged distributions of PostGIS (in particular the Win32 installers for PostGIS >= 1.1.5) load the PostGIS functions into a template database called template\_postgis. If the template\_postgis database exists in your PostgreSQL installation then it is possible for users and/or applications to create spatially-enabled databases using a single command. Note that in both cases, the database user must have been granted the privilege to create new databases.

From the shell:

# createdb -T template\_postgis my\_spatial\_db

#### From SQL:

```
postgres=# CREATE DATABASE my_spatial_db TEMPLATE=template_postgis
```
## **2.10 Upgrading**

Upgrading existing spatial databases can be tricky as it requires replacement or introduction of new PostGIS object definitions.

Unfortunately not all definitions can be easily replaced in a live database, so sometimes your best bet is a dump/reload process.

PostGIS provides a SOFT UPGRADE procedure for minor or bugfix releases, and a HARD UPGRADE procedure for major releases.

Before attempting to upgrade PostGIS, it is always worth to backup your data. If you use the -Fc flag to pg\_dump you will always be able to restore the dump with a HARD UPGRADE.

### **2.10.1 Soft upgrade**

If you installed your database using extensions, you'll need to upgrade using the extension model as well. If you installed using the old sql script way, then you should upgrade using the sql script way. Please refer to the appropriate.

#### **2.10.1.1 Soft Upgrade Pre 9.1+ or without extensions**

This section applies only to those who installed PostGIS not using extensions. If you have extensions and try to upgrade with this approach you'll get messages like:

can't drop ... because postgis extension depends on it

After compiling and installing (make install) you should find a postgis\_upgrade.sql and rtpostgis\_upgrade.sql in the installation folders. For example /usr/share/postgresql/9.3/contrib/postgis\_upgrade.sql. Install the postgis\_upgrade.sql. If you have raster functionality installed, you will also need to install the /usr/share/ postgresql/9.3/contrib/postgis\_upgrade.sql. If you are moving from PostGIS 1.\* to PostGIS 2.\* or from PostGIS 2.\* prior to r7409, you need to do a HARD UPGRADE.

psql -f postgis\_upgrade.sql -d your\_spatial\_database

The same procedure applies to raster and topology extensions, with upgrade files named rtpostgis\_upgrade\*.sql and topology\_upgrade\*.sql respectively. If you need them:

psql -f rtpostgis\_upgrade.sql -d your\_spatial\_database

psql -f topology\_upgrade.sql -d your\_spatial\_database

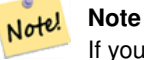

If you can't find the postgis\_upgrade\*.sql specific for upgrading your version you are using a version too early for a soft upgrade and need to do a HARD UPGRADE.

The [PostGIS\\_Full\\_Version](#page-122-0) function should inform you about the need to run this kind of upgrade using a "procs need upgrade" message.

#### **2.10.1.2 Soft Upgrade 9.1+ using extensions**

If you originally installed PostGIS with extensions, then you need to upgrade using extensions as well. Doing a minor upgrade with extensions, is fairly painless.

```
ALTER EXTENSION postgis UPDATE TO "2.3.5";
ALTER EXTENSION postgis_topology UPDATE TO "2.3.5";
```
If you get an error notice something like:

```
No migration path defined for ... to 2.3.5
```
Then you'll need to backup your database, create a fresh one as described in Section [2.5](#page-47-0) and then restore your backup ontop of this new database.

If you get a notice message like:

```
Version "2.3.5" of extension "postgis" is already installed
```
Then everything is already up to date and you can safely ignore it. UNLESS you're attempting to upgrade from an SVN version to the next (which doesn't get a new version number); in that case you can append "next" to the version string, and next time you'll need to drop the "next" suffix again:

```
ALTER EXTENSION postgis UPDATE TO "2.3.5next";
ALTER EXTENSION postgis_topology UPDATE TO "2.3.5next";
```
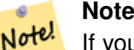

If you installed PostGIS originally without a version specified, you can often skip the reinstallation of postgis extension before restoring since the backup just has CREATE EXTENSION postgis and thus picks up the newest latest version during restore.

### **2.10.2 Hard upgrade**

By HARD UPGRADE we mean full dump/reload of postgis-enabled databases. You need a HARD UPGRADE when PostGIS objects' internal storage changes or when SOFT UPGRADE is not possible. The [Release Notes](#page-770-0) appendix reports for each version whether you need a dump/reload (HARD UPGRADE) to upgrade.

The dump/reload process is assisted by the postgis\_restore.pl script which takes care of skipping from the dump all definitions which belong to PostGIS (including old ones), allowing you to restore your schemas and data into a database with PostGIS installed without getting duplicate symbol errors or bringing forward deprecated objects.

Supplementary instructions for windows users are available at [Windows Hard upgrade.](http://trac.osgeo.org/postgis/wiki/UsersWikiWinUpgrade)

The Procedure is as follows:

1. Create a "custom-format" dump of the database you want to upgrade (let's call it olddb) include binary blobs (-b) and verbose (-v) output. The user can be the owner of the db, need not be postgres super account.

pg\_dump -h localhost -p 5432 -U postgres -Fc -b -v -f "/somepath/olddb.backup" olddb

2. Do a fresh install of PostGIS in a new database -- we'll refer to this database as newdb. Please refer to Section [2.6](#page-47-1) and Section [2.5](#page-47-0) for instructions on how to do this.

The spatial ref sys entries found in your dump will be restored, but they will not override existing ones in spatial ref sys. This is to ensure that fixes in the official set will be properly propagated to restored databases. If for any reason you really want your own overrides of standard entries just don't load the spatial\_ref\_sys.sql file when creating the new db.

If your database is really old or you know you've been using long deprecated functions in your views and functions, you might need to load legacy.sql for all your functions and views etc. to properly come back. Only do this if \_really\_ needed. Consider upgrading your views and functions before dumping instead, if possible. The deprecated functions can be later removed by loading uninstall legacy.sql.

3. Restore your backup into your fresh newdb database using postgis\_restore.pl. Unexpected errors, if any, will be printed to the standard error stream by psql. Keep a log of those.

```
perl utils/postgis_restore.pl "/somepath/olddb.backup" | psql -h localhost -p 5432 -U
   postgres newdb 2> errors.txt
```
Errors may arise in the following cases:

- 1. Some of your views or functions make use of deprecated PostGIS objects. In order to fix this you may try loading legacy.sql script prior to restore or you'll have to restore to a version of PostGIS which still contains those objects and try a migration again after porting your code. If the legacy.sql way works for you, don't forget to fix your code to stop using deprecated functions and drop them loading uninstall\_legacy.sql.
- 2. Some custom records of spatial\_ref\_sys in dump file have an invalid SRID value. Valid SRID values are bigger than 0 and smaller than 999000. Values in the 999000.999999 range are reserved for internal use while values > 9999999 can't be used at all. All your custom records with invalid SRIDs will be retained, with those > 999999 moved into the reserved range, but the spatial\_ref\_sys table would lose a check constraint guarding for that invariant to hold and possibly also its primary key ( when multiple invalid SRIDS get converted to the same reserved SRID value ).

In order to fix this you should copy your custom SRS to a SRID with a valid value (maybe in the 910000..910999 range), convert all your tables to the new srid (see [UpdateGeometrySRID\)](#page-128-0), delete the invalid entry from spatial\_ref\_sys and reconstruct the check(s) with:

```
ALTER TABLE spatial_ref_sys ADD CONSTRAINT spatial_ref_sys_srid_check check (srid > 0
   AND srid < 999000 );
```
ALTER TABLE spatial\_ref\_sys ADD PRIMARY KEY(srid));

## **2.11 Common Problems during installation**

There are several things to check when your installation or upgrade doesn't go as you expected.

1. Check that you have installed PostgreSQL 9.2 or newer, and that you are compiling against the same version of the PostgreSQL source as the version of PostgreSQL that is running. Mix-ups can occur when your (Linux) distribution has already installed PostgreSQL, or you have otherwise installed PostgreSQL before and forgotten about it. PostGIS will only work with PostgreSQL 9.2 or newer, and strange, unexpected error messages will result if you use an older version. To check the version of PostgreSQL which is running, connect to the database using psql and run this query:

SELECT version();

If you are running an RPM based distribution, you can check for the existence of pre-installed packages using the rpm command as follows: rpm -qa | grep postgresql

2. If your upgrade fails, make sure you are restoring into a database that already has PostGIS installed.

```
SELECT postgis_full_version();
```
Also check that configure has correctly detected the location and version of PostgreSQL, the Proj4 library and the GEOS library.

1. The output from configure is used to generate the postgis\_config.h file. Check that the POSTGIS\_PGSQL\_VERSION, POSTGIS\_PROJ\_VERSION and POSTGIS\_GEOS\_VERSION variables have been set correctly.

## **2.12 Loader/Dumper**

The data loader and dumper are built and installed automatically as part of the PostGIS build. To build and install them manually:

```
# cd postgis-2.3.5/loader
```

```
# make
```

```
# make install
```
The loader is called shp2pgsql and converts ESRI Shape files into SQL suitable for loading in PostGIS/PostgreSQL. The dumper is called pgsql2shp and converts PostGIS tables (or queries) into ESRI Shape files. For more verbose documentation, see the online help, and the manual pages.

## **Chapter 3**

# **PostGIS Frequently Asked Questions**

1. *Where can I find tutorials, guides and workshops on working with PostGIS*

OpenGeo has a step by step tutorial guide workshop [Introduction to PostGIS.](http://workshops.boundlessgeo.com/postgis-intro/) It includes packaged data as well as intro to working with OpenGeo Suite. It is probably the best tutorial on PostGIS.BostonGIS also has a [PostGIS almost idiot's](http://www.bostongis.com/PrinterFriendly.aspx?content_name=postgis_tut01) [guide on getting started.](http://www.bostongis.com/PrinterFriendly.aspx?content_name=postgis_tut01) That one is more focused on the windows user.

2. *My applications and desktop tools worked with PostGIS 1.5,but they don't work with PostGIS 2.0. How do I fix this?*

A lot of deprecated functions were removed from the PostGIS code base in PostGIS 2.0. This has affected applications in addition to third-party tools such as Geoserver, MapServer, QuantumGIS, and OpenJump to name a few. There are a couple of ways to resolve this. For the third-party apps, you can try to upgrade to the latest versions of these which have many of these issues fixed. For your own code, you can change your code to not use the functions removed. Most of these functions are non ST\_ aliases of ST\_Union, ST\_Length etc. and as a last resort, install the whole of legacy.sql or just the portions of legacy.sql you need.The legacy.sql file is located in the same folder as postgis.sql. You can install this file after you have installed postgis.sql and spatial\_ref\_sys.sql to get back all the 200 some-odd old functions we removed.

3. *When I load OpenStreetMap data with osm2pgsql, I'm getting an error failed: ERROR: operator class "gist\_geometry\_ops" does not exist for access method "gist" Error occurred. This worked fine in PostGIS 1.5.*

In PostGIS 2, the default geometry operator class gist geometry ops was changed to gist geometry ops 2d and the gist geometry ops was completely removed. This was done because PostGIS 2 also introduced Nd spatial indexes for 3D support and the old name was deemed confusing and a misnomer.Some older applications that as part of the process create tables and indexes, explicitly referenced the operator class name. This was unnecessary if you want the default 2D index. So if you manage said good, change index creation from:BAD:

CREATE INDEX idx\_my\_table\_geom ON my\_table USING gist(geom gist\_geometry\_ops);

#### To GOOD:

CREATE INDEX idx\_my\_table\_geom ON my\_table USING gist(geom);

The only case where you WILL need to specify the operator class is if you want a 3D spatial index as follows:

CREATE INDEX idx\_my\_super3d\_geom ON my\_super3d USING gist(geom gist\_geometry\_ops\_nd);

If you are unfortunate to be stuck with compiled code you can't change that has the old gist\_geometry\_ops hard-coded, then you can create the old class using the legacy\_gist.sql packaged in PostGIS 2.0.2+. However if you use this fix, you are advised to at a later point drop the index and recreate it without the operator class. This will save you grief in the future when you need to upgrade again.

4. *I'm running PostgreSQL 9.0 and I can no longer read/view geometries in OpenJump, Safe FME, and some other tools?*

In PostgreSQL 9.0+, the default encoding for bytea data has been changed to hex and older JDBC drivers still assume escape format. This has affected some applications such as Java applications using older JDBC drivers or .NET applications that use the older npgsql driver that expect the old behavior of ST\_AsBinary. There are two approaches to getting this to work again.You can upgrade your JDBC driver to the latest PostgreSQL 9.0 version which you can get from [http://jdbc.postgresql.org/download.htmlI](http://jdbc.postgresql.org/download.html)f you are running a .NET app, you can use Npgsql 2.0.11 or higher which you can download from [http://pgfoundry.org/frs/?group\\_id=1000140](http://pgfoundry.org/frs/?group_id=1000140) and as described on [Francisco Figueiredo's NpgSQL](http://fxjr.blogspot.com/2010/11/npgsql-2011-released.html) [2.0.11 released blog entryI](http://fxjr.blogspot.com/2010/11/npgsql-2011-released.html)f upgrading your PostgreSQL driver is not an option, then you can set the default back to the old behavior with the following change:

ALTER DATABASE mypostgisdb SET bytea\_output='escape';

5. *I tried to use PgAdmin to view my geometry column and it is blank, what gives?*

PgAdmin doesn't show anything for large geometries. The best ways to verify you do have data in your geometry columns are?

```
-- this should return no records if all your geom fields are filled in
SELECT somefield FROM mytable WHERE geom IS NULL;
```
-- To tell just how large your geometry is do a query of the form --which will tell you the most number of points you have in any of your geometry  $\leftarrow$ columns SELECT MAX(ST\_NPoints(geom)) FROM sometable;

#### 6. *What kind of geometric objects can I store?*

You can store Point, LineString, Polygon, MultiPoint, MultiLineString, MultiPolygon, and GeometryCollection geometries. In PostGIS 2.0 and above you can also store TINS and Polyhedral Surfaces in the basic geometry type. These are specified in the Open GIS Well Known Text Format (with Z, M, and ZM extensions). There are three data types currently supported. The standard OGC geometry data type which uses a planar coordinate system for measurement, the geography data type which uses a geodetic coordinate system, with calculations on either a sphere or spheroid. The newest family member of the PostGIS spatial type family is raster for storing and analyzing raster data. Raster has its very own FAQ. Refer to Chapter [10](#page-634-0) and Chapter [9](#page-461-0) for more details.

7. *I'm all confused. Which data store should I use geometry or geography?*

Short Answer: geography is a newer data type that supports long range distances measurements, but most computations on it are slower than they are on geometry. If you use geography, you don't need to learn much about planar coordinate systems. Geography is generally best if all you care about is measuring distances and lengths and you have data from all over the world. Geometry data type is an older data type that has many more functions supporting it, enjoys greater support from third party tools, and operations on it are generally faster -- sometimes as much as 10 fold faster for larger geometries. Geometry is best if you are pretty comfortable with spatial reference systems or you are dealing with localized data where all your data fits in a single [spatial reference system \(SRID\),](#page-68-0) or you need to do a lot of spatial processing. Note: It is fairly easy to do one-off conversions between the two types to gain the benefits of each. Refer to Section [14.11](#page-737-0) to see what is currently supported and what is not. Long Answer: Refer to our more lengthy discussion in the Section [4.2.2](#page-66-0) and [function](#page-737-1) [type matrix.](#page-737-1)

8. *I have more intense questions about geography, such as how big of a geographic region can I stuff in a geography column and still get reasonable answers. Are there limitations such as poles, everything in the field must fit in a hemisphere (like SQL Server 2008 has), speed etc?*

Your questions are too deep and complex to be adequately answered in this section. Please refer to our Section [4.2.3.](#page-67-0)

9. *How do I insert a GIS object into the database?*

First, you need to create a table with a column of type "geometry" or "geography" to hold your GIS data. Storing geography type data is a little different than storing geometry. Refer to Section [4.2.1](#page-65-0) for details on storing geography. For geometry: Connect to your database with psql and try the following SQL:

CREATE TABLE gtest ( gid serial primary key, name varchar(20) , geom geometry(LINESTRING) );

If the geometry column definition fails, you probably have not loaded the PostGIS functions and objects into this database or are using a pre-2.0 version of PostGIS. See the Section [2.4.](#page-33-1)Then, you can insert a geometry into the table using a SQL insert statement. The GIS object itself is formatted using the OpenGIS Consortium "well-known text" format:

```
INSERT INTO gtest (ID, NAME, GEOM)
VALUES (
 1,
  'First Geometry',
  ST_GeomFromText('LINESTRING(2 3,4 5,6 5,7 8)')
);
```
For more information about other GIS objects, see the [object reference.](#page-62-0) To view your GIS data in the table:

SELECT id, name, ST\_AsText(geom) AS geom FROM gtest;

The return value should look something like this:

```
id | name | qeom
----+----------------+-----------------------------
 1 | First Geometry | LINESTRING(2 3,4 5,6 5,7 8)
(1 row)
```
10. *How do I construct a spatial query?*

The same way you construct any other database query, as an SQL combination of return values, functions, and boolean tests.For spatial queries, there are two issues that are important to keep in mind while constructing your query: is there a spatial index you can make use of; and, are you doing expensive calculations on a large number of geometries.In general, you will want to use the "intersects operator"  $(k\&)$  which tests whether the bounding boxes of features intersect. The reason the && operator is useful is because if a spatial index is available to speed up the test, the && operator will make use of this. This can make queries much much faster.You will also make use of spatial functions, such as Distance(), ST\_Intersects(), ST\_Contains() and ST\_Within(), among others, to narrow down the results of your search. Most spatial queries include both an indexed test and a spatial function test. The index test serves to limit the number of return tuples to only tuples that *might* meet the condition of interest. The spatial functions are then use to test the condition exactly.

```
SELECT id, the_geom
FROM thetable
WHERE
  ST_Contains(the_geom,'POLYGON((0 0, 0 10, 10 10, 10 0, 0 0))');
```
11. *How do I speed up spatial queries on large tables?*

Fast queries on large tables is the *raison d'etre* of spatial databases (along with transaction support) so having a good index is important. To build a spatial index on a table with a  $q$ e $\omega$ rty column, use the "CREATE INDEX" function as follows:

CREATE INDEX [indexname] ON [tablename] USING GIST ( [geometrycolumn] );

The "USING GIST" option tells the server to use a GiST (Generalized Search Tree) index.

#### **Note** Note!

GiST indexes are assumed to be lossy. Lossy indexes uses a proxy object (in the spatial case, a bounding box) for building the index.

You should also ensure that the PostgreSQL query planner has enough information about your index to make rational decisions about when to use it. To do this, you have to "gather statistics" on your geometry tables.For PostgreSQL 8.0.x and greater, just run the VACUUM ANALYZE command.For PostgreSQL 7.4.x and below, run the SELECT UP-DATE\_GEOMETRY\_STATS() command.

12. *Why aren't PostgreSQL R-Tree indexes supported?*

Early versions of PostGIS used the PostgreSQL R-Tree indexes. However, PostgreSQL R-Trees have been completely discarded since version 0.6, and spatial indexing is provided with an R-Tree-over-GiST scheme.Our tests have shown search speed for native R-Tree and GiST to be comparable. Native PostgreSQL R-Trees have two limitations which make them undesirable for use with GIS features (note that these limitations are due to the current PostgreSQL native R-Tree implementation, not the R-Tree concept in general):

- R-Tree indexes in PostgreSQL cannot handle features which are larger than 8K in size. GiST indexes can, using the "lossy" trick of substituting the bounding box for the feature itself.
- R-Tree indexes in PostgreSQL are not "null safe", so building an index on a geometry column which contains null geometries will fail.
- 13. *Why should I use the* AddGeometryColumn() *function and all the other OpenGIS stuff?*

If you do not want to use the OpenGIS support functions, you do not have to. Simply create tables as in older versions, defining your geometry columns in the CREATE statement. All your geometries will have SRIDs of -1, and the OpenGIS meta-data tables will *not* be filled in properly. However, this will cause most applications based on PostGIS to fail, and it is generally suggested that you do use AddGeometryColumn() to create geometry tables.MapServer is one application which makes use of the geometry\_columns meta-data. Specifically, MapServer can use the SRID of the geometry column to do on-the-fly reprojection of features into the correct map projection.

14. *What is the best way to find all objects within a radius of another object?*

To use the database most efficiently, it is best to do radius queries which combine the radius test with a bounding box test: the bounding box test uses the spatial index, giving fast access to a subset of data which the radius test is then applied to.The ST\_DWithin(geometry, geometry, distance) function is a handy way of performing an indexed distance search. It works by creating a search rectangle large enough to enclose the distance radius, then performing an exact distance search on the indexed subset of results.For example, to find all objects with 100 meters of POINT(1000 1000) the following query would work well:

SELECT \* FROM geotable WHERE ST\_DWithin(geocolumn, 'POINT(1000 1000)', 100.0);

15. *How do I perform a coordinate reprojection as part of a query?*

To perform a reprojection, both the source and destination coordinate systems must be defined in the SPATIAL\_REF\_SYS table, and the geometries being reprojected must already have an SRID set on them. Once that is done, a reprojection is as simple as referring to the desired destination SRID. The below projects a geometry to NAD 83 long lat. The below will only work if the srid of the\_geom is not -1 (not undefined spatial ref)

SELECT ST\_Transform(the\_geom, 4269) FROM geotable;

16. *I did an ST\_AsEWKT and ST\_AsText on my rather large geometry and it returned blank field. What gives?*

You are probably using PgAdmin or some other tool that doesn't output large text. If your geometry is big enough, it will appear blank in these tools. Use PSQL if you really need to see it or output it in WKT.

--To check number of geometries are really blank SELECT count(qid) FROM geotable WHERE the geom IS NULL;

17. *When I do an ST\_Intersects, it says my two geometries don't intersect when I KNOW THEY DO. What gives?*

This generally happens in two common cases. Your geometry is invalid -- check [ST\\_IsValid](#page-184-0) or you are assuming they intersect because ST\_AsText truncates the numbers and you have lots of decimals after it is not showing you.

18. *I am releasing software that uses PostGIS, does that mean my software has to be licensed using the GPL like PostGIS? Will I have to publish all my code if I use PostGIS?*

Almost certainly not. As an example, consider Oracle database running on Linux. Linux is GPL, Oracle is not, does Oracle running on Linux have to be distributed using the GPL? No. So your software can use a PostgreSQL/PostGIS database as much as it wants and be under any license you like.The only exception would be if you made changes to the PostGIS source code, and distributed your changed version of PostGIS. In that case you would have to share the code of your changed PostGIS (but not the code of applications running on top of it). Even in this limited case, you would still only have to distribute source code to people you distributed binaries to. The GPL does not require that you *publish* your source code, only that you share it with people you give binaries to.

# **Chapter 4**

# **Using PostGIS: Data Management and Queries**

## **4.1 GIS Objects**

<span id="page-62-0"></span>The GIS objects supported by PostGIS are a superset of the "Simple Features" defined by the OpenGIS Consortium (OGC). As of version 0.9, PostGIS supports all the objects and functions specified in the OGC "Simple Features for SQL" specification.

PostGIS extends the standard with support for 3DZ,3DM and 4D coordinates.

## **4.1.1 OpenGIS WKB and WKT**

The OpenGIS specification defines two standard ways of expressing spatial objects: the Well-Known Text (WKT) form and the Well-Known Binary (WKB) form. Both WKT and WKB include information about the type of the object and the coordinates which form the object.

Examples of the text representations (WKT) of the spatial objects of the features are as follows:

- POINT $(0 0)$
- LINESTRING(0 0,1 1,1 2)
- POLYGON $((0\ 0, 4\ 0, 4\ 4, 0\ 4, 0\ 0), (1\ 1, 2\ 1, 2\ 2, 1\ 2, 1\ 1))$
- MULTIPOINT $((0\ 0),(1\ 2))$
- MULTILINESTRING((0 0,1 1,1 2),(2 3,3 2,5 4))
- MULTIPOLYGON $(((0.0, 4.0, 4.0, 4.0.0), (1.1, 2.1, 2.2, 1.2, 1.1)), ((-1.1, -1.2, -2.2, -2.1, -1.1))$
- GEOMETRYCOLLECTION(POINT(2 3),LINESTRING(2 3,3 4))

The OpenGIS specification also requires that the internal storage format of spatial objects include a spatial referencing system identifier (SRID). The SRID is required when creating spatial objects for insertion into the database.

Input/Output of these formats are available using the following interfaces:

```
bytea WKB = ST_AsBinary(geometry);
text WKT = ST_AsText(geometry);
geometry = ST_GeomFromWKB(bytea WKB, SRID);
geometry = ST_GeometryFromText(text WKT, SRID);
```
For example, a valid insert statement to create and insert an OGC spatial object would be:

```
INSERT INTO geotable ( the_geom, the_name )
 VALUES ( ST_GeomFromText('POINT(-126.4 45.32)', 312), 'A Place');
```
## **4.1.2 PostGIS EWKB, EWKT and Canonical Forms**

OGC formats only support 2d geometries, and the associated SRID is \*never\* embedded in the input/output representations.

PostGIS extended formats are currently superset of OGC one (every valid WKB/WKT is a valid EWKB/EWKT) but this might vary in the future, specifically if OGC comes out with a new format conflicting with our extensions. Thus you SHOULD NOT rely on this feature!

PostGIS EWKB/EWKT add 3dm,3dz,4d coordinates support and embedded SRID information.

Examples of the text representations (EWKT) of the extended spatial objects of the features are as follows.

- POINT $(0\ 0\ 0)$  -- XYZ
- SRID=32632; POINT $(0 0)$  -- XY with SRID
- $\bullet$  POINTM $(0\ 0\ 0) XYM$
- POINT $(0 0 0 0)$  -- XYZM
- SRID=4326; MULTIPOINTM $(0 0 0.1 2 1)$  -- XYM with SRID
- MULTILINESTRING((0 0 0,1 1 0,1 2 1),(2 3 1,3 2 1,5 4 1))
- POLYGON((0 0 0,4 0 0,4 4 0,0 4 0,0 0 0),(1 1 0,2 1 0,2 2 0,1 2 0,1 1 0))
- MULTIPOLYGON $(((0\ 0\ 0,4\ 0\ 0,4\ 4\ 0,0\ 4\ 0,0\ 0\ 0), (1\ 1\ 0,2\ 1\ 0,2\ 2\ 0,1\ 2\ 0,1\ 1\ 0))$ , $((-1\ -1\ 0,-1\ -2\ 0,-2\ -2\ 0,-2\ -1\ 0,-1\ -1\ 0)))$
- GEOMETRYCOLLECTIONM( POINTM(2 3 9), LINESTRINGM(2 3 4, 3 4 5) )
- MULTICURVE( $(0 0, 5 5)$ , CIRCULARSTRING(4 0, 4 4, 8 4))
- POLYHEDRALSURFACE(((0 0 0, 0 0 1, 0 1 1, 0 1 0, 0 0 0)), ((0 0 0, 0 1 0, 1 1 0, 1 0 0, 0 0 0)), ((0 0 0, 1 0 0, 1 0 1, 0 0 1, 0 0 0)),  $((1 1 0, 1 1 1, 1 0 1, 1 0 0, 1 1 0))$ ,  $((0 1 0, 0 1 1, 1 1 1, 1 1 0, 0 1 0))$ ,  $((0 0 1, 1 0 1, 1 1 1, 0 1 1, 0 0 1))$
- TRIANGLE  $((0\ 0, 0\ 9, 9\ 0, 0\ 0))$
- TIN( $((0 0 0, 0 0 1, 0 1 0, 0 0 0)), ((0 0 0, 0 1 0, 1 1 0, 0 0 0)))$ )

Input/Output of these formats are available using the following interfaces:

```
bytea EWKB = ST_AsEWKB(geometry);
text EWKT = ST_AsEWKT(geometry);
geometry = ST_GeomFromEWKB(bytea EWKB);
geometry = ST_GeomFromEWKT(text EWKT);
```
For example, a valid insert statement to create and insert a PostGIS spatial object would be:

```
INSERT INTO geotable ( the_geom, the_name )
 VALUES ( ST_GeomFromEWKT('SRID=312;POINTM(-126.4 45.32 15)'), 'A Place' )
```
The "canonical forms" of a PostgreSQL type are the representations you get with a simple query (without any function call) and the one which is guaranteed to be accepted with a simple insert, update or copy. For the postgis 'geometry' type these are:

```
- Output
 - binary: EWKB
 ascii: HEXEWKB (EWKB in hex form)
- Input
 - binary: EWKB
 ascii: HEXEWKB|EWKT
```
For example this statement reads EWKT and returns HEXEWKB in the process of canonical ascii input/output:

```
=# SELECT 'SRID=4;POINT(0 0)'::geometry;
```

```
geometry
----------------------------------------------------
01010000200400000000000000000000000000000000000000
(1 row)
```
## **4.1.3 SQL-MM Part 3**

The SQL Multimedia Applications Spatial specification extends the simple features for SQL spec by defining a number of circularly interpolated curves.

The SQL-MM definitions include 3dm, 3dz and 4d coordinates, but do not allow the embedding of SRID information.

The well-known text extensions are not yet fully supported. Examples of some simple curved geometries are shown below:

 $\bullet$  CIRCULARSTRING(0 0, 1 1, 1 0)

CIRCULARSTRING(0 0, 4 0, 4 4, 0 4, 0 0)

The CIRCULARSTRING is the basic curve type, similar to a LINESTRING in the linear world. A single segment required three points, the start and end points (first and third) and any other point on the arc. The exception to this is for a closed circle, where the start and end points are the same. In this case the second point MUST be the center of the arc, ie the opposite side of the circle. To chain arcs together, the last point of the previous arc becomes the first point of the next arc, just like in LINESTRING. This means that a valid circular string must have an odd number of points greated than 1.

• COMPOUNDCURVE(CIRCULARSTRING(0 0, 1 1, 1 0),(1 0, 0 1))

A compound curve is a single, continuous curve that has both curved (circular) segments and linear segments. That means that in addition to having well-formed components, the end point of every component (except the last) must be coincident with the start point of the following component.

• CURVEPOLYGON(CIRCULARSTRING(0 0, 4 0, 4 4, 0 4, 0 0),(1 1, 3 3, 3 1, 1 1))

Example compound curve in a curve polygon: CURVEPOLYGON(COMPOUNDCURVE(CIRCULARSTRING(0 0,2 0, 2 1, 2 3, 4 3),(4 3, 4 5, 1 4, 0 0)), CIRCULARSTRING(1.7 1, 1.4 0.4, 1.6 0.4, 1.6 0.5, 1.7 1) )

A CURVEPOLYGON is just like a polygon, with an outer ring and zero or more inner rings. The difference is that a ring can take the form of a circular string, linear string or compound string.

As of PostGIS 1.4 PostGIS supports compound curves in a curve polygon.

• MULTICURVE((0 0, 5 5), CIRCULARSTRING(4 0, 4 4, 8 4))

The MULTICURVE is a collection of curves, which can include linear strings, circular strings or compound strings.

• MULTISURFACE(CURVEPOLYGON(CIRCULARSTRING(0 0, 4 0, 4 4, 0 4, 0 0),(1 1, 3 3, 3 1, 1 1)),((10 10, 14 12, 11 10, 10 10),(11 11, 11.5 11, 11 11.5, 11 11)))

This is a collection of surfaces, which can be (linear) polygons or curve polygons.

#### Note! **Note**

PostGIS prior to 1.4 does not support compound curves in a curve polygon, but PostGIS 1.4 and above do support the use of Compound Curves in a Curve Polygon.

#### Note! **Note**

All floating point comparisons within the SQL-MM implementation are performed to a specified tolerance, currently 1E-8.

## **4.2 PostGIS Geography Type**

The geography type provides native support for spatial features represented on "geographic" coordinates (sometimes called "geodetic" coordinates, or "lat/lon", or "lon/lat"). Geographic coordinates are spherical coordinates expressed in angular units (degrees).

The basis for the PostGIS geometry type is a plane. The shortest path between two points on the plane is a straight line. That means calculations on geometries (areas, distances, lengths, intersections, etc) can be calculated using cartesian mathematics and straight line vectors.

The basis for the PostGIS geographic type is a sphere. The shortest path between two points on the sphere is a great circle arc. That means that calculations on geographies (areas, distances, lengths, intersections, etc) must be calculated on the sphere, using more complicated mathematics. For more accurate measurements, the calculations must take the actual spheroidal shape of the world into account, and the mathematics becomes very complicated indeed.

Because the underlying mathematics is much more complicated, there are fewer functions defined for the geography type than for the geometry type. Over time, as new algorithms are added, the capabilities of the geography type will expand.

One restriction is that it only supports WGS 84 long lat (SRID:4326). It uses a new data type called geography. None of the GEOS functions support this new type. As a workaround one can convert back and forth between geometry and geography types.

The new geography type uses the PostgreSQL 8.3+ typmod definition format so that a table with a geography field can be added in a single step. All the standard OGC formats except for curves are supported.

## <span id="page-65-0"></span>**4.2.1 Geography Basics**

The geography type only supports the simplest of simple features. Standard geometry type data will autocast to geography if it is of SRID 4326. You can also use the EWKT and EWKB conventions to insert data.

• POINT: Creating a table with 2d point geometry:

CREATE TABLE testgeog(gid serial PRIMARY KEY, the\_geog geography(POINT,4326) );

Creating a table with z coordinate point

CREATE TABLE testgeog(gid serial PRIMARY KEY, the\_geog geography(POINTZ,4326) );

- LINESTRING
- POLYGON
- MULTIPOINT
- MULTILINESTRING
- MULTIPOLYGON
- GEOMETRYCOLLECTION

The new geography fields don't get registered in the geometry columns. They get registered in a new view called geography\_columns which is a view against the system catalogs so is always automatically kept up to date without need for an AddGeom... like function.

Now, check the "geography\_columns" view and see that your table is listed.

You can create a new table with a GEOGRAPHY column using the CREATE TABLE syntax. Unlike GEOMETRY, there is no need to run a separate AddGeometryColumns() process to register the column in metadata.

```
CREATE TABLE global_points (
   id SERIAL PRIMARY KEY,
   name VARCHAR(64),
   location GEOGRAPHY(POINT,4326)
  );
```
Note that the location column has type GEOGRAPHY and that geography type supports two optional modifier: a type modifier that restricts the kind of shapes and dimensions allowed in the column; an SRID modifier that restricts the coordinate reference identifier to a particular number.

Allowable values for the type modifier are: POINT, LINESTRING, POLYGON, MULTIPOINT, MULTILINESTRING, MUL-TIPOLYGON. The modifier also supports dimensionality restrictions through suffixes: Z, M and ZM. So, for example a modifier of 'LINESTRINGM' would only allow line strings with three dimensions in, and would treat the third dimension as a measure. Similarly, 'POINTZM' would expect four dimensional data.

The SRID modifier is currently of limited use: only 4326 (WGS84) is allowed as a value. If you do not specify an SRID, the a value 0 (undefined spheroid) will be used, and all calculations will proceed using WGS84 anyways.

In the future, alternate SRIDs will allow calculations on spheroids other than WGS84.

Once you have created your table, you can see it in the GEOGRAPHY\_COLUMNS table:

```
- See the contents of the metadata view
SELECT * FROM geography_columns;
```
You can insert data into the table the same as you would if it was using a GEOMETRY column:

```
-- Add some data into the test table
INSERT INTO global_points (name, location) VALUES ('Town', ST_GeographyFromText('SRID=4326; ←
   POINT(-110 30)') );
INSERT INTO global_points (name, location) VALUES ('Forest', ST_GeographyFromText('SRID ←-
   =4326; POINT(-109 29)'));
INSERT INTO global_points (name, location) VALUES ('London', ST_GeographyFromText('SRID ←-
   =4326; POINT(0 49)'));
```
Creating an index works the same as GEOMETRY. PostGIS will note that the column type is GEOGRAPHY and create an appropriate sphere-based index instead of the usual planar index used for GEOMETRY.

```
-- Index the test table with a spherical index
 CREATE INDEX global_points_gix ON global_points USING GIST ( location );
```
Query and measurement functions use units of meters. So distance parameters should be expressed in meters, and return values should be expected in meters (or square meters for areas).

```
-- Show a distance query and note, London is outside the 1000km tolerance
 SELECT name FROM global_points WHERE ST_DWithin(location, ST_GeographyFromText('SRID ←
     =4326; POINT(-110 29)'), 1000000);
```
You can see the power of GEOGRAPHY in action by calculating the how close a plane flying from Seattle to London (LINESTRING(-122.33 47.606, 0.0 51.5)) comes to Reykjavik (POINT(-21.96 64.15)).

```
-- Distance calculation using GEOGRAPHY (122.2km)
 SELECT ST_Distance('LINESTRING(-122.33 47.606, 0.0 51.5)'::geography, 'POINT(-21.96 ←
     64.15)':: geography);
-- Distance calculation using GEOMETRY (13.3 "degrees")
 SELECT ST_Distance('LINESTRING(-122.33 47.606, 0.0 51.5)'::geometry, 'POINT(-21.96 64.15) ←
     ':: geometry);
```
The GEOGRAPHY type calculates the true shortest distance over the sphere between Reykjavik and the great circle flight path between Seattle and London.

[Great Circle mapper](http://gc.kls2.com/cgi-bin/gc?PATH=SEA-LHR) The GEOMETRY type calculates a meaningless cartesian distance between Reykjavik and the straight line path from Seattle to London plotted on a flat map of the world. The nominal units of the result might be called "degrees", but the result doesn't correspond to any true angular difference between the points, so even calling them "degrees" is inaccurate.

#### <span id="page-66-0"></span>**4.2.2 When to use Geography Data type over Geometry data type**

The new GEOGRAPHY type allows you to store data in longitude/latitude coordinates, but at a cost: there are fewer functions defined on GEOGRAPHY than there are on GEOMETRY; those functions that are defined take more CPU time to execute.

The type you choose should be conditioned on the expected working area of the application you are building. Will your data span the globe or a large continental area, or is it local to a state, county or municipality?

- If your data is contained in a small area, you might find that choosing an appropriate projection and using GEOMETRY is the best solution, in terms of performance and functionality available.
- If your data is global or covers a continental region, you may find that GEOGRAPHY allows you to build a system without having to worry about projection details. You store your data in longitude/latitude, and use the functions that have been defined on GEOGRAPHY.
- If you don't understand projections, and you don't want to learn about them, and you're prepared to accept the limitations in functionality available in GEOGRAPHY, then it might be easier for you to use GEOGRAPHY than GEOMETRY. Simply load your data up as longitude/latitude and go from there.

Refer to Section [14.11](#page-737-0) for compare between what is supported for Geography vs. Geometry. For a brief listing and description of Geography functions, refer to Section [14.4](#page-719-0)

#### <span id="page-67-0"></span>**4.2.3 Geography Advanced FAQ**

1. *Do you calculate on the sphere or the spheroid?*

By default, all distance and area calculations are done on the spheroid. You should find that the results of calculations in local areas match up will with local planar results in good local projections. Over larger areas, the spheroidal calculations will be more accurate than any calculation done on a projected plane. All the geography functions have the option of using a sphere calculation, by setting a final boolean parameter to 'FALSE'. This will somewhat speed up calculations, particularly for cases where the geometries are very simple.

2. *What about the date-line and the poles?*

All the calculations have no conception of date-line or poles, the coordinates are spherical (longitude/latitude) so a shape that crosses the dateline is, from a calculation point of view, no different from any other shape.

3. *What is the longest arc you can process?*

We use great circle arcs as the "interpolation line" between two points. That means any two points are actually joined up two ways, depending on which direction you travel along the great circle. All our code assumes that the points are joined by the \*shorter\* of the two paths along the great circle. As a consequence, shapes that have arcs of more than 180 degrees will not be correctly modelled.

4. *Why is it so slow to calculate the area of Europe / Russia / insert big geographic region here ?*

Because the polygon is so darned huge! Big areas are bad for two reasons: their bounds are huge, so the index tends to pull the feature no matter what query you run; the number of vertices is huge, and tests (distance, containment) have to traverse the vertex list at least once and sometimes N times (with N being the number of vertices in the other candidate feature). As with GEOMETRY, we recommend that when you have very large polygons, but are doing queries in small areas, you "denormalize" your geometric data into smaller chunks so that the index can effectively subquery parts of the object and so queries don't have to pull out the whole object every time. Just because you \*can\* store all of Europe in one polygon doesn't mean you \*should\*.

## **4.3 Using OpenGIS Standards**

The OpenGIS "Simple Features Specification for SQL" defines standard GIS object types, the functions required to manipulate them, and a set of meta-data tables. In order to ensure that meta-data remain consistent, operations such as creating and removing a spatial column are carried out through special procedures defined by OpenGIS.

There are two OpenGIS meta-data tables: SPATIAL\_REF\_SYS and GEOMETRY\_COLUMNS. The SPATIAL\_REF\_SYS table holds the numeric IDs and textual descriptions of coordinate systems used in the spatial database.

## **4.3.1 The SPATIAL\_REF\_SYS Table and Spatial Reference Systems**

<span id="page-68-0"></span>The spatial\_ref\_sys table is a PostGIS included and OGC compliant database table that lists over 3000 known [spatial reference](http://www.sharpgis.net/post/2007/05/Spatial-references2c-coordinate-systems2c-projections2c-datums2c-ellipsoids-e28093-confusing.aspx) [systems](http://www.sharpgis.net/post/2007/05/Spatial-references2c-coordinate-systems2c-projections2c-datums2c-ellipsoids-e28093-confusing.aspx) and details needed to transform/reproject between them.

Although the PostGIS spatial ref sys table contains over 3000 of the more commonly used spatial reference system definitions that can be handled by the proj library, it does not contain all known to man and you can even define your own custom projection if you are familiar with proj4 constructs. Keep in mind that most spatial reference systems are regional and have no meaning when used outside of the bounds they were intended for.

An excellent resource for finding spatial reference systems not defined in the core set is <http://spatialreference.org/>

Some of the more commonly used spatial reference systems are: [4326 - WGS 84 Long Lat,](http://spatialreference.org/ref/epsg/4326/) [4269 - NAD 83 Long Lat,](http://spatialreference.org/ref/epsg/4269/) [3395 -](http://spatialreference.org/ref/epsg/3395/) [WGS 84 World Mercator,](http://spatialreference.org/ref/epsg/3395/) [2163 - US National Atlas Equal Area,](http://spatialreference.org/ref/epsg/2163/) Spatial reference systems for each NAD 83, WGS 84 UTM zone - UTM zones are one of the most ideal for measurement, but only cover 6-degree regions.

Various US state plane spatial reference systems (meter or feet based) - usually one or 2 exists per US state. Most of the meter ones are in the core set, but many of the feet based ones or ESRI created ones you will need to pull from [spatialreference.org.](http://spatialreference.org)

For details on determining which UTM zone to use for your area of interest, check out the [utmzone PostGIS plpgsql helper](http://trac.osgeo.org/postgis/wiki/UsersWikiplpgsqlfunctionsDistance) [function.](http://trac.osgeo.org/postgis/wiki/UsersWikiplpgsqlfunctionsDistance)

The SPATIAL\_REF\_SYS table definition is as follows:

```
CREATE TABLE spatial_ref_sys (
 srid INTEGER NOT NULL PRIMARY KEY,
 auth_name VARCHAR(256),
 auth_srid INTEGER,
 srtext VARCHAR(2048),
 proj4text VARCHAR(2048)
)
```
The SPATIAL REF SYS columns are as follows:

[SRID](http://en.wikipedia.org/wiki/SRID) An integer value that uniquely identifies the Spatial Referencing System (SRS) within the database.

- AUTH\_NAME The name of the standard or standards body that is being cited for this reference system. For example, "EPSG" would be a valid AUTH\_NAME.
- AUTH\_SRID The ID of the Spatial Reference System as defined by the Authority cited in the AUTH\_NAME. In the case of EPSG, this is where the EPSG projection code would go.

SRTEXT The Well-Known Text representation of the Spatial Reference System. An example of a WKT SRS representation is:

```
PROJCS["NAD83 / UTM Zone 10N",
  GEOGCS["NAD83",
  DATUM["North American Datum 1983",
   SPHEROID["GRS 1980",6378137,298.257222101]
  ],
  PRIMEM["Greenwich",0],
  UNIT["degree",0.0174532925199433]
  ],
  PROJECTION["Transverse_Mercator"],
  PARAMETER["latitude_of_origin",0],
  PARAMETER["central_meridian",-123],
  PARAMETER["scale_factor",0.9996],
  PARAMETER["false_easting",500000],
  PARAMETER["false_northing",0],
  UNIT["metre",1]
]
```
For a listing of EPSG projection codes and their corresponding WKT representations, see [http://www.opengeospatial.org/.](http://www.opengeospatial.org/) For a discussion of WKT in general, see the OpenGIS "Coordinate Transformation Services Implementation Specification" at [http://www.opengeospatial.org/standards.](http://www.opengeospatial.org/standards) For information on the European Petroleum Survey Group (EPSG) and their database of spatial reference systems, see [http://www.epsg.org.](http://www.epsg.org/)

PROJ4TEXT PostGIS uses the Proj4 library to provide coordinate transformation capabilities. The PROJ4TEXT column contains the Proj4 coordinate definition string for a particular SRID. For example:

```
+proj=utm +zone=10 +ellps=clrk66 +datum=NAD27 +units=m
```
For more information about, see the Proj4 web site at [http://trac.osgeo.org/proj/.](http://trac.osgeo.org/proj/) The spatial\_ref\_sys.sql file contains both SRTEXT and PROJ4TEXT definitions for all EPSG projections.

#### **4.3.2 The GEOMETRY\_COLUMNS VIEW**

In versions of PostGIS prior to 2.0.0, geometry\_columns was a table that could be directly edited, and sometimes got out of synch with the actual definition of the geometry columns. In PostGIS 2.0.0, GEOMETRY\_COLUMNS became a view with the same front-facing structure as prior versions, but reading from database system catalogs Its structure is as follows:

\d geometry\_columns

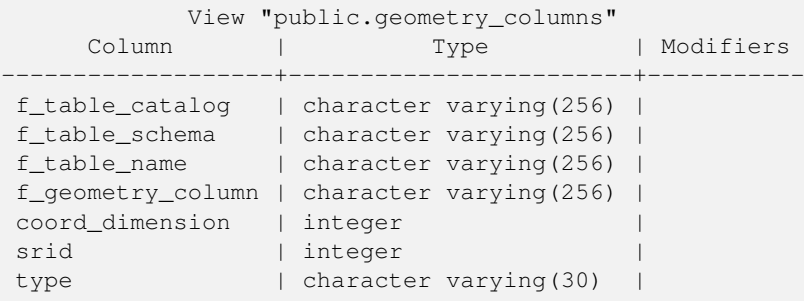

The column meanings have not changed from prior versions and are:

- F\_TABLE\_CATALOG, F\_TABLE\_SCHEMA, F\_TABLE\_NAME\_The fully qualified name of the feature table containing the geometry column. Note that the terms "catalog" and "schema" are Oracle-ish. There is not PostgreSQL analogue of "catalog" so that column is left blank -- for "schema" the PostgreSQL schema name is used (public is the default).
- F\_GEOMETRY\_COLUMN The name of the geometry column in the feature table.

**COORD** DIMENSION The spatial dimension  $(2, 3 \text{ or } 4 \text{ dimensional})$  of the column.

- SRID The ID of the spatial reference system used for the coordinate geometry in this table. It is a foreign key reference to the SPATIAL REF SYS.
- TYPE The type of the spatial object. To restrict the spatial column to a single type, use one of: POINT, LINESTRING, POLY-GON, MULTIPOINT, MULTILINESTRING, MULTIPOLYGON, GEOMETRYCOLLECTION or corresponding XYM versions POINTM, LINESTRINGM, POLYGONM, MULTIPOINTM, MULTILINESTRINGM, MULTIPOLYGONM, GEOMETRYCOLLECTIONM. For heterogeneous (mixed-type) collections, you can use "GEOMETRY" as the type.

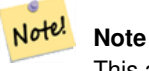

This attribute is (probably) not part of the OpenGIS specification, but is required for ensuring type homogeneity.

#### **4.3.3 Creating a Spatial Table**

Creating a table with spatial data, can be done in one step. As shown in the following example which creates a roads table with a 2D linestring geometry column in WGS84 long lat

```
CREATE TABLE ROADS ( ID int4
    , ROAD_NAME varchar(25), geom geometry(LINESTRING,4326) );
```
We can add additional columns using standard ALTER TABLE command as we do in this next example where we add a 3-D linestring.

ALTER TABLE roads ADD COLUMN geom2 geometry (LINESTRINGZ, 4326);

For backwards compability, you can still create a spatial table in two stages using the management functions.

• Create a normal non-spatial table.

For example: CREATE TABLE ROADS (ID int4, ROAD\_NAME varchar(25))

• Add a spatial column to the table using the OpenGIS "AddGeometryColumn" function. Refer to [AddGeometryColumn](#page-118-0) for more details.

The syntax is:

```
AddGeometryColumn(
  <schema_name>,
  <table_name>,
  <column_name>,
  <srid>,
  <type>,
  <dimension>
)
```
#### Or, using current schema:

```
AddGeometryColumn(
  <table_name>,
  <column_name>,
  <srid>,
  <type>,
  <dimension>
)
```
Example1: SELECT AddGeometryColumn('public', 'roads', 'geom', 423, 'LINESTRING', 2) Example2: SELECT AddGeometryColumn( 'roads', 'geom', 423, 'LINESTRING', 2)

Here is an example of SQL used to create a table and add a spatial column (assuming that an SRID of 128 exists already):

```
CREATE TABLE parks (
 park_id INTEGER,
 park_name VARCHAR,
 park_date DATE,
 park_type VARCHAR
);
SELECT AddGeometryColumn('parks', 'park_geom', 128, 'MULTIPOLYGON', 2 );
```
Here is another example, using the generic "geometry" type and the undefined SRID value of 0:

```
CREATE TABLE roads (
 road_id INTEGER,
  road_name VARCHAR
);
SELECT AddGeometryColumn( 'roads', 'roads_geom', 0, 'GEOMETRY', 3 );
```
#### **4.3.4 Manually Registering Geometry Columns in geometry\_columns**

The AddGeometryColumn() approach creates a geometry column of specified type. This type and dimension are queryable from the geometry\_columns view. Starting with PostGIS 2.0, geometry\_columns is no longer editable and all geometry columns are autoregistered.

If your geometry columns were created as generic in a table or view and no constraints applied, they will not have a dimension, type or srid in geometry\_columns views, but will still be listed.

Two of the cases where this may happen, but you can't use AddGeometryColumn, is in the case of SQL Views and bulk inserts. For bulk insert case, you can correct the registration in the geometry columns table by constraining the column or doing an alter table. For views, you could expose using a CAST operation. Note in PostGIS 2.0+ if your column is typmod based, the creation process would register it correctly, so no need to do anything. Also views that have no spatial function applied to the geometry will register the same as the underlying table geometry column.

```
--Lets say you have a view created like this
CREATE VIEW public.vwmytablemercator AS
 SELECT gid, ST_Transform(geom, 3395) As geom, f_name
 FROM public.mytable;
-- For it to register correctly in PostGIS 2.0+
-- You need to cast the geometry
--
DROP VIEW public.vwmytablemercator;
CREATE VIEW public.vwmytablemercator AS
  SELECT gid, ST_Transform(geom,3395)::geometry(Geometry, 3395) As geom, f_name
 FROM public.mytable;
-- If you know the geometry type for sure is a 2D POLYGON then you could do
DROP VIEW public.vwmytablemercator;
CREATE VIEW public.vwmytablemercator AS
 SELECT gid, ST_Transform(geom,3395)::geometry(Polygon, 3395) As geom, f_name
 FROM public.mytable;
--Lets say you created a derivative table by doing a bulk insert
SELECT poi.gid, poi.geom, citybounds.city_name
INTO myschema.my_special_pois
FROM poi INNER JOIN citybounds ON ST_Intersects(citybounds.geom, poi.geom);
--Create 2d index on new table
CREATE INDEX idx_myschema_myspecialpois_geom_gist
 ON myschema.my_special_pois USING gist(geom);
-- If your points are 3D points or 3M points,
-- then you might want to create an nd index instead of a 2d index
-- like so
CREATE INDEX my_special_pois_geom_gist_nd
 ON my_special_pois USING gist(geom gist_geometry_ops_nd);
--To manually register this new table's geometry column in geometry_columns
-- Note that this approach will work for both PostGIS 2.0+ and PostGIS 1.4+
-- For PostGIS 2.0 it will also change the underlying structure of the table to
-- to make the column typmod based.
-- For PostGIS prior to 2.0, this technique can also be used to register views
SELECT populate_geometry_columns('myschema.my_special_pois'::regclass);
--If you are using PostGIS 2.0 and for whatever reason, you
-- you need the old constraint based definition behavior
-- (such as case of inherited tables where all children do not have the same type and srid)
-- set new optional use_typmod argument to false
SELECT populate_geometry_columns('myschema.my_special_pois'::regclass, false);
```
Although the old-constraint based method is still supported, a constraint-based geometry column used directly in a view, will not register correctly in geometry\_columns, as will a typmod one. In this example we define a column using typmod and another using constraints.

CREATE TABLE pois\_ny(gid SERIAL PRIMARY KEY , poi\_name text, cat varchar(20)
```
, geom geometry(POINT,4326) );
SELECT AddGeometryColumn('pois_ny', 'geom_2160', 2160, 'POINT', 2, false);
```
#### If we run in psql

\d pois\_ny;

We observe they are defined differently -- one is typmod, one is constraint

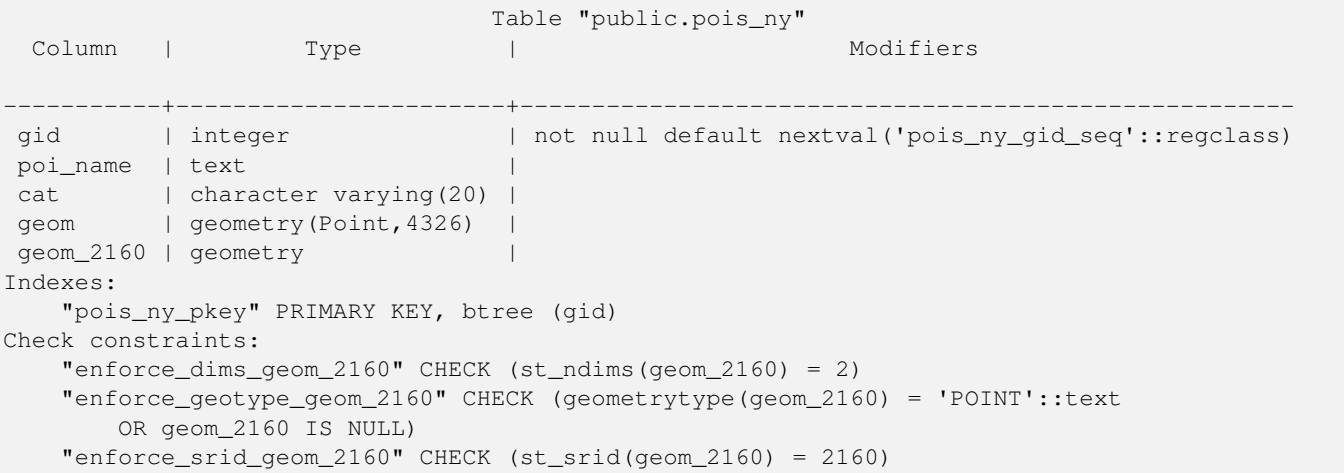

In geometry\_columns, they both register correctly

```
SELECT f_table_name, f_geometry_column, srid, type
 FROM geometry_columns
 WHERE f_table_name = 'pois_ny';
f_table_name | f_geometry_column | srid | type
-------------+-------------------+------+-------
pois_ny | geom | 4326 | POINT
```
pois\_ny | geom\_2160 | 2160 | POINT

However -- if we were to create a view like this

```
CREATE VIEW vw_pois_ny_parks AS
SELECT *
 FROM pois_ny
 WHERE cat='park';
SELECT f_table_name, f_geometry_column, srid, type
 FROM geometry_columns
 WHERE f_table_name = 'vw_pois_ny_parks';
```
The typmod based geom view column registers correctly, but the constraint based one does not.

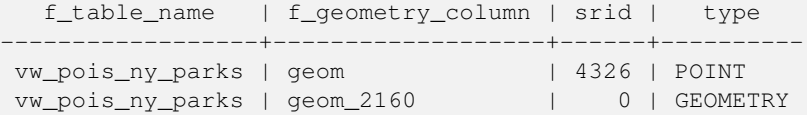

This may change in future versions of PostGIS, but for now To force the constraint based view column to register correctly, we need to do this:

DROP VIEW vw\_pois\_ny\_parks; CREATE VIEW vw\_pois\_ny\_parks AS SELECT gid, poi\_name, cat

```
, geom
  , geom_2160::geometry(POINT,2160) As geom_2160
 FROM pois_ny
 WHERE cat='park';
SELECT f_table_name, f_geometry_column, srid, type
 FROM geometry_columns
 WHERE f_table_name = 'vw_pois_ny_parks';
```

```
f_table_name | f_geometry_column | srid | type
------------------+-------------------+------+-------
vw_pois_ny_parks | geom | 4326 | POINT
vw_pois_ny_parks | geom_2160 | 2160 | POINT
```
## **4.3.5 Ensuring OpenGIS compliancy of geometries**

PostGIS is compliant with the Open Geospatial Consortium's (OGC) OpenGIS Specifications. As such, many PostGIS methods require, or more accurately, assume that geometries that are operated on are both simple and valid. For example, it does not make sense to calculate the area of a polygon that has a hole defined outside of the polygon, or to construct a polygon from a non-simple boundary line.

According to the OGC Specifications, a *simple* geometry is one that has no anomalous geometric points, such as self intersection or self tangency and primarily refers to 0 or 1-dimensional geometries (i.e. [MULTI]POINT, [MULTI]LINESTRING). Geometry validity, on the other hand, primarily refers to 2-dimensional geometries (i.e. [MULTI]POLYGON) and defines the set of assertions that characterizes a valid polygon. The description of each geometric class includes specific conditions that further detail geometric simplicity and validity.

A POINT is inheritably *simple* as a 0-dimensional geometry object.

MULTIPOINTs are *simple* if no two coordinates (POINTs) are equal (have identical coordinate values).

A LINESTRING is *simple* if it does not pass through the same POINT twice (except for the endpoints, in which case it is referred to as a linear ring and additionally considered closed).

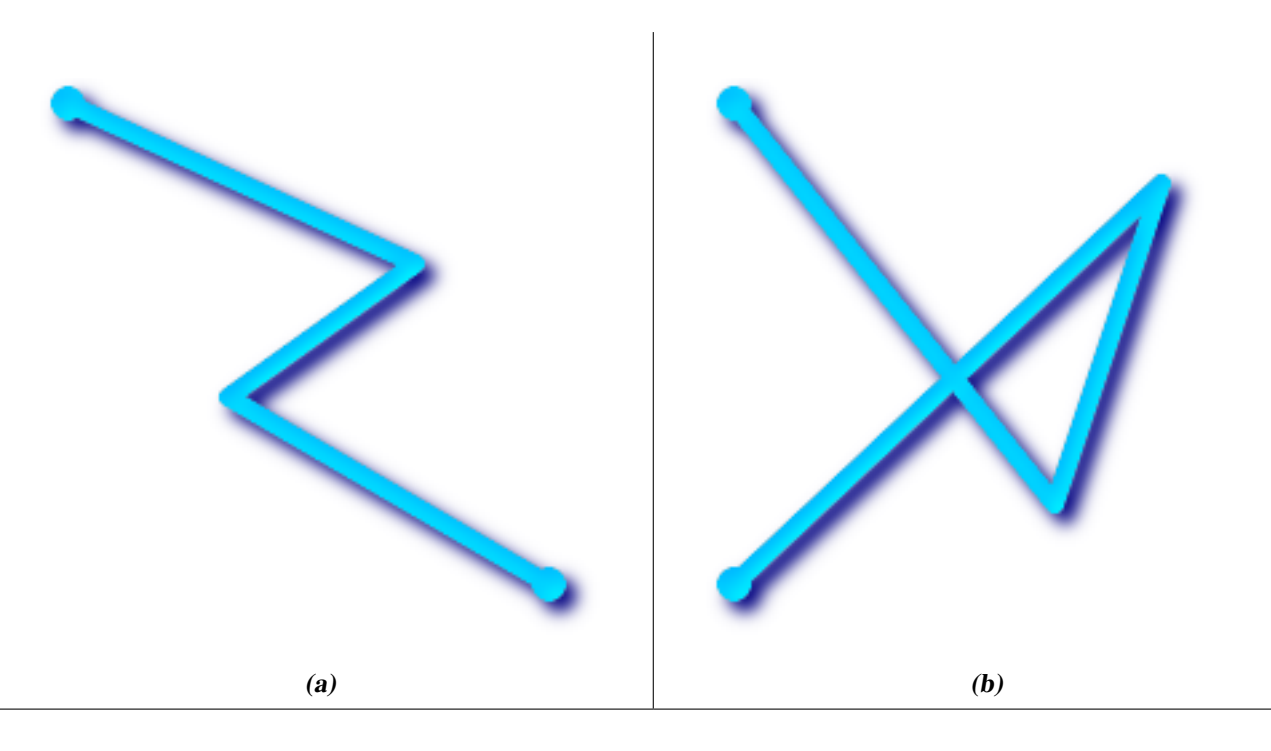

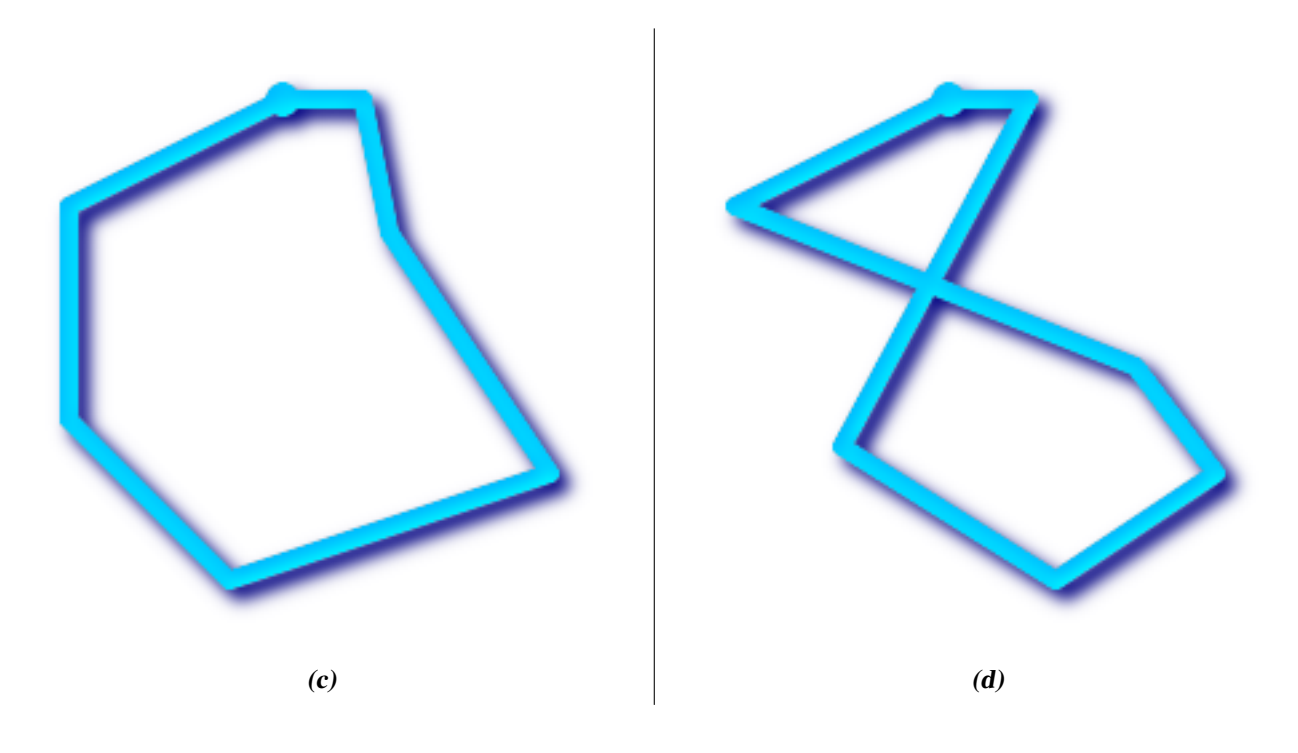

(a) and (c) are simple LINESTRINGs, (b) and (d) are not.

A MULTILINESTRING is *simple* only if all of its elements are simple and the only intersection between any two elements occurs at POINTs that are on the boundaries of both elements.

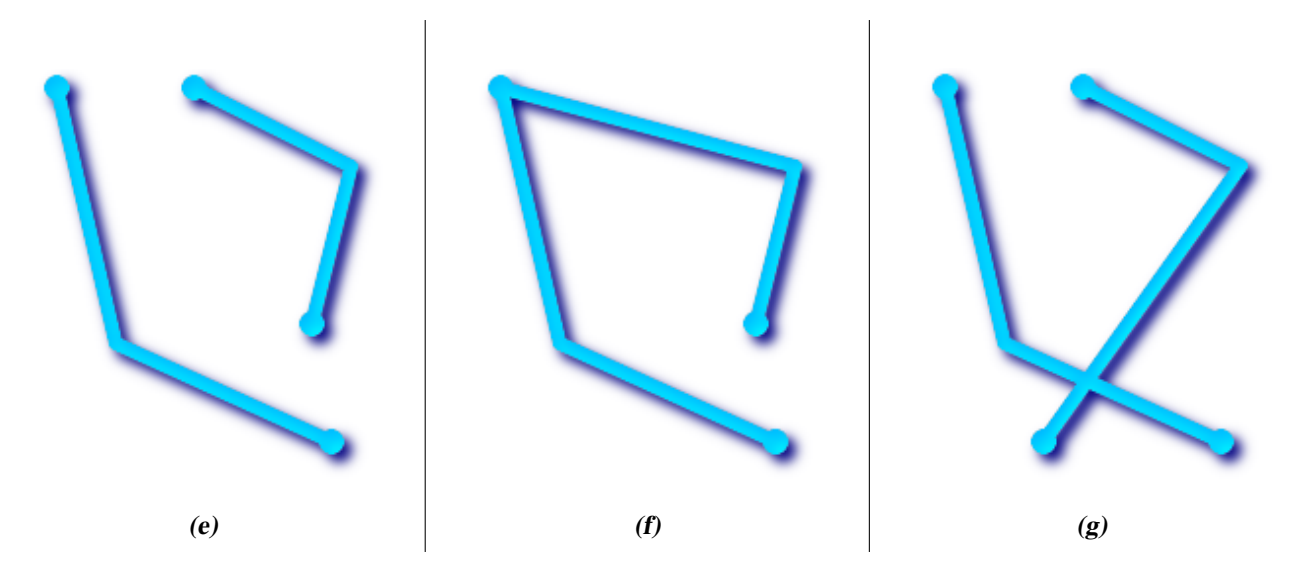

(e) and (f) are simple MULTILINESTRINGs, (g) is not.

By definition, a POLYGON is always *simple*. It is *valid* if no two rings in the boundary (made up of an exterior ring and interior rings) cross. The boundary of a POLYGON may intersect at a POINT but only as a tangent (i.e. not on a line). A POLYGON may not have cut lines or spikes and the interior rings must be contained entirely within the exterior ring.

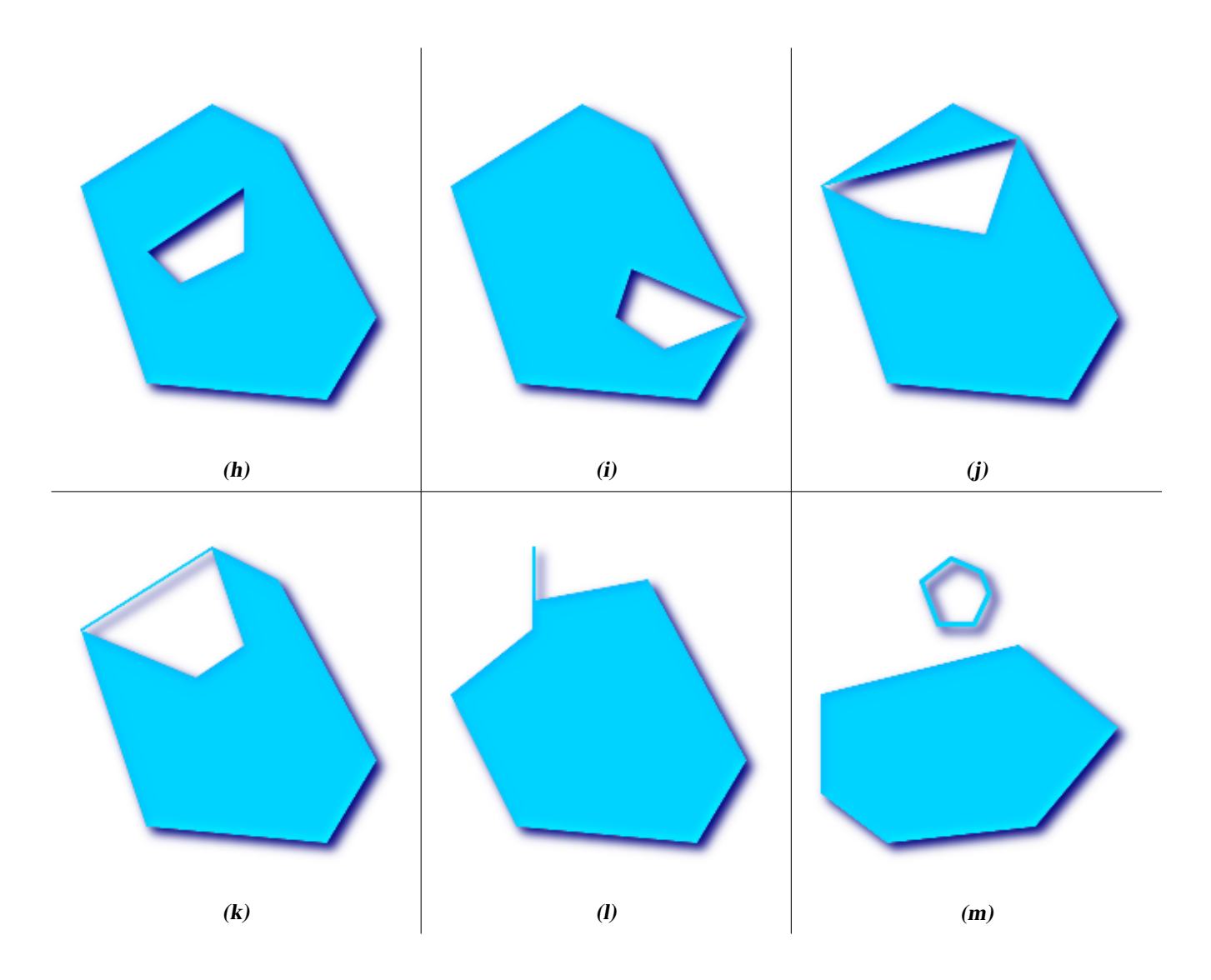

(h) and (i) are valid POLYGONs,  $(j-m)$  cannot be represented as single POLYGONs, but  $(j)$  and  $(m)$  could be represented as a valid MULTIPOLYGON.

A MULTIPOLYGON is *valid* if and only if all of its elements are valid and the interiors of no two elements intersect. The boundaries of any two elements may touch, but only at a finite number of POINTs.

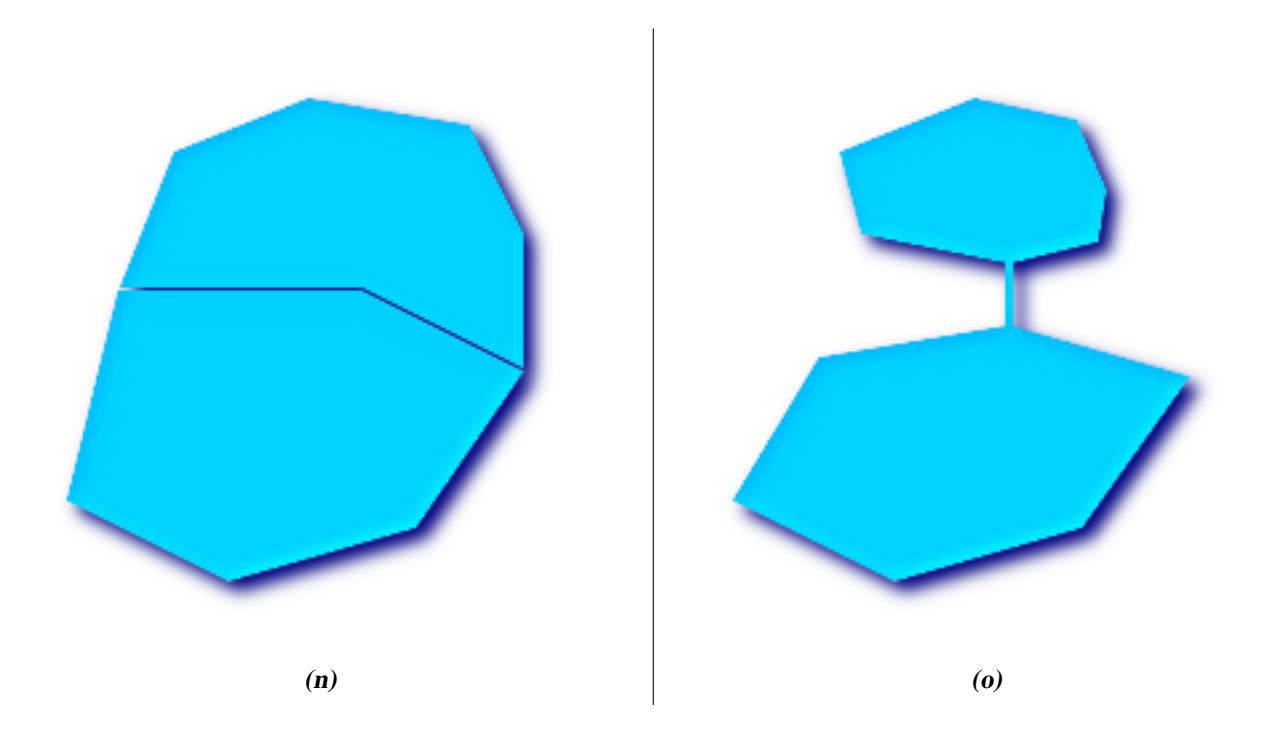

(n) and (o) are not valid MULTIPOLYGONs. (p), however, is valid.

Most of the functions implemented by the GEOS library rely on the assumption that your geometries are valid as specified by the OpenGIS Simple Feature Specification. To check simplicity or validity of geometries you can use the [ST\\_IsSimple\(\)](#page-183-0) and [ST\\_IsValid\(\)](#page-184-0)

```
-- Typically, it doesn't make sense to check
-- for validity on linear features since it will always return TRUE.
-- But in this example, PostGIS extends the definition of the OGC IsValid
- by returning false if a LineString has less than 2 *distinct* vertices.
gisdb=# SELECT
  ST_IsValid('LINESTRING(0 0, 1 1)'),
  ST_IsValid('LINESTRING(0 0, 0 0, 0 0)');
st_isvalid | st_isvalid
------------+-----------
      t | f
```
By default, PostGIS does not apply this validity check on geometry input, because testing for validity needs lots of CPU time for complex geometries, especially polygons. If you do not trust your data sources, you can manually enforce such a check to your tables by adding a check constraint:

```
ALTER TABLE mytable
 ADD CONSTRAINT geometry_valid_check
  CHECK (ST_IsValid(the_geom));
```
If you encounter any strange error messages such as "GEOS Intersection() threw an error!" or "JTS Intersection() threw an error!" when calling PostGIS functions with valid input geometries, you likely found an error in either PostGIS or one of the libraries it uses, and you should contact the PostGIS developers. The same is true if a PostGIS function returns an invalid geometry for valid input.

#### **Note**

Note!

Strictly compliant OGC geometries cannot have Z or M values. The [ST\\_IsValid\(\)](#page-184-0) function won't consider higher dimen-sioned geometries invalid! Invocations of [AddGeometryColumn\(\)](#page-118-0) will add a constraint checking geometry dimensions, so it is enough to specify 2 there.

### **4.3.6 Dimensionally Extended 9 Intersection Model (DE-9IM)**

It is sometimes the case that the typical spatial predicates [\(ST\\_Contains,](#page-304-0) [ST\\_Crosses,](#page-312-0) [ST\\_Intersects,](#page-328-0) [ST\\_Touches,](#page-348-0) ...) are insufficient in and of themselves to adequately provide that desired spatial filter.

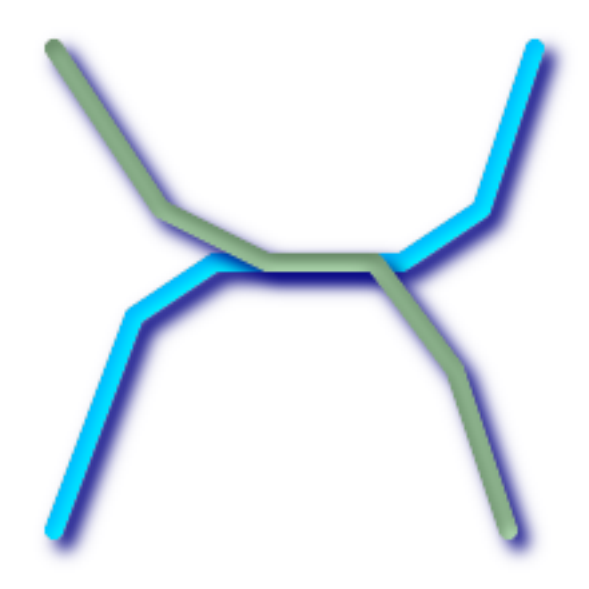

For example, consider a linear dataset representing a road network. It may be the task of a GIS analyst to identify all road segments that cross each other, not at a point, but on a line, perhaps invalidating some business rule. In this case, [ST\\_Crosses](#page-312-0) does not adequately provide the necessary spatial filter since, for linear features, it returns true only where they cross at a point.

One two-step solution might be to first perform the actual intersection [\(ST\\_Intersection\)](#page-398-0) of pairs of road segments that spatially intersect [\(ST\\_Intersects\)](#page-328-0), and then compare the intersection's [ST\\_GeometryType](#page-176-0) with 'LINESTRING' (properly dealing with cases that return GEOMETRYCOLLECTIONs of [MULTI]POINTs, [MULTI]LINESTRINGs, etc.). A more elegant / faster solution may indeed be desirable.

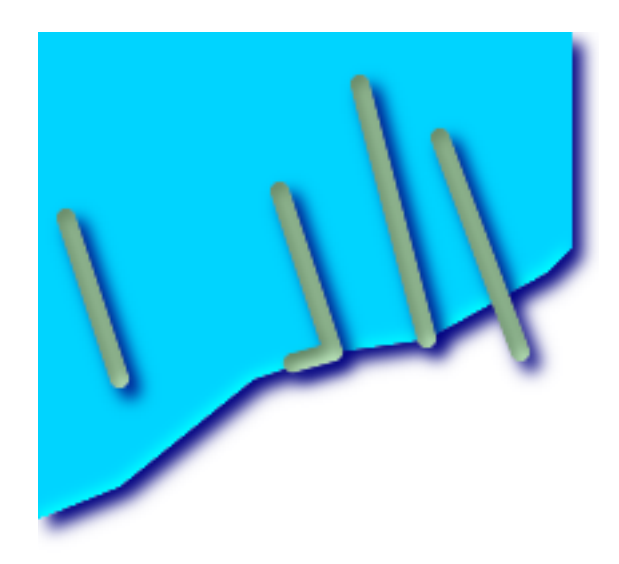

A second [theoretical] example may be that of a GIS analyst trying to locate all wharfs or docks that intersect a lake's boundary on a line and where only one end of the wharf is up on shore. In other words, where a wharf is within, but not completely within a lake, intersecting the boundary of a lake on a line, and where the wharf's endpoints are both completely within and on the boundary of the lake. The analyst may need to use a combination of spatial predicates to isolate the sought after features:

- [ST\\_Contains\(](#page-304-0)lake, wharf) = TRUE
- [ST\\_ContainsProperly\(](#page-308-0)lake, wharf) = FALSE
- [ST\\_GeometryType](#page-176-0)[\(ST\\_Intersection\(](#page-398-0)wharf, lake)) = 'LINESTRING'
- [ST\\_NumGeometries](#page-190-0)[\(ST\\_Multi](#page-221-0)[\(ST\\_Intersection](#page-398-0)[\(ST\\_Boundary\(](#page-166-0)wharf), [ST\\_Boundary\(](#page-166-0)lake)))) = 1
	- ... (needless to say, this could get quite complicated)

So enters the Dimensionally Extended 9 Intersection Model, or DE-9IM for short.

#### **4.3.6.1 Theory**

According to the [OpenGIS Simple Features Implementation Specification for SQL,](http://www.opengeospatial.org/standards/sfs) "the basic approach to comparing two geometries is to make pair-wise tests of the intersections between the Interiors, Boundaries and Exteriors of the two geometries and to classify the relationship between the two geometries based on the entries in the resulting 'intersection' matrix."

#### Boundary

The boundary of a geometry is the set of geometries of the next lower dimension. For POINTs, which have a dimension of 0, the boundary is the empty set. The boundary of a LINESTRING are the two endpoints. For POLYGONs, the boundary is the linework that make up the exterior and interior rings.

#### Interior

The interior of a geometry are those points of a geometry that are left when the boundary is removed. For POINTs, the interior is the POINT itself. The interior of a LINESTRING are the set of real points between the endpoints. For POLYGONs, the interior is the areal surface inside the polygon.

#### Exterior

The exterior of a geometry is the universe, an areal surface, not on the interior or boundary of the geometry.

Given geometry *a*, where the *I(a)*, *B(a)*, and *E(a)* are the *Interior*, *Boundary*, and *Exterior* of a, the mathematical representation of the matrix is:

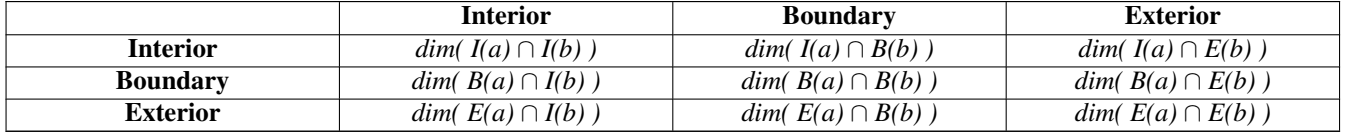

Where  $dim(a)$  is the dimension of *a* as specified by [ST\\_Dimension](#page-169-0) but has the domain of {0,1,2,T,F, \*}

- $\bullet$  0 => point
- $1 \Rightarrow$  line
- $2 \Rightarrow$  area
- T = >  $\{0, 1, 2\}$
- $F \Rightarrow \text{empty set}$
- $\bullet \star = >$  don't care

Visually, for two overlapping polygonal geometries, this looks like:

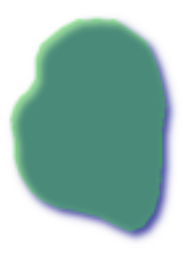

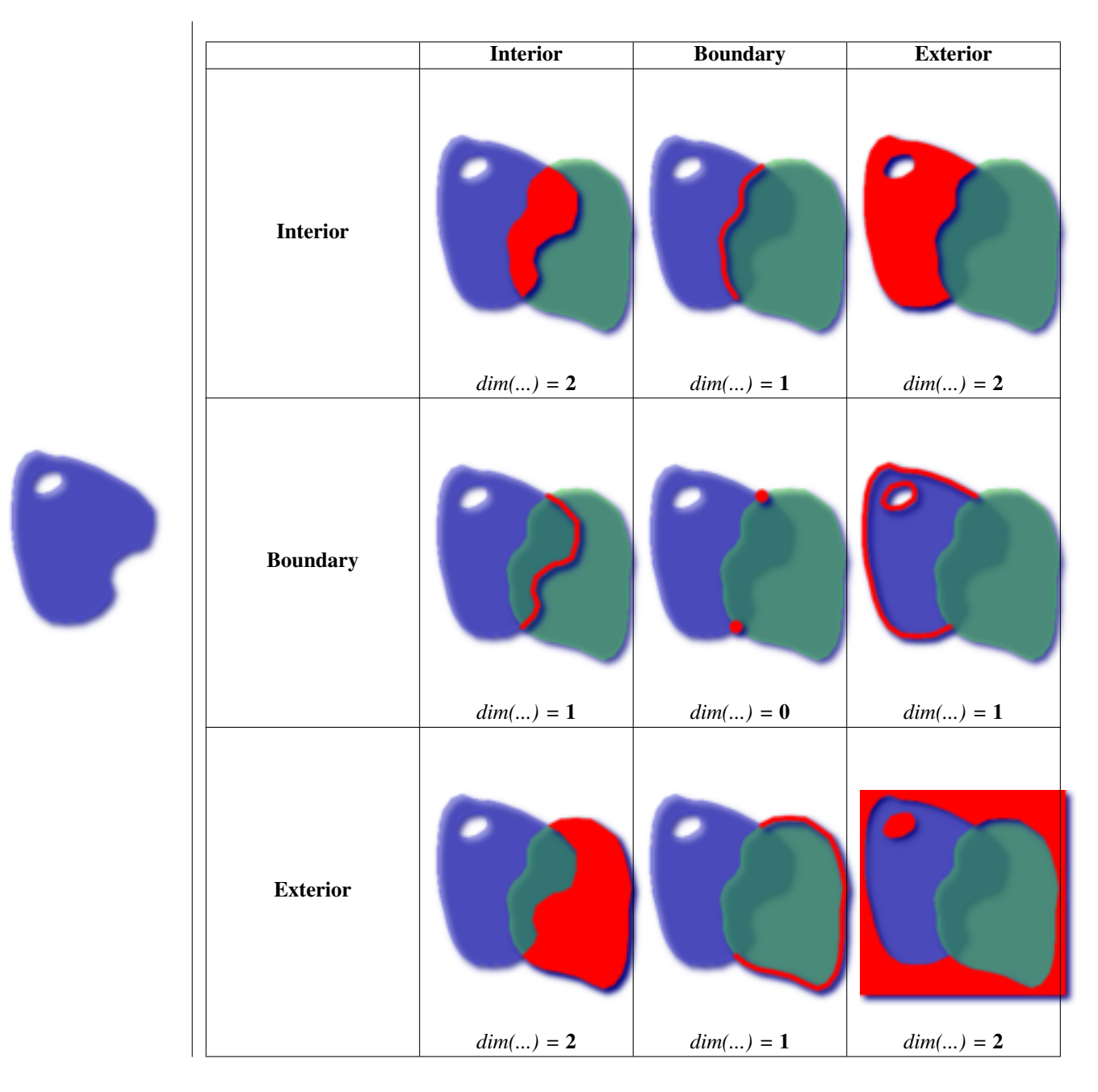

Read from left to right and from top to bottom, the dimensional matrix is represented, '212101212'.

A relate matrix that would therefore represent our first example of two lines that intersect on a line would be: '1\*1\*\*\*1\*\*'

```
-- Identify road segments that cross on a line
SELECT a.id
FROM roads a, roads b
WHERE a.id != b.id
AND a.geom && b.geom
AND ST_Relate(a.geom, b.geom, '1*1***1**');
```
A relate matrix that represents the second example of wharfs partly on the lake's shoreline would be '102101FF2'

```
-- Identify wharfs partly on a lake's shoreline
SELECT a.lake_id, b.wharf_id
FROM lakes a, wharfs b
WHERE a.geom && b.geom
AND ST_Relate(a.geom, b.geom, '102101FF2');
```
For more information or reading, see:

- [OpenGIS Simple Features Implementation Specification for SQL](http://www.opengeospatial.org/standards/sfs) (version 1.1, section 2.1.13.2)
- [Dimensionally Extended Nine-Intersection Model \(DE-9IM\)](https://en.wikipedia.org/wiki/DE-9IM)
- [GeoTools: Point Set Theory and the DE-9IM Matrix](http://docs.geotools.org/latest/userguide/library/jts/dim9.html)
- *Encyclopedia of GIS* By Hui Xiong

## **4.4 Loading GIS (Vector) Data**

Once you have created a spatial table, you are ready to upload GIS data to the database. Currently, there are two ways to get data into a PostGIS/PostgreSQL database: using formatted SQL statements or using the Shape file loader/dumper.

#### **4.4.1 Loading Data Using SQL**

If you can convert your data to a text representation, then using formatted SQL might be the easiest way to get your data into PostGIS. As with Oracle and other SQL databases, data can be bulk loaded by piping a large text file full of SQL "INSERT" statements into the SQL terminal monitor.

A data upload file (roads.sql for example) might look like this:

```
BEGIN;
INSERT INTO roads (road_id, roads_geom, road_name)
 VALUES (1,ST_GeomFromText('LINESTRING(191232 243118,191108 243242)',-1),'Jeff Rd');
INSERT INTO roads (road_id, roads_geom, road_name)
 VALUES (2,ST_GeomFromText('LINESTRING(189141 244158,189265 244817)',-1),'Geordie Rd');
INSERT INTO roads (road_id, roads_geom, road_name)
 VALUES (3,ST_GeomFromText('LINESTRING(192783 228138,192612 229814)',-1),'Paul St');
INSERT INTO roads (road_id, roads_geom, road_name)
 VALUES (4,ST_GeomFromText('LINESTRING(189412 252431,189631 259122)',-1),'Graeme Ave');
INSERT INTO roads (road_id, roads_geom, road_name)
 VALUES (5,ST_GeomFromText('LINESTRING(190131 224148,190871 228134)',-1),'Phil Tce');
INSERT INTO roads (road_id, roads_geom, road_name)
 VALUES (6,ST_GeomFromText('LINESTRING(198231 263418,198213 268322)',-1),'Dave Cres');
COMMIT;
```
The data file can be piped into PostgreSQL very easily using the "psql" SQL terminal monitor:

psql -d [database] -f roads.sql

### **4.4.2 shp2pgsql: Using the ESRI Shapefile Loader**

The shp2pgsql data loader converts ESRI Shape files into SQL suitable for insertion into a PostGIS/PostgreSQL database either in geometry or geography format. The loader has several operating modes distinguished by command line flags:

In addition to the shp2pgsql command-line loader, there is an shp2pgsql-gui graphical interface with most of the options as the command-line loader, but may be easier to use for one-off non-scripted loading or if you are new to PostGIS. It can also be configured as a plugin to PgAdminIII.

#### (c|a|d|p) These are mutually exclusive options:

- -c Creates a new table and populates it from the shapefile. *This is the default mode.*
- -a Appends data from the Shape file into the database table. Note that to use this option to load multiple files, the files must have the same attributes and same data types.
- -d Drops the database table before creating a new table with the data in the Shape file.
- -p Only produces the table creation SQL code, without adding any actual data. This can be used if you need to completely separate the table creation and data loading steps.
- -? Display help screen.
- -D Use the PostgreSQL "dump" format for the output data. This can be combined with -a, -c and -d. It is much faster to load than the default "insert" SQL format. Use this for very large data sets.
- -s [<FROM\_SRID%gt;:]<SRID> Creates and populates the geometry tables with the specified SRID. Optionally specifies that the input shapefile uses the given FROM\_SRID, in which case the geometries will be reprojected to the target SRID. FROM SRID cannot be specified with -D.
- -k Keep identifiers' case (column, schema and attributes). Note that attributes in Shapefile are all UPPERCASE.
- -i Coerce all integers to standard 32-bit integers, do not create 64-bit bigints, even if the DBF header signature appears to warrant it.
- -I Create a GiST index on the geometry column.
- -m -m a\_file\_name Specify a file containing a set of mappings of (long) column names to 10 character DBF column names. The content of the file is one or more lines of two names separated by white space and no trailing or leading space. For example:

```
COLUMNNAME DBFFIELD1
AVERYLONGCOLUMNNAME DBFFIELD2
```
- -S Generate simple geometries instead of MULTI geometries. Will only succeed if all the geometries are actually single (I.E. a MULTIPOLYGON with a single shell, or or a MULTIPOINT with a single vertex).
- -t <dimensionality> Force the output geometry to have the specified dimensionality. Use the following strings to indicate the dimensionality: 2D, 3DZ, 3DM, 4D.

If the input has fewer dimensions that specified, the output will have those dimensions filled in with zeroes. If the input has more dimensions that specified, the unwanted dimensions will be stripped.

- -w Output WKT format, instead of WKB. Note that this can introduce coordinate drifts due to loss of precision.
- -e Execute each statement on its own, without using a transaction. This allows loading of the majority of good data when there are some bad geometries that generate errors. Note that this cannot be used with the -D flag as the "dump" format always uses a transaction.
- -W <encoding> Specify encoding of the input data (dbf file). When used, all attributes of the dbf are converted from the specified encoding to UTF8. The resulting SQL output will contain a SET CLIENT ENCODING to UTF8 command, so that the backend will be able to reconvert from UTF8 to whatever encoding the database is configured to use internally.
- -N <policy> NULL geometries handling policy (insert\*,skip,abort)
- -n -n Only import DBF file. If your data has no corresponding shapefile, it will automatically switch to this mode and load just the dbf. So setting this flag is only needed if you have a full shapefile set, and you only want the attribute data and no geometry.
- -G Use geography type instead of geometry (requires lon/lat data) in WGS84 long lat (SRID=4326)
- -T <tablespace> Specify the tablespace for the new table. Indexes will still use the default tablespace unless the -X parameter is also used. The PostgreSQL documentation has a good description on when to use custom tablespaces.
- -X <tablespace> Specify the tablespace for the new table's indexes. This applies to the primary key index, and the GIST spatial index if -I is also used.

An example session using the loader to create an input file and uploading it might look like this:

```
# shp2pgsql -c -D -s 4269 -i -I shaperoads.shp myschema.roadstable > roads.sql
```
# psql -d roadsdb -f roads.sql

A conversion and upload can be done all in one step using UNIX pipes:

# shp2pgsql shaperoads.shp myschema.roadstable | psql -d roadsdb

## **4.5 Retrieving GIS Data**

Data can be extracted from the database using either SQL or the Shape file loader/dumper. In the section on SQL we will discuss some of the operators available to do comparisons and queries on spatial tables.

#### **4.5.1 Using SQL to Retrieve Data**

The most straightforward means of pulling data out of the database is to use a SQL select query to reduce the number of RECORDS and COLUMNS returned and dump the resulting columns into a parsable text file:

db=# SELECT road\_id, ST\_AsText(road\_geom) AS geom, road\_name FROM roads;

```
road_id | geom | road_name
--------+-----------------------------------------+-----------
   1 | LINESTRING(191232 243118,191108 243242) | Jeff Rd
   2 | LINESTRING(189141 244158,189265 244817) | Geordie Rd
   3 | LINESTRING(192783 228138,192612 229814) | Paul St
   4 | LINESTRING(189412 252431,189631 259122) | Graeme Ave
   5 | LINESTRING(190131 224148,190871 228134) | Phil Tce
   6 | LINESTRING(198231 263418,198213 268322) | Dave Cres
   7 | LINESTRING(218421 284121,224123 241231) | Chris Way
(6 rows)
```
However, there will be times when some kind of restriction is necessary to cut down the number of fields returned. In the case of attribute-based restrictions, just use the same SQL syntax as normal with a non-spatial table. In the case of spatial restrictions, the following operators are available/useful:

&& This operator tells whether the bounding box of one geometry intersects the bounding box of another.

- ST\_OrderingEquals This tests whether two geometries are geometrically identical. For example, if 'POLYGON((0 0,1 1,1 0,0 0))' is the same as 'POLYGON $((0\ 0, 1\ 1, 1\ 0, 0\ 0))'$  (it is).
- = This operator is a little more naive, it only tests whether the bounding boxes of two geometries are the same.

Next, you can use these operators in queries. Note that when specifying geometries and boxes on the SQL command line, you must explicitly turn the string representations into geometries by using the "ST\_GeomFromText()" function. The 312 is a fictitious spatial reference system that matches our data. So, for example:

```
SELECT road_id, road_name
 FROM roads
 WHERE ST_OrderingEquals(roads_geom , ST_GeomFromText('LINESTRING(191232 243118,191108 ←-
     243242)',312) ) ;
```
The above query would return the single record from the "ROADS\_GEOM" table in which the geometry was equal to that value.

When using the "&&" operator, you can specify either a BOX3D as the comparison feature or a GEOMETRY. When you specify a GEOMETRY, however, its bounding box will be used for the comparison.

```
SELECT road_id, road_name
FROM roads
WHERE roads_geom && ST_GeomFromText('POLYGON((...))',312);
```
The above query will use the bounding box of the polygon for comparison purposes.

The most common spatial query will probably be a "frame-based" query, used by client software, like data browsers and web mappers, to grab a "map frame" worth of data for display. Using a "BOX3D" object for the frame, such a query looks like this:

```
SELECT ST_AsText(roads_geom) AS geom
FROM roads
WHERE
  roads_geom && ST_MakeEnvelope(191232, 243117,191232, 243119,312);
```
Note the use of the SRID 312, to specify the projection of the envelope.

#### **4.5.2 Using the Dumper**

The  $pqsq12s$ hp table dumper connects directly to the database and converts a table (possibly defined by a query) into a shape file. The basic syntax is:

```
pgsql2shp [<options>] <database> [<schema>.]<table>
```
pgsql2shp [<options>] <database> <query>

The commandline options are:

-f <filename> Write the output to a particular filename.

-h <host> The database host to connect to.

- -p <port> The port to connect to on the database host.
- -P <password> The password to use when connecting to the database.
- -u <user> The username to use when connecting to the database.
- -g <geometry column> In the case of tables with multiple geometry columns, the geometry column to use when writing the shape file.
- -b Use a binary cursor. This will make the operation faster, but will not work if any NON-geometry attribute in the table lacks a cast to text.
- -r Raw mode. Do not drop the gid field, or escape column names.
- -d For backward compatibility: write a 3-dimensional shape file when dumping from old (pre-1.0.0) postgis databases (the default is to write a 2-dimensional shape file in that case). Starting from postgis-1.0.0+, dimensions are fully encoded.
- -m **filename** Remap identifiers to ten character names. The content of the file is lines of two symbols separated by a single white space and no trailing or leading space: VERYLONGSYMBOL SHORTONE ANOTHERVERYLONGSYMBOL SHORTER etc.

## **4.6 Building Indexes**

Indexes are what make using a spatial database for large data sets possible. Without indexing, any search for a feature would require a "sequential scan" of every record in the database. Indexing speeds up searching by organizing the data into a search tree which can be quickly traversed to find a particular record. PostgreSQL supports three kinds of indexes by default: B-Tree indexes, R-Tree indexes, and GiST indexes.

- B-Trees are used for data which can be sorted along one axis; for example, numbers, letters, dates. GIS data cannot be rationally sorted along one axis (which is greater,  $(0,0)$  or  $(0,1)$  or  $(1,0)$ ?) so B-Tree indexing is of no use for us.
- R-Trees break up data into rectangles, and sub-rectangles, and sub-sub rectangles, etc. R-Trees are used by some spatial databases to index GIS data, but the PostgreSQL R-Tree implementation is not as robust as the GiST implementation.
- GiST (Generalized Search Trees) indexes break up data into "things to one side", "things which overlap", "things which are inside" and can be used on a wide range of data-types, including GIS data. PostGIS uses an R-Tree index implemented on top of GiST to index GIS data.

#### **4.6.1 GiST Indexes**

GiST stands for "Generalized Search Tree" and is a generic form of indexing. In addition to GIS indexing, GiST is used to speed up searches on all kinds of irregular data structures (integer arrays, spectral data, etc) which are not amenable to normal B-Tree indexing.

Once a GIS data table exceeds a few thousand rows, you will want to build an index to speed up spatial searches of the data (unless all your searches are based on attributes, in which case you'll want to build a normal index on the attribute fields).

The syntax for building a GiST index on a "geometry" column is as follows:

CREATE INDEX [indexname] ON [tablename] USING GIST ( [geometryfield] );

The above syntax will always build a 2D-index. To get the an n-dimensional index supported in PostGIS 2.0+ for the geometry type, you can create one using this syntax

```
CREATE INDEX [indexname] ON [tablename] USING GIST ([geometryfield] gist_geometry_ops_nd);
```
Building a spatial index is a computationally intensive exercise: on tables of around 1 million rows, on a 300MHz Solaris machine, we have found building a GiST index takes about 1 hour. After building an index, it is important to force PostgreSQL to collect table statistics, which are used to optimize query plans:

```
VACUUM ANALYZE [table_name] [(column_name)];
-- This is only needed for PostgreSQL 7.4 installations and below
SELECT UPDATE_GEOMETRY_STATS([table_name], [column_name]);
```
GiST indexes have two advantages over R-Tree indexes in PostgreSQL. Firstly, GiST indexes are "null safe", meaning they can index columns which include null values. Secondly, GiST indexes support the concept of "lossiness" which is important when dealing with GIS objects larger than the PostgreSQL 8K page size. Lossiness allows PostgreSQL to store only the "important" part of an object in an index -- in the case of GIS objects, just the bounding box. GIS objects larger than 8K will cause R-Tree indexes to fail in the process of being built.

#### **4.6.2 BRIN Indexes**

BRIN stands for "Block Range Index" and is a generic form of indexing that has been introduced in PostgreSQL 9.5. BRIN is a lossy kind of index, and its main usage is to provide a compromise for both read and write performance. Its primary goal is to handle very large tables for which some of the columns have some natural correlation with their physical location within the table. In addition to GIS indexing, BRIN is used to speed up searches on various kinds of regular or irregular data structures (integer, arrays etc).

Once a GIS data table exceeds a few thousand rows, you will want to build an index to speed up spatial searches of the data (unless all your searches are based on attributes, in which case you'll want to build a normal index on the attribute fields). GiST indexes are really performant as long as their size doesn't exceed the amount of RAM available for the database, and as long as you can afford the storage size, and the penalty in write workload. Otherwise, BRIN index can be considered as an alternative.

The idea of a BRIN index is to store only the bouding box englobing all the geometries contained in all the rows in a set of table blocks, called a range. Obviously, this indexing method will only be efficient if the data is physically ordered in a way where the resulting bouding boxes for block ranges will be mutually exclusive. The resulting index will be really small, but will be less efficient than a GiST index in many cases.

Building a BRIN index is way less intensive than building a GiST index. It's quite common to build a BRIN index in more than ten time less than a GiST index would have required. As a BRIN index only store one bouding box for one to many table blocks, it's pretty common to consume up to a thousand time less disk space for this kind of indexes.

You can choose the number of blocks to summarize in a range. If you decrease this number, the index will be bigger but will probably help to get better performance.

The syntax for building a BRIN index on a "geometry" column is as follows:

CREATE INDEX [indexname] ON [tablename] USING BRIN ( [geometryfield] );

The above syntax will always build a 2D-index. To get a 3d-dimensional index, you can create one using this syntax

```
CREATE INDEX [indexname] ON [tablename] USING BRIN ([qeometryfield] ←
   brin_geometry_inclusion_ops_3d);
```
You can also get a 4d-dimensional index using the 4d operator class

```
CREATE INDEX [indexname] ON [tablename] USING BRIN ([geometryfield] ←
   brin_geometry_inclusion_ops_4d);
```
These above syntaxes will use the default number or block in a range, which is 128. To specify the number of blocks you want to summarise in a range, you can create one using this syntax

```
CREATE INDEX [indexname] ON [tablename] USING BRIN ( [geometryfield] ) WITH ( \leftrightarrowpages_per_range = [number]);
```
Also, keep in mind that a BRIN index will only store one index value for a large number of rows. If your table stores geometries with a mixed number of dimensions, it's likely that the resulting index will have poor performance. You can avoid this drop of performance by choosing the operator class whith the least number of dimensions of the stored geometries

Also the "geography" datatype is supported for BRIN indexing. The syntax for building a BRIN index on a "geography" column is as follows:

CREATE INDEX [indexname] ON [tablename] USING BRIN ( [geographyfield] );

The above syntax will always build a 2D-index for geospatial objetcs on the spheroid.

Currently, just the "inclusion support" is considered here, meaning that just  $\&&\&\,$ ,  $\sim$  and @ operators can be used for the 2D cases (both for "geometry" and for "geography"), and just the  $\&&\&\&\infty$  operator can be used for the 3D geometries. There is no support for kNN searches at the moment.

```
VACUUM ANALYZE [table_name] [(column_name)];
-- This is only needed for PostgreSQL 7.4 installations and below
SELECT UPDATE_GEOMETRY_STATS([table_name], [column_name]);
```
#### **4.6.3 Using Indexes**

Ordinarily, indexes invisibly speed up data access: once the index is built, the query planner transparently decides when to use index information to speed up a query plan. Unfortunately, the PostgreSQL query planner does not optimize the use of GiST indexes well, so sometimes searches which should use a spatial index instead default to a sequence scan of the whole table.

If you find your spatial indexes are not being used (or your attribute indexes, for that matter) there are a couple things you can do:

- Firstly, make sure statistics are gathered about the number and distributions of values in a table, to provide the query planner with better information to make decisions around index usage. For PostgreSQL 7.4 installations and below this is done by running update geometry stats([table\_name, column\_name]) (compute distribution) and VACUUM ANALYZE [table\_name] [column\_name] (compute number of values). Starting with PostgreSOL 8.0 running VACUUM ANALYZE will do both operations. You should regularly vacuum your databases anyways -- many PostgreSQL DBAs have VACUUM run as an off-peak cron job on a regular basis.
- If vacuuming does not work, you can force the planner to use the index information by using the **SET ENABLE\_SEQSCAN=OFF** command. You should only use this command sparingly, and only on spatially indexed queries: generally speaking, the planner knows better than you do about when to use normal B-Tree indexes. Once you have run your query, you should consider setting ENABLE\_SEQSCAN back on, so that other queries will utilize the planner as normal.

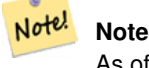

As of version 0.6, it should not be necessary to force the planner to use the index with ENABLE\_SEQSCAN.

• If you find the planner wrong about the cost of sequential vs index scans try reducing the value of random page cost in postgresql.conf or using SET random\_page\_cost=#. Default value for the parameter is 4, try setting it to 1 or 2. Decrementing the value makes the planner more inclined of using Index scans.

## **4.7 Complex Queries**

The *raison d'etre* of spatial database functionality is performing queries inside the database which would ordinarily require desktop GIS functionality. Using PostGIS effectively requires knowing what spatial functions are available, and ensuring that appropriate indexes are in place to provide good performance. The SRID of 312 used in these examples is purely for demonstration. You should be using a REAL SRID listed in the the spatial ref sys table and one that matches the projection of your data. If your data has no spatial reference system specified, you should be THINKING very thoughtfully why it doesn't and maybe it should. If your reason is because you are modeling something that doesn't have a geographic spatial reference system defined such as the internals of a molecule or a good location on Mars to transport the human race in the event of a nuclear holocaust, then simply leave out the SRID or make one up and insert it in the spatial\_ref\_sys table.

#### **4.7.1 Taking Advantage of Indexes**

When constructing a query it is important to remember that only the bounding-box-based operators such as && can take advantage of the GiST spatial index. Functions such as  $ST\_Distance$  () cannot use the index to optimize their operation. For example, the following query would be quite slow on a large table:

```
SELECT the_geom
FROM geom_table
WHERE ST_Distance(the_geom, ST_GeomFromText('POINT(100000 200000)', 312)) < 100
```
This query is selecting all the geometries in geom\_table which are within 100 units of the point (100000, 200000). It will be slow because it is calculating the distance between each point in the table and our specified point, ie. one ST\_Distance() calculation for each row in the table. We can avoid this by using the  $&&\&$  operator to reduce the number of distance calculations required:

```
SELECT the_geom
FROM geom_table
WHERE ST_DWithin(the_geom, ST_MakeEnvelope(90900, 190900, 100100, 200100,312), 100)
```
This query selects the same geometries, but it does it in a more efficient way. Assuming there is a GiST index on the\_geom, the query planner will recognize that it can use the index to reduce the number of rows before calculating the result of the ST\_distance() function. Notice that the ST\_MakeEnvelope geometry which is used in the && operation is a 200 unit square box centered on the original point - this is our "query box". The && operator uses the index to quickly reduce the result set down to only those geometries which have bounding boxes that overlap the "query box". Assuming that our query box is much smaller than the extents of the entire geometry table, this will drastically reduce the number of distance calculations that need to be done.

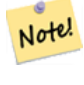

#### **Change in Behavior**

As of PostGIS 1.3.0, most of the Geometry Relationship Functions, with the notable exceptions of ST\_Disjoint and ST\_Relate, include implicit bounding box overlap operators.

#### **4.7.2 Examples of Spatial SQL**

The examples in this section will make use of two tables, a table of linear roads, and a table of polygonal municipality boundaries. The table definitions for the bc\_roads table is:

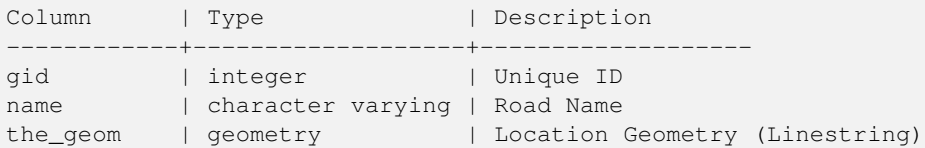

The table definition for the bc\_municipality table is:

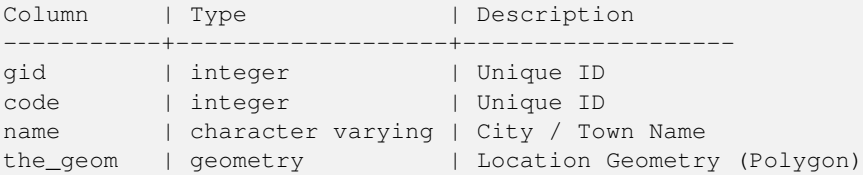

1. *What is the total length of all roads, expressed in kilometers?*

You can answer this question with a very simple piece of SQL:

```
SELECT sum(ST_Length(the_geom))/1000 AS km_roads FROM bc_roads;
km_roads
------------------
70842.1243039643
(1 row)
```
2. *How large is the city of Prince George, in hectares?*

This query combines an attribute condition (on the municipality name) with a spatial calculation (of the area):

```
SELECT
 ST_Area(the_geom)/10000 AS hectares
FROM bc_municipality
WHERE name = 'PRINCE GEORGE';
hectares
------------------
32657.9103824927
(1 row)
```
3. *What is the largest municipality in the province, by area?*

This query brings a spatial measurement into the query condition. There are several ways of approaching this problem, but the most efficient is below:

```
SELECT
 name,
 ST_Area(the_geom)/10000 AS hectares
FROM
  bc_municipality
ORDER BY hectares DESC
LIMIT 1;
name | hectares
---------------+-----------------
TUMBLER RIDGE | 155020.02556131
(1 row)
```
Note that in order to answer this query we have to calculate the area of every polygon. If we were doing this a lot it would make sense to add an area column to the table that we could separately index for performance. By ordering the results in a descending direction, and them using the PostgreSQL "LIMIT" command we can easily pick off the largest value without using an aggregate function like max().

4. *What is the length of roads fully contained within each municipality?*

This is an example of a "spatial join", because we are bringing together data from two tables (doing a join) but using a spatial interaction condition ("contained") as the join condition rather than the usual relational approach of joining on a common key:

```
SELECT
 m.name,
 sum(ST_Length(r.the_geom))/1000 as roads_km
FROM
 bc_roads AS r,
 bc_municipality AS m
WHERE
 ST_Contains(m.the_geom,r.the_geom)
GROUP BY m.name
ORDER BY roads_km;
name | roads_km
                        ----------------------------+------------------
SURREY | 1539.47553551242<br>
VANCOUVER | 1450.33093486576
                          | 1450.33093486576
LANGLEY DISTRICT | 833.793392535662
BURNABY | 773.769091404338
PRINCE GEORGE | 694.37554369147
...
```
This query takes a while, because every road in the table is summarized into the final result (about 250K roads for our particular example table). For smaller overlays (several thousand records on several hundred) the response can be very fast.

5. *Create a new table with all the roads within the city of Prince George.*

This is an example of an "overlay", which takes in two tables and outputs a new table that consists of spatially clipped or cut resultants. Unlike the "spatial join" demonstrated above, this query actually creates new geometries. An overlay is like a turbo-charged spatial join, and is useful for more exact analysis work:

```
CREATE TABLE pg_roads as
SELECT
 ST_Intersection(r.the_geom, m.the_geom) AS intersection_geom,
  ST_Length(r.the_geom) AS rd_orig_length,
 r.*
FROM
 bc_roads AS r,
  bc_municipality AS m
WHERE m.name = 'PRINCE GEORGE' AND ST_Intersects(r.the_geom, m.the_geom);
```
6. *What is the length in kilometers of "Douglas St" in Victoria?*

```
SELECT
 sum(ST_Length(r.the_geom))/1000 AS kilometers
FROM
 bc_roads r,
 bc_municipality m
WHERE r.name = 'Douglas St' AND m.name = 'VICTORIA'
 AND ST_Contains(m.the_geom, r.the_geom) ;
kilometers
------------------
4.89151904172838
(1 row)
```
7. *What is the largest municipality polygon that has a hole?*

```
SELECT gid, name, ST_Area(the_geom) AS area
FROM bc_municipality
WHERE ST_NRings(the_geom) > 1
ORDER BY area DESC LIMIT 1;
gid | name | area
-----+--------------+------------------
12 | SPALLUMCHEEN | 257374619.430216
(1 row)
```
## **Chapter 5**

# **Raster Data Management, Queries, and Applications**

## **5.1 Loading and Creating Rasters**

For most use cases, you will create PostGIS rasters by loading existing raster files using the packaged raster2pgsql raster loader.

## **5.1.1 Using raster2pgsql to load rasters**

The raster2pgsql is a raster loader executable that loads GDAL supported raster formats into sql suitable for loading into a PostGIS raster table. It is capable of loading folders of raster files as well as creating overviews of rasters.

Since the raster2pgsql is compiled as part of PostGIS most often (unless you compile your own GDAL library), the raster types supported by the executable will be the same as those compiled in the GDAL dependency library. To get a list of raster types your particular raster2pgsql supports use the -G switch. These should be the same as those provided by your PostGIS install documented here [ST\\_GDALDrivers](#page-470-0) if you are using the same gdal library for both.

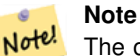

The older version of this tool was a python script. The executable has replaced the python script. If you still find the need for the Python script Examples of the python one can be found at [GDAL PostGIS Raster Driver Usage.](http://trac.osgeo.org/gdal/wiki/frmts_wtkraster.html) Please note that the raster2pgsql python script may not work with future versions of PostGIS raster and is no longer supported.

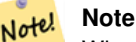

When creating overviews of a specific factor from a set of rasters that are aligned, it is possible for the overviews to not align. Visit <http://trac.osgeo.org/postgis/ticket/1764> for an example where the overviews do not align.

#### EXAMPLE USAGE:

raster2pgsql raster\_options\_go\_here raster\_file someschema.sometable > out.sql

- -? Display help screen. Help will also display if you don't pass in any arguments.
- -G Print the supported raster formats.

(c|a|d|p) These are mutually exclusive options:

- -c Create new table and populate it with raster(s), *this is the default mode*
- -a Append raster(s) to an existing table.
- -d Drop table, create new one and populate it with raster(s)
- -p Prepare mode, only create the table.

#### Raster processing: Applying constraints for proper registering in raster catalogs

- -C Apply raster constraints -- srid, pixelsize etc. to ensure raster is properly registered in raster\_columns view.
- -x Disable setting the max extent constraint. Only applied if -C flag is also used.
- -r Set the constraints (spatially unique and coverage tile) for regular blocking. Only applied if -C flag is also used.

#### Raster processing: Optional parameters used to manipulate input raster dataset

- -s <SRID> Assign output raster with specified SRID. If not provided or is zero, raster's metadata will be checked to determine an appropriate SRID.
- -b BAND Index (1-based) of band to extract from raster. For more than one band index, separate with comma (,). If unspecified, all bands of raster will be extracted.
- -t TILE\_SIZE Cut raster into tiles to be inserted one per table row. TILE\_SIZE is expressed as WIDTHxHEIGHT or set to the value "auto" to allow the loader to compute an appropriate tile size using the first raster and applied to all rasters.
- -P Pad right-most and bottom-most tiles to guarantee that all tiles have the same width and height.
- -R, --register Register the raster as a filesystem (out-db) raster.

Only the metadata of the raster and path location to the raster is stored in the database (not the pixels).

- -l **OVERVIEW\_FACTOR** Create overview of the raster. For more than one factor, separate with comma(,). Overview table name follows the pattern o\_overview factor\_table, where overview factor is a placeholder for numerical overview factor and table is replaced with the base table name. Created overview is stored in the database and is not affected by -R. Note that your generated sql file will contain both the main table and overview tables.
- -N **NODATA** NODATA value to use on bands without a NODATA value.

#### Optional parameters used to manipulate database objects

- -q Wrap PostgreSQL identifiers in quotes
- -f COLUMN Specify name of destination raster column, default is 'rast'
- -F Add a column with the name of the file
- -n COLUMN Specify the name of the filename column. Implies -F.
- -q Wrap PostgreSQL identifiers in quotes.
- -I Create a GiST index on the raster column.
- -M Vacuum analyze the raster table.
- -k Skip NODATA value checks for each raster band.
- -T **tablespace** Specify the tablespace for the new table. Note that indices (including the primary key) will still use the default tablespace unless the -X flag is also used.
- -X **tablespace** Specify the tablespace for the table's new index. This applies to the primary key and the spatial index if the -I flag is used.
- -Y Use copy statements instead of insert statements.
- -e Execute each statement individually, do not use a transaction.
- -E ENDIAN Control endianness of generated binary output of raster; specify 0 for XDR and 1 for NDR (default); only NDR output is supported now
- -V **version** Specify version of output format. Default is 0. Only 0 is supported at this time.

An example session using the loader to create an input file and uploading it chunked in  $100x100$  tiles might look like this:

#### Note! **Note**

You can leave the schema name out e.g demelevation instead of public.demelevation and the raster table will be created in the default schema of the database or user

```
raster2pgsql -s 4326 -I -C -M *.tif -F -t 100x100 public.demelevation > elev.sql
psql -d gisdb -f elev.sql
```
A conversion and upload can be done all in one step using UNIX pipes:

```
raster2pgsql -s 4326 -I -C -M *.tif -F -t 100x100 public.demelevation | psql -d gisdb
```
Load rasters Massachusetts state plane meters aerial tiles into a schema called aerial and create a full view, 2 and 4 level overview tables, use copy mode for inserting (no intermediary file just straight to db), and -e don't force everything in a transaction (good if you want to see data in tables right away without waiting). Break up the rasters into 128x128 pixel tiles and apply raster constraints. Use copy mode instead of table insert. (-F) Include a field called filename to hold the name of the file the tiles were cut from.

```
raster2pgsql -I -C -e -Y -F -s 26986 -t 128x128 -1 2,4 bostonaerials2008/*.jpg aerials. \leftrightarrowboston | psql -U postgres -d gisdb -h localhost -p 5432
```
--get a list of raster types supported: raster2pgsql -G

#### The -G commands outputs a list something like

```
Available GDAL raster formats:
  Virtual Raster
  GeoTIFF
 National Imagery Transmission Format
  Raster Product Format TOC format
 ECRG TOC format
 Erdas Imagine Images (.img)
 CEOS SAR Image
 CEOS Image
 JAXA PALSAR Product Reader (Level 1.1/1.5)
 Ground-based SAR Applications Testbed File Format (.gff)
 ELAS
 Arc/Info Binary Grid
 Arc/Info ASCII Grid
 GRASS ASCII Grid
  SDTS Raster
 DTED Elevation Raster
 Portable Network Graphics
 JPEG JFIF
 In Memory Raster
 Japanese DEM (.mem)
 Graphics Interchange Format (.gif)
 Graphics Interchange Format (.gif)
 Envisat Image Format
 Maptech BSB Nautical Charts
 X11 PixMap Format
 MS Windows Device Independent Bitmap
 SPOT DIMAP
 AirSAR Polarimetric Image
 RadarSat 2 XML Product
 PCIDSK Database File
```
PCRaster Raster File ILWIS Raster Map SGI Image File Format 1.0 SRTMHGT File Format Leveller heightfield Terragen heightfield USGS Astrogeology ISIS cube (Version 3) USGS Astrogeology ISIS cube (Version 2) NASA Planetary Data System EarthWatch .TIL ERMapper .ers Labelled NOAA Polar Orbiter Level 1 b Data Set FIT Image GRIdded Binary (.grb ) Raster Matrix Format EUMETSAT Archive native (.nat ) Idrisi Raster A.1 Intergraph Raster Golden Software ASCII Grid (.grd ) Golden Software Binary Grid (.grd ) Golden Software 7 Binary Grid (.grd ) COSAR Annotated Binary Matrix (TerraSAR-X) TerraSAR - X Product DRDC COASP SAR Processor Raster R Object Data Store Portable Pixmap Format (netpbm ) USGS DOQ (Old Style ) USGS DOQ (New Style ) ENVI .hdr Labelled ESRI .hdr Labelled Generic Binary (.hdr Labelled ) PCI .aux Labelled Vexcel MFF Raster Vexcel MFF2 (HKV ) Raster Fuji BAS Scanner Image GSC Geogrid EOSAT FAST Format VTP .bt (Binary Terrain) 1.3 Format Erdas .LAN/.GIS Convair PolGASP Image Data and Analysis NLAPS Data Format Erdas Imagine Raw DIPEx FARSITE v.4 Landscape File (.lcp) NOAA Vertical Datum .GTX NADCON .los/.las Datum Grid Shift NTv2 Datum Grid Shift ACE2 Snow Data Assimilation System Swedish Grid RIK (.rik ) USGS Optional ASCII DEM (and CDED ) GeoSoft Grid Exchange Format Northwood Numeric Grid Format .grd/.tab Northwood Classified Grid Format .grc/.tab ARC Digitized Raster Graphics Standard Raster Product (ASRP /USRP ) Magellan topo (.blx ) SAGA GIS Binary Grid (.sdat) Kml Super Overlay ASCII Gridded XYZ HF2 /HFZ heightfield raster

```
OziExplorer Image File
USGS LULC Composite Theme Grid
Arc/Info Export E00 GRID
ZMap Plus Grid
NOAA NGS Geoid Height Grids
```
#### **5.1.2 Creating rasters using PostGIS raster functions**

On many occasions, you'll want to create rasters and raster tables right in the database. There are a plethora of functions to do that. The general steps to follow.

1. Create a table with a raster column to hold the new raster records which can be accomplished with:

```
CREATE TABLE myrasters(rid serial primary key, rast raster);
```
2. There are many functions to help with that goal. If you are creating rasters not as a derivative of other rasters, you will want to start with: [ST\\_MakeEmptyRaster,](#page-481-0) followed by [ST\\_AddBand](#page-475-0)

You can also create rasters from geometries. To achieve that you'll want to use  $ST\_AsRaster$  perhaps accompanied with other functions such as [ST\\_Union](#page-595-0) or [ST\\_MapAlgebraFct](#page-587-0) or any of the family of other map algebra functions.

There are even many more options for creating new raster tables from existing tables. For example you can create a raster table in a different projection from an existing one using [ST\\_Transform](#page-541-0)

3. Once you are done populating your table initially, you'll want to create a spatial index on the raster column with something like:

```
CREATE INDEX myrasters_rast_st_convexhull_idx ON myrasters USING gist( ST_ConvexHull( ←
   rast) );
```
Note the use of [ST\\_ConvexHull](#page-612-0) since most raster operators are based on the convex hull of the rasters.

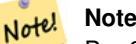

Pre-2.0 versions of PostGIS raster were based on the envelop rather than the convex hull. For the spatial indexes to work properly you'll need to drop those and replace with convex hull based index.

4. Apply raster constraints using [AddRasterConstraints](#page-465-0)

## **5.2 Raster Catalogs**

There are two raster catalog views that come packaged with PostGIS. Both views utilize information embedded in the constraints of the raster tables. As a result the catalog views are always consistent with the raster data in the tables since the constraints are enforced.

- 1. raster\_columns this view catalogs all the raster table columns in your database.
- 2. raster\_overviews this view catalogs all the raster table columns in your database that serve as overviews for a finer grained table. Tables of this type are generated when you use the  $-1$  switch during load.

### **5.2.1 Raster Columns Catalog**

The raster columns is a catalog of all raster table columns in your database that are of type raster. It is a view utilizing the constraints on the tables so the information is always consistent even if you restore one raster table from a backup of another database. The following columns exist in the raster columns catalog.

If you created your tables not with the loader or forgot to specify the  $-C$  flag during load, you can enforce the constraints after the fact using [AddRasterConstraints](#page-465-0) so that the raster\_columns catalog registers the common information about your raster tiles.

- r\_table\_catalog The database the table is in. This will always read the current database.
- r\_table\_schema The database schema the raster table belongs to.
- r\_table\_name raster table
- r\_raster\_column the column in the r\_table\_name table that is of type raster. There is nothing in PostGIS preventing you from having multiple raster columns per table so its possible to have a raster table listed multiple times with a different raster column for each.
- srid The spatial reference identifier of the raster. Should be an entry in the Section [4.3.1.](#page-68-0)
- scale\_x The scaling between geometric spatial coordinates and pixel. This is only available if all tiles in the raster column have the same scale  $\times$  and this constraint is applied. Refer to [ST\\_ScaleX](#page-491-0) for more details.
- scale\_y The scaling between geometric spatial coordinates and pixel. This is only available if all tiles in the raster column have the same scale\_y and the scale\_y constraint is applied. Refer to [ST\\_ScaleY](#page-492-0) for more details.
- blocksize\_x The width (number of pixels across) of each raster tile . Refer to [ST\\_Width](#page-500-0) for more details.
- blocksize\_y The width (number of pixels down) of each raster tile . Refer to [ST\\_Height](#page-487-0) for more details.
- same\_alignment A boolean that is true if all the raster tiles have the same alignment . Refer to [ST\\_SameAlignment](#page-629-0) for more details.
- regular\_blocking If the raster column has the spatially unique and coverage tile constraints, the value with be TRUE. Otherwise, it will be FALSE.
- num\_bands The number of bands in each tile of your raster set. This is the same information as what is provided by [ST\\_NumBands](#page-489-0)
- pixel types An array defining the pixel type for each band. You will have the same number of elements in this array as you have number of bands. The pixel types are one of the following defined in [ST\\_BandPixelType.](#page-505-0)
- nodata\_values An array of double precision numbers denoting the nodata\_value for each band. You will have the same number of elements in this array as you have number of bands. These numbers define the pixel value for each band that should be ignored for most operations. This is similar information provided by [ST\\_BandNoDataValue.](#page-503-0)
- out db An array of boolean flags indicating if the raster bands data is maintained outside the database. You will have the same number of elements in this array as you have number of bands.
- extent This is the extent of all the raster rows in your raster set. If you plan to load more data that will change the extent of the set, you'll want to run the [DropRasterConstraints](#page-466-0) function before load and then reapply constraints with [AddRasterConstraints](#page-465-0) after load.
- spatial index A boolean that is true if raster column has a spatial index.

### **5.2.2 Raster Overviews**

Overview tables contain the same constraints as other raster tables as well as additional informational only constraints specific to overviews.

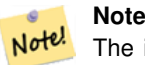

The information in raster\_overviews does not duplicate the information in raster\_columns. If you need the information about an overview table present in raster\_columns you can join the raster\_overviews and raster\_columns together to get the full set of information you need.

Two main reasons for overviews are:

- 1. Low resolution representation of the core tables commonly used for fast mapping zoom-out.
- 2. Computations are generally faster to do on them than their higher resolution parents because there are fewer records and each pixel covers more territory. Though the computations are not as accurate as the high-res tables they support, they can be sufficient in many rule-of-thumb computations.

The raster\_overviews catalog contains the following columns of information.

- o\_table\_catalog The database the overview table is in. This will always read the current database.
- o\_table\_schema The database schema the overview raster table belongs to.
- o\_table\_name raster overview table name
- o\_raster\_column the raster column in the overview table.
- r\_table\_catalog The database the raster table that this overview services is in. This will always read the current database.
- r\_table\_schema The database schema the raster table that this overview services belongs to.
- r\_table\_name raster table that this overview services.
- r\_raster\_column the raster column that this overview column services.
- overview factor this is the pyramid level of the overview table. The higher the number the lower the resolution of the table. raster2pgsql if given a folder of images, will compute overview of each image file and load separately. Level 1 is assumed and always the original file. Level 2 is will have each tile represent 4 of the original. So for example if you have a folder of 5000x5000 pixel image files that you chose to chunk 125x125, for each image file your base table will have  $(5000*5000)/(125*125)$  records = 1600, your (l=2) o\_2 table will have ceiling(1600/Power(2,2)) = 400 rows, your (l=3) o\_3 will have ceiling(1600/Power(2,3)) = 200 rows. If your pixels aren't divisible by the size of your tiles, you'll get some scrap tiles (tiles not completely filled). Note that each overview tile generated by raster2pgsql has the same number of pixels as its parent, but is of a lower resolution where each pixel of it represents (Power(2,overview\_factor) pixels of the original).

## **5.3 Building Custom Applications with PostGIS Raster**

The fact that PostGIS raster provides you with SQL functions to render rasters in known image formats gives you a lot of optoins for rendering them. For example you can use OpenOffice / LibreOffice for rendering as demonstrated in [Rendering PostGIS](http://www.postgresonline.com/journal/archives/244-Rendering-PostGIS-Raster-graphics-with-LibreOffice-Base-Reports.html) [Raster graphics with LibreOffice Base Reports.](http://www.postgresonline.com/journal/archives/244-Rendering-PostGIS-Raster-graphics-with-LibreOffice-Base-Reports.html) In addition you can use a wide variety of languages as demonstrated in this section.

#### <span id="page-98-0"></span>**5.3.1 PHP Example Outputting using ST\_AsPNG in concert with other raster functions**

In this section, we'll demonstrate how to use the PHP PostgreSQL driver and the [ST\\_AsGDALRaster](#page-557-0) family of functions to output band 1,2,3 of a raster to a PHP request stream that can then be embedded in an img src html tag.

The sample query demonstrates how to combine a whole bunch of raster functions together to grab all tiles that intersect a particular wgs 84 bounding box and then unions with [ST\\_Union](#page-595-0) the intersecting tiles together returning all bands, transforms to user specified projection using [ST\\_Transform,](#page-541-0) and then outputs the results as a png using [ST\\_AsPNG.](#page-559-0)

You would call the below using

http://mywebserver/test\_raster.php?srid=2249

to get the raster image in Massachusetts state plane feet.

```
<?php
/** contents of test_raster.php **/
$conn_str ='dbname=mydb host=localhost port=5432 user=myuser password=mypwd';
$dbconn = pg_connect($conn_str);
header('Content-Type: image/png');
/**If a particular projection was requested use it otherwise use mass state plane meters \leftrightarrow**/
if (!empty( $_REQUEST['srid'] ) && is_numeric( $_REQUEST['srid']) ){
    $input_srid = intval($_REQUEST['srid']);
}
else { $input_srid = 26986; }
/** The set bytea_output may be needed for PostgreSQL 9.0+, but not for 8.4 **/
$sql = "set bytea_output='escape';
SELECT ST_AsPNG(ST_Transform(
      ST_AddBand(ST_Union(rast,1), ARRAY[ST_Union(rast,2), ST_Union(rast,3)])
        ,$input_srid) ) As new_rast
 FROM aerials.boston
  WHERE
   ST_Intersects(rast, ST_Transform(ST_MakeEnvelope(-71.1217, 42.227, -71.1210, ←
      42.218,4326),26986) )";
$result = pg_query($sql);
$row = pg_fetch_row($result);
pg_free_result($result);
if ($row === false) return;
echo pg_unescape_bytea($row[0]);
?>
```
### **5.3.2 ASP.NET C# Example Outputting using ST\_AsPNG in concert with other raster functions**

In this section, we'll demonstrate how to use Npgsql PostgreSQL .NET driver and the [ST\\_AsGDALRaster](#page-557-0) family of functions to output band 1,2,3 of a raster to a PHP request stream that can then be embedded in an img src html tag.

You will need the npgsql .NET PostgreSQL driver for this exercise which you can get the latest of from [http://npgsql.projects.postg](http://npgsql.projects.postgresql.org/)resql.c [.](http://npgsql.projects.postgresql.org/) Just download the latest and drop into your ASP.NET bin folder and you'll be good to go.

The sample query demonstrates how to combine a whole bunch of raster functions together to grab all tiles that intersect a particular wgs 84 bounding box and then unions with [ST\\_Union](#page-595-0) the intersecting tiles together returning all bands, transforms to user specified projection using [ST\\_Transform,](#page-541-0) and then outputs the results as a png using [ST\\_AsPNG.](#page-559-0)

This is same example as Section [5.3.1](#page-98-0) except implemented in C#.

You would call the below using

http://mywebserver/TestRaster.ashx?srid=2249

to get the raster image in Massachusetts state plane feet.

```
-- web.config connection string section --
<connectionStrings>
    <add name="DSN"
        connectionString="server=localhost;database=mydb;Port=5432;User Id=myuser;password= ←-
            mypwd"/>
</connectionStrings>
// Code for TestRaster.ashx
<%@ WebHandler Language="C#" Class="TestRaster" %>
using System;
using System.Data;
using System.Web;
using Npgsql;
public class TestRaster : IHttpHandler
{
  public void ProcessRequest(HttpContext context)
  {
    context.Response.ContentType = "image/png";
    context.Response.BinaryWrite(GetResults(context));
  }
  public bool IsReusable {
   get { return false; }
  }
  public byte[] GetResults(HttpContext context)
  {
    byte[] result = null;
    NpgsqlCommand command;
    string sql = null;
    int input_srid = 26986;
        try {
        using (NpgsqlConnection conn = new NpgsqlConnection(System.Configuration. ←
           ConfigurationManager.ConnectionStrings["DSN"].ConnectionString)) {
          conn.Open();
                if (context.Request["srid"] != null)
                {
                    input_srid = Convert.ToInt32(context.Request["srid"]);
                }
                sql = @"SELECT ST_AsPNG(
                            ST_Transform(
                      ST_AddBand(
                                ST_Union(rast,1), ARRAY[ST_Union(rast,2),ST_Union(rast,3)])
                            ,:input_srid) ) As new_rast
                        FROM aerials.boston
                          WHERE
                               ST_Intersects(rast,
                                    ST_Transform(ST_MakeEnvelope(-71.1217, 42.227, \leftrightarrow-71.1210, 42.218, 4326, 26986) )";
          command = new NpgsqlCommand(sql, conn);
                command.Parameters.Add(new NpgsqlParameter("input_srid", input_srid));
          result = (byte[]) command.ExecuteScalar();
                conn.Close();
      }
```

```
}
        catch (Exception ex)
        {
            result = null;context.Response.Write(ex.Message.Trim());
        }
    return result;
  }
}
```
#### **5.3.3 Java console app that outputs raster query as Image file**

This is a simple java console app that takes a query that returns one image and outputs to specified file.

You can download the latest PostgreSQL JDBC drivers from <http://jdbc.postgresql.org/download.html>

You can compile the following code using a command something like:

```
set env CLASSPATH .:..\postgresql-9.0-801.jdbc4.jar
javac SaveQueryImage.java
jar cfm SaveQueryImage.jar Manifest.txt *.class
```
#### And call it from the command-line with something like

```
java -jar SaveQueryImage.jar "SELECT ST AsPNG(ST AsRaster(ST Buffer(ST Point(1,5),10, ' ←
   quad_segs=2'),150, 150, '8BUI',100));" "test.png"
-- Manifest.txt --
Class-Path: postgresql-9.0-801.jdbc4.jar
Main-Class: SaveQueryImage
// Code for SaveQueryImage.java
import java.sql.Connection;
import java.sql.SQLException;
import java.sql.PreparedStatement;
import java.sql.ResultSet;
import java.io.*;
public class SaveQueryImage {
  public static void main(String[] argv) {
      System.out.println("Checking if Driver is registered with DriverManager.");
      try {
        //java.sql.DriverManager.registerDriver (new org.postgresql.Driver());
        Class.forName("org.postgresql.Driver");
      }
      catch (ClassNotFoundException cnfe) {
        System.out.println("Couldn't find the driver!");
        cnfe.printStackTrace();
        System.exit(1);
      }
      Connection conn = null;
      try {
        conn = DriverManager.getConnection("jdbc:postgresql://localhost:5432/mydb","myuser ←
           ", "mypwd");
        conn.setAutoCommit(false);
        PreparedStatement sGetImg = conn.prepareStatement(argv[0]);
```

```
ResultSet rs = sGetImg.executeQuery();
   FileOutputStream fout;
   try
    {
     rs.next();
     /** Output to file name requested by user **/
     fout = new FileOutputStream(new File(argv[1]) );
     fout.write(rs.getBytes(1));
      fout.close();
    }
    catch(Exception e)
    {
     System.out.println("Can't create file");
      e.printStackTrace();
    }
       rs.close();
    sGetImg.close();
       conn.close();
      }
     catch (SQLException se) {
       System.out.println("Couldn't connect: print out a stack trace and exit.");
       se.printStackTrace();
       System.exit(1);
     }
  }
}
```
### **5.3.4 Use PLPython to dump out images via SQL**

This is a plpython stored function that creates a file in the server directory for each record. Requires you have plpython installed. Should work fine with both plpythonu and plpython3u.

```
CREATE OR REPLACE FUNCTION write_file (param_bytes bytea, param_filepath text)
RETURNS text
AS $$
f = open(param_filepath, 'wb+')
f.write(param_bytes)
return param_filepath
$$ LANGUAGE plpythonu;
--write out 5 images to the PostgreSQL server in varying sizes
-- note the postgresql daemon account needs to have write access to folder
-- this echos back the file names created;
SELECT write_file(ST_AsPNG(
  ST_AsRaster(ST_Buffer(ST_Point(1,5),j*5, 'quad_segs=2'),150*j, 150*j, '8BUI',100)),
   'C:/temp/slices'|| j || '.png')
  FROM generate_series(1,5) As j;
    write_file
---------------------
 C:/temp/slices1.png
 C:/temp/slices2.png
 C:/temp/slices3.png
 C:/temp/slices4.png
 C:/temp/slices5.png
```
### **5.3.5 Outputting Rasters with PSQL**

Sadly PSQL doesn't have easy to use built-in functionality for outputting binaries. This is a bit of a hack that piggy backs on PostgreSQL somewhat legacy large object support. To use first launch your psql commandline connected to your database.

Unlike the python approach, this approach creates the file on your local computer.

```
SELECT oid, lowrite(lo_open(oid, 131072), png) As num_bytes
FROM
 ( VALUES (lo_create(0),
  ST_AsPNG( (SELECT rast FROM aerials.boston WHERE rid=1) )
 ) ) As v(oid,png);
-- you'll get an output something like --
  oid | num_bytes
        -+-----2630819 | 74860
-- next note the oid and do this replacing the c:/test.png to file path location
-- on your local computer
\lo_export 2630819 'C:/temp/aerial_samp.png'
-- this deletes the file from large object storage on db
SELECT lo_unlink(2630819);
```
## **Chapter 6**

## **Using PostGIS Geometry: Building Applications**

## **6.1 Using MapServer**

The Minnesota MapServer is an internet web-mapping server which conforms to the OpenGIS Web Mapping Server specification.

- The MapServer homepage is at [http://mapserver.org.](http://mapserver.org)
- The OpenGIS Web Map Specification is at [http://www.opengeospatial.org/standards/wms.](http://www.opengeospatial.org/standards/wms)

#### **6.1.1 Basic Usage**

To use PostGIS with MapServer, you will need to know about how to configure MapServer, which is beyond the scope of this documentation. This section will cover specific PostGIS issues and configuration details.

To use PostGIS with MapServer, you will need:

- Version 0.6 or newer of PostGIS.
- Version 3.5 or newer of MapServer.

MapServer accesses PostGIS/PostgreSQL data like any other PostgreSQL client -- using the libpq interface. This means that MapServer can be installed on any machine with network access to the PostGIS server, and use PostGIS as a source of data. The faster the connection between the systems, the better.

- 1. Compile and install MapServer, with whatever options you desire, including the "--with-postgis" configuration option.
- 2. In your MapServer map file, add a PostGIS layer. For example:

```
LAYER
 CONNECTIONTYPE postgis
 NAME "widehighways"
 # Connect to a remote spatial database
 CONNECTION "user=dbuser dbname=gisdatabase host=bigserver"
 PROCESSING "CLOSE_CONNECTION=DEFER"
 # Get the lines from the 'geom' column of the 'roads' table
 DATA "geom from roads using srid=4326 using unique gid"
 STATUS ON
 TYPE LINE
  # Of the lines in the extents, only render the wide highways
 FILTER "type = 'highway' and numlanes >= 4"
 CLASS
    # Make the superhighways brighter and 2 pixels wide
```

```
EXPRESSION ([numlanes] >= 6)
   STYLE
      COLOR 255 22 22
      WIDTH 2
   END
  END
  CLASS
    # All the rest are darker and only 1 pixel wide
   EXPRESSION ([numlanes] < 6)
   STYLE
      COLOR 205 92 82
    END
  END
END
```
In the example above, the PostGIS-specific directives are as follows:

CONNECTIONTYPE For PostGIS layers, this is always "postgis".

CONNECTION The database connection is governed by the a 'connection string' which is a standard set of keys and values like this (with the default values in  $\leq$ ):

user=<username> password=<password> dbname=<username> hostname=<server> port=<5432>

An empty connection string is still valid, and any of the key/value pairs can be omitted. At a minimum you will generally supply the database name and username to connect with.

DATA The form of this parameter is "<geocolumn> from <tablename> using srid=<srid> using unique <primary key>" where the column is the spatial column to be rendered to the map, the SRID is SRID used by the column and the primary key is the table primary key (or any other uniquely-valued column with an index).

You can omit the "using srid" and "using unique" clauses and MapServer will automatically determine the correct values if possible, but at the cost of running a few extra queries on the server for each map draw.

- PROCESSING Putting in a CLOSE\_CONNECTION=DEFER if you have multiple layers reuses existing connections instead of closing them. This improves speed. Refer to for [MapServer PostGIS Performance Tips](http://blog.cleverelephant.ca/2008/10/mapserverpostgis-performance-tips.html) for a more detailed explanation.
- FILTER The filter must be a valid SQL string corresponding to the logic normally following the "WHERE" keyword in a SQL query. So, for example, to render only roads with 6 or more lanes, use a filter of "num\_lanes >= 6".
- 3. In your spatial database, ensure you have spatial (GiST) indexes built for any the layers you will be drawing.

CREATE INDEX [indexname] ON [tablename] USING GIST ( [geometrycolumn] );

4. If you will be querying your layers using MapServer you will also need to use the "using unique" clause in your DATA statement.

MapServer requires unique identifiers for each spatial record when doing queries, and the PostGIS module of MapServer uses the unique value you specify in order to provide these unique identifiers. Using the table primary key is the best practice.

### **6.1.2 Frequently Asked Questions**

1. *When I use an* EXPRESSION *in my map file, the condition never returns as true, even though I know the values exist in my table.*

Unlike shape files, PostGIS field names have to be referenced in EXPRESSIONS using *lower case*.

EXPRESSION ([numlanes] >= 6)

2. *The FILTER I use for my Shape files is not working for my PostGIS table of the same data.*

Unlike shape files, filters for PostGIS layers use SQL syntax (they are appended to the SQL statement the PostGIS connector generates for drawing layers in MapServer).

FILTER "type = 'highway' and numlanes >= 4"

3. *My PostGIS layer draws much slower than my Shape file layer, is this normal?*

In general, the more features you are drawing into a given map, the more likely it is that PostGIS will be slower than Shape files. For maps with relatively few features (100s), PostGIS will often be faster. For maps with high feature density (1000s), PostGIS will always be slower. If you are finding substantial draw performance problems, it is possible that you have not built a spatial index on your table.

```
postgis# CREATE INDEX geotable_gix ON geotable USING GIST ( geocolumn );
postgis# VACUUM ANALYZE;
```
4. *My PostGIS layer draws fine, but queries are really slow. What is wrong?*

For queries to be fast, you must have a unique key for your spatial table and you must have an index on that unique key.You can specify what unique key for mapserver to use with the USING UNIQUE clause in your DATA line:

DATA "geom FROM geotable USING UNIQUE gid"

5. *Can I use "geography" columns (new in PostGIS 1.5) as a source for MapServer layers?*

Yes! MapServer understands geography columns as being the same as geometry columns, but always using an SRID of 4326. Just make sure to include a "using srid=4326" clause in your DATA statement. Everything else works exactly the same as with geometry.

DATA "geog FROM geogtable USING SRID=4326 USING UNIQUE gid"

#### **6.1.3 Advanced Usage**

The USING pseudo-SQL clause is used to add some information to help mapserver understand the results of more complex queries. More specifically, when either a view or a subselect is used as the source table (the thing to the right of "FROM" in a DATA definition) it is more difficult for mapserver to automatically determine a unique identifier for each row and also the SRID for the table. The USING clause can provide mapserver with these two pieces of information as follows:

```
DATA "geom FROM (
  SELECT
    table1.geom AS geom,
    table1.gid AS gid,
    table2.data AS data
  FROM table1
  LEFT JOIN table2
  ON table1.id = table2.id
 ) AS new_table USING UNIQUE gid USING SRID=4326"
```
USING UNIQUE <uniqueid> MapServer requires a unique id for each row in order to identify the row when doing map queries. Normally it identifies the primary key from the system tables. However, views and subselects don't automatically have an known unique column. If you want to use MapServer's query functionality, you need to ensure your view or subselect includes a uniquely valued column, and declare it with USING UNIQUE. For example, you could explicitly select nee of the table's primary key values for this purpose, or any other column which is guaranteed to be unique for the result set.

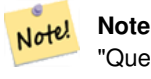

"Querying a Map" is the action of clicking on a map to ask for information about the map features in that location. Don't confuse "map queries" with the SQL query in a DATA definition.

USING SRID=<srid> PostGIS needs to know which spatial referencing system is being used by the geometries in order to return the correct data back to MapServer. Normally it is possible to find this information in the "geometry\_columns" table in the PostGIS database, however, this is not possible for tables which are created on the fly such as subselects and views. So the USING SRID= option allows the correct SRID to be specified in the DATA definition.

#### **6.1.4 Examples**

Lets start with a simple example and work our way up. Consider the following MapServer layer definition:

```
LAYER
  CONNECTIONTYPE postgis
 NAME "roads"
  CONNECTION "user=theuser password=thepass dbname=thedb host=theserver"
 DATA "geom from roads"
 STATUS ON
 TYPE LINE
  CLASS
   STYLE
     COLOR 0 0 0
    END
 END
END
```
This layer will display all the road geometries in the roads table as black lines.

Now lets say we want to show only the highways until we get zoomed in to at least a 1:100000 scale - the next two layers will achieve this effect:

```
LAYER
 CONNECTIONTYPE postgis
 CONNECTION "user=theuser password=thepass dbname=thedb host=theserver"
 PROCESSING "CLOSE_CONNECTION=DEFER"
 DATA "geom from roads"
 MINSCALE 100000
 STATUS ON
 TYPE LINE
 FILTER "road_type = 'highway'"
 CLASS
   COLOR 0 0 0
 END
END
LAYER
 CONNECTIONTYPE postgis
 CONNECTION "user=theuser password=thepass dbname=thedb host=theserver"
 PROCESSING "CLOSE CONNECTION=DEFER"
 DATA "geom from roads"
 MAXSCALE 100000
 STATUS ON
 TYPE LINE
 CLASSITEM road_type
 CLASS
   EXPRESSION "highway"
   STYLE
     WIDTH 2
     COLOR 255 0 0
   END
 END
 CLASS
   STYLE
    COLOR 0 0 0
   END
 END
END
```
The first layer is used when the scale is greater than 1:100000, and displays only the roads of type "highway" as black lines. The FILTER option causes only roads of type "highway" to be displayed.

The second layer is used when the scale is less than 1:100000, and will display highways as double-thick red lines, and other roads as regular black lines.

So, we have done a couple of interesting things using only MapServer functionality, but our DATA SQL statement has remained simple. Suppose that the name of the road is stored in another table (for whatever reason) and we need to do a join to get it and label our roads.

```
LAYER
 CONNECTIONTYPE postgis
  CONNECTION "user=theuser password=thepass dbname=thedb host=theserver"
 DATA "geom FROM (SELECT roads.gid AS gid, roads.geom AS geom,
       road_names.name as name FROM roads LEFT JOIN road_names ON
        roads.road_name_id = road_names.road_name_id)
       AS named_roads USING UNIQUE gid USING SRID=4326"
  MAXSCALE 20000
  STATUS ON
  TYPE ANNOTATION
 LABELITEM name
 CLASS
   LABEL
     ANGLE auto
     SIZE 8
     COLOR 0 192 0
     TYPE truetype
     FONT arial
   END
 END
END
```
This annotation layer adds green labels to all the roads when the scale gets down to 1:20000 or less. It also demonstrates how to use an SQL join in a DATA definition.

## **6.2 Java Clients (JDBC)**

Java clients can access PostGIS "geometry" objects in the PostgreSQL database either directly as text representations or using the JDBC extension objects bundled with PostGIS. In order to use the extension objects, the "postgis.jar" file must be in your CLASSPATH along with the "postgresql.jar" JDBC driver package.

```
import java.sql.*;
import java.util.*;
import java.lang.*;
import org.postgis.*;
public class JavaGIS {
public static void main(String[] args) {
  java.sql.Connection conn;
  try {
    /*
    * Load the JDBC driver and establish a connection.
    \star/Class.forName("org.postgresql.Driver");
    String url = "jdbc:postgresql://localhost:5432/database";
    conn = DriverManager.getConnection(url, "postgres", "");
    /*
    * Add the geometry types to the connection. Note that you
    * must cast the connection to the pgsql-specific connection
    * implementation before calling the addDataType() method.
```
```
*/
    ((org.postgresql.PGConnection)conn).addDataType("geometry",Class.forName("org.postgis. ←-
       PGgeometry"));
    ((org.postgresql.PGConnection)conn).addDataType("box3d",Class.forName("org.postgis. \leftarrowPGbox3d"));
    /*
    * Create a statement and execute a select query.
    */
    Statement s = conn.createStatement();
    ResultSet r = s.executeQuery("select geom,id from geomtable");
    while( r.next() ) {
      /*
      * Retrieve the geometry as an object then cast it to the geometry type.
      * Print things out.
      \star/PGgeometry geom = (PGgeometry) r.getObject(1);
      int id = r.getInt(2);System.out.println("Row " + id + ":");
     System.out.println(geom.toString());
    }
   s.close();
   conn.close();
 }
catch( Exception e ) {
  e.printStackTrace();
  }
}
```
The "PGgeometry" object is a wrapper object which contains a specific topological geometry object (subclasses of the abstract class "Geometry") depending on the type: Point, LineString, Polygon, MultiPoint, MultiLineString, MultiPolygon.

```
PGgeometry geom = (PGgeometry)r.getObject(1);
if( geom.getType() == Geometry.POLYGON ) {
  Polygon pl = (Polygon)geom.getGeometry();
  for( int r = 0; r < pl.\nnumRings(); r++) {
    LinearRing rng = pl.getRing(r);
    System.out.println("Ring: " + r);
    for( int p = 0; p < rng.numPoints(); p++) {
      Point pt = rng.getPoint(p);
      System.out.println("Point: " + p);
      System.out.println(pt.toString());
    }
  }
}
```
The JavaDoc for the extension objects provides a reference for the various data accessor functions in the geometric objects.

## **6.3 C Clients (libpq)**

...

}

## **6.3.1 Text Cursors**

...

## **6.3.2 Binary Cursors**

...

# **Chapter 7**

# **Performance tips**

## **7.1 Small tables of large geometries**

## **7.1.1 Problem description**

Current PostgreSQL versions (including 9.6) suffer from a query optimizer weakness regarding TOAST tables. TOAST tables are a kind of "extension room" used to store large (in the sense of data size) values that do not fit into normal data pages (like long texts, images or complex geometries with lots of vertices), see [the PostgreSQL Documentation for TOAST](http://www.postgresql.org/docs/current/static/storage-toast.html) for more information).

The problem appears if you happen to have a table with rather large geometries, but not too manyrows of them (like a table containing the boundaries of all European countries in high resolution). Then the table itself is small, but it uses lots of TOAST space. In our example case, the table itself had about 80 rows and used only 3 data pages, but the TOAST table used 8225 pages.

Now issue a query where you use the geometry operator && to search for a bounding box that matches only very few of those rows. Now the query optimizer sees that the table has only 3 pages and 80 rows. It estimates that a sequential scan on such a small table is much faster than using an index. And so it decides to ignore the GIST index. Usually, this estimation is correct. But in our case, the && operator has to fetch every geometry from disk to compare the bounding boxes, thus reading all TOAST pages, too.

To see whether your suffer from this issue, use the "EXPLAIN ANALYZE" postgresql command. For more information and the technical details, you can read the thread on the postgres performance mailing list: [http://archives.postgresql.org/pgsql](http://archives.postgresql.org/pgsql-performance/2005-02/msg00030.php)[performance/2005-02/msg00030.php](http://archives.postgresql.org/pgsql-performance/2005-02/msg00030.php)

and newer thread on PostGIS <https://lists.osgeo.org/pipermail/postgis-devel/2017-June/026209.html>

## **7.1.2 Workarounds**

The PostgreSQL people are trying to solve this issue by making the query estimation TOAST-aware. For now, here are two workarounds:

The first workaround is to force the query planner to use the index. Send "SET enable\_seqscan TO off;" to the server before issuing the query. This basically forces the query planner to avoid sequential scans whenever possible. So it uses the GIST index as usual. But this flag has to be set on every connection, and it causes the query planner to make misestimations in other cases, so you should "SET enable\_seqscan TO on;" after the query.

The second workaround is to make the sequential scan as fast as the query planner thinks. This can be achieved by creating an additional column that "caches" the bbox, and matching against this. In our example, the commands are like:

```
SELECT AddGeometryColumn('myschema','mytable','bbox','4326','GEOMETRY','2');
UPDATE mytable SET bbox = ST_Envelope(ST_Force2D(the_geom));
```
Now change your query to use the && operator against bbox instead of geom\_column, like:

```
SELECT geom_column
FROM mytable
WHERE bbox && ST_SetSRID('BOX3D(0 0,1 1)'::box3d,4326);
```
Of course, if you change or add rows to mytable, you have to keep the bbox "in sync". The most transparent way to do this would be triggers, but you also can modify your application to keep the bbox column current or run the UPDATE query above after every modification.

## **7.2 CLUSTERing on geometry indices**

For tables that are mostly read-only, and where a single index is used for the majority of queries, PostgreSQL offers the CLUS-TER command. This command physically reorders all the data rows in the same order as the index criteria, yielding two performance advantages: First, for index range scans, the number of seeks on the data table is drastically reduced. Second, if your working set concentrates to some small intervals on the indices, you have a more efficient caching because the data rows are spread along fewer data pages. (Feel invited to read the CLUSTER command documentation from the PostgreSQL manual at this point.)

However, currently PostgreSQL does not allow clustering on PostGIS GIST indices because GIST indices simply ignores NULL values, you get an error message like:

lwgeom=# CLUSTER my\_geom\_index ON my\_table; ERROR: cannot cluster when index access method does not handle null values HINT: You may be able to work around this by marking column "the\_geom" NOT NULL.

As the HINT message tells you, one can work around this deficiency by adding a "not null" constraint to the table:

```
lwgeom=# ALTER TABLE my_table ALTER COLUMN the_geom SET not null;
ALTER TABLE
```
Of course, this will not work if you in fact need NULL values in your geometry column. Additionally, you must use the above method to add the constraint, using a CHECK constraint like "ALTER TABLE blubb ADD CHECK (geometry is not null);" will not work.

## **7.3 Avoiding dimension conversion**

Sometimes, you happen to have 3D or 4D data in your table, but always access it using OpenGIS compliant ST\_AsText() or ST\_AsBinary() functions that only output 2D geometries. They do this by internally calling the ST\_Force2D() function, which introduces a significant overhead for large geometries. To avoid this overhead, it may be feasible to pre-drop those additional dimensions once and forever:

```
UPDATE mytable SET the_geom = ST_Force2D(the_geom);
VACUUM FULL ANALYZE mytable;
```
Note that if you added your geometry column using AddGeometryColumn() there'll be a constraint on geometry dimension. To bypass it you will need to drop the constraint. Remember to update the entry in the geometry\_columns table and recreate the constraint afterwards.

In case of large tables, it may be wise to divide this UPDATE into smaller portions by constraining the UPDATE to a part of the table via a WHERE clause and your primary key or another feasible criteria, and running a simple "VACUUM;" between your UPDATEs. This drastically reduces the need for temporary disk space. Additionally, if you have mixed dimension geometries, restricting the UPDATE by "WHERE dimension(the\_geom)>2" skips re-writing of geometries that already are in 2D.

# **7.4 Tuning your configuration**

Tuning for PostGIS is much like tuning for any PostgreSQL workload. The only additional note to keep in mind is that geometries and rasters are heavy so memory related optimizations generally have more of an impact on PostGIS than other types of PostgreSQL queries.

For general details about optimizing PostgreSQL, refer to [Tuning your PostgreSQL Server.](https://wiki.postgresql.org/wiki/Tuning_Your_PostgreSQL_Server)

For PostgreSQL 9.4+ all these can be set at the server level without touching postgresql.conf or postgresql.auto.conf by using the ALTER SYSTEM.. command.

```
ALTER SYSTEM SET work_mem = '256MB';
-- this will force, non-startup configs to take effect for new connections
SELECT pg_reload_conf();
-- show current setting value
-- use SHOW ALL to see all settings
SHOW work_mem;
```
In addition to these settings, PostGIS also has some custom settings which you can find listed in Section [8.2.](#page-115-0)

## **7.4.1 Startup**

These settings are configured in postgresql.conf:

#### [constraint\\_exclusion](http://www.postgresql.org/docs/current/static/runtime-config-query.html#GUC-CONSTRAINT-EXCLUSION)

- Default: partition
- This is generally used for table partitioning. The default for this is set to "partition" which is ideal for PostgreSQL 8.4 and above since it will force the planner to only analyze tables for constraint consideration if they are in an inherited hierarchy and not pay the planner penalty otherwise.

#### shared buffers

- Default: ~128MB in PostgreSQL 9.6
- Set to about 25% to 40% of available RAM. On windows you may not be able to set as high.

[max\\_worker\\_processes](https://www.postgresql.org/docs/current/static/runtime-config-resource.html#GUC-MAX-WORKER-PROCESSES) This setting is only available for PostgreSQL 9.4+. For PostgreSQL 9.6+ this setting has additional importance in that it controls the max number of processes you can have for parallel queries.

- Default: 8
- Sets the maximum number of background processes that the system can support. This parameter can only be set at server start.

## **7.4.2 Runtime**

work mem (the memory used for sort operations and complex queries)

- Default: 1-4MB
- Adjust up for large dbs, complex queries, lots of RAM
- Adjust down for many concurrent users or low RAM.
- If you have lots of RAM and few developers:

SET work\_mem TO '256MB';

[maintenance\\_work\\_mem](http://www.postgresql.org/docs/current/static/runtime-config-resource.html#GUC-MAINTENANCE-WORK-MEM) (used for VACUUM, CREATE INDEX, etc.)

- Default: 16-64MB
- Generally too low ties up I/O, locks objects while swapping memory
- Recommend 32MB to 1GB on production servers w/lots of RAM, but depends on the # of concurrent users. If you have lots of RAM and few developers:

SET maintenance\_work\_mem TO '1GB';

max parallel workers per gather This setting is only available for PostgreSQL 9.6+ and will only affect PostGIS 2.3+, since only PostGIS 2.3+ supports parallel queries. If set to higher than 0, then some queries such as those involving relation functions like ST\_Intersects can use multiple processes and can run more than twice as fast when doing so. If you have a lot of processors to spare, you should change the value of this to as many processors as you have. Also make sure to bump up max worker processes to at least as high as this number.

- Default: 0
- Sets the maximum number of workers that can be started by a single Gather node. Parallel workers are taken from the pool of processes established by max\_worker\_processes. Note that the requested number of workers may not actually be available at run time. If this occurs, the plan will run with fewer workers than expected, which may be inefficient. Setting this value to 0, which is the default, disables parallel query execution.

# **Chapter 8**

# **PostGIS Reference**

The functions given below are the ones which a user of PostGIS is likely to need. There are other functions which are required support functions to the PostGIS objects which are not of use to a general user.

#### **Note**

Note!

PostGIS has begun a transition from the existing naming convention to an SQL-MM-centric convention. As a result, most of the functions that you know and love have been renamed using the standard spatial type (ST) prefix. Previous functions are still available, though are not listed in this document where updated functions are equivalent. The non ST\_ functions not listed in this documentation are deprecated and will be removed in a future release so STOP USING THEM.

## **8.1 PostgreSQL PostGIS Geometry/Geography/Box Types**

## **8.1.1 box2d**

box2d — A box composed of x min, ymin, xmax, ymax. Often used to return the 2d enclosing box of a geometry.

#### **Description**

box2d is a spatial data type used to represent the enclosing box of a geometry or set of geometries. ST\_Extent in earlier versions prior to PostGIS 1.4 would return a box2d.

## **8.1.2 box3d**

box3d — A box composed of x min, ymin, zmin, xmax, ymax, zmax. Often used to return the 3d extent of a geometry or collection of geometries.

#### **Description**

box3d is a postgis spatial data type used to represent the enclosing box of a geometry or set of geometries. ST\_3DExtent returns a box3d object.

#### **Casting Behavior**

This section lists the automatic as well as explicit casts allowed for this data type

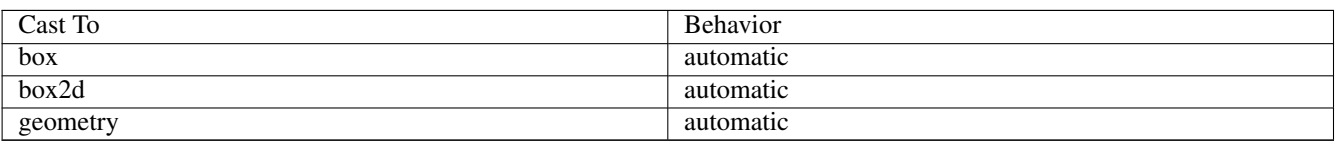

## **8.1.3 geometry**

geometry — Planar spatial data type.

#### **Description**

geometry is a fundamental postgis spatial data type used to represent a feature in the Euclidean coordinate system.

#### **Casting Behavior**

This section lists the automatic as well as explicit casts allowed for this data type

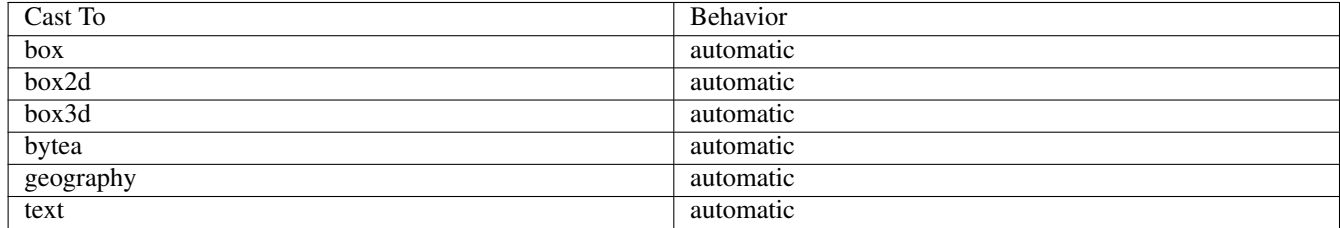

## **See Also**

Section [4.1](#page-62-0)

## **8.1.4 geometry\_dump**

geometry\_dump — A spatial datatype with two fields - geom (holding a geometry object) and path[] (a 1-d array holding the position of the geometry within the dumped object.)

#### **Description**

geometry\_dump is a compound data type consisting of a geometry object referenced by the .geom field and path[] a 1-dimensional integer array (starting at 1 e.g. path[1] to get first element) array that defines the navigation path within the dumped geometry to find this element. It is used by the ST\_Dump\* family of functions as an output type to explode a more complex geometry into its constituent parts and location of parts.

#### **See Also**

Section [14.6](#page-725-0)

## **8.1.5 geography**

geography — Ellipsoidal spatial data type.

geography is a spatial data type used to represent a feature in the round-earth coordinate system.

#### **Casting Behavior**

This section lists the automatic as well as explicit casts allowed for this data type

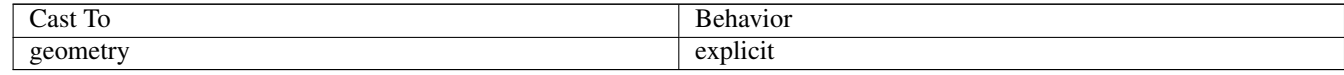

#### **See Also**

Section [14.4,](#page-719-0) Section [4.2](#page-64-0)

## <span id="page-115-0"></span>**8.2 PostGIS Grand Unified Custom Variables (GUCs)**

## **8.2.1 postgis.backend**

postgis.backend — The backend to service a function where GEOS and SFCGAL overlap. Options: geos or sfcgal. Defaults to geos.

#### **Description**

This GUC is only relevant if you compiled PostGIS with sfcgal support. By default geos backend is used for functions where both GEOS and SFCGAL have the same named function. This variable allows you to override and make sfcgal the backend to service the request.

Availability: 2.1.0

#### **Examples**

Sets backend just for life of connection

set postgis.backend = sfcgal;

Sets backend for new connections to database

ALTER DATABASE mygisdb SET postgis.backend = sfcgal;

#### **See Also**

Section [8.10](#page-352-0)

## **8.2.2 postgis.gdal\_datapath**

postgis.gdal\_datapath — A configuration option to assign the value of GDAL's GDAL\_DATA option. If not set, the environmentally set GDAL\_DATA variable is used.

A PostgreSQL GUC variable for setting the value of GDAL's GDAL\_DATA option. The postgis.gdal\_datapath value should be the complete physical path to GDAL's data files.

This configuration option is of most use for Windows platforms where GDAL's data files path is not hard-coded. This option should also be set when GDAL's data files are not located in GDAL's expected path.

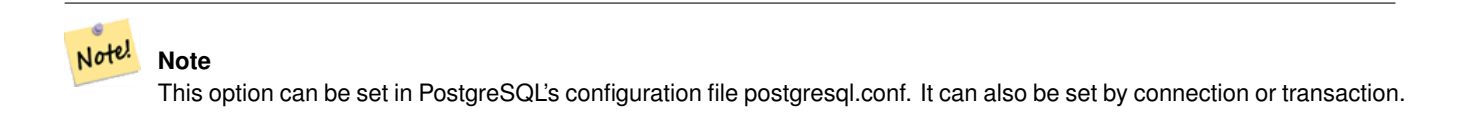

Availability: 2.2.0

Note! **Note** Additional information about GDAL\_DATA is available at GDAL's [Configuration Options.](http://trac.osgeo.org/gdal/wiki/ConfigOptions)

#### **Examples**

Set and reset postgis.gdal\_datapath

```
SET postgis.gdal_datapath TO '/usr/local/share/gdal.hidden';
SET postgis.gdal_datapath TO default;
```
#### Setting on windows for a particular database

```
ALTER DATABASE gisdb
SET postgis.gdal_datapath = 'C:/Program Files/PostgreSQL/9.3/gdal-data';
```
#### **See Also**

[PostGIS\\_GDAL\\_Version,](#page-469-0) [ST\\_Transform](#page-541-0)

#### **8.2.3 postgis.gdal\_enabled\_drivers**

<span id="page-116-0"></span>postgis.gdal\_enabled\_drivers — A configuration option to set the enabled GDAL drivers in the PostGIS environment. Affects the GDAL configuration variable GDAL\_SKIP.

#### **Description**

A configuration option to set the enabled GDAL drivers in the PostGIS environment. Affects the GDAL configuration variable GDAL\_SKIP. This option can be set in PostgreSQL's configuration file: postgresql.conf. It can also be set by connection or transaction.

The initial value of postgis.gdal\_enabled\_drivers may also be set by passing the environment variable POSTGIS\_GDAL\_EN with the list of enabled drivers to the process starting PostgreSQL.

Enabled GDAL specified drivers can be specified by the driver's short-name or code. Driver short-names or codes can be found at [GDAL Raster Formats.](http://www.gdal.org/formats_list.html) Multiple drivers can be specified by putting a space between each driver.

#### **Note**

There are three special codes available for postgis.gdal\_enabled\_drivers. The codes are case-sensitive. • DISABLE\_ALL disables all GDAL drivers. If present, DISABLE\_ALL overrides all other values in

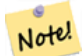

• ENABLE\_ALL enables all GDAL drivers.

postgis.gdal\_enabled\_drivers.

• VSICURL enables GDAL's / vsicurl / virtual file system.

When postgis.gdal\_enabled\_drivers is set to DISABLE ALL, attempts to use out-db rasters, ST\_FromGDALRaster(), ST\_AsGDALRaster(), ST\_AsTIFF(), ST\_AsJPEG() and ST\_AsPNG() will result in error messages.

#### Note! **Note**

In the standard PostGIS installation, postgis.gdal\_enabled\_drivers is set to DISABLE\_ALL.

#### Note! **Note**

Additional information about GDAL\_SKIP is available at GDAL's [Configuration Options.](http://trac.osgeo.org/gdal/wiki/ConfigOptions)

Availability: 2.2.0

#### **Examples**

Set and reset postgis.gdal\_enabled\_drivers

Sets backend for all new connections to database

ALTER DATABASE mygisdb SET postgis.gdal\_enabled\_drivers TO 'GTiff PNG JPEG';

Sets default enabled drivers for all new connections to server. Requires super user access and PostgreSQL 9.4+. Also not that database, session, and user settings override this.

```
ALTER SYSTEM SET postgis.gdal_enabled_drivers TO 'GTiff PNG JPEG';
SELECT pg_reload_conf();
```
SET postgis.gdal\_enabled\_drivers TO 'GTiff PNG JPEG'; SET postgis.gdal\_enabled\_drivers = default;

#### Enable all GDAL Drivers

```
SET postgis.gdal_enabled_drivers = 'ENABLE_ALL';
```
Disable all GDAL Drivers

```
SET postgis.gdal_enabled_drivers = 'DISABLE_ALL';
```
#### **See Also**

[ST\\_FromGDALRaster,](#page-485-0) [ST\\_AsGDALRaster,](#page-557-0) [ST\\_AsTIFF,](#page-560-0) [ST\\_AsPNG,](#page-559-0) [ST\\_AsJPEG,](#page-558-0) [postgis.enable\\_outdb\\_rasters](#page-118-0)

## **8.2.4 postgis.enable\_outdb\_rasters**

<span id="page-118-0"></span>postgis.enable\_outdb\_rasters — A boolean configuration option to enable access to out-db raster bands.

#### **Description**

A boolean configuration option to enable access to out-db raster bands. This option can be set in PostgreSQL's configuration file: postgresql.conf. It can also be set by connection or transaction.

The initial value of postgis.enable\_outdb\_rasters may also be set by passing the environment variable POSTGIS\_ENABLE\_ with a non-zero value to the process starting PostgreSQL.

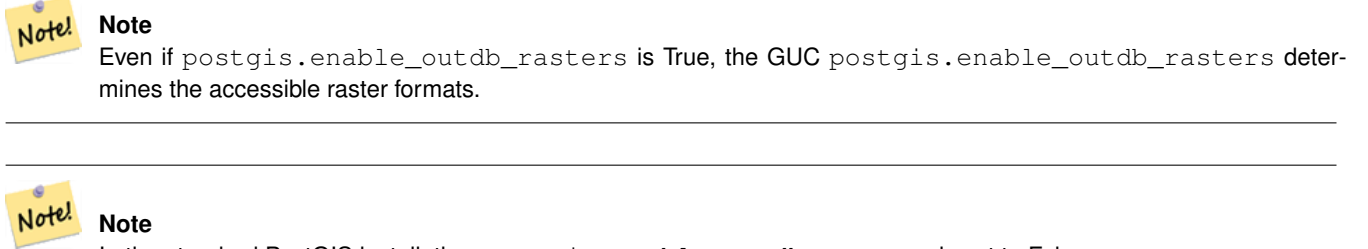

In the standard PostGIS installation, postgis.enable\_outdb\_rasters is set to False.

Availability: 2.2.0

#### **Examples**

Set and reset postgis.enable\_outdb\_rasters

```
SET postgis.enable_outdb_rasters TO True;
SET postgis.enable_outdb_rasters = default;
SET postgis.enable_outdb_rasters = True;
SET postgis.enable_outdb_rasters = False;
```
#### **See Also**

[postgis.gdal\\_enabled\\_drivers](#page-116-0)

## **8.3 Management Functions**

#### **8.3.1 AddGeometryColumn**

<span id="page-118-1"></span>AddGeometryColumn — Adds a geometry column to an existing table of attributes. By default uses type modifier to define rather than constraints. Pass in false for use\_typmod to get old check constraint based behavior

#### **Synopsis**

text AddGeometryColumn(varchar table name, varchar column name, integer srid, varchar type, integer dimension, boolean use\_typmod=true);

text AddGeometryColumn(varchar schema\_name, varchar table\_name, varchar column\_name, integer srid, varchar type, integer dimension, boolean use\_typmod=true);

text AddGeometryColumn(varchar catalog\_name, varchar schema\_name, varchar table\_name, varchar column\_name, integer srid, varchar type, integer dimension, boolean use\_typmod=true);

Note!

Adds a geometry column to an existing table of attributes. The schema\_name is the name of the table schema. The srid must be an integer value reference to an entry in the SPATIAL\_REF\_SYS table. The type must be a string corresponding to the geometry type, eg, 'POLYGON' or 'MULTILINESTRING' . An error is thrown if the schemaname doesn't exist (or not visible in the current search\_path) or the specified SRID, geometry type, or dimension is invalid.

#### **Note**

Changed: 2.0.0 This function no longer updates geometry\_columns since geometry\_columns is a view that reads from system catalogs. It by default also does not create constraints, but instead uses the built in type modifier behavior of PostgreSQL. So for example building a wgs84 POINT column with this function is now equivalent to: ALTER TABLE some\_table ADD COLUMN geom geometry (Point, 4326);

Changed: 2.0.0 If you require the old behavior of constraints use the default use\_typmod, but set it to false.

#### **Note**

Changed: 2.0.0 Views can no longer be manually registered in geometry\_columns, however views built against geometry typmod tables geometries and used without wrapper functions will register themselves correctly because they inherit the typmod behavior of their parent table column. Views that use geometry functions that output other geometries will need to be cast to typmod geometries for these view geometry columns to be registered correctly in geometry\_columns. Refer to Section [4.3.4.](#page-70-0)

This method implements the [OpenGIS Simple Features Implementation Specification for SQL 1.1.](http://www.opengeospatial.org/standards/sfs)

This function supports 3d and will not drop the z-index.

This method supports Circular Strings and Curves

Enhanced: 2.0.0 use\_typmod argument introduced. Defaults to creating typmod geometry column instead of constraint-based.

#### **Examples**

```
-- Create schema to hold data
CREATE SCHEMA my_schema;
 -- Create a new simple PostgreSQL table
CREATE TABLE my_schema.my_spatial_table (id serial);
-- Describing the table shows a simple table with a single "id" column.
postgis=# \d my_schema.my_spatial_table
              Table "my_schema.my_spatial_table"
Column | Type | Modifiers
--------+---------+------------------------------------------------------------------------- ←-
 id | integer | not null default nextval('my_schema.my_spatial_table_id_seq'::regclass)
-- Add a spatial column to the table
SELECT AddGeometryColumn ('my_schema','my_spatial_table','geom',4326,'POINT',2);
-- Add a point using the old constraint based behavior
SELECT AddGeometryColumn ('my_schema','my_spatial_table','geom_c',4326,'POINT',2, false);
--Add a curvepolygon using old constraint behavior
SELECT AddGeometryColumn ('my_schema','my_spatial_table','geomcp_c',4326,'CURVEPOLYGON',2, ←
   false);
```

```
-- Describe the table again reveals the addition of a new geometry columns.
\d my_schema.my_spatial_table
                         addgeometrycolumn
-------------------------------------------------------------------------
my_schema.my_spatial_table.geomcp_c SRID:4326 TYPE:CURVEPOLYGON DIMS:2
(1 row)
                                 Table "my_schema.my_spatial_table"
 Column | Type | Modifiers
----------+----------------------+------------------------------------------------------------------------- ←-
 id | integer | not null default nextval('my_schema. ←
    my_spatial_table_id_seq'::regclass)
 geom | geometry(Point, 4326) |
 geom_c | geometry |
 geomcp_c | geometry |
Check constraints:
   "enforce_dims_geom_c" CHECK (st_ndims(geom_c) = 2)
   "enforce_dims_geomcp_c" CHECK (st_ndims(geomcp_c) = 2)
   "enforce_geotype_geom_c" CHECK (geometrytype(geom_c) = 'POINT'::text OR geom_c IS NULL)
   "enforce_geotype_geomcp_c" CHECK (geometrytype(geomcp_c) = 'CURVEPOLYGON'::text OR ←-
      geomcp_c IS NULL)
   "enforce_srid_geom_c" CHECK (st_srid(geom_c) = 4326)
   "enforce_srid_geomcp_c" CHECK (st_srid(geomcp_c) = 4326)
-- geometry_columns view also registers the new columns --
SELECT f_geometry_column As col_name, type, srid, coord_dimension As ndims
   FROM geometry_columns
   WHERE f_table_name = 'my_spatial_table' AND f_table_schema = 'my_schema';
col_name | type | srid | ndims
        ----------+--------------+------+-------
 geom | Point | 4326 | 2
 geom_c | Point | 4326 | 2
geomcp_c | CurvePolygon | 4326 | 2
```
#### **See Also**

[DropGeometryColumn,](#page-120-0) [DropGeometryTable,](#page-121-0) Section [4.3.2,](#page-69-0) Section [4.3.4](#page-70-0)

#### **8.3.2 DropGeometryColumn**

<span id="page-120-0"></span>DropGeometryColumn — Removes a geometry column from a spatial table.

#### **Synopsis**

text DropGeometryColumn(varchar table\_name, varchar column\_name); text DropGeometryColumn(varchar schema\_name, varchar table\_name, varchar column\_name); text DropGeometryColumn(varchar catalog\_name, varchar schema\_name, varchar table\_name, varchar column\_name);

#### **Description**

Removes a geometry column from a spatial table. Note that schema\_name will need to match the f\_table\_schema field of the table's row in the geometry\_columns table.

This method implements the [OpenGIS Simple Features Implementation Specification for SQL 1.1.](http://www.opengeospatial.org/standards/sfs)

This function supports 3d and will not drop the z-index.

This method supports Circular Strings and Curves

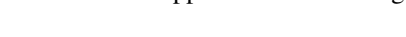

#### **Note** Note!

Changed: 2.0.0 This function is provided for backward compatibility. Now that since geometry\_columns is now a view against the system catalogs, you can drop a geometry column like any other table column using ALTER TABLE

#### **Examples**

```
SELECT DropGeometryColumn ('my_schema','my_spatial_table','geom');
      ----RESULT output ---
                       dropgeometrycolumn
------------------------------------------------------
my_schema.my_spatial_table.geom effectively removed.
-- In PostGIS 2.0+ the above is also equivalent to the standard
-- the standard alter table. Both will deregister from geometry_columns
ALTER TABLE my_schema.my_spatial_table DROP column geom;
```
#### **See Also**

[AddGeometryColumn,](#page-118-1) [DropGeometryTable,](#page-121-0) Section [4.3.2](#page-69-0)

## **8.3.3 DropGeometryTable**

<span id="page-121-0"></span>DropGeometryTable — Drops a table and all its references in geometry\_columns.

#### **Synopsis**

boolean DropGeometryTable(varchar table\_name); boolean DropGeometryTable(varchar schema\_name, varchar table\_name); boolean DropGeometryTable(varchar catalog\_name, varchar schema\_name, varchar table\_name);

#### **Description**

Drops a table and all its references in geometry\_columns. Note: uses current\_schema() on schema-aware pgsql installations if schema is not provided.

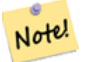

#### **Note**

Changed: 2.0.0 This function is provided for backward compatibility. Now that since geometry\_columns is now a view against the system catalogs, you can drop a table with geometry columns like any other table using DROP TABLE

```
SELECT DropGeometryTable ('my_schema','my_spatial_table');
----RESULT output -
my_schema.my_spatial_table dropped.
-- The above is now equivalent to --
DROP TABLE my_schema.my_spatial_table;
```
#### **See Also**

[AddGeometryColumn,](#page-118-1) [DropGeometryColumn,](#page-120-0) Section [4.3.2](#page-69-0)

#### **8.3.4 PostGIS\_Full\_Version**

<span id="page-122-1"></span>PostGIS\_Full\_Version — Reports full postgis version and build configuration infos.

#### **Synopsis**

text PostGIS\_Full\_Version();

#### **Description**

Reports full postgis version and build configuration infos. Also informs about synchronization between libraries and scripts suggesting upgrades as needed.

#### **Examples**

```
SELECT PostGIS_Full_Version();
                postgis_full_version
```

```
----------------------------------------------------------------------------------
POSTGIS="2.2.0dev r12699" GEOS="3.5.0dev-CAPI-1.9.0 r3989" SFCGAL="1.0.4" PROJ="Rel. 4.8.0, ←-
    6 March 2012"
GDAL="GDAL 1.11.0, released 2014/04/16" LIBXML="2.7.8" LIBJSON="0.12" RASTER
(1 row)
```
#### **See Also**

Section [2.10,](#page-54-0) [PostGIS\\_GEOS\\_Version,](#page-122-0) [PostGIS\\_Lib\\_Version,](#page-124-0) [PostGIS\\_LibXML\\_Version,](#page-123-0) [PostGIS\\_PROJ\\_Version,](#page-124-1) [PostGIS\\_Version](#page-126-0)

#### **8.3.5 PostGIS\_GEOS\_Version**

<span id="page-122-0"></span>PostGIS\_GEOS\_Version — Returns the version number of the GEOS library.

#### **Synopsis**

text PostGIS\_GEOS\_Version();

#### **Description**

Returns the version number of the GEOS library, or NULL if GEOS support is not enabled.

```
SELECT PostGIS_GEOS_Version();
postgis_geos_version
----------------------
 3.1.0-CAPI-1.5.0
(1 row)
```
#### **See Also**

[PostGIS\\_Full\\_Version,](#page-122-1) [PostGIS\\_Lib\\_Version,](#page-124-0) [PostGIS\\_LibXML\\_Version,](#page-123-0) [PostGIS\\_PROJ\\_Version,](#page-124-1) [PostGIS\\_Version](#page-126-0)

## **8.3.6 PostGIS\_LibXML\_Version**

<span id="page-123-0"></span>PostGIS\_LibXML\_Version — Returns the version number of the libxml2 library.

#### **Synopsis**

text PostGIS\_LibXML\_Version();

#### **Description**

Returns the version number of the LibXML2 library.

Availability: 1.5

#### **Examples**

```
SELECT PostGIS_LibXML_Version();
 postgis_libxml_version
----------------------
 2.7.6
(1 row)
```
#### **See Also**

[PostGIS\\_Full\\_Version,](#page-122-1) [PostGIS\\_Lib\\_Version,](#page-124-0) [PostGIS\\_PROJ\\_Version,](#page-124-1) [PostGIS\\_GEOS\\_Version,](#page-122-0) [PostGIS\\_Version](#page-126-0)

## **8.3.7 PostGIS\_Lib\_Build\_Date**

PostGIS\_Lib\_Build\_Date — Returns build date of the PostGIS library.

#### **Synopsis**

text PostGIS\_Lib\_Build\_Date();

#### **Description**

Returns build date of the PostGIS library.

```
SELECT PostGIS_Lib_Build_Date();
postgis_lib_build_date
------------------------
2008-06-21 17:53:21
(1 row)
```
## **8.3.8 PostGIS\_Lib\_Version**

<span id="page-124-0"></span>PostGIS\_Lib\_Version — Returns the version number of the PostGIS library.

#### **Synopsis**

text PostGIS\_Lib\_Version();

#### **Description**

Returns the version number of the PostGIS library.

#### **Examples**

```
SELECT PostGIS_Lib_Version();
postgis_lib_version
---------------------
1.3.3
(1 row)
```
#### **See Also**

[PostGIS\\_Full\\_Version,](#page-122-1) [PostGIS\\_GEOS\\_Version,](#page-122-0) [PostGIS\\_LibXML\\_Version,](#page-123-0) [PostGIS\\_PROJ\\_Version,](#page-124-1) [PostGIS\\_Version](#page-126-0)

#### **8.3.9 PostGIS\_PROJ\_Version**

<span id="page-124-1"></span>PostGIS\_PROJ\_Version — Returns the version number of the PROJ4 library.

#### **Synopsis**

text PostGIS\_PROJ\_Version();

#### **Description**

Returns the version number of the PROJ4 library, or NULL if PROJ4 support is not enabled.

#### **Examples**

```
SELECT PostGIS_PROJ_Version();
 postgis_proj_version
-------------------------
Rel. 4.4.9, 29 Oct 2004
(1 row)
```
#### **See Also**

[PostGIS\\_Full\\_Version,](#page-122-1) [PostGIS\\_GEOS\\_Version,](#page-122-0) [PostGIS\\_Lib\\_Version,](#page-124-0) [PostGIS\\_LibXML\\_Version,](#page-123-0) [PostGIS\\_Version](#page-126-0)

## **8.3.10 PostGIS\_Scripts\_Build\_Date**

PostGIS\_Scripts\_Build\_Date — Returns build date of the PostGIS scripts.

**Synopsis**

text PostGIS\_Scripts\_Build\_Date();

#### **Description**

Returns build date of the PostGIS scripts. Availability: 1.0.0RC1

#### **Examples**

```
SELECT PostGIS_Scripts_Build_Date();
 postgis_scripts_build_date
-------------------------
 2007-08-18 09:09:26
(1 row)
```
#### **See Also**

[PostGIS\\_Full\\_Version,](#page-122-1) [PostGIS\\_GEOS\\_Version,](#page-122-0) [PostGIS\\_Lib\\_Version,](#page-124-0) [PostGIS\\_LibXML\\_Version,](#page-123-0) [PostGIS\\_Version](#page-126-0)

## **8.3.11 PostGIS\_Scripts\_Installed**

<span id="page-125-0"></span>PostGIS\_Scripts\_Installed — Returns version of the postgis scripts installed in this database.

#### **Synopsis**

text PostGIS\_Scripts\_Installed();

#### **Description**

Returns version of the postgis scripts installed in this database.

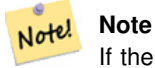

If the output of this function doesn't match the output of [PostGIS\\_Scripts\\_Released](#page-126-1) you probably missed to properly upgrade an existing database. See the [Upgrading](#page-54-1) section for more info.

Availability: 0.9.0

```
SELECT PostGIS_Scripts_Installed();
 postgis_scripts_installed
-------------------------
1.5.0SVN
(1 row)
```
#### **See Also**

[PostGIS\\_Full\\_Version,](#page-122-1) [PostGIS\\_Scripts\\_Released,](#page-126-1) [PostGIS\\_Version](#page-126-0)

## **8.3.12 PostGIS\_Scripts\_Released**

<span id="page-126-1"></span>PostGIS\_Scripts\_Released — Returns the version number of the postgis.sql script released with the installed postgis lib.

#### **Synopsis**

text PostGIS\_Scripts\_Released();

#### **Description**

Returns the version number of the postgis.sql script released with the installed postgis lib.

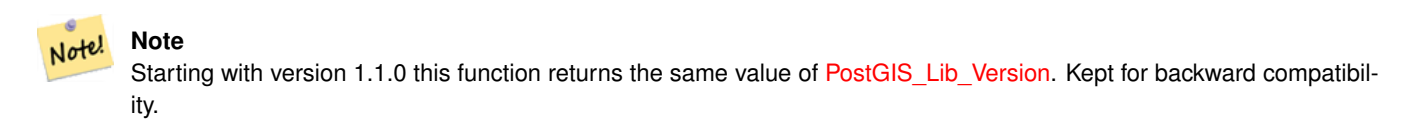

#### Availability: 0.9.0

#### **Examples**

```
SELECT PostGIS_Scripts_Released();
 postgis_scripts_released
-------------------------
1.3.4SVN
(1 row)
```
#### **See Also**

[PostGIS\\_Full\\_Version,](#page-122-1) [PostGIS\\_Scripts\\_Installed,](#page-125-0) [PostGIS\\_Lib\\_Version](#page-124-0)

## **8.3.13 PostGIS\_Version**

<span id="page-126-0"></span>PostGIS\_Version — Returns PostGIS version number and compile-time options.

#### **Synopsis**

text PostGIS\_Version();

Returns PostGIS version number and compile-time options.

#### **Examples**

```
SELECT PostGIS_Version();
     postgis_version
---------------------------------------
1.3 USE_GEOS=1 USE_PROJ=1 USE_STATS=1
(1 row)
```
#### **See Also**

[PostGIS\\_Full\\_Version,](#page-122-1) [PostGIS\\_GEOS\\_Version,](#page-122-0) [PostGIS\\_Lib\\_Version,](#page-124-0) [PostGIS\\_LibXML\\_Version,](#page-123-0) [PostGIS\\_PROJ\\_Version](#page-124-1)

## **8.3.14 Populate\_Geometry\_Columns**

Populate\_Geometry\_Columns — Ensures geometry columns are defined with type modifiers or have appropriate spatial constraints This ensures they will be registered correctly in geometry\_columns view. By default will convert all geometry columns with no type modifier to ones with type modifiers. To get old behavior set use\_typmod=false

#### **Synopsis**

text Populate Geometry Columns(boolean use typmod=true); int Populate Geometry Columns(oid relation oid, boolean use typmod=true);

#### **Description**

Ensures geometry columns have appropriate type modifiers or spatial constraints to ensure they are registered correctly in geometry\_columns table.

For backwards compatibility and for spatial needs such as table inheritance where each child table may have different geometry type, the old check constraint behavior is still supported. If you need the old behavior, you need to pass in the new optional argument as false use\_typmod=false. When this is done geometry columns will be created with no type modifiers but will have 3 constraints defined. In particular, this means that every geometry column belonging to a table has at least three constraints:

- enforce\_dims\_the\_geom ensures every geometry has the same dimension (see [ST\\_NDims\)](#page-188-0)
- enforce geotype the geom ensures every geometry is of the same type (see [GeometryType\)](#page-165-0)
- enforce\_srid\_the\_geom ensures every geometry is in the same projection (see [ST\\_SRID\)](#page-196-0)

If a table oid is provided, this function tries to determine the srid, dimension, and geometry type of all geometry columns in the table, adding constraints as necessary. If successful, an appropriate row is inserted into the geometry\_columns table, otherwise, the exception is caught and an error notice is raised describing the problem.

If the oid of a view is provided, as with a table oid, this function tries to determine the srid, dimension, and type of all the geometries in the view, inserting appropriate entries into the geometry\_columns table, but nothing is done to enforce constraints.

The parameterless variant is a simple wrapper for the parameterized variant that first truncates and repopulates the geometry\_columns table for every spatial table and view in the database, adding spatial constraints to tables where appropriate. It returns a summary of the number of geometry columns detected in the database and the number that were inserted into the geometry\_columns table. The parameterized version simply returns the number of rows inserted into the geometry\_columns table.

Availability: 1.4.0

Changed: 2.0.0 By default, now uses type modifiers instead of check constraints to constrain geometry types. You can still use check constraint behavior instead by using the new use\_typmod and setting it to false.

Enhanced: 2.0.0 use\_typmod optional argument was introduced that allows controlling if columns are created with typmodifiers or with check constraints.

#### **Examples**

```
CREATE TABLE public.myspatial_table(gid serial, geom geometry);
INSERT INTO myspatial_table(geom) VALUES(ST_GeomFromText('LINESTRING(1 2, 3 4)',4326) );
-- This will now use typ modifiers. For this to work, there must exist data
SELECT Populate_Geometry_Columns('public.myspatial_table'::regclass);
populate_geometry_columns
--------------------------
                      1
\d myspatial_table
                                 Table "public.myspatial_table"
Column | Type | Modifiers
--------+---------------------------+--------------------------------------------------------------- ←-
 gid | integer | not null default nextval('myspatial_table_gid_seq':: ←
   regclass)
 geom | geometry(LineString,4326) |
-- This will change the geometry columns to use constraints if they are not typmod or have \leftrightarrowconstraints already.
--For this to work, there must exist data
CREATE TABLE public.myspatial_table_cs(gid serial, geom geometry);
INSERT INTO myspatial_table_cs(geom) VALUES(ST_GeomFromText('LINESTRING(1 2, 3 4)',4326) );
SELECT Populate_Geometry_Columns('public.myspatial_table_cs'::regclass, false);
populate_geometry_columns
--------------------------
                       1
\d myspatial_table_cs
                        Table "public.myspatial_table_cs"
Column | Type | Modifiers
--------+----------+------------------------------------------------------------------
 gid | integer | not null default nextval('myspatial_table_cs_gid_seq'::regclass)
 geom | geometry |
Check constraints:
    "enforce_dims_geom" CHECK (st_ndims(geom) = 2)
   "enforce_geotype_geom" CHECK (geometrytype(geom) = 'LINESTRING'::text OR geom IS NULL)
    "enforce_srid_geom" CHECK (st_srid(geom) = 4326)
```
## **8.3.15 UpdateGeometrySRID**

UpdateGeometrySRID — Updates the SRID of all features in a geometry column, geometry columns metadata and srid. If it was enforced with constraints, the constraints will be updated with new srid constraint. If the old was enforced by type definition, the type definition will be changed.

#### **Synopsis**

text UpdateGeometrySRID(varchar table name, varchar column name, integer srid); text UpdateGeometrySRID(varchar schema\_name, varchar table\_name, varchar column\_name, integer srid); text UpdateGeometrySRID(varchar catalog name, varchar schema name, varchar table name, varchar column name, integer srid);

#### **Description**

Updates the SRID of all features in a geometry column, updating constraints and reference in geometry\_columns. Note: uses current schema() on schema-aware pgsql installations if schema is not provided.

This function supports 3d and will not drop the z-index.

This method supports Circular Strings and Curves

#### **Examples**

This will change the srid of the roads table to 4326 from whatever it was before

```
SELECT UpdateGeometrySRID('roads','geom',4326);
```
#### The prior example is equivalent to this DDL statement

```
ALTER TABLE roads
 ALTER COLUMN geom TYPE geometry(MULTILINESTRING, 4326)
   USING ST_SetSRID(geom,4326);
```
If you got the projection wrong (or brought it in as unknown) in load and you wanted to transform to web mercator all in one shot You can do this with DDL but there is no equivalent PostGIS management function to do so in one go.

```
ALTER TABLE roads
ALTER COLUMN geom TYPE geometry(MULTILINESTRING, 3857) USING ST_Transform(ST_SetSRID(geom ←
    ,4326),3857) ;
```
#### **See Also**

[UpdateRasterSRID,](#page-474-0) [ST\\_SetSRID,](#page-230-0) [ST\\_Transform](#page-235-0)

## **8.4 Geometry Constructors**

## **8.4.1 ST\_BdPolyFromText**

<span id="page-129-0"></span>ST\_BdPolyFromText — Construct a Polygon given an arbitrary collection of closed linestrings as a MultiLineString Well-Known text representation.

#### **Synopsis**

geometry ST\_BdPolyFromText(text WKT, integer srid);

Construct a Polygon given an arbitrary collection of closed linestrings as a MultiLineString Well-Known text representation.

#### **Note** Note! Throws an error if WKT is not a MULTILINESTRING. Throws an error if output is a MULTIPOLYGON; use ST\_BdMPolyFromText in that case, or see ST\_BuildArea() for a postgis-specific approach.

This method implements the [OpenGIS Simple Features Implementation Specification for SQL 1.1.](http://www.opengeospatial.org/standards/sfs) s3.2.6.2

Availability:  $1.1.0$  - requires GEOS  $\geq 2.1.0$ .

#### **Examples**

Forthcoming

#### **See Also**

[ST\\_BuildArea,](#page-372-0) [ST\\_BdMPolyFromText](#page-130-0)

## **8.4.2 ST\_BdMPolyFromText**

<span id="page-130-0"></span>ST\_BdMPolyFromText — Construct a MultiPolygon given an arbitrary collection of closed linestrings as a MultiLineString text representation Well-Known text representation.

#### **Synopsis**

geometry **ST\_BdMPolyFromText**(text WKT, integer srid);

#### **Description**

Construct a Polygon given an arbitrary collection of closed linestrings, polygons, MultiLineStrings as Well-Known text representation.

#### **Note** Note!

Throws an error if WKT is not a MULTILINESTRING. Forces MULTIPOLYGON output even when result is really only composed by a single POLYGON; use [ST\\_BdPolyFromText](#page-129-0) if you're sure a single POLYGON will result from operation, or see [ST\\_BuildArea\(\)](#page-372-0) for a postgis-specific approach.

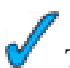

This method implements the [OpenGIS Simple Features Implementation Specification for SQL 1.1.](http://www.opengeospatial.org/standards/sfs) s3.2.6.2 Availability: 1.1.0 - requires GEOS >= 2.1.0.

#### **Examples**

Forthcoming

#### **See Also**

[ST\\_BuildArea,](#page-372-0) [ST\\_BdPolyFromText](#page-129-0)

## **8.4.3 ST\_Box2dFromGeoHash**

<span id="page-131-1"></span>ST\_Box2dFromGeoHash — Return a BOX2D from a GeoHash string.

## **Synopsis**

box2d ST\_Box2dFromGeoHash(text geohash, integer precision=full\_precision\_of\_geohash);

## **Description**

Return a BOX2D from a GeoHash string.

If no precision is specficified ST\_Box2dFromGeoHash returns a BOX2D based on full precision of the input GeoHash string.

If precision is specified ST\_Box2dFromGeoHash will use that many characters from the GeoHash to create the BOX2D. Lower precision values results in larger BOX2Ds and larger values increase the precision.

Availability: 2.1.0

## **Examples**

```
SELECT ST_Box2dFromGeoHash('9qqj7nmxncgyy4d0dbxqz0');
                st_geomfromgeohash
--------------------------------------------------
BOX(-115.172816 36.114646,-115.172816 36.114646)
SELECT ST_Box2dFromGeoHash('9qqj7nmxncgyy4d0dbxqz0', 0);
 st_box2dfromgeohash
----------------------
BOX(-180 -90,180 90)
SELECT ST_Box2dFromGeoHash('9qqj7nmxncgyy4d0dbxqz0', 10);
                         st_box2dfromgeohash
---------------------------------------------------------------------------
 BOX(-115.17282128334 36.1146408319473,-115.172810554504 36.1146461963654)
```
#### **See Also**

[ST\\_GeoHash,](#page-258-0) [ST\\_GeomFromGeoHash,](#page-137-0) [ST\\_PointFromGeoHash](#page-159-0)

## **8.4.4 ST\_GeogFromText**

<span id="page-131-0"></span>ST\_GeogFromText — Return a specified geography value from Well-Known Text representation or extended (WKT).

## **Synopsis**

geography ST\_GeogFromText(text EWKT);

Returns a geography object from the well-known text or extended well-known representation. SRID 4326 is assumed if unspecified. This is an alias for ST\_GeographyFromText. Points are always expressed in long lat form.

#### **Examples**

```
--- converting lon lat coords to geography
ALTER TABLE sometable ADD COLUMN geog geography(POINT,4326);
UPDATE sometable SET qeoq = ST\_GeoqFromText('SRID=4326; POINT(' || lon || ' ' || lat || ')') \leftrightarrow;
--- specify a geography point using EPSG: 4267, NAD27
SELECT ST_AsEWKT(ST_GeogFromText('SRID=4267;POINT(-77.0092 38.889588)'));
```
#### **See Also**

[ST\\_AsText,](#page-253-0) [ST\\_GeographyFromText](#page-132-0)

## **8.4.5 ST\_GeographyFromText**

<span id="page-132-0"></span>ST\_GeographyFromText — Return a specified geography value from Well-Known Text representation or extended (WKT).

#### **Synopsis**

geography ST\_GeographyFromText(text EWKT);

#### **Description**

Returns a geography object from the well-known text representation. SRID 4326 is assumed if unspecified.

#### **See Also**

[ST\\_GeogFromText,](#page-131-0) [ST\\_AsText](#page-253-0)

## **8.4.6 ST\_GeogFromWKB**

ST\_GeogFromWKB — Creates a geography instance from a Well-Known Binary geometry representation (WKB) or extended Well Known Binary (EWKB).

#### **Synopsis**

geography ST\_GeogFromWKB(bytea wkb);

#### **Description**

The ST\_GeogFromWKB function, takes a well-known binary representation (WKB) of a geometry or PostGIS Extended WKB and creates an instance of the appropriate geography type. This function plays the role of the Geometry Factory in SQL.

If SRID is not specified, it defaults to 4326 (WGS 84 long lat).

This method supports Circular Strings and Curves

```
--Although bytea rep contains single \, these need to be escaped when inserting into a \leftrightarrowtable
SELECT ST_AsText(
ST_GeogFromWKB(E'\\001\\002\\000\\000\\000\\002\\000\\000\\000\\037\\205\\353Q ←-
   \lceil \frac{\frac{1}{300}\323Mb}{020x}\323C\} \cdot 254\} \cdot 254\}C@')
);
           st_astext
------------------------------------------------------
LINESTRING(-113.98 39.198,-113.981 39.195)
(1 row)
```
#### **See Also**

[ST\\_GeogFromText,](#page-131-0) [ST\\_AsBinary](#page-240-0)

#### **8.4.7 ST\_GeomFromTWKB**

ST\_GeomFromTWKB — Creates a geometry instance from a TWKB (["Tiny Well-Known Binary"](https://github.com/TWKB/Specification/blob/master/twkb.md)) geometry representation.

#### **Synopsis**

geometry ST\_GeomFromTWKB(bytea twkb);

#### **Description**

The ST\_GeomFromTWKB function, takes a a TWKB (["Tiny Well-Known Binary"](https://github.com/TWKB/Specification/blob/master/twkb.md)) geometry representation (WKB) and creates an instance of the appropriate geometry type.

#### **Examples**

```
SELECT ST_AsText(ST_GeomFromTWKB(ST_AsTWKB('LINESTRING(126 34, 127 35)'::geometry)));
        st_astext
-----------------------------
LINESTRING(126 34, 127 35)
(1 row)
SELECT ST_AsEWKT(
 ST_GeomFromTWKB(E'\\x620002f7f40dbce4040105')
);
           st_asewkt
------------------------------------------------------
LINESTRING(-113.98 39.198,-113.981 39.195)
(1 row)
```
#### **See Also**

[ST\\_AsTWKB](#page-254-0)

## **8.4.8 ST\_GeomCollFromText**

ST\_GeomCollFromText — Makes a collection Geometry from collection WKT with the given SRID. If SRID is not give, it defaults to 0.

## **Synopsis**

geometry **ST\_GeomCollFromText**(text WKT, integer srid); geometry ST\_GeomCollFromText(text WKT);

#### **Description**

Makes a collection Geometry from the Well-Known-Text (WKT) representation with the given SRID. If SRID is not give, it defaults to 0.

OGC SPEC 3.2.6.2 - option SRID is from the conformance suite

Returns null if the WKT is not a GEOMETRYCOLLECTION

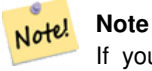

If you are absolutely sure all your WKT geometries are collections, don't use this function. It is slower than ST\_GeomFromText since it adds an additional validation step.

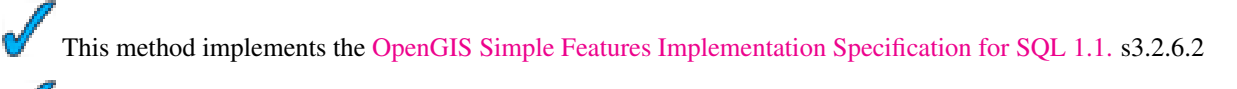

This method implements the SQL/MM specification.

#### **Examples**

```
SELECT ST_GeomCollFromText('GEOMETRYCOLLECTION(POINT(1 2),LINESTRING(1 2, 3 4))');
```
#### **See Also**

[ST\\_GeomFromText,](#page-143-0) [ST\\_SRID](#page-196-0)

## **8.4.9 ST\_GeomFromEWKB**

ST\_GeomFromEWKB — Return a specified ST\_Geometry value from Extended Well-Known Binary representation (EWKB).

#### **Synopsis**

geometry ST\_GeomFromEWKB(bytea EWKB);

Constructs a PostGIS ST\_Geometry object from the OGC Extended Well-Known binary (EWKT) representation.

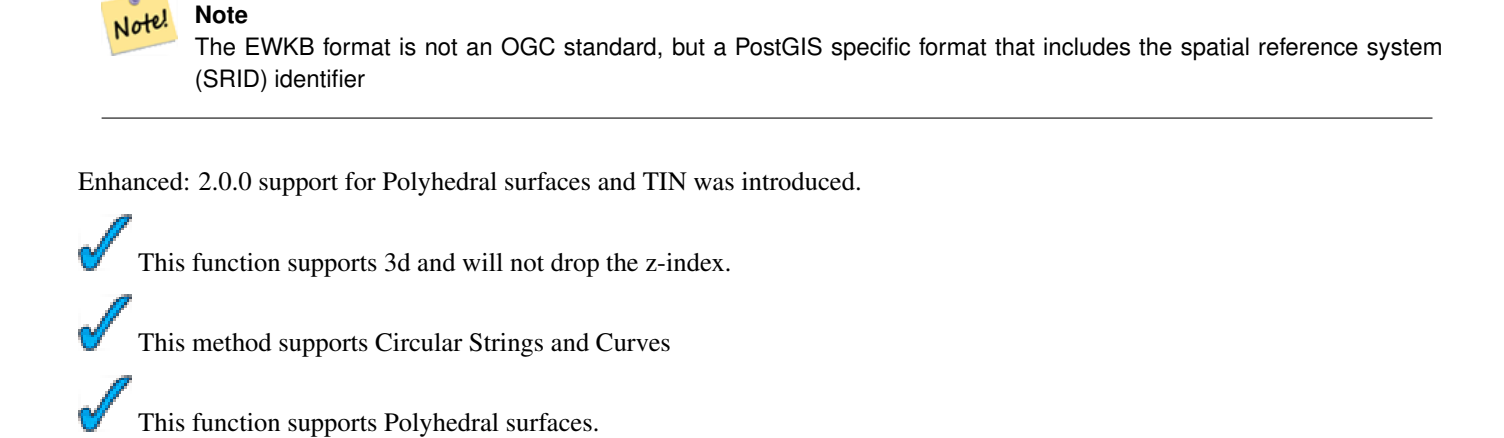

This function supports Triangles and Triangulated Irregular Network Surfaces (TIN).

#### **Examples**

line string binary rep 0f LINESTRING(-71.160281 42.258729,-71.160837 42.259113,-71.161144 42.25932) in NAD 83 long lat (4269).

#### **Note** Note!

NOTE: Even though byte arrays are delimited with  $\lambda$  and may have ', we need to escape both out with  $\lambda$  and " if standard conforming strings is off. So it does not look exactly like its AsEWKB representation.

```
\texttt{SELECT ST\_GeomFromEWKB} \begin{equation} \label{fig:ex} \begin{minipage}[c]{0.9\textwidth} \begin{tikzpicture}[t]{0.9\textwidth} \begin{tikzpicture}[t]{0.9\textwidth} \begin{tikzpicture}[t]{0.9\textwidth} \begin{tikzpicture}[t]{0.9\textwidth} \begin{tikzpicture}[t]{0.9\textwidth} \begin{tikzpicture}[t]{0.9\textwidth} \begin{tikzpicture}[t]{0.9\textwidth} \begin{tikzpicture}[t]{0.9\textwidth} \begin{tikzpicture}[t]{0.9\textwidth} \begin{tikzpicture}[t]{0.9\textwidth} \begin{tikzpicture}[J=\\013B\\312Q\\300n\\303(\\010\\036!E@''\\277E''K
\\312Q\\300\\366{b\\235*!E@\\225|\\354.P\\312Q
\\300p\\231\\323e1!E@');
```
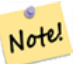

**Note**

In PostgreSQL 9.1+ - standard conforming strings is set to on by default, where as in past versions it was set to off. You can change defaults as needed for a single query or at the database or server level. Below is how you would do it with standard conforming strings = on. In this case we escape the ' with standard ansi ', but slashes are not escaped

```
set standard_conforming_strings = on;
SELECT ST_GeomFromEWKB('\001\002\000\000 \255\020\000\000\003\000\000\000\344J=\012\013B
    \312Q\300n\303(\010\036!E@'''\277E''K\012\312Q\300\366{b\235*!E@'\225|\354.P\312Q\012\300 \leftrightarrow -1112Q\20012\300p\231\323e1')
```
#### **See Also**

```
ST_AsBinary, ST_AsEWKB, ST_GeomFromWKB
```
## **8.4.10 ST\_GeomFromEWKT**

<span id="page-136-0"></span>ST\_GeomFromEWKT — Return a specified ST\_Geometry value from Extended Well-Known Text representation (EWKT).

#### **Synopsis**

geometry **ST\_GeomFromEWKT**(text EWKT);

#### **Description**

Note!

Constructs a PostGIS ST\_Geometry object from the OGC Extended Well-Known text (EWKT) representation.

**Note** The EWKT format is not an OGC standard, but an PostGIS specific format that includes the spatial reference system (SRID) identifier

Enhanced: 2.0.0 support for Polyhedral surfaces and TIN was introduced.

This function supports 3d and will not drop the z-index.

This method supports Circular Strings and Curves

This function supports Polyhedral surfaces.

This function supports Triangles and Triangulated Irregular Network Surfaces (TIN).

#### **Examples**

```
SELECT ST_GeomFromEWKT('SRID=4269;LINESTRING(-71.160281 42.258729,-71.160837 ←
   42.259113,-71.161144 42.25932)');
SELECT ST_GeomFromEWKT('SRID=4269;MULTILINESTRING((-71.160281 42.258729,-71.160837 ←
   42.259113,-71.161144 42.25932))');
SELECT ST_GeomFromEWKT('SRID=4269;POINT(-71.064544 42.28787)');
SELECT ST_GeomFromEWKT('SRID=4269;POLYGON((-71.1776585052917 ←
   42.3902909739571,-71.1776820268866 42.3903701743239,
-71.1776063012595 42.3903825660754,-71.1775826583081 42.3903033653531,-71.1776585052917 ←-
   42.3902909739571))');
SELECT ST_GeomFromEWKT('SRID=4269;MULTIPOLYGON(((-71.1031880899493 42.3152774590236,
-71.1031627617667 42.3152960829043,-71.102923838298 42.3149156848307,
-71.1023097974109 42.3151969047397,-71.1019285062273 42.3147384934248,
-71.102505233663 42.3144722937587,-71.10277487471 42.3141658254797,
-71.103113945163 42.3142739188902,-71.10324876416 42.31402489987,
-71.1033002961013 42.3140393340215,-71.1033488797549 42.3139495090772,
-71.103396240451 42.3138632439557,-71.1041521907712 42.3141153348029,
-71.1041411411543 42.3141545014533,-71.1041287795912 42.3142114839058,
-71.1041188134329 42.3142693656241,-71.1041112482575 42.3143272556118,
-71.1041072845732 42.3143851580048,-71.1041057218871 42.3144430686681,
-71.1041065602059 42.3145009876017,-71.1041097995362 42.3145589148055,
-71.1041166403905 42.3146168544148,-71.1041258822717 42.3146748022936,
-71.1041375307579 42.3147318674446,-71.1041492906949 42.3147711126569,
```

```
-71.1041598612795 42.314808571739,-71.1042515013869 42.3151287620809,
-71.1041173835118 42.3150739481917,-71.1040809891419 42.3151344119048,
-71.1040438678912 42.3151191367447,-71.1040194562988 42.3151832057859,
-71.1038734225584 42.3151140942995,-71.1038446938243 42.3151006300338,
-71.1038315271889 42.315094347535,-71.1037393329282 42.315054824985,
-71.1035447555574 42.3152608696313,-71.1033436658644 42.3151648370544,
-71.1032580383161 42.3152269126061,-71.103223066939 42.3152517403219,
-71.1031880899493 42.3152774590236)),
((-71.1043632495873 42.315113108546,-71.1043583974082 42.3151211109857,
-71.1043443253471 42.3150676015829,-71.1043850704575 42.3150793250568,-71.1043632495873 ←
   42.315113108546)))');
--3d circular string
SELECT ST_GeomFromEWKT('CIRCULARSTRING(220268 150415 1,220227 150505 2,220227 150406 3)');
--Polyhedral Surface example
SELECT ST_GeomFromEWKT('POLYHEDRALSURFACE(
  ((0 0 0, 0 0 1, 0 1 1, 0 1 0, 0 0 0)),
  ((0 0 0, 0 1 0, 1 1 0, 1 0 0, 0 0 0)),
  ((0 0 0, 1 0 0, 1 0 1, 0 0 1, 0 0 0)),
  ((1 1 0, 1 1 1, 1 0 1, 1 0 0, 1 1 0)),
  ((0 1 0, 0 1 1, 1 1 1, 1 1 0, 0 1 0)),
  ((0 0 1, 1 0 1, 1 1 1, 0 1 1, 0 0 1))
```

```
)');
```
#### **See Also**

[ST\\_AsEWKT,](#page-244-0) [ST\\_GeomFromText,](#page-143-0) [ST\\_GeomFromEWKT](#page-136-0)

## **8.4.11 ST\_GeometryFromText**

ST\_GeometryFromText — Return a specified ST\_Geometry value from Well-Known Text representation (WKT). This is an alias name for ST\_GeomFromText

#### **Synopsis**

geometry ST\_GeometryFromText(text WKT); geometry ST\_GeometryFromText(text WKT, integer srid);

#### **Description**

This method implements the [OpenGIS Simple Features Implementation Specification for SQL 1.1.](http://www.opengeospatial.org/standards/sfs)

This method implements the SQL/MM specification. SQL-MM 3: 5.1.40

#### **See Also**

[ST\\_GeomFromText](#page-143-0)

## **8.4.12 ST\_GeomFromGeoHash**

<span id="page-137-0"></span>ST\_GeomFromGeoHash — Return a geometry from a GeoHash string.

## **Synopsis**

geometry **ST\_GeomFromGeoHash**(text geohash, integer precision=full\_precision\_of\_geohash);

## **Description**

Return a geometry from a GeoHash string. The geometry will be a polygon representing the GeoHash bounds.

If no precision is specified ST\_GeomFromGeoHash returns a polygon based on full precision of the input GeoHash string. If precision is specified ST\_GeomFromGeoHash will use that many characters from the GeoHash to create the polygon. Availability: 2.1.0

## **Examples**

```
SELECT ST_AsText(ST_GeomFromGeoHash('9qqj7nmxncgyy4d0dbxqz0'));
                                                         st_astext
-------------------------------------------------------------------------------------------------------------------------- ←-
 POLYGON((-115.172816 36.114646,-115.172816 36.114646,-115.172816 36.114646,-115.172816 ←-
    36.114646,-115.172816 36.114646))
SELECT ST_AsText(ST_GeomFromGeoHash('9qqj7nmxncgyy4d0dbxqz0', 4));
                                                           st_astext
------------------------------------------------------------------------------------------------------------------------------ ←-
 POLYGON((-115.3125 36.03515625,-115.3125 36.2109375,-114.9609375 36.2109375,-114.9609375 \leftrightarrow36.03515625,-115.3125 36.03515625))
SELECT ST_AsText(ST_GeomFromGeoHash('9qqj7nmxncgyy4d0dbxqz0', 10));
                                                                                         st_astext \leftrightarrow---------------------------------------------------------------------------------------------------- ←-
 POLYGON((-115.17282128334 36.1146408319473,-115.17282128334 ←-
    36.1146461963654,-115.172810554504 36.1146461963654,-115.172810554504 ←
    36.1146408319473,-115.17282128334 36.1146408319473))
```
## **See Also**

[ST\\_GeoHash](#page-258-0)[,ST\\_Box2dFromGeoHash,](#page-131-1) [ST\\_PointFromGeoHash](#page-159-0)

## **8.4.13 ST\_GeomFromGML**

<span id="page-138-0"></span>ST\_GeomFromGML — Takes as input GML representation of geometry and outputs a PostGIS geometry object

## **Synopsis**

```
geometry ST_GeomFromGML(text geomgml);
geometry ST_GeomFromGML(text geomgml, integer srid);
```
Constructs a PostGIS ST\_Geometry object from the OGC GML representation.

ST\_GeomFromGML works only for GML Geometry fragments. It throws an error if you try to use it on a whole GML document. OGC GML versions supported:

- GML 3.2.1 Namespace
- GML 3.1.1 Simple Features profile SF-2 (with GML 3.1.0 and 3.0.0 backward compatibility)
- GML 2.1.2

OGC GML standards, cf: [http://www.opengeospatial.org/standards/gml:](http://www.opengeospatial.org/standards/gml)

Availability: 1.5, requires libxml2 1.6+

Enhanced: 2.0.0 support for Polyhedral surfaces and TIN was introduced.

Enhanced: 2.0.0 default srid optional parameter added.

This function supports 3d and will not drop the z-index.

This function supports Polyhedral surfaces.

This function supports Triangles and Triangulated Irregular Network Surfaces (TIN).

GML allow mixed dimensions (2D and 3D inside the same MultiGeometry for instance). As PostGIS geometries don't, ST\_GeomFromGML convert the whole geometry to 2D if a missing Z dimension is found once.

GML support mixed SRS inside the same MultiGeometry. As PostGIS geometries don't, ST\_GeomFromGML, in this case, reproject all subgeometries to the SRS root node. If no srsName attribute available for the GML root node, the function throw an error.

ST\_GeomFromGML function is not pedantic about an explicit GML namespace. You could avoid to mention it explicitly for common usages. But you need it if you want to use XLink feature inside GML.

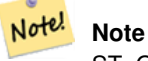

ST\_GeomFromGML function not support SQL/MM curves geometries.

#### **Examples - A single geometry with srsName**

```
SELECT ST_GeomFromGML('
    <gml:LineString srsName="EPSG:4269">
      <gml:coordinates>
        -71.16028,42.258729 -71.160837,42.259112 -71.161143,42.25932
      </gml:coordinates>
    </gml:LineString>');
```
#### **Examples - XLink usage**

```
SELECT ST_GeomFromGML('
    <gml:LineString xmlns:gml="http://www.opengis.net/gml"
        xmlns:xlink="http://www.w3.org/1999/xlink"
        srsName="urn:ogc:def:crs:EPSG::4269">
      <gml:pointProperty>
        <gml:Point gml:id="p1"><gml:pos>42.258729 -71.16028</gml:pos></gml:Point>
      </gml:pointProperty>
      <gml:pos>42.259112 -71.160837</gml:pos>
      <gml:pointProperty>
        <gml:Point xlink:type="simple" xlink:href="#p1"/>
      </gml:pointProperty>
    </gml:LineString>'););
```
#### **Examples - Polyhedral Surface**

```
SELECT ST_AsEWKT(ST_GeomFromGML('
<gml:PolyhedralSurface>
<gml:polygonPatches>
  <gml:PolygonPatch>
    <gml:exterior>
      \leqqml:LinearRing><qml:posList srsDimension="3">0 0 0 0 0 1 0 1 0 1 0 0 0 0 \leq/qml: \leftrightarrowposList></gml:LinearRing>
    </gml:exterior>
  </gml:PolygonPatch>
  <gml:PolygonPatch>
    <gml:exterior>
  <gml:LinearRing><gml:posList srsDimension="3">0 0 0 0 1 0 1 1 0 1 0 0 0 0 0</gml:posList ←-
      ></gml:LinearRing>
    </gml:exterior>
  </gml:PolygonPatch>
  <gml:PolygonPatch>
    <gml:exterior>
  <gml:LinearRing><gml:posList srsDimension="3">0 0 0 1 0 0 1 0 1 0 0 1 0 0 0</gml:posList ←-
     ></gml:LinearRing>
    </gml:exterior>
  </gml:PolygonPatch>
  <gml:PolygonPatch>
    <gml:exterior>
  \leqqml:LinearRing><qml:posList srsDimension="3">1 1 0 1 1 1 0 1 1 0 0 1 1 0</qml:posList \leftrightarrow></gml:LinearRing>
    </gml:exterior>
  </gml:PolygonPatch>
  <gml:PolygonPatch>
    <gml:exterior>
  \leqgml:LinearRing><gml:posList srsDimension="3">0 1 0 0 1 1 1 1 1 1 0 0 1 0</gml:posList \leftrightarrow></gml:LinearRing>
    </gml:exterior>
  </gml:PolygonPatch>
  <gml:PolygonPatch>
    <gml:exterior>
  <gml:LinearRing><gml:posList srsDimension="3">0 0 1 1 0 1 1 1 1 0 1 1 0 0 1</gml:posList ←-
     ></gml:LinearRing>
    </gml:exterior>
  </gml:PolygonPatch>
</gml:polygonPatches>
</gml:PolyhedralSurface>'));
 - result -
POLYHEDRALSURFACE(((0 0 0,0 0 1,0 1 1,0 1 0,0 0 0)),
```
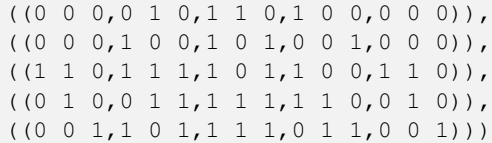

**See Also**

Section [2.4.1,](#page-33-0) [ST\\_AsGML,](#page-246-0) [ST\\_GMLToSQL](#page-142-0)

#### **8.4.14 ST\_GeomFromGeoJSON**

ST\_GeomFromGeoJSON — Takes as input a geojson representation of a geometry and outputs a PostGIS geometry object

#### **Synopsis**

geometry ST\_GeomFromGeoJSON(text geomjson);

#### **Description**

Constructs a PostGIS geometry object from the GeoJSON representation.

ST\_GeomFromGeoJSON works only for JSON Geometry fragments. It throws an error if you try to use it on a whole JSON document.

Availability: 2.0.0 requires - JSON-C >= 0.9

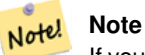

If you do not have JSON-C enabled, support you will get an error notice instead of seeing an output. To enable JSON-C, run configure --with-jsondir=/path/to/json-c. See Section [2.4.1](#page-33-0) for details.

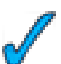

This function supports 3d and will not drop the z-index.

#### **Examples**

```
SELECT ST_AsText(ST_GeomFromGeoJSON('{"type":"Point","coordinates":[-48.23456,20.12345]}')) ←-
    As wkt;
wkt
------
POINT(-48.23456 20.12345)
```

```
-- a 3D linestring
SELECT ST_AsText(ST_GeomFromGeoJSON('{"type":"LineString","coordinates ←
   ":[[1,2,3],[4,5,6],[7,8,9]]}')) As wkt;
```
wkt

```
-------------------
LINESTRING(1 2,4 5,7 8)
```
#### **See Also**

[ST\\_AsText,](#page-253-0) [ST\\_AsGeoJSON,](#page-245-0) Section [2.4.1](#page-33-0)

## **8.4.15 ST\_GeomFromKML**

ST\_GeomFromKML — Takes as input KML representation of geometry and outputs a PostGIS geometry object

#### **Synopsis**

geometry ST\_GeomFromKML(text geomkml);

#### **Description**

Constructs a PostGIS ST\_Geometry object from the OGC KML representation.

ST\_GeomFromKML works only for KML Geometry fragments. It throws an error if you try to use it on a whole KML document.

OGC KML versions supported:

• KML 2.2.0 Namespace

OGC KML standards, cf: [http://www.opengeospatial.org/standards/kml:](http://www.opengeospatial.org/standards/kml)

Availability: 1.5,libxml2 2.6+

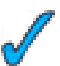

This function supports 3d and will not drop the z-index.

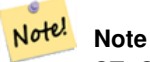

ST\_GeomFromKML function not support SQL/MM curves geometries.

#### **Examples - A single geometry with srsName**

```
SELECT ST_GeomFromKML('
    <LineString>
      <coordinates>-71.1663,42.2614
        -71.1667,42.2616</coordinates>
    </LineString>');
```
#### **See Also**

Section [2.4.1,](#page-33-0) [ST\\_AsKML](#page-250-0)

## **8.4.16 ST\_GMLToSQL**

<span id="page-142-0"></span>ST\_GMLToSQL — Return a specified ST\_Geometry value from GML representation. This is an alias name for ST\_GeomFromGML

#### **Synopsis**

```
geometry ST_GMLToSQL(text geomgml);
geometry ST_GMLToSQL(text geomgml, integer srid);
```
This method implements the SQL/MM specification. SQL-MM 3: 5.1.50 (except for curves support).

Availability: 1.5, requires libxml2 1.6+

Enhanced: 2.0.0 support for Polyhedral surfaces and TIN was introduced.

Enhanced: 2.0.0 default srid optional parameter added.

#### **See Also**

Section [2.4.1,](#page-33-0) [ST\\_GeomFromGML,](#page-138-0) [ST\\_AsGML](#page-246-0)

## **8.4.17 ST\_GeomFromText**

<span id="page-143-0"></span>ST\_GeomFromText — Return a specified ST\_Geometry value from Well-Known Text representation (WKT).

#### **Synopsis**

geometry ST\_GeomFromText(text WKT); geometry ST\_GeomFromText(text WKT, integer srid);

#### **Description**

Constructs a PostGIS ST\_Geometry object from the OGC Well-Known text representation.

#### **Note** Note!

There are two variants of ST\_GeomFromText function. The first takes no SRID and returns a geometry with no defined spatial reference system (SRID=0). The second takes a SRID as the second argument and returns a geometry that includes this SRID as part of its metadata.

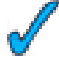

This method implements the [OpenGIS Simple Features Implementation Specification for SQL 1.1.](http://www.opengeospatial.org/standards/sfs) s3.2.6.2 - option SRID is from the conformance suite.

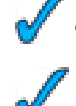

This method implements the SQL/MM specification. SQL-MM 3: 5.1.40

This method supports Circular Strings and Curves

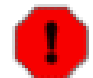

#### **Warning**

Changed: 2.0.0 In prior versions of PostGIS ST\_GeomFromText('GEOMETRYCOLLECTION(EMPTY)') was allowed. This is now illegal in PostGIS 2.0.0 to better conform with SQL/MM standards. This should now be written as ST\_GeomFromText('GEOMETRYCOLLECTION EMPTY')
```
SELECT ST_GeomFromText('LINESTRING(-71.160281 42.258729,-71.160837 42.259113,-71.161144
   42.25932)');
SELECT ST_GeomFromText('LINESTRING(-71.160281 42.258729,-71.160837 42.259113,-71.161144 ←-
   42.25932)',4269);
SELECT ST GeomFromText('MULTILINESTRING((-71.160281 \ 42.258729, -71.160837 \leftarrow42.259113,-71.161144 42.25932))');
SELECT ST_GeomFromText('POINT(-71.064544 42.28787)');
SELECT ST_GeomFromText('POLYGON((-71.1776585052917 42.3902909739571,-71.1776820268866 ←-
   42.3903701743239,
-71.1776063012595 42.3903825660754,-71.1775826583081 42.3903033653531,-71.1776585052917 ←
   42.3902909739571))');
SELECT ST_GeomFromText('MULTIPOLYGON(((-71.1031880899493 42.3152774590236,
-71.1031627617667 42.3152960829043,-71.102923838298 42.3149156848307,
-71.1023097974109 42.3151969047397,-71.1019285062273 42.3147384934248,
-71.102505233663 42.3144722937587,-71.10277487471 42.3141658254797,
-71.103113945163 42.3142739188902,-71.10324876416 42.31402489987,
-71.1033002961013 42.3140393340215,-71.1033488797549 42.3139495090772,
-71.103396240451 42.3138632439557,-71.1041521907712 42.3141153348029,
-71.1041411411543 42.3141545014533,-71.1041287795912 42.3142114839058,
-71.1041188134329 42.3142693656241,-71.1041112482575 42.3143272556118,
-71.1041072845732 42.3143851580048,-71.1041057218871 42.3144430686681,
-71.1041065602059 42.3145009876017,-71.1041097995362 42.3145589148055,
-71.1041166403905 42.3146168544148,-71.1041258822717 42.3146748022936,
-71.1041375307579 42.3147318674446,-71.1041492906949 42.3147711126569,
-71.1041598612795 42.314808571739,-71.1042515013869 42.3151287620809,
-71.1041173835118 42.3150739481917,-71.1040809891419 42.3151344119048,
-71.1040438678912 42.3151191367447,-71.1040194562988 42.3151832057859,
-71.1038734225584 42.3151140942995,-71.1038446938243 42.3151006300338,
-71.1038315271889 42.315094347535,-71.1037393329282 42.315054824985,
-71.1035447555574 42.3152608696313,-71.1033436658644 42.3151648370544,
-71.1032580383161 42.3152269126061,-71.103223066939 42.3152517403219,
-71.1031880899493 42.3152774590236)),
((-71.1043632495873 42.315113108546,-71.1043583974082 42.3151211109857,
-71.1043443253471 42.3150676015829,-71.1043850704575 42.3150793250568,-71.1043632495873 ←
   42.315113108546)))',4326);
```
SELECT ST\_GeomFromText('CIRCULARSTRING(220268 150415,220227 150505,220227 150406)');

# **See Also**

[ST\\_GeomFromEWKT,](#page-136-0) [ST\\_GeomFromWKB,](#page-144-0) [ST\\_SRID](#page-196-0)

# **8.4.18 ST\_GeomFromWKB**

<span id="page-144-0"></span>ST\_GeomFromWKB — Creates a geometry instance from a Well-Known Binary geometry representation (WKB) and optional SRID.

### **Synopsis**

geometry ST\_GeomFromWKB(bytea geom); geometry ST\_GeomFromWKB(bytea geom, integer srid);

The ST\_GeomFromWKB function, takes a well-known binary representation of a geometry and a Spatial Reference System ID (SRID) and creates an instance of the appropriate geometry type. This function plays the role of the Geometry Factory in SQL. This is an alternate name for ST\_WKBToSQL.

If SRID is not specified, it defaults to 0 (Unknown).

This method implements the [OpenGIS Simple Features Implementation Specification for SQL 1.1.](http://www.opengeospatial.org/standards/sfs) s3.2.7.2 - the optional SRID is from the conformance suite

This method implements the SQL/MM specification. SQL-MM 3: 5.1.41

This method supports Circular Strings and Curves

#### **Examples**

```
--Although bytea rep contains single \, these need to be escaped when inserting into a \leftrightarrowtable
    -- unless standard_conforming_strings is set to on.
SELECT ST_AsEWKT(
ST_GeomFromWKB(E'\\001\\002\\000\\000\\000\\002\\000\\000\\000\\037\\205\\353Q ←-
    \lceil \frac{\frac{270}{\170}{\1270} \cdot \lceil \frac{\frac{323}{020}{230} \cdot \frac{231}{020}}{\frac{230}{020}} \cdot \frac{230}{020}}{\frac{230}{0200}} \rceilC@',4326)
);
              st_asewkt
------------------------------------------------------
 SRID=4326;LINESTRING(-113.98 39.198,-113.981 39.195)
(1 row)
SELECT
  ST_AsText(
  ST_GeomFromWKB(
    ST_AsEWKB('POINT(2 5)'::geometry)
  )
  );
 st_astext
------------
 POINT(2 5)
(1 row)
```
#### **See Also**

[ST\\_WKBToSQL,](#page-164-0) [ST\\_AsBinary,](#page-240-0) [ST\\_GeomFromEWKB](#page-134-0)

# **8.4.19 ST\_LineFromEncodedPolyline**

ST\_LineFromEncodedPolyline — Creates a LineString from an Encoded Polyline.

#### **Synopsis**

geometry ST\_LineFromEncodedPolyline(text polyline, integer precision=5);

Creates a LineString from an Encoded Polyline string. See http://developers.google.com/maps/documentation/utilities/polylinealgorithm Availability: 2.2.0

#### **Examples**

```
--Create a line string from a polyline
SELECT ST_AsEWKT(ST_LineFromEncodedPolyline('_p~iF~ps|U_ulLnnqC_mqNvxq`@'));
--result--
LINESTRING(-120.2 38.5,-120.95 40.7,-126.453 43.252)
```
#### **See Also**

# [ST\\_AsEncodedPolyline](#page-242-0)

# **8.4.20 ST\_LineFromMultiPoint**

ST\_LineFromMultiPoint — Creates a LineString from a MultiPoint geometry.

# **Synopsis**

geometry ST\_LineFromMultiPoint(geometry aMultiPoint);

#### **Description**

Creates a LineString from a MultiPoint geometry.

This function supports 3d and will not drop the z-index.

#### **Examples**

```
--Create a 3d line string from a 3d multipoint
SELECT ST_AsEWKT(ST_LineFromMultiPoint(ST_GeomFromEWKT('MULTIPOINT(1 2 3, 4 5 6, 7 8 9)')))
  ;
--result--
LINESTRING(1 2 3,4 5 6,7 8 9)
```
## **See Also**

[ST\\_AsEWKT,](#page-244-0) [ST\\_Collect,](#page-374-0) [ST\\_MakeLine](#page-150-0)

# **8.4.21 ST\_LineFromText**

ST\_LineFromText — Makes a Geometry from WKT representation with the given SRID. If SRID is not given, it defaults to 0.

# **Synopsis**

geometry ST\_LineFromText(text WKT); geometry **ST\_LineFromText**(text WKT, integer srid);

# **Description**

Makes a Geometry from WKT with the given SRID. If SRID is not give, it defaults to 0. If WKT passed in is not a LINESTRING, then null is returned.

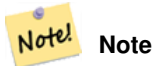

OGC SPEC 3.2.6.2 - option SRID is from the conformance suite.

#### **Note** Note!

If you know all your geometries are LINESTRINGS, its more efficient to just use ST\_GeomFromText. This just calls ST\_GeomFromText and adds additional validation that it returns a linestring.

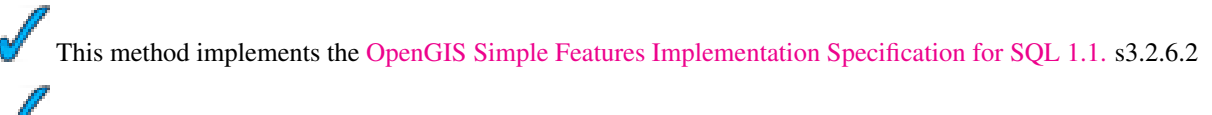

This method implements the SQL/MM specification. SQL-MM 3: 7.2.8

# **Examples**

```
SELECT ST_LineFromText('LINESTRING(1 2, 3 4)') AS aline, ST_LineFromText('POINT(1 2)') AS \leftrightarrownull_return;
aline | null_return
------------------------------------------------
010200000002000000000000000000F ... | t
```
## **See Also**

[ST\\_GeomFromText](#page-143-0)

# **8.4.22 ST\_LineFromWKB**

<span id="page-147-0"></span>ST\_LineFromWKB — Makes a LINESTRING from WKB with the given SRID

# **Synopsis**

```
geometry ST_LineFromWKB(bytea WKB);
geometry ST_LineFromWKB(bytea WKB, integer srid);
```
The ST\_LineFromWKB function, takes a well-known binary representation of geometry and a Spatial Reference System ID (SRID) and creates an instance of the appropriate geometry type - in this case, a LINESTRING geometry. This function plays the role of the Geometry Factory in SQL.

If an SRID is not specified, it defaults to 0. NULL is returned if the input bytea does not represent a LINESTRING.

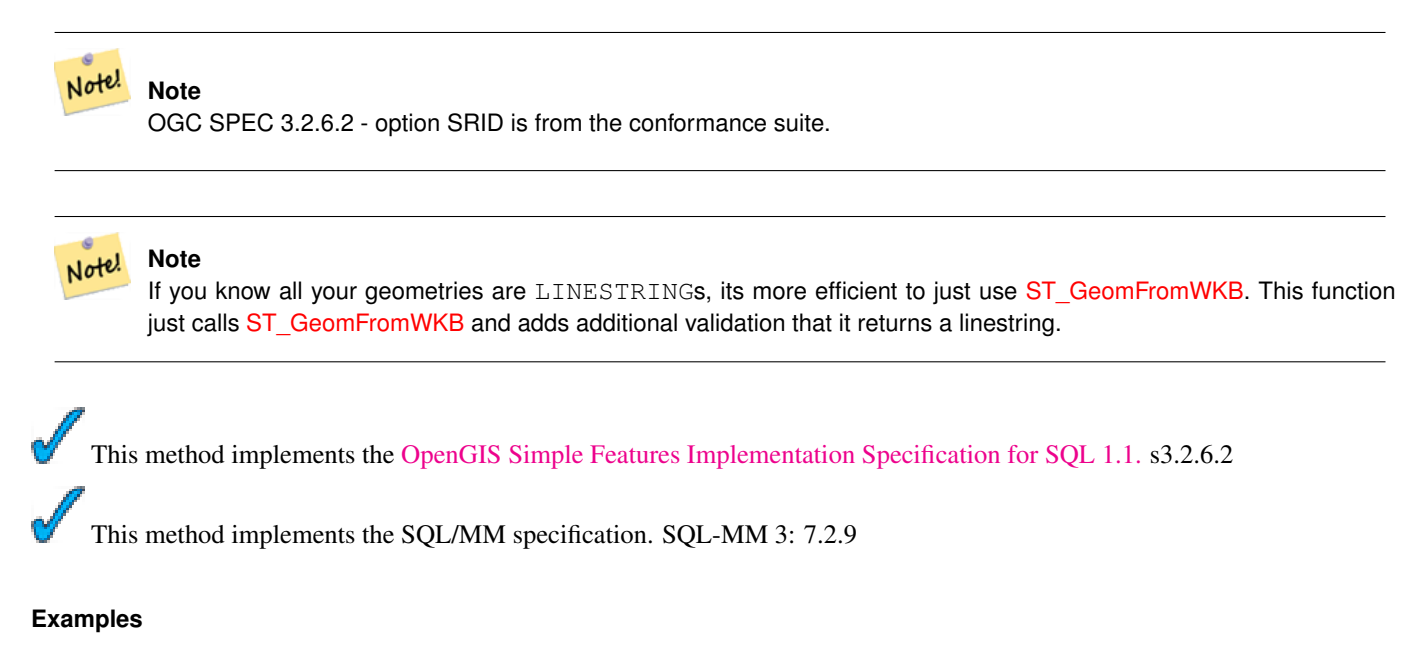

```
SELECT ST_LineFromWKB(ST_AsBinary(ST_GeomFromText('LINESTRING(1 2, 3 4)'))) AS aline,
   ST_LineFromWKB(ST_AsBinary(ST_GeomFromText('POINT(1 2)'))) IS NULL AS null_return;
aline | null_return
------------------------------------------------
010200000002000000000000000000F ... | t
```
#### **See Also**

[ST\\_GeomFromWKB,](#page-144-0) [ST\\_LinestringFromWKB](#page-148-0)

# **8.4.23 ST\_LinestringFromWKB**

<span id="page-148-0"></span>ST\_LinestringFromWKB — Makes a geometry from WKB with the given SRID.

## **Synopsis**

geometry ST\_LinestringFromWKB(bytea WKB); geometry ST\_LinestringFromWKB(bytea WKB, integer srid);

#### **Description**

The ST\_LinestringFromWKB function, takes a well-known binary representation of geometry and a Spatial Reference System ID (SRID) and creates an instance of the appropriate geometry type - in this case, a LINESTRING geometry. This function plays the role of the Geometry Factory in SQL.

If an SRID is not specified, it defaults to 0. NULL is returned if the input bytea does not represent a LINESTRING geometry. This an alias for [ST\\_LineFromWKB.](#page-147-0)

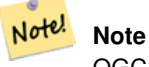

OGC SPEC 3.2.6.2 - optional SRID is from the conformance suite.

#### **Note** Note!

If you know all your geometries are LINESTRINGs, it's more efficient to just use [ST\\_GeomFromWKB.](#page-144-0) This function just calls [ST\\_GeomFromWKB](#page-144-0) and adds additional validation that it returns a LINESTRING.

This method implements the [OpenGIS Simple Features Implementation Specification for SQL 1.1.](http://www.opengeospatial.org/standards/sfs) s3.2.6.2 This method implements the SQL/MM specification. SQL-MM 3: 7.2.9

# **Examples**

```
SELECT
 ST_LineStringFromWKB(
 ST_AsBinary(ST_GeomFromText('LINESTRING(1 2, 3 4)'))
 ) AS aline,
 ST_LinestringFromWKB(
 ST_AsBinary(ST_GeomFromText('POINT(1 2)'))
 ) IS NULL AS null_return;
  aline | null_return
------------------------------------------------
01020000000200000000000000000000F ... | t
```
### **See Also**

[ST\\_GeomFromWKB,](#page-144-0) [ST\\_LineFromWKB](#page-147-0)

# **8.4.24 ST\_MakeBox2D**

ST\_MakeBox2D — Creates a BOX2D defined by the given point geometries.

#### **Synopsis**

box2d ST\_MakeBox2D(geometry pointLowLeft, geometry pointUpRight);

#### **Description**

Creates a BOX2D defined by the given point geometries. This is useful for doing range queries

#### **Examples**

```
--Return all features that fall reside or partly reside in a US national atlas coordinate \leftrightarrowbounding box
--It is assumed here that the geometries are stored with SRID = 2163 (US National atlas \leftrightarrowequal area)
SELECT feature_id, feature_name, the_geom
```

```
FROM features
WHERE the_geom && ST_SetSRID(ST_MakeBox2D(ST_Point(-989502.1875, 528439.5625),
  ST_Point(-987121.375 ,529933.1875)),2163)
```
## **See Also**

[ST\\_MakePoint,](#page-154-0) [ST\\_Point,](#page-159-0) [ST\\_SetSRID,](#page-230-0) [ST\\_SRID](#page-196-0)

# **8.4.25 ST\_3DMakeBox**

ST\_3DMakeBox — Creates a BOX3D defined by the given 3d point geometries.

#### **Synopsis**

```
box3d ST_3DMakeBox(geometry point3DLowLeftBottom, geometry point3DUpRightTop);
```
#### **Description**

Creates a BOX3D defined by the given 2 3D point geometries.

This function supports 3d and will not drop the z-index.

Changed: 2.0.0 In prior versions this used to be called ST\_MakeBox3D

## **Examples**

```
SELECT ST_3DMakeBox(ST_MakePoint(-989502.1875, 528439.5625, 10),
 ST_MakePoint(-987121.375 ,529933.1875, 10)) As abb3d
--bb3d--
--------
BOX3D(-989502.1875 528439.5625 10,-987121.375 529933.1875 10)
```
## **See Also**

[ST\\_MakePoint,](#page-154-0) [ST\\_SetSRID,](#page-230-0) [ST\\_SRID](#page-196-0)

### **8.4.26 ST\_MakeLine**

<span id="page-150-0"></span>ST\_MakeLine — Creates a Linestring from point, multipoint, or line geometries.

## **Synopsis**

geometry ST\_MakeLine(geometry set geoms); geometry ST\_MakeLine(geometry geom1, geometry geom2); geometry ST\_MakeLine(geometry[] geoms\_array);

ST\_MakeLine comes in 3 forms: a spatial aggregate that takes rows of point, multipoint, or line geometries and returns a line string, a function that takes an array of point, multipoint, or line, and a regular function that takes two point, multipoint, or line geometries. You might want to use a subselect to order points before feeding them to the aggregate version of this function.

Inputs other than point, multipoint, or lines are ignored.

When adding line components common nodes at the beginning of lines are removed from the output. Common nodes in point and multipoint inputs are not removed.

This function supports 3d and will not drop the z-index.

Availability: 2.3.0 - Support for multipoint input elements was introduced

Availability: 2.0.0 - Support for linestring input elements was introduced

Availability: 1.4.0 - ST\_MakeLine(geomarray) was introduced. ST\_MakeLine aggregate functions was enhanced to handle more points faster.

## **Examples: Spatial Aggregate version**

This example takes a sequence of GPS points and creates one record for each gps travel where the geometry field is a line string composed of the gps points in the order of the travel.

```
-- For pre-PostgreSQL 9.0 - this usually works,
-- but the planner may on occasion choose not to respect the order of the subquery
SELECT gps.gps_track, ST_MakeLine(gps.the_geom) As newgeom
 FROM (SELECT gps_track,gps_time, the_geom
     FROM gps_points ORDER BY gps_track, gps_time) As gps
 GROUP BY gps.gps_track;
-- If you are using PostgreSQL 9.0+
-- (you can use the new ORDER BY support for aggregates)
-- this is a guaranteed way to get a correctly ordered linestring
-- Your order by part can order by more than one column if needed
SELECT gps.gps_track, ST_MakeLine(gps.the_geom ORDER BY gps_time) As newgeom
```
#### **Examples: Non-Spatial Aggregate version**

FROM gps\_points As gps GROUP BY gps.gps\_track;

First example is a simple one off line string composed of 2 points. The second formulates line strings from 2 points a user draws. The third is a one-off that joins 2 3d points to create a line in 3d space.

```
SELECT ST_AsText(ST_MakeLine(ST_MakePoint(1,2), ST_MakePoint(3,4)));
   st_astext
---------------------
LINESTRING(1 2,3 4)
SELECT userpoints.id, ST_MakeLine(startpoint, endpoint) As drawn_line
 FROM userpoints ;
SELECT ST_AsEWKT(ST_MakeLine(ST_MakePoint(1,2,3), ST_MakePoint(3,4,5)));
   st_asewkt
-------------------------
LINESTRING(1 2 3,3 4 5)
```
#### **Examples: Using Array version**

```
SELECT ST_MakeLine(ARRAY(SELECT ST_Centroid(the_geom) FROM visit_locations ORDER BY ←
   visit_time));
--Making a 3d line with 3 3-d points
SELECT ST_AsEWKT(ST_MakeLine(ARRAY[ST_MakePoint(1,2,3),
       ST_MakePoint(3,4,5), ST_MakePoint(6,6,6)]));
   st_asewkt
-------------------------
LINESTRING(1 2 3,3 4 5,6 6 6)
```
## **See Also**

[ST\\_AsEWKT,](#page-244-0) [ST\\_AsText,](#page-253-0) [ST\\_GeomFromText,](#page-143-0) [ST\\_MakePoint](#page-154-0)

# **8.4.27 ST\_MakeEnvelope**

ST\_MakeEnvelope — Creates a rectangular Polygon formed from the given minimums and maximums. Input values must be in SRS specified by the SRID.

#### **Synopsis**

geometry ST\_MakeEnvelope(double precision xmin, double precision ymin, double precision xmax, double precision ymax, integer srid=unknown);

#### **Description**

Creates a rectangular Polygon formed from the minima and maxima. by the given shell. Input values must be in SRS specified by the SRID. If no SRID is specified the unknown spatial reference system is assumed

Availability: 1.5

Enhanced: 2.0: Ability to specify an envelope without specifying an SRID was introduced.

#### **Example: Building a bounding box polygon**

```
SELECT ST_AsText(ST_MakeEnvelope(10, 10, 11, 11, 4326));
st_asewkt
-----------
POLYGON((10 10, 10 11, 11 11, 11 10, 10 10))
```
#### **See Also**

[ST\\_MakePoint,](#page-154-0) [ST\\_MakeLine,](#page-150-0) [ST\\_MakePolygon](#page-152-0)

# **8.4.28 ST\_MakePolygon**

<span id="page-152-0"></span>ST\_MakePolygon — Creates a Polygon formed by the given shell. Input geometries must be closed LINESTRINGS.

#### **Synopsis**

geometry ST\_MakePolygon(geometry linestring);

geometry ST\_MakePolygon(geometry outerlinestring, geometry[] interiorlinestrings);

#### **Description**

Note!

Creates a Polygon formed by the given shell. Input geometries must be closed LINESTRINGS. Comes in 2 variants.

Variant 1: Takes one closed linestring.

Variant 2: Creates a Polygon formed by the given shell and array of holes. You can construct a geometry array using ST\_Accum or the PostgreSQL ARRAY[] and ARRAY() constructs. Input geometries must be closed LINESTRINGS.

**Note** This function will not accept a MULTILINESTRING. Use [ST\\_LineMerge](#page-218-0) or [ST\\_Dump](#page-389-0) to generate line strings.

This function supports 3d and will not drop the z-index.

#### **Examples: Single closed LINESTRING**

```
--2d line
SELECT ST_MakePolygon(ST_GeomFromText('LINESTRING(75.15 29.53,77 29,77.6 29.5, 75.15 29.53) ←
   '));
--If linestring is not closed
--you can add the start point to close it
SELECT ST_MakePolygon(ST_AddPoint(foo.open_line, ST_StartPoint(foo.open_line)))
FROM (
SELECT ST_GeomFromText('LINESTRING(75.15 29.53,77 29,77.6 29.5)') As open_line) As foo;
--3d closed line
SELECT ST_MakePolygon(ST_GeomFromText('LINESTRING(75.15 29.53 1,77 29 1,77.6 29.5 1, 75.15 ←-
   29.53 1)'));
st_asewkt
-----------
POLYGON((75.15 29.53 1,77 29 1,77.6 29.5 1,75.15 29.53 1))
--measured line --
SELECT ST_MakePolygon(ST_GeomFromText('LINESTRINGM(75.15 29.53 1,77 29 1,77.6 29.5 2, 75.15 ←
    29.53 2)'));
st_asewkt
----------
POLYGONM((75.15 29.53 1,77 29 1,77.6 29.5 2,75.15 29.53 2))
```
# **Examples: Outer shell with inner shells**

#### Build a donut with an ant hole

```
SELECT ST_MakePolygon(
   ST_ExteriorRing(ST_Buffer(foo.line,10)),
 ARRAY[ST_Translate(foo.line,1,1),
   ST_ExteriorRing(ST_Buffer(ST_MakePoint(20,20),1)) ]
```

```
\rightarrowFROM
  (SELECT ST_ExteriorRing(ST_Buffer(ST_MakePoint(10,10),10,10))
    As line )
    As foo;
```
Build province boundaries with holes representing lakes in the province from a set of province polygons/multipolygons and water linestrings. This is an example of using PostGIS ST\_Accum.

#### Note! **Note**

The CASE construct is used because feeding a null array into ST\_MakePolygon results in NULL.

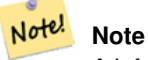

A left join is used to guarantee we get all provinces back even if they have no lakes.

```
SELECT p.gid, p.province_name,
 CASE WHEN
   ST_Accum(w.the_geom) IS NULL THEN p.the_geom
  ELSE ST_MakePolygon(ST_LineMerge(ST_Boundary(p.the_geom)), ST_Accum(w.the_geom)) END
FROM
  provinces p LEFT JOIN waterlines w
    ON (ST_Within(w.the_geom, p.the_geom) AND ST_IsClosed(w.the_geom))
GROUP BY p.gid, p.province_name, p.the_geom;
--Same example above but utilizing a correlated subquery
--and PostgreSQL built-in ARRAY() function that converts a row set to an array
SELECT p.gid, p.province_name, CASE WHEN
  EXISTS(SELECT w.the_geom
    FROM waterlines w
    WHERE ST_Within(w.the_geom, p.the_geom)
   AND ST_IsClosed(w.the_geom))
  THEN
  ST_MakePolygon(ST_LineMerge(ST_Boundary(p.the_geom)),
    ARRAY(SELECT w.the_geom
      FROM waterlines w
      WHERE ST_Within(w.the_geom, p.the_geom)
     AND ST_IsClosed(w.the_geom)))
  ELSE p.the_geom END As the_geom
FROM
  provinces p;
```
#### **See Also**

[ST\\_Boundary,](#page-166-0) [ST\\_Accum,](#page-449-0) [ST\\_AddPoint,](#page-208-0) [ST\\_GeometryType,](#page-176-0) [ST\\_IsClosed,](#page-178-0) [ST\\_LineMerge,](#page-218-0) [ST\\_BuildArea](#page-372-0)

## **8.4.29 ST\_MakePoint**

<span id="page-154-0"></span>ST\_MakePoint — Creates a 2D,3DZ or 4D point geometry.

#### **Synopsis**

geometry ST\_MakePoint(double precision x, double precision y);

geometry ST\_MakePoint(double precision x, double precision y, double precision z);

geometry ST\_MakePoint(double precision x, double precision y, double precision z, double precision m);

### **Description**

Creates a 2D,3DZ or 4D point geometry (geometry with measure). ST\_MakePoint while not being OGC compliant is generally faster and more precise than [ST\\_GeomFromText](#page-143-0) and [ST\\_PointFromText.](#page-160-0) It is also easier to use if you have raw coordinates rather than WKT.

Note! **Note** Note x is longitude and y is latitude

> **Note** Use  $ST$  MakePointM if you need to make a point with x,y,m.

This function supports 3d and will not drop the z-index.

### **Examples**

Note!

```
--Return point with unknown SRID
SELECT ST_MakePoint(-71.1043443253471, 42.3150676015829);
--Return point marked as WGS 84 long lat
SELECT ST_SetSRID(ST_MakePoint(-71.1043443253471, 42.3150676015829),4326);
--Return a 3D point (e.g. has altitude)
SELECT ST_MakePoint(1, 2,1.5);
--Get z of point
SELECT ST_Z(ST_MakePoint(1, 2,1.5));
result
-------
1.5
```
#### **See Also**

[ST\\_GeomFromText,](#page-143-0) [ST\\_PointFromText,](#page-160-0) [ST\\_SetSRID,](#page-230-0) [ST\\_MakePointM](#page-155-0)

# **8.4.30 ST\_MakePointM**

<span id="page-155-0"></span>ST\_MakePointM — Creates a point geometry with an x y and m coordinate.

# **Synopsis**

geometry ST\_MakePointM(float x, float y, float m);

Creates a point with x, y and measure coordinates.

```
Note!
       Note
       Note x is longitude and y is latitude.
```
# **Examples**

We use ST\_AsEWKT in these examples to show the text representation instead of ST\_AsText because ST\_AsText does not support returning M.

```
--Return EWKT representation of point with unknown SRID
SELECT ST_AsEWKT(ST_MakePointM(-71.1043443253471, 42.3150676015829, 10));
--result
           st_asewkt
-----------------------------------------------
 POINTM(-71.1043443253471 42.3150676015829 10)
--Return EWKT representation of point with measure marked as WGS 84 long lat
SELECT ST_AsEWKT(ST_SetSRID(ST_MakePointM(-71.1043443253471, 42.3150676015829,10),4326));
            st_asewkt
---------------------------------------------------------
SRID=4326;POINTM(-71.1043443253471 42.3150676015829 10)
--Return a 3d point (e.g. has altitude)
SELECT ST_MakePoint(1, 2,1.5);
--Get m of point
SELECT ST_M(ST_MakePointM(-71.1043443253471, 42.3150676015829,10));
result
---
```

```
10
```
#### **See Also**

[ST\\_AsEWKT,](#page-244-0) [ST\\_MakePoint,](#page-154-0) [ST\\_SetSRID](#page-230-0)

# **8.4.31 ST\_MLineFromText**

ST\_MLineFromText — Return a specified ST\_MultiLineString value from WKT representation.

#### **Synopsis**

geometry **ST\_MLineFromText**(text WKT, integer srid); geometry ST\_MLineFromText(text WKT);

Makes a Geometry from Well-Known-Text (WKT) with the given SRID. If SRID is not give, it defaults to 0.

OGC SPEC 3.2.6.2 - option SRID is from the conformance suite

Returns null if the WKT is not a MULTILINESTRING

#### **Note** Note!

If you are absolutely sure all your WKT geometries are points, don't use this function. It is slower than ST\_GeomFromText since it adds an additional validation step.

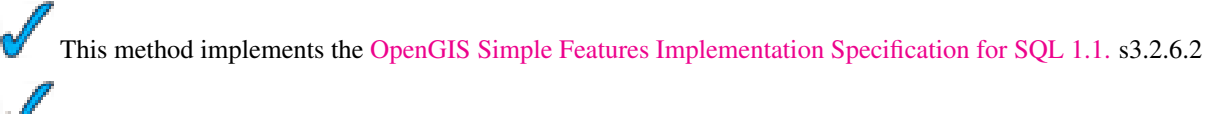

This method implements the SQL/MM specification.SQL-MM 3: 9.4.4

### **Examples**

SELECT ST\_MLineFromText('MULTILINESTRING((1 2, 3 4), (4 5, 6 7))');

## **See Also**

### [ST\\_GeomFromText](#page-143-0)

# **8.4.32 ST\_MPointFromText**

ST\_MPointFromText — Makes a Geometry from WKT with the given SRID. If SRID is not give, it defaults to 0.

#### **Synopsis**

geometry ST\_MPointFromText(text WKT, integer srid); geometry ST\_MPointFromText(text WKT);

#### **Description**

Makes a Geometry from WKT with the given SRID. If SRID is not give, it defaults to 0.

OGC SPEC 3.2.6.2 - option SRID is from the conformance suite

Returns null if the WKT is not a MULTIPOINT

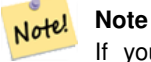

If you are absolutely sure all your WKT geometries are points, don't use this function. It is slower than ST\_GeomFromText since it adds an additional validation step.

This method implements the [OpenGIS Simple Features Implementation Specification for SQL 1.1.](http://www.opengeospatial.org/standards/sfs) 3.2.6.2 This method implements the SQL/MM specification. SQL-MM 3: 9.2.4

```
SELECT ST_MPointFromText('MULTIPOINT(1 2, 3 4)');
SELECT ST_MPointFromText('MULTIPOINT(-70.9590 42.1180, -70.9611 42.1223)', 4326);
```
#### **See Also**

[ST\\_GeomFromText](#page-143-0)

# **8.4.33 ST\_MPolyFromText**

ST\_MPolyFromText — Makes a MultiPolygon Geometry from WKT with the given SRID. If SRID is not give, it defaults to 0.

## **Synopsis**

geometry ST\_MPolyFromText(text WKT, integer srid); geometry ST\_MPolyFromText(text WKT);

#### **Description**

Makes a MultiPolygon from WKT with the given SRID. If SRID is not give, it defaults to 0.

OGC SPEC 3.2.6.2 - option SRID is from the conformance suite

Throws an error if the WKT is not a MULTIPOLYGON

#### **Note** Note!

If you are absolutely sure all your WKT geometries are multipolygons, don't use this function. It is slower than ST\_GeomFromText since it adds an additional validation step.

This method implements the [OpenGIS Simple Features Implementation Specification for SQL 1.1.](http://www.opengeospatial.org/standards/sfs) s3.2.6.2

This method implements the SQL/MM specification. SQL-MM 3: 9.6.4

### **Examples**

```
SELECT ST_MPolyFromText('MULTIPOLYGON(((0 0 1,20 0 1,20 20 1,0 20 1,0 0 1),(5 5 3,5 7 3,7 7 ←
    3,7 5 3,5 5 3)))');
SELECt ST_MPolyFromText('MULTIPOLYGON(((-70.916 42.1002,-70.9468 42.0946,-70.9765 ←
   42.0872,-70.9754 42.0875,-70.9749 42.0879,-70.9752 42.0881,-70.9754 42.0891,-70.9758 ←-
   42.0894,-70.9759 42.0897,-70.9759 42.0899,-70.9754 42.0902,-70.9756 42.0906,-70.9753 ←
   42.0907,-70.9753 42.0917,-70.9757 42.0924,-70.9755 42.0928,-70.9755 42.0942,-70.9751 ←-
   42.0948,-70.9755 42.0953,-70.9751 42.0958,-70.9751 42.0962,-70.9759 42.0983,-70.9767 ←-
   42.0987,-70.9768 42.0991,-70.9771 42.0997,-70.9771 42.1003,-70.9768 42.1005,-70.977 ←-
   42.1011, -70.9766 42.1019, -70.9768 42.1026, -70.9769 42.1033, -70.9775 42.1042, -70.9773 ←
   42.1043,-70.9776 42.1043,-70.9778 42.1048,-70.9773 42.1058,-70.9774 42.1061,-70.9779 ←-
   42.1065, -70.9782 42.1078, -70.9788 42.1085, -70.9798 42.1087, -70.9806 42.109, -70.9807 ←
   42.1093,-70.9806 42.1099,-70.9809 42.1109,-70.9808 42.1112,-70.9798 42.1116,-70.9792 ←-
   42.1127,-70.979 42.1129,-70.9787 42.1134,-70.979 42.1139,-70.9791 42.1141,-70.9987 ←-
   42.1116,-71.0022 42.1273,
  -70.9408 42.1513,-70.9315 42.1165,-70.916 42.1002)))',4326);
```
### **See Also**

[ST\\_GeomFromText,](#page-143-0) [ST\\_SRID](#page-196-0)

# **8.4.34 ST\_Point**

<span id="page-159-0"></span>ST\_Point — Returns an ST\_Point with the given coordinate values. OGC alias for ST\_MakePoint.

#### **Synopsis**

geometry ST\_Point(float x\_lon, float y\_lat);

# **Description**

Returns an ST\_Point with the given coordinate values. MM compliant alias for ST\_MakePoint that takes just an x and y.

This method implements the SQL/MM specification. SQL-MM 3: 6.1.2

### **Examples: Geometry**

SELECT ST\_SetSRID(ST\_Point(-71.1043443253471, 42.3150676015829),4326)

#### **Examples: Geography**

```
SELECT CAST(ST_SetSRID(ST_Point(-71.1043443253471, 42.3150676015829),4326) As geography);
-- the :: is PostgreSQL short-hand for casting.
SELECT ST_SetSRID(ST_Point(-71.1043443253471, 42.3150676015829),4326)::geography;
--If your point coordinates are in a different spatial reference from WGS-84 long lat, then \leftrightarrowyou need to transform before casting
-- This example we convert a point in Pennsylvania State Plane feet to WGS 84 and then \leftrightarrowgeography
SELECT ST_Transform(ST_SetSRID(ST_Point(3637510, 3014852),2273),4326)::geography;
```
#### **See Also**

Section [4.2.1,](#page-65-0) [ST\\_MakePoint,](#page-154-0) [ST\\_SetSRID,](#page-230-0) [ST\\_Transform](#page-235-0)

# **8.4.35 ST\_PointFromGeoHash**

ST\_PointFromGeoHash — Return a point from a GeoHash string.

## **Synopsis**

point **ST\_PointFromGeoHash**(text geohash, integer precision=full\_precision\_of\_geohash);

Return a point from a GeoHash string. The point represents the center point of the GeoHash.

If no precision is specified ST\_PointFromGeoHash returns a point based on full precision of the input GeoHash string.

If precision is specified ST\_PointFromGeoHash will use that many characters from the GeoHash to create the point.

Availability: 2.1.0

#### **Examples**

```
SELECT ST_AsText(ST_PointFromGeoHash('9qqj7nmxncgyy4d0dbxqz0'));
        st_astext
------------------------------
POINT(-115.172816 36.114646)
SELECT ST_AsText(ST_PointFromGeoHash('9qqj7nmxncgyy4d0dbxqz0', 4));
           st_astext
-----------------------------------
POINT(-115.13671875 36.123046875)
SELECT ST_AsText(ST_PointFromGeoHash('9qqj7nmxncgyy4d0dbxqz0', 10));
               st_astext
-POINT(-115.172815918922 36.1146435141563)
```
#### **See Also**

[ST\\_GeoHash,](#page-258-0) [ST\\_Box2dFromGeoHash,](#page-131-0) [ST\\_GeomFromGeoHash](#page-137-0)

# **8.4.36 ST\_PointFromText**

<span id="page-160-0"></span>ST\_PointFromText — Makes a point Geometry from WKT with the given SRID. If SRID is not given, it defaults to unknown.

### **Synopsis**

geometry ST\_PointFromText(text WKT); geometry ST\_PointFromText(text WKT, integer srid);

#### **Description**

Constructs a PostGIS ST\_Geometry point object from the OGC Well-Known text representation. If SRID is not give, it defaults to unknown (currently 0). If geometry is not a WKT point representation, returns null. If completely invalid WKT, then throws an error.

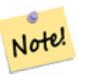

# **Note**

There are 2 variants of ST\_PointFromText function, the first takes no SRID and returns a geometry with no defined spatial reference system. The second takes a spatial reference id as the second argument and returns an ST\_Geometry that includes this srid as part of its meta-data. The srid must be defined in the spatial ref sys table.

#### **Note**

If you are absolutely sure all your WKT geometries are points, don't use this function. It is slower than Note! ST\_GeomFromText since it adds an additional validation step. If you are building points from long lat coordinates and care more about performance and accuracy than OGC compliance, use [ST\\_MakePoint](#page-154-0) or OGC compliant alias [ST\\_Point.](#page-159-0)

This method implements the [OpenGIS Simple Features Implementation Specification for SQL 1.1.](http://www.opengeospatial.org/standards/sfs) s3.2.6.2 - option SRID is from the conformance suite.

This method implements the SQL/MM specification. SQL-MM 3: 6.1.8

#### **Examples**

```
SELECT ST_PointFromText('POINT(-71.064544 42.28787)');
SELECT ST_PointFromText('POINT(-71.064544 42.28787)', 4326);
```
## **See Also**

[ST\\_GeomFromText,](#page-143-0) [ST\\_MakePoint,](#page-154-0) [ST\\_Point,](#page-159-0) [ST\\_SRID](#page-196-0)

# **8.4.37 ST\_PointFromWKB**

ST\_PointFromWKB — Makes a geometry from WKB with the given SRID

#### **Synopsis**

geometry ST\_GeomFromWKB(bytea geom); geometry ST\_GeomFromWKB(bytea geom, integer srid);

#### **Description**

The ST\_PointFromWKB function, takes a well-known binary representation of geometry and a Spatial Reference System ID (SRID) and creates an instance of the appropriate geometry type - in this case, a POINT geometry. This function plays the role of the Geometry Factory in SQL.

If an SRID is not specified, it defaults to 0. NULL is returned if the input bytea does not represent a POINT geometry.

This method implements the [OpenGIS Simple Features Implementation Specification for SQL 1.1.](http://www.opengeospatial.org/standards/sfs) s3.2.7.2

This method implements the SQL/MM specification. SQL-MM 3: 6.1.9

This function supports 3d and will not drop the z-index.

This method supports Circular Strings and Curves

```
SELECT
 ST_AsText(
 ST_PointFromWKB(
   ST_AsEWKB('POINT(2 5)'::geometry)
  )
 );
 st_astext
------------
 POINT(2 5)
(1 row)
SELECT
 ST_AsText(
 ST_PointFromWKB(
    ST_AsEWKB('LINESTRING(2 5, 2 6)'::geometry)
  \lambda);
 st_astext
-----------
(1 row)
```
# **See Also**

[ST\\_GeomFromWKB,](#page-144-0) [ST\\_LineFromWKB](#page-147-0)

# **8.4.38 ST\_Polygon**

ST\_Polygon — Returns a polygon built from the specified linestring and SRID.

# **Synopsis**

geometry ST\_Polygon(geometry aLineString, integer srid);

## **Description**

Returns a polygon built from the specified linestring and SRID.

#### **Note** Note!

ST\_Polygon is similar to first version oST\_MakePolygon except it also sets the spatial ref sys (SRID) of the polygon. Will not work with MULTILINESTRINGS so use LineMerge to merge multilines. Also does not create polygons with holes. Use ST\_MakePolygon for that.

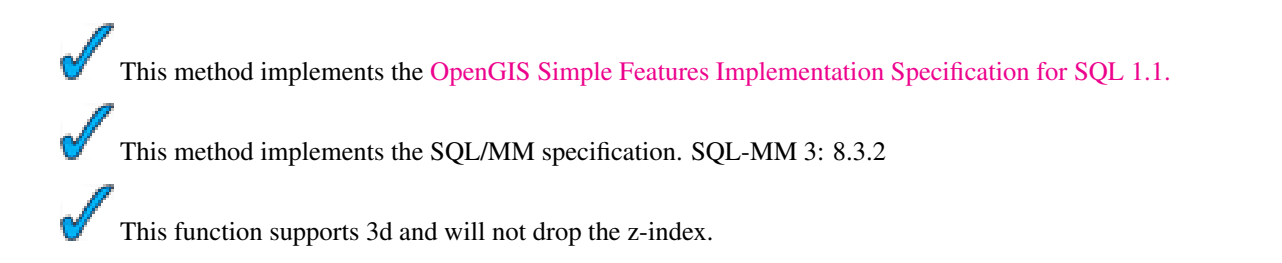

```
--a 2d polygon
SELECT ST_Polygon(ST_GeomFromText('LINESTRING(75.15 29.53,77 29,77.6 29.5, 75.15 29.53)'), ←
   4326);
--result--
POLYGON((75.15 29.53,77 29,77.6 29.5,75.15 29.53))
--a 3d polygon
SELECT ST_AsEWKT(ST_Polygon(ST_GeomFromEWKT('LINESTRING(75.15 29.53 1,77 29 1,77.6 29.5 1, ←
   75.15 29.53 1)'), 4326));
result
------
SRID=4326;POLYGON((75.15 29.53 1,77 29 1,77.6 29.5 1,75.15 29.53 1))
```
#### **See Also**

[ST\\_AsEWKT,](#page-244-0) [ST\\_AsText,](#page-253-0) [ST\\_GeomFromEWKT,](#page-136-0) [ST\\_GeomFromText,](#page-143-0) [ST\\_LineMerge,](#page-218-0) [ST\\_MakePolygon](#page-152-0)

# **8.4.39 ST\_PolygonFromText**

ST\_PolygonFromText — Makes a Geometry from WKT with the given SRID. If SRID is not give, it defaults to 0.

#### **Synopsis**

geometry ST\_PolygonFromText(text WKT); geometry ST\_PolygonFromText(text WKT, integer srid);

#### **Description**

Makes a Geometry from WKT with the given SRID. If SRID is not give, it defaults to 0. Returns null if WKT is not a polygon. OGC SPEC 3.2.6.2 - option SRID is from the conformance suite

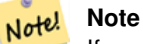

If you are absolutely sure all your WKT geometries are polygons, don't use this function. It is slower than ST\_GeomFromText since it adds an additional validation step.

This method implements the [OpenGIS Simple Features Implementation Specification for SQL 1.1.](http://www.opengeospatial.org/standards/sfs) s3.2.6.2

This method implements the SQL/MM specification. SQL-MM 3: 8.3.6

#### **Examples**

```
SELECT ST_PolygonFromText('POLYGON((-71.1776585052917 42.3902909739571,-71.1776820268866 ←
   42.3903701743239,
-71.1776063012595 42.3903825660754,-71.1775826583081 42.3903033653531,-71.1776585052917 \leftrightarrow42.3902909739571))');
st_polygonfromtext
------------------
```

```
01030000000100000000500000006...
SELECT ST_PolygonFromText('POINT(1 2)') IS NULL as point_is_notpoly;
point_is_not_poly
----------
t
```
### **See Also**

# [ST\\_GeomFromText](#page-143-0)

# **8.4.40 ST\_WKBToSQL**

<span id="page-164-0"></span>ST\_WKBToSQL — Return a specified ST\_Geometry value from Well-Known Binary representation (WKB). This is an alias name for ST\_GeomFromWKB that takes no srid

#### **Synopsis**

geometry ST\_WKBToSQL(bytea WKB);

# **Description**

This method implements the SQL/MM specification. SQL-MM 3: 5.1.36

**See Also**

[ST\\_GeomFromWKB](#page-144-0)

# **8.4.41 ST\_WKTToSQL**

ST\_WKTToSQL — Return a specified ST\_Geometry value from Well-Known Text representation (WKT). This is an alias name for ST\_GeomFromText

# **Synopsis**

geometry ST\_WKTToSQL(text WKT);

#### **Description**

This method implements the SQL/MM specification. SQL-MM 3: 5.1.34

#### **See Also**

[ST\\_GeomFromText](#page-143-0)

# **8.5 Geometry Accessors**

# **8.5.1 GeometryType**

<span id="page-165-0"></span>GeometryType — Returns the type of the geometry as a string. Eg: 'LINESTRING', 'POLYGON', 'MULTIPOINT', etc.

## **Synopsis**

text GeometryType(geometry geomA);

#### **Description**

Note!

Returns the type of the geometry as a string. Eg: 'LINESTRING', 'POLYGON', 'MULTIPOINT', etc.

OGC SPEC s2.1.1.1 - Returns the name of the instantiable subtype of Geometry of which this Geometry instance is a member. The name of the instantiable subtype of Geometry is returned as a string.

**Note** This function also indicates if the geometry is measured, by returning a string of the form 'POINTM'.

Enhanced: 2.0.0 support for Polyhedral surfaces, Triangles and TIN was introduced.

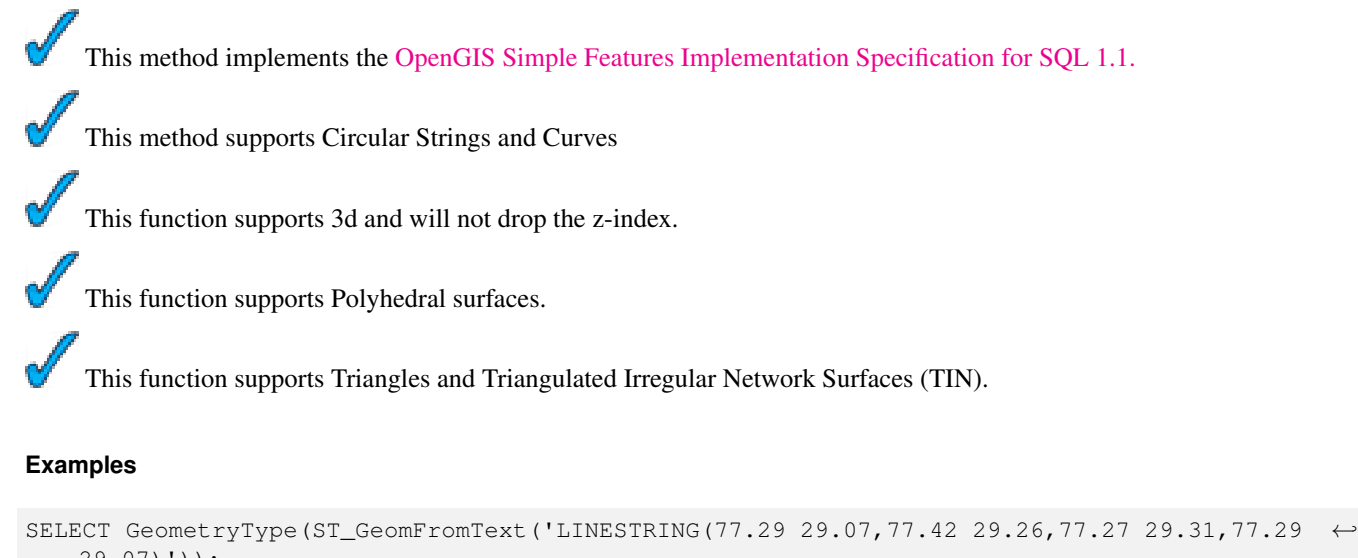

```
29.07)'));
geometrytype
--------------
LINESTRING
SELECT ST_GeometryType(ST_GeomFromEWKT('POLYHEDRALSURFACE( ((0 0 0, 0 0 1, 0 1 1, 0 1 0, 0
   0 0)),
    ((0 0 0, 0 1 0, 1 1 0, 1 0 0, 0 0 0)), ((0 0 0, 1 0 0, 1 0 1, 0 0 1, 0 0 0)),
    ((1 1 0, 1 1 1, 1 0 1, 1 0 0, 1 1 0)),
    ((0 1 0, 0 1 1, 1 1 1, 1 1 0, 0 1 0)), ((0 0 1, 1 0 1, 1 1 1, 0 1 1, 0 0 1)) )'));
      --result
     POLYHEDRALSURFACE
```

```
SELECT GeometryType(geom) as result
  FROM
    (SELECT
       ST_GeomFromEWKT('TIN (((
                 0 0 0,
                 0 \t 0 \t 1,0 1 0,
                 0 0 0
             )), ((
                 0 0 0,
                 0 1 0,
                 1 1 0,
                 0 0 0
             ))
             )') AS geom
    ) AS g;
 result
--------
 TIN
```
# **See Also**

# [ST\\_GeometryType](#page-176-0)

# **8.5.2 ST\_Boundary**

<span id="page-166-0"></span>ST\_Boundary — Returns the closure of the combinatorial boundary of this Geometry.

#### **Synopsis**

geometry ST\_Boundary(geometry geomA);

### **Description**

Returns the closure of the combinatorial boundary of this Geometry. The combinatorial boundary is defined as described in section 3.12.3.2 of the OGC SPEC. Because the result of this function is a closure, and hence topologically closed, the resulting boundary can be represented using representational geometry primitives as discussed in the OGC SPEC, section 3.12.2.

Performed by the GEOS module

#### **Note** Note!

Prior to 2.0.0, this function throws an exception if used with GEOMETRYCOLLECTION. From 2.0.0 up it will return NULL instead (unsupported input).

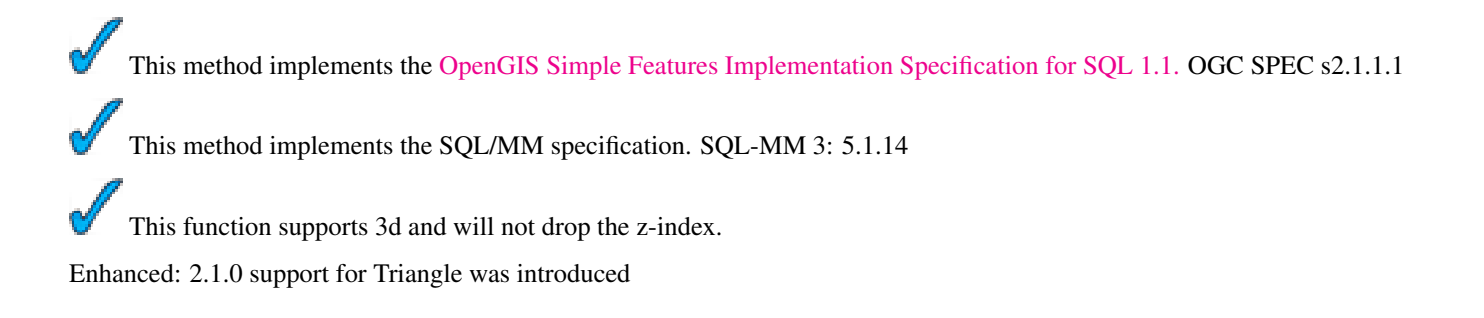

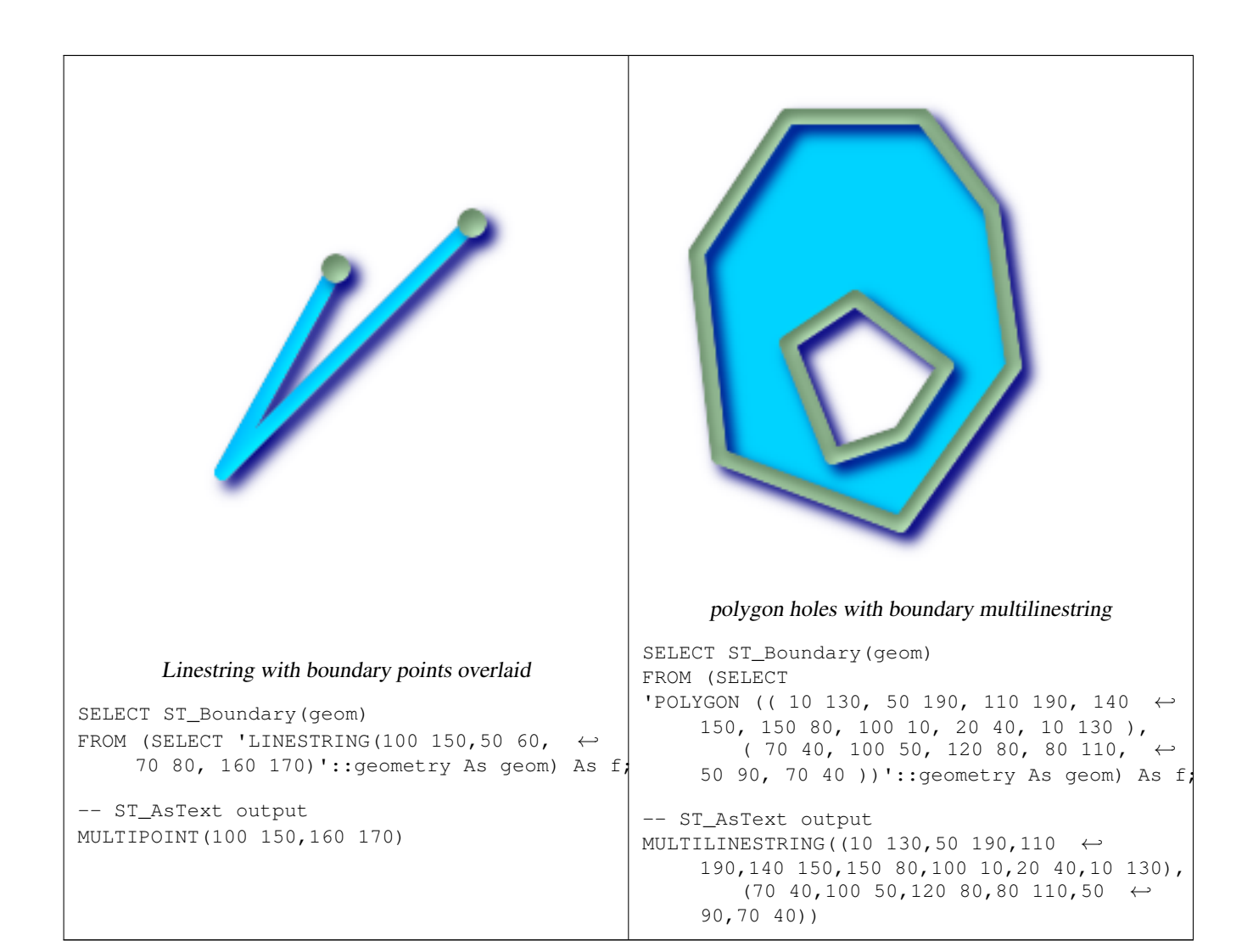

```
SELECT ST_AsText(ST_Boundary(ST_GeomFromText('LINESTRING(1 1,0 0, -1 1)')));
st_astext
-----------
MULTIPOINT(1 1, -1 1)SELECT ST_AsText(ST_Boundary(ST_GeomFromText('POLYGON((1 1,0 0, -1 1, 1 1))')));
st_astext
----------
LINESTRING(1 1,0 0,-1 1,1 1)
--Using a 3d polygon
SELECT ST_AsEWKT(ST_Boundary(ST_GeomFromEWKT('POLYGON((1 1 1,0 0 1, -1 1 1, 1 1 1))')));
st_asewkt
-----------------------------------
LINESTRING(1 1 1,0 0 1,-1 1 1,1 1 1)
--Using a 3d multilinestring
SELECT ST_ASEWKT(ST_Boundary(ST_GeomFromEWKT('MULTILINESTRING((1 1 1,0 0 0.5, -1 1 1),(1 1 ←
   0.5,0 \t0 \t0.5, -1 \t1 \t0.5, 1 \t1 \t0.5) )')));
st_asewkt
----------
MULTIPOINT(-1 1 1,1 1 0.75)
```
## **See Also**

[ST\\_AsText,](#page-253-0) [ST\\_ExteriorRing,](#page-173-0) [ST\\_MakePolygon](#page-152-0)

# **8.5.3 ST\_CoordDim**

ST\_CoordDim — Return the coordinate dimension of the ST\_Geometry value.

## **Synopsis**

integer ST\_CoordDim(geometry geomA);

# **Description**

Return the coordinate dimension of the ST\_Geometry value.

This is the MM compliant alias name for [ST\\_NDims](#page-188-0)

This method implements the [OpenGIS Simple Features Implementation Specification for SQL 1.1.](http://www.opengeospatial.org/standards/sfs)

This method implements the SQL/MM specification. SQL-MM 3: 5.1.3

This method supports Circular Strings and Curves

This function supports 3d and will not drop the z-index.

This function supports Polyhedral surfaces.

This function supports Triangles and Triangulated Irregular Network Surfaces (TIN).

#### **Examples**

```
SELECT ST_CoordDim('CIRCULARSTRING(1 2 3, 1 3 4, 5 6 7, 8 9 10, 11 12 13)');
       ---result--
        3
        SELECT ST_CoordDim(ST_Point(1,2));
      --result--
        2
```
# **See Also**

### [ST\\_NDims](#page-188-0)

# **8.5.4 ST\_Dimension**

ST\_Dimension — The inherent dimension of this Geometry object, which must be less than or equal to the coordinate dimension.

# **Synopsis**

integer ST\_Dimension(geometry g);

# **Description**

The inherent dimension of this Geometry object, which must be less than or equal to the coordinate dimension. OGC SPEC s2.1.1.1 - returns 0 for POINT, 1 for LINESTRING, 2 for POLYGON, and the largest dimension of the components of a GEOMETRYCOLLECTION. If unknown (empty geometry) null is returned.

This method implements the SQL/MM specification. SQL-MM 3: 5.1.2

Enhanced: 2.0.0 support for Polyhedral surfaces and TINs was introduced. No longer throws an exception if given empty geometry.

#### Note! **Note**

Prior to 2.0.0, this function throws an exception if used with empty geometry.

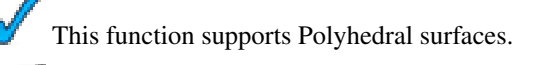

This function supports Triangles and Triangulated Irregular Network Surfaces (TIN).

# **Examples**

```
SELECT ST_Dimension('GEOMETRYCOLLECTION(LINESTRING(1 1,0 0), POINT(0 0))');
ST_Dimension
-----------
1
```
# **See Also**

# [ST\\_NDims](#page-188-0)

# **8.5.5 ST\_EndPoint**

<span id="page-170-0"></span>ST\_EndPoint — Returns the last point of a LINESTRING or CIRCULARLINESTRING geometry as a POINT.

# **Synopsis**

boolean ST\_EndPoint(geometry g);

# **Description**

Returns the last point of a LINESTRING geometry as a POINT or NULL if the input parameter is not a LINESTRING.

This method implements the SQL/MM specification. SQL-MM 3: 7.1.4

This function supports 3d and will not drop the z-index.

This method supports Circular Strings and Curves

#### **Note**

Changed: 2.0.0 no longer works with single geometry multilinestrings. In older versions of PostGIS -- a single line Note! multilinestring would work happily with this function and return the start point. In 2.0.0 it just returns NULL like any other multilinestring. The older behavior was an undocumented feature, but people who assumed they had their data stored as LINESTRING may experience these returning NULL in 2.0 now.

### **Examples**

```
postgis=# SELECT ST_AsText(ST_EndPoint('LINESTRING(1 1, 2 2, 3 3)'::geometry));
 st_astext
------------
POINT(3 3)
(1 row)
postgis=# SELECT ST_EndPoint('POINT(1 1)'::geometry) IS NULL AS is_null;
  is_null
----------
 \ddot{ }(1 row)
--3d endpoint
SELECT ST_AsEWKT(ST_EndPoint('LINESTRING(1 1 2, 1 2 3, 0 0 5)'));
 st_asewkt
--------------
POINT(0 0 5)
(1 row)
```
### **See Also**

### [ST\\_PointN,](#page-194-0) [ST\\_StartPoint](#page-197-0)

# **8.5.6 ST\_Envelope**

ST\_Envelope — Returns a geometry representing the double precision (float8) bounding box of the supplied geometry.

### **Synopsis**

geometry ST\_Envelope(geometry g1);

#### **Description**

Returns the float8 minimum bounding box for the supplied geometry, as a geometry. The polygon is defined by the corner points of the bounding box ((MINX, MINY), (MINX, MAXY), (MAXX, MAXY), (MAXX, MINY), (MINX, MINY)). (PostGIS will add a ZMIN/ZMAX coordinate as well).

Degenerate cases (vertical lines, points) will return a geometry of lower dimension than POLYGON, ie. POINT or LINESTRING.

Availability: 1.5.0 behavior changed to output double precision instead of float4

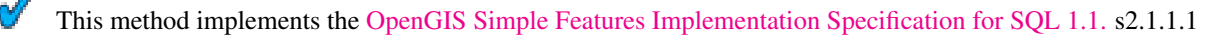

This method implements the SQL/MM specification. SQL-MM 3: 5.1.15

```
SELECT ST_AsText(ST_Envelope('POINT(1 3)'::geometry));
st_astext
------------
POINT(1 3)
(1 row)
SELECT ST_AsText(ST_Envelope('LINESTRING(0 0, 1 3)'::geometry));
     st_astext
--------------------------------
POLYGON((0 0,0 3,1 3,1 0,0 0))
(1 row)
SELECT ST_AsText(ST_Envelope('POLYGON((0 0, 0 1, 1.0000001 1, 1.0000001 0, 0 0))':: geometry \leftrightarrow));
              st_astext
--------------------------------------------------------------
POLYGON((0 0,0 1,1.00000011920929 1,1.00000011920929 0,0 0))
(1 row)
SELECT ST_AsText(ST_Envelope('POLYGON((0 0, 0 1, 1.0000000001 1, 1.0000000001 0, 0 0))':: ←
   geometry));
              st_astext
--------------------------------------------------------------
POLYGON((0 0,0 1,1.00000011920929 1,1.00000011920929 0,0 0))
(1 row)
SELECT Box3D(geom), Box2D(geom), ST_AsText(ST_Envelope(geom)) As envelopewkt
 FROM (SELECT 'POLYGON((0 0, 0 1000012333334.34545678, 1.0000001 1, 1.0000001 0, 0 0))':: \leftrightarrowgeometry As geom) As foo;
```
### **See Also**

#### [Box2D,](#page-450-0) [Box3D](#page-450-1)

# **8.5.7 ST\_BoundingDiagonal**

ST\_BoundingDiagonal — Returns the diagonal of the supplied geometry's bounding box.

#### **Synopsis**

geometry **ST\_BoundingDiagonal**(geometry geom, boolean fits=false);

#### **Description**

Returns the diagonal of the supplied geometry's bounding box as linestring. If the input geometry is empty, the diagonal line is also empty, otherwise it is a 2-points linestring with minimum values of each dimension in its start point and maximum values in its end point.

The returned linestring geometry always retains SRID and dimensionality (Z and M presence) of the input geometry.

The fits parameter specifies if the best fit is needed. If false, the diagonal of a somewhat larger bounding box can be accepted (is faster to obtain for geometries with a lot of vertices). In any case the bounding box of the returned diagonal line always covers the input geometry.

**Note** Note!

In degenerate cases (a single vertex in input) the returned linestring will be topologically invalid (no interior). This does not make the return semantically invalid.

Availability: 2.2.0

This function supports 3d and will not drop the z-index.

This function supports M coordinates.

#### **Examples**

```
-- Get the minimum X in a buffer around a point
SELECT ST_X(ST_StartPoint(ST_BoundingDiagonal(
 ST_Buffer(ST_MakePoint(0,0),10)
)));
 st_x
------
  -10
```
#### **See Also**

[ST\\_StartPoint,](#page-197-0) [ST\\_EndPoint,](#page-170-0) [ST\\_X,](#page-199-0) [ST\\_Y,](#page-202-0) [ST\\_Z,](#page-205-0) [ST\\_M,](#page-187-0) [&&&](#page-262-0)

# **8.5.8 ST\_ExteriorRing**

<span id="page-173-0"></span>ST\_ExteriorRing — Returns a line string representing the exterior ring of the POLYGON geometry. Return NULL if the geometry is not a polygon. Will not work with MULTIPOLYGON

## **Synopsis**

geometry ST\_ExteriorRing(geometry a\_polygon);

#### **Description**

Returns a line string representing the exterior ring of the POLYGON geometry. Return NULL if the geometry is not a polygon.

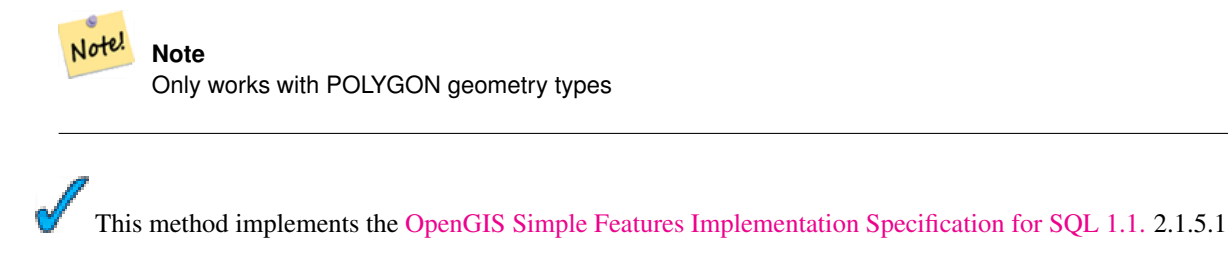

This method implements the SQL/MM specification. SQL-MM 3: 8.2.3, 8.3.3

This function supports 3d and will not drop the z-index.

```
--If you have a table of polygons
SELECT gid, ST_ExteriorRing(the_geom) AS ering
FROM sometable;
--If you have a table of MULTIPOLYGONs
--and want to return a MULTILINESTRING composed of the exterior rings of each polygon
SELECT gid, ST_Collect(ST_ExteriorRing(the_geom)) AS erings
  FROM (SELECT gid, (ST_Dump(the_geom)).geom As the_geom
     FROM sometable) As foo
GROUP BY gid;
--3d Example
SELECT ST_AsEWKT(
 ST_ExteriorRing(
 ST_GeomFromEWKT('POLYGON((0 0 1, 1 1 1, 1 2 1, 1 1 1, 0 0 1))')
 )
);
st_asewkt
---------
LINESTRING(0 0 1,1 1 1,1 2 1,1 1 1,0 0 1)
```
### **See Also**

[ST\\_InteriorRingN,](#page-177-0) [ST\\_Boundary,](#page-166-0) [ST\\_NumInteriorRings](#page-190-0)

# **8.5.9 ST\_GeometryN**

ST\_GeometryN — Return the 1-based Nth geometry if the geometry is a GEOMETRYCOLLECTION, (MULTI)POINT, (MULTI)LINE MULTICURVE or (MULTI)POLYGON, POLYHEDRALSURFACE Otherwise, return NULL.

#### **Synopsis**

geometry ST\_GeometryN(geometry geomA, integer n);

#### **Description**

Return the 1-based Nth geometry if the geometry is a GEOMETRYCOLLECTION, (MULTI)POINT, (MULTI)LINESTRING, MULTICURVE or (MULTI)POLYGON, POLYHEDRALSURFACE Otherwise, return NULL

#### Note! **Note**

Index is 1-based as for OGC specs since version 0.8.0. Previous versions implemented this as 0-based instead.

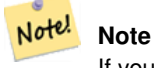

If you want to extract all geometries, of a geometry, ST\_Dump is more efficient and will also work for singular geoms.

Enhanced: 2.0.0 support for Polyhedral surfaces, Triangles and TIN was introduced.

Changed: 2.0.0 Prior versions would return NULL for singular geometries. This was changed to return the geometry for ST\_GeometryN(..,1) case.

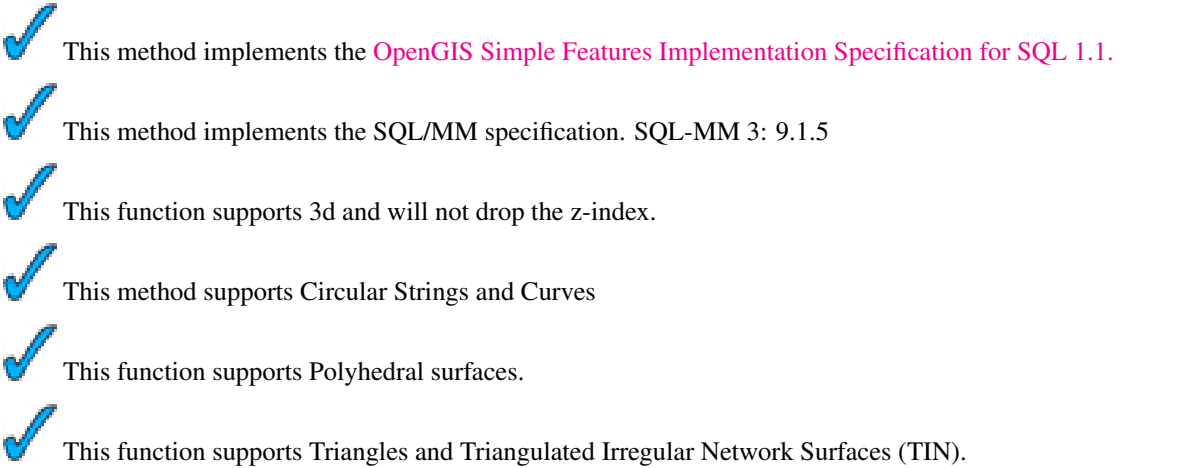

#### **Standard Examples**

```
--Extracting a subset of points from a 3d multipoint
SELECT n, ST_AsEWKT(ST_GeometryN(the_geom, n)) As geomewkt
FROM (
VALUES (ST_GeomFromEWKT('MULTIPOINT(1 2 7, 3 4 7, 5 6 7, 8 9 10)') ),
( ST_GeomFromEWKT('MULTICURVE(CIRCULARSTRING(2.5 2.5,4.5 2.5, 3.5 3.5), (10 11, 12 11))') )
 )As foo(the_geom)
 CROSS JOIN generate_series(1,100) n
WHERE n <= ST_NumGeometries(the_geom);
 n | geomewkt
---+-----------------------------------------
```

```
1 | POINT(1 2 7)
2 | POINT(3 4 7)
3 | POINT(5 6 7)
4 | POINT(8 9 10)
1 | CIRCULARSTRING(2.5 2.5,4.5 2.5,3.5 3.5)
2 | LINESTRING(10 11,12 11)
```

```
--Extracting all geometries (useful when you want to assign an id)
SELECT gid, n, ST_GeometryN(the_geom, n)
FROM sometable CROSS JOIN generate_series(1,100) n
WHERE n \leq ST_NumGeometries(the_geom);
```
#### **Polyhedral Surfaces, TIN and Triangle Examples**

```
-- Polyhedral surface example
-- Break a Polyhedral surface into its faces
SELECT ST_AsEWKT(ST_GeometryN(p_geom,3)) As geom_ewkt
 FROM (SELECT ST_GeomFromEWKT('POLYHEDRALSURFACE(
((0 0 0, 0 0 1, 0 1 1, 0 1 0, 0 0 0)),
((0 0 0, 0 1 0, 1 1 0, 1 0 0, 0 0 0)),
((0 0 0, 1 0 0, 1 0 1, 0 0 1, 0 0 0)),
((1 1 0, 1 1 1, 1 0 1, 1 0 0, 1 1 0)),
((0 1 0, 0 1 1, 1 1 1, 1 1 0, 0 1 0)),
((0 0 1, 1 0 1, 1 1 1, 0 1 1, 0 0 1))
```

```
)') AS p_geom ) AS a;
                geom_ewkt
------------------------------------------
 POLYGON((0 0 0,1 0 0,1 0 1,0 0 1,0 0 0))
-- TIN --SELECT ST_AsEWKT(ST_GeometryN(geom,2)) as wkt
  FROM
    (SELECT
       ST_GeomFromEWKT('TIN (((
                0 0 0,
                0 \t 0 \t 1,0 1 0,
                0 0 0
            )), ((
                0 0 0,
                0 1 0,
                1 1 0,
                0 0 0
            ))
            )') AS geom
    ) AS g;
-- result --
                 wkt
-------------------------------------
 TRIANGLE((0 0 0,0 1 0,1 1 0,0 0 0))
```
#### **See Also**

#### [ST\\_Dump,](#page-389-0) [ST\\_NumGeometries](#page-190-1)

# **8.5.10 ST\_GeometryType**

<span id="page-176-0"></span>ST\_GeometryType — Return the geometry type of the ST\_Geometry value.

#### **Synopsis**

text ST\_GeometryType(geometry g1);

#### **Description**

Returns the type of the geometry as a string. EG: 'ST\_Linestring', 'ST\_Polygon','ST\_MultiPolygon' etc. This function differs from GeometryType(geometry) in the case of the string and ST in front that is returned, as well as the fact that it will not indicate whether the geometry is measured.

Enhanced: 2.0.0 support for Polyhedral surfaces was introduced.

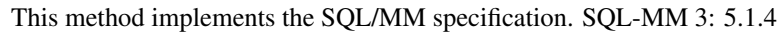

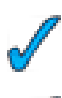

This function supports 3d and will not drop the z-index.

This function supports Polyhedral surfaces.

```
SELECT ST_GeometryType(ST_GeomFromText('LINESTRING(77.29 29.07,77.42 29.26,77.27 ←
   29.31,77.29 29.07)'));
      --result
      ST_LineString
SELECT ST GeometryType(ST GeomFromEWKT('POLYHEDRALSURFACE( ((0 0 0, 0 0 1, 0 1 1, 0 1 0, 0 ←
   0 0)),
   ((0 0 0, 0 1 0, 1 1 0, 1 0 0, 0 0 0)), ((0 0 0, 1 0 0, 1 0 1, 0 0 1, 0 0 0)),
    ((1 1 0, 1 1 1, 1 0 1, 1 0 0, 1 1 0)),
    ((0 1 0, 0 1 1, 1 1 1, 1 1 0, 0 1 0)), ((0 0 1, 1 0 1, 1 1 1, 0 1 1, 0 0 1)))--result
     ST_PolyhedralSurface
SELECT ST_GeometryType(ST_GeomFromEWKT('POLYHEDRALSURFACE( ((0 0 0, 0 0 1, 0 1 1, 0 1 0, 0 \leftrightarrow0 0),
    ((0 0 0, 0 1 0, 1 1 0, 1 0 0, 0 0 0)), ((0 0 0, 1 0 0, 1 0 1, 0 0 1, 0 0 0)),
    ((1 1 0, 1 1 1, 1 0 1, 1 0 0, 1 1 0)),
    ((0 1 0, 0 1 1, 1 1 1, 1 1 0, 0 1 0)), ((0 0 1, 1 0 1, 1 1 1, 0 1 1, 0 0 1)) )'));
      --result
     ST_PolyhedralSurface
SELECT ST_GeometryType(geom) as result
 FROM
    (SELECT
       ST_GeomFromEWKT('TIN (((
                0 0 0,
                0 0 1,
                0 1 0,
                0 0 0
            )), ((
                0 0 0,
                0 1 0,
                1 1 0,
                0 0 0
            ))
            )') AS geom
   ) AS g;
 result
--------
 ST Tin
```
#### **See Also**

[GeometryType](#page-165-0)

# **8.5.11 ST\_InteriorRingN**

<span id="page-177-0"></span>ST\_InteriorRingN — Return the Nth interior linestring ring of the polygon geometry. Return NULL if the geometry is not a polygon or the given N is out of range.

#### **Synopsis**

geometry ST\_InteriorRingN(geometry a\_polygon, integer n);

Return the Nth interior linestring ring of the polygon geometry. Return NULL if the geometry is not a polygon or the given N is out of range. index starts at 1.

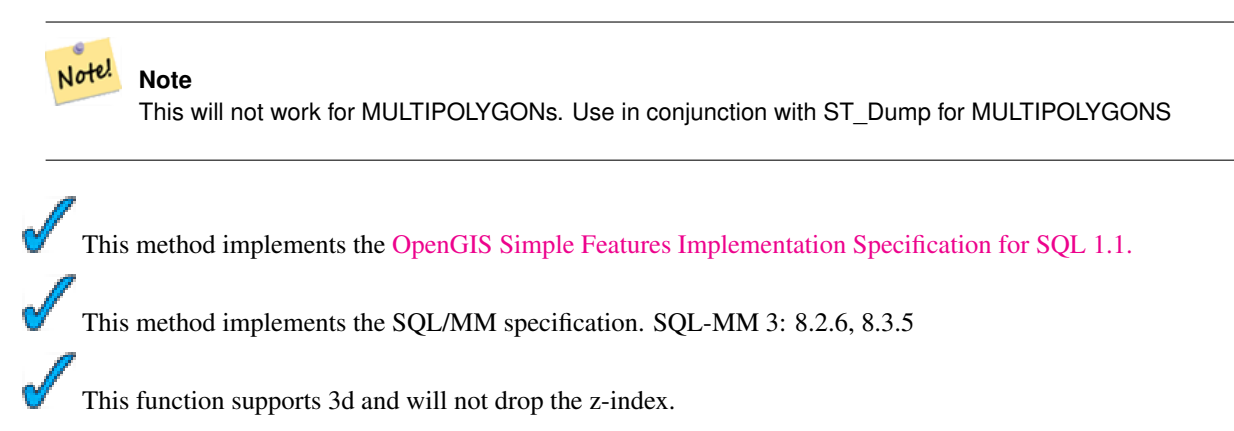

#### **Examples**

```
SELECT ST_AsText(ST_InteriorRingN(the_geom, 1)) As the_geom
FROM (SELECT ST_BuildArea(
   ST_Collect(ST_Buffer(ST_Point(1,2), 20,3),
     ST_Buffer(ST_Point(1, 2), 10,3))) As the_geom
    ) as foo
```
### **See Also**

[ST\\_ExteriorRing](#page-173-0) [ST\\_BuildArea,](#page-372-0) [ST\\_Collect,](#page-374-0) [ST\\_Dump,](#page-389-0) [ST\\_NumInteriorRing,](#page-191-0) [ST\\_NumInteriorRings](#page-190-0)

# **8.5.12 ST\_IsClosed**

<span id="page-178-0"></span>ST\_IsClosed — Returns TRUE if the LINESTRING's start and end points are coincident. For Polyhedral surface is closed (volumetric).

#### **Synopsis**

boolean ST\_IsClosed(geometry g);

# **Description**

Returns TRUE if the LINESTRING's start and end points are coincident. For Polyhedral Surfaces, it tells you if the surface is areal (open) or volumetric (closed).

This method implements the [OpenGIS Simple Features Implementation Specification for SQL 1.1.](http://www.opengeospatial.org/standards/sfs)

This method implements the SQL/MM specification. SQL-MM 3: 7.1.5, 9.3.3

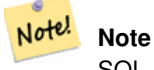

SQL-MM defines the result of ST\_IsClosed(NULL) to be 0, while PostGIS returns NULL.

This function supports 3d and will not drop the z-index.

This method supports Circular Strings and Curves

Enhanced: 2.0.0 support for Polyhedral surfaces was introduced.

This function supports Polyhedral surfaces.

#### **Line String and Point Examples**

```
postgis=# SELECT ST_IsClosed('LINESTRING(0 0, 1 1)'::geometry);
st_isclosed
-------------
f(1 row)
postgis=# SELECT ST_IsClosed('LINESTRING(0 0, 0 1, 1 1, 0 0)'::geometry);
st_isclosed
-------------
t
(1 row)
postgis=# SELECT ST_IsClosed('MULTILINESTRING((0 0, 0 1, 1 1, 0 0),(0 0, 1 1))'::geometry);
st_isclosed
-------------
f
(1 row)
postgis=# SELECT ST_IsClosed('POINT(0 0)'::geometry);
st_isclosed
-------------
t
(1 row)
postgis=# SELECT ST_IsClosed('MULTIPOINT((0 0), (1 1))'::geometry);
st_isclosed
-------------
t
(1 row)
```
#### **Polyhedral Surface Examples**

```
-- A cube --
   SELECT ST_IsClosed(ST_GeomFromEWKT('POLYHEDRALSURFACE( ((0 0 0, 0 0 1, 0 1 1, 0 1 0, 0 \leftrightarrow0 0),
    ((0 0 0, 0 1 0, 1 1 0, 1 0 0, 0 0 0)), ((0 0 0, 1 0 0, 1 0 1, 0 0 1, 0 0 0)),
    ((1 1 0, 1 1 1, 1 0 1, 1 0 0, 1 1 0)),
    ((0 1 0, 0 1 1, 1 1 1, 1 1 0, 0 1 0)), ((0 0 1, 1 0 1, 1 1 1, 0 1 1, 0 0 1)) )'));
st_isclosed
-------------
+-- Same as cube but missing a side --
SELECT ST_IsClosed(ST_GeomFromEWKT('POLYHEDRALSURFACE( ((0 0 0, 0 0 1, 0 1 1, 0 1 0, 0 0 \leftrightarrow0)),
```
```
((0 0 0, 0 1 0, 1 1 0, 1 0 0, 0 0 0)), ((0 0 0, 1 0 0, 1 0 1, 0 0 1, 0 0 0)),
   ((1 1 0, 1 1 1, 1 0 1, 1 0 0, 1 1 0)),
   ((0 1 0, 0 1 1, 1 1 1, 1 1 0, 0 1 0)))));
st_isclosed
  -------------
f
```
# [ST\\_IsRing](#page-182-0)

# **8.5.13 ST\_IsCollection**

ST\_IsCollection — Returns TRUE if the argument is a collection (MULTI\*, GEOMETRYCOLLECTION, ...)

#### **Synopsis**

boolean ST\_IsCollection(geometry g);

#### **Description**

Returns TRUE if the geometry type of the argument is either:

- GEOMETRYCOLLECTION
- MULTI{POINT,POLYGON,LINESTRING,CURVE,SURFACE}
- COMPOUNDCURVE

**Note** Note! This function analyzes the type of the geometry. This means that it will return TRUE on collections that are empty or that contain a single element.

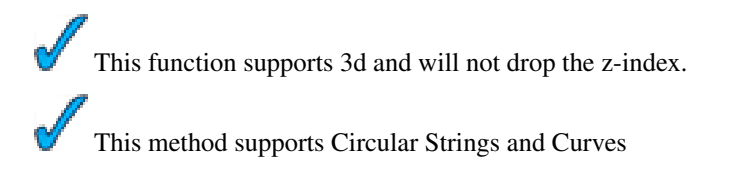

```
postgis=# SELECT ST_IsCollection('LINESTRING(0 0, 1 1)'::geometry);
st_iscollection
-------------
f
(1 row)
postgis=# SELECT ST_IsCollection('MULTIPOINT EMPTY'::geometry);
st_iscollection
-------------
t
```

```
(1 row)
postgis=# SELECT ST_IsCollection('MULTIPOINT((0 0))'::geometry);
 st_iscollection
-------------
 t
(1 row)
postgis=# SELECT ST_IsCollection('MULTIPOINT((0 0), (42 42))'::geometry);
 st_iscollection
-------------
t
(1 row)
postgis=# SELECT ST_IsCollection('GEOMETRYCOLLECTION(POINT(0 0))'::geometry);
 st_iscollection
-------------
\ddot{+}(1 row)
```
#### [ST\\_NumGeometries](#page-190-0)

# **8.5.14 ST\_IsEmpty**

ST\_IsEmpty — Returns true if this Geometry is an empty geometrycollection, polygon, point etc.

# **Synopsis**

boolean ST\_IsEmpty(geometry geomA);

#### **Description**

Returns true if this Geometry is an empty geometry. If true, then this Geometry represents an empty geometry collection, polygon, point etc.

Note! **Note** SQL-MM defines the result of ST\_IsEmpty(NULL) to be 0, while PostGIS returns NULL. This method implements the [OpenGIS Simple Features Implementation Specification for SQL 1.1.](http://www.opengeospatial.org/standards/sfs) s2.1.1.1 This method implements the SQL/MM specification. SQL-MM 3: 5.1.7 This method supports Circular Strings and Curves

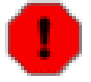

#### **Warning**

Changed: 2.0.0 In prior versions of PostGIS ST\_GeomFromText('GEOMETRYCOLLECTION(EMPTY)') was allowed. This is now illegal in PostGIS 2.0.0 to better conform with SQL/MM standards

```
SELECT ST_IsEmpty(ST_GeomFromText('GEOMETRYCOLLECTION EMPTY'));
st_isempty
------------
t
(1 row)
 SELECT ST_IsEmpty(ST_GeomFromText('POLYGON EMPTY'));
 st_isempty
------------
 +(1 row)
SELECT ST_IsEmpty(ST_GeomFromText('POLYGON((1 2, 3 4, 5 6, 1 2))'));
 st_isempty
------------
 f
(1 row)
 SELECT ST_IsEmpty(ST_GeomFromText('POLYGON((1 2, 3 4, 5 6, 1 2))')) = false;
 ?column?
----------
 t
(1 row)
 SELECT ST_IsEmpty(ST_GeomFromText('CIRCULARSTRING EMPTY'));
 st_isempty
------------
 t
(1 row)
```
# **8.5.15 ST\_IsRing**

<span id="page-182-0"></span>ST\_IsRing — Returns TRUE if this LINESTRING is both closed and simple.

#### **Synopsis**

boolean **ST\_IsRing**(geometry g);

#### **Description**

Returns TRUE if this LINESTRING is both  $ST\_IsClosed$  (ST\_StartPoint((g)) ~= ST\_Endpoint((g))) and  $ST\_IsSimple$ (does not self intersect).

This method implements the [OpenGIS Simple Features Implementation Specification for SQL 1.1.](http://www.opengeospatial.org/standards/sfs) 2.1.5.1

This method implements the SQL/MM specification. SQL-MM 3: 7.1.6

#### Note! **Note**

SQL-MM defines the result of ST\_IsRing(NULL) to be 0, while PostGIS returns NULL.

```
SELECT ST_IsRing(the_geom), ST_IsClosed(the_geom), ST_IsSimple(the_geom)
FROM (SELECT 'LINESTRING(0 0, 0 1, 1 1, 1 0, 0 0)'::geometry AS the_geom) AS foo;
st_isring | st_isclosed | st_issimple
-----------+-------------+-------------
t | t | t | t
(1 row)
SELECT ST_IsRing(the_geom), ST_IsClosed(the_geom), ST_IsSimple(the_geom)
FROM (SELECT 'LINESTRING(0 0, 0 1, 1 0, 1 1, 0 0)'::geometry AS the_geom) AS foo;
st_isring | st_isclosed | st_issimple
-----------+-------------+-------------
         | t | f
(1 row)
```
#### **See Also**

[ST\\_IsClosed,](#page-178-0) [ST\\_IsSimple,](#page-183-0) [ST\\_StartPoint,](#page-197-0) [ST\\_EndPoint](#page-170-0)

#### **8.5.16 ST\_IsSimple**

<span id="page-183-0"></span>ST\_IsSimple — Returns (TRUE) if this Geometry has no anomalous geometric points, such as self intersection or self tangency.

#### **Synopsis**

boolean ST\_IsSimple(geometry geomA);

#### **Description**

Returns true if this Geometry has no anomalous geometric points, such as self intersection or self tangency. For more information on the OGC's definition of geometry simplicity and validity, refer to ["Ensuring OpenGIS compliancy of geometries"](#page-73-0)

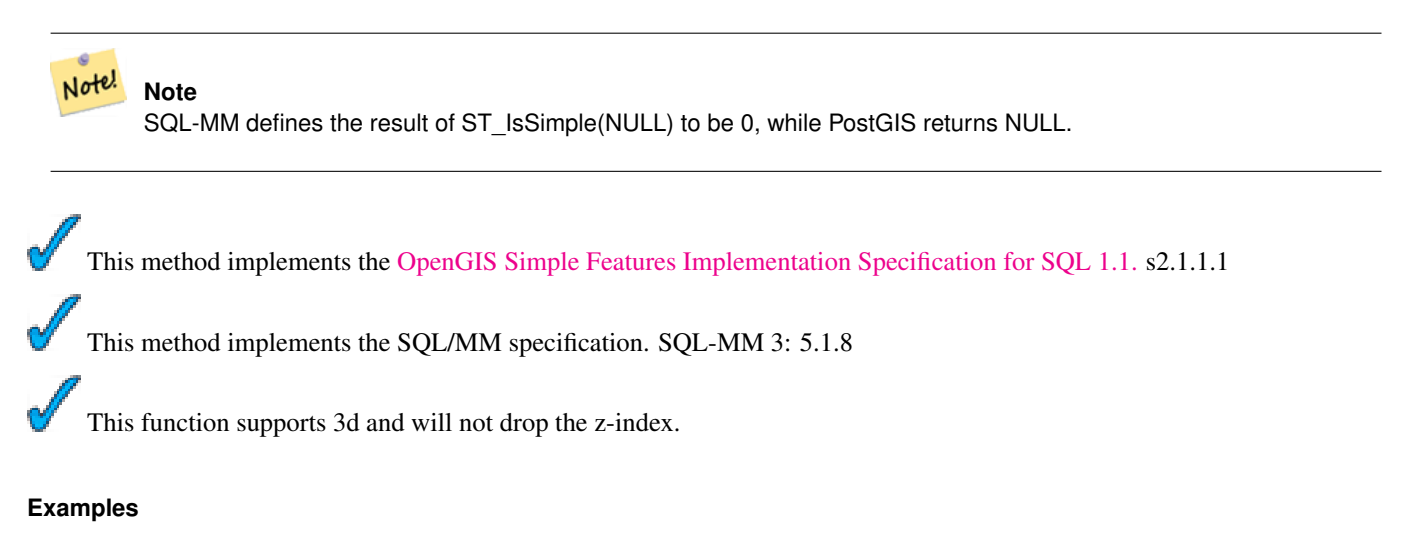

```
SELECT ST_IsSimple(ST_GeomFromText('POLYGON((1 2, 3 4, 5 6, 1 2))'));
st_issimple
-------------
t
(1 row)
```

```
SELECT ST_IsSimple(ST_GeomFromText('LINESTRING(1 1,2 2,2 3.5,1 3,1 2,2 1)'));
st_issimple
-------------
f
(1 row)
```
# [ST\\_IsValid](#page-184-0)

# **8.5.17 ST\_IsValid**

<span id="page-184-0"></span>ST\_IsValid — Returns true if the ST\_Geometry is well formed.

#### **Synopsis**

boolean **ST\_IsValid**(geometry g); boolean ST\_IsValid(geometry g, integer flags);

#### **Description**

Test if an ST\_Geometry value is well formed. For geometries that are invalid, the PostgreSQL NOTICE will provide details of why it is not valid. For more information on the OGC's definition of geometry simplicity and validity, refer to ["Ensuring](#page-73-0) [OpenGIS compliancy of geometries"](#page-73-0)

#### Note! **Note**

SQL-MM defines the result of ST\_IsValid(NULL) to be 0, while PostGIS returns NULL.

The version accepting flags is available starting with 2.0.0 and requires GEOS  $\geq$ = 3.3.0. Such version does not print a NOTICE explaining the invalidity. Allowed flags are documented in [ST\\_IsValidDetail.](#page-186-0)

This method implements the [OpenGIS Simple Features Implementation Specification for SQL 1.1.](http://www.opengeospatial.org/standards/sfs)

This method implements the SQL/MM specification. SQL-MM 3: 5.1.9

#### Note! **Note**

Neither OGC-SFS nor SQL-MM specifications include a flag argument for ST\_IsValid. The flag is a PostGIS extension.

```
SELECT ST_IsValid(ST_GeomFromText('LINESTRING(0 0, 1 1)')) As good_line,
 ST_IsValid(ST_GeomFromText('POLYGON((0 0, 1 1, 1 2, 1 1, 0 0))')) As bad_poly
--results
NOTICE: Self-intersection at or near point 0 0
 good_line | bad_poly
-----------+----------
 t | f
```
[ST\\_IsSimple,](#page-183-0) [ST\\_IsValidReason,](#page-185-0) [ST\\_IsValidDetail,](#page-186-0) [ST\\_Summary](#page-198-0)

#### **8.5.18 ST\_IsValidReason**

<span id="page-185-0"></span>ST\_IsValidReason — Returns text stating if a geometry is valid or not and if not valid, a reason why.

#### **Synopsis**

text ST\_IsValidReason(geometry geomA); text **ST\_IsValidReason**(geometry geomA, integer flags);

#### **Description**

Returns text stating if a geometry is valid or not an if not valid, a reason why.

Useful in combination with ST\_IsValid to generate a detailed report of invalid geometries and reasons.

Allowed flags are documented in [ST\\_IsValidDetail.](#page-186-0)

Availability: 1.4 - requires GEOS >= 3.1.0.

Availability:  $2.0$  - requires GEOS  $\geq$  3.3.0 for the version taking flags.

```
--First 3 Rejects from a successful quintuplet experiment
SELECT gid, ST_IsValidReason(the_geom) as validity_info
FROM
(SELECT ST_MakePolygon(ST_ExteriorRing(e.buff), ST_Accum(f.line)) As the_geom, gid
FROM (SELECT ST_Buffer(ST_MakePoint(x1*10,y1), z1) As buff, x1*10 + y1*100 + z1*1000 As gid
 FROM generate_series(-4,6) x1
  CROSS JOIN generate_series(2,5) y1
  CROSS JOIN generate_series(1,8) z1
  WHERE x1 > y1*0.5 AND z1 < x1*y1) As e
  INNER JOIN (SELECT ST_Translate(ST_ExteriorRing(ST_Buffer(ST_MakePoint(x1*10,y1), z1)),y1 \leftrightarrow*1, z1*2) As line
  FROM generate_series(-3,6) x1
  CROSS JOIN generate_series(2,5) y1
 CROSS JOIN generate_series(1,10) z1
 WHERE x1 > y1*0.75 AND z1 < x1*y1) As f
ON (ST_Area(e.buff) > 78 AND ST_Contains(e.buff, f.line))
GROUP BY gid, e.buff) As quintuplet_experiment
WHERE ST_IsValid(the_geom) = false
ORDER BY gid
LIMIT 3;
 gid | validity_info
   ------+--------------------------
 5330 | Self-intersection [32 5]
 5340 | Self-intersection [42 5]
 5350 | Self-intersection [52 5]
 --simple example
SELECT ST_IsValidReason('LINESTRING(220227 150406,2220227 150407,222020 150410)');
 st_isvalidreason
------------------
```
Valid Geometry

#### **See Also**

[ST\\_IsValid,](#page-184-0) [ST\\_Summary](#page-198-0)

# **8.5.19 ST\_IsValidDetail**

<span id="page-186-0"></span>ST\_IsValidDetail — Returns a valid\_detail (valid,reason,location) row stating if a geometry is valid or not and if not valid, a reason why and a location where.

#### **Synopsis**

valid\_detail ST\_IsValidDetail(geometry geom); valid\_detail **ST\_IsValidDetail**(geometry geom, integer flags);

#### **Description**

Returns a valid\_detail row, formed by a boolean (valid) stating if a geometry is valid, a varchar (reason) stating a reason why it is invalid and a geometry (location) pointing out where it is invalid.

Useful to substitute and improve the combination of ST\_IsValid and ST\_IsValidReason to generate a detailed report of invalid geometries.

The 'flags' argument is a bitfield. It can have the following values:

• 1: Consider self-intersecting rings forming holes as valid. This is also know as "the ESRI flag". Note that this is against the OGC model.

Availability:  $2.0.0$  - requires GEOS  $\geq 3.3.0$ .

```
--First 3 Rejects from a successful quintuplet experiment
SELECT gid, reason(ST_IsValidDetail(the_geom)), ST_AsText(location(ST_IsValidDetail( ←
   the_geom))) as location
FROM
(SELECT ST_MakePolygon(ST_ExteriorRing(e.buff), ST_Accum(f.line)) As the_geom, gid
FROM (SELECT ST_Buffer(ST_MakePoint(x1*10,y1), z1) As buff, x1*10 + y1*100 + z1*1000 As gid
 FROM generate_series(-4,6) x1
 CROSS JOIN generate_series(2,5) y1
 CROSS JOIN generate_series(1,8) z1
  WHERE x1 > y1*0.5 AND z1 < x1*y1) As e
  INNER JOIN (SELECT ST_Translate(ST_ExteriorRing(ST_Buffer(ST_MakePoint(x1*10,y1), z1)),y1 ←
     *1, z1*2) As line
 FROM generate_series(-3,6) x1
 CROSS JOIN generate_series(2,5) y1
 CROSS JOIN generate_series(1,10) z1
 WHERE x1 > y1*0.75 AND z1 < x1*y1) As f
ON (ST_Area(e.buff) > 78 AND ST_Contains(e.buff, f.line))
GROUP BY gid, e.buff) As quintuplet_experiment
WHERE ST_IsValid(the_geom) = false
ORDER BY gid
LIMIT 3;
```

```
gid | reason | location
 ------+-------------------+-------------
5330 | Self-intersection | POINT(32 5)
5340 | Self-intersection | POINT(42 5)
5350 | Self-intersection | POINT(52 5)
--simple example
SELECT * FROM ST_IsValidDetail('LINESTRING(220227 150406,2220227 150407,222020 150410)');
valid | reason | location
      -------+--------+----------
t | |
```
#### [ST\\_IsValid,](#page-184-0) [ST\\_IsValidReason](#page-185-0)

#### **8.5.20 ST\_M**

<span id="page-187-0"></span>ST\_M — Return the M coordinate of the point, or NULL if not available. Input must be a point.

#### **Synopsis**

float ST\_M(geometry a\_point);

#### **Description**

Return the M coordinate of the point, or NULL if not available. Input must be a point.

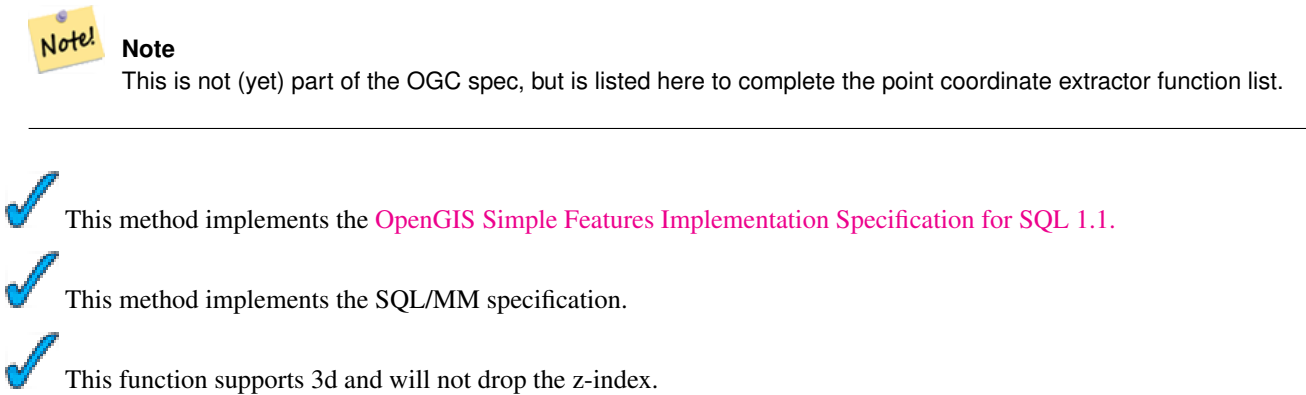

```
SELECT ST_M(ST_GeomFromEWKT('POINT(1 2 3 4)'));
st_m
------
 4
(1 row)
```
[ST\\_GeomFromEWKT,](#page-136-0) [ST\\_X,](#page-199-0) [ST\\_Y,](#page-202-0) [ST\\_Z](#page-205-0)

# **8.5.21 ST\_NDims**

<span id="page-188-1"></span>ST\_NDims — Returns coordinate dimension of the geometry as a small int. Values are: 2,3 or 4.

#### **Synopsis**

integer ST\_NDims(geometry g1);

#### **Description**

Returns the coordinate dimension of the geometry. PostGIS supports 2 - (x,y) , 3 - (x,y,z) or 2D with measure - x,y,m, and 4 - 3D with measure space x,y,z,m

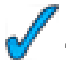

This function supports 3d and will not drop the z-index.

#### **Examples**

```
SELECT ST_NDims(ST_GeomFromText('POINT(1 1)')) As d2point,
 ST_NDims(ST_GeomFromEWKT('POINT(1 1 2)')) As d3point,
 ST_NDims(ST_GeomFromEWKT('POINTM(1 1 0.5)')) As d2pointm;
  d2point | d3point | d2pointm
---------+---------+----------
    2 | 3 | 3
```
# **See Also**

[ST\\_CoordDim,](#page-169-0) [ST\\_Dimension,](#page-169-1) [ST\\_GeomFromEWKT](#page-136-0)

# **8.5.22 ST\_NPoints**

<span id="page-188-0"></span>ST\_NPoints — Return the number of points (vertexes) in a geometry.

#### **Synopsis**

integer ST\_NPoints(geometry g1);

#### **Description**

Return the number of points in a geometry. Works for all geometries.

Enhanced: 2.0.0 support for Polyhedral surfaces was introduced.

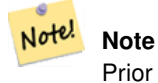

Prior to 1.3.4, this function crashes if used with geometries that contain CURVES. This is fixed in 1.3.4+

This function supports 3d and will not drop the z-index. This method supports Circular Strings and Curves This function supports Polyhedral surfaces.

#### **Examples**

```
SELECT ST_NPoints(ST_GeomFromText('LINESTRING(77.29 29.07,77.42 29.26,77.27 29.31,77.29 ←
   29.07)'));
--result
4
--Polygon in 3D space
SELECT ST_NPoints(ST_GeomFromEWKT('LINESTRING(77.29 29.07 1,77.42 29.26 0,77.27 29.31 ←-
   -1,77.29 29.07 3)'))
--result
4
```
#### **See Also**

#### [ST\\_NumPoints](#page-192-0)

# **8.5.23 ST\_NRings**

ST\_NRings — If the geometry is a polygon or multi-polygon returns the number of rings.

#### **Synopsis**

integer ST\_NRings(geometry geomA);

# **Description**

If the geometry is a polygon or multi-polygon returns the number of rings. Unlike NumInteriorRings, it counts the outer rings as well.

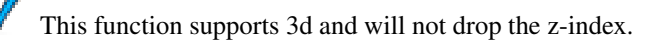

This method supports Circular Strings and Curves

```
SELECT ST_NRings(the_geom) As Nrings, ST_NumInteriorRings(the_geom) As ninterrings
          FROM (SELECT ST_GeomFromText('POLYGON((1 2, 3 4, 5 6, 1 2))') As the_geom) As foo \leftrightarrow;
  nrings | ninterrings
       --------+-------------
   1 | 0
(1 row)
```
# [ST\\_NumInteriorRings](#page-190-1)

# **8.5.24 ST\_NumGeometries**

<span id="page-190-0"></span>ST\_NumGeometries — If geometry is a GEOMETRYCOLLECTION (or MULTI\*) return the number of geometries, for single geometries will return 1, otherwise return NULL.

# **Synopsis**

integer ST\_NumGeometries(geometry geom);

# **Description**

Returns the number of Geometries. If geometry is a GEOMETRYCOLLECTION (or MULTI\*) return the number of geometries, for single geometries will return 1, otherwise return NULL.

Enhanced: 2.0.0 support for Polyhedral surfaces, Triangles and TIN was introduced.

Changed: 2.0.0 In prior versions this would return NULL if the geometry was not a collection/MULTI type. 2.0.0+ now returns 1 for single geometries e.g POLYGON, LINESTRING, POINT.

This method implements the SQL/MM specification. SQL-MM 3: 9.1.4

This function supports 3d and will not drop the z-index.

This function supports Polyhedral surfaces.

This function supports Triangles and Triangulated Irregular Network Surfaces (TIN).

# **Examples**

```
--Prior versions would have returned NULL for this -- in 2.0.0 this returns 1
SELECT ST_NumGeometries(ST_GeomFromText('LINESTRING(77.29 29.07,77.42 29.26,77.27 \leftrightarrow29.31,77.29 29.07)'));
--result
1
--Geometry Collection Example - multis count as one geom in a collection
SELECT ST_NumGeometries(ST_GeomFromEWKT('GEOMETRYCOLLECTION(MULTIPOINT(-2 3 , -2 2),
LINESTRING(5 5 ,10 10),
POLYGON((-7 4.2,-7.1 5,-7.1 4.3,-7 4.2)))'));
--result
3
```
# **See Also**

[ST\\_GeometryN,](#page-174-0) [ST\\_Multi](#page-221-0)

# **8.5.25 ST\_NumInteriorRings**

<span id="page-190-1"></span>ST\_NumInteriorRings — Return the number of interior rings of a polygon geometry.

#### **Synopsis**

integer **ST\_NumInteriorRings**(geometry a\_polygon);

# **Description**

Return the number of interior rings of a polygon geometry. Return NULL if the geometry is not a polygon.

This method implements the SQL/MM specification. SQL-MM 3: 8.2.5

Changed: 2.0.0 - in prior versions it would allow passing a MULTIPOLYGON, returning the number of interior rings of first POLYGON.

#### **Examples**

```
--If you have a regular polygon
SELECT gid, field1, field2, ST_NumInteriorRings(the_geom) AS numholes
FROM sometable;
--If you have multipolygons
--And you want to know the total number of interior rings in the MULTIPOLYGON
SELECT gid, field1, field2, SUM(ST_NumInteriorRings(the_geom)) AS numholes
FROM (SELECT gid, field1, field2, (ST_Dump(the_geom)).geom As the_geom
 FROM sometable) As foo
GROUP BY gid, field1, field2;
```
#### **See Also**

[ST\\_NumInteriorRing](#page-191-0)

# **8.5.26 ST\_NumInteriorRing**

<span id="page-191-0"></span>ST\_NumInteriorRing — Return the number of interior rings of a polygon in the geometry. Synonym for ST\_NumInteriorRings.

# **Synopsis**

integer ST\_NumInteriorRing(geometry a\_polygon);

#### **See Also**

[ST\\_NumInteriorRings](#page-190-1)

# **8.5.27 ST\_NumPatches**

ST\_NumPatches — Return the number of faces on a Polyhedral Surface. Will return null for non-polyhedral geometries.

# **Synopsis**

integer ST\_NumPatches(geometry g1);

#### **Description**

Return the number of faces on a Polyhedral Surface. Will return null for non-polyhedral geometries. This is an alias for ST\_NumGeometries to support MM naming. Faster to use ST\_NumGeometries if you don't care about MM convention.

Availability: 2.0.0

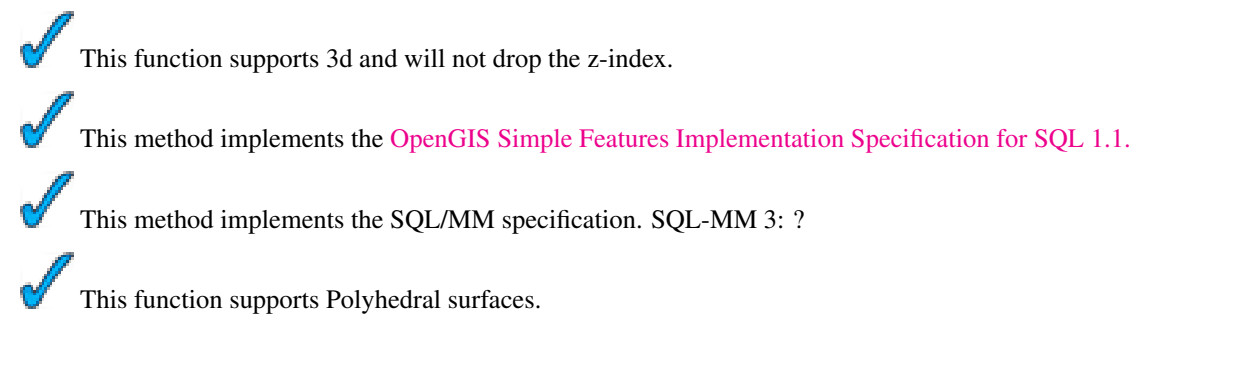

#### **Examples**

```
SELECT ST_NumPatches(ST_GeomFromEWKT('POLYHEDRALSURFACE( ((0 0 0, 0 0 1, 0 1 1, 0 1 0, 0 0 ←
   ()),
    ((0 0 0, 0 1 0, 1 1 0, 1 0 0, 0 0 0)), ((0 0 0, 1 0 0, 1 0 1, 0 0 1, 0 0 0)),
    ((1 1 0, 1 1 1, 1 0 1, 1 0 0, 1 1 0)),
    ((0 1 0, 0 1 1, 1 1 1, 1 1 0, 0 1 0)), ((0 0 1, 1 0 1, 1 1 1, 0 1 1, 0 0 1)) )'));
    --result
    6
```
#### **See Also**

[ST\\_GeomFromEWKT,](#page-136-0) [ST\\_NumGeometries](#page-190-0)

# **8.5.28 ST\_NumPoints**

<span id="page-192-0"></span>ST\_NumPoints — Return the number of points in an ST\_LineString or ST\_CircularString value.

#### **Synopsis**

integer ST\_NumPoints(geometry g1);

#### **Description**

Return the number of points in an ST\_LineString or ST\_CircularString value. Prior to 1.4 only works with Linestrings as the specs state. From 1.4 forward this is an alias for ST\_NPoints which returns number of vertexes for not just line strings. Consider using ST\_NPoints instead which is multi-purpose and works with many geometry types.

This method implements the [OpenGIS Simple Features Implementation Specification for SQL 1.1.](http://www.opengeospatial.org/standards/sfs) This method implements the SQL/MM specification. SQL-MM 3: 7.2.4

```
SELECT ST_NumPoints(ST_GeomFromText('LINESTRING(77.29 29.07,77.42 29.26,77.27 29.31,77.29 ←-
   29.07)'));
    --result
    4
```
#### **See Also**

# [ST\\_NPoints](#page-188-0)

# **8.5.29 ST\_PatchN**

ST\_PatchN — Return the 1-based Nth geometry (face) if the geometry is a POLYHEDRALSURFACE, POLYHEDRALSUR-FACEM. Otherwise, return NULL.

#### **Synopsis**

geometry ST\_PatchN(geometry geomA, integer n);

#### **Description**

>Return the 1-based Nth geometry (face) if the geometry is a POLYHEDRALSURFACE, POLYHEDRALSURFACEM. Otherwise, return NULL. This returns the same answer as ST\_GeometryN for Polyhedral Surfaces. Using ST\_GemoetryN is faster.

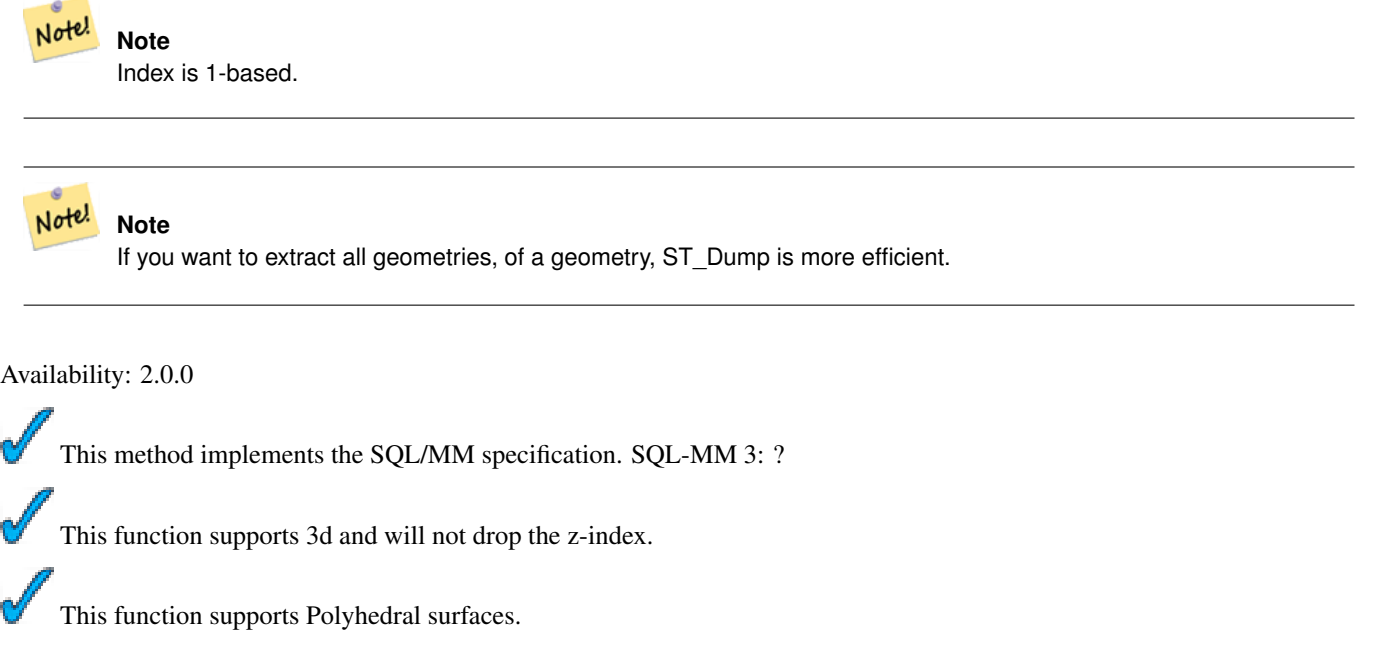

```
--Extract the 2nd face of the polyhedral surface
SELECT ST_AsEWKT(ST_PatchN(geom, 2)) As geomewkt
FROM (
VALUES (ST_GeomFromEWKT('POLYHEDRALSURFACE( ((0 0 0, 0 0 1, 0 1 1, 0 1 0, 0 0 0)),
  ((0 0 0, 0 1 0, 1 1 0, 1 0 0, 0 0 0)), ((0 0 0, 1 0 0, 1 0 1, 0 0 1, 0 0 0)),
  ((1 1 0, 1 1 1, 1 0 1, 1 0 0, 1 1 0)),((0 1 0, 0 1 1, 1 1 1, 1 1 0, 0 1 0)), ((0 0 1, 1 0 1, 1 1 1, 0 1 1, 0 0 1))) )')) ) As \leftrightarrowfoo(geom);
              geomewkt
---+-----------------------------------------
 POLYGON((0 0 0,0 1 0,1 1 0,1 0 0,0 0 0))
```
[ST\\_AsEWKT,](#page-244-0) [ST\\_GeomFromEWKT,](#page-136-0) [ST\\_Dump,](#page-389-0) [ST\\_GeometryN,](#page-174-0) [ST\\_NumGeometries](#page-190-0)

#### **8.5.30 ST\_PointN**

<span id="page-194-0"></span>ST\_PointN — Return the Nth point in the first LineString or circular LineString in the geometry. Negative values are counted backwards from the end of the LineString. Returns NULL if there is no linestring in the geometry.

#### **Synopsis**

geometry ST\_PointN(geometry a\_linestring, integer n);

#### **Description**

Return the Nth point in a single linestring or circular linestring in the geometry. Negative values are counted backwards from the end of the LineString, so that -1 is the last point. Returns NULL if there is no linestring in the geometry.

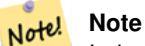

Index is 1-based as for OGC specs since version 0.8.0. Backward indexing (negative index) is not in OGC Previous versions implemented this as 0-based instead.

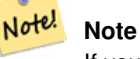

If you want to get the nth point of each line string in a multilinestring, use in conjunction with ST\_Dump

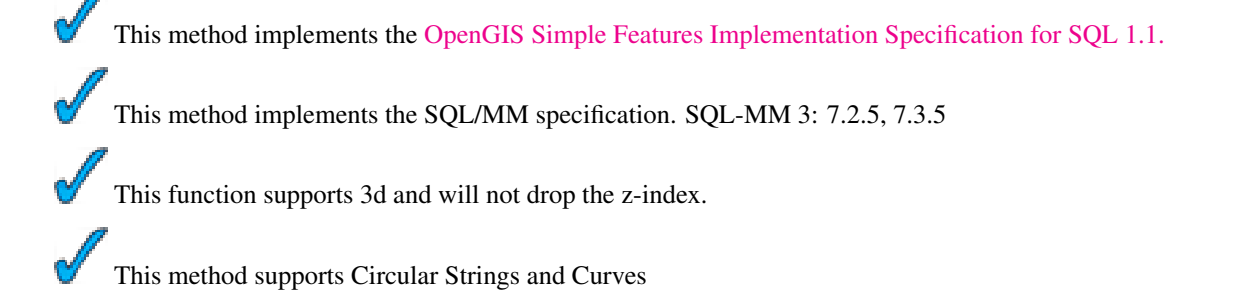

#### **Note**

Note! Changed: 2.0.0 no longer works with single geometry multilinestrings. In older versions of PostGIS -- a single line multilinestring would work happily with this function and return the start point. In 2.0.0 it just returns NULL like any other multilinestring.

Changed: 2.3.0 : negative indexing available (-1 is last point)

#### **Examples**

```
-- Extract all POINTs from a LINESTRING
SELECT ST_AsText(
  ST_PointN(
   column1,
   generate_series(1, ST_NPoints(column1))
  ))
FROM ( VALUES ('LINESTRING(0 0, 1 1, 2 2)'::geometry) ) AS foo;
 st_astext
------------
 POINT(0 0)
 POINT(1 1)
POINT(2 2)
(3 rows)
--Example circular string
SELECT ST_AsText(ST_PointN(ST_GeomFromText('CIRCULARSTRING(1 2, 3 2, 1 2)'),2));
st_astext
----------
POINT(3 2)
SELECT st_astext(f)
FROM ST_GeometryFromtext('LINESTRING(0 0 0, 1 1 1, 2 2 2)') as g
  , ST_PointN(g, -2) AS f -- 1 based index
st_astext
----------
"POINT Z (1 1 1)"
```
#### **See Also**

#### [ST\\_NPoints](#page-188-0)

#### **8.5.31 ST\_Points**

ST\_Points — Returns a MultiPoint containing all of the coordinates of a geometry.

#### **Synopsis**

geometry ST\_Points( geometry geom );

#### **Description**

Returns a MultiPoint containing all of the coordinates of a geometry. Does not remove points that are duplicated in the input geometry, including start and end points of ring geometries. (If this behavior is undesired, duplicates may be removed using [ST\\_RemoveRepeatedPoints\)](#page-410-0).

M and Z ordinates will be preserved if present.

This method supports Circular Strings and Curves

This function supports 3d and will not drop the z-index.

Availability: 2.3.0

#### **Examples**

```
SELECT ST_AsText(ST_Points('POLYGON Z ((30 10 4,10 30 5,40 40 6, 30 10))'));
--result
MULTIPOINT Z (30 10 4,10 30 5,40 40 6, 30 10 4)
```
#### **See Also**

#### [ST\\_RemoveRepeatedPoints](#page-410-0)

# **8.5.32 ST\_SRID**

ST\_SRID — Returns the spatial reference identifier for the ST\_Geometry as defined in spatial ref\_sys table.

#### **Synopsis**

integer ST\_SRID(geometry g1);

#### **Description**

Returns the spatial reference identifier for the ST\_Geometry as defined in spatial\_ref\_sys table. Section [4.3.1](#page-68-0)

#### **Note** Note!

spatial ref sys table is a table that catalogs all spatial reference systems known to PostGIS and is used for transformations from one spatial reference system to another. So verifying you have the right spatial reference system identifier is important if you plan to ever transform your geometries.

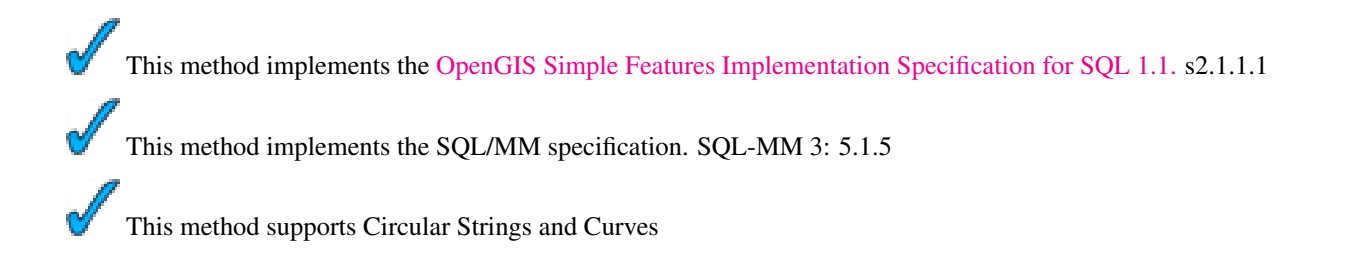

```
SELECT ST_SRID(ST_GeomFromText('POINT(-71.1043 42.315)',4326));
    --result
    4326
```
#### **See Also**

Section [4.3.1,](#page-68-0) [ST\\_GeomFromText,](#page-143-0) [ST\\_SetSRID,](#page-230-0) [ST\\_Transform](#page-235-0)

# **8.5.33 ST\_StartPoint**

<span id="page-197-0"></span>ST\_StartPoint — Returns the first point of a LINESTRING geometry as a POINT.

#### **Synopsis**

geometry ST\_StartPoint(geometry geomA);

#### **Description**

Returns the first point of a LINESTRING or CIRCULARLINESTRING geometry as a POINT or NULL if the input parameter is not a LINESTRING or CIRCULARLINESTRING.

This method implements the SQL/MM specification. SQL-MM 3: 7.1.3

This function supports 3d and will not drop the z-index.

This method supports Circular Strings and Curves

#### **Note**

Changed: 2.0.0 no longer works with single geometry multilinestrings. In older versions of PostGIS -- a single line Note! multilinestring would work happily with this function and return the start point. In 2.0.0 it just returns NULL like any other multilinestring. The older behavior was an undocumented feature, but people who assumed they had their data stored as LINESTRING may experience these returning NULL in 2.0 now.

```
SELECT ST_AsText(ST_StartPoint('LINESTRING(0 1, 0 2)'::geometry));
 st_astext
------------
 POINT(0 1)
(1 row)
SELECT ST_StartPoint('POINT(0 1)'::geometry) IS NULL AS is_null;
 is_null
----------
t
(1 row)
--3d line
SELECT ST_AsEWKT(ST_StartPoint('LINESTRING(0 1 1, 0 2 2)':: qeometry));
```

```
st_asewkt
------------
POINT(0 1 1)
(1 row)
-- circular linestring --
SELECT ST_AsText(ST_StartPoint('CIRCULARSTRING(5 2,-3 1.999999, -2 1, -4 2, 5 2)'::geometry ←
   ));
st_astext
------------
POINT(5 2)
```
[ST\\_EndPoint,](#page-170-0) [ST\\_PointN](#page-194-0)

# **8.5.34 ST\_Summary**

<span id="page-198-0"></span>ST\_Summary — Returns a text summary of the contents of the geometry.

#### **Synopsis**

```
text ST_Summary(geometry g);
text ST_Summary(geography g);
```
#### **Description**

Returns a text summary of the contents of the geometry.

Flags shown square brackets after the geometry type have the following meaning:

- M: has M ordinate
- Z: has Z ordinate
- B: has a cached bounding box
- G: is geodetic (geography)
- S: has spatial reference system

This method supports Circular Strings and Curves

This function supports Polyhedral surfaces.

This function supports Triangles and Triangulated Irregular Network Surfaces (TIN).

Availability: 1.2.2

Enhanced: 2.0.0 added support for geography

Enhanced: 2.1.0 S flag to denote if has a known spatial reference system

Enhanced: 2.2.0 Added support for TIN and Curves

```
=# SELECT ST_Summary(ST_GeomFromText('LINESTRING(0 0, 1 1)')) as geom,
       ST_Summary(ST_GeogFromText('POLYGON((0 0, 1 1, 1 2, 1 1, 0 0))')) geog;
            geom and a series of the series of the series of the series of the series of the series of the series of the s
-----------------------------+--------------------------
 LineString[B] with 2 points | Polygon[BGS] with 1 rings
                              | ring 0 has 5 points
                               :
(1 row)
=# SELECT ST_Summary(ST_GeogFromText('LINESTRING(0 0 1, 1 1 1)')) As geog_line,
        ST_Summary(ST_GeomFromText('SRID=4326; POLYGON((0 0 1, 1 1 2, 1 2 3, 1 1 1, 0 0 1)) ←')) As geom_poly;
;
           geog_line | geom_poly
-------------------------------- +--------------------------
 LineString[ZBGS] with 2 points | Polygon[ZBS] with 1 rings
                                   : ring 0 has 5 points
                                   :
(1 row)
```
#### **See Also**

[PostGIS\\_DropBBox,](#page-459-0) [PostGIS\\_AddBBox,](#page-459-1) [ST\\_Force3DM,](#page-213-0) [ST\\_Force3DZ,](#page-212-0) [ST\\_Force2D,](#page-211-0) [geography](#page-114-0) [ST\\_IsValid,](#page-184-0) [ST\\_IsValid,](#page-184-0) [ST\\_IsValidReason,](#page-185-0) [ST\\_IsValidDetail](#page-186-0)

# **8.5.35 ST\_X**

<span id="page-199-0"></span> $STX$  — Return the X coordinate of the point, or NULL if not available. Input must be a point.

# **Synopsis**

float  $STX$ (geometry a\_point);

#### **Description**

Return the X coordinate of the point, or NULL if not available. Input must be a point.

#### Note! **Note** If you want to get the max min x values of any geometry look at ST\_XMin, ST\_XMax functions.

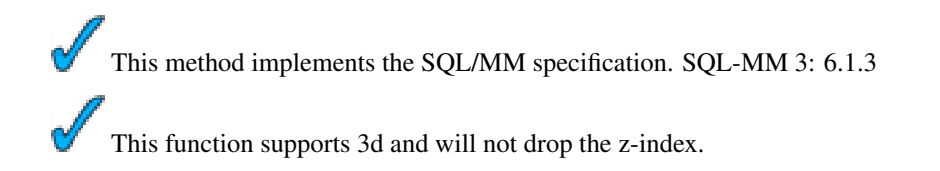

```
SELECT ST_X(ST_GeomFromEWKT('POINT(1 2 3 4)'));
 st_x
------
 1
(1 row)
SELECT ST_Y(ST_Centroid(ST_GeomFromEWKT('LINESTRING(1 2 3 4, 1 1 1 1)')));
st_y
------
 1.5
(1 row)
```
#### **See Also**

[ST\\_Centroid,](#page-297-0) [ST\\_GeomFromEWKT,](#page-136-0) [ST\\_M,](#page-187-0) [ST\\_XMax,](#page-200-0) [ST\\_XMin,](#page-201-0) [ST\\_Y,](#page-202-0) [ST\\_Z](#page-205-0)

# **8.5.36 ST\_XMax**

<span id="page-200-0"></span>ST\_XMax — Returns X maxima of a bounding box 2d or 3d or a geometry.

#### **Synopsis**

float ST\_XMax(box3d aGeomorBox2DorBox3D);

## **Description**

Returns X maxima of a bounding box 2d or 3d or a geometry.

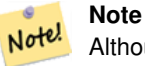

Although this function is only defined for box3d, it will work for box2d and geometry because of the auto-casting behavior defined for geometries and box2d. However you can not feed it a geometry or box2d text representation, since that will not auto-cast.

This function supports 3d and will not drop the z-index. This method supports Circular Strings and Curves

```
SELECT ST_XMax('BOX3D(1 2 3, 4 5 6)');
st_xmax
-------
4
SELECT ST_XMax(ST_GeomFromText('LINESTRING(1 3 4, 5 6 7)'));
st_xmax
---5
```

```
SELECT ST_XMax(CAST('BOX(-3 2, 3 4)' As box2d));
st_xmax
-------
3
--Observe THIS DOES NOT WORK because it will try to autocast the string representation to a \leftrightarrowBOX3D
SELECT ST_XMax('LINESTRING(1 3, 5 6)');
--ERROR: BOX3D parser - doesn't start with BOX3D (
SELECT ST_XMax(ST_GeomFromEWKT('CIRCULARSTRING(220268 150415 1,220227 150505 2,220227 ←-
   150406 3)'));
st_xmax
--------
220288.248780547
```
[ST\\_XMin,](#page-201-0) [ST\\_YMax,](#page-203-0) [ST\\_YMin,](#page-204-0) [ST\\_ZMax,](#page-205-1) [ST\\_ZMin](#page-207-0)

# **8.5.37 ST\_XMin**

<span id="page-201-0"></span>ST\_XMin — Returns X minima of a bounding box 2d or 3d or a geometry.

#### **Synopsis**

float ST\_XMin(box3d aGeomorBox2DorBox3D);

#### **Description**

Returns X minima of a bounding box 2d or 3d or a geometry.

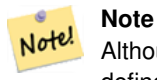

Although this function is only defined for box3d, it will work for box2d and geometry because of the auto-casting behavior defined for geometries and box2d. However you can not feed it a geometry or box2d text representation, since that will not auto-cast.

This function supports 3d and will not drop the z-index.

This method supports Circular Strings and Curves

```
SELECT ST_XMin('BOX3D(1 2 3, 4 5 6)');
st_xmin
-------
1
SELECT ST_XMin(ST_GeomFromText('LINESTRING(1 3 4, 5 6 7)'));
st_xmin
```

```
-------
1
SELECT ST_XMin(CAST('BOX(-3 2, 3 4)' As box2d));
st_xmin
-------
-3--Observe THIS DOES NOT WORK because it will try to autocast the string representation to a \leftrightarrowBOX3D
SELECT ST_XMin('LINESTRING(1 3, 5 6)');
--ERROR: BOX3D parser - doesn't start with BOX3D (
SELECT ST_XMin(ST_GeomFromEWKT('CIRCULARSTRING(220268 150415 1,220227 150505 2,220227 ←-
   150406 3)'));
st_xmin
--------
220186.995121892
```
#### [ST\\_XMax,](#page-200-0) [ST\\_YMax,](#page-203-0) [ST\\_YMin,](#page-204-0) [ST\\_ZMax,](#page-205-1) [ST\\_ZMin](#page-207-0)

# **8.5.38 ST\_Y**

<span id="page-202-0"></span>ST\_Y — Return the Y coordinate of the point, or NULL if not available. Input must be a point.

#### **Synopsis**

float ST\_Y(geometry a\_point);

#### **Description**

Return the Y coordinate of the point, or NULL if not available. Input must be a point.

This method implements the [OpenGIS Simple Features Implementation Specification for SQL 1.1.](http://www.opengeospatial.org/standards/sfs)

This method implements the SQL/MM specification. SQL-MM 3: 6.1.4

This function supports 3d and will not drop the z-index.

```
SELECT ST_Y(ST_GeomFromEWKT('POINT(1 2 3 4)'));
st_y
------
 2
(1 row)
SELECT ST_Y(ST_Centroid(ST_GeomFromEWKT('LINESTRING(1 2 3 4, 1 1 1 1)')));
st_y
------
1.5
```
#### (1 row)

#### **See Also**

[ST\\_Centroid,](#page-297-0) [ST\\_GeomFromEWKT,](#page-136-0) [ST\\_M,](#page-187-0) [ST\\_X,](#page-199-0) [ST\\_YMax,](#page-203-0) [ST\\_YMin,](#page-204-0) [ST\\_Z](#page-205-0)

# **8.5.39 ST\_YMax**

<span id="page-203-0"></span>ST\_YMax — Returns Y maxima of a bounding box 2d or 3d or a geometry.

#### **Synopsis**

float **ST\_YMax**(box3d aGeomorBox2DorBox3D);

#### **Description**

Returns Y maxima of a bounding box 2d or 3d or a geometry.

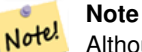

Although this function is only defined for box3d, it will work for box2d and geometry because of the auto-casting behavior defined for geometries and box2d. However you can not feed it a geometry or box2d text representation, since that will not auto-cast.

This function supports 3d and will not drop the z-index. This method supports Circular Strings and Curves

```
SELECT ST_YMax('BOX3D(1 2 3, 4 5 6)');
st_ymax
-------
5
SELECT ST_YMax(ST_GeomFromText('LINESTRING(1 3 4, 5 6 7)'));
st_ymax
-6
SELECT ST_YMax(CAST('BOX(-3 2, 3 4)' As box2d));
st_ymax
-------
4
--Observe THIS DOES NOT WORK because it will try to autocast the string representation to a \leftrightarrowBOX3D
SELECT ST_YMax('LINESTRING(1 3, 5 6)');
--ERROR: BOX3D parser - doesn't start with BOX3D (
```
SELECT ST\_YMax(ST\_GeomFromEWKT('CIRCULARSTRING(220268 150415 1,220227 150505 2,220227 ←- 150406 3)')); st\_ymax -------- 150506.126829327

#### **See Also**

[ST\\_XMin,](#page-201-0) [ST\\_XMax,](#page-200-0) [ST\\_YMin,](#page-204-0) [ST\\_ZMax,](#page-205-1) [ST\\_ZMin](#page-207-0)

# **8.5.40 ST\_YMin**

<span id="page-204-0"></span>ST\_YMin — Returns Y minima of a bounding box 2d or 3d or a geometry.

#### **Synopsis**

float ST\_YMin(box3d aGeomorBox2DorBox3D);

#### **Description**

Returns Y minima of a bounding box 2d or 3d or a geometry.

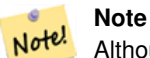

Although this function is only defined for box3d, it will work for box2d and geometry because of the auto-casting behavior defined for geometries and box2d. However you can not feed it a geometry or box2d text representation, since that will not auto-cast.

This function supports 3d and will not drop the z-index.

This method supports Circular Strings and Curves

```
SELECT ST_YMin('BOX3D(1 2 3, 4 5 6)');
st_ymin
-------
\mathfrak{2}SELECT ST_YMin(ST_GeomFromText('LINESTRING(1 3 4, 5 6 7)'));
st_ymin
-3
SELECT ST_YMin(CAST('BOX(-3 2, 3 4)' As box2d));
st_ymin
-------
2
--Observe THIS DOES NOT WORK because it will try to autocast the string representation to a ←
    BOX3D
SELECT ST_YMin('LINESTRING(1 3, 5 6)');
```

```
--ERROR: BOX3D parser - doesn't start with BOX3D (
SELECT ST_YMin(ST_GeomFromEWKT('CIRCULARSTRING(220268 150415 1,220227 150505 2,220227 ←-
   150406 3)'));
st_ymin
--------
150406
```
[ST\\_GeomFromEWKT,](#page-136-0) [ST\\_XMin,](#page-201-0) [ST\\_XMax,](#page-200-0) [ST\\_YMax,](#page-203-0) [ST\\_ZMax,](#page-205-1) [ST\\_ZMin](#page-207-0)

# **8.5.41 ST\_Z**

<span id="page-205-0"></span>ST\_Z — Return the Z coordinate of the point, or NULL if not available. Input must be a point.

#### **Synopsis**

float ST\_Z(geometry a\_point);

#### **Description**

Return the Z coordinate of the point, or NULL if not available. Input must be a point.

This method implements the SQL/MM specification.

This function supports 3d and will not drop the z-index.

#### **Examples**

```
SELECT ST_Z(ST_GeomFromEWKT('POINT(1 2 3 4)'));
 st_z
------
 3
(1 row)
```
#### **See Also**

[ST\\_GeomFromEWKT,](#page-136-0) [ST\\_M,](#page-187-0) [ST\\_X,](#page-199-0) [ST\\_Y,](#page-202-0) [ST\\_ZMax,](#page-205-1) [ST\\_ZMin](#page-207-0)

# **8.5.42 ST\_ZMax**

<span id="page-205-1"></span>ST\_ZMax — Returns Z minima of a bounding box 2d or 3d or a geometry.

#### **Synopsis**

float ST\_ZMax(box3d aGeomorBox2DorBox3D);

#### **Description**

Returns Z maxima of a bounding box 2d or 3d or a geometry.

#### **Note** Note!

Although this function is only defined for box3d, it will work for box2d and geometry because of the auto-casting behavior defined for geometries and box2d. However you can not feed it a geometry or box2d text representation, since that will not auto-cast.

This function supports 3d and will not drop the z-index.

This method supports Circular Strings and Curves

**Examples**

```
SELECT ST_ZMax('BOX3D(1 2 3, 4 5 6)');
st_zmax
-------
6
SELECT ST_ZMax(ST_GeomFromEWKT('LINESTRING(1 3 4, 5 6 7)'));
st_zmax
-------
7
SELECT ST_ZMax('BOX3D(-3 2 1, 3 4 1)' );
st_zmax
-------
1
--Observe THIS DOES NOT WORK because it will try to autocast the string representation to a \leftrightarrowBOX3D
SELECT ST_ZMax('LINESTRING(1 3 4, 5 6 7)');
--ERROR: BOX3D parser - doesn't start with BOX3D (
SELECT ST_ZMax(ST_GeomFromEWKT('CIRCULARSTRING(220268 150415 1,220227 150505 2,220227 ←-
   150406 3)'));
st_zmax
--------
3
```
#### **See Also**

[ST\\_GeomFromEWKT,](#page-136-0) [ST\\_XMin,](#page-201-0) [ST\\_XMax,](#page-200-0) [ST\\_YMax,](#page-203-0) [ST\\_YMin,](#page-204-0) [ST\\_ZMax](#page-205-1)

# **8.5.43 ST\_Zmflag**

ST\_Zmflag — Returns ZM (dimension semantic) flag of the geometries as a small int. Values are: 0=2d, 1=3dm, 2=3dz, 3=4d.

#### **Synopsis**

smallint **ST\_Zmflag**(geometry geomA);

#### **Description**

Returns ZM (dimension semantic) flag of the geometries as a small int. Values are: 0=2d, 1=3dm, 2=3dz, 3=4d.

This function supports 3d and will not drop the z-index. This method supports Circular Strings and Curves

#### **Examples**

```
SELECT ST_Zmflag(ST_GeomFromEWKT('LINESTRING(1 2, 3 4)'));
 st_zmflag
-----------
     0
SELECT ST_Zmflag(ST_GeomFromEWKT('LINESTRINGM(1 2 3, 3 4 3)'));
 st_zmflag
-----------
    1
SELECT ST_Zmflag(ST_GeomFromEWKT('CIRCULARSTRING(1 2 3, 3 4 3, 5 6 3)'));
 st_zmflag
-----------
     2
SELECT ST_Zmflag(ST_GeomFromEWKT('POINT(1 2 3 4)'));
 st_zmflag
-----------
     3
```
#### **See Also**

# [ST\\_CoordDim,](#page-169-0) [ST\\_NDims,](#page-188-1) [ST\\_Dimension](#page-169-1)

# **8.5.44 ST\_ZMin**

<span id="page-207-0"></span>ST\_ZMin — Returns Z minima of a bounding box 2d or 3d or a geometry.

#### **Synopsis**

float ST\_ZMin(box3d aGeomorBox2DorBox3D);

#### **Description**

Returns Z minima of a bounding box 2d or 3d or a geometry.

#### **Note** Note!

Although this function is only defined for box3d, it will work for box2d and geometry because of the auto-casting behavior defined for geometries and box2d. However you can not feed it a geometry or box2d text representation, since that will not auto-cast.

This function supports 3d and will not drop the z-index.

This method supports Circular Strings and Curves

```
SELECT ST_ZMin('BOX3D(1 2 3, 4 5 6)');
st_zmin
-------
3
SELECT ST_ZMin(ST_GeomFromEWKT('LINESTRING(1 3 4, 5 6 7)'));
st_zmin
-------
4
SELECT ST_ZMin('BOX3D(-3 2 1, 3 4 1)' );
st_zmin
-------
1
--Observe THIS DOES NOT WORK because it will try to autocast the string representation to a \leftrightarrowBOX3D
SELECT ST_ZMin('LINESTRING(1 3 4, 5 6 7)');
--ERROR: BOX3D parser - doesn't start with BOX3D (
SELECT ST_ZMin(ST_GeomFromEWKT('CIRCULARSTRING(220268 150415 1,220227 150505 2,220227 ←-
   150406 3)'));
st_zmin
--------
1
```
# **See Also**

[ST\\_GeomFromEWKT,](#page-136-0) [ST\\_GeomFromText,](#page-143-0) [ST\\_XMin,](#page-201-0) [ST\\_XMax,](#page-200-0) [ST\\_YMax,](#page-203-0) [ST\\_YMin,](#page-204-0) [ST\\_ZMax](#page-205-1)

# **8.6 Geometry Editors**

# **8.6.1 ST\_AddPoint**

ST\_AddPoint — Add a point to a LineString.

# **Synopsis**

geometry ST\_AddPoint(geometry linestring, geometry point);

geometry **ST\_AddPoint**(geometry linestring, geometry point, integer position);

#### **Description**

Adds a point to a LineString before point <position> (0-based index). Third parameter can be omitted or set to -1 for appending. Availability: 1.1.0

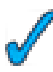

This function supports 3d and will not drop the z-index.

```
--guarantee all linestrings in a table are closed
--by adding the start point of each linestring to the end of the line string
--only for those that are not closed
UPDATE sometable
SET the_geom = ST_AddPoint(the_geom, ST_StartPoint(the_geom))
FROM sometable
WHERE ST_IsClosed(the_geom) = false;
--Adding point to a 3-d line
SELECT ST_AsEWKT(ST_AddPoint(ST_GeomFromEWKT('LINESTRING(0 0 1, 1 1 1)'), ST_MakePoint ←
   (1, 2, 3));
--result
st_asewkt
----------
LINESTRING(0 0 1,1 1 1,1 2 3)
```
#### **See Also**

#### [ST\\_RemovePoint,](#page-222-0) [ST\\_SetPoint](#page-229-0)

# **8.6.2 ST\_Affine**

ST\_Affine — Apply a 3d affine transformation to a geometry.

#### **Synopsis**

geometry ST\_Affine(geometry geomA, float a, float b, float c, float d, float e, float f, float g, float h, float i, float xoff, float yoff, float zoff);

geometry ST\_Affine(geometry geomA, float a, float b, float d, float e, float xoff, float yoff);

#### **Description**

Applies a 3d affine transformation to the geometry to do things like translate, rotate, scale in one step.

Version 1: The call

ST\_Affine(geom, a, b, c, d, e, f, g, h, i, xoff, yoff, zoff)

represents the transformation matrix

```
/ a b c xoff \
| d e f yoff |
| g h i zoff |
\begin{array}{ccccccccc}\n\backslash & 0 & 0 & 0 & 1 \end{array}
```
and the vertices are transformed as follows:

 $x' = a*x + b*y + c*z + xoff$  $y' = d*x + e*y + f*z + yoff$  $z' = g * x + h * y + i * z + z$ off

All of the translate / scale functions below are expressed via such an affine transformation.

Version 2: Applies a 2d affine transformation to the geometry. The call

ST\_Affine(geom, a, b, d, e, xoff, yoff)

#### represents the transformation matrix

```
a b 0 xoff \backslash / a b xoff
| d e 0 yoff | rsp. | d e yoff |
| 0 0 1 0 | \ 0 0 1 /
\backslash 0 0 0 1
```
and the vertices are transformed as follows:

 $x' = a \star x + b \star y + x$ off  $y' = d * x + e * y + y$ off  $z' = z$ 

This method is a subcase of the 3D method above.

Enhanced: 2.0.0 support for Polyhedral surfaces, Triangles and TIN was introduced.

Availability: 1.1.2. Name changed from Affine to ST\_Affine in 1.2.2

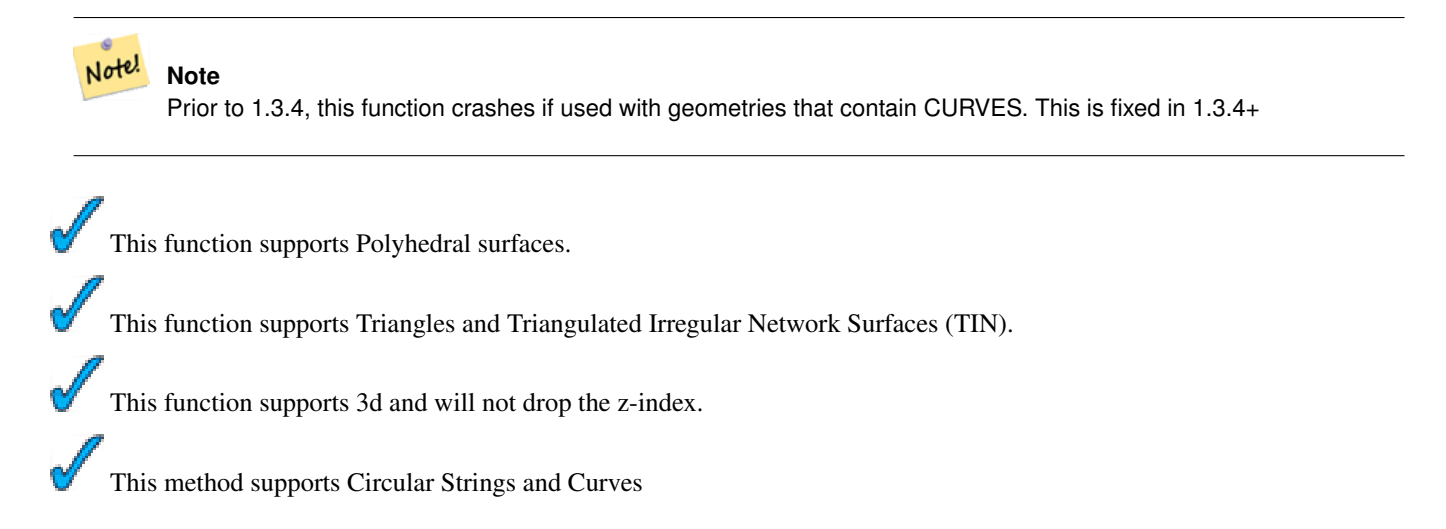

```
--Rotate a 3d line 180 degrees about the z axis. Note this is long-hand for doing ←
  ST_Rotate();
SELECT ST_ASEWKT(ST_Affine(the_geom, cos(pi()), -sin(pi()), 0, sin(pi()), cos(pi()), 0, ←
     0, 0, 1, 0, 0, 0)) As using_affine,
  ST_AsEWKT(ST_Rotate(the_geom, pi())) As using_rotate
 FROM (SELECT ST_GeomFromEWKT('LINESTRING(1 2 3, 1 4 3)') As the_geom) As foo;
      using_affine | using_rotate
-----------------------------+-----------------------------
LINESTRING(-1 -2 3, -1 -4 3) | LINESTRING(-1 -2 3, -1 -4 3)
(1 row)
--Rotate a 3d line 180 degrees in both the x and z axis
SELECT ST_ASEWKT(ST_Affine(the_geom, cos(pi()), -sin(pi()), 0, sin(pi()), cos(pi()), -sin( \leftrightarrowpi()), 0, sin(pi()), cos(pi()), 0, 0, 0))
 FROM (SELECT ST_GeomFromEWKT('LINESTRING(1 2 3, 1 4 3)') As the_geom) As foo;
          st_asewkt
-------------------------------
LINESTRING(-1 -2 -3, -1 -4 -3)(1 row)
```
[ST\\_Rotate,](#page-223-0) [ST\\_Scale,](#page-227-0) [ST\\_Translate,](#page-238-0) [ST\\_TransScale](#page-239-0)

# **8.6.3 ST\_Force2D**

<span id="page-211-0"></span>ST\_Force2D — Force the geometries into a "2-dimensional mode".

# **Synopsis**

geometry ST\_Force2D(geometry geomA);

# **Description**

Forces the geometries into a "2-dimensional mode" so that all output representations will only have the X and Y coordinates. This is useful for force OGC-compliant output (since OGC only specifies 2-D geometries).

Enhanced: 2.0.0 support for Polyhedral surfaces was introduced.

Changed: 2.1.0. Up to 2.0.x this was called ST\_Force\_2D.

This method supports Circular Strings and Curves

This function supports Polyhedral surfaces.

This function supports 3d and will not drop the z-index.

# **Examples**

```
SELECT ST_ASEWKT(ST_Force2D(ST_GeomFromEWKT('CIRCULARSTRING(1 1 2, 2 3 2, 4 5 2, 6 7 2, 5 6 \leftrightarrow2)')));
    st_asewkt
-------------------------------------
CIRCULARSTRING(1 1,2 3,4 5,6 7,5 6)
SELECT ST_ASEWKT(ST_Force2D('POLYGON((0 0 2,0 5 2,5 0 2,0 0 2),(1 1 2,3 1 2,1 3 2,1 1 2)) ←
    '));
          st_asewkt
----------------------------------------------
 POLYGON((0 0,0 5,5 0,0 0),(1 1,3 1,1 3,1 1))
```
#### **See Also**

# [ST\\_Force3D](#page-211-1)

# **8.6.4 ST\_Force3D**

<span id="page-211-1"></span>ST\_Force3D — Force the geometries into XYZ mode. This is an alias for ST\_Force3DZ.

#### **Synopsis**

geometry ST\_Force3D(geometry geomA);

#### **Description**

Forces the geometries into XYZ mode. This is an alias for ST\_Force\_3DZ. If a geometry has no Z component, then a 0 Z coordinate is tacked on.

Enhanced: 2.0.0 support for Polyhedral surfaces was introduced.

Changed: 2.1.0. Up to 2.0.x this was called ST\_Force\_3D.

This function supports Polyhedral surfaces.

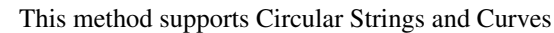

This function supports 3d and will not drop the z-index.

#### **Examples**

```
--Nothing happens to an already 3D geometry
    SELECT ST_ASEWKT(ST_Force3D(ST_GeomFromEWKT('CIRCULARSTRING(1 1 2, 2 3 2, 4 5 2, 6 7 2, \leftrightarrow5 6 2)')));
          st_asewkt
-----------------------------------------------
 CIRCULARSTRING(1 1 2,2 3 2,4 5 2,6 7 2,5 6 2)
SELECT ST_AsEWKT(ST_Force3D('POLYGON((0 0,0 5,5 0,0 0),(1 1,3 1,1 3,1 1))'));
             st_asewkt
--------------------------------------------------------------
 POLYGON((0 0 0,0 5 0,5 0 0,0 0 0),(1 1 0,3 1 0,1 3 0,1 1 0))
```
#### **See Also**

[ST\\_AsEWKT,](#page-244-0) [ST\\_Force2D,](#page-211-0) [ST\\_Force3DM,](#page-213-0) [ST\\_Force3DZ](#page-212-0)

# **8.6.5 ST\_Force3DZ**

<span id="page-212-0"></span>ST\_Force3DZ — Force the geometries into XYZ mode.

#### **Synopsis**

geometry ST\_Force3DZ(geometry geomA);

#### **Description**

Forces the geometries into XYZ mode. This is a synonym for ST\_Force3DZ. If a geometry has no Z component, then a 0 Z coordinate is tacked on.

Enhanced: 2.0.0 support for Polyhedral surfaces was introduced.

Changed: 2.1.0. Up to 2.0.x this was called ST\_Force\_3DZ.

This function supports Polyhedral surfaces.

This function supports 3d and will not drop the z-index.

This method supports Circular Strings and Curves

# **Examples**

```
--Nothing happens to an already 3D geometry
SELECT ST_ASEWKT(ST_Force3DZ(ST_GeomFromEWKT('CIRCULARSTRING(1 1 2, 2 3 2, 4 5 2, 6 7 2, 5
   6 2)')));
          st_asewkt
-----------------------------------------------
CIRCULARSTRING(1 1 2,2 3 2,4 5 2,6 7 2,5 6 2)
SELECT ST_AsEWKT(ST_Force3DZ('POLYGON((0 0,0 5,5 0,0 0),(1 1,3 1,1 3,1 1))'));
            st_asewkt
--------------------------------------------------------------
POLYGON((0 0 0,0 5 0,5 0 0,0 0 0),(1 1 0,3 1 0,1 3 0,1 1 0))
```
# **See Also**

[ST\\_AsEWKT,](#page-244-0) [ST\\_Force2D,](#page-211-0) [ST\\_Force3DM,](#page-213-0) [ST\\_Force3D](#page-211-1)

# **8.6.6 ST\_Force3DM**

<span id="page-213-0"></span>ST\_Force3DM — Force the geometries into XYM mode.

#### **Synopsis**

geometry ST\_Force3DM(geometry geomA);

#### **Description**

Forces the geometries into XYM mode. If a geometry has no M component, then a 0 M coordinate is tacked on. If it has a Z component, then Z is removed

Changed: 2.1.0. Up to 2.0.x this was called ST\_Force\_3DM.

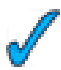

This method supports Circular Strings and Curves

```
--Nothing happens to an already 3D geometry
SELECT ST_ASEWKT(ST_Force3DM(ST_GeomFromEWKT('CIRCULARSTRING(1 1 2, 2 3 2, 4 5 2, 6 7 2, 5 \leftrightarrow6 \t2) \t1));
          st_asewkt
------------------------------------------------
 CIRCULARSTRINGM(1 1 0,2 3 0,4 5 0,6 7 0,5 6 0)
SELECT ST_ASEWKT(ST_Force3DM('POLYGON((0 0 1,0 5 1,5 0 1,0 0 1),(1 1 1,3 1 1,1 3 1,1 1 1)) ←
   '));
              st_asewkt
---------------------------------------------------------------
 POLYGONM((0 0 0,0 5 0,5 0 0,0 0 0),(1 1 0,3 1 0,1 3 0,1 1 0))
```
#### **See Also**

[ST\\_AsEWKT,](#page-244-0) [ST\\_Force2D,](#page-211-0) [ST\\_Force3DM,](#page-213-0) [ST\\_Force3D,](#page-211-1) [ST\\_GeomFromEWKT](#page-136-0)

# **8.6.7 ST\_Force4D**

ST\_Force4D — Force the geometries into XYZM mode.

#### **Synopsis**

geometry ST\_Force4D(geometry geomA);

#### **Description**

Forces the geometries into XYZM mode. 0 is tacked on for missing Z and M dimensions.

Changed: 2.1.0. Up to 2.0.x this was called ST\_Force\_4D.

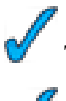

This function supports 3d and will not drop the z-index.

This method supports Circular Strings and Curves

```
--Nothing happens to an already 3D geometry
SELECT ST_AsEWKT(ST_Force4D(ST_GeomFromEWKT('CIRCULARSTRING(1 1 2, 2 3 2, 4 5 2, 6 7 2, 5 6 ←
    2)')));
            st_asewkt
---------------------------------------------------------
 CIRCULARSTRING(1 1 2 0,2 3 2 0,4 5 2 0,6 7 2 0,5 6 2 0)
SELECT ST_AsEWKT(ST_Force4D('MULTILINESTRINGM((0 0 1, 0 5 2, 5 0 3, 0 0 4),(1 1 1, 3 1 1, 1 3 \leftrightarrow1,1 1 1))'));
```
st\_asewkt

-------------------------------------------------------------------------------------- MULTILINESTRING((0 0 0 1,0 5 0 2,5 0 0 3,0 0 0 4),(1 1 0 1,3 1 0 1,1 3 0 1,1 1 0 1))

**See Also**

[ST\\_AsEWKT,](#page-244-0) [ST\\_Force2D,](#page-211-0) [ST\\_Force3DM,](#page-213-0) [ST\\_Force3D](#page-211-1)

# **8.6.8 ST\_ForceCollection**

ST\_ForceCollection — Convert the geometry into a GEOMETRYCOLLECTION.

#### **Synopsis**

geometry ST\_ForceCollection(geometry geomA);

#### **Description**

Converts the geometry into a GEOMETRYCOLLECTION. This is useful for simplifying the WKB representation.

Enhanced: 2.0.0 support for Polyhedral surfaces was introduced.

Availability: 1.2.2, prior to 1.3.4 this function will crash with Curves. This is fixed in 1.3.4+

Changed: 2.1.0. Up to 2.0.x this was called ST\_Force\_Collection.

This function supports Polyhedral surfaces.

This function supports 3d and will not drop the z-index.

This method supports Circular Strings and Curves

#### **Examples**

SELECT ST\_AsEWKT(ST\_ForceCollection('POLYGON((0 0 1,0 5 1,5 0 1,0 0 1),(1 1 1,3 1 1,1 3 ←  $1, 1 1 1)$ )'));

st\_asewkt

---------------------------------------------------------------------------------- GEOMETRYCOLLECTION(POLYGON((0 0 1,0 5 1,5 0 1,0 0 1),(1 1 1,3 1 1,1 3 1,1 1 1)))

SELECT ST\_AsText(ST\_ForceCollection('CIRCULARSTRING(220227 150406,2220227 150407,220227 ← 150406)'));

st\_astext

-------------------------------------------------------------------------------- GEOMETRYCOLLECTION(CIRCULARSTRING(220227 150406,2220227 150407,220227 150406)) (1 row)
```
-- POLYHEDRAL example --
SELECT ST_ASEWKT(ST_ForceCollection('POLYHEDRALSURFACE(((0 0 0,0 0 1,0 1 1,0 1 0,0 0 0)),
 ((0 0 0,0 1 0,1 1 0,1 0 0,0 0 0)),
 ((0 0 0,1 0 0,1 0 1,0 0 1,0 0 0)),
 ((1 1 0,1 1 1,1 0 1,1 0 0,1 1 0)),
 ((0 1 0, 0 1 1, 1 1 1, 1 1 0, 0 1 0)),((0 0 1, 1 0 1, 1 1 1, 0 1 1, 0 0 1)))')st_asewkt
----------------------------------------------------------------------------------
GEOMETRYCOLLECTION(
 POLYGON((0 0 0,0 0 1,0 1 1,0 1 0,0 0 0)),
 POLYGON((0 0 0,0 1 0,1 1 0,1 0 0,0 0 0)),
 POLYGON((0 0 0,1 0 0,1 0 1,0 0 1,0 0 0)),
 POLYGON((1 1 0,1 1 1,1 0 1,1 0 0,1 1 0)),
 POLYGON((0 1 0,0 1 1,1 1 1,1 1 0,0 1 0)),
 POLYGON((0 0 1,1 0 1,1 1 1,0 1 1,0 0 1))
)
```
[ST\\_AsEWKT,](#page-244-0) [ST\\_Force2D,](#page-211-0) [ST\\_Force3DM,](#page-213-0) [ST\\_Force3D,](#page-211-1) [ST\\_GeomFromEWKT](#page-136-0)

# **8.6.9 ST\_ForceSFS**

ST\_ForceSFS — Force the geometries to use SFS 1.1 geometry types only.

#### **Synopsis**

geometry ST\_ForceSFS(geometry geomA); geometry ST\_ForceSFS(geometry geomA, text version);

#### **Description**

This function supports Polyhedral surfaces. This function supports Triangles and Triangulated Irregular Network Surfaces (TIN). This method supports Circular Strings and Curves This function supports 3d and will not drop the z-index.

# **8.6.10 ST\_ForceRHR**

ST\_ForceRHR — Force the orientation of the vertices in a polygon to follow the Right-Hand-Rule.

#### **Synopsis**

geometry ST\_ForceRHR(geometry g);

#### **Description**

Forces the orientation of the vertices in a polygon to follow the Right-Hand-Rule. In GIS terminology, this means that the area that is bounded by the polygon is to the right of the boundary. In particular, the exterior ring is orientated in a clockwise direction and the interior rings in a counter-clockwise direction.

Enhanced: 2.0.0 support for Polyhedral surfaces was introduced.

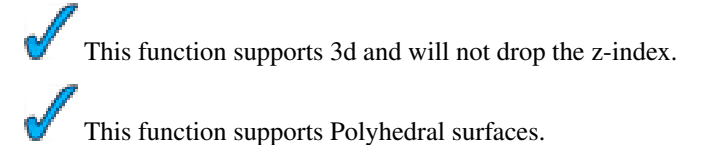

**Examples**

```
SELECT ST_ASEWKT(
 ST_ForceRHR(
  'POLYGON((0 0 2, 5 0 2, 0 5 2, 0 0 2),(1 1 2, 1 3 2, 3 1 2, 1 1 2))'
  )
);
              st_asewkt
--------------------------------------------------------------
POLYGON((0 0 2,0 5 2,5 0 2,0 0 2),(1 1 2,3 1 2,1 3 2,1 1 2))
(1 row)
```
#### **See Also**

[ST\\_BuildArea,](#page-372-0) [ST\\_Polygonize,](#page-405-0) [ST\\_Reverse](#page-222-0)

# **8.6.11 ST\_ForceCurve**

ST\_ForceCurve — Upcast a geometry into its curved type, if applicable.

#### **Synopsis**

geometry ST\_ForceCurve(geometry g);

#### **Description**

Turns a geometry into its curved representation, if applicable: lines become compoundcurves, multilines become multicurves polygons become curvepolygons multipolygons become multisurfaces. If the geometry input is already a curved representation returns back same as input.

Availability: 2.2.0

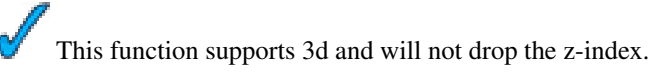

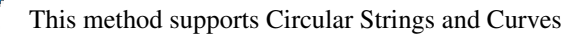

#### **Examples**

```
SELECT ST_AsText(
 ST_ForceCurve(
  'POLYGON((0 0 2, 5 0 2, 0 5 2, 0 0 2),(1 1 2, 1 3 2, 3 1 2, 1 1 2))'::geometry
  )
);
                              st_astext
----------------------------------------------------------------------
CURVEPOLYGON Z ((0 0 2,5 0 2,0 5 2,0 0 2),(1 1 2,1 3 2,3 1 2,1 1 2))
(1 row)
```
#### **See Also**

#### [ST\\_LineToCurve](#page-400-0)

# **8.6.12 ST\_LineMerge**

ST\_LineMerge — Return a (set of) LineString(s) formed by sewing together a MULTILINESTRING.

#### **Synopsis**

geometry **ST\_LineMerge**(geometry amultilinestring);

# **Description**

Returns a (set of) LineString(s) formed by sewing together the constituent line work of a MULTILINESTRING.

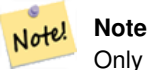

Only use with MULTILINESTRING/LINESTRINGs. If you feed a polygon or geometry collection into this function, it will return an empty GEOMETRYCOLLECTION

Availability: 1.1.0

Note! **Note** requires GEOS >= 2.1.0

```
SELECT ST_AsText(ST_LineMerge(
ST_GeomFromText('MULTILINESTRING((-29 -27,-30 -29.7,-36 -31,-45 -33),(-45 -33,-46 -32))')
    )
);
st_astext
-------------------------------------------------------------------------------------------------- ←-
LINESTRING(-29 -27,-30 -29.7,-36 -31,-45 -33,-46 -32)
(1 row)
```

```
--If can't be merged - original MULTILINESTRING is returned
SELECT ST_AsText(ST_LineMerge(
ST\_GeomFromText('MULTILINESTRING((-29 - 27, -30 -29.7, -36 -31, -45 -33), (-45.2 -33.2, -46 -32)) ←
    ')
)
);
st_astext
----------------
MULTILINESTRING((-45.2 -33.2,-46 -32),(-29 -27,-30 -29.7,-36 -31,-45 -33))
```
[ST\\_Segmentize,](#page-228-0) [ST\\_LineSubstring](#page-436-0)

## **8.6.13 ST\_CollectionExtract**

<span id="page-219-0"></span>ST\_CollectionExtract — Given a (multi)geometry, return a (multi)geometry consisting only of elements of the specified type.

#### **Synopsis**

geometry ST\_CollectionExtract(geometry collection, integer type);

#### **Description**

Given a (multi)geometry, returns a (multi)geometry consisting only of elements of the specified type. Sub-geometries that are not the specified type are ignored. If there are no sub-geometries of the right type, an EMPTY geometry will be returned. Only points, lines and polygons are supported. Type numbers are  $1 =$  POINT,  $2 =$  LINESTRING,  $3 =$  POLYGON.

Availability: 1.5.0

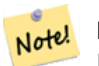

#### **Note**

Prior to 1.5.3 this function returned non-collection inputs untouched, no matter type. In 1.5.3 non-matching single geometries result in a NULL return. In of 2.0.0 every case of missing match results in a typed EMPTY return.

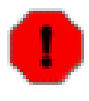

#### **Warning**

When specifying  $3 = POLYGON$  a multipolygon is returned even when the edges are shared. This results in an invalid multipolygon for many cases such as applying this function on an [ST\\_Split](#page-418-0) result.

```
-- Constants: 1 == POINT, 2 == LINESTRING, 3 == POLYGON
SELECT ST_AsText(ST_CollectionExtract(ST_GeomFromText('GEOMETRYCOLLECTION( \leftrightarrowGEOMETRYCOLLECTION(POINT(0 0)))'),1));
st_astext
---------------
MULTIPOINT(0 0)
(1 row)
SELECT ST_AsText(ST_CollectionExtract(ST_GeomFromText('GEOMETRYCOLLECTION( ←
   GEOMETRYCOLLECTION(LINESTRING(0 0, 1 1)),LINESTRING(2 2, 3 3))'),2));
```

```
st_astext
---------------
MULTILINESTRING((0 0, 1 1), (2 2, 3 3))
(1 row)
```
[ST\\_Multi,](#page-221-0) [ST\\_Dump,](#page-389-0) [ST\\_CollectionHomogenize](#page-220-0)

# **8.6.14 ST\_CollectionHomogenize**

<span id="page-220-0"></span>ST\_CollectionHomogenize — Given a geometry collection, return the "simplest" representation of the contents.

#### **Synopsis**

geometry ST\_CollectionHomogenize(geometry collection);

#### **Description**

Given a geometry collection, returns the "simplest" representation of the contents. Singletons will be returned as singletons. Collections that are homogeneous will be returned as the appropriate multi-type.

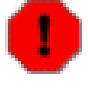

**Warning**

When specifying 3 == POLYGON a multipolygon is returned even when the edges are shared. This results in an invalid multipolygon for many cases such as applying this function on an [ST\\_Split](#page-418-0) result.

Availability: 2.0.0

#### **Examples**

```
SELECT ST_AsText(ST_CollectionHomogenize('GEOMETRYCOLLECTION(POINT(0 0))'));
st_astext
------------
POINT(0 0)
(1 row)
SELECT ST_AsText(ST_CollectionHomogenize('GEOMETRYCOLLECTION(POINT(0 0), POINT(1 1))');
st_astext
---------------------
MULTIPOINT(0 0,1 1)
(1 row)
```
#### **See Also**

[ST\\_Multi,](#page-221-0) [ST\\_CollectionExtract](#page-219-0)

# **8.6.15 ST\_Multi**

<span id="page-221-0"></span>ST\_Multi — Return the geometry as a MULTI\* geometry.

# **Synopsis**

geometry ST\_Multi(geometry g1);

# **Description**

Returns the geometry as a MULTI\* geometry. If the geometry is already a MULTI\*, it is returned unchanged.

# **Examples**

```
SELECT ST_AsText(ST_Multi(ST_GeomFromText('POLYGON((743238 2967416,743238 2967450,
      743265 2967450,743265.625 2967416,743238 2967416))')));
      st_astext
      -------------------------------------------------------------------------------------------------- ←-
     MULTIPOLYGON(((743238 2967416,743238 2967450,743265 2967450,743265.625 2967416,
      743238 2967416)))
      (1 row)
```
# **See Also**

[ST\\_AsText](#page-253-0)

# **8.6.16 ST\_Normalize**

ST\_Normalize — Return the geometry in its canonical form.

# **Synopsis**

geometry ST\_Normalize(geometry geom);

# **Description**

Returns the geometry in its normalized/canonical form. May reorder vertices in polygon rings, rings in a polygon, elements in a multi-geometry complex.

Mostly only useful for testing purposes (comparing expected and obtained results).

```
SELECT ST_AsText(ST_Normalize(ST_GeomFromText(
  'GEOMETRYCOLLECTION(
   POINT(2 3),
   MULTILINESTRING((0 0, 1 1),(2 2, 3 3)),
   POLYGON(
      (0 10,0 0,10 0,10 10,0 10),
      (4 2,2 2,2 4,4 4,4 2),
      (6 8,8 8,8 6,6 6,6 8)
```
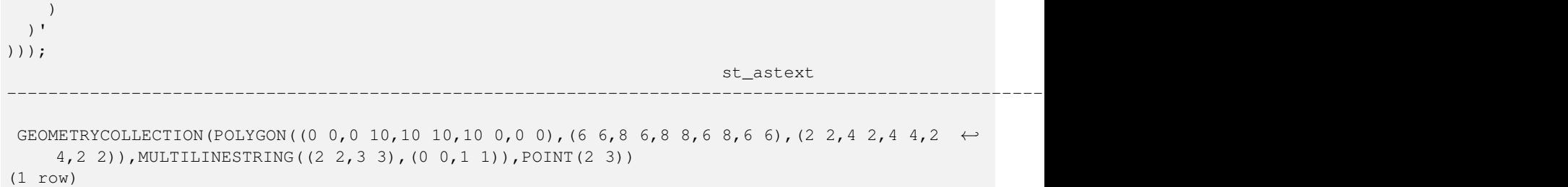

# [ST\\_Equals,](#page-326-0)

# **8.6.17 ST\_RemovePoint**

<span id="page-222-1"></span>ST\_RemovePoint — Remove point from a linestring.

#### **Synopsis**

geometry ST\_RemovePoint(geometry linestring, integer offset);

#### **Description**

Remove a point from a linestring, given its 0-based index. Useful for turning a closed ring into an open line string

Availability: 1.1.0

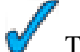

This function supports 3d and will not drop the z-index.

#### **Examples**

```
--guarantee no LINESTRINGS are closed
--by removing the end point. The below assumes the_geom is of type LINESTRING
UPDATE sometable
 SET the_geom = ST_RemovePoint(the_geom, ST_NPoints(the_geom) - 1)
 FROM sometable
 WHERE ST_IsClosed(the_geom) = true;
```
# **See Also**

[ST\\_AddPoint,](#page-208-0) [ST\\_NPoints,](#page-188-0) [ST\\_NumPoints](#page-192-0)

# **8.6.18 ST\_Reverse**

<span id="page-222-0"></span>ST\_Reverse — Return the geometry with vertex order reversed.

#### **Synopsis**

geometry ST\_Reverse(geometry g1);

#### **Description**

Can be used on any geometry and reverses the order of the vertexes.

## **Examples**

```
SELECT ST_AsText(the_geom) as line, ST_AsText(ST_Reverse(the_geom)) As reverseline
FROM
(SELECT ST_MakeLine(ST_MakePoint(1,2),
   ST_MakePoint(1,10)) As the_geom) as foo;
--result
  line | reverseline
---------------------+----------------------
LINESTRING(1 2,1 10) | LINESTRING(1 10,1 2)
```
# **8.6.19 ST\_Rotate**

ST\_Rotate — Rotate a geometry rotRadians counter-clockwise about an origin.

## **Synopsis**

geometry **ST\_Rotate**(geometry geomA, float rotRadians); geometry **ST\_Rotate**(geometry geomA, float rotRadians, float x0, float y0); geometry ST\_Rotate(geometry geomA, float rotRadians, geometry pointOrigin);

#### **Description**

Rotates geometry rotRadians counter-clockwise about the origin. The rotation origin can be specified either as a POINT geometry, or as x and y coordinates. If the origin is not specified, the geometry is rotated about POINT(0 0).

Enhanced: 2.0.0 support for Polyhedral surfaces, Triangles and TIN was introduced.

Enhanced: 2.0.0 additional parameters for specifying the origin of rotation were added.

Availability: 1.1.2. Name changed from Rotate to ST\_Rotate in 1.2.2

This function supports 3d and will not drop the z-index.

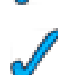

This method supports Circular Strings and Curves

This function supports Polyhedral surfaces.

This function supports Triangles and Triangulated Irregular Network Surfaces (TIN).

```
--Rotate 180 degrees
SELECT ST_AsEWKT(ST_Rotate('LINESTRING (50 160, 50 50, 100 50)', pi()));
              st_asewkt
---------------------------------------
LINESTRING(-50 -160,-50 -50,-100 -50)
(1 row)
```

```
--Rotate 30 degrees counter-clockwise at x=50, y=160SELECT ST_AsEWKT(ST_Rotate('LINESTRING (50 160, 50 50, 100 50)', pi()/6, 50, 160));
                                 st_asewkt
---------------------------------------------------------------------------
LINESTRING(50 160,105 64.7372055837117,148.301270189222 89.7372055837117)
(1 row)
--Rotate 60 degrees clockwise from centroid
SELECT ST_AsEWKT(ST_Rotate(geom, -pi()/3, ST_Centroid(geom)))
FROM (SELECT 'LINESTRING (50 160, 50 50, 100 50)'::geometry AS geom) AS foo;
                          st_asewkt
--------------------------------------------------------------
LINESTRING(116.4225 130.6721,21.1597 75.6721,46.1597 32.3708)
(1 row)
```
[ST\\_Affine,](#page-209-0) [ST\\_RotateX,](#page-224-0) [ST\\_RotateY,](#page-225-0) [ST\\_RotateZ](#page-225-1)

# **8.6.20 ST\_RotateX**

<span id="page-224-0"></span>ST\_Rotate $X$  — Rotate a geometry rotRadians about the X axis.

#### **Synopsis**

geometry ST\_RotateX(geometry geomA, float rotRadians);

#### **Description**

Rotate a geometry geomA - rotRadians about the X axis.

```
Note
Note!
    ST_RotateX(geomA, rotRadians) is short-hand for ST_Affine(geomA, 1, 0, 0, 0,
     cos(rotRadians), -sin(rotRadians), 0, sin(rotRadians), cos(rotRadians), 0,
     0, 0.
```
Enhanced: 2.0.0 support for Polyhedral surfaces, Triangles and TIN was introduced.

Availability: 1.1.2. Name changed from RotateX to ST\_RotateX in 1.2.2

This function supports Polyhedral surfaces.

This function supports 3d and will not drop the z-index.

This function supports Triangles and Triangulated Irregular Network Surfaces (TIN).

```
--Rotate a line 90 degrees along x-axis
SELECT ST_AsEWKT(ST_RotateX(ST_GeomFromEWKT('LINESTRING(1 2 3, 1 1 1)'), pi()/2));
    st_asewkt
---------------------------
LINESTRING(1 -3 2, 1 -1 1)
```
[ST\\_Affine,](#page-209-0) [ST\\_RotateY,](#page-225-0) [ST\\_RotateZ](#page-225-1)

# **8.6.21 ST\_RotateY**

<span id="page-225-0"></span>ST\_RotateY — Rotate a geometry rotRadians about the Y axis.

# **Synopsis**

geometry ST\_RotateY(geometry geomA, float rotRadians);

## **Description**

Rotate a geometry geomA - rotRadians about the y axis.

```
Note! Note
     ST_RotateY(geomA, rotRadians) is short-hand for ST_Affine(geomA, cos(rotRadians), 0,
     sin(rotRadians), 0, 1, 0, -sin(rotRadians), 0, cos(rotRadians), 0, 0, 0).
```
Availability: 1.1.2. Name changed from RotateY to ST\_RotateY in 1.2.2

Enhanced: 2.0.0 support for Polyhedral surfaces, Triangles and TIN was introduced.

This function supports Polyhedral surfaces.

This function supports 3d and will not drop the z-index.

This function supports Triangles and Triangulated Irregular Network Surfaces (TIN).

#### **Examples**

```
--Rotate a line 90 degrees along y-axis
SELECT ST_AsEWKT(ST_RotateY(ST_GeomFromEWKT('LINESTRING(1 2 3, 1 1 1)'), pi()/2));
    st_asewkt
---------------------------
LINESTRING (3 \ 2 \ -1, 1 \ 1 \ -1)
```
# **See Also**

[ST\\_Affine,](#page-209-0) [ST\\_RotateX,](#page-224-0) [ST\\_RotateZ](#page-225-1)

# **8.6.22 ST\_RotateZ**

<span id="page-225-1"></span>ST\_RotateZ — Rotate a geometry rotRadians about the Z axis.

# **Synopsis**

geometry ST\_RotateZ(geometry geomA, float rotRadians);

#### **Description**

Rotate a geometry geomA - rotRadians about the Z axis.

```
Note!
       Note
       This is a synonym for ST_Rotate
```

```
Note
Note!
    ST_RotateZ(geomA, rotRadians) is short-hand for SELECT ST_Affine(geomA,
    cos(rotRadians), -sin(rotRadians), 0, sin(rotRadians), cos(rotRadians), 0,
    0, 0, 1, 0, 0, 0).
```
Enhanced: 2.0.0 support for Polyhedral surfaces, Triangles and TIN was introduced.

Availability: 1.1.2. Name changed from RotateZ to ST\_RotateZ in 1.2.2

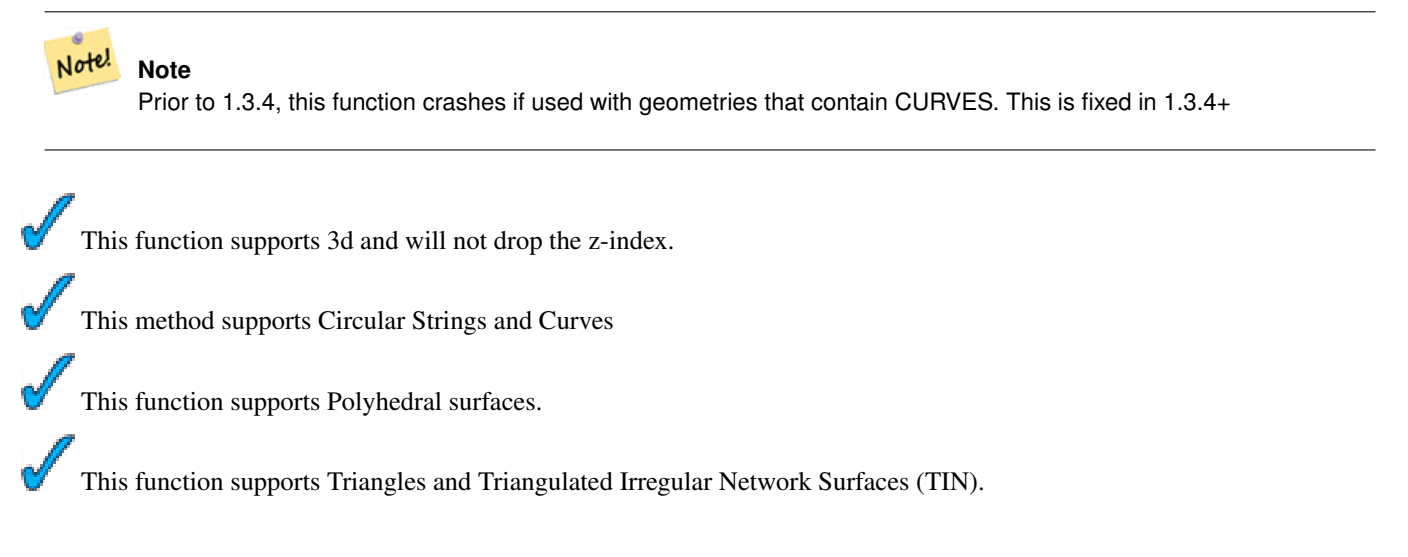

```
--Rotate a line 90 degrees along z-axis
SELECT ST_AsEWKT(ST_RotateZ(ST_GeomFromEWKT('LINESTRING(1 2 3, 1 1 1)'), pi()/2));
    st_asewkt
---------------------------
 LINESTRING(-2 1 3,-1 1 1)
 --Rotate a curved circle around z-axis
SELECT ST_AsEWKT(ST_RotateZ(the_geom, pi()/2))
FROM (SELECT ST_LineToCurve(ST_Buffer(ST_GeomFromText('POINT(234 567)'), 3)) As the_geom) \leftrightarrowAs foo;
                             st_asewkt
---------------------------------------------------------------------------------------------------------------------------- ←-
 CURVEPOLYGON(CIRCULARSTRING(-567 237,-564.87867965644 236.12132034356,-564 ←-
    234,-569.12132034356 231.87867965644,-567 237))
```
[ST\\_Affine,](#page-209-0) [ST\\_RotateX,](#page-224-0) [ST\\_RotateY](#page-225-0)

# **8.6.23 ST\_Scale**

ST\_Scale — Scale a geometry by given factors.

# **Synopsis**

geometry ST\_Scale(geometry geomA, float XFactor, float YFactor, float ZFactor); geometry ST\_Scale(geometry geomA, float XFactor, float YFactor); geometry ST\_Scale(geometry geom, geometry factor);

## **Description**

Scales the geometry to a new size by multiplying the ordinates with the corresponding factor parameters.

The version taking a geometry as the factor parameter allows passing a 2d, 3dm, 3dz or 4d point to set scaling factor for all supported dimensions. Missing dimensions in the factor point are equivalent to no scaling the corresponding dimension.

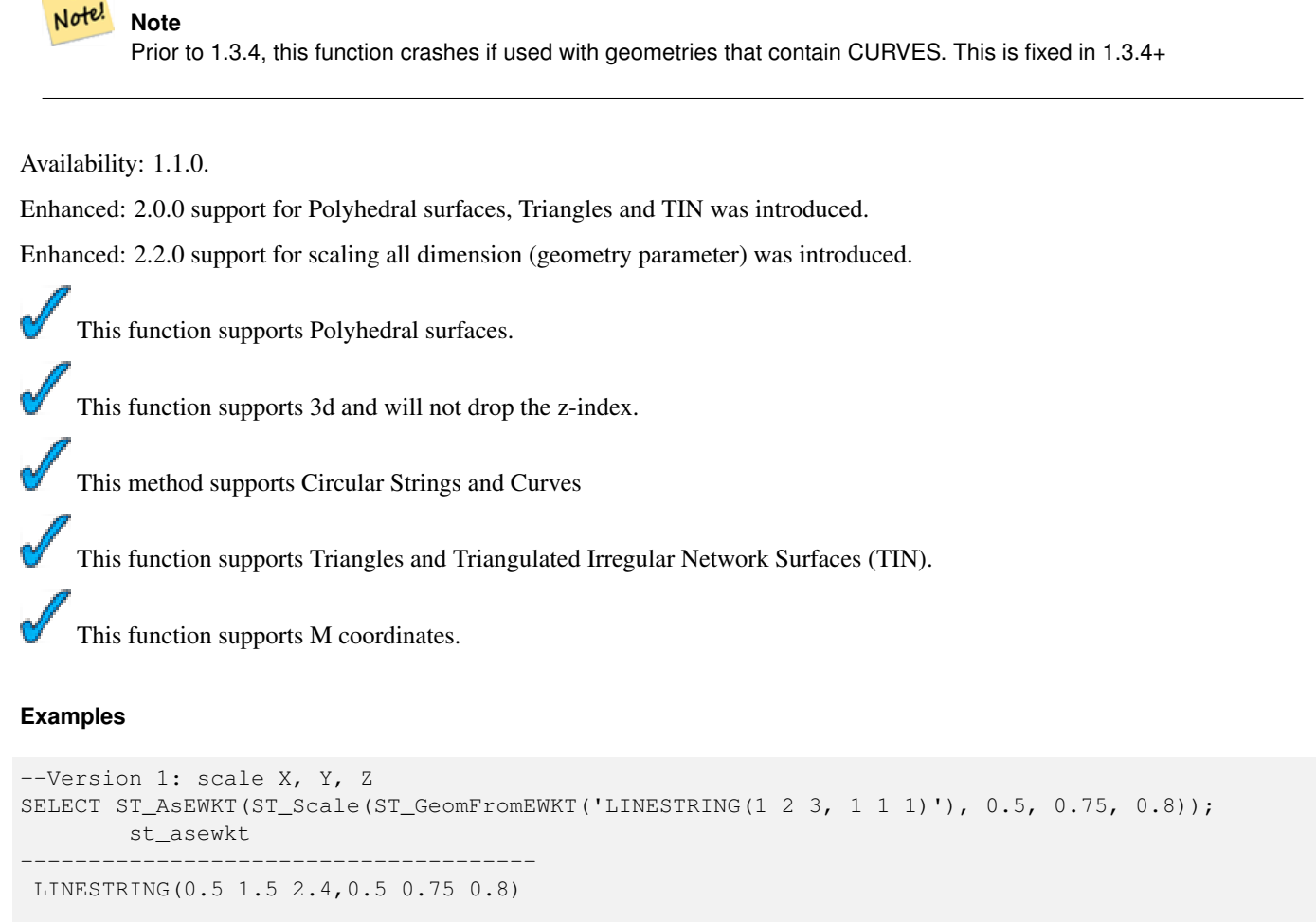

```
--Version 2: Scale X Y
SELECT ST_AsEWKT(ST_Scale(ST_GeomFromEWKT('LINESTRING(1 2 3, 1 1 1)'), 0.5, 0.75));
```

```
st_asewkt
----------------------------------
LINESTRING(0.5 1.5 3,0.5 0.75 1)
--Version 3: Scale X Y Z M
SELECT ST_AsEWKT(ST_Scale(ST_GeomFromEWKT('LINESTRING(1 2 3 4, 1 1 1 1)'),
  ST_MakePoint(0.5, 0.75, 2, -1)));
           st_asewkt
----------------------------------------
LINESTRING(0.5 1.5 6 -4,0.5 0.75 2 -1)
```
[ST\\_Affine,](#page-209-0) [ST\\_TransScale](#page-239-0)

# **8.6.24 ST\_Segmentize**

<span id="page-228-0"></span>ST\_Segmentize — Return a modified geometry/geography having no segment longer than the given distance.

#### **Synopsis**

geometry ST\_Segmentize(geometry geom, float max\_segment\_length); geography ST\_Segmentize(geography geog, float max\_segment\_length);

#### **Description**

Returns a modified geometry having no segment longer than the given max\_segment\_length. Distance computation is performed in 2d only. For geometry, length units are in units of spatial reference. For geography, units are in meters.

Availability: 1.2.2

Enhanced: 2.3.0 Segmentize geography now uses equal length segments

Enhanced: 2.1.0 support for geography was introduced.

Changed: 2.1.0 As a result of the introduction of geography support: The construct SELECT ST\_Segmentize('LINESTRING(1 2, 3 4)',0.5); will result in ambiguous function error. You need to have properly typed object e.g. a geometry/ geography column, use ST\_GeomFromText, ST\_GeogFromText or SELECT ST\_Segmentize('LINESTRING(1 2, 3 4)'::geometry,0.5);

# **Note** This will only increase segments. It will not lengthen segments shorter than max length

#### **Examples**

Note!

```
SELECT ST_AsText(ST_Segmentize(
ST_GeomFromText('MULTILINESTRING((-29 -27,-30 -29.7,-36 -31,-45 -33),(-45 -33,-46 -32))')
    ,5)
);
st_astext
-------------------------------------------------------------------------------------------------- ←-
```

```
MULTILINESTRING((-29 -27,-30 -29.7,-34.886615700134 -30.758766735029,-36 -31,
-40.8809353009198 -32.0846522890933, -45 -33)(-45 -33, -46 -32)(1 row)
SELECT ST_AsText(ST_Segmentize(ST_GeomFromText('POLYGON((-29 28, -30 40, -29 28))'),10));
st_astext
-----------------------
POLYGON((-29 28,-29.8304547985374 37.9654575824488,-30 40,-29.1695452014626 ←-
   30.0345424175512,-29 28))
(1 row)
```
[ST\\_LineSubstring](#page-436-0)

# **8.6.25 ST\_SetPoint**

ST\_SetPoint — Replace point of a linestring with a given point.

#### **Synopsis**

geometry ST\_SetPoint(geometry linestring, integer zerobasedposition, geometry point);

#### **Description**

Replace point N of linestring with given point. Index is 0-based.Negative index are counted backwards, so that -1 is last point. This is especially useful in triggers when trying to maintain relationship of joints when one vertex moves.

Availability: 1.1.0

Updated 2.3.0 : negative indexing

This function supports 3d and will not drop the z-index.

```
--Change first point in line string from -1 3 to -1 1
SELECT ST_AsText(ST_SetPoint('LINESTRING(-1 2,-1 3)', 0, 'POINT(-1 1)'));
    st_astext
-----------------------
LINESTRING(-1 1, -1 3)---Change last point in a line string (lets play with 3d linestring this time)
SELECT ST_AsEWKT(ST_SetPoint(foo.the_geom, ST_NumPoints(foo.the_geom) - 1, ST_GeomFromEWKT ←
   ('POINT(-1 1 3)'))FROM (SELECT ST_GeomFromEWKT('LINESTRING(-1 2 3,-1 3 4, 5 6 7)') As the_geom) As foo;
    st_asewkt
-----------------------
LINESTRING(-1 2 3, -1 3 4, -1 1 3)
SELECT ST_AsText(ST_SetPoint(q, -3, p))
FROM ST_GEomFromText('LINESTRING(0 0, 1 1, 2 2, 3 3, 4 4)') AS g
, ST_PointN(g,1) as p;
```

```
st_astext
-----------------------
LINESTRING(0 0,1 1,0 0,3 3,4 4)
```
[ST\\_AddPoint,](#page-208-0) [ST\\_NPoints,](#page-188-0) [ST\\_NumPoints,](#page-192-0) [ST\\_PointN,](#page-194-0) [ST\\_RemovePoint](#page-222-1)

# **8.6.26 ST\_SetSRID**

<span id="page-230-0"></span>ST\_SetSRID — Set the SRID on a geometry to a particular integer value.

#### **Synopsis**

geometry ST\_SetSRID(geometry geom, integer srid);

#### **Description**

Sets the SRID on a geometry to a particular integer value. Useful in constructing bounding boxes for queries.

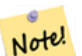

**Note**

This function does not transform the geometry coordinates in any way - it simply sets the meta data defining the spatial reference system the geometry is assumed to be in. Use [ST\\_Transform](#page-235-0) if you want to transform the geometry into a new projection.

This method implements the [OpenGIS Simple Features Implementation Specification for SQL 1.1.](http://www.opengeospatial.org/standards/sfs)

This method supports Circular Strings and Curves

#### **Examples**

-- Mark a point as WGS 84 long lat --

```
SELECT ST_SetSRID(ST_Point(-123.365556, 48.428611),4326) As wgs84long_lat;
-- the ewkt representation (wrap with ST_AsEWKT) -
SRID=4326;POINT(-123.365556 48.428611)
```
-- Mark a point as WGS 84 long lat and then transform to web mercator (Spherical Mercator) --

```
SELECT ST_Transform(ST_SetSRID(ST_Point(-123.365556, 48.428611),4326),3785) As spere_merc;
-- the ewkt representation (wrap with ST_AsEWKT) -
SRID=3785;POINT(-13732990.8753491 6178458.96425423)
```
# **See Also**

Section [4.3.1,](#page-68-0) [ST\\_AsEWKT,](#page-244-0) [ST\\_Point,](#page-159-0) [ST\\_SRID,](#page-196-0) [ST\\_Transform,](#page-235-0) [UpdateGeometrySRID](#page-128-0)

# **8.6.27 ST\_SnapToGrid**

<span id="page-231-0"></span>ST\_SnapToGrid — Snap all points of the input geometry to a regular grid.

#### **Synopsis**

geometry ST\_SnapToGrid(geometry geomA, float originX, float originY, float sizeX, float sizeY); geometry ST\_SnapToGrid(geometry geomA, float sizeX, float sizeY); geometry ST\_SnapToGrid(geometry geomA, float size); geometry ST\_SnapToGrid(geometry geomA, geometry pointOrigin, float sizeX, float sizeX, float sizeZ, float sizeM);

#### **Description**

Variant 1,2,3: Snap all points of the input geometry to the grid defined by its origin and cell size. Remove consecutive points falling on the same cell, eventually returning NULL if output points are not enough to define a geometry of the given type. Collapsed geometries in a collection are stripped from it. Useful for reducing precision.

Variant 4: Introduced 1.1.0 - Snap all points of the input geometry to the grid defined by its origin (the second argument, must be a point) and cell sizes. Specify 0 as size for any dimension you don't want to snap to a grid.

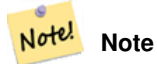

The returned geometry might lose its simplicity (see [ST\\_IsSimple\)](#page-183-0).

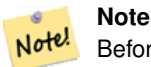

Before release 1.1.0 this function always returned a 2d geometry. Starting at 1.1.0 the returned geometry will have same dimensionality as the input one with higher dimension values untouched. Use the version taking a second geometry argument to define all grid dimensions.

#### Availability: 1.0.0RC1

Availability: 1.1.0 - Z and M support

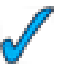

This function supports 3d and will not drop the z-index.

```
--Snap your geometries to a precision grid of 10^-3
UPDATE mytable
  SET the_geom = ST_SnapToGrid(the_geom, 0.001);
SELECT ST_AsText(ST_SnapToGrid(
      ST_GeomFromText('LINESTRING(1.1115678 2.123, 4.111111 3.2374897, 4.11112 3.23748667) ←
          '),
      0.001)
    );
        st_astext
-------------------------------------
LINESTRING(1.112 2.123,4.111 3.237)
 --Snap a 4d geometry
SELECT ST_AsEWKT(ST_SnapToGrid(
  ST_GeomFromEWKT('LINESTRING(-1.1115678 2.123 2.3456 1.11111,
    4.111111 3.2374897 3.1234 1.1111, -1.11111112 2.123 2.3456 1.1111112)'),
```

```
ST_GeomFromEWKT('POINT(1.12 2.22 3.2 4.4444)'),
 0.1, 0.1, 0.1, 0.01) );
                  st_asewkt
------------------------------------------------------------------------------
 LINESTRING(-1.08 2.12 2.3 1.1144,4.12 3.22 3.1 1.1144,-1.08 2.12 2.3 1.1144)
-With a 4d geometry - the ST_SnapToGrid(geom,size) only touches x and y coords but keeps m \leftrightarrowand z the same
SELECT ST_AsEWKT(ST_SnapToGrid(ST_GeomFromEWKT('LINESTRING(-1.1115678 2.123 3 2.3456,
    4.111111 3.2374897 3.1234 1.1111)'),
     0.01) );
            st_asewkt
---------------------------------------------------------
 LINESTRING(-1.11 2.12 3 2.3456,4.11 3.24 3.1234 1.1111)
```
[ST\\_Snap,](#page-232-0) [ST\\_AsEWKT,](#page-244-0) [ST\\_AsText,](#page-253-0) [ST\\_GeomFromText,](#page-143-0) [ST\\_GeomFromEWKT,](#page-136-0) [ST\\_Simplify](#page-414-0)

# **8.6.28 ST\_Snap**

<span id="page-232-0"></span>ST\_Snap — Snap segments and vertices of input geometry to vertices of a reference geometry.

#### **Synopsis**

geometry ST\_Snap(geometry input, geometry reference, float tolerance);

#### **Description**

Snaps the vertices and segments of a geometry another Geometry's vertices. A snap distance tolerance is used to control where snapping is performed. The result geometry is the input geometry with the vertices snapped. If no snapping occurs then the input geometry is returned unchanged.

Snapping one geometry to another can improve robustness for overlay operations by eliminating nearly-coincident edges (which cause problems during noding and intersection calculation).

Too much snapping can result in invalid topology being created, so the number and location of snapped vertices is decided using heuristics to determine when it is safe to snap. This can result in some potential snaps being omitted, however.

#### Note! **Note**

The returned geometry might lose its simplicity (see [ST\\_IsSimple\)](#page-183-0) and validity (see [ST\\_IsValid\)](#page-184-0).

Availability: 2.0.0 requires GEOS >= 3.3.0.

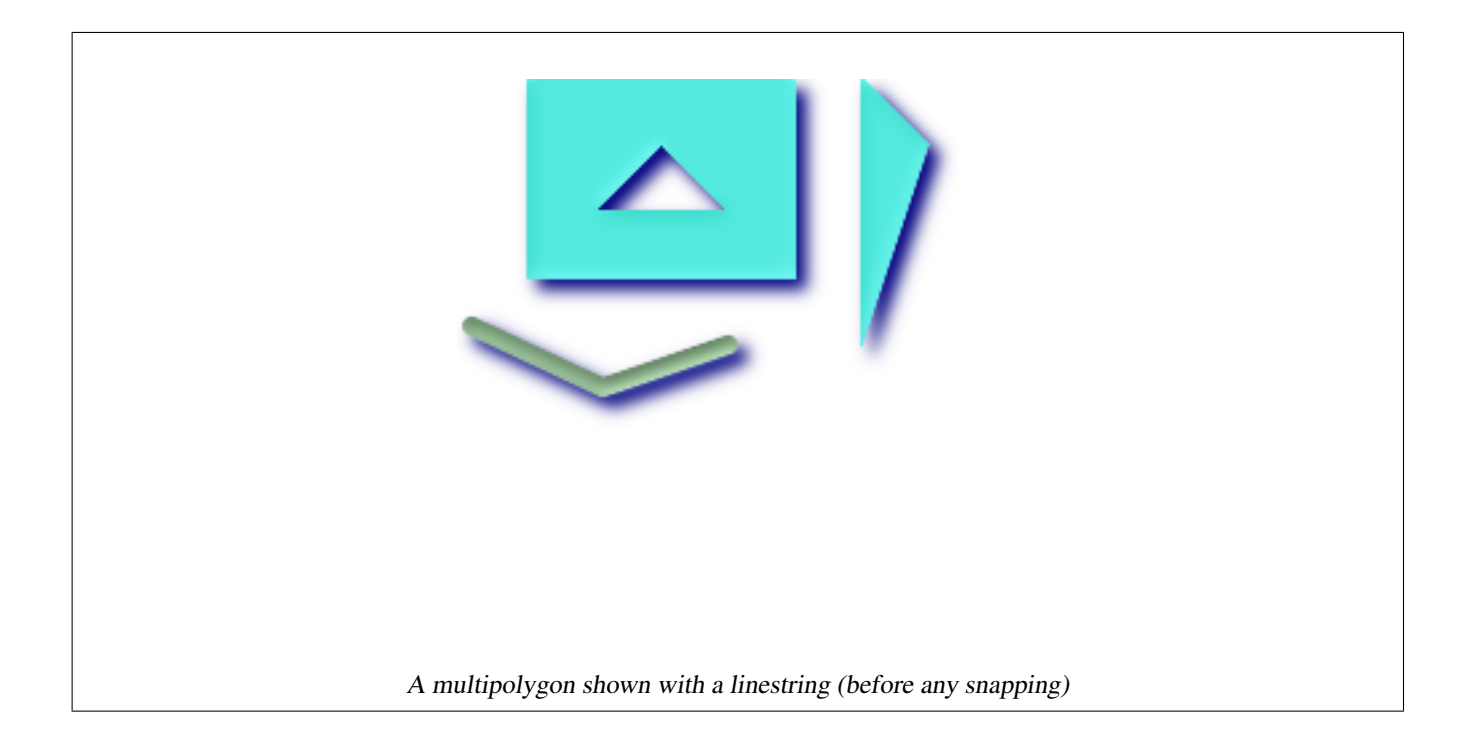

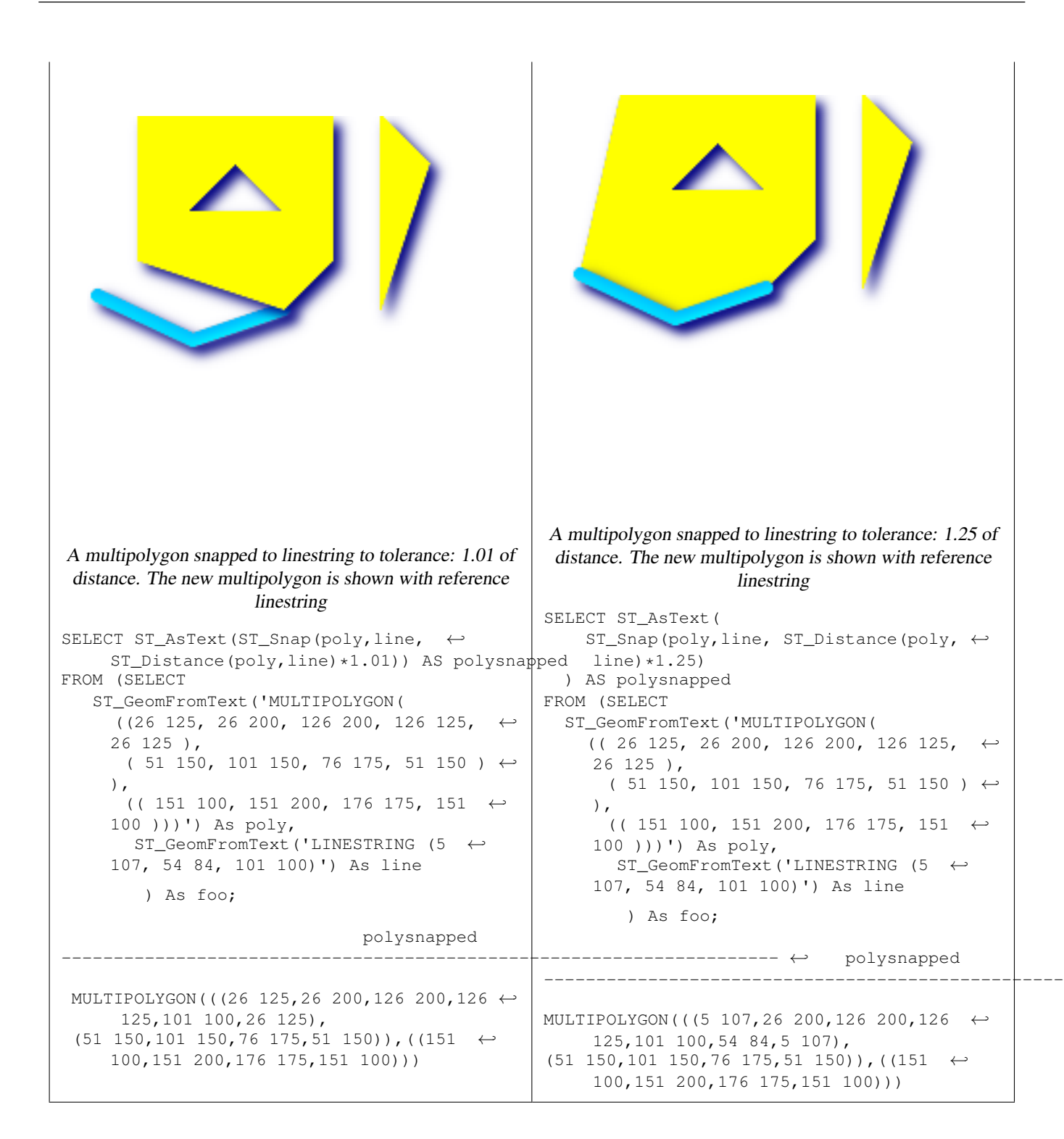

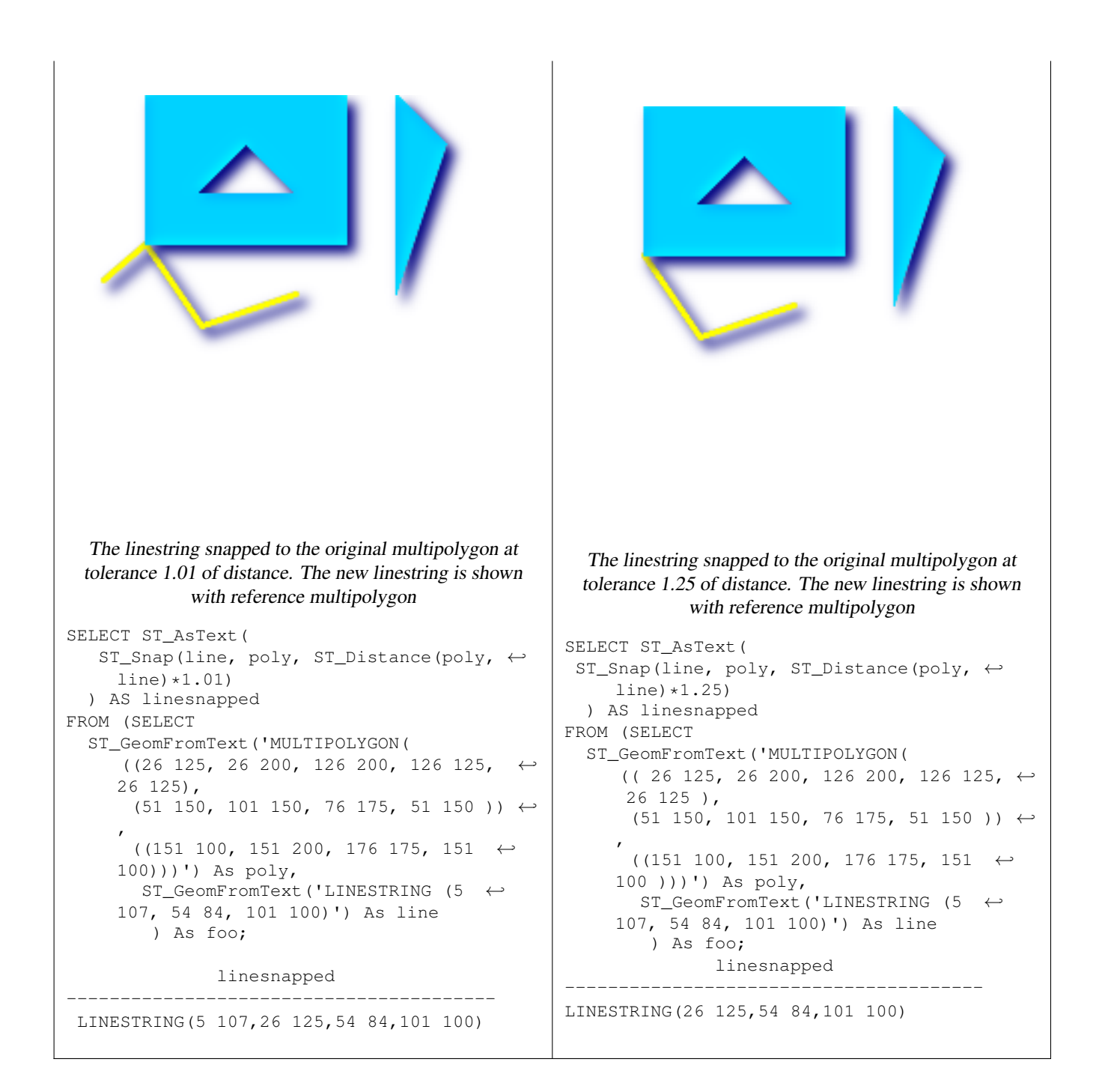

# [ST\\_SnapToGrid](#page-231-0)

# **8.6.29 ST\_Transform**

<span id="page-235-0"></span>ST\_Transform — Return a new geometry with its coordinates transformed to a different spatial reference.

# **Synopsis**

geometry ST\_Transform(geometry g1, integer srid); geometry ST\_Transform(geometry geom, text to\_proj); geometry **ST** Transform(geometry geom, text from proj, text to proj); geometry ST\_Transform(geometry geom, text from\_proj, integer to\_srid);

#### **Description**

Returns a new geometry with its coordinates transformed to a different spatial reference system. The destination spatial reference to\_srid may be identified by a valid SRID integer parameter (i.e. it must exist in the spatial\_ref\_sys table). Alternatively, a spatial reference defined as a PROJ.4 string can be used for to\_proj and/or from\_proj, however these methods are not optimized. If the destination spatial reference system is expressed with a PROJ.4 string instead of an SRID, the SRID of the output geometry will be set to zero. With the exception of functions with from\_proj, input geometries must have a defined SRID.

ST\_Transform is often confused with ST\_SetSRID(). ST\_Transform actually changes the coordinates of a geometry from one spatial reference system to another, while ST\_SetSRID() simply changes the SRID identifier of the geometry.

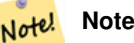

Requires PostGIS be compiled with Proj support. Use [PostGIS\\_Full\\_Version](#page-122-0) to confirm you have proj support compiled in.

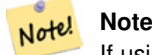

If using more than one transformation, it is useful to have a functional index on the commonly used transformations to take advantage of index usage.

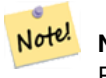

**Note** Prior to 1.3.4, this function crashes if used with geometries that contain CURVES. This is fixed in 1.3.4+

Enhanced: 2.0.0 support for Polyhedral surfaces was introduced.

Enhanced: 2.3.0 support for direct PROJ.4 text was introduced.

This method implements the SQL/MM specification. SQL-MM 3: 5.1.6

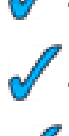

This method supports Circular Strings and Curves

This function supports Polyhedral surfaces.

#### **Examples**

Change Massachusetts state plane US feet geometry to WGS 84 long lat

```
SELECT ST_AsText(ST_Transform(ST_GeomFromText('POLYGON((743238 2967416,743238 2967450,
 743265 2967450,743265.625 2967416,743238 2967416))',2249),4326)) As wgs_geom;
wgs_geom
---------------------------
POLYGON((-71.1776848522251 42.3902896512902,-71.1776843766326 42.3903829478009,
-71.1775844305465 42.3903826677917,-71.1775825927231 42.3902893647987,-71.177684
8522251 42.3902896512902));
(1 row)
```

```
--3D Circular String example
SELECT ST_AsEWKT(ST_Transform(ST_GeomFromEWKT('SRID=2249;CIRCULARSTRING(743238 2967416 ←
   1,743238 2967450 2,743265 2967450 3,743265.625 2967416 3,743238 2967416 4)'),4326));
        st_asewkt
--------------------------------------------------------------------------------------
SRID=4326;CIRCULARSTRING(-71.1776848522251 42.3902896512902 1,-71.1776843766326 ←-
    42.3903829478009 2,
 -71.1775844305465 42.3903826677917 3,
 -71.1775825927231 42.3902893647987 3,-71.1776848522251 42.3902896512902 4)
```
Example of creating a partial functional index. For tables where you are not sure all the geometries will be filled in, its best to use a partial index that leaves out null geometries which will both conserve space and make your index smaller and more efficient.

```
CREATE INDEX idx_the_geom_26986_parcels
  ON parcels
  USING gist
  (ST_Transform(the_geom, 26986))
  WHERE the_geom IS NOT NULL;
```
Examples of using PROJ.4 text to transform with custom spatial references.

```
Find intersection of two polygons near the North pole, using a custom Gnomic projection
-- See http://boundlessgeo.com/2012/02/flattening-the-peel/
WITH data AS (
  SELECT
    ST_GeomFromText('POLYGON((170 50,170 72,-130 72,-130 50,170 50))', 4326) AS p1,
    ST_GeomFromText('POLYGON((-170 68,-170 90,-141 90,-141 68,-170 68))', 4326) AS p2,
     '+proj=gnom +ellps=WGS84 +lat_0=70 +lon_0=-160 +no_defs'::text AS gnom
\lambdaSELECT ST_AsText(
  ST_Transform(
    ST_Intersection(ST_Transform(p1, gnom), ST_Transform(p2, gnom)),
  gnom, 4326))
FROM data;
                                          st_astext
 --------------------------------------------------------------------------------
 POLYGON((-170 74.053793645338,-141 73.4268621378904,-141 68,-170 68,-170 74.053793645338) ←
      )
```
#### **Configuring transformation behaviour**

Sometimes coordinate transformation involving a grid-shift can fail, for example if PROJ.4 has not been built with grid-shift files or the coordinate does not lie within the range for which the grid shift is defined. By default, PostGIS will throw an error if a grid shift file is not present, but this behaviour can be configured on a per-SRID basis either by testing different to\_proj values of PROJ.4 text, or altering the proj4text value within the spatial\_ref\_sys table.

For example, the proj4text parameter +datum=NAD87 is a shorthand form for the following +nadgrids parameter:

+nadgrids=@conus,@alaska,@ntv2\_0.gsb,@ntv1\_can.dat

The @ prefix means no error is reported if the files are not present, but if the end of the list is reached with no file having been appropriate (ie. found and overlapping) then an error is issued.

If, conversely, you wanted to ensure that at least the standard files were present, but that if all files were scanned without a hit a null transformation is applied you could use:

+nadgrids=@conus,@alaska,@ntv2\_0.gsb,@ntv1\_can.dat,null

The null grid shift file is a valid grid shift file covering the whole world and applying no shift. So for a complete example, if you wanted to alter PostGIS so that transformations to SRID 4267 that didn't lie within the correct range did not throw an ERROR, you would use the following:

```
UPDATE spatial ref_sys SET proj4text = '+proj=longlat +ellps=clrk66 +nadgrids=@conus, ←
   @alaska,@ntv2_0.gsb,@ntv1_can.dat,null +no_defs' WHERE srid = 4267;
```
#### **See Also**

[PostGIS\\_Full\\_Version,](#page-122-0) [ST\\_AsText,](#page-253-0) [ST\\_SetSRID,](#page-230-0) [UpdateGeometrySRID](#page-128-0)

# **8.6.30 ST\_Translate**

<span id="page-238-0"></span>ST\_Translate — Translate a geometry by given offsets.

#### **Synopsis**

geometry ST\_Translate(geometry g1, float deltax, float deltay); geometry ST\_Translate(geometry g1, float deltax, float deltay, float deltaz);

#### **Description**

Returns a new geometry whose coordinates are translated delta x,delta y,delta z units. Units are based on the units defined in spatial reference (SRID) for this geometry.

#### Note! **Note**

Prior to 1.3.4, this function crashes if used with geometries that contain CURVES. This is fixed in 1.3.4+

#### Availability: 1.2.2

This function supports 3d and will not drop the z-index.

This method supports Circular Strings and Curves

#### **Examples**

#### Move a point 1 degree longitude

```
SELECT ST_AsText(ST_Translate(ST_GeomFromText('POINT(-71.01 42.37)',4326),1,0)) As \leftrightarrowwgs_transgeomtxt;
```
wgs\_transgeomtxt --------------------- POINT(-70.01 42.37)

#### Move a linestring 1 degree longitude and 1/2 degree latitude

```
SELECT ST_AsText(ST_Translate(ST_GeomFromText('LINESTRING(-71.01 42.37,-71.11 42.38)',4326) ←-
   ,1,0.5)) As wgs_transgeomtxt;
      wgs_transgeomtxt
  ---------------------------------------
 LINESTRING(-70.01 42.87,-70.11 42.88)
```
#### Move a 3d point

```
SELECT ST_AsEWKT(ST_Translate(CAST('POINT(0 0 0)' As geometry), 5, 12,3));
  st_asewkt
  ---------
  POINT(5 12 3)
```
#### Move a curve and a point

```
SELECT ST_AsText(ST_Translate(ST_Collect('CURVEPOLYGON(CIRCULARSTRING(4 3,3.12 0.878,1 ←
   0, -1.121 5.1213, 6 7, 8 9, 4 3))', 'POINT(1 3)'), 1, 2));
                             st_astext
------------------------------------------------------------------------------------------------------------ ←-
```
GEOMETRYCOLLECTION(CURVEPOLYGON(CIRCULARSTRING(5 5, 4.12 2.878, 2 2, -0.121 7.1213, 7 9, 9 11, 5  $\leftrightarrow$ 5)),POINT(2 5))

# **See Also**

#### [ST\\_Affine,](#page-209-0) [ST\\_AsText,](#page-253-0) [ST\\_GeomFromText](#page-143-0)

# **8.6.31 ST\_TransScale**

<span id="page-239-0"></span>ST\_TransScale — Translate a geometry by given factors and offsets.

#### **Synopsis**

geometry ST\_TransScale(geometry geomA, float deltaX, float deltaY, float XFactor, float YFactor);

#### **Description**

Translates the geometry using the deltaX and deltaY args, then scales it using the XFactor, YFactor args, working in 2D only.

```
Note
Note!
    ST_TransScale(geomA, deltaX, deltaY, XFactor, YFactor) is short-hand for
    ST_Affine(geomA, XFactor, 0, 0, 0, YFactor, 0, 0, 0, 1, deltaX*XFactor,
    deltaY*YFactor, 0).
```
#### Note! **Note**

Prior to 1.3.4, this function crashes if used with geometries that contain CURVES. This is fixed in 1.3.4+

Availability: 1.1.0.

This function supports 3d and will not drop the z-index.

This method supports Circular Strings and Curves

#### **Examples**

```
SELECT ST_AsEWKT(ST_TransScale(ST_GeomFromEWKT('LINESTRING(1 2 3, 1 1 1)'), 0.5, 1, 1, 2));
      st_asewkt
-----------------------------
 LINESTRING(1.5 6 3,1.5 4 1)
--Buffer a point to get an approximation of a circle, convert to curve and then translate \leftrightarrow1,2 and scale it 3,4
  SELECT ST_AsText(ST_Transscale(ST_LineToCurve(ST_Buffer('POINT(234 567)', 3)),1,2,3,4));
                              st_astext
------------------------------------------------------------------------------------------------------------------------------ ←-
 CURVEPOLYGON(CIRCULARSTRING(714 2276,711.363961030679 2267.51471862576,705 \leftrightarrow
```

```
2264,698.636038969321 2284.48528137424,714 2276))
```
#### **See Also**

[ST\\_Affine,](#page-209-0) [ST\\_Translate](#page-238-0)

# **8.7 Geometry Outputs**

# **8.7.1 ST\_AsBinary**

<span id="page-240-0"></span>ST\_AsBinary — Return the Well-Known Binary (WKB) representation of the geometry/geography without SRID meta data.

#### **Synopsis**

bytea ST\_AsBinary(geometry g1); bytea **ST\_AsBinary**(geometry g1, text NDR\_or\_XDR); bytea **ST** AsBinary(geography g1); bytea **ST\_AsBinary**(geography g1, text NDR\_or\_XDR);

#### **Description**

Returns the Well-Known Binary representation of the geometry. There are 2 variants of the function. The first variant takes no endian encoding parameter and defaults to server machine endian. The second variant takes a second argument denoting the encoding - using little-endian ('NDR') or big-endian ('XDR') encoding.

This is useful in binary cursors to pull data out of the database without converting it to a string representation.

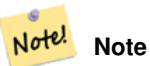

The WKB spec does not include the SRID. To get the WKB with SRID format use ST\_AsEWKB

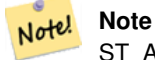

ST\_AsBinary is the reverse of [ST\\_GeomFromWKB](#page-144-0) for geometry. Use ST\_GeomFromWKB to convert to a postgis geometry from ST\_AsBinary representation.

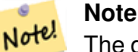

The default behavior in PostgreSQL 9.0 has been changed to output bytea in hex encoding. ST\_AsBinary is the reverse of [ST\\_GeomFromWKB](#page-144-0) for geometry. If your GUI tools require the old behavior, then SET bytea\_output='escape' in your database.

Enhanced: 2.0.0 support for Polyhedral surfaces, Triangles and TIN was introduced.

Enhanced: 2.0.0 support for higher coordinate dimensions was introduced.

Enhanced: 2.0.0 support for specifying endian with geography was introduced.

Availability: 1.5.0 geography support was introduced.

Changed: 2.0.0 Inputs to this function can not be unknown -- must be geometry. Constructs such as ST\_AsBinary('POINT(1) 2)') are no longer valid and you will get an n st\_asbinary(unknown) is not unique error. Code like that needs to be changed to ST\_AsBinary('POINT(1 2)':: geometry);. If that is not possible, then install legacy.sql.

This method implements the [OpenGIS Simple Features Implementation Specification for SQL 1.1.](http://www.opengeospatial.org/standards/sfs) s2.1.1.1 This method implements the SOL/MM specification. SOL-MM 3: 5.1.37 This method supports Circular Strings and Curves This function supports Polyhedral surfaces. This function supports Triangles and Triangulated Irregular Network Surfaces (TIN). This function supports 3d and will not drop the z-index.

#### **Examples**

```
SELECT ST_AsBinary(ST_GeomFromText('POLYGON((0 0,0 1,1 1,1 0,0 0))',4326));
```
st\_asbinary

-------------------------------- \001\003\000\000\000\001\000\000\000\005 \000\000\000\000\000\000\000\000\000\000 \000\000\000\000\000\000\000\000\000\000 \000\000\000\000\000\000\000\000\000 \000\000\000\360?\000\000\000\000\000\000 \360?\000\000\000\000\000\000\360?\000\000 \000\000\000\000\360?\000\000\000\000\000 \000\000\000\000\000\000\000\000\000\000\000 \000\000\000\000\000\000\000\000 (1 row)

SELECT ST\_AsBinary(ST\_GeomFromText('POLYGON((0 0,0 1,1 1,1 0,0 0))',4326), 'XDR'); st\_asbinary --------------------------------

\000\000\000\000\003\000\000\000\001\000\000\000\005\000\000\000\000\000 \000\000\000\000\000\000\000\000\000\000\000\000\000\000\000\000\000\000 \000?\360\000\000\000\000\000\000?\360\000\000\000\000\000\000?\360\000\000 \000\000\000\000?\360\000\000\000\000\000\000\000\000\000\000\000\000\000\000 \000\000\000\000\000\000\000\000\000\000\000\000\000\000\000\000 (1 row)

[ST\\_GeomFromWKB,](#page-144-0) [ST\\_AsEWKB,](#page-242-0) [ST\\_AsTWKB,](#page-254-0) [ST\\_AsText,](#page-253-0)

# **8.7.2 ST\_AsEncodedPolyline**

ST\_AsEncodedPolyline — Returns an Encoded Polyline from a LineString geometry.

#### **Synopsis**

text ST\_AsEncodedPolyline(geometry geom, integer precision=5);

## **Description**

Returns the geometry as an Encoded Polyline. This is a format very useful if you are using google maps

Availability: 2.2.0

#### **Examples**

Basic

```
SELECT ST_AsEncodedPolyline(GeomFromEWKT('SRID=4326;LINESTRING(-120.2 38.5,-120.95 ←
   40.7,-126.453 43.252)'));
 --result--
|_p~iF~ps|U_ulLnnqC_mqNvxq`@
```
Use in conjunction with geography linestring and geography segmentize, and put on google maps

```
-- the SQL for Boston to San Francisco, segments every 100 KM
 SELECT ST_AsEncodedPolyline(
   ST_Segmentize(
      ST_GeogFromText('LINESTRING(-71.0519 42.4935,-122.4483 37.64)'),
        100000)::geometry) As encodedFlightPath;
```
javascript will look something like this where \$ variable you replace with query result

```
<script type="text/javascript" src="http://maps.googleapis.com/maps/api/js?libraries= ←-
   geometry"></script>
<script type="text/javascript">
  flightPath = new google.maps.Polyline({
     path: google.maps.geometry.encoding.decodePath("$encodedFlightPath"),
     map: map,
     strokeColor: '#0000CC',
     strokeOpacity: 1.0,
     strokeWeight: 4
   });
</script>
```
**See Also**

[ST\\_LineFromEncodedPolyline,](#page-145-0) [ST\\_Segmentize](#page-228-0)

# **8.7.3 ST\_AsEWKB**

<span id="page-242-0"></span>ST\_AsEWKB — Return the Well-Known Binary (WKB) representation of the geometry with SRID meta data.

# **Synopsis**

bytea **ST\_AsEWKB**(geometry g1); bytea **ST\_AsEWKB**(geometry g1, text NDR\_or\_XDR);

# **Description**

Returns the Well-Known Binary representation of the geometry with SRID metadata. There are 2 variants of the function. The first variant takes no endian encoding parameter and defaults to little endian. The second variant takes a second argument denoting the encoding - using little-endian ('NDR') or big-endian ('XDR') encoding.

This is useful in binary cursors to pull data out of the database without converting it to a string representation.

Note! **Note** The WKB spec does not include the SRID. To get the OGC WKB format use ST\_AsBinary

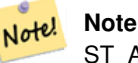

ST\_AsEWKB is the reverse of ST\_GeomFromEWKB. Use ST\_GeomFromEWKB to convert to a postgis geometry from ST\_AsEWKB representation.

Enhanced: 2.0.0 support for Polyhedral surfaces, Triangles and TIN was introduced.

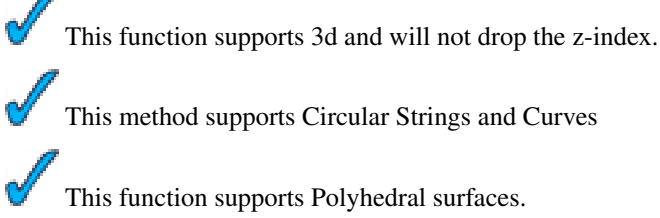

This method supports Circular Strings and Curves

This function supports Polyhedral surfaces.

This function supports Triangles and Triangulated Irregular Network Surfaces (TIN).

### **Examples**

```
SELECT ST_AsEWKB(ST_GeomFromText('POLYGON((0 0,0 1,1 1,1 0,0 0))',4326));
```
st\_asewkb

-------------------------------- \001\003\000\000 \346\020\000\000\001\000

```
\000\000\005\000\000\000\000
```

```
\000\000\000\000\000\000\000
```
\000\000\000\000\000\000\000\000\000

```
\000\000\000\000\000\000\000\000\000
```
\000\000\360?\000\000\000\000\000\000\360?

\000\000\000\000\000\000\360?\000\000\000\000\000

\000\360?\000\000\000\000\000\000\000\000\000\000\000

\000\000\000\000\000\000\000\000\000\000\000\000\000

```
(1 row)
```

```
SELECT ST_AsEWKB(ST_GeomFromText('POLYGON((0 0,0 1,1 1,1 0,0 0))',4326), 'XDR');
       st_asewkb
--------------------------------
\000 \000\000\003\000\000\020\346\000\000\000\001\000\000\000\005\000\000\000\000\
000\000\000\000\000\000\000\000\000\000\000\000\000\000\000\000\000\000\000\000?
\360\000\000\000\000\000\000?\360\000\000\000\000\000\000?\360\000\000\000\000
\000\000?\360\000\000\000\000\000\000\000\000\000\000\000\000\000\000\000\000\000
\000\000\000\000\000\000\000\000\000\000\000\000\000
```
[ST\\_AsBinary,](#page-240-0) [ST\\_AsEWKT,](#page-244-0) [ST\\_AsText,](#page-253-0) [ST\\_GeomFromEWKT,](#page-136-0) [ST\\_SRID](#page-196-0)

# **8.7.4 ST\_AsEWKT**

<span id="page-244-0"></span>ST\_AsEWKT — Return the Well-Known Text (WKT) representation of the geometry with SRID meta data.

## **Synopsis**

```
text ST_AsEWKT(geometry g1);
text ST_AsEWKT(geography g1);
```
## **Description**

Returns the Well-Known Text representation of the geometry prefixed with the SRID.

#### Note! **Note**

The WKT spec does not include the SRID. To get the OGC WKT format use ST\_AsText

# WKT format does not maintain precision so to prevent floating truncation, use ST\_AsBinary or ST\_AsEWKB format for transport.

# Note! **Note**

ST\_AsEWKT is the reverse of [ST\\_GeomFromEWKT.](#page-136-0) Use [ST\\_GeomFromEWKT](#page-136-0) to convert to a postgis geometry from ST\_AsEWKT representation.

Enhanced: 2.0.0 support for Geography, Polyhedral surfaces, Triangles and TIN was introduced.

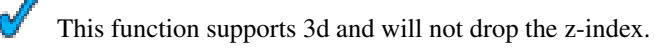

This method supports Circular Strings and Curves

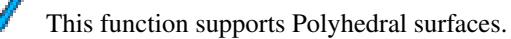

This function supports Triangles and Triangulated Irregular Network Surfaces (TIN).

#### **Examples**

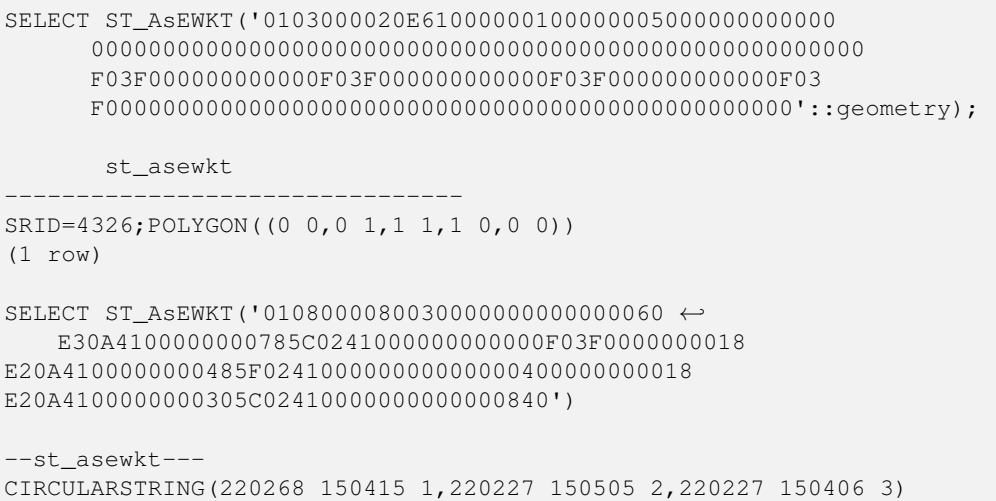

#### **See Also**

[ST\\_AsBinary,](#page-240-0) [ST\\_AsEWKB,](#page-242-0) [ST\\_AsText,](#page-253-0) [ST\\_GeomFromEWKT](#page-136-0)

# **8.7.5 ST\_AsGeoJSON**

ST\_AsGeoJSON — Return the geometry as a GeoJSON element.

#### **Synopsis**

text ST\_AsGeoJSON(geometry geom, integer maxdecimaldigits=15, integer options=0); text ST\_AsGeoJSON(geography geog, integer maxdecimaldigits=15, integer options=0); text ST\_AsGeoJSON(integer gj\_version, geometry geom, integer maxdecimaldigits=15, integer options=0); text ST\_AsGeoJSON(integer gj\_version, geography geog, integer maxdecimaldigits=15, integer options=0);

# **Description**

Return the geometry as a Geometry Javascript Object Notation (GeoJSON) element. (Cf [GeoJSON specifications 1.0\)](http://geojson.org/geojson-spec.html). 2D and 3D Geometries are both supported. GeoJSON only support SFS 1.1 geometry type (no curve support for example).

The gj\_version parameter is the major version of the GeoJSON spec. If specified, must be 1. This represents the spec version of GeoJSON.

The third argument may be used to reduce the maximum number of decimal places used in output (defaults to 15).

The last 'options' argument could be used to add Bbox or Crs in GeoJSON output:

- 0: means no option (default value)
- 1: GeoJSON Bbox
- 2: GeoJSON Short CRS (e.g EPSG:4326)
- 4: GeoJSON Long CRS (e.g urn:ogc:def:crs:EPSG::4326)

Version 1: ST\_AsGeoJSON(geom) / precision=15 version=1 options=0

Version 2: ST\_AsGeoJSON(geom, precision) / version=1 options=0

Version 3: ST\_AsGeoJSON(geom, precision, options) / version=1

Version 4: ST\_AsGeoJSON(gj\_version, geom) / precision=15 options=0

Version 5: ST\_AsGeoJSON(gj\_version, geom, precision) /options=0

Version 6: ST\_AsGeoJSON(gj\_version, geom, precision,options)

Availability: 1.3.4

Availability: 1.5.0 geography support was introduced.

Changed: 2.0.0 support default args and named args.

This function supports 3d and will not drop the z-index.

#### **Examples**

GeoJSON format is generally more efficient than other formats for use in ajax mapping. One popular javascript client that supports this is Open Layers. Example of its use is [OpenLayers GeoJSON Example](http://openlayers.org/en/v3.10.1/examples/geojson.html)

```
SELECT ST_AsGeoJSON(the_geom) from fe_edges limit 1;
             st_asgeojson
----------------------------------------------------------------------------------------------------------- ←-
{"type":"MultiLineString","coordinates":[[[-89.734634999999997,31.492072000000000],
[-89.734955999999997,31.492237999999997]]]}
(1 row)
--3d point
SELECT ST_AsGeoJSON('LINESTRING(1 2 3, 4 5 6)');
st_asgeojson
-----------------------------------------------------------------------------------------
 {"type":"LineString","coordinates":[[1,2,3],[4,5,6]]}
```
# **8.7.6 ST\_AsGML**

<span id="page-246-0"></span>ST\_AsGML — Return the geometry as a GML version 2 or 3 element.

#### **Synopsis**

text ST\_AsGML(geometry geom, integer maxdecimaldigits=15, integer options=0);

text ST\_AsGML(geography geog, integer maxdecimaldigits=15, integer options=0);

text ST\_AsGML(integer version, geometry geom, integer maxdecimaldigits=15, integer options=0, text nprefix=null, text id=null); text ST\_AsGML(integer version, geography geog, integer maxdecimaldigits=15, integer options=0, text nprefix=null, text id=null);

#### **Description**

Return the geometry as a Geography Markup Language (GML) element. The version parameter, if specified, may be either 2 or 3. If no version parameter is specified then the default is assumed to be 2. The precision argument may be used to reduce the maximum number of decimal places (maxdecimaldigits) used in output (defaults to 15).

GML 2 refer to 2.1.2 version, GML 3 to 3.1.1 version

The 'options' argument is a bitfield. It could be used to define CRS output type in GML output, and to declare data as lat/lon:

- 0: GML Short CRS (e.g EPSG:4326), default value
- 1: GML Long CRS (e.g urn:ogc:def:crs:EPSG::4326)
- 2: For GML 3 only, remove srsDimension attribute from output.
- 4: For GML 3 only, use <LineString> rather than <Curve> tag for lines.
- 16: Declare that datas are lat/lon (e.g srid=4326). Default is to assume that data are planars. This option is useful for GML 3.1.1 output only, related to axis order. So if you set it, it will swap the coordinates so order is lat lon instead of database lon lat.
- 32: Output the box of the geometry (envelope).

The 'namespace prefix' argument may be used to specify a custom namespace prefix or no prefix (if empty). If null or omitted 'gml' prefix is used

Availability: 1.3.2

Availability: 1.5.0 geography support was introduced.

Enhanced: 2.0.0 prefix support was introduced. Option 4 for GML3 was introduced to allow using LineString instead of Curve tag for lines. GML3 Support for Polyhedral surfaces and TINS was introduced. Option 32 was introduced to output the box.

Changed: 2.0.0 use default named args

Enhanced: 2.1.0 id support was introduced, for GML 3.

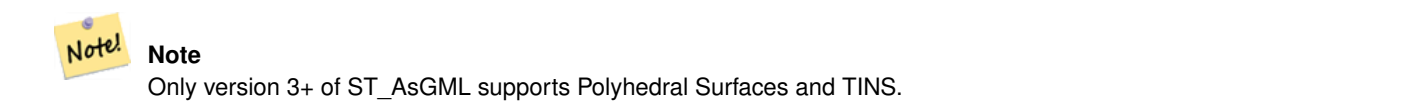

This function supports 3d and will not drop the z-index.

This function supports Polyhedral surfaces.

This function supports Triangles and Triangulated Irregular Network Surfaces (TIN).

#### **Examples: Version 2**

```
SELECT ST_AsGML(ST_GeomFromText('POLYGON((0 0,0 1,1 1,1 0,0 0))',4326));
   st_asgml
    --------
    <gml:Polygon srsName="EPSG:4326"><gml:outerBoundaryIs><gml:LinearRing><gml:coordinates ←-
       >0,0 0,1 1,1 1,0 0,0</gml:coordinates></gml:LinearRing></gml:outerBoundaryIs></gml: ←-
       Polygon>
```
#### **Examples: Version 3**

```
-- Flip coordinates and output extended EPSG (16 | 1)--
SELECT ST_AsGML(3, ST_GeomFromText('POINT(5.234234233242 6.34534534534)',4326), 5, 17);
      st_asgml
      --------
    <gml:Point srsName="urn:ogc:def:crs:EPSG::4326"><gml:pos>6.34535 5.23423</gml:pos></gml ←-
        :Point>
```

```
-- Output the envelope (32) --
SELECT ST_AsGML(3, ST_GeomFromText('LINESTRING(1 2, 3 4, 10 20)',4326), 5, 32);
   st_asgml
    --------
  <gml:Envelope srsName="EPSG:4326">
   <gml:lowerCorner>1 2</gml:lowerCorner>
    <gml:upperCorner>10 20</gml:upperCorner>
  </gml:Envelope>
-- Output the envelope (32) , reverse (lat lon instead of lon lat) (16), long srs (1)= 32 | ←
    16 | 1 = 49 --
SELECT ST_AsGML(3, ST_GeomFromText('LINESTRING(1 2, 3 4, 10 20)',4326), 5, 49);
  st_asgml
  --------
<gml:Envelope srsName="urn:ogc:def:crs:EPSG::4326">
  <gml:lowerCorner>2 1</gml:lowerCorner>
 <gml:upperCorner>20 10</gml:upperCorner>
</gml:Envelope>
-- Polyhedral Example --
SELECT ST_AsGML(3, ST_GeomFromEWKT('POLYHEDRALSURFACE( ((0 0 0, 0 0 1, 0 1 1, 0 1 0, 0 0 0) ←
   ),
((0 0 0, 0 1 0, 1 1 0, 1 0 0, 0 0 0)), ((0 0 0, 1 0 0, 1 0 1, 0 0 1, 0 0 0)),
((1 1 0, 1 1 1, 1 0 1, 1 0 0, 1 1 0)),
((0 1 0, 0 1 1, 1 1 1, 1 1 0, 0 1 0)), ((0 0 1, 1 0 1, 1 1 1, 0 1 1, 0 0 1)) )'));
  st_asgml
  --------
<gml:PolyhedralSurface>
<gml:polygonPatches>
   <gml:PolygonPatch>
    <gml:exterior>
        <gml:LinearRing>
           <gml:posList srsDimension="3">0 0 0 0 0 1 0 1 1 0 1 0 0 0 0</gml:posList>
        </gml:LinearRing>
   </gml:exterior>
   </gml:PolygonPatch>
   <gml:PolygonPatch>
    <gml:exterior>
        <gml:LinearRing>
           <gml:posList srsDimension="3">0 0 0 0 1 0 1 1 0 1 0 0 0 0 0</gml:posList>
        </gml:LinearRing>
   </gml:exterior>
   </gml:PolygonPatch>
   <gml:PolygonPatch>
    <gml:exterior>
        <gml:LinearRing>
           <gml:posList srsDimension="3">0 0 0 1 0 0 1 0 1 0 0 1 0 0 0</gml:posList>
        </gml:LinearRing>
   </gml:exterior>
   </gml:PolygonPatch>
   <gml:PolygonPatch>
    <gml:exterior>
        <gml:LinearRing>
           <gml:posList srsDimension="3">1 1 0 1 1 1 1 0 1 1 0 0 1 1 0</gml:posList>
        </gml:LinearRing>
   </gml:exterior>
   </gml:PolygonPatch>
   <gml:PolygonPatch>
    <gml:exterior>
        <gml:LinearRing>
           <gml:posList srsDimension="3">0 1 0 0 1 1 1 1 1 1 1 0 0 1 0</gml:posList>
```

```
</gml:LinearRing>
   </gml:exterior>
   </gml:PolygonPatch>
   <gml:PolygonPatch>
    <gml:exterior>
        <gml:LinearRing>
           <gml:posList srsDimension="3">0 0 1 1 0 1 1 1 1 0 1 1 0 0 1</gml:posList>
        </gml:LinearRing>
   </gml:exterior>
   </gml:PolygonPatch>
</gml:polygonPatches>
</gml:PolyhedralSurface>
```
## [ST\\_GeomFromGML](#page-138-0)

# **8.7.7 ST\_AsHEXEWKB**

ST\_AsHEXEWKB — Returns a Geometry in HEXEWKB format (as text) using either little-endian (NDR) or big-endian (XDR) encoding.

#### **Synopsis**

```
text ST_AsHEXEWKB(geometry g1, text NDRorXDR);
text ST_AsHEXEWKB(geometry g1);
```
# **Description**

Returns a Geometry in HEXEWKB format (as text) using either little-endian (NDR) or big-endian (XDR) encoding. If no encoding is specified, then NDR is used.

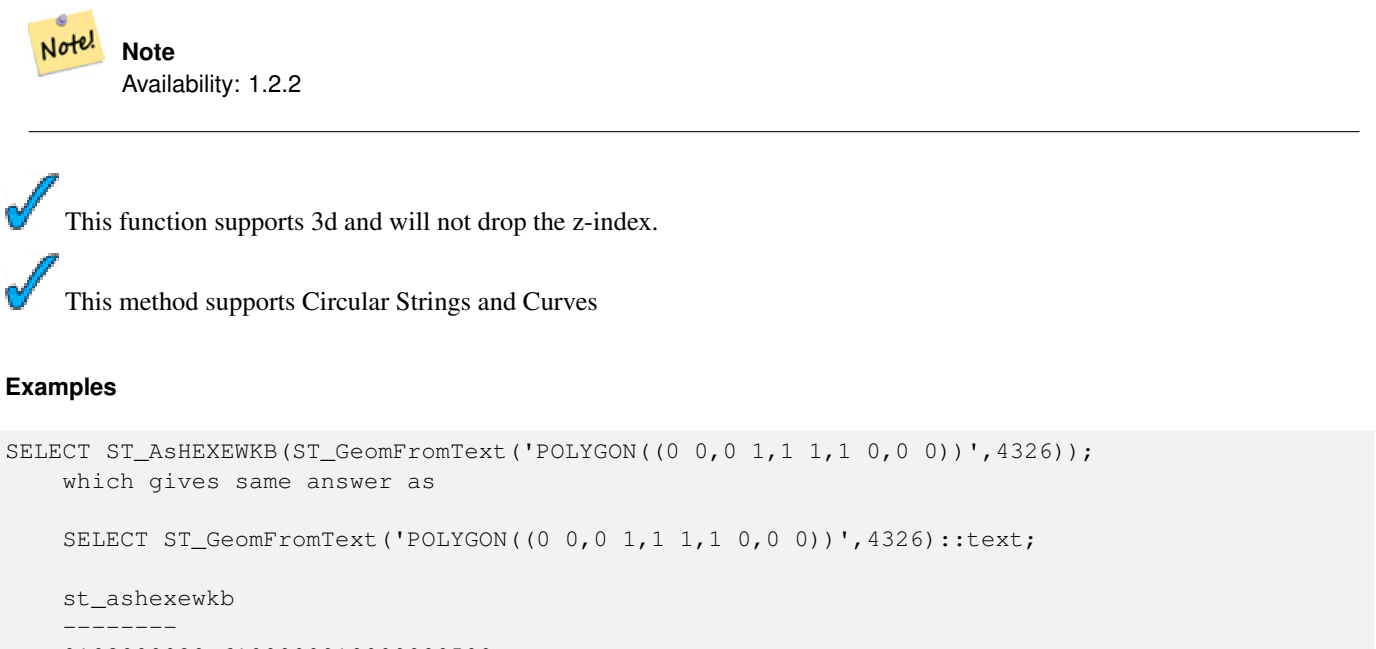

```
0103000020E6100000010000000500
00000000000000000000000000000000
```

```
00000000000000000000000000000000F03F
000000000000F03F000000000000F03F000000000000F03
F000000000000000000000000000000000000000000000000
```
# **8.7.8 ST\_AsKML**

ST\_AsKML — Return the geometry as a KML element. Several variants. Default version=2, default precision=15

#### **Synopsis**

text ST\_AsKML(geometry geom, integer maxdecimaldigits=15); text ST\_AsKML(geography geog, integer maxdecimaldigits=15); text ST\_AsKML(integer version, geometry geom, integer maxdecimaldigits=15, text nprefix=NULL); text ST\_AsKML(integer version, geography geog, integer maxdecimaldigits=15, text nprefix=NULL);

#### **Description**

Return the geometry as a Keyhole Markup Language (KML) element. There are several variants of this function. maximum number of decimal places used in output (defaults to 15), version default to 2 and default namespace is no prefix.

Version 1: ST\_AsKML(geom\_or\_geog, maxdecimaldigits) / version=2 / maxdecimaldigits=15

Version 2: ST\_AsKML(version, geom\_or\_geog, maxdecimaldigits, nprefix) maxdecimaldigits=15 / nprefix=NULL

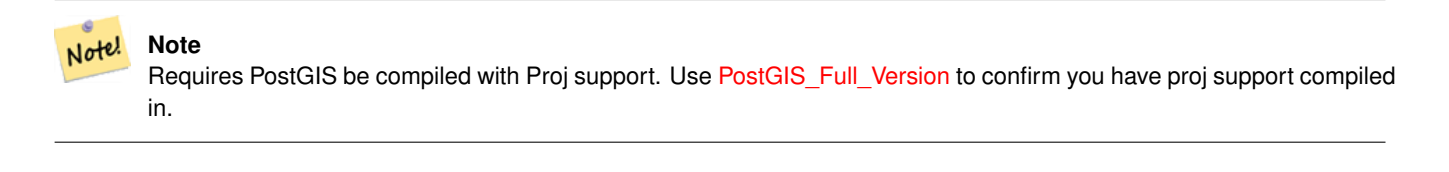

#### **Note**

Availability: 1.2.2 - later variants that include version param came in 1.3.2

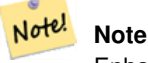

Note!

Enhanced: 2.0.0 - Add prefix namespace. Default is no prefix

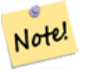

**Note**

Changed: 2.0.0 - uses default args and supports named args

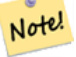

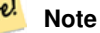

AsKML output will not work with geometries that do not have an SRID

This function supports 3d and will not drop the z-index.

#### **Examples**

```
SELECT ST_AsKML(ST_GeomFromText('POLYGON((0 0,0 1,1 1,1 0,0 0))',4326));
   st_askml
    --------
   <Polygon><outerBoundaryIs><LinearRing><coordinates>0,0 0,1 1,1 1,0 0,0</coordinates></ ←-
       LinearRing></outerBoundaryIs></Polygon>
   --3d linestring
   SELECT ST_AsKML('SRID=4326;LINESTRING(1 2 3, 4 5 6)');
   <LineString><coordinates>1,2,3 4,5,6</coordinates></LineString>
```
#### **See Also**

## [ST\\_AsSVG,](#page-252-0) [ST\\_AsGML](#page-246-0)

# **8.7.9 ST\_AsLatLonText**

ST\_AsLatLonText — Return the Degrees, Minutes, Seconds representation of the given point.

#### **Synopsis**

text ST\_AsLatLonText(geometry pt, text format=");

#### **Description**

Returns the Degrees, Minutes, Seconds representation of the point.

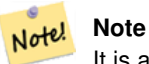

It is assumed the point is in a lat/lon projection. The X (lon) and Y (lat) coordinates are normalized in the output to the "normal" range  $(-180 \text{ to } +180 \text{ for } \text{lon.} -90 \text{ to } +90 \text{ for } \text{lat)}.$ 

The text parameter is a format string containing the format for the resulting text, similar to a date format string. Valid tokens are "D" for degrees, "M" for minutes, "S" for seconds, and "C" for cardinal direction (NSEW). DMS tokens may be repeated to indicate desired width and precision ("SSS.SSSS" means " 1.0023").

"M", "S", and "C" are optional. If "C" is omitted, degrees are shown with a "-" sign if south or west. If "S" is omitted, minutes will be shown as decimal with as many digits of precision as you specify. If "M" is also omitted, degrees are shown as decimal with as many digits precision as you specify.

If the format string is omitted (or zero-length) a default format will be used.

Availability: 2.0

# **Examples**

Default format.

```
SELECT (ST_AsLatLonText('POINT (-3.2342342 -2.32498)'));
     st_aslatlontext
----------------------------
```

```
2\textdegree{}19'29.928"S 3\textdegree{}14'3.243"W
```
#### Providing a format (same as the default).

```
SELECT (ST_AsLatLonText('POINT (-3.2342342 -2.32498)', 'D\textdegree{}M''S.SSS"C'));
     st_aslatlontext
----------------------------
2\textdegree{}19'29.928"S 3\textdegree{}14'3.243"W
```
#### Characters other than D, M, S, C and . are just passed through.

```
SELECT (ST_AsLatLonText('POINT (-3.2342342 -2.32498)', 'D degrees, M minutes, S seconds to
   the C'));
                                   st_aslatlontext
--------------------------------------------------------------------------------------
2 degrees, 19 minutes, 30 seconds to the S 3 degrees, 14 minutes, 3 seconds to the W
```
#### Signed degrees instead of cardinal directions.

```
SELECT (ST_AsLatLonText('POINT (-3.2342342 -2.32498)', 'D\textdegree{}M''S.SSS"'));
     st_aslatlontext
----------------------------
 -2\textdegree{}19'29.928" -3\textdegree{}14'3.243"
```
#### Decimal degrees.

```
SELECT (ST_AsLatLonText('POINT (-3.2342342 -2.32498)', 'D.DDDD degrees C'));
        st_aslatlontext
-----------------------------------
2.3250 degrees S 3.2342 degrees W
```
#### Excessively large values are normalized.

```
SELECT (ST_AsLatLonText('POINT (-302.2342342 -792.32498)'));
       st_aslatlontext
-------------------------------
72\textdegree{}19'29.928"S 57\textdegree{}45'56.757"E
```
# **8.7.10 ST\_AsSVG**

ST\_AsSVG — Returns a Geometry in SVG path data given a geometry or geography object.

# **Synopsis**

text ST\_AsSVG(geometry geom, integer rel=0, integer maxdecimaldigits=15); text **ST\_AsSVG**(geography geog, integer rel=0, integer maxdecimaldigits=15);

### **Description**

Return the geometry as Scalar Vector Graphics (SVG) path data. Use 1 as second argument to have the path data implemented in terms of relative moves, the default (or 0) uses absolute moves. Third argument may be used to reduce the maximum number of decimal digits used in output (defaults to 15). Point geometries will be rendered as cx/cy when 'rel' arg is 0, x/y when 'rel' is 1. Multipoint geometries are delimited by commas (","), GeometryCollection geometries are delimited by semicolons (";").

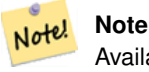

Availability: 1.2.2. Availability: 1.4.0 Changed in PostGIS 1.4.0 to include L command in absolute path to conform to <http://www.w3.org/TR/SVG/paths.html#PathDataBNF>

Changed: 2.0.0 to use default args and support named args

#### **Examples**

```
SELECT ST_AsSVG(ST_GeomFromText('POLYGON((0 0,0 1,1 1,1 0,0 0))',4326));
    st_assvg
    --------
   M 0 0 L 0 -1 1 -1 1 0 Z
```
# **8.7.11 ST\_AsText**

ST\_AsText — Return the Well-Known Text (WKT) representation of the geometry/geography without SRID metadata.

#### **Synopsis**

text ST\_AsText(geometry g1); text ST\_AsText(geography g1);

## **Description**

Returns the Well-Known Text representation of the geometry/geography.

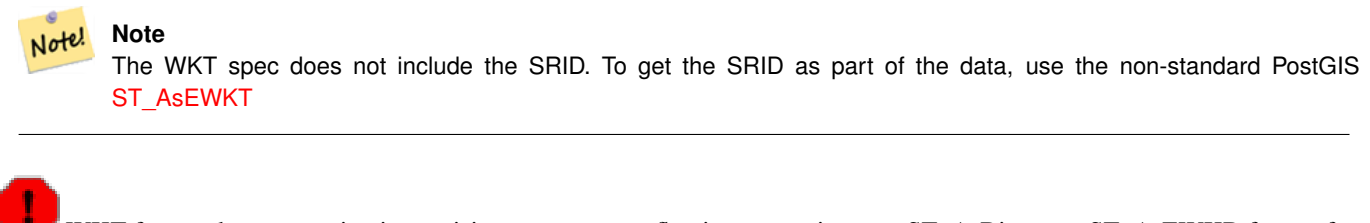

WKT format does not maintain precision so to prevent floating truncation, use ST\_AsBinary or ST\_AsEWKB format for transport.

**Note** Note!

ST\_AsText is the reverse of [ST\\_GeomFromText.](#page-143-0) Use [ST\\_GeomFromText](#page-143-0) to convert to a postgis geometry from ST\_AsText representation.

Availability: 1.5 - support for geography was introduced.

This method implements the [OpenGIS Simple Features Implementation Specification for SQL 1.1.](http://www.opengeospatial.org/standards/sfs) s2.1.1.1

This method implements the SQL/MM specification. SQL-MM 3: 5.1.25

This method supports Circular Strings and Curves

```
SELECT ST_AsText('01030000000100000005000000000000000000
000000000000000000000000000000000000000000000000
F03F000000000000F03F000000000000F03F000000000000F03
F000000000000000000000000000000000000000000000000');
```

```
st_astext
--------------------------------
POLYGON((0 0,0 1,1 1,1 0,0 0))
(1 row)
```
[ST\\_AsBinary,](#page-240-0) [ST\\_AsEWKB,](#page-242-0) [ST\\_AsEWKT,](#page-244-0) [ST\\_GeomFromText](#page-143-0)

# **8.7.12 ST\_AsTWKB**

ST\_AsTWKB — Returns the geometry as TWKB, aka "Tiny Well-Known Binary"

#### **Synopsis**

bytea ST\_AsTWKB(geometry g1, integer decimaldigits\_xy=0, integer decimaldigits\_z=0, integer decimaldigits\_m=0, boolean include\_sizes=false, boolean include\_bounding boxes=false);

bytea ST\_AsTWKB(geometry[] geometries, bigint[] unique\_ids, integer decimaldigits\_xy=0, integer decimaldigits\_z=0, integer decimaldigits\_m=0, boolean include\_sizes=false, boolean include\_bounding\_boxes=false);

### **Description**

Returns the geometry in TWKB (Tiny Well-Known Binary) format. TWKB is a [compressed binary format](https://github.com/TWKB/Specification/blob/master/twkb.md) with a focus on minimizing the size of the output.

The decimal digits parameters control how much precision is stored in the output. By default, values are rounded to the nearest unit before encoding. If you want to transfer more precision, increase the number. For example, a value of 1 implies that the first digit to the right of the decimal point will be preserved.

The sizes and bounding boxes parameters control whether optional information about the encoded length of the object and the bounds of the object are included in the output. By default they are not. Do not turn them on unless your client software has a use for them, as they just use up space (and saving space is the point of TWKB).

The array-input form of the function is used to convert a collection of geometries and unique identifiers into a TWKB collection that preserves the identifiers. This is useful for clients that expect to unpack a collection and then access further information about the objects inside. You can create the arrays using the [array\\_agg](http://www.postgresql.org/docs/9.4/static/functions-aggregate.html) function. The other parameters operate the same as for the simple form of the function.

#### **Note** Note!

The format specification is available online at [https://github.com/TWKB/Specification,](https://github.com/TWKB/Specification) and code for building a JavaScript client can be found at [https://github.com/TWKB/twkb.js.](https://github.com/TWKB/twkb.js)

Availability: 2.2.0

```
SELECT ST_AsTWKB('LINESTRING(1 1,5 5)'::geometry);
                st_astwkb
--------------------------------------------
\x02000202020808
```
To create an aggregate TWKB object including identifiers aggregate the desired geometries and objects first, using "array\_agg()", then call the appropriate TWKB function.

```
SELECT ST_AsTWKB(array_agg(geom), array_agg(gid)) FROM mytable;
                 st_astwkb
--------------------------------------------
\x040402020400000202
```
### **See Also**

[ST\\_AsBinary,](#page-240-0) [ST\\_AsEWKB,](#page-242-0) [ST\\_AsEWKT,](#page-244-0) [ST\\_GeomFromText](#page-143-0)

# **8.7.13 ST\_AsX3D**

ST\_AsX3D — Returns a Geometry in X3D xml node element format: ISO-IEC-19776-1.2-X3DEncodings-XML

### **Synopsis**

text  $ST$  AsX3D(geometry g1, integer maxdecimaldigits=15, integer options=0);

#### **Description**

Returns a geometry as an X3D xml formatted node element [http://www.web3d.org/standards/number/19776-1.](http://www.web3d.org/standards/number/19776-1) If maxdecimaldigit (precision) is not specified then defaults to 15.

#### **Note**

There are various options for translating PostGIS geometries to X3D since X3D geometry types don't map directly Note! to PostGIS geometry types and some newer X3D types that might be better mappings we have avoided since most rendering tools don't currently support them. These are the mappings we have settled on. Feel free to post a bug ticket if you have thoughts on the idea or ways we can allow people to denote their preferred mappings. Below is how we currently map PostGIS 2D/3D types to X3D types

The 'options' argument is a bitfield. For PostGIS 2.2+, this is used to denote whether to represent coordinates with X3D GeoCoordinates Geospatial node and also whether to flip the x/y axis. By default, ST\_AsX3D outputs in database form (long,lat or X,Y), but X3D default of lat/lon, y/x may be preferred.

- 0: X/Y in database order (e.g. long/lat = X,Y is standard database order), default value, and non-spatial coordinates (just regular old Coordinate tag).
- 1: Flip X and Y. If used in conjunction with the GeoCoordinate option switch, then output will be default "latitude\_first" and coordinates will be flipped as well.
- 2: Output coordinates in GeoSpatial GeoCoordinates. This option will throw an error if geometries are not in WGS 84 long lat (srid: 4326). This is currently the only GeoCoordinate type supported. [Refer to X3D specs specifying a spatial reference](http://www.web3d.org/documents/specifications/19775-1/V3.2/Part01/components/geodata.html#Specifyingaspatialreference) [system..](http://www.web3d.org/documents/specifications/19775-1/V3.2/Part01/components/geodata.html#Specifyingaspatialreference) Default output will be GeoCoordinate geoSystem='"GD" "WE" "longitude\_first"'. If you prefer the X3D default of GeoCoordinate geoSystem='"GD" "WE" "latitude first"' use  $(2 + 1) = 3$

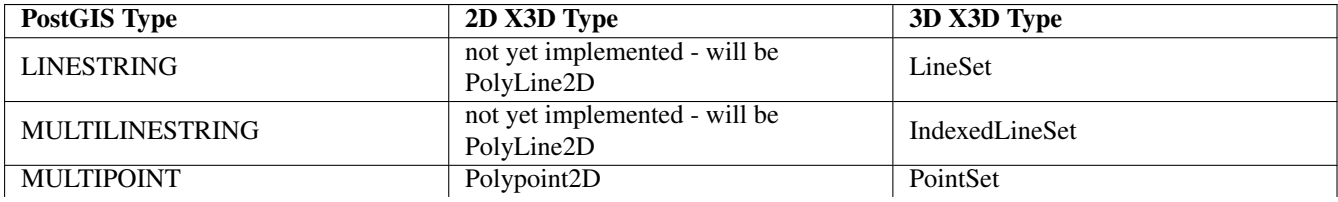

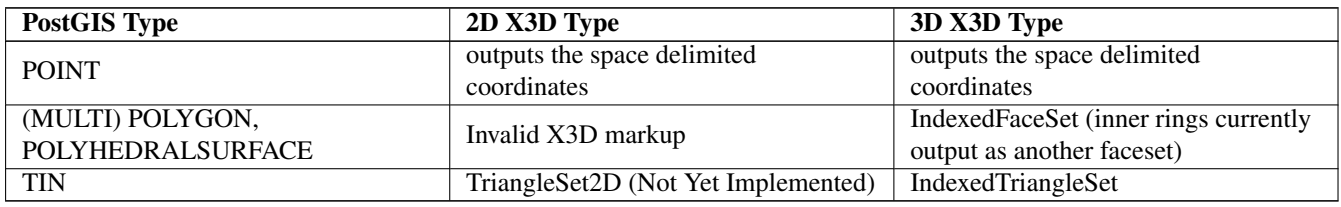

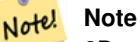

2D geometry support not yet complete. Inner rings currently just drawn as separate polygons. We are working on these.

Lots of advancements happening in 3D space particularly with [X3D Integration with HTML5](http://www.web3d.org/x3d/wiki/index.php/X3D_and_HTML5#Goals:_X3D_and_HTML5)

There is also a nice open source X3D viewer you can use to view rendered geometries. Free Wrl <http://freewrl.sourceforge.net/> binaries available for Mac, Linux, and Windows. Use the FreeWRL\_Launcher packaged to view the geometries.

Also check out [PostGIS minimalist X3D viewer](https://github.com/robe2/postgis_x3d_viewer) that utilizes this function and [x3dDom html/js open source toolkit.](http://www.x3dom.org/)

Availability: 2.0.0: ISO-IEC-19776-1.2-X3DEncodings-XML

Enhanced: 2.2.0: Support for GeoCoordinates and axis (x/y, long/lat) flipping. Look at options for details.

This function supports 3d and will not drop the z-index.

This function supports Polyhedral surfaces.

This function supports Triangles and Triangulated Irregular Network Surfaces (TIN).

**Example: Create a fully functional X3D document - This will generate a cube that is viewable in FreeWrl and other X3D viewers.**

```
SELECT '<?xml version="1.0" encoding="UTF-8"?>
<!DOCTYPE X3D PUBLIC "ISO//Web3D//DTD X3D 3.0//EN" "http://www.web3d.org/specifications/x3d ←-
   -3.0.0td"<X3D>
  <Scene>
    <Transform>
      <Shape>
       <Appearance>
            <Material emissiveColor=''0 0 1''/>
       </Appearance> ' ||
       ST_AsX3D( ST_GeomFromEWKT('POLYHEDRALSURFACE( ((0 0 0, 0 0 1, 0 1 1, 0 1 0, 0 0 0)),
((0 0 0, 0 1 0, 1 1 0, 1 0 0, 0 0 0)), ((0 0 0, 1 0 0, 1 0 1, 0 0 1, 0 0 0)),
((1 1 0, 1 1 1, 1 0 1, 1 0 0, 1 1 0)),
((0 1 0, 0 1 1, 1 1 1, 1 1 0, 0 1 0)), ((0 0 1, 1 0 1, 1 1 1, 0 1 1, 0 0 1)) )')) ||
      '</Shape>
    </Transform>
  </Scene>
</X3D>' As x3ddoc;
    x3ddoc
    --------
<?xml version="1.0" encoding="UTF-8"?>
<!DOCTYPE X3D PUBLIC "ISO//Web3D//DTD X3D 3.0//EN" "http://www.web3d.org/specifications/x3d ←-
   -3.0.0td"<X3D>
```

```
<Scene>
    <Transform>
      <Shape>
       <Appearance>
            <Material emissiveColor='0 0 1'/>
       </Appearance>
       \leqIndexedFaceSet coordIndex='0 1 2 3 -1 4 5 6 7 -1 8 9 10 11 -1 12 13 14 15 -1 16 17 \leftrightarrow18 19 -1 20 21 22 23'>
            \leqCoordinate point='0 0 0 0 0 1 0 1 1 0 1 0 0 0 0 0 1 0 1 1 0 1 0 0 0 0 0 1 0 0 \leftrightarrow1 0 1 0 0 1 1 1 0 1 1 1 1 0 1 1 0 0 0 1 0 0 1 1 1 1 1 1 1 0 0 0 1 1 0 1 1 1 ←-
                1 0 1 1' />
      </IndexedFaceSet>
      </Shape>
    </Transform>
  </Scene>
</X3D>
```
# **Example: An Octagon elevated 3 Units and decimal precision of 6**

```
SELECT ST_AsX3D(
ST_Translate(
   ST_Force_3d(
        ST_Buffer(ST_Point(10,10),5, 'quad_segs=2')), 0,0,
   3)
  ,6) As x3dfrag;
x3dfrag
--------
<IndexedFaceSet coordIndex="0 1 2 3 4 5 6 7">
    <Coordinate point="15 10 3 13.535534 6.464466 3 10 5 3 6.464466 6.464466 3 5 10 3 \leftrightarrow6.464466 13.535534 3 10 15 3 13.535534 13.535534 3 " />
</IndexedFaceSet>
```
# **Example: TIN**

```
SELECT ST_AsX3D(ST_GeomFromEWKT('TIN (((
                 0 0 0,
                 0 0 1,
                 0 1 0,
                 0 0 0
             )), ((
                 0 0 0,
                 0 1 0,
                 1 1 0,
                 0 0 0
             ))
             )')) As x3dfrag;
    x3dfrag
    --------
\leqIndexedTriangleSet index='0 1 2 3 4 5'><Coordinate point='0 0 0 0 0 1 0 1 0 0 0 0 0 1 0 1 \leftrightarrow1 0'/></IndexedTriangleSet>
```
### **Example: Closed multilinestring (the boundary of a polygon with holes)**

```
SELECT ST_AsX3D(
        ST_GeomFromEWKT('MULTILINESTRING((20 0 10,16 -12 10,0 -16 10,-12 -12 10,-20 0 ←
            10,-12 16 10,0 24 10,16 16 10,20 0 10),
  (12 \t0 \t10, 8 \t8 \t10, 0 \t12 \t10, -8 \t8 \t10, -8 \t0 \t10, -8 \t-4 \t10, 0 \t-8 \t10, 8 \t-4 \t10, 12 \t0 \t10))')) As x3dfrag;
    x3dfrag
    --------
<IndexedLineSet coordIndex='0 1 2 3 4 5 6 7 0 -1 8 9 10 11 12 13 14 15 8'>
    <Coordinate point='20 0 10 16 -12 10 0 -16 10 -12 -12 10 -20 0 10 -12 16 10 0 24 10 16
        16 10 12 0 10 8 8 10 0 12 10 -8 8 10 -8 0 10 -8 -4 10 0 -8 10 8 -4 10 ' />
 </IndexedLineSet>
```
# **8.7.14 ST\_GeoHash**

ST\_GeoHash — Return a GeoHash representation of the geometry.

# **Synopsis**

text ST\_GeoHash(geometry geom, integer maxchars=full\_precision\_of\_point);

### **Description**

Return a GeoHash representation [\(http://en.wikipedia.org/wiki/Geohash\)](http://en.wikipedia.org/wiki/Geohash) of the geometry. A GeoHash encodes a point into a text form that is sortable and searchable based on prefixing. A shorter GeoHash is a less precise representation of a point. It can also be thought of as a box, that contains the actual point.

If no maxchars is specified ST\_GeoHash returns a GeoHash based on full precision of the input geometry type. Points return a GeoHash with 20 characters of precision (about enough to hold the full double precision of the input). Other types return a GeoHash with a variable amount of precision, based on the size of the feature. Larger features are represented with less precision, smaller features with more precision. The idea is that the box implied by the GeoHash will always contain the input feature.

If maxchars is specified ST\_GeoHash returns a GeoHash with at most that many characters so a possibly lower precision representation of the input geometry. For non-points, the starting point of the calculation is the center of the bounding box of the geometry.

Availability: 1.4.0

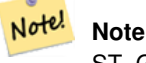

ST\_GeoHash will not work with geometries that are not in geographic (lon/lat) coordinates.

This method supports Circular Strings and Curves

### **Examples**

```
SELECT ST_GeoHash(ST_SetSRID(ST_MakePoint(-126,48),4326));
```
st\_geohash

```
----------------------
c0w3hf1s70w3hf1s70w3
```
SELECT ST\_GeoHash(ST\_SetSRID(ST\_MakePoint(-126,48),4326),5);

st\_geohash ------------

c0w3h

# **See Also**

[ST\\_GeomFromGeoHash](#page-137-0)

# **8.8 Operators**

# **8.8.1 &&**

<span id="page-259-0"></span>&& — Returns TRUE if A's 2D bounding box intersects B's 2D bounding box.

# **Synopsis**

boolean  $&&$  (geometry A, geometry B); boolean  $\&\&$  (geography A, geography B);

# **Description**

The && operator returns TRUE if the 2D bounding box of geometry A intersects the 2D bounding box of geometry B.

#### Note! **Note**

This operand will make use of any indexes that may be available on the geometries.

Enhanced: 2.0.0 support for Polyhedral surfaces was introduced.

Availability: 1.5.0 support for geography was introduced.

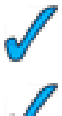

This method supports Circular Strings and Curves

This function supports Polyhedral surfaces.

```
SELECT tbl1.column1, tbl2.column1, tbl1.column2 && tbl2.column2 AS overlaps
FROM ( VALUES
  (1, 'LINESTRING(0 0, 3 3)'::geometry),
  (2, 'LINESTRING(0 1, 0 5)'::geometry)) AS tbl1,
( VALUES
  (3, 'LINESTRING(1 2, 4 6)'::geometry)) AS tbl2;
column1 | column1 | overlaps
---------+---------+----------
    1 | 3 | t
    2 | 3 | f
(2 rows)
```
 $|&\&&>, \&&>, \&<|, \&<, \sim, \emptyset$  $|&\&&>, \&&>, \&<|, \&<, \sim, \emptyset$  $|&\&&>, \&&>, \&<|, \&<, \sim, \emptyset$  $|&\&&>, \&&>, \&<|, \&<, \sim, \emptyset$  $|&\&&>, \&&>, \&<|, \&<, \sim, \emptyset$  $|&\&&>, \&&>, \&<|, \&<, \sim, \emptyset$  $|&\&&>, \&&>, \&<|, \&<, \sim, \emptyset$ 

# **8.8.2 &&(geometry,box2df)**

<span id="page-260-1"></span>&&(geometry,box2df) — Returns TRUE if a geometry's (cached) 2D bounding box intersects a 2D float precision bounding box (BOX2DF).

# **Synopsis**

boolean  $\&\&($  geometry A, box2df B );

# **Description**

The  $&\&$  operator returns TRUE if the cached 2D bounding box of geometry A intersects the 2D bounding box B, using float precision. This means that if B is a (double precision) box2d, it will be internally converted to a float precision 2D bounding box (BOX2DF)

Note! **Note** This operand is intended to be used internally by BRIN indexes, more than by users.

Availability: 2.3.0 support for Block Range INdexes (BRIN) was introduced. Requires PostgreSQL 9.5+.

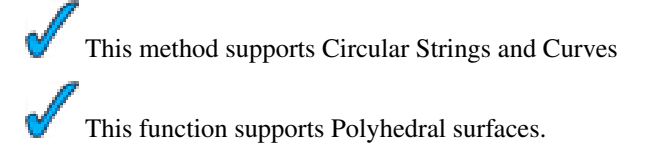

### **Examples**

```
SELECT ST_MakePoint(1,1) && ST_MakeBox2D(ST_MakePoint(0,0), ST_MakePoint(2,2)) AS overlaps;
 overlaps
- - -\ddot{+}(1 row)
```
### **See Also**

[&&\(box2df,geometry\),](#page-260-0) [&&\(box2df,box2df\),](#page-261-0) [~\(geometry,box2df\),](#page-277-0) [~\(box2df,geometry\),](#page-278-0) [~\(box2df,box2df\),](#page-279-0) [@\(geometry,box2df\),](#page-273-0) [@\(box2df,geometry\),](#page-273-1) [@\(box2df,box2df\)](#page-274-0)

# **8.8.3 &&(box2df,geometry)**

<span id="page-260-0"></span>&&(box2df,geometry) — Returns TRUE if a 2D float precision bounding box (BOX2DF) intersects a geometry's (cached) 2D bounding box.

# **Synopsis**

boolean  $\&\&($  box2df A, geometry B);

# **Description**

The  $\&\&\&$  operator returns TRUE if the 2D bounding box A intersects the cached 2D bounding box of geometry B, using float precision. This means that if A is a (double precision) box2d, it will be internally converted to a float precision 2D bounding box (BOX2DF)

Note! **Note** This operand is intended to be used internally by BRIN indexes, more than by users.

Availability: 2.3.0 support for Block Range INdexes (BRIN) was introduced. Requires PostgreSQL 9.5+.

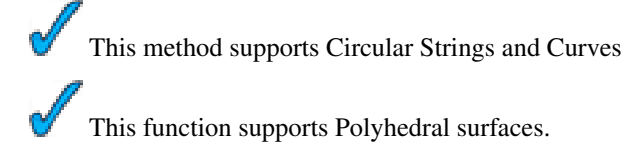

# **Examples**

```
SELECT ST_MakeBox2D(ST_MakePoint(0,0), ST_MakePoint(2,2)) && ST_MakePoint(1,1) AS overlaps;
 overlaps
----------
 t
(1 row)
```
## **See Also**

[&&\(geometry,box2df\),](#page-260-1) [&&\(box2df,box2df\),](#page-261-0) [~\(geometry,box2df\),](#page-277-0) [~\(box2df,geometry\),](#page-278-0) [~\(box2df,box2df\),](#page-279-0) [@\(geometry,box2df\),](#page-273-0) [@\(box2df,geometry\),](#page-273-1) [@\(box2df,box2df\)](#page-274-0)

# **8.8.4 &&(box2df,box2df)**

<span id="page-261-0"></span>&&(box2df,box2df) — Returns TRUE if two 2D float precision bounding boxes (BOX2DF) intersect each other.

### **Synopsis**

boolean &&( box2df A , box2df B );

### **Description**

The  $&\&$  operator returns TRUE if two 2D bounding boxes A and B intersect each other, using float precision. This means that if A (or B) is a (double precision) box2d, it will be internally converted to a float precision 2D bounding box (BOX2DF)

Note! **Note** This operator is intended to be used internally by BRIN indexes, more than by users.

Availability: 2.3.0 support for Block Range INdexes (BRIN) was introduced. Requires PostgreSQL 9.5+.

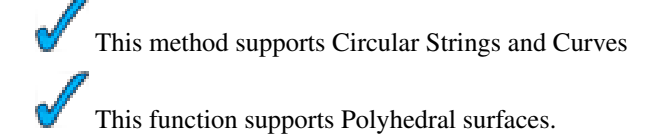

# **Examples**

```
SELECT ST_MakeBox2D(ST_MakePoint(0,0), ST_MakePoint(2,2)) && ST_MakeBox2D(ST_MakePoint(1,1) ←
   , ST_MakePoint(3,3)) AS overlaps;
overlaps
----------
+(1 row)
```
# **See Also**

[&&\(geometry,box2df\),](#page-260-1) [&&\(box2df,geometry\),](#page-260-0) [~\(geometry,box2df\),](#page-277-0) [~\(box2df,geometry\),](#page-278-0) [~\(box2df,box2df\),](#page-279-0) [@\(geometry,box2df\),](#page-273-0) [@\(box2df,geometry\),](#page-273-1) [@\(box2df,box2df\)](#page-274-0)

# **8.8.5 &&&**

 $&\&\&$  — Returns TRUE if A's n-D bounding box intersects B's n-D bounding box.

### **Synopsis**

boolean  $&&&&&($  geometry A, geometry B);

# **Description**

The &&& operator returns TRUE if the n-D bounding box of geometry A intersects the n-D bounding box of geometry B.

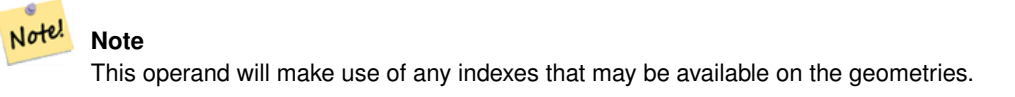

Availability: 2.0.0 This method supports Circular Strings and Curves This function supports Polyhedral surfaces. This function supports Triangles and Triangulated Irregular Network Surfaces (TIN). This function supports 3d and will not drop the z-index.

### **Examples: 3D LineStrings**

```
SELECT tbl1.column1, tbl2.column1, tbl1.column2 &&& tbl2.column2 AS overlaps_3d,
                 tbl1.column2 && tbl2.column2 AS overlaps_2d
FROM ( VALUES
  (1, 'LINESTRING Z(0 0 1, 3 3 2)'::geometry),
  (2, 'LINESTRING Z(1\ 2\ 0\ 0\ 5\ -1)':: qeometry)) AS tbl1,
( VALUES
  (3, 'LINESTRING Z(1 2 1, 4 6 1)'::geometry)) AS tbl2;
column1 | column1 | overlaps_3d | overlaps_2d
---------+---------+-------------+-------------
      1 | 3 | t | t2 | 3 | f | t
```
### **Examples: 3M LineStrings**

```
SELECT tbl1.column1, tbl2.column1, tbl1.column2 &&& tbl2.column2 AS overlaps_3zm,
                 tbl1.column2 && tbl2.column2 AS overlaps_2d
FROM ( VALUES
  (1, 'LINESTRING M(0 0 1, 3 3 2)'::geometry),
  (2, 'LINESTRING M(1 2 0, 0 5 -1)':: geometry)) AS tbl1,
( VALUES
  (3, 'LINESTRING M(1 2 1, 4 6 1)'::geometry)) AS tbl2;
 column1 | column1 | overlaps_3zm | overlaps_2d
---------+---------+-------------+-------------
      1 | 3 | t | t
      2 | 3 | f | t
```
#### **See Also**

# [&&](#page-259-0)

# **8.8.6 &&&(geometry,gidx)**

<span id="page-263-0"></span>&&&(geometry,gidx) — Returns TRUE if a geometry's (cached) n-D bounding box intersects a n-D float precision bounding box (GIDX).

# **Synopsis**

boolean  $&&&&&($  geometry A, gidx B  $);$ 

### **Description**

The  $&\&&\&$  operator returns TRUE if the cached n-D bounding box of geometry A intersects the n-D bounding box B, using float precision. This means that if B is a (double precision) box3d, it will be internally converted to a float precision 3D bounding box (GIDX)

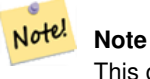

This operator is intended to be used internally by BRIN indexes, more than by users.

Availability: 2.3.0 support for Block Range INdexes (BRIN) was introduced. Requires PostgreSQL 9.5+.

This method supports Circular Strings and Curves This function supports Polyhedral surfaces. This function supports Triangles and Triangulated Irregular Network Surfaces (TIN). This function supports 3d and will not drop the z-index.

# **Examples**

```
SELECT ST_MakePoint(1,1,1) &&& ST_3DMakeBox(ST_MakePoint(0,0,0), ST_MakePoint(2,2,2)) AS ←
   overlaps;
overlaps
----------
\ddot{+}(1 row)
```
#### **See Also**

[&&&\(gidx,geometry\),](#page-264-0) [&&&\(gidx,gidx\)](#page-265-0)

# **8.8.7 &&&(gidx,geometry)**

<span id="page-264-0"></span>&&&(gidx,geometry) — Returns TRUE if a n-D float precision bounding box (GIDX) intersects a geometry's (cached) n-D bounding box.

# **Synopsis**

boolean  $&&&&&($  gidx A, geometry B  $);$ 

# **Description**

The  $&\&&\&&$  operator returns TRUE if the n-D bounding box A intersects the cached n-D bounding box of geometry B, using float precision. This means that if A is a (double precision) box3d, it will be internally converted to a float precision 3D bounding box (GIDX)

Note! **Note** This operator is intended to be used internally by BRIN indexes, more than by users.

Availability: 2.3.0 support for Block Range INdexes (BRIN) was introduced. Requires PostgreSQL 9.5+.

This method supports Circular Strings and Curves

This function supports Polyhedral surfaces.

This function supports Triangles and Triangulated Irregular Network Surfaces (TIN).

This function supports 3d and will not drop the z-index.

# **Examples**

```
SELECT ST_3DMakeBox(ST_MakePoint(0,0,0), ST_MakePoint(2,2,2)) & & ST_MakePoint(1,1,1) AS \leftrightarrowoverlaps;
overlaps
----------
\ddagger(1 row)
```
# **See Also**

[&&&\(geometry,gidx\),](#page-263-0) [&&&\(gidx,gidx\)](#page-265-0)

# **8.8.8 &&&(gidx,gidx)**

<span id="page-265-0"></span>&&&(gidx,gidx) — Returns TRUE if two n-D float precision bounding boxes (GIDX) intersect each other.

### **Synopsis**

boolean  $\&&\&&$  (gidx A, gidx B);

# **Description**

The  $&&&&&&&&&&&&\text{over}$  operator returns TRUE if two n-D bounding boxes A and B intersect each other, using float precision. This means that if A (or B) is a (double precision) box3d, it will be internally converted to a float precision 3D bounding box (GIDX)

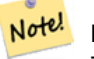

**Note** This operator is intended to be used internally by BRIN indexes, more than by users.

Availability: 2.3.0 support for Block Range INdexes (BRIN) was introduced. Requires PostgreSQL 9.5+.

This method supports Circular Strings and Curves

This function supports Polyhedral surfaces.

This function supports Triangles and Triangulated Irregular Network Surfaces (TIN).

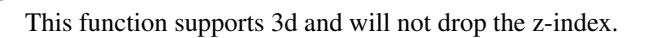

#### **Examples**

```
SELECT ST_3DMakeBox(ST_MakePoint(0,0,0), ST_MakePoint(2,2,2)) &&& ST_3DMakeBox(ST_MakePoint ←-
   (1,1,1), ST_MakePoint(3,3,3)) AS overlaps;
overlaps
----------
t
(1 row)
```
# **See Also**

[&&&\(geometry,gidx\),](#page-263-0) [&&&\(gidx,geometry\)](#page-264-0)

# **8.8.9 &<**

<span id="page-266-0"></span> $<$  - Returns TRUE if A's bounding box overlaps or is to the left of B's.

### **Synopsis**

boolean  $<$  (geometry A, geometry B);

### **Description**

The  $\<$  operator returns TRUE if the bounding box of geometry A overlaps or is to the left of the bounding box of geometry B, or more accurately, overlaps or is NOT to the right of the bounding box of geometry B.

#### Note! **Note**

This operand will make use of any indexes that may be available on the geometries.

# **Examples**

```
SELECT tbl1.column1, tbl2.column1, tbl1.column2 &< tbl2.column2 AS overleft
FROM
  ( VALUES
  (1, 'LINESTRING(1 2, 4 6)'::geometry)) AS tbl1,
  ( VALUES
  (2, 'LINESTRING(0 0, 3 3)'::geometry),
  (3, 'LINESTRING(0 1, 0 5)'::geometry),
  (4, 'LINESTRING(6 0, 6 1)'::geometry)) AS tbl2;
column1 | column1 | overleft
 ---------+---------+----------
     1 | 2 | f
     1 | 3 | f
    1 | 4 | t(3 rows)
```
#### **See Also**

[&&,](#page-259-0) [|&>,](#page-275-0) [&>,](#page-267-0) [&<|](#page-267-1)

# **8.8.10 &<|**

<span id="page-267-1"></span>&< $\leq$  - Returns TRUE if A's bounding box overlaps or is below B's.

### **Synopsis**

boolean  $\<$  |( geometry A , geometry B );

### **Description**

The  $\<$ | operator returns TRUE if the bounding box of geometry A overlaps or is below of the bounding box of geometry B, or more accurately, overlaps or is NOT above the bounding box of geometry B.

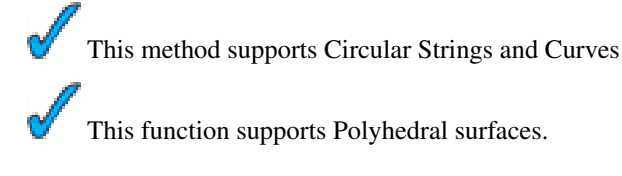

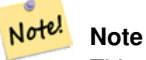

This operand will make use of any indexes that may be available on the geometries.

### **Examples**

```
SELECT tbl1.column1, tbl2.column1, tbl1.column2 &<| tbl2.column2 AS overbelow
FROM
  ( VALUES
  (1, 'LINESTRING(6 0, 6 4)'::geometry)) AS tbl1,
  ( VALUES
  (2, 'LINESTRING(0 0, 3 3)'::geometry),
  (3, 'LINESTRING(0 1, 0 5)'::geometry),
  (4, 'LINESTRING(1 2, 4 6)'::geometry)) AS tbl2;
column1 | column1 | overbelow
---------+---------+-----------
    1 | 2 | f1 | 3 | t
    1 | 4 | t
(3 rows)
```
# **See Also**

[&&,](#page-259-0) [|&>,](#page-275-0) [&>,](#page-267-0) [&<](#page-266-0)

# **8.8.11 &>**

<span id="page-267-0"></span> $&>=$  Returns TRUE if A' bounding box overlaps or is to the right of B's.

# **Synopsis**

boolean &>( geometry A , geometry B );

### **Description**

The  $\&>$  operator returns TRUE if the bounding box of geometry A overlaps or is to the right of the bounding box of geometry B, or more accurately, overlaps or is NOT to the left of the bounding box of geometry B.

#### Note! **Note**

This operand will make use of any indexes that may be available on the geometries.

# **Examples**

```
SELECT tbl1.column1, tbl2.column1, tbl1.column2 &> tbl2.column2 AS overright
FROM
  ( VALUES
  (1, 'LINESTRING(1 2, 4 6)'::geometry)) AS tbl1,
  ( VALUES
  (2, 'LINESTRING(0 0, 3 3)'::geometry),
  (3, 'LINESTRING(0 1, 0 5)'::geometry),
  (4, 'LINESTRING(6 0, 6 1)'::geometry)) AS tbl2;
 column1 | column1 | overright
         ---------+---------+-----------
     1 | 2 | t
     1 | 3 | t
     1 | 4 | f
(3 rows)
```
# **See Also**

#### [&&,](#page-259-0) [|&>,](#page-275-0) [&<|,](#page-267-1) [&<](#page-266-0)

# **8.8.12 <<**

<span id="page-268-0"></span><< — Returns TRUE if A's bounding box is strictly to the left of B's.

### **Synopsis**

boolean <<( geometry A , geometry B );

### **Description**

The << operator returns TRUE if the bounding box of geometry A is strictly to the left of the bounding box of geometry B.

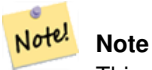

This operand will make use of any indexes that may be available on the geometries.

```
SELECT tbl1.column1, tbl2.column1, tbl1.column2 << tbl2.column2 AS left
FROM
  ( VALUES
  (1, 'LINESTRING (1 2, 1 5)'::geometry)) AS tbl1,
  ( VALUES
  (2, 'LINESTRING (0 0, 4 3)'::geometry),
  (3, 'LINESTRING (6 0, 6 5)'::geometry),
  (4, 'LINESTRING (2 2, 5 6)'::geometry)) AS tbl2;
column1 | column1 | left
---------+---------+------
    1 | 2 | f
    1 | 3 | t
    1 | 4 | t
(3 rows)
```
#### $>>,$   $>>,$   $<<$

# **8.8.13 <<|**

<span id="page-269-0"></span><<| — Returns TRUE if A's bounding box is strictly below B's.

#### **Synopsis**

boolean  $\ll$  (geometry A, geometry B);

# **Description**

The  $<<$  operator returns TRUE if the bounding box of geometry A is strictly below the bounding box of geometry B.

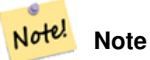

This operand will make use of any indexes that may be available on the geometries.

```
SELECT tbl1.column1, tbl2.column1, tbl1.column2 <<| tbl2.column2 AS below
FROM
  ( VALUES
  (1, 'LINESTRING (0 0, 4 3)'::geometry)) AS tbl1,
  ( VALUES
  (2, 'LINESTRING (1 4, 1 7)'::geometry),
  (3, 'LINESTRING (6 1, 6 5)'::geometry),
  (4, 'LINESTRING (2 3, 5 6)'::geometry) AS tbl2;
column1 | column1 | below
---------+---------+-------
     1 | 2 | t
     1 | 3 | f
     1 | 4 | f
(3 rows)
```
 $<<$ , [>>,](#page-271-0)  $|>>$ 

# **8.8.14 =**

<span id="page-270-0"></span>= — Returns TRUE if A's bounding box is the same as B's. Uses double precision bounding box.

### **Synopsis**

boolean  $=($  geometry A, geometry B  $);$ boolean  $=($  geography A, geography B  $);$ 

### **Description**

The  $=$  operator returns TRUE if the bounding box of geometry/geography A is the same as the bounding box of geometry/geography B. PostgreSQL uses the =, <, and > operators defined for geometries to perform internal orderings and comparison of geometries (ie. in a GROUP BY or ORDER BY clause).

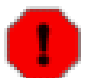

#### **Warning**

This is cause for a lot of confusion. When you compare geometryA = geometryB it will return true even when the geometries are clearly different IF their bounding boxes are the same. To check for true equality use [ST\\_OrderingEquals](#page-337-0) or [ST\\_Equals](#page-326-0)

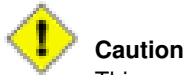

This operand will NOT make use of any indexes that may be available on the geometries.

This method supports Circular Strings and Curves

This function supports Polyhedral surfaces.

Changed: 2.0.0 , the bounding box of geometries was changed to use double precision instead of float4 precision of prior. The side effect of this is that in particular points in prior versions that were a little different may have returned true in prior versions and false in 2.0+ since their float4 boxes would be the same but there float8 (double precision), would be different.

```
SELECT 'LINESTRING(0 0, 0 1, 1 0)'::geometry = 'LINESTRING(1 1, 0 0)'::geometry;
 ?column?
----------
 t
(1 row)
SELECT ST_AsText(column1)
FROM ( VALUES
  ('LINESTRING(0 0, 1 1)'::geometry),
  ('LINESTRING(1 1, 0 0)'::geometry)) AS foo;
    st_astext
---------------------
```

```
LINESTRING(0 0,1 1)
LINESTRING(1 1,0 0)
(2 rows)
-- Note: the GROUP BY uses the "=" to compare for geometry equivalency.
SELECT ST_AsText(column1)
FROM ( VALUES
  ('LINESTRING(0 0, 1 1)'::geometry),
  ('LINESTRING(1 1, 0 0)'::geometry)) AS foo
GROUP BY column1;
   st_astext
---------------------
LINESTRING(0 0,1 1)
(1 row)
-- In versions prior to 2.0, this used to return true --
SELECT ST_GeomFromText('POINT(1707296.37 4820536.77)') =
 ST_GeomFromText('POINT(1707296.27 4820536.87)') As pt_intersect;
--pt_intersect --
f
```
# [ST\\_Equals,](#page-326-0) [ST\\_OrderingEquals](#page-337-0)

# **8.8.15 >>**

<span id="page-271-0"></span> $\gg$  — Returns TRUE if A's bounding box is strictly to the right of B's.

#### **Synopsis**

boolean >>( geometry A , geometry B );

### **Description**

The >> operator returns TRUE if the bounding box of geometry A is strictly to the right of the bounding box of geometry B.

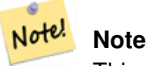

This operand will make use of any indexes that may be available on the geometries.

```
SELECT tbl1.column1, tbl2.column1, tbl1.column2 >> tbl2.column2 AS right
FROM
  ( VALUES
  (1, 'LINESTRING (2 3, 5 6)'::geometry)) AS tbl1,
  ( VALUES
  (2, 'LINESTRING (1 4, 1 7)'::geometry),
  (3, 'LINESTRING (6 1, 6 5)'::geometry),
  (4, 'LINESTRING (0 0, 4 3)'::geometry)) AS tbl2;
```
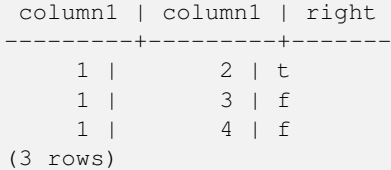

 $<<$ ,  $|>>$ ,  $<<$ 

# **8.8.16 @**

<span id="page-272-0"></span>@ — Returns TRUE if A's bounding box is contained by B's.

### **Synopsis**

boolean @( geometry A , geometry B );

#### **Description**

The @ operator returns TRUE if the bounding box of geometry A is completely contained by the bounding box of geometry B.

Note! Note This operand will make use of any indexes that may be available on the geometries.

### **Examples**

```
SELECT tbl1.column1, tbl2.column1, tbl1.column2 @ tbl2.column2 AS contained
FROM
  ( VALUES
  (1, 'LINESTRING (1 1, 3 3)'::geometry)) AS tbl1,
  ( VALUES
  (2, 'LINESTRING (0 0, 4 4)'::geometry),
  (3, 'LINESTRING (2 2, 4 4)'::geometry),
  (4, 'LINESTRING (1 1, 3 3)'::geometry)) AS tbl2;
column1 | column1 | contained
     ---------+---------+-----------
    1 | 2 | t
    1 | 3 | f
    1 | 4 | t
(3 rows)
```
#### **See Also**

 $\sim$ , [&&](#page-259-0)

# **8.8.17 @(geometry,box2df)**

<span id="page-273-0"></span>@(geometry,box2df) — Returns TRUE if a geometry's 2D bounding box is contained into a 2D float precision bounding box (BOX2DF).

### **Synopsis**

boolean @( geometry A , box2df B );

### **Description**

The @ operator returns TRUE if the A geometry's 2D bounding box is contained the 2D bounding box B, using float precision. This means that if B is a (double precision) box2d, it will be internally converted to a float precision 2D bounding box (BOX2DF)

Note! **Note** This operand is intended to be used internally by BRIN indexes, more than by users.

Availability: 2.3.0 support for Block Range INdexes (BRIN) was introduced. Requires PostgreSQL 9.5+.

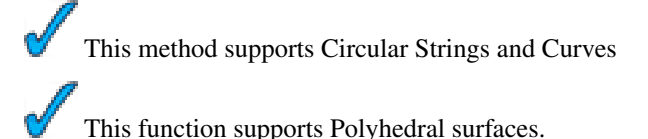

#### **Examples**

```
SELECT ST_Buffer(ST_GeomFromText('POINT(2 2)'), 1) @ ST_MakeBox2D(ST_MakePoint(0,0), ←
   ST_MakePoint(5,5)) AS is_contained;
is_contained
--------------
t
(1 row)
```
# **See Also**

[&&\(geometry,box2df\),](#page-260-1) [&&\(box2df,geometry\),](#page-260-0) [&&\(box2df,box2df\),](#page-261-0) [~\(geometry,box2df\),](#page-277-0) [~\(box2df,geometry\),](#page-278-0) [~\(box2df,box2df\),](#page-279-0) [@\(box2df,geometry\),](#page-273-1) [@\(box2df,box2df\)](#page-274-0)

# **8.8.18 @(box2df,geometry)**

<span id="page-273-1"></span>@(box2df,geometry) — Returns TRUE if a 2D float precision bounding box (BOX2DF) is contained into a geometry's 2D bounding box.

# **Synopsis**

boolean @( box2df A , geometry B );

### **Description**

The @ operator returns TRUE if the 2D bounding box A is contained into the B geometry's 2D bounding box, using float precision. This means that if B is a (double precision) box2d, it will be internally converted to a float precision 2D bounding box (BOX2DF)

Note! **Note** This operand is intended to be used internally by BRIN indexes, more than by users.

Availability: 2.3.0 support for Block Range INdexes (BRIN) was introduced. Requires PostgreSQL 9.5+.

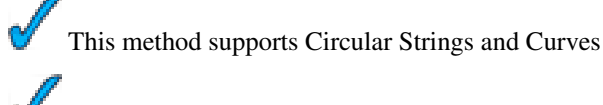

This function supports Polyhedral surfaces.

# **Examples**

```
SELECT ST_MakeBox2D(ST_MakePoint(2,2), ST_MakePoint(3,3)) @ ST_Buffer(ST_GeomFromText(' \leftrightarrowPOINT(1 1)'), 10) AS is_contained;
is_contained
--------------
t
(1 row)
```
# **See Also**

[&&\(geometry,box2df\),](#page-260-1) [&&\(box2df,geometry\),](#page-260-0) [&&\(box2df,box2df\),](#page-261-0) [~\(geometry,box2df\),](#page-277-0) [~\(box2df,geometry\),](#page-278-0) [~\(box2df,box2df\),](#page-279-0) [@\(geometry,box2df\),](#page-273-0) [@\(box2df,box2df\)](#page-274-0)

# **8.8.19 @(box2df,box2df)**

<span id="page-274-0"></span>@(box2df,box2df) — Returns TRUE if a 2D float precision bounding box (BOX2DF) is contained into another 2D float precision bounding box.

#### **Synopsis**

boolean @( box2df A , box2df B );

#### **Description**

The @ operator returns TRUE if the 2D bounding box A is contained into the 2D bounding box B, using float precision. This means that if A (or B) is a (double precision) box2d, it will be internally converted to a float precision 2D bounding box (BOX2DF)

Note! **Note**

This operand is intended to be used internally by BRIN indexes, more than by users.

Availability: 2.3.0 support for Block Range INdexes (BRIN) was introduced. Requires PostgreSQL 9.5+.

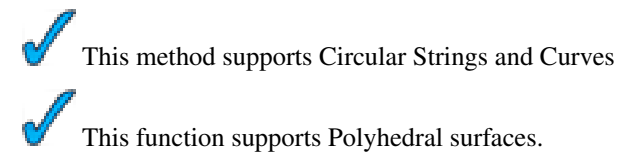

### **Examples**

```
SELECT ST_MakeBox2D(ST_MakePoint(2,2), ST_MakePoint(3,3)) @ ST_MakeBox2D(ST_MakePoint(0,0), \leftrightarrowST_MakePoint(5,5)) AS is_contained;
 is contained
--------------
 t
(1 row)
```
#### **See Also**

[&&\(geometry,box2df\),](#page-260-1) [&&\(box2df,geometry\),](#page-260-0) [&&\(box2df,box2df\),](#page-261-0) [~\(geometry,box2df\),](#page-277-0) [~\(box2df,geometry\),](#page-278-0) [~\(box2df,box2df\),](#page-279-0) [@\(geometry,box2df\),](#page-273-0) [@\(box2df,geometry\)](#page-273-1)

# **8.8.20 |&>**

<span id="page-275-0"></span> $|\&>$  – Returns TRUE if A's bounding box overlaps or is above B's.

### **Synopsis**

boolean  $\mathsf{I}\>$  (geometry A, geometry B);

#### **Description**

The  $|\&>$  operator returns TRUE if the bounding box of geometry A overlaps or is above the bounding box of geometry B, or more accurately, overlaps or is NOT below the bounding box of geometry B.

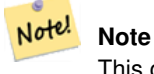

This operand will make use of any indexes that may be available on the geometries.

```
SELECT tbl1.column1, tbl2.column1, tbl1.column2 |&> tbl2.column2 AS overabove
FROM
  ( VALUES
  (1, 'LINESTRING(6 0, 6 4)'::geometry)) AS tbl1,
  ( VALUES
  (2, 'LINESTRING(0 0, 3 3)'::geometry),
  (3, 'LINESTRING(0 1, 0 5)'::geometry),
  (4, 'LINESTRING(1 2, 4 6)'::geometry)) AS tbl2;
column1 | column1 | overabove
```
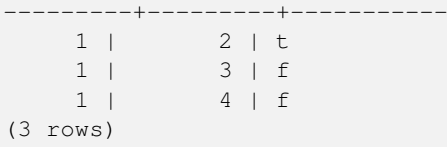

 $&8, &5, &5, &6$ 

# **8.8.21 |>>**

<span id="page-276-1"></span>|>> — Returns TRUE if A's bounding box is strictly above B's.

# **Synopsis**

boolean |>>( geometry A , geometry B );

# **Description**

The  $| >>$  operator returns TRUE if the bounding box of geometry A is strictly to the right of the bounding box of geometry B.

#### Note! **Note**

This operand will make use of any indexes that may be available on the geometries.

# **Examples**

```
SELECT tbl1.column1, tbl2.column1, tbl1.column2 |>> tbl2.column2 AS above
FROM
  ( VALUES
  (1, 'LINESTRING (1 4, 1 7)'::geometry)) AS tbl1,
  ( VALUES
  (2, 'LINESTRING (0 0, 4 2)'::geometry),
  (3, 'LINESTRING (6 1, 6 5)'::geometry),
  (4, 'LINESTRING (2 3, 5 6)'::geometry)) AS tbl2;
 column1 | column1 | above
    ------+-----------+-<br>1 | 2 | t
     1 | 2 | t
     1 | 3 | f
    1 | 4 | f
(3 rows)
```
# **See Also**

#### $<<$ ,  $>>$ ,  $<<$

#### **8.8.22 ~**

<span id="page-276-0"></span>~ — Returns TRUE if A's bounding box contains B's.

# **Synopsis**

boolean ~( geometry A , geometry B );

# **Description**

The  $\sim$  operator returns TRUE if the bounding box of geometry A completely contains the bounding box of geometry B.

#### Note! **Note**

This operand will make use of any indexes that may be available on the geometries.

# **Examples**

```
SELECT tbl1.column1, tbl2.column1, tbl1.column2 ~ tbl2.column2 AS contains
FROM
  ( VALUES
  (1, 'LINESTRING (0 0, 3 3)'::geometry)) AS tbl1,
  ( VALUES
  (2, 'LINESTRING (0 0, 4 4)'::geometry),
  (3, 'LINESTRING (1 1, 2 2)'::geometry),
  (4, 'LINESTRING (0 0, 3 3)'::geometry)) AS tbl2;
column1 | column1 | contains
  ---------+---------+----------
    1 | 2 | f1 | 3 | t
    1 | 4 | t
(3 rows)
```
# **See Also**

# [@,](#page-272-0) [&&](#page-259-0)

# **8.8.23 ~(geometry,box2df)**

<span id="page-277-0"></span>~(geometry,box2df) — Returns TRUE if a geometry's 2D bonding box contains a 2D float precision bounding box (GIDX).

# **Synopsis**

boolean ~( geometry A , box2df B );

# **Description**

The  $\sim$  operator returns TRUE if the 2D bounding box of a geometry A contains the 2D bounding box B, using float precision. This means that if B is a (double precision) box2d, it will be internally converted to a float precision 2D bounding box (BOX2DF)

Note! **Note** This operand is intended to be used internally by BRIN indexes, more than by users. Availability: 2.3.0 support for Block Range INdexes (BRIN) was introduced. Requires PostgreSQL 9.5+.

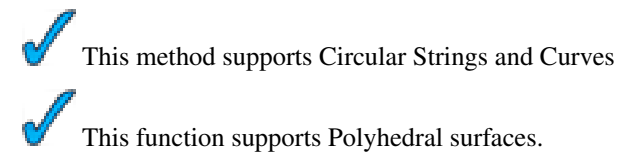

### **Examples**

```
SELECT ST_Buffer(ST_GeomFromText('POINT(1 1)'), 10) ~ ST_MakeBox2D(ST_MakePoint(0,0), ←
   ST_MakePoint(2,2)) AS contains;
contains
----------
t
(1 row)
```
# **See Also**

[&&\(geometry,box2df\),](#page-260-1) [&&\(box2df,geometry\),](#page-260-0) [&&\(box2df,box2df\),](#page-261-0) [~\(box2df,geometry\),](#page-278-0) [~\(box2df,box2df\),](#page-279-0) [@\(geometry,box2df\),](#page-273-0) [@\(box2df,geometry\),](#page-273-1) [@\(box2df,box2df\)](#page-274-0)

# **8.8.24 ~(box2df,geometry)**

<span id="page-278-0"></span>~(box2df,geometry) — Returns TRUE if a 2D float precision bounding box (BOX2DF) contains a geometry's 2D bonding box.

### **Synopsis**

boolean ~( box2df A , geometry B );

### **Description**

Note!

The  $\sim$  operator returns TRUE if the 2D bounding box A contains the B geometry's bounding box, using float precision. This means that if A is a (double precision) box2d, it will be internally converted to a float precision 2D bounding box (BOX2DF)

**Note** This operand is intended to be used internally by BRIN indexes, more than by users.

Availability: 2.3.0 support for Block Range INdexes (BRIN) was introduced. Requires PostgreSQL 9.5+.

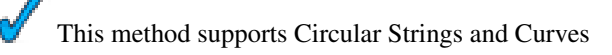

This function supports Polyhedral surfaces.

#### **Examples**

```
SELECT ST_MakeBox2D(ST_MakePoint(0,0), ST_MakePoint(5,5)) ~ ST_Buffer(ST_GeomFromText(' \leftrightarrowPOINT(2 2)'), 1) AS contains;
 contains
----------
 t
(1 row)
```
# **See Also**

[&&\(geometry,box2df\),](#page-260-1) [&&\(box2df,geometry\),](#page-260-0) [&&\(box2df,box2df\),](#page-261-0) [~\(geometry,box2df\),](#page-277-0) [~\(box2df,box2df\),](#page-279-0) [@\(geometry,box2df\),](#page-273-0) [@\(box2df,geometry\),](#page-273-1) [@\(box2df,box2df\)](#page-274-0)

# **8.8.25 ~(box2df,box2df)**

<span id="page-279-0"></span>~(box2df,box2df) — Returns TRUE if a 2D float precision bounding box (BOX2DF) contains another 2D float precision bounding box (BOX2DF).

# **Synopsis**

```
boolean ~( box2df A , box2df B );
```
# **Description**

The  $\sim$  operator returns TRUE if the 2D bounding box A contains the 2D bounding box B, using float precision. This means that if A is a (double precision) box2d, it will be internally converted to a float precision 2D bounding box (BOX2DF)

Note! **Note** This operand is intended to be used internally by BRIN indexes, more than by users.

Availability: 2.3.0 support for Block Range INdexes (BRIN) was introduced. Requires PostgreSQL 9.5+.

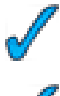

This method supports Circular Strings and Curves

This function supports Polyhedral surfaces.

```
SELECT ST_MakeBox2D(ST_MakePoint(0,0), ST_MakePoint(5,5)) ~ ST_MakeBox2D(ST_MakePoint(2,2), \leftrightarrowST_MakePoint(3,3)) AS contains;
 contains
----------
 t
(1 row)
```
[&&\(geometry,box2df\),](#page-260-1) [&&\(box2df,geometry\),](#page-260-0) [&&\(box2df,box2df\),](#page-261-0) [~\(geometry,box2df\),](#page-277-0) [~\(box2df,geometry\),](#page-278-0) [@\(geometry,box2df\),](#page-273-0) [@\(box2df,geometry\),](#page-273-1) [@\(box2df,box2df\)](#page-274-0)

# **8.8.26 ~=**

 $\sim$  = — Returns TRUE if A's bounding box is the same as B's.

## **Synopsis**

boolean  $\sim=($  geometry A, geometry B  $)$ ;

## **Description**

The  $\sim$  = operator returns TRUE if the bounding box of geometry/geography A is the same as the bounding box of geometry/geography B.

Note! **Note** This operand will make use of any indexes that may be available on the geometries.

Availability: 1.5.0 changed behavior

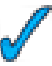

This function supports Polyhedral surfaces.

# **Warning**

This operator has changed behavior in PostGIS 1.5 from testing for actual geometric equality to only checking for bounding box equality. To complicate things it also depends on if you have done a hard or soft upgrade which behavior your database has. To find out which behavior your database has you can run the query below. To check for true equality use [ST\\_OrderingEquals](#page-337-0) or [ST\\_Equals](#page-326-0) and to check for bounding box equality  $=$ ; operator is a safer option.

### **Examples**

```
select 'LINESTRING(0 0, 1 1)':: geometry ~= 'LINESTRING(0 1, 1 0)':: geometry as equality;
equality |
-----------------+
          t |
```
The above can be used to test if you have the new or old behavior of  $\sim$  = operator.

# **See Also**

[ST\\_Equals,](#page-326-0) [ST\\_OrderingEquals,](#page-337-0) [=](#page-270-0)

# **8.8.27 <->**

<span id="page-280-0"></span><-> — Returns the 2D distance between A and B.

### **Synopsis**

double precision  $\leq$  > (geometry A, geometry B); double precision  $\leftarrow$  > (geography A, geography B);

# **Description**

The <-> operator returns the 2D distance between two geometries. Used in the "ORDER BY" clause provides index-assisted nearest-neighbor result sets. For PostgreSQL below 9.5 only gives centroid distance of bounding boxes and for PostgreSQL 9.5+, does true KNN distance search giving true distance between geometries, and distance sphere for geographies.

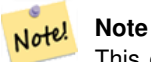

This operand will make use of 2D GiST indexes that may be available on the geometries. It is different from other operators that use spatial indexes in that the spatial index is only used when the operator is in the ORDER BY clause.

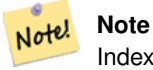

Index only kicks in if one of the geometries is a constant (not in a subquery/cte). e.g. 'SRID=3005;POINT(1011102 450541)'::geometry instead of a.geom

Refer to [OpenGeo workshop: Nearest-Neighbour Searching](http://workshops.opengeo.org/postgis-intro/knn.html) for real live example.

Enhanced: 2.2.0 -- True KNN ("K nearest neighbor") behavior for geometry and geography for PostgreSQL 9.5+. Note for geography KNN is based on sphere rather than spheroid. For PostgreSQL 9.4 and below, geography support is new but only supports centroid box.

Changed: 2.2.0 -- For PostgreSQL 9.5 users, old Hybrid syntax may be slower, so you'll want to get rid of that hack if you are running your code only on PostGIS 2.2+ 9.5+. See examples below.

Availability: 2.0.0 -- Weak KNN provides nearest neighbors based on geometry centroid distances instead of true distances. Exact results for points, inexact for all other types. Available for PostgreSQL 9.1+

### **Examples**

```
SELECT ST_Distance(geom, 'SRID=3005;POINT(1011102 450541)'::geometry) as d,edabbr, vaabbr
FROM va2005
ORDER BY d limit 10;
```
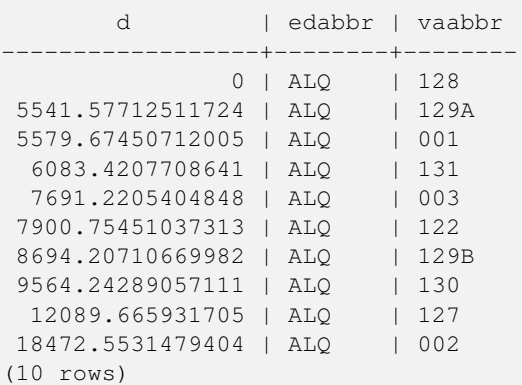

Then the KNN raw answer:

```
SELECT st_distance(geom, 'SRID=3005;POINT(1011102 450541)'::geometry) as d,edabbr, vaabbr
FROM va2005
ORDER BY geom <-> 'SRID=3005;POINT(1011102 450541)'::geometry limit 10;
       d | edabbr | vaabbr
------------------+--------+--------
             0 | ALQ | 128
 5541.57712511724 | ALQ | 129A
 5579.67450712005 | ALQ | 001
 6083.4207708641 | ALQ | 131
 7691.2205404848 | ALQ | 003
 7900.75451037313 | ALQ | 122
 8694.20710669982 | ALQ | 129B
 9564.24289057111 | ALQ | 130
 12089.665931705 | ALQ | 127
18472.5531479404 | ALQ | 002
```
(10 rows)

If you run "EXPLAIN ANALYZE" on the two queries you would see a performance improvement for the second.

For users running with PostgreSQL < 9.5, use a hybrid query to find the true nearest neighbors. First a CTE query using the index-assisted KNN, then an exact query to get correct ordering:

```
WITH index_query AS (
  SELECT ST_Distance(geom, 'SRID=3005;POINT(1011102 450541)'::geometry) as d,edabbr, vaabbr
  FROM va2005
  ORDER BY geom <-> 'SRID=3005;POINT(1011102 450541)'::geometry LIMIT 100)
  SELECT *
  FROM index_query
  ORDER BY d limit 10;
         d | edabbr | vaabbr
                 ------------------+--------+--------
                  0 | ALQ | 128
 5541.57712511724 | ALQ | 129A
 5579.67450712005 | ALQ | 001
  6083.4207708641 | ALQ | 131<br>7691.2205404848 | ALQ | 003
  7691.2205404848 | ALQ | 003<br>7900.75451037313 | ALQ | 122
 7900.75451037313 | ALQ | 122<br>8694.20710669982 | ALQ | 129B
 8694.20710669982 | ALQ
 9564.24289057111 | ALQ | 130
 12089.665931705 | ALO | 127
 18472.5531479404 | ALQ | 002
(10 rows)
```
#### **See Also**

[ST\\_DWithin,](#page-325-0) [ST\\_Distance,](#page-317-0) [<#>](#page-283-0)

# **8.8.28 |=|**

|=| — Returns the distance between A and B trajectories at their closest point of approach.

### **Synopsis**

double precision  $\equiv$   $\mid$  ( geometry A , geometry B );

The  $|=|$  operator returns the 3D distance between two trajectories (See [ST\\_IsValidTrajectory\)](#page-442-0). This is the same as [ST\\_DistanceCPA](#page-443-0) but as an operator it can be used for doing nearest neightbor searches using an N-dimensional index (requires PostgreSQL 9.5.0 or higher).

# **Note**

This operand will make use of ND GiST indexes that may be available on the geometries. It is different from other operators that use spatial indexes in that the spatial index is only used when the operator is in the ORDER BY clause.

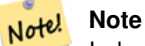

Note!

Index only kicks in if one of the geometries is a constant (not in a subquery/cte). e.g. 'SRID=3005;LINESTRINGM(0 0 0,0 0 1)':: geometry instead of a.geom

Availability: 2.2.0. Index-supported only available for PostgreSQL 9.5+

# **Examples**

```
-- Save a literal query trajectory in a psql variable...
\setminusset qt 'ST_AddMeasure(ST_MakeLine(ST_MakePointM(-350,300,0),ST_MakePointM(-410,490,0)) ←
   ,10,20)'
-- Run the query !
SELECT track_id, dist FROM (
 SELECT track_id, ST_DistanceCPA(tr,:qt) dist
 FROM trajectories
 ORDER BY tr |=| :qt
 LIMIT 5
) foo;
 track_id dist
----------+-------------------
      395 | 0.576496831518066
      380 | 5.06797130410151
      390 | 7.72262293958322
     385 | 9.8004461358071
     405 | 10.9534397988433
(5 rows)
```
### **See Also**

[ST\\_DistanceCPA,](#page-443-0) [ST\\_ClosestPointOfApproach,](#page-442-1) [ST\\_IsValidTrajectory](#page-442-0)

# **8.8.29 <#>**

<span id="page-283-0"></span> $\langle 4 \rangle$  - Returns the 2D distance between A and B bounding boxes.

# **Synopsis**

double precision  $\lt\#$  (geometry A, geometry B);

#### **Description**

The <#> operator returns distance between two floating point bounding boxes, possibly reading them from a spatial index (PostgreSQL 9.1+ required). Useful for doing nearest neighbor approximate distance ordering.

#### Note! **Note**

This operand will make use of any indexes that may be available on the geometries. It is different from other operators that use spatial indexes in that the spatial index is only used when the operator is in the ORDER BY clause.

#### Note! **Note**

Index only kicks in if one of the geometries is a constant e.g. ORDER BY (ST\_GeomFromText('POINT(1 2)') <#> geom) instead of g1.geom <#>.

Availability: 2.0.0 -- KNN only available for PostgreSQL 9.1+

# **Examples**

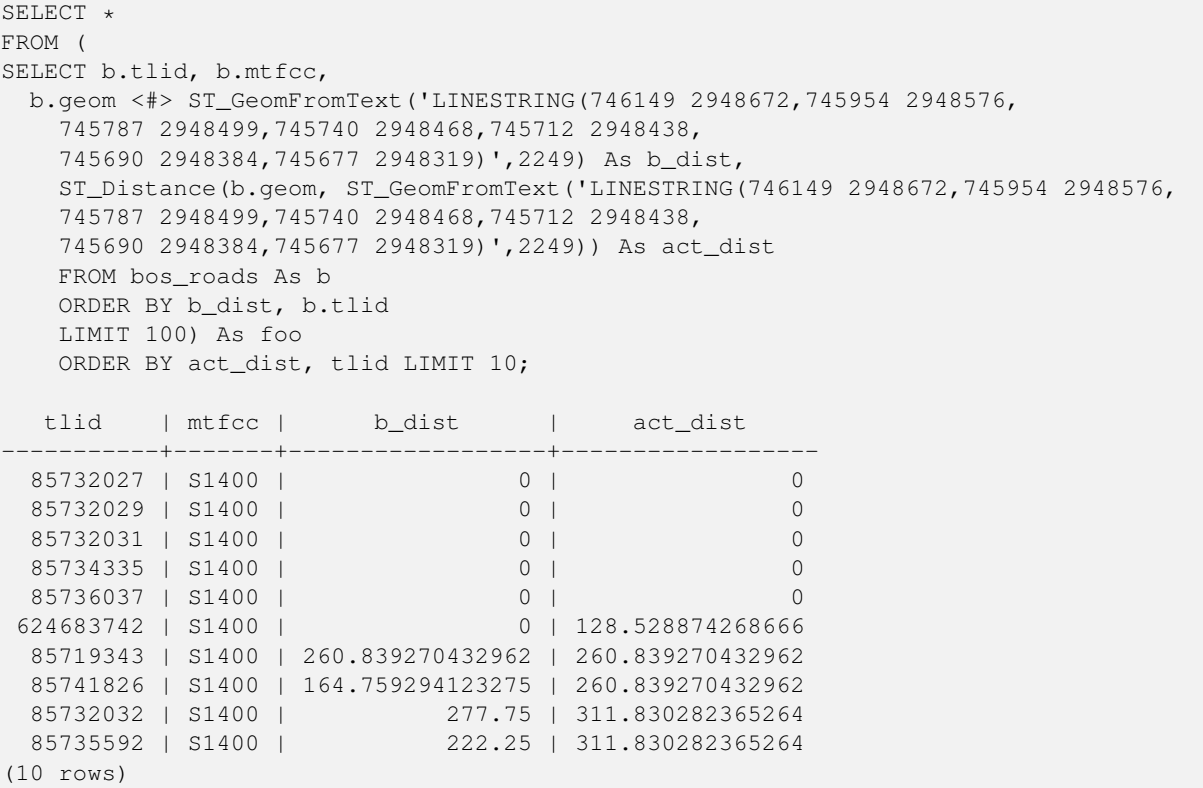

# **See Also**

# [ST\\_DWithin,](#page-325-0) [ST\\_Distance,](#page-317-0) [<->](#page-280-0)

# **8.8.30 <<->>**

<span id="page-284-0"></span><<->> — Returns the n-D distance between the centroids of A and B bounding boxes.

double precision  $\langle \langle \rangle$  =>>( geometry A , geometry B );

# **Description**

The <<->> operator returns the n-D (euclidean) distance between the centroids of the bounding boxes of two geometries. Useful for doing nearest neighbor approximate distance ordering.

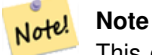

This operand will make use of n-D GiST indexes that may be available on the geometries. It is different from other operators that use spatial indexes in that the spatial index is only used when the operator is in the ORDER BY clause.

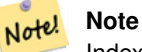

Index only kicks in if one of the geometries is a constant (not in a subquery/cte). e.g. 'SRID=3005;POINT(1011102 450541)'::geometry instead of a.geom

Availability: 2.2.0 -- KNN only available for PostgreSQL 9.1+

# **See Also**

[<<#>>,](#page-285-0) [<->](#page-280-0)

# **8.8.31 <<#>>**

<span id="page-285-0"></span><<#>> — Returns the n-D distance between A and B bounding boxes.

### **Synopsis**

double precision <<\*\*>>( geometry A , geometry B );

### **Description**

The  $\langle\langle\# \rangle\rangle$  operator returns distance between two floating point bounding boxes, possibly reading them from a spatial index (PostgreSQL 9.1+ required). Useful for doing nearest neighbor approximate distance ordering.

# **Note** Note!

This operand will make use of any indexes that may be available on the geometries. It is different from other operators that use spatial indexes in that the spatial index is only used when the operator is in the ORDER BY clause.

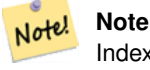

Index only kicks in if one of the geometries is a constant e.g. ORDER BY (ST\_GeomFromText('POINT(1 2)') <<#>> geom) instead of g1.geom <<#>>.

Availability: 2.2.0 -- KNN only available for PostgreSQL 9.1+

[<<->>,](#page-284-0) [<#>](#page-283-0)

# **8.9 Spatial Relationships and Measurements**

# **8.9.1 ST\_3DClosestPoint**

ST\_3DClosestPoint — Returns the 3-dimensional point on g1 that is closest to g2. This is the first point of the 3D shortest line.

# **Synopsis**

geometry ST\_3DClosestPoint(geometry g1, geometry g2);

# **Description**

Returns the 3-dimensional point on g1 that is closest to g2. This is the first point of the 3D shortest line. The 3D length of the 3D shortest line is the 3D distance.

This function supports 3d and will not drop the z-index.

This function supports Polyhedral surfaces.

Availability: 2.0.0

Changed: 2.2.0 - if 2 2D geometries are input, a 2D point is returned (instead of old behavior assuming 0 for missing Z). In case of 2D and 3D, Z is no longer assumed to be 0 for missing Z.

```
linestring and point -- both 3d and 2d closest point
SELECT ST_AsEWKT(ST_3DClosestPoint(line,pt)) AS cp3d_line_pt,
              ST_AsEWKT(ST_ClosestPoint(line,pt)) As cp2d_line_pt
       FROM (SELECT 'POINT(100 100 30)'::geometry As pt,
                     'LINESTRING (20 80 20, 98 190 1, 110 180 3, 50 75 1000)':: ←
   geometry As line
             ) As foo;
 cp3d_line_pt | ←-
   cp2d_line_pt
-----------------------------------------------------------+------------------------------------------ ←-
POINT(54.6993798867619 128.935022917228 11.5475869506606) | POINT(73.0769230769231 ←-
   115.384615384615)
```
linestring and multipoint -- both 3d and 2d closest point SELECT ST\_AsEWKT(ST\_3DClosestPoint(line,pt)) AS cp3d\_line\_pt, ST\_AsEWKT(ST\_ClosestPoint(line,pt)) As cp2d\_line\_pt FROM (SELECT 'MULTIPOINT(100 100 30, 50 74 1000)'::geometry As pt, 'LINESTRING (20 80 20, 98 190 1, 110 180 3, 50 75 900)':: ← geometry As line ) As foo; cp3d\_line\_pt | cp2d\_line\_pt -----------------------------------------------------------+-------------- POINT(54.6993798867619 128.935022917228 11.5475869506606) | POINT(50 75) Multilinestring and polygon both 3d and 2d closest point SELECT ST\_AsEWKT(ST\_3DClosestPoint(poly, mline)) As cp3d, ST\_AsEWKT(ST\_ClosestPoint(poly, mline)) As cp2d FROM (SELECT ST\_GeomFromEWKT('POLYGON((175 150 5, 20 40 5, 35 45 5, 50 60 5,  $\leftrightarrow$ 100 100 5, 175 150 5))') As poly, ST\_GeomFromEWKT('MULTILINESTRING((175 155 2, 20 40 20, 50 60 -2, 125  $\leftrightarrow$ 100 1, 175 155 1), (1 10 2, 5 20 1))') As mline ) As foo; cp3d | cp2d -------------------------------------------+-------------- POINT(39.993580415989 54.1889925532825 5) | POINT(20 40)

# **See Also**

[ST\\_AsEWKT,](#page-244-0) [ST\\_ClosestPoint,](#page-299-0) [ST\\_3DDistance,](#page-287-0) [ST\\_3DShortestLine](#page-293-0)

# **8.9.2 ST\_3DDistance**

<span id="page-287-0"></span>ST\_3DDistance — For geometry type Returns the 3-dimensional cartesian minimum distance (based on spatial ref) between two geometries in projected units.

# **Synopsis**

float ST\_3DDistance(geometry g1, geometry g2);

# **Description**

For geometry type returns the 3-dimensional minimum cartesian distance between two geometries in projected units (spatial ref units).

This function supports 3d and will not drop the z-index.

This function supports Polyhedral surfaces.

This method implements the SQL/MM specification. SQL-MM ?

This method is also provided by SFCGAL backend.

Availability: 2.0.0

Changed: 2.2.0 - In case of 2D and 3D, Z is no longer assumed to be 0 for missing Z.
#### **Examples**

```
-- Geometry example - units in meters (SRID: 2163 US National Atlas Equal area) (3D point ←
   and line compared 2D point and line)
-- Note: currently no vertical datum support so Z is not transformed and assumed to be same \leftrightarrowunits as final.
SELECT ST_3DDistance(
     ST_Transform(ST_GeomFromEWKT('SRID=4326;POINT(-72.1235 42.3521 4)'),2163),
     ST_Transform(ST_GeomFromEWKT('SRID=4326;LINESTRING(-72.1260 42.45 15, -72.123 42.1546 \leftrightarrow20)'),2163)
   ) As dist_3d,
    ST_Distance(
      ST_Transform(ST_GeomFromText('POINT(-72.1235 42.3521)',4326),2163),
      ST_Transform(ST_GeomFromText('LINESTRING(-72.1260 42.45, -72.123 42.1546)', 4326) ←
         ,2163)
   ) As dist_2d;
    dist_3d | dist_2d
------------------+-----------------
 127.295059324629 | 126.66425605671
-- Multilinestring and polygon both 3d and 2d distance
-- Same example as 3D closest point example
SELECT ST_3DDistance(poly, mline) As dist3d,
   ST_Distance(poly, mline) As dist2d
       FROM (SELECT ST_GeomFromEWKT('POLYGON((175 150 5, 20 40 5, 35 45 5, 50 60 5, 100 \leftrightarrow100 5, 175 150 5))') As poly,
                ST_GeomFromEWKT('MULTILINESTRING((175 155 2, 20 40 20, 50 60 -2, 125 100 1, ←
                    175 155 1),
                (1 10 2, 5 20 1))') As mline ) As foo;
      dist3d | dist2d
-------------------+--------
 0.716635696066337 | 0
```
#### **See Also**

[ST\\_Distance,](#page-317-0) [ST\\_3DClosestPoint,](#page-286-0) [ST\\_3DDWithin,](#page-288-0) [ST\\_3DMaxDistance,](#page-292-0) [ST\\_3DShortestLine,](#page-293-0) [ST\\_Transform](#page-235-0)

# **8.9.3 ST\_3DDWithin**

<span id="page-288-0"></span>ST\_3DDWithin — For 3d (z) geometry type Returns true if two geometries 3d distance is within number of units.

#### **Synopsis**

boolean **ST\_3DDWithin**(geometry g1, geometry g2, double precision distance of srid);

#### **Description**

For geometry type returns true if the 3d distance between two objects is within distance\_of\_srid specified projected units (spatial ref units).

This function supports 3d and will not drop the z-index.

This function supports Polyhedral surfaces.

This method implements the SQL/MM specification. SQL-MM ? Availability: 2.0.0

#### **Examples**

```
-- Geometry example - units in meters (SRID: 2163 US National Atlas Equal area) (3D point ←
   and line compared 2D point and line)
-- Note: currently no vertical datum support so Z is not transformed and assumed to be same \leftrightarrowunits as final.
SELECT ST_3DDWithin(
      ST_Transform(ST_GeomFromEWKT('SRID=4326;POINT(-72.1235 42.3521 4)'),2163),
      ST_Transform(ST_GeomFromEWKT('SRID=4326;LINESTRING(-72.1260 42.45 15, -72.123 42.1546 \leftrightarrow20)'),2163),
      126.8
   ) As within_dist_3d,
ST_DWithin(
      ST_Transform(ST_GeomFromEWKT('SRID=4326;POINT(-72.1235 42.3521 4)'),2163),
      ST_Transform(ST_GeomFromEWKT('SRID=4326;LINESTRING(-72.1260 42.45 15, -72.123 42.1546 ←
           20)'),2163),
      126.8
    ) As within_dist_2d;
 within_dist_3d | within_dist_2d
----------------+----------------
 f \qquad \qquad | t
```
# **See Also**

[ST\\_3DDistance,](#page-287-0) [ST\\_Distance,](#page-317-0) [ST\\_DWithin,](#page-325-0) [ST\\_3DMaxDistance,](#page-292-0) [ST\\_Transform](#page-235-0)

# **8.9.4 ST\_3DDFullyWithin**

ST\_3DDFullyWithin — Returns true if all of the 3D geometries are within the specified distance of one another.

#### **Synopsis**

boolean **ST\_3DDFullyWithin**(geometry g1, geometry g2, double precision distance);

#### **Description**

Returns true if the 3D geometries are fully within the specified distance of one another. The distance is specified in units defined by the spatial reference system of the geometries. For this function to make sense, the source geometries must both be of the same coordinate projection, having the same SRID.

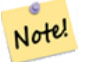

**Note**

This function call will automatically include a bounding box comparison that will make use of any indexes that are available on the geometries.

Availability: 2.0.0

This function supports 3d and will not drop the z-index.

This function supports Polyhedral surfaces.

#### **Examples**

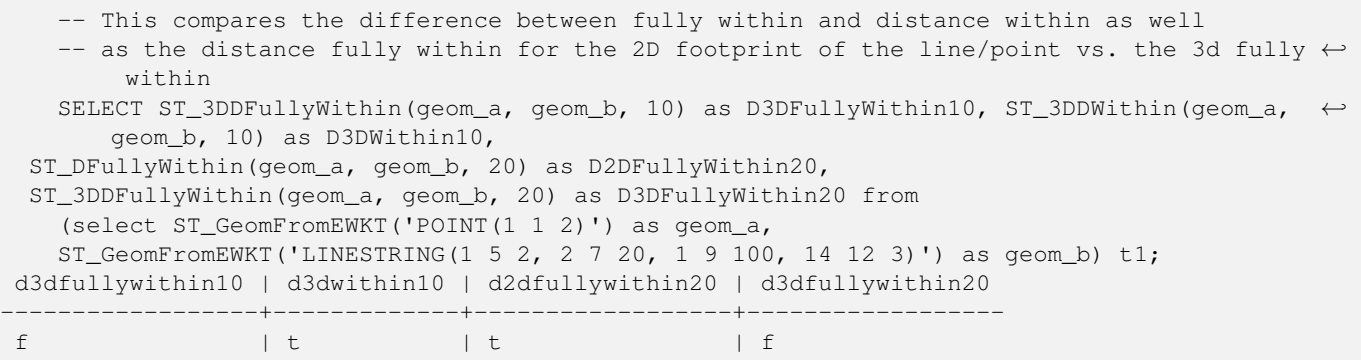

#### **See Also**

[ST\\_3DMaxDistance,](#page-292-0) [ST\\_3DDWithin,](#page-288-0) [ST\\_DWithin,](#page-325-0) [ST\\_DFullyWithin](#page-324-0)

# **8.9.5 ST\_3DIntersects**

ST\_3DIntersects — Returns TRUE if the Geometries "spatially intersect" in 3d - only for points, linestrings, polygons, polyhedral surface (area). With SFCGAL backend enabled also supports TINS

#### **Synopsis**

boolean ST\_3DIntersects( geometry geomA , geometry geomB );

#### **Description**

Overlaps, Touches, Within all imply spatial intersection. If any of the aforementioned returns true, then the geometries also spatially intersect. Disjoint implies false for spatial intersection.

Availability: 2.0.0

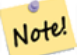

# **Note**

This function call will automatically include a bounding box comparison that will make use of any indexes that are available on the geometries.

#### **Note** Note!

In order to take advantage of support for TINS, you need to enable the SFCGAL backend. This can be done at session time with: set postgis.backend = sfcgal; or at the database or system level. Database level can be done with ALTER DATABASE gisdb SET postgis.backend = sfcgal;.

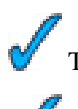

This function supports 3d and will not drop the z-index.

This function supports Polyhedral surfaces.

This function supports Triangles and Triangulated Irregular Network Surfaces (TIN).

This method is also provided by SFCGAL backend. This method implements the SQL/MM specification. SQL-MM 3: ?

#### **Geometry Examples**

```
SELECT ST_3DIntersects(pt, line), ST_Intersects(pt,line)
 FROM (SELECT 'POINT(0 0 2)'::geometry As pt,
   'LINESTRING (0 0 1, 0 2 3 )':: geometry As line) As foo;
st_3dintersects | st_intersects
-----------------+---------------
f \vert t(1 row)
```
# **TIN Examples**

```
set postgis.backend = sfcgal;
SELECT ST_3DIntersects('TIN(((0 0,1 0,0 1,0 0)))'::geometry, 'POINT(.1 .1)'::geometry);
 st_3dintersects
-----------------
 t
```
# **See Also**

[ST\\_Intersects](#page-328-0)

# **8.9.6 ST\_3DLongestLine**

ST\_3DLongestLine — Returns the 3-dimensional longest line between two geometries

#### **Synopsis**

geometry ST\_3DLongestLine(geometry g1, geometry g2);

# **Description**

Returns the 3-dimensional longest line between two geometries. The function will only return the first longest line if more than one. The line returned will always start in g1 and end in g2. The 3D length of the line this function returns will always be the same as  $ST_3DMaxDistance$  returns for g1 and g2.

Availability: 2.0.0

Changed: 2.2.0 - if 2 2D geometries are input, a 2D point is returned (instead of old behavior assuming 0 for missing Z). In case of 2D and 3D, Z is no longer assumed to be 0 for missing Z.

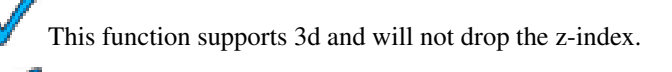

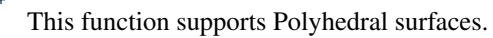

#### **Examples**

```
linestring and point -- both 3d and 2d longest line
SELECT ST_AsEWKT(ST_3DLongestLine(line,pt)) AS lol3d_line_pt,
               ST_AsEWKT(ST_LongestLine(line,pt)) As lol2d_line_pt
       FROM (SELECT 'POINT(100 100 30)'::geometry As pt,
                       'LINESTRING (20 80 20, 98 190 1, 110 180 3, 50 75 1000)':: ←
    geometry As line
               ) As foo;
          lol3d_line_pt | lol2d_line_pt
-----------------------------------+----------------------------
LINESTRING(50 75 1000,100 100 30) | LINESTRING(98 190,100 100)
linestring and multipoint -- both 3d and 2d longest line
SELECT ST_AsEWKT(ST_3DLongestLine(line,pt)) AS lol3d_line_pt,
               ST_AsEWKT(ST_LongestLine(line,pt)) As lol2d_line_pt
       FROM (SELECT 'MULTIPOINT(100 100 30, 50 74 1000)':: qeometry As pt,
                        'LINESTRING (20 80 20, 98 190 1, 110 180 3, 50 75 900)':: \leftrightarrowgeometry As line
              ) As foo;
         lol3d_line_pt | lol2d_line_pt
    ---------------------------------+--------------------------
LINESTRING(98 190 1,50 74 1000) | LINESTRING(98 190,50 74)
Multilinestring and polygon both 3d and 2d longest line
SELECT ST_AsEWKT(ST_3DLongestLine(poly, mline)) As lol3d,
   ST_AsEWKT(ST_LongestLine(poly, mline)) As lol2d
       FROM (SELECT ST_GeomFromEWKT('POLYGON((175 150 5, 20 40 5, 35 45 5, 50 60 5, \leftrightarrow100 100 5, 175 150 5))') As poly,
                ST_GeomFromEWKT('MULTILINESTRING((175 155 2, 20 40 20, 50 60 -2, 125 \leftrightarrow100 1, 175 155 1),
            (1 10 2, 5 20 1))') As mline ) As foo;
           lol3d | lol2d
 ------------------------------+--------------------------
LINESTRING(175 150 5,1 10 2) | LINESTRING(175 150,1 10)
```
[ST\\_3DClosestPoint,](#page-286-0) [ST\\_3DDistance,](#page-287-0) [ST\\_LongestLine,](#page-335-0) [ST\\_3DShortestLine,](#page-293-0) [ST\\_3DMaxDistance](#page-292-0)

# **8.9.7 ST\_3DMaxDistance**

<span id="page-292-0"></span>ST\_3DMaxDistance — For geometry type Returns the 3-dimensional cartesian maximum distance (based on spatial ref) between two geometries in projected units.

#### **Synopsis**

float ST\_3DMaxDistance(geometry g1, geometry g2);

For geometry type returns the 3-dimensional maximum cartesian distance between two geometries in projected units (spatial ref units).

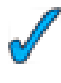

This function supports 3d and will not drop the z-index.

This function supports Polyhedral surfaces.

Availability: 2.0.0

Changed: 2.2.0 - In case of 2D and 3D, Z is no longer assumed to be 0 for missing Z.

**Examples**

```
-- Geometry example - units in meters (SRID: 2163 US National Atlas Equal area) (3D point \leftrightarrowand line compared 2D point and line)
-- Note: currently no vertical datum support so Z is not transformed and assumed to be same ←
    units as final.
SELECT ST_3DMaxDistance(
     ST_Transform(ST_GeomFromEWKT('SRID=4326;POINT(-72.1235 42.3521 10000)'),2163),
     ST_Transform(ST_GeomFromEWKT('SRID=4326;LINESTRING(-72.1260 42.45 15, -72.123 42.1546 ←
          20)'),2163)
   ) As dist_3d,
   ST_MaxDistance(
     ST_Transform(ST_GeomFromEWKT('SRID=4326;POINT(-72.1235 42.3521 10000)'),2163),
      ST_Transform(ST_GeomFromEWKT('SRID=4326;LINESTRING(-72.1260 42.45 15, -72.123 42.1546 ←
          20)'),2163)
   ) As dist_2d;
    dist_3d | dist_2d
------------------+------------------
24383.7467488441 | 22247.8472107251
```
#### **See Also**

[ST\\_Distance,](#page-317-0) [ST\\_3DDWithin,](#page-288-0) [ST\\_3DMaxDistance,](#page-292-0) [ST\\_Transform](#page-235-0)

# **8.9.8 ST\_3DShortestLine**

<span id="page-293-0"></span>ST\_3DShortestLine — Returns the 3-dimensional shortest line between two geometries

#### **Synopsis**

geometry ST\_3DShortestLine(geometry g1, geometry g2);

#### **Description**

Returns the 3-dimensional shortest line between two geometries. The function will only return the first shortest line if more than one, that the function finds. If g1 and g2 intersects in just one point the function will return a line with both start and end in that intersection-point. If g1 and g2 are intersecting with more than one point the function will return a line with start and end in the same point but it can be any of the intersecting points. The line returned will always start in g1 and end in g2. The 3D length of the line this function returns will always be the same as [ST\\_3DDistance](#page-287-0) returns for g1 and g2.

Availability: 2.0.0

Changed: 2.2.0 - if 2 2D geometries are input, a 2D point is returned (instead of old behavior assuming 0 for missing Z). In case of 2D and 3D, Z is no longer assumed to be 0 for missing Z.

This function supports 3d and will not drop the z-index. This function supports Polyhedral surfaces.

#### **Examples**

```
linestring and point -- both 3d and 2d shortest line
SELECT ST_AsEWKT(ST_3DShortestLine(line,pt)) AS shl3d_line_pt,
                  ST_AsEWKT(ST_ShortestLine(line,pt)) As shl2d_line_pt
        FROM (SELECT 'POINT(100 100 30)'::geometry As pt,
                           'LINESTRING (20 80 20, 98 190 1, 110 180 3, 50 75 1000)':: ←
     geometry As line
                ) As foo;
 shl3d_line_pt | ←
                    shl2d_line_pt
                                            ----------------------------------------------------------------------------+------------------------------------------------------ ←-
 LINESTRING(54.6993798867619 128.935022917228 11.5475869506606,100 100 30) | ←
     LINESTRING(73.0769230769231 115.384615384615,100 100)
linestring and multipoint -- both 3d and 2d shortest line
SELECT ST_AsEWKT(ST_3DShortestLine(line,pt)) AS shl3d_line_pt,
                  ST_AsEWKT(ST_ShortestLine(line,pt)) As shl2d_line_pt
        FROM (SELECT 'MULTIPOINT(100 100 30, 50 74 1000)'::geometry As pt,
                          'LINESTRING (20 80 20, 98 190 1, 110 180 3, 50 75 900)':: ←
     geometry As line
                ) As foo;
                        shl3d line_pt \qquad \qquad \vdotsshl2d_line_pt
                                       ---------------------------------------------------------------------------+------------------------ ←-
 LINESTRING(54.6993798867619 128.935022917228 11.5475869506606,100 100 30) | LINESTRING ←-
     (50 75,50 74)
Multilinestring and polygon both 3d and 2d shortest line
SELECT ST_AsEWKT(ST_3DShortestLine(poly, mline)) As shl3d,
    ST_AsEWKT(ST_ShortestLine(poly, mline)) As shl2d
        FROM (SELECT ST_GeomFromEWKT('POLYGON((175 150 5, 20 40 5, 35 45 5, 50 60 5, ←-
     100 100 5, 175 150 5))') As poly,
                 ST_GeomFromEWKT('MULTILINESTRING((175 155 2, 20 40 20, 50 60 -2, 125 ←
     100 1, 175 155 1),
                  (1 10 2, 5 20 1))') As mline ) As foo;
                     sh13d \leftrightarrow| shl2d
        ---------------------------------------------------------------------------------------------------+------------------------ ←-
 LINESTRING(39.993580415989 54.1889925532825 5,40.4078575708294 53.6052383805529 ←-
     5.03423778139177) | LINESTRING(20 40,20 40)
```
[ST\\_3DClosestPoint,](#page-286-0) [ST\\_3DDistance,](#page-287-0) [ST\\_LongestLine,](#page-335-0) [ST\\_ShortestLine,](#page-347-0) [ST\\_3DMaxDistance](#page-292-0)

# **8.9.9 ST\_Area**

ST\_Area — Returns the area of the surface if it is a Polygon or MultiPolygon. For geometry, a 2D Cartesian area is determined with units specified by the SRID. For geography, area is determined on a curved surface with units in square meters.

# **Synopsis**

float **ST\_Area**(geometry g1); float **ST** Area(geography geog, boolean use spheroid=true);

# **Description**

Returns the area of the geometry if it is a Polygon or MultiPolygon. Return the area measurement of an ST\_Surface or ST\_MultiSurface value. For geometry, a 2D Cartesian area is determined with units specified by the SRID. For geography, by default area is determined on a spheroid with units in square meters. To measure around the faster but less accurate sphere, use ST\_Area(geog,false).

Enhanced: 2.0.0 - support for 2D polyhedral surfaces was introduced.

Enhanced: 2.2.0 - measurement on spheroid performed with GeographicLib for improved accuracy and robustness. Requires Proj >= 4.9.0 to take advantage of the new feature.

This method implements the [OpenGIS Simple Features Implementation Specification for SQL 1.1.](http://www.opengeospatial.org/standards/sfs)

This method implements the SQL/MM specification. SQL-MM 3: 8.1.2, 9.5.3

This function supports Polyhedral surfaces.

#### Note! **Note**

For polyhedral surfaces, only supports 2D polyhedral surfaces (not 2.5D). For 2.5D, may give a non-zero answer, but only for the faces that sit completely in XY plane.

This method is also provided by SFCGAL backend.

# **Examples**

Return area in square feet for a plot of Massachusetts land and multiply by conversion to get square meters. Note this is in square feet because EPSG:2249 is Massachusetts State Plane Feet

```
SELECT ST_Area(the_geom) As sqft, ST_Area(the_geom)*POWER(0.3048,2) As sqm
   FROM (SELECT
   ST_GeomFromText('POLYGON((743238 2967416,743238 2967450,
     743265 2967450,743265.625 2967416,743238 2967416))',2249) ) As foo(the_geom);
 sqft | sqm
---------+-------------
 928.625 | 86.27208552
```
Return area square feet and transform to Massachusetts state plane meters (EPSG:26986) to get square meters. Note this is in square feet because 2249 is Massachusetts State Plane Feet and transformed area is in square meters since EPSG:26986 is state plane Massachusetts meters

```
SELECT ST_Area(the_geom) As sqft, ST_Area(ST_Transform(the_geom,26986)) As sqm
   FROM (SELECT
   ST_GeomFromText('POLYGON((743238 2967416,743238 2967450,
     743265 2967450,743265.625 2967416,743238 2967416))',2249) ) As foo(the_geom);
 sqft | sqm
---------+------------------
 928.625 | 86.2724304199219
```
Return area square feet and square meters using geography data type. Note that we transform to our geometry to geography (before you can do that make sure your geometry is in WGS 84 long lat 4326). Geography always measures in meters. This is just for demonstration to compare. Normally your table will be stored in geography data type already.

```
SELECT ST_Area(the_geog)/POWER(0.3048,2) As sqft_spheroid, ST_Area(the_geog,false)/POWER ←
   (0.3048,2) As sqft_sphere, ST_Area(the_geog) As sqm_spheroid
   FROM (SELECT
   geography(
   ST_Transform(
     ST_GeomFromText('POLYGON((743238 2967416,743238 2967450,743265 2967450,743265.625 ←
         2967416,743238 2967416))',
       2249
       ) ,4326
     )
   )
  ) As foo(the_geog);
 sqft_spheroid | sqft_sphere | sqm_spheroid
------------------+------------------+------------------
 928.684403538925 | 927.049336105925 | 86.2776042893529
 --if your data is in geography already
SELECT ST_Area(the_geog)/POWER(0.3048,2) As sqft, ST_Area(the_geog) As sqm
 FROM somegeogtable;
```
# **See Also**

[ST\\_GeomFromText,](#page-143-0) [ST\\_GeographyFromText,](#page-132-0) [ST\\_SetSRID,](#page-230-0) [ST\\_Transform](#page-235-0)

# **8.9.10 ST\_Azimuth**

ST\_Azimuth — Returns the north-based azimuth as the angle in radians measured clockwise from the vertical on pointA to pointB.

#### **Synopsis**

float **ST\_Azimuth**(geometry pointA, geometry pointB); float **ST\_Azimuth**(geography pointA, geography pointB);

#### **Description**

Returns the azimuth in radians of the segment defined by the given point geometries, or NULL if the two points are coincident. The azimuth is angle is referenced from north, and is positive clockwise: North = 0; East =  $\pi/2$ ; South =  $\pi$ ; West =  $3\pi/2$ .

For the geography type, the forward azimuth is solved as part of the inverse geodesic problem.

The azimuth is mathematical concept defined as the angle between a reference plane and a point, with angular units in radians. Units can be converted to degrees using a built-in PostgreSQL function degrees(), as shown in the example.

Availability: 1.1.0

Enhanced: 2.0.0 support for geography was introduced.

Enhanced: 2.2.0 measurement on spheroid performed with GeographicLib for improved accuracy and robustness. Requires Proj >= 4.9.0 to take advantage of the new feature.

Azimuth is especially useful in conjunction with ST\_Translate for shifting an object along its perpendicular axis. See upgis\_lineshift [Plpgsqlfunctions PostGIS wiki section](http://trac.osgeo.org/postgis/wiki/UsersWikiplpgsqlfunctions) for example of this.

# **Examples**

Geometry Azimuth in degrees

```
SELECT degrees(ST_Azimuth(ST_Point(25, 45), ST_Point(75, 100))) AS degA_B,
     degrees(ST_Azimuth(ST_Point(75, 100), ST_Point(25, 45))) AS degB_A;
     dega_b | degb_a
------------------+------------------
42.2736890060937 | 222.273689006094
```
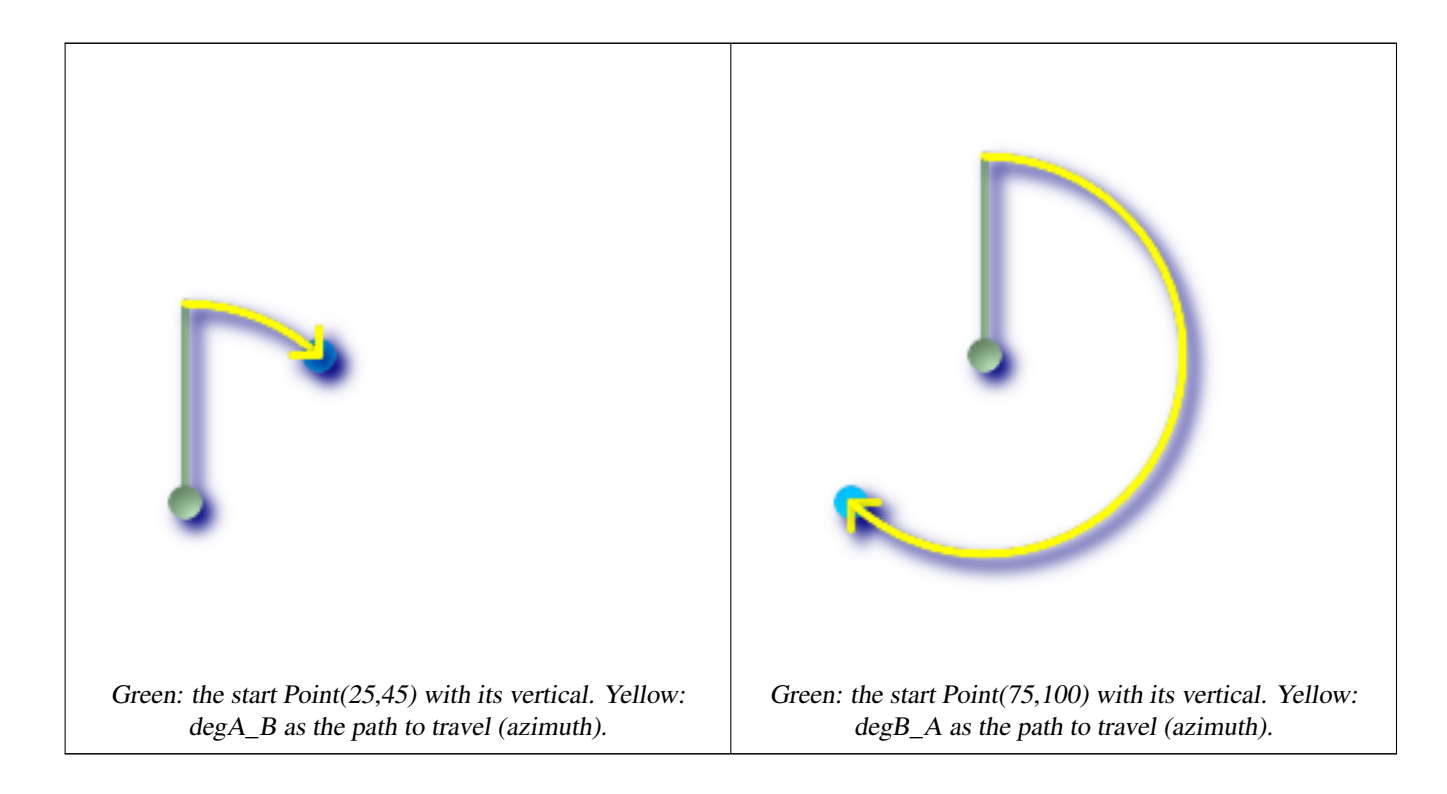

#### **See Also**

[ST\\_Point,](#page-159-0) [ST\\_Translate,](#page-238-0) [ST\\_Project,](#page-344-0) [PostgreSQL Math Functions](http://www.postgresql.org/docs/current/interactive/functions-math.html)

# **8.9.11 ST\_Centroid**

ST\_Centroid — Returns the geometric center of a geometry.

# **Synopsis**

geometry ST\_Centroid(geometry g1);

# **Description**

Computes the geometric center of a geometry, or equivalently, the center of mass of the geometry as a POINT. For [MULTI]POINTs, this is computed as the arithmetic mean of the input coordinates. For [MULTI]LINESTRINGs, this is computed as the weighted length of each line segment. For [MULTI]POLYGONs, "weight" is thought in terms of area. If an empty geometry is supplied, an empty GEOMETRYCOLLECTION is returned. If NULL is supplied, NULL is returned. If CIRCULARSTRING or COMPOUNDCURVE are supplied, they are converted to linestring wtih CurveToLine first, then same than for LINESTRING

New in 2.3.0 : support CIRCULARSTRING and COMPOUNDCURVE (using CurveToLine)

The centroid is equal to the centroid of the set of component Geometries of highest dimension (since the lower-dimension geometries contribute zero "weight" to the centroid).

This method implements the [OpenGIS Simple Features Implementation Specification for SQL 1.1.](http://www.opengeospatial.org/standards/sfs)

This method implements the SQL/MM specification. SQL-MM 3: 8.1.4, 9.5.5

# **Examples**

In each of the following illustrations, the blue dot represents the centroid of the source geometry.

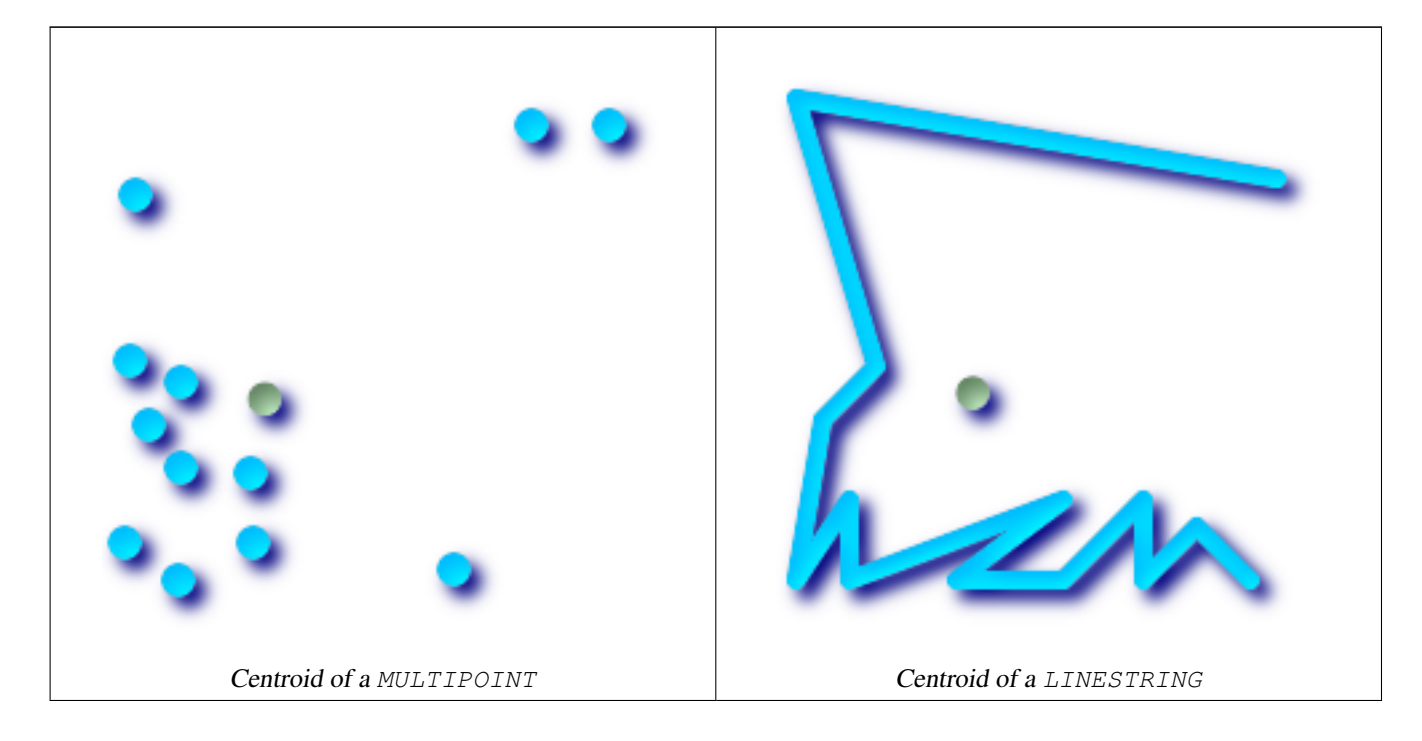

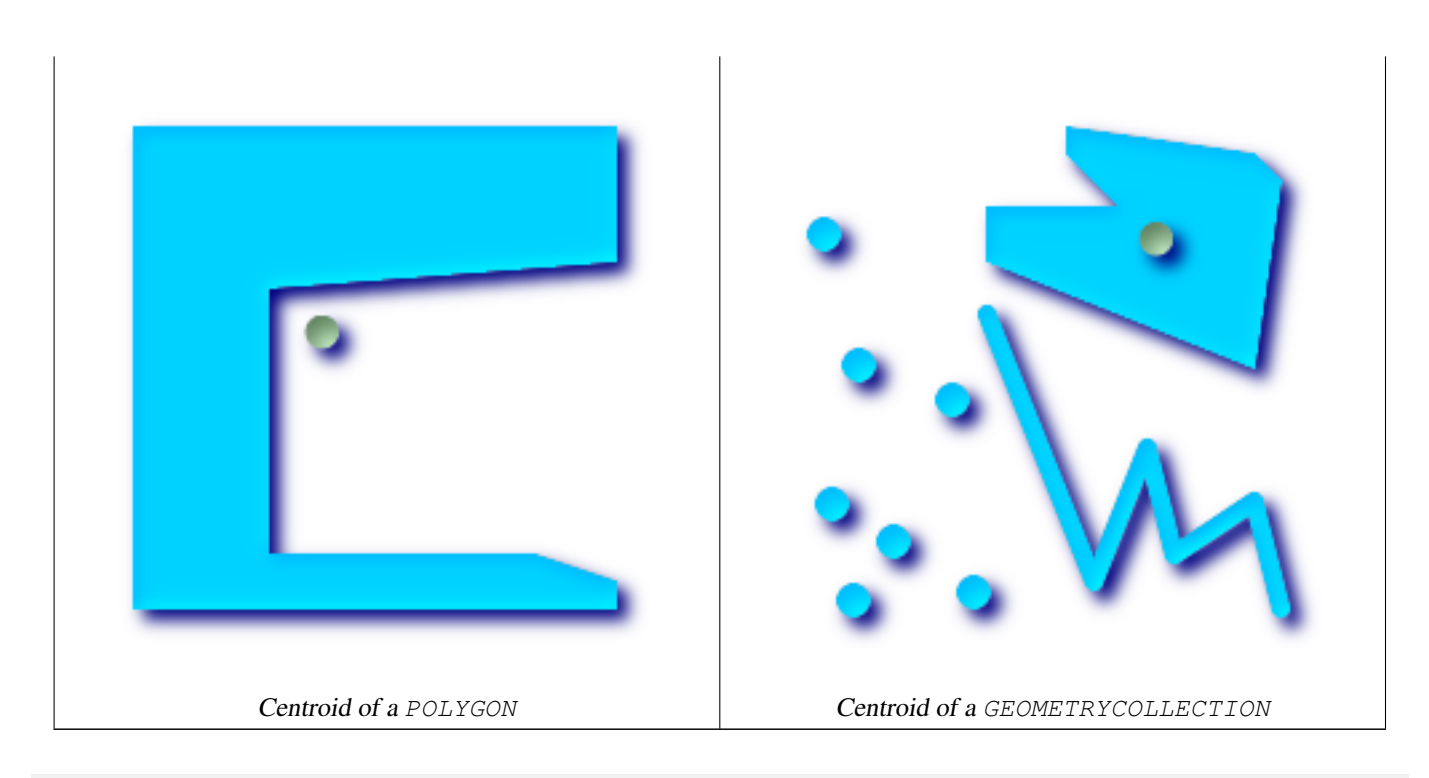

SELECT ST\_AsText(ST\_Centroid('MULTIPOINT ( -1 0, -1 2, -1 3, -1 4, -1 7, 0 1, 0 3, 1 1, 2 ← 0, 6 0, 7 8, 9 8, 10 6 )')); st\_astext ------------------------------------------ POINT(2.30769230769231 3.30769230769231) (1 row) SELECT ST\_AsText(ST\_centroid(g)) FROM ST\_GeomFromText('CIRCULARSTRING(0 2, -1 1,0 0, 0.5 0, 1 0, 2 1, 1 2, 0.5 2, 0 2)')  $\leftrightarrow$ AS g ; ------------------------------------------ POINT(0.5 1) SELECT ST\_AsText(ST\_centroid(g)) FROM ST\_GeomFromText('COMPOUNDCURVE(CIRCULARSTRING(0 2, -1 1,0 0),(0 0, 0.5 0, 1 0), ← CIRCULARSTRING( 1 0, 2 1, 1 2),(1 2, 0.5 2, 0 2))' ) AS g; ------------------------------------------ POINT(0.5 1)

# **See Also**

[ST\\_PointOnSurface](#page-343-0)

# **8.9.12 ST\_ClosestPoint**

ST\_ClosestPoint — Returns the 2-dimensional point on g1 that is closest to g2. This is the first point of the shortest line.

#### **Synopsis**

geometry ST\_ClosestPoint(geometry g1, geometry g2);

Returns the 2-dimensional point on g1 that is closest to g2. This is the first point of the shortest line.

Note! **Note** If you have a 3D Geometry, you may prefer to use [ST\\_3DClosestPoint.](#page-286-0)

Availability: 1.5.0

#### **Examples**

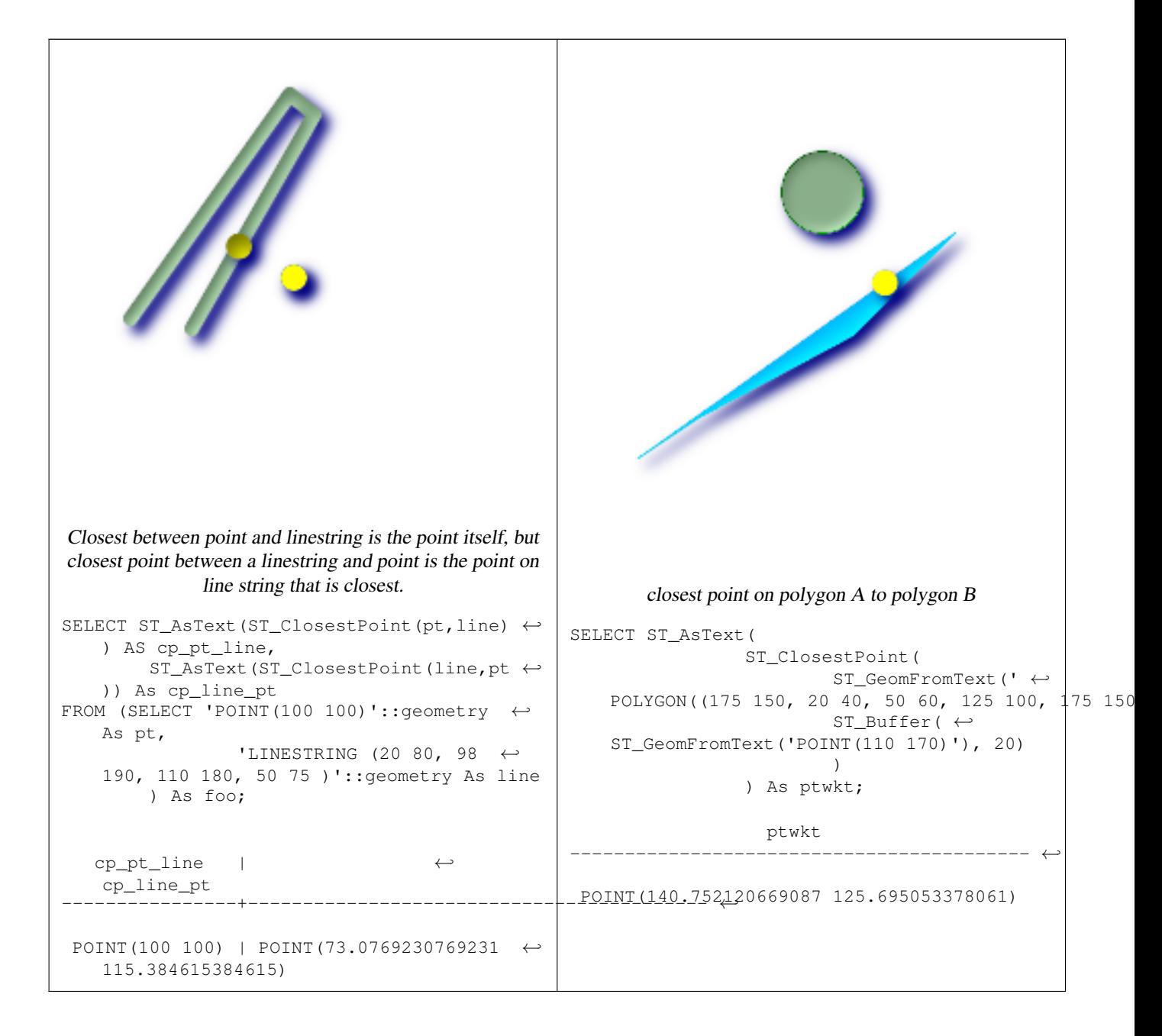

[ST\\_3DClosestPoint](#page-286-0)[,ST\\_Distance,](#page-317-0) [ST\\_LongestLine,](#page-335-0) [ST\\_ShortestLine,](#page-347-0) [ST\\_MaxDistance](#page-321-0)

# **8.9.13 ST\_ClusterDBSCAN**

<span id="page-301-0"></span>ST\_ClusterDBSCAN — Windowing function that returns integer id for the cluster each input geometry is in based on 2D implementation of Density-based spatial clustering of applications with noise (DBSCAN) algorithm.

# **Synopsis**

integer **ST\_ClusterDBSCAN**(geometry winset geom, float8 eps, integer minpoints);

# **Description**

Returns cluster number for each input geometry, based on a 2D implementation of the [Density-based spatial clustering of appli](https://en.wikipedia.org/wiki/DBSCAN)[cations with noise \(DBSCAN\)](https://en.wikipedia.org/wiki/DBSCAN) algorithm. Unlike [ST\\_ClusterKMeans,](#page-302-0) it does not require the number of clusters to be specified, but instead uses the desired distance (eps) and density(minpoints) parameters to construct each cluster.

An input geometry will be added to a cluster if it is either:

- A "core" geometry, that is within eps distance (Cartesian) of at least minpoints input geometries (including itself) or
- A "border" geometry, that is within eps distance of a core geometry.

Note that border geometries may be within eps distance of core geometries in more than one cluster; in this case, either assignment would be correct, and the border geometry will be arbitrarily asssigned to one of the available clusters. In these cases, it is possible for a correct cluster to be generated with fewer than minpoints geometries. When assignment of a border geometry is ambiguous, repeated calls to ST\_ClusterDBSCAN will produce identical results if an ORDER BY clause is included in the window definition, but cluster assignments may differ from other implementations of the same algorithm.

#### Note! **Note**

Input geometries that do not meet the criteria to join any other cluster will be assigned a cluster number of NULL.

Availability: 2.3.0 - requires GEOS

#### **Examples**

Assigning a cluster number to each parcel point:

```
SELECT parcel_id, ST_ClusterDBSCAN(geom, eps := 0.5, minpoints := 5) over () AS cid
FROM parcels;
```
Combining parcels with the same cluster number into a single geometry. This uses named argument calling

```
SELECT cid, ST_Collect(geom) AS cluster_geom, array_agg(parcel_id) AS ids_in_cluster FROM (
    SELECT parcel_id, ST_ClusterDBSCAN(geom, eps := 0.5, minpoints := 5) over () AS cid, \leftrightarrowgeom
   FROM parcels) sq
GROUP BY cid;
```
[ST\\_ClusterKMeans,](#page-302-0) [ST\\_ClusterIntersecting,](#page-302-1) [ST\\_ClusterWithin](#page-304-0)

# **8.9.14 ST\_ClusterIntersecting**

<span id="page-302-1"></span>ST\_ClusterIntersecting — Aggregate. Returns an array with the connected components of a set of geometries

# **Synopsis**

geometry[] ST\_ClusterIntersecting(geometry set g);

#### **Description**

ST\_ClusterIntersecting is an aggregate function that returns an array of GeometryCollections, where each GeometryCollection represents an interconnected set of geometries.

Availability: 2.2.0 - requires GEOS

#### **Examples**

```
WITH testdata AS
  (SELECT unnest(ARRAY['LINESTRING (0 0, 1 1)'::geometry,
           'LINESTRING (5 5, 4 4)'::geometry,
           'LINESTRING (6 6, 7 7)':: geometry,
            'LINESTRING (0 \ 0, -1 \ -1)': : geometry,
            'POLYGON ((0 0, 4 0, 4 4, 0 4, 0 0))'::geometry]) AS geom)
SELECT ST_AsText(unnest(ST_ClusterIntersecting(geom))) FROM testdata;
--result
st_astext
---------
GEOMETRYCOLLECTION(LINESTRING(0 0,1 1), LINESTRING(5 5,4 4), LINESTRING(0 0,-1 -1), POLYGON((0 \leftrightarrow0, 4, 0, 4, 4, 0, 4, 0, 0))
GEOMETRYCOLLECTION(LINESTRING(6 6,7 7))
```
# **See Also**

[ST\\_ClusterDBSCAN,](#page-301-0) [ST\\_ClusterKMeans,](#page-302-0) [ST\\_ClusterWithin](#page-304-0)

# **8.9.15 ST\_ClusterKMeans**

<span id="page-302-0"></span>ST\_ClusterKMeans — Windowing function that returns integer id for the cluster each input geometry is in.

#### **Synopsis**

integer **ST\_ClusterKMeans**(geometry winset geom, integer number\_of\_clusters);

Returns 2D distance based [k-means](https://en.wikipedia.org/wiki/K-means_clustering) cluster number for each input geometry. The distance used for clustering is the distance between the centroids of the geometries.

Availability: 2.3.0 - requires GEOS

#### **Examples**

Generate dummy set of parcels for examples

```
CREATE TABLE parcels AS
SELECT lpad((row_number() over())::text,3,'0') As parcel_id, geom,
('{residential, commercial}'::text[])[1 + mod(row_number()OVER(),2)] As type
FROM
   ST_Subdivide(ST_Buffer('LINESTRING(40 100, 98 100, 100 150, 60 90)'::geometry,
   40, 'endcap=square'),12) As geom;
```
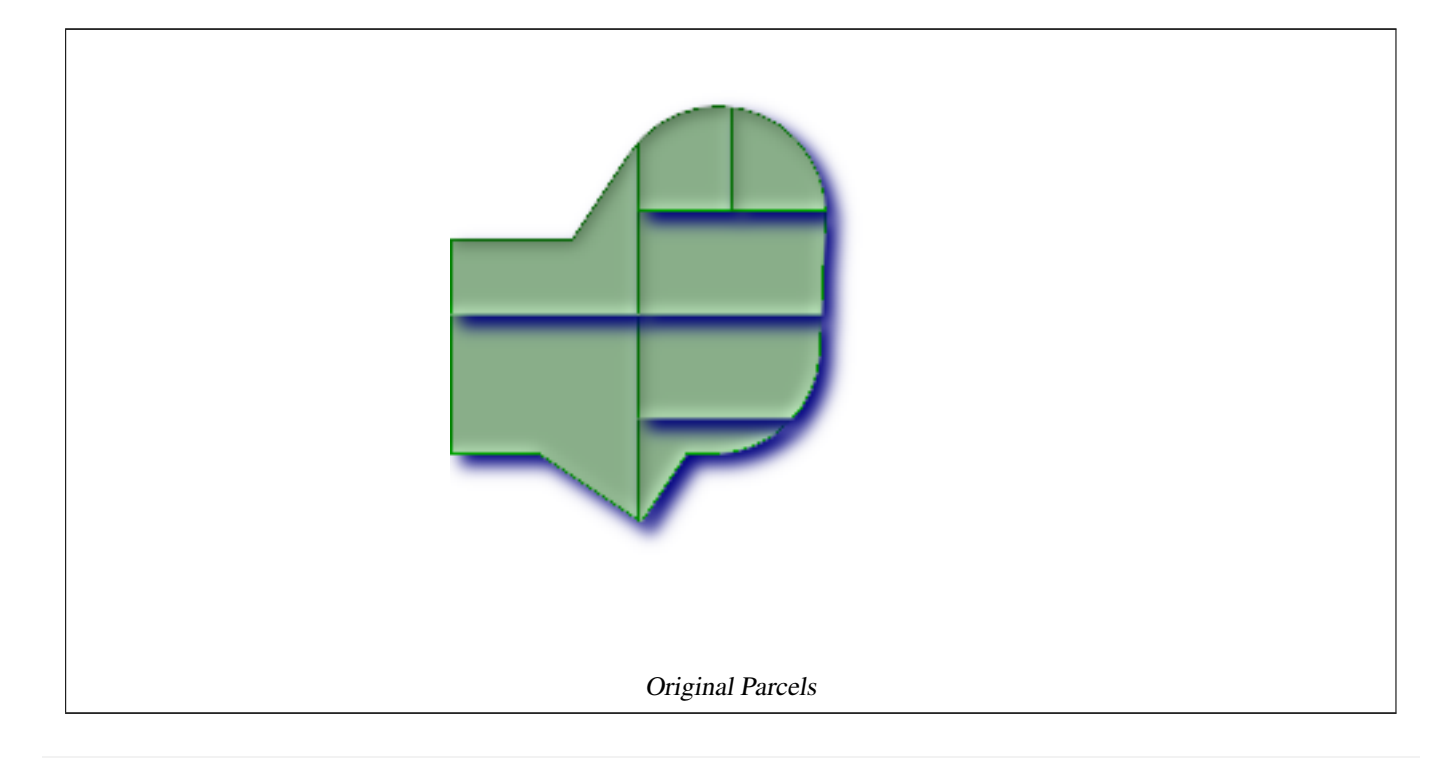

```
-- Partitioning parcel clusters by type
SELECT ST_ClusterKMeans(geom,3) over (PARTITION BY type) AS cid, parcel_id, type
FROM parcels;
-- result
cid | parcel_id | type
  -----+-----------+-------------
  1 | 005 | commercial
  1 | 003 | commercial
  2 | 007 | commercial
  0 | 001 | commercial
  1 | 004 | residential
  0 | 002 | residential
  2 | 006 | residential
(7 rows)
```
[ST\\_ClusterDBSCAN,](#page-301-0) [ST\\_ClusterIntersecting,](#page-302-1) [ST\\_ClusterWithin,](#page-304-0) [ST\\_Subdivide](#page-422-0)

# **8.9.16 ST\_ClusterWithin**

<span id="page-304-0"></span>ST\_ClusterWithin — Aggregate. Returns an array of GeometryCollections, where each GeometryCollection represents a set of geometries separated by no more than the specified distance.

# **Synopsis**

geometry[] ST\_ClusterWithin(geometry set g, float8 distance);

# **Description**

ST\_ClusterWithin is an aggregate function that returns an array of GeometryCollections, where each GeometryCollection represents a set of geometries separated by no more than the specified distance. (Distances are Cartesian distances in the units of the SRID.)

Availability: 2.2.0 - requires GEOS

#### **Examples**

```
WITH testdata AS
  (SELECT unnest(ARRAY['LINESTRING (0 0, 1 1)'::geometry,
            'LINESTRING (5 5, 4 4)':: geometry,
            'LINESTRING (6 6, 7 7)':: geometry,
            'LINESTRING (0 \t 0, -1 -1)':: qeometry,
            'POLYGON ((0 0, 4 0, 4 4, 0 4, 0 0))'::geometry]) AS geom)
SELECT ST_AsText(unnest(ST_ClusterWithin(qeom, 1.4))) FROM testdata;
--result
st_astext
---------
GEOMETRYCOLLECTION(LINESTRING(0 0,1 1), LINESTRING(5 5,4 4), LINESTRING(0 0,-1 -1), POLYGON((0 \leftrightarrow0, 4, 0, 4, 4, 0, 4, 0, 0))
GEOMETRYCOLLECTION(LINESTRING(6 6,7 7))
```
#### **See Also**

[ST\\_ClusterDBSCAN,](#page-301-0) [ST\\_ClusterKMeans,](#page-302-0) [ST\\_ClusterIntersecting](#page-302-1)

# **8.9.17 ST\_Contains**

<span id="page-304-1"></span>ST\_Contains — Returns true if and only if no points of B lie in the exterior of A, and at least one point of the interior of B lies in the interior of A.

#### **Synopsis**

boolean ST\_Contains(geometry geomA, geometry geomB);

Geometry A contains Geometry B if and only if no points of B lie in the exterior of A, and at least one point of the interior of B lies in the interior of A. An important subtlety of this definition is that A does not contain its boundary, but A does contain itself. Contrast that to [ST\\_ContainsProperly](#page-308-0) where geometry A does not Contain Properly itself.

Returns TRUE if geometry B is completely inside geometry A. For this function to make sense, the source geometries must both be of the same coordinate projection, having the same SRID. ST\_Contains is the inverse of ST\_Within. So ST\_Contains(A,B) implies ST\_Within(B,A) except in the case of invalid geometries where the result is always false regardless or not defined.

Performed by the GEOS module

Enhanced: 2.3.0 Enhancement to PIP short-circuit extended to support MultiPoints with few points. Prior versions only supported point in polygon.

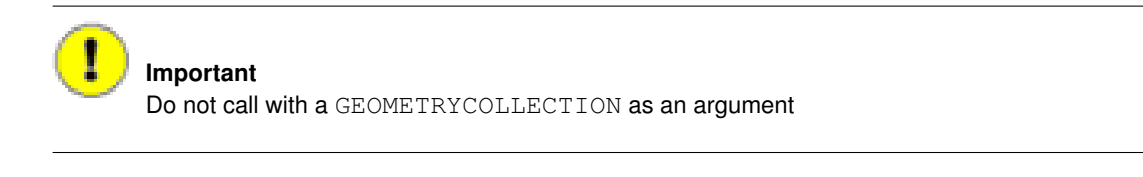

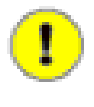

**Important**

Do not use this function with invalid geometries. You will get unexpected results.

This function call will automatically include a bounding box comparison that will make use of any indexes that are available on the geometries. To avoid index use, use the function \_ST\_Contains.

NOTE: this is the "allowable" version that returns a boolean, not an integer.

This method implements the [OpenGIS Simple Features Implementation Specification for SQL 1.1.](http://www.opengeospatial.org/standards/sfs) s2.1.1.2 // s2.1.13.3 same as within(geometry B, geometry A)

This method implements the SQL/MM specification. SQL-MM 3: 5.1.31

There are certain subtleties to ST\_Contains and ST\_Within that are not intuitively obvious. For details check out [Subtleties of](http://lin-ear-th-inking.blogspot.com/2007/06/subtleties-of-ogc-covers-spatial.html) [OGC Covers, Contains, Within](http://lin-ear-th-inking.blogspot.com/2007/06/subtleties-of-ogc-covers-spatial.html)

# **Examples**

The ST\_Contains predicate returns TRUE in all the following illustrations.

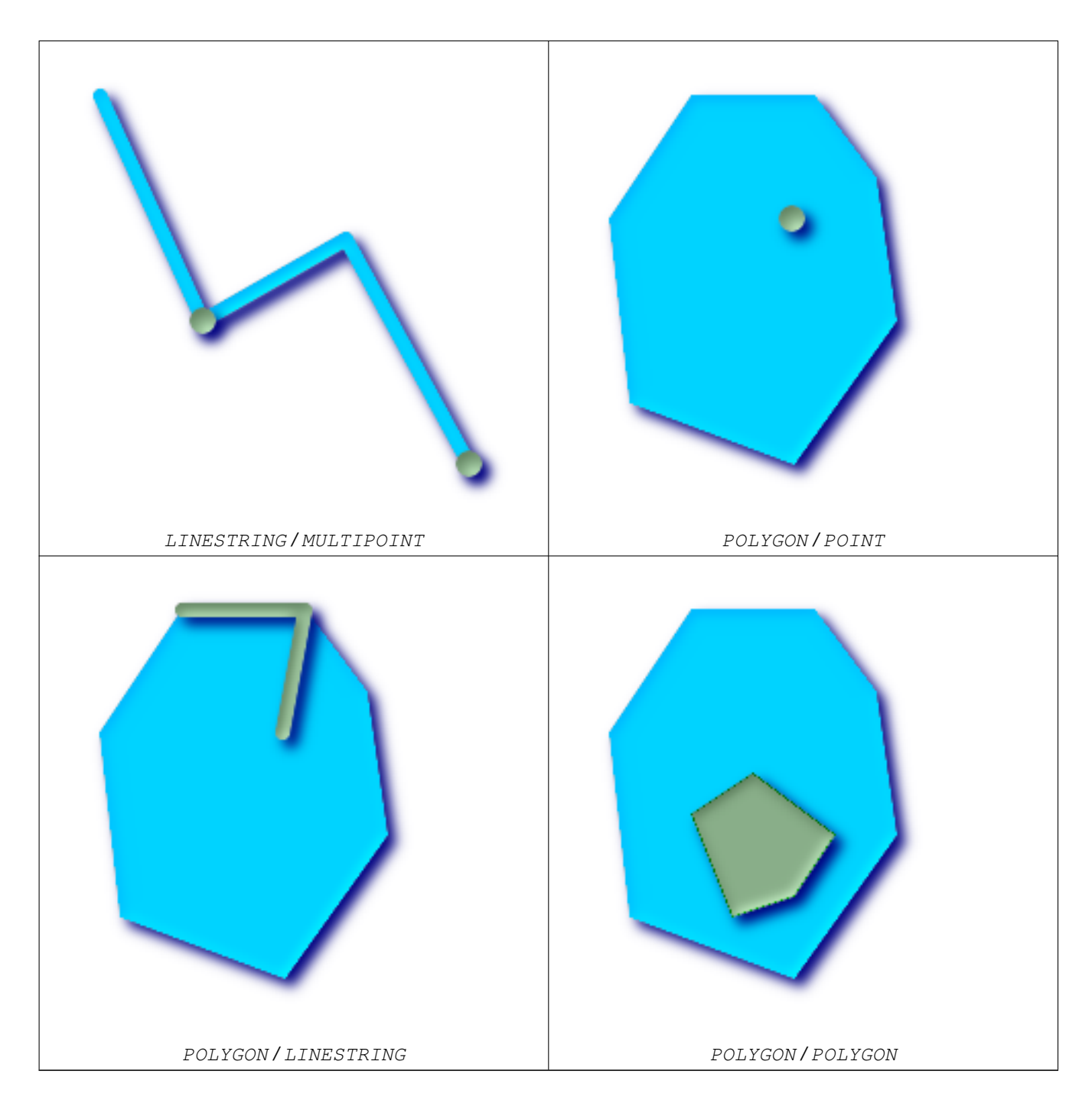

The ST\_Contains predicate returns FALSE in all the following illustrations.

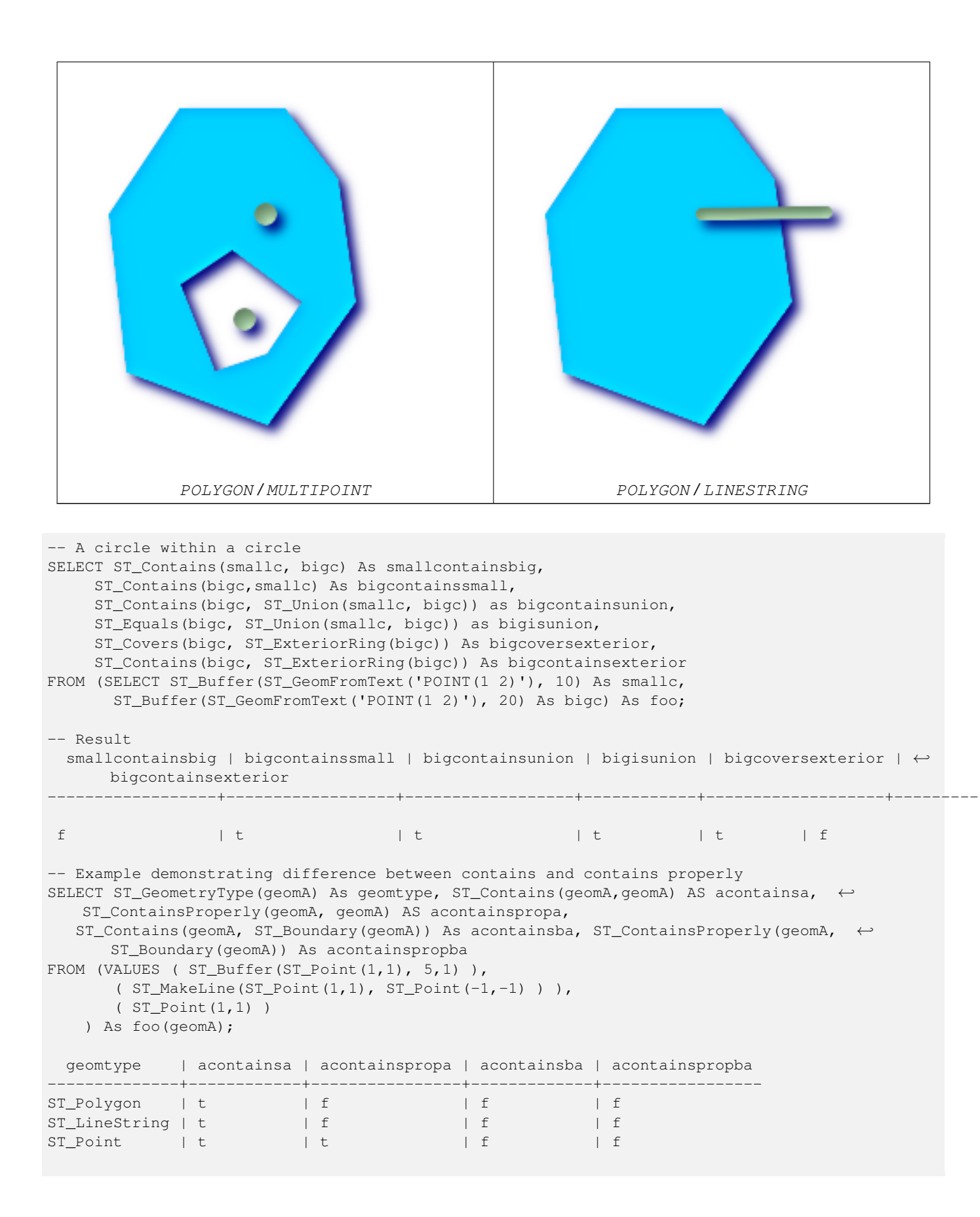

[ST\\_Boundary,](#page-166-0) [ST\\_ContainsProperly,](#page-308-0) [ST\\_Covers,](#page-309-0) [ST\\_CoveredBy,](#page-311-0) [ST\\_Equals,](#page-326-0) [ST\\_Within](#page-350-0)

# **8.9.18 ST\_ContainsProperly**

<span id="page-308-0"></span>ST\_ContainsProperly — Returns true if B intersects the interior of A but not the boundary (or exterior). A does not contain properly itself, but does contain itself.

# **Synopsis**

boolean ST\_ContainsProperly(geometry geomA, geometry geomB);

#### **Description**

Note!

Returns true if B intersects the interior of A but not the boundary (or exterior).

A does not contain properly itself, but does contain itself.

Every point of the other geometry is a point of this geometry's interior. The DE-9IM Intersection Matrix for the two geometries matches [T\*\*FF\*FF\*] used in [ST\\_Relate](#page-344-1)

#### **Note**

From JTS docs slightly reworded: The advantage to using this predicate over [ST\\_Contains](#page-304-1) and [ST\\_Intersects](#page-328-0) is that it can be computed efficiently, with no need to compute topology at individual points.

An example use case for this predicate is computing the intersections of a set of geometries with a large polygonal geometry. Since intersection is a fairly slow operation, it can be more efficient to use containsProperly to filter out test geometries which lie wholly inside the area. In these cases the intersection is known a priori to be exactly the original test geometry.

Availability:  $1.4.0$  - requires GEOS  $\geq 3.1.0$ .

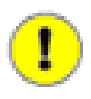

#### **Important**

Do not call with a GEOMETRYCOLLECTION as an argument

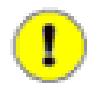

#### **Important**

Do not use this function with invalid geometries. You will get unexpected results.

This function call will automatically include a bounding box comparison that will make use of any indexes that are available on the geometries. To avoid index use, use the function \_ST\_ContainsProperly.

#### **Examples**

```
--a circle within a circle
  SELECT ST_ContainsProperly(smallc, bigc) As smallcontainspropbig,
  ST_ContainsProperly(bigc,smallc) As bigcontainspropsmall,
  ST_ContainsProperly(bigc, ST_Union(smallc, bigc)) as bigcontainspropunion,
  ST_Equals(bigc, ST_Union(smallc, bigc)) as bigisunion,
  ST_Covers(bigc, ST_ExteriorRing(bigc)) As bigcoversexterior,
  ST_ContainsProperly(bigc, ST_ExteriorRing(bigc)) As bigcontainsexterior
 FROM (SELECT ST_Buffer(ST_GeomFromText('POINT(1 2)'), 10) As smallc,
  ST_Buffer(ST_GeomFromText('POINT(1 2)'), 20) As bigc) As foo;
  --Result
  smallcontainspropbig | bigcontainspropsmall | bigcontainspropunion | bigisunion | ←
    bigcoversexterior | bigcontainsexterior
   ------------------+------------------+------------------+------------+-------------------+--------------------- ←-
 f \vert t \vert \vert t \vert \vert t \vert \vert t \vert \vert t \vert \vert t \vert \vert t \vert \vert t \vert \vert t \vert| f
 --example demonstrating difference between contains and contains properly
 SELECT ST_GeometryType(geomA) As geomtype, ST_Contains(geomA, geomA) AS acontainsa, ←
    ST_ContainsProperly(geomA, geomA) AS acontainspropa,
 ST_Contains(geomA, ST_Boundary(geomA)) As acontainsba, ST_ContainsProperly(geomA, ←
    ST_Boundary(geomA)) As acontainspropba
 FROM (VALUES ( ST\_Buffer(ST\_Point(1,1), 5,1) ),
      ( ST_MakeLine(ST_Point(1,1), ST_Point(-1,-1) ) ),
      ( ST_Point(1,1) )
  ) As foo(geomA);
 geomtype | acontainsa | acontainspropa | acontainsba | acontainspropba
         --------------+------------+----------------+-------------+-----------------
ST_Polygon | t | f | f | f | f
ST\_LineString \mid t \qquad \qquad | \quad f \qquad \qquad | \quad f \qquad \qquad | \quad fST_Point | t | t | f | f
```
[ST\\_GeometryType,](#page-176-0) [ST\\_Boundary,](#page-166-0) [ST\\_Contains,](#page-304-1) [ST\\_Covers,](#page-309-0) [ST\\_CoveredBy,](#page-311-0) [ST\\_Equals,](#page-326-0) [ST\\_Relate,](#page-344-1) [ST\\_Within](#page-350-0)

# **8.9.19 ST\_Covers**

<span id="page-309-0"></span>ST\_Covers — Returns 1 (TRUE) if no point in Geometry B is outside Geometry A

# **Synopsis**

boolean ST\_Covers(geometry geomA, geometry geomB); boolean ST\_Covers(geography geogpolyA, geography geogpointB);

# **Description**

Returns 1 (TRUE) if no point in Geometry/Geography B is outside Geometry/Geography A Performed by the GEOS module

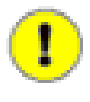

**Important** Do not call with a GEOMETRYCOLLECTION as an argument

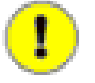

# **Important**

For geography only Polygon covers point is supported.

# **Important**

Do not use this function with invalid geometries. You will get unexpected results.

This function call will automatically include a bounding box comparison that will make use of any indexes that are available on the geometries. To avoid index use, use the function \_ST\_Covers.

Enhanced: 2.3.0 Enhancement to PIP short-circuit for geometry extended to support MultiPoints with few points. Prior versions only supported point in polygon.

Availability: 1.5 - support for geography was introduced.

Availability: 1.2.2 - requires GEOS >= 3.0

NOTE: this is the "allowable" version that returns a boolean, not an integer.

Not an OGC standard, but Oracle has it too.

There are certain subtleties to ST\_Contains and ST\_Within that are not intuitively obvious. For details check out [Subtleties of](http://lin-ear-th-inking.blogspot.com/2007/06/subtleties-of-ogc-covers-spatial.html) [OGC Covers, Contains, Within](http://lin-ear-th-inking.blogspot.com/2007/06/subtleties-of-ogc-covers-spatial.html)

#### **Examples**

Geometry example

```
--a circle covering a circle
SELECT ST_Covers(smallc, smallc) As smallinsmall,
 ST_Covers(smallc, bigc) As smallcoversbig,
 ST_Covers(bigc, ST_ExteriorRing(bigc)) As bigcoversexterior,
 ST_Contains(bigc, ST_ExteriorRing(bigc)) As bigcontainsexterior
FROM (SELECT ST_Buffer(ST_GeomFromText('POINT(1 2)'), 10) As smallc,
 ST_Buffer(ST_GeomFromText('POINT(1 2)'), 20) As bigc) As foo;
 --Result
smallinsmall | smallcoversbig | bigcoversexterior | bigcontainsexterior
--------------+----------------+-------------------+---------------------
 t | f | t | t | f
(1 row)
```
#### Geeography Example

```
-- a point with a 300 meter buffer compared to a point, a point and its 10 meter buffer
SELECT ST_Covers(geog_poly, geog_pt) As poly_covers_pt,
  ST_Covers(ST_Buffer(geog_pt,10), geog_pt) As buff_10m_covers_cent
 FROM (SELECT ST_Buffer(ST_GeogFromText('SRID=4326;POINT(-99.327 31.4821)'), 300) As \leftrightarrowgeog_poly,
        ST_GeogFromText('SRID=4326;POINT(-99.33 31.483)') As geog_pt ) As foo;
poly_covers_pt | buff_10m_covers_cent
       ----------------+------------------
                 | t
```
#### **See Also**

[ST\\_Contains,](#page-304-1) [ST\\_CoveredBy,](#page-311-0) [ST\\_Within](#page-350-0)

# **8.9.20 ST\_CoveredBy**

<span id="page-311-0"></span>ST\_CoveredBy — Returns 1 (TRUE) if no point in Geometry/Geography A is outside Geometry/Geography B

#### **Synopsis**

boolean ST\_CoveredBy(geometry geomA, geometry geomB); boolean ST\_CoveredBy(geography geogA, geography geogB);

#### **Description**

Returns 1 (TRUE) if no point in Geometry/Geography A is outside Geometry/Geography B

Performed by the GEOS module

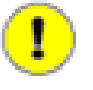

**Important** Do not call with a GEOMETRYCOLLECTION as an argument

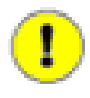

**Important**

Do not use this function with invalid geometries. You will get unexpected results.

```
Availability: 1.2.2 - requires GEOS >= 3.0
```
This function call will automatically include a bounding box comparison that will make use of any indexes that are available on the geometries. To avoid index use, use the function \_ST\_CoveredBy.

NOTE: this is the "allowable" version that returns a boolean, not an integer.

Not an OGC standard, but Oracle has it too.

There are certain subtleties to ST\_Contains and ST\_Within that are not intuitively obvious. For details check out [Subtleties of](http://lin-ear-th-inking.blogspot.com/2007/06/subtleties-of-ogc-covers-spatial.html) [OGC Covers, Contains, Within](http://lin-ear-th-inking.blogspot.com/2007/06/subtleties-of-ogc-covers-spatial.html)

#### **Examples**

```
--a circle coveredby a circle
SELECT ST_CoveredBy(smallc,smallc) As smallinsmall,
 ST_CoveredBy(smallc, bigc) As smallcoveredbybig,
 ST_CoveredBy(ST_ExteriorRing(bigc), bigc) As exteriorcoveredbybig,
 ST_Within(ST_ExteriorRing(bigc),bigc) As exeriorwithinbig
FROM (SELECT ST_Buffer(ST_GeomFromText('POINT(1 2)'), 10) As smallc,
 ST_Buffer(ST_GeomFromText('POINT(1 2)'), 20) As bigc) As foo;
  --Result
smallinsmall | smallcoveredbybig | exteriorcoveredbybig | exeriorwithinbig
--------------+-------------------+----------------------+------------------
 t | t | t | t | f
(1 row)
```
#### **See Also**

[ST\\_Contains,](#page-304-1) [ST\\_Covers,](#page-309-0) [ST\\_ExteriorRing,](#page-173-0) [ST\\_Within](#page-350-0)

# **8.9.21 ST\_Crosses**

<span id="page-312-0"></span>ST\_Crosses — Returns TRUE if the supplied geometries have some, but not all, interior points in common.

# **Synopsis**

boolean **ST\_Crosses**(geometry g1, geometry g2);

# **Description**

ST\_Crosses takes two geometry objects and returns TRUE if their intersection "spatially cross", that is, the geometries have some, but not all interior points in common. The intersection of the interiors of the geometries must not be the empty set and must have a dimensionality less than the maximum dimension of the two input geometries. Additionally, the intersection of the two geometries must not equal either of the source geometries. Otherwise, it returns FALSE.

In mathematical terms, this is expressed as:

 $a.Crosses(b) \Leftrightarrow (dim(I(a) \cap I(b)) \le max(dim(I(a)), dim(I(b)))) \wedge (a \cap b \ne a) \wedge (a \cap b \ne b)$ 

The DE-9IM Intersection Matrix for the two geometries is:

- T\*T\*\*\*\*\*\* (for Point/Line, Point/Area, and Line/Area situations)
- T\*\*\*\*\*T\*\* (for Line/Point, Area/Point, and Area/Line situations)
- 0\*\*\*\*\*\*\*\*\* (for Line/Line situations)

For any other combination of dimensions this predicate returns false.

The OpenGIS Simple Features Specification defines this predicate only for Point/Line, Point/Area, Line/Line, and Line/Area situations. JTS / GEOS extends the definition to apply to Line/Point, Area/Point and Area/Line situations as well. This makes the relation symmetric.

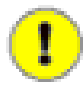

**Important**

Do not call with a GEOMETRYCOLLECTION as an argument

#### Note! **Note**

This function call will automatically include a bounding box comparison that will make use of any indexes that are available on the geometries.

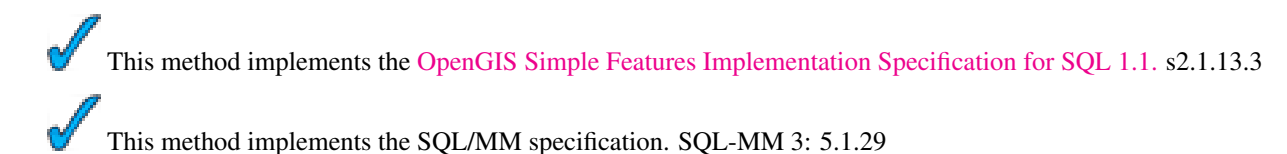

# **Examples**

The following illustrations all return TRUE.

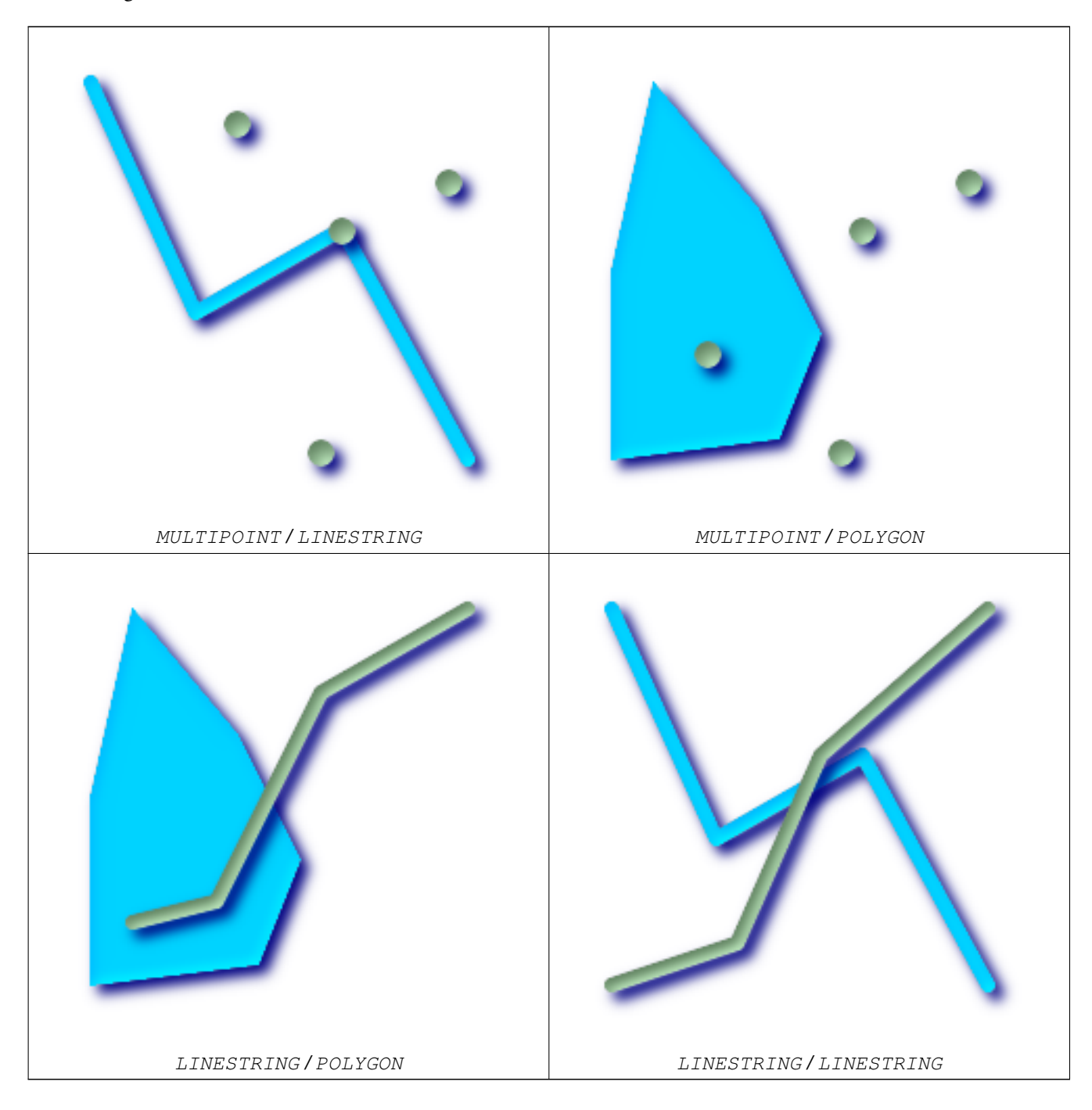

Consider a situation where a user has two tables: a table of roads and a table of highways.

```
CREATE TABLE roads (
 id serial NOT NULL,
 the_geom geometry,
 CONSTRAINT roads_pkey PRIMARY KEY ( ←
   road_id)
);
                                               CREATE TABLE highways (
                                                 id serial NOT NULL,
                                                 the_gem geometry,
                                                 CONSTRAINT roads_pkey PRIMARY KEY ( ←
                                                  road_id)
                                               );
```
To determine a list of roads that cross a highway, use a query similiar to:

```
SELECT roads.id
FROM roads, highways
WHERE ST_Crosses(roads.the_geom, highways.the_geom);
```
# **8.9.22 ST\_LineCrossingDirection**

ST\_LineCrossingDirection — Given 2 linestrings, returns a number between -3 and 3 denoting what kind of crossing behavior. 0 is no crossing.

# **Synopsis**

integer ST\_LineCrossingDirection(geometry linestringA, geometry linestringB);

#### **Description**

Given 2 linestrings, returns a number between -3 and 3 denoting what kind of crossing behavior. 0 is no crossing. This is only supported for LINESTRING

Definition of integer constants is as follows:

- 0: LINE NO CROSS
- -1: LINE CROSS LEFT
- 1: LINE CROSS RIGHT
- -2: LINE MULTICROSS END LEFT
- 2: LINE MULTICROSS END RIGHT
- -3: LINE MULTICROSS END SAME FIRST LEFT
- 3: LINE MULTICROSS END SAME FIRST RIGHT

Availability: 1.4

#### **Examples**

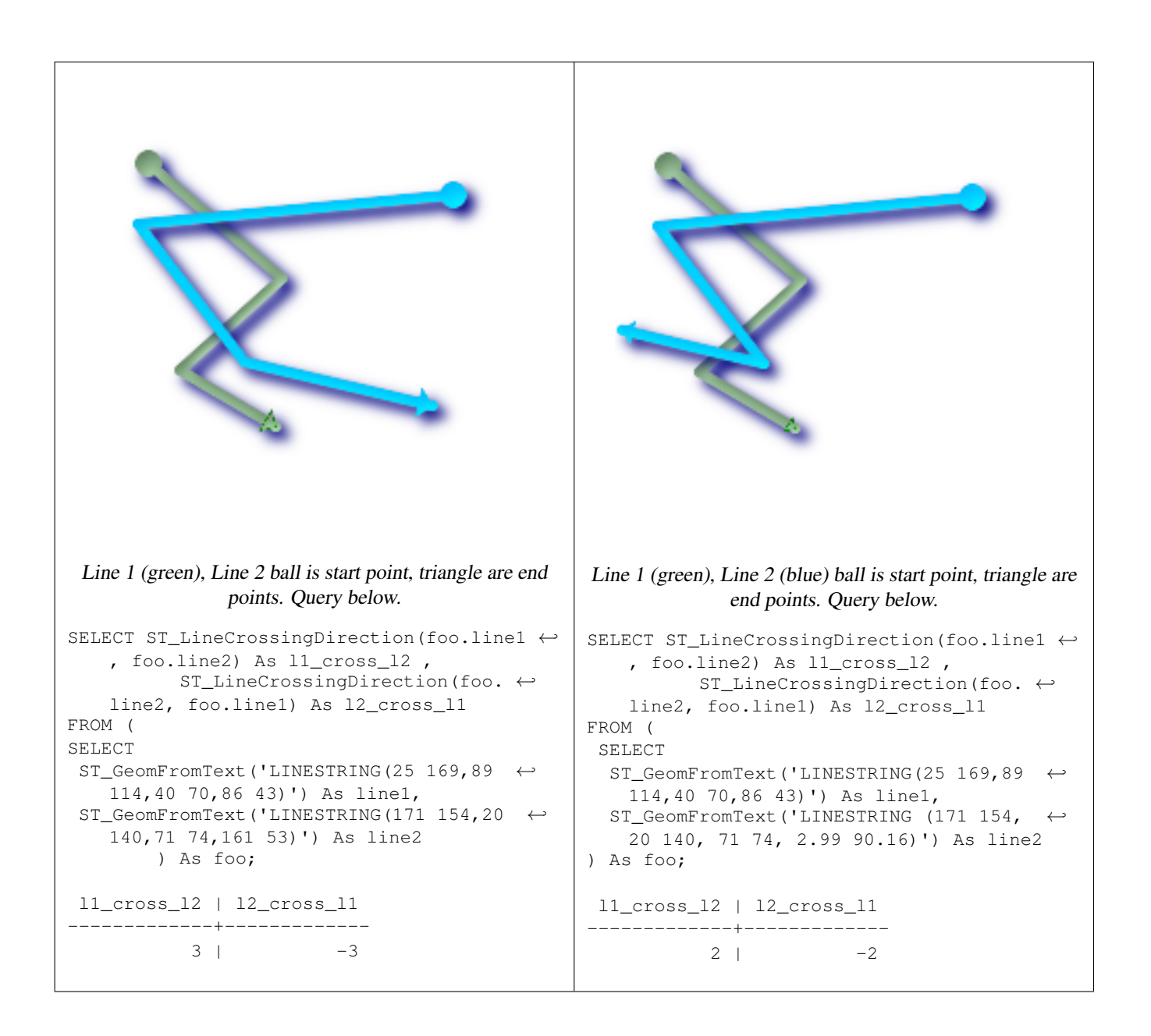

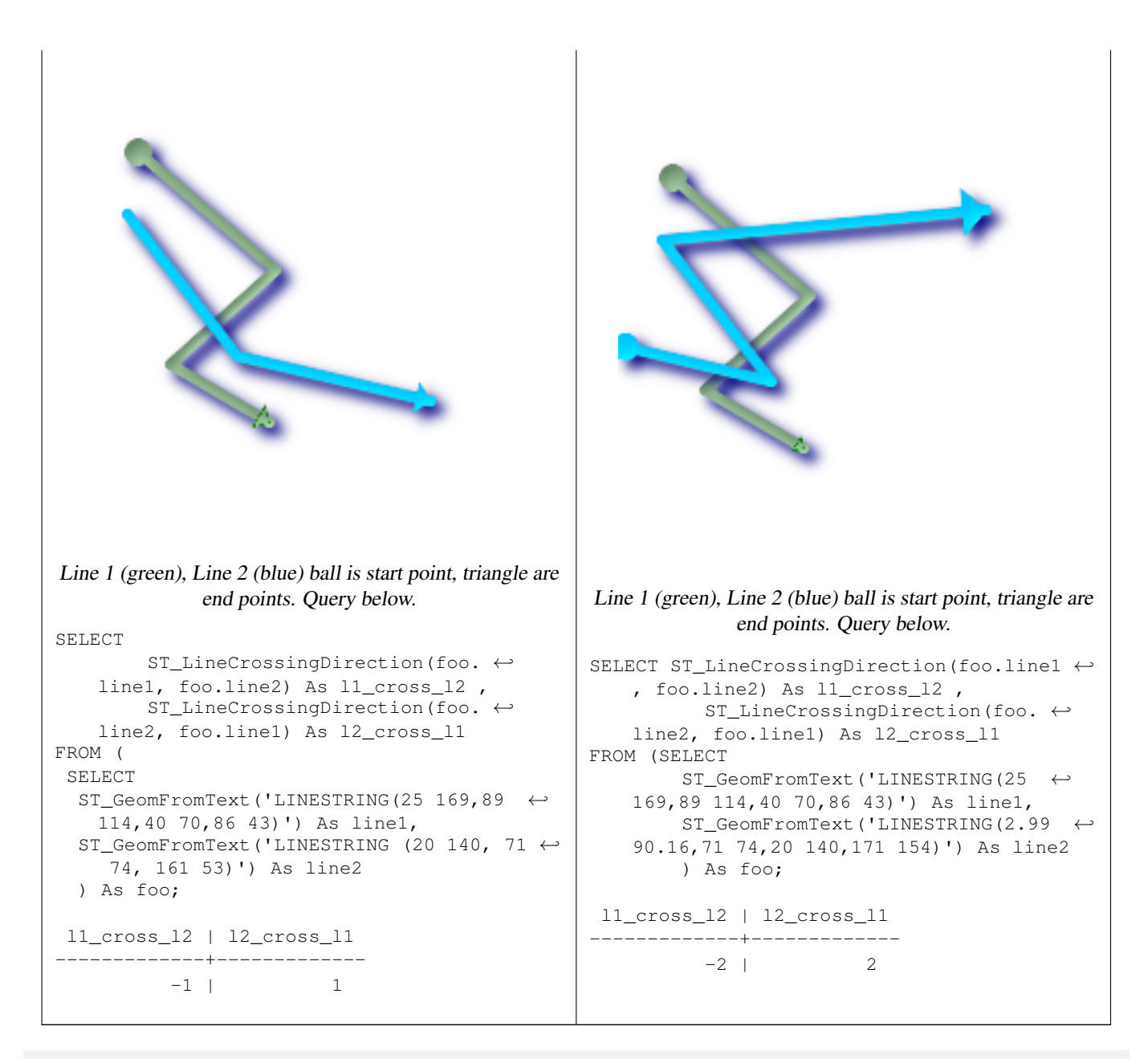

SELECT s1.gid, s2.gid, ST\_LineCrossingDirection(s1.the\_geom, s2.the\_geom) FROM streets s1 CROSS JOIN streets s2 ON (s1.qid != s2.qid AND s1.the\_geom && s2.the\_geom  $\leftrightarrow$  $\rightarrow$ WHERE ST\_CrossingDirection(s1.the\_geom, s2.the\_geom) > 0;

#### **See Also**

[ST\\_Crosses](#page-312-0)

# **8.9.23 ST\_Disjoint**

ST\_Disjoint — Returns TRUE if the Geometries do not "spatially intersect" - if they do not share any space together.

# **Synopsis**

boolean ST\_Disjoint( geometry A , geometry B );

Overlaps, Touches, Within all imply geometries are not spatially disjoint. If any of the aforementioned returns true, then the geometries are not spatially disjoint. Disjoint implies false for spatial intersection.

**Important** Do not call with a GEOMETRYCOLLECTION as an argument

Performed by the GEOS module

Note! **Note** This function call does not use indexes

Note! **Note**

NOTE: this is the "allowable" version that returns a boolean, not an integer.

This method implements the [OpenGIS Simple Features Implementation Specification for SQL 1.1.](http://www.opengeospatial.org/standards/sfs) s2.1.1.2 //s2.1.13.3 a.Relate(b, 'FF\*FF\*\*\*\*')

This method implements the SQL/MM specification. SQL-MM 3: 5.1.26

**Examples**

```
SELECT ST_Disjoint('POINT(0 0)':: geometry, 'LINESTRING ( 2 0, 0 2 )':: geometry);
 st_disjoint
---t
(1 row)
SELECT ST_Disjoint('POINT(0 0)':: geometry, 'LINESTRING ( 0 0, 0 2 )':: geometry);
 st_disjoint
---------------
 f
(1 row)
```
#### **See Also**

[ST\\_IntersectsS](#page-328-0)T\_Intersects

# **8.9.24 ST\_Distance**

<span id="page-317-0"></span>ST\_Distance — For geometry type Returns the 2D Cartesian distance between two geometries in projected units (based on spatial ref). For geography type defaults to return minimum geodesic distance between two geographies in meters.

#### **Synopsis**

float ST\_Distance(geometry g1, geometry g2); float ST\_Distance(geography gg1, geography gg2);

float ST\_Distance(geography gg1, geography gg2, boolean use\_spheroid);

#### **Description**

For geometry type returns the minimum 2D Cartesian distance between two geometries in projected units (spatial ref units). For geography type defaults to return the minimum geodesic distance between two geographies in meters. If use\_spheroid is false, a faster sphere calculation is used instead of a spheroid.

This method implements the [OpenGIS Simple Features Implementation Specification for SQL 1.1.](http://www.opengeospatial.org/standards/sfs)

This method implements the SQL/MM specification. SQL-MM 3: 5.1.23

This method supports Circular Strings and Curves

This method is also provided by SFCGAL backend.

Availability: 1.5.0 geography support was introduced in 1.5. Speed improvements for planar to better handle large or many vertex geometries

Enhanced: 2.1.0 improved speed for geography. See [Making Geography faster](http://boundlessgeo.com/2012/07/making-geography-faster/) for details.

Enhanced: 2.1.0 - support for curved geometries was introduced.

Enhanced: 2.2.0 - measurement on spheroid performed with GeographicLib for improved accuracy and robustness. Requires Proj >= 4.9.0 to take advantage of the new feature.

#### **Basic Geometry Examples**

```
--Geometry example - units in planar degrees 4326 is WGS 84 long lat unit=degrees
SELECT ST_Distance(
    ST_GeomFromText('POINT(-72.1235 42.3521)',4326),
    ST_GeomFromText('LINESTRING(-72.1260 42.45, -72.123 42.1546)', 4326)
 );
st_distance
-----------------
0.00150567726382282
-- Geometry example - units in meters (SRID: 26986 Massachusetts state plane meters) (most ←-
   accurate for Massachusetts)
SELECT ST_Distance(
      ST_Transform(ST_GeomFromText('POINT(-72.1235 42.3521)',4326),26986),
      ST_Transform(ST_GeomFromText('LINESTRING(-72.1260 42.45, -72.123 42.1546)', 4326) ←
          ,26986)
    );
st_distance
-----------------
123.797937878454
-- Geometry example - units in meters (SRID: 2163 US National Atlas Equal area) (least \leftrightarrowaccurate)
SELECT ST_Distance(
      ST_Transform(ST_GeomFromText('POINT(-72.1235 42.3521)',4326),2163),
      ST_Transform(ST_GeomFromText('LINESTRING(-72.1260 42.45, -72.123 42.1546)', 4326) ←
          ,2163)
```
);

st distance ------------------ 126.664256056812

#### **Geography Examples**

```
-- same as geometry example but note units in meters - use sphere for slightly faster less
   accurate
SELECT ST_Distance(gg1, gg2) As spheroid_dist, ST_Distance(gg1, gg2, false) As sphere_dist
FROM (SELECT
  ST_GeogFromText('SRID=4326;POINT(-72.1235 42.3521)') As gg1,
 ST_GeogFromText('SRID=4326;LINESTRING(-72.1260 42.45, -72.123 42.1546)') As gg2
  ) As foo ;
 spheroid_dist | sphere_dist
------------------+------------------
 123.802076746848 | 123.475736916397
```
# **See Also**

[ST\\_3DDistance,](#page-287-0) [ST\\_DWithin,](#page-325-0) [ST\\_DistanceSphere,](#page-322-0) [ST\\_DistanceSpheroid,](#page-323-0) [ST\\_MaxDistance,](#page-321-0) [ST\\_HausdorffDistance,](#page-320-0) [ST\\_Transform](#page-235-0)

# **8.9.25 ST\_MinimumClearance**

<span id="page-319-0"></span>ST\_MinimumClearance — Returns the minimum clearance of a geometry, a measure of a geometry's robustness.

#### **Synopsis**

float ST\_MinimumClearance(geometry g);

#### **Description**

It is not uncommon to have a geometry that, while meeting the criteria for validity according to ST\_IsValid (polygons) or ST\_IsSimple (lines), would become invalid if one of the vertices moved by a slight distance, as can happen during conversion to text-based formats (such as WKT, KML, GML GeoJSON), or binary formats that do not use double-precision floating point coordinates (MapInfo TAB).

A geometry's "minimum clearance" is the smallest distance by which a vertex of the geometry could be moved to produce an invalid geometry. It can be thought of as a quantitative measure of a geometry's robustness, where increasing values of minimum clearance indicate increasing robustness.

If a geometry has a minimum clearance of e, it can be said that:

- No two distinct vertices in the geometry are separated by less than e.
- No vertex is closer than e to a line segement of which it is not an endpoint.

If no minimum clearance exists for a geometry (for example, a single point, or a multipoint whose points are identical), then ST\_MinimumClearance will return Infinity.

Availability: 2.3.0 - requires GEOS >= 3.6.0

#### **Examples**

```
SELECT ST_MinimumClearance('POLYGON ((0 0, 1 0, 1 1, 0.5 3.2e-4, 0 0))');
st_minimumclearance
---------------------
             0.00032
```
#### **See Also**

[ST\\_MinimumClearanceLine](#page-320-1)

# **8.9.26 ST\_MinimumClearanceLine**

<span id="page-320-1"></span>ST\_MinimumClearanceLine — Returns the two-point LineString spanning a geometry's minimum clearance.

#### **Synopsis**

Geometry ST\_MinimumClearanceLine(geometry g);

#### **Description**

Returns the two-point LineString spanning a geometry's minimum clearance. If the geometry does not have a minimum clearance, LINESTRING EMPTY will be returned.

Availability: 2.3.0 - requires GEOS >= 3.6.0

#### **Examples**

```
SELECT ST_AsText(ST_MinimumClearanceLine('POLYGON ((0 0, 1 0, 1 1, 0.5 3.2e-4, 0 0))'));
st_astext
-------------------------------
LINESTRING(0.5 0.00032,0.5 0)
```
#### **See Also**

[ST\\_MinimumClearance](#page-319-0)

#### **8.9.27 ST\_HausdorffDistance**

<span id="page-320-0"></span>ST\_HausdorffDistance — Returns the Hausdorff distance between two geometries. Basically a measure of how similar or dissimilar 2 geometries are. Units are in the units of the spatial reference system of the geometries.

#### **Synopsis**

```
float ST_HausdorffDistance(geometry g1, geometry g2);
float ST_HausdorffDistance(geometry g1, geometry g2, float densifyFrac);
```
Implements algorithm for computing a distance metric which can be thought of as the "Discrete Hausdorff Distance". This is the Hausdorff distance restricted to discrete points for one of the geometries. [Wikipedia article on Hausdorff distance](http://en.wikipedia.org/wiki/Hausdorff_distance) [Martin Davis](http://lin-ear-th-inking.blogspot.com/2009/01/computing-geometric-similarity.html) [note on how Hausdorff Distance calculation was used to prove correctness of the CascadePolygonUnion approach.](http://lin-ear-th-inking.blogspot.com/2009/01/computing-geometric-similarity.html)

When densifyFrac is specified, this function performs a segment densification before computing the discrete hausdorff distance. The densifyFrac parameter sets the fraction by which to densify each segment. Each segment will be split into a number of equal-length subsegments, whose fraction of the total length is closest to the given fraction.

#### Note! **Note**

The current implementation supports only vertices as the discrete locations. This could be extended to allow an arbitrary density of points to be used.

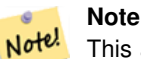

This algorithm is NOT equivalent to the standard Hausdorff distance. However, it computes an approximation that is correct for a large subset of useful cases. One important part of this subset is Linestrings that are roughly parallel to each other, and roughly equal in length. This is a useful metric for line matching.

Availability: 1.5.0 - requires GEOS >= 3.2.0

# **Examples**

For each building, find the parcel that best represents it. First we require the parcel intersect with the geometry. DISTINCT ON guarantees we get each building listed only once, the ORDER BY .. ST\_HausdorffDistance gives us a preference of parcel that is most similar to the building.

```
SELECT DISTINCT ON(buildings.gid) buildings.gid, parcels.parcel_id
  FROM buildings INNER JOIN parcels ON ST_Intersects(buildings.geom,parcels.geom)
    ORDER BY buildings.gid, ST_HausdorffDistance(buildings.geom, parcels.geom);
postgis=# SELECT ST_HausdorffDistance(
        'LINESTRING (0 0, 2 0)':: geometry,
        'MULTIPOINT (0 1, 1 0, 2 1)'::geometry);
st_hausdorffdistance
 ----------------------
          1
(1 row)
postgis=# SELECT st_hausdorffdistance('LINESTRING (130 0, 0 0, 0 150)'::geometry, ' ←
   LINESTRING (10 10, 10 150, 130 10)'::geometry, 0.5);
st_hausdorffdistance
 ----------------------
         70
```
(1 row)

# **8.9.28 ST\_MaxDistance**

<span id="page-321-0"></span>ST\_MaxDistance — Returns the 2-dimensional largest distance between two geometries in projected units.

# **Synopsis**

float ST\_MaxDistance(geometry g1, geometry g2);

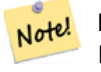

**Note**

Returns the 2-dimensional maximum distance between two geometries in projected units. If g1 and g2 is the same geometry the function will return the distance between the two vertices most far from each other in that geometry.

Availability: 1.5.0

#### **Examples**

Basic furthest distance the point is to any part of the line

```
postgis=# SELECT ST_MaxDistance('POINT(0 0)'::geometry, 'LINESTRING ( 2 0, 0 2 )'::geometry ←
   );
   st maxdistance
-----------------
2
(1 row)
postgis=# SELECT ST_MaxDistance('POINT(0 0)'::geometry, 'LINESTRING ( 2 2, 2 2 )'::geometry ←
   );
  st_maxdistance
------------------
2.82842712474619
(1 row)
```
#### **See Also**

[ST\\_Distance,](#page-317-0) [ST\\_LongestLine,](#page-335-0) [ST\\_DFullyWithin](#page-324-0)

# **8.9.29 ST\_DistanceSphere**

<span id="page-322-0"></span>ST\_DistanceSphere — Returns minimum distance in meters between two lon/lat geometries. Uses a spherical earth and radius derived from the spheroid defined by the SRID. Faster than ST\_DistanceSpheroid [ST\\_DistanceSpheroid,](#page-323-0) but less accurate. PostGIS versions prior to 1.5 only implemented for points.

#### **Synopsis**

float **ST\_DistanceSphere**(geometry geomlonlatA, geometry geomlonlatB);

#### **Description**

Returns minimum distance in meters between two lon/lat points. Uses a spherical earth and radius derived from the spheroid defined by the SRID. Faster than [ST\\_DistanceSpheroid,](#page-323-0) but less accurate. PostGIS Versions prior to 1.5 only implemented for points.

Availability: 1.5 - support for other geometry types besides points was introduced. Prior versions only work with points.

Changed: 2.2.0 In prior versions this used to be called ST\_Distance\_Sphere

#### **Examples**

```
SELECT round(CAST(ST_DistanceSphere(ST_Centroid(the_geom), ST_GeomFromText('POINT(-118 38) ←
    ',4326)) As numeric),2) As dist_meters,
round(CAST(ST_Distance(ST_Transform(ST_Centroid(the_geom),32611),
    ST_Transform(ST_GeomFromText('POINT(-118 38)', 4326),32611)) As numeric),2) As \leftrightarrowdist_utm11_meters,
round(CAST(ST_Distance(ST_Centroid(the_geom), ST_GeomFromText('POINT(-118 38)', 4326)) As \leftrightarrownumeric), 5) As dist degrees,
round(CAST(ST_Distance(ST_Transform(the_geom,32611),
    ST_Transform(ST_GeomFromText('POINT(-118 38)', 4326),32611)) As numeric),2) As \leftrightarrowmin_dist_line_point_meters
FROM
  (SELECT ST_GeomFromText('LINESTRING(-118.584 38.374,-118.583 38.5)', 4326) As the_geom) \leftrightarrowas foo;
   dist_meters | dist_utm11_meters | dist_degrees | min_dist_line_point_meters
    -------------+-------------------+--------------+----------------------------
    70424.47 | 70438.00 | 0.72900 | 65871.18
```
# **See Also**

# [ST\\_Distance,](#page-317-0) [ST\\_DistanceSpheroid](#page-323-0)

# **8.9.30 ST\_DistanceSpheroid**

<span id="page-323-0"></span>ST\_DistanceSpheroid — Returns the minimum distance between two lon/lat geometries given a particular spheroid. PostGIS versions prior to 1.5 only support points.

# **Synopsis**

float **ST\_DistanceSpheroid**(geometry geomlonlatA, geometry geomlonlatB, spheroid measurement\_spheroid);

#### **Description**

Returns minimum distance in meters between two lon/lat geometries given a particular spheroid. See the explanation of spheroids given for [ST\\_LengthSpheroid.](#page-333-0) PostGIS version prior to 1.5 only support points.

#### **Note** Note!

This function currently does not look at the SRID of a geometry and will always assume its represented in the coordinates of the passed in spheroid. Prior versions of this function only support points.

Availability: 1.5 - support for other geometry types besides points was introduced. Prior versions only work with points.

Changed: 2.2.0 In prior versions this used to be called ST\_Distance\_Spheroid

# **Examples**

```
SELECT round(CAST(
   ST_DistanceSpheroid(ST_Centroid(the_geom), ST_GeomFromText('POINT(-118 38)',4326), ' ←
       SPHEROID["WGS 84",6378137,298.257223563]')
     As numeric),2) As dist_meters_spheroid,
```
```
round(CAST(ST_DistanceSphere(ST_Centroid(the_geom), ST_GeomFromText('POINT(-118 38) ←
        ',4326)) As numeric),2) As dist_meters_sphere,
round(CAST(ST_Distance(ST_Transform(ST_Centroid(the_geom),32611),
    ST_Transform(ST_GeomFromText('POINT(-118 38)', 4326),32611)) As numeric),2) As \leftrightarrowdist_utm11_meters
FROM
  (SELECT ST_GeomFromText('LINESTRING(-118.584 38.374,-118.583 38.5)', 4326) As the_geom) \leftrightarrowas foo;
 dist_meters_spheroid | dist_meters_sphere | dist_utm11_meters
                               ----------------------+--------------------+-------------------
       70454.92 | 70424.47 | 70438.00
```
[ST\\_Distance,](#page-317-0) [ST\\_DistanceSphere](#page-322-0)

### **8.9.31 ST\_DFullyWithin**

ST\_DFullyWithin — Returns true if all of the geometries are within the specified distance of one another

#### **Synopsis**

boolean ST\_DFullyWithin(geometry g1, geometry g2, double precision distance);

#### **Description**

Returns true if the geometries is fully within the specified distance of one another. The distance is specified in units defined by the spatial reference system of the geometries. For this function to make sense, the source geometries must both be of the same coordinate projection, having the same SRID.

#### **Note** Note!

This function call will automatically include a bounding box comparison that will make use of any indexes that are available on the geometries.

Availability: 1.5.0

#### **Examples**

```
postgis=# SELECT ST_DFullyWithin(geom_a, geom_b, 10) as DFullyWithin10, ST_DWithin(geom_a, ←
   geom_b, 10) as DWithin10, ST_DFullyWithin(geom_a, geom_b, 20) as DFullyWithin20 from
    (select ST_GeomFromText('POINT(1 1)') as geom_a, ST_GeomFromText('LINESTRING(1 5, 2 7, 1 \leftrightarrow9, 14 12)') as geom_b) t1;
-----------------
DFullyWithin10 | DWithin10 | DFullyWithin20 |
 ---------------+----------+---------------+
 f \qquad \qquad | \ t \qquad \qquad | \ t \qquad \qquad |
```
#### **See Also**

[ST\\_MaxDistance,](#page-321-0) [ST\\_DWithin](#page-325-0)

### **8.9.32 ST\_DWithin**

<span id="page-325-0"></span>ST\_DWithin — Returns true if the geometries are within the specified distance of one another. For geometry units are in those of spatial reference and For geography units are in meters and measurement is defaulted to use\_spheroid=true (measure around spheroid), for faster check, use spheroid=false to measure along sphere.

### **Synopsis**

boolean ST\_DWithin(geometry g1, geometry g2, double precision distance\_of\_srid); boolean **ST\_DWithin**(geography gg1, geography gg2, double precision distance meters); boolean ST\_DWithin(geography gg1, geography gg2, double precision distance\_meters, boolean use\_spheroid);

#### **Description**

Returns true if the geometries are within the specified distance of one another.

For Geometries: The distance is specified in units defined by the spatial reference system of the geometries. For this function to make sense, the source geometries must both be of the same coordinate projection, having the same SRID.

For geography units are in meters and measurement is defaulted to use\_spheroid=true, for faster check, use\_spheroid=false to measure along sphere.

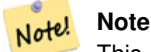

This function call will automatically include a bounding box comparison that will make use of any indexes that are available on the geometries.

#### **Note** Note!

Prior to 1.3, ST\_Expand was commonly used in conjunction with && and ST\_Distance to achieve the same effect and in pre-1.3.4 this function was basically short-hand for that construct. From 1.3.4, ST\_DWithin uses a more short-circuit distance function which should make it more efficient than prior versions for larger buffer regions.

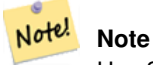

Use ST\_3DDWithin if you have 3D geometries.

This method implements the [OpenGIS Simple Features Implementation Specification for SQL 1.1.](http://www.opengeospatial.org/standards/sfs)

Availability: 1.5.0 support for geography was introduced

Enhanced: 2.1.0 improved speed for geography. See [Making Geography faster](http://blog.opengeo.org/2012/07/12/making-geography-faster/) for details.

Enhanced: 2.1.0 support for curved geometries was introduced.

```
--Find the nearest hospital to each school
--that is within 3000 units of the school.
-- We do an ST_DWithin search to utilize indexes to limit our search list
-- that the non-indexable ST_Distance needs to process
--If the units of the spatial reference is meters then units would be meters
SELECT DISTINCT ON (s.gid) s.gid, s.school_name, s.the_geom, h.hospital_name
```

```
FROM schools s
   LEFT JOIN hospitals h ON ST_DWithin(s.the_geom, h.the_geom, 3000)
  ORDER BY s.gid, ST_Distance(s.the_geom, h.the_geom);
--The schools with no close hospitals
--Find all schools with no hospital within 3000 units
--away from the school. Units is in units of spatial ref (e.g. meters, feet, degrees)
SELECT s.gid, s.school_name
 FROM schools s
   LEFT JOIN hospitals h ON ST_DWithin(s.the_geom, h.the_geom, 3000)
 WHERE h.gid IS NULL;
```
[ST\\_Distance,](#page-317-0) [ST\\_Expand](#page-452-0)

#### **8.9.33 ST\_Equals**

<span id="page-326-0"></span>ST\_Equals — Returns true if the given geometries represent the same geometry. Directionality is ignored.

#### **Synopsis**

boolean ST\_Equals(geometry A, geometry B);

**Important**

#### **Description**

Returns TRUE if the given Geometries are "spatially equal". Use this for a 'better' answer than '='. Note by spatially equal we mean ST\_Within(A,B) = true and ST\_Within(B,A) = true and also mean ordering of points can be different but represent the same geometry structure. To verify the order of points is consistent, use ST\_OrderingEquals (it must be noted ST\_OrderingEquals is a little more stringent than simply verifying order of points are the same).

This function will return false if either geometry is invalid except in the case where they are binary equal. This method implements the [OpenGIS Simple Features Implementation Specification for SQL 1.1.](http://www.opengeospatial.org/standards/sfs) s2.1.1.2 This method implements the SQL/MM specification. SQL-MM 3: 5.1.24

Changed: 2.2.0 Returns true even for invalid geometries if they are binary equal

```
SELECT ST_Equals(ST_GeomFromText('LINESTRING(0 0, 10 10)'),
    ST_GeomFromText('LINESTRING(0 0, 5 5, 10 10)'));
 st_equals
-----------
 \ddot{+}(1 row)
SELECT ST_Equals(ST_Reverse(ST_GeomFromText('LINESTRING(0 0, 10 10)')),
```

```
ST_GeomFromText('LINESTRING(0 0, 5 5, 10 10)'));
st_equals
-----------
t
(1 row)
```
[ST\\_IsValid,](#page-184-0) [ST\\_OrderingEquals,](#page-337-0) [ST\\_Reverse,](#page-222-0) [ST\\_Within](#page-350-0)

### **8.9.34 ST\_GeometricMedian**

ST\_GeometricMedian — Returns the geometric median of a MultiPoint.

#### **Synopsis**

geometry ST\_GeometricMedian ( geometry g , float8 tolerance , int max\_iter , boolean fail\_if\_not\_converged );

#### **Description**

Computes the approximate geometric median of a MultiPoint geometry using the Weiszfeld algorithm. The geometric median provides a centrality measure that is less sensitive to outlier points than the centroid. The algorithm will iterate until the distance change between successive iterations is less than the supplied tolerance parameter. If this condition has not been met after max\_iterations iterations, the function will produce an error and exit, unless fail\_if\_not\_converged is set to false. If a tolerance value is not provided, a default tolerance value will be calculated based on the extent of the input geometry.

÷

Availability: 2.3.0

This function supports 3d and will not drop the z-index.

#### **Examples**

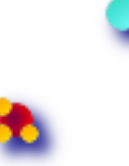

Comparison of the centroid (turquoise point) and geometric median (red point) of a four-point MultiPoint (yellow points).

```
WITH test AS (
SELECT 'MULTIPOINT((0 0), (1 1), (2 2), (200 200))'::geometry geom)
SELECT
 ST_AsText(ST_Centroid(geom)) centroid,
 ST_AsText(ST_GeometricMedian(geom)) median
FROM test;
     centroid | median
--------------------+----------------------------------------
POINT(50.75 50.75) | POINT(1.9761550281255 1.9761550281255)
(1 row)
```
[ST\\_Centroid](#page-297-0)

### **8.9.35 ST\_HasArc**

ST\_HasArc — Returns true if a geometry or geometry collection contains a circular string

#### **Synopsis**

boolean ST\_HasArc(geometry geomA);

#### **Description**

Returns true if a geometry or geometry collection contains a circular string

Availability: 1.2.3?

This function supports 3d and will not drop the z-index.

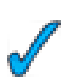

This method supports Circular Strings and Curves

#### **Examples**

```
SELECT ST_HasArc(ST_Collect('LINESTRING(1 2, 3 4, 5 6)', 'CIRCULARSTRING(1 1, 2 3, 4 5, 6 \leftrightarrow7, 5 6)'));
    st_hasarc
    --------
    t
```
#### **See Also**

[ST\\_CurveToLine,](#page-381-0) [ST\\_LineToCurve](#page-400-0)

### **8.9.36 ST\_Intersects**

<span id="page-328-0"></span>ST\_Intersects — Returns TRUE if the Geometries/Geography "spatially intersect in 2D" - (share any portion of space) and FALSE if they don't (they are Disjoint). For geography -- tolerance is 0.00001 meters (so any points that close are considered to intersect)

### **Synopsis**

boolean **ST** Intersects( geometry geomA , geometry geomB ); boolean **ST\_Intersects**( geography geogA , geography geogB );

### **Description**

If a geometry or geography shares any portion of space then they intersect. For geography -- tolerance is 0.00001 meters (so any points that are close are considered to intersect)

Overlaps, Touches, Within all imply spatial intersection. If any of the aforementioned returns true, then the geometries also spatially intersect. Disjoint implies false for spatial intersection.

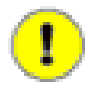

### **Important**

Do not call with a GEOMETRYCOLLECTION as an argument for geometry version. The geography version supports GEOMETRYCOLLECTION since its a thin wrapper around distance implementation.

Enhanced: 2.3.0 Enhancement to PIP short-circuit extended to support MultiPoints with few points. Prior versions only supported point in polygon.

Performed by the GEOS module (for geometry), geography is native

Availability: 1.5 support for geography was introduced.

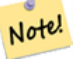

### **Note**

This function call will automatically include a bounding box comparison that will make use of any indexes that are available on the geometries.

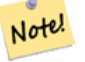

#### **Note**

For geography, this function has a distance tolerance of about 0.00001 meters and uses the sphere rather than spheroid calculation.

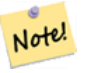

### **Note**

NOTE: this is the "allowable" version that returns a boolean, not an integer.

This method implements the [OpenGIS Simple Features Implementation Specification for SQL 1.1.](http://www.opengeospatial.org/standards/sfs) s2.1.1.2 //s2.1.13.3 - ST\_Intersects $(g1, g2)$  --> Not  $(ST_Disjoint(g1, g2))$ 

This method implements the SOL/MM specification. SQL-MM 3: 5.1.27

This method is also provided by SFCGAL backend.

#### **Geometry Examples**

```
SELECT ST_Intersects('POINT(0 0)'::geometry, 'LINESTRING ( 2 0, 0 2 )'::geometry);
 st_intersects
---------------
f
(1 row)
SELECT ST_Intersects('POINT(0 0)'::geometry, 'LINESTRING ( 0 0, 0 2 )'::geometry);
 st_intersects
---------------
 t
(1 row)
```
#### **Geography Examples**

```
SELECT ST_Intersects(
   ST_GeographyFromText('SRID=4326;LINESTRING(-43.23456 72.4567,-43.23456 72.4568)'),
   ST_GeographyFromText('SRID=4326;POINT(-43.23456 72.4567772)')
   );
st intersects
---------------
t
```
#### **See Also**

[ST\\_3DIntersects,](#page-290-0) [ST\\_Disjoint](#page-316-0)

### **8.9.37 ST\_Length**

<span id="page-330-0"></span>ST\_Length — Returns the 2D length of the geometry if it is a LineString or MultiLineString. geometry are in units of spatial reference and geography are in meters (default spheroid)

#### **Synopsis**

float ST\_Length(geometry a\_2dlinestring); float ST\_Length(geography geog, boolean use\_spheroid=true);

#### **Description**

For geometry: Returns the 2D Cartesian length of the geometry if it is a LineString, MultiLineString, ST\_Curve, ST\_MultiCurve. 0 is returned for areal geometries. For areal geometries use [ST\\_Perimeter.](#page-340-0) For geometry types, units for length measures are specified by the spatial reference system of the geometry.

For geography types, the calculations are performed using the inverse geodesic problem, where length units are in meters. If PostGIS is compiled with PROJ version 4.8.0 or later, the spheroid is specified by the SRID, otherwise it is exclusive to WGS84. If use\_spheroid=false, then calculations will approximate a sphere instead of a spheroid.

Currently for geometry this is an alias for ST\_Length2D, but this may change to support higher dimensions.

# **Warning**

Changed: 2.0.0 Breaking change -- in prior versions applying this to a MULTI/POLYGON of type geography would give you the perimeter of the POLYGON/MULTIPOLYGON. In 2.0.0 this was changed to return 0 to be in line with geometry behavior. Please use ST\_Perimeter if you want the perimeter of a polygon

**Note**

Note! For geography measurement defaults spheroid measurement. To use the faster less accurate sphere use ST\_Length(gg,false); This method implements the [OpenGIS Simple Features Implementation Specification for SQL 1.1.](http://www.opengeospatial.org/standards/sfs) s2.1.5.1 This method implements the SQL/MM specification. SQL-MM 3: 7.1.2, 9.3.4 Availability: 1.5.0 geography support was introduced in 1.5. This method is also provided by SFCGAL backend. **Geometry Examples** Return length in feet for line string. Note this is in feet because EPSG:2249 is Massachusetts State Plane Feet SELECT ST\_Length(ST\_GeomFromText('LINESTRING(743238 2967416,743238 2967450,743265 2967450, 743265.625 2967416,743238 2967416)',2249)); st\_length --------- 122.630744000095

```
--Transforming WGS 84 LineString to Massachusetts state plane meters
SELECT ST_Length(
  ST_Transform(
    ST_GeomFromEWKT('SRID=4326;LINESTRING(-72.1260 42.45, -72.1240 42.45666, -72.123 ←
       42.1546)'),
    26986
 )
);
st_length
---------
34309.4563576191
```
#### **Geography Examples**

#### Return length of WGS 84 geography line

```
-- default calculation is using a sphere rather than spheroid
SELECT ST_Length(the_geog) As length_spheroid, ST_Length(the_geog,false) As length_sphere
FROM (SELECT ST_GeographyFromText(
'SRID=4326;LINESTRING(-72.1260 42.45, -72.1240 42.45666, -72.123 42.1546)') As the_geog)
As foo;
length_spheroid | length_sphere
------------------+------------------
 34310.5703627288 | 34346.2060960742
```
#### **See Also**

[ST\\_GeographyFromText,](#page-132-0) [ST\\_GeomFromEWKT,](#page-136-0) [ST\\_LengthSpheroid,](#page-333-0) [ST\\_Perimeter,](#page-340-0) [ST\\_Transform](#page-235-0)

### **8.9.38 ST\_Length2D**

<span id="page-332-1"></span>ST\_Length2D — Returns the 2-dimensional length of the geometry if it is a linestring or multi-linestring. This is an alias for ST\_Length

#### **Synopsis**

float **ST\_Length2D**(geometry a\_2dlinestring);

#### **Description**

Returns the 2-dimensional length of the geometry if it is a linestring or multi-linestring. This is an alias for  $ST$  Length

#### **See Also**

[ST\\_Length,](#page-330-0) [ST\\_3DLength](#page-332-0)

### **8.9.39 ST\_3DLength**

<span id="page-332-0"></span>ST\_3DLength — Returns the 3-dimensional or 2-dimensional length of the geometry if it is a linestring or multi-linestring.

#### **Synopsis**

float ST\_3DLength(geometry a\_3dlinestring);

#### **Description**

Returns the 3-dimensional or 2-dimensional length of the geometry if it is a linestring or multi-linestring. For 2-d lines it will just return the 2-d length (same as ST\_Length and ST\_Length2D)

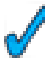

This function supports 3d and will not drop the z-index.

Changed: 2.0.0 In prior versions this used to be called ST\_Length3D

#### **Examples**

Return length in feet for a 3D cable. Note this is in feet because EPSG:2249 is Massachusetts State Plane Feet

```
SELECT ST_3DLength(ST_GeomFromText('LINESTRING(743238 2967416 1,743238 2967450 1,743265 ←
   2967450 3,
743265.625 2967416 3,743238 2967416 3)',2249));
ST_3DLength
-----------
122.704716741457
```
#### **See Also**

[ST\\_Length,](#page-330-0) [ST\\_Length2D](#page-332-1)

### **8.9.40 ST\_LengthSpheroid**

<span id="page-333-0"></span>ST\_LengthSpheroid — Calculates the 2D or 3D length/perimeter of a geometry on an ellipsoid. This is useful if the coordinates of the geometry are in longitude/latitude and a length is desired without reprojection.

#### **Synopsis**

float **ST** LengthSpheroid(geometry a geometry, spheroid a spheroid);

#### **Description**

Calculates the length/perimeter of a geometry on an ellipsoid. This is useful if the coordinates of the geometry are in longitude/latitude and a length is desired without reprojection. The ellipsoid is a separate database type and can be constructed as follows:

```
SPHEROID[<NAME>,<SEMI-MAJOR AXIS>,<INVERSE FLATTENING>]
```
SPHEROID["GRS\_1980",6378137,298.257222101]

#### Availability: 1.2.2

Changed: 2.2.0 In prior versions this used to be called ST\_Length\_Spheroid and used to have a ST\_3DLength\_Spheroid alias

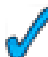

This function supports 3d and will not drop the z-index.

```
SELECT ST_LengthSpheroid( geometry_column,
        'SPHEROID["GRS_1980",6378137,298.257222101]' )
       FROM geometry_table;
SELECT ST_LengthSpheroid( the_geom, sph_m ) As tot_len,
ST_LengthSpheroid(ST_GeometryN(the_geom,1), sph_m) As len_line1,
ST_LengthSpheroid(ST_GeometryN(the_geom,2), sph_m) As len_line2
       FROM (SELECT ST_GeomFromText('MULTILINESTRING((-118.584 38.374,-118.583 38.5),
  (-71.05957 42.3589 , -71.061 43))') As the_geom,
CAST('SPHEROID["GRS_1980",6378137,298.257222101]' As spheroid) As sph_m) as foo;
 tot_len | len_line1 | len_line2
------------------+------------------+------------------
 85204.5207562955 | 13986.8725229309 | 71217.6482333646
--3DSELECT ST_LengthSpheroid( the_geom, sph_m ) As tot_len,
ST_LengthSpheroid(ST_GeometryN(the_geom,1), sph_m) As len_line1,
ST_LengthSpheroid(ST_GeometryN(the_geom,2), sph_m) As len_line2
       FROM (SELECT ST_GeomFromEWKT('MULTILINESTRING((-118.584 38.374 20, -118.583 38.5 30) ←
           ,
  (-71.05957 42.3589 75, -71.061 43 90))') As the_geom,
CAST('SPHEROID["GRS_1980",6378137,298.257222101]' As spheroid) As sph_m) as foo;
  tot_len | len_line1 | len_line2
------------------+-----------------+------------------
 85204.5259107402 | 13986.876097711 | 71217.6498130292
```
[ST\\_GeometryN,](#page-174-0) [ST\\_Length](#page-330-0)

### **8.9.41 ST\_Length2D\_Spheroid**

ST\_Length2D\_Spheroid — Calculates the 2D length/perimeter of a geometry on an ellipsoid. This is useful if the coordinates of the geometry are in longitude/latitude and a length is desired without reprojection.

### **Synopsis**

float **ST\_Length2D\_Spheroid**(geometry a\_geometry, spheroid a\_spheroid);

#### **Description**

Calculates the 2D length/perimeter of a geometry on an ellipsoid. This is useful if the coordinates of the geometry are in longitude/latitude and a length is desired without reprojection. The ellipsoid is a separate database type and can be constructed as follows:

SPHEROID[<NAME>,<SEMI-MAJOR AXIS>,<INVERSE FLATTENING>]

SPHEROID["GRS\_1980",6378137,298.257222101]

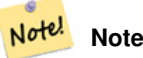

This is much like [ST\\_LengthSpheroid](#page-333-0) except it will ignore the Z ordinate in calculations.

```
SELECT ST_Length2D_Spheroid( geometry_column,
        'SPHEROID["GRS_1980",6378137,298.257222101]' )
       FROM geometry_table;
SELECT ST_Length2D_Spheroid( the_geom, sph_m ) As tot_len,
ST_Length2D_Spheroid(ST_GeometryN(the_geom,1), sph_m) As len_line1,
ST_Length2D_Spheroid(ST_GeometryN(the_geom,2), sph_m) As len_line2
       FROM (SELECT ST_GeomFromText('MULTILINESTRING((-118.584 38.374,-118.583 38.5),
  (-71.05957 42.3589 , -71.061 43))') As the_geom,
CAST('SPHEROID["GRS_1980",6378137,298.257222101]' As spheroid) As sph_m) as foo;
 tot_len | len_line1 | len_line2
------------------+------------------+------------------
 85204.5207562955 | 13986.8725229309 | 71217.6482333646
 --3D Observe same answer
SELECT ST_Length2D_Spheroid( the_geom, sph_m ) As tot_len,
ST_Length2D_Spheroid(ST_GeometryN(the_geom,1), sph_m) As len_line1,
ST_Length2D_Spheroid(ST_GeometryN(the_geom,2), sph_m) As len_line2
       FROM (SELECT ST_GeomFromEWKT('MULTILINESTRING((-118.584 38.374 20, -118.583 38.5 30) ←
           ,
  (-71.05957 42.3589 75, -71.061 43 90))') As the_geom,
CAST('SPHEROID["GRS_1980",6378137,298.257222101]' As spheroid) As sph_m) as foo;
tot_len | len_line1 | len_line2
```

```
85204.5207562955 | 13986.8725229309 | 71217.6482333646
```
------------------+------------------+------------------

**See Also**

[ST\\_GeometryN,](#page-174-0) [ST\\_LengthSpheroid](#page-333-0)

### **8.9.42 ST\_LongestLine**

<span id="page-335-0"></span>ST\_LongestLine — Returns the 2-dimensional longest line points of two geometries. The function will only return the first longest line if more than one, that the function finds. The line returned will always start in g1 and end in g2. The length of the line this function returns will always be the same as st\_maxdistance returns for g1 and g2.

#### **Synopsis**

geometry ST\_LongestLine(geometry g1, geometry g2);

### **Description**

Returns the 2-dimensional longest line between the points of two geometries.

Availability: 1.5.0

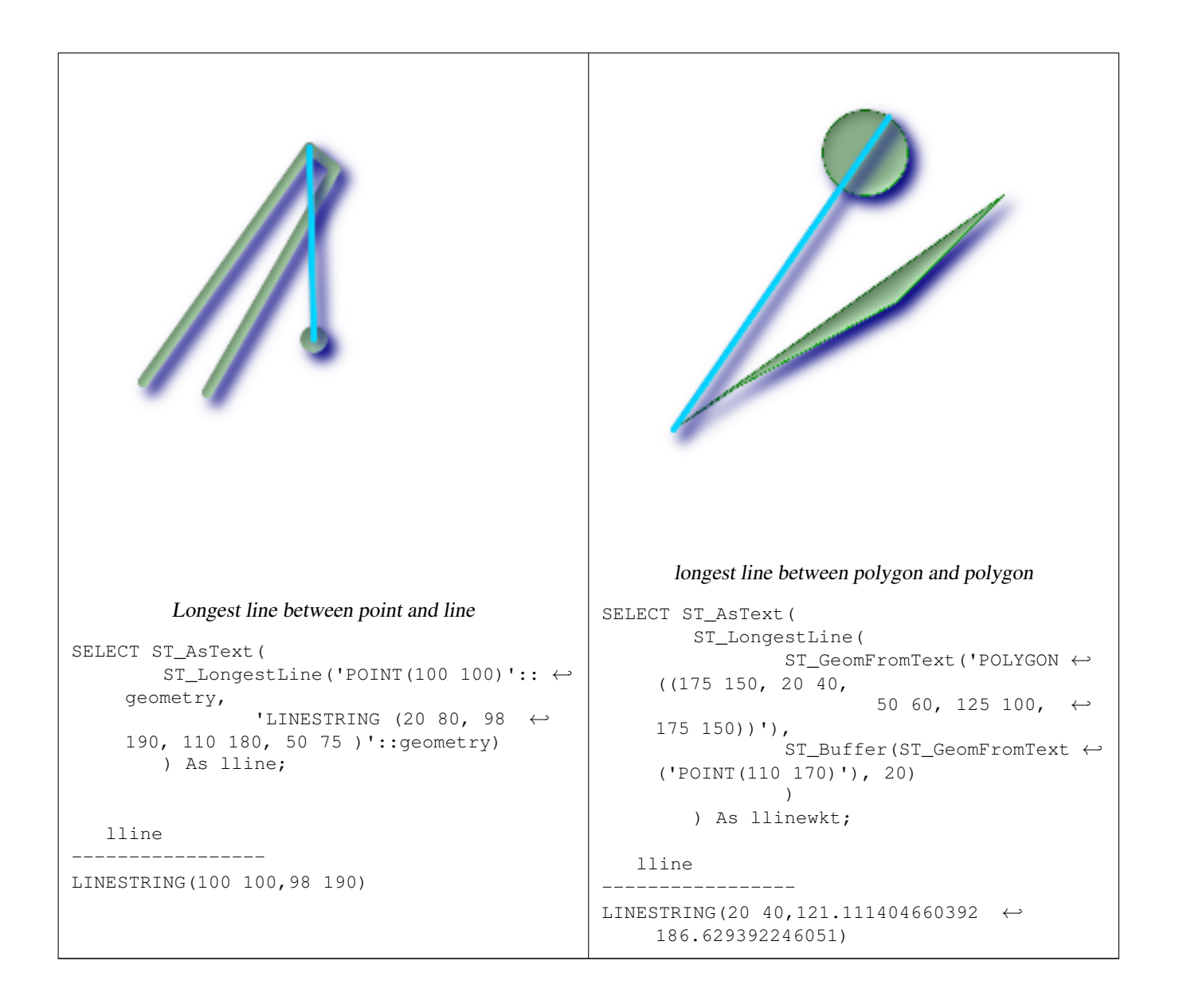

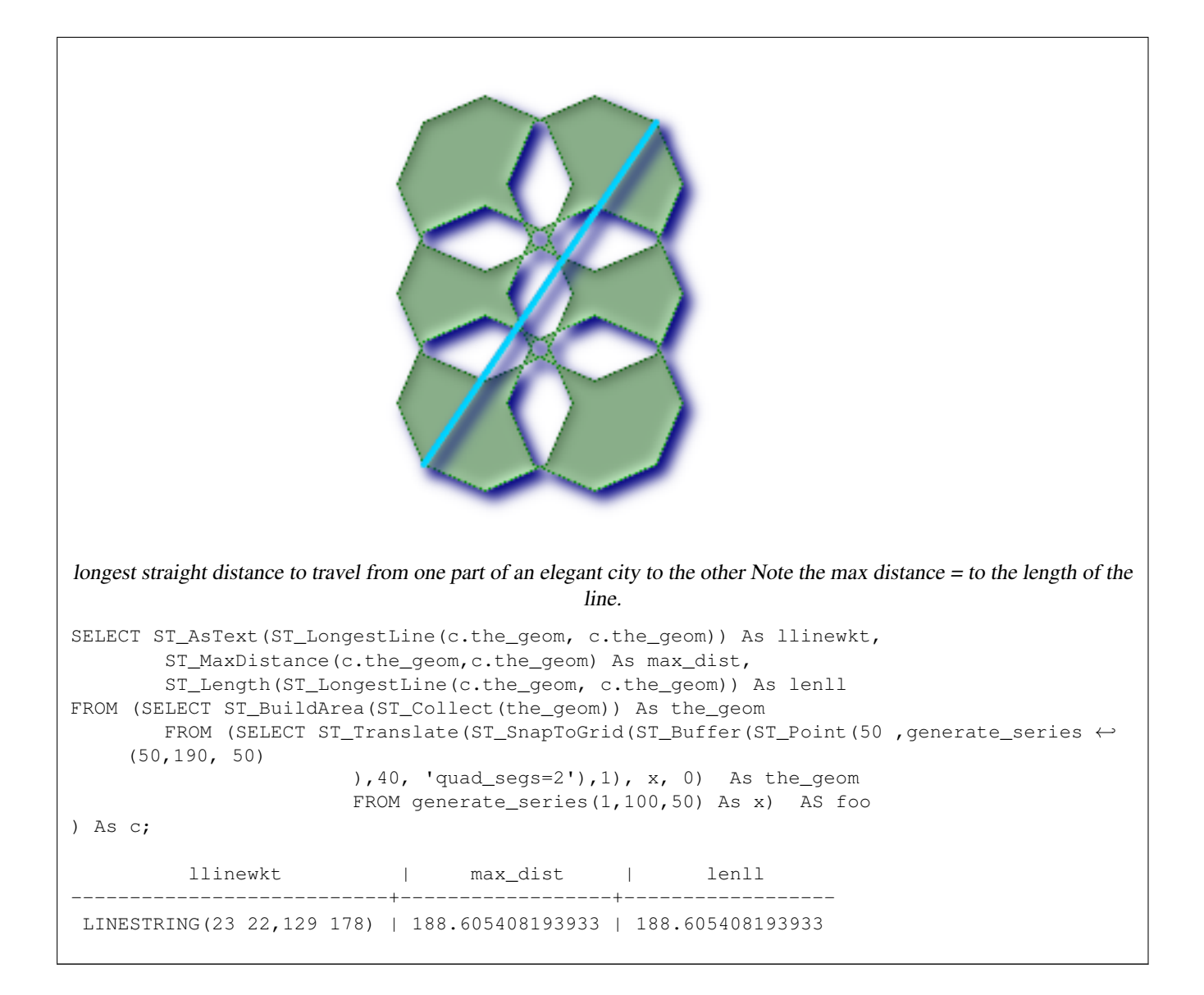

[ST\\_MaxDistance,](#page-321-0) [ST\\_ShortestLine,](#page-347-0) [ST\\_LongestLine](#page-335-0)

### **8.9.43 ST\_OrderingEquals**

<span id="page-337-0"></span>ST\_OrderingEquals — Returns true if the given geometries represent the same geometry and points are in the same directional order.

#### **Synopsis**

boolean **ST\_OrderingEquals**(geometry A, geometry B);

#### **Description**

ST\_OrderingEquals compares two geometries and returns t (TRUE) if the geometries are equal and the coordinates are in the same order; otherwise it returns f (FALSE).

#### **Note** Note!

This function is implemented as per the ArcSDE SQL specification rather than SQL-MM. http://edndoc.esri.com/arcsde/9.1/sql\_api/sqlapi3.htm#ST\_OrderingEquals

```
This method implements the SQL/MM specification. SQL-MM 3: 5.1.43
```
#### **Examples**

```
SELECT ST_OrderingEquals(ST_GeomFromText('LINESTRING(0 0, 10 10)'),
   ST_GeomFromText('LINESTRING(0 0, 5 5, 10 10)'));
 st_orderingequals
-----------
 f
(1 row)
SELECT ST_OrderingEquals(ST_GeomFromText('LINESTRING(0 0, 10 10)'),
   ST_GeomFromText('LINESTRING(0 0, 0 0, 10 10)'));
 st_orderingequals
-----------
t
(1 row)
SELECT ST_OrderingEquals(ST_Reverse(ST_GeomFromText('LINESTRING(0 0, 10 10)')),
    ST_GeomFromText('LINESTRING(0 0, 0 0, 10 10)'));
 st_orderingequals
-----------
f
(1 row)
```
#### **See Also**

#### [ST\\_Equals,](#page-326-0) [ST\\_Reverse](#page-222-0)

### **8.9.44 ST\_Overlaps**

ST\_Overlaps — Returns TRUE if the Geometries share space, are of the same dimension, but are not completely contained by each other.

#### **Synopsis**

boolean ST\_Overlaps(geometry A, geometry B);

#### **Description**

Returns TRUE if the Geometries "spatially overlap". By that we mean they intersect, but one does not completely contain another. Performed by the GEOS module

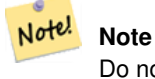

Do not call with a GeometryCollection as an argument

This function call will automatically include a bounding box comparison that will make use of any indexes that are available on the geometries. To avoid index use, use the function \_ST\_Overlaps.

NOTE: this is the "allowable" version that returns a boolean, not an integer.

This method implements the [OpenGIS Simple Features Implementation Specification for SQL 1.1.](http://www.opengeospatial.org/standards/sfs) s2.1.1.2 // s2.1.13.3 This method implements the SQL/MM specification. SQL-MM 3: 5.1.32

#### **Examples**

The following illustrations all return TRUE.

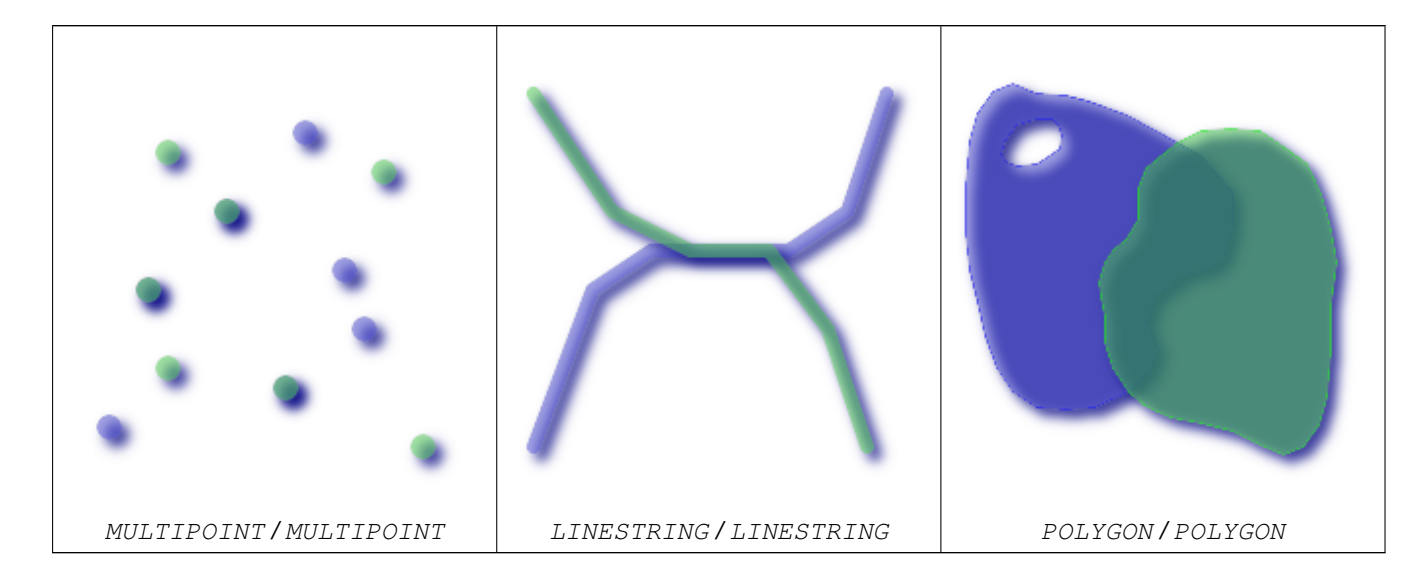

```
--a point on a line is contained by the line and is of a lower dimension, and therefore \leftrightarrowdoes not overlap the line
     nor crosses
SELECT ST_Overlaps(a,b) As a_overlap_b,
  ST_Crosses(a,b) As a_crosses_b,
    ST_Intersects(a, b) As a_intersects_b, ST_Contains(b,a) As b_contains_a
FROM (SELECT ST_GeomFromText('POINT(1 0.5)') As a, ST_GeomFromText('LINESTRING(1 0, 1 1, 3 ←
   5)') As b)
  As foo
a_overlap_b | a_crosses_b | a_intersects_b | b_contains_a
------------+-------------+----------------+--------------
f \qquad \qquad | \qquad f \qquad \qquad | \qquad t \qquad \qquad | \qquad t--a line that is partly contained by circle, but not fully is defined as intersecting and \leftrightarrowcrossing,
-- but since of different dimension it does not overlap
SELECT ST_Overlaps(a,b) As a_overlap_b, ST_Crosses(a,b) As a_crosses_b,
 ST_Intersects(a, b) As a_intersects_b,
  ST_Contains(a,b) As a_contains_b
FROM (SELECT ST_Buffer(ST_GeomFromText('POINT(1 0.5)'), 3) As a, ST_GeomFromText(' \leftrightarrowLINESTRING(1 0, 1 1, 3 5)') As b)
 As foo;
 a_overlap_b | a_crosses_b | a_intersects_b | a_contains_b
-------------+-------------+----------------+--------------
```
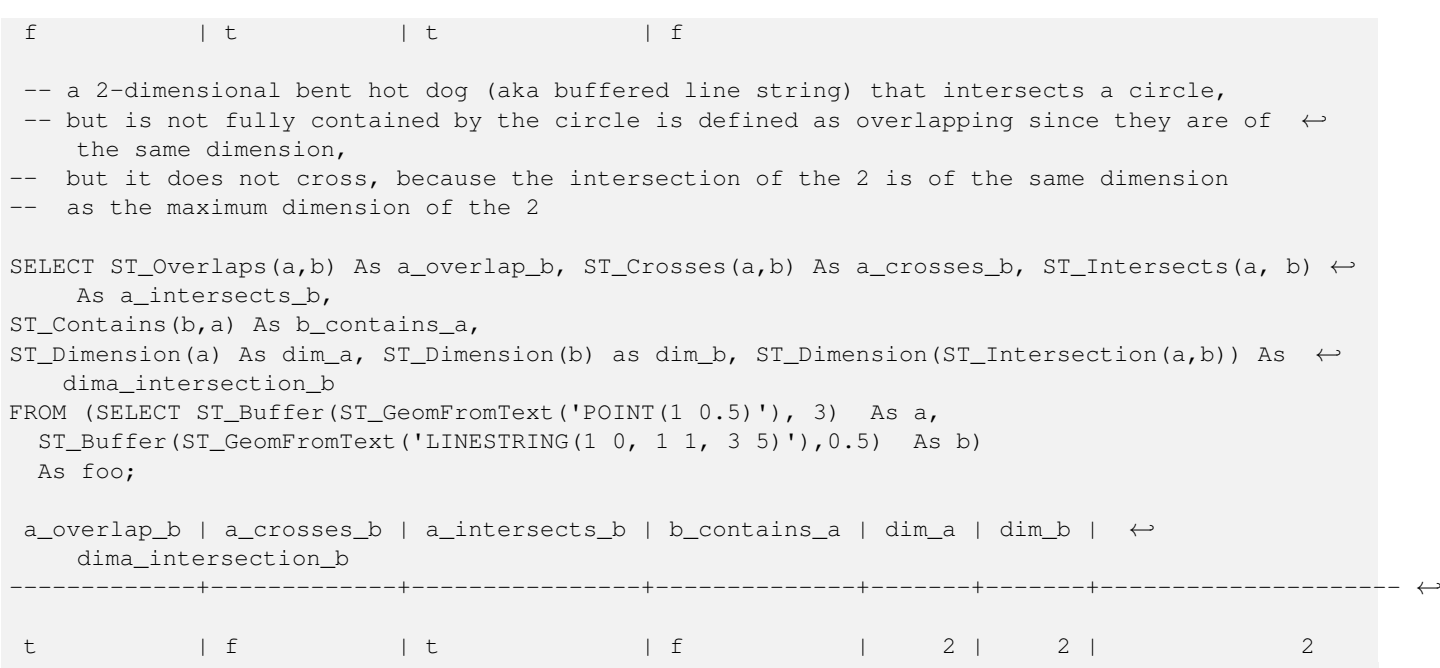

[ST\\_Contains,](#page-304-0) [ST\\_Crosses,](#page-312-0) [ST\\_Dimension,](#page-169-0) [ST\\_Intersects](#page-328-0)

### **8.9.45 ST\_Perimeter**

<span id="page-340-0"></span>ST\_Perimeter — Return the length measurement of the boundary of an ST\_Surface or ST\_MultiSurface geometry or geography. (Polygon, MultiPolygon). geometry measurement is in units of spatial reference and geography is in meters.

### **Synopsis**

float ST\_Perimeter(geometry g1); float ST\_Perimeter(geography geog, boolean use\_spheroid=true);

#### **Description**

Returns the 2D perimeter of the geometry/geography if it is a ST\_Surface, ST\_MultiSurface (Polygon, MultiPolygon). 0 is returned for non-areal geometries. For linear geometries use [ST\\_Length.](#page-330-0) For geometry types, units for perimeter measures are specified by the spatial reference system of the geometry.

For geography types, the calculations are performed using the inverse geodesic problem, where perimeter units are in meters. If PostGIS is compiled with PROJ version 4.8.0 or later, the spheroid is specified by the SRID, otherwise it is exclusive to WGS84. If use\_spheroid=false, then calculations will approximate a sphere instead of a spheroid.

Currently this is an alias for ST\_Perimeter2D, but this may change to support higher dimensions.

This method implements the [OpenGIS Simple Features Implementation Specification for SQL 1.1.](http://www.opengeospatial.org/standards/sfs) s2.1.5.1

This method implements the SQL/MM specification. SQL-MM 3: 8.1.3, 9.5.4

Availability 2.0.0: Support for geography was introduced

#### **Examples: Geometry**

Return perimeter in feet for Polygon and MultiPolygon. Note this is in feet because EPSG:2249 is Massachusetts State Plane Feet

```
SELECT ST_Perimeter(ST_GeomFromText('POLYGON((743238 2967416,743238 2967450,743265 2967450,
743265.625 2967416,743238 2967416))', 2249));
st_perimeter
---------
122.630744000095
(1 row)
SELECT ST_Perimeter(ST_GeomFromText('MULTIPOLYGON(((763104.471273676 2949418.44119003,
763104.477769673 2949418.42538203,
763104.189609677 2949418.22343004,763104.471273676 2949418.44119003)),
((763104.471273676 2949418.44119003,763095.804579742 2949436.33850239,
763086.132105649 2949451.46730207,763078.452329651 2949462.11549407,
763075.354136904 2949466.17407812,763064.362142565 2949477.64291974,
763059.953961626 2949481.28983009,762994.637609571 2949532.04103014,
762990.568508415 2949535.06640477,762986.710889563 2949539.61421415,
763117.237897679 2949709.50493431,763235.236617789 2949617.95619822,
763287.718121842 2949562.20592617,763111.553321674 2949423.91664605,
763104.471273676 2949418.44119003)))', 2249));
st_perimeter
---------
845.227713366825
(1 row)
```
#### **Examples: Geography**

Return perimeter in meters and feet for Polygon and MultiPolygon. Note this is geography (WGS 84 long lat)

```
SELECT ST_Perimeter(geog) As per_meters, ST_Perimeter(geog)/0.3048 As per_ft
FROM ST_GeogFromText('POLYGON((-71.1776848522251 42.3902896512902,-71.1776843766326 ←-
   42.3903829478009,
-71.1775844305465 42.3903826677917,-71.1775825927231 42.3902893647987,-71.1776848522251 ←
   42.3902896512902))') As geog;
  per_meters | per_ft
-----------------+------------------
37.3790462565251 | 122.634666195949
-- MultiPolygon example --
SELECT ST_Perimeter(geog) As per_meters, ST_Perimeter(geog,false) As per_sphere_meters, \leftrightarrowST_Perimeter(geog)/0.3048 As per_ft
FROM ST_GeogFromText('MULTIPOLYGON(((-71.1044543107478 42.340674480411,-71.1044542869917 ←
   42.3406744369506,
-71.1044553562977 42.340673886454,-71.1044543107478 42.340674480411)),
((-71.1044543107478 42.340674480411,-71.1044860600303 42.3407237015564,-71.1045215770124 ←
   42.3407653385914,
-71.1045498002983 42.3407946553165,-71.1045611902745 42.3408058316308,-71.1046016507427 ←
   42.340837442371,
-71.104617893173 42.3408475056957,-71.1048586153981 42.3409875993595,-71.1048736143677 \leftrightarrow42.3409959528211,
-71.1048878050242 42.3410084812078,-71.1044020965803 42.3414730072048,
-71.1039672113619 42.3412202916693,-71.1037740497748 42.3410666421308,
-71.1044280218456 42.3406894151355,-71.1044543107478 42.340674480411)))') As geog;
   per_meters | per_sphere_meters | per_ft
------------------+-------------------+------------------
```
257.634283683311 | 257.412311446337 | 845.256836231335

### **See Also**

[ST\\_GeogFromText,](#page-131-0) [ST\\_GeomFromText,](#page-143-0) [ST\\_Length](#page-330-0)

### **8.9.46 ST\_Perimeter2D**

<span id="page-342-0"></span>ST\_Perimeter2D — Returns the 2-dimensional perimeter of the geometry, if it is a polygon or multi-polygon. This is currently an alias for ST\_Perimeter.

#### **Synopsis**

float ST\_Perimeter2D(geometry geomA);

#### **Description**

Returns the 2-dimensional perimeter of the geometry, if it is a polygon or multi-polygon.

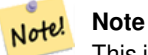

This is currently an alias for ST\_Perimeter. In future versions ST\_Perimeter may return the highest dimension perimeter for a geometry. This is still under consideration

#### **See Also**

[ST\\_Perimeter](#page-340-0)

### **8.9.47 ST\_3DPerimeter**

ST\_3DPerimeter — Returns the 3-dimensional perimeter of the geometry, if it is a polygon or multi-polygon.

#### **Synopsis**

float ST\_3DPerimeter(geometry geomA);

#### **Description**

Returns the 3-dimensional perimeter of the geometry, if it is a polygon or multi-polygon. If the geometry is 2-dimensional, then the 2-dimensional perimeter is returned.

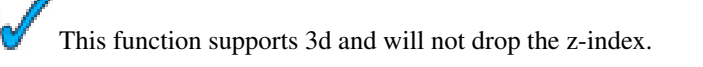

Changed: 2.0.0 In prior versions this used to be called ST\_Perimeter3D

#### **Examples**

Perimeter of a slightly elevated polygon in the air in Massachusetts state plane feet

```
SELECT ST_3DPerimeter(the_geom), ST_Perimeter2d(the_geom), ST_Perimeter(the_geom) FROM
      (SELECT ST_GeomFromEWKT('SRID=2249;POLYGON((743238 2967416 2,743238 2967450 1,
743265.625 2967416 1,743238 2967416 2))') As the_geom) As foo;
 ST_3DPerimeter | st_perimeter2d | st_perimeter
------------------+------------------+------------------
105.465793597674 | 105.432997272188 | 105.432997272188
```
#### **See Also**

[ST\\_GeomFromEWKT,](#page-136-0) [ST\\_Perimeter,](#page-340-0) [ST\\_Perimeter2D](#page-342-0)

### **8.9.48 ST\_PointOnSurface**

ST\_PointOnSurface — Returns a POINT guaranteed to lie on the surface.

#### **Synopsis**

geometry ST\_PointOnSurface(geometry g1);

#### **Description**

Returns a POINT guaranteed to intersect a surface.

This method implements the [OpenGIS Simple Features Implementation Specification for SQL 1.1.](http://www.opengeospatial.org/standards/sfs) s3.2.14.2 // s3.2.18.2

This method implements the SQL/MM specification. SQL-MM 3: 8.1.5, 9.5.6. According to the specs, ST\_PointOnSurface works for surface geometries (POLYGONs, MULTIPOLYGONS, CURVED POLYGONS). So PostGIS seems to be extending what the spec allows here. Most databases Oracle, DB II, ESRI SDE seem to only support this function for surfaces. SQL Server 2008 like PostGIS supports for all common geometries.

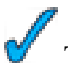

This function supports 3d and will not drop the z-index.

```
SELECT ST_AsText(ST_PointOnSurface('POINT(0 5)'::geometry));
 st_astext
------------
POINT(0 5)
(1 row)
SELECT ST_AsText(ST_PointOnSurface('LINESTRING(0 5, 0 10)'::geometry));
 st_astext
------------
 POINT(0 5)
(1 row)
SELECT ST_AsText(ST_PointOnSurface('POLYGON((0 0, 0 5, 5 5, 5 0, 0 0))'::geometry));
```

```
st_astext
----------------
 POINT(2.5 2.5)
(1 row)
SELECT ST_AsEWKT(ST_PointOnSurface(ST_GeomFromEWKT('LINESTRING(0 5 1, 0 0 1, 0 10 2)')));
  st_asewkt
----------------
 POINT(0 0 1)
(1 row)
```
[ST\\_Centroid,](#page-297-0) [ST\\_PointInsideCircle](#page-458-0)

### **8.9.49 ST\_Project**

ST\_Project — Returns a POINT projected from a start point using a distance in meters and bearing (azimuth) in radians.

#### **Synopsis**

geography ST\_Project(geography g1, float distance, float azimuth);

#### **Description**

Returns a POINT projected along a geodesic from a start point using an azimuth (bearing) measured in radians and distance measured in meters. This is also called a direct geodesic problem.

The azimuth is sometimes called the heading or the bearing in navigation. It is measured relative to true north (azimuth zero). East is azimuth 90 ( $\pi/2$ ), south is azimuth 180 ( $\pi$ ), west is azimuth 270 ( $3\pi/2$ ).

The distance is given in meters.

Availability: 2.0.0

#### **Example: Using degrees - projected point 100,000 meters and bearing 45 degrees**

```
SELECT ST_AsText(ST_Project('POINT(0 0)'::geography, 100000, radians(45.0)));
                 st_astext
--------------------------------------------
POINT(0.635231029125537 0.639472334729198)
(1 row)
```
#### **See Also**

[ST\\_Azimuth,](#page-296-0) [ST\\_Distance,](#page-317-0) [PostgreSQL Math Functions](http://www.postgresql.org/docs/current/interactive/functions-math.html)

### **8.9.50 ST\_Relate**

<span id="page-344-0"></span>ST\_Relate — Returns true if this Geometry is spatially related to anotherGeometry, by testing for intersections between the Interior, Boundary and Exterior of the two geometries as specified by the values in the intersectionMatrixPattern. If no intersectionMatrixPattern is passed in, then returns the maximum intersectionMatrixPattern that relates the 2 geometries.

#### **Synopsis**

boolean ST\_Relate(geometry geomA, geometry geomB, text intersectionMatrixPattern); text ST\_Relate(geometry geomA, geometry geomB); text ST\_Relate(geometry geomA, geometry geomB, integer BoundaryNodeRule);

#### **Description**

Version 1: Takes geomA, geomB, intersectionMatrix and Returns 1 (TRUE) if this Geometry is spatially related to anotherGeometry, by testing for intersections between the Interior, Boundary and Exterior of the two geometries as specified by the values in the [DE-9IM matrix pattern.](http://en.wikipedia.org/wiki/DE-9IM)

This is especially useful for testing compound checks of intersection, crosses, etc in one step.

Do not call with a GeometryCollection as an argument

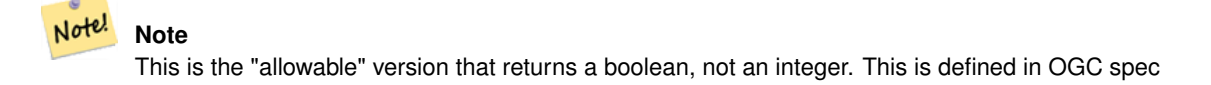

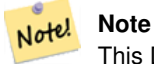

This DOES NOT automagically include an index call. The reason for that is some relationships are anti e.g. Disjoint. If you are using a relationship pattern that requires intersection, then include the && index call.

Version 2: Takes geomA and geomB and returns the Section [4.3.6](#page-77-0)

Version 3: same as version 2, but allows to specify a boundary node rule (1:OGC/MOD2, 2:Endpoint, 3:MultivalentEndpoint, 4:MonovalentEndpoint)

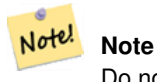

Do not call with a GeometryCollection as an argument

not in OGC spec, but implied. see s2.1.13.2

Performed by the GEOS module

This method implements the [OpenGIS Simple Features Implementation Specification for SQL 1.1.](http://www.opengeospatial.org/standards/sfs) s2.1.1.2 // s2.1.13.3

This method implements the SQL/MM specification. SQL-MM 3: 5.1.25

Enhanced: 2.0.0 - added support for specifying boundary node rule (requires GEOS >= 3.0).

```
--Find all compounds that intersect and not touch a poly (interior intersects)
SELECT l.* , b.name As poly_name
 FROM polys As b
INNER JOIN compounds As l
ON (p.the_geom && b.the_geom
AND ST_Relate(l.the_geom, b.the_geom,'T********'));
```

```
SELECT ST_Relate(ST_GeometryFromText('POINT(1 2)'), ST_Buffer(ST_GeometryFromText('POINT(1 ←
   2)'),2));
st_relate
-----------
0FFFFF212
SELECT ST_Relate(ST_GeometryFromText('LINESTRING(1 2, 3 4)'), ST_GeometryFromText(' \leftrightarrowLINESTRING(5 6, 7 8)'));
st_relate
-----------
FF1FF0102
SELECT ST_Relate(ST_GeometryFromText('POINT(1 2)'), ST_Buffer(ST_GeometryFromText('POINT(1 ←
   2)'),2), '0FFFFF212');
st_relate
-----------
\ddot{+}SELECT ST_Relate(ST_GeometryFromText('POINT(1 2)'), ST_Buffer(ST_GeometryFromText('POINT(1 ←
   2)'),2), '*FF*FF212');
st_relate
-----------
t
```
[ST\\_Crosses,](#page-312-0) Section [4.3.6,](#page-77-0) [ST\\_Disjoint,](#page-316-0) [ST\\_Intersects,](#page-328-0) [ST\\_Touches](#page-348-0)

### **8.9.51 ST\_RelateMatch**

ST\_RelateMatch — Returns true if intersectionMattrixPattern1 implies intersectionMatrixPattern2

#### **Synopsis**

boolean ST\_RelateMatch(text intersectionMatrix, text intersectionMatrixPattern);

#### **Description**

Takes intersectionMatrix and intersectionMatrixPattern and Returns true if the intersectionMatrix satisfies the intersectionMatrixPattern. For more information refer to Section [4.3.6.](#page-77-0)

Availability: 2.0.0 - requires GEOS >= 3.3.0.

```
SELECT ST_RelateMatch('101202FFF', 'TTTTTTFFF') ;
-- result --
t
--example of common intersection matrix patterns and example matrices
-- comparing relationships of involving one invalid geometry and ( a line and polygon that ←
   intersect at interior and boundary)
SELECT mat.name, pat.name, ST_RelateMatch(mat.val, pat.val) As satisfied
   FROM
        ( VALUES ('Equality', 'T1FF1FFF1'),
                ('Overlaps', 'T*T***T**'),
```

```
('Within', 'T*F***'),
        ('Disjoint', 'FF*FF****') As pat(name,val)
CROSS JOIN
    ( VALUES ('Self intersections (invalid)', '111111111'),
            ('IE2_BI1_BB0_BE1_EI1_EE2', 'FF2101102'),
            ('IB1_IE1_BB0_BE0_EI2_EI1_EE2', 'F11F00212')
    ) As mat (name, val) ;
```
Section [4.3.6,](#page-77-0) [ST\\_Relate](#page-344-0)

### **8.9.52 ST\_ShortestLine**

<span id="page-347-0"></span>ST\_ShortestLine — Returns the 2-dimensional shortest line between two geometries

#### **Synopsis**

geometry ST\_ShortestLine(geometry g1, geometry g2);

#### **Description**

Returns the 2-dimensional shortest line between two geometries. The function will only return the first shortest line if more than one, that the function finds. If g1 and g2 intersects in just one point the function will return a line with both start and end in that intersection-point. If g1 and g2 are intersecting with more than one point the function will return a line with start and end in the same point but it can be any of the intersecting points. The line returned will always start in g1 and end in g2. The length of the line this function returns will always be the same as ST\_Distance returns for g1 and g2.

Availability: 1.5.0

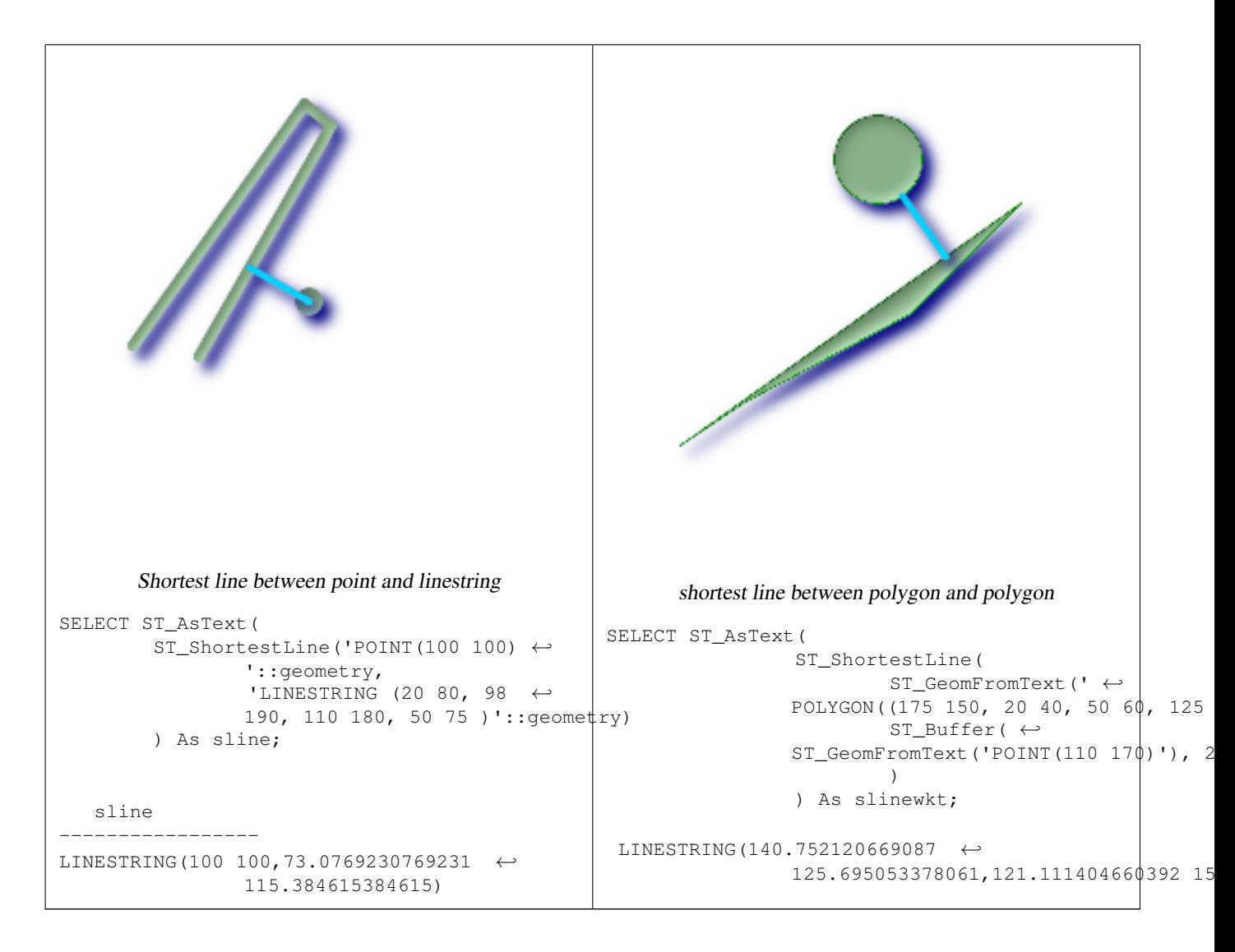

[ST\\_ClosestPoint,](#page-299-0) [ST\\_Distance,](#page-317-0) [ST\\_LongestLine,](#page-335-0) [ST\\_MaxDistance](#page-321-0)

### **8.9.53 ST\_Touches**

<span id="page-348-0"></span>ST\_Touches — Returns TRUE if the geometries have at least one point in common, but their interiors do not intersect.

### **Synopsis**

boolean ST\_Touches(geometry g1, geometry g2);

#### **Description**

Returns TRUE if the only points in common between  $g1$  and  $g2$  lie in the union of the boundaries of  $g1$  and  $g2$ . The ST\_Touches relation applies to all Area/Area, Line/Line, Line/Area, Point/Area and Point/Line pairs of relationships, but *not* to the Point/Point pair.

In mathematical terms, this predicate is expressed as:

## $a. Touches(b) \Leftrightarrow (I(a) \cap I(b) = \emptyset) \wedge (a \cap b) \neq \emptyset$

The allowable DE-9IM Intersection Matrices for the two geometries are:

- FT\*\*\*\*\*\*\*
- F\*\*T\*\*\*\*\*
- F\*\*\*T\*\*\*\*

**Important** Do not call with a GEOMETRYCOLLECTION as an argument

**Note** Note!

This function call will automatically include a bounding box comparison that will make use of any indexes that are available on the geometries. To avoid using an index, use \_ST\_Touches instead.

This method implements the [OpenGIS Simple Features Implementation Specification for SQL 1.1.](http://www.opengeospatial.org/standards/sfs) s2.1.1.2 // s2.1.13.3

This method implements the SQL/MM specification. SQL-MM 3: 5.1.28

#### **Examples**

The ST\_Touches predicate returns TRUE in all the following illustrations.

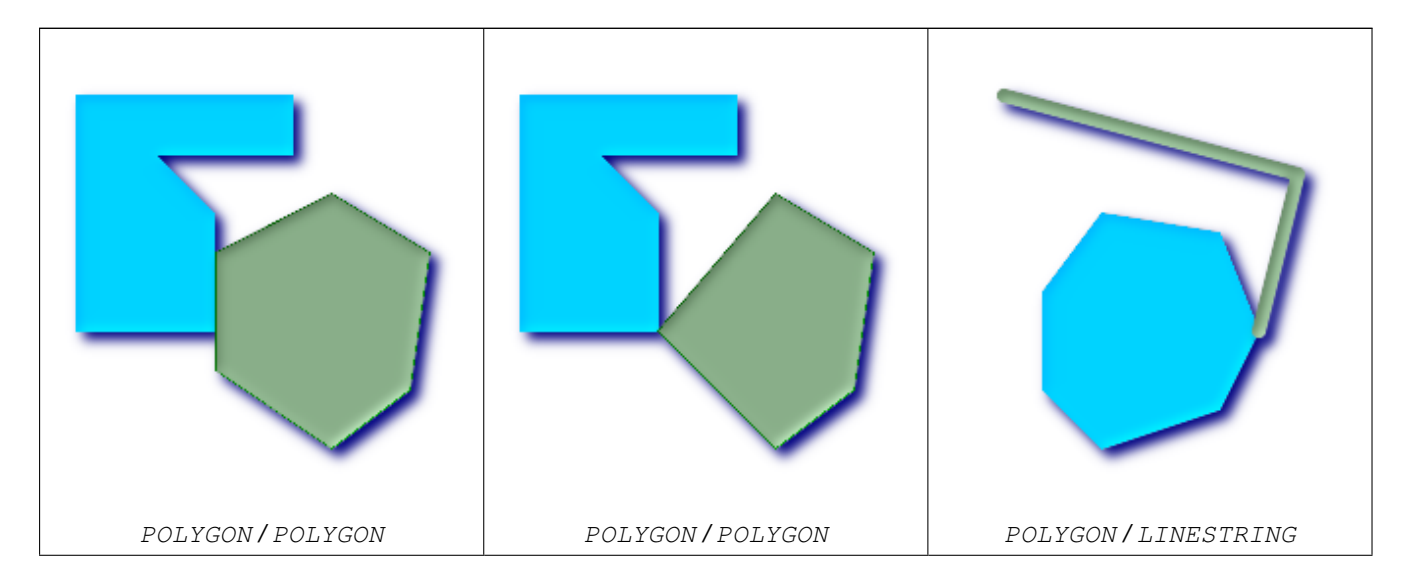

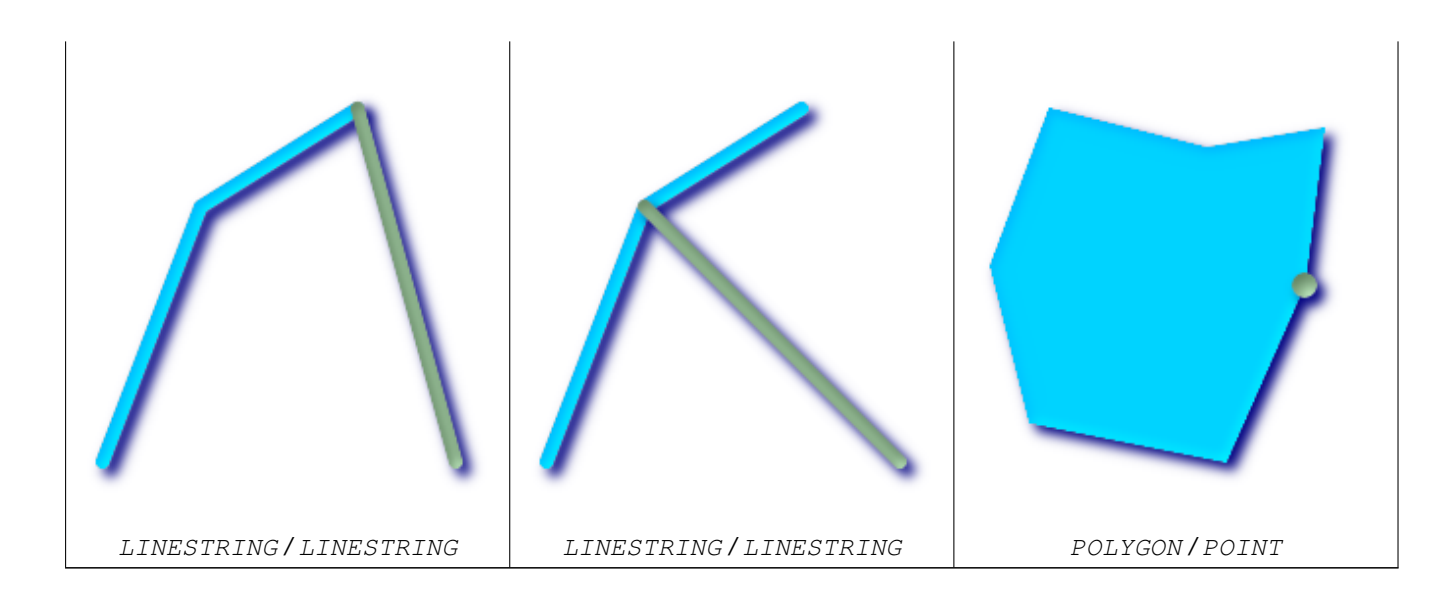

SELECT ST\_Touches('LINESTRING(0 0, 1 1, 0 2)':: geometry, 'POINT(1 1)':: geometry); st\_touches ------------

f (1 row)

SELECT ST\_Touches('LINESTRING(0 0, 1 1, 0 2)'::geometry, 'POINT(0 2)'::geometry); st\_touches ----------- t (1 row)

### **8.9.54 ST\_Within**

<span id="page-350-0"></span>ST\_Within — Returns true if the geometry A is completely inside geometry B

#### **Synopsis**

boolean ST\_Within(geometry A, geometry B);

#### **Description**

Returns TRUE if geometry A is completely inside geometry B. For this function to make sense, the source geometries must both be of the same coordinate projection, having the same SRID. It is a given that if ST\_Within(A,B) is true and ST\_Within(B,A) is true, then the two geometries are considered spatially equal.

Performed by the GEOS module

Enhanced: 2.3.0 Enhancement to PIP short-circuit for geometry extended to support MultiPoints with few points. Prior versions only supported point in polygon.

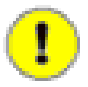

#### **Important**

Do not call with a GEOMETRYCOLLECTION as an argument

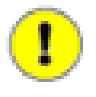

**Important**

Do not use this function with invalid geometries. You will get unexpected results.

This function call will automatically include a bounding box comparison that will make use of any indexes that are available on the geometries. To avoid index use, use the function \_ST\_Within.

NOTE: this is the "allowable" version that returns a boolean, not an integer.

This method implements the [OpenGIS Simple Features Implementation Specification for SQL 1.1.](http://www.opengeospatial.org/standards/sfs) s2.1.1.2 // s2.1.13.3 a.Relate(b, 'T\*F\*\*F\*\*\*')

This method implements the SQL/MM specification. SQL-MM 3: 5.1.30

#### **Examples**

```
--a circle within a circle
SELECT ST_Within(smallc, smallc) As smallinsmall,
 ST_Within(smallc, bigc) As smallinbig,
 ST_Within(bigc,smallc) As biginsmall,
 ST_Within(ST_Union(smallc, bigc), bigc) as unioninbig,
 ST_Within(bigc, ST_Union(smallc, bigc)) as biginunion,
 ST_Equals(bigc, ST_Union(smallc, bigc)) as bigisunion
FROM
(
SELECT ST_Buffer(ST_GeomFromText('POINT(50 50)'), 20) As smallc,
 ST_Buffer(ST_GeomFromText('POINT(50 50)'), 40) As bigc) As foo;
--Result
smallinsmall | smallinbig | biginsmall | unioninbig | biginunion | bigisunion
--------------+------------+------------+------------+------------+------------
 t | t | f | t | t | t
(1 row)
```
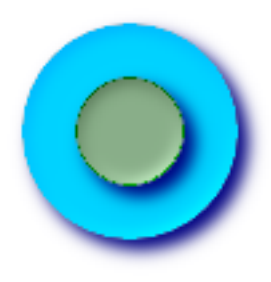

#### **See Also**

[ST\\_Contains,](#page-304-0) [ST\\_Equals,](#page-326-0) [ST\\_IsValid](#page-184-0)

### **8.10 SFCGAL Functions**

### **8.10.1 postgis\_sfcgal\_version**

postgis\_sfcgal\_version — Returns the version of SFCGAL in use

#### **Synopsis**

text postgis\_sfcgal\_version(void);

### **Description**

Availability: 2.1.0

This method needs SFCGAL backend.

This function supports 3d and will not drop the z-index.

This function supports Polyhedral surfaces.

This function supports Triangles and Triangulated Irregular Network Surfaces (TIN).

### **8.10.2 ST\_Extrude**

ST\_Extrude — Extrude a surface to a related volume

#### **Synopsis**

geometry **ST\_Extrude**(geometry geom, float x, float y, float z);

### **Description**

Availability: 2.1.0

This method needs SFCGAL backend.

This function supports 3d and will not drop the z-index.

This function supports Polyhedral surfaces.

This function supports Triangles and Triangulated Irregular Network Surfaces (TIN).

#### **Examples**

3D images were generated using PostGIS [ST\\_AsX3D](#page-255-0) and rendering in HTML using [X3Dom HTML Javascript rendering library.](http://www.x3dom.org)

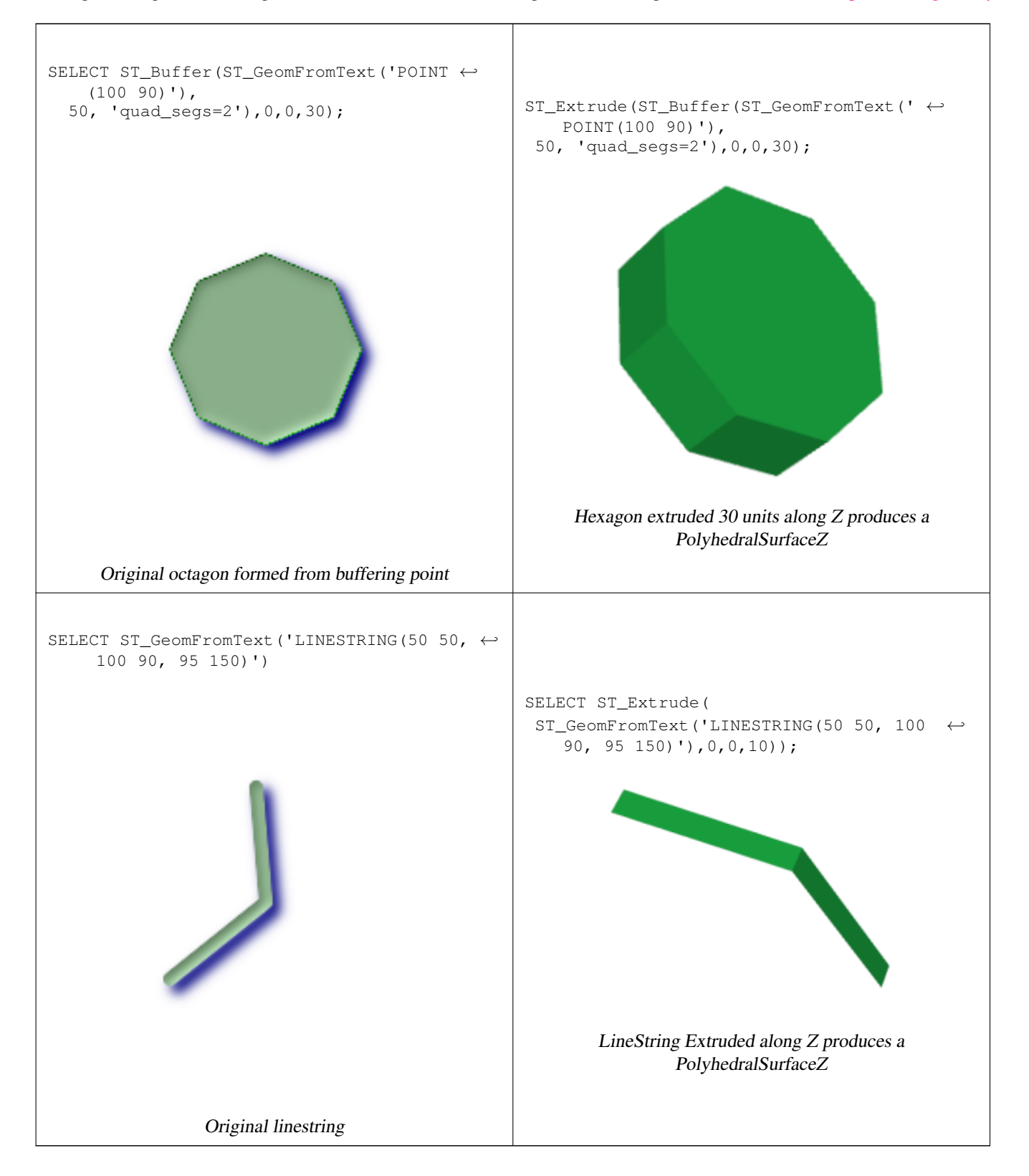

### [ST\\_AsX3D](#page-255-0)

### **8.10.3 ST\_StraightSkeleton**

<span id="page-354-0"></span>ST\_StraightSkeleton — Compute a straight skeleton from a geometry

### **Synopsis**

geometry ST\_StraightSkeleton(geometry geom);

### **Description**

Availability: 2.1.0 This method needs SFCGAL backend.

This function supports 3d and will not drop the z-index.

This function supports Polyhedral surfaces.

This function supports Triangles and Triangulated Irregular Network Surfaces (TIN).

```
SELECT ST_StraightSkeleton(ST_GeomFromText('POLYGON (( 190 190, 10 190, 10 10, 190 10, 190
   20, 160 30, 60 30, 60 130, 190 140, 190 190 ))'));
```
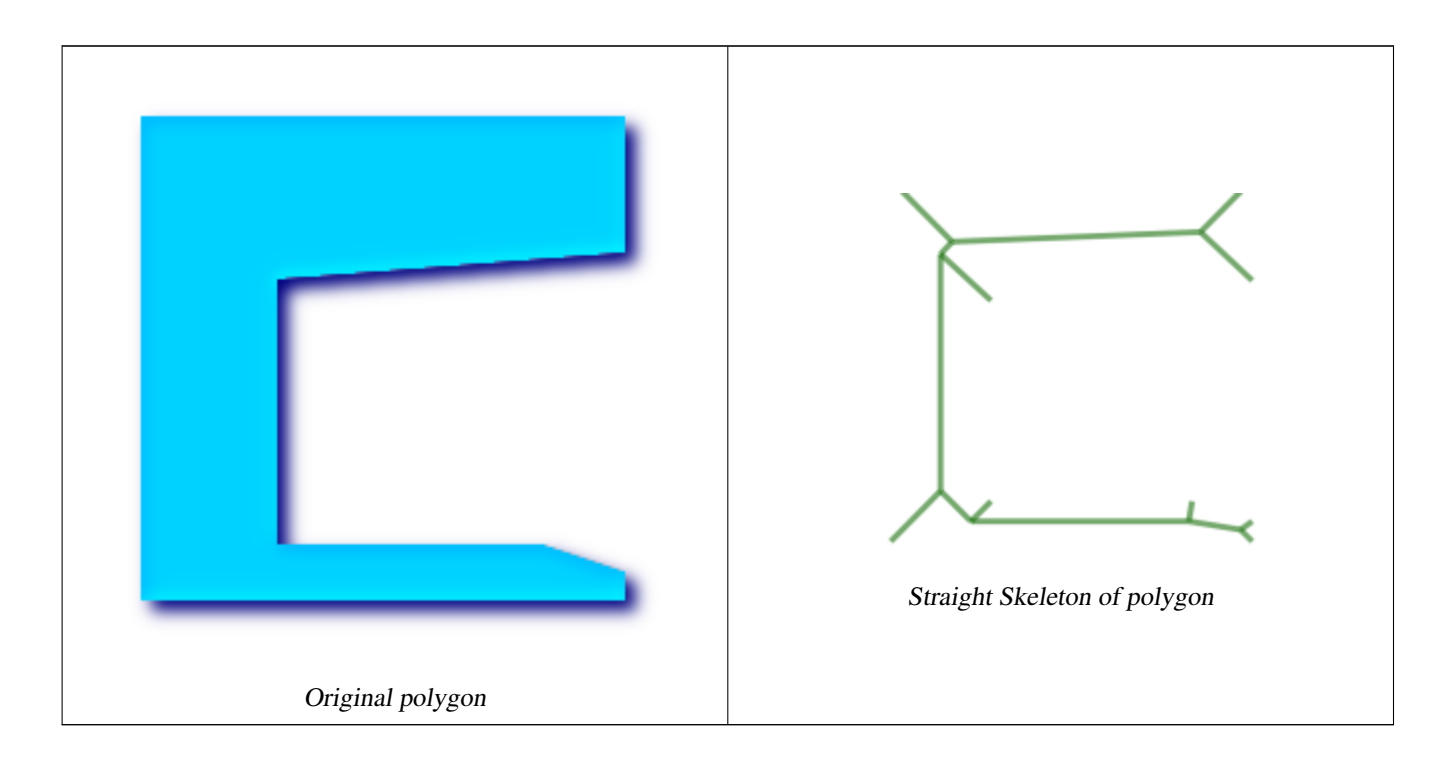

### **8.10.4 ST\_ApproximateMedialAxis**

ST\_ApproximateMedialAxis — Compute the approximate medial axis of an areal geometry.

#### **Synopsis**

geometry ST\_ApproximateMedialAxis(geometry geom);

#### **Description**

Return an approximate medial axis for the areal input based on its straight skeleton. Uses an SFCGAL specific API when built against a capable version (1.2.0+). Otherwise the function is just a wrapper around ST\_StraightSkeleton (slower case).

```
Availability: 2.2.0
```
This method needs SFCGAL backend. This function supports 3d and will not drop the z-index. This function supports Polyhedral surfaces. This function supports Triangles and Triangulated Irregular Network Surfaces (TIN).

```
SELECT ST_ApproximateMedialAxis(ST_GeomFromText('POLYGON (( 190 190, 10 190, 10 10, 190 10, ←
    190 20, 160 30, 60 30, 60 130, 190 140, 190 190 ))'));
```
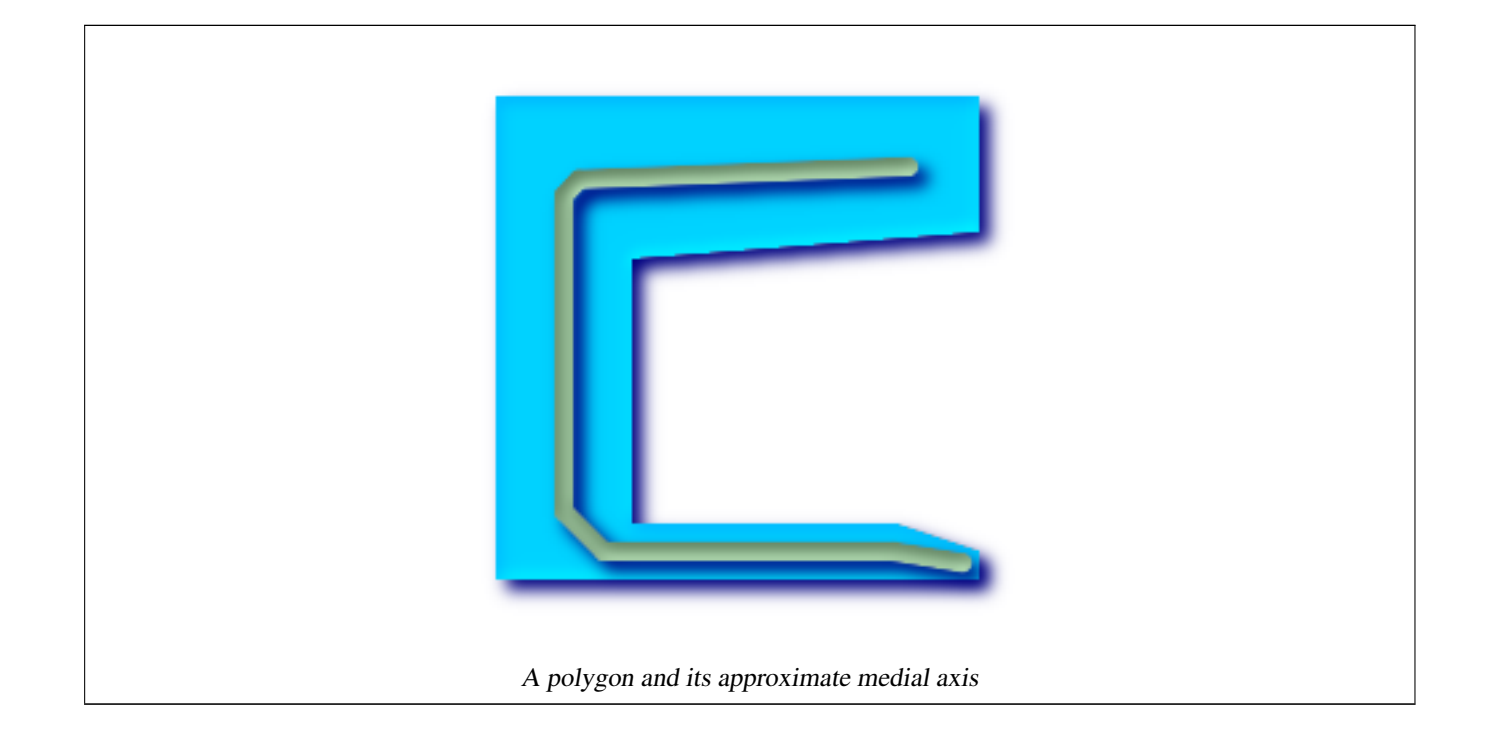

### [ST\\_StraightSkeleton](#page-354-0)

### **8.10.5 ST\_IsPlanar**

ST\_IsPlanar — Check if a surface is or not planar

**Synopsis**

boolean **ST\_IsPlanar**(geometry geom);

### **Description**

Availability: 2.2.0: This was documented in 2.1.0 but got accidentally left out in 2.1 release.

This method needs SFCGAL backend.

This function supports 3d and will not drop the z-index.

This function supports Polyhedral surfaces.

This function supports Triangles and Triangulated Irregular Network Surfaces (TIN).

### **8.10.6 ST\_Orientation**

ST\_Orientation — Determine surface orientation

**Synopsis**

integer ST\_Orientation(geometry geom);

### **Description**

The function only applies to polygons. It returns -1 if the polygon is counterclockwise oriented and 1 if the polygon is clockwise oriented.

Availability: 2.1.0

This method needs SFCGAL backend.

This function supports 3d and will not drop the z-index.

### **8.10.7 ST\_ForceLHR**

ST\_ForceLHR — Force LHR orientation

### **Synopsis**

geometry ST\_ForceLHR(geometry geom);

### **Description**

Availability: 2.1.0

This method needs SFCGAL backend.

This function supports 3d and will not drop the z-index.

This function supports Polyhedral surfaces.

This function supports Triangles and Triangulated Irregular Network Surfaces (TIN).

### **8.10.8 ST\_MinkowskiSum**

ST\_MinkowskiSum — Performs Minkowski sum

### **Synopsis**

geometry ST\_MinkowskiSum(geometry geom1, geometry geom2);

### **Description**

This function performs a 2D minkowski sum of a point, line or polygon with a polygon.

A minkowski sum of two geometries A and B is the set of all points that are the sum of any point in A and B. Minkowski sums are often used in motion planning and computer-aided design. More details on [Wikipedia Minkowski addition.](https://en.wikipedia.org/wiki/Minkowski_addition)

The first parameter can be any 2D geometry (point, linestring, polygon). If a 3D geometry is passed, it will be converted to 2D by forcing Z to 0, leading to possible cases of invalidity. The second parameter must be a 2D polygon.

Implementation utilizes [CGAL 2D Minkowskisum.](http://doc.cgal.org/latest/Minkowski_sum_2/)

Availability: 2.1.0

This method needs SFCGAL backend.

### **Examples**

Minkowski Sum of Linestring and circle polygon where Linestring cuts thru the circle

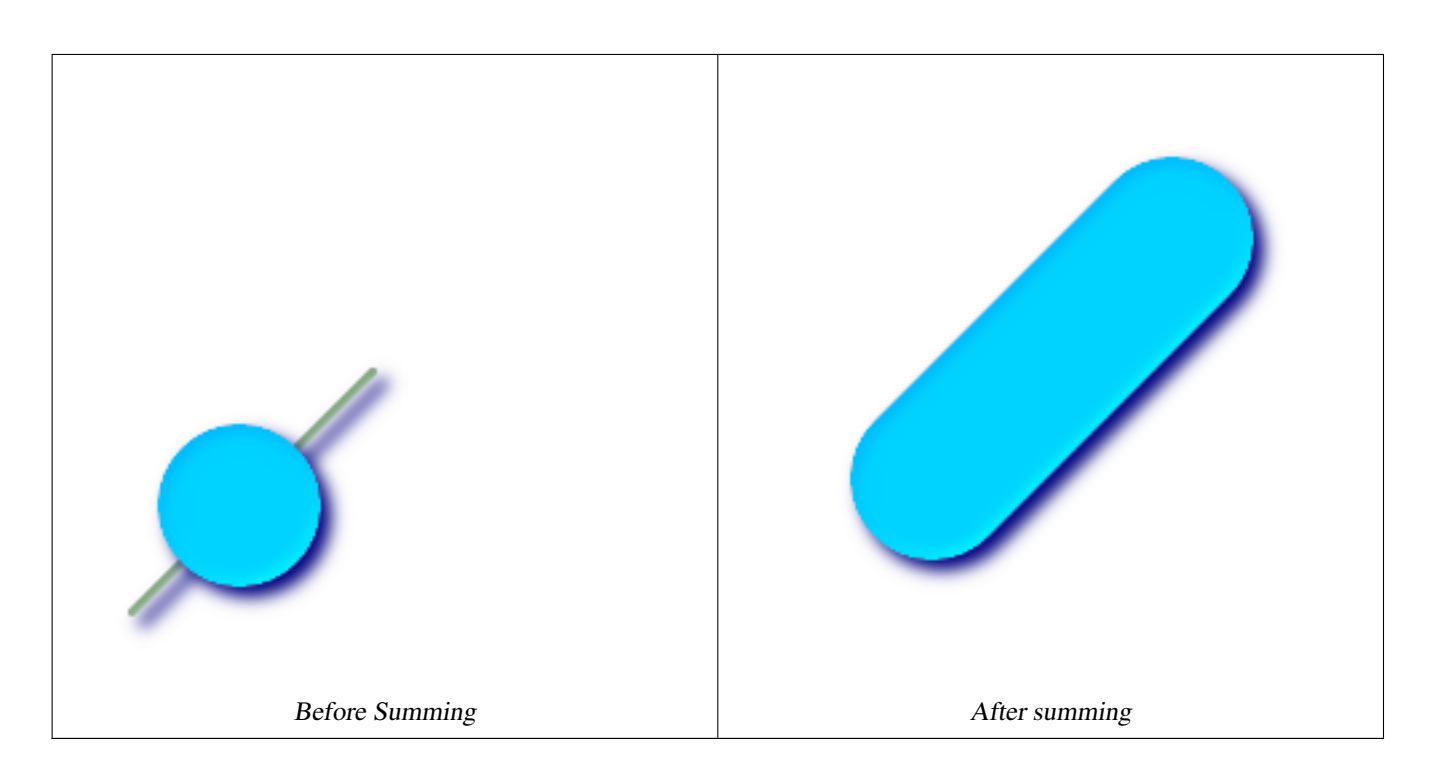

```
SELECT ST_MinkowskiSum(line, circle))
FROM (SELECT
   ST_MakeLine(ST_MakePoint(10, 10),ST_MakePoint(100, 100)) As line,
    ST_Buffer(ST_GeomFromText('POINT(50 50)'), 30) As circle) As foo;
 -- wkt --
MULTIPOLYGON(((30 59.9999999999999,30.5764415879031 54.1472903395161,32.2836140246614 ←-
   48.5194970290472,35.0559116309237 43.3328930094119,38.7867965644036 ←-
   38.7867965644035,43.332893009412 35.0559116309236,48.5194970290474 ←-
   32.2836140246614,54.1472903395162 30.5764415879031,60.0000000000001 30,65.8527096604839 ←-
   30.5764415879031,71.4805029709527 32.2836140246614,76.6671069905881 ←
   35.0559116309237,81.2132034355964 38.7867965644036,171.213203435596 ←-
   128.786796564404,174.944088369076 133.332893009412,177.716385975339 ←-
   138.519497029047,179.423558412097 144.147290339516,180 150,179.423558412097 ←-
   155.852709660484,177.716385975339 161.480502970953,174.944088369076 \leftrightarrow166.667106990588,171.213203435596 171.213203435596,166.667106990588 174.944088369076,
161.480502970953 177.716385975339,155.852709660484 179.423558412097,150 ←-
   180,144.147290339516 179.423558412097,138.519497029047 177.716385975339,133.332893009412 ←-
    174.944088369076,128.786796564403 171.213203435596,38.7867965644035 ←
   81.2132034355963,35.0559116309236 76.667106990588,32.2836140246614 ←-
   71.4805029709526,30.5764415879031 65.8527096604838,30 59.9999999999999)))
```
Minkowski Sum of a polygon and multipoint

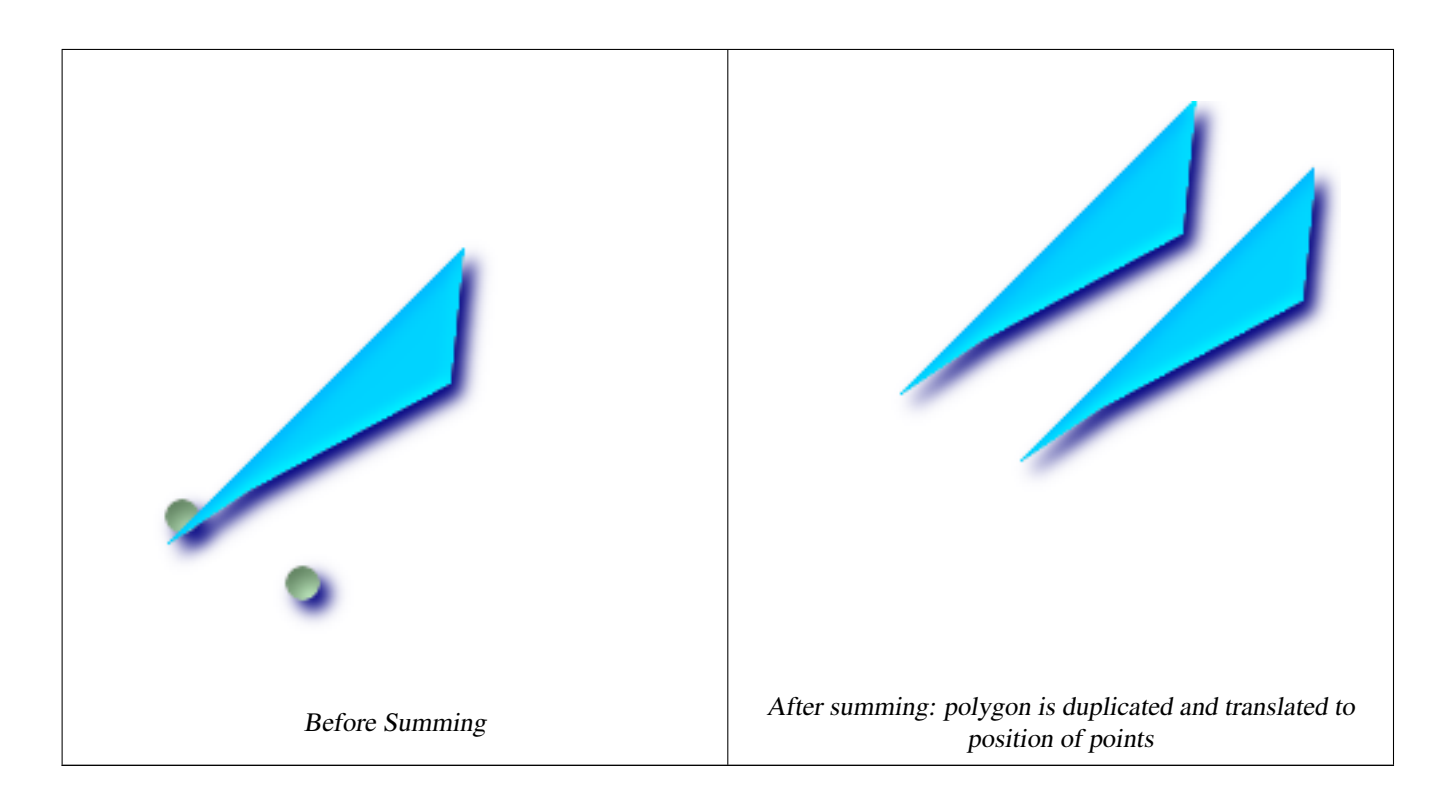

```
SELECT ST_MinkowskiSum(mp, poly)
FROM (SELECT 'MULTIPOINT(25 50,70 25)':: geometry As mp,
  'POLYGON((130 150, 20 40, 50 60, 125 100, 130 150))'::geometry As poly
   ) As foo
-- wkt --
MULTIPOLYGON(
   ((70 115,100 135,175 175,225 225,70 115)),
    ((120 65,150 85,225 125,275 175,120 65))
    )
```
### **8.10.9 ST\_3DIntersection**

ST\_3DIntersection — Perform 3D intersection

### **Synopsis**

geometry ST\_3DIntersection(geometry geom1, geometry geom2);

### **Description**

Return a geometry that is the shared portion between geom1 and geom2.

Availability: 2.1.0

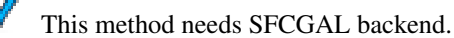

This function supports 3d and will not drop the z-index.
This function supports Polyhedral surfaces. This function supports Triangles and Triangulated Irregular Network Surfaces (TIN).

### **Examples**

3D images were generated using PostGIS [ST\\_AsX3D](#page-255-0) and rendering in HTML using [X3Dom HTML Javascript rendering library.](http://www.x3dom.org)

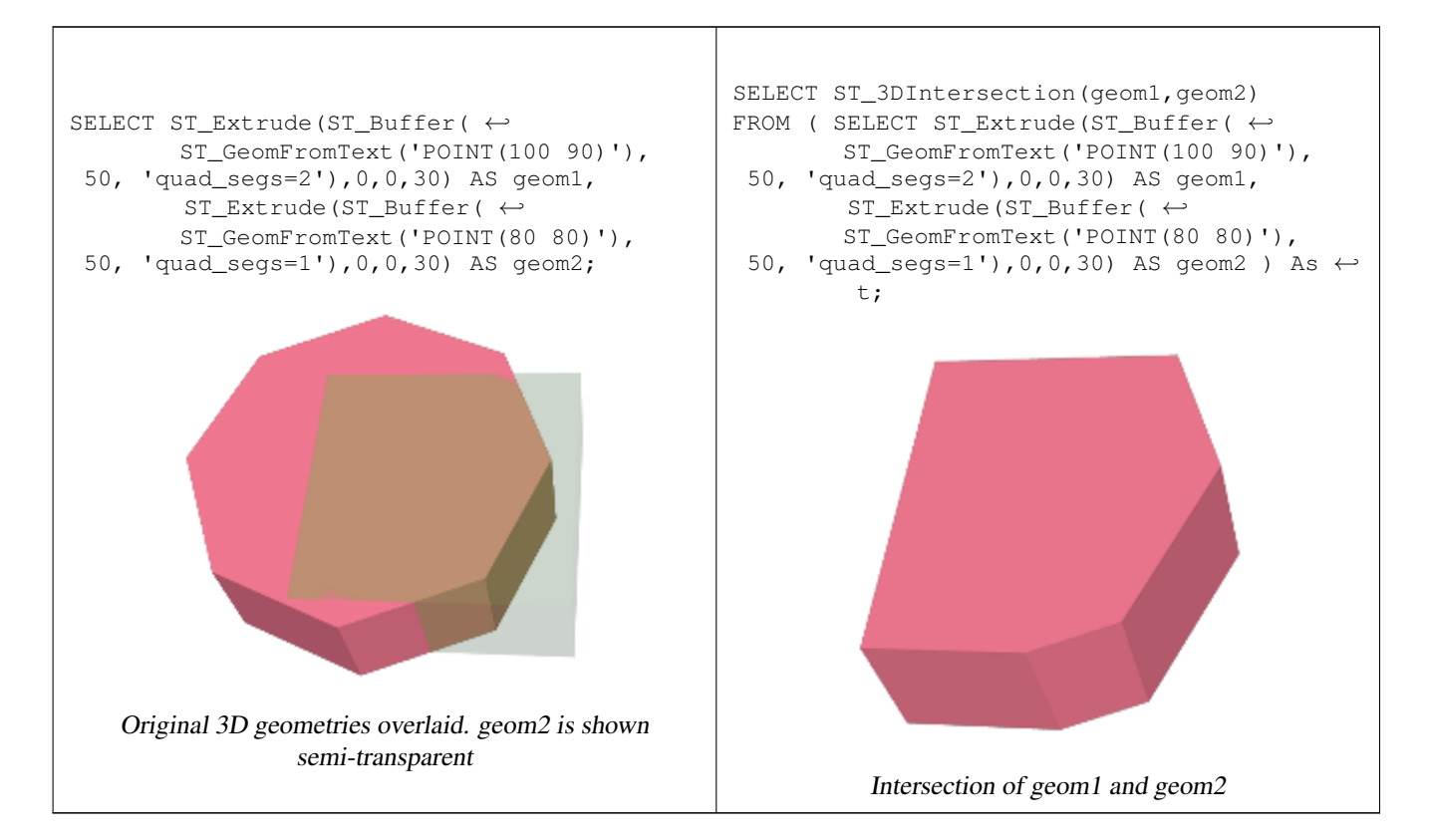

#### 3D linestrings and polygons

```
SELECT ST_AsText(ST_3DIntersection(linestring, polygon)) As wkt
FROM ST_GeomFromText('LINESTRING Z (2 2 6, 1.5 1.5 7, 1 1 8, 0.5 0.5 8, 0 0 10)') AS \leftrightarrowlinestring
 CROSS JOIN ST_GeomFromText('POLYGON((0 0 8, 0 1 8, 1 1 8, 1 0 8, 0 0 8))') AS polygon;
              wkt
--------------------------------
 LINESTRING Z (1 1 8,0.5 0.5 8)
```
#### Cube (closed Polyhedral Surface) and Polygon Z

```
SELECT ST_AsText(ST_3DIntersection(
   ST_GeomFromText('POLYHEDRALSURFACE Z(((0 0 0, 0 0 1, 0 1 1, 0 1 0, 0 0 0)),
  ((0 0 0, 0 1 0, 1 1 0, 1 0 0, 0 0 0)), ((0 0 0, 1 0 0, 1 0 1, 0 0 1, 0 0 0)),
  ((1 1 0, 1 1 1, 1 0 1, 1 0 0, 1 1 0)),
  ((0 1 0, 0 1 1, 1 1 1, 1 1 0, 0 1 0)), ((0 0 1, 1 0 1, 1 1 1, 0 1 1, 0 0 1)))'POLYGON Z ((0 0 0, 0 0 0.5, 0 0.5 0.5, 0 0.5 0, 0 0 0))'::geometry))
TIN Z (((0 0 0,0 0 0.5,0 0.5 0.5,0 0 0)),((0 0.5 0,0 0 0,0 0.5 0.5,0 0.5 0)))
```
Intersection of 2 solids that result in volumetric intersection is also a solid (ST\_Dimension returns 3)

```
SELECT ST_AsText(ST_3DIntersection( ST_Extrude(ST_Buffer('POINT(10 20)'::geometry,10,1) ←
    , 0, 0, 30),
 ST_Extrude(ST_Buffer('POINT(10 20)'::qeometry,10,1),2,0,10) ));
POLYHEDRALSURFACE Z (((13.3333333333333 13.3333333333333 10,20 20 0,20 20 ←-
   10,13.3333333333333 13.3333333333333 10)),
  (20 20 10, 16.666666666667 23.333333333333 10, 13.33333333333 13.33333333333 10, 20 \leftrightarrow20 10)),
  ((20 20 0,16.6666666666667 23.3333333333333 10,20 20 10,20 20 0)),
  ((13.3333333333333 13.3333333333333 10,10 10 0,20 20 0,13.3333333333333 13.3333333333333 ←-
     10)),
  (16.66666666667 23.33333333333 10.12 28 10.13.3333333333 13.3333333333  ←
      10,16.6666666666667 23.3333333333333 10)),
  ((20 20 0,9.99999999999995 30 0,16.6666666666667 23.3333333333333 10,20 20 0)),
  ((10 10 0,9.99999999999995 30 0,20 20 0,10 10 0)),((13.3333333333333 13.3333333333333 ←-
      10,12 12 10,10 10 0,13.3333333333333 13.3333333333333 10)),
  ((12 28 10,12 12 10,13.3333333333333 13.3333333333333 10,12 28 10)),
  (16.666666666667 23.333333333333 10,9.9999999999995 30 0,12 28 10,16.6666666666667 \leftarrow23.3333333333333 10)),
  ((10 10 0,0 20 0,9.99999999999995 30 0,10 10 0)),
  ((12 12 10,11 11 10,10 10 0,12 12 10)),((12 28 10,11 11 10,12 12 10,12 28 10)),
  ((9.9999999999995 30 0, 11 29 10, 12 28 10, 9.999999999995 30 0)),((0 20 0, 2 20 \leftrightarrow10,9.99999999999995 30 0,0 20 0)),
  ((10\ 10\ 0,2\ 20\ 10,0\ 20\ 0,10\ 10\ 0)),((11\ 11\ 10,2\ 20\ 10,10\ 10\ 0,11\ 11\ 10)),((12\ 28\ 10,11\ 29\ \leftrightarrow\10,11 11 10,12 28 10)),
  ((9.9999999999995 30 0, 2 20 10, 11 29 10, 9.999999999995 30 0)),((11 11 10, 11 29 10, 2 20 \leftrightarrow10,11 11 10)))
```
# **8.10.10 ST\_3DDifference**

<span id="page-361-0"></span>ST\_3DDifference — Perform 3D difference

# **Synopsis**

geometry ST\_3DDifference(geometry geom1, geometry geom2);

# **Description**

Returns that part of geom1 that is not part of geom2.

Availability: 2.2.0

This method needs SFCGAL backend.

This function supports 3d and will not drop the z-index.

This function supports Polyhedral surfaces.

This function supports Triangles and Triangulated Irregular Network Surfaces (TIN).

# **Examples**

3D images were generated using PostGIS [ST\\_AsX3D](#page-255-0) and rendering in HTML using [X3Dom HTML Javascript rendering library.](http://www.x3dom.org)

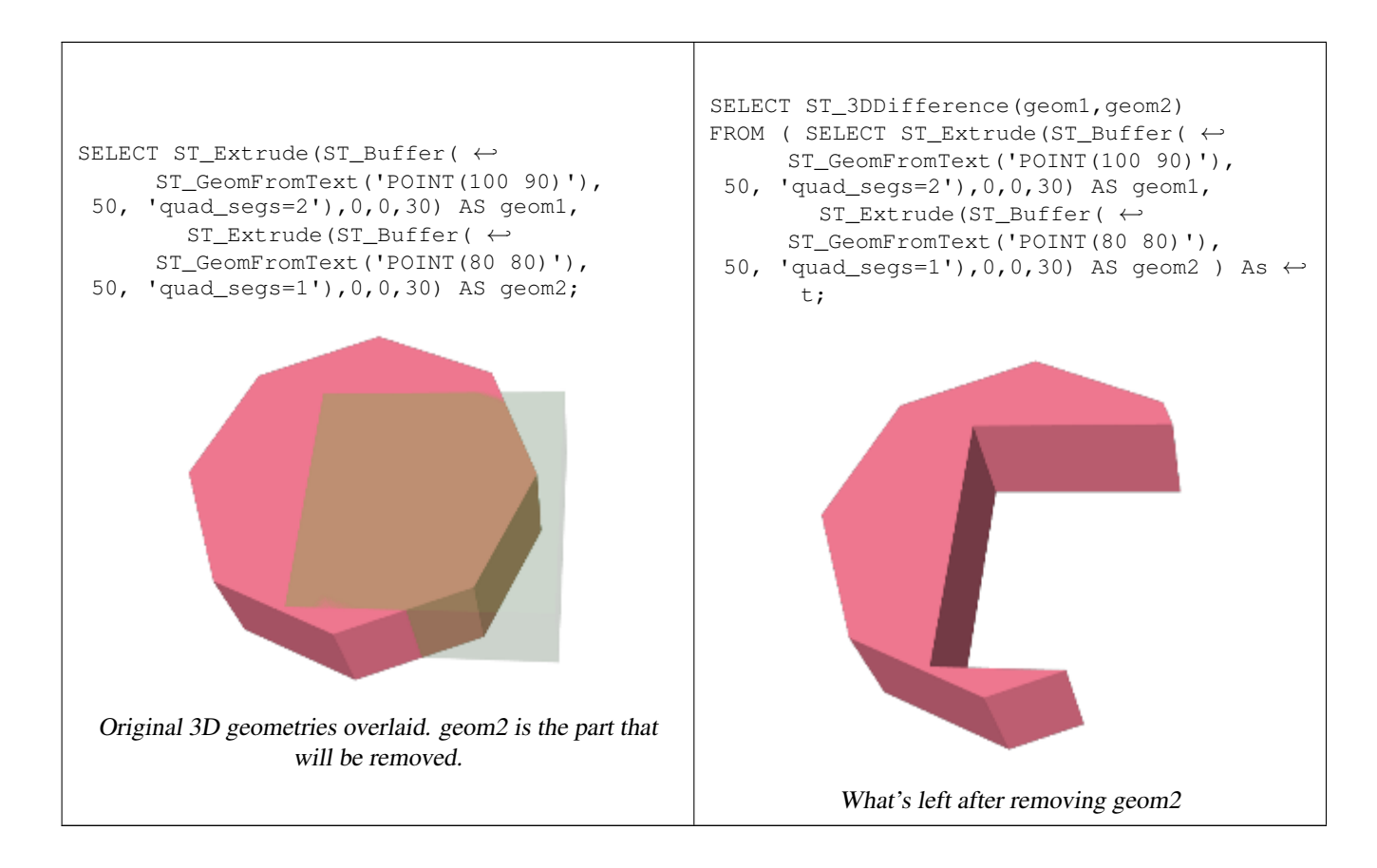

[ST\\_Extrude,](#page-352-0) [ST\\_AsX3D,](#page-255-0) [ST\\_3DIntersection](#page-359-0) [ST\\_3DUnion](#page-362-0)

# **8.10.11 ST\_3DUnion**

<span id="page-362-0"></span>ST\_3DUnion — Perform 3D union

# **Synopsis**

geometry ST\_3DUnion(geometry geom1, geometry geom2);

# **Description**

Availability: 2.2.0

This method needs SFCGAL backend.

This function supports 3d and will not drop the z-index.

This function supports Polyhedral surfaces.

This function supports Triangles and Triangulated Irregular Network Surfaces (TIN).

### **Examples**

3D images were generated using PostGIS [ST\\_AsX3D](#page-255-0) and rendering in HTML using [X3Dom HTML Javascript rendering library.](http://www.x3dom.org)

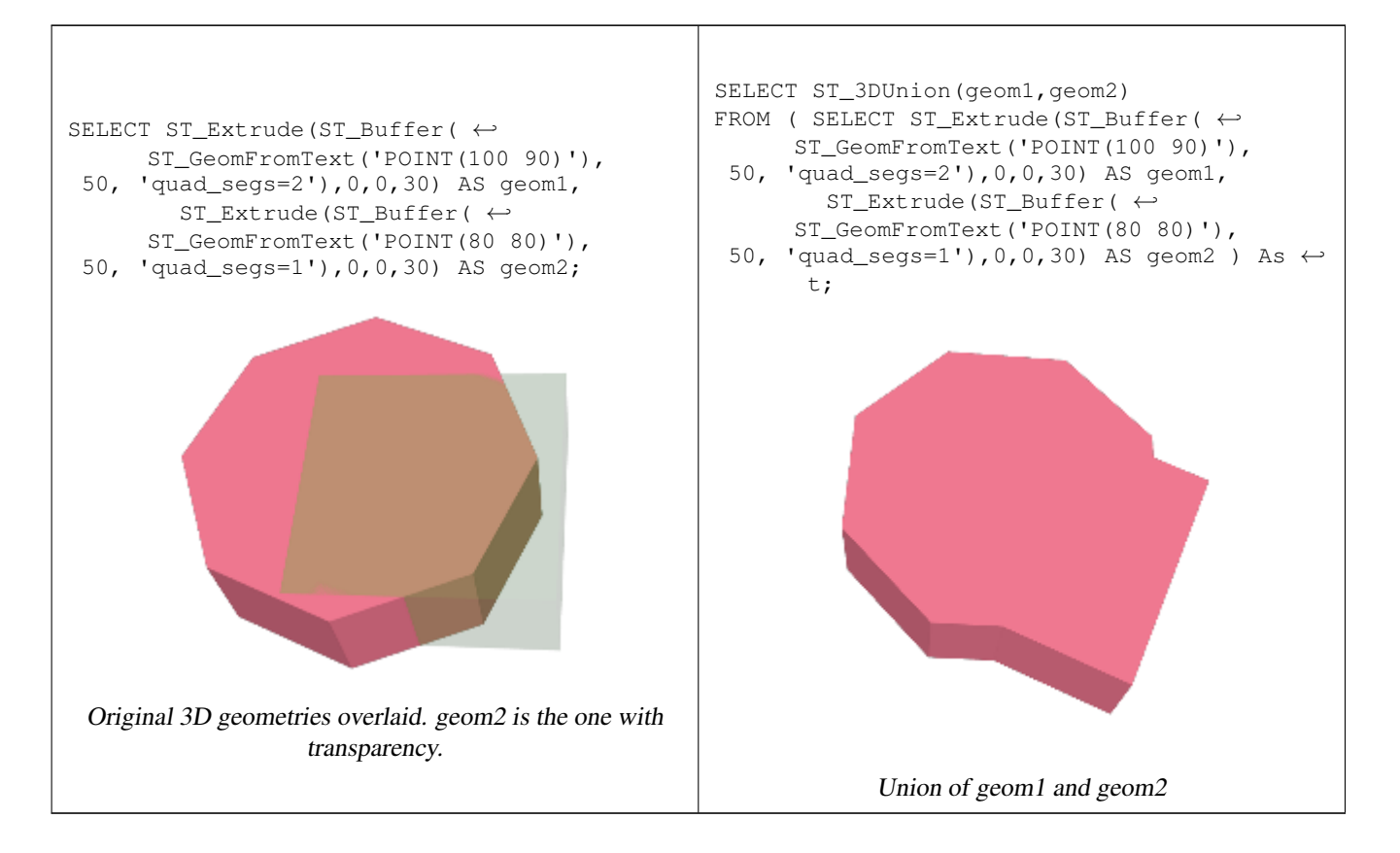

### **See Also**

# [ST\\_Extrude,](#page-352-0) [ST\\_AsX3D,](#page-255-0) [ST\\_3DIntersection](#page-359-0) [ST\\_3DDifference](#page-361-0)

# **8.10.12 ST\_3DArea**

<span id="page-363-0"></span>ST\_3DArea — Computes area of 3D surface geometries. Will return 0 for solids.

# **Synopsis**

floatST\_3DArea(geometry geom1);

# **Description**

Availability: 2.1.0 This method needs SFCGAL backend. This function supports 3d and will not drop the z-index. This function supports Polyhedral surfaces. This function supports Triangles and Triangulated Irregular Network Surfaces (TIN).

#### **Examples**

Note: By default a PolyhedralSurface built from WKT is a surface geometry, not solid. It therefore has surface area. Once converted to a solid, no area.

```
SELECT ST_3DArea(geom) As cube_surface_area,
  ST_3DArea(ST_MakeSolid(geom)) As solid_surface_area
 FROM (SELECT 'POLYHEDRALSURFACE( ((0 0 0, 0 0 1, 0 1 1, 0 1 0, 0 0 0)),
    ((0 0 0, 0 1 0, 1 1 0, 1 0 0, 0 0 0)),
    ((0 0 0, 1 0 0, 1 0 1, 0 0 1, 0 0 0)),
    ((1 1 0, 1 1 1, 1 0 1, 1 0 0, 1 1 0)),
    ((0 1 0, 0 1 1, 1 1 1, 1 1 0, 0 1 0)),
    ((0 0 1, 1 0 1, 1 1 1, 0 1 1, 0 0 1)) )'::geometry) As f(geom);
 cube_surface_area | solid_surface_area
-------------------+--------------------
                6 | 0
```
### **See Also**

[ST\\_Area,](#page-295-0) [ST\\_MakeSolid,](#page-367-0) [ST\\_IsSolid,](#page-367-1) [ST\\_Area](#page-295-0)

# **8.10.13 ST\_Tesselate**

ST\_Tesselate — Perform surface Tesselation of a polygon or polyhedralsurface and returns as a TIN or collection of TINS

#### **Synopsis**

geometry ST\_Tesselate(geometry geom);

#### **Description**

Takes as input a surface such a MULTI(POLYGON) or POLYHEDRALSURFACE and returns a TIN representation via the process of tesselation using triangles.

Availability: 2.1.0

This method needs SFCGAL backend.

This function supports 3d and will not drop the z-index.

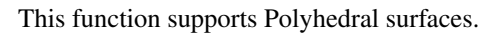

This function supports Triangles and Triangulated Irregular Network Surfaces (TIN).

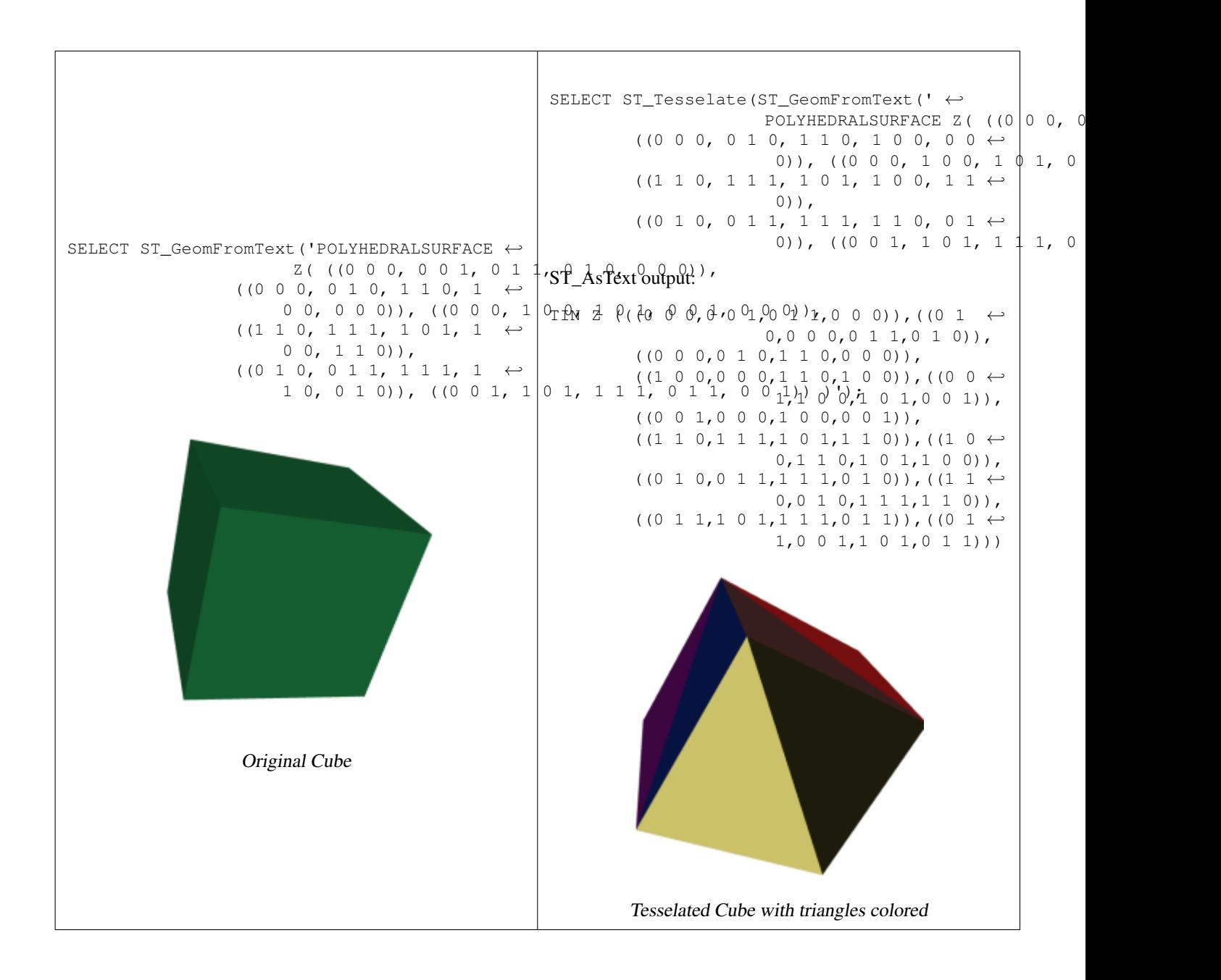

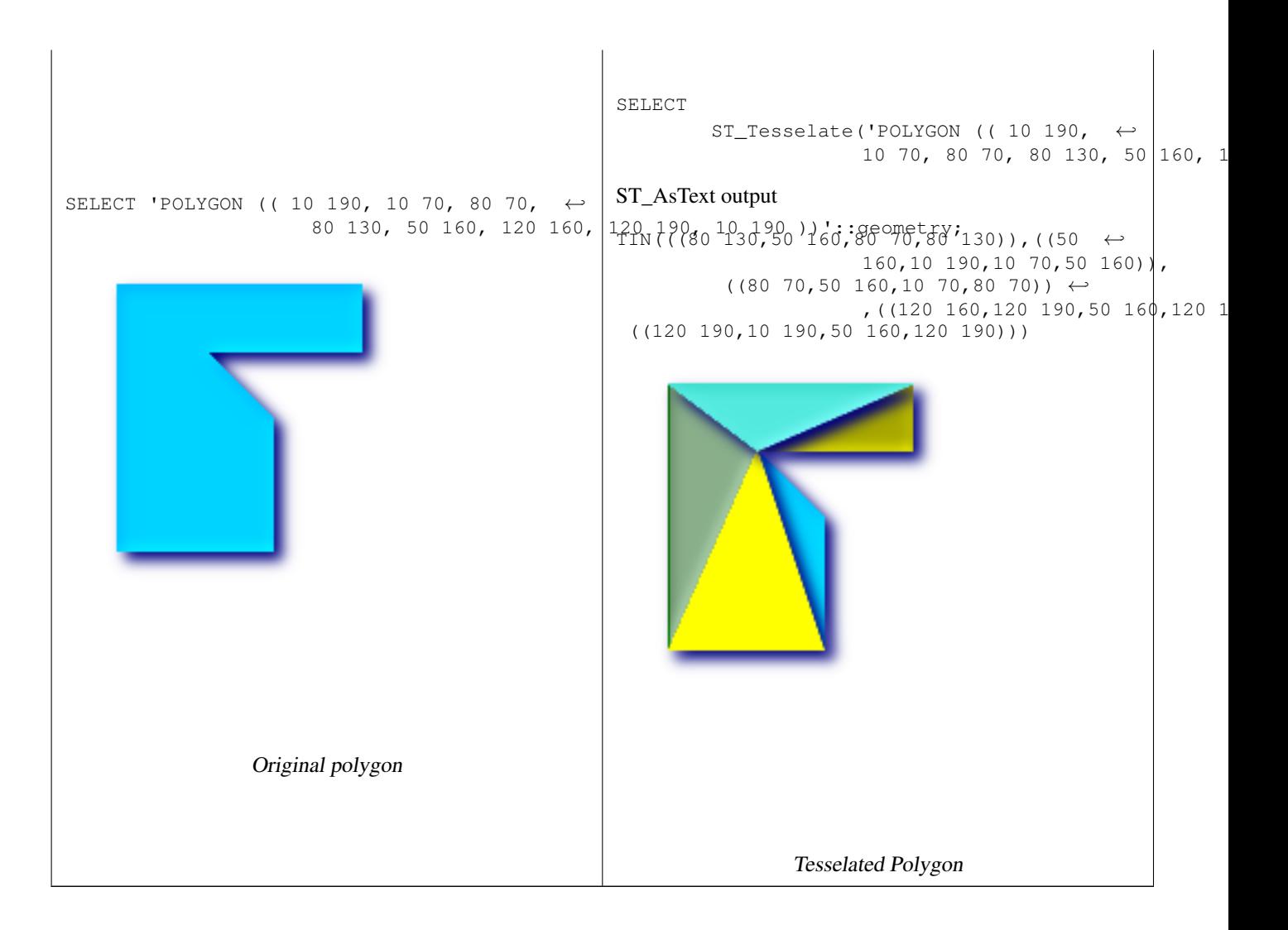

# **8.10.14 ST\_Volume**

ST\_Volume — Computes the volume of a 3D solid. If applied to surface (even closed) geometries will return 0.

# **Synopsis**

float **ST\_Volume**(geometry geom1);

# **Description**

Availability: 2.2.0 This method needs SFCGAL backend. This function supports 3d and will not drop the z-index. This function supports Polyhedral surfaces. This function supports Triangles and Triangulated Irregular Network Surfaces (TIN).

# **Example**

When closed surfaces are created with WKT, they are treated as areal rather than solid. To make them solid, you need to use [ST\\_MakeSolid.](#page-367-0) Areal geometries have no volume. Here is an example to demonstrate.

```
SELECT ST_Volume(geom) As cube_surface_vol,
  ST_Volume(ST_MakeSolid(geom)) As solid_surface_vol
  FROM (SELECT 'POLYHEDRALSURFACE( ((0 0 0, 0 0 1, 0 1 1, 0 1 0, 0 0 0)),
    ((0 0 0, 0 1 0, 1 1 0, 1 0 0, 0 0 0)),
    ((0 0 0, 1 0 0, 1 0 1, 0 0 1, 0 0 0)),
    ((1 1 0, 1 1 1, 1 0 1, 1 0 0, 1 1 0)),
    ((0 1 0, 0 1 1, 1 1 1, 1 1 0, 0 1 0)),
    ((0 0 1, 1 0 1, 1 1 1, 0 1 1, 0 0 1)) )'::geometry) As f(geom);
 cube_surface_vol | solid_surface_vol
------------------+-------------------
                0 \quad | \qquad \qquad 1
```
# **See Also**

[ST\\_3DArea,](#page-363-0) [ST\\_MakeSolid,](#page-367-0) [ST\\_IsSolid](#page-367-1)

# **8.10.15 ST\_MakeSolid**

<span id="page-367-0"></span>ST\_MakeSolid — Cast the geometry into a solid. No check is performed. To obtain a valid solid, the input geometry must be a closed Polyhedral Surface or a closed TIN.

# **Synopsis**

geometryST\_MakeSolid(geometry geom1);

# **Description**

Availability: 2.2.0 This method needs SFCGAL backend. This function supports 3d and will not drop the z-index. This function supports Polyhedral surfaces.

This function supports Triangles and Triangulated Irregular Network Surfaces (TIN).

# **8.10.16 ST\_IsSolid**

<span id="page-367-1"></span>ST\_IsSolid — Test if the geometry is a solid. No validity check is performed.

# **Synopsis**

booleanST\_IsSolid(geometry geom1);

# **Description**

Availability: 2.2.0

This method needs SFCGAL backend.

This function supports 3d and will not drop the z-index.

This function supports Polyhedral surfaces.

This function supports Triangles and Triangulated Irregular Network Surfaces (TIN).

# **8.11 Geometry Processing**

# **8.11.1 ST\_Buffer**

ST\_Buffer — (T) Returns a geometry covering all points within a given distance from the input geometry.

# **Synopsis**

geometry **ST\_Buffer**(geometry g1, float radius of buffer); geometry ST\_Buffer(geometry g1, float radius\_of\_buffer, integer num\_seg\_quarter\_circle); geometry ST\_Buffer(geometry g1, float radius\_of\_buffer, text buffer\_style\_parameters); geography ST\_Buffer(geography g1, float radius of buffer in meters); geography ST\_Buffer(geography g1, float radius\_of\_buffer, integer num\_seg\_quarter\_circle); geography **ST\_Buffer**(geography g1, float radius of buffer, text buffer style parameters);

# **Description**

Returns a geometry/geography that represents all points whose distance from this Geometry/geography is less than or equal to distance.

Geometry: Calculations are in the Spatial Reference System of the geometry. Introduced in 1.5 support for different end cap and mitre settings to control shape.

#### Note! **Note**

Negative radii: For polygons, a negative radius can be used, which will shrink the polygon rather than expanding it.

# **Note**

Geography: For geography this is really a thin wrapper around the geometry implementation. It first determines the Note! best SRID that fits the bounding box of the geography object (favoring UTM, Lambert Azimuthal Equal Area (LAEA) north/south pole, and falling back on mercator in worst case scenario) and then buffers in that planar spatial ref and retransforms back to WGS84 geography.

For geography this may not behave as expected if object is sufficiently large that it falls between two UTM zones or crosses the dateline

Availability: 1.5 - ST\_Buffer was enhanced to support different endcaps and join types. These are useful for example to convert road linestrings into polygon roads with flat or square edges instead of rounded edges. Thin wrapper for geography was added. requires GEOS >= 3.2 to take advantage of advanced geometry functionality.

The optional third parameter (currently only applies to geometry) can either specify number of segments used to approximate a quarter circle (integer case, defaults to 8) or a list of blank-separated key=value pairs (string case) to tweak operations as follows:

- 'quad segs=#' : number of segments used to approximate a quarter circle (defaults to 8).
- 'endcap=round|flat|square' : endcap style (defaults to "round", needs GEOS-3.2 or higher for a different value). 'butt' is also accepted as a synonym for 'flat'.
- 'join=round|mitre|bevel' : join style (defaults to "round", needs GEOS-3.2 or higher for a different value). 'miter' is also accepted as a synonym for 'mitre'.
- 'mitre\_limit=#.#' : mitre ratio limit (only affects mitered join style). 'miter\_limit' is also accepted as a synonym for 'mitre\_limit'.

Units of radius are measured in units of the spatial reference system.

The inputs can be POINTS, MULTIPOINTS, LINESTRINGS, MULTILINESTRINGS, POLYGONS, MULTIPOLYGONS, and GeometryCollections.

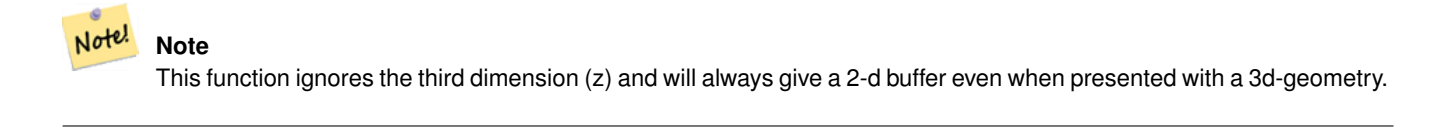

Performed by the GEOS module.

This method implements the [OpenGIS Simple Features Implementation Specification for SQL 1.1.](http://www.opengeospatial.org/standards/sfs) s2.1.1.3

This method implements the SQL/MM specification. SQL-MM 3: 5.1.17

#### **Note** Note!

People often make the mistake of using this function to try to do radius searches. Creating a buffer to to a radius search is slow and pointless. Use [ST\\_DWithin](#page-325-0) instead.

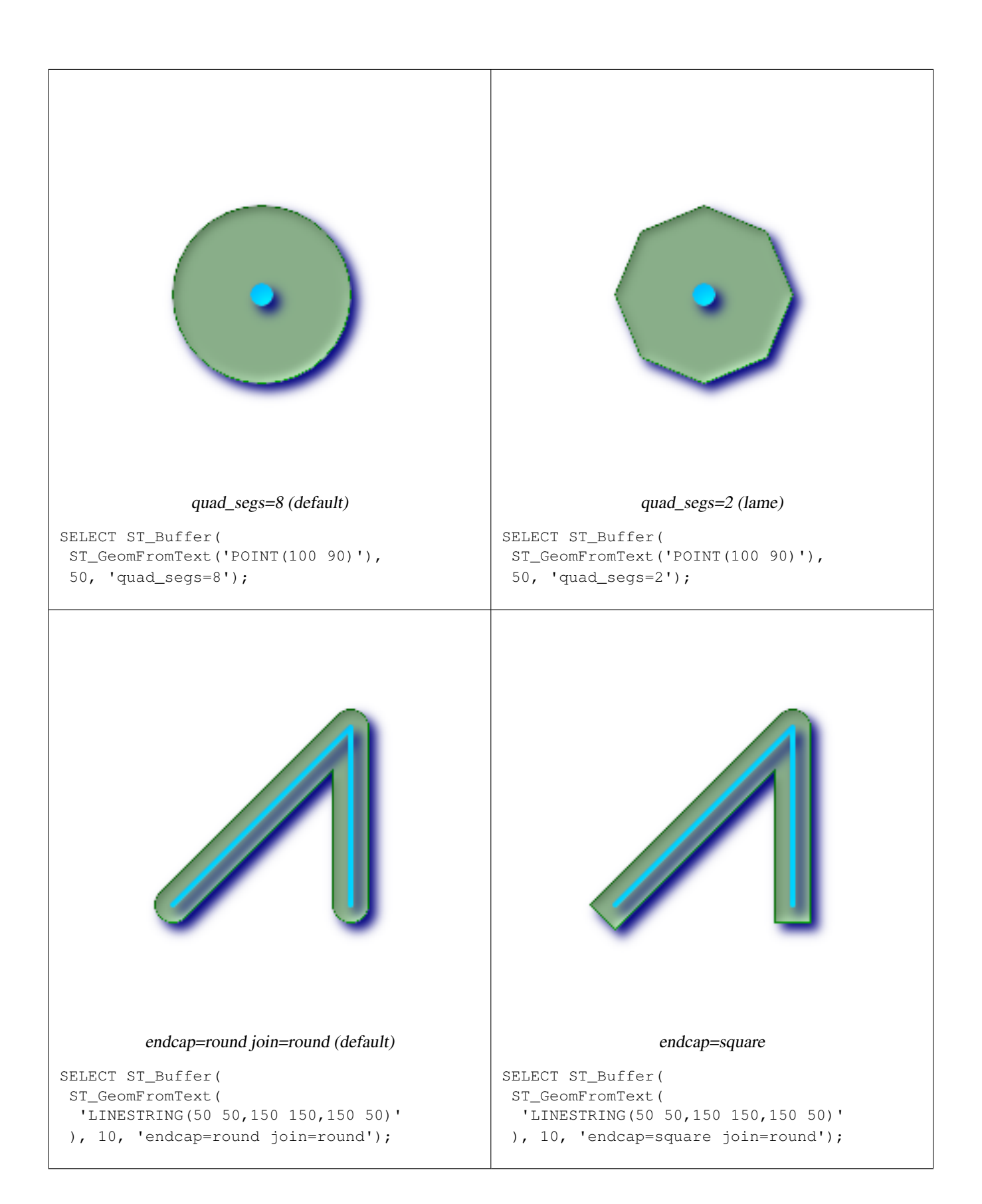

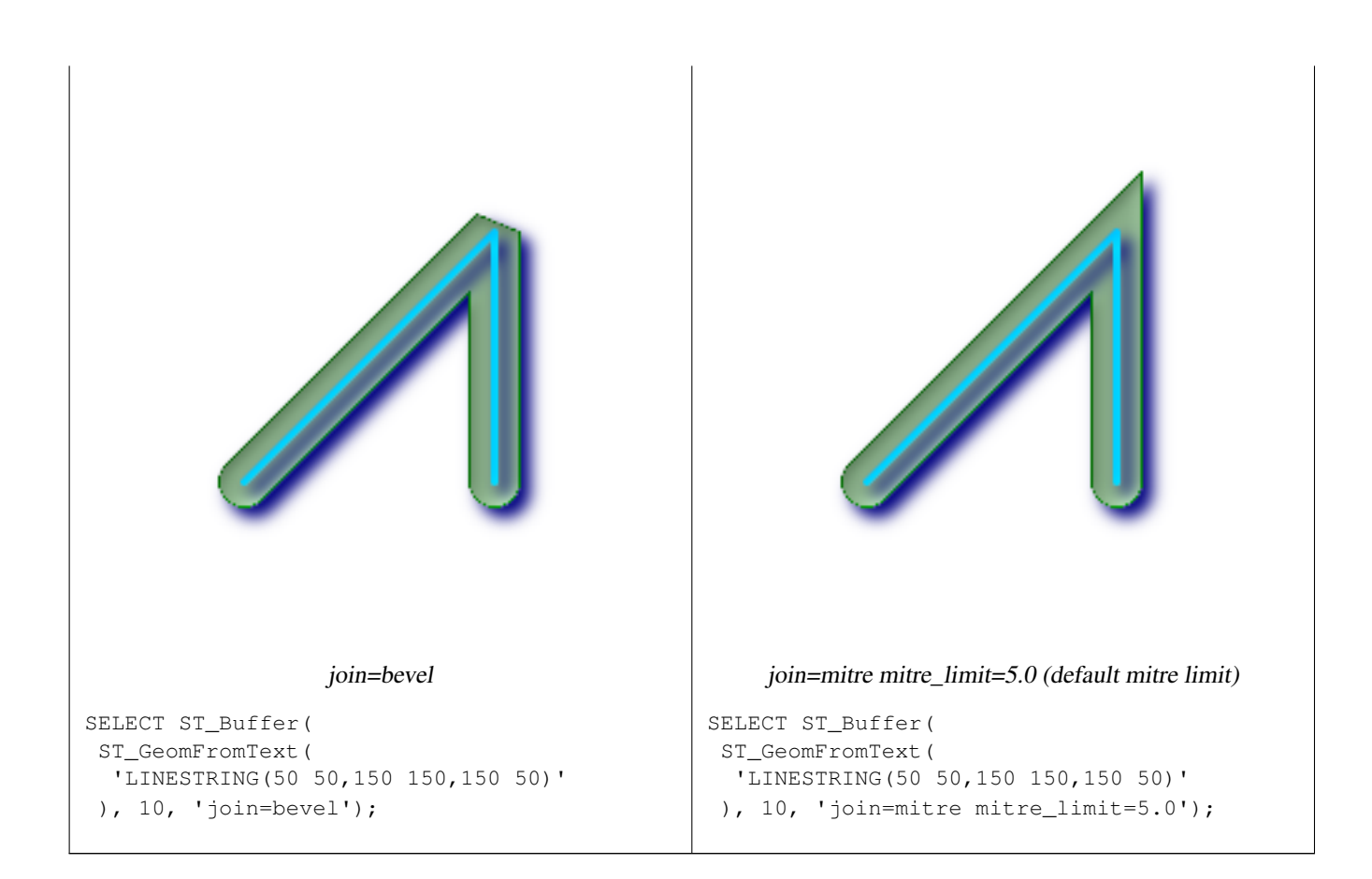

--A buffered point approximates a circle -- A buffered point forcing approximation of (see diagram) -- 2 points per circle is poly with 8 sides (see diagram) SELECT ST\_NPoints(ST\_Buffer(ST\_GeomFromText('POINT(100 90)'), 50)) As  $\leftrightarrow$ promisingcircle\_pcount, ST\_NPoints(ST\_Buffer(ST\_GeomFromText('POINT(100 90)'), 50, 2)) As lamecircle\_pcount; promisingcircle\_pcount | lamecircle\_pcount ------------------------+-------------------  $33 | 9$ --A lighter but lamer circle -- only 2 points per quarter circle is an octagon --Below is a 100 meter octagon -- Note coordinates are in NAD 83 long lat which we transform to Mass state plane meter and then buffer to get measurements in meters; SELECT ST\_AsText(ST\_Buffer( ST\_Transform( ST\_SetSRID(ST\_MakePoint(-71.063526, 42.35785),4269), 26986) ,100,2)) As octagon; ---------------------- POLYGON((236057.59057465 900908.759918696,236028.301252769 900838.049240578,235 957.59057465 900808.759918696,235886.879896532 900838.049240578,235857.59057465 900908.759918696,235886.879896532 900979.470596815,235957.59057465 901008.759918 696,236028.301252769 900979.470596815,236057.59057465 900908.759918696))

#### **See Also**

[ST\\_Collect,](#page-374-0) [ST\\_DWithin,](#page-325-0) [ST\\_SetSRID,](#page-230-0) [ST\\_Transform,](#page-235-0) [ST\\_Union](#page-426-0)

# **8.11.2 ST\_BuildArea**

ST\_BuildArea — Creates an areal geometry formed by the constituent linework of given geometry

### **Synopsis**

geometry ST\_BuildArea(geometry A);

### **Description**

Creates an areal geometry formed by the constituent linework of given geometry. The return type can be a Polygon or Multi-Polygon, depending on input. If the input lineworks do not form polygons NULL is returned. The inputs can be LINESTRINGS, MULTILINESTRINGS, POLYGONS, MULTIPOLYGONS, and GeometryCollections.

This function will assume all inner geometries represent holes

Note! **Note** Input linework must be correctly noded for this function to work properly

Availability: 1.1.0 - requires GEOS >= 2.1.0.

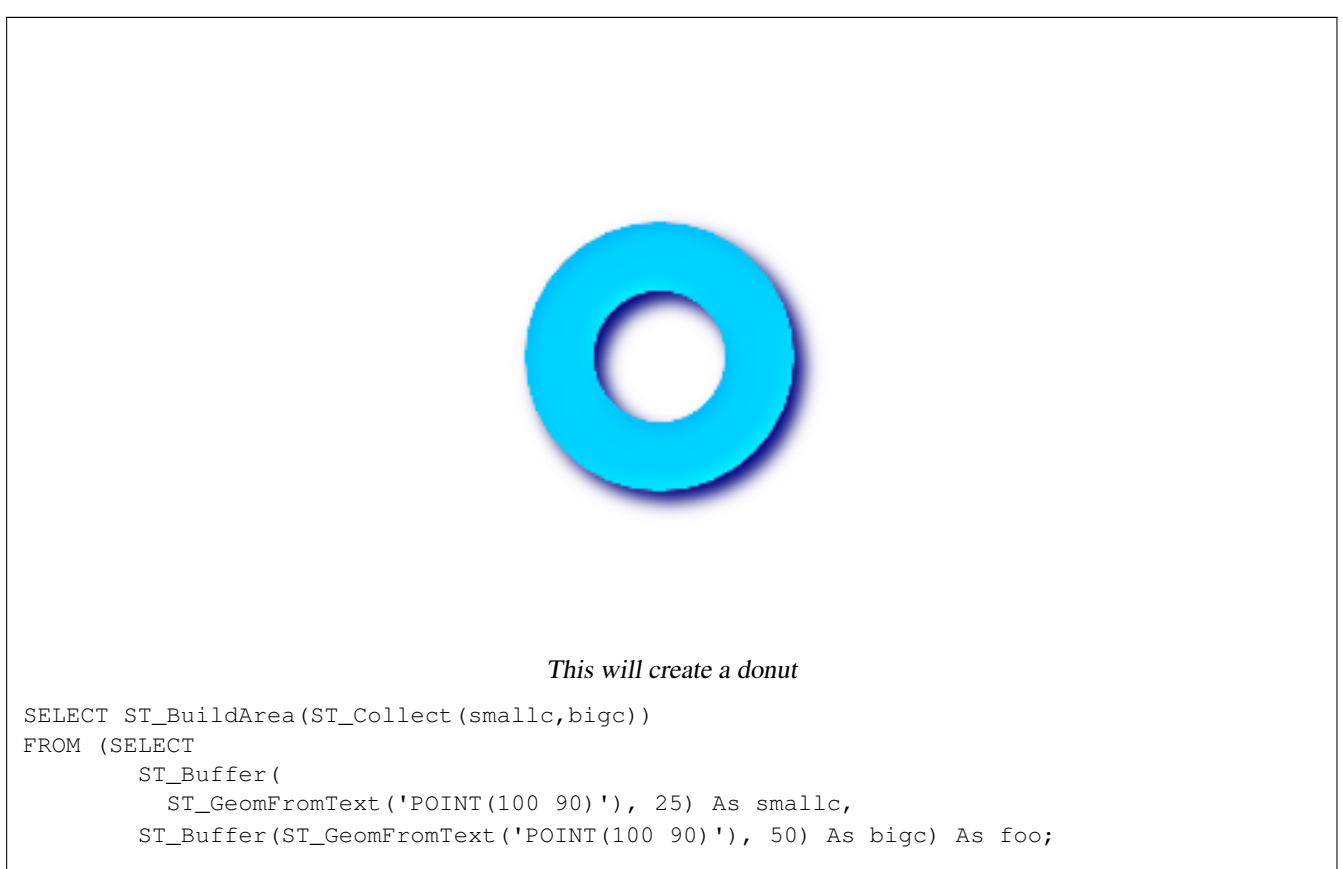

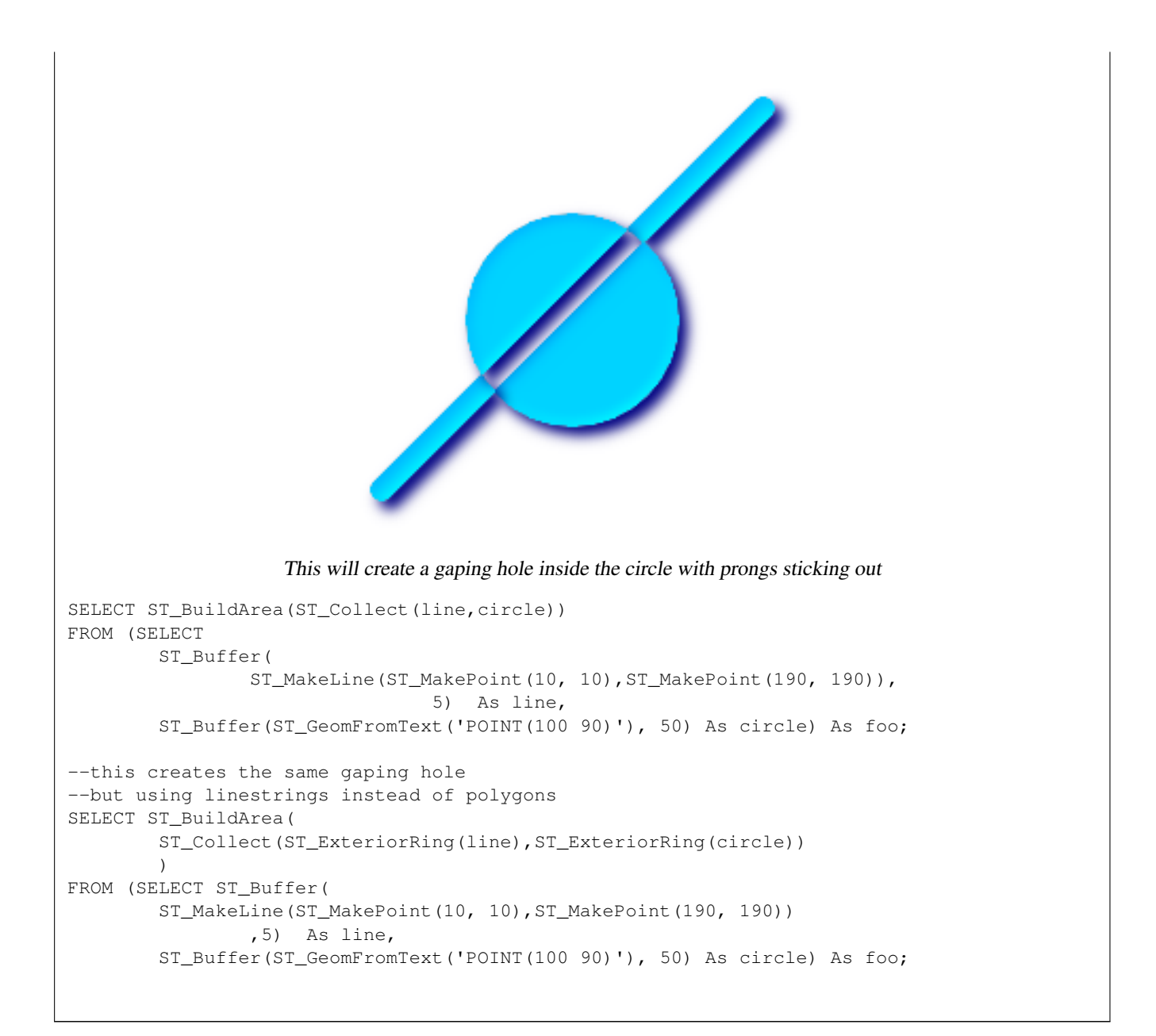

[ST\\_Node,](#page-406-0) [ST\\_MakePolygon,](#page-152-0) [ST\\_BdPolyFromText,](#page-129-0) [ST\\_BdMPolyFromTextw](#page-130-0)rappers to this function with standard OGC interface

# **8.11.3 ST\_ClipByBox2D**

ST\_ClipByBox2D — Returns the portion of a geometry falling within a rectangle.

# **Synopsis**

geometry ST\_ClipByBox2D(geometry geom, box2d box);

### **Description**

Clips a geometry by a 2D box in a fast but possibly dirty way. The output geometry is not guaranteed to be valid (self-intersections for a polygon may be introduced). Topologically invalid input geometries do not result in exceptions being thrown.

Performed by the GEOS module.

Note! **Note** Requires GEOS 3.5.0+

Availability: 2.2.0 - requires GEOS >= 3.5.0.

### **Examples**

```
-- Rely on implicit cast from geometry to box2d for the second parameter
SELECT ST_ClipByBox2D(the_geom, ST_MakeEnvelope(0,0,10,10)) FROM mytab;
```
### **See Also**

[ST\\_Intersection,](#page-398-0) [ST\\_MakeBox2D,](#page-149-0) [ST\\_MakeEnvelope](#page-152-1)

# **8.11.4 ST\_Collect**

<span id="page-374-0"></span>ST\_Collect — Return a specified ST\_Geometry value from a collection of other geometries.

#### **Synopsis**

geometry ST\_Collect(geometry set g1field); geometry ST\_Collect(geometry g1, geometry g2); geometry ST\_Collect(geometry[] g1\_array);

#### **Description**

Output type can be a MULTI\* or a GEOMETRYCOLLECTION. Comes in 2 variants. Variant 1 collects 2 geometries. Variant 2 is an aggregate function that takes a set of geometries and collects them into a single ST\_Geometry.

Aggregate version: This function returns a GEOMETRYCOLLECTION or a MULTI object from a set of geometries. The ST\_Collect() function is an "aggregate" function in the terminology of PostgreSQL. That means that it operates on rows of data, in the same way the SUM() and AVG() functions do. For example, "SELECT ST\_Collect(GEOM) FROM GEOMTABLE GROUP BY ATTRCOLUMN" will return a separate GEOMETRYCOLLECTION for each distinct value of ATTRCOLUMN.

Non-Aggregate version: This function returns a geometry being a collection of two input geometries. Output type can be a MULTI\* or a GEOMETRYCOLLECTION.

#### **Note**

ST\_Collect and ST\_Union are often interchangeable. ST\_Collect is in general orders of magnitude faster than ST\_Union because it does not try to dissolve boundaries or validate that a constructed MultiPolgon doesn't have over-Note! lapping regions. It merely rolls up single geometries into MULTI and MULTI or mixed geometry types into Geometry Collections. Unfortunately geometry collections are not well-supported by GIS tools. To prevent ST\_Collect from re-turning a Geometry Collection when collecting MULTI geometries, one can use the below trick that utilizes [ST\\_Dump](#page-389-0) to expand the MULTIs out to singles and then regroup them.

Availability: 1.4.0 - ST\_Collect(geomarray) was introduced. ST\_Collect was enhanced to handle more geometries faster.

This function supports 3d and will not drop the z-index.

This method supports Circular Strings and Curves This method supports Circular Strings and Curves, but will never return a MULTICURVE or MULTI as one would expect and PostGIS does not currently support those.

#### **Examples**

Aggregate example [\(http://postgis.refractions.net/pipermail/postgis-users/2008-June/020331.html\)](http://postgis.refractions.net/pipermail/postgis-users/2008-June/020331.html)

```
SELECT stusps,
     ST_Multi(ST_Collect(f.the_geom)) as singlegeom
  FROM (SELECT stusps, (ST_Dump(the_geom)).geom As the_geom
       FROM
       somestatetable ) As f
GROUP BY stusps
```
#### Non-Aggregate example

```
SELECT ST_AsText(ST_Collect(ST_GeomFromText('POINT(1 2)'),
 ST_GeomFromText('POINT(-2 3)') ));
st_astext
----------
MULTIPOINT(1 2, -2 3)--Collect 2 d points
SELECT ST_AsText(ST_Collect(ST_GeomFromText('POINT(1 2)'),
   ST_GeomFromText('POINT(1 2)') ) );
st_astext
----------
MULTIPOINT(1 2,1 2)
--Collect 3d points
SELECT ST_AsEWKT(ST_Collect(ST_GeomFromEWKT('POINT(1 2 3)'),
   ST_GeomFromEWKT('POINT(1 2 4)') ) );
   st_asewkt
-------------------------
MULTIPOINT(1 2 3,1 2 4)
 --Example with curves
SELECT ST_AsText(ST_Collect(ST_GeomFromText('CIRCULARSTRING(220268 150415,220227 ←
   150505,220227 150406)'),
ST_GeomFromText('CIRCULARSTRING(220227 150406,2220227 150407,220227 150406)')));
                               st_astext
      -GEOMETRYCOLLECTION(CIRCULARSTRING(220268 150415,220227 150505,220227 150406),
CIRCULARSTRING(220227 150406,2220227 150407,220227 150406))
--New ST_Collect array construct
SELECT ST_Collect(ARRAY(SELECT the_geom FROM sometable));
SELECT ST_AsText(ST_Collect(ARRAY[ST_GeomFromText('LINESTRING(1 2, 3 4)'),
     ST_GeomFromText('LINESTRING(3 4, 4 5)')])) As wktcollect;
--wkt collect --
MULTILINESTRING((1 2,3 4),(3 4,4 5))
```
# [ST\\_Dump,](#page-389-0) [ST\\_Union](#page-426-0)

# **8.11.5 ST\_ConcaveHull**

<span id="page-376-0"></span>ST\_ConcaveHull — The concave hull of a geometry represents a possibly concave geometry that encloses all geometries within the set. You can think of it as shrink wrapping.

# **Synopsis**

geometry ST\_ConcaveHull(geometry geomA, float target\_percent, boolean allow\_holes=false);

# **Description**

The concave hull of a geometry represents a possibly concave geometry that encloses all geometries within the set. Defaults to false for allowing polygons with holes. The result is never higher than a single polygon.

The target percent is the target percent of area of convex hull the PostGIS solution will try to approach before giving up or exiting. One can think of the concave hull as the geometry you get by vacuum sealing a set of geometries. The target\_percent of 1 will give you the same answer as the convex hull. A target\_percent between 0 and 0.99 will give you something that should have a smaller area than the convex hull. This is different from a convex hull which is more like wrapping a rubber band around the set of geometries.

It is usually used with MULTI and Geometry Collections. Although it is not an aggregate - you can use it in conjunction with ST\_Collect or ST\_Union to get the concave hull of a set of points/linestring/polygons ST\_ConcaveHull(ST\_Collect(somepointfield), 0.80).

It is much slower to compute than convex hull but encloses the geometry better and is also useful for image recognition.

Performed by the GEOS module

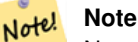

Note!

Note - If you are using with points, linestrings, or geometry collections use ST\_Collect. If you are using with polygons, use ST Union since it may fail with invalid geometries.

#### **Note**

Note - The smaller you make the target percent, the longer it takes to process the concave hull and more likely to run into topological exceptions. Also the more floating points and number of points you accrue. First try a 0.99 which does a first hop, is usually very fast, sometimes as fast as computing the convex hull, and usually gives much better than 99% of shrink since it almost always overshoots. Second hope of 0.98 it slower, others get slower usually quadratically. To reduce precision and float points, use [ST\\_SimplifyPreserveTopology](#page-415-0) or [ST\\_SnapToGrid](#page-231-0) after ST\_ConcaveHull. ST\_SnapToGrid is a bit faster, but could result in invalid geometries where as ST\_SimplifyPreserveTopology almost always preserves the validity of the geometry.

More real world examples and brief explanation of the technique are shown [http://www.bostongis.com/postgis\\_concavehull.snippet](http://www.bostongis.com/postgis_concavehull.snippet)

Also check out Simon Greener's article on demonstrating ConcaveHull introduced in Oracle 11G R2. [http://www.spatialdbadvisor.](http://www.spatialdbadvisor.com/oracle_spatial_tips_tricks/172/concave-hull-geometries-in-oracle-11gr2)com/ oracle spatial tips tricks/172/concave-hull-geometries-in-oracle-11gr2. The solution we get at 0.75 target percent of convex hull is similar to the shape Simon gets with Oracle SDO\_CONCAVEHULL\_BOUNDARY.

Availability: 2.0.0

```
--Get estimate of infected area based on point observations
SELECT d.disease_type,
 ST_ConcaveHull(ST_Collect(d.pnt_geom), 0.99) As geom
 FROM disease_obs As d
 GROUP BY d.disease_type;
```
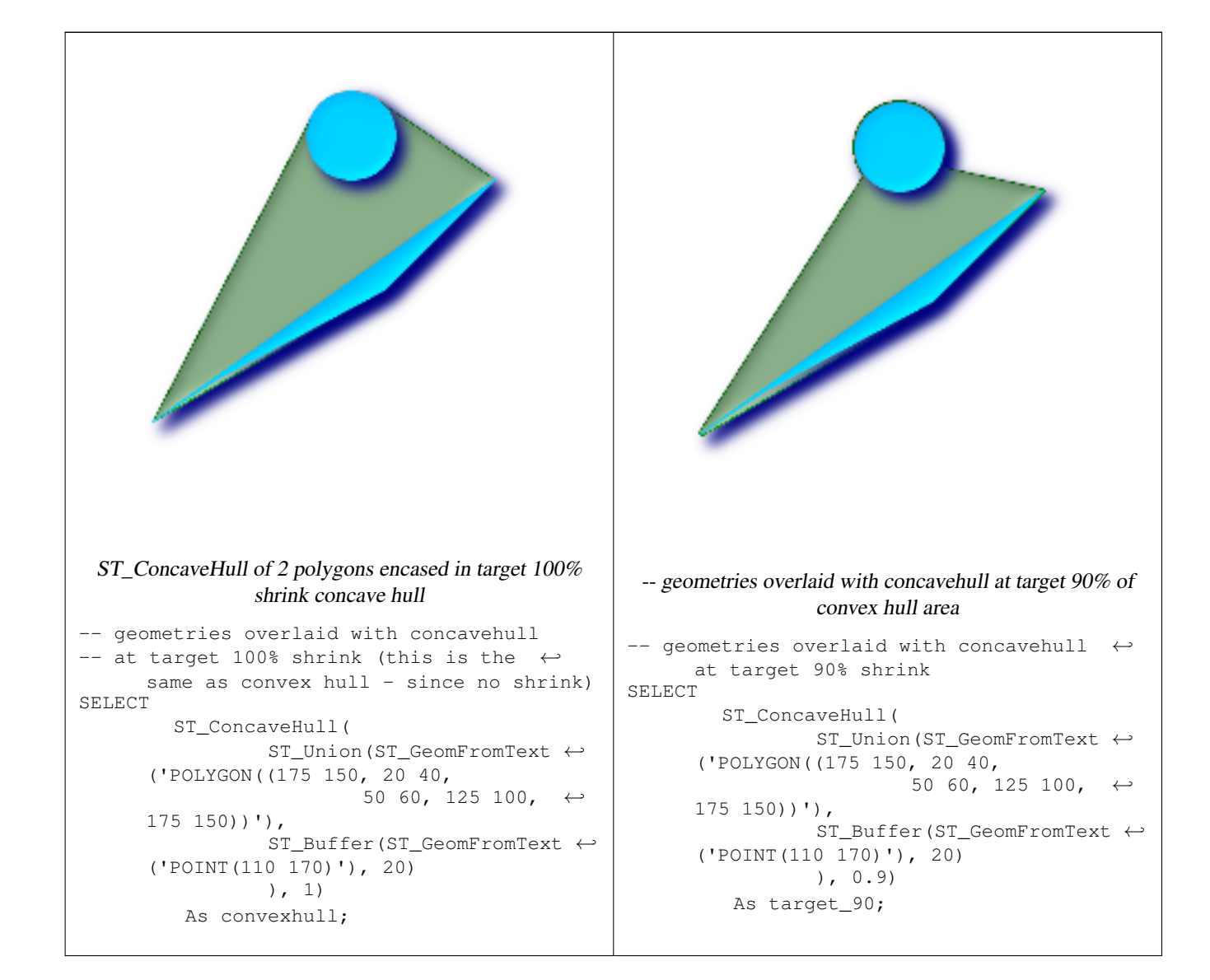

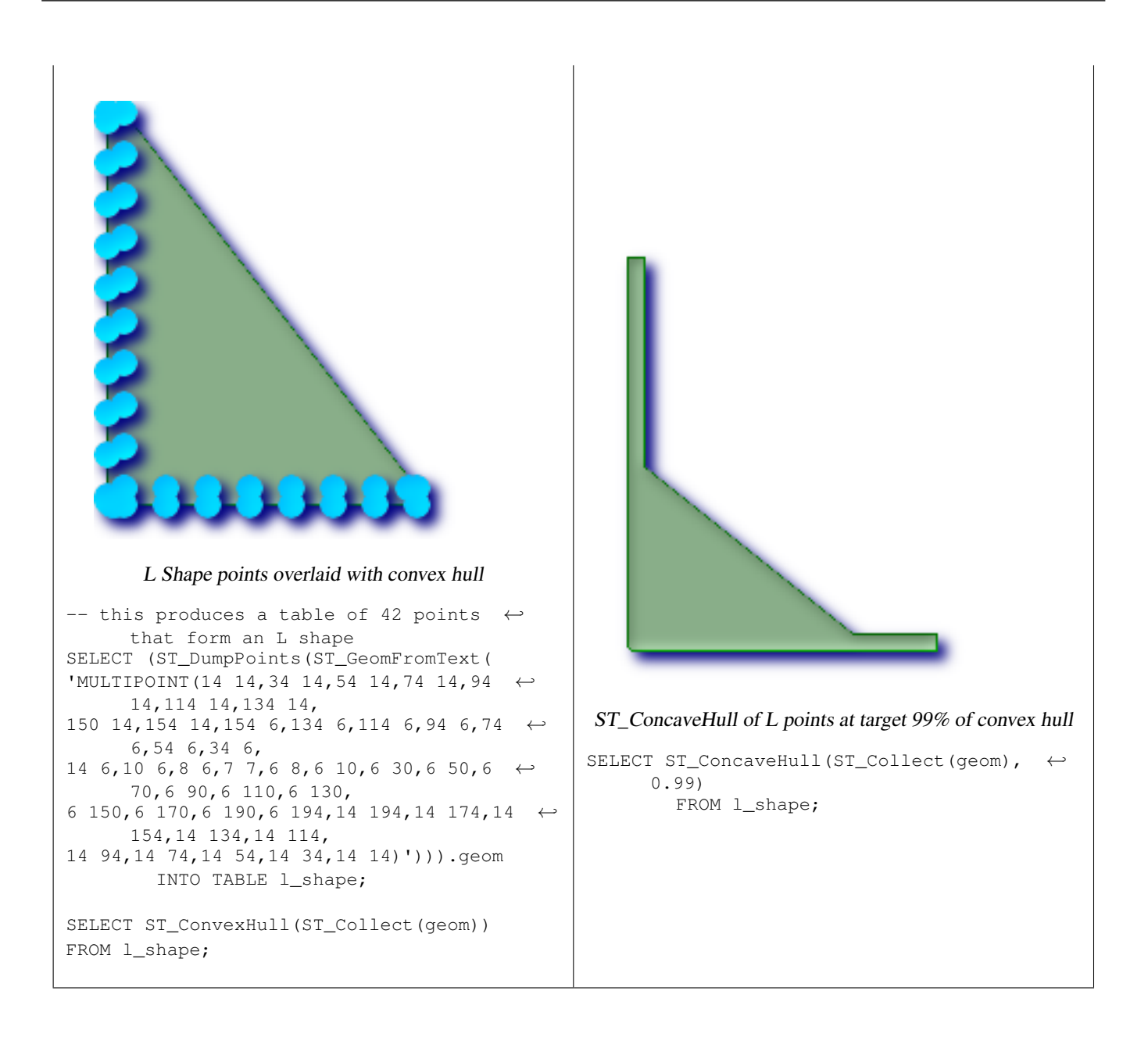

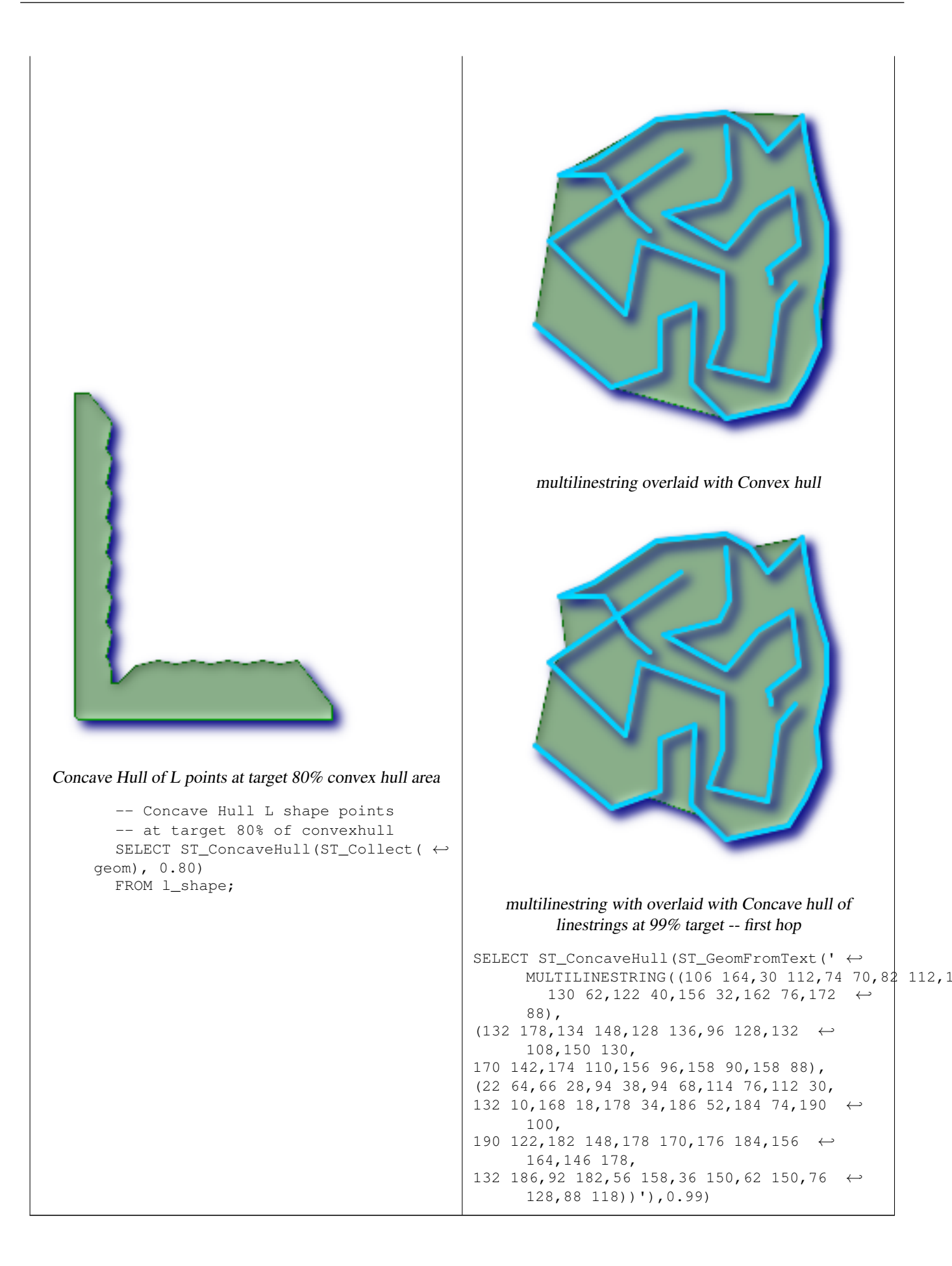

[ST\\_Collect,](#page-374-0) [ST\\_ConvexHull,](#page-380-0) [ST\\_SimplifyPreserveTopology,](#page-415-0) [ST\\_SnapToGrid](#page-231-0)

# **8.11.6 ST\_ConvexHull**

<span id="page-380-0"></span>ST\_ConvexHull — The convex hull of a geometry represents the minimum convex geometry that encloses all geometries within the set.

# **Synopsis**

geometry ST\_ConvexHull(geometry geomA);

# **Description**

The convex hull of a geometry represents the minimum convex geometry that encloses all geometries within the set.

One can think of the convex hull as the geometry you get by wrapping an elastic band around a set of geometries. This is different from a concave hull which is analogous to shrink-wrapping your geometries.

It is usually used with MULTI and Geometry Collections. Although it is not an aggregate - you can use it in conjunction with ST\_Collect to get the convex hull of a set of points. ST\_ConvexHull(ST\_Collect(somepointfield)).

It is often used to determine an affected area based on a set of point observations.

Performed by the GEOS module

This method implements the [OpenGIS Simple Features Implementation Specification for SQL 1.1.](http://www.opengeospatial.org/standards/sfs) s2.1.1.3

This method implements the SQL/MM specification. SQL-MM 3: 5.1.16

This function supports 3d and will not drop the z-index.

```
--Get estimate of infected area based on point observations
SELECT d.disease_type,
 ST_ConvexHull(ST_Collect(d.the_geom)) As the_geom
 FROM disease_obs As d
 GROUP BY d.disease_type;
```
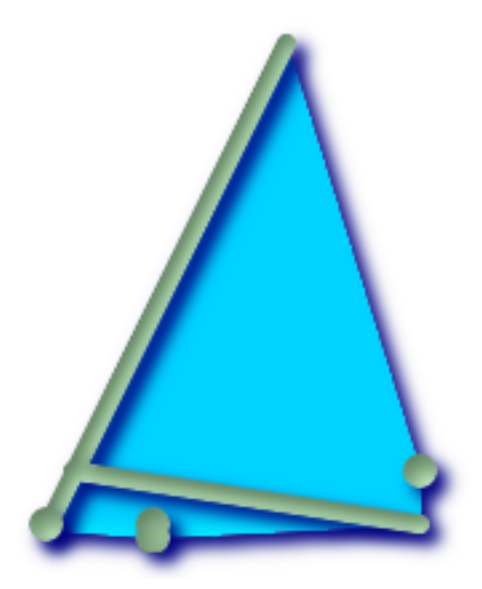

Convex Hull of a MultiLinestring and a MultiPoint seen together with the MultiLinestring and MultiPoint

```
SELECT ST_AsText(ST_ConvexHull(
 ST_Collect(
   ST_GeomFromText('MULTILINESTRING((100 190,10 8),(150 10, 20 30))'),
     ST_GeomFromText('MULTIPOINT(50 5, 150 30, 50 10, 10 10)')
     )) );
---st_astext--
POLYGON((50 5,10 8,10 10,100 190,150 30,150 10,50 5))
```
# **See Also**

[ST\\_Collect,](#page-374-0) [ST\\_ConcaveHull,](#page-376-0) [ST\\_MinimumBoundingCircle](#page-403-0)

# **8.11.7 ST\_CurveToLine**

ST\_CurveToLine — Converts a CIRCULARSTRING/CURVEPOLYGON to a LINESTRING/POLYGON

# **Synopsis**

geometry ST\_CurveToLine(geometry curveGeom); geometry ST\_CurveToLine(geometry curveGeom, integer segments\_per\_qtr\_circle);

#### **Description**

Converst a CIRCULAR STRING to regular LINESTRING or CURVEPOLYGON to POLYGON. Useful for outputting to devices that can't support CIRCULARSTRING geometry types

Converts a given geometry to a linear geometry. Each curved geometry or segment is converted into a linear approximation using the default value of 32 segments per quarter circle

Availability: 1.2.2?

This method implements the [OpenGIS Simple Features Implementation Specification for SQL 1.1.](http://www.opengeospatial.org/standards/sfs)

This method implements the SQL/MM specification. SQL-MM 3: 7.1.7

This function supports 3d and will not drop the z-index. This method supports Circular Strings and Curves

```
SELECT ST_AsText(ST_CurveToLine(ST_GeomFromText('CIRCULARSTRING(220268 150415,220227 ←-
   150505,220227 150406)')));
--Result --LINESTRING(220268 150415,220269.95064912 150416.539364228,220271.823415575 ←
    150418.17258804,220273.613787707 150419.895736857,
220275.317452352 150421.704659462,220276.930305234 150423.594998003,220278.448460847 ←-
    150425.562198489,
220279.868261823 150427.60152176,220281.186287736 150429.708054909,220282.399363347 ←-
    150431.876723113,
220283.50456625 150434.10230186,220284.499233914 150436.379429536,220285.380970099 ←-
    150438.702620341,220286.147650624 150441.066277505,
220286.797428488 150443.464706771,220287.328738321 150445.892130112,220287.740300149 ←-
    150448.342699654,
220288.031122486 150450.810511759,220288.200504713 150453.289621251,220288.248038775 ←-
    150455.77405574,
220288.173610157 150458.257830005,220287.977398166 150460.734960415,220287.659875492 ←-
    150463.199479347,
220287.221807076 150465.64544956,220286.664248262 150468.066978495,220285.988542259 ←-
    150470.458232479,220285.196316903 150472.81345077,
 220284.289480732 150475.126959442,220283.270218395 150477.39318505,220282.140985384 ←-
    150479.606668057,
220280.90450212 150481.762075989,220279.5637474 150483.85421628,220278.12195122 ←
    150485.87804878,
220276.582586992 150487.828697901,220274.949363179 150489.701464356,220273.226214362 ←-
    150491.491836488,
220271.417291757 150493.195501133,220269.526953216 150494.808354014,220267.559752731 ←-
    150496.326509628,
220265.520429459 150497.746310603,220263.41389631 150499.064336517,220261.245228106 ←-
    150500.277412127,
 220259.019649359 150501.38261503,220256.742521683 150502.377282695,220254.419330878 ←-
    150503.259018879,
220252.055673714 150504.025699404,220249.657244448 150504.675477269,220247.229821107 ←-
    150505.206787101,
220244.779251566 150505.61834893,220242.311439461 150505.909171266,220239.832329968 ←-
    150506.078553494,
220237.347895479 150506.126087555,220234.864121215 150506.051658938,220232.386990804 ←-
    150505.855446946,
 220229.922471872 150505.537924272,220227.47650166 150505.099855856,220225.054972724 ←-
    150504.542297043,
220222.663718741 150503.86659104,220220.308500449 150503.074365683,
 220217.994991777 150502.167529512,220215.72876617 150501.148267175,
220213.515283163 150500.019034164,220211.35987523 150498.7825509,
220209.267734939 150497.441796181,220207.243902439 150496,
220205.293253319 150494.460635772,220203.420486864 150492.82741196,220201.630114732 ←-
    150491.104263143,
220199.926450087 150489.295340538,220198.313597205 150487.405001997,220196.795441592 ←-
    150485.437801511,
220195.375640616 150483.39847824,220194.057614703 150481.291945091,220192.844539092 ←-
    150479.123276887,220191.739336189 150476.89769814,
220190.744668525 150474.620570464,220189.86293234 150472.297379659,220189.096251815 ←-
    150469.933722495,
```

```
220188.446473951 150467.535293229,220187.915164118 150465.107869888,220187.50360229 ←-
    150462.657300346,
 220187.212779953 150460.189488241,220187.043397726 150457.710378749,220186.995863664 ←-
    150455.22594426,
 220187.070292282 150452.742169995,220187.266504273 150450.265039585,220187.584026947 ←-
    150447.800520653,
 220188.022095363 150445.35455044,220188.579654177 150442.933021505,220189.25536018 ←-
    150440.541767521,
 220190.047585536 150438.18654923,220190.954421707 150435.873040558,220191.973684044 ←-
    150433.60681495,
 220193.102917055 150431.393331943,220194.339400319 150429.237924011,220195.680155039 ←
    150427.14578372,220197.12195122 150425.12195122,
 220198.661315447 150423.171302099,220200.29453926 150421.298535644,220202.017688077 ←-
    150419.508163512,220203.826610682 150417.804498867,
 220205.716949223 150416.191645986,220207.684149708 150414.673490372,220209.72347298 ←-
    150413.253689397,220211.830006129 150411.935663483,
 220213.998674333 150410.722587873,220216.22425308 150409.61738497,220218.501380756 ←-
    150408.622717305,220220.824571561 150407.740981121,
 220223.188228725 150406.974300596,220225.586657991 150406.324522731,220227 150406)
--3d example
SELECT ST_AsEWKT(ST_CurveToLine(ST_GeomFromEWKT('CIRCULARSTRING(220268 150415 1,220227 \leftrightarrow150505 2,220227 150406 3)')));
Output
------
LINESTRING(220268 150415 1,220269.95064912 150416.539364228 1.0181172856673,
 220271.823415575 150418.17258804 1.03623457133459,220273.613787707 150419.895736857 ←-
    1.05435185700189,....AD INFINITUM ....
 220225.586657991 150406.324522731 1.32611114201132,220227 150406 3)
--use only 2 segments to approximate quarter circle
SELECT ST_AsText(ST_CurveToLine(ST_GeomFromText('CIRCULARSTRING(220268 150415,220227 ←
   150505,220227 150406)'),2));
st_astext
------------------------------
 LINESTRING(220268 150415,220287.740300149 150448.342699654,220278.12195122 ←
    150485.87804878,
 220244.779251566 150505.61834893,220207.243902439 150496,220187.50360229 150462.657300346,
 220197.12195122 150425.12195122,220227 150406)
```
### [ST\\_LineToCurve](#page-400-0)

# **8.11.8 ST\_DelaunayTriangles**

ST\_DelaunayTriangles — Return a Delaunay triangulation around the given input points.

#### **Synopsis**

geometry ST\_DelaunayTriangles(geometry g1, float tolerance, int4 flags);

### **Description**

Return a [Delaunay triangulation](http://en.wikipedia.org/wiki/Delaunay_triangulation) around the vertices of the input geometry. Output is a COLLECTION of polygons (for flags=0) or a MULTILINESTRING (for flags=1) or TIN (for flags=2). The tolerance, if any, is used to snap input vertices togheter.

Availability: 2.1.0 - requires GEOS >= 3.4.0.

 $\mathscr N$ This function supports 3d and will not drop the z-index.

This function supports Triangles and Triangulated Irregular Network Surfaces (TIN).

### **2D Examples**

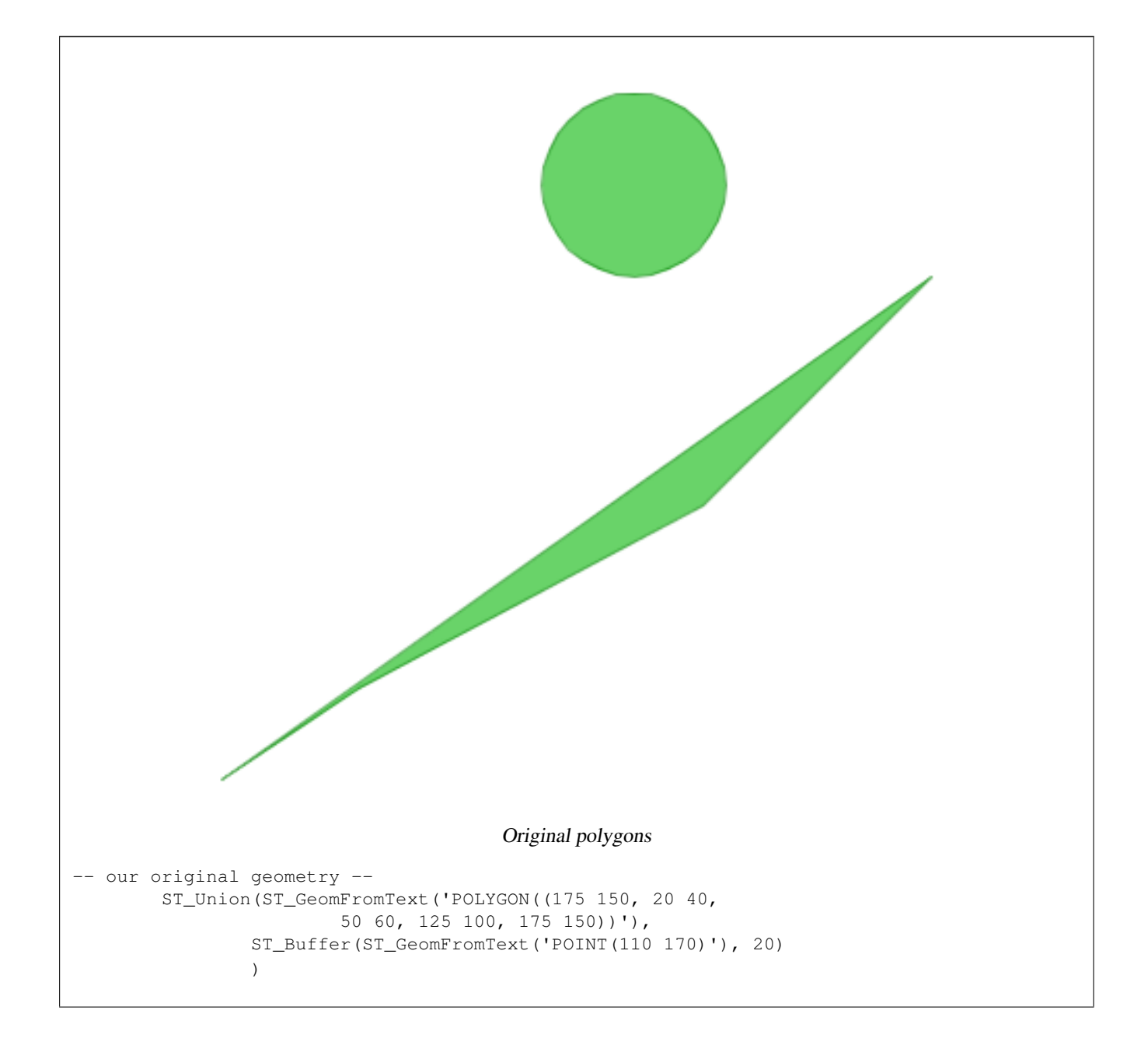

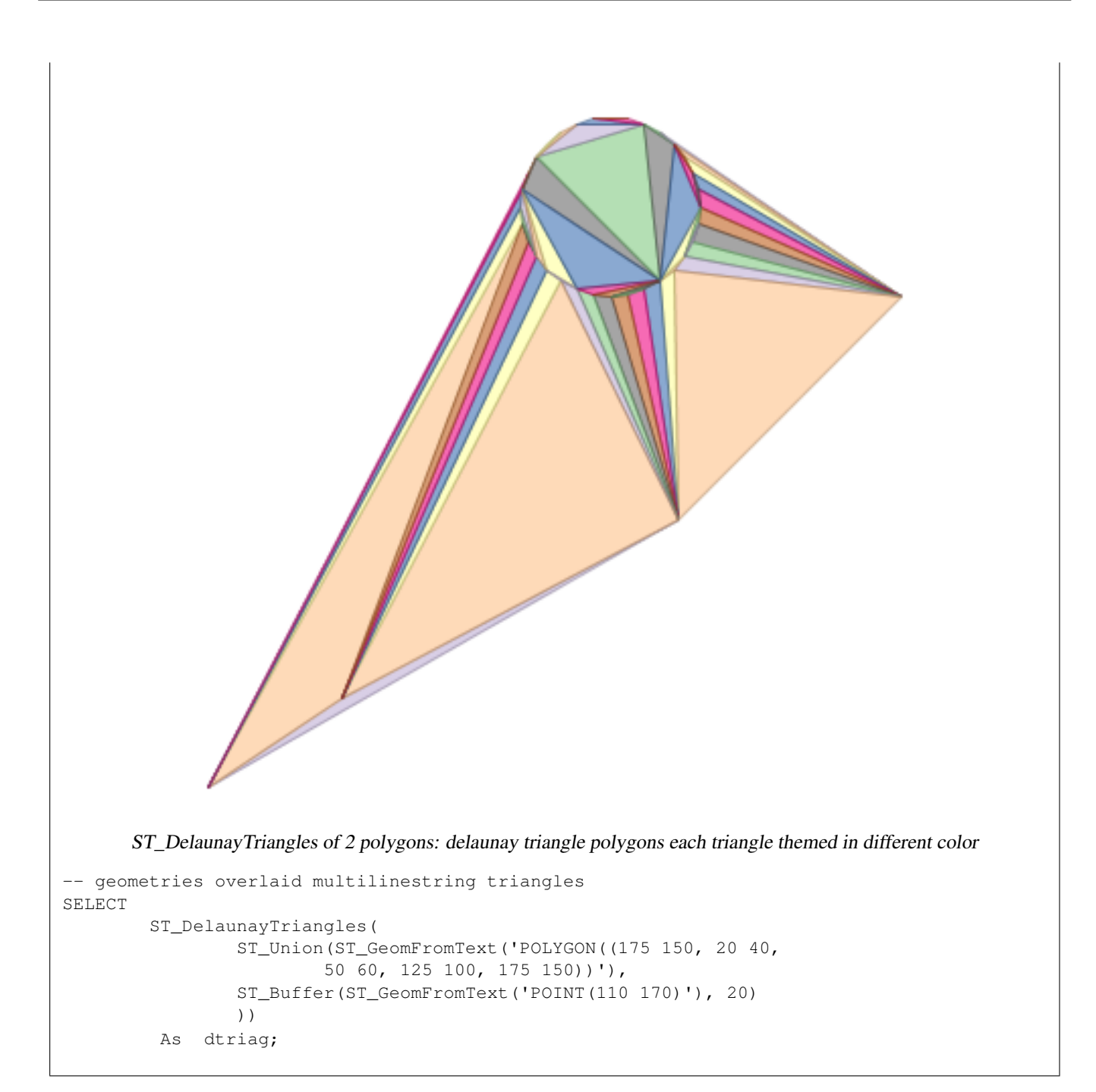

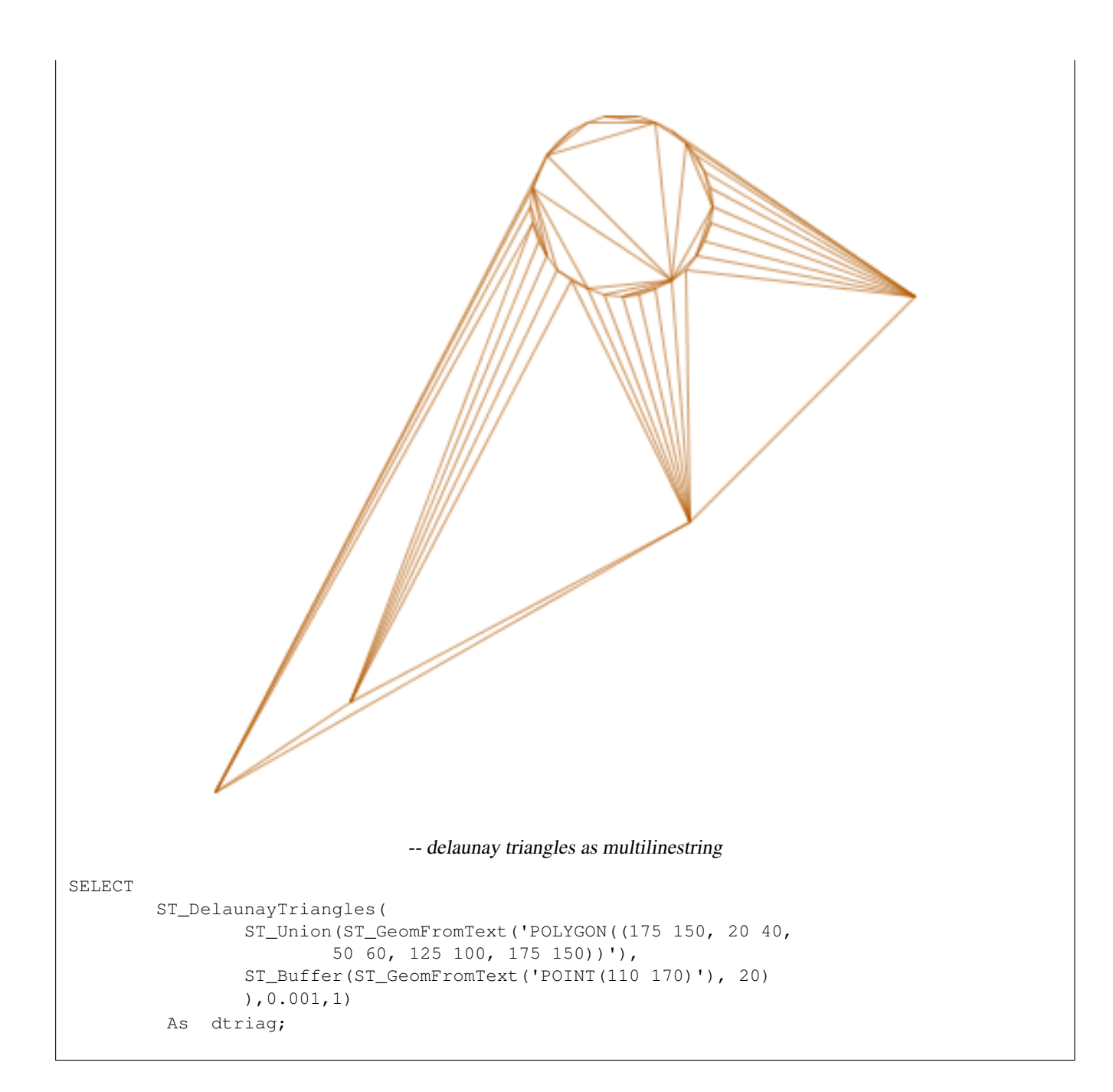

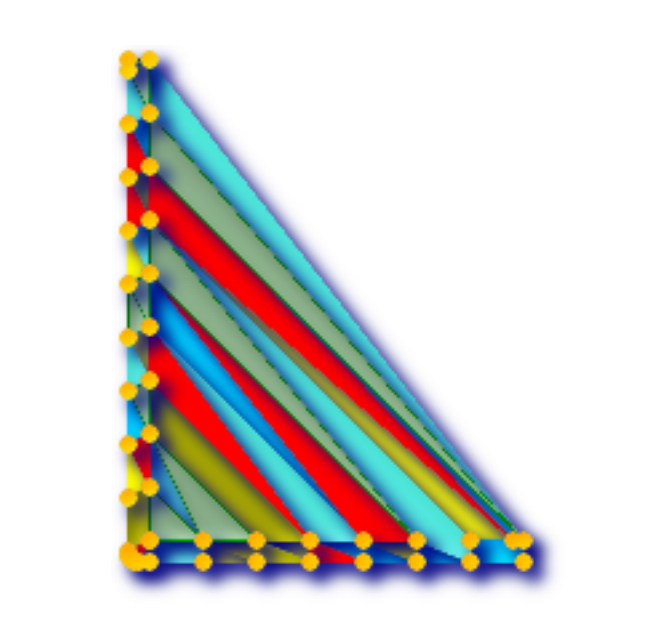

-- delaunay triangles of 45 points as 55 triangle polygons

```
-- this produces a table of 42 points that form an L shape
SELECT (ST_DumpPoints(ST_GeomFromText(
'MULTIPOINT(14 14,34 14,54 14,74 14,94 14,114 14,134 14,
150 14,154 14,154 6,134 6,114 6,94 6,74 6,54 6,34 6,
14 6,10 6,8 6,7 7,6 8,6 10,6 30,6 50,6 70,6 90,6 110,6 130,
6 150,6 170,6 190,6 194,14 194,14 174,14 154,14 134,14 114,
14 94,14 74,14 54,14 34,14 14)'))).geom
        INTO TABLE l_shape;
-- output as individual polygon triangles
SELECT ST_AsText((ST_Dump(geom)).geom) As wkt
FROM ( SELECT ST_DelaunayTriangles(ST_Collect(geom)) As geom
FROM l_shape) As foo;
---wkt ---
POLYGON((6 194,6 190,14 194,6 194))
POLYGON((14 194,6 190,14 174,14 194))
POLYGON((14 194,14 174,154 14,14 194))
POLYGON((154 14,14 174,14 154,154 14))
POLYGON((154 14,14 154,150 14,154 14))
POLYGON((154 14,150 14,154 6,154 14))
:
:
```
### **3D Examples**

```
-- 3D multipoint --
SELECT ST_AsText(ST_DelaunayTriangles(ST_GeomFromText(
'MULTIPOINT Z(14 14 10,
150 14 100,34 6 25, 20 10 150)'))) As wkt;
---wkt---GEOMETRYCOLLECTION Z (POLYGON Z ((14 14 10,20 10 150,34 6 25,14 14 10))
,POLYGON Z ((14 14 10,34 6 25,150 14 100,14 14 10)))
```
[ST\\_ConcaveHull,](#page-376-0) [ST\\_Dump](#page-389-0)

# **8.11.9 ST\_Difference**

ST\_Difference — Returns a geometry that represents that part of geometry A that does not intersect with geometry B.

### **Synopsis**

geometry ST\_Difference(geometry geomA, geometry geomB);

# **Description**

Returns a geometry that represents that part of geometry A that does not intersect with geometry B. One can think of this as GeometryA - ST\_Intersection(A,B). If A is completely contained in B then an empty geometry collection is returned.

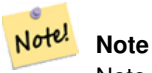

Note - order matters. B - A will always return a portion of B

Performed by the GEOS module

Note! **Note** Do not call with a GeometryCollection as an argument

This method implements the [OpenGIS Simple Features Implementation Specification for SQL 1.1.](http://www.opengeospatial.org/standards/sfs) s2.1.1.3

This method implements the SQL/MM specification. SQL-MM 3: 5.1.20

This function supports 3d and will not drop the z-index. However it seems to only consider x y when doing the difference and tacks back on the Z-Index

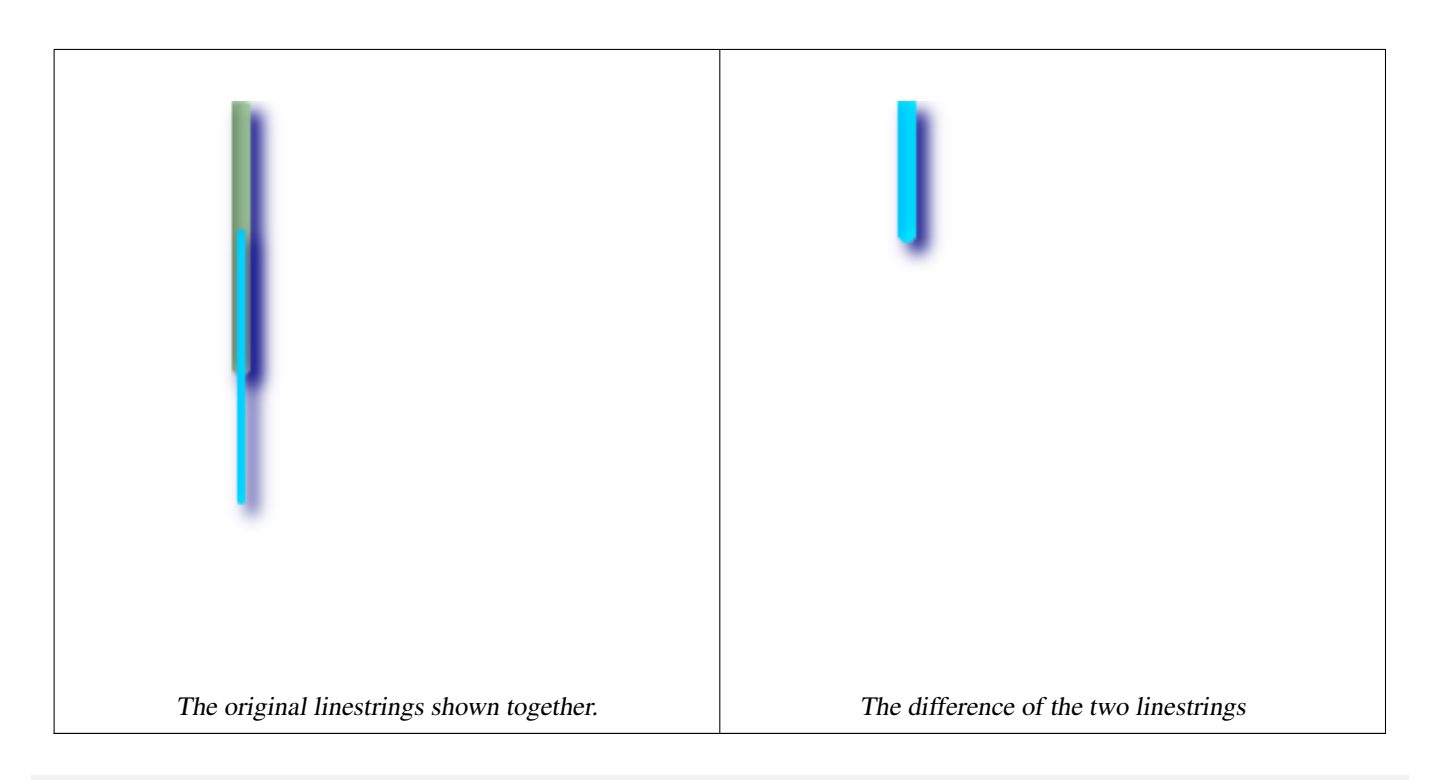

```
--Safe for 2d. This is same geometries as what is shown for st_symdifference
SELECT ST_AsText(
 ST_Difference(
     ST_GeomFromText('LINESTRING(50 100, 50 200)'),
      ST_GeomFromText('LINESTRING(50 50, 50 150)')
    \rightarrow);
st_astext
---------
LINESTRING(50 150,50 200)
```

```
--When used in 3d doesn't quite do the right thing
SELECT ST_AsEWKT(ST_Difference(ST_GeomFromEWKT('MULTIPOINT(-118.58 38.38 5,-118.60 38.329 ←
   6,-118.614 38.281 7)'), ST_GeomFromEWKT('POINT(-118.614 38.281 5)')));
st_asewkt
---------
MULTIPOINT(-118.6 38.329 6,-118.58 38.38 5)
```
### [ST\\_SymDifference](#page-421-0)

# **8.11.10 ST\_Dump**

<span id="page-389-0"></span>ST\_Dump — Returns a set of geometry\_dump (geom,path) rows, that make up a geometry g1.

# **Synopsis**

geometry\_dump[] ST\_Dump(geometry g1);

### **Description**

This is a set-returning function (SRF). It returns a set of geometry\_dump rows, formed by a geometry (geom) and an array of integers (path). When the input geometry is a simple type (POINT,LINESTRING,POLYGON) a single record will be returned with an empty path array and the input geometry as geom. When the input geometry is a collection or multi it will return a record for each of the collection components, and the path will express the position of the component inside the collection.

ST\_Dump is useful for expanding geometries. It is the reverse of a GROUP BY in that it creates new rows. For example it can be use to expand MULTIPOLYGONS into POLYGONS.

Enhanced: 2.0.0 support for Polyhedral surfaces, Triangles and TIN was introduced.

Availability: PostGIS 1.0.0RC1. Requires PostgreSQL 7.3 or higher.

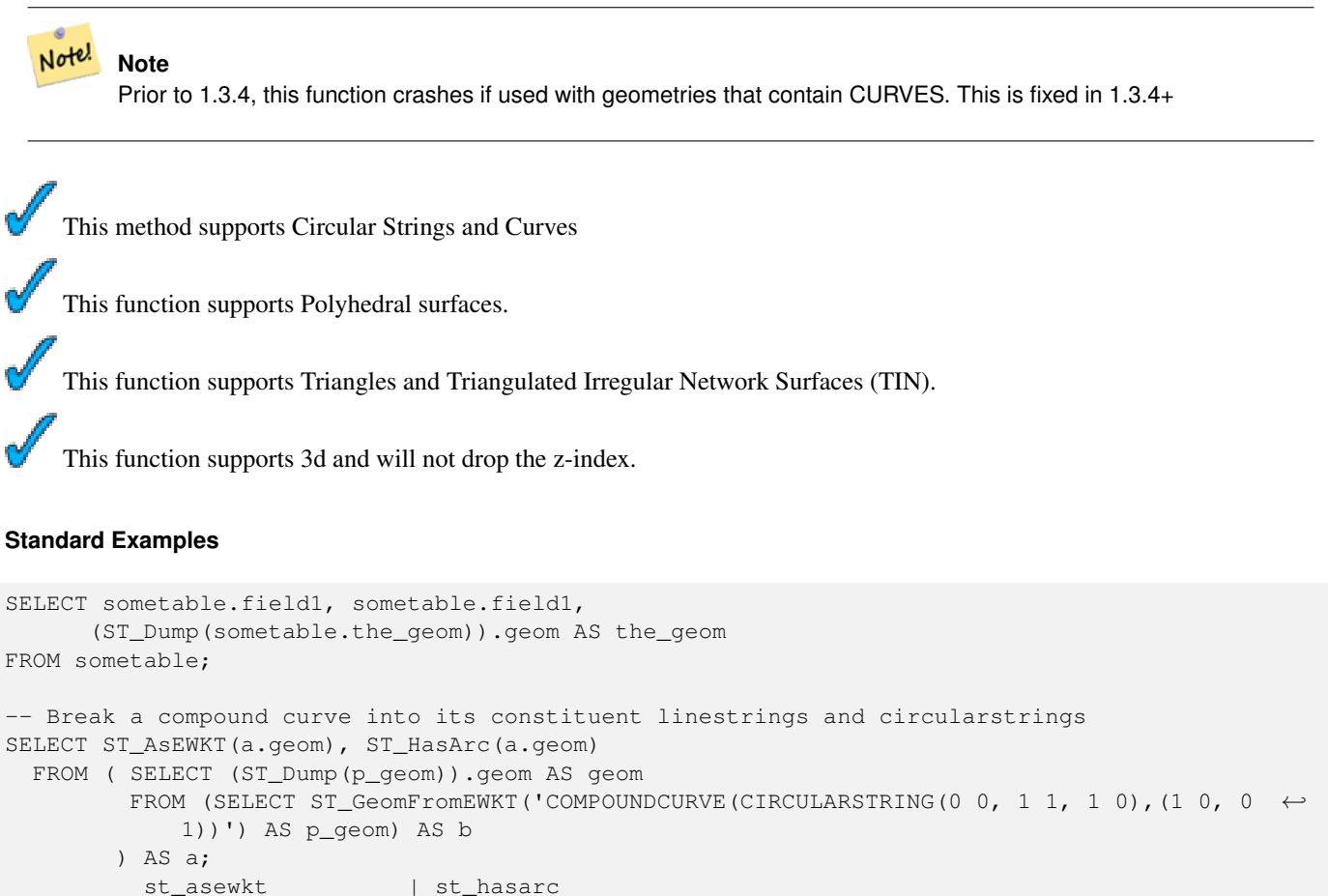

-----------------------------+---------- CIRCULARSTRING(0 0,1 1,1 0) | t LINESTRING(1 0,0 1) | f (2 rows)

#### **Polyhedral Surfaces, TIN and Triangle Examples**

```
-- Polyhedral surface example
-- Break a Polyhedral surface into its faces
SELECT (a.p_geom).path[1] As path, ST_AsEWKT((a.p_geom).geom) As geom_ewkt
 FROM (SELECT ST_Dump(ST_GeomFromEWKT('POLYHEDRALSURFACE(
((0 0 0, 0 0 1, 0 1 1, 0 1 0, 0 0 0)),
( (0 0 0, 0 1 0, 1 1 0, 1 0 0, 0 0 0) ), ( (0 0 0, 1 0 0, 1 0 1, 0 0 1, 0 0 0) ), ( (1 1 0, 1 1 \leftrightarrow1, 1 0 1, 1 0 0, 1 1 0)),
((0 1 0, 0 1 1, 1 1 1, 1 1 0, 0 1 0)), ((0 0 1, 1 0 1, 1 1 1, 0 1 1, 0 0 1))
```

```
)') ) AS p_geom ) AS a;
```

```
path | geom_ewkt
------+------------------------------------------
   1 | POLYGON((0 0 0,0 0 1,0 1 1,0 1 0,0 0 0))
   2 | POLYGON((0 0 0,0 1 0,1 1 0,1 0 0,0 0 0))
   3 | POLYGON((0 0 0,1 0 0,1 0 1,0 0 1,0 0 0))
   4 | POLYGON((1 1 0,1 1 1,1 0 1,1 0 0,1 1 0))
   5 | POLYGON((0 1 0,0 1 1,1 1 1,1 1 0,0 1 0))
   6 | POLYGON((0 0 1,1 0 1,1 1 1,0 1 1,0 0 1))
-- TIN --SELECT (g.gdump).path, ST_AsEWKT((g.gdump).geom) as wkt
 FROM
    (SELECT
      ST_Dump( ST_GeomFromEWKT('TIN (((
               0 0 0,
               0 0 1,
               0 1 0,
               0 0 0
           )), ((
               0 0 0,
               0 1 0,
               1 1 0,
               0 0 0
           ))
           )') ) AS gdump
   ) AS g;
-- result --
path | wkt
------+-------------------------------------
 {1} | TRIANGLE((0 0 0,0 0 1,0 1 0,0 0 0))
 {2} | TRIANGLE((0 0 0,0 1 0,1 1 0,0 0 0))
```
[geometry\\_dump,](#page-114-0) Section [14.6,](#page-725-0) [ST\\_Collect,](#page-374-0) [ST\\_Collect,](#page-374-0) [ST\\_GeometryN](#page-174-0)

# **8.11.11 ST\_DumpPoints**

ST\_DumpPoints — Returns a set of geometry\_dump (geom,path) rows of all points that make up a geometry.

# **Synopsis**

geometry\_dump[]ST\_DumpPoints(geometry geom);

#### **Description**

This set-returning function (SRF) returns a set of  $q$ e $\omega$ metry  $\omega$ dump rows formed by a geometry ( $q$ e $\omega$ m) and an array of integers (path).

The geom component of geometry\_dump are all the POINTs that make up the supplied geometry

The path component of geometry\_dump (an integer[]) is an index reference enumerating the POINTs of the supplied geometry. For example, if a LINESTRING is supplied, a path of {i} is returned where i is the nth coordinate in the LINESTRING. If a POLYGON is supplied, a path of  $\{i, j\}$  is returned where i is the ring number (1 is outer; inner rings follow) and  $\dot{\uparrow}$  enumerates the POINTs (again 1-based index).

Enhanced: 2.1.0 Faster speed. Reimplemented as native-C.

Enhanced: 2.0.0 support for Polyhedral surfaces, Triangles and TIN was introduced.

Availability: 1.5.0

This method supports Circular Strings and Curves

This function supports Polyhedral surfaces.

This function supports Triangles and Triangulated Irregular Network Surfaces (TIN).

This function supports 3d and will not drop the z-index.

### **Classic Explode a Table of LineStrings into nodes**

```
SELECT edge_id, (dp).path[1] As index, ST_AsText((dp).geom) As wktnode
FROM (SELECT 1 As edge_id
  , ST_DumpPoints(ST_GeomFromText('LINESTRING(1 2, 3 4, 10 10)')) AS dp
    UNION ALL
    SELECT 2 As edge_id
  , ST_DumpPoints(ST_GeomFromText('LINESTRING(3 5, 5 6, 9 10)')) AS dp
  ) As foo;
 edge_id | index | wktnode
---------+-------+--------------
      1 | 1 | POINT(1 2)
      1 | 2 | POINT(3 4)
      1 | 3 | POINT(10 10)
      2 | 1 | POINT(3 5)
      2 | 2 | POINT(5 6)
      2 | 3 | POINT(9 10)
```
#### **Standard Geometry Examples**

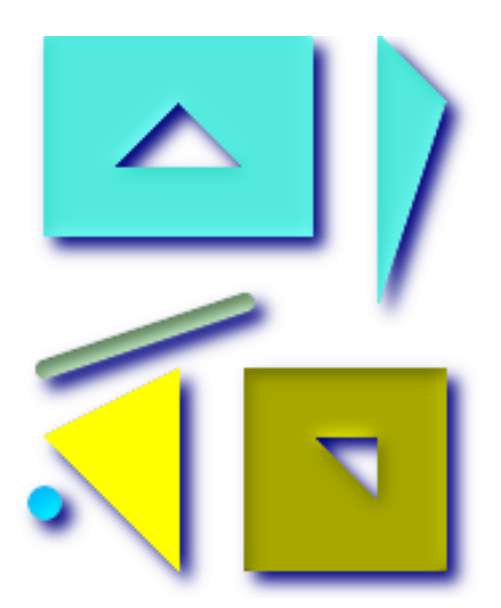

```
SELECT path, ST_AsText(geom)
FROM (
 SELECT (ST_DumpPoints(q.geom)).*
 FROM
    (SELECT
       'GEOMETRYCOLLECTION(
         POINT ( 0 1 ),
         LINESTRING ( 0 3, 3 4 ),
         POLYGON (( 2 0, 2 3, 0 2, 2 0 )),
         POLYGON (( 3 0, 3 3, 6 3, 6 0, 3 0 ),
                  (51, 42, 52, 51),
         MULTIPOLYGON (
                  (( 0 5, 0 8, 4 8, 4 5, 0 5 ),
                   (1 6, 3 6, 2 7, 1 6),
                  ((5 4, 5 8, 6 7, 5 4)))
       )'::geometry AS geom
   ) AS g
  ) j;
  path | st_astext
     -----------+------------
 {1,1} | POINT(0 1)
 {2,1} | POINT(0 3)
 {2,2} | POINT(3 4)
 {3,1,1} | POINT(2 0)
 {3,1,2} | POINT(2 3)
 {3,1,3} | POINT(0 2)
 {3,1,4} | POINT(2 0)
 {4,1,1} | POINT(3 0)
 {4,1,2} | POINT(3 3)
 {4,1,3} | POINT(6 3)
 \{4, 1, 4\} | POINT(6 0)
 {4,1,5} | POINT(3 0)
 {4,2,1} | POINT(5 1)
 {4,2,2} | POINT(4 2)
 {4,2,3} | POINT(5 2)
 {4,2,4} | POINT(5 1)
 {5,1,1,1} | POINT(0 5)
 {5,1,1,2} | POINT(0 8)
 {5,1,1,3} | POINT(4 8)
 {5,1,1,4} | POINT(4 5)
 {5,1,1,5} | POINT(0 5)
 {5,1,2,1} | POINT(1 6)
 {5,1,2,2} | POINT(3 6)
 {5,1,2,3} | POINT(2 7)
 {5,1,2,4} | POINT(1 6)
 \{5, 2, 1, 1\} | POINT(5 4)
{5,2,1,2} | POINT(5 8)
{5,2,1,3} | POINT(6 7)
{5,2,1,4} | POINT(5 4)
```
(29 rows)

# **Polyhedral Surfaces, TIN and Triangle Examples**

```
-- Polyhedral surface cube --
SELECT (g.gdump).path, ST_AsEWKT((g.gdump).geom) as wkt
 FROM
(SELECT
```
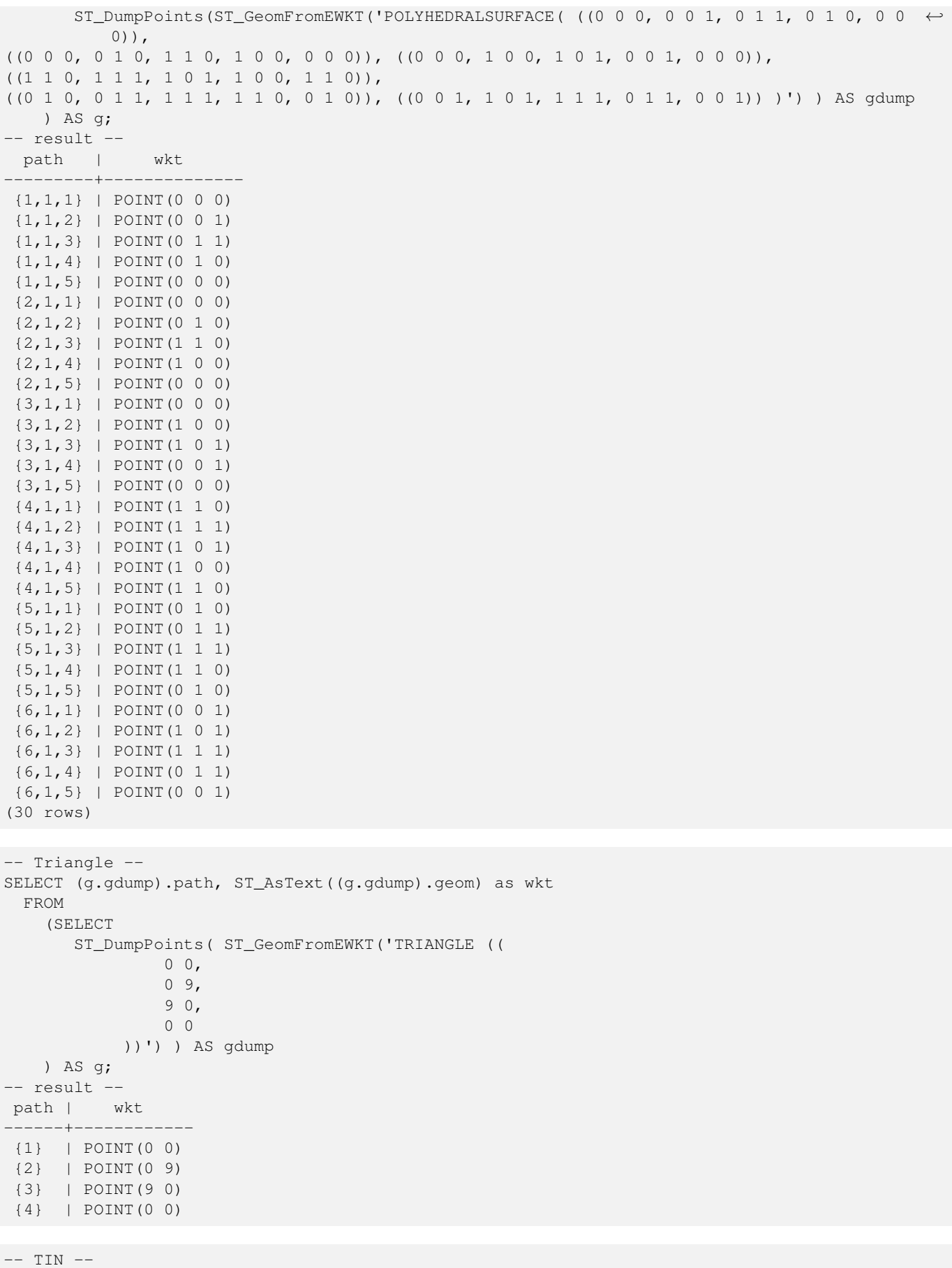

```
SELECT (g.gdump).path, ST_AsEWKT((g.gdump).geom) as wkt
 FROM
    (SELECT
       ST_DumpPoints( ST_GeomFromEWKT('TIN (((
                0 0 0,
                0 0 1,
                0 1 0,
                0 0 0
            )), ((
                0 0 0,
                0 1 0,
                1 1 0,
                0 0 0
            ))
            )') ) AS gdump
    ) AS g;
-- result --
 path | wkt
---------+--------------
 {1,1,1} | POINT(0 0 0)
 {1,1,2} | POINT(0 0 1)
 {1,1,3} | POINT(0 1 0)
 {1,1,4} | POINT(0 0 0)
 {2,1,1} | POINT(0 0 0)
 {2,1,2} | POINT(0 1 0)
 {2,1,3} | POINT(1 1 0)
 {2,1,4} | POINT(0 0 0)
(8 rows)
```
[geometry\\_dump,](#page-114-0) Section [14.6,](#page-725-0) [ST\\_Dump,](#page-389-0) [ST\\_DumpRings](#page-395-0)

# **8.11.12 ST\_DumpRings**

<span id="page-395-0"></span>ST\_DumpRings — Returns a set of geometry\_dump rows, representing the exterior and interior rings of a polygon.

### **Synopsis**

geometry\_dump[] ST\_DumpRings(geometry a\_polygon);

#### **Description**

This is a set-returning function (SRF). It returns a set of geometry\_dump rows, defined as an integer [] and a geometry, aliased "path" and "geom" respectively. The "path" field holds the polygon ring index containing a single integer: 0 for the shell, >0 for holes. The "geom" field contains the corresponding ring as a polygon.

Availability: PostGIS 1.1.3. Requires PostgreSQL 7.3 or higher.

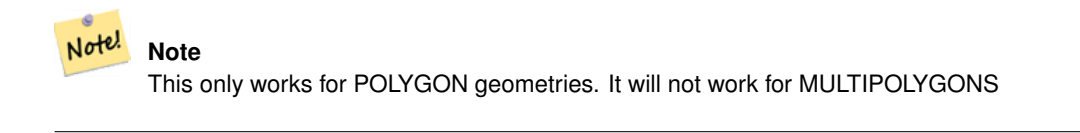

This function supports 3d and will not drop the z-index.
#### **Examples**

```
SELECT sometable.field1, sometable.field1,
    (ST_DumpRings(sometable.the_geom)).geom As the_geom
FROM sometableOfpolys;
SELECT ST_AsEWKT(geom) As the_geom, path
 FROM ST_DumpRings(
   ST_GeomFromEWKT('POLYGON((-8149064 5133092 1,-8149064 5132986 1,-8148996 5132839 ←
       1,-8148972 5132767 1,-8148958 5132508 1,-8148941 5132466 1,-8148924 5132394 1,
    -8148903 5132210 1,-8148930 5131967 1,-8148992 5131978 1,-8149237 5132093 1,-8149404 ←
       5132211 1,-8149647 5132310 1,-8149757 5132394 1,
    -8150305 5132788 1,-8149064 5133092 1),
    (-8149362 5132394 1,-8149446 5132501 1,-8149548 5132597 1,-8149695 5132675 1,-8149362 ←
       5132394 1))')
   ) as foo;
 path | the_geom
---------------------------------------------------------------------------------------------------------------- ←-
  \{0\} | POLYGON((-8149064 5133092 1,-8149064 5132986 1,-8148996 5132839 1,-8148972 5132767 \leftrightarrow1,-8148958 5132508 1,
              | -8148941 5132466 1,-8148924 5132394 1,
              | -8148903 5132210 1,-8148930 5131967 1,
              | -8148992 5131978 1,-8149237 5132093 1,
              | -8149404 5132211 1,-8149647 5132310 1,-8149757 5132394 1,-8150305 5132788 ←-
       1,-8149064 5133092 1))
  {1} | POLYGON((-8149362 5132394 1,-8149446 5132501 1,
              | -8149548 5132597 1,-8149695 5132675 1,-8149362 5132394 1))
```
#### **See Also**

[geometry\\_dump,](#page-114-0) Section [14.6,](#page-725-0) [ST\\_Dump,](#page-389-0) [ST\\_ExteriorRing,](#page-173-0) [ST\\_InteriorRingN](#page-177-0)

# **8.11.13 ST\_FlipCoordinates**

<span id="page-396-0"></span>ST\_FlipCoordinates — Returns a version of the given geometry with X and Y axis flipped. Useful for people who have built latitude/longitude features and need to fix them.

## **Synopsis**

geometry ST\_FlipCoordinates(geometry geom);

#### **Description**

Returns a version of the given geometry with X and Y axis flipped.

Availability: 2.0.0

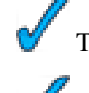

This method supports Circular Strings and Curves

This function supports 3d and will not drop the z-index.

This function supports M coordinates.

 $\mathscr N$ This function supports Polyhedral surfaces. This function supports Triangles and Triangulated Irregular Network Surfaces (TIN).

# **Example**

```
SELECT ST_AsEWKT(ST_FlipCoordinates(GeomFromEWKT('POINT(1 2)')));
 st_asewkt
------------
POINT(2 1)
```
# **See Also**

## [ST\\_SwapOrdinates](#page-425-0)

# **8.11.14 ST\_GeneratePoints**

ST\_GeneratePoints — Converts a polygon or multi-polygon into a multi-point composed of randomly location points within the original areas.

## **Synopsis**

geometry ST\_GeneratePoints( g geometry , npoints numeric );

#### **Description**

ST\_GeneratePoints generates pseudo-random points until the requested number are found within the input area.

Availability: 2.3.0

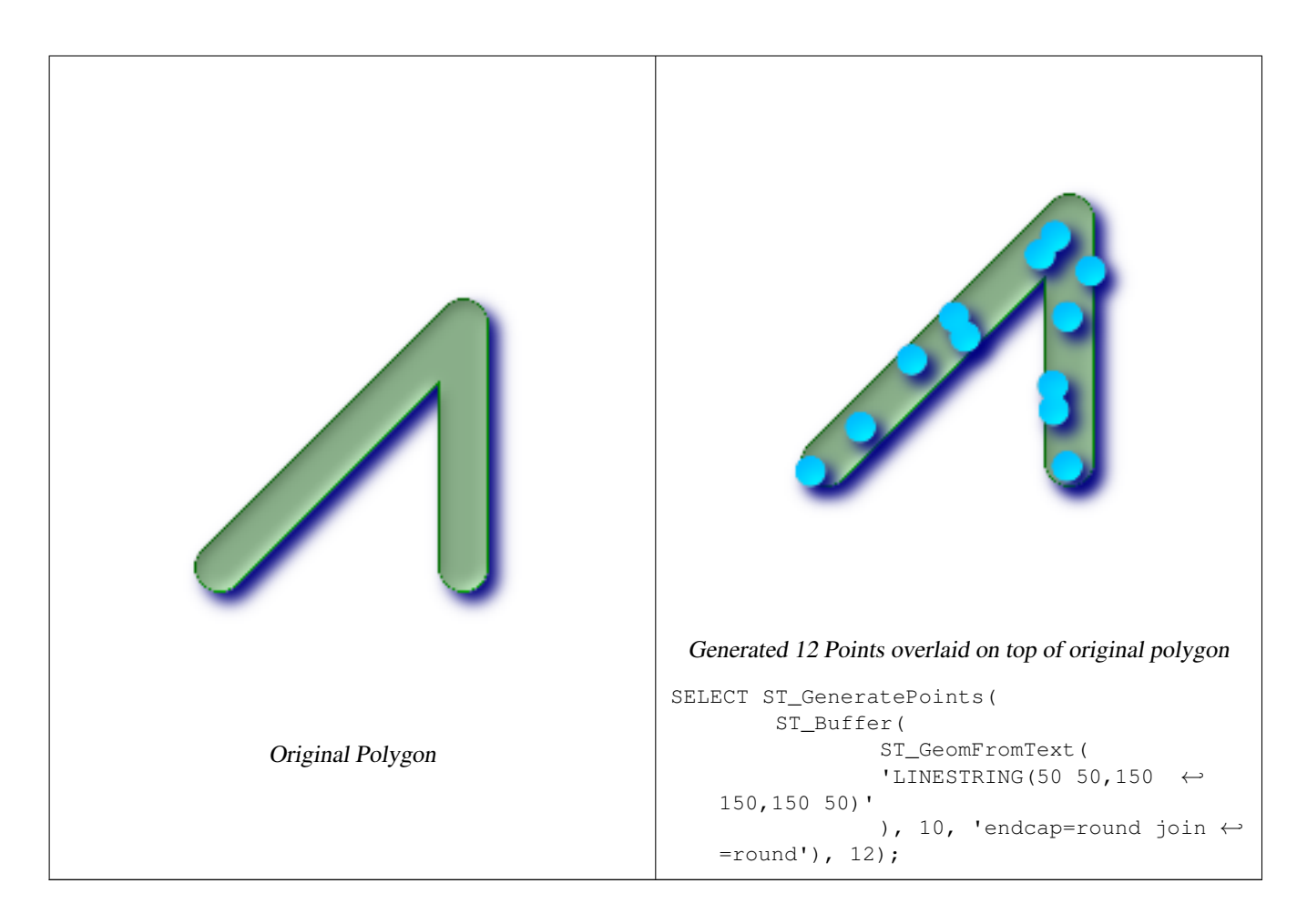

# **8.11.15 ST\_Intersection**

<span id="page-398-0"></span>ST\_Intersection — (T) Returns a geometry that represents the shared portion of geomA and geomB.

# **Synopsis**

geometry ST\_Intersection( geometry geomA , geometry geomB ); geography ST\_Intersection( geography geogA , geography geogB );

# **Description**

Returns a geometry that represents the point set intersection of the Geometries.

In other words - that portion of geometry A and geometry B that is shared between the two geometries.

If the geometries do not share any space (are disjoint), then an empty geometry collection is returned.

ST\_Intersection in conjunction with ST\_Intersects is very useful for clipping geometries such as in bounding box, buffer, region queries where you only want to return that portion of a geometry that sits in a country or region of interest.

#### **Note**

Geography: For geography this is really a thin wrapper around the geometry implementation. It first determines the Note! best SRID that fits the bounding box of the 2 geography objects (if geography objects are within one half zone UTM but not same UTM will pick one of those) (favoring UTM or Lambert Azimuthal Equal Area (LAEA) north/south pole, and falling back on mercator in worst case scenario) and then intersection in that best fit planar spatial ref and retransforms back to WGS84 geography.

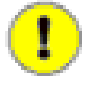

# **Important**

Do not call with a GEOMETRYCOLLECTION as an argument

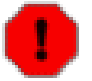

## **Warning**

This function will drop the M coorindate values if present.

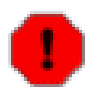

# **Warning**

If working with 3D geometries, you may want to use SFGCAL based [ST\\_3DIntersection](#page-359-0) which does a proper 3D intersection for 3D geometries. Although this function works with Z-coordinate, it does an averaging of Z-Coordinate values when postgis.backend=geos. postgis.backend=sfcgal, it will return a 2D geometry regardless ignoring the Z-Coordinate. Refer to [postgis.backend](#page-115-0) for details.

Performed by the GEOS module

This method is also provided by SFCGAL backend.

Availability: 1.5 support for geography data type was introduced.

This method implements the [OpenGIS Simple Features Implementation Specification for SQL 1.1.](http://www.opengeospatial.org/standards/sfs) s2.1.1.3

This method implements the SQL/MM specification. SQL-MM 3: 5.1.18

```
SELECT ST_AsText(ST_Intersection('POINT(0 0)'::geometry, 'LINESTRING ( 2 0, 0 2 )':: ←
   geometry));
 st_astext
---------------
GEOMETRYCOLLECTION EMPTY
(1 row)
SELECT ST_AsText(ST_Intersection('POINT(0 0)'::geometry, 'LINESTRING ( 0 0, 0 2 )':: ←
   geometry));
st_astext
---------------
POINT(0 0)
(1 row)
---Clip all lines (trails) by country (here we assume country geom are POLYGON or \leftrightarrowMULTIPOLYGONS)
-- NOTE: we are only keeping intersections that result in a LINESTRING or MULTILINESTRING \leftrightarrowbecause we don't
-- care about trails that just share a point
-- the dump is needed to expand a geometry collection into individual single MULT* parts
-- the below is fairly generic and will work for polys, etc. by just changing the where \leftrightarrowclause
SELECT clipped.gid, clipped.f_name, clipped_geom
FROM (SELECT trails.gid, trails.f_name, (ST_Dump(ST_Intersection(country.the_geom, trails. \leftarrowthe_geom))).geom As clipped_geom
FROM country
 INNER JOIN trails
```

```
ON ST Intersects(country.the_geom, trails.the_geom)) As clipped
 WHERE ST_Dimension(clipped.clipped_geom) = 1;
--For polys e.g. polygon landmarks, you can also use the sometimes faster hack that ←
  buffering anything by 0.0
-- except a polygon results in an empty geometry collection
--(so a geometry collection containing polys, lines and points)
-- buffered by 0.0 would only leave the polygons and dissolve the collection shell
SELECT poly.gid, ST_Multi(ST_Buffer(
        ST_Intersection(country.the_geom, poly.the_geom),
        0.0)
       ) As clipped_geom
FROM country
 INNER JOIN poly
  ON ST_Intersects(country.the_geom, poly.the_geom)
 WHERE Not ST_IsEmpty(ST_Buffer(ST_Intersection(country.the_geom, poly.the_geom),0.0));
```
#### **Examples: 2.5Dish**

Geos is the default backend if not set. Note this is not a true intersection, compare to the same example using  $ST_3D$ Intersection.

```
set postgis.backend=geos;
select ST_AsText(ST_Intersection(linestring, polygon)) As wkt
from ST_GeomFromText('LINESTRING Z (2 2 6, 1.5 1.5 7, 1 1 8, 0.5 0.5 8, 0 0 10)') AS ←
   linestring
CROSS JOIN ST_GeomFromText('POLYGON((0 0 8, 0 1 8, 1 1 8, 1 0 8, 0 0 8))') AS polygon;
              st_astext
---------------------------------------
LINESTRING Z (1 1 8,0.5 0.5 8,0 0 10)
```
If your PostGIS is compiled with sfcgal support, have option of using sfcgal, but note if basically cases down both geometries to 2D before doing intersection and returns the ST\_Force2D equivalent result which is a 2D geometry

```
set postgis.backend=sfcgal;
select ST_AsText(ST_Intersection(linestring, polygon)) As wkt
from ST_GeomFromText('LINESTRING Z (2 2 6, 1.5 1.5 7, 1 1 8, 0.5 0.5 8, 0 0 10)') AS \leftrightarrowlinestring
 CROSS JOIN ST_GeomFromText('POLYGON((0 0 8, 0 1 8, 1 1 8, 1 0 8, 0 0 8))') AS polygon;
                     wkt
----------------------------------------------
 MULTILINESTRING((0.5 0.5,0 0),(1 1,0.5 0.5))
```
#### **See Also**

[ST\\_3DIntersection,](#page-359-0) [ST\\_Difference,](#page-388-0) [ST\\_Dimension,](#page-169-0) [ST\\_Dump,](#page-389-0) [ST\\_Force2D,](#page-211-0) [ST\\_SymDifference,](#page-421-0) [ST\\_Intersects,](#page-328-0) [ST\\_Multi](#page-221-0)

# **8.11.16 ST\_LineToCurve**

ST\_LineToCurve — Converts a LINESTRING/POLYGON to a CIRCULARSTRING, CURVEPOLYGON

#### **Synopsis**

geometry ST\_LineToCurve(geometry geomANoncircular);

## **Description**

Converts plain LINESTRING/POLYGON to CIRCULAR STRINGs and Curved Polygons. Note much fewer points are needed to describe the curved equivalent.

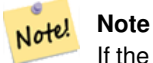

If the input LINESTRING/POLYGON is not curved enough to clearly represent a curve, the function will return the same input geometry.

Availability: 1.2.2?

This function supports 3d and will not drop the z-index.

This method supports Circular Strings and Curves

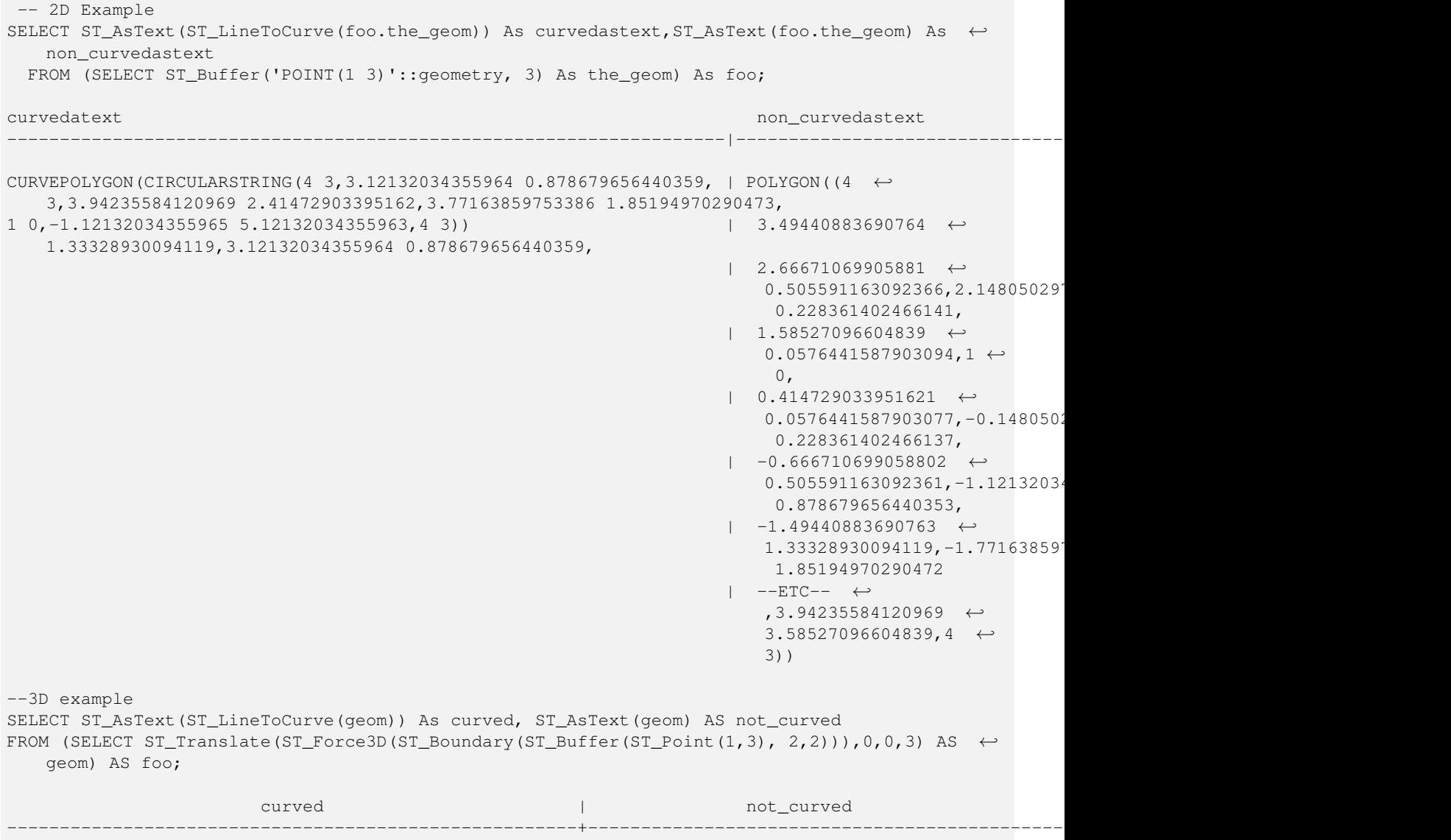

```
CIRCULARSTRING Z (3 3 3,-1 2.9999999999999 3,3 3 3) | LINESTRING Z (3 3 3,2.4142135623731 ←
     1.58578643762691 3,1 1 3,
                                                      \leftarrow 1.5857864376269 ←
                                                          3,-1 2.99999999999999 3,
                                                       | -0.414213562373101 4.41421356237309 ←-
                                                           3,
                                                       | 0.999999999999991 5 ←-
                                                          3,2.41421356237309 4.4142135623731 \leftrightarrow3,3 3 3)
(1 row)
```
[ST\\_CurveToLine](#page-381-0)

# **8.11.17 ST\_MakeValid**

ST\_MakeValid — Attempts to make an invalid geometry valid without losing vertices.

# **Synopsis**

geometry ST\_MakeValid(geometry input);

# **Description**

The function attempts to create a valid representation of a given invalid geometry without losing any of the input vertices. Already-valid geometries are returned without further intervention.

Supported inputs are: POINTS, MULTIPOINTS, LINESTRINGS, MULTILINESTRINGS, POLYGONS, MULTIPOLYGONS and GEOMETRYCOLLECTIONS containing any mix of them.

In case of full or partial dimensional collapses, the output geometry may be a collection of lower-to-equal dimension geometries or a geometry of lower dimension.

Single polygons may become multi-geometries in case of self-intersections.

Availability: 2.0.0, requires GEOS-3.3.0

Enhanced: 2.0.1, speed improvements requires GEOS-3.3.4

Enhanced: 2.1.0 added support for GEOMETRYCOLLECTION and MULTIPOINT.

This function supports 3d and will not drop the z-index.

#### **See Also**

[ST\\_IsValid](#page-184-0) [ST\\_CollectionExtract](#page-219-0)

# **8.11.18 ST\_MemUnion**

<span id="page-402-0"></span>ST\_MemUnion — Same as ST\_Union, only memory-friendly (uses less memory and more processor time).

# **Synopsis**

geometry ST\_MemUnion(geometry set geomfield);

#### **Description**

Some useful description here.

#### **Note** Note!

Same as ST\_Union, only memory-friendly (uses less memory and more processor time). This aggregate function works by unioning the geometries one at a time to previous result as opposed to ST\_Union aggregate which first creates an array and then unions

This function supports 3d and will not drop the z-index.

#### **Examples**

See ST\_Union

# **See Also**

#### [ST\\_Union](#page-426-0)

# **8.11.19 ST\_MinimumBoundingCircle**

<span id="page-403-0"></span>ST\_MinimumBoundingCircle — Returns the smallest circle polygon that can fully contain a geometry. Default uses 48 segments per quarter circle.

## **Synopsis**

geometry **ST\_MinimumBoundingCircle**(geometry geomA, integer num\_segs\_per\_qt\_circ=48);

#### **Description**

Note!

Returns the smallest circle polygon that can fully contain a geometry.

#### **Note**

The circle is approximated by a polygon with a default of 48 segments per quarter circle. Because the polygon is an approximation of the minimum bounding circle, some points in the input geometry may not be contained within the polygon. The approximation can be improved by increasing the number of segments, with little performance penalty. For applications where a polygonal approximation is not suitable, ST\_MinimumBoundingRadius may be used.

It is often used with MULTI and Geometry Collections. Although it is not an aggregate - you can use it in conjunction with ST\_Collect to get the minimum bounding circle of a set of geometries. ST\_MinimumBoundingCircle(ST\_Collect(somepointfield)).

The ratio of the area of a polygon divided by the area of its Minimum Bounding Circle is often referred to as the Roeck test.

Availability: 1.4.0 - requires GEOS

# **See Also**

[ST\\_Collect,](#page-374-0) [ST\\_MinimumBoundingRadius](#page-405-0)

#### **Examples**

```
SELECT d.disease_type,
  ST_MinimumBoundingCircle(ST_Collect(d.the_geom)) As the_geom
 FROM disease_obs As d
 GROUP BY d.disease_type;
```
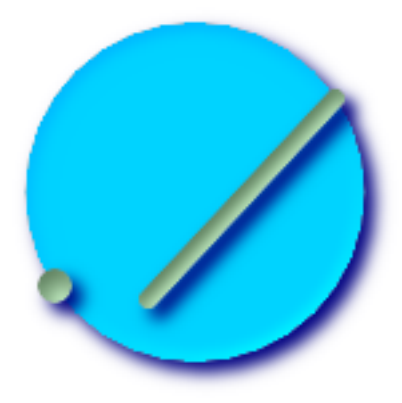

Minimum bounding circle of a point and linestring. Using 8 segs to approximate a quarter circle

```
SELECT ST_AsText(ST_MinimumBoundingCircle(
   ST_Collect(
      ST_GeomFromEWKT('LINESTRING(55 75,125 150)'),
        ST_Point(20, 80)), 8
        )) As wktmbc;
wktmbc
-----------
POLYGON((135.59714732062 115,134.384753327498 102.690357210921,130.79416296937 ←
   90.8537670908995,124.963360620072 79.9451031602111,117.116420743937 ←-
   70.3835792560632,107.554896839789 62.5366393799277,96.6462329091006 ←
   56.70583703063,84.8096427890789 53.115246672502,72.50000000000001 \leftrightarrow51.9028526793802,60.1903572109213 53.1152466725019,48.3537670908996 ←
   56.7058370306299,37.4451031602112 62.5366393799276,27.8835792560632 ←
   70.383579256063,20.0366393799278 79.9451031602109,14.20583703063 ←-
   90.8537670908993,10.615246672502 102.690357210921,9.40285267938019 115,10.6152466725019 \leftrightarrow127.309642789079,14.2058370306299 139.1462329091,20.0366393799275 ←
   150.054896839789,27.883579256063 159.616420743937,
37.4451031602108 167.463360620072,48.3537670908992 173.29416296937,60.190357210921 ←-
   176.884753327498,
72.4999999999998 178.09714732062,84.8096427890786 176.884753327498,96.6462329091003 ←
   173.29416296937,107.554896839789 167.463360620072,
117.116420743937 159.616420743937,124.963360620072 150.054896839789,130.79416296937 ←
   139.146232909101,134.384753327498 127.309642789079,135.59714732062 115))
```
# **See Also**

[ST\\_Collect,](#page-374-0) [ST\\_MinimumBoundingRadius](#page-405-0)

# **8.11.20 ST\_MinimumBoundingRadius**

<span id="page-405-0"></span>ST\_MinimumBoundingRadius — Returns the center point and radius of the smallest circle that can fully contain a geometry.

#### **Synopsis**

(geometry, double precision) ST\_MinimumBoundingRadius(geometry geom);

#### **Description**

Returns a record containing the center point and radius of the smallest circle that can fully contain a geometry. Can be used in conjunction with [ST\\_Collect](#page-374-0) to get the minimum bounding circle of a set of geometries. Availability - 2.3.0

## **See Also**

[ST\\_Collect,](#page-374-0) [ST\\_MinimumBoundingCircle](#page-403-0)

#### **Examples**

```
SELECT ST_AsText(center), radius FROM ST_MinimumBoundingRadius('POLYGON((26426 65078,26531 ←
   65242,26075 65136,26096 65427,26426 65078))');
```

```
st_astext | radius
------------------------------------------+------------------
POINT(26284.8418027133 65267.1145090825) | 247.436045591407
```
# **8.11.21 ST\_Polygonize**

ST\_Polygonize — Aggregate. Creates a GeometryCollection containing possible polygons formed from the constituent linework of a set of geometries.

#### **Synopsis**

geometry ST\_Polygonize(geometry set geomfield); geometry ST\_Polygonize(geometry[] geom\_array);

#### **Description**

Creates a GeometryCollection containing possible polygons formed from the constituent linework of a set of geometries.

# Note! **Note**

Geometry Collections are often difficult to deal with with third party tools, so use ST\_Polygonize in conjunction with [ST\\_Dump](#page-389-0) to dump the polygons out into individual polygons.

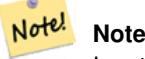

Input linework must be correctly noded for this function to work properly

Availability: 1.0.0RC1 - requires GEOS >= 2.1.0.

#### **Examples: Polygonizing single linestrings**

```
SELECT ST_AsEWKT(ST_Polygonize(the_geom_4269)) As geomtextrep
FROM (SELECT the_geom_4269 FROM ma.suffolk_edges ORDER BY tlid LIMIT 45) As foo;
geomtextrep
-------------------------------------
 SRID=4269;GEOMETRYCOLLECTION(POLYGON((-71.040878 42.285678,-71.040943 42.2856,-71.04096 ←
    42.285752,-71.040878 42.285678)),
POLYGON((-71.17166 42.353675,-71.172026 42.354044,-71.17239 42.354358,-71.171794 ←-
    42.354971,-71.170511 42.354855,
-71.17112 42.354238,-71.17166 42.353675)))
(1 row)
--Use ST_Dump to dump out the polygonize geoms into individual polygons
SELECT ST_AsEWKT((ST_Dump(foofoo.polycoll)).geom) As geomtextrep
FROM (SELECT ST_Polygonize(the_geom_4269) As polycoll
 FROM (SELECT the_geom_4269 FROM ma.suffolk_edges
   ORDER BY tlid LIMIT 45) As foo) As foofoo;
geomtextrep
------------------------
SRID=4269;POLYGON((-71.040878 42.285678,-71.040943 42.2856,-71.04096 42.285752,
-71.040878 42.285678))
SRID=4269;POLYGON((-71.17166 42.353675,-71.172026 42.354044,-71.17239 42.354358
,-71.171794 42.354971,-71.170511 42.354855,-71.17112 42.354238,-71.17166 42.353675))
(2 rows)
```
#### **See Also**

#### [ST\\_Node,](#page-406-0) [ST\\_Dump](#page-389-0)

## **8.11.22 ST\_Node**

<span id="page-406-0"></span>ST\_Node — Node a set of linestrings.

#### **Synopsis**

geometry ST\_Node(geometry geom);

#### **Description**

Fully node a set of linestrings using the least possible number of nodes while preserving all of the input ones.

This function supports 3d and will not drop the z-index.

Availability: 2.0.0 - requires GEOS >= 3.3.0.

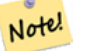

#### **Note** Due to a bug in GEOS up to 3.3.1 this function fails to node self-intersecting lines. This is fixed with GEOS 3.3.2 or higher.

#### **Examples**

```
SELECT ST_AsEWKT(
   ST_Node('LINESTRINGZ(0 0 0, 10 10 10, 0 10 5, 10 0 3)'::geometry)
  ) As output;
output
-----------
MULTILINESTRING((0 0 0,5 5 4.5),(5 5 4.5,10 10 10,0 10 5,5 5 4.5),(5 5 4.5,10 0 3))
```
# **See Also**

#### [ST\\_UnaryUnion](#page-428-0)

# **8.11.23 ST\_OffsetCurve**

ST\_OffsetCurve — Return an offset line at a given distance and side from an input line. Useful for computing parallel lines about a center line

#### **Synopsis**

geometry ST\_OffsetCurve(geometry line, float signed\_distance, text style\_parameters=");

#### **Description**

Return an offset line at a given distance and side from an input line. All points of the returned geometries are not further than the given distance from the input geometry.

For positive distance the offset will be at the left side of the input line and retain the same direction. For a negative distance it'll be at the right side and in the opposite direction.

Availability: 2.0 - requires  $GEOS \ge 3.2$ , improved with  $GEOS \ge 3.3$ 

The optional third parameter allows specifying a list of blank-separated key=value pairs to tweak operations as follows:

- 'quad\_segs=#' : number of segments used to approximate a quarter circle (defaults to 8).
- 'join=round|mitre|bevel' : join style (defaults to "round"). 'miter' is also accepted as a synonym for 'mitre'.
- 'mitre\_limit=#.#' : mitre ratio limit (only affects mitred join style). 'miter\_limit' is also accepted as a synonym for 'mitre\_limit'.

Units of distance are measured in units of the spatial reference system.

The inputs can only be LINESTRINGS.

Performed by the GEOS module.

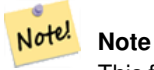

This function ignores the third dimension (z) and will always give a 2-d result even when presented with a 3d-geometry.

#### **Examples**

Compute an open buffer around roads

```
SELECT ST_Union(
 ST_OffsetCurve(f.the_geom, f.width/2, 'quad_segs=4 join=round'),
 ST_OffsetCurve(f.the_geom, -f.width/2, 'quad_segs=4 join=round')
) as track
FROM someroadstable;
```
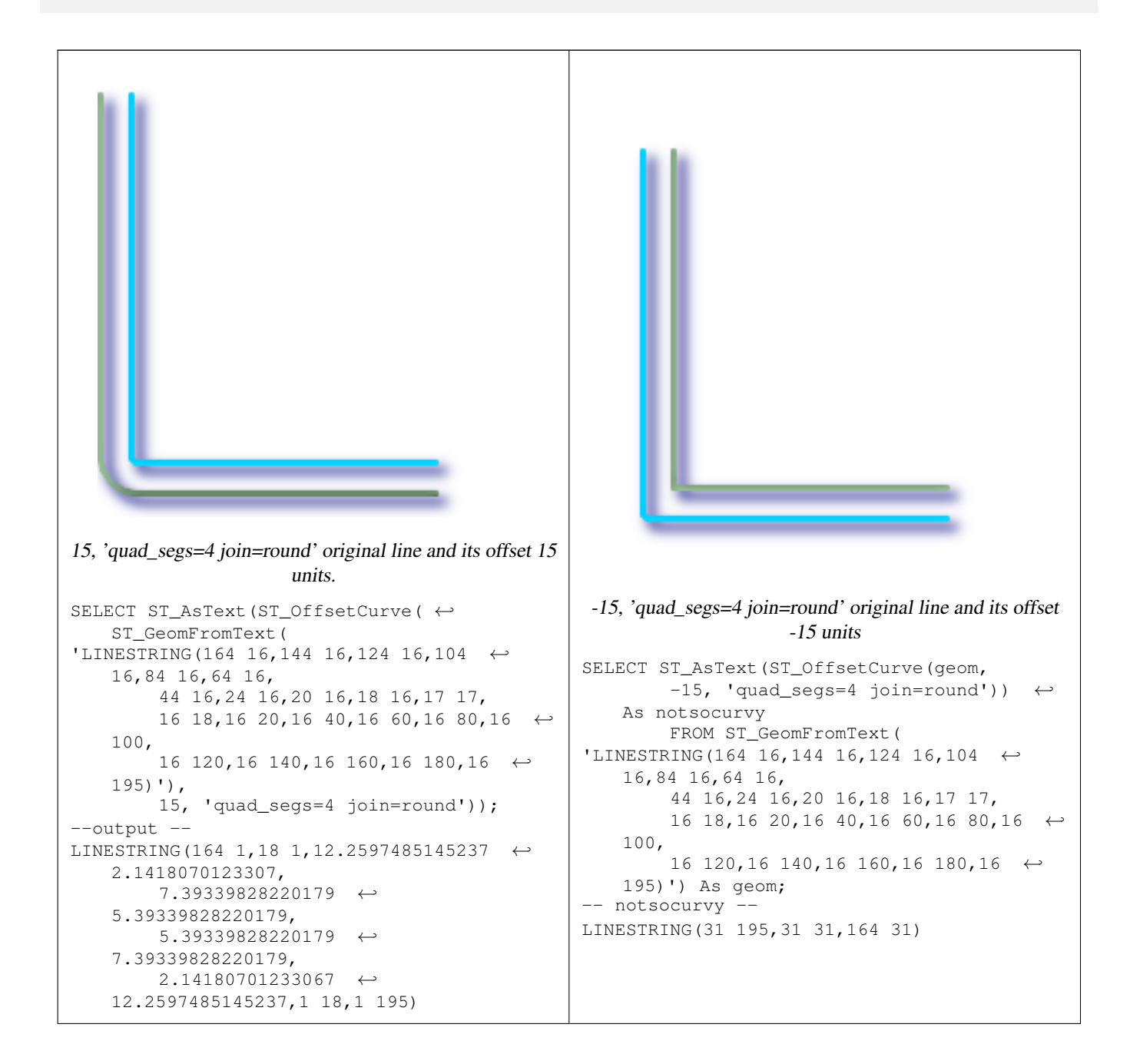

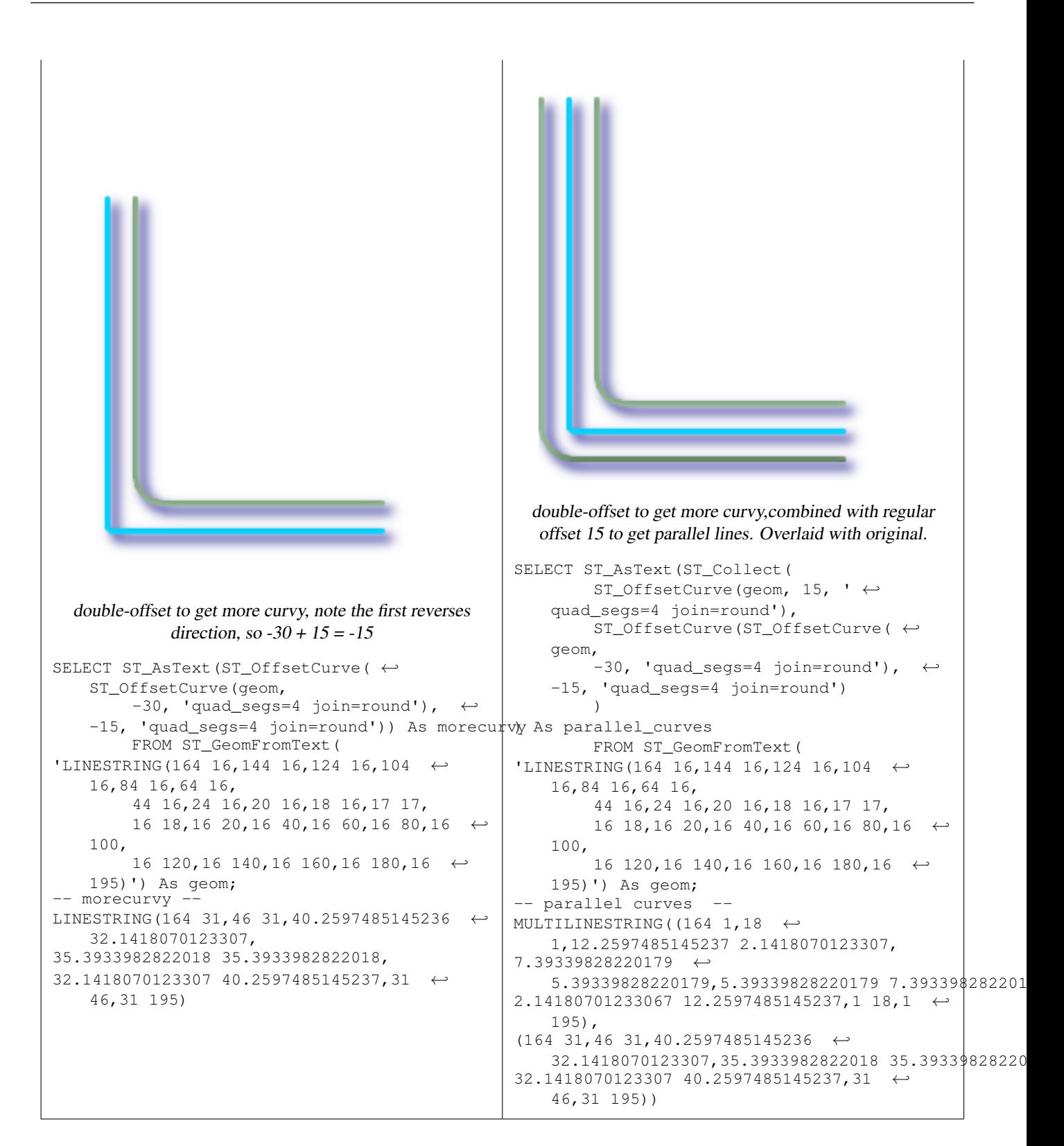

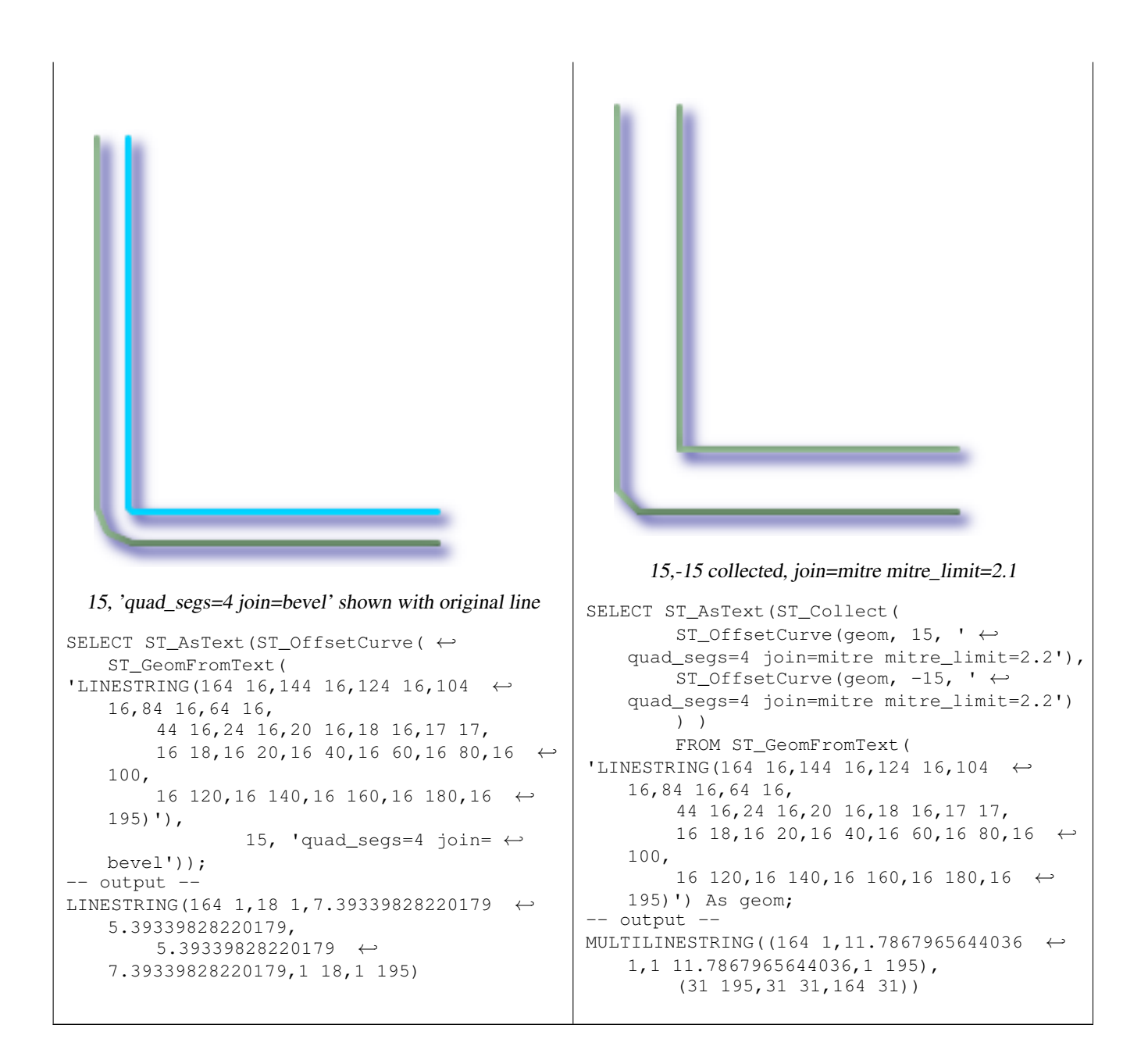

## [ST\\_Buffer](#page-368-0)

# **8.11.24 ST\_RemoveRepeatedPoints**

ST\_RemoveRepeatedPoints — Returns a version of the given geometry with duplicated points removed.

#### **Synopsis**

geometry ST\_RemoveRepeatedPoints(geometry geom, float8 tolerance);

#### **Description**

Returns a version of the given geometry with duplicated points removed. Will actually do something only with (multi)lines, (multi)polygons and multipoints but you can safely call it with any kind of geometry. Since simplification occurs on a object-byobject basis you can also feed a GeometryCollection to this function.

If the tolerance parameter is provided, vertices within the tolerance of one another will be considered the "same" for the purposes of removal.

Availability: 2.2.0

This function supports Polyhedral surfaces. This function supports 3d and will not drop the z-index.

# **See Also**

[ST\\_Simplify](#page-414-0)

# **8.11.25 ST\_SharedPaths**

ST\_SharedPaths — Returns a collection containing paths shared by the two input linestrings/multilinestrings.

# **Synopsis**

geometry ST\_SharedPaths(geometry lineal1, geometry lineal2);

# **Description**

Returns a collection containing paths shared by the two input geometries. Those going in the same direction are in the first element of the collection, those going in the opposite direction are in the second element. The paths themselves are given in the direction of the first geometry.

Availability: 2.0.0 requires GEOS >= 3.3.0.

# **Examples: Finding shared paths**

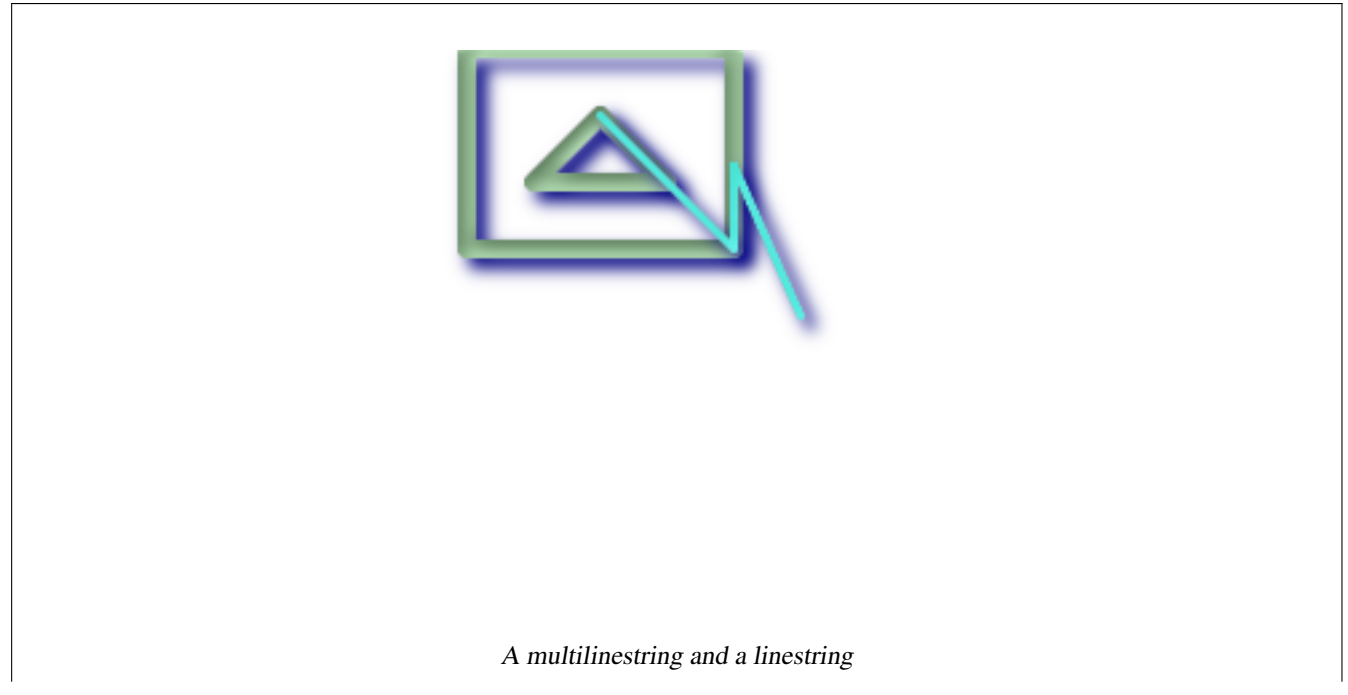

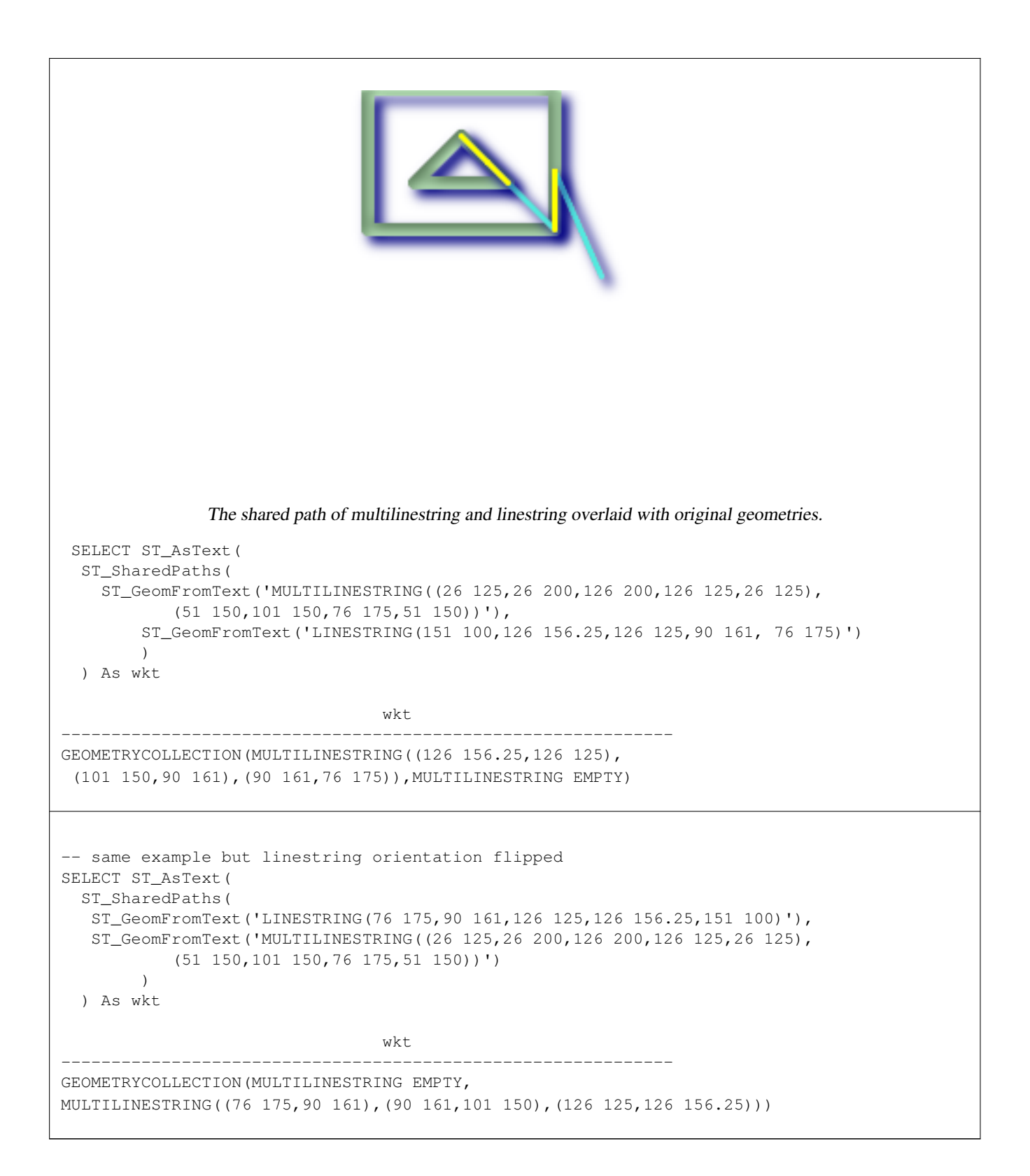

[ST\\_Dump,](#page-389-0) [ST\\_GeometryN,](#page-174-0) [ST\\_NumGeometries](#page-190-0)

# **8.11.26 ST\_ShiftLongitude**

<span id="page-413-0"></span>ST\_ShiftLongitude — Toggle geometry coordinates between -180..180 and 0..360 ranges.

#### **Synopsis**

geometry ST\_ShiftLongitude(geometry geomA);

#### **Description**

Note!

Reads every point/vertex in every component of every feature in a geometry, and if the longitude coordinate is <0, adds 360 to it. The result would be a 0-360 version of the data to be plotted in a 180 centric map

**Note** This is only useful for data in long lat e.g. 4326 (WGS 84 long lat)

Pre-1.3.4 bug prevented this from working for MULTIPOINT. 1.3.4+ works with MULTIPOINT as well.

This function supports 3d and will not drop the z-index.

Enhanced: 2.0.0 support for Polyhedral surfaces and TIN was introduced.

NOTE: this function was renamed from "ST\_Shift\_Longitude" in 2.2.0

This function supports Polyhedral surfaces.

This function supports Triangles and Triangulated Irregular Network Surfaces (TIN).

#### **Examples**

```
--3d points
SELECT ST_AsEWKT(ST_ShiftLongitude(ST_GeomFromEWKT('SRID=4326;POINT(-118.58 38.38 10)')))
   As geomA,
  ST_AsEWKT(ST_ShiftLongitude(ST_GeomFromEWKT('SRID=4326;POINT(241.42 38.38 10)'))) As \leftrightarrowgeomb
geomA geomB
---------- -----------
SRID=4326;POINT(241.42 38.38 10) SRID=4326;POINT(-118.58 38.38 10)
--regular line string
SELECT ST_AsText(ST_ShiftLongitude(ST_GeomFromText('LINESTRING(-118.58 38.38, -118.20 ←-
   38.45)')))
st_astext
----------
LINESTRING(241.42 38.38,241.8 38.45)
```
#### **See Also**

[ST\\_WrapX](#page-414-1)

# **8.11.27 ST\_WrapX**

<span id="page-414-1"></span>ST\_WrapX — Wrap a geometry around an X value.

#### **Synopsis**

geometry ST\_WrapX(geometry geom, float8 wrap, float8 move);

#### **Description**

This function splits the input geometries and then moves every resulting component falling on the right (for negative 'move') or on the left (for positive 'move') of given 'wrap' line in the direction specified by the 'move' parameter, finally re-unioning the pieces togheter.

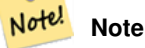

This is useful to "recenter" long-lat input to have features of interest not spawned from one side to the other.

#### Availability: 2.3.0

This function supports 3d and will not drop the z-index.

# **Examples**

```
-- Move all components of the given geometries whose bounding box
-- falls completely on the left of x=0 to +360
select ST_WrapX(the_geom, 0, 360);
-- Move all components of the given geometries whose bounding box
-- falls completely on the left of x=-30 to +360
select ST_WrapX(the_geom, -30, 360);
```
# **See Also**

[ST\\_ShiftLongitude](#page-413-0)

# **8.11.28 ST\_Simplify**

<span id="page-414-0"></span>ST\_Simplify — Returns a "simplified" version of the given geometry using the Douglas-Peucker algorithm.

## **Synopsis**

geometry ST\_Simplify(geometry geomA, float tolerance, boolean preserveCollapsed);

#### **Description**

Returns a "simplified" version of the given geometry using the Douglas-Peucker algorithm. Will actually do something only with (multi)lines and (multi)polygons but you can safely call it with any kind of geometry. Since simplification occurs on a object-by-object basis you can also feed a GeometryCollection to this function.

The "preserve collapsed" flag will retain objects that would otherwise be too small given the tolerance. For example, a 1m long line simplified with a 10m tolerance. If the preserve flag is given, the line will not disappear. This flag is useful for rendering engines, to avoid having large numbers of very small objects disappear from a map leaving surprising gaps.

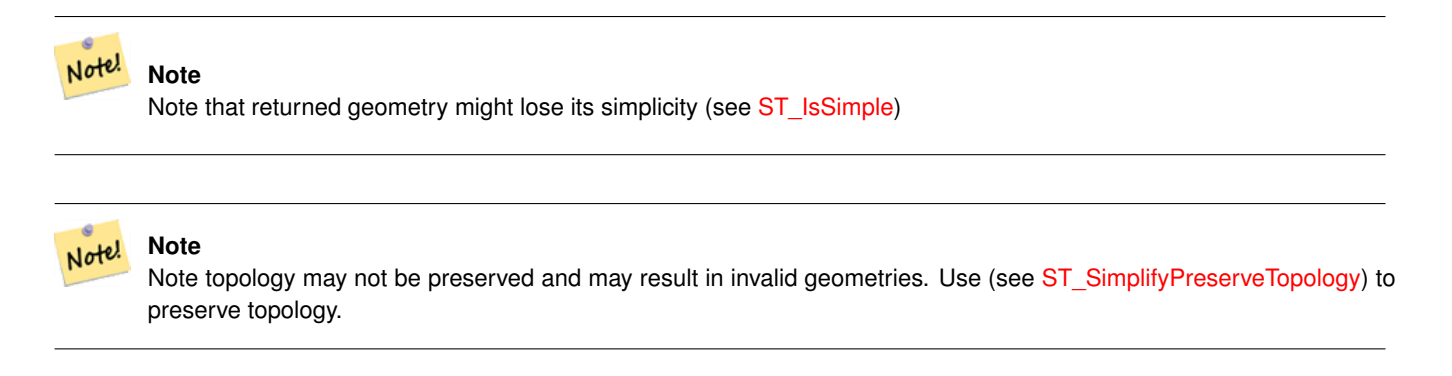

## Availability: 1.2.2

## **Examples**

A circle simplified too much becomes a triangle, medium an octagon,

```
SELECT ST_Npoints(the_geom) As np_before, ST_NPoints(ST_Simplify(the_geom,0.1)) As \leftrightarrownp01_notbadcircle, ST_NPoints(ST_Simplify(the_geom,0.5)) As np05_notquitecircle,
ST_NPoints(ST_Simplify(the_geom,1)) As np1_octagon, ST_NPoints(ST_Simplify(the_geom,10)) As \leftrightarrownp10_triangle,
(ST_Simplify(the_geom,100) is null) As np100_geometrygoesaway
FROM (SELECT ST Buffer('POINT(1 3)', 10,12) As the geom) As foo;
-result
 np_before | np01_notbadcircle | np05_notquitecircle | np1_octagon | np10_triangle | ←-
    np100_geometrygoesaway
    -----------+-------------------+---------------------+-------------+---------------+------------------------ ←-
    49 | 33 | 33 | 17 | 9 | 4 | t
```
#### **See Also**

[ST\\_IsSimple,](#page-183-0) [ST\\_SimplifyPreserveTopology,](#page-415-0) Topology [ST\\_Simplify](#page-669-0)

# **8.11.29 ST\_SimplifyPreserveTopology**

<span id="page-415-0"></span>ST\_SimplifyPreserveTopology — Returns a "simplified" version of the given geometry using the Douglas-Peucker algorithm. Will avoid creating derived geometries (polygons in particular) that are invalid.

#### **Synopsis**

geometry ST\_SimplifyPreserveTopology(geometry geomA, float tolerance);

#### **Description**

Returns a "simplified" version of the given geometry using the Douglas-Peucker algorithm. Will avoid creating derived geometries (polygons in particular) that are invalid. Will actually do something only with (multi)lines and (multi)polygons but you can safely call it with any kind of geometry. Since simplification occurs on a object-by-object basis you can also feed a GeometryCollection to this function.

Performed by the GEOS module.

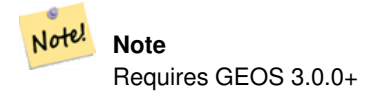

Availability: 1.3.3

#### **Examples**

Same example as Simplify, but we see Preserve Topology prevents oversimplification. The circle can at most become a square.

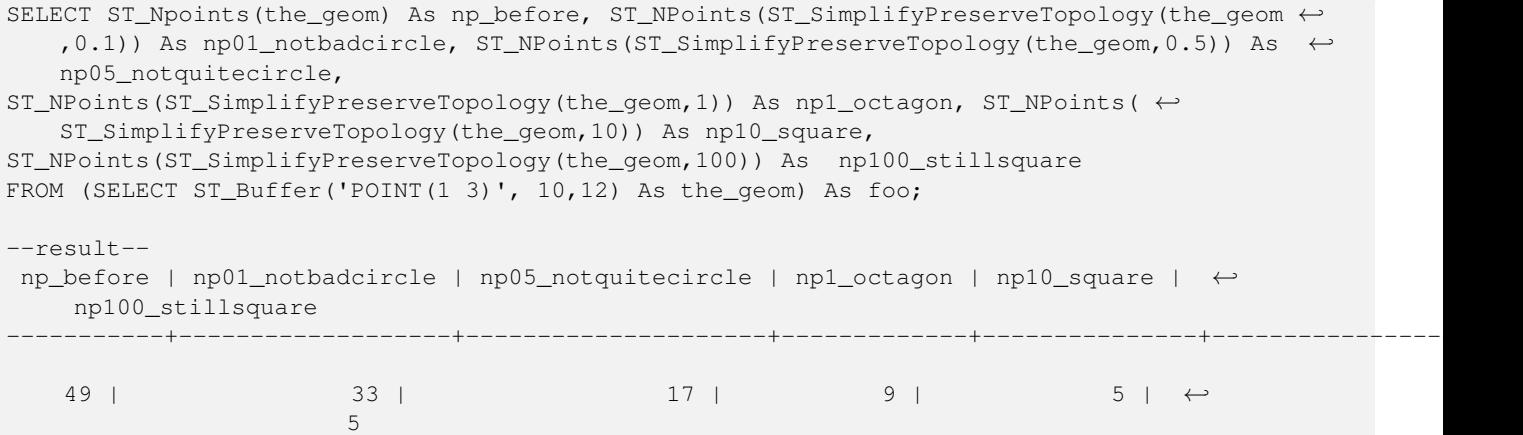

#### **See Also**

[ST\\_Simplify](#page-414-0)

# **8.11.30 ST\_SimplifyVW**

<span id="page-416-0"></span>ST\_SimplifyVW — Returns a "simplified" version of the given geometry using the Visvalingam-Whyatt algorithm

#### **Synopsis**

geometry ST\_SimplifyVW(geometry geomA, float tolerance);

## **Description**

Returns a "simplified" version of the given geometry using the Visvalingam-Whyatt algorithm. Will actually do something only with (multi)lines and (multi)polygons but you can safely call it with any kind of geometry. Since simplification occurs on a object-by-object basis you can also feed a GeometryCollection to this function.

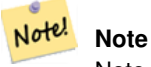

Note that returned geometry might lose its simplicity (see [ST\\_IsSimple\)](#page-183-0)

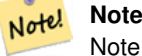

Note topology may not be preserved and may result in invalid geometries. Use (see [ST\\_SimplifyPreserveTopology\)](#page-415-0) to preserve topology.

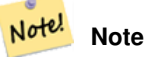

This function handles 3D and the third dimension will affect the result.

Availability: 2.2.0

## **Examples**

A LineString is simplified with a minimum area threshold of 30.

```
select ST_AsText(ST_SimplifyVW(geom,30)) simplified
FROM (SELECT 'LINESTRING(5 2, 3 8, 6 20, 7 25, 10 10)'::geometry geom) As foo;
-result
simplified
-----------+-------------------+
LINESTRING(5 2,7 25,10 10)
```
#### **See Also**

[ST\\_SetEffectiveArea,](#page-417-0) [ST\\_Simplify,](#page-414-0) [ST\\_SimplifyPreserveTopology,](#page-415-0) Topology [ST\\_Simplify](#page-669-0)

# **8.11.31 ST\_SetEffectiveArea**

<span id="page-417-0"></span>ST\_SetEffectiveArea — Sets the effective area for each vertex, storing the value in the M ordinate. A simplified geometry can then be generated by filtering on the M ordinate.

#### **Synopsis**

geometry  $ST\_SetEffectiveArea(geometry geomA, float threshold = 0, integer set\_area = 1);$ 

#### **Description**

Sets the effective area for each vertex, using the Visvalingam-Whyatt algorithm. The effective area is stored as the M-value of the vertex. If the optional "theshold" parameter is used, a simplified geometry will be returned, containing only vertices with an effective area greater than or equal to the threshold value.

This function can be used for server-side simplification when a threshold is specified. Another option is to use a threshold value of zero. In this case, the full geometry will be returned with effective areas as M-values, which can be used by the client to simplify very quickly.

Will actually do something only with (multi)lines and (multi)polygons but you can safely call it with any kind of geometry. Since simplification occurs on a object-by-object basis you can also feed a GeometryCollection to this function.

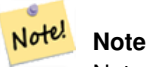

Note that returned geometry might lose its simplicity (see [ST\\_IsSimple\)](#page-183-0)

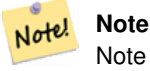

Note topology may not be preserved and may result in invalid geometries. Use (see [ST\\_SimplifyPreserveTopology\)](#page-415-0) to preserve topology.

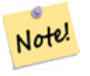

**Note**

The output geometry will lose all previous information in the M-values

Note! **Note**

This function handles 3D and the third dimension will affect the effective area

Availability: 2.2.0

## **Examples**

Calculating the effective area of a LineString. Because we use a threshold value of zero, all vertices in the input geometry are returned.

```
select ST_AsText(ST_SetEffectiveArea(geom)) all_pts, ST_AsText(ST_SetEffectiveArea(geom,30) ←
    ) thrshld_30
FROM (SELECT 'LINESTRING(5 2, 3 8, 6 20, 7 25, 10 10)':: geometry geom) As foo;
-result
 all_pts | thrshld_30
          -----------+-------------------+
LINESTRING M (5 2 3.40282346638529e+38,3 8 29,6 20 1.5,7 25 49.5,10 10 3.40282346638529e \leftrightarrow+38) | LINESTRING M (5 2 3.40282346638529e+38,7 25 49.5,10 10 3.40282346638529e+38)
```
# **See Also**

# [ST\\_SimplifyVW](#page-416-0)

# **8.11.32 ST\_Split**

<span id="page-418-0"></span>ST\_Split — Returns a collection of geometries resulting by splitting a geometry.

#### **Synopsis**

geometry ST\_Split(geometry input, geometry blade);

# **Description**

The function supports splitting a line by (multi)point, (multi)line or (multi)polygon boundary, a (multi)polygon by line. The returned geometry is always a collection.

Think of this function as the opposite of ST\_Union. Theoretically applying ST\_Union to the elements of the returned collection should always yield the original geometry.

Availability: 2.0.0

Changed: 2.2.0 support for splitting a line by a multiline, a multipoint or (multi)polygon boundary was introduced.

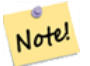

To improve the robustness of ST\_Split it may be convenient to [ST\\_Snap](#page-232-0) the input to the blade in advance using a very low tolerance. Otherwise the internally used coordinate grid may cause tolerance problems, where coordinates of input and blade do not fall onto each other and the input is not being split correctly (see [#2192\)](http://trac.osgeo.org/postgis/ticket/2192).

Note! **Note**

**Note**

When a (multi)polygon is passed as as the blade, its linear component (the boundary) is used for cutting the input.

#### **Examples**

Polygon Cut by Line

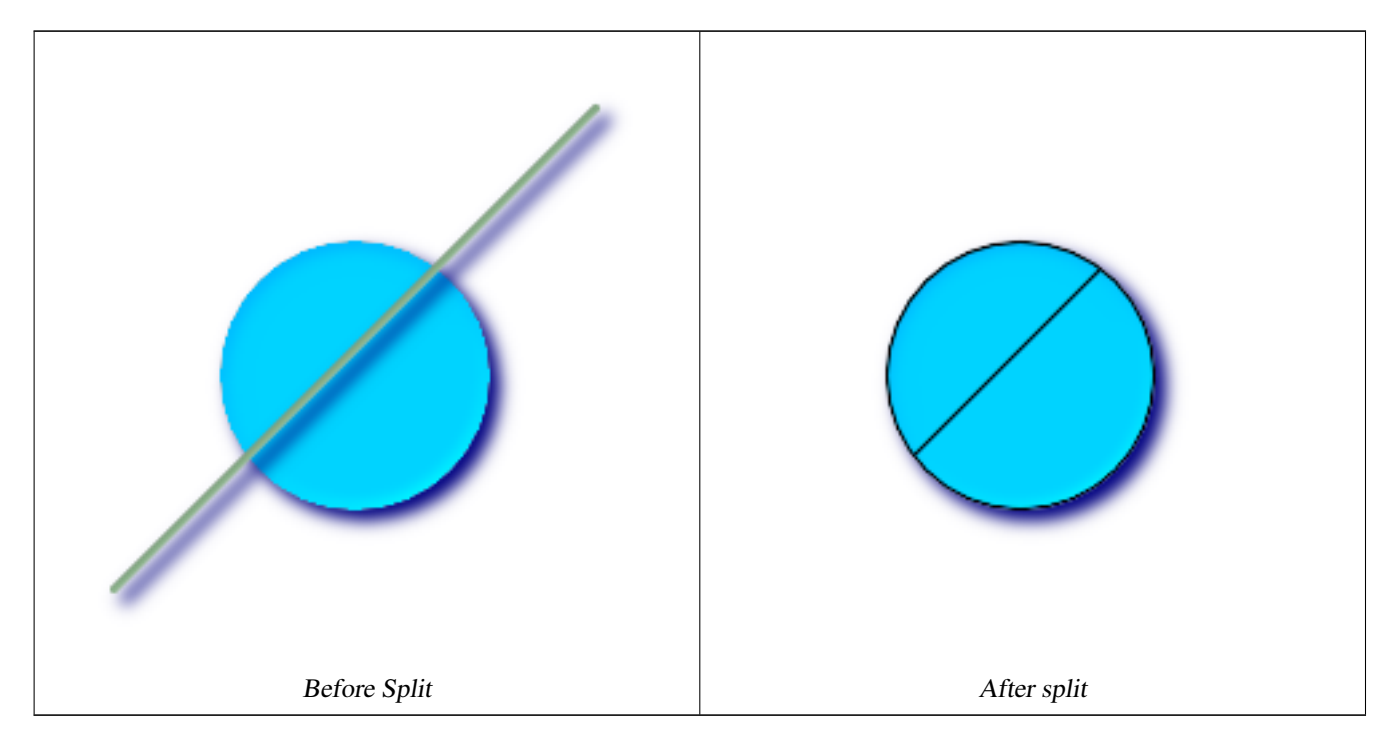

-- this creates a geometry collection consisting of the 2 halves of the polygon -- this is similar to the example we demonstrated in ST\_BuildArea SELECT ST\_Split(circle, line) FROM (SELECT ST\_MakeLine(ST\_MakePoint(10, 10),ST\_MakePoint(190, 190)) As line, ST\_Buffer(ST\_GeomFromText('POINT(100 90)'), 50) As circle) As foo;

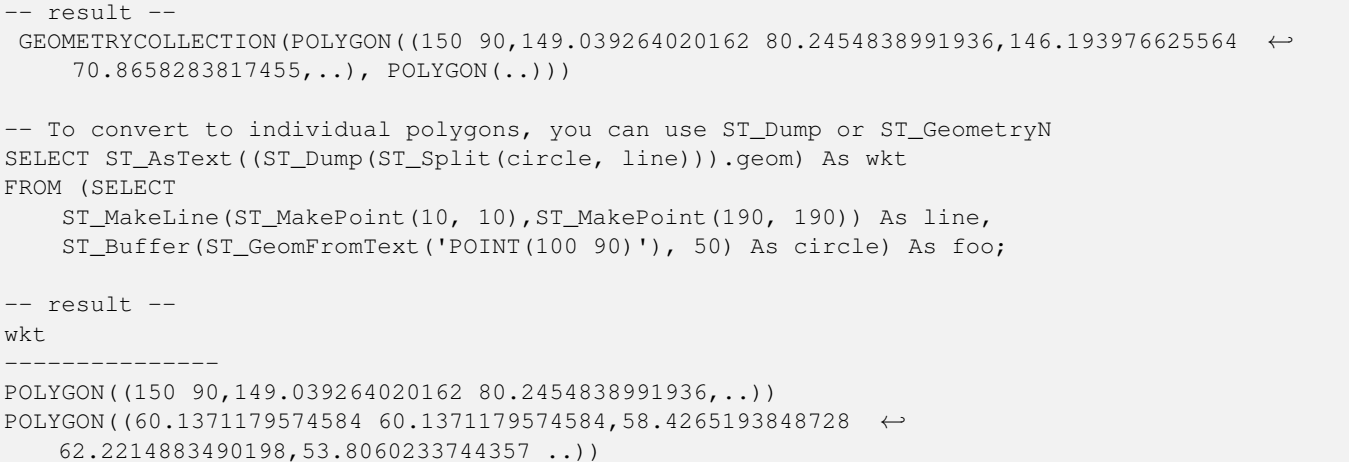

# Multilinestring Cut by point

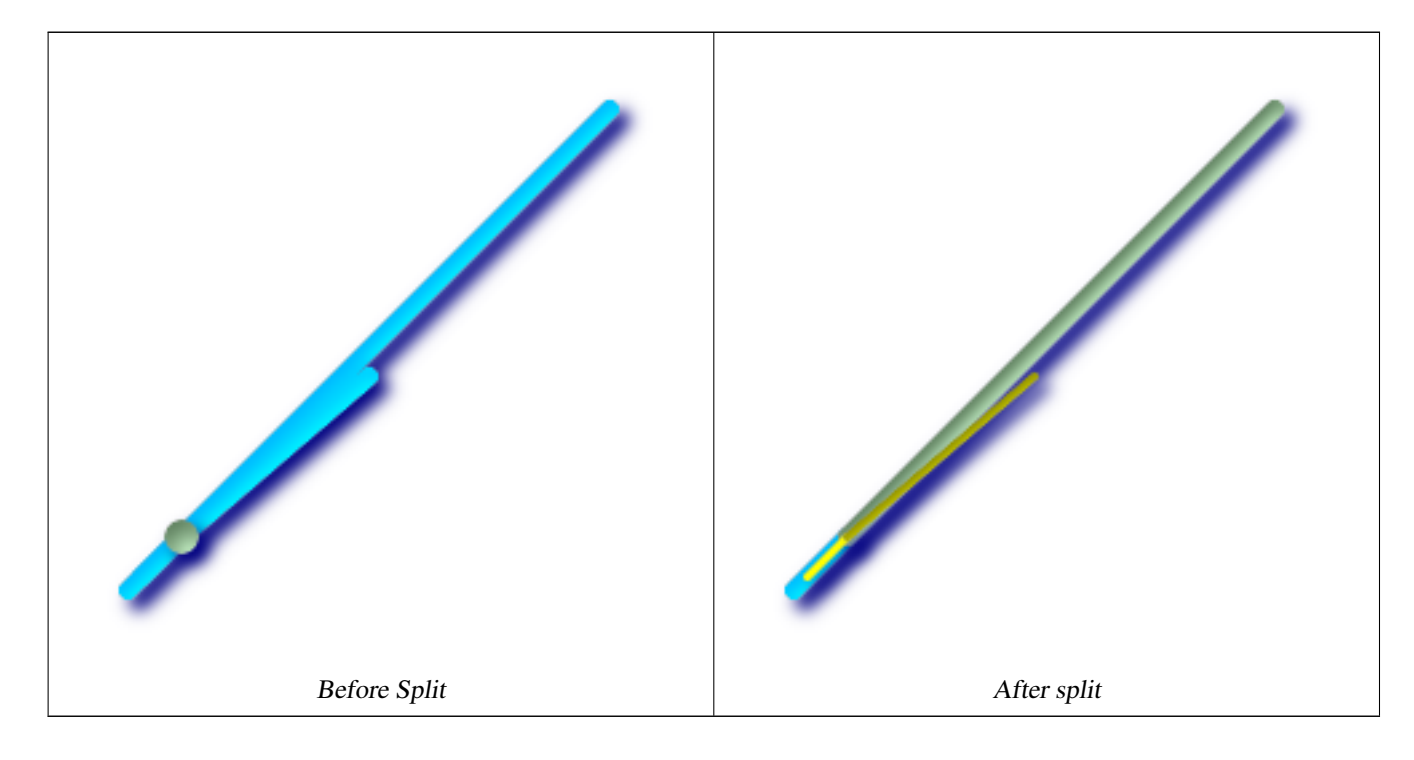

```
SELECT ST_AsText(ST_Split(mline, pt)) As wktcut
        FROM (SELECT
    ST_GeomFromText('MULTILINESTRING((10 10, 190 190), (15 15, 30 30, 100 90))') As mline,
    ST_Point(30,30) As pt) As foo;
wktcut
------
GEOMETRYCOLLECTION(
   LINESTRING(10 10,30 30),
   LINESTRING(30 30,190 190),
   LINESTRING(15 15,30 30),
   LINESTRING(30 30,100 90)
)
```
[ST\\_AsText,](#page-253-0) [ST\\_BuildArea,](#page-372-0) [ST\\_Dump,](#page-389-0) [ST\\_GeometryN,](#page-174-0) [ST\\_Union,](#page-426-0) [ST\\_Subdivide](#page-422-0)

# **8.11.33 ST\_SymDifference**

<span id="page-421-0"></span>ST\_SymDifference — Returns a geometry that represents the portions of A and B that do not intersect. It is called a symmetric difference because  $ST\_SymDifference(A,B) = ST\_SymDifference(B,A)$ .

# **Synopsis**

geometry ST\_SymDifference(geometry geomA, geometry geomB);

## **Description**

Returns a geometry that represents the portions of A and B that do not intersect. It is called a symmetric difference because  $ST\_SymDifference(A,B) = ST\_SymDifference(B,A)$ . One can think of this as  $ST\_Union(geomA,geomB) - ST\_Intersection(A,B)$ .

Performed by the GEOS module

Note! **Note** Do not call with a GeometryCollection as an argument This method implements the [OpenGIS Simple Features Implementation Specification for SQL 1.1.](http://www.opengeospatial.org/standards/sfs) s2.1.1.3 This method implements the SQL/MM specification. SQL-MM 3: 5.1.21 This function supports 3d and will not drop the z-index. However it seems to only consider x y when doing the difference and tacks back on the Z-Index

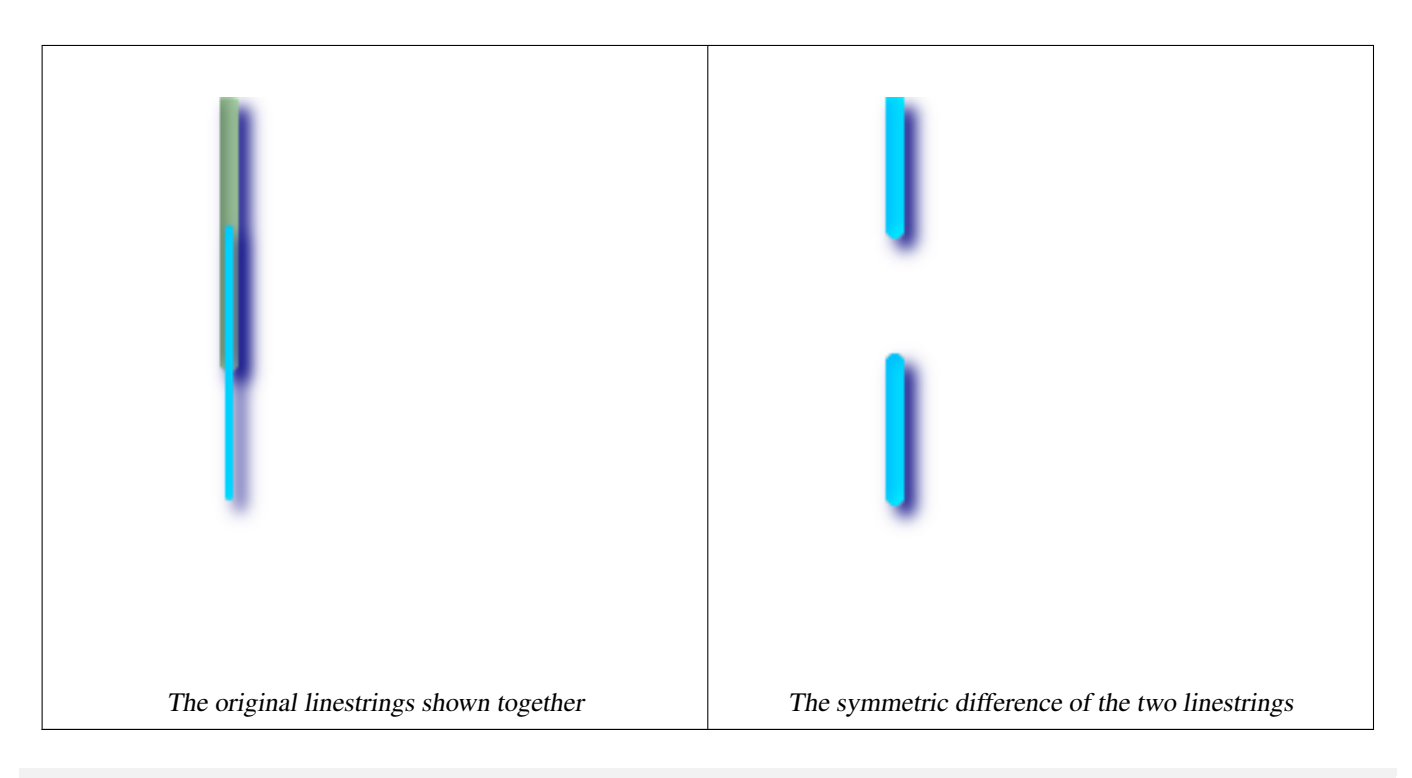

```
--Safe for 2d - symmetric difference of 2 linestrings
SELECT ST_AsText(
  ST_SymDifference(
   ST_GeomFromText('LINESTRING(50 100, 50 200)'),
    ST_GeomFromText('LINESTRING(50 50, 50 150)')
  )
);
st_astext
---------
MULTILINESTRING((50 150,50 200),(50 50,50 100))
```

```
--When used in 3d doesn't quite do the right thing
SELECT ST_AsEWKT(ST_SymDifference(ST_GeomFromEWKT('LINESTRING(1 2 1, 1 4 2)'),
 ST_GeomFromEWKT('LINESTRING(1 1 3, 1 3 4)')))
st_astext
```

```
------------
MULTILINESTRING((1 3 2.75,1 4 2),(1 1 3,1 2 2.25))
```
[ST\\_Difference,](#page-388-0) [ST\\_Intersection,](#page-398-0) [ST\\_Union](#page-426-0)

# **8.11.34 ST\_Subdivide**

<span id="page-422-0"></span>ST\_Subdivide — Returns a set of geometry where no geometry in the set has more than the specified number of vertices.

# **Synopsis**

setof geometry ST\_Subdivide(geometry geom, integer max\_vertices=256);

## **Description**

Turns a single geometry into a set in which each element has fewer than the maximum allowed number of vertices. Useful for converting excessively large polygons and other objects into small portions that fit within the database page size. Uses the same envelope clipping as ST\_ClipByBox2D does, recursively subdividing the input geometry until all portions have less than the maximum vertex count. Minimum vertice count allowed is 8 and if you try to specify lower than 8, it will throw an error.

Clipping performed by the GEOS module.

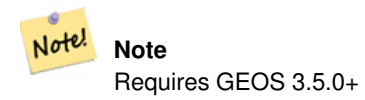

Availability: 2.2.0 requires GEOS >= 3.5.0.

```
-- Create a new subdivided table suitable for joining to the original
CREATE TABLE subdivided_geoms AS
SELECT pkey, ST_Subdivide(geom) AS geom
FROM original_geoms;
```
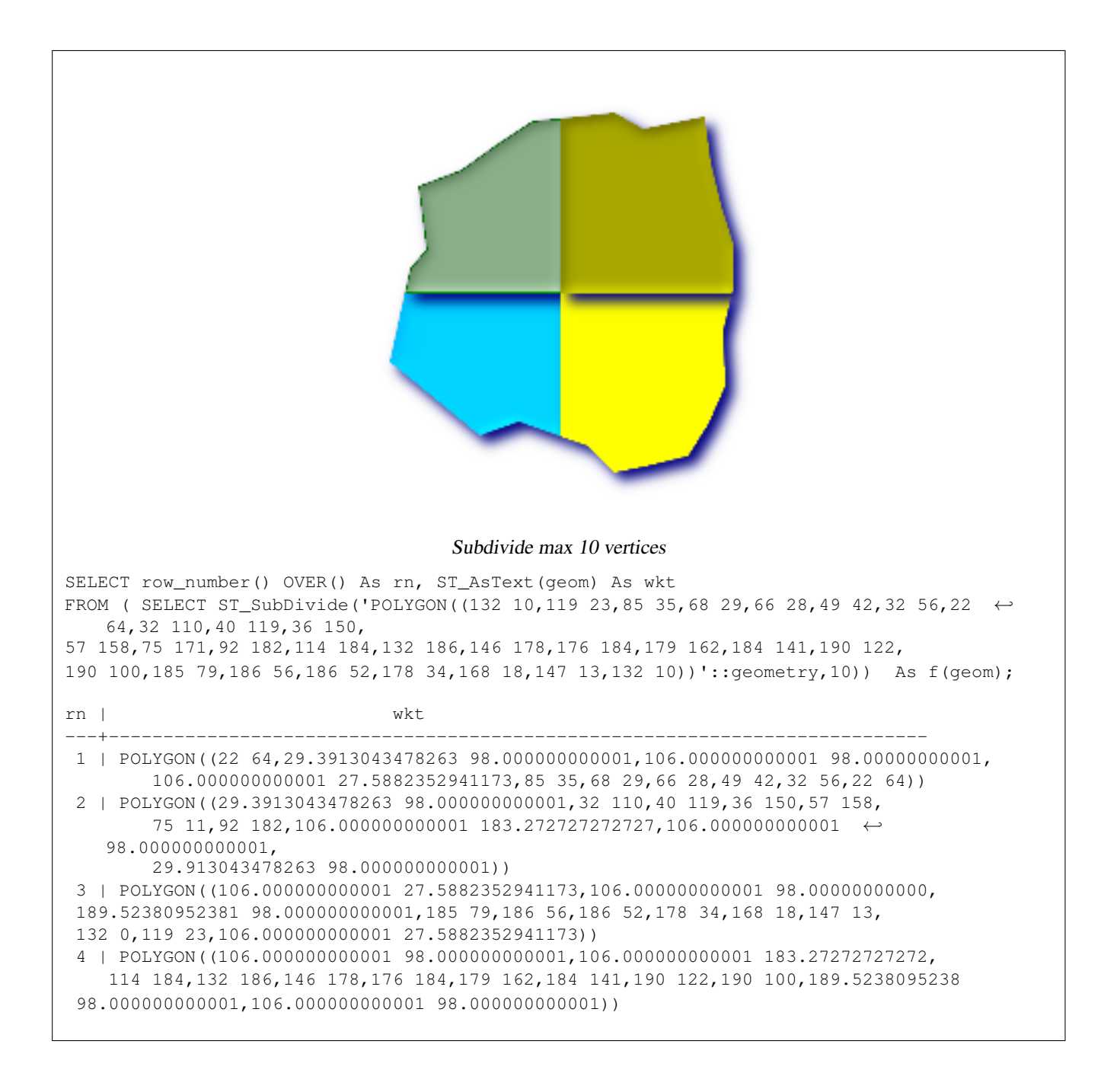

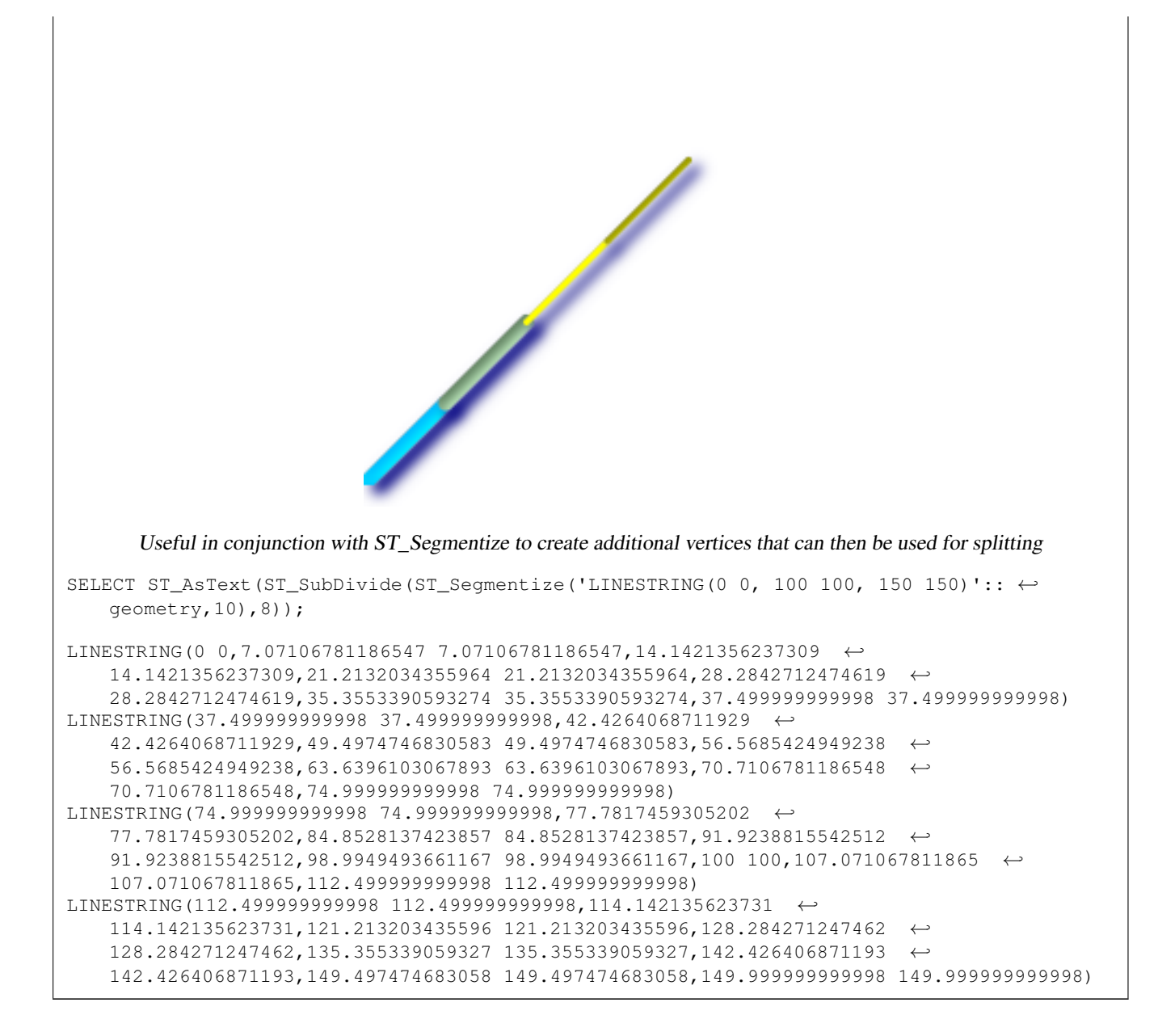

## [ST\\_AsText,](#page-253-0) [ST\\_ClipByBox2D,](#page-373-0) [ST\\_Segmentize,](#page-228-0) [ST\\_Split](#page-418-0)

# **8.11.35 ST\_SwapOrdinates**

<span id="page-425-0"></span>ST\_SwapOrdinates — Returns a version of the given geometry with given ordinate values swapped.

#### **Synopsis**

geometry ST\_SwapOrdinates(geometry geom, cstring ords);

#### **Description**

Returns a version of the given geometry with given ordinates swapped.

The ords parameter is a 2-characters string naming the ordinates to swap. Valid names are: x,y,z and m. Availability: 2.2.0

This method supports Circular Strings and Curves This function supports 3d and will not drop the z-index. This function supports M coordinates. This function supports Polyhedral surfaces. This function supports Triangles and Triangulated Irregular Network Surfaces (TIN).

#### **Example**

```
-- Scale M value by 2
SELECT ST_AsText(
 ST_SwapOrdinates(
    ST_Scale(
     ST_SwapOrdinates(g,'xm'),
      2, 1
    ),
  'xm')
) FROM ( SELECT 'POINT ZM (0 0 0 2)'::geometry g ) foo;
     st_astext
--------------------
 POINT ZM (0 0 0 4)
```
#### **See Also**

#### [ST\\_FlipCoordinates](#page-396-0)

# **8.11.36 ST\_Union**

<span id="page-426-0"></span>ST\_Union — Returns a geometry that represents the point set union of the Geometries.

## **Synopsis**

geometry ST\_Union(geometry set g1field); geometry ST\_Union(geometry g1, geometry g2); geometry ST\_Union(geometry[] g1\_array);

#### **Description**

Output type can be a MULTI\*, single geometry, or Geometry Collection. Comes in 2 variants. Variant 1 unions 2 geometries resulting in a new geometry with no intersecting regions. Variant 2 is an aggregate function that takes a set of geometries and unions them into a single ST\_Geometry resulting in no intersecting regions.

Aggregate version: This function returns a MULTI geometry or NON-MULTI geometry from a set of geometries. The ST\_Union() function is an "aggregate" function in the terminology of PostgreSQL. That means that it operates on rows of data, in the same way the SUM() and AVG() functions do and like most aggregates, it also ignores NULL geometries.

Non-Aggregate version: This function returns a geometry being a union of two input geometries. Output type can be a MULTI\*, NON-MULTI or GEOMETRYCOLLECTION. If any are NULL, then NULL is returned.

#### **Note** Note!

ST\_Collect and ST\_Union are often interchangeable. ST\_Union is in general orders of magnitude slower than ST\_Collect because it tries to dissolve boundaries and reorder geometries to ensure that a constructed Multi\* doesn't have intersecting regions.

## Performed by the GEOS module.

NOTE: this function was formerly called GeomUnion(), which was renamed from "Union" because UNION is an SQL reserved word.

Availability: 1.4.0 - ST\_Union was enhanced. ST\_Union(geomarray) was introduced and also faster aggregate collection in PostgreSQL. If you are using GEOS 3.1.0+ ST\_Union will use the faster Cascaded Union algorithm described in [http://blog.clevereleph](http://blog.cleverelephant.ca/2009/01/must-faster-unions-in-postgis-14.html)ant.ca/- [2009/01/must-faster-unions-in-postgis-14.html](http://blog.cleverelephant.ca/2009/01/must-faster-unions-in-postgis-14.html)

This method implements the [OpenGIS Simple Features Implementation Specification for SQL 1.1.](http://www.opengeospatial.org/standards/sfs) s2.1.1.3

#### Note! **Note**

Aggregate version is not explicitly defined in OGC SPEC.

This method implements the SQL/MM specification. SQL-MM 3: 5.1.19 the z-index (elevation) when polygons are involved.

## **Examples**

#### Aggregate example

```
SELECT stusps,
     ST_Multi(ST_Union(f.the_geom)) as singlegeom
   FROM sometable As f
GROUP BY stusps
```
## Non-Aggregate example

```
SELECT ST_AsText(ST_Union(ST_GeomFromText('POINT(1 2)'),
 ST_GeomFromText('POINT(-2 3)') ) )
st_astext
----------
MULTIPOINT(-2 3,1 2)
SELECT ST_AsText(ST_Union(ST_GeomFromText('POINT(1 2)'),
   ST_GeomFromText('POINT(1 2)') ) );
st_astext
----------
POINT(1 2)
--3d example - sort of supports 3d (and with mixed dimensions!)
SELECT ST_AsEWKT(st_union(the_geom))
FROM
(SELECT ST_GeomFromEWKT('POLYGON((-7 4.2,-7.1 4.2,-7.1 4.3,
-7 4.2))') as the_geom
UNION ALL
SELECT ST_GeomFromEWKT('POINT(5 5 5)') as the_geom
```

```
UNION ALL
 SELECT ST_GeomFromEWKT('POINT(-2 3 1)') as the_geom
UNION ALL
SELECT ST_GeomFromEWKT('LINESTRING(5 5 5, 10 10 10)') as the_geom ) as foo;
st_asewkt
---------
GEOMETRYCOLLECTION(POINT(-2 3 1), LINESTRING(5 5 5, 10 10 10), POLYGON((-7 4.2 5, -7.1 4.2 \leftrightarrow5, -7.1 4.3 5, -7 4.2 5)));
--3d example not mixing dimensions
SELECT ST_AsEWKT(st_union(the_geom))
FROM
(SELECT ST_GeomFromEWKT('POLYGON((-7 4.2 2,-7.1 4.2 3,-7.1 4.3 2,
-7 4.2 2))') as the_geom
UNION ALL
SELECT ST_GeomFromEWKT('POINT(5 5 5)') as the_geom
IINTON ALL.
 SELECT ST_GeomFromEWKT('POINT(-2 3 1)') as the_geom
UNION ALL
SELECT ST GeomFromEWKT('LINESTRING(5 5 5, 10 10 10)') as the geom ) as foo;
st_asewkt
---------
GEOMETRYCOLLECTION(POINT(-2 3 1), LINESTRING(5 5 5,10 10 10), POLYGON((-7 4.2 2,-7.1 4.2 \leftrightarrow3, -7.1 4.3 2, -7 4.2 2))
--Examples using new Array construct
SELECT ST_Union(ARRAY(SELECT the_geom FROM sometable));
SELECT ST_AsText(ST_Union(ARRAY[ST_GeomFromText('LINESTRING(1 2, 3 4)'),
      ST_GeomFromText('LINESTRING(3 4, 4 5)')])) As wktunion;
--wktunion--MULTILINESTRING((3 4,4 5),(1 2,3 4))
```
# [ST\\_Collect](#page-374-0) [ST\\_UnaryUnion](#page-428-0)

# **8.11.37 ST\_UnaryUnion**

<span id="page-428-0"></span>ST\_UnaryUnion — Like ST\_Union, but working at the geometry component level.

# **Synopsis**

geometry ST\_UnaryUnion(geometry geom);

# **Description**

Unlike ST\_Union, ST\_UnaryUnion does dissolve boundaries between components of a multipolygon (invalid) and does perform union between the components of a geometrycollection. Each components of the input geometry is assumed to be valid, so you won't get a valid multipolygon out of a bow-tie polygon (invalid).

You may use this function to node a set of linestrings. You may mix ST\_UnaryUnion with ST\_Collect to fine-tune how many geometries at once you want to dissolve to be nice on both memory size and CPU time, finding the balance between ST\_Union and ST\_MemUnion.

This function supports 3d and will not drop the z-index. Availability: 2.0.0 - requires GEOS >= 3.3.0.

# **See Also**

[ST\\_Union,](#page-426-0) [ST\\_MemUnion,](#page-402-0) [ST\\_Collect,](#page-374-0) [ST\\_Node](#page-406-0)

# **8.11.38 ST\_VoronoiLines**

ST\_VoronoiLines — Returns the boundaries between the cells of the Voronoi diagram constructed from the vertices of a geometry.

#### **Synopsis**

geometry ST\_VoronoiLines( g1 geometry , tolerance float8 , extend\_to geometry );

#### **Description**

ST\_VoronoiLines computes a two-dimensional [Voronoi diagram](https://en.wikipedia.org/wiki/Voronoi_diagram) from the vertices of the supplied geometry and returns the boundaries between cells in that diagram as a MultiLineString.

Optional parameters:

- 'tolerance' : The distance within which vertices will be considered equivalent. Robustness of the algorithm can be improved by supplying a nonzero tolerance distance. (default  $= 0.0$ )
- 'extend\_to' : If a geometry is supplied as the "extend\_to" parameter, the diagram will be extended to cover the envelope of the "extend\_to" geometry, unless that envelope is smaller than the default envelope. (default = NULL)

Availability: 2.3.0 - requires GEOS >= 3.5.0.

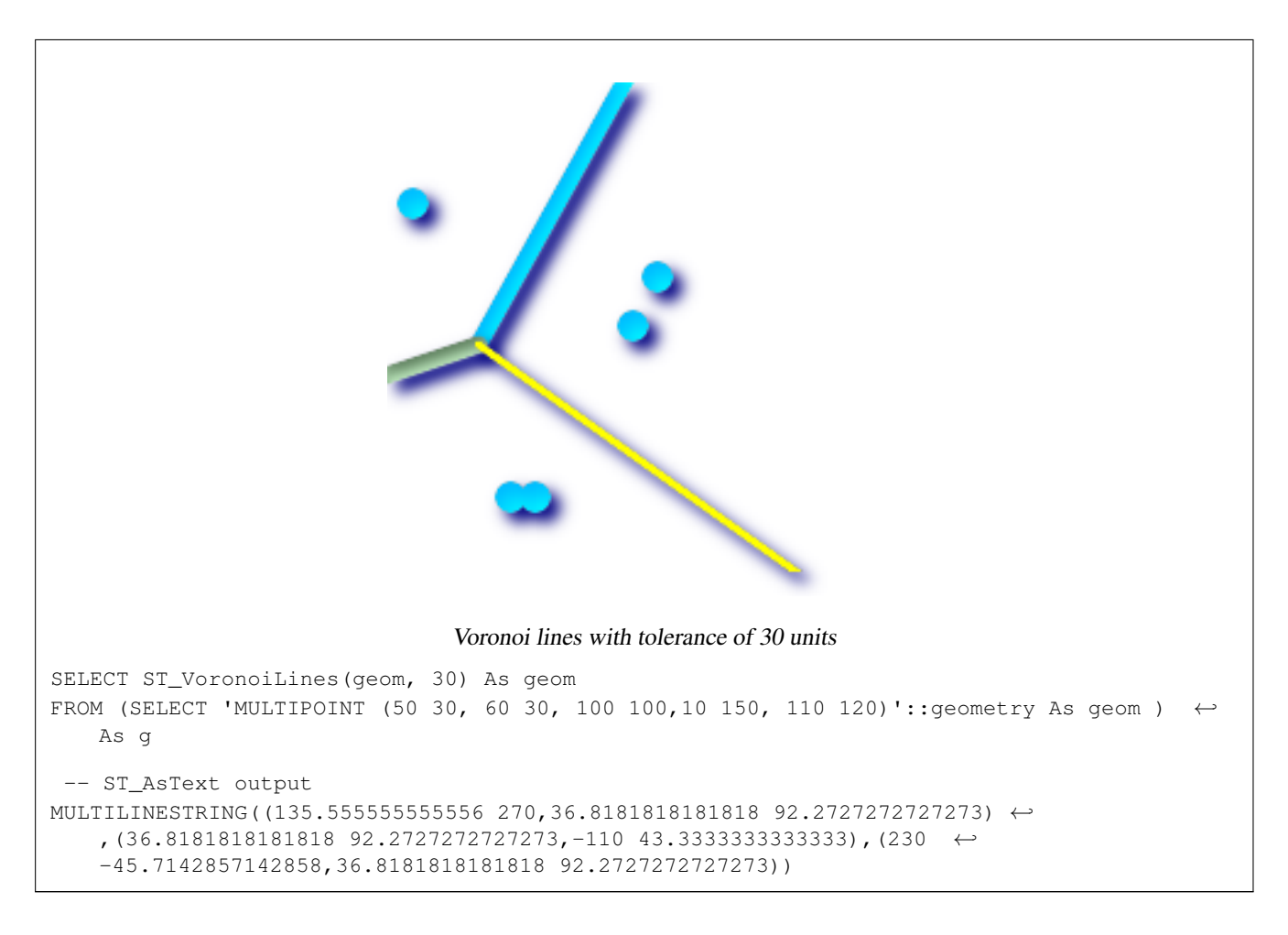

[ST\\_DelaunayTriangles,](#page-383-0) [ST\\_VoronoiPolygons,](#page-430-0) [ST\\_Collect](#page-374-0)

# **8.11.39 ST\_VoronoiPolygons**

<span id="page-430-0"></span>ST\_VoronoiPolygons — Returns the cells of the Voronoi diagram constructed from the vertices of a geometry.

# **Synopsis**

geometry ST\_VoronoiPolygons( g1 geometry , tolerance float8 , extend\_to geometry );

# **Description**

ST\_VoronoiPolygons computes a two-dimensional [Voronoi diagram](https://en.wikipedia.org/wiki/Voronoi_diagram) from the vertices of the supplied geometry. The result is a GeometryCollection of Polygons that covers an envelope larger than the extent of the input vertices.

Optional parameters:

- 'tolerance' : The distance within which vertices will be considered equivalent. Robustness of the algorithm can be improved by supplying a nonzero tolerance distance. (default  $= 0.0$ )
- 'extend\_to' : If a geometry is supplied as the "extend\_to" parameter, the diagram will be extended to cover the envelope of the "extend\_to" geometry, unless that envelope is smaller than the default envelope. (default = NULL)

Availability: 2.3.0 - requires GEOS >= 3.5.0.

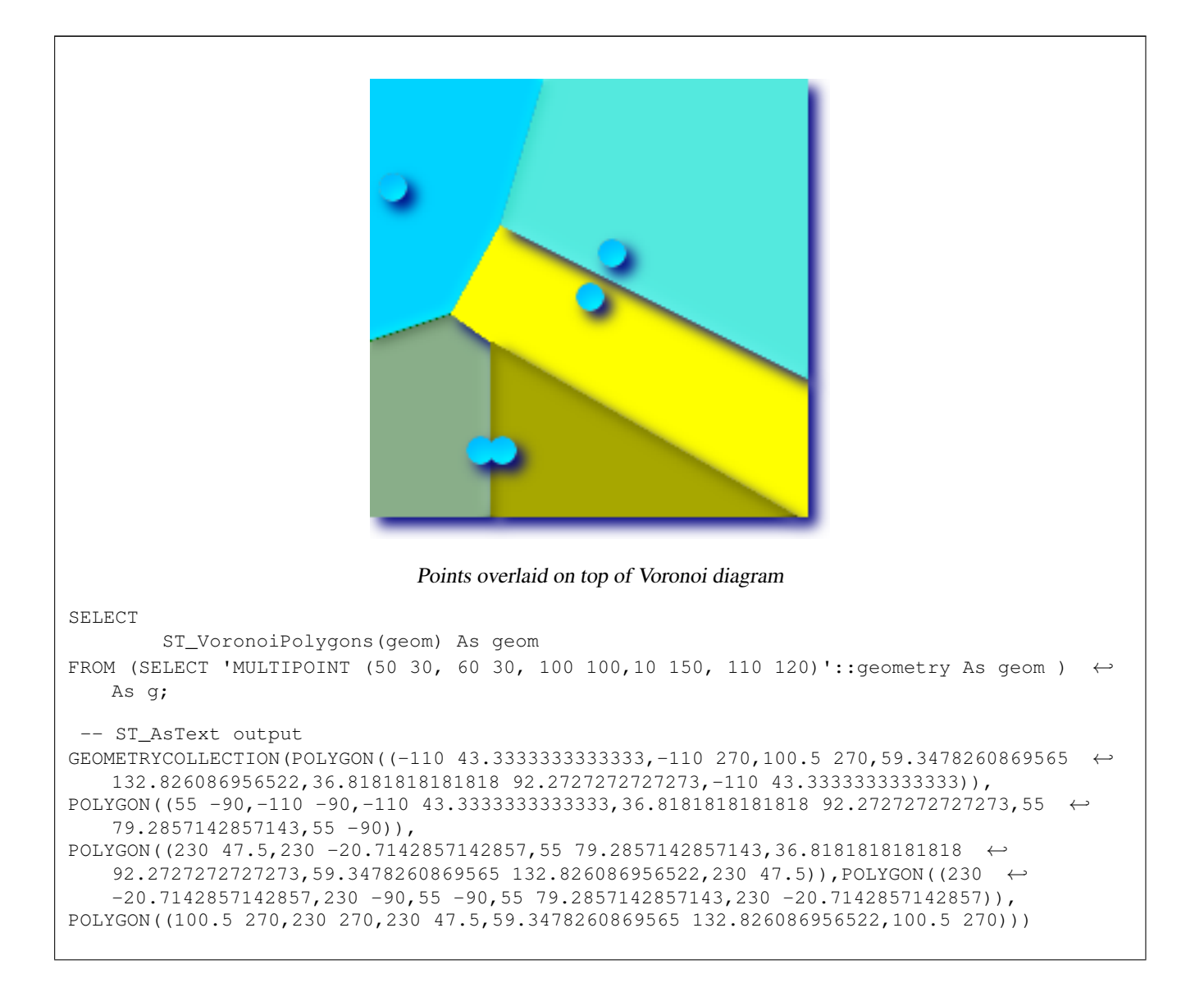
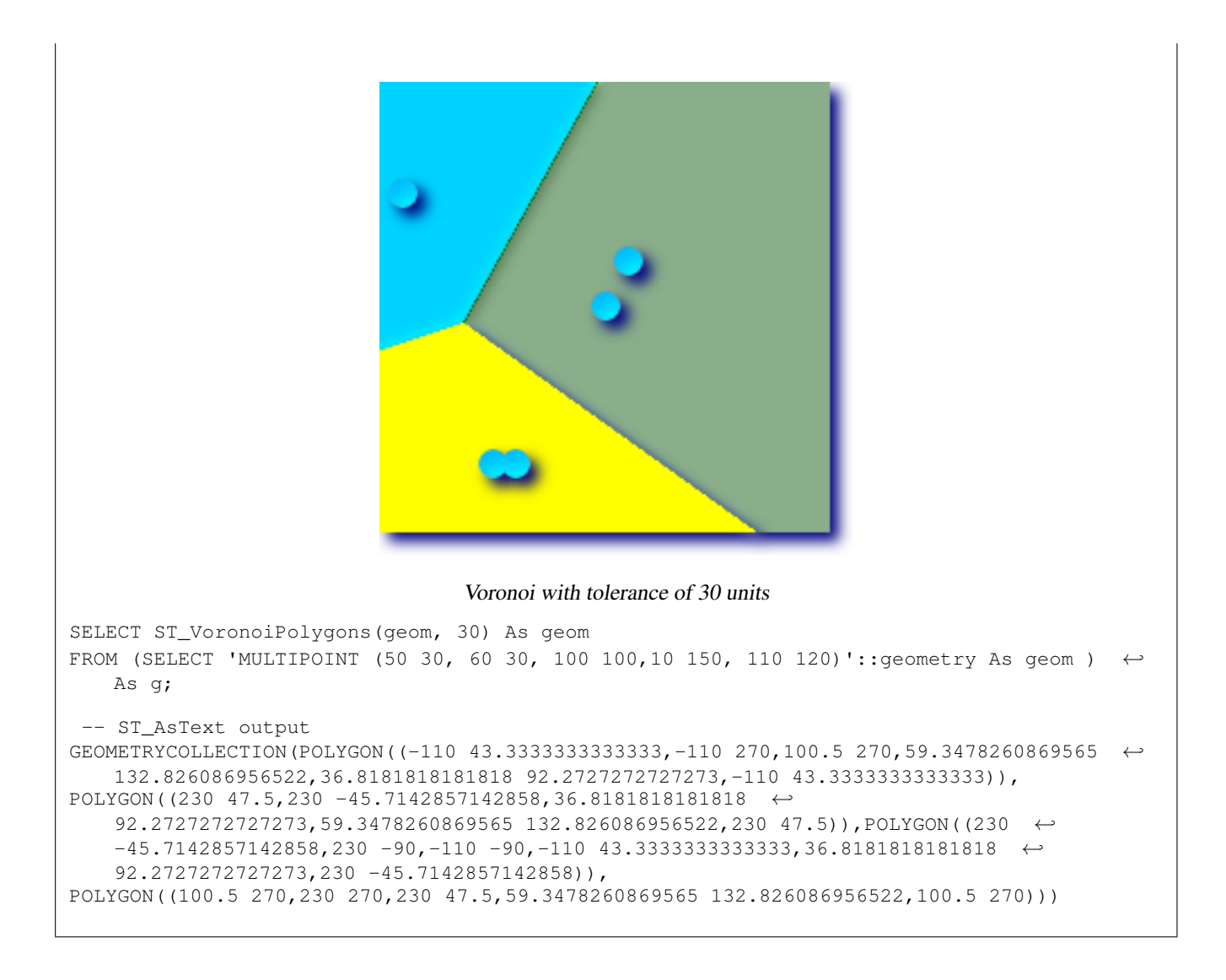

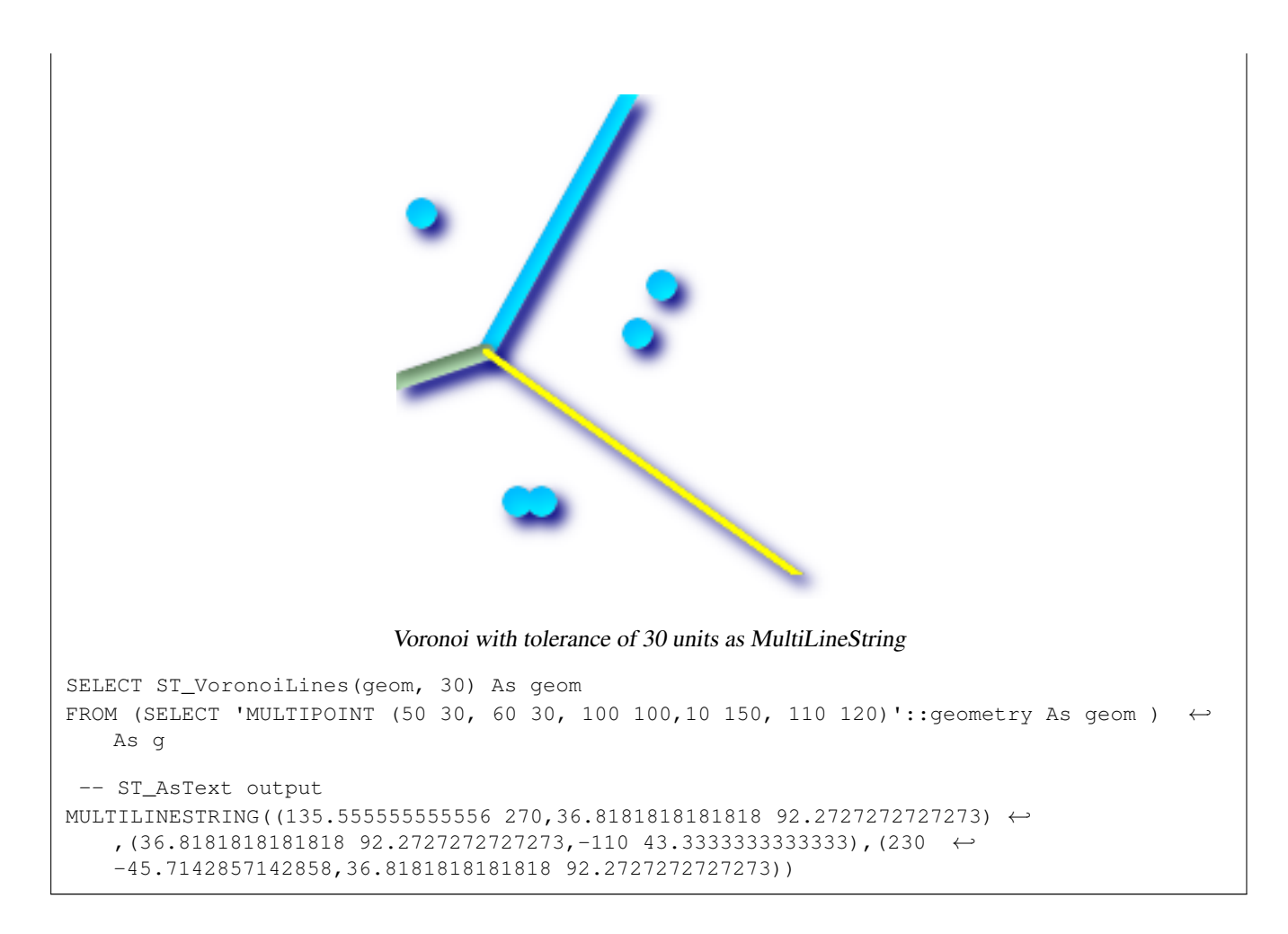

[ST\\_DelaunayTriangles,](#page-383-0) [ST\\_VoronoiLines,](#page-429-0) [ST\\_Collect](#page-374-0)

# **8.12 Linear Referencing**

#### **8.12.1 ST\_LineInterpolatePoint**

<span id="page-433-0"></span>ST\_LineInterpolatePoint — Returns a point interpolated along a line. Second argument is a float8 between 0 and 1 representing fraction of total length of linestring the point has to be located.

#### **Synopsis**

geometry ST\_LineInterpolatePoint(geometry a\_linestring, float8 a\_fraction);

#### **Description**

Returns a point interpolated along a line. First argument must be a LINESTRING. Second argument is a float8 between 0 and 1 representing fraction of total linestring length the point has to be located.

See [ST\\_LineLocatePoint](#page-435-0) for computing the line location nearest to a Point.

Note! **Note**

Since release 1.1.1 this function also interpolates M and Z values (when present), while prior releases set them to 0.0.

Availability: 0.8.2, Z and M supported added in 1.1.1

Changed: 2.1.0. Up to 2.0.x this was called ST\_Line\_Interpolate\_Point.

This function supports 3d and will not drop the z-index.

**Examples**

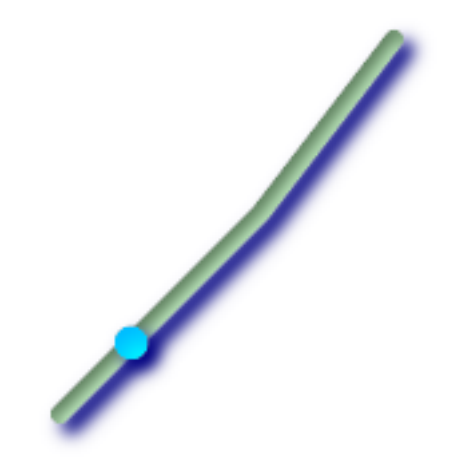

#### A linestring with the interpolated point at 20% position (0.20)

```
--Return point 20% along 2d line
SELECT ST_AsEWKT(ST_LineInterpolatePoint(the_line, 0.20))
 FROM (SELECT ST_GeomFromEWKT('LINESTRING(25 50, 100 125, 150 190)') as the_line) As foo;
  st_asewkt
----------------
POINT(51.5974135047432 76.5974135047432)
--Return point mid-way of 3d line
SELECT ST_AsEWKT(ST_LineInterpolatePoint(the_line, 0.5))
 FROM (SELECT ST_GeomFromEWKT('LINESTRING(1 2 3, 4 5 6, 6 7 8)') as the_line) As foo;
 st_asewkt
--------------------
POINT(3.5 4.5 5.5)
--find closest point on a line to a point or other geometry
SELECT ST_AsText(ST_LineInterpolatePoint(foo.the_line, ST_LineLocatePoint(foo.the_line, ←
    ST_GeomFromText('POINT(4 3)'))))
FROM (SELECT ST_GeomFromText('LINESTRING(1 2, 4 5, 6 7)') As the line) As foo;
  st_astext
----------------
POINT(3 4)
```
[ST\\_AsText,](#page-253-0) [ST\\_AsEWKT,](#page-244-0) [ST\\_Length,](#page-330-0) [ST\\_LineLocatePoint](#page-435-0)

### **8.12.2 ST\_LineLocatePoint**

<span id="page-435-0"></span>ST\_LineLocatePoint — Returns a float between 0 and 1 representing the location of the closest point on LineString to the given Point, as a fraction of total 2d line length.

#### **Synopsis**

float8 ST\_LineLocatePoint(geometry a\_linestring, geometry a\_point);

#### **Description**

Returns a float between 0 and 1 representing the location of the closest point on LineString to the given Point, as a fraction of total [2d line](#page-332-0) length.

You can use the returned location to extract a Point [\(ST\\_LineInterpolatePoint\)](#page-433-0) or a substring [\(ST\\_LineSubstring\)](#page-436-0).

This is useful for approximating numbers of addresses

Availability: 1.1.0

Changed: 2.1.0. Up to 2.0.x this was called ST\_Line\_Locate\_Point.

#### **Examples**

```
--Rough approximation of finding the street number of a point along the street
--Note the whole foo thing is just to generate dummy data that looks
--like house centroids and street
--We use ST_DWithin to exclude
--houses too far away from the street to be considered on the street
SELECT ST_AsText(house_loc) As as_text_house_loc,
 startstreet_num +
   CAST( (endstreet_num - startstreet_num)
      * ST_LineLocatePoint(street_line, house_loc) As integer) As street_num
FROM
(SELECT ST_GeomFromText('LINESTRING(1 2, 3 4)') As street_line,
  ST_MakePoint(x*1.01,y*1.03) As house_loc, 10 As startstreet_num,
    20 As endstreet_num
FROM generate_series(1,3) x CROSS JOIN generate_series(2,4) As y)
\Delta s foo
WHERE ST_DWithin(street_line, house_loc, 0.2);
as_text_house_loc | street_num
-------------------+------------
POINT(1.01 2.06) | 10
POINT(2.02 3.09) | 15
POINT(3.03 4.12) | 20
 --find closest point on a line to a point or other geometry
 SELECT ST_AsText(ST_LineInterpolatePoint(foo.the_line, ST_LineLocatePoint(foo.the_line, ←
    ST_GeomFromText('POINT(4 3)'))))
FROM (SELECT ST_GeomFromText('LINESTRING(1 2, 4 5, 6 7)') As the_line) As foo;
  st_astext
----------------
POINT(3 4)
```
[ST\\_DWithin,](#page-325-0) [ST\\_Length2D,](#page-332-0) [ST\\_LineInterpolatePoint,](#page-433-0) [ST\\_LineSubstring](#page-436-0)

### **8.12.3 ST\_LineSubstring**

<span id="page-436-0"></span>ST\_LineSubstring — Return a linestring being a substring of the input one starting and ending at the given fractions of total 2d length. Second and third arguments are float8 values between 0 and 1.

#### **Synopsis**

geometry ST\_LineSubstring(geometry a\_linestring, float8 startfraction, float8 endfraction);

#### **Description**

Return a linestring being a substring of the input one starting and ending at the given fractions of total 2d length. Second and third arguments are float8 values between 0 and 1. This only works with LINESTRINGs. To use with contiguous MULTI-LINESTRINGs use in conjunction with [ST\\_LineMerge.](#page-218-0)

If 'start' and 'end' have the same value this is equivalent to [ST\\_LineInterpolatePoint.](#page-433-0)

See [ST\\_LineLocatePoint](#page-435-0) for computing the line location nearest to a Point.

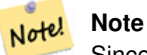

Since release 1.1.1 this function also interpolates M and Z values (when present), while prior releases set them to unspecified values.

Availability: 1.1.0, Z and M supported added in 1.1.1

Changed: 2.1.0. Up to 2.0.x this was called ST\_Line\_Substring.

This function supports 3d and will not drop the z-index.

**Examples**

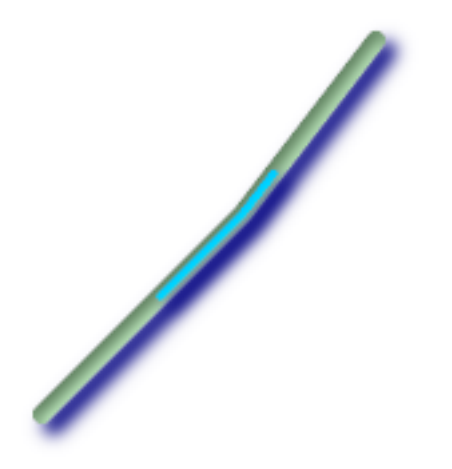

A linestring seen with 1/3 midrange overlaid (0.333, 0.666)

```
--Return the approximate 1/3 mid-range part of a linestring
SELECT ST_AsText(ST_Line_SubString(ST_GeomFromText('LINESTRING(25 50, 100 125, 150 190)'),
   0.333, 0.666);
                       st_astext
------------------------------------------------------------------------------------------------ ←-
LINESTRING(69.2846934853974 94.2846934853974,100 125,111.700356260683 140.210463138888)
--The below example simulates a while loop in
--SQL using PostgreSQL generate_series() to cut all
--linestrings in a table to 100 unit segments
-- of which no segment is longer than 100 units
-- units are measured in the SRID units of measurement
-- It also assumes all geometries are LINESTRING or contiguous MULTILINESTRING
--and no geometry is longer than 100 units*10000
--for better performance you can reduce the 10000
--to match max number of segments you expect
SELECT field1, field2, ST LineSubstring(the geom, 100.00*n/length,
  CASE
 WHEN 100.00*(n+1) < length THEN 100.00*(n+1)/lengthELSE 1
 END) As the_geom
FROM
  (SELECT sometable.field1, sometable.field2,
 ST_LineMerge(sometable.the_geom) AS the_geom,
 ST_Length(sometable.the_geom) As length
 FROM sometable
 ) AS t
CROSS JOIN generate_series(0,10000) AS n
WHERE n*100.00/length < 1;
```
[ST\\_Length,](#page-330-0) [ST\\_LineInterpolatePoint,](#page-433-0) [ST\\_LineMerge](#page-218-0)

#### **8.12.4 ST\_LocateAlong**

<span id="page-437-0"></span>ST\_LocateAlong — Return a derived geometry collection value with elements that match the specified measure. Polygonal elements are not supported.

#### **Synopsis**

geometry ST\_LocateAlong(geometry ageom\_with\_measure, float8 a\_measure, float8 offset);

#### **Description**

Return a derived geometry collection value with elements that match the specified measure. Polygonal elements are not supported.

If an offset is provided, the resultant will be offset to the left or right of the input line by the specified number of units. A positive offset will be to the left, and a negative one to the right.

Semantic is specified by: ISO/IEC CD 13249-3:200x(E) - Text for Continuation CD Editing Meeting

Availability: 1.1.0 by old name ST\_Locate\_Along\_Measure.

Changed: 2.0.0 in prior versions this used to be called ST\_Locate\_Along\_Measure. The old name has been deprecated and will be removed in the future but is still available.

Note! **Note** Use this function only for geometries with an M component

This function supports M coordinates.

#### **Examples**

```
SELECT ST_AsText(the_geom)
   FROM
    (SELECT ST_LocateAlong(
     ST_GeomFromText('MULTILINESTRINGM((1 2 3, 3 4 2, 9 4 3),
    (1 2 3, 5 4 5) ', 3) As the_geom) As foo;
            st_asewkt
-----------------------------------------------------------
MULTIPOINT M (1 2 3)
--Geometry collections are difficult animals so dump them
--to make them more digestable
SELECT ST_AsText((ST_Dump(the_geom)).geom)
 FROM
  (SELECT ST_LocateAlong(
     ST_GeomFromText('MULTILINESTRINGM((1 2 3, 3 4 2, 9 4 3),
  (1 2 3, 5 4 5))'),3) As the_geom) As foo;
  st_asewkt
---------------
POINTM(1 2 3)
POINTM(9 4 3)
POINTM(1 2 3)
```
#### **See Also**

[ST\\_Dump,](#page-389-0) [ST\\_LocateBetween](#page-438-0)

### **8.12.5 ST\_LocateBetween**

<span id="page-438-0"></span>ST\_LocateBetween — Return a derived geometry collection value with elements that match the specified range of measures inclusively. Polygonal elements are not supported.

#### **Synopsis**

geometry ST\_LocateBetween(geometry geomA, float8 measure\_start, float8 measure\_end, float8 offset);

#### **Description**

Return a derived geometry collection value with elements that match the specified range of measures inclusively. Polygonal elements are not supported.

Semantic is specified by: ISO/IEC CD 13249-3:200x(E) - Text for Continuation CD Editing Meeting

Availability: 1.1.0 by old name ST\_Locate\_Between\_Measures.

Changed: 2.0.0 - in prior versions this used to be called ST\_Locate\_Between\_Measures. The old name has been deprecated and will be removed in the future but is still available for backward compatibility.

This function supports M coordinates.

#### **Examples**

```
SELECT ST_AsText(the_geom)
    FROM
    (SELECT ST_LocateBetween(
      ST_GeomFromText('MULTILINESTRING M ((1 2 3, 3 4 2, 9 4 3),
    (1 2 3, 5 4 5))'),1.5, 3) As the_geom) As foo;
               st_asewkt
------------------------------------------------------------------------
 GEOMETRYCOLLECTION M (LINESTRING M (1 2 3,3 4 2,9 4 3),POINT M (1 2 3))
--Geometry collections are difficult animals so dump them
--to make them more digestable
SELECT ST_AsText((ST_Dump(the_geom)).geom)
   FROM
    (SELECT ST_LocateBetween(
     ST_GeomFromText('MULTILINESTRING M ((1 2 3, 3 4 2, 9 4 3),
    (1 2 3, 5 4 5))'),1.5, 3) As the_geom) As foo;
       st_asewkt
--------------------------------
 LINESTRING M (1 2 3,3 4 2,9 4 3)
 POINT M (1 2 3)
```
#### **See Also**

#### [ST\\_Dump,](#page-389-0) [ST\\_LocateAlong](#page-437-0)

#### **8.12.6 ST\_LocateBetweenElevations**

ST\_LocateBetweenElevations — Return a derived geometry (collection) value with elements that intersect the specified range of elevations inclusively. Only 3D, 4D LINESTRINGS and MULTILINESTRINGS are supported.

#### **Synopsis**

geometry ST\_LocateBetweenElevations(geometry geom\_mline, float8 elevation\_start, float8 elevation\_end);

#### **Description**

Return a derived geometry (collection) value with elements that intersect the specified range of elevations inclusively. Only 3D, 3DM LINESTRINGS and MULTILINESTRINGS are supported.

Availability: 1.4.0

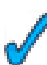

This function supports 3d and will not drop the z-index.

#### **Examples**

```
SELECT ST_AsEWKT(ST_LocateBetweenElevations(
     ST_GeomFromEWKT('LINESTRING(1 2 3, 4 5 6)'),2,4)) As ewelev;
                  ewelev
----------------------------------------------------------------
 MULTILINESTRING((1 2 3,2 3 4))
SELECT ST_AsEWKT(ST_LocateBetweenElevations(
     ST_GeomFromEWKT('LINESTRING(1 2 6, 4 5 -1, 7 8 9)'), 6, 9)) As ewelev;
       ewelev
----------------------------------------------------------------
GEOMETRYCOLLECTION(POINT(1 2 6),LINESTRING(6.1 7.1 6,7 8 9))
--Geometry collections are difficult animals so dump them
--to make them more digestable
SELECT ST_AsEWKT((ST_Dump(the_geom)).geom)
   FROM
    (SELECT ST_LocateBetweenElevations(
     ST_GeomFromEWKT('LINESTRING(1 2 6, 4 5 -1, 7 8 9)'), 6,9) As the_geom) As foo;
      st_asewkt
--------------------------------
POINT(1 2 6)
LINESTRING(6.1 7.1 6,7 8 9)
```
#### **See Also**

#### [ST\\_Dump](#page-389-0)

#### **8.12.7 ST\_InterpolatePoint**

ST\_InterpolatePoint — Return the value of the measure dimension of a geometry at the point closed to the provided point.

#### **Synopsis**

float8 ST\_InterpolatePoint(geometry line, geometry point);

#### **Description**

Return the value of the measure dimension of a geometry at the point closed to the provided point.

Availability: 2.0.0

This function supports 3d and will not drop the z-index.

#### **Examples**

```
SELECT ST_InterpolatePoint ('LINESTRING M (0 0 0, 10 0 20)', 'POINT(5 5)');
 st_interpolatepoint
 ---------------------
                  10
```
#### **See Also**

[ST\\_AddMeasure,](#page-441-0) [ST\\_LocateAlong,](#page-437-0) [ST\\_LocateBetween](#page-438-0)

#### **8.12.8 ST\_AddMeasure**

<span id="page-441-0"></span>ST\_AddMeasure — Return a derived geometry with measure elements linearly interpolated between the start and end points.

#### **Synopsis**

geometry ST\_AddMeasure(geometry geom\_mline, float8 measure\_start, float8 measure\_end);

#### **Description**

Return a derived geometry with measure elements linearly interpolated between the start and end points. If the geometry has no measure dimension, one is added. If the geometry has a measure dimension, it is over-written with new values. Only LINESTRINGS and MULTILINESTRINGS are supported.

Availability: 1.5.0

This function supports 3d and will not drop the z-index.

#### **Examples**

```
SELECT ST_AsText(ST_AddMeasure(
ST_GeomFromEWKT('LINESTRING(1 0, 2 0, 4 0)'), 1, 4)) As ewelev;
          ewelev
--------------------------------
LINESTRINGM(1 0 1,2 0 2,4 0 4)
SELECT ST_AsText(ST_AddMeasure(
ST_GeomFromEWKT('LINESTRING(1 0 4, 2 0 4, 4 0 4)'),10,40)) As ewelev;
                 ewelev
----------------------------------------
LINESTRING(1 0 4 10,2 0 4 20,4 0 4 40)
SELECT ST_AsText(ST_AddMeasure(
ST_GeomFromEWKT('LINESTRINGM(1 0 4, 2 0 4, 4 0 4)'),10,40)) As ewelev;
                ewelev
----------------------------------------
LINESTRINGM(1 0 10,2 0 20,4 0 40)
SELECT ST_AsText(ST_AddMeasure(
ST\_GeomFromEWKT('MULTILINKSTRINGM((1 0 4, 2 0 4, 4 0 4), (1 0 4, 2 0 4, 4 0 4))');10,70)) As \leftrightarrowewelev;
                             ewelev
-----------------------------------------------------------------
 MULTILINESTRINGM((1 0 10,2 0 20,4 0 40),(1 0 40,2 0 50,4 0 70))
```
# **8.13 Temporal Support**

#### **8.13.1 ST\_IsValidTrajectory**

<span id="page-442-1"></span>ST\_IsValidTrajectory — Returns true if the geometry is a valid trajectory.

#### **Synopsis**

boolean ST\_IsValidTrajectory(geometry line);

#### **Description**

Tell if a geometry encodes a valid trajectory. Valid trajectories are encoded as LINESTRING with M value growing from each vertex to the next.

Valid trajectories are expected as input to some spatio-temporal queries like [ST\\_ClosestPointOfApproach](#page-442-0)

Availability: 2.2.0

This function supports 3d and will not drop the z-index.

#### **Examples**

```
-- A valid trajectory
SELECT ST_IsValidTrajectory(ST_MakeLine(
  ST_MakePointM(0,0,1),
  ST_MakePointM(0,1,2))
);
 \ddot{+}-- An invalid trajectory
SELECT ST_IsValidTrajectory(ST_MakeLine(ST_MakePointM(0,0,1), ST_MakePointM(0,1,0)));
NOTICE: Measure of vertex 1 (0) not bigger than measure of vertex 0 (1)
 st_isvalidtrajectory
----------------------
 f
```
#### **See Also**

#### [ST\\_ClosestPointOfApproach](#page-442-0)

#### **8.13.2 ST\_ClosestPointOfApproach**

<span id="page-442-0"></span>ST\_ClosestPointOfApproach — Returns the measure at which points interpolated along two lines are closest.

#### **Synopsis**

float8 ST\_ClosestPointOfApproach(geometry track1, geometry track2);

#### **Description**

Returns the smallest measure at which point interpolated along the given lines are at the smallest distance. Inputs must be valid trajectories as checked by [ST\\_IsValidTrajectory.](#page-442-1) Null is returned if the trajectories do not overlap on the M range.

See [ST\\_LocateAlong](#page-437-0) for getting the actual points at the given measure.

Availability: 2.2.0

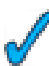

This function supports 3d and will not drop the z-index.

#### **Examples**

```
-- Return the time in which two objects moving between 10:00 and 11:00
-- are closest to each other and their distance at that point
WITH inp AS ( SELECT
 ST_AddMeasure('LINESTRING Z (0 0 0, 10 0 5)'::geometry,
   extract(epoch from '2015-05-26 10:00'::timestamptz),
   extract(epoch from '2015-05-26 11:00'::timestamptz)
  ) a.
 ST_AddMeasure('LINESTRING Z (0 2 10, 12 1 2)'::geometry,
   extract(epoch from '2015-05-26 10:00'::timestamptz),
   extract(epoch from '2015-05-26 11:00'::timestamptz)
  ) b
), cpa AS (
 SELECT ST_ClosestPointOfApproach(a,b) m FROM inp
), points AS (
 SELECT ST_Force3DZ(ST_GeometryN(ST_LocateAlong(a,m),1)) pa,
         ST_Force3DZ(ST_GeometryN(ST_LocateAlong(b,m),1)) pb
 FROM inp, cpa
)
SELECT to_timestamp(m) t,
      ST_Distance(pa,pb) distance
FROM points, cpa;
               t | distance
-------------------------------+------------------
 2015-05-26 10:45:31.034483+02 | 1.96036833151395
```
#### **See Also**

[ST\\_IsValidTrajectory,](#page-442-1) [ST\\_DistanceCPA,](#page-443-0) [ST\\_LocateAlong,](#page-437-0) [ST\\_AddMeasure](#page-441-0)

#### **8.13.3 ST\_DistanceCPA**

<span id="page-443-0"></span>ST\_DistanceCPA — Returns the distance between closest points of approach in two trajectories.

#### **Synopsis**

float8 **ST\_DistanceCPA**(geometry track1, geometry track2);

#### **Description**

Returns the minimum distance two moving objects have ever been each-other. Inputs must be valid trajectories as checked by [ST\\_IsValidTrajectory.](#page-442-1) Null is returned if the trajectories do not overlap on the M range.

Availability: 2.2.0

This function supports 3d and will not drop the z-index.

#### **Examples**

```
-- Return the minimum distance of two objects moving between 10:00 and 11:00
WITH inp AS ( SELECT
  ST_AddMeasure('LINESTRING Z (0 0 0, 10 0 5)':: qeometry,
   extract(epoch from '2015-05-26 10:00'::timestamptz),
   extract(epoch from '2015-05-26 11:00'::timestamptz)
  ) a,
 ST_AddMeasure('LINESTRING Z (0 2 10, 12 1 2)'::geometry,
   extract(epoch from '2015-05-26 10:00'::timestamptz),
   extract(epoch from '2015-05-26 11:00'::timestamptz)
  ) b
\lambdaSELECT ST_DistanceCPA(a,b) distance FROM inp;
     distance
------------------
 1.96036833151395
```
#### **See Also**

[ST\\_IsValidTrajectory,](#page-442-1) [ST\\_ClosestPointOfApproach,](#page-442-0) [ST\\_AddMeasure,](#page-441-0)  $|=$ 

#### **8.13.4 ST\_CPAWithin**

ST\_CPAWithin — Returns true if the trajectories' closest points of approach are within the specified distance.

#### **Synopsis**

float8 ST\_CPAWithin(geometry track1, geometry track2, float8 maxdist);

#### **Description**

Checks whether two moving objects have ever been within the specified max distance.

Inputs must be valid trajectories as checked by [ST\\_IsValidTrajectory.](#page-442-1) False is returned if the trajectories do not overlap on the M range.

Availability: 2.2.0

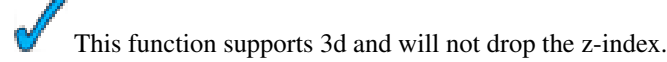

#### **Examples**

```
WITH inp AS ( SELECT
 ST_AddMeasure('LINESTRING Z (0 0 0, 10 0 5)'::geometry,
   extract(epoch from '2015-05-26 10:00'::timestamptz),
   extract(epoch from '2015-05-26 11:00'::timestamptz)
  ) a,
 ST_AddMeasure('LINESTRING Z (0 2 10, 12 1 2)'::geometry,
```

```
extract(epoch from '2015-05-26 10:00'::timestamptz),
   extract(epoch from '2015-05-26 11:00'::timestamptz)
  ) b
)
SELECT ST_CPAWithin(a,b,2), ST_DistanceCPA(a,b) distance FROM inp;
 st_cpawithin | distance
--------------+------------------
 t | 1.96521473776207
```
[ST\\_IsValidTrajectory,](#page-442-1) [ST\\_ClosestPointOfApproach,](#page-442-0) [ST\\_DistanceCPA,](#page-443-0)  $|=$ 

# **8.14 Long Transactions Support**

This module and associated pl/pgsql functions have been implemented to provide long locking support required by [Web Feature](http://www.opengeospatial.org/standards/wfs) [Service](http://www.opengeospatial.org/standards/wfs) specification.

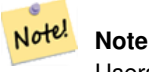

Users must use [serializable transaction level](http://www.postgresql.org/docs/current/static/transaction-iso.html) otherwise locking mechanism would break.

# **8.14.1 AddAuth**

AddAuth — Add an authorization token to be used in current transaction.

**Synopsis**

boolean AddAuth(text auth\_token);

#### **Description**

Add an authorization token to be used in current transaction.

Creates/adds to a temp table called temp\_lock\_have\_table the current transaction identifier and authorization token key.

Availability: 1.1.3

#### **Examples**

```
SELECT LockRow('towns', '353', 'priscilla');
BEGIN TRANSACTION;
 SELECT AddAuth('joey');
 UPDATE towns SET the_geom = ST_Translate(the_geom,2,2) WHERE gid = 353;
COMMIT;
---Error--
ERROR: UPDATE where "gid" = '353' requires authorization 'priscilla'
```
[LockRow](#page-447-0)

#### **8.14.2 CheckAuth**

CheckAuth — Creates trigger on a table to prevent/allow updates and deletes of rows based on authorization token.

#### **Synopsis**

integer CheckAuth(text a\_schema\_name, text a\_table\_name, text a\_key\_column\_name); integer CheckAuth(text a\_table\_name, text a\_key\_column\_name);

#### **Description**

Creates trigger on a table to prevent/allow updates and deletes of rows based on authorization token. Identify rows using <rowid\_col> column.

If a\_schema\_name is not passed in, then searches for table in current schema.

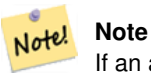

If an authorization trigger already exists on this table function errors. If Transaction support is not enabled, function throws an exception.

#### Availability: 1.1.3

#### **Examples**

```
SELECT CheckAuth('public', 'towns', 'gid');
result
------
\Omega
```
#### **See Also**

[EnableLongTransactions](#page-447-1)

#### **8.14.3 DisableLongTransactions**

<span id="page-446-0"></span>DisableLongTransactions — Disable long transaction support. This function removes the long transaction support metadata tables, and drops all triggers attached to lock-checked tables.

#### **Synopsis**

text DisableLongTransactions();

#### **Description**

Disable long transaction support. This function removes the long transaction support metadata tables, and drops all triggers attached to lock-checked tables.

Drops meta table called authorization\_table and a view called authorized\_tables and all triggers called checkauthtri

Availability: 1.1.3

#### **Examples**

```
SELECT DisableLongTransactions();
--result--
Long transactions support disabled
```
#### **See Also**

#### [EnableLongTransactions](#page-447-1)

#### **8.14.4 EnableLongTransactions**

<span id="page-447-1"></span>EnableLongTransactions — Enable long transaction support. This function creates the required metadata tables, needs to be called once before using the other functions in this section. Calling it twice is harmless.

#### **Synopsis**

text EnableLongTransactions();

#### **Description**

Enable long transaction support. This function creates the required metadata tables, needs to be called once before using the other functions in this section. Calling it twice is harmless.

Creates a meta table called authorization\_table and a view called authorized\_tables

Availability: 1.1.3

#### **Examples**

```
SELECT EnableLongTransactions();
--result--
Long transactions support enabled
```
#### **See Also**

[DisableLongTransactions](#page-446-0)

#### **8.14.5 LockRow**

<span id="page-447-0"></span>LockRow — Set lock/authorization for specific row in table

#### **Synopsis**

integer LockRow(text a\_schema\_name, text a\_table\_name, text a\_row\_key, text an\_auth\_token, timestamp expire\_dt); integer LockRow(text a\_table\_name, text a\_row\_key, text an\_auth\_token, timestamp expire\_dt); integer LockRow(text a\_table\_name, text a\_row\_key, text an\_auth\_token);

#### **Description**

Set lock/authorization for specific row in table <authid> is a text value, <expires> is a timestamp defaulting to now()+1hour. Returns 1 if lock has been assigned, 0 otherwise (already locked by other auth)

#### Availability: 1.1.3

#### **Examples**

```
SELECT LockRow('public', 'towns', '2', 'joey');
LockRow
-------
1
--Joey has already locked the record and Priscilla is out of luck
SELECT LockRow('public', 'towns', '2', 'priscilla');
LockRow
- - - -0
```
#### **See Also**

#### **[UnlockRows](#page-448-0)**

#### **8.14.6 UnlockRows**

<span id="page-448-0"></span>UnlockRows — Remove all locks held by specified authorization id. Returns the number of locks released.

#### **Synopsis**

integer UnlockRows(text auth\_token);

#### **Description**

Remove all locks held by specified authorization id. Returns the number of locks released.

Availability: 1.1.3

#### **Examples**

```
SELECT LockRow('towns', '353', 'priscilla');
SELECT LockRow('towns', '2', 'priscilla');
SELECT UnLockRows('priscilla');
UnLockRows
------------
2
```
**[LockRow](#page-447-0)** 

# **8.15 Miscellaneous Functions**

# **8.15.1 ST\_Accum**

ST\_Accum — Aggregate. Constructs an array of geometries.

#### **Synopsis**

geometry[] ST\_Accum(geometry set geomfield);

#### **Description**

Aggregate. Constructs an array of geometries.

Enhanced: 2.0.0 support for Polyhedral surfaces, Triangles and TIN was introduced.

This function supports 3d and will not drop the z-index.

This method supports Circular Strings and Curves

This function supports Polyhedral surfaces.

This function supports Triangles and Triangulated Irregular Network Surfaces (TIN).

#### **Examples**

```
SELECT (ST_Accum(the_geom)) As all_em, ST_AsText((ST_Accum(the_geom))[1]) As grabone,
(ST_Accum(the_geom))[2:4] as grab_rest
      FROM (SELECT ST_MakePoint(a*CAST(random()*10 As integer), a*CAST(random()*10 As ←
         integer), a*CAST(random() *10 As integer)) As the_qeomFROM generate_series(1,4) a) As foo;
all_em|grabone | grab_rest
-------------------------------------------------------------------------------+
 {0101000080000000000000144000000000000024400000000000001040:
 0101000080000000000
00018400000000000002C400000000000003040:
0101000080000000000000354000000000000038400000000000001840:
010100008000000000000040400000000000003C400000000000003040} |
POINT(5 10) | {010100008000000000000018400000000000002C400000000000003040:
 0101000080000000000000354000000000000038400000000000001840:
 010100008000000000000040400000000000003C400000000000003040}
(1 row)
```
#### **See Also**

[ST\\_Collect](#page-374-0)

### **8.15.2 Box2D**

<span id="page-450-1"></span>Box2D — Returns a BOX2D representing the maximum extents of the geometry.

#### **Synopsis**

box2d Box2D(geometry geomA);

#### **Description**

Returns a BOX2D representing the maximum extents of the geometry.

Enhanced: 2.0.0 support for Polyhedral surfaces, Triangles and TIN was introduced.

This method supports Circular Strings and Curves This function supports Polyhedral surfaces. This function supports Triangles and Triangulated Irregular Network Surfaces (TIN).

#### **Examples**

```
SELECT Box2D(ST_GeomFromText('LINESTRING(1 2, 3 4, 5 6)'));
 box2d
  ---------
 BOX(1 2,5 6)
  SELECT Box2D(ST_GeomFromText('CIRCULARSTRING(220268 150415,220227 150505,220227 150406)') ←-
     );
 box2d
  --------
  BOX(220186.984375 150406,220288.25 150506.140625)
```
#### **See Also**

#### [Box3D,](#page-450-0) [ST\\_GeomFromText](#page-143-0)

#### **8.15.3 Box3D**

<span id="page-450-0"></span>Box3D — Returns a BOX3D representing the maximum extents of the geometry.

#### **Synopsis**

box3d Box3D(geometry geomA);

#### **Description**

Returns a BOX3D representing the maximum extents of the geometry. Enhanced: 2.0.0 support for Polyhedral surfaces, Triangles and TIN was introduced. This method supports Circular Strings and Curves This function supports Polyhedral surfaces. This function supports Triangles and Triangulated Irregular Network Surfaces (TIN). This function supports 3d and will not drop the z-index. **Examples**

```
SELECT Box3D(ST_GeomFromEWKT('LINESTRING(1 2 3, 3 4 5, 5 6 5)'));
 Box3d
  ---------
 BOX3D(1 2 3,5 6 5)
 SELECT Box3D(ST_GeomFromEWKT('CIRCULARSTRING(220268 150415 1,220227 150505 1,220227 ←
     150406 1)'));
 Box3d
  --------
 BOX3D(220227 150406 1,220268 150415 1)
```
#### **See Also**

#### [Box2D,](#page-450-1) [ST\\_GeomFromEWKT](#page-136-0)

#### **8.15.4 ST\_EstimatedExtent**

ST\_EstimatedExtent — Return the 'estimated' extent of the given spatial table. The estimated is taken from the geometry column's statistics. The current schema will be used if not specified.

#### **Synopsis**

box2d ST\_EstimatedExtent(text schema\_name, text table\_name, text geocolumn\_name, boolean parent\_ony); box2d ST\_EstimatedExtent(text schema\_name, text table\_name, text geocolumn\_name); box2d ST\_EstimatedExtent(text table\_name, text geocolumn\_name);

#### **Description**

Return the 'estimated' extent of the given spatial table. The estimated is taken from the geometry column's statistics. The current schema will be used if not specified. The default behavior is to also use statistics collected from children tables (tables with INHERITS) if available. If 'parent\_ony' is set to TRUE, only statistics for the given table are used and children tables are ignored.

For PostgreSQL>=8.0.0 statistics are gathered by VACUUM ANALYZE and resulting extent will be about 95% of the real one.

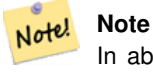

In absence of statistics (empty table or no ANALYZE called) this function returns NULL. Prior to version 1.5.4 an exception was thrown instead.

For PostgreSQL<8.0.0 statistics are gathered by update\_geometry\_stats() and resulting extent will be exact.

Availability: 1.0.0

Changed: 2.1.0. Up to 2.0.x this was called ST\_Estimated\_Extent.

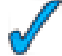

This method supports Circular Strings and Curves

#### **Examples**

```
SELECT ST_EstimatedExtent('ny', 'edges', 'the_geom');
--result--
BOX(-8877653 4912316,-8010225.5 5589284)
SELECT ST_EstimatedExtent('feature_poly', 'the_geom');
--result--
BOX(-124.659652709961 24.6830825805664,-67.7798080444336 49.0012092590332)
```
#### **See Also**

#### [ST\\_Extent](#page-453-0)

#### **8.15.5 ST\_Expand**

ST\_Expand — Returns bounding box expanded in all directions from the bounding box of the input geometry. Uses doubleprecision

#### **Synopsis**

geometry ST\_Expand(geometry geom, float units\_to\_expand); geometry **ST\_Expand**(geometry geom, float dx, float dy, float dz=0, float dm=0); box2d **ST\_Expand**(box2d box, float units to\_expand); box2d ST\_Expand(box2d box, float dx, float dy); box3d **ST\_Expand**(box3d box, float units to\_expand); box3d ST\_Expand(box3d box, float dx, float dy, float dz=0);

#### **Description**

This function returns a bounding box expanded from the bounding box of the input, either by specifying a single distance with which the box should be expanded in all directions, or by specifying an expansion distance for each direction. Uses doubleprecision. Can be very useful for distance queries, or to add a bounding box filter to a query to take advantage of a spatial index.

In addition to the geometry version of ST\_Expand, which is the most commonly used, variants are provided that accept and produce internal BOX2D and BOX3D data types.

ST\_Expand is similar in concept to ST\_Buffer, except while buffer expands the geometry in all directions, ST\_Expand expands the bounding box an x,y,z unit amount.

Units are in the units of the spatial reference system in use denoted by the SRID.

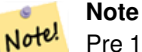

Pre 1.3, ST\_Expand was used in conjunction with distance to do indexable queries. Something of the form the\_geom && ST\_Expand('POINT(10 20)', 10) AND ST\_Distance(the\_geom, 'POINT(10 20)') < 10 Post 1.2, this was replaced with the easier ST\_DWithin construct.

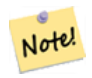

**Note**

Availability: 1.5.0 behavior changed to output double precision instead of float4 coordinates. Enhanced: 2.0.0 support for Polyhedral surfaces, Triangles and TIN was introduced. Enhanced: 2.3.0 support was added to expand a box by different amounts in different dimensions.

This function supports Polyhedral surfaces.

This function supports Triangles and Triangulated Irregular Network Surfaces (TIN).

#### **Examples**

Note! **Note**

Examples below use US National Atlas Equal Area (SRID=2163) which is a meter projection

```
--10 meter expanded box around bbox of a linestring
SELECT CAST(ST_Expand(ST_GeomFromText('LINESTRING(2312980 110676,2312923 110701,2312892 ←
   110714)', 2163),10) As box2d);
          st_expand
------------------------------------
BOX(2312882 110666,2312990 110724)
--10 meter expanded 3d box of a 3d box
SELECT ST_Expand(CAST('BOX3D(778783 2951741 1,794875 2970042.61545891 10)' As box3d),10)
              st_expand
-----------------------------------------------------
BOX3D(778773 2951731 -9,794885 2970052.61545891 20)
--10 meter geometry astext rep of a expand box around a point geometry
SELECT ST_AsEWKT(ST_Expand(ST_GeomFromEWKT('SRID=2163;POINT(2312980 110676)'),10));
                     st_asewkt
------------------------------------------------------------------------------------------------- ←-
SRID=2163;POLYGON((2312970 110666,2312970 110686,2312990 110686,2312990 110666,2312970 ←
    110666))
```
#### **See Also**

[ST\\_AsEWKT,](#page-244-0) [ST\\_Buffer,](#page-368-0) [ST\\_DWithin,](#page-325-0) [ST\\_GeomFromEWKT,](#page-136-0) [ST\\_GeomFromText,](#page-143-0) [ST\\_SRID](#page-196-0)

#### **8.15.6 ST\_Extent**

<span id="page-453-0"></span>ST\_Extent — an aggregate function that returns the bounding box that bounds rows of geometries.

#### **Synopsis**

box2d **ST\_Extent**(geometry set geomfield);

#### **Description**

ST\_Extent returns a bounding box that encloses a set of geometries. The ST\_Extent function is an "aggregate" function in the terminology of SQL. That means that it operates on lists of data, in the same way the SUM() and AVG() functions do.

Since it returns a bounding box, the spatial Units are in the units of the spatial reference system in use denoted by the SRID

ST\_Extent is similar in concept to Oracle Spatial/Locator's SDO\_AGGR\_MBR

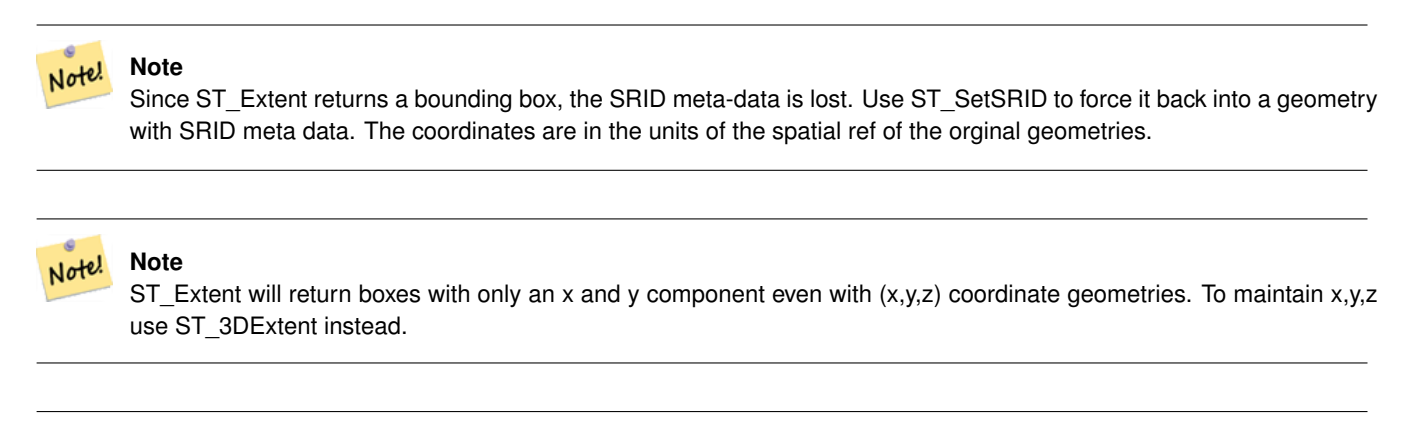

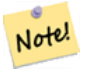

**Note** Availability: 1.4.0

Enhanced: 2.0.0 support for Polyhedral surfaces, Triangles and TIN was introduced.

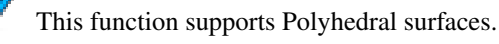

This function supports Triangles and Triangulated Irregular Network Surfaces (TIN).

#### **Examples**

Note! **Note** Examples below use Massachusetts State Plane ft (SRID=2249)

```
SELECT ST_Extent(the_geom) as bextent FROM sometable;
           st_bextent
------------------------------------
BOX(739651.875 2908247.25,794875.8125 2970042.75)
--Return extent of each category of geometries
SELECT ST_Extent(the_geom) as bextent
FROM sometable
GROUP BY category ORDER BY category;
```
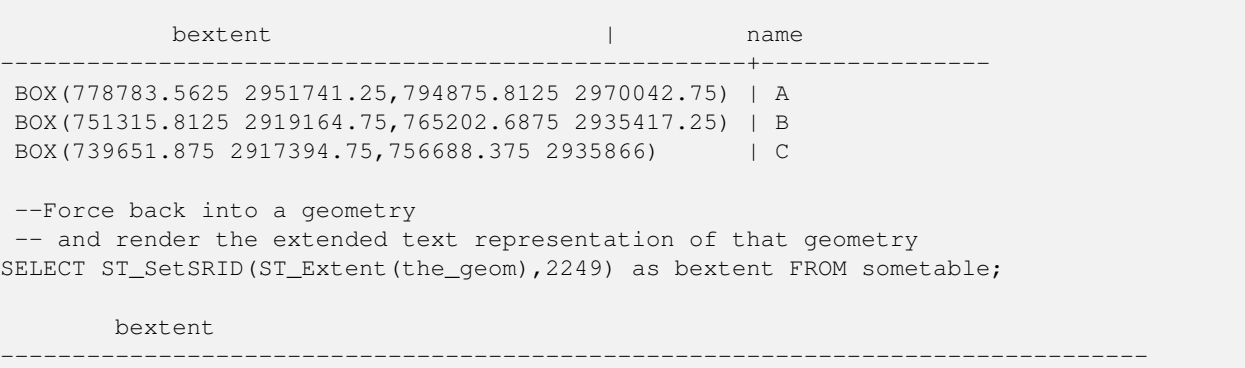

SRID=2249;POLYGON((739651.875 2908247.25,739651.875 2970042.75,794875.8125 2970042.75, 794875.8125 2908247.25,739651.875 2908247.25))

#### **See Also**

[ST\\_AsEWKT,](#page-244-0) [ST\\_3DExtent,](#page-455-0) [ST\\_SetSRID,](#page-230-0) [ST\\_SRID](#page-196-0)

#### **8.15.7 ST\_3DExtent**

<span id="page-455-0"></span>ST\_3DExtent — an aggregate function that returns the box3D bounding box that bounds rows of geometries.

#### **Synopsis**

box3d ST\_3DExtent(geometry set geomfield);

#### **Description**

ST\_3DExtent returns a box3d (includes Z coordinate) bounding box that encloses a set of geometries. The ST\_3DExtent function is an "aggregate" function in the terminology of SQL. That means that it operates on lists of data, in the same way the SUM() and AVG() functions do.

Since it returns a bounding box, the spatial Units are in the units of the spatial reference system in use denoted by the SRID

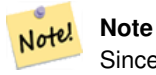

Since ST\_3DExtent returns a bounding box, the SRID meta-data is lost. Use ST\_SetSRID to force it back into a geometry with SRID meta data. The coordinates are in the units of the spatial ref of the orginal geometries.

Enhanced: 2.0.0 support for Polyhedral surfaces, Triangles and TIN was introduced.

Changed: 2.0.0 In prior versions this used to be called ST\_Extent3D

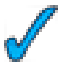

This function supports 3d and will not drop the z-index.

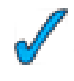

This method supports Circular Strings and Curves

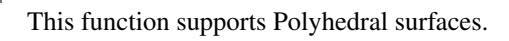

This function supports Triangles and Triangulated Irregular Network Surfaces (TIN).

#### **Examples**

```
SELECT ST_3DExtent(foo.the_geom) As b3extent
FROM (SELECT ST_MakePoint(x, y, z) As the_geom
 FROM generate_series(1,3) As x
   CROSS JOIN generate_series(1,2) As y
   CROSS JOIN generate_series(0,2) As Z) As foo;
   b3extent
--------------------
BOX3D(1 1 0,3 2 2)
--Get the extent of various elevated circular strings
SELECT ST_3DExtent(foo.the_geom) As b3extent
FROM (SELECT ST_Translate(ST_Force_3DZ(ST_LineToCurve(ST_Buffer(ST_MakePoint(x,y),1))),0,0, ←
   z) As the_geom
 FROM generate_series(1,3) As x
   CROSS JOIN generate_series(1,2) As y
   CROSS JOIN generate_series(0,2) As Z) As foo;
 b3extent
--------------------
 BOX3D(1 0 0,4 2 2)
```
#### **See Also**

[ST\\_Extent,](#page-453-0) [ST\\_Force3DZ](#page-212-0)

#### **8.15.8 Find\_SRID**

Find\_SRID — The syntax is find\_srid(a\_db\_schema, a\_table, a\_column) and the function returns the integer SRID of the specified column by searching through the GEOMETRY\_COLUMNS table.

#### **Synopsis**

integer Find\_SRID(varchar a\_schema\_name, varchar a\_table\_name, varchar a\_geomfield\_name);

#### **Description**

The syntax is find\_srid(<db/schema>, <table>, <column>) and the function returns the integer SRID of the specified column by searching through the GEOMETRY\_COLUMNS table. If the geometry column has not been properly added with the AddGeometryColumns() function, this function will not work either.

#### **Examples**

```
SELECT Find_SRID('public', 'tiger_us_state_2007', 'the_geom_4269');
find_srid
----------
4269
```
#### **See Also**

[ST\\_SRID](#page-196-0)

#### **8.15.9 ST\_MemSize**

ST\_MemSize — Returns the amount of space (in bytes) the geometry takes.

#### **Synopsis**

integer ST\_MemSize(geometry geomA);

#### **Description**

Note!

Returns the amount of space (in bytes) the geometry takes.

This is a nice compliment to PostgreSQL built in functions pg\_column\_size, pg\_size\_pretty, pg\_relation\_size, pg\_total\_relation\_size.

#### **Note**

pg\_relation\_size which gives the byte size of a table may return byte size lower than ST\_MemSize. This is because pg\_relation\_size does not add toasted table contribution and large geometries are stored in TOAST tables. pg\_total\_relation\_size - includes, the table, the toasted tables, and the indexes. pg\_column\_size returns how much space a geometry would take in a column considering compression, so may be lower than ST\_MemSize

This function supports 3d and will not drop the z-index.

This method supports Circular Strings and Curves

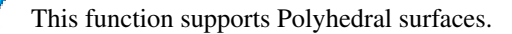

This function supports Triangles and Triangulated Irregular Network Surfaces (TIN).

Changed: 2.2.0 name changed to ST\_MemSize to follow naming convention. In prior versions this function was called ST\_Mem\_Size, old name deprecated though still available.

#### **Examples**

```
--Return how much byte space Boston takes up in our Mass data set
SELECT pg_size_pretty(SUM(ST_MemSize(the_geom))) as totgeomsum,
pg_size_pretty(SUM(CASE WHEN town = 'BOSTON' THEN ST_MemSize(the_geom) ELSE 0 END)) As ←
   bossum,
CAST(SUM(CASE WHEN town = 'BOSTON' THEN ST_MemSize(the_geom) ELSE 0 END)*1.00 /
    SUM(ST_MemSize(the_geom))*100 As numeric(10,2)) As perbos
FROM towns;
totgeomsum bossum perbos
           ---------- ------ ------
1522 kB 30 kB 1.99
SELECT ST_MemSize(ST_GeomFromText('CIRCULARSTRING(220268 150415,220227 150505,220227 ←-
   150406)'));
---
73
--What percentage of our table is taken up by just the geometry
```

```
SELECT pg_total_relation_size('public.neighborhoods') As fulltable_size, sum(ST_MemSize( \leftrightarrowthe_geom)) As geomsize,
sum(ST_MemSize(the_geom))*1.00/pq_total_relation_size('public.neighborhoods')*100 As ←
   pergeom
FROM neighborhoods;
fulltable_size geomsize pergeom
------------------------------------------------
262144 96238 36.71188354492187500000
```
#### **8.15.10 ST\_PointInsideCircle**

ST\_PointInsideCircle — Is the point geometry insert circle defined by center\_x, center\_y, radius

#### **Synopsis**

boolean **ST\_PointInsideCircle**(geometry a\_point, float center\_x, float center\_y, float radius);

#### **Description**

The syntax for this functions is ST\_PointInsideCircle(<geometry>,<circle\_center\_x>,<circle\_center\_y>,<radius>). Returns the true if the geometry is a point and is inside the circle. Returns false otherwise.

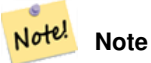

This only works for points as the name suggests

#### Availability: 1.2

Changed: 2.2.0 In prior versions this used to be called ST\_Point\_Inside\_Circle

#### **Examples**

```
SELECT ST_PointInsideCircle(ST_Point(1,2), 0.5, 2, 3);
 st_pointinsidecircle
------------------------
 t
```
#### **See Also**

#### [ST\\_DWithin](#page-325-0)

# **8.16 Exceptional Functions**

These functions are rarely used functions that should only be used if your data is corrupted in someway. They are used for troubleshooting corruption and also fixing things that should under normal circumstances, never happen.

# **8.16.1 PostGIS\_AddBBox**

<span id="page-459-1"></span>PostGIS AddBBox — Add bounding box to the geometry.

#### **Synopsis**

geometry PostGIS\_AddBBox(geometry geomA);

#### **Description**

Add bounding box to the geometry. This would make bounding box based queries faster, but will increase the size of the geometry.

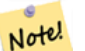

**Note**

Bounding boxes are automatically added to geometries so in general this is not needed unless the generated bounding box somehow becomes corrupted or you have an old install that is lacking bounding boxes. Then you need to drop the old and readd.

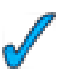

This method supports Circular Strings and Curves

#### **Examples**

```
UPDATE sometable
SET the_geom = PostGIS_AddBBox(the_geom)
 WHERE PostGIS_HasBBox(the_geom) = false;
```
#### **See Also**

[PostGIS\\_DropBBox,](#page-459-0) [PostGIS\\_HasBBox](#page-460-0)

#### **8.16.2 PostGIS\_DropBBox**

<span id="page-459-0"></span>PostGIS\_DropBBox — Drop the bounding box cache from the geometry.

#### **Synopsis**

geometry PostGIS\_DropBBox(geometry geomA);

#### **Description**

Note!

Drop the bounding box cache from the geometry. This reduces geometry size, but makes bounding-box based queries slower. It is also used to drop a corrupt bounding box. A tale-tell sign of a corrupt cached bounding box is when your ST\_Intersects and other relation queries leave out geometries that rightfully should return true.

#### **Note**

Bounding boxes are automatically added to geometries and improve speed of queries so in general this is not needed unless the generated bounding box somehow becomes corrupted or you have an old install that is lacking bounding boxes. Then you need to drop the old and readd. This kind of corruption has been observed in 8.3-8.3.6 series whereby cached bboxes were not always recalculated when a geometry changed and upgrading to a newer version without a dump reload will not correct already corrupted boxes. So one can manually correct using below and readd the bbox or do a dump reload.

This method supports Circular Strings and Curves

#### **Examples**

```
--This example drops bounding boxes where the cached box is not correct
     --The force to ST_AsBinary before applying Box2D forces a recalculation of the box, \leftrightarrowand Box2D applied to the table geometry always
      -- returns the cached bounding box.
     UPDATE sometable
 SET the_geom = PostGIS_DropBBox(the_geom)
 WHERE Not (Box2D(ST_AsBinary(the_geom)) = Box2D(the_geom));
 UPDATE sometable
 SET the_geom = PostGIS_AddBBox(the_geom)
 WHERE Not PostGIS_HasBBOX(the_geom);
```
#### **See Also**

[PostGIS\\_AddBBox,](#page-459-1) [PostGIS\\_HasBBox,](#page-460-0) [Box2D](#page-450-1)

#### **8.16.3 PostGIS\_HasBBox**

<span id="page-460-0"></span>PostGIS\_HasBBox — Returns TRUE if the bbox of this geometry is cached, FALSE otherwise.

#### **Synopsis**

boolean PostGIS\_HasBBox(geometry geomA);

#### **Description**

Returns TRUE if the bbox of this geometry is cached, FALSE otherwise. Use [PostGIS\\_AddBBox](#page-459-1) and [PostGIS\\_DropBBox](#page-459-0) to control caching.

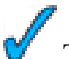

This method supports Circular Strings and Curves

#### **Examples**

```
SELECT the_geom
FROM sometable WHERE PostGIS_HasBBox(the_geom) = false;
```
#### **See Also**

[PostGIS\\_AddBBox,](#page-459-1) [PostGIS\\_DropBBox](#page-459-0)

# <span id="page-461-0"></span>**Chapter 9**

# **Raster Reference**

The functions given below are the ones which a user of PostGIS Raster is likely to need and which are currently available in PostGIS Raster. There are other functions which are required support functions to the raster objects which are not of use to a general user.

raster is a new PostGIS type for storing and analyzing raster data.

For loading rasters from raster files please refer to Section [5.1](#page-91-0)

For the examples in this reference we will be using a raster table of dummy rasters - Formed with the following code

```
CREATE TABLE dummy_rast(rid integer, rast raster);
INSERT INTO dummy_rast(rid, rast)
VALUES (1,
('01' -- little endian (uint8 ndr)
| \ |'0000' -- version (uint16 0)
|||'0000' -- nBands (uint16 0)
| \ |'0000000000000040' -- scaleX (float64 2)
| \cdot |'0000000000000840' -- scaleY (float64 3)
| \ |'000000000000E03F' -- ipX (float64 0.5)
| \ |'000000000000E03F' -- ipY (float64 0.5)
| \ |'0000000000000000' -- skewX (float64 0)
| \cdot |'0000000000000000' -- skewY (float64 0)
||
'00000000' -- SRID (int32 0)
| \cdot |'0A00' -- width (uint16 10)
| \ |'1400' -- height (uint16 20)
)::raster
),
-- Raster: 5 x 5 pixels, 3 bands, PT_8BUI pixel type, NODATA = 0
(2, ('01000003009A9999999999A93F9A9999999999A9BF000000E02B274A' ||
'41000000007719564100000000000000000000000000000000 ←-
   FFFFFFFF050005000400FDFEFDFEFEFDFEFEFDF9FAFEF' ||
' ←-
   EFCF9FBFDFEFEFDFCFAFEFEFE04004E627AADD16076B4F9FE6370A9F5FE59637AB0E54F58617087040046566487A1506
    ')::raster);
```
# **9.1 Raster Support Data types**

#### **9.1.1 geomval**

geomval — A spatial datatype with two fields - geom (holding a geometry object) and val (holding a double precision pixel value from a raster band).

#### **Description**

geomval is a compound data type consisting of a geometry object referenced by the .geom field and val, a double precision value that represents the pixel value at a particular geometric location in a raster band. It is used by the ST\_DumpAsPolygon and Raster intersection family of functions as an output type to explode a raster band into geometry polygons.

#### **See Also**

Section [14.6](#page-725-0)

#### **9.1.2 addbandarg**

addbandarg — A composite type used as input into the ST\_AddBand function defining the attributes and initial value of the new band.

#### **Description**

A composite type used as input into the ST\_AddBand function defining the attributes and initial value of the new band.

- **index** integer 1-based value indicating the position where the new band will be added amongst the raster's bands. If NULL, the new band will be added at the end of the raster's bands.
- **pixeltype** text Pixel type of the new band. One of defined pixel types as described in [ST\\_BandPixelType.](#page-505-0)
- initialvalue double precision Initial value that all pixels of new band will be set to.
- **nodataval** double precision NODATA value of the new band. If NULL, the new band will not have a NODATA value assigned.

#### **See Also**

#### [ST\\_AddBand](#page-475-0)

#### **9.1.3 rastbandarg**

rastbandarg — A composite type for use when needing to express a raster and a band index of that raster.

#### **Description**

A composite type for use when needing to express a raster and a band index of that raster.

**rast** raster The raster in question/

**nband** integer 1-based value indicating the band of raster

[ST\\_MapAlgebra](#page-568-0)

#### **9.1.4 raster**

raster — raster spatial data type.

#### **Description**

raster is a spatial data type used to represent raster data such as those imported from jpegs, tiffs, pngs, digital elevation models. Each raster has 1 or more bands each having a set of pixel values. Rasters can be georeferenced.

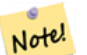

**Note**

Requires PostGIS be compiled with GDAL support. Currently rasters can be implicitly converted to geometry type, but the conversion returns the [ST\\_ConvexHull](#page-612-0) of the raster. This auto casting may be removed in the near future so don't rely on it.

#### **Casting Behavior**

This section lists the automatic as well as explicit casts allowed for this data type

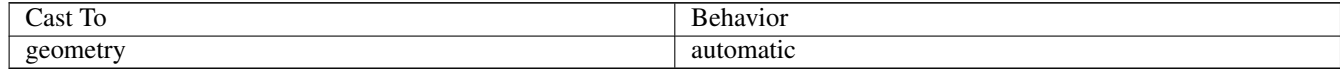

#### **See Also**

Chapter [9](#page-461-0)

#### **9.1.5 reclassarg**

reclassarg — A composite type used as input into the ST\_Reclass function defining the behavior of reclassification.

#### **Description**

A composite type used as input into the ST\_Reclass function defining the behavior of reclassification.

**nband** integer The band number of band to reclassify.

**reclassexpr** text range expression consisting of comma delimited range:map\_range mappings. : to define mapping that defines how to map old band values to new band values. (means  $>$ , ) means less than,  $\vert$  < or equal,  $\vert$  means  $>$  or equal

- 1.  $[a-b] = a \le x \le b$
- 2.  $(a-b) = a < x < b$
- 3.  $[a-b] = a \le x \le b$
- 4.  $(a-b) = a < x < b$

( notation is optional so a-b means the same as (a-b)

**pixeltype** text One of defined pixel types as described in [ST\\_BandPixelType](#page-505-0)

**nodataval** double precision Value to treat as no data. For image outputs that support transparency, these will be blank.

#### **Example: Reclassify band 2 as an 8BUI where 255 is nodata value**

SELECT ROW(2, '0-100:1-10, 101-500:11-150,501 - 10000: 151-254', '8BUI', 255)::reclassarg;

#### **Example: Reclassify band 1 as an 1BB and no nodata value defined**

SELECT ROW(1, '0-100]:0, (100-255:1', '1BB', NULL)::reclassarg;

#### **See Also**

[ST\\_Reclass](#page-593-0)

#### **9.1.6 summarystats**

summarystats — A composite type returned by the ST\_SummaryStats and ST\_SummaryStatsAgg functions.

#### **Description**

A composite type returned by the [ST\\_SummaryStats](#page-551-0) and [ST\\_SummaryStatsAgg](#page-553-0) functions.

**count** integer Number of pixels counted for the summary statistics.

sum double precision Sum of all counted pixel values.

**mean** double precision Arithmetic mean of all counted pixel values.

stddev double precision Standard deviation of all counted pixel values.

**min** double precision Minimum value of counted pixel values.

**max** double precision Maximum value of counted pixel values.

#### **See Also**

[ST\\_SummaryStats,](#page-551-0) [ST\\_SummaryStatsAgg](#page-553-0)

#### **9.1.7 unionarg**

unionarg — A composite type used as input into the ST\_Union function defining the bands to be processed and behavior of the UNION operation.

#### **Description**

A composite type used as input into the ST\_Union function defining the bands to be processed and behavior of the UNION operation.

**nband** integer 1-based value indicating the band of each input raster to be processed.

**uniontype** text Type of UNION operation. One of defined types as described in [ST\\_Union.](#page-595-0)

#### **See Also**

[ST\\_Union](#page-595-0)

# **9.2 Raster Management**

#### **9.2.1 AddRasterConstraints**

<span id="page-465-0"></span>AddRasterConstraints — Adds raster constraints to a loaded raster table for a specific column that constrains spatial ref, scaling, blocksize, alignment, bands, band type and a flag to denote if raster column is regularly blocked. The table must be loaded with data for the constraints to be inferred. Returns true of the constraint setting was accomplished and if issues a notice.

#### **Synopsis**

boolean AddRasterConstraints(name rasttable, name rastcolumn, boolean srid, boolean scale\_x, boolean scale\_y, boolean blocksize\_x, boolean blocksize\_y, boolean same\_alignment, boolean regular\_blocking, boolean num\_bands=true , boolean pixel types=true , boolean nodata values=true , boolean out db=true , boolean extent=true );

boolean AddRasterConstraints(name rasttable, name rastcolumn, text[] VARIADIC constraints);

boolean AddRasterConstraints(name rastschema, name rasttable, name rastcolumn, text[] VARIADIC constraints);

boolean AddRasterConstraints(name rastschema, name rasttable, name rastcolumn, boolean srid=true, boolean scale\_x=true, boolean scale\_y=true, boolean blocksize\_x=true, boolean blocksize\_y=true, boolean same\_alignment=true, boolean regular\_blocking=fa boolean num\_bands=true, boolean pixel\_types=true, boolean nodata\_values=true , boolean out\_db=true , boolean extent=true );

#### **Description**

Generates constraints on a raster column that are used to display information in the raster\_columns raster catalog. The rastschema is the name of the table schema the table resides in. The srid must be an integer value reference to an entry in the SPATIAL\_REF\_SYS table.

raster2pgsql loader uses this function to register raster tables

Valid constraint names to pass in: refer to Section [5.2.1](#page-96-0) for more details.

- blocksize sets both X and Y blocksize
- blocksize\_x sets X tile (width in pixels of each tile)
- blocksize\_y sets Y tile (height in pixels of each tile)
- extent computes extent of whole table and applys constraint all rasters must be within that extent
- num\_bands number of bands
- pixel types reads array of pixel types for each band ensure all band n have same pixel type
- regular\_blocking sets spatially unique (no two rasters can be spatially the same) and coverage tile (raster is aligned to a coverage) constraints
- same alignment ensures they all have same alignment meaning any two tiles you compare will return true for. Refer to [ST\\_SameAlignment](#page-629-0)
- srid ensures all have same srid
- More -- any listed as inputs into the above functions

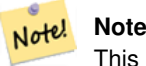

This function infers the constraints from the data already present in the table. As such for it to work, you must create the raster column first and then load it with data.

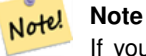

If you need to load more data in your tables after you have already applied constraints, you may want to run the DropRasterConstraints if the extent of your data has changed.

Availability: 2.0.0

#### **Examples: Apply all possible constraints on column based on data**

```
CREATE TABLE myrasters(rid SERIAL primary key, rast raster);
INSERT INTO myrasters(rast)
SELECT ST_AddBand(ST_MakeEmptyRaster(1000, 1000, 0.3, -0.3, 2, 2, 0, 0,4326), 1, '8BSI':: ←
   text, -129, NULL);
SELECT AddRasterConstraints('myrasters'::name, 'rast'::name);
-- verify if registered correctly in the raster_columns view --
SELECT srid, scale_x, scale_y, blocksize_x, blocksize_y, num_bands, pixel_types, \leftrightarrownodata_values
 FROM raster_columns
 WHERE r table name = 'mvrasters';
 srid | scale_x | scale_y | blocksize_x | blocksize_y | num_bands | pixel_types| \leftrightarrownodata_values
------+---------+---------+-------------+-------------+-----------+-------------+--------------- ←-
 4326 | 2 | 2 | 1000 | 1000 | 1 | {8BSI} | {0}
```
#### **Examples: Apply single constraint**

```
CREATE TABLE public.myrasters2(rid SERIAL primary key, rast raster);
INSERT INTO myrasters2(rast)
SELECT ST_AddBand(ST_MakeEmptyRaster(1000, 1000, 0.3, -0.3, 2, 2, 0, 0,4326), 1, '8BSI':: ←
   text, -129, NULL);
SELECT AddRasterConstraints('public'::name, 'myrasters2'::name, 'rast'::name,' ←
  regular_blocking', 'blocksize');
-- get notice--
NOTICE: Adding regular blocking constraint
NOTICE: Adding blocksize-X constraint
NOTICE: Adding blocksize-Y constraint
```
#### **See Also**

Section [5.2.1,](#page-96-0) [ST\\_AddBand,](#page-475-0) [ST\\_MakeEmptyRaster,](#page-481-0) [DropRasterConstraints,](#page-466-0) [ST\\_BandPixelType,](#page-505-0) [ST\\_SRID](#page-497-0)

#### **9.2.2 DropRasterConstraints**

<span id="page-466-0"></span>DropRasterConstraints — Drops PostGIS raster constraints that refer to a raster table column. Useful if you need to reload data or update your raster column data.

#### **Synopsis**

boolean DropRasterConstraints(name rasttable, name rastcolumn, boolean srid, boolean scale\_x, boolean scale\_y, boolean blocksize x, boolean blocksize y, boolean same alignment, boolean regular blocking, boolean num bands=true, boolean pixel types=t boolean nodata\_values=true, boolean out\_db=true , boolean extent=true);

boolean DropRasterConstraints(name rastschema, name rasttable, name rastcolumn, boolean srid=true, boolean scale\_x=true, boolean scale\_y=true, boolean blocksize\_x=true, boolean blocksize\_y=true, boolean same\_alignment=true, boolean regular\_blocking=fa boolean num\_bands=true, boolean pixel\_types=true, boolean nodata\_values=true, boolean out\_db=true , boolean extent=true); boolean **DropRasterConstraints**(name rastschema, name rasttable, name rastcolumn, text[] constraints);

#### **Description**

Drops PostGIS raster constraints that refer to a raster table column that were added by [AddRasterConstraints.](#page-465-0) Useful if you need to load more data or update your raster column data. You do not need to do this if you want to get rid of a raster table or a raster column.

To drop a raster table use the standard

```
DROP TABLE mytable
```
To drop just a raster column and leave the rest of the table, use standard SQL

```
ALTER TABLE mytable DROP COLUMN rast
```
the table will disappear from the raster\_columns catalog if the column or table is dropped. However if only the constraints are dropped, the raster column will still be listed in the raster\_columns catalog, but there will be no other information about it aside from the column name and table.

Availability: 2.0.0

#### **Examples**

```
SELECT DropRasterConstraints ('myrasters','rast');
  --RESULT output ---
\ddot{}-- verify change in raster_columns --
SELECT srid, scale_x, scale_y, blocksize_x, blocksize_y, num_bands, pixel_types, \leftrightarrownodata_values
 FROM raster_columns
 WHERE r_table_name = 'myrasters';
 srid | scale_x | scale_y | blocksize_x | blocksize_y | num_bands | pixel_types| ←
    nodata_values
------+---------+---------+-------------+-------------+-----------+-------------+--------------- ←-
    0 | | | | | | |
```
#### **See Also**

[AddRasterConstraints](#page-465-0)

#### **9.2.3 AddOverviewConstraints**

AddOverviewConstraints — Tag a raster column as being an overview of another.
### **Synopsis**

boolean AddOverviewConstraints(name ovschema, name ovtable, name ovcolumn, name refschema, name reftable, name refcolumn, int ovfactor);

boolean AddOverviewConstraints(name ovtable, name ovcolumn, name reftable, name refcolumn, int ovfactor);

#### **Description**

Adds constraints on a raster column that are used to display information in the raster\_overviews raster catalog.

The ovfactor parameter represents the scale multiplier in the overview column: higher overview factors have lower resolution. When the ovschema and refschema parameters are omitted, the first table found scanning the search\_path will be used. Availability: 2.0.0

#### **Examples**

```
CREATE TABLE res1 AS SELECT
ST_AddBand(
 ST_MakeEmptyRaster(1000, 1000, 0, 0, 2),
 1, '8BSI'::text, -129, NULL
) r1;
CREATE TABLE res2 AS SELECT
ST_AddBand(
 ST_MakeEmptyRaster(500, 500, 0, 0, 4),
 1, '8BSI'::text, -129, NULL
) r2;
SELECT AddOverviewConstraints('res2', 'r2', 'res1', 'r1', 2);
-- verify if registered correctly in the raster_overviews view --
SELECT o_table_name ot, o_raster_column oc,
       r_table_name rt, r_raster_column rc,
       overview_factor f
FROM raster_overviews WHERE o_table_name = 'res2';
 ot | oc | rt | rc | f
 ------+----+------+----+---
res2 | r2 | res1 | r1 | 2
(1 row)
```
### **See Also**

Section [5.2.2,](#page-97-0) [DropOverviewConstraints,](#page-468-0) [ST\\_CreateOverview,](#page-474-0) [AddRasterConstraints](#page-465-0)

# **9.2.4 DropOverviewConstraints**

<span id="page-468-0"></span>DropOverviewConstraints — Untag a raster column from being an overview of another.

#### **Synopsis**

boolean DropOverviewConstraints(name ovschema, name ovtable, name ovcolumn); boolean DropOverviewConstraints(name ovtable, name ovcolumn);

Remove from a raster column the constraints used to show it as being an overview of another in the raster\_overviews raster catalog.

When the ovschema parameter is omitted, the first table found scanning the search\_path will be used.

Availability: 2.0.0

### **See Also**

Section [5.2.2,](#page-97-0) [AddOverviewConstraints,](#page-467-0) [DropRasterConstraints](#page-466-0)

# **9.2.5 PostGIS\_GDAL\_Version**

PostGIS\_GDAL\_Version — Reports the version of the GDAL library in use by PostGIS.

#### **Synopsis**

text PostGIS\_GDAL\_Version();

#### **Description**

Reports the version of the GDAL library in use by PostGIS. Will also check and report if GDAL can find its data files.

#### **Examples**

```
SELECT PostGIS_GDAL_Version();
      postgis_gdal_version
-----------------------------------
GDAL 1.11dev, released 2013/04/13
```
#### **See Also**

[postgis.gdal\\_datapath](#page-115-0)

# **9.2.6 PostGIS\_Raster\_Lib\_Build\_Date**

PostGIS\_Raster\_Lib\_Build\_Date — Reports full raster library build date.

### **Synopsis**

text PostGIS\_Raster\_Lib\_Build\_Date();

### **Description**

Reports raster build date

#### **Examples**

```
SELECT PostGIS_Raster_Lib_Build_Date();
postgis_raster_lib_build_date
-----------------------------
2010-04-28 21:15:10
```
### **See Also**

[PostGIS\\_Raster\\_Lib\\_Version](#page-470-0)

### **9.2.7 PostGIS\_Raster\_Lib\_Version**

<span id="page-470-0"></span>PostGIS\_Raster\_Lib\_Version — Reports full raster version and build configuration infos.

#### **Synopsis**

text PostGIS\_Raster\_Lib\_Version();

#### **Description**

Reports full raster version and build configuration infos.

#### **Examples**

```
SELECT PostGIS_Raster_Lib_Version();
postgis_raster_lib_version
-----------------------------
 2.0.0
```
### **See Also**

[PostGIS\\_Lib\\_Version](#page-124-0)

### **9.2.8 ST\_GDALDrivers**

<span id="page-470-1"></span>ST\_GDALDrivers — Returns a list of raster formats supported by your lib gdal. These are the formats you can output your raster using ST\_AsGDALRaster.

#### **Synopsis**

setof record **ST\_GDALDrivers**(integer OUT idx, text OUT short\_name, text OUT long\_name, text OUT create\_options);

### **Description**

Returns a list of raster formats short\_name,long\_name and creator options of each format supported by your lib gdal. Use the short\_name as input in the format parameter of [ST\\_AsGDALRaster.](#page-557-0) Options vary depending on what drivers your libgdal was compiled with. create\_options returns an xml formatted set of CreationOptionList/Option consisting of name and optional type, description and set of VALUE for each creator option for the specific driver.

Changed: 2.0.6, 2.1.3 - by default no drivers are enabled, unless GUC or Environment variable gdal\_enabled\_drivers is set.

Availability:  $2.0.0$  - requires GDAL  $\geq$  1.6.0.

#### **Examples: List of Drivers**

```
SET postgis.gdal_enabled_drivers = 'ENABLE_ALL';
SELECT short_name, long_name
FROM st_gdaldrivers()
ORDER BY short_name;
 short_name | long_name
         -----------------+--------------------------------------
AAIGrid | Arc/Info ASCII Grid
ARG | Azavea Raster Grid format
DTED | DTED Elevation Raster
EHdr | ESRI .hdr Labelled
FIT | FIT Image
GIF | Graphics Interchange Format (.gif)
GPKG | GeoPackage
GS7BG | Golden Software 7 Binary Grid (.grd)
GSAG | Golden Software ASCII Grid (.grd)
GSBG | Golden Software Binary Grid (.grd)
GTiff | GeoTIFF
HF2 | HF2/HFZ heightfield raster
HFA | Erdas Imagine Images (.img)
ILWIS | ILWIS Raster Map
INGR | Intergraph Raster
JPEG | JPEG JFIF
KMLSUPEROVERLAY | Kml Super Overlay
LCP | FARSITE v.4 Landscape File (.lcp)
MFF | Vexcel MFF Raster
NITF | National Imagery Transmission Format
PNG | Portable Network Graphics
R | R Object Data Store
RST | Idrisi Raster A.1
SAGA | SAGA GIS Binary Grid (.sdat)
SRTMHGT | SRTMHGT File Format
USGSDEM | USGS Optional ASCII DEM (and CDED)
VRT | Virtual Raster
WMS | OGC Web Map Service
XPM | X11 PixMap Format
XYZ | ASCII Gridded XYZ
ZMap | ZMap Plus Grid
(31 rows)
```
### **Example: List of options for each driver**

```
-- Output the create options XML column of JPEG as a table --
-- Note you can use these creator options in ST_AsGDALRaster options argument
SELECT (xpath('@name', g.opt))[1]::text As oname,
      (xpath('@type', g.opt))[1]::text As otype,
       (xpath('@description', g.opt))[1]::text As descrip
FROM (SELECT unnest(xpath('/CreationOptionList/Option', create_options::xml)) As opt
FROM st_gdaldrivers()
WHERE short_name = 'JPEG') As q;
      oname | otype | descrip
 --------------------+---------+-------------------------------------------------
PROGRESSIVE | boolean | whether to generate a progressive JPEG
 QUALITY | int | good=100, bad=0, default=75
 WORLDFILE | boolean | whether to geneate a worldfile
 INTERNAL_MASK | boolean | whether to generate a validity mask
 COMMENT | string | Comment
```
SOURCE\_ICC\_PROFILE | string | ICC profile encoded in Base64

```
EXIF THUMBNAIL | boolean | whether to generate an EXIF thumbnail(overview).
                                By default its max dimension will be 128
THUMBNAIL_WIDTH | int | Forced thumbnail width
THUMBNAIL_HEIGHT | int | Forced thumbnail height
(9 rows)
-- raw xml output for creator options for GeoTiff --
SELECT create options
FROM st_gdaldrivers()
WHERE short_name = 'GTiff';
<CreationOptionList>
    <Option name="COMPRESS" type="string-select">
        <Value>NONE</Value>
        <Value>LZW</Value>
        <Value>PACKBITS</Value>
        <Value>JPEG</Value>
        <Value>CCITTRLE</Value>
        <Value>CCITTFAX3</Value>
        <Value>CCITTFAX4</Value>
        <Value>DEFLATE</Value>
    </Option>
    <Option name="PREDICTOR" type="int" description="Predictor Type"/>
    <Option name="JPEG_QUALITY" type="int" description="JPEG quality 1-100" default="75"/>
    <Option name="ZLEVEL" type="int" description="DEFLATE compression level 1-9" default ←-
       = "6"/>
    <Option name="NBITS" type="int" description="BITS for sub-byte files (1-7), sub-uint16 ←-
        (9-15), sub-uint32 (17-31)"/>
    <Option name="INTERLEAVE" type="string-select" default="PIXEL">
        <Value>BAND</Value>
        <Value>PIXEL</Value>
    </Option>
    <Option name="TILED" type="boolean" description="Switch to tiled format"/>
    <Option name="TFW" type="boolean" description="Write out world file"/>
    <Option name="RPB" type="boolean" description="Write out .RPB (RPC) file"/>
    <Option name="BLOCKXSIZE" type="int" description="Tile Width"/>
    <Option name="BLOCKYSIZE" type="int" description="Tile/Strip Height"/>
    <Option name="PHOTOMETRIC" type="string-select">
        <Value>MINISBLACK</Value>
        <Value>MINISWHITE</Value>
        <Value>PALETTE</Value>
        <Value>RGB</Value>
        <Value>CMYK</Value>
        <Value>YCBCR</Value>
        <Value>CIELAB</Value>
        <Value>ICCLAB</Value>
        <Value>ITULAB</Value>
    </Option>
    <Option name="SPARSE_OK" type="boolean" description="Can newly created files have ←-
       missing blocks?" default="FALSE"/>
    <Option name="ALPHA" type="boolean" description="Mark first extrasample as being alpha ←-
       " />
    <Option name="PROFILE" type="string-select" default="GDALGeoTIFF">
        <Value>GDALGeoTIFF</Value>
        <Value>GeoTIFF</Value>
        <Value>BASELINE</Value>
    </Option>
    <Option name="PIXELTYPE" type="string-select">
        <Value>DEFAULT</Value>
        <Value>SIGNEDBYTE</Value>
    </Option>
    <Option name="BIGTIFF" type="string-select" description="Force creation of BigTIFF file ←-
```
 $"$ 

```
<Value>YES</Value>
       <Value>NO</Value>
       <Value>IF_NEEDED</Value>
       <Value>IF_SAFER</Value>
   </Option>
   <Option name="ENDIANNESS" type="string-select" default="NATIVE" description="Force ←-
       endianness of created file. For DEBUG purpose mostly">
       <Value>NATIVE</Value>
       <Value>INVERTED</Value>
       <Value>LITTLE</Value>
       <Value>BIG</Value>
   </Option>
   <Option name="COPY_SRC_OVERVIEWS" type="boolean" default="NO" description="Force copy ←-
       of overviews of source dataset (CreateCopy())"/>
</CreationOptionList>
-- Output the create options XML column for GTiff as a table --
SELECT (xpath('@name', g.opt))[1]::text As oname,
      (xpath('@type', g.opt))[1]::text As otype,
      (xpath('@description', g.opt))[1]::text As descrip,
      array_to_string(xpath('Value/text()', g.opt),', ') As vals
FROM (SELECT unnest(xpath('/CreationOptionList/Option', create_options::xml)) As opt
FROM st_gdaldrivers()
WHERE short_name = 'GTiff') As q;
      oname | otype | descrip \leftrightarrow| vals
--------------------+---------------+----------------------------------------------------------------------+--------------------------------------------------------------------------- ←-
 COMPRESS | string-select | ←
                                                                   | NONE, LZW, \leftrightarrowPACKBITS, JPEG, CCITTRLE, CCITTFAX3, CCITTFAX4, DEFLATE
 PREDICTOR | int | Predictor Type \leftrightarrow\vertJPEG_QUALITY | int | JPEG quality 1-100 ←
                                                   \midZLEVEL | int | DEFLATE compression level 1-9 \leftrightarrow\vertNBITS | int | BITS for sub-byte files (1-7), sub-uint16 (9-15), sub \leftrightarrow-uint32 (17-31) |
 INTERLEAVE | string-select | ←-
```

```
\blacksquareTFW | boolean | Write out world file ←
                                            \blacksquareRPB | boolean | Write out .RPB (RPC) file ←
                                        \Box\texttt{BLOCKXSIZE} | int | Tile Width \leftrightarrow|
BLOCKYSIZE | int | Tile/Strip Height ←
                                             |
PHOTOMETRIC | string-select | ←
                                                               \vdash MINISBLACK, \leftrightarrowMINISWHITE, PALETTE, RGB, CMYK, YCBCR, CIELAB, ICCLAB, ITULAB
SPARSE_OK | boolean | Can newly created files have missing blocks? \leftrightarrow|| || || || || ||
ALPHA | boolean | Mark first extrasample as being alpha ←
                              |
PROFILE | string-select | ←
                                                        | GDALGeoTIFF, ←-
```
TILED | boolean | Switch to tiled format ←

| BAND, PIXEL

```
GeoTIFF, BASELINE
PIXELTYPE | string-select | ←
                                                                                              \vert DEFAULT, \leftrightarrowSIGNEDBYTE
BIGTIFF \leftarrow | string-select | Force creation of BigTIFF file \leftarrow| YES, NO, IF_NEEDED, IF_SAFER
ENDIANNESS | string-select | Force endianness of created file. For DEBUG purpose ←
     mostly | NATIVE, INVERTED, LITTLE, BIG
COPY_SRC_OVERVIEWS | boolean | Force copy of overviews of source dataset (CreateCopy \leftrightarrow\left( \begin{array}{ccc} \cdot & \cdot & \cdot & \cdot \\ \cdot & \cdot & \cdot & \cdot \\ \cdot & \cdot & \cdot & \cdot \end{array} \right)(19 rows)
```
### **See Also**

[ST\\_AsGDALRaster,](#page-557-0) [ST\\_SRID,](#page-196-0) [postgis.gdal\\_enabled\\_drivers](#page-116-0)

# **9.2.9 UpdateRasterSRID**

UpdateRasterSRID — Change the SRID of all rasters in the user-specified column and table.

#### **Synopsis**

raster UpdateRasterSRID(name schema\_name, name table\_name, name column\_name, integer new\_srid); raster UpdateRasterSRID(name table\_name, name column\_name, integer new\_srid);

### **Description**

Change the SRID of all rasters in the user-specified column and table. The function will drop all appropriate column constraints (extent, alignment and SRID) before changing the SRID of the specified column's rasters.

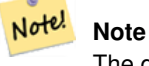

The data (band pixel values) of the rasters are not touched by this function. Only the raster's metadata is changed.

Availability: 2.1.0

**See Also**

[UpdateGeometrySRID](#page-128-0)

# **9.2.10 ST\_CreateOverview**

<span id="page-474-0"></span>ST\_CreateOverview — Create an reduced resolution version of a given raster coverage.

### **Synopsis**

regclass ST\_CreateOverview(regclass tab, name col, int factor, text algo='NearestNeighbor');

Create an overview table with resampled tiles from the source table. Output tiles will have the same size of input tiles and cover the same spatial extent with a lower resolution (pixel size will be  $1/f \cdot \text{actor of the original in both directions}$ ).

The overview table will be made available in the raster\_overviews catalog and will have raster constraints enforced.

Algorithm options are: 'NearestNeighbor', 'Bilinear', 'Cubic', 'CubicSpline', and 'Lanczos'. Refer to: [GDAL Warp resampling](http://www.gdal.org/gdalwarp.html) [methods](http://www.gdal.org/gdalwarp.html) for more details.

Availability: 2.2.0

### **See Also**

[ST\\_Retile,](#page-484-0) [AddOverviewConstraints,](#page-467-0) [AddRasterConstraints,](#page-465-0) Section [5.2.2](#page-97-0)

# **9.3 Raster Constructors**

### **9.3.1 ST\_AddBand**

<span id="page-475-0"></span>ST\_AddBand — Returns a raster with the new band(s) of given type added with given initial value in the given index location. If no index is specified, the band is added to the end.

### **Synopsis**

(1) raster ST\_AddBand(raster rast, addbandarg[] addbandargset);

(2) raster ST\_AddBand(raster rast, integer index, text pixeltype, double precision initialvalue=0, double precision nodataval=NULL);

(3) raster ST\_AddBand(raster rast, text pixeltype, double precision initialvalue=0, double precision nodataval=NULL);

(4) raster ST\_AddBand(raster torast, raster fromrast, integer fromband=1, integer torastindex=at\_end);

(5) raster ST\_AddBand(raster torast, raster[] fromrasts, integer fromband=1, integer torastindex=at\_end);

(6) raster ST\_AddBand(raster rast, integer index, text outdbfile, integer[] outdbindex, double precision nodataval=NULL);

(7) raster ST\_AddBand(raster rast, text outdbfile, integer[] outdbindex, integer index=at\_end, double precision nodataval=NULL);

### **Description**

Returns a raster with a new band added in given position (index), of given type, of given initial value, and of given nodata value. If no index is specified, the band is added to the end. If no fromband is specified, band 1 is assumed. Pixel type is a string representation of one of the pixel types specified in [ST\\_BandPixelType.](#page-505-0) If an existing index is specified all subsequent bands >= that index are incremented by 1. If an initial value greater than the max of the pixel type is specified, then the initial value is set to the highest value allowed by the pixel type.

For the variant that takes an array of [addbandarg](#page-462-0) (Variant 1), a specific addbandarg's index value is relative to the raster at the time when the band described by that addbandarg is being added to the raster. See the Multiple New Bands example below.

For the variant that takes an array of rasters (Variant 5), if torast is NULL then the fromband band of each raster in the array is accumulated into a new raster.

For the variants that take outdbfile (Variants 6 and 7), the value must include the full path to the raster file. The file must also be accessible to the postgres server process.

Enhanced: 2.1.0 support for addbandarg added.

Enhanced: 2.1.0 support for new out-db bands added.

#### **Examples: Single New Band**

```
-- Add another band of type 8 bit unsigned integer with pixels initialized to 200
UPDATE dummy_rast
  SET rast = ST_AddBand(rast, '8BUI'::text, 200)
WHERE rid = 1;
-- Create an empty raster 100x100 units, with upper left right at 0, add 2 bands (band 1 \leftrightarrowis 0/1 boolean bit switch, band2 allows values 0-15)
-- uses addbandargs
INSERT INTO dummy_rast(rid,rast)
   VALUES(10, ST_AddBand(ST_MakeEmptyRaster(100, 100, 0, 0, 1, -1, 0, 0, 0),
 ARRAY[
   ROW(1, '1BB'::text, 0, NULL),
   ROW(2, '4BUI'::text, 0, NULL)
     ]::addbandarg[]
    )
   );
-- output meta data of raster bands to verify all is right --
SELECT (bmd).*
FROM (SELECT ST_BandMetaData(rast, generate_series(1,2)) As bmd
  FROM dummy_rast WHERE rid = 10) AS foo;
--result --
pixeltype | nodatavalue | isoutdb | path
      -----------+----------------+-------------+---------+------
 1BB | | f |
 4BUI | | f |
-- output meta data of raster -
SELECT (rmd).width, (rmd).height, (rmd).numbands
FROM (SELECT ST_MetaData(rast) As rmd
  FROM dummy_rast WHERE rid = 10) AS foo;
-- result --
upperleftx | upperlefty | width | height | scalex | scaley | skewx | skewy | srid | \leftrightarrownumbands
               ------------+------------+-------+--------+------------+------------+-------+-------+------+---------- ←-
         0 \mid 0 \mid 100 \mid 100 \mid 1 \mid -1 \mid 0 \mid 0 \mid 0 \mid \leftrightarrow2
```
#### **Examples: Multiple New Bands**

```
SELECT
\starFROM ST_BandMetadata(
 ST_AddBand(
   ST_MakeEmptyRaster(10, 10, 0, 0, 1, -1, 0, 0, 0),
   ARRAY[
     ROW(NULL, '8BUI', 255, 0),
     ROW(NULL, '16BUI', 1, 2),
     ROW(2, '32BUI', 100, 12),
     ROW(2, '32BF', 3.14, -1)]::addbandarg[]
 ),
 ARRAY[]::integer[]
);
```
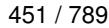

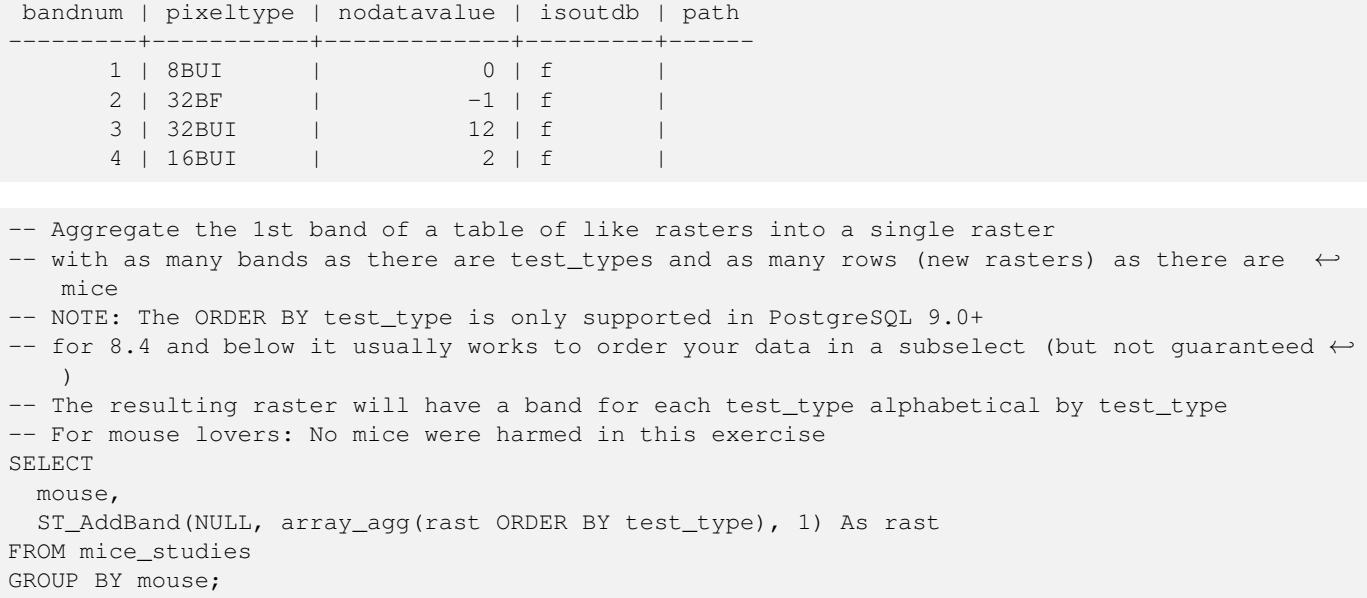

#### **Examples: New Out-db band**

```
SELECT
 *
FROM ST_BandMetadata(
 ST_AddBand(
   ST_MakeEmptyRaster(10, 10, 0, 0, 1, -1, 0, 0, 0),
   '/home/raster/mytestraster.tif'::text, NULL::int[]
 ),
 ARRAY[]::integer[]
);
bandnum | pixeltype | nodatavalue | isoutdb | path
---------+-----------+-------------+---------+------
      1 | 8BUI | | t | /home/raster/mytestraster.tif
      2 | 8BUI | | | | | | | | /home/raster/mytestraster.tif
      3 | 8BUI | | | | | | | | | /home/raster/mytestraster.tif
```
### **See Also**

[ST\\_BandMetaData,](#page-502-0) [ST\\_BandPixelType,](#page-505-0) [ST\\_MakeEmptyRaster,](#page-481-0) [ST\\_MetaData,](#page-488-0) [ST\\_NumBands,](#page-489-0) [ST\\_Reclass](#page-593-0)

# **9.3.2 ST\_AsRaster**

ST\_AsRaster — Converts a PostGIS geometry to a PostGIS raster.

### **Synopsis**

raster ST\_AsRaster(geometry geom, raster ref, text pixeltype, double precision value=1, double precision nodataval=0, boolean touched=false);

raster ST\_AsRaster(geometry geom, raster ref, text[] pixeltype=ARRAY['8BUI'], double precision[] value=ARRAY[1], double precision[] nodataval=ARRAY[0], boolean touched=false);

raster ST\_AsRaster(geometry geom, double precision scalex, double precision scaley, double precision gridx, double precision gridy, text pixeltype, double precision value=1, double precision nodataval=0, double precision skewx=0, double precision skewy=0, boolean touched=false);

raster ST\_AsRaster(geometry geom, double precision scalex, double precision scaley, double precision gridx=NULL, double precision gridy=NULL, text[] pixeltype=ARRAY['8BUI'], double precision[] value=ARRAY[1], double precision[] nodataval=ARRAY[0], double precision skewx=0, double precision skewy=0, boolean touched=false);

raster ST\_AsRaster(geometry geom, double precision scalex, double precision scaley, text pixeltype, double precision value=1, double precision nodataval=0, double precision upperleftx=NULL, double precision upperlefty=NULL, double precision skewx=0, double precision skewy=0, boolean touched=false);

raster ST\_AsRaster(geometry geom, double precision scalex, double precision scaley, text[] pixeltype, double precision[] value=ARRAY[1], double precision[] nodataval=ARRAY[0], double precision upperleftx=NULL, double precision upperlefty=NULL, double precision skewx=0, double precision skewy=0, boolean touched=false);

raster ST\_AsRaster(geometry geom, integer width, integer height, double precision gridx, double precision gridy, text pixeltype, double precision value=1, double precision nodataval=0, double precision skewx=0, double precision skewy=0, boolean touched=false);

raster ST\_AsRaster(geometry geom, integer width, integer height, double precision gridx=NULL, double precision gridy=NULL, text[] pixeltype=ARRAY['8BUI'], double precision[] value=ARRAY[1], double precision[] nodataval=ARRAY[0], double precision skewx=0, double precision skewy=0, boolean touched=false);

raster ST\_AsRaster(geometry geom, integer width, integer height, text pixeltype, double precision value=1, double precision nodataval=0, double precision upperleftx=NULL, double precision upperlefty=NULL, double precision skewx=0, double precision skewy=0, boolean touched=false);

raster **ST\_AsRaster**(geometry geom, integer width, integer height, text[] pixeltype, double precision[] value=ARRAY[1], double precision[] nodataval=ARRAY[0], double precision upperleftx=NULL, double precision upperlefty=NULL, double precision skewx=0, double precision skewy=0, boolean touched=false);

# **Description**

Converts a PostGIS geometry to a PostGIS raster. The many variants offers three groups of possibilities for setting the alignment and pixelsize of the resulting raster.

The first group, composed of the two first variants, produce a raster having the same alignment (scalex, scaley, gridx and gridy), pixel type and nodata value as the provided reference raster. You generally pass this reference raster by joining the table containing the geometry with the table containing the reference raster.

The second group, composed of four variants, let you set the dimensions of the raster by providing the parameters of a pixel size (scalex  $\&$  scaley and skewx  $\&$  skewy). The width  $\&$  height of the resulting raster will be adjusted to fit the extent of the geometry. In most cases, you must cast integer  $scale \times \&$   $scale \vee$  arguments to double precision so that PostgreSQL choose the right variant.

The third group, composed of four variants, let you fix the dimensions of the raster by providing the dimensions of the raster (width  $\&$  height). The parameters of the pixel size (scalex  $\&$  scaley and skewx  $\&$  skewy) of the resulting raster will be adjusted to fit the extent of the geometry.

The two first variants of each of those two last groups let you specify the alignment with an arbitrary corner of the alignment grid (gridx  $\&$  gridy) and the two last variants takes the upper left corner (upperleftx  $\&$  upperlefty).

Each group of variant allows producing a one band raster or a multiple bands raster. To produce a multiple bands raster, you must provide an array of pixel types (pixeltype[]), an array of initial values (value) and an array of nodata values (nodataval). If not provided pixeltyped defaults to 8BUI, values to 1 and nodataval to 0.

The output raster will be in the same spatial reference as the source geometry. The only exception is for variants with a reference raster. In this case the resulting raster will get the same SRID as the reference raster.

The optional touched parameter defaults to false and maps to the GDAL ALL\_TOUCHED rasterization option, which determines if pixels touched by lines or polygons will be burned. Not just those on the line render path, or whose center point is within the polygon.

This is particularly useful for rendering jpegs and pngs of geometries directly from the database when using in combination with [ST\\_AsPNG](#page-559-0) and other [ST\\_AsGDALRaster](#page-557-0) family of functions.

Availability:  $2.0.0$  - requires GDAL  $\geq$  1.6.0.

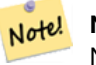

### **Note**

Not yet capable of rendering complex geometry types such as curves, TINS, and PolyhedralSurfaces, but should be able too once GDAL can.

### **Examples: Output geometries as PNG files**

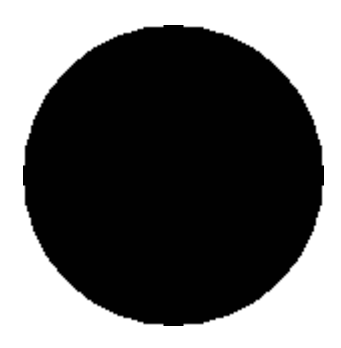

black circle

```
-- this will output a black circle taking up 150 x 150 pixels --
SELECT ST_AsPNG(ST_AsRaster(ST_Buffer(ST_Point(1,5),10),150, 150, '2BUI'));
```
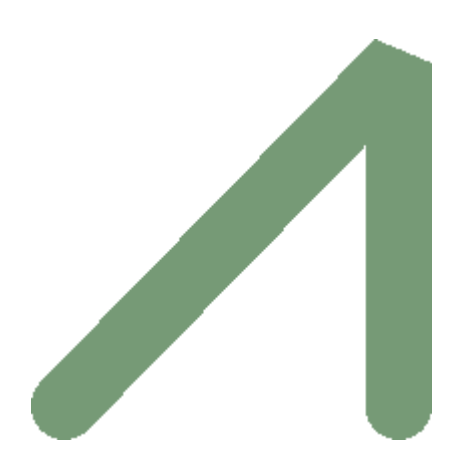

example from buffer rendered with just PostGIS

```
-- the bands map to RGB bands - the value (118, 154, 118) - teal --
SELECT ST_AsPNG(
  ST_AsRaster(
   ST_Buffer(
      ST_GeomFromText('LINESTRING(50 50,150 150,150 50)'), 10,'join=bevel'),
      200,200,ARRAY['8BUI', '8BUI', '8BUI'], ARRAY[118,154,118], ARRAY[0,0,0]));
```
### **See Also**

[ST\\_BandPixelType,](#page-505-0) [ST\\_Buffer,](#page-368-0) [ST\\_GDALDrivers,](#page-470-1) [ST\\_AsGDALRaster,](#page-557-0) [ST\\_AsPNG,](#page-559-0) [ST\\_AsJPEG,](#page-558-0) [ST\\_SRID](#page-497-0)

# **9.3.3 ST\_Band**

ST\_Band — Returns one or more bands of an existing raster as a new raster. Useful for building new rasters from existing rasters.

### **Synopsis**

raster ST\_Band(raster rast, integer[] nbands = ARRAY[1]); raster ST\_Band(raster rast, integer nband); raster ST\_Band(raster rast, text nbands, character delimiter=,);

#### **Description**

Returns one or more bands of an existing raster as a new raster. Useful for building new rasters from existing rasters or export of only selected bands of a raster or rearranging the order of bands in a raster. If no band is specified, band 1 is assumed. Used as a helper function in various functions such as for deleting a band.

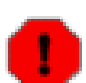

### **Warning**

For the nbands as text variant of function, the default delimiter is, which means you can ask for  $1,2,3'$  and if you wanted to use a different delimeter you would do ST\_Band (rast, '1@2@3', '@'). For asking for multiple bands, we strongly suggest you use the array form of this function e.g.  $ST\_Band(rast, ' \{1,2,3\}'::int[]$ ; since the text list of bands form may be removed in future versions of PostGIS.

#### Availability: 2.0.0

#### **Examples**

```
-- Make 2 new rasters: 1 containing band 1 of dummy, second containing band 2 of dummy and ←
   then reclassified as a 2BUI
SELECT ST_NumBands(rast1) As numb1, ST_BandPixelType(rast1) As pix1,
 ST_NumBands(rast2) As numb2, ST_BandPixelType(rast2) As pix2
FROM (
   SELECT ST_Band(rast) As rast1, ST_Reclass(ST_Band(rast,3), '100-200):1, [200-254:2', '2 ←-
       BUI') As rast2
       FROM dummy_rast
       WHERE rid = 2) As foo;
numb1 | pix1 | numb2 | pix2
-------+------+-------+------
     1 | 8BUI | 1 | 2BUI
-- Return bands 2 and 3. Using array cast syntax
SELECT ST_NumBands(ST_Band(rast, '{2,3}'::int[])) As num_bands
   FROM dummy_rast WHERE rid=2;
num_bands
----------
\mathfrak{D}-- Return bands 2 and 3. Use array to define bands
SELECT ST_NumBands(ST_Band(rast, ARRAY[2,3])) As num_bands
   FROM dummy_rast
WHERE rid=2;
```
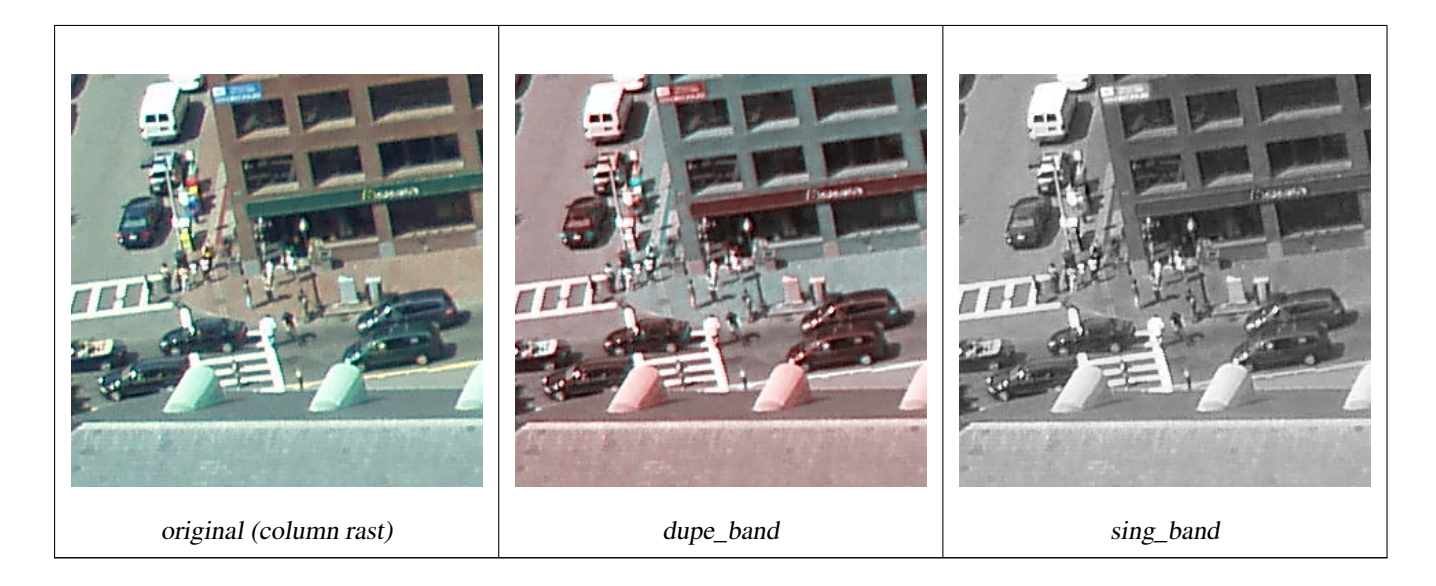

--Make a new raster with 2nd band of original and 1st band repeated twice, and another with just the third band SELECT rast, ST\_Band(rast, ARRAY[2,1,1]) As dupe\_band, ST\_Band(rast, 3) As sing\_band FROM samples.than\_chunked WHERE rid=35;

### **See Also**

### [ST\\_AddBand,](#page-475-0) [ST\\_NumBands,](#page-489-0) [ST\\_Reclass,](#page-593-0) Chapter [9](#page-461-0)

# **9.3.4 ST\_MakeEmptyRaster**

<span id="page-481-0"></span>ST\_MakeEmptyRaster — Returns an empty raster (having no bands) of given dimensions (width & height), upperleft X and Y, pixel size and rotation (scalex, scaley, skewx & skewy) and reference system (srid). If a raster is passed in, returns a new raster with the same size, alignment and SRID. If srid is left out, the spatial ref is set to unknown (0).

### **Synopsis**

raster ST\_MakeEmptyRaster(raster rast);

raster ST\_MakeEmptyRaster(integer width, integer height, float8 upperleftx, float8 upperlefty, float8 scalex, float8 scaley, float8 skewx, float8 skewy, integer srid=unknown);

raster ST\_MakeEmptyRaster(integer width, integer height, float8 upperleftx, float8 upperlefty, float8 pixelsize);

### **Description**

Returns an empty raster (having no band) of given dimensions (width & height) and georeferenced in spatial (or world) coordinates with upper left X (upperleftx), upper left Y (upperlefty), pixel size and rotation (scalex, scaley, skewx & skewy) and reference system (srid).

The last version use a single parameter to specify the pixel size (pixelsize). scalex is set to this argument and scaley is set to the negative value of this argument. skewx and skewy are set to 0.

If an existing raster is passed in, it returns a new raster with the same meta data settings (without the bands).

If no srid is specified it defaults to 0. After you create an empty raster you probably want to add bands to it and maybe edit it. Refer to [ST\\_AddBand](#page-475-0) to define bands and [ST\\_SetValue](#page-519-0) to set initial pixel values.

#### **Examples**

```
INSERT INTO dummy_rast(rid,rast)
VALUES(3, ST_MakeEmptyRaster( 100, 100, 0.0005, 0.0005, 1, 1, 0, 0, 4326) );
--use an existing raster as template for new raster
INSERT INTO dummy_rast(rid,rast)
SELECT 4, ST_MakeEmptyRaster(rast)
FROM dummy_rast WHERE rid = 3;
-- output meta data of rasters we just added
SELECT rid, (md) .*
FROM (SELECT rid, ST_MetaData(rast) As md
 FROM dummy_rast
 WHERE rid IN(3,4)) As foo:
-- output --
 rid | upperleftx | upperlefty | width | height | scalex | scaley | skewx | skewy | srid | \leftrightarrownumbands
 -----+------------+------------+-------+--------+------------+------------+-------+-------+------+---------- ←-
   3 | 0.0005 | 0.0005 | 100 | 100 | 1 | 1 | 1 | 0 | 0 | \leftrightarrow4326 | 0
   4 \mid 0.0005 \mid 0.0005 \mid 100 \mid 100 \mid 1 \mid 1 \mid 1 \mid 0 \mid 0 \mid \leftrightarrow
```
#### **See Also**

[ST\\_AddBand,](#page-475-0) [ST\\_MetaData,](#page-488-0) [ST\\_ScaleX,](#page-491-0) [ST\\_ScaleY,](#page-492-0) [ST\\_SetValue,](#page-519-0) [ST\\_SkewX,](#page-496-0) , [ST\\_SkewY](#page-497-1)

### **9.3.5 ST\_Tile**

4326 | 0

ST\_Tile — Returns a set of rasters resulting from the split of the input raster based upon the desired dimensions of the output rasters.

### **Synopsis**

setof raster **ST\_Tile**(raster rast, int[] nband, integer width, integer height, boolean padwithnodata=FALSE, double precision nodataval=NULL);

setof raster **ST\_Tile**(raster rast, integer nband, integer width, integer height, boolean padwithnodata=FALSE, double precision nodataval=NULL);

setof raster **ST\_Tile**(raster rast, integer width, integer height, boolean padwithnodata=FALSE, double precision nodataval=NULL);

#### **Description**

Returns a set of rasters resulting from the split of the input raster based upon the desired dimensions of the output rasters.

If  $padwithnodata = FALSE$ , edge tiles on the right and bottom sides of the raster may have different dimensions than the rest of the tiles. If padwithnodata = TRUE, all tiles will have the same dimensions with the possibility that edge tiles being padded with NODATA values. If raster band(s) do not have NODATA value(s) specified, one can be specified by setting nodataval.

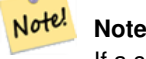

If a specified band of the input raster is out-of-db, the corresponding band in the output rasters will also be out-of-db.

### Availability: 2.1.0

#### **Examples**

WITH foo AS ( SELECT ST\_AddBand(ST\_AddBand(ST\_MakeEmptyRaster(3, 3, 0, 0, 1, -1, 0, 0, 0), 1, '8BUI', 1, 0), 2, '8BUI', 10, 0) AS rast UNION ALL SELECT ST\_AddBand(ST\_AddBand(ST\_MakeEmptyRaster(3, 3, 3, 0, 1, -1, 0, 0, 0), 1, '8BUI',  $\leftrightarrow$ 2, 0), 2, '8BUI', 20, 0) AS rast UNION ALL SELECT ST\_AddBand(ST\_AddBand(ST\_MakeEmptyRaster(3, 3, 6, 0, 1, -1, 0, 0, 0), 1, '8BUI',  $\leftrightarrow$ 3, 0), 2, '8BUI', 30, 0) AS rast UNION ALL SELECT ST\_AddBand(ST\_AddBand(ST\_MakeEmptyRaster(3, 3, 0, -3, 1, -1, 0, 0, 0), 1, '8BUI',  $\leftrightarrow$ 4, 0), 2, '8BUI', 40, 0) AS rast UNION ALL SELECT ST\_AddBand(ST\_AddBand(ST\_MakeEmptyRaster(3, 3, 3, -3, 1, -1, 0, 0, 0), 1, '8BUI',  $\leftrightarrow$ 5, 0), 2, '8BUI', 50, 0) AS rast UNION ALL SELECT ST\_AddBand(ST\_AddBand(ST\_MakeEmptyRaster(3, 3, 6, -3, 1, -1, 0, 0, 0), 1, '8BUI',  $\leftrightarrow$ 6, 0), 2, '8BUI', 60, 0) AS rast UNION ALL SELECT ST\_AddBand(ST\_AddBand(ST\_MakeEmptyRaster(3, 3, 0, -6, 1, -1, 0, 0, 0), 1, '8BUI',  $\leftrightarrow$ 7, 0), 2, '8BUI', 70, 0) AS rast UNION ALL SELECT ST\_AddBand(ST\_AddBand(ST\_MakeEmptyRaster(3, 3, 3, -6, 1, -1, 0, 0, 0), 1, '8BUI',  $\leftrightarrow$ 8, 0), 2, '8BUI', 80, 0) AS rast UNION ALL SELECT ST\_AddBand(ST\_AddBand(ST\_MakeEmptyRaster(3, 3, 6, -6, 1, -1, 0, 0, 0), 1, '8BUI',  $\leftrightarrow$ 9, 0), 2, '8BUI', 90, 0) AS rast ), bar AS ( SELECT ST\_Union(rast) AS rast FROM foo ), baz AS ( SELECT ST\_Tile(rast, 3, 3, TRUE) AS rast FROM bar ) SELECT ST\_DumpValues(rast) FROM baz; st dumpvalues ------------------------------------------  $(1, "111,1,1), {11,1,1}, {11,1,1}$ (2,"{{10,10,10},{10,10,10},{10,10,10}}")  $(1, "({2, 2, 2}, {2, 2, 2}, {2, 2, 2})$ (2,"{{20,20,20},{20,20,20},{20,20,20}}")  $(1, "({3,3,3},3), {3,3,3}, {3,3,3})"$ (2,"{{30,30,30},{30,30,30},{30,30,30}}")  $(1,\, \text{"} \, \{ \, \{ \, 4 \, , \, 4 \, \}, \, \{ \, 4 \, , \, 4 \, , \, 4 \, \} \, , \, \{ \, 4 \, , \, 4 \, , \, 4 \, \} \, \} \, \text{"})$ (2,"{{40,40,40},{40,40,40},{40,40,40}}")  $(1, "({1, 5, 5, 5}, {5, 5, 5}, {5, 5, 5})"$ (2,"{{50,50,50},{50,50,50},{50,50,50}}") (1,"{{6,6,6},{6,6,6},{6,6,6}}") (2,"{{60,60,60},{60,60,60},{60,60,60}}")  $(1, "({7,7,7},7), {7,7,7}, {7,7,7})"$ (2,"{{70,70,70},{70,70,70},{70,70,70}}") (1,"{{8,8,8},{8,8,8},{8,8,8}}") (2,"{{80,80,80},{80,80,80},{80,80,80}}") (1,"{{9,9,9},{9,9,9},{9,9,9}}") (2,"{{90,90,90},{90,90,90},{90,90,90}}") (18 rows) WITH foo AS ( SELECT ST\_AddBand(ST\_AddBand(ST\_MakeEmptyRaster(3, 3, 0, 0, 1, -1, 0, 0, 0), 1, '8BUI',  $\leftrightarrow$ 1, 0), 2, '8BUI', 10, 0) AS rast UNION ALL

SELECT ST\_AddBand(ST\_AddBand(ST\_MakeEmptyRaster(3, 3, 3, 0, 1, -1, 0, 0, 0), 1, '8BUI',  $\leftrightarrow$ 2, 0), 2, '8BUI', 20, 0) AS rast UNION ALL

```
SELECT ST_AddBand(ST_AddBand(ST_MakeEmptyRaster(3, 3, 6, 0, 1, -1, 0, 0, 0), 1, '8BUI', \leftrightarrow3, 0), 2, '8BUI', 30, 0) AS rast UNION ALL
  SELECT ST_AddBand(ST_AddBand(ST_MakeEmptyRaster(3, 3, 0, -3, 1, -1, 0, 0, 0), 1, '8BUI', \leftrightarrow4, 0), 2, '8BUI', 40, 0) AS rast UNION ALL
  SELECT ST_AddBand(ST_AddBand(ST_MakeEmptyRaster(3, 3, 3, -3, 1, -1, 0, 0, 0), 1, '8BUI', \leftrightarrow5, 0), 2, '8BUI', 50, 0) AS rast UNION ALL
  SELECT ST_AddBand(ST_AddBand(ST_MakeEmptyRaster(3, 3, 6, -3, 1, -1, 0, 0, 0), 1, '8BUI', \leftrightarrow6, 0), 2, '8BUI', 60, 0) AS rast UNION ALL
  SELECT ST_AddBand(ST_AddBand(ST_MakeEmptyRaster(3, 3, 0, -6, 1, -1, 0, 0, 0), 1, '8BUI', \leftrightarrow7, 0), 2, '8BUI', 70, 0) AS rast UNION ALL
  SELECT ST_AddBand(ST_AddBand(ST_MakeEmptyRaster(3, 3, 3, -6, 1, -1, 0, 0, 0), 1, '8BUI', \leftrightarrow8, 0), 2, '8BUI', 80, 0) AS rast UNION ALL
  SELECT ST_AddBand(ST_AddBand(ST_MakeEmptyRaster(3, 3, 6, -6, 1, -1, 0, 0, 0), 1, '8BUI',
      9, 0), 2, '8BUI', 90, 0) AS rast
), bar AS (
  SELECT ST_Union(rast) AS rast FROM foo
), baz AS (
 SELECT ST_Tile(rast, 3, 3, 2) AS rast FROM bar
\lambdaSELECT
 ST_DumpValues(rast)
FROM baz;
               st_dumpvalues
------------------------------------------
 (1,"{{10,10,10},{10,10,10},{10,10,10}}")
 (1,"{{20,20,20},{20,20,20},{20,20,20}}")
 (1,"{{30,30,30},{30,30,30},{30,30,30}}")
 (1,"{{40,40,40},{40,40,40},{40,40,40}}")
```
**See Also** [ST\\_Union,](#page-595-0) [ST\\_Retile](#page-484-0)

(1,"{{50,50,50},{50,50,50},{50,50,50}}") (1,"{{60,60,60},{60,60,60},{60,60,60}}") (1,"{{70,70,70},{70,70,70},{70,70,70}}") (1,"{{80,80,80},{80,80,80},{80,80,80}}") (1,"{{90,90,90},{90,90,90},{90,90,90}}")

# **9.3.6 ST\_Retile**

<span id="page-484-0"></span>ST\_Retile — Return a set of configured tiles from an arbitrarily tiled raster coverage.

### **Synopsis**

(9 rows)

SETOF raster **ST\_Retile**(regclass tab, name col, geometry ext, float8 sfx, float8 sfy, int tw, int th, text algo='NearestNeighbor');

### **Description**

Return a set of tiles having the specified scale ( $sfx, sfy$ ) and max size ( $tw, th$ ) and covering the specified extent ( $ext)$ ) with data coming from the specified raster coverage (tab, col).

Algorithm options are: 'NearestNeighbor', 'Bilinear', 'Cubic', 'CubicSpline', and 'Lanczos'. Refer to: [GDAL Warp resampling](http://www.gdal.org/gdalwarp.html) [methods](http://www.gdal.org/gdalwarp.html) for more details.

Availability: 2.2.0

### **See Also**

[ST\\_CreateOverview](#page-474-0)

# **9.3.7 ST\_FromGDALRaster**

ST\_FromGDALRaster — Returns a raster from a supported GDAL raster file.

### **Synopsis**

raster ST\_FromGDALRaster(bytea gdaldata, integer srid=NULL);

### **Description**

Returns a raster from a supported GDAL raster file. gdaldata is of type bytea and should be the contents of the GDAL raster file.

If srid is NULL, the function will try to automatically assign the SRID from the GDAL raster. If srid is provided, the value provided will override any automatically assigned SRID.

Availability: 2.1.0

# **Examples**

```
WITH foo AS (
  SELECT ST_AsPNG(ST_AddBand(ST_AddBand(ST_AddBand(ST_MakeEmptyRaster(2, 2, 0, 0, 0.1, ←
     -0.1, 0, 0, 4326), 1, '8BUI', 1, 0), 2, '8BUI', 2, 0), 3, '8BUI', 3, 0)) AS png
),
bar AS (
 SELECT 1 AS rid, ST_FromGDALRaster(png) AS rast FROM foo
 UNION ALL
 SELECT 2 AS rid, ST_FromGDALRaster(png, 3310) AS rast FROM foo
\lambdaSELECT
 rid,
 ST_Metadata(rast) AS metadata,
 ST_SummaryStats(rast, 1) AS stats1,
 ST_SummaryStats(rast, 2) AS stats2,
 ST_SummaryStats(rast, 3) AS stats3
FROM bar
ORDER BY rid;
rid | metadata | stats1 | stats2 | stats3
        -----+---------------------------+---------------+---------------+----------------
  1 + (0,0,2,2,1,-1,0,0,0,3) (4,4,1,0,1,1) + (4,8,2,0,2,2) + (4,12,3,0,3,3)2 | (0, 0, 2, 2, 1, -1, 0, 0, 3310, 3) | (4, 4, 1, 0, 1, 1) | (4, 8, 2, 0, 2, 2) | (4, 12, 3, 0, 3, 3)(2 rows)
```
### **See Also**

[ST\\_AsGDALRaster](#page-557-0)

# **9.4 Raster Accessors**

# **9.4.1 ST\_GeoReference**

<span id="page-486-0"></span>ST\_GeoReference — Returns the georeference meta data in GDAL or ESRI format as commonly seen in a world file. Default is GDAL.

### **Synopsis**

text ST\_GeoReference(raster rast, text format=GDAL);

### **Description**

Returns the georeference meta data including carriage return in GDAL or ESRI format as commonly seen in a [world file.](http://en.wikipedia.org/wiki/World_file) Default is GDAL if no type specified. type is string 'GDAL' or 'ESRI'.

Difference between format representations is as follows:

GDAL:

scalex skewy skewx scaley upperleftx upperlefty

ESRI:

```
scalex
skewy
skewx
scaley
upperleftx + scalex*0.5
upperlefty + scaley*0.5
```
### **Examples**

SELECT ST\_GeoReference(rast, 'ESRI') As esri\_ref, ST\_GeoReference(rast, 'GDAL') As gdal\_ref FROM dummy\_rast WHERE rid=1;

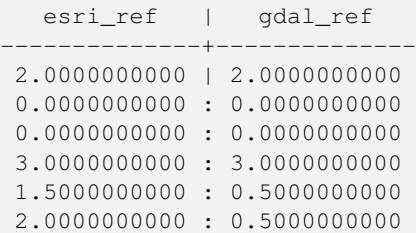

# **See Also**

[ST\\_SetGeoReference,](#page-530-0) [ST\\_ScaleX,](#page-491-0) [ST\\_ScaleY](#page-492-0)

# **9.4.2 ST\_Height**

<span id="page-487-0"></span>ST\_Height — Returns the height of the raster in pixels.

### **Synopsis**

integer ST\_Height(raster rast);

### **Description**

Returns the height of the raster.

### **Examples**

```
SELECT rid, ST_Height(rast) As rastheight
FROM dummy_rast;
```

```
rid | rastheight
 -----+------------
 1 | 20
 2 | 5
```
# **See Also**

### [ST\\_Width](#page-500-0)

# **9.4.3 ST\_IsEmpty**

 $ST_{\text{-}}$ IsEmpty — Returns true if the raster is empty (width = 0 and height = 0). Otherwise, returns false.

### **Synopsis**

boolean ST\_IsEmpty(raster rast);

### **Description**

Returns true if the raster is empty (width  $= 0$  and height  $= 0$ ). Otherwise, returns false.

Availability: 2.0.0

# **Examples**

```
SELECT ST_IsEmpty(ST_MakeEmptyRaster(100, 100, 0, 0, 0, 0, 0, 0))
st_isempty |
-----------+
f |
SELECT ST_IsEmpty(ST_MakeEmptyRaster(0, 0, 0, 0, 0, 0, 0))
st_isempty |
-----------+
t |
```
### **See Also**

### [ST\\_HasNoBand](#page-506-0)

# **9.4.4 ST\_MemSize**

ST\_MemSize — Returns the amount of space (in bytes) the raster takes.

### **Synopsis**

integer ST\_MemSize(raster rast);

### **Description**

Returns the amount of space (in bytes) the raster takes.

This is a nice compliment to PostgreSQL built in functions pg\_column\_size, pg\_size\_pretty, pg\_relation\_size, pg\_total\_relation\_size.

### **Note**

pg\_relation\_size which gives the byte size of a table may return byte size lower than ST\_MemSize. This is be-Note! cause pg\_relation\_size does not add toasted table contribution and large geometries are stored in TOAST tables. pg\_column\_size might return lower because it returns the compressed size. pg\_total\_relation\_size - includes, the table, the toasted tables, and the indexes.

Availability: 2.2.0

### **Examples**

```
SELECT ST_MemSize(ST_AsRaster(ST_Buffer(ST_Point(1,5),10,1000),150, 150, '8BUI')) As ←
   rast_mem;
```
rast\_mem -------- 22568

### **See Also**

# **9.4.5 ST\_MetaData**

<span id="page-488-0"></span>ST\_MetaData — Returns basic meta data about a raster object such as pixel size, rotation (skew), upper, lower left, etc.

### **Synopsis**

record ST\_MetaData(raster rast);

### **Description**

Returns basic meta data about a raster object such as pixel size, rotation (skew), upper, lower left, etc. Columns returned: upperleftx | upperlefty | width | height | scalex | scaley | skewx | skewy | srid | numbands

#### **Examples**

```
SELECT rid, (foo.md) .*
FROM (SELECT rid, ST_MetaData(rast) As md
FROM dummy_rast) As foo;
rid | upperleftx | upperlefty | width | height | scalex | scaley | skewx | skewy | srid | \leftrightarrownumbands
 ----+------------+------------+-------+--------+--------+-----------+-------+-------+------+------- ←-
  1 | 0.5 | 0.5 | 10 | 20 | 2 | 3 | 0 | 0 | 0 | \leftrightarrow0
  2 | 3427927.75 | 5793244 | 5 | 5 | 0.05 | -0.05 | 0 | 0 | 0 | \leftrightarrow3
```
### **See Also**

[ST\\_BandMetaData,](#page-502-0) [ST\\_NumBands](#page-489-0)

# **9.4.6 ST\_NumBands**

<span id="page-489-0"></span>ST\_NumBands — Returns the number of bands in the raster object.

#### **Synopsis**

integer ST\_NumBands(raster rast);

#### **Description**

Returns the number of bands in the raster object.

#### **Examples**

```
SELECT rid, ST_NumBands(rast) As numbands
FROM dummy_rast;
rid | numbands
----+-----------<br>1 | 0
       \overline{0}2 | 3
```
### **See Also**

[ST\\_Value](#page-512-0)

# **9.4.7 ST\_PixelHeight**

<span id="page-489-1"></span>ST\_PixelHeight — Returns the pixel height in geometric units of the spatial reference system.

### **Synopsis**

double precision ST\_PixelHeight(raster rast);

Returns the height of a pixel in geometric units of the spatial reference system. In the common case where there is no skew, the pixel height is just the scale ratio between geometric coordinates and raster pixels.

Refer to [ST\\_PixelWidth](#page-490-0) for a diagrammatic visualization of the relationship.

### **Examples: Rasters with no skew**

```
SELECT ST_Height(rast) As rastheight, ST_PixelHeight(rast) As pixheight,
ST_ScaleX(rast) As scalex, ST_ScaleY(rast) As scaley, ST_SkewX(rast) As skewx,
       ST_SkewY(rast) As skewy
FROM dummy_rast;
 rastheight | pixheight | scalex | scaley | skewx | skewy
------------+-----------+--------+--------+-------+----------
        20 | 3 | 2 | 3 | 0 | 0
         5 | 0.05 | 0.05 | -0.05 | 0 | 0
```
### **Examples: Rasters with skew different than 0**

```
SELECT ST_Height(rast) As rastheight, ST_PixelHeight(rast) As pixheight,
ST_ScaleX(rast) As scalex, ST_ScaleY(rast) As scaley, ST_SkewX(rast) As skewx,
       ST_SkewY(rast) As skewy
FROM (SELECT ST_SetSKew(rast,0.5,0.5) As rast
      FROM dummy_rast) As skewed;
rastheight | pixheight | scalex | scaley | skewx | skewy
-----------+-------------------+--------+--------+-------+----------
       20 | 3.04138126514911 | 2 | 3 | 0.5 | 0.5
        5 | 0.502493781056044 | 0.05 | -0.05 | 0.5 | 0.5
```
### **See Also**

[ST\\_PixelWidth,](#page-490-0) [ST\\_ScaleX,](#page-491-0) [ST\\_ScaleY,](#page-492-0) [ST\\_SkewX,](#page-496-0) [ST\\_SkewY](#page-497-1)

### **9.4.8 ST\_PixelWidth**

<span id="page-490-0"></span>ST\_PixelWidth — Returns the pixel width in geometric units of the spatial reference system.

### **Synopsis**

double precision ST\_PixelWidth(raster rast);

### **Description**

Returns the width of a pixel in geometric units of the spatial reference system. In the common case where there is no skew, the pixel width is just the scale ratio between geometric coordinates and raster pixels.

The following diagram demonstrates the relationship:

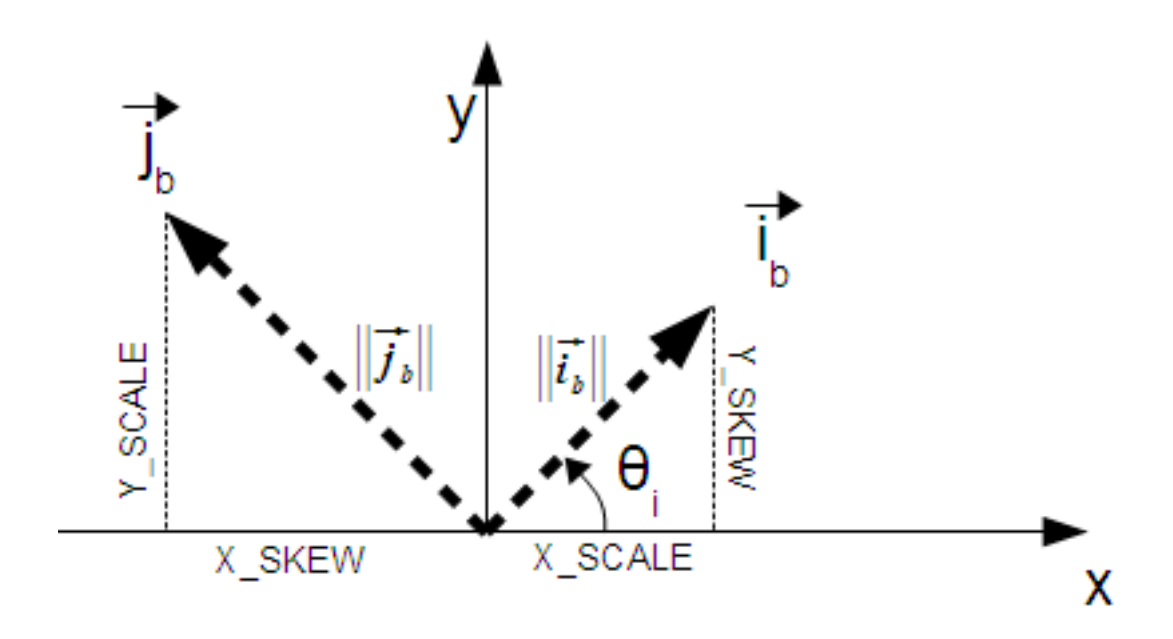

Pixel Width: Pixel size in the i direction Pixel Height: Pixel size in the j direction

#### **Examples: Rasters with no skew**

```
SELECT ST_Width(rast) As rastwidth, ST_PixelWidth(rast) As pixwidth,
 ST_ScaleX(rast) As scalex, ST_ScaleY(rast) As scaley, ST_SkewX(rast) As skewx,
 ST_SkewY(rast) As skewy
 FROM dummy_rast;
 rastwidth | pixwidth | scalex | scaley | skewx | skewy
  -----------+----------+--------+--------+-------+----------
 10 | 2 | 2 | 3 | 0 |
  5 | 0.05 | 0.05 | -0.05 | 0 | 0
```
#### **Examples: Rasters with skew different than 0**

```
SELECT ST_Width(rast) As rastwidth, ST_PixelWidth(rast) As pixwidth,
 ST_ScaleX(rast) As scalex, ST_ScaleY(rast) As scaley, ST_SkewX(rast) As skewx,
 ST_SkewY(rast) As skewy
 FROM (SELECT ST_SetSkew(rast,0.5,0.5) As rast
 FROM dummy_rast) As skewed;
 rastwidth | pixwidth | scalex | scaley | skewx | skewy
  -----------+-------------------+--------+--------+-------+----------
 10 | 2.06155281280883 | 2 | 3 | 0.5 | 0.5
  5 | 0.502493781056044 | 0.05 | -0.05 | 0.5 | 0.5
```
### **See Also**

[ST\\_PixelHeight,](#page-489-1) [ST\\_ScaleX,](#page-491-0) [ST\\_ScaleY,](#page-492-0) [ST\\_SkewX,](#page-496-0) [ST\\_SkewY](#page-497-1)

### **9.4.9 ST\_ScaleX**

<span id="page-491-0"></span>ST\_ScaleX — Returns the X component of the pixel width in units of coordinate reference system.

### **Synopsis**

float8 ST\_ScaleX(raster rast);

### **Description**

Returns the X component of the pixel width in units of coordinate reference system. Refer to [World File](http://en.wikipedia.org/wiki/World_file) for more details.

Changed: 2.0.0. In WKTRaster versions this was called ST\_PixelSizeX.

### **Examples**

```
SELECT rid, ST_ScaleX(rast) As rastpixwidth
FROM dummy_rast;
rid | rastpixwidth
-----+--------------
  1 \quad | \quad 22 | 0.05
```
# **See Also**

[ST\\_Width](#page-500-0)

# **9.4.10 ST\_ScaleY**

<span id="page-492-0"></span>ST\_ScaleY — Returns the Y component of the pixel height in units of coordinate reference system.

### **Synopsis**

float8 ST\_ScaleY(raster rast);

### **Description**

Returns the Y component of the pixel height in units of coordinate reference system. May be negative. Refer to [World File](http://en.wikipedia.org/wiki/World_file) for more details.

Changed: 2.0.0. In WKTRaster versions this was called ST\_PixelSizeY.

### **Examples**

```
SELECT rid, ST_ScaleY(rast) As rastpixheight
FROM dummy_rast;
rid | rastpixheight
-----+---------------
  1 \quad | \quad 32 | -0.05
```
### **See Also**

[ST\\_Height](#page-487-0)

# **9.4.11 ST\_RasterToWorldCoord**

ST\_RasterToWorldCoord — Returns the raster's upper left corner as geometric X and Y (longitude and latitude) given a column and row. Column and row starts at 1.

### **Synopsis**

record ST\_RasterToWorldCoord(raster rast, integer xcolumn, integer yrow);

### **Description**

Returns the upper left corner as geometric X and Y (longitude and latitude) given a column and row. Returned X and Y are in geometric units of the georeferenced raster. Numbering of column and row starts at 1 but if either parameter is passed a zero, a negative number or a number greater than the respective dimension of the raster, it will return coordinates outside of the raster assuming the raster's grid is applicable outside the raster's bounds.

Availability: 2.1.0

### **Examples**

```
-- non-skewed raster
SELECT
 rid,
 (ST_RasterToWorldCoord(rast,1, 1)).*,
 (ST_RasterToWorldCoord(rast,2, 2)).*
FROM dummy_rast
rid | longitude | latitude | longitude | latitude
-----+------------+----------+-----------+------------
  1 | 0.5 | 0.5 | 2.5 | 3.5
  2 | 3427927.75 | 5793244 | 3427927.8 | 5793243.95
-- skewed raster
SELECT
 rid,
 (ST_RasterToWorldCoord(rast, 1, 1)).*,
  (ST_RasterToWorldCoord(rast, 2, 3)).*
FROM (
 SELECT
   rid,
   ST_SetSkew(rast, 100.5, 0) As rast
 FROM dummy_rast
) As foo
rid | longitude | latitude | longitude | latitude
-----+------------+----------+-----------+-----------
  1 | 0.5 | 0.5 | 203.5 | 6.5
```
### **See Also**

[ST\\_RasterToWorldCoordX,](#page-493-0) [ST\\_RasterToWorldCoordY,](#page-494-0) [ST\\_SetSkew](#page-533-0)

2 | 3427927.75 | 5793244 | 3428128.8 | 5793243.9

# **9.4.12 ST\_RasterToWorldCoordX**

<span id="page-493-0"></span>ST\_RasterToWorldCoordX — Returns the geometric X coordinate upper left of a raster, column and row. Numbering of columns and rows starts at 1.

### **Synopsis**

float8 ST\_RasterToWorldCoordX(raster rast, integer xcolumn); float8 ST\_RasterToWorldCoordX(raster rast, integer xcolumn, integer yrow);

### **Description**

Returns the upper left X coordinate of a raster column row in geometric units of the georeferenced raster. Numbering of columns and rows starts at 1 but if you pass in a negative number or number higher than number of columns in raster, it will give you coordinates outside of the raster file to left or right with the assumption that the skew and pixel sizes are same as selected raster.

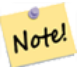

**Note**

For non-skewed rasters, providing the X column is sufficient. For skewed rasters, the georeferenced coordinate is a function of the ST\_ScaleX and ST\_SkewX and row and column. An error will be raised if you give just the X column for a skewed raster.

Changed: 2.1.0 In prior versions, this was called ST\_Raster2WorldCoordX

### **Examples**

```
-- non-skewed raster providing column is sufficient
SELECT rid, ST_RasterToWorldCoordX(rast,1) As x1coord,
 ST_RasterToWorldCoordX(rast,2) As x2coord,
 ST_ScaleX(rast) As pixelx
FROM dummy_rast;
rid | x1coord | x2coord | pixelx
-----+------------+-----------+--------
  1 | 0.5 | 2.5 | 22 | 3427927.75 | 3427927.8 | 0.05
-- for fun lets skew it
```

```
SELECT rid, ST_RasterToWorldCoordX(rast, 1, 1) As x1coord,
 ST_RasterToWorldCoordX(rast, 2, 3) As x2coord,
 ST_ScaleX(rast) As pixelx
FROM (SELECT rid, ST_SetSkew(rast, 100.5, 0) As rast FROM dummy_rast) As foo;
rid | x1coord | x2coord | pixelx
-----+------------+-----------+--------
  1 | 0.5 | 203.5 | 2
  2 | 3427927.75 | 3428128.8 | 0.05
```
#### **See Also**

[ST\\_ScaleX,](#page-491-0) [ST\\_RasterToWorldCoordY,](#page-494-0) [ST\\_SetSkew,](#page-533-0) [ST\\_SkewX](#page-496-0)

# **9.4.13 ST\_RasterToWorldCoordY**

<span id="page-494-0"></span>ST\_RasterToWorldCoordY — Returns the geometric Y coordinate upper left corner of a raster, column and row. Numbering of columns and rows starts at 1.

### **Synopsis**

float8 ST\_RasterToWorldCoordY(raster rast, integer yrow); float8 ST\_RasterToWorldCoordY(raster rast, integer xcolumn, integer yrow);

### **Description**

Returns the upper left Y coordinate of a raster column row in geometric units of the georeferenced raster. Numbering of columns and rows starts at 1 but if you pass in a negative number or number higher than number of columns/rows in raster, it will give you coordinates outside of the raster file to left or right with the assumption that the skew and pixel sizes are same as selected raster tile.

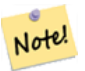

**Note**

For non-skewed rasters, providing the Y column is sufficient. For skewed rasters, the georeferenced coordinate is a function of the ST\_ScaleY and ST\_SkewY and row and column. An error will be raised if you give just the Y row for a skewed raster.

Changed: 2.1.0 In prior versions, this was called ST\_Raster2WorldCoordY

### **Examples**

```
-- non-skewed raster providing row is sufficient
SELECT rid, ST_RasterToWorldCoordY(rast,1) As y1coord,
 ST_RasterToWorldCoordY(rast,3) As y2coord,
 ST_ScaleY(rast) As pixely
FROM dummy_rast;
 rid | y1coord | y2coord | pixely
            -----+---------+-----------+--------
  1 | 0.5 | 6.5 | 32 | 5793244 | 5793243.9 | -0.05
-- for fun lets skew it
SELECT rid, ST_RasterToWorldCoordY(rast,1,1) As y1coord,
 ST_RasterToWorldCoordY(rast,2,3) As y2coord,
 ST_ScaleY(rast) As pixely
FROM (SELECT rid, ST_SetSkew(rast,0,100.5) As rast FROM dummy_rast) As foo;
 rid | y1coord | y2coord | pixely
```
-----+---------+-----------+-------- 1 | 0.5 | 107 | 3 2 | 5793244 | 5793344.4 | -0.05

### **See Also**

[ST\\_ScaleY,](#page-492-0) [ST\\_RasterToWorldCoordX,](#page-493-0) [ST\\_SetSkew,](#page-533-0) [ST\\_SkewY](#page-497-1)

# **9.4.14 ST\_Rotation**

ST\_Rotation — Returns the rotation of the raster in radian.

### **Synopsis**

float8 **ST\_Rotation**(raster rast);

Returns the uniform rotation of the raster in radian. If a raster does not have uniform rotation, NaN is returned. Refer to [World](http://en.wikipedia.org/wiki/World_file) [File](http://en.wikipedia.org/wiki/World_file) for more details.

#### **Examples**

```
SELECT rid, ST_Rotation(ST_SetScale(ST_SetSkew(rast, sqrt(2)), sqrt(2))) as rot FROM \leftrightarrowdummy_rast;
 rid | rot
-----+-------------------
  1 | 0.785398163397448
   2 | 0.785398163397448
```
### **See Also**

[ST\\_SetRotation,](#page-531-0) [ST\\_SetScale,](#page-532-0) [ST\\_SetSkew](#page-533-0)

# **9.4.15 ST\_SkewX**

<span id="page-496-0"></span>ST\_SkewX — Returns the georeference X skew (or rotation parameter).

#### **Synopsis**

float8 ST\_SkewX(raster rast);

### **Description**

Returns the georeference X skew (or rotation parameter). Refer to [World File](http://en.wikipedia.org/wiki/World_file) for more details.

#### **Examples**

```
SELECT rid, ST_SkewX(rast) As skewx, ST_SkewY(rast) As skewy,
   ST_GeoReference(rast) as georef
FROM dummy_rast;
rid | skewx | skewy | georef
-----+-------+-------+--------------------
  1 | 0 | 0 | 2.0000000000
                   : 0.0000000000
```
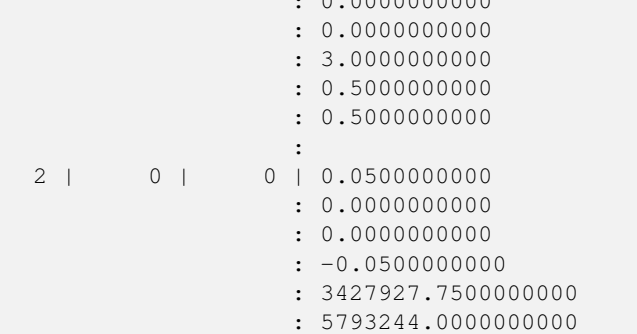

### **See Also**

[ST\\_GeoReference,](#page-486-0) [ST\\_SkewY,](#page-497-1) [ST\\_SetSkew](#page-533-0)

# **9.4.16 ST\_SkewY**

<span id="page-497-1"></span>ST\_SkewY — Returns the georeference Y skew (or rotation parameter).

### **Synopsis**

float8 ST\_SkewY(raster rast);

### **Description**

Returns the georeference Y skew (or rotation parameter). Refer to [World File](http://en.wikipedia.org/wiki/World_file) for more details.

### **Examples**

```
SELECT rid, ST_SkewX(rast) As skewx, ST_SkewY(rast) As skewy,
   ST_GeoReference(rast) as georef
FROM dummy_rast;
rid | skewx | skewy | georef
    -----+-------+-------+--------------------
  1 | 0 | 0 | 2.0000000000
                     : 0.0000000000
                     : 0.0000000000
                     : 3.0000000000
                     : 0.5000000000
                     : 0.5000000000
                     :
  2 | 0 | 0 | 0.0500000000
                    : 0.0000000000
                     : 0.0000000000
                    : -0.0500000000
                    : 3427927.7500000000
                     : 5793244.0000000000
```
# **See Also**

[ST\\_GeoReference,](#page-486-0) [ST\\_SkewX,](#page-496-0) [ST\\_SetSkew](#page-533-0)

# **9.4.17 ST\_SRID**

<span id="page-497-0"></span>ST\_SRID — Returns the spatial reference identifier of the raster as defined in spatial\_ref\_sys table.

### **Synopsis**

integer ST\_SRID(raster rast);

Returns the spatial reference identifier of the raster object as defined in the spatial\_ref\_sys table.

Note! **Note** From PostGIS 2.0+ the srid of a non-georeferenced raster/geometry is 0 instead of the prior -1.

# **Examples**

```
SELECT ST_SRID(rast) As srid
FROM dummy_rast WHERE rid=1;
srid
----------------
0
```
### **See Also**

Section [4.3.1,](#page-68-0) [ST\\_SRID](#page-196-0)

# **9.4.18 ST\_Summary**

ST\_Summary — Returns a text summary of the contents of the raster.

### **Synopsis**

text ST\_Summary(raster rast);

### **Description**

Returns a text summary of the contents of the raster.

Availability: 2.1.0

#### **Examples**

```
SELECT ST_Summary(
 ST_AddBand(
    ST_AddBand(
      ST_AddBand(
        ST_MakeEmptyRaster(10, 10, 0, 0, 1, -1, 0, 0, 0)
        , 1, '8BUI', 1, 0
      )
      , 2, '32BF', 0, -9999
    )
    , 3, '16BSI', 0, NULL
  )
);
                            st_summary
------------------------------------------------------------------
```

```
Raster of 10x10 pixels has 3 bands and extent of BOX(0 -10,10 0)+
   band 1 of pixtype 8BUI is in-db with NODATA value of 0 +
   band 2 of pixtype 32BF is in-db with NODATA value of -9999 +
   band 3 of pixtype 16BSI is in-db with no NODATA value
(1 row)
```
### **See Also**

[ST\\_MetaData,](#page-488-0) [ST\\_BandMetaData,](#page-502-0) [ST\\_Summary](#page-198-0) [ST\\_Extent](#page-453-0)

# **9.4.19 ST\_UpperLeftX**

<span id="page-499-1"></span>ST\_UpperLeftX — Returns the upper left X coordinate of raster in projected spatial ref.

#### **Synopsis**

float8 ST\_UpperLeftX(raster rast);

#### **Description**

Returns the upper left X coordinate of raster in projected spatial ref.

### **Examples**

```
SELECt rid, ST_UpperLeftX(rast) As ulx
FROM dummy_rast;
rid | ulx
-----+------------
  1 | 0.5
 2 | 3427927.75
```
#### **See Also**

[ST\\_UpperLeftY,](#page-499-0) [ST\\_GeoReference,](#page-486-0) [Box3D](#page-612-0)

### **9.4.20 ST\_UpperLeftY**

<span id="page-499-0"></span>ST\_UpperLeftY — Returns the upper left Y coordinate of raster in projected spatial ref.

#### **Synopsis**

float8 ST\_UpperLeftY(raster rast);

### **Description**

Returns the upper left Y coordinate of raster in projected spatial ref.

#### **Examples**

```
SELECT rid, ST_UpperLeftY(rast) As uly
FROM dummy_rast;
rid | uly
-----+---------
  1 | 0.52 | 5793244
```
### **See Also**

[ST\\_UpperLeftX,](#page-499-1) [ST\\_GeoReference,](#page-486-0) [Box3D](#page-612-0)

### **9.4.21 ST\_Width**

<span id="page-500-0"></span>ST\_Width — Returns the width of the raster in pixels.

#### **Synopsis**

integer ST\_Width(raster rast);

### **Description**

Returns the width of the raster in pixels.

### **Examples**

```
SELECT ST_Width(rast) As rastwidth
FROM dummy_rast WHERE rid=1;
```
rastwidth ---------------- 10

### **See Also**

### [ST\\_Height](#page-487-0)

### **9.4.22 ST\_WorldToRasterCoord**

ST\_WorldToRasterCoord — Returns the upper left corner as column and row given geometric X and Y (longitude and latitude) or a point geometry expressed in the spatial reference coordinate system of the raster.

#### **Synopsis**

record ST\_WorldToRasterCoord(raster rast, geometry pt); record ST\_WorldToRasterCoord(raster rast, double precision longitude, double precision latitude);

Returns the upper left corner as column and row given geometric X and Y (longitude and latitude) or a point geometry. This function works regardless of whether or not the geometric X and Y or point geometry is outside the extent of the raster. Geometric X and Y must be expressed in the spatial reference coordinate system of the raster.

Availability: 2.1.0

### **Examples**

```
SELECT
 rid,
  (ST_WorldToRasterCoord(rast,3427927.8,20.5)).*,
  (ST_WorldToRasterCoord(rast,ST_GeomFromText('POINT(3427927.8 20.5)',ST_SRID(rast)))).*
FROM dummy_rast;
rid | columnx | rowy | columnx | rowy
  -----+---------+-----------+---------+-----------
  1 | 1713964 | 7 | 1713964 | 7
  2 | 2 | 115864471 | 2 | 115864471
```
### **See Also**

[ST\\_WorldToRasterCoordX,](#page-501-0) [ST\\_WorldToRasterCoordY,](#page-502-1) [ST\\_RasterToWorldCoordX,](#page-493-0) [ST\\_RasterToWorldCoordY,](#page-494-0) [ST\\_SRID](#page-497-0)

# **9.4.23 ST\_WorldToRasterCoordX**

<span id="page-501-0"></span>ST\_WorldToRasterCoordX — Returns the column in the raster of the point geometry (pt) or a X and Y world coordinate (xw, yw) represented in world spatial reference system of raster.

### **Synopsis**

integer ST\_WorldToRasterCoordX(raster rast, geometry pt); integer **ST\_WorldToRasterCoordX**(raster rast, double precision xw); integer ST\_WorldToRasterCoordX(raster rast, double precision xw, double precision yw);

### **Description**

Returns the column in the raster of the point geometry (pt) or a X and Y world coordinate (xw, yw). A point, or (both xw and yw world coordinates are required if a raster is skewed). If a raster is not skewed then xw is sufficient. World coordinates are in the spatial reference coordinate system of the raster.

Changed: 2.1.0 In prior versions, this was called ST\_World2RasterCoordX

### **Examples**

```
SELECT rid, ST_WorldToRasterCoordX(rast,3427927.8) As xcoord,
   ST_WorldToRasterCoordX(rast,3427927.8,20.5) As xcoord_xwyw,
   ST_WorldToRasterCoordX(rast,ST_GeomFromText('POINT(3427927.8 20.5)',ST_SRID(rast))) As \leftrightarrowptxcoord
FROM dummy_rast;
 rid | xcoord | xcoord_xwyw | ptxcoord
  -----+---------+---------+----------
  1 | 1713964 | 1713964 | 1713964
  2 | 1 | 1 | 1
```
### **See Also**

```
ST_RasterToWorldCoordX,ST_RasterToWorldCoordY,ST_SRID
```
# **9.4.24 ST\_WorldToRasterCoordY**

<span id="page-502-1"></span>ST\_WorldToRasterCoordY — Returns the row in the raster of the point geometry (pt) or a X and Y world coordinate (xw, yw) represented in world spatial reference system of raster.

# **Synopsis**

integer ST\_WorldToRasterCoordY(raster rast, geometry pt); integer **ST\_WorldToRasterCoordY**(raster rast, double precision xw); integer ST\_WorldToRasterCoordY(raster rast, double precision xw, double precision yw);

### **Description**

Returns the row in the raster of the point geometry (pt) or a X and Y world coordinate (xw, yw). A point, or (both xw and yw world coordinates are required if a raster is skewed). If a raster is not skewed then xw is sufficient. World coordinates are in the spatial reference coordinate system of the raster.

Changed: 2.1.0 In prior versions, this was called ST\_World2RasterCoordY

### **Examples**

```
SELECT rid, ST_WorldToRasterCoordY(rast,20.5) As ycoord,
    ST_WorldToRasterCoordY(rast,3427927.8,20.5) As ycoord_xwyw,
    ST_WorldToRasterCoordY(rast,ST_GeomFromText('POINT(3427927.8 20.5)',ST_SRID(rast))) As \leftrightarrowptycoord
FROM dummy_rast;
rid | ycoord | ycoord_xwyw | ptycoord
-----+-----------+-------------+-----------
                             1 | 7 | 7 | 7
  2 | 115864471 | 115864471 | 115864471
```
### **See Also**

[ST\\_RasterToWorldCoordX,](#page-493-0) [ST\\_RasterToWorldCoordY,](#page-494-0) [ST\\_SRID](#page-497-0)

# **9.5 Raster Band Accessors**

# **9.5.1 ST\_BandMetaData**

<span id="page-502-0"></span>ST\_BandMetaData — Returns basic meta data for a specific raster band. band num 1 is assumed if none-specified.

### **Synopsis**

record **ST\_BandMetaData**(raster rast, integer bandnum=1);

Returns basic meta data about a raster band. Columns returned pixeltype | nodatavalue | isoutdb | path.

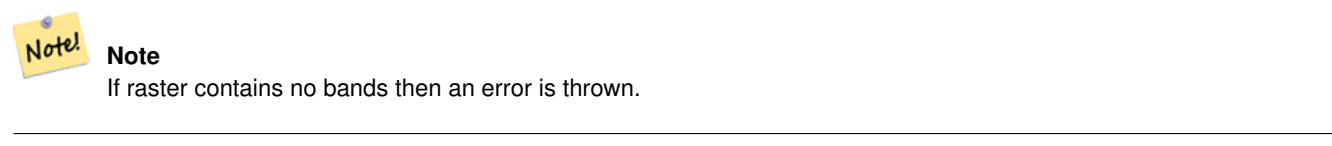

**Note** If band has no NODATA value, nodatavalue will be NULL.

#### **Examples**

Note!

```
SELECT rid, (foo.md).*
 FROM (SELECT rid, ST_BandMetaData(rast,1) As md
FROM dummy_rast WHERE rid=2) As foo;
 rid | pixeltype | nodatavalue | isoutdb | path
       -----+-----------+----------------+-------------+---------+------
   2 | 8BUI | 0 | f
```
### **See Also**

[ST\\_MetaData,](#page-488-0) [ST\\_BandPixelType](#page-505-0)

### **9.5.2 ST\_BandNoDataValue**

ST\_BandNoDataValue — Returns the value in a given band that represents no data. If no band num 1 is assumed.

### **Synopsis**

double precision ST\_BandNoDataValue(raster rast, integer bandnum=1);

### **Description**

Returns the value that represents no data for the band

### **Examples**

```
SELECT ST_BandNoDataValue(rast,1) As bnval1,
   ST_BandNoDataValue(rast,2) As bnval2, ST_BandNoDataValue(rast,3) As bnval3
FROM dummy_rast
WHERE rid = 2;bnval1 | bnval2 | bnval3
--------+--------+--------
     0 | 0 | 0
```
[ST\\_NumBands](#page-489-0)

# **9.5.3 ST\_BandIsNoData**

ST\_BandIsNoData — Returns true if the band is filled with only nodata values.

## **Synopsis**

boolean ST\_BandIsNoData(raster rast, integer band, boolean forceChecking=true); boolean ST\_BandIsNoData(raster rast, boolean forceChecking=true);

### **Description**

Returns true if the band is filled with only nodata values. Band 1 is assumed if not specified. If the last argument is TRUE, the entire band is checked pixel by pixel. Otherwise, the function simply returns the value of the isnodata flag for the band. The default value for this parameter is FALSE, if not specified.

Availability: 2.0.0

#### **Note** Note!

If the flag is dirty (this is, the result is different using TRUE as last parameter and not using it) you should update the raster to set this flag to true, by using ST\_SetBandIsNodata(), or ST\_SetBandNodataValue() with TRUE as last argument. See [ST\\_SetBandIsNoData.](#page-544-0)

```
-- Create dummy table with one raster column
create table dummy_rast (rid integer, rast raster);
-- Add raster with two bands, one pixel/band. In the first band, nodatavalue = pixel value \leftrightarrow= 3-- In the second band, nodatavalue = 13, pixel value = 4
insert into dummy_rast values(1,
(
'01' -- little endian (uint8 ndr)
| \cdot |'0000' -- version (uint16 0)
| \ |'0200' -- nBands (uint16 0)
| \ |'17263529ED684A3F' -- scaleX (float64 0.000805965234044584)
| \ |'F9253529ED684ABF' -- scaleY (float64 -0.00080596523404458)
| \cdot |'1C9F33CE69E352C0' -- ipX (float64 -75.5533328537098)
| \ |'718F0E9A27A44840' -- ipY (float64 49.2824585505576)
| \ |'ED50EB853EC32B3F' -- skewX (float64 0.000211812383858707)
| \ |'7550EB853EC32B3F' -- skewY (float64 0.000211812383858704)
| \cdot |'E6100000' -- SRID (int32 4326)
```
 $|||$ 

 $|||$ 

 $|||$ 

 $| \ |$ 

 $|||$ 

 $|||$ 

 $|||$ 

 $| \ |$ 

 $| \ |$ 

 $| \ |$ 

);

```
'0100' -- width (uint16 1)
'0100' -- height (uint16 1)
'6' -- hasnodatavalue and isnodata value set to true.
'2' -- first band type (4BUI)
'03' -- novalue==3
'03' -- pixel(0, 0) == 3 (same that nodata)
'0' -- hasnodatavalue set to false
```

```
See Also
```
)::raster

[ST\\_BandNoDataValue,](#page-503-0) [ST\\_NumBands,](#page-489-0) [ST\\_SetBandNoDataValue,](#page-543-0) [ST\\_SetBandIsNoData](#page-544-0)

## **9.5.4 ST\_BandPath**

'5' -- second band type (16BSI)

'0D00' -- novalue==13

'0400' --  $pixel(0,0) == 4$ 

ST\_BandPath — Returns system file path to a band stored in file system. If no bandnum specified, 1 is assumed.

select st\_bandisnodata(rast, 1) from dummy\_rast where rid = 1; -- Expected true select st\_bandisnodata(rast, 2) from dummy\_rast where rid =  $1;$  -- Expected false

### **Synopsis**

```
text ST_BandPath(raster rast, integer bandnum=1);
```
#### **Description**

Returns system file path to a band. Throws an error if called with an in db band.

#### **Examples**

### **See Also**

# **9.5.5 ST\_BandPixelType**

ST\_BandPixelType — Returns the type of pixel for given band. If no bandnum specified, 1 is assumed.

### **Synopsis**

text ST\_BandPixelType(raster rast, integer bandnum=1);

#### **Description**

Returns the value that represents no data for the band There are 11 pixel types. Pixel Types supported are as follows:

- 1BB 1-bit boolean
- 2BUI 2-bit unsigned integer
- 4BUI 4-bit unsigned integer
- 8BSI 8-bit signed integer
- 8BUI 8-bit unsigned integer
- 16BSI 16-bit signed integer
- 16BUI 16-bit unsigned integer
- 32BSI 32-bit signed integer
- 32BUI 32-bit unsigned integer
- 32BF 32-bit float
- 64BF 64-bit float

#### **Examples**

```
SELECT ST_BandPixelType(rast,1) As btype1,
   ST_BandPixelType(rast,2) As btype2, ST_BandPixelType(rast,3) As btype3
FROM dummy_rast
WHERE rid = 2;
btype1 | btype2 | btype3
--------+--------+--------
 8BUI | 8BUI | 8BUI
```
#### **See Also**

[ST\\_NumBands](#page-489-0)

# **9.5.6 ST\_HasNoBand**

ST\_HasNoBand — Returns true if there is no band with given band number. If no band number is specified, then band number 1 is assumed.

# **Synopsis**

boolean ST\_HasNoBand(raster rast, integer bandnum=1);

#### **Description**

Returns true if there is no band with given band number. If no band number is specified, then band number 1 is assumed. Availability: 2.0.0

#### **Examples**

```
SELECT rid, ST_HasNoBand(rast) As hb1, ST_HasNoBand(rast,2) as hb2,
ST_HasNoBand(rast,4) as hb4, ST_NumBands(rast) As numbands
FROM dummy_rast;
rid | hb1 | hb2 | hb4 | numbands
    -----+-----+-----+-----+----------
1 | t | t | t | 0
2 | f | f | t | 3
```
#### **See Also**

[ST\\_NumBands](#page-489-0)

# **9.6 Raster Pixel Accessors and Setters**

# **9.6.1 ST\_PixelAsPolygon**

<span id="page-507-0"></span>ST\_PixelAsPolygon — Returns the polygon geometry that bounds the pixel for a particular row and column.

#### **Synopsis**

geometry ST\_PixelAsPolygon(raster rast, integer columnx, integer rowy);

#### **Description**

Returns the polygon geometry that bounds the pixel for a particular row and column.

Availability: 2.0.0

#### **Examples**

```
-- get raster pixel polygon
SELECT i,j, ST_AsText(ST_PixelAsPolygon(foo.rast, i,j)) As b1pgeom
FROM dummy_rast As foo
 CROSS JOIN generate_series(1,2) As i
 CROSS JOIN generate_series(1,1) As j
WHERE rid=2;
i | j | b1pgeom
---+---+-----------------------------------------------------------------------------
1 | 1 | POLYGON((3427927.75 5793244,3427927.8 5793244,3427927.8 5793243.95,...
2 | 1 | POLYGON((3427927.8 5793244,3427927.85 5793244,3427927.85 5793243.95, ..
```
### **See Also**

[ST\\_DumpAsPolygons,](#page-613-0) [ST\\_PixelAsPolygons,](#page-508-0) [ST\\_PixelAsPoint,](#page-509-0) [ST\\_PixelAsPoints,](#page-509-1) [ST\\_PixelAsCentroid,](#page-510-0) [ST\\_PixelAsCentroids,](#page-511-0) [ST\\_Intersection,](#page-566-0) [ST\\_AsText](#page-253-0)

# **9.6.2 ST\_PixelAsPolygons**

<span id="page-508-0"></span>ST\_PixelAsPolygons — Returns the polygon geometry that bounds every pixel of a raster band along with the value, the X and the Y raster coordinates of each pixel.

### **Synopsis**

setof record **ST\_PixelAsPolygons**(raster rast, integer band=1, boolean exclude\_nodata\_value=TRUE);

#### **Description**

Returns the polygon geometry that bounds every pixel of a raster band along with the value (double precision), the X and the Y raster coordinates (integers) of each pixel.

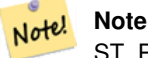

ST\_PixelAsPolygons returns one polygon geometry for every pixel. This is different than ST\_DumpAsPolygons where each geometry represents one or more pixels with the same pixel value.

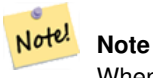

When exclude\_nodata\_value = TRUE, only those pixels whose values are not NODATA are returned as polygons.

Availability: 2.0.0

Enhanced: 2.1.0 exclude\_nodata\_value optional argument was added.

Changed: 2.1.1 Changed behavior of exclude\_nodata\_value.

#### **Examples**

```
-- get raster pixel polygon
SELECT (gv).x, (gv).y, (gv).val, ST_AsText((gv).geom) geom
FROM (SELECT ST_PixelAsPolygons(
                ST_SetValue(ST_SetValue(ST_AddBand(ST_MakeEmptyRaster(2, 2, 0, 0, 0.001,
                    -0.001, 0.001, 0.001, 4269,
                                                   '8BUI'::text, 1, 0),
                                        2, 2, 10),
                            1, 1, NULL)
) gv
) foo;
x | y | val | geom
---+---+-----------------------------------------------------------------------------
1 | 1 | | POLYGON((0 0,0.001 0.001,0.002 0,0.001 -0.001,0 0))
1 | 2 | 1 | POLYGON((0.001 -0.001,0.002 0,0.003 -0.001,0.002 -0.002,0.001 -0.001))
 2 | 1 | 1 | POLYGON((0.001 0.001,0.002 0.002,0.003 0.001,0.002 0,0.001 0.001))
 2 | 2 | 10 | POLYGON((0.002 0,0.003 0.001,0.004 0,0.003 -0.001,0.002 0))
```
#### **See Also**

[ST\\_DumpAsPolygons,](#page-613-0) [ST\\_PixelAsPolygon,](#page-507-0) [ST\\_PixelAsPoint,](#page-509-0) [ST\\_PixelAsPoints,](#page-509-1) [ST\\_PixelAsCentroid,](#page-510-0) [ST\\_PixelAsCentroids,](#page-511-0) [ST\\_AsText](#page-253-0)

# **9.6.3 ST\_PixelAsPoint**

<span id="page-509-0"></span>ST\_PixelAsPoint — Returns a point geometry of the pixel's upper-left corner.

#### **Synopsis**

```
geometry ST_PixelAsPoint(raster rast, integer columnx, integer rowy);
```
#### **Description**

Returns a point geometry of the pixel's upper-left corner. Availability: 2.1.0

#### **Examples**

```
SELECT ST_AsText(ST_PixelAsPoint(rast, 1, 1)) FROM dummy_rast WHERE rid = 1;
   st_astext
----------------
 POINT(0.5 0.5)
```
### **See Also**

[ST\\_DumpAsPolygons,](#page-613-0) [ST\\_PixelAsPolygon,](#page-507-0) [ST\\_PixelAsPolygons,](#page-508-0) [ST\\_PixelAsPoints,](#page-509-1) [ST\\_PixelAsCentroid,](#page-510-0) [ST\\_PixelAsCentroids](#page-511-0)

## **9.6.4 ST\_PixelAsPoints**

<span id="page-509-1"></span>ST\_PixelAsPoints — Returns a point geometry for each pixel of a raster band along with the value, the X and the Y raster coordinates of each pixel. The coordinates of the point geometry are of the pixel's upper-left corner.

#### **Synopsis**

geometry ST\_PixelAsPoints(raster rast, integer band=1, boolean exclude\_nodata\_value=TRUE);

### **Description**

Returns a point geometry for each pixel of a raster band along with the value, the X and the Y raster coordinates of each pixel. The coordinates of the point geometry are of the pixel's upper-left corner.

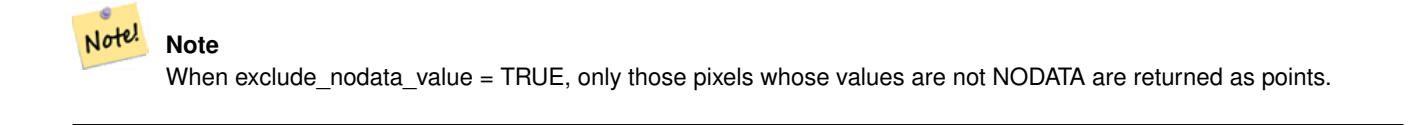

Availability: 2.1.0

Changed: 2.1.1 Changed behavior of exclude\_nodata\_value.

#### **Examples**

SELECT x, y, val, ST\_AsText(qeom) FROM (SELECT (ST\_PixelAsPoints(rast, 1)).\* FROM  $\leftrightarrow$ dummy\_rast WHERE rid = 2) foo; x | y | val | st\_astext ---+---+-----+------------------------------ 1 | 1 | 253 | POINT(3427927.75 5793244) 2 | 1 | 254 | POINT(3427927.8 5793244) 3 | 1 | 253 | POINT(3427927.85 5793244) 4 | 1 | 254 | POINT(3427927.9 5793244) 5 | 1 | 254 | POINT(3427927.95 5793244) 1 | 2 | 253 | POINT(3427927.75 5793243.95) 2 | 2 | 254 | POINT(3427927.8 5793243.95) 3 | 2 | 254 | POINT(3427927.85 5793243.95) 4 | 2 | 253 | POINT(3427927.9 5793243.95) 5 | 2 | 249 | POINT(3427927.95 5793243.95) 1 | 3 | 250 | POINT(3427927.75 5793243.9) 2 | 3 | 254 | POINT(3427927.8 5793243.9) 3 | 3 | 254 | POINT(3427927.85 5793243.9) 4 | 3 | 252 | POINT(3427927.9 5793243.9) 5 | 3 | 249 | POINT(3427927.95 5793243.9) 1 | 4 | 251 | POINT(3427927.75 5793243.85) 2 | 4 | 253 | POINT(3427927.8 5793243.85) 3 | 4 | 254 | POINT(3427927.85 5793243.85) 4 | 4 | 254 | POINT(3427927.9 5793243.85) 5 | 4 | 253 | POINT(3427927.95 5793243.85) 1 | 5 | 252 | POINT(3427927.75 5793243.8) 2 | 5 | 250 | POINT(3427927.8 5793243.8) 3 | 5 | 254 | POINT(3427927.85 5793243.8) 4 | 5 | 254 | POINT(3427927.9 5793243.8) 5 | 5 | 254 | POINT(3427927.95 5793243.8)

#### **See Also**

[ST\\_DumpAsPolygons,](#page-613-0) [ST\\_PixelAsPolygon,](#page-507-0) [ST\\_PixelAsPolygons,](#page-508-0) [ST\\_PixelAsPoint,](#page-509-0) [ST\\_PixelAsCentroid,](#page-510-0) [ST\\_PixelAsCentroids](#page-511-0)

## **9.6.5 ST\_PixelAsCentroid**

<span id="page-510-0"></span>ST\_PixelAsCentroid — Returns the centroid (point geometry) of the area represented by a pixel.

# **Synopsis**

geometry **ST\_PixelAsCentroid**(raster rast, integer x, integer y);

# **Description**

Returns the centroid (point geometry) of the area represented by a pixel. Availability: 2.1.0

```
SELECT ST_AsText(ST_PixelAsCentroid(rast, 1, 1)) FROM dummy_rast WHERE rid = 1;
  st_astext
--------------
 POINT(1.5 2)
```
[ST\\_DumpAsPolygons,](#page-613-0) [ST\\_PixelAsPolygon,](#page-507-0) [ST\\_PixelAsPolygons,](#page-508-0) [ST\\_PixelAsPoint,](#page-509-0) [ST\\_PixelAsPoints,](#page-509-1) [ST\\_PixelAsCentroids](#page-511-0)

# **9.6.6 ST\_PixelAsCentroids**

<span id="page-511-0"></span>ST\_PixelAsCentroids — Returns the centroid (point geometry) for each pixel of a raster band along with the value, the X and the Y raster coordinates of each pixel. The point geometry is the centroid of the area represented by a pixel.

#### **Synopsis**

geometry ST\_PixelAsCentroids(raster rast, integer band=1, boolean exclude\_nodata\_value=TRUE);

#### **Description**

Returns the centroid (point geometry) for each pixel of a raster band along with the value, the X and the Y raster coordinates of each pixel. The point geometry is the centroid of the area represented by a pixel.

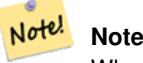

When exclude nodata value = TRUE, only those pixels whose values are not NODATA are returned as points.

### Availability: 2.1.0

Changed: 2.1.1 Changed behavior of exclude\_nodata\_value.

```
SELECT x, y, val, ST_AsText(geom) FROM (SELECT (ST_PixelAsCentroids(rast, 1)).* FROM \leftrightarrowdummy_rast WHERE rid = 2) foo;
x | y | val | st_astext
---+---+-----+--------------------------------
1 | 1 | 253 | POINT(3427927.775 5793243.975)
2 | 1 | 254 | POINT(3427927.825 5793243.975)
3 | 1 | 253 | POINT(3427927.875 5793243.975)
4 | 1 | 254 | POINT(3427927.925 5793243.975)
5 | 1 | 254 | POINT(3427927.975 5793243.975)
1 | 2 | 253 | POINT(3427927.775 5793243.925)
2 | 2 | 254 | POINT(3427927.825 5793243.925)
3 | 2 | 254 | POINT(3427927.875 5793243.925)
4 | 2 | 253 | POINT(3427927.925 5793243.925)
5 | 2 | 249 | POINT(3427927.975 5793243.925)
1 | 3 | 250 | POINT(3427927.775 5793243.875)
2 | 3 | 254 | POINT(3427927.825 5793243.875)
3 | 3 | 254 | POINT(3427927.875 5793243.875)
4 | 3 | 252 | POINT(3427927.925 5793243.875)
```
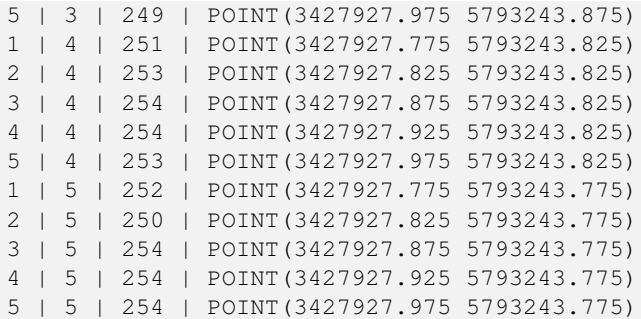

[ST\\_DumpAsPolygons,](#page-613-0) [ST\\_PixelAsPolygon,](#page-507-0) [ST\\_PixelAsPolygons,](#page-508-0) [ST\\_PixelAsPoint,](#page-509-0) [ST\\_PixelAsPoints,](#page-509-1) [ST\\_PixelAsCentroid](#page-510-0)

# **9.6.7 ST\_Value**

<span id="page-512-0"></span>ST\_Value — Returns the value of a given band in a given columnx, rowy pixel or at a particular geometric point. Band numbers start at 1 and assumed to be 1 if not specified. If exclude\_nodata\_value is set to false, then all pixels include nodata pixels are considered to intersect and return value. If exclude\_nodata\_value is not passed in then reads it from metadata of raster.

### **Synopsis**

double precision **ST\_Value**(raster rast, geometry pt, boolean exclude\_nodata\_value=true); double precision  $ST\_Value$  (raster rast, integer band, geometry pt, boolean exclude\_nodata\_value=true); double precision **ST\_Value**(raster rast, integer x, integer y, boolean exclude\_nodata\_value=true); double precision **ST\_Value**(raster rast, integer band, integer x, integer y, boolean exclude\_nodata\_value=true);

#### **Description**

Returns the value of a given band in a given columnx, rowy pixel or at a given geometry point. Band numbers start at 1 and band is assumed to be 1 if not specified. If  $exclude\_nodata\_value$  is set to true, then only non nodata pixels are considered. If exclude\_nodata\_value is set to false, then all pixels are considered.

Enhanced: 2.0.0 exclude\_nodata\_value optional argument was added.

```
-- get raster values at particular postgis geometry points
-- the srid of your geometry should be same as for your raster
SELECT rid, ST_Value(rast, foo.pt_geom) As b1pval, ST_Value(rast, 2, foo.pt_geom) As b2pval
FROM dummy_rast CROSS JOIN (SELECT ST_SetSRID(ST_Point(3427927.77, 5793243.76), 0) As \leftrightarrowpt_geom) As foo
WHERE rid=2;
rid | b1pval | b2pval
-----+--------+--------
  2 | 252 | 79
-- general fictitious example using a real table
SELECT rid, ST_Value(rast, 3, sometable.geom) As b3pval
FROM sometable
WHERE ST_Intersects(rast, sometable.geom);
```

```
SELECT rid, ST_Value(rast, 1, 1, 1) As b1pval,
    ST_Value(rast, 2, 1, 1) As b2pval, ST_Value(rast, 3, 1, 1) As b3pval
FROM dummy_rast
WHERE rid=2;
rid | b1pval | b2pval | b3pval
        -----+--------+--------+--------
 2 | 253 | 78 | 70
--- Get all values in bands 1,2,3 of each pixel ---SELECT x, y, ST_Value(rast, 1, x, y) As b1val,
 ST_Value(rast, 2, x, y) As b2val, ST_Value(rast, 3, x, y) As b3val
FROM dummy_rast CROSS JOIN
generate_series(1, 1000) As x CROSS JOIN generate_series(1, 1000) As y
WHERE rid = 2 AND x \leq ST\_Width(rast) AND y \leq ST\_Height(rast);
x | y | b1val | b2val | b3val
          ---+---+-------+-------+-------
 1 | 1 | 253 | 78 | 70<br>1 | 2 | 253 | 96 | 80
1 | 2 | 253 | 96 | 80<br>1 | 3 | 250 | 99 | 90
1 | 3 | 250 | 99 | 90<br>1 | 4 | 251 | 89 | 77
1 | 4 | 251 | 89 | 77<br>1 | 5 | 252 | 79 | 62
         252 | 79 | 62<br>254 | 98 | 86
 2 | 1 | 254 | 98 | 86
 2 | 2 | 254 | 118 | 108
 :
 :
--- Get all values in bands 1,2,3 of each pixel same as above but returning the upper left \leftrightarrowpoint point of each pixel -
SELECT ST_AsText(ST_SetSRID(
 ST_Point(ST_UpperLeftX(rast) + ST_ScaleX(rast)*x,
    ST_UpperLeftY(rast) + ST_ScaleY(rast)*y),
    ST_SRID(rast))) As uplpt
    , ST_Value(rast, 1, x, y) As b1val,
 ST_Value(rast, 2, x, y) As b2val, ST_Value(rast, 3, x, y) As b3val
FROM dummy_rast CROSS JOIN
generate_series(1,1000) As x CROSS JOIN generate_series(1,1000) As y
WHERE rid = 2 AND x <= ST_Width(rast) AND y <= ST_Height(rast);
            uplpt | b1val | b2val | b3val
                        -----------------------------+-------+-------+-------
 POINT(3427929.25 5793245.5) | 253 | 78 | 70
 POINT(3427929.25 5793247) | 253 | 96 | 80
 POINT(3427929.25 5793248.5) | 250 | 99 | 90
:
--- Get a polygon formed by union of all pixels
 that fall in a particular value range and intersect particular polygon --
SELECT ST_AsText(ST_Union(pixpolyg)) As shadow
FROM (SELECT ST_Translate(ST_MakeEnvelope(
    ST_UpperLeftX(rast), ST_UpperLeftY(rast),
     ST_UpperLeftX(rast) + ST_ScaleX(rast),
      ST_UpperLeftY(rast) + ST_ScaleY(rast), 0
     ), ST_ScaleX(rast)*x, ST_ScaleY(rast)*y
    ) As pixpolyg, ST_Value(rast, 2, x, y) As b2val
  FROM dummy_rast CROSS JOIN
generate_series(1,1000) As x CROSS JOIN generate_series(1,1000) As y
WHERE rid = 2AND x <= ST_Width(rast) AND y <= ST_Height(rast)) As foo
```
WHERE ST\_Intersects( pixpolyg, ST\_GeomFromText('POLYGON((3427928 5793244,3427927.75 5793243.75,3427928 ← 5793243.75,3427928 5793244))',0) ) AND b2val != 254; shadow ------------------------------------------------------------------------------------ MULTIPOLYGON(((3427928 5793243.9,3427928 5793243.85,3427927.95 5793243.85,3427927.95 ←- 5793243.9,  $3427927.95$  5793243.95,3427928 5793243.95,3427928.05 5793243.95,3427928.05  $\leftrightarrow$ 5793243.9,3427928 5793243.9)),((3427927.95 5793243.9,3427927.95 579324 3.85,3427927.9 5793243.85,3427927.85 5793243.85,3427927.85 5793243.9,3427927.9  $\leftrightarrow$ 5793243.9,3427927.9 5793243.95, 3427927.95 5793243.95,3427927.95 5793243.9)),((3427927.85 5793243.75,3427927.85  $\leftrightarrow$ 5793243.7,3427927.8 5793243.7,3427927.8 5793243.75 ,3427927.8 5793243.8,3427927.8 5793243.85,3427927.85 5793243.85,3427927.85 ← 5793243.8,3427927.85 5793243.75)),  $( (3427928.05 5793243.75,3427928.05 5793243.7,3427928 5793243.7,3427927.95$  ← 5793243.7,3427927.95 5793243.75,3427927.95 5793243.8,3427 927.95 5793243.85,3427928 5793243.85,3427928 5793243.8,3427928.05 5793243.8, 3427928.05 5793243.75)),((3427927.95 5793243.75,3427927.95 5793243.7,3427927.9  $\leftrightarrow$ 5793243.7,3427927.85 5793243.7, 3427927.85 5793243.75,3427927.85 5793243.8,3427927.85 5793243.85,3427927.9 5793243.85, 3427927.95 5793243.85,3427927.95 5793243.8,3427927.95 5793243.75))) --- Checking all the pixels of a large raster tile can take a long time. --- You can dramatically improve speed at some lose of precision by orders of magnitude -- by sampling pixels using the step optional parameter of generate\_series. This next example does the same as previous but by checking 1 for every 4 (2x2) pixels  $\leftrightarrow$ and putting in the last checked putting in the checked pixel as the value for subsequent 4 SELECT ST\_AsText(ST\_Union(pixpolyg)) As shadow FROM (SELECT ST\_Translate(ST\_MakeEnvelope( ST\_UpperLeftX(rast), ST\_UpperLeftY(rast), ST\_UpperLeftX(rast) + ST\_ScaleX(rast)\*2, ST\_UpperLeftY(rast) + ST\_ScaleY(rast)\*2, 0 ), ST\_ScaleX(rast)\*x, ST\_ScaleY(rast)\*y ) As pixpolyg, ST\_Value(rast, 2, x, y) As b2val FROM dummy\_rast CROSS JOIN generate\_series(1,1000,2) As x CROSS JOIN generate\_series(1,1000,2) As y WHERE rid = 2 AND x <= ST\_Width(rast) AND y <= ST\_Height(rast) ) As foo WHERE ST\_Intersects( pixpolyg, ST\_GeomFromText('POLYGON((3427928 5793244,3427927.75 5793243.75,3427928 ← 5793243.75,3427928 5793244))',0) ) AND b2val != 254; shadow ------------------------------------------------------------------------------------ MULTIPOLYGON(((3427927.9 5793243.85,3427927.8 5793243.85,3427927.8 5793243.95, 3427927.9 5793243.95,3427928 5793243.95,3427928.1 5793243.95,3427928.1 5793243.85,3427928 ←- 5793243.85,3427927.9 5793243.85)),  $(3427927.9 5793243.65,3427927.8 5793243.65,3427927.8 5793243.75,3427927.8 ↔$ 5793243.85,3427927.9 5793243.85, 3427928 5793243.85,3427928 5793243.75,3427928.1 5793243.75,3427928.1 5793243.65,3427928 ←-

5793243.65,3427927.9 5793243.65)))

## **See Also**

[ST\\_SetValue,](#page-519-0) [ST\\_DumpAsPolygons,](#page-613-0) [ST\\_NumBands,](#page-489-0) [ST\\_PixelAsPolygon,](#page-507-0) [ST\\_ScaleX,](#page-491-0) [ST\\_ScaleY,](#page-492-0) [ST\\_UpperLeftX,](#page-499-0) ST\_UpperLeftY [ST\\_SRID,](#page-497-0) [ST\\_AsText,](#page-253-0) [ST\\_Point,](#page-159-0) [ST\\_MakeEnvelope,](#page-152-0) [ST\\_Intersects,](#page-328-0) [ST\\_Intersection](#page-398-0)

### **9.6.8 ST\_NearestValue**

<span id="page-515-0"></span>ST\_NearestValue — Returns the nearest non-NODATA value of a given band's pixel specified by a columnx and rowy or a geometric point expressed in the same spatial reference coordinate system as the raster.

#### **Synopsis**

double precision **ST\_NearestValue**(raster rast, integer bandnum, geometry pt, boolean exclude\_nodata\_value=true); double precision **ST\_NearestValue**(raster rast, geometry pt, boolean exclude nodata value=true); double precision **ST\_NearestValue**(raster rast, integer bandnum, integer columnx, integer rowy, boolean exclude\_nodata\_value=true); double precision **ST\_NearestValue**(raster rast, integer columnx, integer rowy, boolean exclude\_nodata\_value=true);

#### **Description**

Returns the nearest non-NODATA value of a given band in a given columnx, rowy pixel or at a specific geometric point. If the columnx, rowy pixel or the pixel at the specified geometric point is NODATA, the function will find the nearest pixel to the columnx, rowy pixel or geometric point whose value is not NODATA.

Band numbers start at 1 and bandnum is assumed to be 1 if not specified. If exclude\_nodata\_value is set to false, then all pixels include nodata pixels are considered to intersect and return value. If exclude\_nodata\_value is not passed in then reads it from metadata of raster.

Availability: 2.1.0

Note! **Note** ST\_NearestValue is a drop-in replacement for ST\_Value.

```
-- pixel 2x2 has value
SELECT
  ST_Value(rast, 2, 2) AS value,
  ST_NearestValue(rast, 2, 2) AS nearestvalue
FROM (
  SELECT
    ST_SetValue(
      ST_SetValue(
        ST_SetValue(
          ST_SetValue(
            ST_SetValue(
              ST_AddBand(
                ST_MakeEmptyRaster(5, 5, -2, 2, 1, -1, 0, 0, 0),
                 '8BUI'::text, 1, 0
              ),
              1, 1, 0.
```
),

```
2, 3, 0.
          ),
          3, 5, 0.
        ),
        4, 2, 0.
      ),
      5, 4, 0.
    ) AS rast
) AS foo
value | nearestvalue
  -------+--------------
     1 \quad | \qquad 1-- pixel 2x3 is NODATA
SELECT
 ST_Value(rast, 2, 3) AS value,
 ST_NearestValue(rast, 2, 3) AS nearestvalue
FROM (
 SELECT
   ST_SetValue(
     ST_SetValue(
       ST_SetValue(
          ST_SetValue(
           ST_SetValue(
              ST_AddBand(
                ST_MakeEmptyRaster(5, 5, -2, 2, 1, -1, 0, 0, 0),
                '8BUI'::text, 1, 0
              ),
              1, 1, 0.
            ),
            2, 3, 0.
          ),
          3, 5, 0.
        ),
        4, 2, 0.
      ),
      5, 4, 0.
    ) AS rast
) AS foo
 value | nearestvalue
-------+--------------
       | 1
```
### **See Also**

[ST\\_Neighborhood,](#page-516-0) [ST\\_Value](#page-512-0)

# **9.6.9 ST\_Neighborhood**

<span id="page-516-0"></span>ST\_Neighborhood — Returns a 2-D double precision array of the non-NODATA values around a given band's pixel specified by either a columnX and rowY or a geometric point expressed in the same spatial reference coordinate system as the raster.

### **Synopsis**

double precision[][] **ST\_Neighborhood**(raster rast, integer bandnum, integer columnX, integer rowY, integer distanceX, integer distanceY, boolean exclude nodata value=true);

double precision[][] **ST\_Neighborhood**(raster rast, integer columnX, integer rowY, integer distanceX, integer distanceY, boolean exclude nodata value=true);

double precision[][] **ST\_Neighborhood**(raster rast, integer bandnum, geometry pt, integer distanceX, integer distanceY, boolean exclude nodata value=true);

double precision[][] **ST\_Neighborhood**(raster rast, geometry pt, integer distanceX, integer distanceY, boolean exclude\_nodata\_value=true

### **Description**

Returns a 2-D double precision array of the non-NODATA values around a given band's pixel specified by either a columnX and rowY or a geometric point expressed in the same spatial reference coordinate system as the raster. The distanceX and  $distanceY$  parameters define the number of pixels around the specified pixel in the X and Y axes, e.g. I want all values within 3 pixel distance along the X axis and 2 pixel distance along the Y axis around my pixel of interest. The center value of the 2-D array will be the value at the pixel specified by the columnX and rowY or the geometric point.

Band numbers start at 1 and bandnum is assumed to be 1 if not specified. If exclude\_nodata\_value is set to false, then all pixels include nodata pixels are considered to intersect and return value. If exclude\_nodata\_value is not passed in then reads it from metadata of raster.

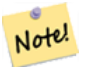

#### **Note**

The number of elements along each axis of the returning 2-D array is  $2 *$  (distanceX distanceY) + 1. So for a distanceX and distanceY of 1, the returning array will be 3x3.

#### Note! **Note**

The 2-D array output can be passed to any of the raster processing builtin functions, e.g. ST\_Min4ma, ST\_Sum4ma, ST\_Mean4ma.

#### Availability: 2.1.0

```
-- pixel 2x2 has value
SELECT
  ST_Neighborhood(rast, 2, 2, 1, 1)
FROM (
  SELECT
    ST_SetValues(
      ST_AddBand(
        ST_MakeEmptyRaster(5, 5, -2, 2, 1, -1, 0, 0, 0),
        '8BUI'::text, 1, 0
      ),
      1, 1, 1, ARRAY[
        [0, 1, 1, 1, 1],
        [1, 1, 1, 0, 1],
        [1, 0, 1, 1, 1],
        [1, 1, 1, 1, 0],
        [1, 1, 0, 1, 1]
      ]::double precision[],
      1
    ) AS rast
```

```
) AS foo
         st_neighborhood
---------------------------------
 {{NULL,1,1},{1,1,NULL},{1,1,1}}
-- pixel 2x3 is NODATA
SELECT
 ST_Neighborhood(rast, 2, 3, 1, 1)
FROM (
  SELECT
    ST_SetValues(
      ST_AddBand(
        ST_MakeEmptyRaster(5, 5, -2, 2, 1, -1, 0, 0, 0),
        '8BUI'::text, 1, 0
      ),
      1, 1, 1, ARRAY[
        [0, 1, 1, 1, 1],
        [1, 1, 1, 0, 1],
        [1, 0, 1, 1, 1],[1, 1, 1, 1, 0],
        [1, 1, 0, 1, 1]
      ]::double precision[],
      1
    ) AS rast
) AS foo
       st_neighborhood
------------------------------
{1,1,1}, {1,NULL,1}, {1,1,1}-- pixel 3x3 has value
-- exclude_nodata_value = FALSE
SELECT
 ST_Neighborhood(rast, 3, 3, 1, 1, false)
FROM (
    ST_SetValues(
      ST_AddBand(
        ST_MakeEmptyRaster(5, 5, -2, 2, 1, -1, 0, 0, 0),
        '8BUI'::text, 1, 0
      ),
      1, 1, 1, ARRAY[
        [0, 1, 1, 1, 1],
        [1, 1, 1, 0, 1],
        [1, 0, 1, 1, 1],
        [1, 1, 1, 1, 0],
        [1, 1, 0, 1, 1]
      ]::double precision[],
      1
    ) AS rast
) AS foo
      st_neighborhood
---------------------------
{1, 0, 1}, {1, 1, 1}, {0, 1, 1}
```
[ST\\_NearestValue,](#page-515-0) [ST\\_Min4ma,](#page-600-0) [ST\\_Max4ma,](#page-598-0) [ST\\_Sum4ma,](#page-604-0) [ST\\_Mean4ma,](#page-599-0) [ST\\_Range4ma,](#page-602-0) [ST\\_Distinct4ma,](#page-596-0) [ST\\_StdDev4ma](#page-603-0)

# **9.6.10 ST\_SetValue**

<span id="page-519-0"></span>ST\_SetValue — Returns modified raster resulting from setting the value of a given band in a given columnx, rowy pixel or the pixels that intersect a particular geometry. Band numbers start at 1 and assumed to be 1 if not specified.

#### **Synopsis**

raster **ST\_SetValue**(raster rast, integer bandnum, geometry geom, double precision newvalue);

raster ST\_SetValue(raster rast, geometry geom, double precision newvalue);

raster **ST\_SetValue**(raster rast, integer bandnum, integer columnx, integer rowy, double precision newvalue);

raster **ST\_SetValue**(raster rast, integer columnx, integer rowy, double precision newvalue);

#### **Description**

Returns modified raster resulting from setting the specified pixels' values to new value for the designed band given the raster's row and column or a geometry. If no band is specified, then band 1 is assumed.

Enhanced: 2.1.0 Geometry variant of ST\_SetValue() now supports any geometry type, not just point. The geometry variant is a wrapper around the geomval<sup>[]</sup> variant of ST\_SetValues()

### **Examples**

```
-- Geometry example
SELECT (foo.geomval).val, ST_AsText(ST_Union((foo.geomval).geom))
FROM (SELECT ST_DumpAsPolygons(
    ST_SetValue(rast,1,
        ST_Point(3427927.75, 5793243.95),
        50)
      ) As geomval
FROM dummy_rast
where rid = 2) As foo
WHERE (foo.geomval).val < 250
GROUP BY (foo.geomval).val;
 val | st_astext | st_astext | st_astext | st_astext | st_astext | st_astext | st_astext | st_astext | st_astext
-----+-------------------------------------------------------------------
  50 | POLYGON((3427927.75 5793244,3427927.75 5793243.95,3427927.8 579324 ...
 249 | POLYGON((3427927.95 5793243.95,3427927.95 5793243.85,3427928 57932 ...
```

```
-- Store the changed raster --
 UPDATE dummy_rast SET rast = ST_SetValue(rast,1, ST_Point(3427927.75, 5793243.95),100)
   WHERE rid = 2 ;
```
#### **See Also**

[ST\\_Value,](#page-512-0) [ST\\_DumpAsPolygons](#page-613-0)

#### **9.6.11 ST\_SetValues**

<span id="page-519-1"></span>ST\_SetValues — Returns modified raster resulting from setting the values of a given band.

# **Synopsis**

raster **ST\_SetValues**(raster rast, integer nband, integer columnx, integer rowy, double precision[][] newvalueset, boolean[][] noset=NULL, boolean keepnodata=FALSE);

raster **ST\_SetValues**(raster rast, integer nband, integer columnx, integer rowy, double precision[][] newvalueset, double precision nosetvalue, boolean keepnodata=FALSE);

raster ST\_SetValues(raster rast, integer nband, integer columnx, integer rowy, integer width, integer height, double precision newvalue, boolean keepnodata=FALSE);

raster **ST\_SetValues** (raster rast, integer columnx, integer rowy, integer width, integer height, double precision newvalue, boolean keepnodata=FALSE);

raster **ST\_SetValues**(raster rast, integer nband, geomval[] geomvalset, boolean keepnodata=FALSE);

# **Description**

Returns modified raster resulting from setting specified pixels to new value(s) for the designated band.

If keepnodata is TRUE, those pixels whose values are NODATA will not be set with the corresponding value in newvalueset.

For Variant 1, the specific pixels to be set are determined by the columnx, rowy pixel coordinates and the dimensions of the newvalueset array. noset can be used to prevent pixels with values present in newvalueset from being set (due to PostgreSQL not permitting ragged/jagged arrays). See example Variant 1.

Variant 2 is like Variant 1 but with a simple double precision nosetvalue instead of a boolean noset array. Elements in newvalueset with the nosetvalue value with be skipped. See example Variant 2.

For Variant 3, the specific pixels to be set are determined by the columnx, rowy pixel coordinates, width and height. See example Variant 3.

Variant 4 is the same as Variant 3 with the exception that it assumes that the first band's pixels of rast will be set.

For Variant 5, an array of [geomval](#page-462-0) is used to determine the specific pixels to be set. If all the geometries in the array are of type POINT or MULTIPOINT, the function uses a shortcut where the longitude and latitude of each point is used to set a pixel directly. Otherwise, the geometries are converted to rasters and then iterated through in one pass. See example Variant 5.

Availability: 2.1.0

## **Examples: Variant 1**

```
/*
The ST_SetValues() does the following...
+ - + - + - + + - + - + - +
| 1 | 1 | 1 | | 1 | 1 | 1 |
+ - + - + - + + - + - + - +
| 1 | 1 | 1 | => | 1 | 9 | 9 |+ - + - + - + + - + - + - +
| 1 | 1 | 1 | 1 | 1 | 9 | 9 |
+ - + - + - + - + - + - + - +\star/SELECT
 (poly).x,
  (poly).y,
 (poly).val
FROM (
SELECT
 ST_PixelAsPolygons(
   ST_SetValues(
     ST_AddBand(
       ST_MakeEmptyRaster(3, 3, 0, 0, 1, -1, 0, 0, 0),
       1, '8BUI', 1, 0
     ),
```

```
1, 2, 2, ARRAY[[9, 9], [9, 9]]::double precision[][]
    )
) AS poly
) foo
ORDER BY 1, 2;
x | y | val
---+---+-----
1 | 1 | 1
 \begin{array}{c|cccc}\n1 & 2 & 1 & 1\n\end{array}\begin{array}{c|cccc}\n1 & 3 & 1 & 1\n\end{array}2 + 1 + 12 | 2 | 9
 2 | 3 | 9
 3 | 1 | 1
 3 | 2 | 9
 3 | 3 | 9
/*
The ST_SetValues() does the following...
+ - + - + - + + - + - + - +
| 1 | 1 | 1 | | 9 | 9 | 9 |
+ - + - + - + + - + - + - +
| 1 | 1 | 1 | => | 9 | 9 |+ - + - + - + + - + - + - +
| 1 | 1 | 1 | | 9 | 9 | 9 |
+ - + - + - + + - + - + - +
\star/SELECT
 (poly).x,
  (poly).y,
  (poly).val
FROM (
SELECT
 ST_PixelAsPolygons(
   ST_SetValues(
     ST_AddBand(
       ST_MakeEmptyRaster(3, 3, 0, 0, 1, -1, 0, 0, 0),
       1, '8BUI', 1, 0
     ),
      1, 1, 1, ARRAY[[9, 9, 9], [9, NULL, 9], [9, 9, 9]]::double precision[][]
   \rightarrow) AS poly
) foo
ORDER BY 1, 2;
x | y | val
---+---+-----
 1 | 1 | 9
 1 | 2 | 9
 1 | 3 | 9
 2 | 1 | 9
 2 \mid 2 \mid2 \mid 3 \mid 93 | 1 | 9
 3 | 2 | 9
 3 | 3 | 9
```
 $/$ \* The ST\_SetValues() does the following...

```
+ - + - + - + + - + - + - +
| 1 | 1 | 1 | | 9 | 9 | 9 |
+ - + - + - + + - + - + - +
| 1 | 1 | 1 | => | 1 | | 9
+ - + - + - + + - + - + - +
| 1 | 1 | 1 | | 9 | 9 | 9 |
+ - + - + - + + - + - + - +
\star/SELECT
 (poly).x,
 (poly).y,
 (poly).val
FROM (
SELECT
 ST_PixelAsPolygons(
   ST_SetValues(
     ST_AddBand(
      ST_MakeEmptyRaster(3, 3, 0, 0, 1, -1, 0, 0, 0),
      1, '8BUI', 1, 0
     ),
     1, 1, 1,
      ARRAY[[9, 9, 9], [9, NULL, 9], [9, 9, 9]]::double precision[][],
      ARRAY[[false], [true]]::boolean[][]
   \rightarrow) AS poly
) foo
ORDER BY 1, 2;
x | y | val
---+---+-----
1 | 1 | 9
1 \mid 2 \mid 11 | 3 | 9
 2 | 1 | 9
 2 | 2 |
 2 | 3 | 9<br>3 | 1 | 9
 3 | 1 |3 | 2 | 93 | 3 | 9
/*
The ST_SetValues() does the following...
+ - + - + - + + - + - + - +| | 1 | 1 | | | 9 | 9 |
+ - + - + - + + - + - + - +
| 1 | 1 | 1 | => | 1 | | 9 |
+ - + - + - + + - + - + - +
| 1 | 1 | 1 | | 9 | 9 | 9 |
+ - + - + - + + - + - + - +
*/
SELECT
(poly).x,
 (poly).y,
 (poly).val
FROM (
SELECT
 ST_PixelAsPolygons(
   ST_SetValues(
    ST_SetValue(
     ST_AddBand(
```

```
ST_MakeEmptyRaster(3, 3, 0, 0, 1, -1, 0, 0, 0),
         1, '8BUI', 1, 0
       ),
       1, 1, 1, NULL
     ),
      1, 1, 1,
       ARRAY[[9, 9, 9], [9, NULL, 9], [9, 9, 9]]::double precision[][],
       ARRAY[[false], [true]]::boolean[][],
        TRUE
   \rightarrow) AS poly
) foo
ORDER BY 1, 2;
x | y | val
---+---+-----
1 \mid 1 \mid1 \mid 2 \mid 11 | 3 | 9
2 | 1 | 92 \mid 2 \mid2 \mid 3 \mid 93 | 1 | 9
 3 | 2 | 9
 3 | 3 | 9
```
### **Examples: Variant 2**

```
/*
The ST_SetValues() does the following...
+ - + - + - + + - + - + - +
| 1 | 1 | 1 | | 1 | 1 | 1 |
+ - + - + - + + - + - + - +
| 1 | 1 | 1 | => | 1 | 9 | 9 |+ - + - + - + + - + - + - +
| 1 | 1 | 1 | 1 | 1 | 9 | 9 |
+ - + - + - + - + - + - + - +\star/SELECT
 (poly).x,
 (poly).y,
 (poly).val
FROM (
SELECT
 ST_PixelAsPolygons(
   ST_SetValues(
     ST_AddBand(
       ST_MakeEmptyRaster(3, 3, 0, 0, 1, -1, 0, 0, 0),
       1, '8BUI', 1, 0
     ),
     1, 1, 1, ARRAY[[-1, -1, -1], [-1, 9, 9], [-1, 9, 9]]: double precision[1], -1)
 ) AS poly
) foo
ORDER BY 1, 2;
x | y | val
 ---+---+-----
1 | 1 | 1
```
 $1 \mid 2 \mid 1$ 

 $1 \mid 3 \mid 1$  $2 | 1 | 1$ 2 | 2 | 9 2 | 3 | 9 3 | 1 | 1 3 | 2 | 9 3 | 3 | 9  $/$ \* This example is like the previous one. Instead of nosetvalue =  $-1$ , nosetvalue = NULL The ST\_SetValues() does the following... + - + - + - + + - + - + - + | 1 | 1 | 1 | | 1 | 1 | 1 | + - + - + - + + - + - + - +  $| 1 | 1 | 1 |$  =>  $| 1 | 9 | 9 |$ + - + - + - + + - + - + - + | 1 | 1 | 1 | | 1 | 9 | 9 | + - + - + - + + - + - + - + \*/ SELECT (poly).x, (poly).y, (poly).val FROM ( SELECT ST\_PixelAsPolygons( ST\_SetValues( ST\_AddBand( ST\_MakeEmptyRaster(3, 3, 0, 0, 1, -1, 0, 0, 0), 1, '8BUI', 1, 0 ), 1, 1, 1, ARRAY[[NULL, NULL, NULL], [NULL, 9, 9], [NULL, 9, 9]]:: double precision[][],  $\leftrightarrow$ NULL::double precision  $\rightarrow$ ) AS poly ) foo ORDER BY 1, 2; x | y | val ---+---+-----  $\begin{array}{c|cccc} 1 & 1 & 1 & 1 & 1 \end{array}$  $\begin{array}{c|cccc}\n1 & 2 & 1 & 1\n\end{array}$  $1 \mid 3 \mid 1$  $\begin{array}{ccccccc} 2 & | & 1 & | & & 1 \end{array}$ 2 | 2 | 9 2 | 3 | 9 3 | 1 | 1 3 | 2 | 9

```
Examples: Variant 3
```
3 | 3 | 9

```
/*
The ST_SetValues() does the following...
+ - + - + - + + - + - + - +
| 1 | 1 | 1 | | 1 | 1 | 1 |
```

```
+ - + - + - + - + - + - + - +| 1 | 1 | 1 | \Rightarrow | 1 | 9 | 9 |+ - + - + - + + - + - + - +
| 1 | 1 | 1 | 1 | 1 | 9 | 9 |
+ - + - + - + - + - + - + - +*/
SELECT
(poly).x,
 (poly).y,
  (poly).val
FROM (
SELECT
  ST_PixelAsPolygons(
    ST_SetValues(
      ST_AddBand(
        ST_MakeEmptyRaster(3, 3, 0, 0, 1, -1, 0, 0, 0),
        1, '8BUI', 1, 0
      ),
      1, 2, 2, 2, 2, 9
   \rightarrow) AS poly
) foo
ORDER BY 1, 2;
x | y | val
---+---+-----
 1 \mid 1 \mid 11 \mid 2 \mid 11 \mid 3 \mid 12 | 1 | 12 | 2 | 9
 2 | 3 | 9
 3 | 1 | 1
 3 | 2 | 9
 3 | 3 | 9
/*
The ST_SetValues() does the following...
+ - + - + - + - + - + - + - +| 1 | 1 | 1 | | 1 | 1 | 1 |
+ - + - + - + + - + - + - +
                \Rightarrow | 1 | | 9 |
\begin{array}{cccccccc} & | & 1 & | & & | & 1 & | & & \implies & | & 1 & | & & | & 9 & | \\ + & - & + & - & + & - & + & & & & & + - & + - & + - \end{array}| 1 | 1 | 1 | | 1 | 9 | 9 |
+ - + - + - + + - + - + - +
\star/SELECT
 (poly).x,
  (poly).y,
 (poly).val
FROM (
SELECT
  ST_PixelAsPolygons(
    ST_SetValues(
      ST_SetValue(
        ST_AddBand(
          ST_MakeEmptyRaster(3, 3, 0, 0, 1, -1, 0, 0, 0),
          1, '8BUI', 1, 0
        ),
        1, 2, 2, NULL
      ),
```

```
1, 2, 2, 2, 2, 9, TRUE
  \left( \begin{array}{c} \end{array} \right)) AS poly
) foo
ORDER BY 1, 2;
x | y | val
---+---+-----
 1 + 1 + 11 | 2 | 1
 1 \mid 3 \mid 12 + 1 + 12 \mid 2 \mid2 | 3 | 9
 3 | 1 | 1<br>3 | 2 | 93 \mid 2 \mid3 | 3 | 9
```
### **Examples: Variant 5**

```
WITH foo AS (
  SELECT 1 AS rid, ST_AddBand(ST_MakeEmptyRaster(5, 5, 0, 0, 1, -1, 0, 0, 0), 1, '8BUI', 0, ←
      0) AS rast
), bar AS (
  SELECT 1 AS gid, 'SRID=0; POINT(2.5 -2.5)':: geometry geom UNION ALL
  SELECT 2 AS gid, 'SRID=0;POLYGON((1 -1, 4 -1, 4 -4, 1 -4, 1 -1))'::geometry geom UNION ←
     ALL.
  SELECT 3 AS gid, 'SRID=0;POLYGON((0 0, 5 0, 5 -1, 1 -1, 1 -4, 0 -4, 0 0))'::geometry geom ←
       UNION ALL
  SELECT 4 AS gid, 'SRID=0; MULTIPOINT (0 0, 4 4, 4 -4) ':: geometry
)
SELECT
  rid, gid, ST_DumpValues(ST_SetValue(rast, 1, geom, gid))
FROM foo t1
CROSS JOIN bar t2
ORDER BY rid, gid;
rid | gid | st_dumpvalues | st_dumpvalues | st_dumpvalues | st_dumpvalues | st_dumpvalues | st_dumpvalues | st
-----+-----+---------------------------------------------------------------------------------------------------- ←-
   1 | 1 | (1,"{{NULL,NULL,NULL,NULL,NULL},{NULL,NULL,NULL,NULL,NULL},{NULL,NULL,1,NULL, ←-
       NULL},{NULL,NULL,NULL,NULL,NULL},{NULL,NULL,NULL,NULL,NULL}}")
   1 \mid 2 \mid (1, "\{\text{NULL},\text{NULL},\text{NULL},\text{NULL},\text{NULL}}\},\{\text{NULL},2,2,2,\text{NULL}\},\{\text{NULL},2,2,2,\text{NULL}\},2,2,2,NULL},{NULL,NULL,NULL,NULL,NULL}}")
   1 | 3 | (1, "({3, 3, 3, 3, 3, 3}, ({3, NULL, NULL, NULL, NULL, NULL, NULL, 3, NULL, NULL, \leftrightarrow ...NULL,NULL},{NULL,NULL,NULL,NULL,NULL}}")
   1 | 4 | (1, "\{4,NULL,NULL,NULL,NULL, NULL, NULL, NULL, NULL, NULL, NULL, NULL, NULL, <math display="inline">\leftarrow</math>NULL}, {NULL, NULL, NULL, NULL, NULL}, {NULL, NULL, NULL, NULL, 4} } ")
(4 rows)
```
The following shows that geomvals later in the array can overwrite prior geomvals

```
WITH foo AS (
 SELECT 1 AS rid, ST_AddBand(ST_MakeEmptyRaster(5, 5, 0, 0, 1, -1, 0, 0, 0), 1, '8BUI', 0, \leftrightarrow0) AS rast
), bar AS (
 SELECT 1 AS gid, 'SRID=0; POINT(2.5 -2.5)':: geometry geom UNION ALL
 SELECT 2 AS gid, 'SRID=0;POLYGON((1 -1, 4 -1, 4 -4, 1 -4, 1 -1))'::geometry geom UNION \leftrightarrowALL
```

```
SELECT 3 AS gid, 'SRID=0;POLYGON((0 0, 5 0, 5 -1, 1 -1, 1 -4, 0 -4, 0 0))':: geometry geom \leftrightarrowUNION ALL
  SELECT 4 AS gid, 'SRID=0; MULTIPOINT (0 0, 4 4, 4 -4)':: geometry
)
SELECT.
  t1.rid, t2.gid, t3.gid, ST_DumpValues(ST_SetValues(rast, 1, ARRAY[ROW(t2.geom, t2.gid), ←
     ROW(t3.geom, t3.gid)]::geomval[]))
FROM foo t1
CROSS JOIN bar t2
CROSS JOIN bar t3
WHERE t2.gid = 1
 AND t3.gid = 2
ORDER BY t1.rid, t2.gid, t3.gid;
rid | gid | gid | st_dumpvalues
-----+-----+-----+---------------------------------------------------------------------------------------------------- ←-
   1 \mid 1 \mid 2 \mid (1, "\{\text{NULL},\text{NULL},\text{NULL},\text{NULL}\},\{\text{NULL}\},\{\text{NULL}\},\{\text{NULL}\},\{\leftrightarrow\}NULL,2,2,2,NULL},{NULL,NULL,NULL,NULL,NULL}}")
(1 row)
```
This example is the opposite of the prior example

```
WITH foo AS (
  SELECT 1 AS rid, ST_AddBand(ST_MakeEmptyRaster(5, 5, 0, 0, 1, -1, 0, 0, 0), 1, '8BUI', 0, \leftrightarrow0) AS rast
), bar AS (
  SELECT 1 AS gid, 'SRID=0; POINT(2.5 -2.5)':: geometry geom UNION ALL
  SELECT 2 AS gid, 'SRID=0;POLYGON((1 -1, 4 -1, 4 -4, 1 -4, 1 -1))'::geometry geom UNION \leftrightarrowALL
  SELECT 3 AS gid, 'SRID=0; POLYGON((0 0, 5 0, 5 -1, 1 -1, 1 -4, 0 -4, 0 0))':: geometry geom ←
      UNION ALL
  SELECT 4 AS gid, 'SRID=0; MULTIPOINT (0 0, 4 4, 4 -4)':: geometry
)
SELECT
  t1.rid, t2.gid, t3.gid, ST_DumpValues(ST_SetValues(rast, 1, ARRAY[ROW(t2.geom, t2.gid), ←
     ROW(t3.geom, t3.gid)]::geomval[]))
FROM foo t1
CROSS JOIN bar t2
CROSS JOIN bar t3
WHERE t2.gid = 2
 AND t3.9id = 1ORDER BY t1.rid, t2.gid, t3.gid;
rid | gid | gid | st_dumpvalues
-----+-----+-----+---------------------------------------------------------------------------------------------------- ←-
   1 \mid 2 \mid 1 \mid (1, "\{\text{NULL},\text{NULL},\text{NULL},\text{NULL},\text{NULL}\},\{\text{NULL},2,2,2,\text{NULL}\},\{\text{NULL}\},\{\leftrightarrow\}NULL,2,2,2,NULL},{NULL,NULL,NULL,NULL,NULL}}")
```
(1 row)

### **See Also**

[ST\\_Value,](#page-512-0) [ST\\_SetValue,](#page-519-0) [ST\\_PixelAsPolygons](#page-508-0)

## **9.6.12 ST\_DumpValues**

ST\_DumpValues — Get the values of the specified band as a 2-dimension array.

#### **Synopsis**

setof record **ST\_DumpValues**( raster rast , integer[] nband=NULL , boolean exclude nodata value=true ); double precision[][]  $ST\_DumpValues$  (raster rast, integer nband, boolean exclude\_nodata\_value=true);

#### **Description**

Get the values of the specified band as a 2-dimension array (first index is row, second is column). If nband is NULL or not provided, all raster bands are processed.

Availability: 2.1.0

#### **Examples**

```
WITH foo AS (
  SELECT ST_AddBand(ST_AddBand(ST_AddBand(ST_MakeEmptyRaster(3, 3, 0, 0, 1, -1, 0, 0, 0), \leftrightarrow1, '8BUI', 1, 0), 2, '32BF', 3, -9999), 3, '16BSI', 0, 0) AS rast
)
SELECT
  (ST_DumpValues(rast)).*
FROM foo;
nband | valarray
-------+------------------------------------------------------
     1 \mid \{ \{1,1,1\}, \{1,1,1\}, \{1,1,1\} \}2 \mid \{ \{3,3,3\}, \{3,3,3\}, \{3,3,3\} \}3 | {{NULL,NULL,NULL}, {NULL,NULL,NULL}, {NULL,NULL,NULL}}
(3 rows)
WITH foo AS (
 SELECT ST_AddBand(ST_AddBand(ST_AddBand(ST_MakeEmptyRaster(3, 3, 0, 0, 1, -1, 0, 0, 0), ←
     1, '8BUI', 1, 0), 2, '32BF', 3, -9999), 3, '16BSI', 0, 0) AS rast
)
SELECT
  (ST_DumpValues(rast, ARRAY[3, 1])).*
FROM foo;
nband | valarray
-------+------------------------------------------------------
    3 | {{NULL,NULL,NULL}, {NULL,NULL,NULL}, {NULL,NULL,NULL}}
    1 | { (1,1,1),(1,1,1),(1,1,1) }(2 rows)
WITH foo AS (
 SELECT ST_SetValue(ST_AddBand(ST_MakeEmptyRaster(3, 3, 0, 0, 1, -1, 0, 0, 0), 1, '8BUI', \leftrightarrow1, 0), 1, 2, 5) AS rast
\lambdaSELECT
 (ST_DumpValues(rast, 1))[2][1]
FROM foo;
 st_dumpvalues
---------------
             5
(1 row)
```
#### **See Also**

[ST\\_Value,](#page-512-0) [ST\\_SetValue,](#page-519-0) [ST\\_SetValues](#page-519-1)

# **9.6.13 ST\_PixelOfValue**

ST\_PixelOfValue — Get the columnx, rowy coordinates of the pixel whose value equals the search value.

#### **Synopsis**

setof record **ST\_PixelOfValue**( raster rast , integer nband , double precision[] search , boolean exclude\_nodata\_value=true ); setof record ST\_PixelOfValue( raster rast, double precision[] search, boolean exclude\_nodata\_value=true ); setof record ST\_PixelOfValue( raster rast, integer nband, double precision search, boolean exclude\_nodata\_value=true); setof record **ST\_PixelOfValue**( raster rast , double precision search , boolean exclude\_nodata\_value=true );

### **Description**

Get the columnx, rowy coordinates of the pixel whose value equals the search value. If no band is specified, then band 1 is assumed.

Availability: 2.1.0

```
SELECT
  (pixels).*
FROM (
 SELECT
    ST_PixelOfValue(
      ST_SetValue(
        ST_SetValue(
          ST_SetValue(
            ST_SetValue(
              ST_SetValue(
                ST_AddBand(
                  ST_MakeEmptyRaster(5, 5, -2, 2, 1, -1, 0, 0, 0),
                  '8BUI'::text, 1, 0
                ),
                1, 1, 0
              ),
              2, 3, 0
            ),
            3, 5, 0
          ),
          4, 2, 0
        ),
        5, 4, 255
      )
     , 1, ARRAY[1, 255]) AS pixels
) AS foo
 val | x | y
 -----+---+---
  1 | 1 | 2
  1 | 1 | 3
  1 | 1 | 4
  1 | 1 | 5
  1 | 2 | 1
  1 | 2 | 2
  1 | 2 | 4
  1 | 2 | 5
  1 | 3 | 1
  1 | 3 | 2
```
1 | 3 | 3 1 | 3 | 4 1 | 4 | 1 1 | 4 | 3 1 | 4 | 4 1 | 4 | 5 1 | 5 | 1  $1 \mid 5 \mid 2$ 1 | 5 | 3 255 | 5 | 4 1 | 5 | 5

# **9.7 Raster Editors**

# **9.7.1 ST\_SetGeoReference**

<span id="page-530-0"></span>ST\_SetGeoReference — Set Georeference 6 georeference parameters in a single call. Numbers should be separated by white space. Accepts inputs in GDAL or ESRI format. Default is GDAL.

### **Synopsis**

raster ST\_SetGeoReference(raster rast, text georefcoords, text format=GDAL); raster ST\_SetGeoReference(raster rast, double precision upperleftx, double precision upperlefty, double precision scalex, double precision scaley, double precision skewx, double precision skewy);

#### **Description**

Set Georeference 6 georeference parameters in a single call. Accepts inputs in 'GDAL' or 'ESRI' format. Default is GDAL. If 6 coordinates are not provided will return null.

Difference between format representations is as follows:

GDAL:

scalex skewy skewx scaley upperleftx upperlefty

ESRI:

```
scalex skewy skewx scaley upperleftx + scalex*0.5 upperlefty + scaley*0.5
```
**Note**

If the raster has out-db bands, changing the georeference may result in incorrect access of the band's externally stored data.

Enhanced: 2.1.0 Addition of ST\_SetGeoReference(raster, double precision, ...) variant

#### **Examples**

Note!

```
WITH foo AS (
 SELECT ST_MakeEmptyRaster(5, 5, 0, 0, 1, -1, 0, 0, 0) AS rast
\lambdaSELECT
 0 AS rid, (ST_Metadata(rast)).*
FROM foo
UNION ALL
SELECT
 1, (ST Metadata(ST SetGeoReference(rast, '10 0 0 -10 0.1 0.1', 'GDAL'))).\starFROM foo
UNION ALL
SELECT
2, (ST\_Metadata(ST\_SetGeoReference(rast, '10 0 0 -10 5.1 -4.9', 'ESRI'))).*FROM foo
UNION ALL
SELECT
 3, (ST_Metadata(ST_SetGeoReference(rast, 1, 1, 10, -10, 0.001, 0.001))).*
FROM foo
rid | upperleftx | upperlefty | width | height | scalex | scaley | skewx | \leftrightarrowskewy | srid | numbands
   -----+--------------------+--------------------+-------+--------+--------+--------+-------+-------+------+---------- ←-
   0 | 0 | 0 | 5 | 5 | 1 | -1 | 0 | ←-
          0 | 0 | 0
   1 | 0.1 | 0.1 | 5 | 5 | 10 | -10 | 0 | \leftrightarrow0 \quad 0 \quad 02 | 0.0999999999999996 | 0.0999999999999996 | 5 | 5 | 10 | -10 | 0 | ←
         0 | 0 | 0
  3 | 1 | 1 | 1 | 5 | 5 | 10 | -10 | 0.001 | \leftrightarrow0.001 | 0 | 0
```
[ST\\_GeoReference,](#page-486-0) [ST\\_ScaleX,](#page-491-0) [ST\\_ScaleY,](#page-492-0) [ST\\_UpperLeftX,](#page-499-0) [ST\\_UpperLeftY](#page-499-1)

# **9.7.2 ST\_SetRotation**

<span id="page-531-0"></span>ST\_SetRotation — Set the rotation of the raster in radian.

### **Synopsis**

float8 ST\_SetRotation(raster rast, float8 rotation);

#### **Description**

Uniformly rotate the raster. Rotation is in radian. Refer to [World File](http://en.wikipedia.org/wiki/World_file) for more details.

```
SELECT
 ST_ScaleX(rast1), ST_ScaleY(rast1), ST_SkewX(rast1), ST_SkewY(rast1),
 ST_ScaleX(rast2), ST_ScaleY(rast2), ST_SkewX(rast2), ST_SkewY(rast2)
FROM (
 SELECT ST_SetRotation(rast, 15) AS rast1, rast as rast2 FROM dummy_rast
```
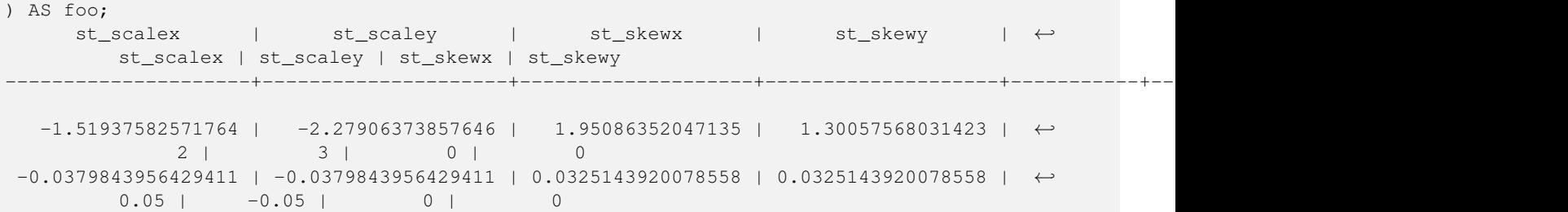

[ST\\_Rotation,](#page-495-0) [ST\\_ScaleX,](#page-491-0) [ST\\_ScaleY,](#page-492-0) [ST\\_SkewX,](#page-496-0) [ST\\_SkewY](#page-497-1)

# **9.7.3 ST\_SetScale**

<span id="page-532-0"></span>ST\_SetScale — Sets the X and Y size of pixels in units of coordinate reference system. Number units/pixel width/height.

#### **Synopsis**

raster ST\_SetScale(raster rast, float8 xy); raster **ST\_SetScale**(raster rast, float8 x, float8 y);

### **Description**

Sets the X and Y size of pixels in units of coordinate reference system. Number units/pixel width/height. If only one unit passed in, assumed X and Y are the same number.

#### **Note**

ST\_SetScale is different from [ST\\_Rescale](#page-536-0) in that ST\_SetScale do not resample the raster to match the raster extent. It Note! only changes the metadata (or georeference) of the raster to correct an originally mis-specified scaling. ST\_Rescale results in a raster having different width and height computed to fit the geographic extent of the input raster. ST\_SetScale do not modify the width, nor the height of the raster.

Changed: 2.0.0 In WKTRaster versions this was called ST\_SetPixelSize. This was changed in 2.0.0.

```
UPDATE dummy_rast
 SET rast = ST_SetScale(rast, 1.5)
WHERE rid = 2;SELECT ST_ScaleX(rast) As pixx, ST_ScaleY(rast) As pixy, Box3D(rast) As newbox
FROM dummy_rast
WHERE rid = 2;pixx | pixy | newbox
------+------+----------------------------------------------
 1.5 | 1.5 | BOX(3427927.75 5793244 0, 3427935.25 5793251.5 0)
```

```
UPDATE dummy_rast
 SET rast = ST_SetScale(rast, 1.5, 0.55)
WHERE rid = 2;
SELECT ST_ScaleX(rast) As pixx, ST_ScaleY(rast) As pixy, Box3D(rast) As newbox
FROM dummy_rast
WHERE rid = 2;
pixx | pixy | newbox
------+------+--------------------------------------------
 1.5 | 0.55 | BOX(3427927.75 5793244 0,3427935.25 5793247 0)
```
[ST\\_ScaleX,](#page-491-0) [ST\\_ScaleY,](#page-492-0) [Box3D](#page-612-0)

# **9.7.4 ST\_SetSkew**

<span id="page-533-0"></span>ST\_SetSkew — Sets the georeference X and Y skew (or rotation parameter). If only one is passed in, sets X and Y to the same value.

#### **Synopsis**

raster ST\_SetSkew(raster rast, float8 skewxy); raster ST\_SetSkew(raster rast, float8 skewx, float8 skewy);

#### **Description**

Sets the georeference X and Y skew (or rotation parameter). If only one is passed in, sets X and Y to the same value. Refer to [World File](http://en.wikipedia.org/wiki/World_file) for more details.

```
-- Example 1
UPDATE dummy_rast SET rast = ST\_SetSkew(rast,1,2) WHERE rid = 1;
SELECT rid, ST_SkewX(rast) As skewx, ST_SkewY(rast) As skewy,
   ST_GeoReference(rast) as georef
FROM dummy_rast WHERE rid = 1;
rid | skewx | skewy | georef
----+-------+-------+--------------
 1 | 1 | 2 | 2.0000000000
                   : 2.0000000000
                   : 1.0000000000
                   : 3.0000000000
                   : 0.5000000000
                    : 0.5000000000
```

```
-- Example 2 set both to same number:
UPDATE dummy_rast SET rast = ST\_Setskew(rast, 0) WHERE rid = 1;
SELECT rid, ST_SkewX(rast) As skewx, ST_SkewY(rast) As skewy,
    ST_GeoReference(rast) as georef
FROM dummy_rast WHERE rid = 1;
```
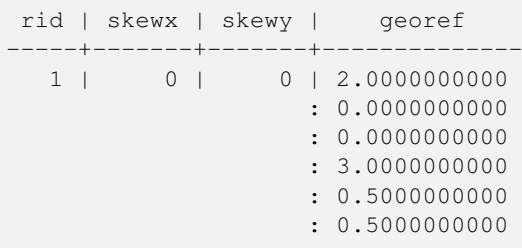

[ST\\_GeoReference,](#page-486-0) [ST\\_SetGeoReference,](#page-530-0) [ST\\_SkewX,](#page-496-0) [ST\\_SkewY](#page-497-1)

# **9.7.5 ST\_SetSRID**

ST\_SetSRID — Sets the SRID of a raster to a particular integer srid defined in the spatial\_ref\_sys table.

### **Synopsis**

raster ST\_SetSRID(raster rast, integer srid);

## **Description**

Sets the SRID on a raster to a particular integer value.

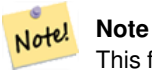

This function does not transform the raster in any way - it simply sets meta data defining the spatial ref of the coordinate reference system that it's currently in. Useful for transformations later.

### **See Also**

Section [4.3.1,](#page-68-0) [ST\\_SRID](#page-497-0)

# **9.7.6 ST\_SetUpperLeft**

ST\_SetUpperLeft — Sets the value of the upper left corner of the pixel to projected X and Y coordinates.

### **Synopsis**

raster ST\_SetUpperLeft(raster rast, double precision x, double precision y);

## **Description**

Set the value of the upper left corner of raster to the projected X coordinates

#### **Examples**

```
SELECT ST_SetUpperLeft(rast,-71.01,42.37)
FROM dummy_rast
WHERE rid = 2;
```
#### **See Also**

[ST\\_UpperLeftX,](#page-499-0) [ST\\_UpperLeftY](#page-499-1)

## **9.7.7 ST\_Resample**

<span id="page-535-0"></span>ST\_Resample — Resample a raster using a specified resampling algorithm, new dimensions, an arbitrary grid corner and a set of raster georeferencing attributes defined or borrowed from another raster.

#### **Synopsis**

raster ST\_Resample(raster rast, integer width, integer height, double precision gridx=NULL, double precision gridy=NULL, double precision skewx=0, double precision skewy=0, text algorithm=NearestNeighbour, double precision maxerr=0.125); raster **ST\_Resample**(raster rast, double precision scalex=0, double precision scaley=0, double precision gridx=NULL, double precision gridy=NULL, double precision skewx=0, double precision skewy=0, text algorithm=NearestNeighbor, double precision maxerr= $0.125$ );

raster **ST\_Resample**(raster rast, raster ref, text algorithm=NearestNeighbour, double precision maxerr=0.125, boolean usescale=true); raster **ST\_Resample**(raster rast, raster ref, boolean usescale, text algorithm=NearestNeighbour, double precision maxerr=0.125);

#### **Description**

Resample a raster using a specified resampling algorithm, new dimensions (width & height), a grid corner (gridx & gridy) and a set of raster georeferencing attributes (scalex, scaley, skewx & skewy) defined or borrowed from another raster. If using a reference raster, the two rasters must have the same SRID.

New pixel values are computed using the NearestNeighbor (English or American spelling), Bilinear, Cubic, CubicSpline or Lanczos resampling algorithm. Default is NearestNeighbor which is the fastest but produce the worst interpolation.

A maxerror percent of 0.125 is used if no maxerr is specified.

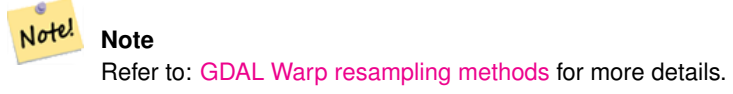

Availability: 2.0.0 Requires GDAL 1.6.1+

Changed: 2.1.0 Parameter srid removed. Variants with a reference raster no longer applies the reference raster's SRID. Use ST\_Transform() to reproject raster. Works on rasters with no SRID.

```
SELECT
  ST_Width(orig) AS orig_width,
  ST_Width(reduce_100) AS new_width
FROM (
  SELECT
    rast AS orig,
```

```
ST_Resample(rast,100,100) AS_reduce_100
 FROM aerials.boston
 WHERE ST_Intersects(rast,
   ST_Transform(
     ST_MakeEnvelope(-71.128, 42.2392,-71.1277, 42.2397, 4326),26986)
 )
 LIMIT 1
) AS foo;
orig_width | new_width
------------+-------------
       200 | 100
```
[ST\\_Rescale,](#page-536-0) [ST\\_Resize,](#page-539-0) [ST\\_Transform](#page-541-0)

# **9.7.8 ST\_Rescale**

<span id="page-536-0"></span>ST\_Rescale — Resample a raster by adjusting only its scale (or pixel size). New pixel values are computed using the NearestNeighbor (english or american spelling), Bilinear, Cubic, CubicSpline or Lanczos resampling algorithm. Default is Nearest-Neighbor.

#### **Synopsis**

raster **ST\_Rescale**(raster rast, double precision scalexy, text algorithm=NearestNeighbour, double precision maxerr=0.125); raster ST\_Rescale(raster rast, double precision scalex, double precision scaley, text algorithm=NearestNeighbour, double precision maxerr=0.125);

#### **Description**

Resample a raster by adjusting only its scale (or pixel size). New pixel values are computed using the NearestNeighbor (english or american spelling), Bilinear, Cubic, CubicSpline or Lanczos resampling algorithm. The default is NearestNeighbor which is the fastest but results in the worst interpolation.

scalex and scaley define the new pixel size. scaley must often be negative to get well oriented raster.

When the new scalex or scaley is not a divisor of the raster width or height, the extent of the resulting raster is expanded to encompass the extent of the provided raster. If you want to be sure to retain exact input extent see [ST\\_Resize](#page-539-0)

A maxerror percent of 0.125 is used if no maxerr is specified.

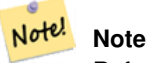

Refer to: [GDAL Warp resampling methods](http://www.gdal.org/gdalwarp.html) for more details.

**Note**

ST\_Rescale is different from [ST\\_SetScale](#page-532-0) in that ST\_SetScale do not resample the raster to match the raster extent. Note! ST\_SetScale only changes the metadata (or georeference) of the raster to correct an originally mis-specified scaling. ST\_Rescale results in a raster having different width and height computed to fit the geographic extent of the input raster. ST\_SetScale do not modify the width, nor the height of the raster.

Availability: 2.0.0 Requires GDAL 1.6.1+

Changed: 2.1.0 Works on rasters with no SRID

#### **Examples**

A simple example rescaling a raster from a pixel size of 0.001 degree to a pixel size of 0.0015 degree.

```
-- the original raster pixel size
SELECT ST_PixelWidth(ST_AddBand(ST_MakeEmptyRaster(100, 100, 0, 0, 0.001, -0.001, 0, 0, ←
   4269), '8BUI'::text, 1, 0)) width
  width
----------
0.001
-- the rescaled raster raster pixel size
SELECT ST_PixelWidth(ST_Rescale(ST_AddBand(ST_MakeEmptyRaster(100, 100, 0, 0, 0.001, ←
   -0.001, 0, 0, 4269), '8BUI'::text, 1, 0), 0.0015)) width
  width
----------
0.0015
```
### **See Also**

[ST\\_Resize,](#page-539-0) [ST\\_Resample,](#page-535-0) [ST\\_SetScale,](#page-532-0) [ST\\_ScaleX,](#page-491-0) [ST\\_ScaleY,](#page-492-0) [ST\\_Transform](#page-541-0)

# **9.7.9 ST\_Reskew**

ST\_Reskew — Resample a raster by adjusting only its skew (or rotation parameters). New pixel values are computed using the NearestNeighbor (english or american spelling), Bilinear, Cubic, CubicSpline or Lanczos resampling algorithm. Default is NearestNeighbor.

#### **Synopsis**

raster ST\_Reskew(raster rast, double precision skewxy, text algorithm=NearestNeighbour, double precision maxerr=0.125); raster ST\_Reskew(raster rast, double precision skewx, double precision skewy, text algorithm=NearestNeighbour, double precision maxerr=0.125);

#### **Description**

Resample a raster by adjusting only its skew (or rotation parameters). New pixel values are computed using the NearestNeighbor (english or american spelling), Bilinear, Cubic, CubicSpline or Lanczos resampling algorithm. The default is NearestNeighbor which is the fastest but results in the worst interpolation.

skewx and skewy define the new skew.

The extent of the new raster will encompass the extent of the provided raster.

A maxerror percent of 0.125 if no maxerr is specified.

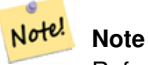

Refer to: [GDAL Warp resampling methods](http://www.gdal.org/gdalwarp.html) for more details.

#### **Note**

ST\_Reskew is different from [ST\\_SetSkew](#page-533-0) in that ST\_SetSkew do not resample the raster to match the raster extent. Note! ST\_SetSkew only changes the metadata (or georeference) of the raster to correct an originally mis-specified skew. ST\_Reskew results in a raster having different width and height computed to fit the geographic extent of the input raster. ST\_SetSkew do not modify the width, nor the height of the raster.

Availability: 2.0.0 Requires GDAL 1.6.1+

Changed: 2.1.0 Works on rasters with no SRID

#### **Examples**

A simple example reskewing a raster from a skew of 0.0 to a skew of 0.0015.

```
-- the original raster non-rotated
SELECT ST_Rotation(ST_AddBand(ST_MakeEmptyRaster(100, 100, 0, 0, 0.001, -0.001, 0, 0, 4269) ←
   , '8BUI'::text, 1, 0));
-- result
0
-- the reskewed raster raster rotation
SELECT ST_Rotation(ST_Reskew(ST_AddBand(ST_MakeEmptyRaster(100, 100, 0, 0, 0.001, -0.001, ←
   0, 0, 4269), '8BUI'::text, 1, 0), 0.0015));
-- result
-0.982793723247329
```
#### **See Also**

[ST\\_Resample,](#page-535-0) [ST\\_Rescale,](#page-536-0) [ST\\_SetSkew,](#page-533-0) [ST\\_SetRotation,](#page-531-0) [ST\\_SkewX,](#page-496-0) [ST\\_SkewY,](#page-497-1) [ST\\_Transform](#page-541-0)

## **9.7.10 ST\_SnapToGrid**

ST\_SnapToGrid — Resample a raster by snapping it to a grid. New pixel values are computed using the NearestNeighbor (english or american spelling), Bilinear, Cubic, CubicSpline or Lanczos resampling algorithm. Default is NearestNeighbor.

### **Synopsis**

raster ST\_SnapToGrid(raster rast, double precision gridx, double precision gridy, text algorithm=NearestNeighbour, double precision maxerr=0.125, double precision scalex=DEFAULT 0, double precision scaley=DEFAULT 0);

raster ST\_SnapToGrid(raster rast, double precision gridx, double precision gridy, double precision scalex, double precision scaley, text algorithm=NearestNeighbour, double precision maxerr=0.125);

raster **ST\_SnapToGrid**(raster rast, double precision gridx, double precision gridy, double precision scalexy, text algorithm=NearestNeighthour, double precision maxerr=0.125);

#### **Description**

Resample a raster by snapping it to a grid defined by an arbitrary pixel corner (gridx & gridy) and optionally a pixel size (scalex & scaley). New pixel values are computed using the NearestNeighbor (english or american spelling), Bilinear, Cubic, CubicSpline or Lanczos resampling algorithm. The default is NearestNeighbor which is the fastest but results in the worst interpolation.

gridx and gridy define any arbitrary pixel corner of the new grid. This is not necessarily the upper left corner of the new raster and it does not have to be inside or on the edge of the new raster extent.

You can optionnal define the pixel size of the new grid with scalex and scaley.

The extent of the new raster will encompass the extent of the provided raster.

A maxerror percent of 0.125 if no maxerr is specified.

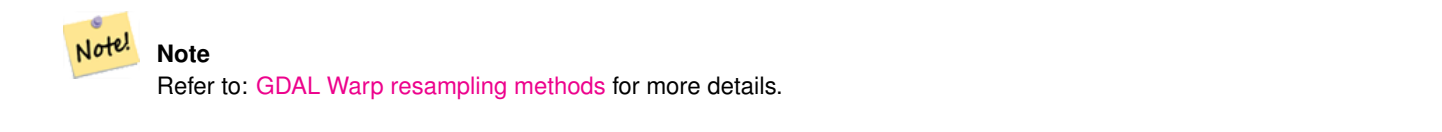

Note! **Note** Use [ST\\_Resample](#page-535-0) if you need more control over the grid parameters.

Availability: 2.0.0 Requires GDAL 1.6.1+

Changed: 2.1.0 Works on rasters with no SRID

#### **Examples**

A simple example snapping a raster to a slightly different grid.

```
-- the original raster upper left X
SELECT ST_UpperLeftX(ST_AddBand(ST_MakeEmptyRaster(10, 10, 0, 0, 0.001, -0.001, 0, 0, 4269) ←
   , '8BUI'::text, 1, 0));
  result
\Omega-- the upper left of raster after snapping
SELECT ST_UpperLeftX(ST_SnapToGrid(ST_AddBand(ST_MakeEmptyRaster(10, 10, 0, 0, 0.001, ←
   -0.001, 0, 0, 4269), '8BUI'::text, 1, 0), 0.0002, 0.0002));
--result
-0.0008
```
### **See Also**

[ST\\_Resample,](#page-535-0) [ST\\_Rescale,](#page-536-0) [ST\\_UpperLeftX,](#page-499-0) [ST\\_UpperLeftY](#page-499-1)

### **9.7.11 ST\_Resize**

<span id="page-539-0"></span>ST\_Resize — Resize a raster to a new width/height

#### **Synopsis**

raster **ST\_Resize**(raster rast, integer width, integer height, text algorithm=NearestNeighbor, double precision maxerr=0.125); raster ST\_Resize(raster rast, double precision percentwidth, double precision percentheight, text algorithm=NearestNeighbor, double precision maxerr=0.125);

raster **ST\_Resize**(raster rast, text width, text height, text algorithm=NearestNeighbor, double precision maxerr=0.125);
#### **Description**

Resize a raster to a new width/height. The new width/height can be specified in exact number of pixels or a percentage of the raster's width/height. The extent of the the new raster will be the same as the extent of the provided raster.

New pixel values are computed using the NearestNeighbor (english or american spelling), Bilinear, Cubic, CubicSpline or Lanczos resampling algorithm. The default is NearestNeighbor which is the fastest but results in the worst interpolation.

Variant 1 expects the actual width/height of the output raster.

Variant 2 expects decimal values between zero (0) and one (1) indicating the percentage of the input raster's width/height.

Variant 3 takes either the actual width/height of the output raster or a textual percentage ("20%") indicating the percentage of the input raster's width/height.

Availability: 2.1.0 Requires GDAL 1.6.1+

#### **Examples**

```
WITH foo AS(
SELECT
 1 AS rid,
 ST_Resize(
   ST_AddBand(
     ST_MakeEmptyRaster(1000, 1000, 0, 0, 1, -1, 0, 0, 0)
     , 1, '8BUI', 255, 0
   \rightarrow, '50%', '500') AS rast
UNION ALL
SELECT
  2 AS rid,
 ST_Resize(
   ST_AddBand(
     ST_MakeEmptyRaster(1000, 1000, 0, 0, 1, -1, 0, 0, 0)
     , 1, '8BUI', 255, 0
   )
  , 500, 100) AS rast
UNION ALL
SELECT
  3 AS rid,
 ST_Resize(
   ST_AddBand(
     ST_MakeEmptyRaster(1000, 1000, 0, 0, 1, -1, 0, 0, 0)
      , 1, '8BUI', 255, 0
   \sqrt{ }, 0.25, 0.9) AS rast
), bar AS (
 SELECT rid, ST_Metadata(rast) AS meta, rast FROM foo
)
SELECT rid, (meta) .* FROM bar
rid | upperleftx | upperlefty | width | height | scalex | scaley | skewx | skewy | srid | \leftrightarrownumbands
 -----+------------+------------+-------+--------+--------+--------+-------+-------+------+---------- ←-
   1 | 0 | 0 | 500 | 500 | 1 | -1 | 0 | 0 | \leftrightarrow1
   2 | 0 | 0 | 500 | 100 | 1 | -1 | 0 | 0 | 0 | \leftrightarrow1
   3 \mid 0 \mid 0 \mid 250 \mid 900 \mid 1 \mid -1 \mid 0 \mid 0 \mid 0 \mid \leftarrow1
(3 rows)
```
[ST\\_Resample,](#page-535-0) [ST\\_Rescale,](#page-536-0) [ST\\_Reskew,](#page-537-0) [ST\\_SnapToGrid](#page-538-0)

## **9.7.12 ST\_Transform**

ST\_Transform — Reprojects a raster in a known spatial reference system to another known spatial reference system using specified resampling algorithm. Options are NearestNeighbor, Bilinear, Cubic, CubicSpline, Lanczos defaulting to NearestNeighbor.

## **Synopsis**

raster ST\_Transform(raster rast, integer srid, text algorithm=NearestNeighbor, double precision maxerr=0.125, double precision scalex, double precision scaley);

raster **ST\_Transform**(raster rast, integer srid, double precision scalex, double precision scaley, text algorithm=NearestNeighbor, double precision maxerr=0.125);

raster **ST\_Transform**(raster rast, raster alignto, text algorithm=NearestNeighbor, double precision maxerr=0.125);

## **Description**

Reprojects a raster in a known spatial reference system to another known spatial reference system using specified pixel warping algorithm. Uses 'NearestNeighbor' if no algorithm is specified and maxerror percent of 0.125 if no maxerr is specified.

Algorithm options are: 'NearestNeighbor', 'Bilinear', 'Cubic', 'CubicSpline', and 'Lanczos'. Refer to: [GDAL Warp resampling](http://www.gdal.org/gdalwarp.html) [methods](http://www.gdal.org/gdalwarp.html) for more details.

ST\_Transform is often confused with ST\_SetSRID(). ST\_Transform actually changes the coordinates of a raster (and resamples the pixel values) from one spatial reference system to another, while ST\_SetSRID() simply changes the SRID identifier of the raster.

Unlike the other variants, Variant 3 requires a reference raster as alignto. The transformed raster will be transformed to the spatial reference system (SRID) of the reference raster and be aligned (ST\_SameAlignment = TRUE) to the reference raster.

#### **Note**

If you find your transformation support is not working right, you may need to set the environment variable PROJSO to Note! the .so or .dll projection library your PostGIS is using. This just needs to have the name of the file. So for example on windows, you would in Control Panel -> System -> Environment Variables add a system variable called PROJSO and set it to libproj.dll (if you are using proj 4.6.1). You'll have to restart your PostgreSQL service/daemon after this change.

Availability: 2.0.0 Requires GDAL 1.6.1+

Enhanced: 2.1.0 Addition of ST\_Transform(rast, alignto) variant

#### **Examples**

```
SELECT ST_Width(mass_stm) As w_before, ST_Width(wgs_84) As w_after,
 ST_Height(mass_stm) As h_before, ST_Height(wgs_84) As h_after
 FROM
  ( SELECT rast As mass_stm, ST_Transform(rast,4326) As wgs_84
    , ST_Transform(rast,4326, 'Bilinear') AS wgs_84_bilin
   FROM aerials.o_2_boston
     WHERE ST_Intersects(rast,
        ST_Transform(ST_MakeEnvelope(-71.128, 42.2392,-71.1277, 42.2397, 4326),26986) )
   LIMIT 1) As foo;
```
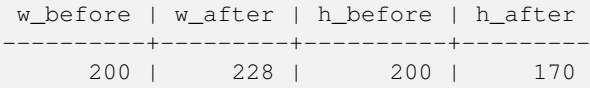

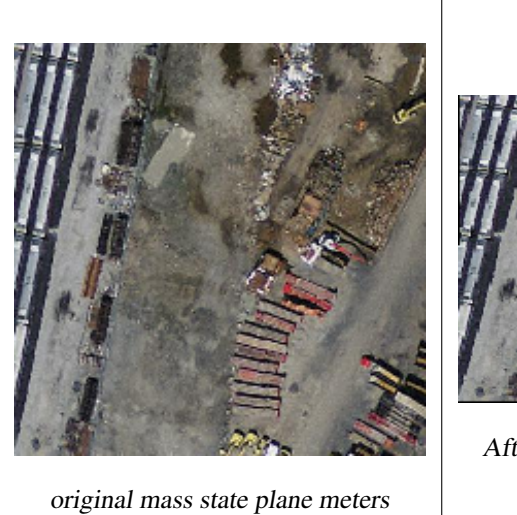

(mass\_stm)

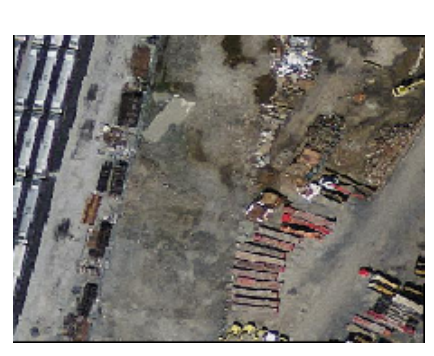

After transform to wgs 84 long lat (wgs\_84)

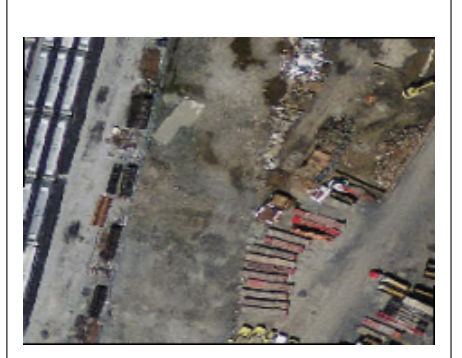

After transform to wgs 84 long lat with bilinear algorithm instead of NN default (wgs\_84\_bilin)

#### **Examples: Variant 3**

#### The following shows the difference between using ST\_Transform(raster, srid) and ST\_Transform(raster, alignto)

```
WITH foo AS (
  SELECT 0 AS rid, ST_AddBand(ST_MakeEmptyRaster(2, 2, -500000, 600000, 100, -100, 0, 0, ←
     2163), 1, '16BUI', 1, 0) AS rast UNION ALL
  SELECT 1, ST_AddBand(ST_MakeEmptyRaster(2, 2, -499800, 600000, 100, -100, 0, 0, 2163), 1, \leftrightarrow'16BUI', 2, 0) AS rast UNION ALL
  SELECT 2, ST_AddBand(ST_MakeEmptyRaster(2, 2, -499600, 600000, 100, -100, 0, 0, 2163), 1, ←
       '16BUI', 3, 0) AS rast UNION ALL
 SELECT 3, ST_AddBand(ST_MakeEmptyRaster(2, 2, -500000, 599800, 100, -100, 0, 0, 2163), 1, ←
       '16BUI', 10, 0) AS rast UNION ALL
  SELECT 4, ST_AddBand(ST_MakeEmptyRaster(2, 2, -499800, 599800, 100, -100, 0, 0, 2163), 1, ←
      '16BUI', 20, 0) AS rast UNION ALL
 SELECT 5, ST_AddBand(ST_MakeEmptyRaster(2, 2, -499600, 599800, 100, -100, 0, 0, 2163), 1, ←
      '16BUI', 30, 0) AS rast UNION ALL
 SELECT 6, ST_AddBand(ST_MakeEmptyRaster(2, 2, -500000, 599600, 100, -100, 0, 0, 2163), 1, ←
      '16BUI', 100, 0) AS rast UNION ALL
  SELECT 7, ST_AddBand(ST_MakeEmptyRaster(2, 2, -499800, 599600, 100, -100, 0, 0, 2163), 1, \leftrightarrow'16BUI', 200, 0) AS rast UNION ALL
 SELECT 8, ST_AddBand(ST_MakeEmptyRaster(2, 2, -499600, 599600, 100, -100, 0, 0, 2163), 1, ←
      '16BUI', 300, 0) AS rast
), bar AS (
  SELECT
   ST_Transform(rast, 4269) AS alignto
  FROM foo
 LIMIT 1
), baz AS (
 SELECT
   rid,
   rast,
   ST_Transform(rast, 4269) AS not_aligned,
  ST_Transform(rast, alignto) AS aligned
```

```
FROM foo
 CROSS JOIN bar
)
SELECT
 ST_SameAlignment(rast) AS rast,
 ST_SameAlignment(not_aligned) AS not_aligned,
 ST_SameAlignment(aligned) AS aligned
FROM baz
rast | not_aligned | aligned
------+-------------+---------
t | f | t
```
[ST\\_Transform,](#page-235-0) [ST\\_SetSRID](#page-534-0)

# **9.8 Raster Band Editors**

## **9.8.1 ST\_SetBandNoDataValue**

<span id="page-543-0"></span>ST\_SetBandNoDataValue — Sets the value for the given band that represents no data. Band 1 is assumed if no band is specified. To mark a band as having no nodata value, set the nodata value = NULL.

## **Synopsis**

raster ST\_SetBandNoDataValue(raster rast, double precision nodatavalue); raster ST\_SetBandNoDataValue(raster rast, integer band, double precision nodatavalue, boolean forcechecking=false);

#### **Description**

Sets the value that represents no data for the band. Band 1 is assumed if not specified. This will affect results from [ST\\_Polygon,](#page-616-0) [ST\\_DumpAsPolygons,](#page-613-0) and the ST\_PixelAs...() functions.

#### **Examples**

```
-- change just first band no data value
UPDATE dummy_rast
 SET rast = ST_SetBandNoDataValue(rast,1, 254)
WHERE rid = 2;-- change no data band value of bands 1, 2, 3
UPDATE dummy_rast
  SET rast =
    ST_SetBandNoDataValue(
      ST_SetBandNoDataValue(
        ST_SetBandNoDataValue(
          rast,1, 254)
        ,2,99),
        3,108)
    WHERE rid = 2:
-- wipe out the nodata value this will ensure all pixels are considered for all processing \leftrightarrowfunctions
```

```
UPDATE dummy_rast
 SET rast = ST_SetBandNoDataValue(rast,1, NULL)
WHERE rid = 2;
```
[ST\\_BandNoDataValue,](#page-503-0) [ST\\_NumBands](#page-489-0)

## **9.8.2 ST\_SetBandIsNoData**

ST\_SetBandIsNoData — Sets the isnodata flag of the band to TRUE.

#### **Synopsis**

raster ST\_SetBandIsNoData(raster rast, integer band=1);

#### **Description**

Sets the isnodata flag for the band to true. Band 1 is assumed if not specified. This function should be called only when the flag is considered dirty. That is, when the result calling [ST\\_BandIsNoData](#page-504-0) is different using TRUE as last argument and without using it

Availability: 2.0.0

#### **Examples**

```
-- Create dummy table with one raster column
create table dummy_rast (rid integer, rast raster);
-- Add raster with two bands, one pixel/band. In the first band, nodatavalue = pixel value \leftrightarrow= 3.-- In the second band, nodatavalue = 13, pixel value = 4
insert into dummy_rast values(1,
(
'01' -- little endian (uint8 ndr)
||
'0000' -- version (uint16 0)
| \ |'0200' -- nBands (uint16 0)
| \cdot |'17263529ED684A3F' -- scaleX (float64 0.000805965234044584)
| \ |'F9253529ED684ABF' -- scaleY (float64 -0.00080596523404458)
| \ |'1C9F33CE69E352C0' -- ipX (float64 -75.5533328537098)
| \ |'718F0E9A27A44840' -- ipY (float64 49.2824585505576)
| \ |'ED50EB853EC32B3F' -- skewX (float64 0.000211812383858707)
\begin{array}{c|c} \hline \end{array}'7550EB853EC32B3F' -- skewY (float64 0.000211812383858704)
| \ |'E6100000' -- SRID (int32 4326)
| \cdot |'0100' -- width (uint16 1)
|||
```

```
'0100' -- height (uint16 1)
| \cdot |'4' -- hasnodatavalue set to true, isnodata value set to false (when it should be true)
| \cdot |'2' -- first band type (4BUI)
|||'03' -- novalue==3
|||'03' - pixel(0,0) == 3 (same that nodata)
|||'0' -- hasnodatavalue set to false
| \cdot |'5' -- second band type (16BSI)
|||'0D00' -- novalue==13
| \ |'0400' -- pixel(0,0) == 4)::raster
);
select st bandisnodata(rast, 1) from dummy rast where rid = 1; -- Expected false
select st_bandisnodata(rast, 1, TRUE) from dummy_rast where rid = 1; -- Expected true
-- The isnodata flag is dirty. We are going to set it to true
update dummy_rast set rast = st_setbandisnodata(rast, 1) where rid = 1;
select st_bandisnodata(rast, 1) from dummy_rast where rid = 1; -- Expected true
```
[ST\\_BandNoDataValue,](#page-503-0) [ST\\_NumBands,](#page-489-0) [ST\\_SetBandNoDataValue,](#page-543-0) [ST\\_BandIsNoData](#page-504-0)

# **9.9 Raster Band Statistics and Analytics**

## **9.9.1 ST\_Count**

<span id="page-545-0"></span>ST\_Count — Returns the number of pixels in a given band of a raster or raster coverage. If no band is specified defaults to band 1. If exclude\_nodata\_value is set to true, will only count pixels that are not equal to the nodata value.

#### **Synopsis**

bigint **ST** Count(raster rast, integer nband=1, boolean exclude nodata value=true);

bigint ST\_Count(raster rast, boolean exclude\_nodata\_value);

bigint **ST\_Count**(text rastertable, text rastercolumn, integer nband=1, boolean exclude\_nodata\_value=true);

bigint ST\_Count(text rastertable, text rastercolumn, boolean exclude\_nodata\_value);

#### **Description**

Returns the number of pixels in a given band of a raster or raster coverage. If no band is specified nband defaults to 1.

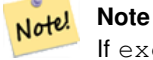

If exclude\_nodata\_value is set to true, will only count pixels with value not equal to the nodata value of the raster. Set exclude\_nodata\_value to false to get count all pixels

Availability: 2.0.0

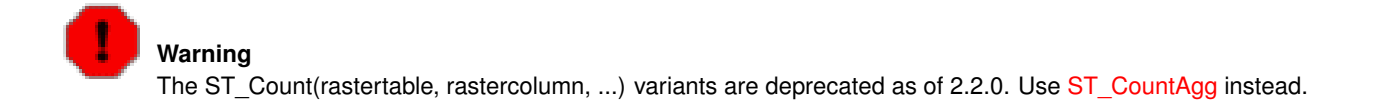

#### **Examples**

```
--example will count all pixels not 249 and one will count all pixels. --
SELECT rid, ST_Count(ST_SetBandNoDataValue(rast,249)) As exclude_nodata,
       ST_Count(ST_SetBandNoDataValue(rast,249),false) As include_nodata
   FROM dummy_rast WHERE rid=2;
rid | exclude_nodata | include_nodata
-----+----------------+----------------
  2 | 23 | 25
```
#### **See Also**

[ST\\_CountAgg,](#page-546-0) [ST\\_SummaryStats,](#page-551-0) [ST\\_SetBandNoDataValue](#page-543-0)

## **9.9.2 ST\_CountAgg**

<span id="page-546-0"></span>ST\_CountAgg — Aggregate. Returns the number of pixels in a given band of a set of rasters. If no band is specified defaults to band 1. If exclude\_nodata\_value is set to true, will only count pixels that are not equal to the NODATA value.

#### **Synopsis**

bigint ST\_CountAgg(raster rast, integer nband, boolean exclude\_nodata\_value, double precision sample\_percent); bigint ST\_CountAgg(raster rast, integer nband, boolean exclude\_nodata\_value); bigint **ST\_CountAgg**(raster rast, boolean exclude\_nodata\_value);

#### **Description**

Returns the number of pixels in a given band of a set of rasters. If no band is specified nband defaults to 1.

If exclude nodata value is set to true, will only count pixels with value not equal to the NODATA value of the raster. Set exclude\_nodata\_value to false to get count all pixels

By default will sample all pixels. To get faster response, set sample percent to value between zero (0) and one (1)

Availability: 2.2.0

## **Examples**

```
WITH foo AS (
 SELECT
   rast.rast
 FROM (
    SELECT ST_SetValue(
      ST_SetValue(
        ST_SetValue(
          ST_AddBand(
            ST_MakeEmptyRaster(10, 10, 10, 10, 2, 2, 0, 0,0)
            , 1, '64BF', 0, 0
          \lambda, 1, 1, 1, -10
        )
        , 1, 5, 4, 0)
      , 1, 5, 5, 3.14159
    ) AS rast
  ) AS rast
  FULL JOIN (
    SELECT generate_series(1, 10) AS id
  ) AS id
    ON 1 = 1)
SELECT
 ST_CountAgg(rast, 1, TRUE)
FROM foo;
 st_countagg
-------------
          20
(1 row)
```
## **See Also**

[ST\\_Count,](#page-545-0) [ST\\_SummaryStats,](#page-551-0) [ST\\_SetBandNoDataValue](#page-543-0)

## **9.9.3 ST\_Histogram**

ST\_Histogram — Returns a set of record summarizing a raster or raster coverage data distribution separate bin ranges. Number of bins are autocomputed if not specified.

## **Synopsis**

SETOF record ST\_Histogram(raster rast, integer nband=1, boolean exclude\_nodata\_value=true, integer bins=autocomputed, double precision[] width=NULL, boolean right=false);

SETOF record ST\_Histogram(raster rast, integer nband, integer bins, double precision[] width=NULL, boolean right=false);

SETOF record ST\_Histogram(raster rast, integer nband, boolean exclude\_nodata\_value, integer bins, boolean right);

SETOF record **ST\_Histogram**(raster rast, integer nband, integer bins, boolean right);

SETOF record **ST\_Histogram**(text rastertable, text rastercolumn, integer nband, integer bins, boolean right);

SETOF record **ST\_Histogram**(text rastertable, text rastercolumn, integer nband, boolean exclude nodata\_value, integer bins, boolean right);

SETOF record **ST\_Histogram**(text rastertable, text rastercolumn, integer nband=1, boolean exclude\_nodata\_value=true, integer bins=autocomputed, double precision[] width=NULL, boolean right=false);

SETOF record ST\_Histogram(text rastertable, text rastercolumn, integer nband=1, integer bins, double precision[] width=NULL, boolean right=false);

#### **Description**

Returns set of records consisting of min, max, count, percent for a given raster band for each bin. If no band is specified nband defaults to 1.

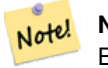

**Note**

By default only considers pixel values not equal to the nodata value. Set exclude nodata value to false to get count all pixels.

**width** double precision<sup>[]</sup> width: an array indicating the width of each category/bin. If the number of bins is greater than the number of widths, the widths are repeated.

Example: 9 bins, widths are [a, b, c] will have the output be [a, b, c, a, b, c, a, b, c]

- **bins** integer Number of breakouts -- this is the number of records you'll get back from the function if specified. If not specified then the number of breakouts is autocomputed.
- **right** boolean compute the histogram from the right rather than from the left (default). This changes the criteria for evaluating a value x from  $[a, b)$  to  $(a, b]$

Availability: 2.0.0

#### **Example: Single raster tile - compute histograms for bands 1, 2, 3 and autocompute bins**

```
SELECT band, (stats) .*
FROM (SELECT rid, band, ST_Histogram(rast, band) As stats
   FROM dummy_rast CROSS JOIN generate_series(1,3) As band
    WHERE rid=2) As foo;
band | min | max | count | percent
------+-------+-------+-------+---------
   1 | 249 | 250 | 2 | 0.08
   1 | 250 | 251 | 2 | 0.08
   1 | 251 | 252 | 1 | 0.04
   1 | 252 | 253 | 2 | 0.08
   1 | 253 | 254 | 18 | 0.72
   2 | 78 | 113.2 | 11 | 0.44
   2 | 113.2 | 148.4 | 4 | 0.16
   2 | 148.4 | 183.6 | 4 | 0.16
   2 | 183.6 | 218.8 | 1 | 0.04
   2 | 218.8 | 254 | 5 | 0.2
   3 | 62 | 100.4 | 11 | 0.44
   3 | 100.4 | 138.8 | 5 | 0.2
   3 | 138.8 | 177.2 | 4 | 0.16
   3 | 177.2 | 215.6 | 1 | 0.04
   3 | 215.6 | 254 | 4 | 0.16
```
#### **Example: Just band 2 but for 6 bins**

```
SELECT (stats).*
FROM (SELECT rid, ST_Histogram(rast, 2,6) As stats
   FROM dummy_rast
    WHERE rid=2) As foo;
   min | max | count | percent
------------+------------+-------+---------
```

```
78 | 107.333333 | 9 | 0.36
107.333333 | 136.666667 | 6 | 0.24
136.666667 | 166 | 0 | 0
      166 | 195.333333 | 4 | 0.16
195.333333 | 224.666667 | 1 | 0.04
224.666667 | 254 | 5 | 0.2
(6 rows)
-- Same as previous but we explicitly control the pixel value range of each bin.
SELECT (stats).*
FROM (SELECT rid, ST_Histogram(rast, 2,6,ARRAY[0.5,1,4,100,5]) As stats
   FROM dummy_rast
    WHERE rid=2) As foo;
 min | max | count | percent
-------+-------+-------+----------
   78 | 78.5 | 1 | 0.08
 78.5 | 79.5 | 1 | 0.04
 79.5 | 83.5 | 0 | 0
 83.5 | 183.5 | 17 | 0.0068
183.5 | 188.5 | 0 | 0
188.5 | 254 | 6 | 0.003664
```

```
See Also
```
(6 rows)

[ST\\_Count,](#page-545-0) [ST\\_SummaryStats,](#page-551-0) [ST\\_SummaryStatsAgg](#page-553-0)

## **9.9.4 ST\_Quantile**

ST\_Quantile — Compute quantiles for a raster or raster table coverage in the context of the sample or population. Thus, a value could be examined to be at the raster's 25%, 50%, 75% percentile.

#### **Synopsis**

SETOF record **ST\_Quantile**(raster rast, integer nband=1, boolean exclude\_nodata\_value=true, double precision[] quantiles=NULL); SETOF record ST\_Quantile(raster rast, double precision[] quantiles);

SETOF record ST\_Quantile(raster rast, integer nband, double precision[] quantiles);

double precision ST\_Quantile(raster rast, double precision quantile);

double precision **ST\_Quantile**(raster rast, boolean exclude nodata value, double precision quantile=NULL);

double precision ST\_Quantile(raster rast, integer nband, double precision quantile);

double precision **ST\_Quantile**(raster rast, integer nband, boolean exclude\_nodata\_value, double precision quantile);

double precision ST\_Quantile(raster rast, integer nband, double precision quantile);

SETOF record **ST\_Quantile**(text rastertable, text rastercolumn, integer nband=1, boolean exclude nodata value=true, double precision[] quantiles=NULL);

SETOF record **ST\_Quantile**(text rastertable, text rastercolumn, integer nband, double precision[] quantiles);

#### **Description**

Compute quantiles for a raster or raster table coverage in the context of the sample or population. Thus, a value could be examined to be at the raster's 25%, 50%, 75% percentile.

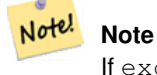

If exclude nodata value is set to false, will also count pixels with no data.

#### Availability: 2.0.0

## **Examples**

```
UPDATE dummy_rast SET rast = ST_SetBandNoDataValue(rast, 249) WHERE rid=2;
--Example will consider only pixels of band 1 that are not 249 and in named quantiles --
SELECT (pvq).*
FROM (SELECT ST_Quantile(rast, ARRAY[0.25,0.75]) As pvq
   FROM dummy_rast WHERE rid=2) As foo
   ORDER BY (pvq).quantile;
quantile | value
      - - - + -0.25 | 253
    0.75 | 254
SELECT ST_Quantile(rast, 0.75) As value
  FROM dummy_rast WHERE rid=2;
value
------
 254
--real live example. Quantile of all pixels in band 2 intersecting a geometry
SELECT rid, (ST_Quantile(rast, 2)).* As pvc
  FROM o_4_boston
       WHERE ST_Intersects(rast,
          ST_GeomFromText('POLYGON((224486 892151,224486 892200,224706 892200,224706 ←-
              892151,224486 892151))',26986)
          \lambdaORDER BY value, quantile, rid
;
rid | quantile | value
-----+----------+-------
  1 | 0 | 0
 2 | 0 | 0
 14 | 0 | 1<br>15 | 0 | 2
 15 | 0 |
 14 | 0.25 | 37
 1 | 0.25 | 42<br>15 | 0.25 | 47
 15 \mid 0.25 \mid2 | 0.25 | 50
 14 | 0.5 | 56
  1 | 0.5 | 64
 15 | 0.5 | 66
  2 | 0.5 | 77
 14 | 0.75 | 81
 15 | 0.75 | 87
  1 | 0.75 | 94
  2 | 0.75 | 106
 14 | 1 | 199
  1 | 1 | 244
  2 | 1 | 255
 15 | 1 | 255
```
[ST\\_Count,](#page-545-0) [ST\\_SummaryStats,](#page-551-0) [ST\\_SummaryStatsAgg,](#page-553-0) [ST\\_SetBandNoDataValue](#page-543-0)

## **9.9.5 ST\_SummaryStats**

<span id="page-551-0"></span>ST\_SummaryStats — Returns summarystats consisting of count, sum, mean, stddev, min, max for a given raster band of a raster or raster coverage. Band 1 is assumed is no band is specified.

## **Synopsis**

summarystats  $ST\_SummaryStats$ (raster rast, boolean exclude\_nodata\_value); summarystats **ST\_SummaryStats**(raster rast, integer nband, boolean exclude nodata value); summarystats **ST\_SummaryStats**(text rastertable, text rastercolumn, boolean exclude\_nodata\_value); summarystats ST\_SummaryStats(text rastertable, text rastercolumn, integer nband=1, boolean exclude\_nodata\_value=true);

#### **Description**

Returns [summarystats](#page-464-0) consisting of count, sum, mean, stddev, min, max for a given raster band of a raster or raster coverage. If no band is specified nband defaults to 1.

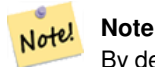

By default only considers pixel values not equal to the nodata value. Set exclude\_nodata\_value to false to get count of all pixels.

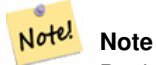

By default will sample all pixels. To get faster response, set sample\_percent to lower than 1

Availability: 2.0.0

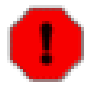

#### **Warning**

The ST\_SummaryStats(rastertable, rastercolumn, ...) variants are deprecated as of 2.2.0. Use [ST\\_SummaryStatsAgg](#page-553-0) instead.

#### **Example: Single raster tile**

```
SELECT rid, band, (stats) .*
FROM (SELECT rid, band, ST_SummaryStats(rast, band) As stats
   FROM dummy_rast CROSS JOIN generate_series(1,3) As band
    WHERE rid=2) As foo;
 rid | band | count | sum | mean | stddev | min | max
-----+------+-------+------+------------+-----------+-----+-----
  2 | 1 | 23 | 5821 | 253.086957 | 1.248061 | 250 | 254
  2 | 2 | 25 | 3682 | 147.28 | 59.862188 | 78 | 254
  2 | 3 | 25 | 3290 | 131.6 | 61.647384 | 62 | 254
```
#### **Example: Summarize pixels that intersect buildings of interest**

This example took 574ms on PostGIS windows 64-bit with all of Boston Buildings and aerial Tiles (tiles each 150x150 pixels  $\sim$ 134,000 tiles), ~102,000 building records

```
WITH
-- our features of interest
   feat AS (SELECT gid As building_id, geom_26986 As geom FROM buildings AS b
   WHERE gid IN(100, 103,150)
  ),
-- clip band 2 of raster tiles to boundaries of builds
-- then get stats for these clipped regions
  b_stats AS
  (SELECT building_id, (stats).*
FROM (SELECT building_id, ST_SummaryStats(ST_Clip(rast,2,geom)) As stats
   FROM aerials.boston
   INNER JOIN feat
 ON ST_Intersects(feat.geom, rast)
 ) As foo
)
-- finally summarize stats
SELECT building_id, SUM(count) As num_pixels
 , MIN(min) As min_pval
  , MAX(max) As max_pval
  , SUM(mean*count)/SUM(count) As avg_pval
 FROM b_stats
 WHERE count > 0
 GROUP BY building_id
 ORDER BY building id;
 building_id | num_pixels | min_pval | max_pval | avg_pval
         -------------+------------+----------+----------+------------------
                    1090 | 1 | 255 | 61.0697247706422<br>
555 | 7 | 182 | 70.5038167938931
         103 | 655 | 7 | 182 | 70.5038167938931
         150 | 895 | 2 | 252 | 185.642458100559
```
#### **Example: Raster coverage**

```
-- stats for each band --
SELECT band, (stats) .*
FROM (SELECT band, ST_SummaryStats('o_4_boston', 'rast', band) As stats
   FROM generate_series(1,3) As band) As foo;
band | count | sum | mean | stddev | min | max
    ------+---------+--------+------------------+------------------+-----+-----
   1 | 8450000 | 725799 | 82.7064349112426 | 45.6800222638537 | 0 | 255
   2 | 8450000 | 700487 | 81.4197705325444 | 44.2161184161765 | 0 | 255
   3 | 8450000 | 575943 | 74.682739408284 | 44.2143885481407 | 0 | 255
-- For a table -- will get better speed if set sampling to less than 100%
-- Here we set to 25% and get a much faster answer
SELECT band, (stats) .*
FROM (SELECT band, ST_SummaryStats('o_4_boston','rast', band,true, 0.25) As stats
   FROM generate_series(1,3) As band) As foo;
band | count | sum | mean | stddev | min | max
------+---------+--------+------------------+------------------+-----+-----
  1 | 2112500 | 180686 | 82.6890480473373 | 45.6961043857248 | 0 | 255
   2 | 2112500 | 174571 | 81.448503668639 | 44.2252623171821 | 0 | 255
   3 | 2112500 | 144364 | 74.6765884023669 | 44.2014869384578 | 0 | 255
```
[summarystats,](#page-464-0) [ST\\_SummaryStatsAgg,](#page-553-0) [ST\\_Count,](#page-545-0) [ST\\_Clip](#page-561-0)

# **9.9.6 ST\_SummaryStatsAgg**

<span id="page-553-0"></span>ST\_SummaryStatsAgg — Aggregate. Returns summarystats consisting of count, sum, mean, stddev, min, max for a given raster band of a set of raster. Band 1 is assumed is no band is specified.

## **Synopsis**

summarystats **ST\_SummaryStatsAgg**(raster rast, integer nband, boolean exclude\_nodata\_value, double precision sample\_percent); summarystats ST\_SummaryStatsAgg(raster rast, boolean exclude\_nodata\_value, double precision sample\_percent); summarystats ST\_SummaryStatsAgg(raster rast, integer nband, boolean exclude\_nodata\_value);

#### **Description**

Returns [summarystats](#page-464-0) consisting of count, sum, mean, stddev, min, max for a given raster band of a raster or raster coverage. If no band is specified nband defaults to 1.

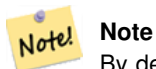

By default only considers pixel values not equal to the NODATA value. Set exclude\_nodata\_value to False to get count of all pixels.

#### Note! **Note**

By default will sample all pixels. To get faster response, set sample\_percent to value between 0 and 1

Availability: 2.2.0

#### **Examples**

```
WITH foo AS (
  SELECT
    rast.rast
  FROM (
    SELECT ST_SetValue(
      ST_SetValue(
        ST_SetValue(
          ST_AddBand(
             ST_MakeEmptyRaster(10, 10, 10, 10, 2, 2, 0, 0,0)
             , 1, '64BF', 0, 0
          )
          , 1, 1, 1, -10
        )
        , 1, 5, 4, 0
      \lambda, 1, 5, 5, 3.14159
    ) AS rast
  ) AS rast
  FULL JOIN (
```

```
SELECT generate series(1, 10) AS id
  ) AS id
   ON 1 = 1)
SELECT.
 (stats).count,
 round((stats).sum::numeric, 3),
 round((stats).mean::numeric, 3),
 round((stats).stddev::numeric, 3),
 round((stats).min::numeric, 3),
 round((stats).max::numeric, 3)
FROM (
  SELECT
    ST_SummaryStatsAgg(rast, 1, TRUE, 1) AS stats
  FROM foo
) bar;
 count | round | round | round | round | round
-------+---------+--------+-------+---------+-------
   20 | -68.584 | -3.429 | 6.571 | -10.000 | 3.142
(1 row)
```
[summarystats,](#page-464-0) [ST\\_SummaryStats,](#page-551-0) [ST\\_Count,](#page-545-0) [ST\\_Clip](#page-561-0)

## **9.9.7 ST\_ValueCount**

ST\_ValueCount — Returns a set of records containing a pixel band value and count of the number of pixels in a given band of a raster (or a raster coverage) that have a given set of values. If no band is specified defaults to band 1. By default nodata value pixels are not counted. and all other values in the pixel are output and pixel band values are rounded to the nearest integer.

## **Synopsis**

SETOF record **ST\_ValueCount**(raster rast, integer nband=1, boolean exclude\_nodata\_value=true, double precision[] searchvalues=NULL, double precision roundto=0, double precision OUT value, integer OUT count);

SETOF record ST\_ValueCount(raster rast, integer nband, double precision[] searchvalues, double precision roundto=0, double precision OUT value, integer OUT count);

SETOF record ST\_ValueCount(raster rast, double precision[] searchvalues, double precision roundto=0, double precision OUT value, integer OUT count);

bigint ST\_ValueCount(raster rast, double precision searchvalue, double precision roundto=0);

bigint ST\_ValueCount(raster rast, integer nband, boolean exclude\_nodata\_value, double precision searchvalue, double precision roundto=0);

bigint **ST\_ValueCount**(raster rast, integer nband, double precision searchvalue, double precision roundto=0);

SETOF record ST\_ValueCount(text rastertable, text rastercolumn, integer nband=1, boolean exclude\_nodata\_value=true, double precision[] searchvalues=NULL, double precision roundto=0, double precision OUT value, integer OUT count);

SETOF record **ST\_ValueCount**(text rastertable, text rastercolumn, double precision[] searchvalues, double precision roundto=0, double precision OUT value, integer OUT count);

SETOF record ST\_ValueCount(text rastertable, text rastercolumn, integer nband, double precision[] searchvalues, double precision roundto=0, double precision OUT value, integer OUT count);

bigintST\_ValueCount(text rastertable, text rastercolumn, integer nband, boolean exclude\_nodata\_value, double precision searchvalue, double precision roundto=0);

bigint **ST\_ValueCount**(text rastertable, text rastercolumn, double precision searchvalue, double precision roundto=0);

bigint **ST\_ValueCount**(text rastertable, text rastercolumn, integer nband, double precision searchvalue, double precision roundto=0);

#### **Description**

Returns a set of records with columns value count which contain the pixel band value and count of pixels in the raster tile or raster coverage of selected band.

If no band is specified nband defaults to 1. If no searchvalues are specified, will return all pixel values found in the raster or raster coverage. If one searchvalue is given, will return an integer instead of records denoting the count of pixels having that pixel band value

#### Note! **Note**

If exclude nodata value is set to false, will also count pixels with no data.

#### Availability: 2.0.0

#### **Examples**

```
UPDATE dummy_rast SET rast = ST_SetBandNoDataValue(rast, 249) WHERE rid=2;
--Example will count only pixels of band 1 that are not 249. --
SELECT (pvc).*
FROM (SELECT ST_ValueCount(rast) As pvc
   FROM dummy_rast WHERE rid=2) As foo
   ORDER BY (pvc).value;
value | count
      -------+-------
  250 | 2
  251 | 1
  252 | 2
   253 | 6
  254 | 12
-- Example will coount all pixels of band 1 including 249 --
SELECT (pvc).*
FROM (SELECT ST_ValueCount(rast,1,false) As pvc
   FROM dummy_rast WHERE rid=2) As foo
   ORDER BY (pvc).value;
value | count
  -------+-------
  249 | 2
  250 | 2
  251 | 1
  252 | 2
  253 | 6
  254 | 12
-- Example will count only non-nodata value pixels of band 2
SELECT (pvc).*
FROM (SELECT ST_ValueCount(rast,2) As pvc
   FROM dummy_rast WHERE rid=2) As foo
   ORDER BY (pvc).value;
value | count
-------+-------
   78 | 1
   79 | 1
   88 | 1
```

```
89 | 1
   96 | 1
   97 | 1
   98 | 1
   99 | 2
  112 | 2
:
--real live example. Count all the pixels in an aerial raster tile band 2 intersecting a \leftrightarrowgeometry
-- and return only the pixel band values that have a count > 500
SELECT (pvc).value, SUM((pvc).count) As total
FROM (SELECT ST_ValueCount(rast,2) As pvc
   FROM o_4_boston
       WHERE ST_Intersects(rast,
            ST_GeomFromText('POLYGON((224486 892151,224486 892200,224706 892200,224706 ←-
               892151,224486 892151))',26986)
            )
       ) As foo
   GROUP BY (pvc).value
   HAVING SUM((pvc).count) > 500
   ORDER BY (pvc).value;
value | total
-------+-----
   51 | 502
   54 | 521
-- Just return count of pixels in each raster tile that have value of 100 of tiles that \leftrightarrowintersect a specific geometry --
SELECT rid, ST_ValueCount(rast,2,100) As count
   FROM o_4_boston
       WHERE ST_Intersects(rast,
            ST_GeomFromText('POLYGON((224486 892151,224486 892200,224706 892200,224706 ←-
               892151,224486 892151))',26986)
            ) ;
rid | count
  -----+-------
  1 | 56
  2 | 95
 14 | 37
 15 | 64
```
[ST\\_Count,](#page-545-0) [ST\\_SetBandNoDataValue](#page-543-0)

# **9.10 Raster Outputs**

## **9.10.1 ST\_AsBinary**

ST\_AsBinary — Return the Well-Known Binary (WKB) representation of the raster.

## **Synopsis**

bytea **ST\_AsBinary**(raster rast, boolean outasin=FALSE);

## **Description**

Returns the Binary representation of the raster. If outasin is TRUE, out-db bands are treated as in-db. Refer to raster/doc/RFC2- WellKnownBinaryFormat located in the PostGIS source folder for details of the representation.

This is useful in binary cursors to pull data out of the database without converting it to a string representation.

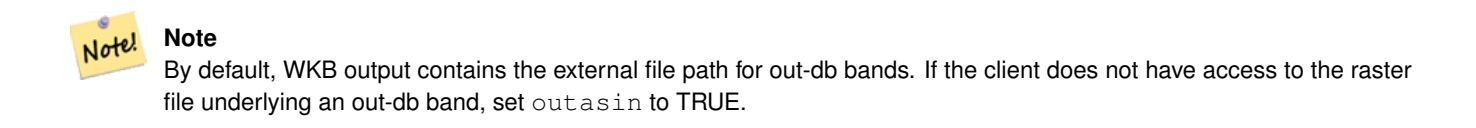

Enhanced: 2.1.0 Addition of outasin

#### **Examples**

```
SELECT ST_AsBinary(rast) As rastbin FROM dummy_rast WHERE rid=1;
```
rastbin

--------------------------------------------------------------------------------- \001\000\000\000\000\000\000\000\000\000\000\000@\000\000\000\000\000\000\010@\ 000\000\000\000\000\000\340?\000\000\000\000\000\000\340?\000\000\000\000\000\00 0\000\000\000\000\000\000\000\000\000\000\012\000\000\000\012\000\024\000

## **9.10.2 ST\_AsGDALRaster**

<span id="page-557-0"></span>ST\_AsGDALRaster — Return the raster tile in the designated GDAL Raster format. Raster formats are one of those supported by your compiled library. Use ST\_GDALRasters() to get a list of formats supported by your library.

#### **Synopsis**

bytea ST\_AsGDALRaster(raster rast, text format, text[] options=NULL, integer srid=sameassource);

#### **Description**

Returns the raster tile in the designated format. Arguments are itemized below:

- format format to output. This is dependent on the drivers compiled in your libgdal library. Generally available are 'JPEG', 'GTIff', 'PNG'. Use [ST\\_GDALDrivers](#page-470-0) to get a list of formats supported by your library.
- options text array of GDAL options. Valid options are dependent on the format. Refer to [GDAL Raster format options](http://www.gdal.org/frmt_various.html) for more details.
- srs The proj4text or srtext (from spatial\_ref\_sys) to embed in the image

Availability:  $2.0.0$  - requires GDAL  $\geq$  1.6.0.

#### **JPEG Output Examples**

```
SELECT ST_AsGDALRaster(rast, 'JPEG') As rastjpg
FROM dummy_rast WHERE rid=1;
SELECT ST_AsGDALRaster(rast, 'JPEG', ARRAY['QUALITY=50']) As rastjpg
FROM dummy_rast WHERE rid=2;
```
#### **GTIFF Output Examples**

```
SELECT ST_AsGDALRaster(rast, 'GTiff') As rastjpg
FROM dummy_rast WHERE rid=2;
-- Out GeoTiff with jpeg compression, 90% quality
SELECT ST_AsGDALRaster(rast, 'GTiff',
 ARRAY['COMPRESS=JPEG', 'JPEG_QUALITY=90'],
 4269) As rasttiff
FROM dummy_rast WHERE rid=2;
```
## **See Also**

Section [5.3,](#page-97-0) [ST\\_GDALDrivers,](#page-470-0) [ST\\_SRID](#page-497-0)

## **9.10.3 ST\_AsJPEG**

ST\_AsJPEG — Return the raster tile selected bands as a single Joint Photographic Exports Group (JPEG) image (byte array). If no band is specified and 1 or more than 3 bands, then only the first band is used. If only 3 bands then all 3 bands are used and mapped to RGB.

#### **Synopsis**

bytea **ST\_AsJPEG**(raster rast, text[] options=NULL); bytea ST\_AsJPEG(raster rast, integer nband, integer quality); bytea ST\_AsJPEG(raster rast, integer nband, text[] options=NULL); bytea ST\_AsJPEG(raster rast, integer[] nbands, text[] options=NULL); bytea **ST\_AsJPEG**(raster rast, integer[] nbands, integer quality);

#### **Description**

Returns the selected bands of the raster as a single Joint Photographic Exports Group Image (JPEG). Use [ST\\_AsGDALRaster](#page-557-0) if you need to export as less common raster types. If no band is specified and 1 or more than 3 bands, then only the first band is used. If 3 bands then all 3 bands are used. There are many variants of the function with many options. These are itemized below:

- nband is for single band exports.
- nbands is an array of bands to export (note that max is 3 for JPEG) and the order of the bands is RGB. e.g ARRAY[3,2,1] means map band 3 to Red, band 2 to green and band 1 to blue
- quality number from 0 to 100. The higher the number the crisper the image.
- options text Array of GDAL options as defined for JPEG (look at create\_options for JPEG [ST\\_GDALDrivers\)](#page-470-0). For JPEG valid ones are PROGRESSIVE ON or OFF and QUALITY a range from 0 to 100 and default to 75. Refer to [GDAL Raster](http://www.gdal.org/frmt_various.html) [format options](http://www.gdal.org/frmt_various.html) for more details.

Availability:  $2.0.0$  - requires GDAL  $\geq$  1.6.0.

#### **Examples: Output**

```
-- output first 3 bands 75% quality
SELECT ST_AsJPEG(rast) As rastjpg
   FROM dummy_rast WHERE rid=2;
-- output only first band as 90% quality
SELECT ST_AsJPEG(rast,1,90) As rastjpg
   FROM dummy_rast WHERE rid=2;
-- output first 3 bands (but make band 2 Red, band 1 green, and band 3 blue, progressive
   and 90% quality
SELECT ST_AsJPEG(rast,ARRAY[2,1,3],ARRAY['QUALITY=90','PROGRESSIVE=ON']) As rastjpg
   FROM dummy_rast WHERE rid=2;
```
## **See Also**

Section [5.3,](#page-97-0) [ST\\_GDALDrivers,](#page-470-0) [ST\\_AsGDALRaster,](#page-557-0) [ST\\_AsPNG,](#page-559-0) [ST\\_AsTIFF](#page-560-0)

## **9.10.4 ST\_AsPNG**

<span id="page-559-0"></span>ST\_AsPNG — Return the raster tile selected bands as a single portable network graphics (PNG) image (byte array). If 1, 3, or 4 bands in raster and no bands are specified, then all bands are used. If more 2 or more than 4 bands and no bands specified, then only band 1 is used. Bands are mapped to RGB or RGBA space.

#### **Synopsis**

bytea ST\_AsPNG(raster rast, text[] options=NULL); bytea ST\_AsPNG(raster rast, integer nband, integer compression); bytea ST\_AsPNG(raster rast, integer nband, text[] options=NULL); bytea ST\_AsPNG(raster rast, integer[] nbands, integer compression); bytea ST\_AsPNG(raster rast, integer[] nbands, text[] options=NULL);

#### **Description**

Returns the selected bands of the raster as a single Portable Network Graphics Image (PNG). Use [ST\\_AsGDALRaster](#page-557-0) if you need to export as less common raster types. If no band is specified, then the first 3 bands are exported. There are many variants of the function with many options. If no srid is specified then then srid of the raster is used. These are itemized below:

- nband is for single band exports.
- nbands is an array of bands to export (note that max is 4 for PNG) and the order of the bands is RGBA. e.g ARRAY[3,2,1] means map band 3 to Red, band 2 to green and band 1 to blue
- compression number from 1 to 9. The higher the number the greater the compression.
- options text Array of GDAL options as defined for PNG (look at create\_options for PNG of [ST\\_GDALDrivers\)](#page-470-0). For PNG valid one is only ZLEVEL (amount of time to spend on compression -- default 6) e.g. ARRAY['ZLEVEL=9']. WORLDFILE is not allowed since the function would have to output two outputs. Refer to [GDAL Raster format options](http://www.gdal.org/frmt_various.html) for more details.

Availability:  $2.0.0$  - requires GDAL  $\geq$  1.6.0.

#### **Examples**

```
SELECT ST_AsPNG(rast) As rastpng
FROM dummy_rast WHERE rid=2;
-- export the first 3 bands and map band 3 to Red, band 1 to Green, band 2 to blue
SELECT ST_AsPNG(rast, ARRAY[3,1,2]) As rastpng
FROM dummy_rast WHERE rid=2;
```
#### **See Also**

[ST\\_AsGDALRaster,](#page-557-0) [ST\\_ColorMap,](#page-563-0) [ST\\_GDALDrivers,](#page-470-0) Section [5.3](#page-97-0)

## **9.10.5 ST\_AsTIFF**

<span id="page-560-0"></span>ST\_AsTIFF — Return the raster selected bands as a single TIFF image (byte array). If no band is specified, then will try to use all bands.

#### **Synopsis**

bytea ST\_AsTIFF(raster rast, text[] options=", integer srid=sameassource); bytea ST\_AsTIFF(raster rast, text compression=", integer srid=sameassource); bytea ST\_AsTIFF(raster rast, integer[] nbands, text compression=", integer srid=sameassource); bytea ST\_AsTIFF(raster rast, integer[] nbands, text[] options, integer srid=sameassource);

#### **Description**

Returns the selected bands of the raster as a single Tagged Image File Format (TIFF). If no band is specified, will try to use all bands. This is a wrapper around [ST\\_AsGDALRaster.](#page-557-0) Use [ST\\_AsGDALRaster](#page-557-0) if you need to export as less common raster types. There are many variants of the function with many options. If no spatial reference SRS text is present, the spatial reference of the raster is used. These are itemized below:

- nbands is an array of bands to export (note that max is 3 for PNG) and the order of the bands is RGB. e.g ARRAY[3,2,1] means map band 3 to Red, band 2 to green and band 1 to blue
- compression Compression expression -- JPEG90 (or some other percent), LZW, JPEG, DEFLATE9.
- options text Array of GDAL create options as defined for GTiff (look at create\_options for GTiff of [ST\\_GDALDrivers\)](#page-470-0). or refer to [GDAL Raster format options](http://www.gdal.org/frmt_various.html) for more details.
- srid srid of spatial\_ref\_sys of the raster. This is used to populate the georeference information

Availability:  $2.0.0$  - requires GDAL  $\geq$  1.6.0.

#### **Examples: Use jpeg compression 90%**

```
SELECT ST_AsTIFF(rast, 'JPEG90') As rasttiff
FROM dummy_rast WHERE rid=2;
```
#### **See Also**

```
ST_GDALDrivers, ST_AsGDALRaster, ST_SRID
```
# **9.11 Raster Processing**

## **9.11.1 Map Algebra**

## **9.11.1.1 ST\_Clip**

<span id="page-561-0"></span>ST\_Clip — Returns the raster clipped by the input geometry. If band number not is specified, all bands are processed. If crop is not specified or TRUE, the output raster is cropped.

## **Synopsis**

raster **ST\_Clip**(raster rast, integer[] nband, geometry geom, double precision[] nodataval=NULL, boolean crop=TRUE); raster **ST\_Clip**(raster rast, integer nband, geometry geom, double precision nodataval, boolean crop=TRUE); raster ST\_Clip(raster rast, integer nband, geometry geom, boolean crop);

raster **ST\_Clip**(raster rast, geometry geom, double precision[] nodataval=NULL, boolean crop=TRUE);

raster **ST\_Clip**(raster rast, geometry geom, double precision nodataval, boolean crop=TRUE);

raster ST\_Clip(raster rast, geometry geom, boolean crop);

## **Description**

Returns a raster that is clipped by the input geometry geom. If band index is not specified, all bands are processed.

Rasters resulting from ST\_Clip must have a nodata value assigned for areas clipped, one for each band. If none are provided and the input raster do not have a nodata value defined, nodata values of the resulting raster are set to ST\_MinPossibleValue(ST\_BandPixelTy band)). When the number of nodata value in the array is smaller than the number of band, the last one in the array is used for the remaining bands. If the number of nodata value is greater than the number of band, the extra nodata values are ignored. All variants accepting an array of nodata values also accept a single value which will be assigned to each band.

If crop is not specified, true is assumed meaning the output raster is cropped to the intersection of the geomand rast extents. If crop is set to false, the new raster gets the same extent as rast.

Availability: 2.0.0

Enhanced: 2.1.0 Rewritten in C

Examples here use Massachusetts aerial data available on MassGIS site [MassGIS Aerial Orthos.](http://www.mass.gov/mgis/colororthos2008.htm) Coordinates are in Massachusetts State Plane Meters.

## **Examples: 1 band clipping**

```
-- Clip the first band of an aerial tile by a 20 meter buffer.
SELECT ST_Clip(rast, 1,
    ST_Buffer(ST_Centroid(ST_Envelope(rast)),20)
 ) from aerials.boston
WHERE rid = 4;
-- Demonstrate effect of crop on final dimensions of raster
  Note how final extent is clipped to that of the geometry
-- if crop = true
SELECT ST_XMax(ST_Envelope(ST_Clip(rast, 1, clipper, true))) As xmax_w_trim,
 ST_XMax(clipper) As xmax_clipper,
 ST_XMax(ST_Envelope(ST_Clip(rast, 1, clipper, false))) As xmax_wo_trim,
 ST_XMax(ST_Envelope(rast)) As xmax_rast_orig
FROM (SELECT rast, ST_Buffer(ST_Centroid(ST_Envelope(rast)),6) As clipper
 FROM aerials.boston
WHERE rid = 6) As foo:xmax_w_trim | xmax_clipper | xmax_wo_trim | xmax_rast_orig
------------------+------------------+------------------+------------------
```
230657.436173996 | 230657.436173996 | 230666.436173996 | 230666.436173996

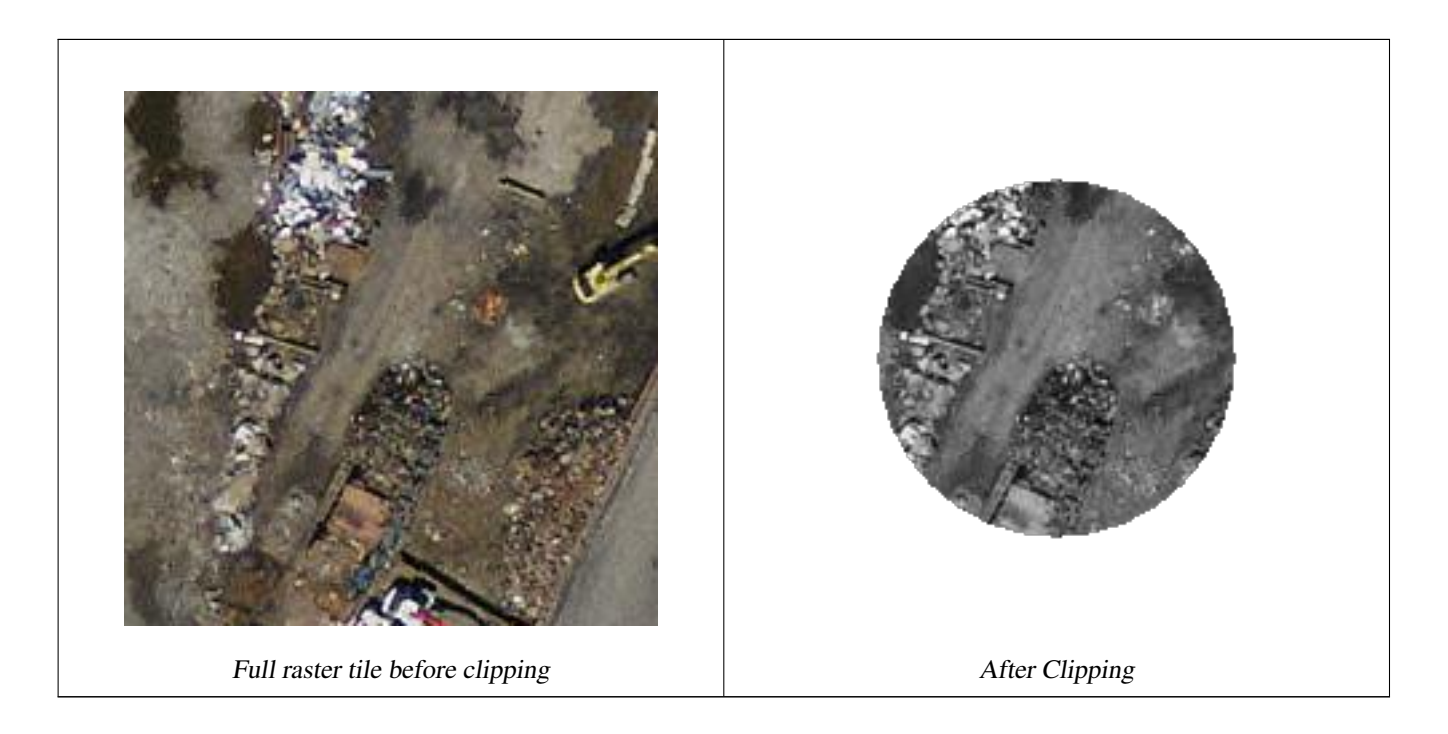

## **Examples: 1 band clipping with no crop and add back other bands unchanged**

```
-- Same example as before, but we need to set crop to false to be able to use ST_AddBand
-- because ST_AddBand requires all bands be the same Width and height
SELECT ST_AddBand(ST_Clip(rast, 1,
   ST_Buffer(ST_Centroid(ST_Envelope(rast)),20),false
 ), ARRAY[ST_Band(rast,2), ST_Band(rast,3)] ) from aerials.boston
WHERE rid = 6;
```
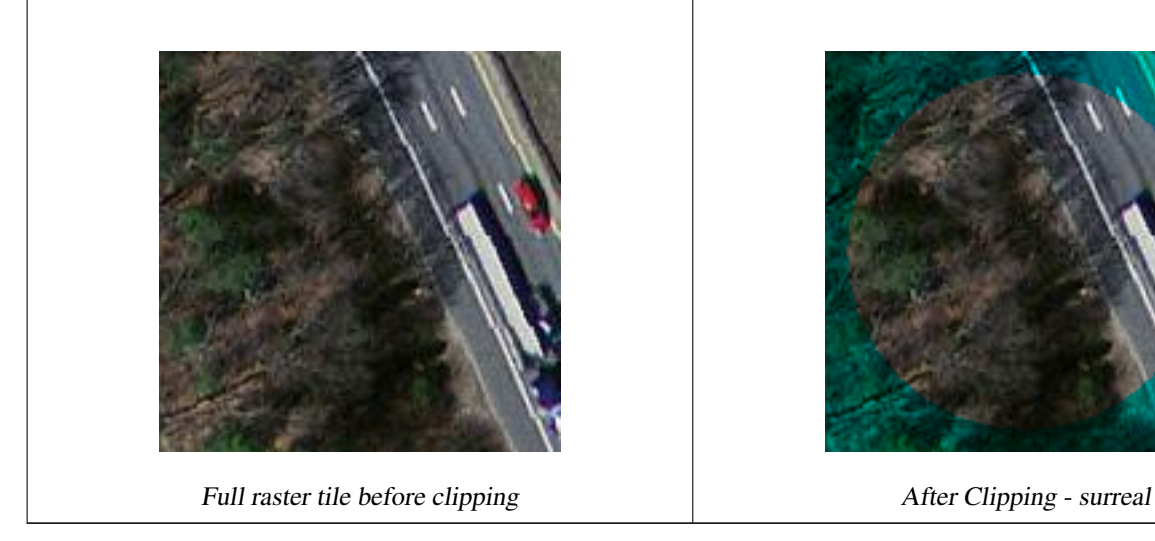

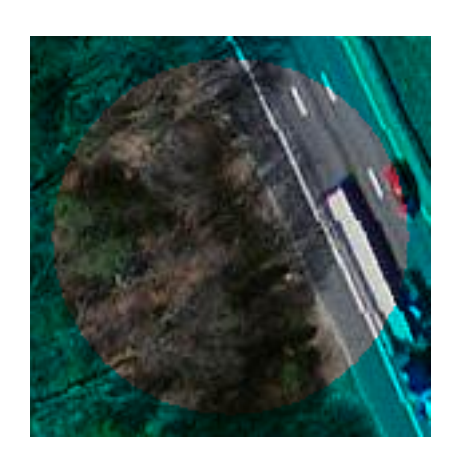

## **Examples: Clip all bands**

```
-- Clip all bands of an aerial tile by a 20 meter buffer.
-- Only difference is we don't specify a specific band to clip
-- so all bands are clipped
SELECT ST_Clip(rast,
ST_Buffer(ST_Centroid(ST_Envelope(rast)), 20),
```
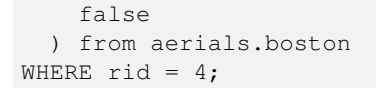

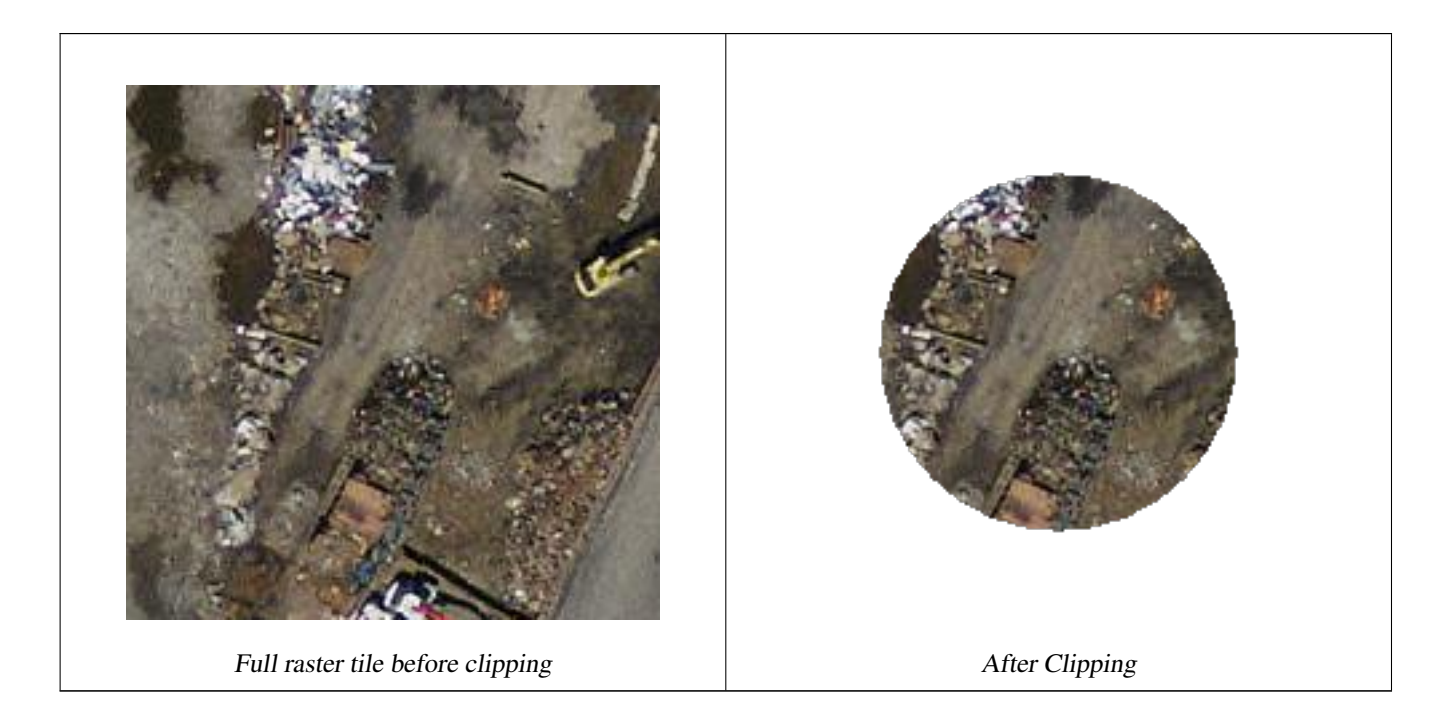

[ST\\_AddBand,](#page-475-0) [ST\\_MapAlgebra,](#page-568-0) [ST\\_Intersection](#page-566-0)

## **9.11.1.2 ST\_ColorMap**

<span id="page-563-0"></span>ST\_ColorMap — Creates a new raster of up to four 8BUI bands (grayscale, RGB, RGBA) from the source raster and a specified band. Band 1 is assumed if not specified.

## **Synopsis**

raster **ST\_ColorMap**(raster rast, integer nband=1, text colormap=grayscale, text method=INTERPOLATE);

raster ST\_ColorMap(raster rast, text colormap, text method=INTERPOLATE);

## **Description**

Apply a colormap to the band at nband of rast resulting a new raster comprised of up to four 8BUI bands. The number of 8BUI bands in the new raster is determined by the number of color components defined in colormap.

If nband is not specified, then band 1 is assumed.

colormap can be a keyword of a pre-defined colormap or a set of lines defining the value and the color components.

Valid pre-defined colormap keyword:

- grayscale or greyscale for a one 8BUI band raster of shades of gray.
- pseudocolor for a four 8BUI (RGBA) band raster with colors going from blue to green to red.
- fire for a four 8BUI (RGBA) band raster with colors going from black to red to pale yellow.

• bluered for a four 8BUI (RGBA) band raster with colors going from blue to pale white to red.

Users can pass a set of entries (one per line) to colormap to specify custom colormaps. Each entry generally consists of five values: the pixel value and corresponding Red, Green, Blue, Alpha components (color components between 0 and 255). Percent values can be used instead of pixel values where 0% and 100% are the minimum and maximum values found in the raster band. Values can be separated with commas (','), tabs, colons (':') and/or spaces. The pixel value can be set to *nv*, *null* or *nodata* for the NODATA value. An example is provided below.

```
5 0 0 0 255
4 100:50 55 255
1 150,100 150 255
0% 255 255 255 255
nv 0 0 0 0
```
The syntax of colormap is similar to that of the color-relief mode of GDAL [gdaldem.](http://www.gdal.org/gdaldem.html#gdaldem_color_relief)

Valid keywords for method:

- INTERPOLATE to use linear interpolation to smoothly blend the colors between the given pixel values
- EXACT to strictly match only those pixels values found in the colormap. Pixels whose value does not match a colormap entry will be set to  $00000$  (RGBA)
- NEAREST to use the colormap entry whose value is closest to the pixel value

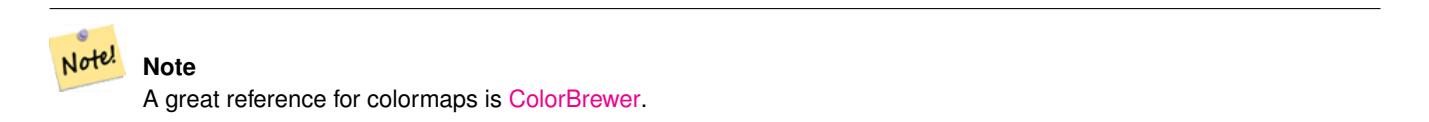

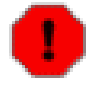

#### **Warning**

The resulting bands of new raster will have no NODATA value set. Use [ST\\_SetBandNoDataValue](#page-543-0) to set a NODATA value if one is needed.

Availability: 2.1.0

#### **Examples**

#### This is a junk table to play with

```
-- setup test raster table --
DROP TABLE IF EXISTS funky_shapes;
CREATE TABLE funky_shapes(rast raster);
INSERT INTO funky_shapes(rast)
WITH ref AS (
  SELECT ST_MakeEmptyRaster( 200, 200, 0, 200, 1, -1, 0, 0) AS rast
)
SELECT
 ST_Union(rast)
FROM (
  SELECT
    ST_AsRaster(
      ST_Rotate(
        ST_Buffer(
          ST_GeomFromText('LINESTRING(0 2,50 50,150 150,125 50)'),
```

```
i*2\rightarrowpi() * i * 0.125, ST_Point(50,50)),
     ref.rast, '8BUI'::text, i * 5
   ) AS rast
 FROM ref
 CROSS JOIN generate_series(1, 10, 3) AS i
) AS shapes;
```

```
SELECT
```

```
ST_NumBands(rast) As n_orig,
  ST_NumBands(ST_ColorMap(rast,1, 'greyscale')) As ngrey,
  ST_NumBands(ST_ColorMap(rast,1, 'pseudocolor')) As npseudo,
  ST_NumBands(ST_ColorMap(rast,1, 'fire')) As nfire,
 ST_NumBands(ST_ColorMap(rast,1, 'bluered')) As nbluered,
 ST_NumBands(ST_ColorMap(rast,1, '
100% 255 0 0
80% 160 0 0
 50% 130 0 0
 30% 30 0 0
 20% 60 0 0
 0% 0 0 0
 nv 255 255 255
 ')) As nred
```

```
FROM funky_shapes;
```
n\_orig | ngrey | npseudo | nfire | nbluered | nred --------+-------+---------+-------+----------+------ 1 | 1 | 4 | 4 | 4 | 3

## **Examples: Compare different color map looks using ST\_AsPNG**

```
SELECT
 ST_AsPNG(rast) As orig_png,
 ST_AsPNG(ST_ColorMap(rast,1,'greyscale')) As grey_png,
  ST_AsPNG(ST_ColorMap(rast,1, 'pseudocolor')) As pseudo_png,
  ST_AsPNG(ST_ColorMap(rast,1, 'nfire')) As fire_png,
  ST_AsPNG(ST_ColorMap(rast,1, 'bluered')) As bluered_png,
 ST_AsPNG(ST_ColorMap(rast,1, '
100% 255 0 0
80% 160 0 0
 50% 130 0 0
30% 30 0 0
 20% 60 0 0
 0% 0 0 0
 nv 255 255 255
 ')) As red_png
FROM funky_shapes;
```
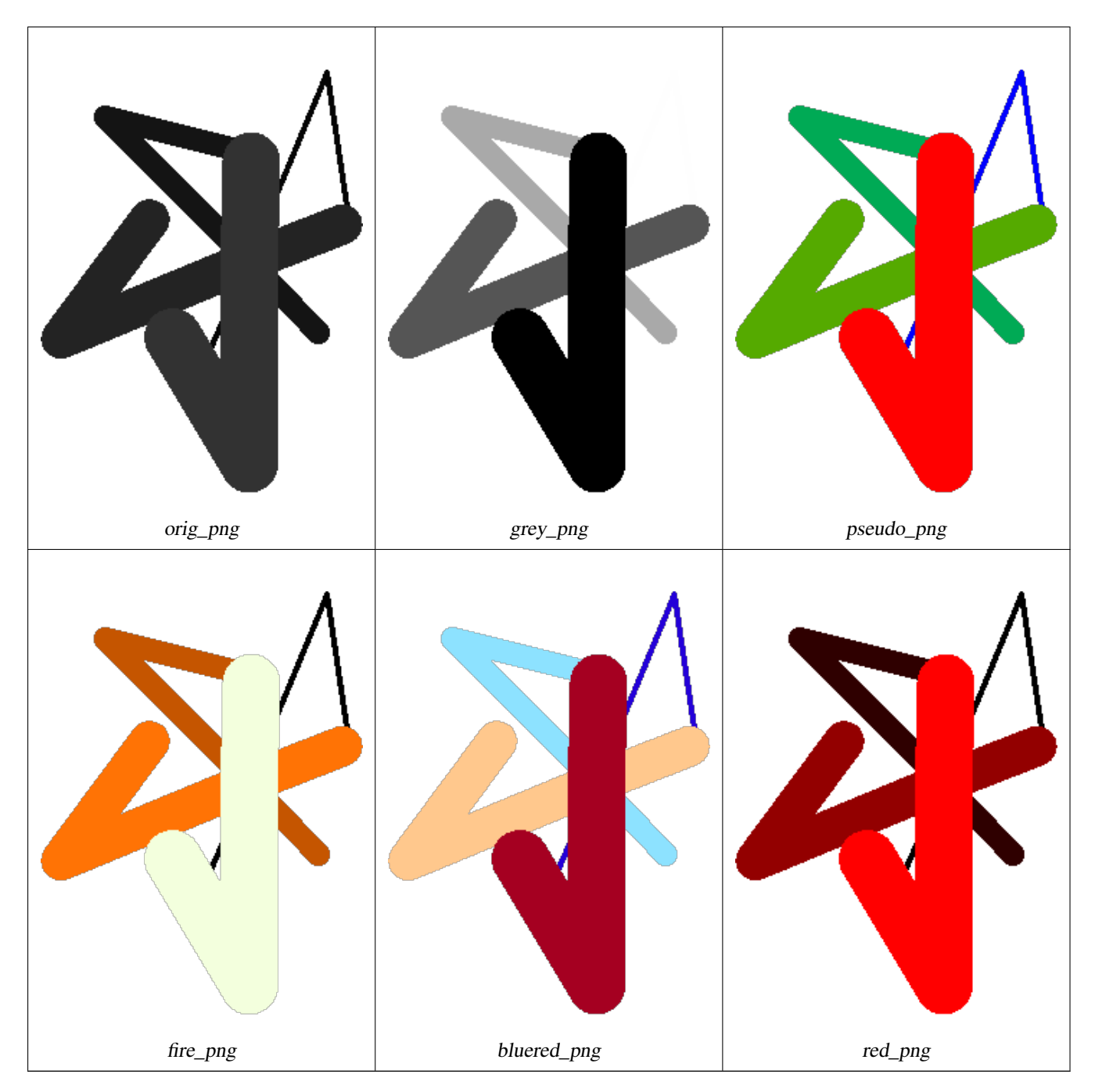

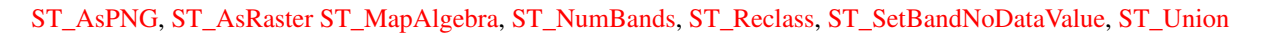

## **9.11.1.3 ST\_Intersection**

<span id="page-566-0"></span>ST\_Intersection — Returns a raster or a set of geometry-pixelvalue pairs representing the shared portion of two rasters or the geometrical intersection of a vectorization of the raster and a geometry.

## **Synopsis**

setof geomval **ST\_Intersection**(geometry geom, raster rast, integer band\_num=1);

setof geomval **ST\_Intersection**(raster rast, geometry geom);

setof geomval **ST** Intersection(raster rast, integer band, geometry geomin);

raster **ST\_Intersection**(raster rast1, raster rast2, double precision[] nodataval);

raster **ST\_Intersection**(raster rast1, raster rast2, text returnband, double precision[] nodataval);

raster **ST\_Intersection**(raster rast1, integer band1, raster rast2, integer band2, double precision[] nodataval);

raster **ST\_Intersection**(raster rast1, integer band1, raster rast2, integer band2, text returnband, double precision[] nodataval);

## **Description**

Returns a raster or a set of geometry-pixelvalue pairs representing the shared portion of two rasters or the geometrical intersection of a vectorization of the raster and a geometry.

The first three variants, returning a setof geomval, works in vector space. The raster is first vectorized (using ST\_DumpAsPolygon) into a set of geomval rows and those rows are then intersected with the geometry using the ST\_Intersection(geometry, geometry) PostGIS function. Geometries intersecting only with a nodata value area of a raster returns an empty geometry. They are normally excluded from the results by the proper usage of ST\_Intersect in the WHERE clause.

You can access the geometry and the value parts of the resulting set of geomval by surrounding them with parenthesis and adding '.geom' or '.val' at the end of the expression. e.g. (ST\_Intersection(rast, geom)).geom

The other variants, returning a raster, works in raster space. They are using the two rasters version of ST\_MapAlgebraExpr to perform the intersection.

The extent of the resulting raster corresponds to the geometrical intersection of the two raster extents. The resulting raster includes 'BAND1', 'BAND2' or 'BOTH' bands, following what is passed as the returnband parameter. Nodata value areas present in any band results in nodata value areas in every bands of the result. In other words, any pixel intersecting with a nodata value pixel becomes a nodata value pixel in the result.

Rasters resulting from ST\_Intersection must have a nodata value assigned for areas not intersecting. You can define or replace the nodata value for any resulting band by providing a nodataval[] array of one or two nodata values depending if you request 'BAND1', 'BAND2' or 'BOTH' bands. The first value in the array replace the nodata value in the first band and the second value replace the nodata value in the second band. If one input band do not have a nodata value defined and none are provided as an array, one is chosen using the ST\_MinPossibleValue function. All variant accepting an array of nodata value can also accept a single value which will be assigned to each requested band.

In all variants, if no band number is specified band 1 is assumed. If you need an intersection between a raster and geometry that returns a raster, refer to [ST\\_Clip.](#page-561-0)

#### **Note** Note!

To get more control on the resulting extent or on what to return when encountering a nodata value, use the two rasters version of [ST\\_MapAlgebraExpr.](#page-579-0)

#### **Note** Note!

To compute the intersection of a raster band with a geometry in raster space, use [ST\\_Clip.](#page-561-0) ST\_Clip works on multiple bands rasters and does not return a band corresponding to the rasterized geometry.

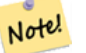

**Note**

ST\_Intersection should be used in conjunction with ST\_Intersects and an index on the raster column and/or the geometry column.

Enhanced: 2.0.0 - Intersection in the raster space was introduced. In earlier pre-2.0.0 versions, only intersection performed in vector space were supported.

#### **Examples: Geometry, Raster -- resulting in geometry vals**

```
SELECT
 foo.rid,
 foo.gid,
 ST_AsText((foo.geomval).geom) As geomwkt,
 (foo.geomval).val
FROM (
 SELECT
   A.rid,
   g.gid,
   ST Intersection(A.rast, g.geom) As geomval
 FROM dummy_rast AS A
 CROSS JOIN (
   VALUES
     (1, ST_Point(3427928, 5793243.85) ),
     (2, ST_GeomFromText('LINESTRING(3427927.85 5793243.75,3427927.8 5793243.75,3427927.8 ←-
        5793243.8)')),
     (3, ST_GeomFromText('LINESTRING(1 2, 3 4)'))
 ) As g(gid,geom)
 WHERE A.rid = 2
) As foo;
 rid | gid | geomwkt | val
-----+-----+--------------------------------------------------------------------------------------------- ←-
  2 | 1 | POINT(3427928 5793243.85) | 249
  2 | 1 | POINT(3427928 5793243.85) | 253
  2 | 2 | POINT(3427927.85 5793243.75) | 254
  2 | 2 | POINT(3427927.8 5793243.8) | 251
  2 | 2 | POINT(3427927.8 5793243.8) | 253
  2 | 2 | LINESTRING(3427927.8 5793243.75,3427927.8 5793243.8) | 252
  2 | 2 | MULTILINESTRING((3427927.8 5793243.8,3427927.8 5793243.75),...) | 250
  2 | 3 | GEOMETRYCOLLECTION EMPTY
```
#### **See Also**

[geomval,](#page-462-0) [ST\\_Intersects,](#page-626-0) [ST\\_MapAlgebraExpr,](#page-579-0) [ST\\_Clip,](#page-561-0) [ST\\_AsText](#page-253-0)

#### **9.11.1.4 ST\_MapAlgebra**

<span id="page-568-0"></span>ST\_MapAlgebra — Callback function version - Returns a one-band raster given one or more input rasters, band indexes and one user-specified callback function.

#### **Synopsis**

raster ST\_MapAlgebra(rastbandarg[] rastbandargset, regprocedure callbackfunc, text pixeltype=NULL, text extenttype=INTERSECTI raster customextent=NULL, integer distancex=0, integer distancey=0, text[] VARIADIC userargs=NULL); raster ST\_MapAlgebra(raster rast, integer[] nband, regprocedure callbackfunc, text pixeltype=NULL, text extenttype=FIRST, raster customextent=NULL, integer distancex=0, integer distancey=0, text[] VARIADIC userargs=NULL); raster ST\_MapAlgebra(raster rast, integer nband, regprocedure callbackfunc, text pixeltype=NULL, text extenttype=FIRST, raster customextent=NULL, integer distancex=0, integer distancey=0, text[] VARIADIC userargs=NULL); raster **ST\_MapAlgebra**(raster rast1, integer nband1, raster rast2, integer nband2, regprocedure callbackfunc, text pixeltype=NULL,

text extenttype=INTERSECTION, raster customextent=NULL, integer distancex=0, integer distancey=0, text[] VARIADIC userargs=NULL);

raster ST\_MapAlgebra(nband integer, regprocedure callbackfunc, float8[] mask, boolean weighted, text pixeltype=NULL, text extenttype=INTERSECTION, raster customextent=NULL, text[] VARIADIC userargs=NULL);

#### **Description**

Returns a one-band raster given one or more input rasters, band indexes and one user-specified callback function.

rast,rast1,rast2, rastbandargset Rasters on which the map algebra process is evaluated.

rastbandargset allows the use of a map algebra operation on many rasters and/or many bands. See example Variant 1.

- nband, nband1, nband2 Band numbers of the raster to be evaluated. nband can be an integer or integer [] denoting the bands. nband1 is band on rast1 and nband2 is band on rast2 for hte 2 raster/2band case.
- callbackfunc The callbackfunc parameter must be the name and signature of an SQL or PL/pgSQL function, cast to a regprocedure. An example PL/pgSQL function example is:

```
CREATE OR REPLACE FUNCTION sample_callbackfunc(value double precision[][][], position ←
   integer[][], VARIADIC userargs text[])
 RETURNS double precision
 AS $$
 BEGIN
   RETURN 0;
 END;
 $$ LANGUAGE 'plpgsql' IMMUTABLE;
```
The callbackfunc must have three arguments: a 3-dimension double precision array, a 2-dimension integer array and a variadic 1-dimension text array. The first argument value is the set of values (as double precision) from all input rasters. The three dimensions (where indexes are 1-based) are: raster #, row y, column x. The second argument position is the set of pixel positions from the output raster and input rasters. The outer dimension (where indexes are 0-based) is the raster #. The position at outer dimension index 0 is the output raster's pixel position. For each outer dimension, there are two elements in the inner dimension for X and Y. The third argument userargs is for passing through any user-specified arguments.

Passing a regprocedure argument to a SQL function requires the full function signature to be passed, then cast to a regprocedure type. To pass the above example PL/pgSQL function as an argument, the SQL for the argument is:

'sample\_callbackfunc(double precision[], integer[], text[])'::regprocedure

Note that the argument contains the name of the function, the types of the function arguments, quotes around the name and argument types, and a cast to a regprocedure.

- mask An n-dimenional array (matrix) of numbers used to filter what cells get passed to map algebra call-back function. 0 means a neighbor cell value should be treated as no-data and 1 means value should be treated as data. If weight is set to true, then the values, are used as multipliers to multiple the pixel value of that value in the neighborhood position.
- weighted boolean (true/false) to denote if a mask value should be weighted (multiplied by original value) or not (only applies to proto that takes a mask).
- pixeltype If pixeltype is passed in, the one band of the new raster will be of that pixeltype. If pixeltype is passed NULL or left out, the new raster band will have the same pixeltype as the specified band of the first raster (for extent types: INTERSECTION, UNION, FIRST, CUSTOM) or the specified band of the appropriate raster (for extent types: SECOND, LAST). If in doubt, always specify pixeltype.

The resulting pixel type of the output raster must be one listed in [ST\\_BandPixelType](#page-505-0) or left out or set to NULL.

- extenttype Possible values are INTERSECTION (default), UNION, FIRST (default for one raster variants), SECOND, LAST, CUSTOM.
- customextent If extentype is CUSTOM, a raster must be provided for customextent. See example 4 of Variant 1.
- distancex The distance in pixels from the reference cell. So width of resulting matrix would be  $2 \star$ distancex + 1.If not specified only the reference cell is considered (neighborhood of 0).
- **distancey** The distance in pixels from reference cell in y direction. Height of resulting matrix would be  $2 \star$ distancey + 1 .If not specified only the reference cell is considered (neighborhood of 0).

userargs The third argument to the callbackfunc is a variadic text array. All trailing text arguments are passed through to the specified callbackfunc, and are contained in the userargs argument.

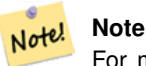

For more information about the VARIADIC keyword, please refer to the PostgreSQL documentation and the "SQL Functions with Variable Numbers of Arguments" section of [Query Language \(SQL\) Functions.](http://www.postgresql.org/docs/current/static/xfunc-sql.html)

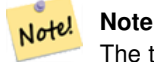

The text[] argument to the callbackfunc is required, regardless of whether you choose to pass any arguments to the callback function for processing or not.

Variant 1 accepts an array of rastbandarg allowing the use of a map algebra operation on many rasters and/or many bands. See example Variant 1.

Variants 2 and 3 operate upon one or more bands of one raster. See example Variant 2 and 3.

Variant 4 operate upon two rasters with one band per raster. See example Variant 4.

Availability: 2.2.0: Ability to add a mask

Availability: 2.1.0

## **Examples: Variant 1**

## One raster, one band

```
WITH foo AS (
 SELECT 1 AS rid, ST_AddBand(ST_MakeEmptyRaster(2, 2, 0, 0, 1, -1, 0, 0, 0), 1, '16BUI', \leftrightarrow1, 0) AS rast
\lambdaSELECT
  ST_MapAlgebra(
    ARRAY[ROW(rast, 1)]::rastbandarg[],
    'sample_callbackfunc(double precision[], int[], text[])'::regprocedure
  ) AS rast
FROM foo
```
#### One raster, several bands

```
WITH foo AS (
  SELECT 1 AS rid, ST_AddBand(ST_AddBand(ST_AddBand(ST_MakeEmptyRaster(2, 2, 0, 0, 1, -1, ←
     0, 0, 0), 1, '16BUI', 1, 0), 2, '8BUI', 10, 0), 3, '32BUI', 100, 0) AS rast
)
SELECT
 ST_MapAlgebra(
   ARRAY[ROW(rast, 3), ROW(rast, 1), ROW(rast, 3), ROW(rast, 2)]::rastbandarg[],
    'sample_callbackfunc(double precision[], int[], text[])'::regprocedure
  ) AS rast
FROM foo
```
#### Several rasters, several bands

```
WITH foo AS (
 SELECT 1 AS rid, ST_AddBand(ST_AddBand(ST_AddBand(ST_MakeEmptyRaster(2, 2, 0, 0, 1, -1, ←
     0, 0, 0), 1, '16BUI', 1, 0), 2, '8BUI', 10, 0), 3, '32BUI', 100, 0) AS rast UNION ALL
  SELECT 2 AS rid, ST_AddBand(ST_AddBand(ST_AddBand(ST_MakeEmptyRaster(2, 2, 0, 1, 1, -1, ←
     0, 0, 0), 1, '16BUI', 2, 0), 2, '8BUI', 20, 0), 3, '32BUI', 300, 0) AS rast
```
 $\lambda$ 

```
SELECT
  ST_MapAlgebra(
    ARRAY[ROW(t1.rast, 3), ROW(t2.rast, 1), ROW(t2.rast, 3), ROW(t1.rast, 2)]::rastbandarg \leftrightarrow\Box'sample_callbackfunc(double precision[], int[], text[])'::regprocedure
  ) AS rast
```
FROM foo t1 CROSS JOIN foo t2 WHERE  $t1.rid = 1$ AND  $t2$ .rid = 2

Complete example of tiles of a coverage with neighborhood. This query only works with PostgreSQL 9.1 or higher.

```
WITH foo AS (
  SELECT 0 AS rid, ST_AddBand(ST_MakeEmptyRaster(2, 2, 0, 0, 1, -1, 0, 0, 0), 1, '16BUI', \leftrightarrow1, 0) AS rast UNION ALL
  SELECT 1, ST_AddBand(ST_MakeEmptyRaster(2, 2, 2, 0, 1, -1, 0, 0, 0), 1, '16BUI', 2, 0) AS \leftrightarrowrast UNION ALL
  SELECT 2, ST_AddBand(ST_MakeEmptyRaster(2, 2, 4, 0, 1, -1, 0, 0, 0), 1, '16BUI', 3, 0) AS \leftrightarrowrast UNION ALL
  SELECT 3, ST_AddBand(ST_MakeEmptyRaster(2, 2, 0, -2, 1, -1, 0, 0, 0), 1, '16BUI', 10, 0) ←
     AS rast UNION ALL
  SELECT 4, ST_AddBand(ST_MakeEmptyRaster(2, 2, 2, -2, 1, -1, 0, 0, 0), 1, '16BUI', 20, 0) ←
     AS rast UNION ALL
  SELECT 5, ST_AddBand(ST_MakeEmptyRaster(2, 2, 4, -2, 1, -1, 0, 0, 0), 1, '16BUI', 30, 0) \leftrightarrowAS rast UNION ALL
  SELECT 6, ST_AddBand(ST_MakeEmptyRaster(2, 2, 0, -4, 1, -1, 0, 0, 0), 1, '16BUI', 100, 0) \leftrightarrowAS rast UNION ALL
  SELECT 7, ST_AddBand(ST_MakeEmptyRaster(2, 2, 2, -4, 1, -1, 0, 0, 0), 1, '16BUI', 200, 0) ←
      AS rast UNION ALL
  SELECT 8, ST_AddBand(ST_MakeEmptyRaster(2, 2, 4, -4, 1, -1, 0, 0, 0), 1, '16BUI', 300, 0) \leftrightarrowAS rast
\lambdaSELECT
  t1.rid,
  ST_MapAlgebra(
    ARRAY[ROW(ST_Union(t2.rast), 1)]::rastbandarg[],
    'sample_callbackfunc(double precision[], int[], text[])'::regprocedure,
    '32BUI',
    'CUSTOM', t1.rast,
    1, 1
 ) AS rast
FROM foo t1
CROSS JOIN foo t2
WHERE t1.rid = 4AND t2.rid BETWEEN 0 AND 8
 AND ST_Intersects(t1.rast, t2.rast)
GROUP BY t1.rid, t1.rast
```
Example like the prior one for tiles of a coverage with neighborhood but works with PostgreSQL 9.0.

```
WITH src AS (
  SELECT 0 AS rid, ST_AddBand(ST_MakeEmptyRaster(2, 2, 0, 0, 1, -1, 0, 0, 0), 1, '16BUI', \leftrightarrow1, 0) AS rast UNION ALL
  SELECT 1, ST_AddBand(ST_MakeEmptyRaster(2, 2, 2, 0, 1, -1, 0, 0, 0), 1, '16BUI', 2, 0) AS \leftrightarrowrast UNION ALL
  SELECT 2, ST_AddBand(ST_MakeEmptyRaster(2, 2, 4, 0, 1, -1, 0, 0, 0), 1, '16BUI', 3, 0) AS \leftrightarrowrast UNION ALL
```

```
SELECT 3, ST_AddBand(ST_MakeEmptyRaster(2, 2, 0, -2, 1, -1, 0, 0, 0), 1, '16BUI', 10, 0) ←
     AS rast UNION ALL
  SELECT 4, ST_AddBand(ST_MakeEmptyRaster(2, 2, 2, -2, 1, -1, 0, 0, 0), 1, '16BUI', 20, 0) ←
     AS rast UNION ALL
  SELECT 5, ST_AddBand(ST_MakeEmptyRaster(2, 2, 4, -2, 1, -1, 0, 0, 0), 1, '16BUI', 30, 0) \leftrightarrowAS rast UNION ALL
  SELECT 6, ST_AddBand(ST_MakeEmptyRaster(2, 2, 0, -4, 1, -1, 0, 0, 0), 1, '16BUI', 100, 0) ←
      AS rast UNION ALL
  SELECT 7, ST_AddBand(ST_MakeEmptyRaster(2, 2, 2, -4, 1, -1, 0, 0, 0), 1, '16BUI', 200, 0) ←
      AS rast UNION ALL
  SELECT 8, ST_AddBand(ST_MakeEmptyRaster(2, 2, 4, -4, 1, -1, 0, 0, 0), 1, '16BUI', 300, 0) \leftrightarrowAS rast
)
WITH foo AS (
  SELECT
    t1.rid,
    ST_Union(t2.rast) AS rast
  FROM src t1
  JOIN src t2
   ON ST Intersects(t1.rast, t2.rast)
   AND t2.rid BETWEEN 0 AND 8
  WHERE t1.rid = 4GROUP BY t1.rid
), bar AS (
  SELECT
    t1.rid,
    ST_MapAlgebra(
     ARRAY[ROW(t2.rast, 1)]::rastbandarg[],
      'raster_nmapalgebra_test(double precision[], int[], text[])'::regprocedure,
      '32BUI',
      'CUSTOM', t1.rast,
      1, 1
   ) AS rast
  FROM src t1
  JOIN foo t2
    ON t1.rid = t2.rid
\lambdaSELECT
 rid,
  (ST_Metadata(rast)),
  (ST_BandMetadata(rast, 1)),
 ST_Value(rast, 1, 1, 1)
FROM bar;
```
#### **Examples: Variants 2 and 3**

#### One raster, several bands

```
WITH foo AS (
  SELECT 1 AS rid, ST_AddBand(ST_AddBand(ST_AddBand(ST_MakeEmptyRaster(2, 2, 0, 0, 1, -1, ←
      0, 0, 0), 1, '16BUI', 1, 0), 2, '8BUI', 10, 0), 3, '32BUI', 100, 0) AS rast
\lambdaSELECT
  ST_MapAlgebra(
    rast, ARRAY[3, 1, 3, 2]::integer[],
    'sample_callbackfunc(double precision[], int[], text[])'::regprocedure
 ) AS rast
FROM foo
```
One raster, one band

```
WITH foo AS (
  SELECT 1 AS rid, ST_AddBand(ST_AddBand(ST_AddBand(ST_MakeEmptyRaster(2, 2, 0, 0, 1, −1,
     0, 0, 0), 1, '16BUI', 1, 0), 2, '8BUI', 10, 0), 3, '32BUI', 100, 0) AS rast
)
SELECT
 ST_MapAlgebra(
   rast, 2,
    'sample_callbackfunc(double precision[], int[], text[])'::regprocedure
 ) AS rast
FROM foo
```
#### **Examples: Variant 4**

Two rasters, two bands

```
WITH foo AS (
 SELECT 1 AS rid, ST_AddBand(ST_AddBand(ST_AddBand(ST_MakeEmptyRaster(2, 2, 0, 0, 1, -1, ←
     0, 0, 0), 1, '16BUI', 1, 0), 2, '8BUI', 10, 0), 3, '32BUI', 100, 0) AS rast UNION ALL
  SELECT 2 AS rid, ST_AddBand(ST_AddBand(ST_AddBand(ST_MakeEmptyRaster(2, 2, 0, 1, 1, -1, ←
     0, 0, 0), 1, '16BUI', 2, 0), 2, '8BUI', 20, 0), 3, '32BUI', 300, 0) AS rast
)
SELECT
 ST_MapAlgebra(
   t1.rast, 2,
   t2.rast, 1,
   'sample_callbackfunc(double precision[], int[], text[])'::regprocedure
 ) AS rast
FROM foo t1
CROSS JOIN foo t2
WHERE t1.rid = 1AND t2.rid = 2
```
#### **Examples: Using Masks**

```
WITH foo AS (SELECT
  ST_SetBandNoDataValue(
ST_SetValue(ST_SetValue(ST_AsRaster(
    ST_Buffer(
      ST_GeomFromText('LINESTRING(50 50,100 90,100 50)'), 5,'join=bevel'),
      200,200,ARRAY['8BUI'], ARRAY[100], ARRAY[0]), ST_Buffer('POINT(70 70)'::geometry,10,' \leftrightarrowquad_segs=1') ,50),
  'LINESTRING(20 20, 100 100, 150 98)'::geometry,1),0) AS rast )
SELECT 'original' AS title, rast
FROM foo
UNION ALL
SELECT 'no mask mean value' AS title, ST_MapAlgebra(rast,1,'ST_mean4ma(double precision[], \leftrightarrowint[], text[])'::regprocedure) AS rast
FROM foo
IINION ALL
SELECT 'mask only consider neighbors, exclude center' AS title, ST_MapAlgebra(rast,1,' ←
   ST_mean4ma(double precision[], int[], text[])'::regprocedure,
   '{{1,1,1}, {1,0,1}, {1,1,1}}'::double precision[], false) As rast
FROM foo
UNION ALL
SELECT 'mask weighted only consider neighbors, exclude center multi otehr pixel values by \leftrightarrow2' AS title, ST_MapAlgebra(rast,1,'ST_mean4ma(double precision[], int[], text[])':: ←
 regprocedure,
```
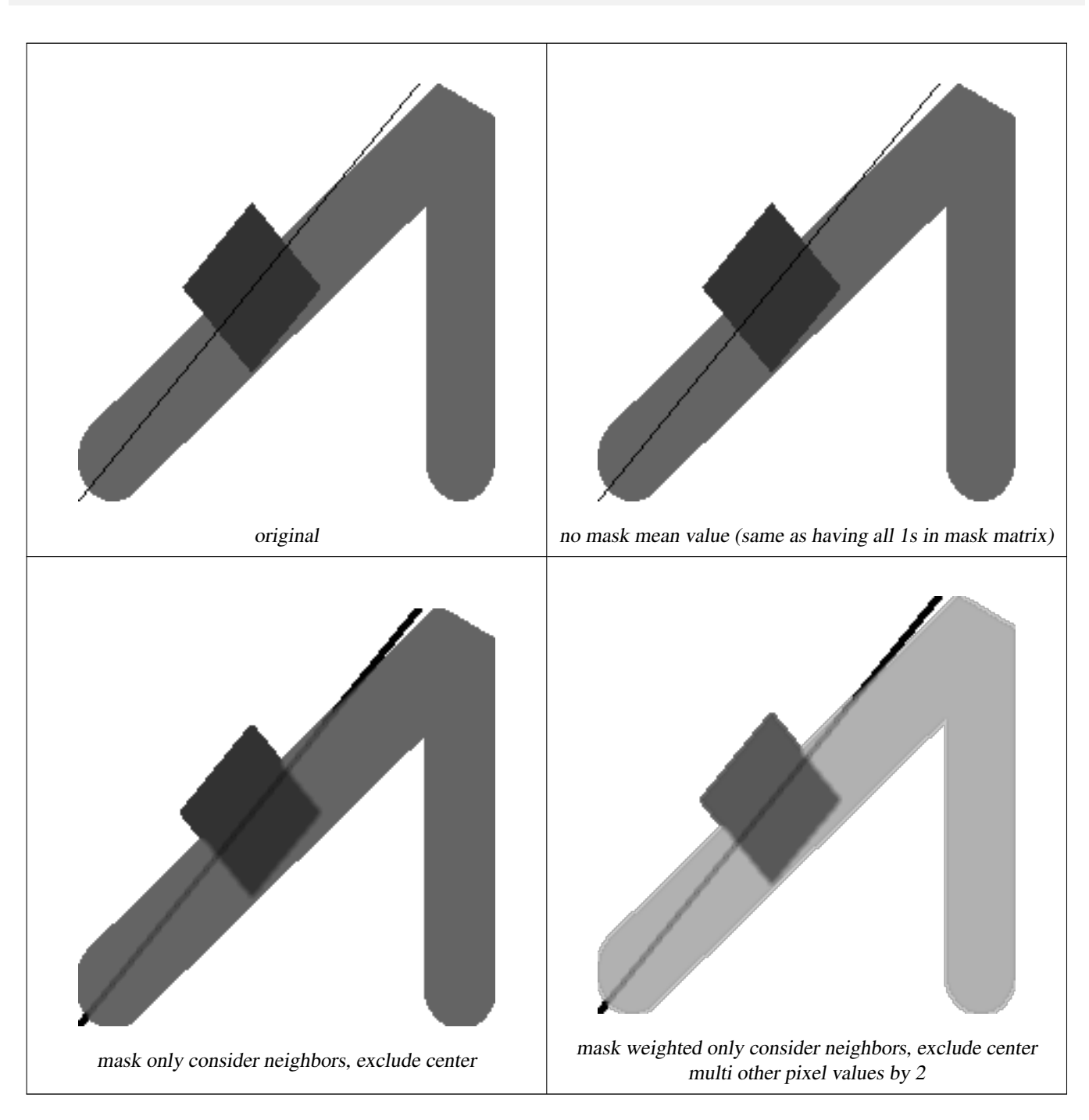

## '{{2,2,2}, {2,0,2}, {2,2,2}}'::double precision[], true) As rast FROM foo;

## **See Also**

[rastbandarg,](#page-462-1) [ST\\_Union,](#page-595-0) [ST\\_MapAlgebra](#page-574-0)

## **9.11.1.5 ST\_MapAlgebra**

<span id="page-574-0"></span>ST\_MapAlgebra — Expression version - Returns a one-band raster given one or two input rasters, band indexes and one or more user-specified SQL expressions.

## **Synopsis**

raster **ST\_MapAlgebra**(raster rast, integer nband, text pixeltype, text expression, double precision nodataval=NULL); raster **ST\_MapAlgebra**(raster rast, text pixeltype, text expression, double precision nodataval=NULL); raster ST\_MapAlgebra(raster rast1, integer nband1, raster rast2, integer nband2, text expression, text pixeltype=NULL, text

extenttype=INTERSECTION, text nodata1expr=NULL, text nodata2expr=NULL, double precision nodatanodataval=NULL); raster ST\_MapAlgebra(raster rast1, raster rast2, text expression, text pixeltype=NULL, text extenttype=INTERSECTION, text nodata1expr=NULL, text nodata2expr=NULL, double precision nodatanodataval=NULL);

## **Description**

Expression version - Returns a one-band raster given one or two input rasters, band indexes and one or more user-specified SQL expressions.

Availability: 2.1.0

## **Description: Variants 1 and 2 (one raster)**

Creates a new one band raster formed by applying a valid PostgreSQL algebraic operation defined by the expression on the input raster (rast). If nband is not provided, band 1 is assumed. The new raster will have the same georeference, width, and height as the original raster but will only have one band.

If pixeltype is passed in, then the new raster will have a band of that pixeltype. If pixeltype is passed NULL, then the new raster band will have the same pixeltype as the input rast band.

- Keywords permitted for expression
	- 1. [rast] Pixel value of the pixel of interest
	- 2. [rast.val] Pixel value of the pixel of interest
	- 3. [rast.x] 1-based pixel column of the pixel of interest
	- 4. [rast.y] 1-based pixel row of the pixel of interest

#### **Description: Variants 3 and 4 (two raster)**

Creates a new one band raster formed by applying a valid PostgreSQL algebraic operation to the two bands defined by the expression on the two input raster bands rast1, (rast2). If no band1, band2 is specified band 1 is assumed. The resulting raster will be aligned (scale, skew and pixel corners) on the grid defined by the first raster. The resulting raster will have the extent defined by the extenttype parameter.

- expression A PostgreSQL algebraic expression involving the two rasters and PostgreSQL defined functions/operators that will define the pixel value when pixels intersect. e.g.  $(([rast1] + [rast2])/2.0)$ ::integer
- pixeltype The resulting pixel type of the output raster. Must be one listed in [ST\\_BandPixelType,](#page-505-0) left out or set to NULL. If not passed in or set to NULL, will default to the pixeltype of the first raster.

extenttype Controls the extent of resulting raster

- 1. INTERSECTION The extent of the new raster is the intersection of the two rasters. This is the default.
- 2. UNION The extent of the new raster is the union of the two rasters.
- 3. FIRST The extent of the new raster is the same as the one of the first raster.
- 4. SECOND The extent of the new raster is the same as the one of the second raster.
- nodata1expr An algebraic expression involving only rast2 or a constant that defines what to return when pixels of rast1 are nodata values and spatially corresponding rast2 pixels have values.
- nodata2expr An algebraic expression involving only rast1 or a constant that defines what to return when pixels of rast2 are nodata values and spatially corresponding rast1 pixels have values.
nodatanodataval A numeric constant to return when spatially corresponding rast1 and rast2 pixels are both nodata values.

- Keywords permitted in expression, nodata1expr and nodata2expr
	- 1. [rast1] Pixel value of the pixel of interest from rast1
	- 2. [rast1.val] Pixel value of the pixel of interest from rast1
	- 3. [rast1.x] 1-based pixel column of the pixel of interest from rast1
	- 4. [rast1.y] 1-based pixel row of the pixel of interest from rast1
	- 5. [rast2] Pixel value of the pixel of interest from rast2
	- 6. [rast2.val] Pixel value of the pixel of interest from rast2
	- 7. [rast2.x] 1-based pixel column of the pixel of interest from rast2
	- 8.  $\lceil \text{rast2.} v \rceil$  1-based pixel row of the pixel of interest from  $\text{rast2}$

#### **Examples: Variants 1 and 2**

```
WITH foo AS (
  SELECT ST_AddBand(ST_MakeEmptyRaster(10, 10, 0, 0, 1, 1, 0, 0, 0), '32BF', 1, -1) AS rast
\lambdaSELECT
  ST_MapAlgebra(rast, 1, NULL, 'ceil([rast]*[rast.x]/[rast.y]+[rast.val])')
FROM foo
```
#### **Examples: Variant 3 and 4**

```
WITH foo AS (
 SELECT 1 AS rid, ST_AddBand(ST_AddBand(ST_AddBand(ST_MakeEmptyRaster(2, 2, 0, 0, 1, -1, ←
     0, 0, 0), 1, '16BUI', 1, 0), 2, '8BUI', 10, 0), 3, '32BUI', 100, 0) AS rast UNION ALL
 SELECT 2 AS rid, ST_AddBand(ST_AddBand(ST_AddBand(ST_MakeEmptyRaster(2, 2, 0, 1, 1, -1, ←
     0, 0, 0), 1, '16BUI', 2, 0), 2, '8BUI', 20, 0), 3, '32BUI', 300, 0) AS rast
\lambdaSELECT
 ST_MapAlgebra(
   t1.rast, 2,
   t2.rast, 1,
    '([rast2] + [rast1.val]) / 2'
 ) AS rast
FROM foo t1
CROSS JOIN foo t2
WHERE t1.rid = 1AND t2.rid = 2
```
### **See Also**

[rastbandarg,](#page-462-0) [ST\\_Union,](#page-595-0) [ST\\_MapAlgebra](#page-568-0)

#### **9.11.1.6 ST\_MapAlgebraExpr**

<span id="page-576-0"></span>ST\_MapAlgebraExpr — 1 raster band version: Creates a new one band raster formed by applying a valid PostgreSQL algebraic operation on the input raster band and of pixeltype provided. Band 1 is assumed if no band is specified.

#### **Synopsis**

raster **ST\_MapAlgebraExpr**(raster rast, integer band, text pixeltype, text expression, double precision nodataval=NULL); raster **ST\_MapAlgebraExpr**(raster rast, text pixeltype, text expression, double precision nodataval=NULL);

#### **Description**

**Warning** [ST\\_MapAlgebraExpr](#page-576-0) is deprecated as of 2.1.0. Use [ST\\_MapAlgebra](#page-574-0) instead.

Creates a new one band raster formed by applying a valid PostgreSQL algebraic operation defined by the expression on the input raster (rast). If no band is specified band 1 is assumed. The new raster will have the same georeference, width, and height as the original raster but will only have one band.

If pixeltype is passed in, then the new raster will have a band of that pixeltype. If pixeltype is passed NULL, then the new raster band will have the same pixeltype as the input rast band.

In the expression you can use the term [rast] to refer to the pixel value of the original band, [rast.x] to refer to the 1-based pixel column index,  $[{\text{rast}.y}]$  to refer to the 1-based pixel row index.

Availability: 2.0.0

#### **Examples**

Create a new 1 band raster from our original that is a function of modulo 2 of the original raster band.

```
ALTER TABLE dummy_rast ADD COLUMN map_rast raster;
UPDATE dummy_rast SET map_rast = ST_MapAlgebraExpr(rast,NULL,'mod([rast],2)') WHERE rid = \leftrightarrow2;
SELECT
 ST_Value(rast,1,i,j) As origval,
 ST_Value(map_rast, 1, i, j) As mapval
FROM dummy_rast
CROSS JOIN generate_series(1, 3) AS i
CROSS JOIN generate_series(1,3) AS j
WHERE rid = 2:
origval | mapval
    ---------+--------
    253 | 1
    254 | 0
    253 | 1
    253 | 1
    254 | 0
    254 | 0
    250 | 0
    254 | 0
    254 | 0
```
Create a new 1 band raster of pixel-type 2BUI from our original that is reclassified and set the nodata value to be 0.

```
ALTER TABLE dummy_rast ADD COLUMN map_rast2 raster;
UPDATE dummy_rast SET
  map_rast2 = ST_MapAlgebraExpr(rast,'2BUI','CASE WHEN [rast] BETWEEN 100 and 250 THEN 1 \leftrightarrowWHEN [rast] = 252 THEN 2 WHEN [rast] BETWEEN 253 and 254 THEN 3 ELSE 0 END', '0')
WHERE rid = 2;SELECT DISTINCT
 ST_Value(rast,1,i,j) As origval,
 ST_Value(map_rast2, 1, i, j) As mapval
FROM dummy_rast
CROSS JOIN generate_series(1, 5) AS i
```

```
CROSS JOIN generate_series(1,5) AS j
WHERE rid = 2;origval | mapval
---------+--------
    249 | 1
    250 | 1
    251 |
    252 | 2
    253 | 3
    254 | 3
SELECT
  ST_BandPixelType(map_rast2) As b1pixtyp
FROM dummy_rast
WHERE rid = 2;b1pixtyp
----------
 2BUI
```
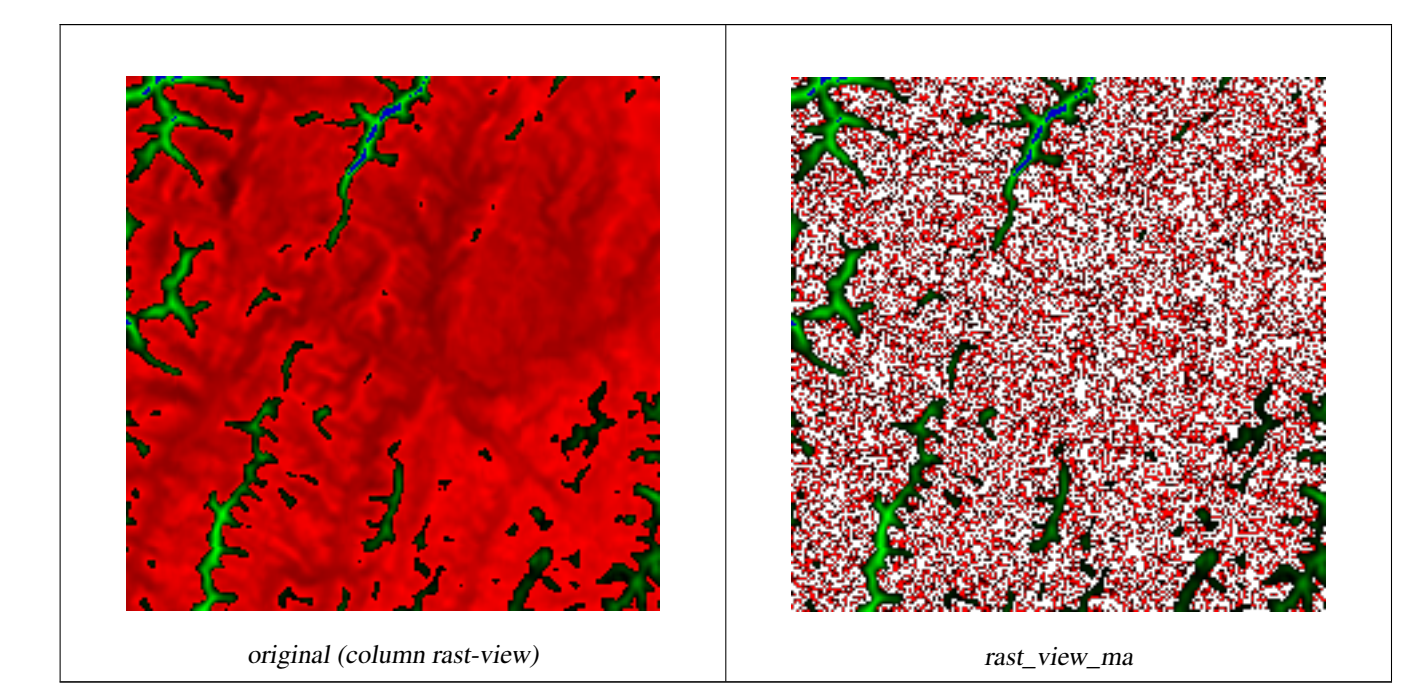

Create a new 3 band raster same pixel type from our original 3 band raster with first band altered by map algebra and remaining 2 bands unaltered.

```
SELECT
  ST_AddBand(
    ST_AddBand(
      ST_AddBand(
        ST_MakeEmptyRaster(rast_view),
        ST_MapAlgebraExpr(rast_view,1,NULL,'tan([rast])*[rast]')
      ),
      ST_Band(rast_view,2)
    ),
    ST_Band(rast_view, 3) As rast_view_ma
  )
FROM wind
WHERE rid=167;
```
# **See Also**

[ST\\_MapAlgebraExpr,](#page-579-0) [ST\\_MapAlgebraFct,](#page-583-0) [ST\\_BandPixelType,](#page-505-0) [ST\\_GeoReference,](#page-486-0) [ST\\_Value](#page-512-0)

# **9.11.1.7 ST\_MapAlgebraExpr**

<span id="page-579-0"></span>ST\_MapAlgebraExpr — 2 raster band version: Creates a new one band raster formed by applying a valid PostgreSQL algebraic operation on the two input raster bands and of pixeltype provided. band 1 of each raster is assumed if no band numbers are specified. The resulting raster will be aligned (scale, skew and pixel corners) on the grid defined by the first raster and have its extent defined by the "extenttype" parameter. Values for "extenttype" can be: INTERSECTION, UNION, FIRST, SECOND.

# **Synopsis**

raster ST\_MapAlgebraExpr(raster rast1, raster rast2, text expression, text pixeltype=same\_as\_rast1\_band, text extenttype=INTERSEC text nodata1expr=NULL, text nodata2expr=NULL, double precision nodatanodataval=NULL); raster ST\_MapAlgebraExpr(raster rast1, integer band1, raster rast2, integer band2, text expression, text pixeltype=same\_as\_rast1\_band text extenttype=INTERSECTION, text nodata1expr=NULL, text nodata2expr=NULL, double precision nodatanodataval=NULL);

# **Description**

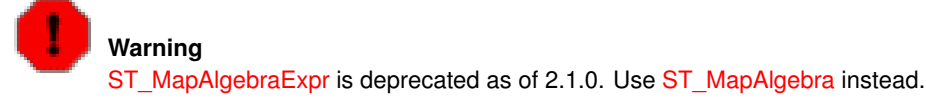

Creates a new one band raster formed by applying a valid PostgreSQL algebraic operation to the two bands defined by the expression on the two input raster bands rast1, (rast2). If no band1, band2 is specified band 1 is assumed. The resulting raster will be aligned (scale, skew and pixel corners) on the grid defined by the first raster. The resulting raster will have the extent defined by the extenttype parameter.

- expression A PostgreSQL algebraic expression involving the two rasters and PostgreSQL defined functions/operators that will define the pixel value when pixels intersect. e.g. (([rast1] + [rast2])/2.0)::integer
- pixeltype The resulting pixel type of the output raster. Must be one listed in [ST\\_BandPixelType,](#page-505-0) left out or set to NULL. If not passed in or set to NULL, will default to the pixeltype of the first raster.

### extenttype Controls the extent of resulting raster

- 1. INTERSECTION The extent of the new raster is the intersection of the two rasters. This is the default.
- 2. UNION The extent of the new raster is the union of the two rasters.
- 3. FIRST The extent of the new raster is the same as the one of the first raster.
- 4. SECOND The extent of the new raster is the same as the one of the second raster.
- nodata1expr An algebraic expression involving only rast2 or a constant that defines what to return when pixels of rast1 are nodata values and spatially corresponding rast2 pixels have values.
- nodata2expr An algebraic expression involving only rast1 or a constant that defines what to return when pixels of rast2 are nodata values and spatially corresponding rast1 pixels have values.

nodatanodataval A numeric constant to return when spatially corresponding rast1 and rast2 pixels are both nodata values.

If pixeltype is passed in, then the new raster will have a band of that pixeltype. If pixeltype is passed NULL or no pixel type specified, then the new raster band will have the same pixeltype as the input rast1 band.

Use the term  $[fast1.val]$   $[fast2.val]$  to refer to the pixel value of the original raster bands and  $[rest1.x]$ ,  $[rest1.y]$ etc. to refer to the column / row positions of the pixels.

Availability: 2.0.0

#### **Example: 2 Band Intersection and Union**

Create a new 1 band raster from our original that is a function of modulo 2 of the original raster band.

```
--Create a cool set of rasters --
DROP TABLE IF EXISTS fun shapes;
CREATE TABLE fun_shapes(rid serial PRIMARY KEY, fun_name text, rast raster);
-- Insert some cool shapes around Boston in Massachusetts state plane meters --
INSERT INTO fun_shapes(fun_name, rast)
VALUES ('ref', ST_AsRaster(ST_MakeEnvelope(235229, 899970, 237229, 901930,26986),200,200,'8 ←-
   BUI',0,0));
INSERT INTO fun_shapes(fun_name,rast)
WITH ref(rast) AS (SELECT rast FROM fun_shapes WHERE fun_name = 'ref' )
SELECT 'area' AS fun_name, ST_AsRaster(ST_Buffer(ST_SetSRID(ST_Point(236229, 900930),26986) ←
   , 1000),
      ref.rast,'8BUI', 10, 0) As rast
FROM ref
UNION ALL
SELECT 'rand bubbles',
      ST_AsRaster(
      (SELECT ST_Collect(geom)
  FROM (SELECT ST_Buffer(ST_SetSRID(ST_Point(236229 + i*random()*100, 900930 + j*random() ←
      *100),26986), random()*20) As geom
      FROM generate_series(1,10) As i, generate_series(1,10) As j
      ) As foo ), ref.rast,'8BUI', 200, 0)
FROM ref;
--map them -
SELECT ST_MapAlgebraExpr(
    area.rast, bub.rast, '[rast2.val]', '8BUI', 'INTERSECTION', '[rast2.val]', '[rast1.val \leftrightarrow]') As interrast,
    ST_MapAlgebraExpr(
      area.rast, bub.rast, '[rast2.val]', '8BUI', 'UNION', '[rast2.val]', '[rast1.val]') As \leftrightarrowunionrast
FROM
  (SELECT rast FROM fun_shapes WHERE
 fun name = 'area') As area
CROSS JOIN (SELECT rast
FROM fun_shapes WHERE
 fun_name = 'rand bubbles') As bub
```
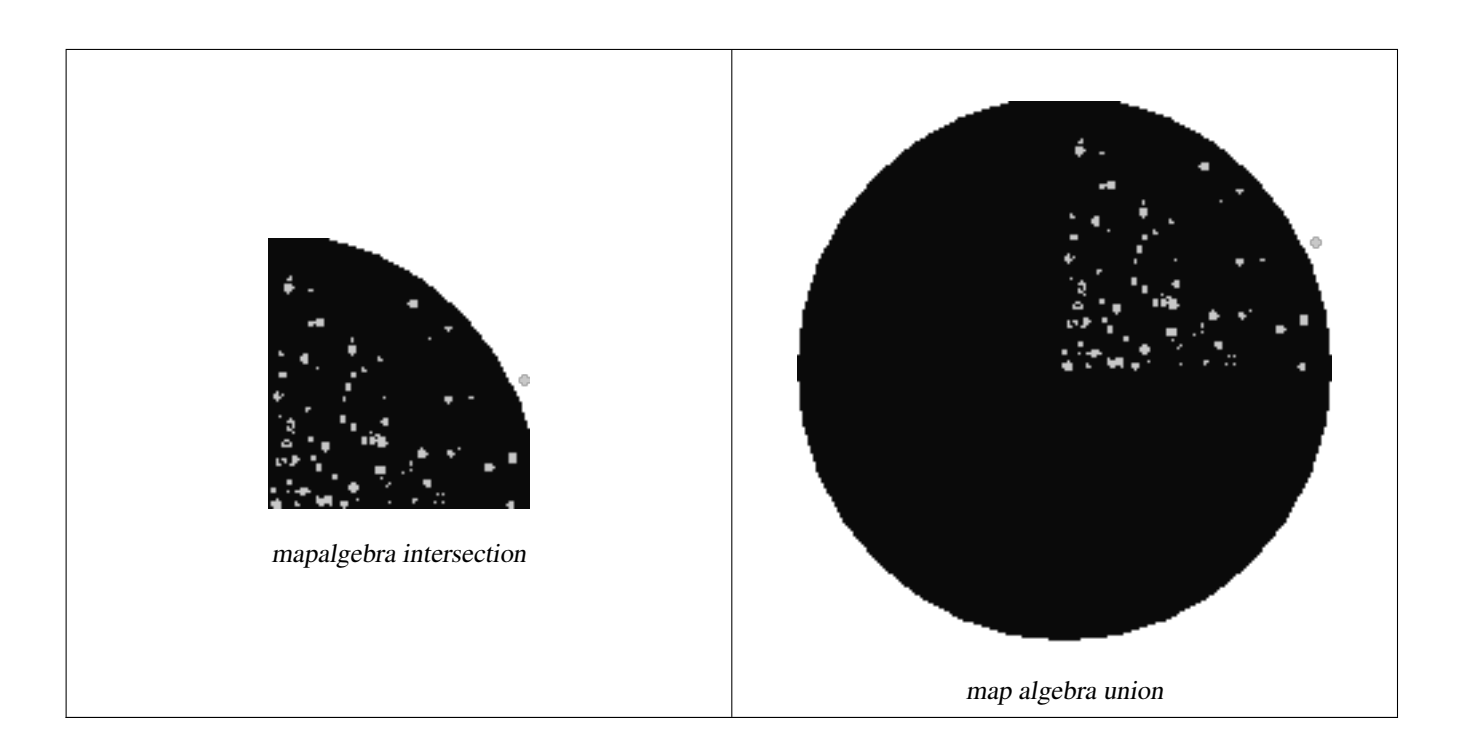

#### **Example: Overlaying rasters on a canvas as separate bands**

```
-- we use ST_AsPNG to render the image so all single band ones look grey --
WITH mygeoms
    AS ( SELECT 2 As bnum, ST_Buffer(ST_Point(1,5),10) As geom
            UNION ALL
            SELECT 3 AS bnum,
                ST_Buffer(ST_GeomFromText('LINESTRING(50 50,150 150,150 50)'), 10,'join= \leftrightarrowbevel') As geom
            UNION ALL
            SELECT 1 As bnum,
                ST_Buffer(ST_GeomFromText('LINESTRING(60 50,150 150,150 50)'), 5,'join= \leftrightarrowbevel') As geom
            ),
   -- define our canvas to be 1 to 1 pixel to geometry
   canvas
    AS (SELECT ST_AddBand(ST_MakeEmptyRaster(200,
        200,
        ST_XMin(e)::integer, ST_YMax(e)::integer, 1, -1, 0, 0) , '8BUI'::text,0) As rast
        FROM (SELECT ST_Extent(geom) As e,
                    Max(ST_SRID(geom)) As srid
                    from mygeoms
                    ) As foo
            ),
   rbands AS (SELECT ARRAY(SELECT ST_MapAlgebraExpr(canvas.rast, ST_AsRaster(m.geom, canvas ←
       .rast, '8BUI', 100),
                 '[rast2.val]', '8BUI', 'FIRST', '[rast2.val]', '[rast1.val]') As rast
                FROM mygeoms AS m CROSS JOIN canvas
                ORDER BY m.bnum) As rasts
                )
          SELECT rasts[1] As rast1 , rasts[2] As rast2, rasts[3] As rast3, ST_AddBand(
                    ST_AddBand(rasts[1],rasts[2]), rasts[3]) As final_rast
            FROM rbands;
```
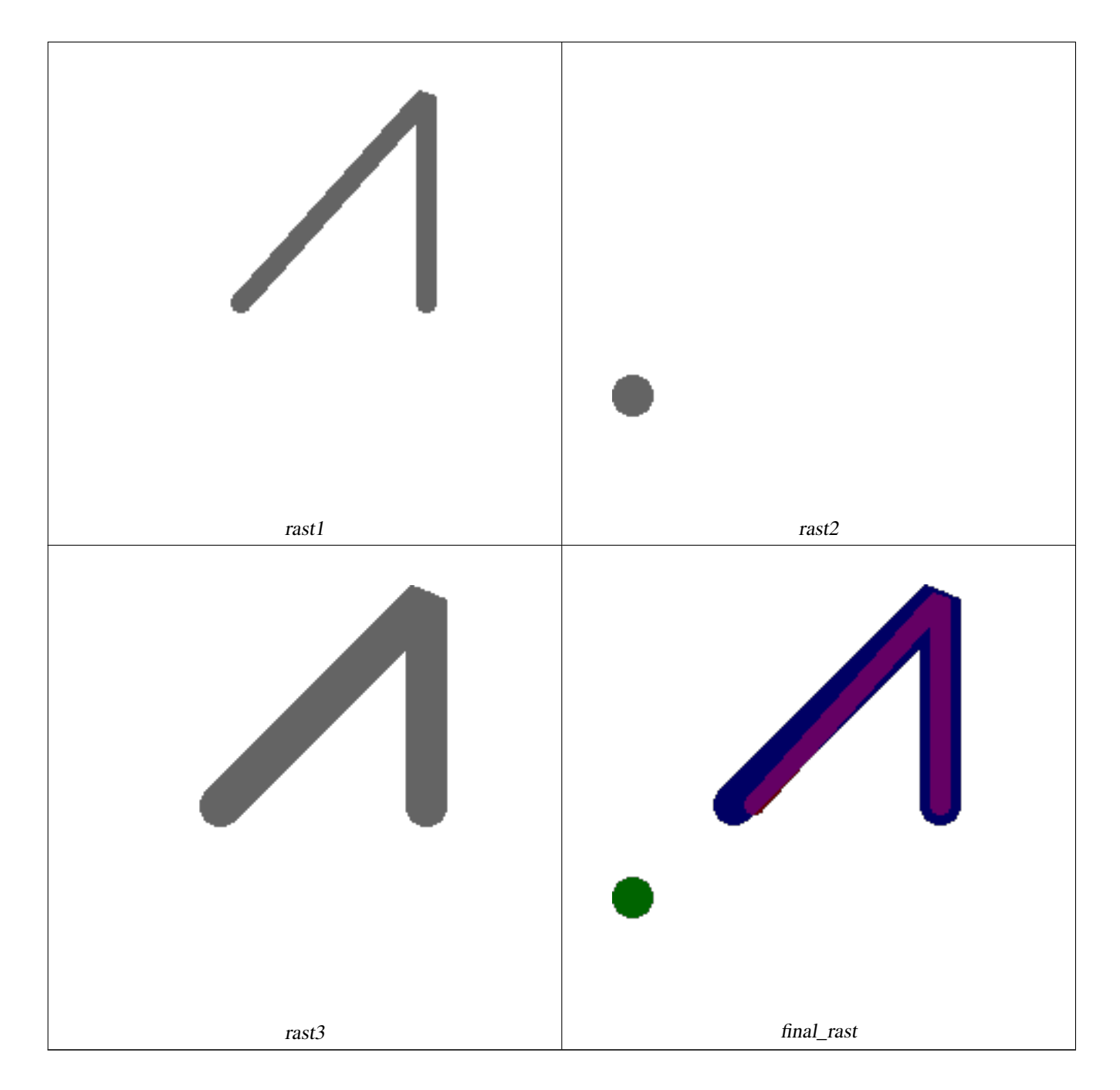

# **Example: Overlay 2 meter boundary of select parcels over an aerial imagery**

-- Create new 3 band raster composed of first 2 clipped bands, and overlay of 3rd band with ← our geometry -- This query took 3.6 seconds on PostGIS windows 64-bit install WITH pr AS -- Note the order of operation: we clip all the rasters to dimensions of our region (SELECT ST\_Clip(rast,ST\_Expand(geom,50) ) As rast, g.geom FROM aerials.o\_2\_boston AS r INNER JOIN -- union our parcels of interest so they form a single geometry we can later intersect with (SELECT ST\_Union(ST\_Transform(the\_geom,26986)) AS geom FROM landparcels WHERE pid IN('0303890000', '0303900000')) As g ON ST\_Intersects(rast::geometry, ST\_Expand(g.geom,50)) ), -- we then union the raster shards together

-- ST\_Union on raster is kinda of slow but much faster the smaller you can get the rasters -- therefore we want to clip first and then union prunion AS (SELECT ST\_AddBand(NULL, ARRAY[ST\_Union(rast,1),ST\_Union(rast,2),ST\_Union(rast,3)] ) As  $\leftrightarrow$ clipped,geom FROM pr GROUP BY geom) -- return our final raster which is the unioned shard with -- with the overlay of our parcel boundaries -- add first 2 bands, then mapalgebra of 3rd band + geometry SELECT ST\_AddBand(ST\_Band(clipped,ARRAY[1,2]) , ST\_MapAlgebraExpr(ST\_Band(clipped,3), ST\_AsRaster(ST\_Buffer(ST\_Boundary(geom),2), ← clipped, '8BUI',250), '[rast2.val]', '8BUI', 'FIRST', '[rast2.val]', '[rast1.val]') ) As rast FROM prunion;

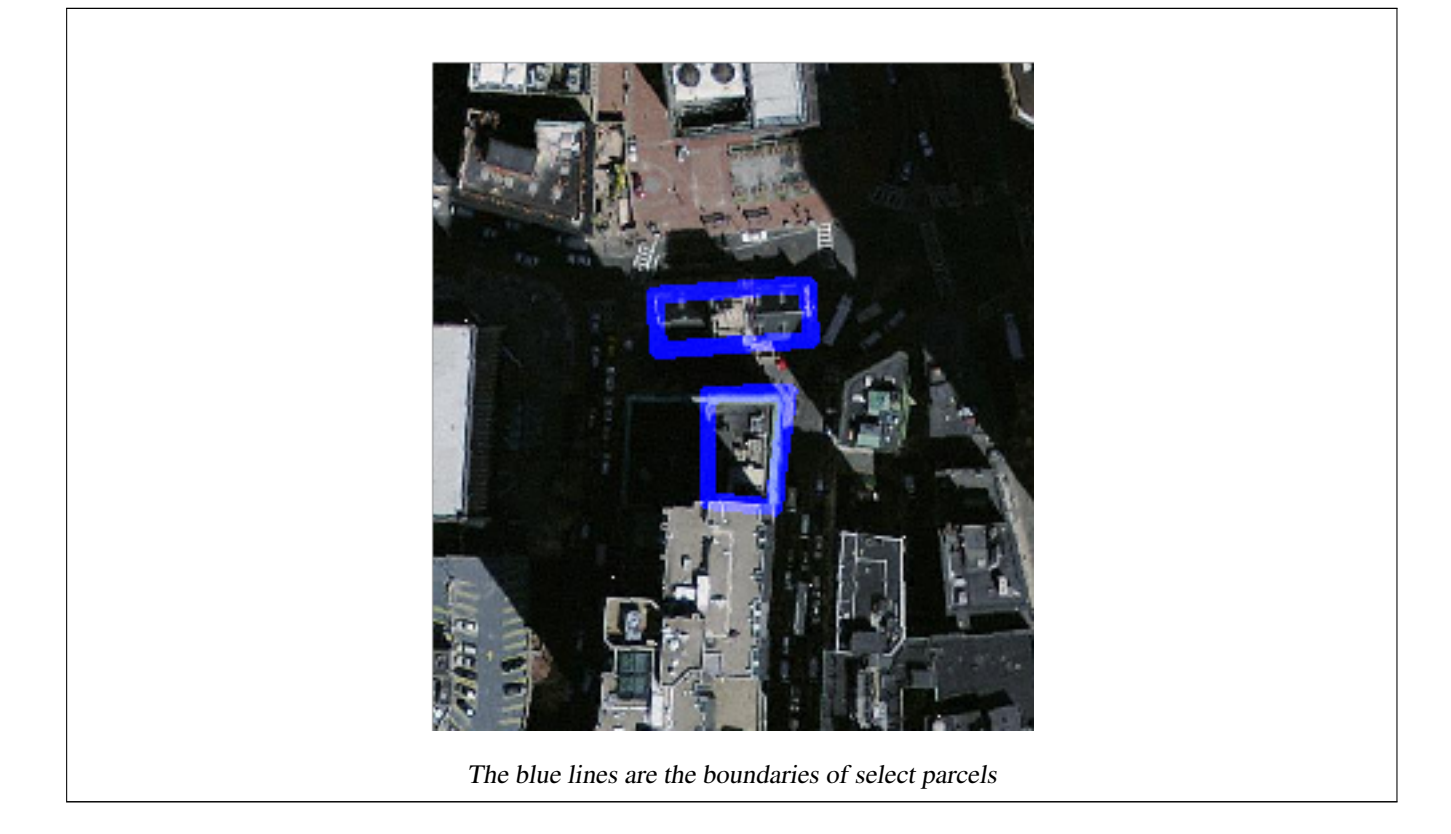

# **See Also**

[ST\\_MapAlgebraExpr,](#page-576-0) [ST\\_AddBand,](#page-475-0) [ST\\_AsPNG,](#page-559-0) [ST\\_AsRaster,](#page-477-0) [ST\\_MapAlgebraFct,](#page-583-0) [ST\\_BandPixelType,](#page-505-0) [ST\\_GeoReference,](#page-486-0) [ST\\_Value,](#page-512-0) [ST\\_Union,](#page-595-0) [ST\\_Union](#page-426-0)

# **9.11.1.8 ST\_MapAlgebraFct**

<span id="page-583-0"></span>ST\_MapAlgebraFct — 1 band version - Creates a new one band raster formed by applying a valid PostgreSQL function on the input raster band and of pixeltype prodived. Band 1 is assumed if no band is specified.

# **Synopsis**

raster ST\_MapAlgebraFct(raster rast, regprocedure onerasteruserfunc); raster ST\_MapAlgebraFct(raster rast, regprocedure onerasteruserfunc, text[] VARIADIC args); raster **ST\_MapAlgebraFct**(raster rast, text pixeltype, regprocedure onerasteruserfunc);

raster ST\_MapAlgebraFct(raster rast, text pixeltype, regprocedure onerasteruserfunc, text[] VARIADIC args);

raster **ST\_MapAlgebraFct**(raster rast, integer band, regprocedure onerasteruserfunc);

raster ST\_MapAlgebraFct(raster rast, integer band, regprocedure onerasteruserfunc, text[] VARIADIC args);

raster **ST\_MapAlgebraFct**(raster rast, integer band, text pixeltype, regprocedure onerasteruserfunc);

raster ST\_MapAlgebraFct(raster rast, integer band, text pixeltype, regprocedure onerasteruserfunc, text[] VARIADIC args);

#### **Description**

**Warning** [ST\\_MapAlgebraFct](#page-583-0) is deprecated as of 2.1.0. Use [ST\\_MapAlgebra](#page-568-0) instead.

Creates a new one band raster formed by applying a valid PostgreSQL function specified by the onerasteruserfunc on the input raster (rast). If no band is specified, band 1 is assumed. The new raster will have the same georeference, width, and height as the original raster but will only have one band.

If pixeltype is passed in, then the new raster will have a band of that pixeltype. If pixeltype is passed NULL, then the new raster band will have the same pixeltype as the input rast band.

The onerasteruserfunc parameter must be the name and signature of a SOL or PL/pgSOL function, cast to a regprocedure. A very simple and quite useless PL/pgSQL function example is:

```
CREATE OR REPLACE FUNCTION simple_function(pixel FLOAT, pos INTEGER[], VARIADIC args TEXT \leftrightarrow
```

```
[1]RETURNS FLOAT
AS $$ BEGIN
    RETURN 0.0;
END; $$
LANGUAGE 'plpgsql' IMMUTABLE;
```
The userfunction may accept two or three arguments: a float value, an optional integer array, and a variadic text array. The first argument is the value of an individual raster cell (regardless of the raster datatype). The second argument is the position of the current processing cell in the form  $\{x,y\}$ . The third argument indicates that all remaining parameters to  $ST_MapAlgebraFct$ shall be passed through to the userfunction.

Passing a regprodedure argument to a SQL function requires the full function signature to be passed, then cast to a regprocedure type. To pass the above example PL/pgSQL function as an argument, the SQL for the argument is:

'simple\_function(float,integer[],text[])'::regprocedure

Note that the argument contains the name of the function, the types of the function arguments, quotes around the name and argument types, and a cast to a regprocedure.

The third argument to the userfunction is a variadic text array. All trailing text arguments to any [ST\\_MapAlgebraFct](#page-583-0) call are passed through to the specified userfunction, and are contained in the args argument.

#### **Note** Note!

For more information about the VARIADIC keyword, please refer to the PostgreSQL documentation and the "SQL Functions with Variable Numbers of Arguments" section of [Query Language \(SQL\) Functions.](http://www.postgresql.org/docs/current/static/xfunc-sql.html)

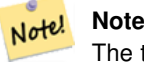

The textil argument to the userfunction is required, regardless of whether you choose to pass any arguments to your user function for processing or not.

Availability: 2.0.0

254 | 0

#### **Examples**

Create a new 1 band raster from our original that is a function of modulo 2 of the original raster band.

```
ALTER TABLE dummy_rast ADD COLUMN map_rast raster;
CREATE FUNCTION mod_fct(pixel float, pos integer[], variadic args text[])
RETURNS float
AS $$
BEGIN
   RETURN pixel::integer % 2;
END;
SSLANGUAGE 'plpgsql' IMMUTABLE;
UPDATE dummy_rast SET map_rast = ST_MapAlgebraFct(rast,NULL,'mod_fct(float,integer[],text \leftrightarrow[])'::regprocedure) WHERE rid = 2;
SELECT ST_Value(rast,1,i,j) As origval, ST_Value(map_rast, 1, i, j) As mapval
FROM dummy_rast CROSS JOIN generate_series(1, 3) AS i CROSS JOIN generate_series(1,3) AS j
WHERE rid = 2:
origval | mapval
---------+--------
    253 | 1
    254 | 0
    253 | 1
    253 | 1
    254 | 0
    254 | 0
    250 | 0
    254 | 0
```
Create a new 1 band raster of pixel-type 2BUI from our original that is reclassified and set the nodata value to a passed parameter to the user function (0).

```
ALTER TABLE dummy_rast ADD COLUMN map_rast2 raster;
CREATE FUNCTION classify_fct(pixel float, pos integer[], variadic args text[])
RETURNS float
A S$SDECLARE
   nodata float := 0;
BEGIN
    IF NOT args[1] IS NULL THEN
       nodata := args[1];END IF;
    IF pixel < 251 THEN
       RETURN 1;
    ELSIF pixel = 252 THEN
       RETURN 2;
    ELSIF pixel > 252 THEN
       RETURN 3;
    ELSE
       RETURN nodata;
    END IF;
END;
$5LANGUAGE 'plpgsql';
UPDATE dummy_rast SET map_rast2 = ST_MapAlgebraFct(rast,'2BUI','classify_fct(float,integer ←
    [], text[])':: regprocedure, '0') WHERE rid = 2;
```
SELECT DISTINCT ST\_Value(rast,1,i,j) As origval, ST\_Value(map\_rast2, 1, i, j) As mapval FROM dummy\_rast CROSS JOIN generate\_series(1, 5) AS i CROSS JOIN generate\_series(1,5) AS j WHERE rid =  $2$ ; origval | mapval ---------+-------- 249 | 1  $250$  | 1 251 | 252 | 2 253 | 3 254 | 3 SELECT ST\_BandPixelType(map\_rast2) As b1pixtyp FROM dummy\_rast WHERE rid = 2; b1pixtyp ----------

2BUI

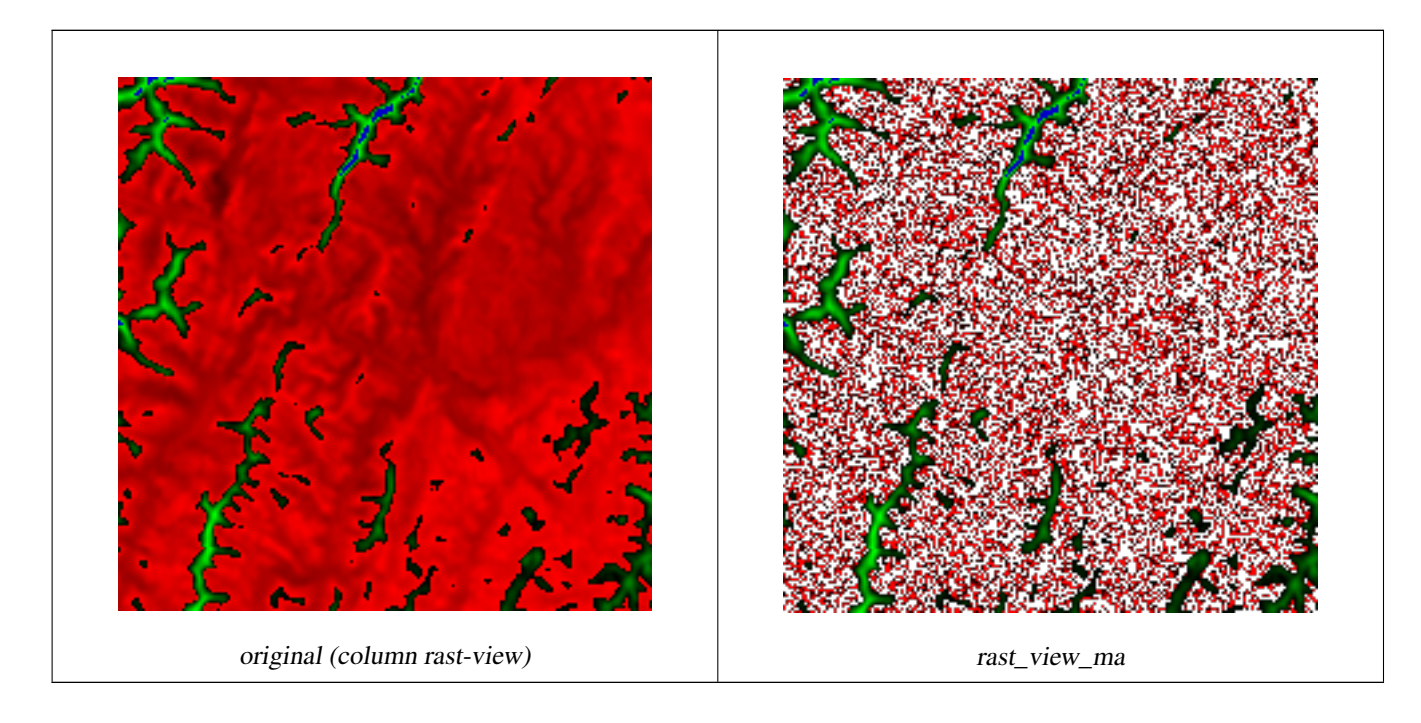

Create a new 3 band raster same pixel type from our original 3 band raster with first band altered by map algebra and remaining 2 bands unaltered.

```
CREATE FUNCTION rast_plus_tan(pixel float, pos integer[], variadic args text[])
RETURNS float
AS
$5BEGIN
 RETURN tan(pixel) * pixel;
END;
$5LANGUAGE 'plpgsql';
SELECT ST_AddBand(
 ST_AddBand(
   ST_AddBand(
     ST_MakeEmptyRaster(rast_view),
```

```
ST_MapAlgebraFct(rast_view,1,NULL,'rast_plus_tan(float,integer[],text[])':: ←
          regprocedure)
    ),
    ST_Band(rast_view,2)
  ),
  ST_Band(rast_view, 3) As rast_view_ma
)
FROM wind
WHERE rid=167;
```
# **See Also**

[ST\\_MapAlgebraExpr,](#page-576-0) [ST\\_BandPixelType,](#page-505-0) [ST\\_GeoReference,](#page-486-0) [ST\\_SetValue](#page-519-0)

# **9.11.1.9 ST\_MapAlgebraFct**

<span id="page-587-0"></span>ST\_MapAlgebraFct — 2 band version - Creates a new one band raster formed by applying a valid PostgreSQL function on the 2 input raster bands and of pixeltype prodived. Band 1 is assumed if no band is specified. Extent type defaults to INTERSECTION if not specified.

# **Synopsis**

raster ST\_MapAlgebraFct(raster rast1, raster rast2, regprocedure tworastuserfunc, text pixeltype=same\_as\_rast1, text extenttype=INTERSECTION, text[] VARIADIC userargs);

raster ST\_MapAlgebraFct(raster rast1, integer band1, raster rast2, integer band2, regprocedure tworastuserfunc, text pixeltype=same\_as\_rast1, text extenttype=INTERSECTION, text[] VARIADIC userargs);

### **Description**

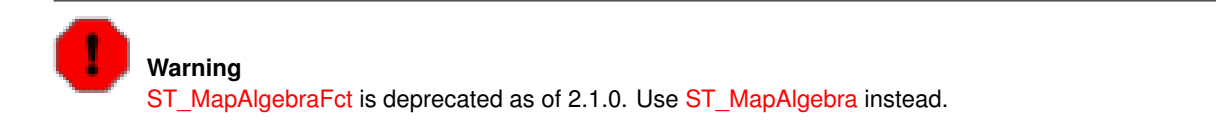

Creates a new one band raster formed by applying a valid PostgreSQL function specified by the tworastuserfunc on the input raster rast1, rast2. If no band1 or band2 is specified, band 1 is assumed. The new raster will have the same georeference, width, and height as the original rasters but will only have one band.

If pixeltype is passed in, then the new raster will have a band of that pixeltype. If pixeltype is passed NULL or left out, then the new raster band will have the same pixeltype as the input rast1 band.

The tworastuserfunc parameter must be the name and signature of an SQL or PL/pgSQL function, cast to a regprocedure. An example PL/pgSQL function example is:

```
CREATE OR REPLACE FUNCTION simple_function_for_two_rasters(pixel1 FLOAT, pixel2 FLOAT, pos ←
   INTEGER[], VARIADIC args TEXT[])
   RETURNS FLOAT
   AS $$ BEGIN
       RETURN 0.0;
   END; $$
   LANGUAGE 'plpgsql' IMMUTABLE;
```
The tworastuserfunc may accept three or four arguments: a double precision value, a double precision value, an optional integer array, and a variadic text array. The first argument is the value of an individual raster cell in rast1 (regardless of the raster datatype). The second argument is an individual raster cell value in rast2. The third argument is the position of the current processing cell in the form ' ${x,y}$ '. The fourth argument indicates that all remaining parameters to  ${ST\_Map}$ AlgebraFct shall be passed through to the tworastuserfunc.

Passing a regprodedure argument to a SQL function requires the full function signature to be passed, then cast to a regprocedure type. To pass the above example PL/pgSQL function as an argument, the SQL for the argument is:

'simple\_function(double precision, double precision, integer[], text[])'::regprocedure

Note that the argument contains the name of the function, the types of the function arguments, quotes around the name and argument types, and a cast to a regprocedure.

The fourst argument to the tworastuserfunc is a variadic text array. All trailing text arguments to any [ST\\_MapAlgebraFct](#page-587-0) call are passed through to the specified tworastuserfunc, and are contained in the userargs argument.

#### **Note** Note!

For more information about the VARIADIC keyword, please refer to the PostgreSQL documentation and the "SQL Functions with Variable Numbers of Arguments" section of [Query Language \(SQL\) Functions.](http://www.postgresql.org/docs/current/static/xfunc-sql.html)

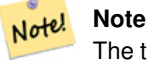

The text[] argument to the tworastuserfunc is required, regardless of whether you choose to pass any arguments to your user function for processing or not.

Availability: 2.0.0

#### **Example: Overlaying rasters on a canvas as separate bands**

```
-- define our user defined function --
CREATE OR REPLACE FUNCTION raster_mapalgebra_union(
  rast1 double precision,
  rast2 double precision,
    pos integer[],
  VARIADIC userargs text[]
)
  RETURNS double precision
  AS $$
  DECLARE
  BEGIN
    CASE
      WHEN rast1 IS NOT NULL AND rast2 IS NOT NULL THEN
        RETURN ((rast1 + rast2)/2.);
      WHEN rast1 IS NULL AND rast2 IS NULL THEN
       RETURN NULL;
      WHEN rast1 IS NULL THEN
       RETURN rast2;
      ELSE
       RETURN rast1;
    END CASE;
    RETURN NULL;
  END;
  $$ LANGUAGE 'plpgsql' IMMUTABLE COST 1000;
-- prep our test table of rasters
DROP TABLE IF EXISTS map_shapes;
CREATE TABLE map_shapes(rid serial PRIMARY KEY, rast raster, bnum integer, descrip text);
INSERT INTO map_shapes(rast,bnum, descrip)
```

```
WITH mygeoms
    AS ( SELECT 2 As bnum, ST_Buffer(ST_Point(90,90),30) As geom, 'circle' As descrip
            UNION ALL
            SELECT 3 AS bnum,
                ST_Buffer(ST_GeomFromText('LINESTRING(50 50,150 150,150 50)'), 15) As geom, \leftarrow'big road' As descrip
            UNION ALL
            SELECT 1 As bnum,
                ST_Translate(ST_Buffer(ST_GeomFromText('LINESTRING(60 50,150 150,150 50)'), ←-
                     8,'join=bevel'), 10,-6) As geom, 'small road' As descrip
            ),
   -- define our canvas to be 1 to 1 pixel to geometry
   canvas
    AS ( SELECT ST_AddBand(ST_MakeEmptyRaster(250,
        250,
        ST_XMin(e)::integer, ST_YMax(e)::integer, 1, -1, 0, 0 ) , '8BUI'::text,0) As rast
        FROM (SELECT ST_Extent(geom) As e,
                    Max(ST_SRID(geom)) As srid
                    from mygeoms
                     ) As foo
            \lambda-- return our rasters aligned with our canvas
SELECT ST_AsRaster(m.geom, canvas.rast, '8BUI', 240) As rast, bnum, descrip
                FROM mygeoms AS m CROSS JOIN canvas
UNION ALL
SELECT canvas.rast, 4, 'canvas'
FROM canvas;
-- Map algebra on single band rasters and then collect with ST_AddBand
INSERT INTO map_shapes(rast,bnum,descrip)
SELECT ST_AddBand(ST_AddBand(rasts[1], rasts[2]),rasts[3]), 4, 'map bands overlay fct union \leftrightarrow(canvas)'
  FROM (SELECT ARRAY(SELECT ST_MapAlgebraFct(m1.rast, m2.rast,
      'raster_mapalgebra_union(double precision, double precision, integer[], text[])':: \leftrightarrowregprocedure, '8BUI', 'FIRST')
                FROM map_shapes As m1 CROSS JOIN map_shapes As m2
  WHERE m1.descrip = 'canvas' AND m2.descrip <> 'canvas' ORDER BY m2.bnum) As rasts) As foo \leftrightarrow;
```
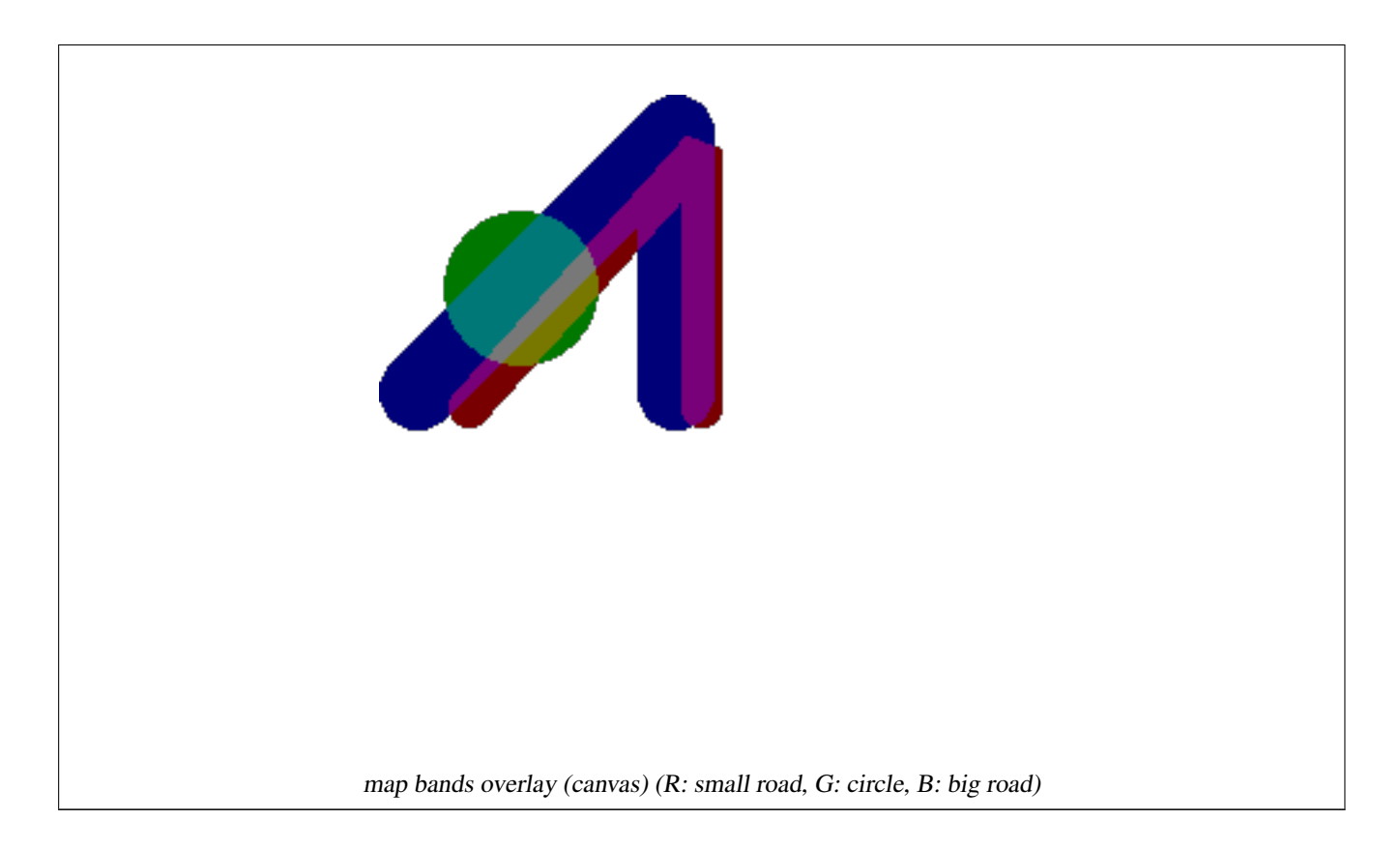

# **User Defined function that takes extra args**

```
CREATE OR REPLACE FUNCTION raster_mapalgebra_userargs(
 rast1 double precision,
 rast2 double precision,
   pos integer[],
 VARIADIC userargs text[]
)
 RETURNS double precision
 AS $$
 DECLARE
  BEGIN
    CASE
      WHEN rast1 IS NOT NULL AND rast2 IS NOT NULL THEN
        RETURN least(userargs[1]::integer,(rast1 + rast2)/2.);
      WHEN rast1 IS NULL AND rast2 IS NULL THEN
       RETURN userargs[2]::integer;
      WHEN rast1 IS NULL THEN
       RETURN greatest(rast2,random()*userargs[3]::integer)::integer;
      ELSE
       RETURN greatest(rast1, random()*userargs[4]::integer)::integer;
    END CASE;
    RETURN NULL;
  END;
  $$ LANGUAGE 'plpgsql' VOLATILE COST 1000;
SELECT ST_MapAlgebraFct(m1.rast, 1, m1.rast, 3,
      'raster_mapalgebra_userargs(double precision, double precision, integer[], text[])':: \leftrightarrowregprocedure,
        '8BUI', 'INTERSECT', '100','200','200','0')
                FROM map_shapes As m1
```

```
WHERE m1.descrip = 'map bands overlay fct union (canvas)';
```
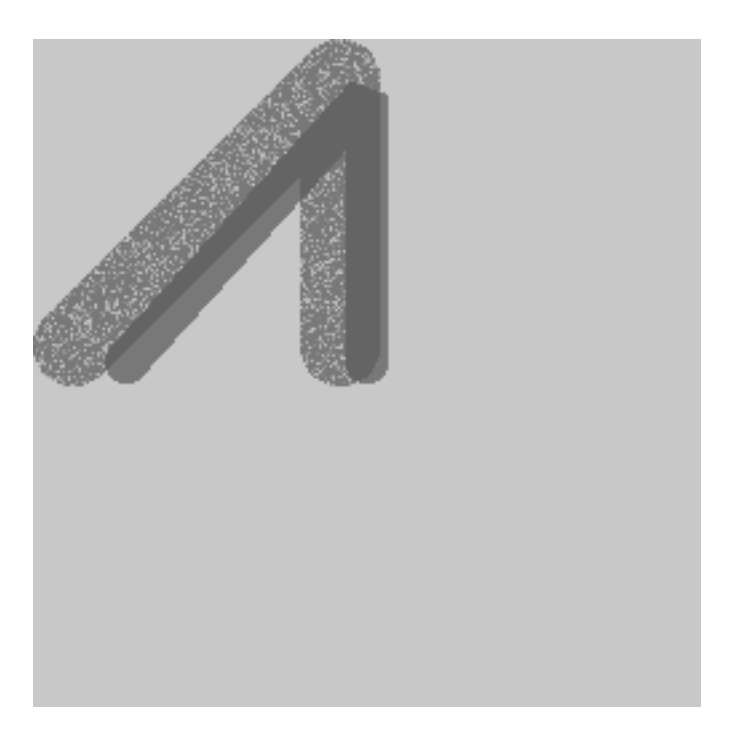

user defined with extra args and different bands from same raster

### **See Also**

### [ST\\_MapAlgebraExpr,](#page-579-0) [ST\\_BandPixelType,](#page-505-0) [ST\\_GeoReference,](#page-486-0) [ST\\_SetValue](#page-519-0)

# **9.11.1.10 ST\_MapAlgebraFctNgb**

<span id="page-591-0"></span>ST\_MapAlgebraFctNgb — 1-band version: Map Algebra Nearest Neighbor using user-defined PostgreSQL function. Return a raster which values are the result of a PLPGSQL user function involving a neighborhood of values from the input raster band.

### **Synopsis**

raster ST\_MapAlgebraFctNgb(raster rast, integer band, text pixeltype, integer ngbwidth, integer ngbheight, regprocedure onerastngbuserfunc, text nodatamode, text[] VARIADIC args);

### **Description**

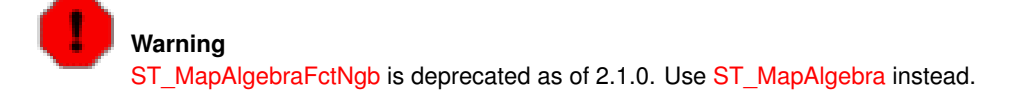

(one raster version) Return a raster which values are the result of a PLPGSQL user function involving a neighborhood of values from the input raster band. The user function takes the neighborhood of pixel values as an array of numbers, for each pixel, returns the result from the user function, replacing pixel value of currently inspected pixel with the function result.

rast Raster on which the user function is evaluated.

band Band number of the raster to be evaluated. Default to 1.

pixeltype The resulting pixel type of the output raster. Must be one listed in [ST\\_BandPixelType](#page-505-0) or left out or set to NULL. If not passed in or set to NULL, will default to the pixeltype of the rast. Results are truncated if they are larger than what is allowed for the pixeltype.

ngbwidth The width of the neighborhood, in cells.

ngbheight The height of the neighborhood, in cells.

onerastngbuserfunc PLPGSQL/psql user function to apply to neighborhood pixels of a single band of a raster. The first element is a 2-dimensional array of numbers representing the rectangular pixel neighborhood

nodatamode Defines what value to pass to the function for a neighborhood pixel that is nodata or NULL

'ignore': any NODATA values encountered in the neighborhood are ignored by the computation -- this flag must be sent to the user callback function, and the user function decides how to ignore it.

'NULL': any NODATA values encountered in the neighborhood will cause the resulting pixel to be NULL -- the user callback function is skipped in this case.

'value': any NODATA values encountered in the neighborhood are replaced by the reference pixel (the one in the center of the neighborhood). Note that if this value is NODATA, the behavior is the same as 'NULL' (for the affected neighborhood)

args Arguments to pass into the user function.

Availability: 2.0.0

#### **Examples**

Examples utilize the katrina raster loaded as a single tile described in [http://trac.osgeo.org/gdal/wiki/frmts\\_wtkraster.html](http://trac.osgeo.org/gdal/wiki/frmts_wtkraster.html) and then prepared in the [ST\\_Rescale](#page-536-0) examples

```
--
-- A simple 'callback' user function that averages up all the values in a neighborhood.
--
CREATE OR REPLACE FUNCTION rast avg(matrix float[][], nodatamode text, variadic args text \leftrightarrow[1]RETURNS float AS
    $5DECLARE
    _matrix float[][];
        x1 integer;
        x2 integer;
       y1 integer;
        y2 integer;
        sum float;
    BEGIN
    matrix := matrix;sum := 0:
        FOR x in array_lower(matrix, 1)..array_upper(matrix, 1) LOOP
            FOR y in array_lower(matrix, 2)..array_upper(matrix, 2) LOOP
                sum := sum + _matrix[x][y];END LOOP:
        END LOOP:
        RETURN (sum*1.0/(array_upper(matrix,1)*array_upper(matrix,2) ))::integer ;
    END;
    $5LANGUAGE 'plpgsql' IMMUTABLE COST 1000;
-- now we apply to our raster averaging pixels within 2 pixels of each other in X and Y
   direction --
SELECT ST_MapAlgebraFctNgb(rast, 1, '8BUI', 4,4,
```
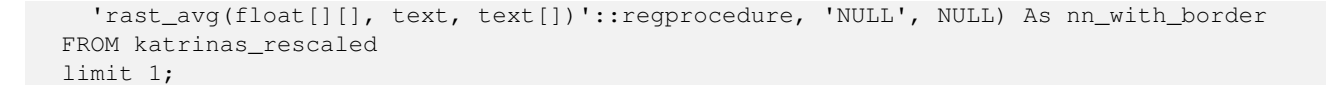

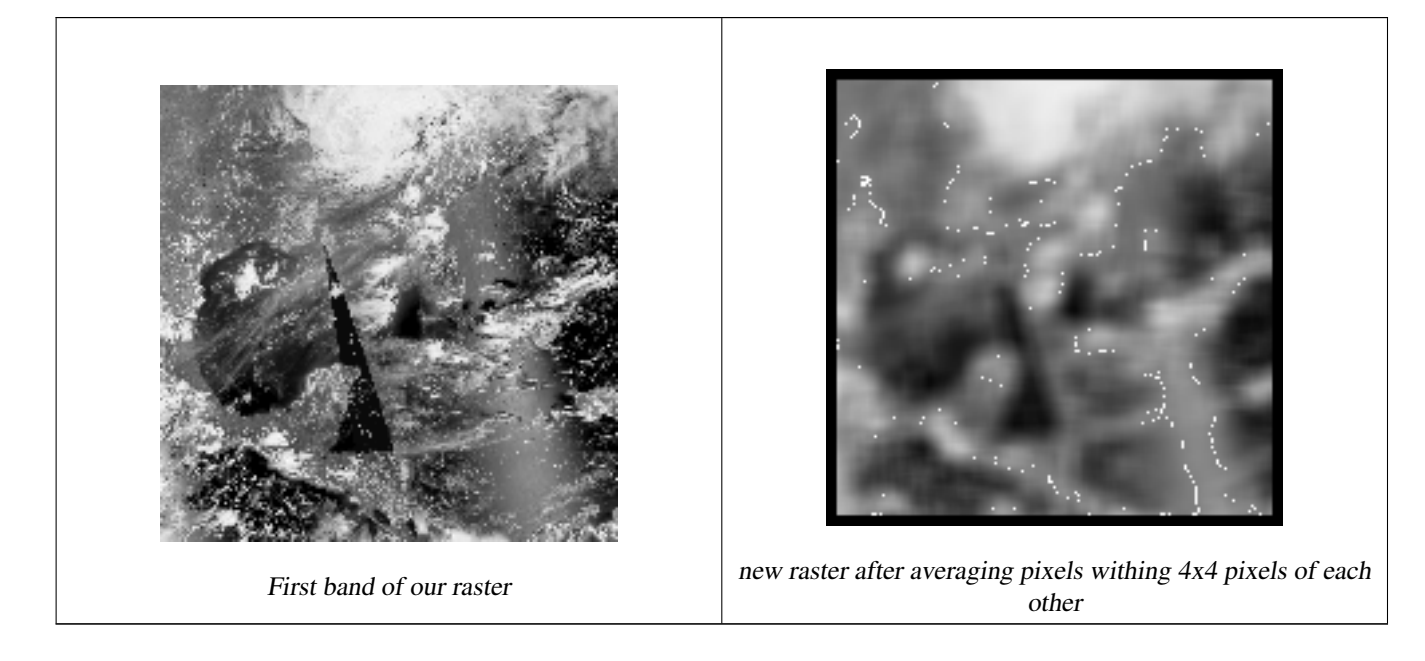

### **See Also**

[ST\\_MapAlgebraFct,](#page-583-0) [ST\\_MapAlgebraExpr,](#page-576-0) [ST\\_Rescale](#page-536-0)

# **9.11.1.11 ST\_Reclass**

ST\_Reclass — Creates a new raster composed of band types reclassified from original. The nband is the band to be changed. If nband is not specified assumed to be 1. All other bands are returned unchanged. Use case: convert a 16BUI band to a 8BUI and so forth for simpler rendering as viewable formats.

# **Synopsis**

raster ST\_Reclass(raster rast, integer nband, text reclassexpr, text pixeltype, double precision nodataval=NULL); raster ST\_Reclass(raster rast, reclassarg[] VARIADIC reclassargset); raster ST\_Reclass(raster rast, text reclassexpr, text pixeltype);

# **Description**

Creates a new raster formed by applying a valid PostgreSQL algebraic operation defined by the reclassexpr on the input raster (rast). If no band is specified band 1 is assumed. The new raster will have the same georeference, width, and height as the original raster. Bands not designated will come back unchanged. Refer to [reclassarg](#page-463-0) for description of valid reclassification expressions.

The bands of the new raster will have pixel type of pixeltype. If reclassargset is passed in then each reclassarg defines behavior of each band generated.

Availability: 2.0.0

### **Examples Basic**

Create a new raster from the original where band 2 is converted from 8BUI to 4BUI and all values from 101-254 are set to nodata value.

```
ALTER TABLE dummy_rast ADD COLUMN reclass_rast raster;
UPDATE dummy_rast SET reclass_rast = ST_Reclass(rast, 2, '0-87:1-10, 88-100:11-15, \leftrightarrow101-254:0-0', '4BUI',0) WHERE rid = 2;
SELECT i as col, j as row, ST_Value(rast,2,i,j) As origval,
  ST_Value(reclass_rast, 2, i, j) As reclassval,
  ST Value(reclass rast, 2, i, j, false) As reclassval include nodata
FROM dummy_rast CROSS JOIN generate_series(1, 3) AS i CROSS JOIN generate_series(1,3) AS j
WHERE rid = 2;
col | row | origval | reclassval | reclassval_include_nodata
-----+-----+---------+------------+---------------------------
 1 | 1 | 78 | 9 | 9
  2 | 1 | 98 | 14 | 14
  3 | 1 | 122 | | | 0
  1 | 2 | 96 | 14 | 14
  2 | 2 | 118 | | 0
  3 | 2 | 180 | | 0
  1 | 3 | 99 | 15 | 15
  2 | 3 | 112 | | 0
  3 | 3 | 169 | | 0
```
# **Example: Advanced using multiple reclassargs**

Create a new raster from the original where band 1,2,3 is converted to 1BB,4BUI, 4BUI respectively and reclassified. Note this uses the variadic reclassarg argument which can take as input an indefinite number of reclassargs (theoretically as many bands as you have)

```
UPDATE dummy_rast SET reclass_rast =
   ST_Reclass(rast,
       ROW(2,'0-87]:1-10, (87-100]:11-15, (101-254]:0-0', '4BUI',NULL)::reclassarg,
       ROW(1,'0-253]:1, 254:0', '1BB', NULL)::reclassarg,
       ROW(3,'0-70]:1, (70-86:2, [86-150):3, [150-255:4', '4BUI', NULL)::reclassarg
       ) WHERE rid = 2;
SELECT i as col, j as row, ST_Value(rast, 1, i, j) As ov1, ST_Value(reclass_rast, 1, i, j) As \leftrightarrowrv1,
   ST_Value(rast,2,i,j) As ov2, ST_Value(reclass_rast, 2, i, j) As rv2,
   ST_Value(rast,3,i,j) As ov3, ST_Value(reclass_rast, 3, i, j) As rv3
FROM dummy_rast CROSS JOIN generate_series(1, 3) AS i CROSS JOIN generate_series(1,3) AS j
WHERE rid = 2;
col | row | ov1 | rv1 | ov2 | rv2 | ov3 | rv3
 ----+-----+-----+-----+-----+-----+-----+-----
 1 | 1 | 253 | 1 | 78 | 9 | 70 | 1
 2 | 1 | 254 | 0 | 98 | 14 | 86 | 3
 3 | 1 | 253 | 1 | 122 | 0 | 100 | 3
 1 | 2 | 253 | 1 | 96 | 14 | 80 | 2
 2 | 2 | 254 | 0 | 118 | 0 | 108 | 3
 3 | 2 | 254 | 0 | 180 | 0 | 162 | 4
 1 | 3 | 250 | 1 | 99 | 15 | 90 | 3
 2 | 3 | 254 | 0 | 112 | 0 | 108 | 3
 3 | 3 | 254 | 0 | 169 | 0 | 175 | 4
```
#### **Example: Advanced Map a single band 32BF raster to multiple viewable bands**

Create a new 3 band (8BUI,8BUI,8BUI viewable raster) from a raster that has only one 32bf band

```
ALTER TABLE wind ADD COLUMN rast_view raster;
UPDATE wind
  set rast_view = ST_AddBand( NULL,
       ARRAY[
  ST_Reclass(rast, 1,'0.1-10]:1-10,9-10]:11,(11-33:0'::text, '8BUI'::text,0),
  ST_Reclass(rast,1, '11-33):0-255,[0-32:0,(34-1000:0'::text, '8BUI'::text,0),
 ST_Reclass(rast,1,'0-32]:0,(32-100:100-255'::text, '8BUI'::text,0)
  ]
  );
```
#### **See Also**

[ST\\_AddBand,](#page-475-0) [ST\\_Band,](#page-479-0) [ST\\_BandPixelType,](#page-505-0) [ST\\_MakeEmptyRaster,](#page-481-0) [reclassarg,](#page-463-0) [ST\\_Value](#page-512-0)

#### **9.11.1.12 ST\_Union**

<span id="page-595-0"></span>ST\_Union — Returns the union of a set of raster tiles into a single raster composed of 1 or more bands.

### **Synopsis**

raster ST\_Union(setof raster rast);

raster **ST\_Union**(setof raster rast, unionarg[] unionargset);

raster ST\_Union(setof raster rast, integer nband);

raster ST\_Union(setof raster rast, text uniontype);

raster **ST\_Union**(setof raster rast, integer nband, text uniontype);

#### **Description**

Returns the union of a set of raster tiles into a single raster composed of at least one band. The resulting raster's extent is the extent of the whole set. In the case of intersection, the resulting value is defined by uniontype which is one of the following: LAST (default), FIRST, MIN, MAX, COUNT, SUM, MEAN, RANGE.

#### **Note** Note!

In order for rasters to be unioned, they most all have the same alignment. Use ST SameAlignment and [ST\\_NotSameAlignmentReason](#page-630-0) for more details and help. One way to fix alignment issues is to use [ST\\_Resample](#page-535-0) and use the same reference raster for alignment.

Availability: 2.0.0

Enhanced: 2.1.0 Improved Speed (fully C-Based).

Availability: 2.1.0 ST\_Union(rast, unionarg) variant was introduced.

Enhanced: 2.1.0 ST\_Union(rast) (variant 1) unions all bands of all input rasters. Prior versions of PostGIS assumed the first band.

Enhanced: 2.1.0 ST\_Union(rast, uniontype) (variant 4) unions all bands of all input rasters.

#### **Examples: Reconstitute a single band chunked raster tile**

```
-- this creates a single band from first band of raster tiles
-- that form the original file system tile
SELECT filename, ST_Union(rast,1) As file_rast
FROM sometable WHERE filename IN('dem01', 'dem02') GROUP BY filename;
```
#### **Examples: Return a multi-band raster that is the union of tiles intersecting geometry**

```
-- this creates a multi band raster collecting all the tiles that intersect a line
-- Note: In 2.0, this would have just returned a single band raster
-- , new union works on all bands by default
-- this is equivalent to unionarg: ARRAY[ROW(1, 'LAST'), ROW(2, 'LAST'), ROW(3, 'LAST')]:: \leftrightarrowunionarg[]
SELECT ST_Union(rast)
FROM aerials.boston
WHERE ST_Intersects(rast, ST_GeomFromText('LINESTRING(230486 887771, 230500 88772)',26986) ←
   );
```
#### **Examples: Return a multi-band raster that is the union of tiles intersecting geometry**

Here we use the longer syntax if we only wanted a subset of bands or we want to change order of bands

```
-- this creates a multi band raster collecting all the tiles that intersect a line
SELECT ST_Union(rast,ARRAY[ROW(2, 'LAST'), ROW(1, 'LAST'), ROW(3, 'LAST')]::unionarg[])
FROM aerials.boston
WHERE ST_Intersects(rast, ST_GeomFromText('LINESTRING(230486 887771, 230500 88772)',26986) ←
    );
```
#### **See Also**

[unionarg,](#page-464-0) [ST\\_Envelope,](#page-614-0) [ST\\_ConvexHull,](#page-612-0) [ST\\_Clip,](#page-561-0) [ST\\_Union](#page-426-0)

# **9.11.2 Built-in Map Algebra Callback Functions**

#### **9.11.2.1 ST\_Distinct4ma**

<span id="page-596-0"></span>ST\_Distinct4ma — Raster processing function that calculates the number of unique pixel values in a neighborhood.

#### **Synopsis**

float8 ST\_Distinct4ma(float8[][] matrix, text nodatamode, text[] VARIADIC args); double precision **ST\_Distinct4ma**(double precision[][][] value, integer[][] pos, text[] VARIADIC userargs);

#### **Description**

Calculate the number of unique pixel values in a neighborhood of pixels.

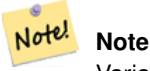

Variant 1 is a specialized callback function for use as a callback parameter to [ST\\_MapAlgebraFctNgb.](#page-591-0)

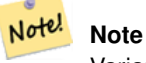

Variant 2 is a specialized callback function for use as a callback parameter to [ST\\_MapAlgebra.](#page-568-0)

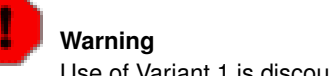

Use of Variant 1 is discouraged since [ST\\_MapAlgebraFctNgb](#page-591-0) has been deprecated as of 2.1.0.

Availability: 2.0.0 Enhanced: 2.1.0 Addition of Variant 2

# **Examples**

```
SELECT
    rid,
    st_value(
        st_mapalgebrafctngb(rast, 1, NULL, 1, 1, 'st_distinct4ma(float[][],text,text[])':: \leftrightarrowregprocedure, 'ignore', NULL), 2, 2
    )
FROM dummy_rast
WHERE rid = 2;
 rid | st_value
-----+----------
  2 \mid 3(1 row)
```
# **See Also**

[ST\\_MapAlgebraFctNgb,](#page-591-0) [ST\\_MapAlgebra,](#page-568-0) [ST\\_Min4ma,](#page-600-0) [ST\\_Max4ma,](#page-598-0) [ST\\_Sum4ma,](#page-604-0) [ST\\_Mean4ma,](#page-599-0) [ST\\_Distinct4ma,](#page-596-0) [ST\\_StdDev4ma](#page-603-0)

# **9.11.2.2 ST\_InvDistWeight4ma**

<span id="page-597-0"></span>ST\_InvDistWeight4ma — Raster processing function that interpolates a pixel's value from the pixel's neighborhood.

### **Synopsis**

double precision **ST\_InvDistWeight4ma**(double precision[][][] value, integer[][] pos, text[] VARIADIC userargs);

# **Description**

Calculate an interpolated value for a pixel using the Inverse Distance Weighted method.

There are two optional parameters that can be passed through userargs. The first parameter is the power factor (variable k in the equation below) between 0 and 1 used in the Inverse Distance Weighted equation. If not specified, default value is 1. The second parameter is the weight percentage applied only when the value of the pixel of interest is included with the interpolated value from the neighborhood. If not specified and the pixel of interest has a value, that value is returned.

The basic inverse distance weight equation is:

$$
\hat{z}(x_o) = \frac{\sum_{j=1}^{m} z(x_j) d_{ij}^{-k}}{\sum_{j=1}^{m} d_{ij}^{-k}}
$$

#### $k = power factor, a real number between 0 and 1$

#### Note! **Note**

This function is a specialized callback function for use as a callback parameter to [ST\\_MapAlgebra.](#page-568-0)

#### Availability: 2.1.0

#### **Examples**

-- NEEDS EXAMPLE

# **See Also**

[ST\\_MapAlgebra,](#page-568-0) [ST\\_MinDist4ma](#page-601-0)

### **9.11.2.3 ST\_Max4ma**

<span id="page-598-0"></span>ST\_Max4ma — Raster processing function that calculates the maximum pixel value in a neighborhood.

### **Synopsis**

```
float8 ST_Max4ma(float8[][] matrix, text nodatamode, text[] VARIADIC args);
double precision ST_Max4ma(double precision[][][] value, integer[][] pos, text[] VARIADIC userargs);
```
#### **Description**

Calculate the maximum pixel value in a neighborhood of pixels.

For Variant 2, a substitution value for NODATA pixels can be specified by passing that value to userargs.

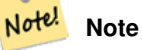

Variant 1 is a specialized callback function for use as a callback parameter to [ST\\_MapAlgebraFctNgb.](#page-591-0)

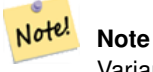

Variant 2 is a specialized callback function for use as a callback parameter to [ST\\_MapAlgebra.](#page-568-0)

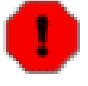

### **Warning**

Use of Variant 1 is discouraged since [ST\\_MapAlgebraFctNgb](#page-591-0) has been deprecated as of 2.1.0.

Availability: 2.0.0 Enhanced: 2.1.0 Addition of Variant 2

```
SELECT
    rid,
    st_value(
        st_mapalgebrafctngb(rast, 1, NULL, 1, 1, 'st_max4ma(float[][],text,text[])':: \leftarrowregprocedure, 'ignore', NULL), 2, 2
    )
FROM dummy_rast
WHERE rid = 2;
 rid | st_value
-----+----------
  2 | 254
(1 row)
```
# **See Also**

[ST\\_MapAlgebraFctNgb,](#page-591-0) [ST\\_MapAlgebra,](#page-568-0) [ST\\_Min4ma,](#page-600-0) [ST\\_Sum4ma,](#page-604-0) [ST\\_Mean4ma,](#page-599-0) [ST\\_Range4ma,](#page-602-0) [ST\\_Distinct4ma,](#page-596-0) [ST\\_StdDev4ma](#page-603-0)

# **9.11.2.4 ST\_Mean4ma**

<span id="page-599-0"></span>ST\_Mean4ma — Raster processing function that calculates the mean pixel value in a neighborhood.

### **Synopsis**

float8 ST\_Mean4ma(float8[][] matrix, text nodatamode, text[] VARIADIC args); double precision **ST\_Mean4ma**(double precision[][][] value, integer[][] pos, text[] VARIADIC userargs);

#### **Description**

Calculate the mean pixel value in a neighborhood of pixels.

For Variant 2, a substitution value for NODATA pixels can be specified by passing that value to userargs.

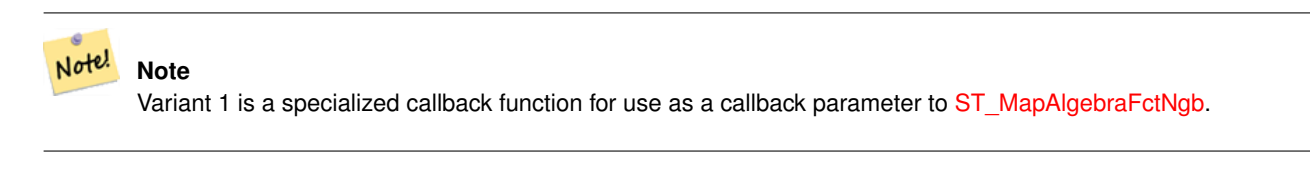

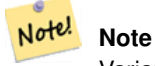

Variant 2 is a specialized callback function for use as a callback parameter to [ST\\_MapAlgebra.](#page-568-0)

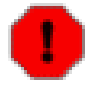

### **Warning**

Use of Variant 1 is discouraged since [ST\\_MapAlgebraFctNgb](#page-591-0) has been deprecated as of 2.1.0.

Availability: 2.0.0 Enhanced: 2.1.0 Addition of Variant 2

### **Examples: Variant 1**

```
SELECT
    rid,
    st_value(
        st_mapalgebrafctngb(rast, 1, '32BF', 1, 1, 'st_mean4ma(float[][],text,text[])':: \leftrightarrowregprocedure, 'ignore', NULL), 2, 2
    )
FROM dummy_rast
WHERE rid = 2;rid | st_value
-----+------------------
 2 | 253.222229003906
(1 row)
```
# **Examples: Variant 2**

```
SELECT
   rid,
   st_value(
             ST_MapAlgebra(rast, 1, 'st_mean4ma(double precision[][][], integer[][], text ←
                 [])'::regprocedure,'32BF', 'FIRST', NULL, 1, 1)
      , 2, 2)FROM dummy_rast
  WHERE rid = 2;
 rid | st_value
   --+-----2 | 253.222229003906
(1 row)
```
### **See Also**

[ST\\_MapAlgebraFctNgb,](#page-591-0) [ST\\_MapAlgebra,](#page-568-0) [ST\\_Min4ma,](#page-600-0) [ST\\_Max4ma,](#page-598-0) [ST\\_Sum4ma,](#page-604-0) [ST\\_Range4ma,](#page-602-0) [ST\\_StdDev4ma](#page-603-0)

# **9.11.2.5 ST\_Min4ma**

<span id="page-600-0"></span>ST\_Min4ma — Raster processing function that calculates the minimum pixel value in a neighborhood.

# **Synopsis**

float8 ST\_Min4ma(float8[][] matrix, text nodatamode, text[] VARIADIC args); double precision **ST\_Min4ma**(double precision[][][] value, integer[][] pos, text[] VARIADIC userargs);

#### **Description**

Calculate the minimum pixel value in a neighborhood of pixels.

For Variant 2, a substitution value for NODATA pixels can be specified by passing that value to userargs.

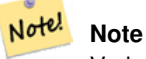

Variant 1 is a specialized callback function for use as a callback parameter to [ST\\_MapAlgebraFctNgb.](#page-591-0)

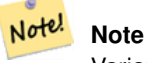

Variant 2 is a specialized callback function for use as a callback parameter to [ST\\_MapAlgebra.](#page-568-0)

**Warning** Use of Variant 1 is discouraged since [ST\\_MapAlgebraFctNgb](#page-591-0) has been deprecated as of 2.1.0.

Availability: 2.0.0 Enhanced: 2.1.0 Addition of Variant 2

# **Examples**

```
SELECT
    rid,
    st_value(
        st_mapalgebrafctngb(rast, 1, NULL, 1, 1, 'st_min4ma(float[][],text,text[])':: \leftrightarrowregprocedure, 'ignore', NULL), 2, 2
    )
FROM dummy_rast
WHERE rid = 2;
 rid | st_value
-----+----------
  2 | 250
(1 row)
```
# **See Also**

[ST\\_MapAlgebraFctNgb,](#page-591-0) [ST\\_MapAlgebra,](#page-568-0) [ST\\_Max4ma,](#page-598-0) [ST\\_Sum4ma,](#page-604-0) [ST\\_Mean4ma,](#page-599-0) [ST\\_Range4ma,](#page-602-0) [ST\\_Distinct4ma,](#page-596-0) [ST\\_StdDev4ma](#page-603-0)

### **9.11.2.6 ST\_MinDist4ma**

<span id="page-601-0"></span>ST\_MinDist4ma — Raster processing function that returns the minimum distance (in number of pixels) between the pixel of interest and a neighboring pixel with value.

# **Synopsis**

double precision **ST\_MinDist4ma**(double precision[][][] value, integer[][] pos, text[] VARIADIC userargs);

# **Description**

Return the shortest distance (in number of pixels) between the pixel of interest and the closest pixel with value in the neighborhood.

#### **Note** Note!

The intent of this function is to provide an informative data point that helps infer the usefulness of the pixel of interest's interpolated value from [ST\\_InvDistWeight4ma.](#page-597-0) This function is particularly useful when the neighborhood is sparsely populated.

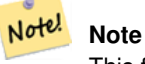

This function is a specialized callback function for use as a callback parameter to [ST\\_MapAlgebra.](#page-568-0)

# Availability: 2.1.0

### **Examples**

-- NEEDS EXAMPLE

### **See Also**

[ST\\_MapAlgebra,](#page-568-0) [ST\\_InvDistWeight4ma](#page-597-0)

# **9.11.2.7 ST\_Range4ma**

<span id="page-602-0"></span>ST\_Range4ma — Raster processing function that calculates the range of pixel values in a neighborhood.

# **Synopsis**

float8 ST\_Range4ma(float8[][] matrix, text nodatamode, text[] VARIADIC args); double precision **ST\_Range4ma**(double precision[][][] value, integer[][] pos, text[] VARIADIC userargs);

# **Description**

Calculate the range of pixel values in a neighborhood of pixels.

For Variant 2, a substitution value for NODATA pixels can be specified by passing that value to userargs.

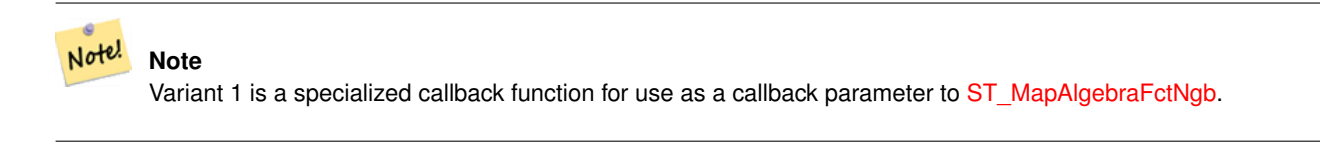

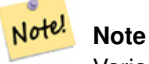

Variant 2 is a specialized callback function for use as a callback parameter to [ST\\_MapAlgebra.](#page-568-0)

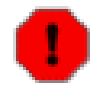

Use of Variant 1 is discouraged since [ST\\_MapAlgebraFctNgb](#page-591-0) has been deprecated as of 2.1.0.

Availability: 2.0.0 Enhanced: 2.1.0 Addition of Variant 2

**Warning**

```
SELECT
    rid,
    st_value(
        st_mapalgebrafctngb(rast, 1, NULL, 1, 1, 'st_range4ma(float[][],text,text[])':: \leftarrowregprocedure, 'ignore', NULL), 2, 2
    )
FROM dummy_rast
WHERE rid = 2;
 rid | st_value
-----+----------
  2 \mid 4(1 row)
```
# **See Also**

[ST\\_MapAlgebraFctNgb,](#page-591-0) [ST\\_MapAlgebra,](#page-568-0) [ST\\_Min4ma,](#page-600-0) [ST\\_Max4ma,](#page-598-0) [ST\\_Sum4ma,](#page-604-0) [ST\\_Mean4ma,](#page-599-0) [ST\\_Distinct4ma,](#page-596-0) [ST\\_StdDev4ma](#page-603-0)

# **9.11.2.8 ST\_StdDev4ma**

<span id="page-603-0"></span>ST\_StdDev4ma — Raster processing function that calculates the standard deviation of pixel values in a neighborhood.

# **Synopsis**

float8 ST\_StdDev4ma(float8[][] matrix, text nodatamode, text[] VARIADIC args); double precision **ST\_StdDev4ma**(double precision[][][] value, integer[][] pos, text[] VARIADIC userargs);

### **Description**

Calculate the standard deviation of pixel values in a neighborhood of pixels.

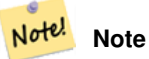

Variant 1 is a specialized callback function for use as a callback parameter to [ST\\_MapAlgebraFctNgb.](#page-591-0)

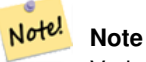

Variant 2 is a specialized callback function for use as a callback parameter to [ST\\_MapAlgebra.](#page-568-0)

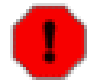

Use of Variant 1 is discouraged since [ST\\_MapAlgebraFctNgb](#page-591-0) has been deprecated as of 2.1.0.

Availability: 2.0.0 Enhanced: 2.1.0 Addition of Variant 2

**Warning**

```
SELECT
    rid,
    st_value(
        st_mapalgebrafctngb(rast, 1, '32BF', 1, 1, 'st_stddev4ma(float[][],text,text[])':: \leftrightarrowregprocedure, 'ignore', NULL), 2, 2
    )
FROM dummy_rast
WHERE rid = 2;rid | st_value
-----+------------------
  2 | 1.30170822143555
(1 row)
```
# **See Also**

[ST\\_MapAlgebraFctNgb,](#page-591-0) [ST\\_MapAlgebra,](#page-568-0) [ST\\_Min4ma,](#page-600-0) [ST\\_Max4ma,](#page-598-0) [ST\\_Sum4ma,](#page-604-0) [ST\\_Mean4ma,](#page-599-0) [ST\\_Distinct4ma,](#page-596-0) [ST\\_StdDev4ma](#page-603-0)

# **9.11.2.9 ST\_Sum4ma**

<span id="page-604-0"></span>ST\_Sum4ma — Raster processing function that calculates the sum of all pixel values in a neighborhood.

# **Synopsis**

float8 ST\_Sum4ma(float8[][] matrix, text nodatamode, text[] VARIADIC args); double precision **ST\_Sum4ma**(double precision[][][] value, integer[][] pos, text[] VARIADIC userargs);

### **Description**

Calculate the sum of all pixel values in a neighborhood of pixels.

For Variant 2, a substitution value for NODATA pixels can be specified by passing that value to userargs.

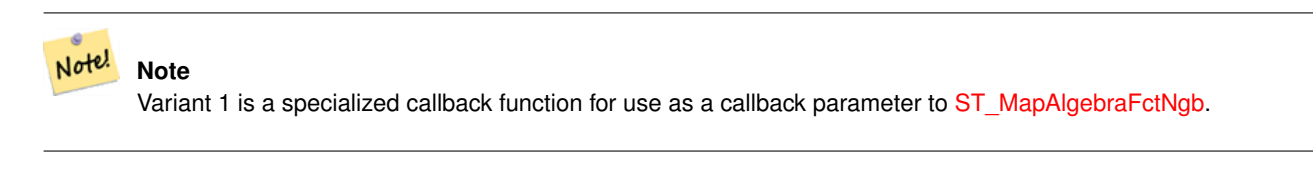

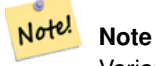

Variant 2 is a specialized callback function for use as a callback parameter to [ST\\_MapAlgebra.](#page-568-0)

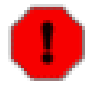

# **Warning**

Use of Variant 1 is discouraged since [ST\\_MapAlgebraFctNgb](#page-591-0) has been deprecated as of 2.1.0.

Availability: 2.0.0 Enhanced: 2.1.0 Addition of Variant 2

```
SELECT
    rid,
    st_value(
        st_mapalgebrafctngb(rast, 1, '32BF', 1, 1, 'st_sum4ma(float[][],text,text[])':: \leftrightarrowregprocedure, 'ignore', NULL), 2, 2
    )
FROM dummy_rast
WHERE rid = 2;
 rid | st_value
-----+----------
  2 | 2279
(1 row)
```
# **See Also**

[ST\\_MapAlgebraFctNgb,](#page-591-0) [ST\\_MapAlgebra,](#page-568-0) [ST\\_Min4ma,](#page-600-0) [ST\\_Max4ma,](#page-598-0) [ST\\_Mean4ma,](#page-599-0) [ST\\_Range4ma,](#page-602-0) [ST\\_Distinct4ma,](#page-596-0) [ST\\_StdDev4ma](#page-603-0)

# **9.11.3 DEM (Elevation)**

# **9.11.3.1 ST\_Aspect**

<span id="page-605-0"></span>ST\_Aspect — Returns the aspect (in degrees by default) of an elevation raster band. Useful for analyzing terrain.

### **Synopsis**

raster ST\_Aspect(raster rast, integer band=1, text pixeltype=32BF, text units=DEGREES, boolean interpolate\_nodata=FALSE); raster ST\_Aspect(raster rast, integer band, raster customextent, text pixeltype=32BF, text units=DEGREES, boolean interpolate\_nodata=FALSE);

# **Description**

Returns the aspect (in degrees by default) of an elevation raster band. Utilizes map algebra and applies the aspect equation to neighboring pixels.

units indicates the units of the aspect. Possible values are: RADIANS, DEGREES (default).

When  $units = RADIANS$ , values are between 0 and  $2 * pi$  radians measured clockwise from North.

When  $units = DEGREES$ , values are between 0 and 360 degrees measured clockwise from North.

If slope of pixel is zero, aspect of pixel is -1.

# **Note** Note!

For more information about Slope, Aspect and Hillshade, please refer to [ESRI - How hillshade works](http://webhelp.esri.com/arcgisdesktop/9.3/index.cfm?TopicName=How%20Hillshade%20works) and [ERDAS Field](http://e2b.erdas.com/fieldguide/wwhelp/wwhimpl/common/html/wwhelp.htm?context=FieldGuide&file=Aspect_Images.html) [Guide - Aspect Images.](http://e2b.erdas.com/fieldguide/wwhelp/wwhimpl/common/html/wwhelp.htm?context=FieldGuide&file=Aspect_Images.html)

### Availability: 2.0.0

Enhanced: 2.1.0 Uses ST\_MapAlgebra() and added optional interpolate\_nodata function parameter

Changed: 2.1.0 In prior versions, return values were in radians. Now, return values default to degrees

#### **Examples: Variant 1**

```
WITH foo AS (
  SELECT ST_SetValues(
    ST_AddBand(ST_MakeEmptyRaster(5, 5, 0, 0, 1, -1, 0, 0, 0), 1, '32BF', 0, -9999),
    1, 1, 1, ARRAY[
      [1, 1, 1, 1, 1],
      [1, 2, 2, 2, 1],
      [1, 2, 3, 2, 1],
      [1, 2, 2, 2, 1],
     [1, 1, 1, 1, 1]
    ]::double precision[][]
  ) AS rast
)
SELECT
 ST_DumpValues(ST_Aspect(rast, 1, '32BF'))
FROM foo
------------------------------------------------------------------------------------------------------------------------------------------------------------------------------------ ←-
----------------------------------
 (1,"{{315,341.565063476562,0,18.4349479675293,45},{288.434936523438,315,0,45,71.5650482177734},{270
2227,180,161.565048217773,135}}")
(1 row)
```
# **Examples: Variant 2**

Complete example of tiles of a coverage. This query only works with PostgreSQL 9.1 or higher.

```
WITH foo AS (
  SELECT ST_Tile(
    ST_SetValues(
      ST_AddBand(
        ST_MakeEmptyRaster(6, 6, 0, 0, 1, -1, 0, 0, 0),
        1, '32BF', 0, -9999
      ),
      1, 1, 1, ARRAY[
        [1, 1, 1, 1, 1, 1],
        [1, 1, 1, 1, 2, 1],
        [1, 2, 2, 3, 3, 1],
        [1, 1, 3, 2, 1, 1],
        [1, 2, 2, 1, 2, 1],
        [1, 1, 1, 1, 1, 1]
      ]::double precision[]
    ),
    2, 2
  ) AS rast
\lambdaSELECT
  t1.rast,
  ST_Aspect(ST_Union(t2.rast), 1, t1.rast)
FROM foo t1
CROSS JOIN foo t2
WHERE ST_Intersects(t1.rast, t2.rast)
GROUP BY t1.rast;
```
# **See Also**

[ST\\_MapAlgebra,](#page-568-0) [ST\\_TRI,](#page-611-0) [ST\\_TPI,](#page-611-1) [ST\\_Roughness,](#page-608-0) [ST\\_HillShade,](#page-607-0) [ST\\_Slope](#page-609-0)

# **9.11.3.2 ST\_HillShade**

<span id="page-607-0"></span>ST\_HillShade — Returns the hypothetical illumination of an elevation raster band using provided azimuth, altitude, brightness and scale inputs.

# **Synopsis**

raster ST\_HillShade(raster rast, integer band=1, text pixeltype=32BF, double precision azimuth=315, double precision altitude=45, double precision max\_bright=255, double precision scale=1.0, boolean interpolate\_nodata=FALSE); raster ST\_HillShade(raster rast, integer band, raster customextent, text pixeltype=32BF, double precision azimuth=315, double precision altitude=45, double precision max\_bright=255, double precision scale=1.0, boolean interpolate\_nodata=FALSE);

# **Description**

Returns the hypothetical illumination of an elevation raster band using the azimuth, altitude, brightness, and scale inputs. Utilizes map algebra and applies the hill shade equation to neighboring pixels. Return pixel values are between 0 and 255.

azimuth is a value between 0 and 360 degrees measured clockwise from North.

altitude is a value between 0 and 90 degrees where 0 degrees is at the horizon and 90 degrees is directly overhead.

max\_bright is a value between 0 and 255 with 0 as no brightness and 255 as max brightness.

scale is the ratio of vertical units to horizontal. For Feet:LatLon use scale=370400, for Meters:LatLon use scale=111120.

If interpolate\_nodata is TRUE, values for NODATA pixels from the input raster will be interpolated using [ST\\_InvDistWeight4ma](#page-597-0) before computing the hillshade illumination.

#### Note! **Note**

For more information about Hillshade, please refer to [How hillshade works.](http://webhelp.esri.com/arcgisdesktop/9.3/index.cfm?TopicName=How%20Hillshade%20works)

Availability: 2.0.0

Enhanced: 2.1.0 Uses ST\_MapAlgebra() and added optional interpolate nodata function parameter

Changed: 2.1.0 In prior versions, azimuth and altitude were expressed in radians. Now, azimuth and altitude are expressed in degrees

# **Examples: Variant 1**

```
WITH foo AS (
  SELECT ST_SetValues(
    ST_AddBand(ST_MakeEmptyRaster(5, 5, 0, 0, 1, -1, 0, 0, 0), 1, '32BF', 0, -9999),
    1, 1, 1, ARRAY[
      [1, 1, 1, 1, 1],
      [1, 2, 2, 2, 1],[1, 2, 3, 2, 1],
      [1, 2, 2, 2, 1],
      [1, 1, 1, 1, 1]
    ]::double precision[][]
  ) AS rast
)
```

```
SELECT
  ST_DumpValues(ST_Hillshade(rast, 1, '32BF'))
FROM foo
------------------------------------------------------------------------------------------------------------------------------------------------------------------------------------ ←-
-----------------------------------------------------------------------
 (1, "\{NULL},\text{NULL},\text{NULL},\text{NULL},\text{NULL}, (NULL, 251.32763671875,220.749786376953,147.224319458008, ←
     NULL}, \{NULL, 220.749786376953, 180.312225341797, 67.7497863769531, \text{NULL}\}, \{NULL, 220.7497863769531, 0.0000000, 0.00000000, 0.0000000, 0.000000, 0.00000, 0.00000, 0.00000, 0.00000, 0.00000, 0.00000, 0.00000, 0.00000, 0.000,147.224319458008
,67.7497863769531,43.1210060119629,NULL},{NULL,NULL,NULL,NULL,NULL}}")
(1 row)
```
### **Examples: Variant 2**

Complete example of tiles of a coverage. This query only works with PostgreSQL 9.1 or higher.

```
WITH foo AS (
 SELECT ST_Tile(
    ST_SetValues(
      ST_AddBand(
        ST_MakeEmptyRaster(6, 6, 0, 0, 1, -1, 0, 0, 0),
        1, '32BF', 0, -9999
      ),
      1, 1, 1, ARRAY[
        [1, 1, 1, 1, 1, 1],
        [1, 1, 1, 1, 2, 1],
        [1, 2, 2, 3, 3, 1],
        [1, 1, 3, 2, 1, 1],
        [1, 2, 2, 1, 2, 1],
        [1, 1, 1, 1, 1, 1]
      ]::double precision[]
    ),
    2, 2
  ) AS rast
)
SELECT
  t1.rast,
 ST_Hillshade(ST_Union(t2.rast), 1, t1.rast)
FROM foo t1
CROSS JOIN foo t2
WHERE ST_Intersects(t1.rast, t2.rast)
GROUP BY t1.rast;
```
### **See Also**

[ST\\_MapAlgebra,](#page-568-0) [ST\\_TRI,](#page-611-0) [ST\\_TPI,](#page-611-1) [ST\\_Roughness,](#page-608-0) [ST\\_Aspect,](#page-605-0) [ST\\_Slope](#page-609-0)

# **9.11.3.3 ST\_Roughness**

<span id="page-608-0"></span>ST\_Roughness — Returns a raster with the calculated "roughness" of a DEM.

#### **Synopsis**

raster ST\_Roughness(raster rast, integer nband, raster customextent, text pixeltype="32BF" , boolean interpolate\_nodata=FALSE );

# **Description**

Calculates the "roughness" of a DEM, by subtracting the maximum from the minimum for a given area.

Availability: 2.1.0

# **Examples**

-- needs examples

### **See Also**

[ST\\_MapAlgebra,](#page-568-0) [ST\\_TRI,](#page-611-0) [ST\\_TPI,](#page-611-1) [ST\\_Slope,](#page-609-0) [ST\\_HillShade,](#page-607-0) [ST\\_Aspect](#page-605-0)

# **9.11.3.4 ST\_Slope**

<span id="page-609-0"></span>ST\_Slope — Returns the slope (in degrees by default) of an elevation raster band. Useful for analyzing terrain.

# **Synopsis**

raster ST\_Slope(raster rast, integer nband=1, text pixeltype=32BF, text units=DEGREES, double precision scale=1.0, boolean interpolate\_nodata=FALSE);

raster ST\_Slope(raster rast, integer nband, raster customextent, text pixeltype=32BF, text units=DEGREES, double precision scale=1.0, boolean interpolate\_nodata=FALSE);

# **Description**

Returns the slope (in degrees by default) of an elevation raster band. Utilizes map algebra and applies the slope equation to neighboring pixels.

units indicates the units of the slope. Possible values are: RADIANS, DEGREES (default), PERCENT.

scale is the ratio of vertical units to horizontal. For Feet:LatLon use scale=370400, for Meters:LatLon use scale=111120.

If interpolate\_nodata is TRUE, values for NODATA pixels from the input raster will be interpolated using [ST\\_InvDistWeight4ma](#page-597-0) before computing the surface slope.

### **Note** Note!

For more information about Slope, Aspect and Hillshade, please refer to [ESRI - How hillshade works](http://webhelp.esri.com/arcgisdesktop/9.3/index.cfm?TopicName=How%20Hillshade%20works) and [ERDAS Field](http://e2b.erdas.com/fieldguide/wwhelp/wwhimpl/common/html/wwhelp.htm?context=FieldGuide&file=Slope_Images.html) [Guide - Slope Images.](http://e2b.erdas.com/fieldguide/wwhelp/wwhimpl/common/html/wwhelp.htm?context=FieldGuide&file=Slope_Images.html)

### Availability: 2.0.0

Enhanced: 2.1.0 Uses ST\_MapAlgebra() and added optional units, scale, interpolate\_nodata function parameters

Changed: 2.1.0 In prior versions, return values were in radians. Now, return values default to degrees

#### **Examples: Variant 1**

```
WITH foo AS (
  SELECT ST_SetValues(
    ST_AddBand(ST_MakeEmptyRaster(5, 5, 0, 0, 1, -1, 0, 0, 0), 1, '32BF', 0, -9999),
    1, 1, 1, ARRAY[
      [1, 1, 1, 1, 1],
       [1, 2, 2, 2, 1],
       [1, 2, 3, 2, 1],
       [1, 2, 2, 2, 1],[1, 1, 1, 1, 1]
    ]::double precision[][]
  ) AS rast
\lambdaSELECT
  ST_DumpValues(ST_Slope(rast, 1, '32BF'))
FROM foo
                                 st_dumpvalues
------------------------------------------------------------------------------------------------------------------------------------------------------------------------------------ ←-
------------------------------------------------------------------------------------------------------------------------------------------------------------------------------------ ←-
---------------------------------------------------------------------
 (1,"{{10.0249881744385,21.5681285858154,26.5650520324707,21.5681285858154,10.0249881744385},{21.5681285858154,35.2643890380859,36.8698959350586,35.2643890380859,21.5681285858154}, ←-
{26.5650520324707,36.8698959350586,0,36.8698959350586,26.5650520324707},{21.5681285858154,35.2643890380859,36.8698959350586,35.2643890380859,21.5681285858154},{10.0249881744385,21. ←-
5681285858154,26.5650520324707,21.5681285858154,10.0249881744385}}")
(1 row)
```
### **Examples: Variant 2**

Complete example of tiles of a coverage. This query only works with PostgreSQL 9.1 or higher.

```
WITH foo AS (
 SELECT ST_Tile(
    ST_SetValues(
      ST_AddBand(
        ST_MakeEmptyRaster(6, 6, 0, 0, 1, -1, 0, 0, 0),
        1, '32BF', 0, -9999
      ),
      1, 1, 1, ARRAY[
        [1, 1, 1, 1, 1, 1],
        [1, 1, 1, 1, 2, 1],
        [1, 2, 2, 3, 3, 1],
        [1, 1, 3, 2, 1, 1],
        [1, 2, 2, 1, 2, 1],
        [1, 1, 1, 1, 1, 1]]::double precision[]
    ),
    2, 2
  ) AS rast
\lambdaSELECT
 t1.rast,
 ST_Slope(ST_Union(t2.rast), 1, t1.rast)
FROM foo t1
CROSS JOIN foo t2
WHERE ST_Intersects(t1.rast, t2.rast)
```
GROUP BY t1.rast;

### **See Also**

[ST\\_MapAlgebra,](#page-568-0) [ST\\_TRI,](#page-611-0) [ST\\_TPI,](#page-611-1) [ST\\_Roughness,](#page-608-0) [ST\\_HillShade,](#page-607-0) [ST\\_Aspect](#page-605-0)

### **9.11.3.5 ST\_TPI**

<span id="page-611-1"></span>ST\_TPI — Returns a raster with the calculated Topographic Position Index.

#### **Synopsis**

raster **ST\_TPI**(raster rast, integer nband, raster customextent, text pixeltype="32BF", boolean interpolate\_nodata=FALSE );

# **Description**

Calculates the Topographic Position Index, which is defined as the folcal mean with radius of one minus the center cell.

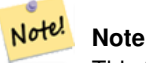

This function only supports a focalmean radius of one.

# Availability: 2.1.0

# **Examples**

-- needs examples

# **See Also**

[ST\\_MapAlgebra,](#page-568-0) [ST\\_TRI,](#page-611-0) [ST\\_Roughness,](#page-608-0) [ST\\_Slope,](#page-609-0) [ST\\_HillShade,](#page-607-0) [ST\\_Aspect](#page-605-0)

### **9.11.3.6 ST\_TRI**

<span id="page-611-0"></span>ST\_TRI — Returns a raster with the calculated Terrain Ruggedness Index.

### **Synopsis**

raster **ST\_TRI**(raster rast, integer nband, raster customextent, text pixeltype="32BF", boolean interpolate\_nodata=FALSE );

#### **Description**

Terrain Ruggedness Index is calculated by comparing a central pixel with its neighbors, taking the absolute values of the differences, and averaging the result.

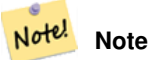

This function only supports a focalmean radius of one.

Availability: 2.1.0
# **Examples**

-- needs examples

# **See Also**

[ST\\_MapAlgebra,](#page-568-0) [ST\\_Roughness,](#page-608-0) [ST\\_TPI,](#page-611-0) [ST\\_Slope,](#page-609-0) [ST\\_HillShade,](#page-607-0) [ST\\_Aspect](#page-605-0)

# **9.11.4 Raster to Geometry**

# **9.11.4.1 Box3D**

Box3D — Returns the box 3d representation of the enclosing box of the raster.

# **Synopsis**

box3d Box3D(raster rast);

# **Description**

Returns the box representing the extent of the raster.

The polygon is defined by the corner points of the bounding box ((MINX, MINY), (MAXX, MAXY))

Changed: 2.0.0 In pre-2.0 versions, there used to be a box2d instead of box3d. Since box2d is a deprecated type, this was changed to box3d.

# **Examples**

```
SELECT
 rid,
 Box3D(rast) AS rastbox
FROM dummy_rast;
rid | rastbox
----+-------------------------------------------------
1 | BOX3D(0.5 0.5 0,20.5 60.5 0)
2 | BOX3D(3427927.75 5793243.5 0,3427928 5793244 0)
```
# **See Also**

# [ST\\_Envelope](#page-614-0)

# **9.11.4.2 ST\_ConvexHull**

<span id="page-612-0"></span>ST\_ConvexHull — Return the convex hull geometry of the raster including pixel values equal to BandNoDataValue. For regular shaped and non-skewed rasters, this gives the same result as ST\_Envelope so only useful for irregularly shaped or skewed rasters.

# **Synopsis**

geometry **ST\_ConvexHull**(raster rast);

# **Description**

Return the convex hull geometry of the raster including the NoDataBandValue band pixels. For regular shaped and non-skewed rasters, this gives more or less the same result as ST\_Envelope so only useful for irregularly shaped or skewed rasters.

#### Note! **Note** ST\_Envelope floors the coordinates and hence add a little buffer around the raster so the answer is subtly different from ST\_ConvexHull which does not floor.

# **Examples**

Refer to [PostGIS Raster Specification](http://trac.osgeo.org/postgis/wiki/WKTRaster/SpecificationWorking01) for a diagram of this.

```
-- Note envelope and convexhull are more or less the same
SELECT ST_AsText(ST_ConvexHull(rast)) As convhull,
 ST_AsText(ST_Envelope(rast)) As env
FROM dummy_rast WHERE rid=1;
                       convhull env and \sim 1
--------------------------------------------------------+------------------------------------ ←-
 POLYGON((0.5 0.5,20.5 0.5,20.5 60.5,0.5 60.5,0.5 0.5)) | POLYGON((0 0,20 0,20 60,0 60,0 0) \leftrightarrow)
-- now we skew the raster
-- note how the convex hull and envelope are now different
SELECT ST_AsText(ST_ConvexHull(rast)) As convhull,
 ST_AsText(ST_Envelope(rast)) As env
FROM (SELECT ST SetRotation(rast, 0.1, 0.1) As rast
 FROM dummy_rast WHERE rid=1) As foo;
                       convhull enveloped and \vert enveloped and \vert--------------------------------------------------------+------------------------------------ ←-
POLYGON((0.5 0.5, 20.5 1.5, 22.5 61.5, 2.5 60.5, 0.5 0.5)) | POLYGON((0 0, 22 0, 22 61, 0 61, 0 0) \leftrightarrow
```
# **See Also**

)

[ST\\_Envelope,](#page-614-0) [ST\\_MinConvexHull,](#page-615-0) [ST\\_ConvexHull,](#page-380-0) [ST\\_AsText](#page-253-0)

# **9.11.4.3 ST\_DumpAsPolygons**

<span id="page-613-0"></span>ST\_DumpAsPolygons — Returns a set of geomval (geom,val) rows, from a given raster band. If no band number is specified, band num defaults to 1.

### **Synopsis**

setof geomval **ST\_DumpAsPolygons**(raster rast, integer band\_num=1, boolean exclude\_nodata\_value=TRUE);

#### **Description**

This is a set-returning function (SRF). It returns a set of geomval rows, formed by a geometry (geom) and a pixel band value (val). Each polygon is the union of all pixels for that band that have the same pixel value denoted by val.

ST\_DumpAsPolygon is useful for polygonizing rasters. It is the reverse of a GROUP BY in that it creates new rows. For example it can be used to expand a single raster into multiple POLYGONS/MULTIPOLYGONS.

Availability: Requires GDAL 1.7 or higher.

#### Note! **Note**

If there is a no data value set for a band, pixels with that value will not be returned except in the case of exclude\_nodata\_value=false.

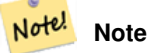

If you only care about count of pixels with a given value in a raster, it is faster to use [ST\\_ValueCount.](#page-554-0)

#### Note! **Note**

This is different than ST\_PixelAsPolygons where one geometry is returned for each pixel regardless of pixel value.

#### **Examples**

```
SELECT val, ST_AsText(geom) As geomwkt
FROM (
SELECT (ST_DumpAsPolygons(rast)).*
FROM dummy_rast
WHERE rid = 2) As foo
WHERE val BETWEEN 249 and 251
ORDER BY val;
 val | geomwkt
-----+--------------------------------------------------------------------------
 249 | POLYGON((3427927.95 5793243.95,3427927.95 5793243.85,3427928 5793243.85,
   3427928 5793243.95,3427927.95 5793243.95))
 250 | POLYGON((3427927.75 5793243.9,3427927.75 5793243.85,3427927.8 5793243.85,
   3427927.8 5793243.9,3427927.75 5793243.9))
 250 | POLYGON((3427927.8 5793243.8,3427927.8 5793243.75,3427927.85 5793243.75,
   3427927.85 5793243.8, 3427927.8 5793243.8))
 251 | POLYGON((3427927.75 5793243.85,3427927.75 5793243.8,3427927.8 5793243.8,
   3427927.8 5793243.85,3427927.75 5793243.85))
```
# **See Also**

[geomval,](#page-462-0) [ST\\_Value,](#page-512-0) [ST\\_Polygon,](#page-616-0) [ST\\_ValueCount](#page-554-0)

# **9.11.4.4 ST\_Envelope**

<span id="page-614-0"></span>ST\_Envelope — Returns the polygon representation of the extent of the raster.

# **Synopsis**

geometry ST\_Envelope(raster rast);

# **Description**

Returns the polygon representation of the extent of the raster in spatial coordinate units defined by srid. It is a float8 minimum bounding box represented as a polygon.

The polygon is defined by the corner points of the bounding box ((MINX, MINY), (MINX, MAXY), (MAXX, MAXY), (MAXX, MINY), (MINX, MINY))

# **Examples**

```
SELECT rid, ST_AsText(ST_Envelope(rast)) As envgeomwkt
FROM dummy_rast;
```
rid | envgeomwkt

```
-----+--------------------------------------------------------------------
```

```
1 | POLYGON((0 0,20 0,20 60,0 60,0 0))
2 | POLYGON((3427927 5793243,3427928 5793243,
```

```
3427928 5793244,3427927 5793244, 3427927 5793243))
```
# **See Also**

[ST\\_Envelope,](#page-171-0) [ST\\_AsText,](#page-253-0) [ST\\_SRID](#page-497-0)

# **9.11.4.5 ST\_MinConvexHull**

<span id="page-615-0"></span>ST\_MinConvexHull — Return the convex hull geometry of the raster excluding NODATA pixels.

# **Synopsis**

geometry **ST\_MinConvexHull**(raster rast, integer nband=NULL);

# **Description**

Return the convex hull geometry of the raster excluding NODATA pixels. If nband is NULL, all bands of the raster are considered.

Availability: 2.1.0

# **Examples**

```
WITH foo AS (
  SELECT
    ST_SetValues(
      ST_SetValues(
        ST_AddBand(ST_AddBand(ST_MakeEmptyRaster(9, 9, 0, 0, 1, -1, 0, 0, 0), 1, '8BUI', 0, ←
            0), 2, '8BUI', 1, 0),
        1, 1, 1,
        ARRAY[
          [0, 0, 0, 0, 0, 0, 0, 0, 0],
          [0, 0, 0, 0, 0, 0, 0, 0, 0],
          [0, 0, 0, 0, 0, 0, 0, 0, 0],
```

```
[0, 0, 0, 1, 0, 0, 0, 0, 1],
         [0, 0, 0, 1, 1, 0, 0, 0, 0],
         [0, 0, 0, 1, 0, 0, 0, 0, 0],
         [0, 0, 0, 0, 0, 0, 0, 0, 0],
         [0, 0, 0, 0, 0, 0, 0, 0, 0],
         [0, 0, 0, 0, 0, 0, 0, 0, 0]
       ]::double precision[][]
     ),
     2, 1, 1,
     ARRAY[
        [0, 0, 0, 0, 0, 0, 0, 0, 0],
        [0, 0, 0, 0, 0, 0, 0, 0, 0],
        [0, 0, 0, 0, 0, 0, 0, 0, 0],
        [1, 0, 0, 0, 0, 1, 0, 0, 0],
        [0, 0, 0, 0, 1, 1, 0, 0, 0],
        [0, 0, 0, 0, 0, 1, 0, 0, 0],
        [0, 0, 0, 0, 0, 0, 0, 0, 0],
        [0, 0, 0, 0, 0, 0, 0, 0, 0],
       [0, 0, 1, 0, 0, 0, 0, 0, 0]
     ]::double precision[][]
   ) AS rast
\lambdaSELECT
 ST_AsText(ST_ConvexHull(rast)) AS hull,
 ST_AsText(ST_MinConvexHull(rast)) AS mhull,
 ST_AsText(ST_MinConvexHull(rast, 1)) AS mhull_1,
 ST_AsText(ST_MinConvexHull(rast, 2)) AS mhull_2
FROM foo
              hull | mhull | ←-
                mhull_1 \qquad \qquad | mhull_2
----------------------------------+-------------------------------------+-------------------------------------+------------------------------------- ←-
POLYGON((0 0,9 0,9 -9,0 -9,0 0)) | POLYGON((0 -3,9 -3,9 -9,0 -9,0 -3)) | POLYGON((3 -3,9 -9,0 -3))
```
[ST\\_Envelope,](#page-614-0) [ST\\_ConvexHull,](#page-612-0) [ST\\_ConvexHull,](#page-380-0) [ST\\_AsText](#page-253-0)

 $-3,9 -6,3 -6,3 -3)$  | POLYGON((0 -3,6 -3,6 -9,0 -9,0 -3))

# **9.11.4.6 ST\_Polygon**

<span id="page-616-0"></span>ST\_Polygon — Returns a multipolygon geometry formed by the union of pixels that have a pixel value that is not no data value. If no band number is specified, band num defaults to 1.

# **Synopsis**

geometry ST\_Polygon(raster rast, integer band\_num=1);

# **Description**

Availability: 0.1.6 Requires GDAL 1.7 or higher.

Enhanced: 2.1.0 Improved Speed (fully C-Based) and the returning multipolygon is ensured to be valid.

Changed: 2.1.0 In prior versions would sometimes return a polygon, changed to always return multipolygon.

#### **Examples**

```
-- by default no data band value is 0 or not set, so polygon will return a square polygon
SELECT ST_AsText(ST_Polygon(rast)) As geomwkt
FROM dummy_rast
WHERE rid = 2;
geomwkt
--------------------------------------------
MULTIPOLYGON(((3427927.75 5793244,3427928 5793244,3427928 5793243.75,3427927.75 ←
   5793243.75,3427927.75 5793244)))
 -- now we change the no data value of first band
UPDATE dummy_rast SET rast = ST_SetBandNoDataValue(rast,1,254)
WHERE rid = 2;
SELECt rid, ST_BandNoDataValue(rast)
from dummy_rast where rid = 2;
-- ST_Polygon excludes the pixel value 254 and returns a multipolygon
SELECT ST_AsText(ST_Polygon(rast)) As geomwkt
FROM dummy_rast
WHERE rid = 2;
geomwkt
---------------------------------------------------------
MULTIPOLYGON(((3427927.9 5793243.95,3427927.85 5793243.95,3427927.85 5793244,3427927.9 ←
   5793244,3427927.9 5793243.95)),((3427928 5793243.85,3427928 5793243.8,3427927.95 \leftrightarrow5793243.8,3427927.95 5793243.85,3427927.9 5793243.85,3427927.9 5793243.9,3427927.9 \leftrightarrow5793243.95,3427927.95 5793243.95,3427928 5793243.95,3427928 5793243.85)),((3427927.8 ←-
   5793243.75,3427927.75 5793243.75,3427927.75 5793243.8,3427927.75 5793243.85,3427927.75 ←
   5793243.9,3427927.75 5793244,3427927.8 5793244,3427927.8 5793243.9,3427927.8 ←
    5793243.85,3427927.85 5793243.85,3427927.85 5793243.8,3427927.85 5793243.75,3427927.8 ←
   5793243.75)))
-- Or if you want the no data value different for just one time
SELECT ST_AsText(
 ST_Polygon(
   ST_SetBandNoDataValue(rast,1,252)
    )
 ) As geomwkt
FROM dummy_rast
WHERE rid =2;
geomwkt
                 -MULTIPOLYGON(((3427928 5793243.85,3427928 5793243.8,3427928 5793243.75,3427927.85 ←
   5793243.75,3427927.8 5793243.75,3427927.8 5793243.8,3427927.75 5793243.8,3427927.75 ←-
   5793243.85,3427927.75 5793243.9,3427927.75 5793244,3427927.8 5793244,3427927.85 ←-
   5793244,3427927.9 5793244,3427928 5793244,3427928 5793243.95,3427928 5793243.85) ←
    ,(3427927.9 5793243.9,3427927.9 5793243.85,3427927.95 5793243.85,3427927.95 ←-
   5793243.9,3427927.9 5793243.9)))
```
#### **See Also**

[ST\\_Value,](#page-512-0) [ST\\_DumpAsPolygons](#page-613-0)

# **9.12 Raster Operators**

# **9.12.1 &&**

&& — Returns TRUE if A's bounding box intersects B's bounding box.

# **Synopsis**

boolean  $\&\&$  (raster A, raster B); boolean  $&&$  (raster A, geometry B); boolean  $&&$  (geometry B, raster A);

# **Description**

Note!

The && operator returns TRUE if the bounding box of raster/geometr A intersects the bounding box of raster/geometr B.

**Note**

Availability: 2.0.0

# **Examples**

```
SELECT A.rid As a_rid, B.rid As b_rid, A.rast && B.rast As intersect
 FROM dummy_rast AS A CROSS JOIN dummy_rast AS B LIMIT 3;
 a_rid | b_rid | intersect
      -------+-------+---------
     2 | 2 | t2 | 3 | f
     2 | 1 | f
```
This operand will make use of any indexes that may be available on the rasters.

# **9.12.2 &<**

 $<$  - Returns TRUE if A's bounding box is to the left of B's.

# **Synopsis**

boolean  $\<$  (raster A, raster B);

# **Description**

The &< operator returns TRUE if the bounding box of raster A overlaps or is to the left of the bounding box of raster B, or more accurately, overlaps or is NOT to the right of the bounding box of raster B.

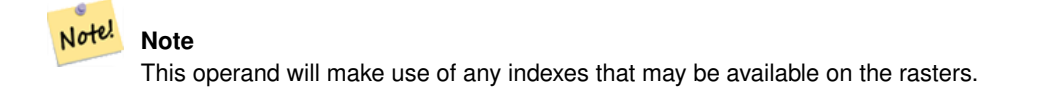

#### **Examples**

```
SELECT A.rid As a_rid, B.rid As b_rid, A.rast &< B.rast As overleft
FROM dummy_rast AS A CROSS JOIN dummy_rast AS B;
a_rid | b_rid | overleft
 ------+-------+----------
   2 | 2 | t2 | 3 | f2 | 1 | f
   3 | 2 | t
   3 | 3 | t
   3 | 1 | f
   1 | 2 | t
   1 | 3 | t
   1 | 1 | t
```
# **9.12.3 &>**

 $&>=$  Returns TRUE if A's bounding box is to the right of B's.

#### **Synopsis**

boolean  $\&$  > (raster A, raster B);

# **Description**

The  $>$  operator returns TRUE if the bounding box of raster A overlaps or is to the right of the bounding box of raster B, or more accurately, overlaps or is NOT to the left of the bounding box of raster B.

#### Note! **Note**

This operand will make use of any indexes that may be available on the geometries.

#### **Examples**

```
SELECT A.rid As a_rid, B.rid As b_rid, A.rast &> B.rast As overright
FROM dummy_rast AS A CROSS JOIN dummy_rast AS B;
a_rid | b_rid | overright
 ------+---------+---<br>2 | 2 | t
     2 | 2 | t2 | 3 | t
    2 | 1 | t3 | 2 | f
    3 | 3 | t
    3 | 1 | f
    1 | 2 | f
    1 | 3 | t
    1 | 1 | t
```
# **9.12.4 =**

<span id="page-620-0"></span>= — Returns TRUE if A's bounding box is the same as B's. Uses double precision bounding box.

# **Synopsis**

boolean =( raster A , raster B );

# **Description**

The = operator returns TRUE if the bounding box of raster A is the same as the bounding box of raster B. PostgreSQL uses the =, <, and > operators defined for rasters to perform internal orderings and comparison of rasters (ie. in a GROUP BY or ORDER BY clause).

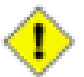

# **Caution**

This operand will NOT make use of any indexes that may be available on the rasters. Use  $\sim$ = instead. This operator exists mostly so one can group by the raster column.

Availability: 2.1.0

# **See Also**

 $\sim$  $=$ 

# **9.12.5 @**

<span id="page-620-1"></span>@ — Returns TRUE if A's bounding box is contained by B's. Uses double precision bounding box.

# **Synopsis**

boolean @( raster A , raster B ); boolean @( geometry A , raster B ); boolean @( raster B , geometry A );

# **Description**

The @ operator returns TRUE if the bounding box of raster/geometry A is contained by bounding box of raster/geometr B.

Note! **Note** This operand will use spatial indexes on the rasters.

Availability: 2.0.0 raster @ raster, raster @ geometry introduced Availability: 2.0.5 geometry @ raster introduced

# **See Also**

[~](#page-621-1)

# **9.12.6 ~=**

<span id="page-621-0"></span> $\sim$  = — Returns TRUE if A's bounding box is the same as B's.

## **Synopsis**

```
boolean \sim=( raster A, raster B);
```
# **Description**

The  $\sim$  = operator returns TRUE if the bounding box of raster A is the same as the bounding box of raster B.

Note! **Note** This operand will make use of any indexes that may be available on the rasters.

Availability: 2.0.0

# **Examples**

Very useful usecase is for taking two sets of single band rasters that are of the same chunk but represent different themes and creating a multi-band raster

```
SELECT ST_AddBand(prec.rast, alt.rast) As new_rast
   FROM prec INNER JOIN alt ON (prec.rast ~= alt.rast);
```
### **See Also**

# [ST\\_AddBand,](#page-475-0) [=](#page-620-0)

# **9.12.7 ~**

<span id="page-621-1"></span>~ — Returns TRUE if A's bounding box is contains B's. Uses double precision bounding box.

# **Synopsis**

```
boolean ~( raster A , raster B );
boolean ~( geometry A , raster B );
boolean ~( raster B , geometry A );
```
# **Description**

The  $\sim$  operator returns TRUE if the bounding box of raster/geometry A is contains bounding box of raster/geometr B.

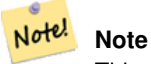

This operand will use spatial indexes on the rasters.

Availability: 2.0.0

# [@](#page-620-1)

# **9.13 Raster and Raster Band Spatial Relationships**

# **9.13.1 ST\_Contains**

<span id="page-622-0"></span>ST\_Contains — Return true if no points of raster rastB lie in the exterior of raster rastA and at least one point of the interior of rastB lies in the interior of rastA.

# **Synopsis**

boolean **ST\_Contains**(raster rastA, integer nbandA, raster rastB, integer nbandB); boolean ST\_Contains(raster rastA, raster rastB);

# **Description**

Raster rastA contains rastB if and only if no points of rastB lie in the exterior of rastA and at least one point of the interior of rastB lies in the interior of rastA. If the band number is not provided (or set to NULL), only the convex hull of the raster is considered in the test. If the band number is provided, only those pixels with value (not NODATA) are considered in the test.

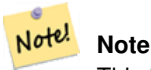

This function will make use of any indexes that may be available on the rasters.

#### **Note** Note!

To test the spatial relationship of a raster and a geometry, use ST\_Polygon on the raster, e.g. ST\_Contains(ST\_Polygon(raster), geometry) or ST\_Contains(geometry, ST\_Polygon(raster)).

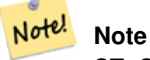

ST\_Contains() is the inverse of ST\_Within(). So, ST\_Contains(rastA, rastB) implies ST\_Within(rastB, rastA).

# Availability: 2.1.0

# **Examples**

```
-- specified band numbers
SELECT r1.rid, r2.rid, ST_Contains(r1.rast, 1, r2.rast, 1) FROM dummy_rast r1 CROSS JOIN \leftrightarrowdummy_rast r2 WHERE r1.rid = 1;
NOTICE: The first raster provided has no bands
 rid | rid | st_contains
       ---+1 | 1 |1 | 2 | f
```

```
-- no band numbers specified
SELECT r1.rid, r2.rid, ST_Contains(r1.rast, r2.rast) FROM dummy_rast r1 CROSS JOIN \leftrightarrowdummy_rast r2 WHERE r1.rid = 1;
 rid | rid | st_contains
-----+-----+-------------
  1 | 1 | t
  1 | 2 | f
```
[ST\\_Intersects,](#page-626-0) [ST\\_Within](#page-631-0)

# **9.13.2 ST\_ContainsProperly**

ST\_ContainsProperly — Return true if rastB intersects the interior of rastA but not the boundary or exterior of rastA.

#### **Synopsis**

boolean ST\_ContainsProperly(raster rastA, integer nbandA, raster rastB, integer nbandB); boolean ST\_ContainsProperly(raster rastA, raster rastB);

#### **Description**

Raster rastA contains properly rastB if rastB intersects the interior of rastA but not the boundary or exterior of rastA. If the band number is not provided (or set to NULL), only the convex hull of the raster is considered in the test. If the band number is provided, only those pixels with value (not NODATA) are considered in the test.

Raster rastA does not contain properly itself but does contain itself.

# Note! **Note**

This function will make use of any indexes that may be available on the rasters.

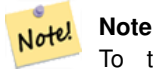

To test the spatial relationship of a raster and a geometry, use ST\_Polygon on the raster, e.g. ST\_ContainsProperly(ST\_Polygon(raster), geometry) or ST\_ContainsProperly(geometry, ST\_Polygon(raster)).

# Availability: 2.1.0

# **Examples**

```
SELECT r1.rid, r2.rid, ST_ContainsProperly(r1.rast, 1, r2.rast, 1) FROM dummy_rast r1 CROSS \leftrightarrowJOIN dummy_rast r2 WHERE r1.rid = 2;
 rid | rid | st_containsproperly
-----+-----+---------------------
   2 | 1 | f
   2 | 2 | f
```
[ST\\_Intersects,](#page-626-0) [ST\\_Contains](#page-622-0)

# **9.13.3 ST\_Covers**

<span id="page-624-1"></span>ST\_Covers — Return true if no points of raster rastB lie outside raster rastA.

# **Synopsis**

boolean **ST\_Covers**(raster rastA, integer nbandA, raster rastB, integer nbandB); boolean **ST\_Covers**(raster rastA, raster rastB);

# **Description**

Raster rastA covers rastB if and only if no points of rastB lie in the exterior of rastA. If the band number is not provided (or set to NULL), only the convex hull of the raster is considered in the test. If the band number is provided, only those pixels with value (not NODATA) are considered in the test.

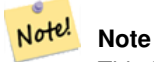

This function will make use of any indexes that may be available on the rasters.

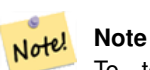

To test the spatial relationship of a raster and a geometry, use ST\_Polygon on the raster, e.g. ST\_Covers(ST\_Polygon(raster), geometry) or ST\_Covers(geometry, ST\_Polygon(raster)).

# Availability: 2.1.0

# **Examples**

```
SELECT r1.rid, r2.rid, ST_Covers(r1.rast, 1, r2.rast, 1) FROM dummy_rast r1 CROSS JOIN \leftrightarrowdummy_rast r2 WHERE r1.rid = 2;
 rid | rid | st_covers
     -----+-----+-----------
   2 | 1 | f
   2 | 2 | t
```
# **See Also**

[ST\\_Intersects,](#page-626-0) [ST\\_CoveredBy](#page-624-0)

# **9.13.4 ST\_CoveredBy**

<span id="page-624-0"></span>ST\_CoveredBy — Return true if no points of raster rastA lie outside raster rastB.

# **Synopsis**

boolean ST\_CoveredBy(raster rastA, integer nbandA, raster rastB, integer nbandB); boolean **ST\_CoveredBy**( raster rastA , raster rastB );

## **Description**

Raster rastA is covered by rastB if and only if no points of rastA lie in the exterior of rastB. If the band number is not provided (or set to NULL), only the convex hull of the raster is considered in the test. If the band number is provided, only those pixels with value (not NODATA) are considered in the test.

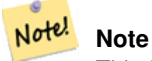

This function will make use of any indexes that may be available on the rasters.

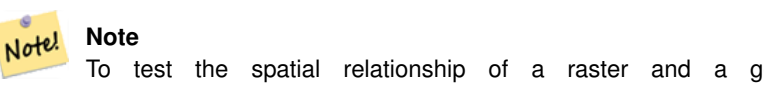

To test the spatial relationship of a raster and a geometry, use ST\_Polygon on the raster, e.g. ST\_CoveredBy(ST\_Polygon(raster), geometry) or ST\_CoveredBy(geometry, ST\_Polygon(raster)).

Availability: 2.1.0

# **Examples**

```
SELECT r1.rid, r2.rid, ST_CoveredBy(r1.rast, 1, r2.rast, 1) FROM dummy_rast r1 CROSS JOIN \leftrightarrowdummy_rast r2 WHERE r1.rid = 2;
rid | rid | st_coveredby
        -----+-----+--------------
   2 | 1 | f
   2 | 2 | t
```
# **See Also**

[ST\\_Intersects,](#page-626-0) [ST\\_Covers](#page-624-1)

# **9.13.5 ST\_Disjoint**

<span id="page-625-0"></span>ST\_Disjoint — Return true if raster rastA does not spatially intersect rastB.

# **Synopsis**

boolean ST\_Disjoint(raster rastA, integer nbandA, raster rastB, integer nbandB); boolean **ST\_Disjoint**( raster rastA, raster rastB);

#### **Description**

Raster rastA and rastB are disjointed if they do not share any space together. If the band number is not provided (or set to NULL), only the convex hull of the raster is considered in the test. If the band number is provided, only those pixels with value (not NODATA) are considered in the test.

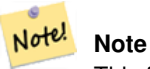

This function does NOT use any indexes.

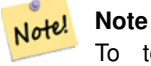

To test the spatial relationship of a raster and a geometry, use ST\_Polygon on the raster, e.g. ST\_Disjoint(ST\_Polygon(raster), geometry).

Availability: 2.1.0

#### **Examples**

```
-- rid = 1 has no bands, hence the NOTICE and the NULL value for st_disjoint
SELECT r1.rid, r2.rid, ST_Disjoint(r1.rast, 1, r2.rast, 1) FROM dummy_rast r1 CROSS JOIN \leftrightarrowdummy_rast r2 WHERE r1.rid = 2;
NOTICE: The second raster provided has no bands
 rid | rid | st_disjoint
   -----+-----+-------------
   2 | 1 |
  2 | 2 | f
-- this time, without specifying band numbers
SELECT r1.rid, r2.rid, ST_Disjoint(r1.rast, r2.rast) FROM dummy_rast r1 CROSS JOIN ←
   dummy_rast r2 WHERE r1.rid = 2;
 rid | rid | st_disjoint
-----+-----+-------------
   2 | 1 | t
```
**See Also**

#### [ST\\_Intersects](#page-626-0)

# **9.13.6 ST\_Intersects**

2 | 2 | f

<span id="page-626-0"></span>ST\_Intersects — Return true if raster rastA spatially intersects raster rastB.

#### **Synopsis**

boolean **ST\_Intersects**( raster rastA , integer nbandA , raster rastB , integer nbandB ); boolean **ST\_Intersects**( raster rastA , raster rastB ); boolean ST\_Intersects( raster rast , integer nband , geometry geommin ); boolean ST\_Intersects( raster rast , geometry geommin , integer nband=NULL ); boolean ST\_Intersects( geometry geommin , raster rast , integer nband=NULL );

## **Description**

Return true if raster rastA spatially intersects raster rastB. If the band number is not provided (or set to NULL), only the convex hull of the raster is considered in the test. If the band number is provided, only those pixels with value (not NODATA) are considered in the test.

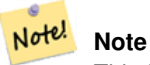

This function will make use of any indexes that may be available on the rasters.

Enhanced: 2.0.0 support raster/raster intersects was introduced.

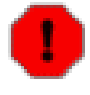

# **Warning**

Changed: 2.1.0 The behavior of the ST Intersects(raster, geometry) variants changed to match that of ST\_Intersects(geometry, raster).

#### **Examples**

```
-- different bands of same raster
SELECT ST_Intersects(rast, 2, rast, 3) FROM dummy_rast WHERE rid = 2;
 st_intersects
---------------
 t
```
### **See Also**

[ST\\_Intersection,](#page-566-0) [ST\\_Disjoint](#page-625-0)

# **9.13.7 ST\_Overlaps**

ST\_Overlaps — Return true if raster rastA and rastB intersect but one does not completely contain the other.

# **Synopsis**

```
boolean ST_Overlaps( raster rastA , integer nbandA , raster rastB , integer nbandB );
boolean ST_Overlaps( raster rastA , raster rastB );
```
#### **Description**

Return true if raster rastA spatially overlaps raster rastB. This means that rastA and rastB intersect but one does not completely contain the other. If the band number is not provided (or set to NULL), only the convex hull of the raster is considered in the test. If the band number is provided, only those pixels with value (not NODATA) are considered in the test.

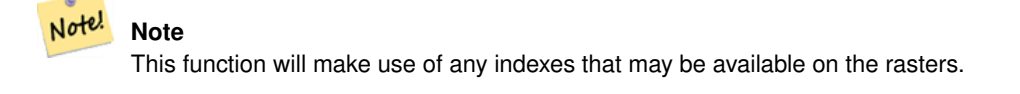

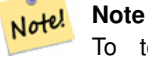

To test the spatial relationship of a raster and a geometry, use ST\_Polygon on the raster, e.g. ST\_Overlaps(ST\_Polygon(raster), geometry).

Availability: 2.1.0

# **Examples**

```
-- comparing different bands of same raster
SELECT ST_Overlaps(rast, 1, rast, 2) FROM dummy_rast WHERE rid = 2;
 st_overlaps
-------------
 f
```
#### **See Also**

# [ST\\_Intersects](#page-626-0)

# **9.13.8 ST\_Touches**

ST\_Touches — Return true if raster rastA and rastB have at least one point in common but their interiors do not intersect.

# **Synopsis**

```
boolean ST_Touches( raster rastA , integer nbandA , raster rastB , integer nbandB );
boolean ST_Touches( raster rastA , raster rastB );
```
#### **Description**

Return true if raster rastA spatially touches raster rastB. This means that rastA and rastB have at least one point in common but their interiors do not intersect. If the band number is not provided (or set to NULL), only the convex hull of the raster is considered in the test. If the band number is provided, only those pixels with value (not NODATA) are considered in the test.

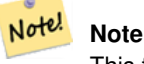

This function will make use of any indexes that may be available on the rasters.

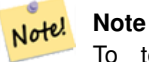

To test the spatial relationship of a raster and a geometry, use ST\_Polygon on the raster, e.g. ST\_Touches(ST\_Polygon(raster), geometry).

Availability: 2.1.0

#### **Examples**

```
SELECT r1.rid, r2.rid, ST_Touches(r1.rast, 1, r2.rast, 1) FROM dummy_rast r1 CROSS JOIN
   dummy_rast r2 WHERE r1.rid = 2;
rid | rid | st_touches
    -+-----+---2 | 1 | f2 | 2 | f
```
# **See Also**

# [ST\\_Intersects](#page-626-0)

# **9.13.9 ST\_SameAlignment**

<span id="page-629-0"></span>ST\_SameAlignment — Returns true if rasters have same skew, scale, spatial ref, and offset (pixels can be put on same grid without cutting into pixels) and false if they don't with notice detailing issue.

# **Synopsis**

boolean **ST\_SameAlignment**( raster rastA, raster rastB);

boolean ST\_SameAlignment( double precision ulx1 , double precision uly1 , double precision scalex1 , double precision scaley1 , double precision skewx1 , double precision skewy1 , double precision ulx2 , double precision uly2 , double precision scalex2 , double precision scaley2 , double precision skewx2 , double precision skewy2 ); boolean ST\_SameAlignment( raster set rastfield );

# **Description**

Non-Aggregate version (Variants 1 and 2): Returns true if the two rasters (either provided directly or made using the values for upperleft, scale, skew and srid) have the same scale, skew, srid and at least one of any of the four corners of any pixel of one raster falls on any corner of the grid of the other raster. Returns false if they don't and a NOTICE detailing the alignment issue.

Aggregate version (Variant 3): From a set of rasters, returns true if all rasters in the set are aligned. The ST\_SameAlignment() function is an "aggregate" function in the terminology of PostgreSQL. That means that it operates on rows of data, in the same way the SUM() and AVG() functions do.

Availability: 2.0.0

Enhanced: 2.1.0 addition of Aggegrate variant

# **Examples: Rasters**

```
SELECT ST_SameAlignment(
  ST_MakeEmptyRaster(1, 1, 0, 0, 1, 1, 0, 0),
  ST_MakeEmptyRaster(1, 1, 0, 0, 1, 1, 0, 0)
) as sm;
sm
----
t
```

```
SELECT ST_SameAlignment(A.rast,b.rast)
FROM dummy_rast AS A CROSS JOIN dummy_rast AS B;
NOTICE: The two rasters provided have different SRIDs
NOTICE: The two rasters provided have different SRIDs
st_samealignment
------------------
t
f
 f
 f
```
Section [5.1,](#page-91-0) [ST\\_NotSameAlignmentReason,](#page-630-0) [ST\\_MakeEmptyRaster](#page-481-0)

# **9.13.10 ST\_NotSameAlignmentReason**

<span id="page-630-0"></span>ST\_NotSameAlignmentReason — Returns text stating if rasters are aligned and if not aligned, a reason why.

# **Synopsis**

text ST\_NotSameAlignmentReason(raster rastA, raster rastB);

### **Description**

Returns text stating if rasters are aligned and if not aligned, a reason why.

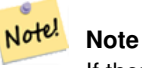

If there are several reasons why the rasters are not aligned, only one reason (the first test to fail) will be returned.

Availability: 2.1.0

# **Examples**

```
SELECT
  ST_SameAlignment(
   ST_MakeEmptyRaster(1, 1, 0, 0, 1, 1, 0, 0),
    ST_MakeEmptyRaster(1, 1, 0, 0, 1.1, 1.1, 0, 0)
  ),
 ST_NotSameAlignmentReason(
    ST_MakeEmptyRaster(1, 1, 0, 0, 1, 1, 0, 0),
    ST_MakeEmptyRaster(1, 1, 0, 0, 1.1, 1.1, 0, 0)
  )
;
 st_samealignment | st_notsamealignmentreason
                  ------------------+-------------------------------------------------
 f | The rasters have different scales on the X axis
(1 row)
```
Section [5.1,](#page-91-0) [ST\\_SameAlignment](#page-629-0)

# **9.13.11 ST\_Within**

<span id="page-631-0"></span>ST\_Within — Return true if no points of raster rastA lie in the exterior of raster rastB and at least one point of the interior of rastA lies in the interior of rastB.

# **Synopsis**

boolean ST\_Within( raster rastA , integer nbandA , raster rastB , integer nbandB ); boolean **ST\_Within**( raster rastA , raster rastB );

# **Description**

Raster rastA is within rastB if and only if no points of rastA lie in the exterior of rastB and at least one point of the interior of rastA lies in the interior of rastB. If the band number is not provided (or set to NULL), only the convex hull of the raster is considered in the test. If the band number is provided, only those pixels with value (not NODATA) are considered in the test.

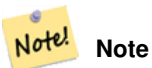

This operand will make use of any indexes that may be available on the rasters.

#### **Note** Note!

To test the spatial relationship of a raster and a geometry, use ST\_Polygon on the raster, e.g. ST\_Within(ST\_Polygon(raster), geometry) or ST\_Within(geometry, ST\_Polygon(raster)).

Note! **Note**

ST\_Within() is the inverse of ST\_Contains(). So, ST\_Within(rastA, rastB) implies ST\_Contains(rastB, rastA).

# Availability: 2.1.0

#### **Examples**

```
SELECT r1.rid, r2.rid, ST_Within(r1.rast, 1, r2.rast, 1) FROM dummy_rast r1 CROSS JOIN \leftrightarrowdummy_rast r2 WHERE r1.rid = 2;
```

```
rid | rid | st_within
  -----+-----+-----------
  2 | 1 | f
  2 | 2 | t
```
#### **See Also**

[ST\\_Intersects,](#page-626-0) [ST\\_Contains,](#page-622-0) [ST\\_DWithin,](#page-632-0) [ST\\_DFullyWithin](#page-632-1)

# **9.13.12 ST\_DWithin**

<span id="page-632-0"></span>ST\_DWithin — Return true if rasters rastA and rastB are within the specified distance of each other.

# **Synopsis**

boolean **ST\_DWithin**( raster rastA , integer nbandA , raster rastB , integer nbandB , double precision distance of srid ); boolean **ST\_DWithin**( raster rastA , raster rastB , double precision distance of srid );

# **Description**

Return true if rasters rastA and rastB are within the specified distance of each other. If the band number is not provided (or set to NULL), only the convex hull of the raster is considered in the test. If the band number is provided, only those pixels with value (not NODATA) are considered in the test.

The distance is specified in units defined by the spatial reference system of the rasters. For this function to make sense, the source rasters must both be of the same coordinate projection, having the same SRID.

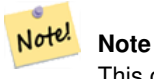

This operand will make use of any indexes that may be available on the rasters.

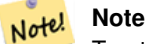

To test the spatial relationship of a raster and a geometry, use ST\_Polygon on the raster, e.g. ST\_DWithin(ST\_Polygon(raster), geometry).

# Availability: 2.1.0

# **Examples**

```
SELECT r1.rid, r2.rid, ST_DWithin(r1.rast, 1, r2.rast, 1, 3.14) FROM dummy_rast r1 CROSS \leftrightarrowJOIN dummy_rast r2 WHERE r1.rid = 2;
rid | rid | st_dwithin
    -----+-----+------------
   2 | 1 | f
   2 | 2 | t
```
# **See Also**

[ST\\_Within,](#page-631-0) [ST\\_DFullyWithin](#page-632-1)

# **9.13.13 ST\_DFullyWithin**

<span id="page-632-1"></span>ST\_DFullyWithin — Return true if rasters rastA and rastB are fully within the specified distance of each other.

# **Synopsis**

boolean **ST\_DFullyWithin**( raster rastA , integer nbandA , raster rastB , integer nbandB , double precision distance\_of\_srid ); boolean **ST\_DFullyWithin**( raster rastA , raster rastB , double precision distance\_of\_srid );

#### **Description**

Return true if rasters rastA and rastB are fully within the specified distance of each other. If the band number is not provided (or set to NULL), only the convex hull of the raster is considered in the test. If the band number is provided, only those pixels with value (not NODATA) are considered in the test.

The distance is specified in units defined by the spatial reference system of the rasters. For this function to make sense, the source rasters must both be of the same coordinate projection, having the same SRID.

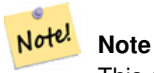

This operand will make use of any indexes that may be available on the rasters.

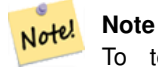

To test the spatial relationship of a raster and a geometry, use ST\_Polygon on the raster, e.g. ST\_DFullyWithin(ST\_Polygon(raster), geometry).

#### Availability: 2.1.0

#### **Examples**

```
SELECT r1.rid, r2.rid, ST_DFullyWithin(r1.rast, 1, r2.rast, 1, 3.14) FROM dummy_rast r1 \leftrightarrowCROSS JOIN dummy_rast r2 WHERE r1.rid = 2;
 rid | rid | st_dfullywithin
-----+-----+-----------------
   2 | 1 | f
   2 | 2 | t
```
# **See Also**

[ST\\_Within,](#page-631-0) [ST\\_DWithin](#page-632-0)

# **Chapter 10**

# **PostGIS Raster Frequently Asked Questions**

1. *I'm getting error* ERROR: RASTER\_fromGDALRaster: Could not open bytea with GDAL. Check that the bytea is of a GDAL supported format. *when using ST\_FromGDALRaster or* ERROR: rt\_raster\_to\_gdal: Could not load the output GDAL driver *when trying to use ST\_AsPNG or other raster input functions.*

As of PostGIS 2.1.3 and 2.0.5, a security change was made to by default disable all GDAL drivers and out of db rasters. The release notes are at [PostGIS 2.0.6, 2.1.3 security release.](http://postgis.net/2014/05/19/postgis-2.0.6_and_2.1.3) In order to reenable specific drivers or all drivers and reenable out of database support, refer to Section [2.1.](#page-30-0)

- 2. *Where can I find out more about the PostGIS Raster Project?* Refer to the [PostGIS Raster home page.](http://trac.osgeo.org/postgis/wiki/WKTRaster)
- 3. *Are there any books or tutorials to get me started with this wonderful invention?*

There is a full length beginner tutorial [Intersecting vector buffers with large raster coverage using PostGIS Raster.](http://trac.osgeo.org/postgis/wiki/WKTRasterTutorial01) Jorge has a series of blog articles on PostGIS Raster that demonstrate how to load raster data as well as cross compare to same tasks in Oracle GeoRaster. Check out [Jorge's PostGIS Raster / Oracle GeoRaster Series.](http://gis4free.wordpress.com/category/postgis-raster/) There is a whole chapter (more than 35 pages of content) dedicated to PostGIS Raster with free code and data downloads at [PostGIS in Action - Raster](https://www.manning.com/books/postgis-in-action-second-edition) [chapter.](https://www.manning.com/books/postgis-in-action-second-edition) You can [buy PostGIS in Action](http://www.postgis.us/page_buy_book) now from Manning in hard-copy (significant discounts for bulk purchases) or just the E-book format. You can also buy from Amazon and various other book distributors. All hard-copy books come with a free coupon to download the E-book version. Here is a review from a PostGIS Raster user [PostGIS raster applied to land](http://fuzzytolerance.info/blog/2010/10/25/2010-10-26-postgis-raster-ftw/) [classification urban forestry](http://fuzzytolerance.info/blog/2010/10/25/2010-10-26-postgis-raster-ftw/)

4. *How do I install Raster support in my PostGIS database?*

The easiest is to download binaries for PostGIS and Raster which are currently available for windows and latest versions of Mac OSX. First you need a working PostGIS 2.0.0 or above and be running PostgreSQL 8.4, 9.0, or 9.1. Note in PostGIS 2.0 PostGIS Raster is fully integrated, so it will be compiled when you compile PostGIS.Instructions for installing and running under windows are available at [How to Install and Configure PostGIS raster on windows](http://gis4free.wordpress.com/2011/03/10/how-to-install-and-configure-postgis-raster-on-windows/) If you are on windows, you can compile yourself, or use the [pre-compiled PostGIS Raster windows binaries.](http://postgis.net/windows_downloads) If you are on Mac OSX Leopard or Snow Leopard, there are binaries available at [Kyng Chaos Mac OSX PostgreSQL/GIS binaries.](http://www.kyngchaos.com/software/postgres) Then to enable raster support in your database, run the rtpostgis.sql file in your database. To upgrade an existing install use rtpostgis\_upgrade\_minor..sql instead of rtpostgis.sqlFor other platforms, you generally need to compile yourself. Dependencies are PostGIS and GDAL. For more details about compiling from source, please refer to [Installing PostGIS Raster from source \(in prior versions of](http://trac.osgeo.org/postgis/wiki/WKTRaster/Documentation01#a2.3-CompilingandInstallingfromSources) [PostGIS\)](http://trac.osgeo.org/postgis/wiki/WKTRaster/Documentation01#a2.3-CompilingandInstallingfromSources)

5. *I get error could not load library "C:/Program Files/PostgreSQL/8.4/lib/rtpostgis.dll": The specified module could not be found. or could not load library on Linux when trying to run rtpostgis.sql*

rtpostgis.so/dll is built with dependency on libgdal.dll/so. Make sure for Windows you have libgdal-1.dll in the bin folder of your PostgreSQL install. For Linux libgdal has to be in your path or bin folder. You may also run into different errors if you don't have PostGIS installed in your database. Make sure to install PostGIS first in your database before trying to install the raster support.

6. *How do I load Raster data into PostGIS?*

The latest version of PostGIS comes packaged with a raster2pgsql raster loader executable capable of loading many kinds of rasters and also generating lower resolution overviews without any additional software. Please refer to Section [5.1.1](#page-91-1) for more details. Pre-2.0 versions came with a raster2pgsql.py that required python with numpy and GDAL. This is no longer needed.

7. *What kind of raster file formats can I load into my database?*

Any that your GDAL library supports. GDAL supported formats are documented [GDAL File Formats.](http://www.gdal.org/formats_list.html)Your particular GDAL install may not support all formats. To verify the ones supported by your particular GDAL install, you can use

raster2pgsql -G

8. *Can I export my PostGIS raster data to other raster formats?*

YesGDAL 1.7+ has a PostGIS raster driver, but is only compiled in if you choose to compile with PostgreSQL support. The driver currently doesn't support irregularly blocked rasters, although you can store irregularly blocked rasters in PostGIS raster data type.If you are compiling from source, you need to include in your configure

--with-pg=path/to/pg\_config

to enable the driver. Refer to [GDAL Build Hints](http://trac.osgeo.org/gdal/wiki/BuildHints) for tips on building GDAL against in various OS platforms. If your version of GDAL is compiled with the PostGIS Raster driver you should see PostGIS Raster in list when you do

```
gdalinfo --formats
```
To get a summary about your raster via GDAL use gdalinfo:

```
gdalinfo "PG:host=localhost port=5432 dbname='mygisdb' user='postgres' password=' ←
   whatever' schema='someschema' table=sometable"
```
To export data to other raster formats, use gdal\_translate the below will export all data from a table to a PNG file at 10% size.Depending on your pixel band types, some translations may not work if the export format does not support that Pixel type. For example floating point band types and 32 bit unsigned ints will not translate easily to JPG or some others.Here is an example simple translation

```
gdal_translate -of PNG -outsize 10% 10% "PG:host=localhost port=5432 dbname='mygisdb' ←-
   user='postgres' password='whatever' schema='someschema' table=sometable" C:\ ←-
   somefile.png
```
You can also use SQL where clauses in your export using the where=... in your driver connection string. Below are some using a where clause

```
gdal_translate -of PNG -outsize 10% 10% "PG:host=localhost port=5432 dbname='mygisdb' ←-
   user='postgres' password='whatever' schema='someschema' table=sometable where=' ←
   filename=\'abcd.sid\''" " C:\somefile.png
```
gdal\_translate -of PNG -outsize 10% 10% "PG:host=localhost port=5432 dbname='mygisdb' ← user='postgres' password='whatever' schema='someschema' table=sometable where=' ← ST\_Intersects(rast, ST\_SetSRID(ST\_Point(-71.032,42.3793),4326) )' " C:\  $\leftrightarrow$ intersectregion.png

To see more examples and syntax refer to [Reading Raster Data of PostGIS Raster section](http://trac.osgeo.org/gdal/wiki/frmts_wtkraster.html#a3.2-Readingrasterdatafromthedatabase)

9. *Are their binaries of GDAL available already compiled with PostGIS Raster suppport?*

Yes. Check out the page [GDAL Binaries](http://trac.osgeo.org/gdal/wiki/DownloadingGdalBinaries) page. Any compiled with PostgreSQL support should have PostGIS Raster in them. PostGIS Raster is undergoing many changes. If you want to get the latest nightly build for Windows -- then check out the Tamas Szekeres nightly builds built with Visual Studio which contain GDAL trunk, Python Bindings and MapServer executables and PostGIS Raster driver built-in. Just click the SDK bat and run your commands from there. [http://www.gisinternals.com.](www.gisinternals.com) Also available are VS project files[.FWTools latest stable version for Windows is compiled](http://fwtools.maptools.org/) [with Raster support.](http://fwtools.maptools.org/)

10. *What tools can I use to view PostGIS raster data?*

You can use MapServer compiled with GDAL 1.7+ and PostGIS Raster driver support to view Raster data. QuantumGIS (QGIS) now supports viewing of PostGIS Raster if you have PostGIS raster driver installed.In theory any tool that renders data using GDAL can support PostGIS raster data or support it with fairly minimal effort. Again for Windows, Tamas' binaries [http://www.gisinternals.com](www.gisinternals.com) are a good choice if you don't want the hassle of having to setup to compile your own.

11. *How can I add a PostGIS raster layer to my MapServer map?*

First you need GDAL 1.7 or higher compiled with PostGIS raster support. GDAL 1.8 or above is preferred since many issues have been fixed in 1.8 and more PostGIS raster issues fixed in trunk version.You can much like you can with any other raster. Refer to [MapServer Raster processing options](http://mapserver.org/input/raster.html) for list of various processing functions you can use with MapServer raster layers.What makes PostGIS raster data particularly interesting, is that since each tile can have various standard database columns, you can segment it in your data sourceBelow is an example of how you would define a PostGIS raster layer in MapServer.

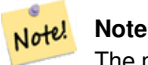

END

The mode=2 is required for tiled rasters and was added in PostGIS 2.0 and GDAL 1.8 drivers. This does not exist in GDAL 1.7 drivers.

```
-- displaying raster with standard raster options
LAYER
 NAME coolwktraster
  TYPE raster
  STATUS ON
  DATA "PG:host=localhost port=5432 dbname='somedb' user='someuser' password='whatever'
   schema='someschema' table='cooltable' mode='2'"
  PROCESSING "NODATA=0"
  PROCESSING "SCALE=AUTO"
  #... other standard raster processing functions here
  #... classes are optional but useful for 1 band data
  CLASS
   NAME "boring"
   EXPRESSION ([pixel] < 20)
   COLOR 250 250 250
  END
  CLASS
   NAME "mildly interesting"
   EXPRESSION ([pixel] > 20 AND [pixel] < 1000)
   COLOR 255 0 0
  END
  CLASS
   NAME "very interesting"
   EXPRESSION ([pixel] >= 1000)
   COLOR 0 255 0
  END
END
-- displaying raster with standard raster options and a where clause
LAYER
 NAME soil_survey2009
 TYPE raster
 STATUS ON
  DATA "PG:host=localhost port=5432 dbname='somedb' user='someuser' password='whatever'
   schema='someschema' table='cooltable' where='survey_year=2009' mode='2'"
  PROCESSING "NODATA=0"
  #... other standard raster processing functions here
  #... classes are optional but useful for 1 band data
```
12. *What functions can I currently use with my raster data?*

Refer to the list of Chapter [9.](#page-461-0) There are more, but this is still a work in progress.Refer to the [PostGIS Raster roadmap page](http://trac.osgeo.org/postgis/wiki/WKTRaster/PlanningAndFunding) for details of what you can expect in the future.

13. *I am getting error ERROR: function st\_intersects(raster, unknown) is not unique or st\_union(geometry,text) is not unique. How do I fix?*

The function is not unique error happens if one of your arguments is a textual representation of a geometry instead of a geometry. In these cases, PostgreSQL marks the textual representation as an unknown type, which means it can fall into the st\_intersects(raster, geometry) or st\_intersects(raster,raster) thus resulting in a non-unique case since both functions can in theory support your request. To prevent this, you need to cast the textual representation of the geometry to a geometry.For example if your code looks like this:

```
SELECT rast
 FROM my_raster
   WHERE ST_Intersects(rast, 'SRID=4326; POINT(-10 10)');
```
Cast the textual geometry representation to a geometry by changing your code to this:

```
SELECT rast
 FROM my_raster
   WHERE ST_Intersects(rast, 'SRID=4326; POINT(-10 10)':: qeometry);
```
14. *How is PostGIS Raster different from Oracle GeoRaster (SDO\_GEORASTER) and SDO\_RASTER types?*

For a more extensive discussion on this topic, check out Jorge Arévalo [Oracle GeoRaster and PostGIS Raster: First](http://gis4free.wordpress.com/2010/07/19/oracle-georaster-part-i/) [impressions](http://gis4free.wordpress.com/2010/07/19/oracle-georaster-part-i/) The major advantage of one-georeference-by-raster over one-georeference-by-layer is to allow:\* coverages to be not necessarily rectangular (which is often the case of raster coverage covering large extents. See the possible raster arrangements in the documentation)\* rasters to overlaps (which is necessary to implement lossless vector to raster conversion) These arrangements are possible in Oracle as well, but they imply the storage of multiple SDO\_GEORASTER objects linked to as many SDO\_RASTER tables. A complex coverage can lead to hundreds of tables in the database. With PostGIS Raster you can store a similar raster arrangement into a unique table.It's a bit like if PostGIS would force you to store only full rectangular vector coverage without gaps or overlaps (a perfect rectangular topological layer). This is very practical in some applications but practice has shown that it is not realistic or desirable for most geographical coverages. Vector structures needs the flexibility to store discontinuous and non-rectangular coverages. We think it is a big advantage that raster structure should benefit as well.

15. *raster2pgsql load of large file fails with String of N bytes is too long for encoding conversion?*

raster2pgsql doesn't make any connections to your database when generating the file to load. If your database has set an explicit client encoding different from your database encoding, then when loading large raster files (above 30 MB in size), you may run into a bytes is too long for encoding conversion.This generally happens if for example you have your database in UTF8, but to support windows apps, you have the client encoding set to WIN1252.To work around this make sure the client encoding is the same as your database encoding during load. You can do this by explicitly setting the encoding in your load script. Example, if you are on windows:

set PGCLIENTENCODING=UTF8

If you are on Unix/Linux

export PGCLIENTENCODING=UTF8

Gory details of this issue are detailed in <http://trac.osgeo.org/postgis/ticket/2209>

# **Chapter 11**

# **Topology**

The PostGIS Topology types and functions are used to manage topological objects such as faces, edges and nodes.

Sandro Santilli's presentation at PostGIS Day Paris 2011 conference gives a good synopsis of PostGIS Topology and where it is headed [Topology with PostGIS 2.0 slide deck.](http://strk.kbt.io/projects/postgis/Paris2011_TopologyWithPostGIS_2_0.pdf)

Vincent Picavet provides a good synopsis and overview of what is Topology, how is it used, and various FOSS4G tools that support it in [PostGIS Topology PGConf EU 2012.](https://github.com/Oslandia/presentations/blob/master/pgconf_eu_2012/pgconfeu2012_vincent_picavet_postgis_topology.pdf?raw=true)

An example of a topologically based GIS database is the [US Census Topologically Integrated Geographic Encoding and Ref](https://www.census.gov/geo/maps-data/data/tiger.html)[erencing System \(TIGER\)](https://www.census.gov/geo/maps-data/data/tiger.html) database. If you want to experiment with PostGIS topology and need some data, check out [Topol](#page-710-0)[ogy\\_Load\\_Tiger.](#page-710-0)

The PostGIS topology module has existed in prior versions of PostGIS but was never part of the Official PostGIS documentation. In PostGIS 2.0.0 major cleanup is going on to remove use of all deprecated functions in it, fix known usability issues, better document the features and functions, add new functions, and enhance to closer conform to SQL-MM standards.

Details of this project can be found at [PostGIS Topology Wiki](http://trac.osgeo.org/postgis/wiki/UsersWikiPostgisTopology)

All functions and tables associated with this module are installed in a schema called topology.

Functions that are defined in SQL/MM standard are prefixed with ST\_ and functions specific to PostGIS are not prefixed.

To build PostGIS 2.0 with topology support, compile with the --with-topology option as described in Chapter [2.](#page-30-1) Some functions depend on GEOS 3.3+ so you should compile with GEOS 3.3+ to fully utilize the topology support.

# **11.1 Topology Types**

# **11.1.1 getfaceedges\_returntype**

getfaceedges returntype — A composite type that consists of a sequence number and edge number. This is the return type for ST\_GetFaceEdges

# **Description**

A composite type that consists of a sequence number and edge number. This is the return type for ST\_GetFaceEdges function.

- 1. sequence is an integer: Refers to a topology defined in the topology.topology table which defines the topology schema and srid.
- 2. edge is an integer: The identifier of an edge.

# **11.1.2 TopoGeometry**

<span id="page-639-0"></span>TopoGeometry — A composite type representing a topologically defined geometry

# **Description**

A composite type that refers to a topology geometry in a specific topology layer, having a specific type and a specific id. The elements of a TopoGeometry are the properties: topology\_id, layer\_id, id integer, type integer.

- 1. topology\_id is an integer: Refers to a topology defined in the topology.topology table which defines the topology schema and srid.
- 2. layer\_id is an integer: The layer\_id in the layers table that the TopoGeometry belongs to. The combination of topology id, layer id provides a unique reference in the topology.layers table.
- 3. id is an integer: The id is the autogenerated sequence number that uniquely defines the topogeometry in the respective topology layer.
- 4. type integer between 1 4 that defines the geometry type: 1:[multi]point, 2:[multi]line, 3:[multi]poly, 4:collection

#### **Casting Behavior**

This section lists the automatic as well as explicit casts allowed for this data type

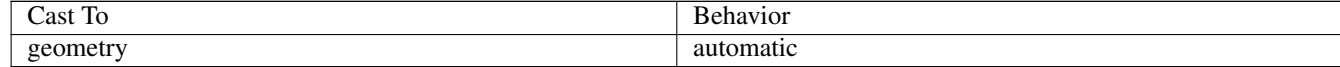

## **See Also**

# [CreateTopoGeom](#page-669-0)

# **11.1.3 validatetopology\_returntype**

<span id="page-639-1"></span>validatetopology\_returntype — A composite type that consists of an error message and id1 and id2 to denote location of error. This is the return type for ValidateTopology

# **Description**

A composite type that consists of an error message and two integers. The [ValidateTopology](#page-645-0) function returns a set of these to denote validation errors and the id1 and id2 to denote the ids of the topology objects involved in the error.

1. error is varchar: Denotes type of error.

Current error descriptors are: coincident nodes, edge crosses node, edge not simple, edge end node geometry mis-match, edge start node geometry mismatch, face overlaps face,face within face,

- 2. id1 is an integer: Denotes identifier of edge / face / nodes in error.
- 3. id2 is an integer: For errors that involve 2 objects denotes the secondary edge / or node

# **See Also**

[ValidateTopology](#page-645-0)

# **11.2 Topology Domains**

# **11.2.1 TopoElement**

<span id="page-640-1"></span>TopoElement — An array of 2 integers generally used to identify a TopoGeometry component.

#### **Description**

An array of 2 integers used to represent one component of a simple or hierarchical [TopoGeometry.](#page-639-0)

In the case of a simple TopoGeometry the first element of the array represents the identifier of a topological primitive and the second element represents its type (1:node, 2:edge, 3:face). In the case of a hierarchical TopoGeometry the first element of the array represents the identifier of a child TopoGeometry and the second element represents its layer identifier.

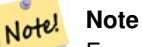

For any given hierarchical TopoGeometry all child TopoGeometry elements will come from the same child layer, as specified in the topology.layer record for the layer of the TopoGeometry being defined.

# **Examples**

```
SELECT te[1] AS id, te[2] AS type FROM
( SELECT ARRAY[1,2]::topology.topoelement AS te ) f;
id | type
 --+-.1 \quad | \quad 2
```

```
SELECT ARRAY[1,2]::topology.topoelement;
 te
-------
 {1,2}
```
--Example of what happens when you try to case a 3 element array to topoelement -- NOTE: topoement has to be a 2 element array so fails dimension check SELECT ARRAY[1,2,3]::topology.topoelement; ERROR: value for domain topology.topoelement violates check constraint "dimensions"

# **See Also**

[GetTopoGeomElements,](#page-675-0) [TopoElementArray,](#page-640-0) [TopoGeometry,](#page-639-0) [TopoGeom\\_addElement,](#page-673-0) [TopoGeom\\_remElement](#page-674-0)

# **11.2.2 TopoElementArray**

<span id="page-640-0"></span>TopoElementArray — An array of TopoElement objects

# **Description**

An array of 1 or more TopoElement objects, generally used to pass around components of TopoGeometry objects.

# **Examples**

```
SELECT '{{1,2}, {4,3}}'::topology.topoelementarray As tea;
 tea
-------
\{ {1, 2}, {4, 3} \}-- more verbose equivalent --
SELECT ARRAY[ARRAY[1,2], ARRAY[4,3]]::topology.topoelementarray As tea;
  tea
-------
\{1,2\},\{4,3\}\}--using the array agg function packaged with topology --
SELECT topology.TopoElementArray_Agg(ARRAY[e,t]) As tea
  FROM generate_series(1,4) As e CROSS JOIN generate_series(1,3) As t;
  tea
--------------------------------------------------------------------------
{\{1,1\},\{1,2\},\{1,3\},\{2,1\},\{2,2\},\{2,3\},\{3,1\},\{3,2\},\{3,3\},\{4,1\},\{4,2\},\{4,3\}}SELECT '{{1,2,4},{3,4,5}}'::topology.topoelementarray As tea;
```
ERROR: value for domain topology.topoelementarray violates check constraint "dimensions"

# **See Also**

[TopoElement,](#page-640-1) [GetTopoGeomElementArray,](#page-675-1) [TopoElementArray\\_Agg](#page-672-0)

# **11.3 Topology and TopoGeometry Management**

# **11.3.1 AddTopoGeometryColumn**

<span id="page-641-0"></span>AddTopoGeometryColumn — Adds a topogeometry column to an existing table, registers this new column as a layer in topology.layer and returns the new layer\_id.

# **Synopsis**

integer AddTopoGeometryColumn(varchar topology name, varchar schema name, varchar table name, varchar column name, varchar feature\_type);

integer AddTopoGeometryColumn(varchar topology\_name, varchar schema\_name, varchar table\_name, varchar column\_name, varchar feature\_type, integer child\_layer);

# **Description**

Each TopoGeometry object belongs to a specific Layer of a specific Topology. Before creating a TopoGeometry object you need to create its TopologyLayer. A Topology Layer is an association of a feature-table with the topology. It also contain type and hierarchy information. We create a layer using the AddTopoGeometryColumn() function:

This function will both add the requested column to the table and add a record to the topology.layer table with all the given info.

If you don't specify [child\_layer] (or set it to NULL) this layer would contain Basic TopoGeometries (composed by primitive topology elements). Otherwise this layer will contain hierarchical TopoGeometries (composed by TopoGeometries from the child\_layer).

Once the layer is created (its id is returned by the AddTopoGeometryColumn function) you're ready to construct TopoGeometry objects in it

Valid feature\_types are: POINT, LINE, POLYGON, COLLECTION

Availability: 1.?

#### **Examples**

```
-- Note for this example we created our new table in the ma_topo schema
-- though we could have created it in a different schema -- in which case topology_name and ←
    schema_name would be different
CREATE SCHEMA ma;
CREATE TABLE ma.parcels(gid serial, parcel id varchar(20) PRIMARY KEY, address text);
SELECT topology.AddTopoGeometryColumn('ma_topo', 'ma', 'parcels', 'topo', 'POLYGON');
```

```
CREATE SCHEMA ri;
CREATE TABLE ri.roads(gid serial PRIMARY KEY, road_name text);
SELECT topology.AddTopoGeometryColumn('ri_topo', 'ri', 'roads', 'topo', 'LINE');
```
#### **See Also**

[CreateTopology,](#page-645-1) [CreateTopoGeom](#page-669-0)

# **11.3.2 DropTopology**

DropTopology — Use with caution: Drops a topology schema and deletes its reference from topology.topology table and references to tables in that schema from the geometry\_columns table.

### **Synopsis**

integer DropTopology(varchar topology\_schema\_name);

# **Description**

Drops a topology schema and deletes its reference from topology.topology table and references to tables in that schema from the geometry\_columns table. This function should be USED WITH CAUTION, as it could destroy data you care about. If the schema does not exist, it just removes reference entries the named schema.

Availability: 1.?

# **Examples**

Cascade drops the ma\_topo schema and removes all references to it in topology.topology and geometry\_columns.

SELECT topology.DropTopology('ma\_topo');

# **See Also**

# **11.3.3 DropTopoGeometryColumn**

DropTopoGeometryColumn — Drops the topogeometry column from the table named table\_name in schema schema\_name and unregisters the columns from topology.layer table.

# **Synopsis**

text DropTopoGeometryColumn(varchar schema\_name, varchar table\_name, varchar column\_name);

## **Description**

Drops the topogeometry column from the table named table\_name in schema schema\_name and unregisters the columns from topology.layer table. Returns summary of drop status. NOTE: it first sets all values to NULL before dropping to bypass referential integrity checks.

Availability: 1.?

#### **Examples**

```
SELECT topology.DropTopoGeometryColumn('ma_topo', 'parcel_topo', 'topo');
```
#### **See Also**

#### [AddTopoGeometryColumn](#page-641-0)

# **11.3.4 Populate\_Topology\_Layer**

Populate Topology Layer — Adds missing entries to topology. layer table by reading metadata from topo tables.

### **Synopsis**

setof record Populate\_Topology\_Layer();

### **Description**

Adds missing entries to the topology.layer table by inspecting topology constraints on tables. This function is useful for fixing up entries in topology catalog after restores of schemas with topo data.

It returns the list of entries created. Returned columns are schema\_name, table\_name, feature\_column.

Availability: 2.3.0

#### **Examples**

```
SELECT CreateTopology('strk_topo');
CREATE SCHEMA strk;
CREATE TABLE strk.parcels(gid serial, parcel_id varchar(20) PRIMARY KEY, address text);
SELECT topology.AddTopoGeometryColumn('strk_topo', 'strk', 'parcels', 'topo', 'POLYGON');
-- this will return no records because this feature is already registered
SELECT *
 FROM topology.Populate_Topology_Layer();
-- let's rebuild
TRUNCATE TABLE topology.layer;
SELECT \starFROM topology.Populate_Topology_Layer();
SELECT topology_id,layer_id, schema_name As sn, table_name As tn, feature_column As fc
FROM topology.layer;
```
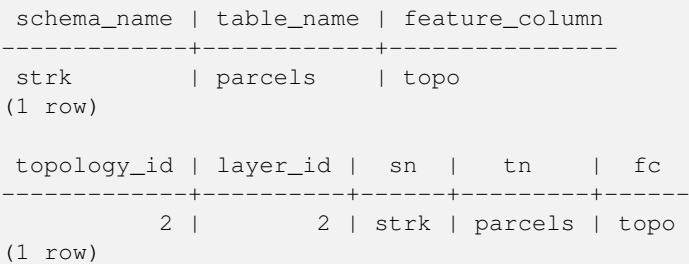

# [AddTopoGeometryColumn](#page-641-0)

# **11.3.5 TopologySummary**

TopologySummary — Takes a topology name and provides summary totals of types of objects in topology

# **Synopsis**

text TopologySummary(varchar topology\_schema\_name);

# **Description**

Takes a topology name and provides summary totals of types of objects in topology.

Availability: 2.0.0

# **Examples**

```
SELECT topology.topologysummary('city_data');
                   topologysummary
--------------------------------------------------------
```

```
Topology city_data (329), SRID 4326, precision: 0
22 nodes, 24 edges, 10 faces, 29 topogeoms in 5 layers
Layer 1, type Polygonal (3), 9 topogeoms
Deploy: features.land_parcels.feature
Layer 2, type Puntal (1), 8 topogeoms
Deploy: features.traffic_signs.feature
Layer 3, type Lineal (2), 8 topogeoms
Deploy: features.city_streets.feature
Layer 4, type Polygonal (3), 3 topogeoms
Hierarchy level 1, child layer 1
Deploy: features.big_parcels.feature
Layer 5, type Puntal (1), 1 topogeoms
Hierarchy level 1, child layer 2
Deploy: features.big_signs.feature
```
# **See Also**

[Topology\\_Load\\_Tiger](#page-710-0)

# **11.3.6 ValidateTopology**

<span id="page-645-0"></span>ValidateTopology — Returns a set of validatetopology\_returntype objects detailing issues with topology

## **Synopsis**

setof validatetopology\_returntype ValidateTopology(varchar topology\_schema\_name);

## **Description**

Returns a set of [validatetopology\\_returntype](#page-639-1) objects detailing issues with topology. List of possible errors and what the returned ids represent are displayed below:

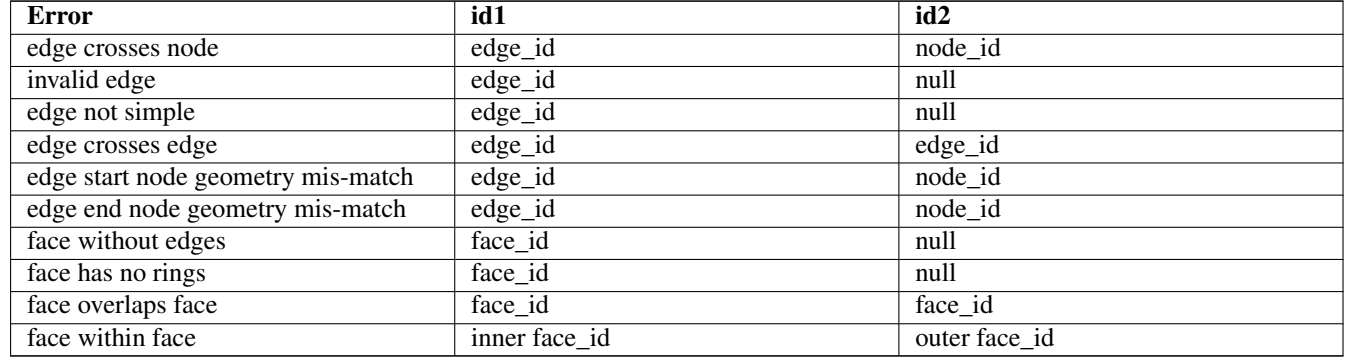

Availability: 1.0.0

Enhanced: 2.0.0 more efficient edge crossing detection and fixes for false positives that were existent in prior versions.

Changed: 2.2.0 values for id1 and id2 were swapped for 'edge crosses node' to be consistent with error description.

# **Examples**

```
SELECT * FROM topology.ValidateTopology('ma_topo');
     error | id1 | id2
                  -------------------+-----+-----
face without edges | 0 |
```
# **See Also**

[validatetopology\\_returntype,](#page-639-1) [Topology\\_Load\\_Tiger](#page-710-0)

# **11.4 Topology Constructors**

# **11.4.1 CreateTopology**

<span id="page-645-1"></span>CreateTopology — Creates a new topology schema and registers this new schema in the topology.topology table.

# **Synopsis**

integer CreateTopology(varchar topology\_schema\_name); integer CreateTopology(varchar topology\_schema\_name, integer srid); integer CreateTopology(varchar topology\_schema\_name, integer srid, double precision prec); integer CreateTopology(varchar topology\_schema\_name, integer srid, double precision prec, boolean hasz);

# **Description**

Creates a new schema with name topology name consisting of tables (edge data,face,node, relation and registers this new topology in the topology.topology table. It returns the id of the topology in the topology table. The srid is the spatial reference identified as defined in spatial\_ref\_sys table for that topology. Topologies must be uniquely named. The tolerance is measured in the units of the spatial reference system. If the tolerance (prec) is not specified defaults to 0.

This is similar to the SQL/MM [ST\\_InitTopoGeo](#page-647-0) but a bit more functional. hasz defaults to false if not specified.

Availability: 1.?

# **Examples**

This example creates a new schema called ma\_topo that will store edges, faces, and relations in Massachusetts State Plane meters. The tolerance represents 1/2 meter since the spatial reference system is a meter based spatial reference system

```
SELECT topology.CreateTopology('ma_topo',26986, 0.5);
```
#### Create Rhode Island topology in State Plane ft

```
SELECT topology.CreateTopology('ri_topo',3438) As topoid;
topoid
------
\overline{\phantom{0}}
```
# **See Also**

Section [4.3.1,](#page-68-0) [ST\\_InitTopoGeo,](#page-647-0) [Topology\\_Load\\_Tiger](#page-710-0)

# **11.4.2 CopyTopology**

CopyTopology — Makes a copy of a topology structure (nodes, edges, faces, layers and TopoGeometries).

# **Synopsis**

integer CopyTopology(varchar existing\_topology\_name, varchar new\_name);

# **Description**

Creates a new topology with name new\_topology\_name and SRID and precision taken from existing\_topology\_name, copies all nodes, edges and faces in there, copies layers and their TopoGeometries too.

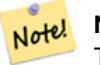

#### **Note**

The new rows in topology.layer will contain synthesized values for schema\_name, table\_name and feature\_column. This is because the TopoGeometry will only exist as a definition but won't be available in any user-level table yet.

Availability: 2.0.0

# **Examples**

This example makes a backup of a topology called ma\_topo

```
SELECT topology.CopyTopology('ma_topo', 'ma_topo_bakup');
```
# **See Also**

Section [4.3.1,](#page-68-0) [CreateTopology](#page-645-1)

# **11.4.3 ST\_InitTopoGeo**

<span id="page-647-0"></span>ST\_InitTopoGeo — Creates a new topology schema and registers this new schema in the topology.topology table and details summary of process.

#### **Synopsis**

text ST\_InitTopoGeo(varchar topology\_schema\_name);

#### **Description**

This is an SQL-MM equivalent of CreateTopology but lacks the spatial reference and tolerance options of CreateTopology and outputs a text description of creation instead of topology id.

Availability: 1.?

This method implements the SQL/MM specification. SQL-MM 3 Topo-Geo and Topo-Net 3: Routine Details: X.3.17

#### **Examples**

```
SELECT topology.ST_InitTopoGeo('topo_schema_to_create') AS topocreation;
                     astopocreation
------------------------------------------------------------
Topology-Geometry 'topo_schema_to_create' (id:7) created.
```
# **See Also**

[CreateTopology](#page-645-1)

# **11.4.4 ST\_CreateTopoGeo**

ST\_CreateTopoGeo — Adds a collection of geometries to a given empty topology and returns a message detailing success.

# **Synopsis**

text ST\_CreateTopoGeo(varchar atopology, geometry acollection);
Adds a collection of geometries to a given empty topology and returns a message detailing success.

Useful for populating an empty topology.

Availability: 2.0

This method implements the SQL/MM specification. SQL-MM: Topo-Geo and Topo-Net 3: Routine Details -- X.3.18

### **Examples**

```
-- Populate topology --
SELECT topology.ST_CreateTopoGeo('ri_topo',
 ST_GeomFromText('MULTILINESTRING((384744 236928,384750 236923,384769 236911,384799 ←-
    236895,384811 236890,384833 236884,
  384844 236882,384866 236881,384879 236883,384954 236898,385087 236932,385117 236938,
  385167 236938,385203 236941,385224 236946,385233 236950,385241 236956,385254 236971,
  385260 236979,385268 236999,385273 237018,385273 237037,385271 237047,385267 237057,
  385225 237125,385210 237144,385192 237161,385167 237192,385162 237202,385159 237214,
  385159 237227,385162 237241,385166 237256,385196 237324,385209 237345,385234 237375,
  385237 237383,385238 237399,385236 237407,385227 237419,385213 237430,385193 237439,
  385174 237451,385170 237455,385169 237460,385171 237475,385181 237503,385190 237521,
  385200 237533,385206 237538,385213 237541,385221 237542,385235 237540,385242 237541,
  385249 237544,385260 237555,385270 237570,385289 237584,385292 237589,385291 ←-
     237596,385284 237630))',3438)
  );
     st createtopogeo
----------------------------
 Topology ri_topo populated
-- create tables and topo geometries --
CREATE TABLE ri.roads(gid serial PRIMARY KEY, road_name text);
SELECT topology.AddTopoGeometryColumn('ri_topo', 'ri', 'roads', 'topo', 'LINE');
```
### **See Also**

[AddTopoGeometryColumn,](#page-641-0) [CreateTopology,](#page-645-0) [DropTopology](#page-642-0)

### **11.4.5 TopoGeo\_AddPoint**

<span id="page-648-0"></span>TopoGeo\_AddPoint — Adds a point to an existing topology using a tolerance and possibly splitting an existing edge.

### **Synopsis**

integer TopoGeo\_AddPoint(varchar toponame, geometry apoint, float8 tolerance);

### **Description**

Adds a point to an existing topology and return its identifier. The given point will snap to existing nodes or edges within given tolerance. An existing edge may be split by the snapped point.

Availability: 2.0.0

### **See Also**

[TopoGeo\\_AddLineString,](#page-649-0) [TopoGeo\\_AddPolygon,](#page-649-1) [AddNode,](#page-666-0) [CreateTopology](#page-645-0)

# **11.4.6 TopoGeo\_AddLineString**

<span id="page-649-0"></span>TopoGeo\_AddLineString — Adds a linestring to an existing topology using a tolerance and possibly splitting existing edges/ faces. Returns edge identifiers

### **Synopsis**

SETOF integer TopoGeo\_AddLineString(varchar toponame, geometry aline, float8 tolerance);

### **Description**

Adds a linestring to an existing topology and return a set of edge identifiers forming it up. The given line will snap to existing nodes or edges within given tolerance. Existing edges and faces may be split by the line.

Availability: 2.0.0

### **See Also**

[TopoGeo\\_AddPoint,](#page-648-0) [TopoGeo\\_AddPolygon,](#page-649-1) [AddEdge,](#page-666-1) [CreateTopology](#page-645-0)

### **11.4.7 TopoGeo\_AddPolygon**

<span id="page-649-1"></span>TopoGeo\_AddPolygon — Adds a polygon to an existing topology using a tolerance and possibly splitting existing edges/faces.

### **Synopsis**

integer TopoGeo\_AddPolygon(varchar atopology, geometry apoly, float8 atolerance);

### **Description**

Adds a polygon to an existing topology and return a set of face identifiers forming it up. The boundary of the given polygon will snap to existing nodes or edges within given tolerance. Existing edges and faces may be split by the boundary of the new polygon.

Availability: 2.0.0

### **See Also**

[TopoGeo\\_AddPoint,](#page-648-0) [TopoGeo\\_AddLineString,](#page-649-0) [AddFace,](#page-667-0) [CreateTopology](#page-645-0)

# **11.5 Topology Editors**

# **11.5.1 ST\_AddIsoNode**

<span id="page-649-2"></span>ST\_AddIsoNode — Adds an isolated node to a face in a topology and returns the nodeid of the new node. If face is null, the node is still created.

### **Synopsis**

integer ST\_AddIsoNode(varchar atopology, integer aface, geometry apoint);

### **Description**

Adds an isolated node with point location apoint to an existing face with faceid a face to a topology atopology and returns the nodeid of the new node.

If the spatial reference system (srid) of the point geometry is not the same as the topology, the apoint is not a point geometry, the point is null, or the point intersects an existing edge (even at the boundaries) then an exception is thrown. If the point already exists as a node, an exception is thrown.

If aface is not null and the apoint is not within the face, then an exception is thrown.

Availability: 1.?

This method implements the SQL/MM specification. SQL-MM: Topo-Net Routines: X+1.3.1

# **Examples**

**See Also**

[AddNode,](#page-666-0) [CreateTopology,](#page-645-0) [DropTopology,](#page-642-0) [ST\\_Intersects](#page-328-0)

# **11.5.2 ST\_AddIsoEdge**

ST\_AddIsoEdge — Adds an isolated edge defined by geometry alinestring to a topology connecting two existing isolated nodes anode and anothernode and returns the edge id of the new edge.

### **Synopsis**

integer **ST\_AddIsoEdge**(varchar atopology, integer anode, integer anothernode, geometry alinestring);

### **Description**

Adds an isolated edge defined by geometry alinestring to a topology connecting two existing isolated nodes anode and anothernode and returns the edge id of the new edge.

If the spatial reference system (srid) of the alinestring geometry is not the same as the topology, any of the input arguments are null, or the nodes are contained in more than one face, or the nodes are start or end nodes of an existing edge, then an exception is thrown.

If the alinestring is not within the face of the face the anode and anothernode belong to, then an exception is thrown.

If the anode and anothernode are not the start and end points of the alinestring then an exception is thrown.

Availability: 1.?

This method implements the SQL/MM specification. SQL-MM: Topo-Geo and Topo-Net 3: Routine Details: X.3.4

### **Examples**

### **See Also**

[ST\\_AddIsoNode,](#page-649-2) [ST\\_IsSimple,](#page-183-0) [ST\\_Within](#page-350-0)

# **11.5.3 ST\_AddEdgeNewFaces**

<span id="page-651-1"></span>ST\_AddEdgeNewFaces — Add a new edge and, if in doing so it splits a face, delete the original face and replace it with two new faces.

### **Synopsis**

integer ST\_AddEdgeNewFaces(varchar atopology, integer anode, integer anothernode, geometry acurve);

### **Description**

Add a new edge and, if in doing so it splits a face, delete the original face and replace it with two new faces. Returns the id of the newly added edge.

Updates all existing joined edges and relationships accordingly.

If any arguments are null, the given nodes are unknown (must already exist in the node table of the topology schema) , the acurve is not a LINESTRING, the anode and anothernode are not the start and endpoints of acurve then an error is thrown.

If the spatial reference system (srid) of the acurve geometry is not the same as the topology an exception is thrown.

Availability: 2.0

This method implements the SQL/MM specification. SQL-MM: Topo-Geo and Topo-Net 3: Routine Details: X.3.12

### **Examples**

**See Also**

- [ST\\_RemEdgeNewFace](#page-652-0)
- [ST\\_AddEdgeModFace](#page-651-0)

# **11.5.4 ST\_AddEdgeModFace**

<span id="page-651-0"></span>ST\_AddEdgeModFace — Add a new edge and, if in doing so it splits a face, modify the original face and add a new face.

### **Synopsis**

integer ST\_AddEdgeModFace(varchar atopology, integer anode, integer anothernode, geometry acurve);

### **Description**

Add a new edge and, if doing so splits a face, modify the original face and add a new one.

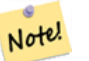

**Note**

If possible, the new face will be created on left side of the new edge. This will not be possible if the face on the left side will need to be the Universe face (unbounded).

Returns the id of the newly added edge.

Updates all existing joined edges and relationships accordingly.

If any arguments are null, the given nodes are unknown (must already exist in the node table of the topology schema) , the acurve is not a LINESTRING, the anode and anothernode are not the start and endpoints of acurve then an error is thrown.

If the spatial reference system (srid) of the acurve geometry is not the same as the topology an exception is thrown.

Availability: 2.0

This method implements the SQL/MM specification. SQL-MM: Topo-Geo and Topo-Net 3: Routine Details: X.3.13

### **Examples**

**See Also**

[ST\\_RemEdgeModFace](#page-653-0)

[ST\\_AddEdgeNewFaces](#page-651-1)

# **11.5.5 ST\_RemEdgeNewFace**

<span id="page-652-0"></span>ST\_RemEdgeNewFace — Removes an edge and, if the removed edge separated two faces, delete the original faces and replace them with a new face.

### **Synopsis**

integer ST\_RemEdgeNewFace(varchar atopology, integer anedge);

### **Description**

Removes an edge and, if the removed edge separated two faces, delete the original faces and replace them with a new face.

Returns the id of a newly created face or NULL, if no new face is created. No new face is created when the removed edge is dangling or isolated or confined with the universe face (possibly making the universe flood into the face on the other side).

Updates all existing joined edges and relationships accordingly.

Refuses to remove an edge partecipating in the definition of an existing TopoGeometry. Refuses to heal two faces if any Topo-Geometry is defined by only one of them (and not the other).

If any arguments are null, the given edge is unknown (must already exist in the edge table of the topology schema), the topology name is invalid then an error is thrown.

Availability: 2.0

This method implements the SQL/MM specification. SQL-MM: Topo-Geo and Topo-Net 3: Routine Details: X.3.14

### **Examples**

### **See Also**

- [ST\\_RemEdgeModFace](#page-653-0)
- [ST\\_AddEdgeNewFaces](#page-651-1)

# **11.5.6 ST\_RemEdgeModFace**

<span id="page-653-0"></span>ST\_RemEdgeModFace — Removes an edge and, if the removed edge separated two faces, delete one of the them and modify the other to take the space of both.

### **Synopsis**

integer **ST\_RemEdgeModFace**(varchar atopology, integer anedge);

### **Description**

Removes an edge and, if the removed edge separated two faces, delete one of the them and modify the other to take the space of both. Preferentially keeps the face on the right, to be symmetric with ST\_AddEdgeModFace also keeping it. Returns the id of the face remaining in place of the removed edge.

Updates all existing joined edges and relationships accordingly.

Refuses to remove an edge partecipating in the definition of an existing TopoGeometry. Refuses to heal two faces if any Topo-Geometry is defined by only one of them (and not the other).

If any arguments are null, the given edge is unknown (must already exist in the edge table of the topology schema), the topology name is invalid then an error is thrown.

Availability: 2.0

This method implements the SQL/MM specification. SQL-MM: Topo-Geo and Topo-Net 3: Routine Details: X.3.15

### **Examples**

**See Also**

[ST\\_AddEdgeModFace](#page-651-0)

[ST\\_RemEdgeNewFace](#page-652-0)

# **11.5.7 ST\_ChangeEdgeGeom**

ST\_ChangeEdgeGeom — Changes the shape of an edge without affecting the topology structure.

### **Synopsis**

integer **ST\_ChangeEdgeGeom**(varchar atopology, integer anedge, geometry acurve);

### **Description**

Changes the shape of an edge without affecting the topology structure.

If any arguments are null, the given edge does not exist in the edge table of the topology schema, the acurve is not a LINESTRING, the anode and anothernode are not the start and endpoints of acurve or the modification would change the underlying topology then an error is thrown.

If the spatial reference system (srid) of the acurve geometry is not the same as the topology an exception is thrown.

If the new acurve is not simple, then an error is thrown.

If moving the edge from old to new position would hit an obstacle then an error is thrown.

Availability: 1.1.0

Enhanced: 2.0.0 adds topological consistency enforcement

This method implements the SQL/MM specification. SQL-MM: Topo-Geo and Topo-Net 3: Routine Details X.3.6

### **Examples**

```
SELECT topology.ST_ChangeEdgeGeom('ma_topo', 1,
   ST_GeomFromText('LINESTRING(227591.9 893900.4,227622.6 893844.3,227641.6 893816.6, ←
       227704.5 893778.5)', 26986) );
 ----
Edge 1 changed
```
### **See Also**

[ST\\_AddEdgeModFace](#page-651-0)

[ST\\_RemEdgeModFace](#page-653-0)

[ST\\_ModEdgeSplit](#page-654-0)

### **11.5.8 ST\_ModEdgeSplit**

<span id="page-654-0"></span>ST\_ModEdgeSplit — Split an edge by creating a new node along an existing edge, modifying the original edge and adding a new edge.

### **Synopsis**

integer ST\_ModEdgeSplit(varchar atopology, integer anedge, geometry apoint);

### **Description**

Split an edge by creating a new node along an existing edge, modifying the original edge and adding a new edge. Updates all existing joined edges and relationships accordingly. Returns the identifier of the newly added node.

Availability: 1.?

Changed: 2.0 - In prior versions, this was misnamed ST\_ModEdgesSplit

This method implements the SQL/MM specification. SQL-MM: Topo-Geo and Topo-Net 3: Routine Details: X.3.9

### **Examples**

```
-- Add an edge --
 SELECT topology.AddEdge('ma_topo', ST_GeomFromText('LINESTRING(227592 893910, 227600 ←
    893910)', 26986) ) As edgeid;
-- edgeid-
3
-- Split the edge --
SELECT topology.ST_ModEdgeSplit('ma_topo', 3, ST_SetSRID(ST_Point(227594,893910),26986) ) ←-
    As node_id;
```

```
node_id
-------------------------
7
```
### **See Also**

[ST\\_NewEdgesSplit,](#page-656-0) [ST\\_ModEdgeHeal,](#page-655-0) [ST\\_NewEdgeHeal,](#page-655-1) [AddEdge](#page-666-1)

# **11.5.9 ST\_ModEdgeHeal**

<span id="page-655-0"></span>ST\_ModEdgeHeal — Heal two edges by deleting the node connecting them, modifying the first edge and deleting the second edge. Returns the id of the deleted node.

### **Synopsis**

int ST\_ModEdgeHeal(varchar atopology, integer anedge, integer anotheredge);

### **Description**

Heal two edges by deleting the node connecting them, modifying the first edge and deleting the second edge. Returns the id of the deleted node. Updates all existing joined edges and relationships accordingly.

Availability: 2.0

This method implements the SQL/MM specification. SQL-MM: Topo-Geo and Topo-Net 3: Routine Details: X.3.9

### **See Also**

[ST\\_ModEdgeSplit](#page-654-0) [ST\\_NewEdgesSplit](#page-656-0)

# **11.5.10 ST\_NewEdgeHeal**

<span id="page-655-1"></span>ST\_NewEdgeHeal — Heal two edges by deleting the node connecting them, deleting both edges, and replacing them with an edge whose direction is the same as the first edge provided.

### **Synopsis**

int ST\_NewEdgeHeal(varchar atopology, integer anedge, integer anotheredge);

### **Description**

Heal two edges by deleting the node connecting them, deleting both edges, and replacing them with an edge whose direction is the same as the first edge provided. Returns the id of the new edge replacing the healed ones. Updates all existing joined edges and relationships accordingly.

Availability: 2.0

This method implements the SQL/MM specification. SQL-MM: Topo-Geo and Topo-Net 3: Routine Details: X.3.9

### **See Also**

# **11.5.11 ST\_MoveIsoNode**

ST\_MoveIsoNode — Moves an isolated node in a topology from one point to another. If new apoint geometry exists as a node an error is thrown. REturns description of move.

### **Synopsis**

text ST\_MoveIsoNode(varchar atopology, integer anedge, geometry apoint);

### **Description**

Moves an isolated node in a topology from one point to another. If new apoint geometry exists as a node an error is thrown.

If any arguments are null, the apoint is not a point, the existing node is not isolated (is a start or end point of an existing edge), new node location intersects an existing edge (even at the end points) then an exception is thrown.

If the spatial reference system (srid) of the point geometry is not the same as the topology an exception is thrown.

Availability: 1.?

This method implements the SQL/MM specification. SQL-MM: Topo-Net Routines: X.3.2

### **Examples**

```
-- Add an isolated node with no face --
SELECT topology.ST_AddIsoNode('ma_topo', NULL, ST_GeomFromText('POINT(227579 893916)', ←
   26986) ) As nodeid;
nodeid
--------
      7
-- Move the new node --
SELECT topology.ST_MoveIsoNode('ma_topo', 7, ST_GeomFromText('POINT(227579.5 893916.5)', ←
   26986) ) As descrip;
                     descrip
----------------------------------------------------
```
Isolated Node 7 moved to location 227579.5,893916.5

### **See Also**

### [ST\\_AddIsoNode](#page-649-2)

# **11.5.12 ST\_NewEdgesSplit**

<span id="page-656-0"></span>ST\_NewEdgesSplit — Split an edge by creating a new node along an existing edge, deleting the original edge and replacing it with two new edges. Returns the id of the new node created that joins the new edges.

### **Synopsis**

integer ST\_NewEdgesSplit(varchar atopology, integer anedge, geometry apoint);

Split an edge with edge id anedge by creating a new node with point location apoint along current edge, deleting the original edge and replacing it with two new edges. Returns the id of the new node created that joins the new edges. Updates all existing joined edges and relationships accordingly.

If the spatial reference system (srid) of the point geometry is not the same as the topology, the apoint is not a point geometry, the point is null, the point already exists as a node, the edge does not correspond to an existing edge or the point is not within the edge then an exception is thrown.

Availability: 1.?

This method implements the SQL/MM specification. SQL-MM: Topo-Net Routines: X.3.8

**Examples**

```
-- Add an edge
SELECT topology.AddEdge('ma_topo', ST_GeomFromText('LINESTRING(227575 893917,227592 893900) ←
   ', 26986) ) As edgeid;
  result-
edgeid
------
 2
-- Split the new edge --
SELECT topology.ST_NewEdgesSplit('ma_topo', 2, ST_GeomFromText('POINT(227578.5 893913.5)', ←
    26986) ) As newnodeid;
newnodeid
---------
       6
```
### **See Also**

[ST\\_ModEdgeSplit](#page-654-0) [ST\\_ModEdgeHeal](#page-655-0) [ST\\_NewEdgeHeal](#page-655-1) [AddEdge](#page-666-1)

# **11.5.13 ST\_RemoveIsoNode**

ST\_RemoveIsoNode — Removes an isolated node and returns description of action. If the node is not isolated (is start or end of an edge), then an exception is thrown.

### **Synopsis**

text ST\_RemoveIsoNode(varchar atopology, integer anode);

### **Description**

Removes an isolated node and returns description of action. If the node is not isolated (is start or end of an edge), then an exception is thrown.

Availability: 1.?

This method implements the SQL/MM specification. SQL-MM: Topo-Geo and Topo-Net 3: Routine Details: X+1.3.3

**Examples**

```
-- Remove an isolated node with no face --
SELECT topology.ST_RemoveIsoNode('ma_topo', 7 ) As result;
        result
-------------------------
 Isolated node 7 removed
```
### **See Also**

[ST\\_AddIsoNode](#page-649-2)

# **11.5.14 ST\_RemoveIsoEdge**

ST\_RemoveIsoEdge — Removes an isolated edge and returns description of action. If the edge is not isolated, then an exception is thrown.

### **Synopsis**

text ST\_RemoveIsoEdge(varchar atopology, integer anedge);

### **Description**

Removes an isolated edge and returns description of action. If the edge is not isolated, then an exception is thrown.

Availability: 1.?

This method implements the SQL/MM specification. SQL-MM: Topo-Geo and Topo-Net 3: Routine Details: X+1.3.3

### **Examples**

```
-- Remove an isolated node with no face --
SELECT topology.ST_RemoveIsoNode('ma_topo', 7 ) As result;
        result
-------------------------
 Isolated node 7 removed
```
### **See Also**

[ST\\_AddIsoNode](#page-649-2)

# **11.6 Topology Accessors**

# **11.6.1 GetEdgeByPoint**

<span id="page-658-0"></span>GetEdgeByPoint — Find the edge-id of an edge that intersects a given point

### **Synopsis**

integer GetEdgeByPoint(varchar atopology, geometry apoint, float8 tol);

### **Retrieve the id of an edge that intersects a Point**

The function returns an integer (id-edge) given a topology, a POINT and a tolerance. If tolerance  $= 0$  then the point has to intersect the edge.

If the point doesn't intersect an edge, returns 0 (zero).

If use tolerance > 0 and there is more than one edge near the point then an exception is thrown.

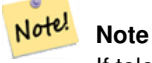

If tolerance = 0, the function use ST\_Intersects otherwise uses ST\_DWithin.

Availability: 2.0.0 - requires GEOS >= 3.3.0.

### **Examples**

These examples use edges we created in [AddEdge](#page-666-1)

```
SELECT topology.GetEdgeByPoint('ma_topo',geom, 1) As with1mtol, topology.GetEdgeByPoint(' ←
   ma_topo',geom,0) As withnotol
FROM ST_GeomFromEWKT('SRID=26986;POINT(227622.6 893843)') As geom;
 with1mtol | withnotol
-----------+-----------
         2 \quad | \quad 0
```
SELECT topology.GetEdgeByPoint('ma\_topo',geom, 1) As nearnode FROM ST\_GeomFromEWKT('SRID=26986;POINT(227591.9 893900.4)') As geom;

-- get error -- ERROR: Two or more edges found

### **See Also**

[AddEdge,](#page-666-1) [GetNodeByPoint,](#page-660-0) [GetFaceByPoint](#page-659-0)

### **11.6.2 GetFaceByPoint**

<span id="page-659-0"></span>GetFaceByPoint — Find the face-id of a face that intersects a given point

### **Synopsis**

integer GetFaceByPoint(varchar atopology, geometry apoint, float8 tol);

### **Description**

Retrieve the id of a face that intersects a Point.

The function returns an integer (id-face) given a topology, a POINT and a tolerance. If tolerance = 0 then the point has to intersect the face.

If the point doesn't intersect a face, returns 0 (zero).

If use tolerance  $> 0$  and there is more than one face near the point then an exception is thrown.

Note! **Note**

If tolerance = 0, the function uses ST\_Intersects otherwise uses ST\_DWithin.

Availability: 2.0.0 - requires GEOS >= 3.3.0.

### **Examples**

These examples use edges faces created in [AddFace](#page-667-0)

```
SELECT topology.GetFaceByPoint('ma_topo',geom, 10) As with1mtol, topology.GetFaceByPoint(' ←
   ma_topo',geom,0) As withnotol
 FROM ST_GeomFromEWKT('POINT(234604.6 899382.0)') As geom;
  with1mtol | withnotol
  -----------+-----------
      1 | 0
SELECT topology.GetFaceByPoint('ma_topo',geom, 1) As nearnode
 FROM ST_GeomFromEWKT('POINT(227591.9 893900.4)') As geom;
```
-- get error -- ERROR: Two or more faces found

### **See Also**

[AddFace,](#page-667-0) [GetNodeByPoint,](#page-660-0) [GetEdgeByPoint](#page-658-0)

### **11.6.3 GetNodeByPoint**

<span id="page-660-0"></span>GetNodeByPoint — Find the id of a node at a point location

### **Synopsis**

integer GetNodeByPoint(varchar atopology, geometry point, float8 tol);

### **Retrieve the id of a node at a point location**

The function return an integer (id-node) given a topology, a POINT and a tolerance. If tolerance  $= 0$  mean exactly intersection otherwise retrieve the node from an interval.

If there isn't a node at the point, it return 0 (zero).

If use tolerance  $> 0$  and near the point there are more than one node it throw an exception.

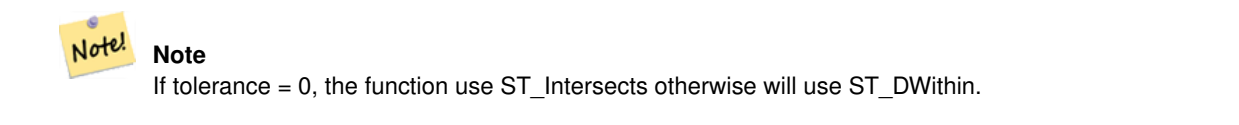

Availability: 2.0.0 - requires GEOS >= 3.3.0.

### **Examples**

These examples use edges we created in [AddEdge](#page-666-1)

```
SELECT topology.GetNodeByPoint('ma_topo',geom, 1) As nearnode
FROM ST_GeomFromEWKT('SRID=26986;POINT(227591.9 893900.4)') As geom;
 nearnode
----------
        2
SELECT topology.GetNodeByPoint('ma_topo',geom, 1000) As too_much_tolerance
FROM ST_GeomFromEWKT('SRID=26986;POINT(227591.9 893900.4)') As geom;
 ----get error--
ERROR: Two or more nodes found
```
### **See Also**

[AddEdge,](#page-666-1) [GetEdgeByPoint,](#page-658-0) [GetFaceByPoint](#page-659-0)

### **11.6.4 GetTopologyID**

<span id="page-661-1"></span>GetTopologyID — Returns the id of a topology in the topology.topology table given the name of the topology.

### **Synopsis**

integer GetTopologyID(varchar toponame);

### **Description**

Returns the id of a topology in the topology.topology table given the name of the topology.

Availability: 1.?

### **Examples**

```
SELECT topology.GetTopologyID('ma_topo') As topo_id;
 topo_id
---------
       1
```
### **See Also**

[CreateTopology,](#page-645-0) [DropTopology,](#page-642-0) [GetTopologyName,](#page-662-0) [GetTopologySRID](#page-661-0)

# **11.6.5 GetTopologySRID**

<span id="page-661-0"></span>GetTopologySRID — Returns the SRID of a topology in the topology.topology table given the name of the topology.

### **Synopsis**

integer GetTopologyID(varchar toponame);

Returns the spatial reference id of a topology in the topology.topology table given the name of the topology.

Availability: 2.0.0

### **Examples**

```
SELECT topology.GetTopologySRID('ma_topo') As SRID;
 SRID
-------
  4326
```
### **See Also**

[CreateTopology,](#page-645-0) [DropTopology,](#page-642-0) [GetTopologyName,](#page-662-0) [GetTopologyID](#page-661-1)

### **11.6.6 GetTopologyName**

<span id="page-662-0"></span>GetTopologyName — Returns the name of a topology (schema) given the id of the topology.

### **Synopsis**

varchar GetTopologyName(integer topology\_id);

### **Description**

Returns the topology name (schema) of a topology from the topology.topology table given the topology id of the topology. Availability: 1.?

### **Examples**

```
SELECT topology.GetTopologyName(1) As topo_name;
 topo_name
-----------
 ma_topo
```
### **See Also**

[CreateTopology,](#page-645-0) [DropTopology,](#page-642-0) [GetTopologyID,](#page-661-1) [GetTopologySRID](#page-661-0)

### **11.6.7 ST\_GetFaceEdges**

<span id="page-662-1"></span>ST\_GetFaceEdges — Returns a set of ordered edges that bound aface.

### **Synopsis**

getfaceedges\_returntype ST\_GetFaceEdges(varchar atopology, integer aface);

Returns a set of ordered edges that bound aface. Each output consists of a sequence and edgeid. Sequence numbers start with value 1.

Enumeration of each ring edges start from the edge with smallest identifier. Order of edges follows a left-hand-rule (bound face is on the left of each directed edge).

Availability: 2.0

This method implements the SQL/MM specification. SQL-MM 3 Topo-Geo and Topo-Net 3: Routine Details: X.3.5

**Examples**

```
-- Returns the edges bounding face 1
SELECT (topology.ST_GetFaceEdges('tt', 1)).*;
-- result --
sequence | edge
----------+------
       1 \mid -42 | 5
       3 \mid 74 \mid -65 | 1
       6 | 2
       7 | 3
(7 rows)
```

```
-- Returns the sequence, edge id
-- and geometry of the edges that bound face 1
-- If you just need geom and seq, can use ST_GetFaceGeometry
SELECT t.seq, t.edge, geom
FROM topology.ST_GetFaceEdges('tt',1) As t(seq,edge)
  INNER JOIN tt.edge AS e ON abs(t.edge) = e.edge_id;
```
### **See Also**

[GetRingEdges,](#page-664-0) [AddFace,](#page-667-0) [ST\\_GetFaceGeometry](#page-663-0)

### **11.6.8 ST\_GetFaceGeometry**

<span id="page-663-0"></span>ST\_GetFaceGeometry — Returns the polygon in the given topology with the specified face id.

### **Synopsis**

geometry ST\_GetFaceGeometry(varchar atopology, integer aface);

### **Description**

Returns the polygon in the given topology with the specified face id. Builds the polygon from the edges making up the face. Availability: 1.?

This method implements the SQL/MM specification. SQL-MM 3 Topo-Geo and Topo-Net 3: Routine Details: X.3.16

### **Examples**

```
-- Returns the wkt of the polygon added with AddFace
SELECT ST_AsText(topology.ST_GetFaceGeometry('ma_topo', 1)) As facegeomwkt;
-- result --
               facegeomwkt
--------------------------------------------------------------------------------
POLYGON((234776.9 899563.7,234896.5 899456.7,234914 899436.4,234946.6 899356.9,
234872.5 899328.7,234891 899285.4,234992.5 899145,234890.6 899069,
234755.2 899255.4,234612.7 899379.4,234776.9 899563.7))
```
### **See Also**

### [AddFace](#page-667-0)

### **11.6.9 GetRingEdges**

<span id="page-664-0"></span>GetRingEdges — Returns the ordered set of signed edge identifiers met by walking on an a given edge side.

### **Synopsis**

getfaceedges\_returntype GetRingEdges(varchar atopology, integer aring, integer max\_edges=null);

### **Description**

Returns the ordered set of signed edge identifiers met by walking on an a given edge side. Each output consists of a sequence and a signed edge id. Sequence numbers start with value 1.

If you pass a positive edge id, the walk starts on the left side of the corresponding edge and follows the edge direction. If you pass a negative edge id, the walk starts on the right side of it and goes backward.

If max\_edges is not null no more than those records are returned by that function. This is meant to be a safety parameter when dealing with possibly invalid topologies.

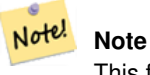

This function uses edge ring linking metadata.

Availability: 2.0.0

### **See Also**

[ST\\_GetFaceEdges,](#page-662-1) [GetNodeEdges](#page-664-1)

# **11.6.10 GetNodeEdges**

<span id="page-664-1"></span>GetNodeEdges — Returns an ordered set of edges incident to the given node.

# **Synopsis**

getfaceedges\_returntype GetNodeEdges(varchar atopology, integer anode);

Returns an ordered set of edges incident to the given node. Each output consists of a sequence and a signed edge id. Sequence numbers start with value 1. A positive edge starts at the given node. A negative edge ends into the given node. Closed edges will appear twice (with both signs). Order is clockwise starting from northbound.

### Note! **Note**

This function computes ordering rather than deriving from metadata and is thus usable to build edge ring linking.

Availability: 2.0

**See Also**

[GetRingEdges,](#page-664-0) [ST\\_Azimuth](#page-296-0)

# **11.7 Topology Processing**

### **11.7.1 Polygonize**

Polygonize — Find and register all faces defined by topology edges

### **Synopsis**

text Polygonize(varchar toponame);

### **Description**

Register all faces that can be built out a topology edge primitives.

The target topology is assumed to contain no self-intersecting edges.

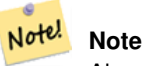

Already known faces are recognized, so it is safe to call Polygonize multiple times on the same topology.

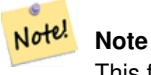

This function does not use nor set the next\_left\_edge and next\_right\_edge fields of the edge table.

Availability: 2.0.0

### **See Also**

[AddFace,](#page-667-0) [ST\\_Polygonize](#page-405-0)

# **11.7.2 AddNode**

<span id="page-666-0"></span>AddNode — Adds a point node to the node table in the specified topology schema and returns the nodeid of new node. If point already exists as node, the existing nodeid is returned.

### **Synopsis**

integer AddNode(varchar toponame, geometry apoint, boolean allowEdgeSplitting=false, boolean computeContainingFace=false);

### **Description**

Adds a point node to the node table in the specified topology schema. The [AddEdge](#page-666-1) function automatically adds start and end points of an edge when called so not necessary to explicitly add nodes of an edge.

If any edge crossing the node is found either an exception is raised or the edge is split, depending on the allowEdgeSplitting parameter value.

If computeContainingFace is true a newly added node would get the correct containing face computed.

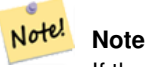

If the apoint geometry already exists as a node, the node is not added but the existing nodeid is returned.

### Availability: 2.0.0

### **Examples**

```
SELECT topology.AddNode('ma_topo', ST_GeomFromText('POINT(227641.6 893816.5)', 26986) ) As
   nodeid;
-- result --
nodeid
--------
 4
```
### **See Also**

[AddEdge,](#page-666-1) [CreateTopology](#page-645-0)

# **11.7.3 AddEdge**

<span id="page-666-1"></span>AddEdge — Adds a linestring edge to the edge table and associated start and end points to the point nodes table of the specified topology schema using the specified linestring geometry and returns the edgeid of the new (or existing) edge.

### **Synopsis**

integer AddEdge(varchar toponame, geometry aline);

Adds an edge to the edge table and associated nodes to the nodes table of the specified toponame schema using the specified linestring geometry and returns the edgeid of the new or existing record. The newly added edge has "universe" face on both sides and links to itself.

# **Note** Note!

If the aline geometry crosses, overlaps, contains or is contained by an existing linestring edge, then an error is thrown and the edge is not added.

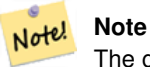

The geometry of aline must have the same srid as defined for the topology otherwise an invalid spatial reference sys error will be thrown.

Availability: 2.0.0 requires GEOS >= 3.3.0.

### **Examples**

```
SELECT topology.AddEdge('ma_topo', ST_GeomFromText('LINESTRING(227575.8 893917.2,227591.9 ←
   893900.4)', 26986) ) As edgeid;
-- result-
edgeid
--------
1
SELECT topology.AddEdge('ma_topo', ST_GeomFromText('LINESTRING(227591.9 893900.4,227622.6 ←
   893844.2,227641.6 893816.5,
227704.5 893778.5)', 26986) ) As edgeid;
-- result --
edgeid
--------
2
 SELECT topology.AddEdge('ma_topo', ST_GeomFromText('LINESTRING(227591.2 893900, 227591.9 ←
    893900.4,
 227704.5 893778.5)', 26986) ) As edgeid;
 -- gives error --
 ERROR: Edge intersects (not on endpoints) with existing edge 1
```
### **See Also**

[TopoGeo\\_AddLineString,](#page-649-0) [CreateTopology,](#page-645-0) Section [4.3.1](#page-68-0)

# **11.7.4 AddFace**

<span id="page-667-0"></span>AddFace — Registers a face primitive to a topology and gets its identifier.

### **Synopsis**

integer AddFace(varchar toponame, geometry apolygon, boolean force\_new=false);

Registers a face primitive to a topology and gets its identifier.

For a newly added face, the edges forming its boundaries and the ones contained in the face will be updated to have correct values in the left\_face and right\_face fields. Isolated nodes contained in the face will also be updated to have a correct containing\_face field value.

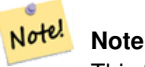

This function does not use nor set the next left edge and next right edge fields of the edge table.

The target topology is assumed to be valid (containing no self-intersecting edges). An exception is raised if: The polygon boundary is not fully defined by existing edges or the polygon overlaps an existing face.

If the apolygon geometry already exists as a face, then: if force\_new is false (the default) the face id of the existing face is returned; if force new is true a new id will be assigned to the newly registered face.

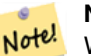

**Note**

When a new registration of an existing face is performed (force\_new=true), no action will be taken to resolve dangling references to the existing face in the edge, node an relation tables, nor will the MBR field of the existing face record be updated. It is up to the caller to deal with that.

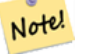

**Note**

The apolygon geometry must have the same srid as defined for the topology otherwise an invalid spatial reference sys error will be thrown.

### Availability: 2.0.0

### **Examples**

```
-- first add the edges we use generate_series as an iterator (the below
  will only work for polygons with \langle 10000 points because of our max in gs)
SELECT topology.AddEdge('ma_topo', ST_MakeLine(ST_PointN(geom,i), ST_PointN(geom, i + 1) )) \leftrightarrowAs edgeid
    FROM (SELECT ST_NPoints(geom) AS npt, geom
            FROM
                 (SELECT ST_Boundary(ST_GeomFromText('POLYGON((234896.5 899456.7,234914 ←-
                    899436.4,234946.6 899356.9,234872.5 899328.7,
                234891 899285.4,234992.5 899145, 234890.6 899069,234755.2 899255.4,
                234612.7 899379.4,234776.9 899563.7,234896.5 899456.7))', 26986) ) As geom
            ) As geoms) As facen CROSS JOIN generate_series(1,10000) As i
         WHERE i \leq npt:
-- result --
 edgeid
   --------
      3
      4
      5
      6
      7
      8
      9
```

```
10
     11
     12
(10 rows)
-- then add the face -
SELECT topology.AddFace('ma_topo',
   ST\_Geometry ('POLYGON((234896.5 899456.7,234914 899436.4,234946.6 899356.9,234872.5 ←
       899328.7,
    234891 899285.4,234992.5 899145, 234890.6 899069,234755.2 899255.4,
   234612.7 899379.4,234776.9 899563.7,234896.5 899456.7))', 26986) ) As faceid;
-- result --
faceid
--------
1
```
**See Also**

[AddEdge,](#page-666-1) [CreateTopology,](#page-645-0) Section [4.3.1](#page-68-0)

# **11.7.5 ST\_Simplify**

ST\_Simplify — Returns a "simplified" geometry version of the given TopoGeometry using the Douglas-Peucker algorithm.

### **Synopsis**

geometry ST\_Simplify(TopoGeometry geomA, float tolerance);

### **Description**

Returns a "simplified" geometry version of the given TopoGeometry using the Douglas-Peucker algorithm on each component edge.

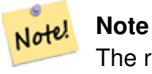

The returned geometry may be non-simple or non-valid. Splitting component edges may help retaining simplicity/validity.

Performed by the GEOS module.

Availability: 2.1.0

### **See Also**

Geometry [ST\\_Simplify,](#page-414-0) [ST\\_IsSimple,](#page-183-0) [ST\\_IsValid,](#page-184-0) [ST\\_ModEdgeSplit](#page-654-0)

# **11.8 TopoGeometry Constructors**

### **11.8.1 CreateTopoGeom**

<span id="page-669-0"></span>CreateTopoGeom — Creates a new topo geometry object from topo element array - tg\_type: 1:[multi]point, 2:[multi]line, 3:[multi]poly, 4:collection

### **Synopsis**

topogeometry **CreateTopoGeom**(varchar toponame, integer tg\_type, integer layer\_id, topoelementarray tg\_objs); topogeometry **CreateTopoGeom**(varchar toponame, integer tg\_type, integer layer id);

### **Description**

Creates a topogeometry object for layer denoted by layer id and registers it in the relations table in the toponame schema.

tg\_type is an integer: 1:[multi]point (punctal), 2:[multi]line (lineal), 3:[multi]poly (areal), 4:collection. layer id is the layer id in the topology.layer table.

punctal layers are formed from set of nodes, lineal layers are formed from a set of edges, areal layers are formed from a set of faces, and collections can be formed from a mixture of nodes, edges, and faces.

Omitting the array of components generates an empty TopoGeometry object.

Availability: 1.?

### **Examples: Form from existing edges**

Create a topogeom in ri\_topo schema for layer 2 (our ri\_roads), of type (2) LINE, for the first edge (we loaded in ST\_CreateTopoGeo.

```
INSERT INTO ri.ri_roads(road_name, topo) VALUES('Unknown', topology.CreateTopoGeom('ri_topo ←-
   ',2,2,'{{1,2}}'::topology.topoelementarray);
```
### **Examples: Convert an areal geometry to best guess topogeometry**

Lets say we have geometries that should be formed from a collection of faces. We have for example blockgroups table and want to know the topo geometry of each block group. If our data was perfectly aligned, we could do this:

```
-- create our topo geometry column --
SELECT topology.AddTopoGeometryColumn(
  'topo_boston',
  'boston', 'blockgroups', 'topo', 'POLYGON');
-- addtopgeometrycolumn --
1
-- update our column assuming
-- everything is perfectly aligned with our edges
UPDATE boston.blockgroups AS bg
 SET topo = topology.CreateTopoGeom('topo_boston'
        ,3,1
        , foo.bfaces)
FROM (SELECT b.gid, topology.TopoElementArray_Agg(ARRAY[f.face_id,3]) As bfaces
 FROM boston.blockgroups As b
           INNER JOIN topo_boston.face As f ON b.geom && f.mbr
        WHERE ST_Covers(b.geom, topology.ST_GetFaceGeometry('topo_boston', f.face_id))
            GROUP BY b.gid) As foo
WHERE foo.gid = bg.gid;
--the world is rarely perfect allow for some error
--count the face if 50% of it falls
-- within what we think is our blockgroup boundary
UPDATE boston.blockgroups AS bg
  SET topo = topology.CreateTopoGeom('topo_boston'
        ,3,1
        , foo.bfaces)
```

```
FROM (SELECT b.gid, topology.TopoElementArray_Agg(ARRAY[f.face_id,3]) As bfaces
 FROM boston.blockgroups As b
           INNER JOIN topo_boston.face As f ON b.geom && f.mbr
        WHERE ST_Covers(b.geom, topology.ST_GetFaceGeometry('topo_boston', f.face_id))
 OR
 ( ST_Intersects(b.geom, topology.ST_GetFaceGeometry('topo_boston', f.face_id))
            AND ST_Area(ST_Intersection(b.geom, topology.ST_GetFaceGeometry('topo_boston', ←
               f.face_id) ) >ST_Area(topology.ST_GetFaceGeometry('topo_boston', f.face_id))*0.5
                )
            GROUP BY b.gid) As foo
WHERE foo.gid = bg.gid;
-- and if we wanted to convert our topogeometry back
-- to a denomalized geometry aligned with our faces and edges
-- cast the topo to a geometry
-- The really cool thing is my new geometries
-- are now aligned with my tiger street centerlines
UPDATE boston.blockgroups SET new_geom = topo::geometry;
```
### **See Also**

[AddTopoGeometryColumn,](#page-641-0) [toTopoGeom](#page-671-0) [ST\\_CreateTopoGeo,](#page-647-0) [ST\\_GetFaceGeometry,](#page-663-0) [TopoElementArray,](#page-640-0) [TopoElementArray\\_Agg](#page-672-0)

# **11.8.2 toTopoGeom**

<span id="page-671-0"></span>toTopoGeom — Converts a simple Geometry into a topo geometry

### **Synopsis**

topogeometry toTopoGeom(geometry geom, varchar toponame, integer layer\_id, float8 tolerance); topogeometry toTopoGeom(geometry geom, topogeometry topogeom, float8 tolerance);

### **Description**

Converts a simple Geometry into a [TopoGeometry.](#page-639-0)

Topological primitives required to represent the input geometry will be added to the underlying topology, possibly splitting existing ones, and they will be associated with the output TopoGeometry in the relation table.

Existing TopoGeometry objects (with the possible exception of topogeom, if given) will retain their shapes.

When tolerance is given it will be used to snap the input geometry to existing primitives.

In the first form a new TopoGeometry will be created for the given layer  $(\text{layer\_id})$  of the given topology (toponame).

In the second form the primitives resulting from the conversion will be added to the pre-existing TopoGeometry (topogeom), possibly adding space to its final shape. To have the new shape completely replace the old one see [clearTopoGeom.](#page-673-0)

Availability: 2.0

Enhanced: 2.1.0 adds the version taking an existing TopoGeometry.

### **Examples**

This is a full self-contained workflow

```
-- do this if you don't have a topology setup already
-- creates topology not allowing any tolerance
SELECT topology.CreateTopology('topo_boston_test', 2249);
-- create a new table
CREATE TABLE nei_topo(gid serial primary key, nei varchar(30));
--add a topogeometry column to it
SELECT topology.AddTopoGeometryColumn('topo_boston_test', 'public', 'nei_topo', 'topo', ' ←
  MULTIPOLYGON') As new_layer_id;
new_layer_id
-----------
1
--use new layer id in populating the new topogeometry column
-- we add the topogeoms to the new layer with 0 tolerance
INSERT INTO nei_topo(nei, topo)
SELECT nei, topology.toTopoGeom(geom, 'topo_boston_test', 1)
FROM neighborhoods
WHERE gid BETWEEN 1 and 15;
--use to verify what has happened --
SELECT * FROM
   topology.TopologySummary('topo_boston_test');
-- summary--
Topology topo_boston_test (5), SRID 2249, precision 0
61 nodes, 87 edges, 35 faces, 15 topogeoms in 1 layers
Layer 1, type Polygonal (3), 15 topogeoms
Deploy: public.nei_topo.topo
-- Shrink all TopoGeometry polygons by 10 meters
UPDATE nei_topo SET topo = ST_Buffer(clearTopoGeom(topo), -10);
-- Get the no-one-lands left by the above operation
-- I think GRASS calls this "polygon0 layer"
SELECT ST_GetFaceGeometry('topo_boston_test', f.face_id)
 FROM topo_boston_test.face f
  WHERE f.face_id > 0 -- don't consider the universe face
 AND NOT EXISTS ( -- check that no TopoGeometry references the face
    SELECT * FROM topo_boston_test.relation
    WHERE layer_id = 1 AND element_id = f.face_id
 );
```
### **See Also**

[CreateTopology,](#page-645-0) [AddTopoGeometryColumn,](#page-641-0) [CreateTopoGeom,](#page-669-0) [TopologySummary,](#page-644-0) [clearTopoGeom](#page-673-0)

# **11.8.3 TopoElementArray\_Agg**

<span id="page-672-0"></span>TopoElementArray\_Agg — Returns a topoelementarray for a set of element\_id, type arrays (topoelements)

### **Synopsis**

topoelementarray TopoElementArray\_Agg(topoelement set tefield);

Used to create a [TopoElementArray](#page-640-0) from a set of [TopoElement.](#page-640-1)

Availability: 2.0.0

### **Examples**

```
SELECT topology.TopoElementArray_Agg(ARRAY[e,t]) As tea
 FROM generate_series(1,3) As e CROSS JOIN generate_series(1,4) As t;
  tea
--------------------------------------------------------------------------
{\{1,1\},\{1,2\},\{1,3\},\{1,4\},\{2,1\},\{2,2\},\{2,3\},\{2,4\},\{3,1\},\{3,2\},\{3,3\},\{3,4\}}
```
### **See Also**

[TopoElement,](#page-640-1) [TopoElementArray](#page-640-0)

# **11.9 TopoGeometry Editors**

### **11.9.1 clearTopoGeom**

<span id="page-673-0"></span>clearTopoGeom — Clears the content of a topo geometry

### **Synopsis**

topogeometry clearTopoGeom(topogeometry topogeom);

### **Description**

Clears the content a [TopoGeometry](#page-639-0) turning it into an empty one. Mostly useful in conjunction with [toTopoGeom](#page-671-0) to replace the shape of existing objects and any dependent object in higher hierarchical levels.

Availability: 2.1

### **Examples**

```
-- Shrink all TopoGeometry polygons by 10 meters
UPDATE nei_topo SET topo = ST_Buffer(clearTopoGeom(topo), -10);
```
### **See Also**

### [toTopoGeom](#page-671-0)

### **11.9.2 TopoGeom\_addElement**

<span id="page-673-1"></span>TopoGeom\_addElement — Add an element to the definition of a TopoGeometry

### **Synopsis**

topogeometry TopoGeom\_addElement(topogeometry tg, topoelement el);

Adds a [TopoElement](#page-640-1) to the definition of a TopoGeometry object. Does not error out if the element is already part of the definition. Availability: 2.3

### **Examples**

```
-- Add edge 5 to TopoGeometry tg
UPDATE mylayer SET tg = TopoGeom_addElement(tg, '{5,2}');
```
### **See Also**

[TopoGeom\\_remElement,](#page-674-0) [CreateTopoGeom](#page-669-0)

### **11.9.3 TopoGeom\_remElement**

<span id="page-674-0"></span>TopoGeom\_remElement — Remove an element from the definition of a TopoGeometry

### **Synopsis**

topogeometry TopoGeom\_remElement(topogeometry tg, topoelement el);

### **Description**

Removes a [TopoElement](#page-640-1) from the definition of a TopoGeometry object.

Availability: 2.3

### **Examples**

```
-- Remove face 43 from TopoGeometry tg
UPDATE mylayer SET tg = TopoGeom_remElement(tg, '{43,3}');
```
### **See Also**

[TopoGeom\\_addElement,](#page-673-1) [CreateTopoGeom](#page-669-0)

# **11.9.4 toTopoGeom**

toTopoGeom — Adds a geometry shape to an existing topo geometry

### **Description**

Refer to [toTopoGeom](#page-671-0)

# **11.10 TopoGeometry Accessors**

# **11.10.1 GetTopoGeomElementArray**

<span id="page-675-1"></span>GetTopoGeomElementArray — Returns a topoelementarray (an array of topoelements) containing the topological elements and type of the given TopoGeometry (primitive elements)

### **Synopsis**

topoelementarray GetTopoGeomElementArray(varchar toponame, integer layer id, integer tg\_id);

topoelementarray topoelement GetTopoGeomElementArray(topogeometry tg);

### **Description**

Returns a [TopoElementArray](#page-640-0) containing the topological elements and type of the given TopoGeometry (primitive elements). This is similar to GetTopoGeomElements except it returns the elements as an array rather than as a dataset.

tg\_id is the topogeometry id of the topogeometry object in the topology in the layer denoted by layer\_id in the topology.layer table.

Availability: 1.?

### **Examples**

**See Also**

[GetTopoGeomElements,](#page-675-0) [TopoElementArray](#page-640-0)

### **11.10.2 GetTopoGeomElements**

<span id="page-675-0"></span>GetTopoGeomElements — Returns a set of topoelement objects containing the topological element\_id,element\_type of the given TopoGeometry (primitive elements)

### **Synopsis**

setof topoelement GetTopoGeomElements(varchar toponame, integer layer\_id, integer tg\_id);

setof topoelement GetTopoGeomElements(topogeometry tg);

### **Description**

Returns a set of element\_id,element\_type (topoelements) for a given topogeometry object in toponame schema.

tg\_id is the topogeometry id of the topogeometry object in the topology in the layer denoted by layer\_id in the topology.layer table.

Availability: 2.0.0

### **Examples**

### **See Also**

[GetTopoGeomElementArray,](#page-675-1) [TopoElement,](#page-640-1) [TopoGeom\\_addElement,](#page-673-1) [TopoGeom\\_remElement](#page-674-0)

# **11.11 TopoGeometry Outputs**

### **11.11.1 AsGML**

AsGML — Returns the GML representation of a topogeometry.

### **Synopsis**

text AsGML(topogeometry tg);

text AsGML(topogeometry tg, text nsprefix\_in);

text AsGML(topogeometry tg, regclass visitedTable);

text AsGML(topogeometry tg, regclass visitedTable, text nsprefix);

text AsGML(topogeometry tg, text nsprefix\_in, integer precision, integer options);

text AsGML(topogeometry tg, text nsprefix in, integer precision, integer options, regclass visitedTable);

text AsGML(topogeometry tg, text nsprefix\_in, integer precision, integer options, regclass visitedTable, text idprefix);

text AsGML(topogeometry tg, text nsprefix in, integer precision, integer options, regclass visitedTable, text idprefix, int gmlversion);

### **Description**

Returns the GML representation of a topogeometry in version GML3 format. If no nsprefix\_in is specified then gml is used. Pass in an empty string for nsprefix to get a non-qualified name space. The precision (default: 15) and options (default 1) parameters, if given, are passed untouched to the underlying call to ST\_AsGML.

The visitedTable parameter, if given, is used for keeping track of the visited Node and Edge elements so to use crossreferences (xlink:xref) rather than duplicating definitions. The table is expected to have (at least) two integer fields: 'element\_type' and 'element\_id'. The calling user must have both read and write privileges on the given table. For best performance, an index should be defined on element\_type and element\_id, in that order. Such index would be created automatically by adding a unique constraint to the fields. Example:

```
CREATE TABLE visited (
  element_type integer, element_id integer,
  unique(element_type, element_id)
);
```
The idprefix parameter, if given, will be prepended to Edge and Node tag identifiers.

The gmlver parameter, if given, will be passed to the underlying ST\_AsGML. Defaults to 3.

Availability: 2.0.0

### **Examples**

This uses the topo geometry we created in [CreateTopoGeom](#page-669-0)

```
SELECT topology.AsGML(topo) As rdgml
 FROM ri.roads
  WHERE road_name = 'Unknown';
-- rdgml--
<gml:TopoCurve>
    <gml:directedEdge>
        <gml:Edge gml:id="E1">
            <gml:directedNode orientation="-">
                <gml:Node gml:id="N1"/>
            </gml:directedNode>
            <gml:directedNode></gml:directedNode>
            <gml:curveProperty>
```

```
<gml:Curve srsName="urn:ogc:def:crs:EPSG::3438">
                <gml:segments>
                    <gml:LineStringSegment>
                        <gml:posList srsDimension="2">384744 236928 384750 236923 ←-
                            384769 236911 384799 236895 384811 236890
                        384833 236884 384844 236882 384866 236881 384879 236883 384954 ←-
                            236898 385087 236932 385117 236938
                        385167 236938 385203 236941 385224 236946 385233 236950 385241 ←-
                            236956 385254 236971
                        385260 236979 385268 236999 385273 237018 385273 237037 385271 ←-
                            237047 385267 237057 385225 237125
                        385210 237144 385192 237161 385167 237192 385162 237202 385159 ←-
                            237214 385159 237227 385162 237241
                        385166 237256 385196 237324 385209 237345 385234 237375 385237 ←-
                            237383 385238 237399 385236 237407
                        385227 237419 385213 237430 385193 237439 385174 237451 385170 ←-
                            237455 385169 237460 385171 237475
                        385181 237503 385190 237521 385200 237533 385206 237538 385213 ←-
                            237541 385221 237542 385235 237540 385242 237541
                        385249 237544 385260 237555 385270 237570 385289 237584 385292 ←-
                            237589 385291 237596 385284 237630</gml:posList>
                    </gml:LineStringSegment>
                </gml:segments>
            </gml:Curve>
        </gml:curveProperty>
    </gml:Edge>
</gml:directedEdge>
```

```
</gml:TopoCurve>
```
### Same exercise as previous without namespace

```
SELECT topology.AsGML(topo,'') As rdgml
 FROM ri.roads
 WHERE road_name = 'Unknown';
-- rdgml--
<TopoCurve>
    <directedEdge>
        <Edge id="E1">
            <directedNode orientation="-">
                <Node id="N1"/>
            </directedNode>
            <directedNode></directedNode>
            <curveProperty>
                <Curve srsName="urn:ogc:def:crs:EPSG::3438">
                    <segments>
                        <LineStringSegment>
                            <posList srsDimension="2">384744 236928 384750 236923 384769 ←-
                                236911 384799 236895 384811 236890
                            384833 236884 384844 236882 384866 236881 384879 236883 384954 ←-
                                236898 385087 236932 385117 236938
                            385167 236938 385203 236941 385224 236946 385233 236950 385241 ←-
                                236956 385254 236971
                            385260 236979 385268 236999 385273 237018 385273 237037 385271 ←-
                                237047 385267 237057 385225 237125
                            385210 237144 385192 237161 385167 237192 385162 237202 385159 ←-
                                237214 385159 237227 385162 237241
                            385166 237256 385196 237324 385209 237345 385234 237375 385237 ←-
                                237383 385238 237399 385236 237407
                            385227 237419 385213 237430 385193 237439 385174 237451 385170 ←-
                                237455 385169 237460 385171 237475
                            385181 237503 385190 237521 385200 237533 385206 237538 385213 ←-
```

```
237541 385221 237542 385235 237540 385242 237541
                            385249 237544 385260 237555 385270 237570 385289 237584 385292 ←-
                                237589 385291 237596 385284 237630</posList>
                         </LineStringSegment>
                    </segments>
                </Curve>
            </curveProperty>
        </Edge>
    </directedEdge>
</TopoCurve>
```
### **See Also**

[CreateTopoGeom,](#page-669-0) [ST\\_CreateTopoGeo](#page-647-0)

# **11.11.2 AsTopoJSON**

AsTopoJSON — Returns the TopoJSON representation of a topogeometry.

### **Synopsis**

text AsTopoJSON(topogeometry tg, regclass edgeMapTable);

### **Description**

Returns the TopoJSON representation of a topogeometry. If edgeMapTable is not null, it will be used as a lookup/storage mapping of edge identifiers to arc indices. This is to be able to allow for a compact "arcs" array in the final document.

The table, if given, is expected to have an "arc\_id" field of type "serial" and an "edge\_id" of type integer; the code will query the table for "edge\_id" so it is recommended to add an index on that field.

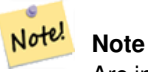

Arc indices in the TopoJSON output are 0-based but they are 1-based in the "edgeMapTable" table.

A full TopoJSON document will be need to contain, in addition to the snippets returned by this function, the actual arcs plus some headers. See the [TopoJSON specification.](http://github.com/mbostock/topojson-specification/blob/master/README.md)

Availability: 2.1.0

Enhanced: 2.2.1 added support for puntal inputs

### **See Also**

[ST\\_AsGeoJSON](#page-245-0)

### **Examples**

```
CREATE TEMP TABLE edgemap(arc_id serial, edge_id int unique);
-- header
SELECT '{ "type": "Topology", "transform": { "scale": [1,1], "translate": [0,0] }, "objects \leftrightarrow": {'
-- objects
UNION ALL SELECT '"' || feature_name || '": ' || AsTopoJSON(feature, 'edgemap')
FROM features.big_parcels WHERE feature_name = 'P3P4';
-- arcs
WITH edges AS (
 SELECT m.arc_id, e.geom FROM edgemap m, city_data.edge e
 WHERE e.edge_id = m.edge_id
), points AS (
  SELECT arc_id, (st_dumppoints(geom)).* FROM edges
), compare AS (
  SELECT p2.arc_id,
         CASE WHEN p1.path IS NULL THEN p2.geom
              ELSE ST_Translate(p2.geom, -ST_X(p1.geom), -ST_Y(p1.geom))
         END AS geom
  FROM points p2 LEFT OUTER JOIN points p1
  ON ( p1.arc_id = p2.arc_id AND p2.path[1] = p1.path[1]+1 )
 ORDER BY arc_id, p2.path
), arcsdump AS (
  SELECT arc_id, (regexp_matches( ST_AsGeoJSON(geom), '\[.*\]'))[1] as t
 FROM compare
), arcs AS (
  SELECT arc_id, '[' || array_to_string(array_agg(t), ',') || ']' as a FROM arcsdump
 GROUP BY arc_id
 ORDER BY arc_id
)
SELECT '}, "arcs": [' UNION ALL
SELECT array_to_string(array_agg(a), E',\n') from arcs
-- footer
UNION ALL SELECT ']}'::text as t;
-- Result:
{ "type": "Topology", "transform": { "scale": [1,1], "translate": [0,0] }, "objects": {
"P3P4": { "type": "MultiPolygon", "arcs": [[-1], [[6,5,-5,-4,-3,1]]]}
}, "arcs":
 [25,30],[6,0],[0,10],[-14,0],[0,-10],[8,0]],
 [[35,6],[0,8]],
 [[35,6],[12,0]],
 [[47,6],[0,8]],
 [[47,14],[0,8]],
 [[35,22],[12,0]],
 [[35,14],[0,8]]
 ]}
```
# **11.12 Topology Spatial Relationships**

# **11.12.1 Equals**

Equals — Returns true if two topogeometries are composed of the same topology primitives.

### **Synopsis**

boolean Equals(topogeometry tg1, topogeometry tg2);

### **Description**

Returns true if two topogeometries are composed of the same topology primitives: faces, edges, nodes.

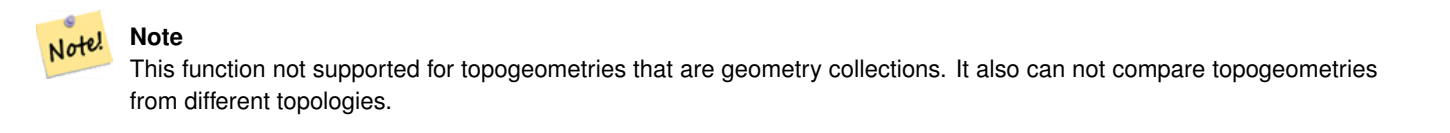

Availability: 1.1.0

This function supports 3d and will not drop the z-index.

### **Examples**

### **See Also**

[GetTopoGeomElements,](#page-675-0) [ST\\_Equals](#page-326-0)

### **11.12.2 Intersects**

Intersects — Returns true if any pair of primitives from the two topogeometries intersect.

### **Synopsis**

boolean Intersects(topogeometry tg1, topogeometry tg2);

### **Description**

Returns true if any pair of primitives from the two topogeometries intersect.

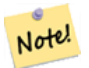

**Note**

This function not supported for topogeometries that are geometry collections. It also can not compare topogeometries from different topologies. Also not currently supported for hierarchichal topogeometries (topogeometries composed of other topogeometries).

Availability: 1.1.0

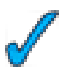

This function supports 3d and will not drop the z-index.

# **Examples**

**See Also**

[ST\\_Intersects](#page-328-0)

# **Chapter 12**

# **Address Standardizer**

This is a fork of the [PAGC standardizer](http://www.pagcgeo.org/docs/html/pagc-11.html) (original code for this portion was [PAGC PostgreSQL Address Standardizer\)](http://sourceforge.net/p/pagc/code/360/tree/branches/sew-refactor/postgresql).

The address standardizer is a single line address parser that takes an input address and normalizes it based on a set of rules stored in a table and helper lex and gaz tables.

The code is built into a single postgresql extension library called address standardizer which can be installed with CREATE EXTENSION address\_standardizer;. In addition to the address\_standardizer extension, a sample data extension called address\_standardizer\_data\_us extensions is built, which contains gaz, lex, and rules tables for US data. This extensions can be installed via: CREATE EXTENSION address\_standardizer\_data\_us;

The code for this extension can be found in the PostGIS extensions/address\_standardizer and is currently selfcontained.

For installation instructions refer to: Section [2.7.](#page-48-0)

# **12.1 How the Parser Works**

The parser works from right to left looking first at the macro elements for postcode, state/province, city, and then looks micro elements to determine if we are dealing with a house number street or intersection or landmark. It currently does not look for a country code or name, but that could be introduced in the future.

Country code Assumed to be US or CA based on: postcode as US or Canada state/province as US or Canada else US

- Postcode/zipcode These are recognized using Perl compatible regular expressions. These regexs are currently in the parseaddressapi.c and are relatively simple to make changes to if needed.
- State/province These are recognized using Perl compatible regular expressions. These regexs are currently in the parseaddressapi.c but could get moved into includes in the future for easier maintenance.

# **12.2 Address Standardizer Types**

### **12.2.1 stdaddr**

stdaddr — A composite type that consists of the elements of an address. This is the return type for standardize\_address function.

A composite type that consists of elements of an address. This is the return type for standardize address function. Some descriptions for elements are borrowed from [PAGC Postal Attributes.](http://www.pagcgeo.org/docs/html/pagc-12.html#ss12.1)

The token numbers denote the output reference number in the [rules table.](#page-683-0)

This method needs address\_standardizer extension.

- building is text (token number 0): Refers to building number or name. Unparsed building identifiers and types. Generally blank for most addresses.
- house\_num is a text (token number 1): This is the street number on a street. Example *75* in 75 State Street.

predir is text (token number 2): STREET NAME PRE-DIRECTIONAL such as North, South, East, West etc.

qual is text (token number 3): STREET NAME PRE-MODIFIER Example *OLD* in 3715 OLD HIGHWAY 99.

- pretype is text (token number 4): STREET PREFIX TYPE
- name is text (token number 5): STREET NAME
- suftype is text (token number 6): STREET POST TYPE e.g. St, Ave, Cir. A street type following the root street name. Example *STREET* in 75 State Street.
- sufdir is text (token number 7): STREET POST-DIRECTIONAL A directional modifier that follows the street name.. Example *WEST* in 3715 TENTH AVENUE WEST.
- ruralroute is text (token number 8): RURAL ROUTE . Example *8* in RR 7.
- extra is text: Extra information like Floor number.

city is text (token number 10): Example Boston.

- state is text (token number 11): Example MASSACHUSETTS
- country is text (token number 12): Example USA
- postcode is text POSTAL CODE (ZIP CODE) (token number 13): Example 02109
- box is text POSTAL BOX NUMBER (token number 14 and 15): Example 02109

unit is text Apartment number or Suite Number (token number 17): Example *3B* in APT 3B.

# **12.3 Address Standardizer Tables**

### **12.3.1 rules table**

<span id="page-683-0"></span>rules table — The rules table contains a set of rules that maps address input sequence tokens to standardized output sequence. A rule is defined as a set of input tokens followed by -1 (terminator) followed by set of output tokens followed by -1 followed by number denoting kind of rule followed by ranking of rule.
#### **Description**

A rules table must have at least the following columns, though you are allowed to add more for your own uses.

id Primary key of table

rule text field denoting the rule. Details at [PAGC Address Standardizer Rule records.](http://www.pagcgeo.org/docs/html/pagc-12.html#--r-rec--)

A rule consists of a set of non-negative integers representing input tokens, terminated by a -1, followed by an equal number of non-negative integers representing postal attributes, terminated by a -1, followed by an integer representing a rule type, followed by an integer representing the rank of the rule. The rules are ranked from 0 (lowest) to 17 (highest).

So for example the rule 2 0 2 22 3 -1 5 5 6 7 3 -1 2 6 maps to sequence of output tokens *TYPE NUMBER TYPE DIRECT QUALIF* to the output sequence *STREET STREET SUFTYP SUFDIR QUALIF*. The rule is an ARC\_C rule of rank 6.

Numbers for corresponding output tokens are listed in [stdaddr.](#page-682-0)

#### **Input Tokens**

<span id="page-684-0"></span>Each rule starts with a set of input tokens followed by a terminator  $-1$ . Valid input tokens excerpted from [PAGC Input Tokens](http://www.pagcgeo.org/docs/html/pagc-12.html#ss12.2) are as follows:

#### Form-Based Input Tokens

**AMPERS** (13). The ampersand  $(\&)$  is frequently used to abbreviate the word "and".

DASH (9). A punctuation character.

DOUBLE (21). A sequence of two letters. Often used as identifiers.

FRACT (25). Fractions are sometimes used in civic numbers or unit numbers.

MIXED (23). An alphanumeric string that contains both letters and digits. Used for identifiers.

NUMBER (0). A string of digits.

ORD (15). Representations such as First or 1st. Often used in street names.

**ORD** (18). A single letter.

WORD (1). A word is a string of letters of arbitrary length. A single letter can be both a SINGLE and a WORD.

#### Function-based Input Tokens

BOXH (14). Words used to denote post office boxes. For example *Box* or *PO Box*.

BUILDH (19). Words used to denote buildings or building complexes, usually as a prefix. For example: *Tower* in *Tower 7A*.

BUILDT (24). Words and abbreviations used to denote buildings or building complexes, usually as a suffix. For example: *Shopping Centre*.

DIRECT (22). Words used to denote directions, for example *North*.

MILE (20). Words used to denote milepost addresses.

ROAD (6). Words and abbreviations used to denote highways and roads. For example: the *Interstate* in *Interstate 5*

RR (8). Words and abbreviations used to denote rural routes. *RR*.

TYPE (2). Words and abbreviation used to denote street typess. For example: *ST* or *AVE*.

UNITH (16). Words and abbreviation used to denote internal subaddresses. For example, *APT* or *UNIT*.

#### Postal Type Input Tokens

QUINT (28). A 5 digit number. Identifies a Zip Code

QUAD (29). A 4 digit number. Identifies ZIP4.

PCH (27). A 3 character sequence of letter number letter. Identifies an FSA, the first 3 characters of a Canadian postal code.

PCT (26). A 3 character sequence of number letter number. Identifies an LDU, the last 3 characters of a Canadian postal code.

#### **Stopwords**

STOPWORDS combine with WORDS. In rules a string of multiple WORDs and STOPWORDs will be represented by a single WORD token.

STOPWORD (7). A word with low lexical significance, that can be omitted in parsing. For example: *THE*.

#### **Output Tokens**

After the first -1 (terminator), follows the output tokens and their order, followed by a terminator  $-1$ . Numbers for corresponding output tokens are listed in [stdaddr.](#page-682-0) What are allowed is dependent on kind of rule. Output tokens valid for each rule type are listed in the section called ["Rule Types and Rank"](#page-685-0).

#### **Rule Types and Rank**

<span id="page-685-0"></span>The final part of the rule is the rule type which is denoted by one of the following, followed by a rule rank. The rules are ranked from 0 (lowest) to 17 (highest).

#### MACRO\_C

(token number = "0"). The class of rules for parsing MACRO clauses such as *PLACE STATE ZIP*

MACRO C output tokens (excerpted from http://www.pagcgeo.org/docs/html/pagc-12.html#--r-typ---

CITY (token number "10"). Example "Albany"

STATE (token number "11"). Example "NY"

NATION (token number "12"). This attribute is not used in most reference files. Example "USA"

POSTAL (token number "13"). (SADS elements "ZIP CODE" , "PLUS 4" ). This attribute is used for both the US Zip and the Canadian Postal Codes.

#### MICRO\_C

(token number = "1"). The class of rules for parsing full MICRO clauses (such as House, street, sufdir, predir, pretyp, suftype, qualif) (ie ARC\_C plus CIVIC\_C). These rules are not used in the build phase.

MICRO\_C output tokens (excerpted from [http://www.pagcgeo.org/docs/html/pagc-12.html#--r-typ--.](http://www.pagcgeo.org/docs/html/pagc-12.html#--r-typ--)

HOUSE is a text (token number 1): This is the street number on a street. Example *75* in 75 State Street.

predir is text (token number 2): STREET NAME PRE-DIRECTIONAL such as North, South, East, West etc.

qual is text (token number 3): STREET NAME PRE-MODIFIER Example *OLD* in 3715 OLD HIGHWAY 99.

pretype is text (token number 4): STREET PREFIX TYPE

street is text (token number 5): STREET NAME

suftype is text (token number 6): STREET POST TYPE e.g. St, Ave, Cir. A street type following the root street name. Example *STREET* in 75 State Street.

sufdir is text (token number 7): STREET POST-DIRECTIONAL A directional modifier that follows the street name.. Example *WEST* in 3715 TENTH AVENUE WEST.

## ARC\_C

(token number = "2"). The class of rules for parsing MICRO clauses, excluding the HOUSE attribute. As such uses same set of output tokens as MICRO\_C minus the HOUSE token.

### CIVIC\_C

(token number  $=$  "3"). The class of rules for parsing the HOUSE attribute.

#### EXTRA\_C

(token number = "4"). The class of rules for parsing EXTRA attributes - attributes excluded from geocoding. These rules are not used in the build phase.

EXTRA\_C output tokens (excerpted from [http://www.pagcgeo.org/docs/html/pagc-12.html#--r-typ--.](http://www.pagcgeo.org/docs/html/pagc-12.html#--r-typ--)

BLDNG (token number 0): Unparsed building identifiers and types.

**BOXH** i(token number 14): The **BOX** in BOX 3B

BOXT (token number 15): The 3B in BOX 3B

RR (token number 8): The RR in RR 7

UNITH (token number 16): The APT in APT 3B

UNITT (token number 17): The 3B in APT 3B

UNKNWN (token number 9): An otherwise unclassified output.

## **12.3.2 lex table**

<span id="page-686-0"></span>lex table — A lex table is used to classify alphanumeric input and associate that input with (a) input tokens ( See the section called ["Input Tokens"](#page-684-0)) and (b) standardized representations.

#### **Description**

A lex (short for lexicon) table is used to classify alphanumeric input and associate that input with the section called ["Input](#page-684-0) [Tokens"](#page-684-0) and (b) standardized representations. Things you will find in these tables are ONE mapped to stdword: 1.

A lex has at least the following columns in the table. You may add

id Primary key of table

seq integer: definition number?

word text: the input word

stdword text: the standardized replacement word

token integer: the kind of word it is. Only if it is used in this context will it be replaced. Refer to [PAGC Tokens.](http://www.pagcgeo.org/docs/html/pagc-12.html#--i-tok--)

## **12.3.3 gaz table**

<span id="page-686-1"></span>gaz table — A gaz table is used to standardize place names and associate that input with (a) input tokens ( See the section called ["Input Tokens"](#page-684-0)) and (b) standardized representations.

#### **Description**

A gaz (short for gazeteer) table is used to classify place names and associate that input with the section called ["Input Tokens"](#page-684-0) and (b) standardized representations. For example if you are in US, you may load these with State Names and associated abbreviations.

A gaz table has at least the following columns in the table. You may add more columns if you wish for your own purposes.

id Primary key of table

seq integer: definition number? - identifer used for that instance of the word

word text: the input word

stdword text: the standardized replacement word

token integer: the kind of word it is. Only if it is used in this context will it be replaced. Refer to [PAGC Tokens.](http://www.pagcgeo.org/docs/html/pagc-12.html#--i-tok--)

## **12.4 Address Standardizer Functions**

#### **12.4.1 parse\_address**

parse\_address — Takes a 1 line address and breaks into parts

#### **Synopsis**

record parse\_address(text address);

#### **Description**

Returns takes as input an address, and returns a record output consisting of fields *num*, *street*, *street2*, *address1*, *city*, *state*, *zip*, *zipplus*, *country*.

Availability: 2.2.0

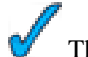

This method needs address\_standardizer extension.

#### **Examples**

Single Addresss

```
SELECT num, street, city, zip, zipplus
 FROM parse_address('1 Devonshire Place, Boston, MA 02109-1234') AS a;
```

```
num | street | city | zip | zipplus
-----+------------------+--------+-------+---------
1 | Devonshire Place | Boston | 02109 | 1234
```
## Table of addresses

```
-- basic table
CREATE TABLE places(addid serial PRIMARY KEY, address text);
INSERT INTO places(address)
VALUES ('529 Main Street, Boston MA, 02129'),
('77 Massachusetts Avenue, Cambridge, MA 02139'),
```

```
('25 Wizard of Oz, Walaford, KS 99912323'),
 ('26 Capen Street, Medford, MA'),
 ('124 Mount Auburn St, Cambridge, Massachusetts 02138'),
 ('950 Main Street, Worcester, MA 01610');
-- parse the addresses
-- if you want all fields you can use (a).*
SELECT addid, (a).num, (a).street, (a).city, (a).state, (a).zip, (a).zipplus
FROM (SELECT addid, parse_address(address) As a
FROM places) AS p;
```

```
addid | num | street | city | state | zip | zipplus
-------+-----+----------------------+-----------+-------+-------+---------
   1 | 529 | Main Street | Boston | MA | 02129 |
   2 | 77 | Massachusetts Avenue | Cambridge | MA | 02139 |
   3 | 25 | Wizard of Oz | Walaford | KS | 99912 | 323
   4 | 26 | Capen Street | Medford | MA |
   5 | 124 | Mount Auburn St | Cambridge | MA | 02138 |
   6 | 950 | Main Street | Worcester | MA | 01610 |
(6 rows)
```

```
See Also
```
## **12.4.2 standardize\_address**

standardize\_address — Returns an stdaddr form of an input address utilizing lex, gaz, and rule tables.

#### **Synopsis**

stdaddr standardize\_address(text lextab, text gaztab, text rultab, text address); stdaddr standardize\_address(text lextab, text gaztab, text rultab, text micro, text macro);

#### **Description**

Returns an [stdaddr](#page-682-0) form of an input address utilizing [lex table](#page-686-0) table name, [gaz table,](#page-686-1) and [rules table](#page-683-0) table names and an address.

Variant 1: Takes an address as a single line.

Variant 2: Takes an address as 2 parts. A micro consisting of standard first line of postal address e.g. house\_num street, and a macro consisting of standard postal second line of an address e.g city, state postal\_code country.

Availability: 2.2.0

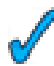

This method needs address\_standardizer extension.

#### **Examples**

Using address\_standardizer\_data\_us extension

CREATE EXTENSION address\_standardizer\_data\_us; -- only needs to be done once

Variant 1: Single line address. This doesn't work well with non-US addresses

```
SELECT house_num, name, suftype, city, country, state, unit FROM standardize_address(' \leftrightarrowus_lex',
         'us_gaz', 'us_rules', 'One Devonshire Place, PH 301, Boston, MA 02109');
```
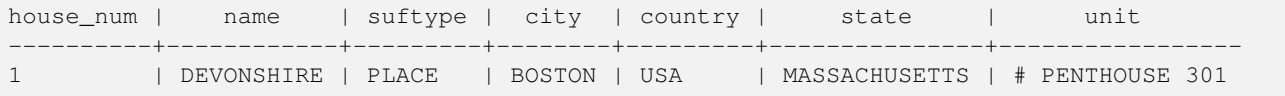

Using tables packaged with tiger geocoder. This example only works if you installed postgis\_tiger\_geocoder.

```
SELECT * FROM standardize_address('tiger.pagc_lex',
         'tiger.pagc_gaz', 'tiger.pagc_rules', 'One Devonshire Place, PH 301, Boston, MA ←
            02109-1234');
```
Make easier to read we'll dump output using hstore extension CREATE EXTENSION hstore; you need to install

```
SELECT (each(hstore(p))).*
FROM standardize_address('tiger.pagc_lex', 'tiger.pagc_gaz',
   'tiger.pagc_rules', 'One Devonshire Place, PH 301, Boston, MA 02109') As p;
```
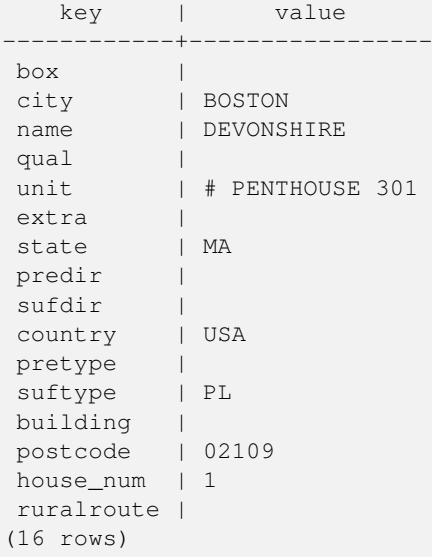

#### Variant 2: As a two part Address

```
SELECT (each(hstore(p))).*
FROM standardize_address('tiger.pagc_lex', 'tiger.pagc_gaz',
   'tiger.pagc_rules', 'One Devonshire Place, PH 301', 'Boston, MA 02109, US') As p;
```
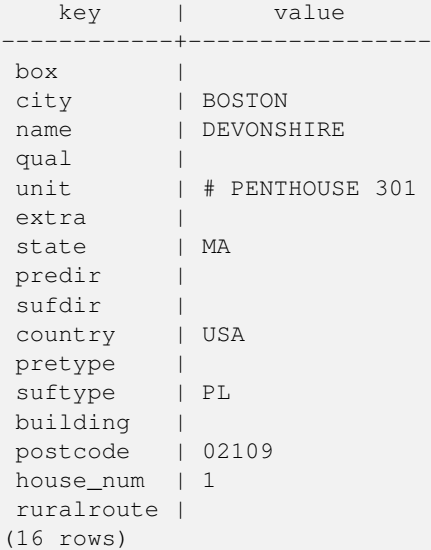

## **See Also**

[stdaddr,](#page-682-0) [rules table,](#page-683-0) [lex table,](#page-686-0) [gaz table,](#page-686-1) [Pagc\\_Normalize\\_Address](#page-705-0)

## **Chapter 13**

# **PostGIS Extras**

This chapter documents features found in the extras folder of the PostGIS source tarballs and source repository. These are not always packaged with PostGIS binary releases, but are usually plpgsql based or standard shell scripts that can be run as is.

## **13.1 Tiger Geocoder**

There are a couple other open source geocoders for PostGIS, that unlike tiger geocoder have the advantage of multi-country geocoding support

- [Nominatim](http://wiki.openstreetmap.org/wiki/Nominatim) uses OpenStreetMap gazeteer formatted data. It requires osm2pgsql for loading the data, PostgreSQL 8.4+ and PostGIS 1.5+ to function. It is packaged as a webservice interface and seems designed to be called as a webservice. Just like the tiger geocoder, it has both a geocoder and a reverse geocoder component. From the documentation, it is unclear if it has a pure SQL interface like the tiger geocoder, or if a good deal of the logic is implemented in the web interface.
- [GIS Graphy](http://www.gisgraphy.com/) also utilizes PostGIS and like Nominatim works with OpenStreetMap (OSM) data. It comes with a loader to load OSM data and similar to Nominatim is capable of geocoding not just US. Much like Nominatim, it runs as a webservice and relies on Java 1.5, Servlet apps, Solr. GisGraphy is cross-platform and also has a reverse geocoder among some other neat features.

## **13.1.1 Drop\_Indexes\_Generate\_Script**

Drop Indexes Generate Script — Generates a script that drops all non-primary key and non-unique indexes on tiger schema and user specified schema. Defaults schema to tiger data if no schema is specified.

#### **Synopsis**

text Drop Indexes Generate Script(text param schema=tiger data);

#### **Description**

Generates a script that drops all non-primary key and non-unique indexes on tiger schema and user specified schema. Defaults schema to tiger\_data if no schema is specified.

This is useful for minimizing index bloat that may confuse the query planner or take up unnecessary space. Use in combination with [Install\\_Missing\\_Indexes](#page-698-0) to add just the indexes used by the geocoder.

Availability: 2.0.0

#### **Examples**

```
SELECT drop_indexes_generate_script() As actionsql;
actionsql
---------------------------------------------------------
DROP INDEX tiger.idx_tiger_countysub_lookup_lower_name;
DROP INDEX tiger.idx_tiger_edges_countyfp;
DROP INDEX tiger.idx_tiger_faces_countyfp;
DROP INDEX tiger.tiger_place_the_geom_gist;
DROP INDEX tiger.tiger_edges_the_geom_gist;
DROP INDEX tiger.tiger_state_the_geom_gist;
DROP INDEX tiger.idx_tiger_addr_least_address;
DROP INDEX tiger.idx_tiger_addr_tlid;
DROP INDEX tiger.idx_tiger_addr_zip;
DROP INDEX tiger.idx_tiger_county_countyfp;
DROP INDEX tiger.idx_tiger_county_lookup_lower_name;
DROP INDEX tiger.idx_tiger_county_lookup_snd_name;
DROP INDEX tiger.idx_tiger_county_lower_name;
DROP INDEX tiger.idx_tiger_county_snd_name;
DROP INDEX tiger.idx_tiger_county_the_geom_gist;
DROP INDEX tiger.idx_tiger_countysub_lookup_snd_name;
DROP INDEX tiger.idx_tiger_cousub_countyfp;
DROP INDEX tiger.idx_tiger_cousub_cousubfp;
DROP INDEX tiger.idx_tiger_cousub_lower_name;
DROP INDEX tiger.idx_tiger_cousub_snd_name;
DROP INDEX tiger.idx_tiger_cousub_the_geom_gist;
DROP INDEX tiger_data.idx_tiger_data_ma_addr_least_address;
DROP INDEX tiger_data.idx_tiger_data_ma_addr_tlid;
DROP INDEX tiger_data.idx_tiger_data_ma_addr_zip;
DROP INDEX tiger_data.idx_tiger_data_ma_county_countyfp;
DROP INDEX tiger_data.idx_tiger_data_ma_county_lookup_lower_name;
DROP INDEX tiger_data.idx_tiger_data_ma_county_lookup_snd_name;
DROP INDEX tiger_data.idx_tiger_data_ma_county_lower_name;
DROP INDEX tiger_data.idx_tiger_data_ma_county_snd_name;
:
:
```
#### **See Also**

[Install\\_Missing\\_Indexes,](#page-698-0) [Missing\\_Indexes\\_Generate\\_Script](#page-703-0)

## **13.1.2 Drop\_Nation\_Tables\_Generate\_Script**

<span id="page-692-0"></span>Drop\_Nation\_Tables\_Generate\_Script — Generates a script that drops all tables in the specified schema that start with county\_all, state all or state code followed by county or state.

#### **Synopsis**

text Drop Nation Tables Generate Script(text param schema=tiger data);

#### **Description**

Generates a script that drops all tables in the specified schema that start with county all, state all or stae code followed by county or state. This is needed if you are upgrading from tiger\_2010 to tiger\_2011 data.

Availability: 2.1.0

#### **Examples**

```
SELECT drop_nation_tables_generate_script();
DROP TABLE tiger_data.county_all;
DROP TABLE tiger_data.county_all_lookup;
DROP TABLE tiger_data.state_all;
DROP TABLE tiger_data.ma_county;
DROP TABLE tiger_data.ma_state;
```
#### **See Also**

[Loader\\_Generate\\_Nation\\_Script](#page-703-1)

## **13.1.3 Drop\_State\_Tables\_Generate\_Script**

Drop\_State\_Tables\_Generate\_Script — Generates a script that drops all tables in the specified schema that are prefixed with the state abbreviation. Defaults schema to tiger\_data if no schema is specified.

#### **Synopsis**

text Drop\_State\_Tables\_Generate\_Script(text param\_state, text param\_schema=tiger\_data);

#### **Description**

Generates a script that drops all tables in the specified schema that are prefixed with the state abbreviation. Defaults schema to tiger\_data if no schema is specified. This function is useful for dropping tables of a state just before you reload a state in case something went wrong during your previous load.

Availability: 2.0.0

#### **Examples**

```
SELECT drop_state_tables_generate_script('PA');
DROP TABLE tiger_data.pa_addr;
DROP TABLE tiger_data.pa_county;
DROP TABLE tiger_data.pa_county_lookup;
DROP TABLE tiger_data.pa_cousub;
DROP TABLE tiger_data.pa_edges;
DROP TABLE tiger_data.pa_faces;
DROP TABLE tiger_data.pa_featnames;
DROP TABLE tiger_data.pa_place;
DROP TABLE tiger_data.pa_state;
DROP TABLE tiger_data.pa_zip_lookup_base;
DROP TABLE tiger_data.pa_zip_state;
DROP TABLE tiger_data.pa_zip_state_loc;
```
#### **See Also**

[Loader\\_Generate\\_Script](#page-701-0)

## **13.1.4 Geocode**

<span id="page-694-0"></span>Geocode — Takes in an address as a string (or other normalized address) and outputs a set of possible locations which include a point geometry in NAD 83 long lat, a normalized address for each, and the rating. The lower the rating the more likely the match. Results are sorted by lowest rating first. Can optionally pass in maximum results, defaults to 10, and restrict region (defaults to NULL)

#### **Synopsis**

setof record **geocode**(varchar address, integer max results=10, geometry restrict region=NULL, norm addy OUT addy, geometry OUT geomout, integer OUT rating);

setof record **geocode**(norm addy in addy, integer max results=10, geometry restrict region=NULL, norm addy OUT addy, geometry OUT geomout, integer OUT rating);

#### **Description**

Takes in an address as a string (or already normalized address) and outputs a set of possible locations which include a point geometry in NAD 83 long lat, a normalized\_address (addy) for each, and the rating. The lower the rating the more likely the match. Results are sorted by lowest rating first. Uses Tiger data (edges,faces,addr), PostgreSQL fuzzy string matching (soundex,levenshtein) and PostGIS line interpolation functions to interpolate address along the Tiger edges. The higher the rating the less likely the geocode is right. The geocoded point is defaulted to offset 10 meters from center-line off to side (L/R) of street address is located on.

Enhanced: 2.0.0 to support Tiger 2010 structured data and revised some logic to improve speed, accuracy of geocoding, and to offset point from centerline to side of street address is located on. The new parameter  $max\_results$  useful for specifying number of best results or just returning the best result.

#### **Examples: Basic**

The below examples timings are on a 3.0 GHZ single processor Windows 7 machine with 2GB ram running PostgreSQL 9.1rc1/PostGIS 2.0 loaded with all of MA,MN,CA, RI state Tiger data loaded.

#### Exact matches are faster to compute (61ms)

```
SELECT g.rating, ST_X(g.geomout) As lon, ST_Y(g.geomout) As lat,
    (addy).address As stno, (addy).streetname As street,
    (addy).streettypeabbrev As styp, (addy).location As city, (addy).stateabbrev As st, ( ←
        addy).zip
    FROM geocode('75 State Street, Boston MA 02109') As g;
 rating | lon | lat | stno | street | styp | city | st | zip
                                                  --------+-------------------+------------------+------+--------+------+--------+----+------- ←-
      0 | -71.0556722990239 | 42.3589914927049 | 75 | State | St | Boston | MA | 02109
```
Even if zip is not passed in the geocoder can guess (took about 122-150 ms)

```
SELECT g.rating, ST_AsText(ST_SnapToGrid(g.geomout,0.00001)) As wktlonlat,
    (addy).address As stno, (addy).streetname As street,
    (addy).streettypeabbrev As styp, (addy).location As city, (addy).stateabbrev As st, (\leftrightarrowaddy).zip
    FROM geocode('226 Hanover Street, Boston, MA',1) As g;
 rating | wktlonlat | stno | street | styp | city | st | zip
                                           --------+---------------------------+------+---------+------+--------+----+-------
      1 | POINT(-71.05528 42.36316) | 226 | Hanover | St | Boston | MA | 02113
```
Can handle misspellings and provides more than one possible solution with ratings and takes longer (500ms).

```
SELECT g.rating, ST_AsText(ST_SnapToGrid(g.geomout,0.00001)) As wktlonlat,
    (addy).address As stno, (addy).streetname As street,
    (addy).streettypeabbrev As styp, (addy).location As city, (addy).stateabbrev As st, (\leftrightarrowaddy).zip
   FROM geocode('31 - 37 Stewart Street, Boston, MA 02116') As g;
rating | wktlonlat | stno | street | styp | city | st | zip
     --------+---------------------------+------+--------+------+--------+----+-------
   70 | POINT(-71.06459 42.35113) | 31 | Stuart | St | Boston | MA | 02116
```
Using to do a batch geocode of addresses. Easiest is to set max\_results=1. Only process those not yet geocoded (have no rating).

```
CREATE TABLE addresses_to_geocode(addid serial PRIMARY KEY, address text,
       lon numeric, lat numeric, new_address text, rating integer);
INSERT INTO addresses to geocode(address)
VALUES ('529 Main Street, Boston MA, 02129'),
 ('77 Massachusetts Avenue, Cambridge, MA 02139'),
 ('25 Wizard of Oz, Walaford, KS 99912323'),
 ('26 Capen Street, Medford, MA'),
 ('124 Mount Auburn St, Cambridge, Massachusetts 02138'),
 ('950 Main Street, Worcester, MA 01610');
-- only update the first 3 addresses (323-704 ms - there are caching and shared memory \leftrightarroweffects so first geocode you do is always slower) --
-- for large numbers of addresses you don't want to update all at once
-- since the whole geocode must commit at once
-- For this example we rejoin with LEFT JOIN
  and set to rating to -1 rating if no match
-- to ensure we don't regeocode a bad address
UPDATE addresses_to_geocode
 SET (rating, new_address, lon, lat)
   = ( COALESCE((g.geo).rating,-1), pprint_addy((g.geo).addy),
      ST_X((g.geo).geomout)::numeric(8,5), ST_Y((g.geo).geomout)::numeric(8,5) )
FROM (SELECT addid
   FROM addresses_to_geocode
   WHERE rating IS NULL ORDER BY addid LIMIT 3) As a
   LEFT JOIN (SELECT addid, (geocode(address,1)) As geo
   FROM addresses_to_geocode As ag
   WHERE ag.rating IS NULL ORDER BY addid LIMIT 3) As g ON a.addid = g.addid
WHERE a.addid = addresses_to_geocode.addid;
result
-----
Query returned successfully: 3 rows affected, 480 ms execution time.
SELECT * FROM addresses to geocode WHERE rating is not null;
addid | address \qquad | lon | lat | \leftrightarrownew_address | rating
 -------+----------------------------------------------+-----------+----------+-------------------------------------------+-------- ←-
     1 | 529 Main Street, Boston MA, 02129 | -71.07181 | 42.38359 | 529 Main St, ←<br>Boston. MA 02129 | 0
         Boston, MA 02129 | 0
     2 | 77 Massachusetts Avenue, Cambridge, MA 02139 | -71.09428 | 42.35988 | 77 ←-
         Massachusetts Ave, Cambridge, MA 02139 | 0
     3 | 25 Wizard of Oz, Walaford, KS 99912323 | | | | \leftrightarrow-1
```
#### **Examples: Using Geometry filter**

```
SELECT g.rating, ST_AsText(ST_SnapToGrid(g.geomout,0.00001)) As wktlonlat,
    (addy).address As stno, (addy).streetname As street,
    (addy).streettypeabbrev As styp,
    (addy).location As city, (addy).stateabbrev As st,(addy).zip
 FROM geocode('100 Federal Street, MA',
        3,
        (SELECT ST_Union(the_geom)
           FROM place WHERE statefp = '25' AND name = 'Lynn')::geometry
        ) As g;
rating | wktlonlat | stno | street | styp | city | st | zip
              --------+--------------------------+------+---------+------+------+----+-------
      8 | POINT(-70.96796 42.4659) | 100 | Federal | St | Lynn | MA | 01905
Total query runtime: 245 ms.
```
#### **See Also**

[Normalize\\_Address,](#page-704-0) [Pprint\\_Addy,](#page-707-0) [ST\\_AsText,](#page-253-0) [ST\\_SnapToGrid,](#page-231-0) [ST\\_X,](#page-199-0) [ST\\_Y](#page-202-0)

#### **13.1.5 Geocode\_Intersection**

Geocode\_Intersection — Takes in 2 streets that intersect and a state, city, zip, and outputs a set of possible locations on the first cross street that is at the intersection, also includes a geomout as the point location in NAD 83 long lat, a normalized\_address (addy) for each location, and the rating. The lower the rating the more likely the match. Results are sorted by lowest rating first. Can optionally pass in maximum results, defaults to 10. Uses Tiger data (edges, faces, addr), PostgreSQL fuzzy string matching (soundex, levenshtein).

#### **Synopsis**

setof record **geocode\_intersection**(text roadway1, text roadway2, text in\_state, text in\_city, text in\_zip, integer num\_results=10, norm\_addy OUT addy, geometry OUT geomout, integer OUT rating);

#### **Description**

Takes in 2 streets that intersect and a state, city, zip, and outputs a set of possible locations on the first cross street that is at the intersection, also includes a point geometry in NAD 83 long lat, a normalized address for each location, and the rating. The lower the rating the more likely the match. Results are sorted by lowest rating first. Can optionally pass in maximum results, defaults to 10. Returns normalized\_address (addy) for each, geomout as the point location in nad 83 long lat, and the rating. The lower the rating the more likely the match. Results are sorted by lowest rating first. Uses Tiger data (edges,faces,addr), PostgreSQL fuzzy string matching (soundex,levenshtein)

Availability: 2.0.0

#### **Examples: Basic**

The below examples timings are on a 3.0 GHZ single processor Windows 7 machine with 2GB ram running PostgreSQL 9.0/Post-GIS 1.5 loaded with all of MA state Tiger data loaded. Currently a bit slow (3000 ms)

Testing on Windows 2003 64-bit 8GB on PostGIS 2.0 PostgreSQL 64-bit Tiger 2011 data loaded -- (41ms)

```
SELECT pprint_addy(addy), st_astext(geomout), rating
           FROM geocode_intersection( 'Haverford St', 'Germania St', 'MA', 'Boston', ←
               '02130',1);
```
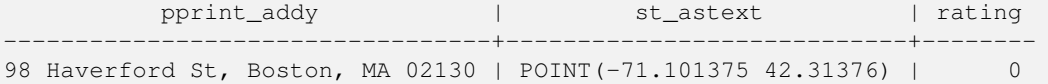

Even if zip is not passed in the geocoder can guess (took about 3500 ms on the windows 7 box), on the windows 2003 64-bit 741 ms

```
SELECT pprint_addy(addy), st_astext(geomout), rating
             FROM geocode_intersection('Weld', 'School', 'MA', 'Boston');
        pprint_addy | st_astext | rating
-------------------------------+--------------------------+--------
98 Weld Ave, Boston, MA 02119 | POINT(-71.099 42.314234) | 3
99 Weld Ave, Boston, MA 02119 | POINT(-71.099 42.314234) | 3
```
#### **See Also**

[Geocode,](#page-694-0) [Pprint\\_Addy,](#page-707-0) [ST\\_AsText](#page-253-0)

#### **13.1.6 Get\_Geocode\_Setting**

<span id="page-697-0"></span>Get\_Geocode\_Setting — Returns value of specific setting stored in tiger.geocode\_settings table.

#### **Synopsis**

text Get Geocode Setting(text setting name);

#### **Description**

Returns value of specific setting stored in tiger.geocode\_settings table. Settings allow you to toggle debugging of functions. Later plans will be to control rating with settings. Current list of settings are as follows:

```
name | setting | unit | category | ←
                                                                                    short_desc
                   --------------------------------+---------+---------+-----------+---------------------------------------------------------------------------------------------------- ←-
debug_geocode_address | false | boolean | debug | outputs debug information ←
   in notice log such as queries when geocode_address is called if true
debug_geocode_intersection | false | boolean | debug | outputs debug information ←
    in notice log such as queries when geocode_intersection is called if true
debug_normalize_address | false | boolean | debug | outputs debug information ←
    in notice log such as queries and intermediate expressions when normalize_address is \leftrightarrowcalled if true
debug_reverse_geocode | false | boolean | debug | if true, outputs debug ←
   information in notice log such as queries and intermediate expressions when \leftrightarrowreverse_geocode
reverse_geocode_numbered_roads | 0 | integer | rating | For state and county ←-
   highways, 0 - no preference in name,
                                                                        1 - prefer the numbered \leftrightarrowhighway name, 2 - \leftarrowprefer local state/ \leftrightarrowcounty name
use_pagc_address_parser | false | boolean | normalize | If set to true, will try \leftrightarrowto use the address_standardizer extension (via pagc_normalize_address)
                                                                      instead of tiger \leftrightarrownormalize_address built \leftrightarrowone
```
Changed: 2.2.0 : default settings are now kept in a table called geocode\_settings\_default. Use customized settingsa are in geocode\_settings and only contain those that have been set by user.

Availability: 2.1.0

#### **Example return debugging setting**

```
SELECT get_geocode_setting('debug_geocode_address) As result;
result
---------
false
```
#### **See Also**

[Set\\_Geocode\\_Setting](#page-712-0)

## **13.1.7 Get\_Tract**

Get\_Tract — Returns census tract or field from tract table of where the geometry is located. Default to returning short name of tract.

#### **Synopsis**

text  $get\_tract(gometry loc\_geom, text output_field=name);$ 

#### **Description**

Given a geometry will return the census tract location of that geometry. NAD 83 long lat is assumed if no spatial ref sys is specified.

Availability: 2.0.0

#### **Examples: Basic**

```
SELECT get_tract(ST_Point(-71.101375, 42.31376) ) As tract_name;
tract_name
---------
1203.01
```

```
--this one returns the tiger geoid
SELECT get_tract(ST_Point(-71.101375, 42.31376), 'tract_id' ) As tract_id;
tract_id
---------
25025120301
```
## **See Also**

[Geocode>](#page-694-0)

#### **13.1.8 Install\_Missing\_Indexes**

<span id="page-698-0"></span>Install\_Missing\_Indexes — Finds all tables with key columns used in geocoder joins and filter conditions that are missing used indexes on those columns and will add them.

## **Synopsis**

boolean Install\_Missing\_Indexes();

## **Description**

Finds all tables in tiger and tiger\_data schemas with key columns used in geocoder joins and filters that are missing indexes on those columns and will output the SQL DDL to define the index for those tables and then execute the generated script. This is a helper function that adds new indexes needed to make queries faster that may have been missing during the load process. This function is a companion to [Missing\\_Indexes\\_Generate\\_Script](#page-703-0) that in addition to generating the create index script, also executes it. It is called as part of the update\_geocode.sql upgrade script.

Availability: 2.0.0

## **Examples**

```
SELECT install_missing_indexes();
         install_missing_indexes
-------------------------
 t
```
## **See Also**

[Loader\\_Generate\\_Script,](#page-701-0) [Missing\\_Indexes\\_Generate\\_Script](#page-703-0)

## **13.1.9 Loader\_Generate\_Census\_Script**

Loader\_Generate\_Census\_Script — Generates a shell script for the specified platform for the specified states that will download Tiger census state tract, bg, and tabblocks data tables, stage and load into tiger\_data schema. Each state script is returned as a separate record.

## **Synopsis**

setof text loader\_generate\_census\_script(text[] param\_states, text os);

## **Description**

Generates a shell script for the specified platform for the specified states that will download Tiger data census state tract, block groups bg, and tabblocks data tables, stage and load into tiger\_data schema. Each state script is returned as a separate record.

It uses unzip on Linux (7-zip on Windows by default) and wget to do the downloading. It uses Section [4.4.2](#page-81-0) to load in the data. Note the smallest unit it does is a whole state. It will only process the files in the staging and temp folders.

It uses the following control tables to control the process and different OS shell syntax variations.

- 1. loader\_variables keeps track of various variables such as census site, year, data and staging schemas
- 2. loader\_platform profiles of various platforms and where the various executables are located. Comes with windows and linux. More can be added.
- 3. loader lookuptables each record defines a kind of table (state, county), whether to process records in it and how to load them in. Defines the steps to import data, stage data, add, removes columns, indexes, and constraints for each. Each table is prefixed with the state and inherits from a table in the tiger schema. e.g. creates tiger\_data.ma\_faces which inherits from tiger.faces

#### Availability: 2.0.0

Note! **Note**

[Loader\\_Generate\\_Script](#page-701-0) includes this logic, but if you installed tiger geocoder prior to PostGIS 2.0.0 alpha5, you'll need to run this on the states you have already done to get these additional tables.

#### **Examples**

Generate script to load up data for select states in Windows shell script format.

```
SELECT loader_generate_census_script(ARRAY['MA'], 'windows');
-- result --
set STATEDIR="\gisdata\www2.census.gov\geo\pvs\tiger2010st\25_Massachusetts"
set TMPDIR=\gisdata\temp\
set UNZIPTOOL="C:\Program Files\7-Zip\7z.exe"
set WGETTOOL="C:\wget\wget.exe"
set PGBIN=C:\projects\pg\pg91win\bin\
set PGPORT=5432
set PGHOST=localhost
set PGUSER=postgres
set PGPASSWORD=yourpasswordhere
set PGDATABASE=tiger_postgis20
set PSQL="%PGBIN%psql"
set SHP2PGSQL="%PGBIN%shp2pgsql"
cd \qisdata
%WGETTOOL% http://www2.census.gov/geo/pvs/tiger2010st/25_Massachusetts/25/ --no-parent -- ←-
   relative --accept=*bg10.zip,*tract10.zip,*tabblock10.zip --mirror --reject=html
del %TMPDIR%\*.* /Q
%PSQL% -c "DROP SCHEMA tiger_staging CASCADE;"
%PSQL% -c "CREATE SCHEMA tiger_staging;"
cd %STATEDIR%
for /r %%z in (*.zip) do %UNZIPTOOL% e %%z -o%TMPDIR%
cd %TMPDIR%
%PSQL% -c "CREATE TABLE tiger_data.MA_tract(CONSTRAINT pk_MA_tract PRIMARY KEY (tract_id) ) ←
    INHERITS(tiger.tract); "
%SHP2PGSQL% -c -s 4269 -g the_geom -W "latin1" tl_2010_25_tract10.dbf tiger_staging. ←
   ma_tract10 | %PSQL%
%PSQL% -c "ALTER TABLE tiger_staging.MA_tract10 RENAME geoid10 TO tract_id; SELECT ←
   loader_load_staged_data(lower('MA_tract10'), lower('MA_tract')); "
%PSQL% -c "CREATE INDEX tiger_data_MA_tract_the_geom_gist ON tiger_data.MA_tract USING gist ←-
   (the_geom);"
%PSQL% -c "VACUUM ANALYZE tiger_data.MA_tract;"
%PSQL% -c "ALTER TABLE tiger_data.MA_tract ADD CONSTRAINT chk_statefp CHECK (statefp = ←
   '25');"
:
```
#### Generate sh script

STATEDIR="/gisdata/www2.census.gov/geo/pvs/tiger2010st/25\_Massachusetts" TMPDIR="/gisdata/temp/" UNZIPTOOL=unzip WGETTOOL="/usr/bin/wget" export PGBIN=/usr/pgsql-9.0/bin export PGPORT=5432 export PGHOST=localhost export PGUSER=postgres export PGPASSWORD=yourpasswordhere export PGDATABASE=geocoder

```
PSQL=${PGBIN}/psql
SHP2PGSQL=${PGBIN}/shp2pgsql
cd /gisdata
wget http://www2.census.gov/geo/pvs/tiger2010st/25_Massachusetts/25/ --no-parent --relative ←-
    --accept=*bg10.zip,*tract10.zip,*tabblock10.zip --mirror --reject=html
rm -f ${TMPDIR}/*.*
${PSQL} -c "DROP SCHEMA tiger_staging CASCADE;"
${PSQL} -c "CREATE SCHEMA tiger_staging;"
cd $STATEDIR
for z in *.zip; do $UNZIPTOOL -o -d $TMPDIR $z; done
:
:
```
## **See Also**

[Loader\\_Generate\\_Script](#page-701-0)

## **13.1.10 Loader\_Generate\_Script**

<span id="page-701-0"></span>Loader Generate Script — Generates a shell script for the specified platform for the specified states that will download Tiger data, stage and load into tiger data schema. Each state script is returned as a separate record. Latest version supports Tiger 2010 structural changes and also loads census tract, block groups, and blocks tables.

## **Synopsis**

set of text **loader\_generate\_script**(text[] param\_states, text os);

## **Description**

Generates a shell script for the specified platform for the specified states that will download Tiger data, stage and load into tiger\_data schema. Each state script is returned as a separate record.

It uses unzip on Linux (7-zip on Windows by default) and wget to do the downloading. It uses Section [4.4.2](#page-81-0) to load in the data. Note the smallest unit it does is a whole state, but you can overwrite this by downloading the files yourself. It will only process the files in the staging and temp folders.

It uses the following control tables to control the process and different OS shell syntax variations.

- 1. loader\_variables keeps track of various variables such as census site, year, data and staging schemas
- 2. loader\_platform profiles of various platforms and where the various executables are located. Comes with windows and linux. More can be added.
- 3. loader\_lookuptables each record defines a kind of table (state, county), whether to process records in it and how to load them in. Defines the steps to import data, stage data, add, removes columns, indexes, and constraints for each. Each table is prefixed with the state and inherits from a table in the tiger schema. e.g. creates tiger data.ma faces which inherits from tiger.faces

Availability: 2.0.0 to support Tiger 2010 structured data and load census tract (tract), block groups (bg), and blocks (tabblocks) tables .

#### **Note** Note!

If you are using pgAdmin 3, be warned that by default pgAdmin 3 truncates long text. To fix, change *File -> Options -> Query Tool -> Query Editor - > Max. characters per column* to larger than 50000 characters.

#### **Examples**

Using psql where gistest is your database and  $\sqrt{q}$  is data  $\sqrt{q}$  at a load. sh is the file to create with the shell commands to run.

```
psql -U postgres -h localhost -d gistest -A -t \
-c "SELECT Loader_Generate_Script(ARRAY['MA'], 'gistest')" > /gisdata/data_load.sh;
```
#### Generate script to load up data for 2 states in Windows shell script format.

```
SELECT loader_generate_script(ARRAY['MA','RI'], 'windows') AS result;
-- result --
set TMPDIR=\gisdata\temp\
set UNZIPTOOL="C:\Program Files\7-Zip\7z.exe"
set WGETTOOL="C:\wget\wget.exe"
set PGBIN=C:\Program Files\PostgreSQL\9.4\bin\
set PGPORT=5432
set PGHOST=localhost
set PGUSER=postgres
set PGPASSWORD=yourpasswordhere
set PGDATABASE=geocoder
set PSQL="%PGBIN%psql"
set SHP2PGSQL="%PGBIN%shp2pgsql"
cd \qisdata
cd \gisdata
%WGETTOOL% ftp://ftp2.census.gov/geo/tiger/TIGER2015/PLACE/tl_*_25_* --no-parent --relative ←-
    --recursive --level=2 --accept=zip --mirror --reject=html
cd \gisdata/ftp2.census.gov/geo/tiger/TIGER2015/PLACE
:
:
```
#### Generate sh script

```
SELECT loader_generate_script(ARRAY['MA','RI'], 'sh') AS result;
 -- result --
TMPDIR="/gisdata/temp/"
UNZIPTOOL=unzip
WGETTOOL="/usr/bin/wget"
export PGBIN=/usr/lib/postgresql/9.4/bin
export PGPORT=5432
export PGHOST=localhost
export PGUSER=postgres
export PGPASSWORD=yourpasswordhere
export PGDATABASE=geocoder
PSQL=${PGBIN}/psql
SHP2PGSQL=${PGBIN}/shp2pgsql
cd /gisdata
cd /gisdata
wget ftp://ftp2.census.gov/geo/tiger/TIGER2015/PLACE/tl_*_25_* --no-parent --relative -- ←-
   recursive --level=2 --accept=zip --mirror --reject=html
cd /gisdata/ftp2.census.gov/geo/tiger/TIGER2015/PLACE
rm -f ${TMPDIR}/*.*
:
:
```
## **See Also**

Section [2.8.1,](#page-49-0) [Loader\\_Generate\\_Nation\\_Script](#page-703-1)

## **13.1.11 Loader\_Generate\_Nation\_Script**

<span id="page-703-1"></span>Loader Generate Nation Script — Generates a shell script for the specified platform that loads in the county and state lookup tables.

#### **Synopsis**

text loader\_generate\_nation\_script(text os);

#### **Description**

Generates a shell script for the specified platform that loads in the county\_all, county\_all\_lookup, state\_all tables into tiger\_data schema. These inherit respectively from the county, county\_lookup, state tables in tiger schema.

It uses unzip on Linux (7-zip on Windows by default) and wget to do the downloading. It uses Section [4.4.2](#page-81-0) to load in the data.

It uses the following control tables tiger.loader\_platform, tiger.loader\_variables, and tiger.loader\_lookupt to control the process and different OS shell syntax variations.

- 1. loader variables keeps track of various variables such as census site, year, data and staging schemas
- 2. loader\_platform profiles of various platforms and where the various executables are located. Comes with windows and linux/unix. More can be added.
- 3. loader\_lookuptables each record defines a kind of table (state, county), whether to process records in it and how to load them in. Defines the steps to import data, stage data, add, removes columns, indexes, and constraints for each. Each table is prefixed with the state and inherits from a table in the tiger schema. e.g. creates tiger\_data.ma\_faces which inherits from tiger.faces

```
Availability: 2.1.0
```
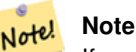

If you were running  $tiger~2010$  version and you want to reload as state with  $tiger~2011$ , you'll need to for the very first load generate and run drop statements [Drop\\_Nation\\_Tables\\_Generate\\_Script](#page-692-0) before you run this script.

#### **Examples**

Generate script script to load nation data Windows.

SELECT loader\_generate\_nation\_script('windows');

Generate script to load up data for Linux/Unix systems.

```
SELECT loader_generate_nation_script('sh');
```
### **See Also**

[Loader\\_Generate\\_Script](#page-701-0)

## **13.1.12 Missing\_Indexes\_Generate\_Script**

<span id="page-703-0"></span>Missing\_Indexes\_Generate\_Script — Finds all tables with key columns used in geocoder joins that are missing indexes on those columns and will output the SQL DDL to define the index for those tables.

#### **Synopsis**

#### text Missing\_Indexes\_Generate\_Script();

#### **Description**

Finds all tables in tiger and tiger data schemas with key columns used in geocoder joins that are missing indexes on those columns and will output the SQL DDL to define the index for those tables. This is a helper function that adds new indexes needed to make queries faster that may have been missing during the load process. As the geocoder is improved, this function will be updated to accommodate new indexes being used. If this function outputs nothing, it means all your tables have what we think are the key indexes already in place.

Availability: 2.0.0

#### **Examples**

```
SELECT missing_indexes_generate_script();
-- output: This was run on a database that was created before many corrections were made to ←
    the loading script ---
CREATE INDEX idx_tiger_county_countyfp ON tiger.county USING btree(countyfp);
CREATE INDEX idx_tiger_cousub_countyfp ON tiger.cousub USING btree(countyfp);
CREATE INDEX idx_tiger_edges_tfidr ON tiger.edges USING btree(tfidr);
CREATE INDEX idx_tiger_edges_tfidl ON tiger.edges USING btree(tfidl);
CREATE INDEX idx_tiger_zip_lookup_all_zip ON tiger.zip_lookup_all USING btree(zip);
CREATE INDEX idx_tiger_data_ma_county_countyfp ON tiger_data.ma_county USING btree(countyfp ←-
   );
CREATE INDEX idx_tiger_data_ma_cousub_countyfp ON tiger_data.ma_cousub USING btree(countyfp ←
   );
CREATE INDEX idx_tiger_data_ma_edges_countyfp ON tiger_data.ma_edges USING btree(countyfp);
CREATE INDEX idx_tiger_data_ma_faces_countyfp ON tiger_data.ma_faces USING btree(countyfp);
```
#### **See Also**

[Loader\\_Generate\\_Script,](#page-701-0) [Install\\_Missing\\_Indexes](#page-698-0)

## **13.1.13 Normalize\_Address**

<span id="page-704-0"></span>Normalize Address — Given a textual street address, returns a composite norm addy type that has road suffix, prefix and type standardized, street, streetname etc. broken into separate fields. This function will work with just the lookup data packaged with the tiger\_geocoder (no need for tiger census data).

#### **Synopsis**

norm\_addy normalize\_address(varchar in\_address);

#### **Description**

Given a textual street address, returns a composite norm\_addy type that has road suffix, prefix and type standardized, street, streetname etc. broken into separate fields. This is the first step in the geocoding process to get all addresses into normalized postal form. No other data is required aside from what is packaged with the geocoder.

This function just uses the various direction/state/suffix lookup tables preloaded with the tiger\_geocoder and located in the tiger schema, so it doesn't need you to download tiger census data or any other additional data to make use of it. You may find the need to add more abbreviations or alternative namings to the various lookup tables in the tiger schema.

It uses various control lookup tables located in tiger schema to normalize the input address.

Fields in the norm\_addy type object returned by this function in this order where () indicates a field required by the geocoder, [] indicates an optional field:

(address) [predirAbbrev] (streetName) [streetTypeAbbrev] [postdirAbbrev] [internal] [location] [stateAbbrev] [zip]

- 1. address is an integer: The street number
- 2. predirAbbrev is varchar: Directional prefix of road such as N, S, E, W etc. These are controlled using the direction\_look table.
- 3. streetName varchar
- 4. streetTypeAbbrev varchar abbreviated version of street type: e.g. St, Ave, Cir. These are controlled using the street\_type\_lookup table.
- 5. postdirAbbrev varchar abbreviated directional suffice of road N, S, E, W etc. These are controlled using the direction\_lo table.
- 6. internal varchar internal address such as an apartment or suite number.
- 7. location varchar usually a city or governing province.
- 8. stateAbbrev varchar two character US State. e.g MA, NY, MI. These are controlled by the state\_lookup table.
- 9. zip varchar 5-digit zipcode. e.g. 02109.
- 10. parsed boolean denotes if addess was formed from normalize process. The normalize\_address function sets this to true before returning the address.

#### **Examples**

Output select fields. Use [Pprint\\_Addy](#page-707-0) if you want a pretty textual output.

```
SELECT address As orig, (g.na).streetname, (g.na).streettypeabbrev
FROM (SELECT address, normalize_address(address) As na
      FROM addresses_to_geocode) As g;
                   orig | streetname | streettypeabbrev
-----------------------------------------------------+---------------+------------------
28 Capen Street, Medford, MA | Capen | St
124 Mount Auburn St, Cambridge, Massachusetts 02138 | Mount Auburn | St
950 Main Street, Worcester, MA 01610 | Main | St
529 Main Street, Boston MA, 02129 | Main | St
77 Massachusetts Avenue, Cambridge, MA 02139 | Massachusetts | Ave
25 Wizard of Oz, Walaford, KS 99912323 | Wizard of Oz
```
#### **See Also**

[Geocode,](#page-694-0) [Pprint\\_Addy](#page-707-0)

## **13.1.14 Pagc\_Normalize\_Address**

<span id="page-705-0"></span>Pagc\_Normalize\_Address — Given a textual street address, returns a composite norm\_addy type that has road suffix, prefix and type standardized, street, streetname etc. broken into separate fields. This function will work with just the lookup data packaged with the tiger\_geocoder (no need for tiger census data). Requires address\_standardizer extension.

## **Synopsis**

norm\_addy **pagc\_normalize\_address**(varchar in\_address);

## **Description**

Given a textual street address, returns a composite norm\_addy type that has road suffix, prefix and type standardized, street, streetname etc. broken into separate fields. This is the first step in the geocoding process to get all addresses into normalized postal form. No other data is required aside from what is packaged with the geocoder.

This function just uses the various pagc\_\* lookup tables preloaded with the tiger\_geocoder and located in the tiger schema, so it doesn't need you to download tiger census data or any other additional data to make use of it. You may find the need to add more abbreviations or alternative namings to the various lookup tables in the tiger schema.

It uses various control lookup tables located in tiger schema to normalize the input address.

Fields in the norm addy type object returned by this function in this order where () indicates a field required by the geocoder, [] indicates an optional field:

There are slight variations in casing and formatting over the [Normalize\\_Address.](#page-704-0)

Availability: 2.1.0

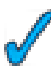

This method needs address\_standardizer extension.

(address) [predirAbbrev] (streetName) [streetTypeAbbrev] [postdirAbbrev] [internal] [location] [stateAbbrev] [zip]

The native standardaddr of address\_standardizer extension is at this time a bit richer than norm\_addy since its designed to support international addresses (including country). standardaddr equivalent fields are:

house\_num,predir, name, suftype, sufdir, unit, city, state, postcode

- 1. address is an integer: The street number
- 2. predirAbbrev is varchar: Directional prefix of road such as N, S, E, W etc. These are controlled using the direction\_look table.
- 3. streetName varchar
- 4. streetTypeAbbrev varchar abbreviated version of street type: e.g. St, Ave, Cir. These are controlled using the street\_type\_lookup table.
- 5. postdirAbbrev varchar abbreviated directional suffice of road N, S, E, W etc. These are controlled using the direction lo table.
- 6. internal varchar internal address such as an apartment or suite number.
- 7. location varchar usually a city or governing province.
- 8. stateAbbrev varchar two character US State. e.g MA, NY, MI. These are controlled by the state\_lookup table.
- 9. zip varchar 5-digit zipcode. e.g. 02109.
- 10. parsed boolean denotes if addess was formed from normalize process. The normalize\_address function sets this to true before returning the address.

#### **Examples**

Single call example

```
SELECT addy.*
FROM pagc_normalize_address('9000 E ROO ST STE 999, Springfield, CO') AS addy;
address | predirabbrev | streetname | streettypeabbrev | postdirabbrev | internal | ←-
   location | stateabbrev | zip | parsed
  ---------+--------------+------------+------------------+---------------+-----------+-------------+-------------+-----+-------- ←-
   9000 | E | ROO | ST | | SUITE 999 | ←
      SPRINGFIELD | CO | | | t
```
Batch call. There are currently speed issues with the way postgis\_tiger\_geocoder wraps the address\_standardizer. These will hopefully be resolved in later editions. To work around them, if you need speed for batch geocoding to call generate a normaddy in batch mode, you are encouraged to directly call the address\_standardizer standardize\_address function as shown below which is similar exercise to what we did in [Normalize\\_Address](#page-704-0) that uses data created in [Geocode.](#page-694-0)

```
WITH g AS (SELECT address, ROW((sa).house_num, (sa).predir, (sa).name
 , (sa).suftype, (sa).sufdir, (sa).unit , (sa).city, (sa).state, (sa).postcode, true):: \leftrightarrownorm_addy As na
FROM (SELECT address, standardize address('tiger.pagc_lex'
     , 'tiger.pagc_gaz'
      , 'tiger.pagc_rules', address) As sa
      FROM addresses_to_geocode) As g)
SELECT address As orig, (g.na).streetname, (g.na).streettypeabbrev
FROM g;
orig | streetname | streettypeabbrev
            -----------------------------------------------------+---------------+------------------
529 Main Street, Boston MA, 02129 | MAIN
77 Massachusetts Avenue, Cambridge, MA 02139 | MASSACHUSETTS | AVE
25 Wizard of Oz, Walaford, KS 99912323 | WIZARD OF |
26 Capen Street, Medford, MA | CAPEN | ST
124 Mount Auburn St, Cambridge, Massachusetts 02138 | MOUNT AUBURN | ST
950 Main Street, Worcester, MA 01610 | MAIN | ST
```
#### **See Also**

[Normalize\\_Address,](#page-704-0) [Geocode](#page-694-0)

## **13.1.15 Pprint\_Addy**

<span id="page-707-0"></span>Pprint  $\text{Addy}$  — Given a norm addy composite type object, returns a pretty print representation of it. Usually used in conjunction with normalize\_address.

#### **Synopsis**

varchar **pprint\_addy**(norm\_addy in\_addy);

#### **Description**

Given a norm\_addy composite type object, returns a pretty print representation of it. No other data is required aside from what is packaged with the geocoder.

Usually used in conjunction with [Normalize\\_Address.](#page-704-0)

#### **Examples**

#### Pretty print a single address

```
SELECT pprint_addy(normalize_address('202 East Fremont Street, Las Vegas, Nevada 89101')) ←
   As pretty_address;
           pretty_address
---------------------------------------
202 E Fremont St, Las Vegas, NV 89101
```
#### Pretty print address a table of addresses

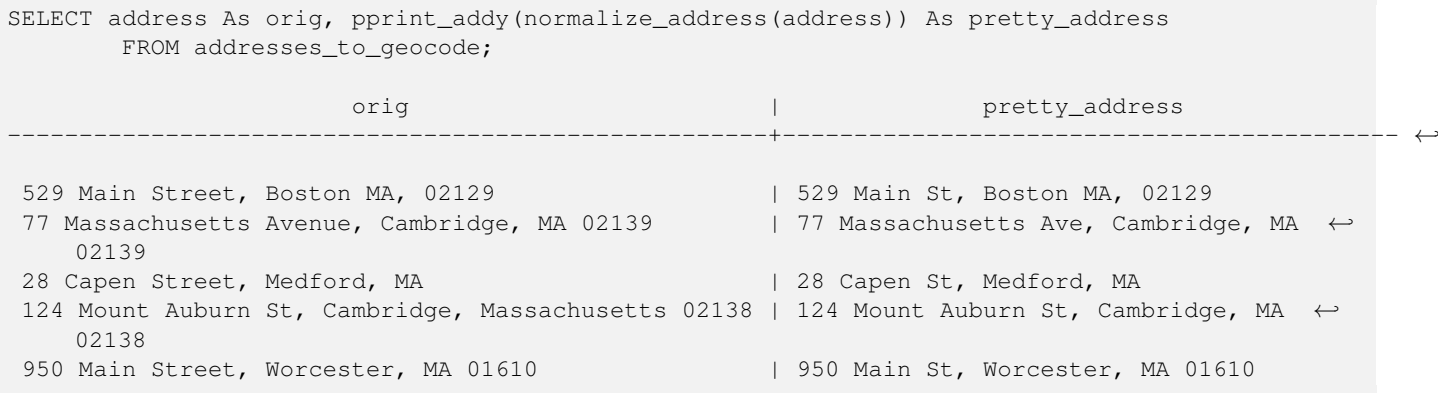

#### **See Also**

[Normalize\\_Address](#page-704-0)

## **13.1.16 Reverse\_Geocode**

Reverse\_Geocode — Takes a geometry point in a known spatial ref sys and returns a record containing an array of theoretically possible addresses and an array of cross streets. If include\_strnum\_range = true, includes the street range in the cross streets.

## **Synopsis**

record Reverse\_Geocode(geometry pt, boolean include\_strnum\_range=false, geometry[] OUT intpt, norm\_addy[] OUT addy, varchar<sup>[]</sup> OUT street);

#### **Description**

Takes a geometry point in a known spatial ref and returns a record containing an array of theoretically possible addresses and an array of cross streets. If include\_strnum\_range = true, includes the street range in the cross streets. include\_strnum\_range defaults to false if not passed in. Addresses are sorted according to which road a point is closest to so first address is most likely the right one.

Why do we say theoretical instead of actual addresses. The Tiger data doesn't have real addresses, but just street ranges. As such the theoretical address is an interpolated address based on the street ranges. Like for example interpolating one of my addresses returns a 26 Court St. and 26 Court Sq., though there is no such place as 26 Court Sq. This is because a point may be at a corner of 2 streets and thus the logic interpolates along both streets. The logic also assumes addresses are equally spaced along a street, which of course is wrong since you can have a municipal building taking up a good chunk of the street range and the rest of the buildings are clustered at the end.

Note: Hmm this function relies on Tiger data. If you have not loaded data covering the region of this point, then hmm you will get a record filled with NULLS.

Returned elements of the record are as follows:

- 1. intpt is an array of points: These are the center line points on the street closest to the input point. There are as many points as there are addresses.
- 2. addy is an array of norm\_addy (normalized addresses): These are an array of possible addresses that fit the input point. The first one in the array is most likely. Generally there should be only one, except in the case when a point is at the corner of 2 or 3 streets, or the point is somewhere on the road and not off to the side.
- 3. street an array of varchar: These are cross streets (or the street) (streets that intersect or are the street the point is projected to be on).

Availability: 2.0.0

#### **Examples**

Example of a point at the corner of two streets, but closest to one. This is approximate location of MIT: 77 Massachusetts Ave, Cambridge, MA 02139 Note that although we don't have 3 streets, PostgreSQL will just return null for entries above our upper bound so safe to use. This includes street ranges

```
SELECT pprint_addy(r.addy[1]) As st1, pprint_addy(r.addy[2]) As st2, pprint_addy(r.addy[3]) ←
     As st3,
             array_to_string(r.street, ',') As cross_streets
         FROM reverse_geocode(ST_GeomFromText('POINT(-71.093902 42.359446)',4269),true) As r \leftrightarrow;
 result
 ------
      st1 beta and st2 | st3 | cross_streets
                                             -------------------------------------------+-----+-----+---------------------------------------------- ←-
 67 Massachusetts Ave, Cambridge, MA 02139 | | | | 67 - 127 Massachusetts Ave, 32 - 88 \leftrightarrowVassar St
```
Here we choose not to include the address ranges for the cross streets and picked a location really really close to a corner of 2 streets thus could be known by two different addresses.

```
SELECT pprint_addy(r.addy[1]) As st1, pprint_addy(r.addy[2]) As st2,
pprint_addy(r.addy[3]) As st3, array_to_string(r.street, ',') As cross_str
FROM reverse_qeocode(ST_GeomFromText('POINT(-71.06941 42.34225)',4269)) As r;
result
--------
               st1 | st2 | st3 | cross_str
                                                                    ---------------------------------+---------------------------------+-----+------------------------ ←-
 5 Bradford St, Boston, MA 02118 | 49 Waltham St, Boston, MA 02118 | | | Waltham St
```
For this one we reuse our geocoded example from [Geocode](#page-694-0) and we only want the primary address and at most 2 cross streets.

SELECT actual\_addr, lon, lat, pprint\_addy((rg).addy[1]) As int\_addr1, (rg).street[1] As cross1, (rg).street[2] As cross2 FROM (SELECT address As actual\_addr, lon, lat, reverse\_geocode( ST\_SetSRID(ST\_Point(lon,lat),4326) ) As rg FROM addresses\_to\_geocode WHERE rating > -1) As foo;  $\qquad \qquad$  actual\_addr  $\qquad \qquad$  | lon | lat | ←  $int\_addr1$  | cross1 | ← cross2 -----------------------------------------------------+-----------+----------+-------------------------------------------+-----------------+------------ ←- 529 Main Street, Boston MA, 02129 | -71.07181 | 42.38359 | 527 Main St,  $\leftrightarrow$ Boston, MA 02129 | Medford St

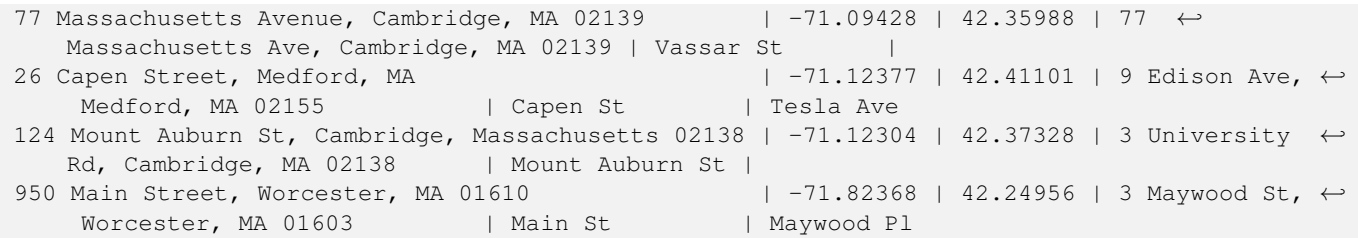

#### **See Also**

[Pprint\\_Addy,](#page-707-0) [Geocode](#page-694-0)

## **13.1.17 Topology\_Load\_Tiger**

Topology\_Load\_Tiger — Loads a defined region of tiger data into a PostGIS Topology and transforming the tiger data to spatial reference of the topology and snapping to the precision tolerance of the topology.

#### **Synopsis**

text Topology\_Load\_Tiger(varchar topo\_name, varchar region\_type, varchar region\_id);

#### **Description**

Loads a defined region of tiger data into a PostGIS Topology. The faces, nodes and edges are transformed to the spatial reference system of the target topology and points are snapped to the tolerance of the target topology. The created faces, nodes, edges maintain the same ids as the original Tiger data faces, nodes, edges so that datasets can be in the future be more easily reconciled with tiger data. Returns summary details about the process.

This would be useful for example for redistricting data where you require the newly formed polygons to follow the center lines of streets and for the resulting polygons not to overlap.

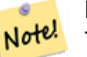

#### **Note**

This function relies on Tiger data as well as the installation of the PostGIS topology module. For more information, refer to Chapter [11](#page-638-0) and Section [2.4.1.](#page-33-0) If you have not loaded data covering the region of interest, then no topology records will be created. This function will also fail if you have not created a topology using the topology functions.

#### **Note** Note!

Most topology validation errors are a result of tolerance issues where after transformation the edges points don't quite line up or overlap. To remedy the situation you may want to increase or lower the precision if you get topology validation failures.

#### Required arguments:

- 1. topo\_name The name of an existing PostGIS topology to load data into.
- 2. region\_type The type of bounding region. Currently only place and county are supported. Plan is to have several more. This is the table to look into to define the region bounds. e.g tiger.place, tiger.county
- 3. region id This is what TIGER calls the geoid. It is the unique identifier of the region in the table. For place it is the plcidfp column in tiger.place. For county it is the cntyidfp column in tiger.county

Availability: 2.0.0

#### **Example: Boston, Massachusetts Topology**

Create a topology for Boston, Massachusetts in Mass State Plane Feet (2249) with tolerance 0.25 feet and then load in Boston city tiger faces, edges, nodes.

```
SELECT topology.CreateTopology('topo_boston', 2249, 0.25);
createtopology
--------------
 15
-- 60,902 ms ~ 1 minute on windows 7 desktop running 9.1 (with 5 states tiger data loaded)
SELECT tiger.topology_load_tiger('topo_boston', 'place', '2507000');
-- topology_loader_tiger --
29722 edges holding in temporary. 11108 faces added. 1875 edges of faces added. 20576 \leftrightarrownodes added.
19962 nodes contained in a face. 0 edge start end corrected. 31597 edges added.
-- 41 ms --SELECT topology.TopologySummary('topo_boston');
-- topologysummary--
Topology topo_boston (15), SRID 2249, precision 0.25
20576 nodes, 31597 edges, 11109 faces, 0 topogeoms in 0 layers
-- 28,797 ms to validate yeh returned no errors -
SELECT * FROM
   topology.ValidateTopology('topo_boston');
      error | id1 | id2
-------------------+----------+-----------
```
#### **Example: Suffolk, Massachusetts Topology**

Create a topology for Suffolk, Massachusetts in Mass State Plane Meters (26986) with tolerance 0.25 meters and then load in Suffolk county tiger faces, edges, nodes.

```
SELECT topology.CreateTopology('topo_suffolk', 26986, 0.25);
-- this took 56,275 ms ~ 1 minute on Windows 7 32-bit with 5 states of tiger loaded
-- must have been warmed up after loading boston
SELECT tiger.topology_load_tiger('topo_suffolk', 'county', '25025');
-- topology_loader_tiger --
36003 edges holding in temporary. 13518 faces added. 2172 edges of faces added.
24761 nodes added. 24075 nodes contained in a face. 0 edge start end corrected. 38175 \leftrightarrowedges added.
-- 31 ms --SELECT topology.TopologySummary('topo_suffolk');
-- topologysummary--
Topology topo_suffolk (14), SRID 26986, precision 0.25
24761 nodes, 38175 edges, 13519 faces, 0 topogeoms in 0 layers
-- 33,606 ms to validate --SELECT * FROM
    topology.ValidateTopology('topo_suffolk');
      error | id1 | id2
-------------------+----------+-----------
 coincident nodes | 81045651 | 81064553
 edge crosses node | 81045651 | 85737793
 edge crosses node | 81045651 | 85742215
 edge crosses node | 81045651 | 620628939
 edge crosses node | 81064553 | 85697815
 edge crosses node | 81064553 | 85728168
 edge crosses node | 81064553 | 85733413
```
## **See Also**

[CreateTopology,](#page-645-0) [CreateTopoGeom,](#page-669-0) [TopologySummary,](#page-644-0) [ValidateTopology](#page-645-1)

## **13.1.18 Set\_Geocode\_Setting**

<span id="page-712-0"></span>Set\_Geocode\_Setting — Sets a setting that affects behavior of geocoder functions.

## **Synopsis**

text Set\_Geocode\_Setting(text setting\_name, text setting\_value);

## **Description**

Sets value of specific setting stored in tiger.geocode\_settings table. Settings allow you to toggle debugging of functions. Later plans will be to control rating with settings. Current list of settings are listed in [Get\\_Geocode\\_Setting.](#page-697-0)

Availability: 2.1.0

## **Example return debugging setting**

If you run [Geocode](#page-694-0) when this function is true, the NOTICE log will output timing and queries.

```
SELECT set_geocode_setting('debug_geocode_address', 'true') As result;
result
---------
true
```
#### **See Also**

[Get\\_Geocode\\_Setting](#page-697-0)

## **Chapter 14**

## **PostGIS Special Functions Index**

## **14.1 PostGIS Aggregate Functions**

The functions given below are spatial aggregate functions provided with PostGIS that can be used just like any other sql aggregate function such as sum, average.

- [ST\\_3DExtent](#page-455-0) an aggregate function that returns the box3D bounding box that bounds rows of geometries.
- [ST\\_Accum](#page-449-0) Aggregate. Constructs an array of geometries.
- [ST\\_ClusterIntersecting](#page-302-0) Aggregate. Returns an array with the connected components of a set of geometries
- [ST\\_ClusterWithin](#page-304-0) Aggregate. Returns an array of GeometryCollections, where each GeometryCollection represents a set of geometries separated by no more than the specified distance.
- [ST\\_Collect](#page-374-0) Return a specified ST\_Geometry value from a collection of other geometries.
- [ST\\_Extent](#page-453-0) an aggregate function that returns the bounding box that bounds rows of geometries.
- [ST\\_MakeLine](#page-150-0) Creates a Linestring from point, multipoint, or line geometries.
- [ST\\_MemUnion](#page-402-0) Same as ST\_Union, only memory-friendly (uses less memory and more processor time).
- [ST\\_Polygonize](#page-405-0) Aggregate. Creates a GeometryCollection containing possible polygons formed from the constituent linework of a set of geometries.
- [ST\\_SameAlignment](#page-629-0) Returns true if rasters have same skew, scale, spatial ref, and offset (pixels can be put on same grid without cutting into pixels) and false if they don't with notice detailing issue.
- [ST\\_Union](#page-426-0) Returns a geometry that represents the point set union of the Geometries.
- [TopoElementArray\\_Agg](#page-672-0) Returns a topoelementarray for a set of element\_id, type arrays (topoelements)

## **14.2 PostGIS Window Functions**

The functions given below are spatial window functions provided with PostGIS that can be used just like any other sql window function such as row\_numer(), lead(), lag(). All these require an SQL OVER() clause.

- [ST\\_ClusterDBSCAN](#page-301-0) Windowing function that returns integer id for the cluster each input geometry is in based on 2D implementation of Density-based spatial clustering of applications with noise (DBSCAN) algorithm.
- [ST\\_ClusterKMeans](#page-302-1) Windowing function that returns integer id for the cluster each input geometry is in.

## **14.3 PostGIS SQL-MM Compliant Functions**

The functions given below are PostGIS functions that conform to the SQL/MM 3 standard

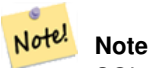

SQL-MM defines the default SRID of all geometry constructors as 0. PostGIS uses a default SRID of -1.

- [ST\\_3DDWithin](#page-288-0) For 3d (z) geometry type Returns true if two geometries 3d distance is within number of units. This method implements the SQL/MM specification. SQL-MM ?
- [ST\\_3DDistance](#page-287-0) For geometry type Returns the 3-dimensional cartesian minimum distance (based on spatial ref) between two geometries in projected units. This method implements the SQL/MM specification. SQL-MM ?
- [ST\\_3DIntersects](#page-290-0) Returns TRUE if the Geometries "spatially intersect" in 3d only for points, linestrings, polygons, polyhedral surface (area). With SFCGAL backend enabled also supports TINS This method implements the SQL/MM specification. SQL-MM 3: ?
- [ST\\_AddEdgeModFace](#page-651-0) Add a new edge and, if in doing so it splits a face, modify the original face and add a new face. This method implements the SQL/MM specification. SQL-MM: Topo-Geo and Topo-Net 3: Routine Details: X.3.13
- [ST\\_AddEdgeNewFaces](#page-651-1) Add a new edge and, if in doing so it splits a face, delete the original face and replace it with two new faces. This method implements the SQL/MM specification. SQL-MM: Topo-Geo and Topo-Net 3: Routine Details: X.3.12
- [ST\\_AddIsoEdge](#page-650-0) Adds an isolated edge defined by geometry alinestring to a topology connecting two existing isolated nodes anode and anothernode and returns the edge id of the new edge. This method implements the SQL/MM specification. SQL-MM: Topo-Geo and Topo-Net 3: Routine Details: X.3.4
- [ST\\_AddIsoNode](#page-649-0) Adds an isolated node to a face in a topology and returns the nodeid of the new node. If face is null, the node is still created. This method implements the SQL/MM specification. SQL-MM: Topo-Net Routines: X+1.3.1
- [ST\\_Area](#page-295-0) Returns the area of the surface if it is a Polygon or MultiPolygon. For geometry, a 2D Cartesian area is determined with units specified by the SRID. For geography, area is determined on a curved surface with units in square meters. This method implements the SQL/MM specification. SQL-MM 3: 8.1.2, 9.5.3
- [ST\\_AsBinary](#page-240-0) Return the Well-Known Binary (WKB) representation of the geometry/geography without SRID meta data. This method implements the SQL/MM specification. SQL-MM 3: 5.1.37
- [ST\\_AsText](#page-253-0) Return the Well-Known Text (WKT) representation of the geometry/geography without SRID metadata. This method implements the SQL/MM specification. SQL-MM 3: 5.1.25
- [ST\\_Boundary](#page-166-0) Returns the closure of the combinatorial boundary of this Geometry. This method implements the SQL/MM specification. SQL-MM 3: 5.1.14
- [ST\\_Buffer](#page-368-0) (T)Returns a geometry covering all points within a given distancefrom the input geometry. This method implements the SQL/MM specification. SQL-MM 3: 5.1.17
- [ST\\_Centroid](#page-297-0) Returns the geometric center of a geometry. This method implements the SQL/MM specification. SQL-MM 3: 8.1.4, 9.5.5
- [ST\\_ChangeEdgeGeom](#page-653-0) Changes the shape of an edge without affecting the topology structure. This method implements the SQL/MM specification. SQL-MM: Topo-Geo and Topo-Net 3: Routine Details X.3.6
- [ST\\_Contains](#page-304-1) Returns true if and only if no points of B lie in the exterior of A, and at least one point of the interior of B lies in the interior of A. This method implements the SQL/MM specification. SQL-MM 3: 5.1.31
- [ST\\_ConvexHull](#page-380-0) The convex hull of a geometry represents the minimum convex geometry that encloses all geometries within the set. This method implements the SQL/MM specification. SQL-MM 3: 5.1.16
- [ST\\_CoordDim](#page-169-0) Return the coordinate dimension of the ST\_Geometry value. This method implements the SOL/MM specification. SQL-MM 3: 5.1.3
- [ST\\_CreateTopoGeo](#page-647-0) Adds a collection of geometries to a given empty topology and returns a message detailing success. This method implements the SQL/MM specification. SQL-MM: Topo-Geo and Topo-Net 3: Routine Details -- X.3.18
- [ST\\_Crosses](#page-312-0) Returns TRUE if the supplied geometries have some, but not all, interior points in common. This method implements the SQL/MM specification. SQL-MM 3: 5.1.29
- [ST\\_CurveToLine](#page-381-0) Converts a CIRCULARSTRING/CURVEPOLYGON to a LINESTRING/POLYGON This method implements the SQL/MM specification. SQL-MM 3: 7.1.7
- [ST\\_Difference](#page-388-0) Returns a geometry that represents that part of geometry A that does not intersect with geometry B. This method implements the SQL/MM specification. SQL-MM 3: 5.1.20
- [ST\\_Dimension](#page-169-1) The inherent dimension of this Geometry object, which must be less than or equal to the coordinate dimension. This method implements the SQL/MM specification. SQL-MM 3: 5.1.2
- [ST\\_Disjoint](#page-316-0) Returns TRUE if the Geometries do not "spatially intersect" if they do not share any space together. This method implements the SQL/MM specification. SQL-MM 3: 5.1.26
- [ST\\_Distance](#page-317-0) For geometry type Returns the 2D Cartesian distance between two geometries in projected units (based on spatial ref). For geography type defaults to return minimum geodesic distance between two geographies in meters. This method implements the SQL/MM specification. SQL-MM 3: 5.1.23
- [ST\\_EndPoint](#page-170-0) Returns the last point of a LINESTRING or CIRCULARLINESTRING geometry as a POINT. This method implements the SQL/MM specification. SQL-MM 3: 7.1.4
- [ST\\_Envelope](#page-171-0) Returns a geometry representing the double precision (float8) bounding box of the supplied geometry. This method implements the SQL/MM specification. SQL-MM 3: 5.1.15
- [ST\\_Equals](#page-326-0) Returns true if the given geometries represent the same geometry. Directionality is ignored. This method implements the SQL/MM specification. SQL-MM 3: 5.1.24
- [ST\\_ExteriorRing](#page-173-0) Returns a line string representing the exterior ring of the POLYGON geometry. Return NULL if the geometry is not a polygon. Will not work with MULTIPOLYGON This method implements the SQL/MM specification. SQL-MM 3: 8.2.3, 8.3.3
- [ST\\_GMLToSQL](#page-142-0) Return a specified ST\_Geometry value from GML representation. This is an alias name for ST\_GeomFromGML This method implements the SQL/MM specification. SQL-MM 3: 5.1.50 (except for curves support).
- [ST\\_GeomCollFromText](#page-134-0) Makes a collection Geometry from collection WKT with the given SRID. If SRID is not give, it defaults to 0. This method implements the SQL/MM specification.
- [ST\\_GeomFromText](#page-143-0) Return a specified ST\_Geometry value from Well-Known Text representation (WKT). This method implements the SQL/MM specification. SQL-MM 3: 5.1.40
- [ST\\_GeomFromWKB](#page-144-0) Creates a geometry instance from a Well-Known Binary geometry representation (WKB) and optional SRID. This method implements the SQL/MM specification. SQL-MM 3: 5.1.41
- [ST\\_GeometryFromText](#page-137-0) Return a specified ST\_Geometry value from Well-Known Text representation (WKT). This is an alias name for ST\_GeomFromText This method implements the SQL/MM specification. SQL-MM 3: 5.1.40
- [ST\\_GeometryN](#page-174-0) Return the 1-based Nth geometry if the geometry is a GEOMETRYCOLLECTION, (MULTI)POINT, (MULTI)LINE MULTICURVE or (MULTI)POLYGON, POLYHEDRALSURFACE Otherwise, return NULL. This method implements the SQL/MM specification. SQL-MM 3: 9.1.5
- [ST\\_GeometryType](#page-176-0) Return the geometry type of the ST\_Geometry value. This method implements the SOL/MM specification. SQL-MM 3: 5.1.4
- [ST\\_GetFaceEdges](#page-662-0) Returns a set of ordered edges that bound aface. This method implements the SQL/MM specification. SQL-MM 3 Topo-Geo and Topo-Net 3: Routine Details: X.3.5
- [ST\\_GetFaceGeometry](#page-663-0) Returns the polygon in the given topology with the specified face id. This method implements the SQL/MM specification. SQL-MM 3 Topo-Geo and Topo-Net 3: Routine Details: X.3.16
- [ST\\_InitTopoGeo](#page-647-1) Creates a new topology schema and registers this new schema in the topology.topology table and details summary of process. This method implements the SQL/MM specification. SQL-MM 3 Topo-Geo and Topo-Net 3: Routine Details: X.3.17
- [ST\\_InteriorRingN](#page-177-0) Return the Nth interior linestring ring of the polygon geometry. Return NULL if the geometry is not a polygon or the given N is out of range. This method implements the SQL/MM specification. SQL-MM 3: 8.2.6, 8.3.5
- [ST\\_Intersection](#page-398-0) (T)Returns a geometry that represents the shared portion of geomA and geomB. This method implements the SQL/MM specification. SQL-MM 3: 5.1.18
- [ST\\_Intersects](#page-328-0) Returns TRUE if the Geometries/Geography "spatially intersect in 2D" (share any portion of space) and FALSE if they don't (they are Disjoint). For geography -- tolerance is 0.00001 meters (so any points that close are considered to intersect) This method implements the SQL/MM specification. SQL-MM 3: 5.1.27
- [ST\\_IsClosed](#page-178-0) Returns TRUE if the LINESTRING's start and end points are coincident. For Polyhedral surface is closed (volumetric). This method implements the SQL/MM specification. SQL-MM 3: 7.1.5, 9.3.3
- [ST\\_IsEmpty](#page-181-0) Returns true if this Geometry is an empty geometrycollection, polygon, point etc. This method implements the SQL/MM specification. SQL-MM 3: 5.1.7
- [ST\\_IsRing](#page-182-0) Returns TRUE if this LINESTRING is both closed and simple. This method implements the SQL/MM specification. SQL-MM 3: 7.1.6
- [ST\\_IsSimple](#page-183-0) Returns (TRUE) if this Geometry has no anomalous geometric points, such as self intersection or self tangency. This method implements the SQL/MM specification. SQL-MM 3: 5.1.8
- [ST\\_IsValid](#page-184-0) Returns true if the ST\_Geometry is well formed. This method implements the SQL/MM specification. SQL-MM 3: 5.1.9
- [ST\\_Length](#page-330-0) Returns the 2D length of the geometry if it is a LineString or MultiLineString. geometry are in units of spatial reference and geography are in meters (default spheroid) This method implements the SQL/MM specification. SQL-MM 3: 7.1.2, 9.3.4
- [ST\\_LineFromText](#page-146-0) Makes a Geometry from WKT representation with the given SRID. If SRID is not given, it defaults to 0. This method implements the SQL/MM specification. SQL-MM 3: 7.2.8
- [ST\\_LineFromWKB](#page-147-0) Makes a LINESTRING from WKB with the given SRID This method implements the SQL/MM specification. SQL-MM 3: 7.2.9
- [ST\\_LinestringFromWKB](#page-148-0) Makes a geometry from WKB with the given SRID. This method implements the SQL/MM specification. SQL-MM 3: 7.2.9
- [ST\\_M](#page-187-0) Return the M coordinate of the point, or NULL if not available. Input must be a point. This method implements the SQL/MM specification.
- [ST\\_MLineFromText](#page-156-0) Return a specified ST\_MultiLineString value from WKT representation. This method implements the SQL/MM specification.SQL-MM 3: 9.4.4
- [ST\\_MPointFromText](#page-157-0) Makes a Geometry from WKT with the given SRID. If SRID is not give, it defaults to 0. This method implements the SQL/MM specification. SQL-MM 3: 9.2.4
- [ST\\_MPolyFromText](#page-158-0) Makes a MultiPolygon Geometry from WKT with the given SRID. If SRID is not give, it defaults to 0. This method implements the SQL/MM specification. SQL-MM 3: 9.6.4
- [ST\\_ModEdgeHeal](#page-655-0) Heal two edges by deleting the node connecting them, modifying the first edgeand deleting the second edge. Returns the id of the deleted node. This method implements the SQL/MM specification. SQL-MM: Topo-Geo and Topo-Net 3: Routine Details: X.3.9
- [ST\\_ModEdgeSplit](#page-654-0) Split an edge by creating a new node along an existing edge, modifying the original edge and adding a new edge. This method implements the SQL/MM specification. SQL-MM: Topo-Geo and Topo-Net 3: Routine Details: X.3.9
- [ST\\_MoveIsoNode](#page-656-0) Moves an isolated node in a topology from one point to another. If new apoint geometry exists as a node an error is thrown. REturns description of move. This method implements the SQL/MM specification. SQL-MM: Topo-Net Routines: X.3.2
- [ST\\_NewEdgeHeal](#page-655-1) Heal two edges by deleting the node connecting them, deleting both edges,and replacing them with an edge whose direction is the same as the firstedge provided. This method implements the SQL/MM specification. SQL-MM: Topo-Geo and Topo-Net 3: Routine Details: X.3.9
- [ST\\_NewEdgesSplit](#page-656-1) Split an edge by creating a new node along an existing edge, deleting the original edge and replacing it with two new edges. Returns the id of the new node created that joins the new edges. This method implements the SQL/MM specification. SQL-MM: Topo-Net Routines: X.3.8
- [ST\\_NumGeometries](#page-190-0) If geometry is a GEOMETRYCOLLECTION (or MULTI\*) return the number of geometries, for single geometries will return 1, otherwise return NULL. This method implements the SQL/MM specification. SQL-MM 3: 9.1.4
- [ST\\_NumInteriorRings](#page-190-1) Return the number of interior rings of a polygon geometry. This method implements the SQL/MM specification. SQL-MM 3: 8.2.5
- [ST\\_NumPatches](#page-191-0) Return the number of faces on a Polyhedral Surface. Will return null for non-polyhedral geometries. This method implements the SQL/MM specification. SQL-MM 3: ?
- [ST\\_NumPoints](#page-192-0) Return the number of points in an ST\_LineString or ST\_CircularString value. This method implements the SQL/MM specification. SQL-MM 3: 7.2.4
- [ST\\_OrderingEquals](#page-337-0) Returns true if the given geometries represent the same geometry and points are in the same directional order. This method implements the SQL/MM specification. SQL-MM 3: 5.1.43
- [ST\\_Overlaps](#page-338-0) Returns TRUE if the Geometries share space, are of the same dimension, but are not completely contained by each other. This method implements the SQL/MM specification. SQL-MM 3: 5.1.32
- [ST\\_PatchN](#page-193-0) Return the 1-based Nth geometry (face) if the geometry is a POLYHEDRALSURFACE, POLYHEDRALSUR-FACEM. Otherwise, return NULL. This method implements the SQL/MM specification. SQL-MM 3: ?
- [ST\\_Perimeter](#page-340-0) Return the length measurement of the boundary of an ST\_Surface or ST\_MultiSurface geometry or geography. (Polygon, MultiPolygon). geometry measurement is in units of spatial reference and geography is in meters. This method implements the SQL/MM specification. SQL-MM 3: 8.1.3, 9.5.4
- [ST\\_Point](#page-159-0) Returns an ST\_Point with the given coordinate values. OGC alias for ST\_MakePoint. This method implements the SQL/MM specification. SQL-MM 3: 6.1.2
- [ST\\_PointFromText](#page-160-0) Makes a point Geometry from WKT with the given SRID. If SRID is not given, it defaults to unknown. This method implements the SQL/MM specification. SQL-MM 3: 6.1.8
- [ST\\_PointFromWKB](#page-161-0) Makes a geometry from WKB with the given SRID This method implements the SQL/MM specification. SQL-MM 3: 6.1.9
- [ST\\_PointN](#page-194-0) Return the Nth point in the first LineString or circular LineString in the geometry. Negative values are counted backwards from the end of the LineString. Returns NULL if there is no linestring in the geometry. This method implements the SQL/MM specification. SQL-MM 3: 7.2.5, 7.3.5
- [ST\\_PointOnSurface](#page-343-0) Returns a POINT guaranteed to lie on the surface. This method implements the SQL/MM specification. SQL-MM 3: 8.1.5, 9.5.6. According to the specs, ST\_PointOnSurface works for surface geometries (POLYGONs, MULTIPOLYGONS, CURVED POLYGONS). So PostGIS seems to be extending what the spec allows here. Most databases Oracle,DB II, ESRI SDE seem to only support this function for surfaces. SQL Server 2008 like PostGIS supports for all common geometries.
- [ST\\_Polygon](#page-162-0) Returns a polygon built from the specified linestring and SRID. This method implements the SQL/MM specification. SQL-MM 3: 8.3.2
- [ST\\_PolygonFromText](#page-163-0) Makes a Geometry from WKT with the given SRID. If SRID is not give, it defaults to 0. This method implements the SQL/MM specification. SQL-MM 3: 8.3.6
- [ST\\_Relate](#page-344-0) Returns true if this Geometry is spatially related to anotherGeometry, by testing for intersections between the Interior, Boundary and Exterior of the two geometries as specified by the values in the intersectionMatrixPattern. If no intersectionMatrixPattern is passed in, then returns the maximum intersectionMatrixPattern that relates the 2 geometries. This method implements the SQL/MM specification. SQL-MM 3: 5.1.25
- [ST\\_RemEdgeModFace](#page-653-1) Removes an edge and, if the removed edge separated two faces,delete one of the them and modify the other to take the space of both. This method implements the SQL/MM specification. SQL-MM: Topo-Geo and Topo-Net 3: Routine Details: X.3.15
- [ST\\_RemEdgeNewFace](#page-652-0) Removes an edge and, if the removed edge separated two faces,delete the original faces and replace them with a new face. This method implements the SQL/MM specification. SQL-MM: Topo-Geo and Topo-Net 3: Routine Details: X.3.14
- [ST\\_RemoveIsoEdge](#page-658-0) Removes an isolated edge and returns description of action. If the edge is not isolated, then an exception is thrown. This method implements the SQL/MM specification. SQL-MM: Topo-Geo and Topo-Net 3: Routine Details: X+1.3.3
- [ST\\_RemoveIsoNode](#page-657-0) Removes an isolated node and returns description of action. If the node is not isolated (is start or end of an edge), then an exception is thrown. This method implements the SQL/MM specification. SQL-MM: Topo-Geo and Topo-Net 3: Routine Details: X+1.3.3
- [ST\\_SRID](#page-196-0) Returns the spatial reference identifier for the ST\_Geometry as defined in spatial ref\_sys table. This method implements the SQL/MM specification. SQL-MM 3: 5.1.5
- [ST\\_StartPoint](#page-197-0) Returns the first point of a LINESTRING geometry as a POINT. This method implements the SQL/MM specification. SQL-MM 3: 7.1.3
- [ST\\_SymDifference](#page-421-0) Returns a geometry that represents the portions of A and B that do not intersect. It is called a symmetric difference because ST\_SymDifference(A,B) = ST\_SymDifference(B,A). This method implements the SQL/MM specification. SQL-MM 3: 5.1.21
- [ST\\_Touches](#page-348-0) Returns TRUE if the geometries have at least one point in common, but their interiors do not intersect. This method implements the SQL/MM specification. SQL-MM 3: 5.1.28
- [ST\\_Transform](#page-235-0) Return a new geometry with its coordinates transformed to a different spatial reference. This method implements the SQL/MM specification. SQL-MM 3: 5.1.6
- [ST\\_Union](#page-426-0) Returns a geometry that represents the point set union of the Geometries. This method implements the SQL/MM specification. SQL-MM 3: 5.1.19 the z-index (elevation) when polygons are involved.
- [ST\\_WKBToSQL](#page-164-0) Return a specified ST\_Geometry value from Well-Known Binary representation (WKB). This is an alias name for ST\_GeomFromWKB that takes no srid This method implements the SOL/MM specification. SOL-MM 3: 5.1.36
- ST\_WKTToSOL Return a specified ST\_Geometry value from Well-Known Text representation (WKT). This is an alias name for ST\_GeomFromText This method implements the SQL/MM specification. SQL-MM 3: 5.1.34
- [ST\\_Within](#page-350-0) Returns true if the geometry A is completely inside geometry B This method implements the SQL/MM specification. SQL-MM 3: 5.1.30
- [ST\\_X](#page-199-0) Return the X coordinate of the point, or NULL if not available. Input must be a point. This method implements the SQL/MM specification. SQL-MM 3: 6.1.3
- ST<sub>Y</sub> Return the Y coordinate of the point, or NULL if not available. Input must be a point. This method implements the SQL/MM specification. SQL-MM 3: 6.1.4
- [ST\\_Z](#page-205-0) Return the Z coordinate of the point, or NULL if not available. Input must be a point. This method implements the SQL/MM specification.

## **14.4 PostGIS Geography Support Functions**

The functions and operators given below are PostGIS functions/operators that take as input or return as output a [geography](#page-64-0) data type object.

#### **Note**

Functions with a (T) are not native geodetic functions, and use a ST\_Transform call to and from geometry to do the Note! operation. As a result, they may not behave as expected when going over dateline, poles, and for large geometries or geometry pairs that cover more than one UTM zone. Basic transform - (favoring UTM, Lambert Azimuthal (North/South), and falling back on mercator in worst case scenario)

- [ST\\_Area](#page-295-0) Returns the area of the surface if it is a Polygon or MultiPolygon. For geometry, a 2D Cartesian area is determined with units specified by the SRID. For geography, area is determined on a curved surface with units in square meters.
- [ST\\_AsBinary](#page-240-0) Return the Well-Known Binary (WKB) representation of the geometry/geography without SRID meta data.
- [ST\\_AsEWKT](#page-244-0) Return the Well-Known Text (WKT) representation of the geometry with SRID meta data.
- [ST\\_AsGML](#page-246-0) Return the geometry as a GML version 2 or 3 element.
- [ST\\_AsGeoJSON](#page-245-0) Return the geometry as a GeoJSON element.
- [ST\\_AsKML](#page-250-0) Return the geometry as a KML element. Several variants. Default version=2, default precision=15
- [ST\\_AsSVG](#page-252-0) Returns a Geometry in SVG path data given a geometry or geography object.
- [ST\\_AsText](#page-253-0) Return the Well-Known Text (WKT) representation of the geometry/geography without SRID metadata.
- [ST\\_Azimuth](#page-296-0) Returns the north-based azimuth as the angle in radians measured clockwise from the vertical on pointA to pointB.
- [ST\\_Buffer](#page-368-0) (T)Returns a geometry covering all points within a given distancefrom the input geometry.
- [ST\\_CoveredBy](#page-311-0) Returns 1 (TRUE) if no point in Geometry/Geography A is outside Geometry/Geography B
- [ST\\_Covers](#page-309-0) Returns 1 (TRUE) if no point in Geometry B is outside Geometry A
- [ST\\_DWithin](#page-325-0) Returns true if the geometries are within the specified distance of one another. For geometry units are in those of spatial reference and For geography units are in meters and measurement is defaulted to use\_spheroid=true (measure around spheroid), for faster check, use spheroid=false to measure along sphere.
- [ST\\_Distance](#page-317-0) For geometry type Returns the 2D Cartesian distance between two geometries in projected units (based on spatial ref). For geography type defaults to return minimum geodesic distance between two geographies in meters.
- [ST\\_GeogFromText](#page-131-0) Return a specified geography value from Well-Known Text representation or extended (WKT).
- [ST\\_GeogFromWKB](#page-132-0) Creates a geography instance from a Well-Known Binary geometry representation (WKB) or extended Well Known Binary (EWKB).
- [ST\\_GeographyFromText](#page-132-1) Return a specified geography value from Well-Known Text representation or extended (WKT).
- [=](#page-270-0) Returns TRUE if A's bounding box is the same as B's. Uses double precision bounding box.
- [ST\\_Intersection](#page-398-0) (T)Returns a geometry that represents the shared portion of geomA and geomB.
- [ST\\_Intersects](#page-328-0) Returns TRUE if the Geometries/Geography "spatially intersect in 2D" (share any portion of space) and FALSE if they don't (they are Disjoint). For geography -- tolerance is 0.00001 meters (so any points that close are considered to intersect)
- [ST\\_Length](#page-330-0) Returns the 2D length of the geometry if it is a LineString or MultiLineString. geometry are in units of spatial reference and geography are in meters (default spheroid)
- [ST\\_Perimeter](#page-340-0) Return the length measurement of the boundary of an ST\_Surface or ST\_MultiSurface geometry or geography. (Polygon, MultiPolygon). geometry measurement is in units of spatial reference and geography is in meters.
- [ST\\_Project](#page-344-0) Returns a POINT projected from a start point using a distance in meters and bearing (azimuth) in radians.
- [ST\\_Segmentize](#page-228-0) Return a modified geometry/geography having no segment longer than the given distance.
- [ST\\_Summary](#page-198-0) Returns a text summary of the contents of the geometry.
- [<->](#page-280-0) Returns the 2D distance between A and B.
- [&&](#page-259-0) Returns TRUE if A's 2D bounding box intersects B's 2D bounding box.

# **14.5 PostGIS Raster Support Functions**

The functions and operators given below are PostGIS functions/operators that take as input or return as output a [raster](#page-463-0) data type object. Listed in alphabetical order.

- [Box3D](#page-612-0) Returns the box 3d representation of the enclosing box of the raster.
- [@](#page-620-0) Returns TRUE if A's bounding box is contained by B's. Uses double precision bounding box.
- [~](#page-621-0) Returns TRUE if A's bounding box is contains B's. Uses double precision bounding box.
- [=](#page-620-1) Returns TRUE if A's bounding box is the same as B's. Uses double precision bounding box.
- [&&](#page-618-0) Returns TRUE if A's bounding box intersects B's bounding box.
- [&<](#page-618-1) Returns TRUE if A's bounding box is to the left of B's.
- $>$  Returns TRUE if A's bounding box is to the right of B's.
- $\sim$  = Returns TRUE if A's bounding box is the same as B's.
- [ST\\_Retile](#page-484-0) Return a set of configured tiles from an arbitrarily tiled raster coverage.
- [ST\\_AddBand](#page-475-0) Returns a raster with the new band(s) of given type added with given initial value in the given index location. If no index is specified, the band is added to the end.
- [ST\\_AsBinary](#page-556-0) Return the Well-Known Binary (WKB) representation of the raster.
- [ST\\_AsGDALRaster](#page-557-0) Return the raster tile in the designated GDAL Raster format. Raster formats are one of those supported by your compiled library. Use ST\_GDALRasters() to get a list of formats supported by your library.
- [ST\\_AsJPEG](#page-558-0) Return the raster tile selected bands as a single Joint Photographic Exports Group (JPEG) image (byte array). If no band is specified and 1 or more than 3 bands, then only the first band is used. If only 3 bands then all 3 bands are used and mapped to RGB.
- [ST\\_AsPNG](#page-559-0) Return the raster tile selected bands as a single portable network graphics (PNG) image (byte array). If 1, 3, or 4 bands in raster and no bands are specified, then all bands are used. If more 2 or more than 4 bands and no bands specified, then only band 1 is used. Bands are mapped to RGB or RGBA space.
- [ST\\_AsRaster](#page-477-0) Converts a PostGIS geometry to a PostGIS raster.
- [ST\\_AsTIFF](#page-560-0) Return the raster selected bands as a single TIFF image (byte array). If no band is specified, then will try to use all bands.
- [ST\\_Aspect](#page-605-0) Returns the aspect (in degrees by default) of an elevation raster band. Useful for analyzing terrain.
- [ST\\_Band](#page-479-0) Returns one or more bands of an existing raster as a new raster. Useful for building new rasters from existing rasters.
- [ST\\_BandIsNoData](#page-504-0) Returns true if the band is filled with only nodata values.
- [ST\\_BandMetaData](#page-502-0) Returns basic meta data for a specific raster band. band num 1 is assumed if none-specified.
- [ST\\_BandNoDataValue](#page-503-0) Returns the value in a given band that represents no data. If no band num 1 is assumed.
- [ST\\_BandPath](#page-505-0) Returns system file path to a band stored in file system. If no bandnum specified, 1 is assumed.
- [ST\\_BandPixelType](#page-505-1) Returns the type of pixel for given band. If no bandnum specified, 1 is assumed.
- [ST\\_Clip](#page-561-0) Returns the raster clipped by the input geometry. If band number not is specified, all bands are processed. If crop is not specified or TRUE, the output raster is cropped.
- [ST\\_ColorMap](#page-563-0) Creates a new raster of up to four 8BUI bands (grayscale, RGB, RGBA) from the source raster and a specified band. Band 1 is assumed if not specified.
- [ST\\_Contains](#page-622-0) Return true if no points of raster rastB lie in the exterior of raster rastA and at least one point of the interior of rastB lies in the interior of rastA.
- [ST\\_ContainsProperly](#page-623-0) Return true if rastB intersects the interior of rastA but not the boundary or exterior of rastA.
- [ST\\_ConvexHull](#page-612-1) Return the convex hull geometry of the raster including pixel values equal to BandNoDataValue. For regular shaped and non-skewed rasters, this gives the same result as ST\_Envelope so only useful for irregularly shaped or skewed rasters.
- [ST\\_Count](#page-545-0) Returns the number of pixels in a given band of a raster or raster coverage. If no band is specified defaults to band 1. If exclude\_nodata\_value is set to true, will only count pixels that are not equal to the nodata value.
- [ST\\_CountAgg](#page-546-0) Aggregate. Returns the number of pixels in a given band of a set of rasters. If no band is specified defaults to band 1. If exclude\_nodata\_value is set to true, will only count pixels that are not equal to the NODATA value.
- [ST\\_CoveredBy](#page-624-0) Return true if no points of raster rastA lie outside raster rastB.
- [ST\\_Covers](#page-624-1) Return true if no points of raster rastB lie outside raster rastA.
- [ST\\_DFullyWithin](#page-632-0) Return true if rasters rastA and rastB are fully within the specified distance of each other.
- [ST\\_DWithin](#page-632-1) Return true if rasters rastA and rastB are within the specified distance of each other.
- [ST\\_Disjoint](#page-625-0) Return true if raster rastA does not spatially intersect rastB.
- [ST\\_DumpAsPolygons](#page-613-0) Returns a set of geomval (geom,val) rows, from a given raster band. If no band number is specified, band num defaults to 1.
- [ST\\_DumpValues](#page-527-0) Get the values of the specified band as a 2-dimension array.
- [ST\\_Envelope](#page-614-0) Returns the polygon representation of the extent of the raster.
- [ST\\_FromGDALRaster](#page-485-0) Returns a raster from a supported GDAL raster file.
- [ST\\_GeoReference](#page-486-0) Returns the georeference meta data in GDAL or ESRI format as commonly seen in a world file. Default is GDAL.
- [ST\\_HasNoBand](#page-506-0) Returns true if there is no band with given band number. If no band number is specified, then band number 1 is assumed.
- [ST\\_Height](#page-487-0) Returns the height of the raster in pixels.
- [ST\\_HillShade](#page-607-0) Returns the hypothetical illumination of an elevation raster band using provided azimuth, altitude, brightness and scale inputs.
- [ST\\_Histogram](#page-547-0) Returns a set of record summarizing a raster or raster coverage data distribution separate bin ranges. Number of bins are autocomputed if not specified.
- [ST\\_Intersection](#page-566-0) Returns a raster or a set of geometry-pixelvalue pairs representing the shared portion of two rasters or the geometrical intersection of a vectorization of the raster and a geometry.
- [ST\\_Intersects](#page-626-0) Return true if raster rastA spatially intersects raster rastB.
- [ST\\_IsEmpty](#page-487-1) Returns true if the raster is empty (width  $= 0$  and height  $= 0$ ). Otherwise, returns false.
- [ST\\_MakeEmptyRaster](#page-481-0) Returns an empty raster (having no bands) of given dimensions (width & height), upperleft X and Y, pixel size and rotation (scalex, scaley, skewx & skewy) and reference system (srid). If a raster is passed in, returns a new raster with the same size, alignment and SRID. If srid is left out, the spatial ref is set to unknown (0).
- [ST\\_MapAlgebra](#page-568-0) Callback function version Returns a one-band raster given one or more input rasters, band indexes and one user-specified callback function.
- [ST\\_MapAlgebraExpr](#page-576-0) 1 raster band version: Creates a new one band raster formed by applying a valid PostgreSQL algebraic operation on the input raster band and of pixeltype provided. Band 1 is assumed if no band is specified.
- [ST\\_MapAlgebraExpr](#page-579-0) 2 raster band version: Creates a new one band raster formed by applying a valid PostgreSQL algebraic operation on the two input raster bands and of pixeltype provided. band 1 of each raster is assumed if no band numbers are specified. The resulting raster will be aligned (scale, skew and pixel corners) on the grid defined by the first raster and have its extent defined by the "extenttype" parameter. Values for "extenttype" can be: INTERSECTION, UNION, FIRST, SECOND.
- [ST\\_MapAlgebraFct](#page-583-0) 1 band version Creates a new one band raster formed by applying a valid PostgreSQL function on the input raster band and of pixeltype prodived. Band 1 is assumed if no band is specified.
- [ST\\_MapAlgebraFct](#page-587-0) 2 band version Creates a new one band raster formed by applying a valid PostgreSQL function on the 2 input raster bands and of pixeltype prodived. Band 1 is assumed if no band is specified. Extent type defaults to INTERSEC-TION if not specified.
- [ST\\_MapAlgebraFctNgb](#page-591-0) 1-band version: Map Algebra Nearest Neighbor using user-defined PostgreSQL function. Return a raster which values are the result of a PLPGSQL user function involving a neighborhood of values from the input raster band.
- [ST\\_MapAlgebra](#page-574-0) Expression version Returns a one-band raster given one or two input rasters, band indexes and one or more user-specified SQL expressions.
- [ST\\_MemSize](#page-488-0) Returns the amount of space (in bytes) the raster takes.
- [ST\\_MetaData](#page-488-1) Returns basic meta data about a raster object such as pixel size, rotation (skew), upper, lower left, etc.
- [ST\\_MinConvexHull](#page-615-0) Return the convex hull geometry of the raster excluding NODATA pixels.
- [ST\\_NearestValue](#page-515-0) Returns the nearest non-NODATA value of a given band's pixel specified by a columnx and rowy or a geometric point expressed in the same spatial reference coordinate system as the raster.
- [ST\\_Neighborhood](#page-516-0) Returns a 2-D double precision array of the non-NODATA values around a given band's pixel specified by either a columnX and rowY or a geometric point expressed in the same spatial reference coordinate system as the raster.
- [ST\\_NotSameAlignmentReason](#page-630-0) Returns text stating if rasters are aligned and if not aligned, a reason why.
- [ST\\_NumBands](#page-489-0) Returns the number of bands in the raster object.
- [ST\\_Overlaps](#page-627-0) Return true if raster rastA and rastB intersect but one does not completely contain the other.
- [ST\\_PixelAsCentroid](#page-510-0) Returns the centroid (point geometry) of the area represented by a pixel.
- [ST\\_PixelAsCentroids](#page-511-0) Returns the centroid (point geometry) for each pixel of a raster band along with the value, the X and the Y raster coordinates of each pixel. The point geometry is the centroid of the area represented by a pixel.
- [ST\\_PixelAsPoint](#page-509-0) Returns a point geometry of the pixel's upper-left corner.
- [ST\\_PixelAsPoints](#page-509-1) Returns a point geometry for each pixel of a raster band along with the value, the X and the Y raster coordinates of each pixel. The coordinates of the point geometry are of the pixel's upper-left corner.
- [ST\\_PixelAsPolygon](#page-507-0) Returns the polygon geometry that bounds the pixel for a particular row and column.
- [ST\\_PixelAsPolygons](#page-508-0) Returns the polygon geometry that bounds every pixel of a raster band along with the value, the X and the Y raster coordinates of each pixel.
- [ST\\_PixelHeight](#page-489-1) Returns the pixel height in geometric units of the spatial reference system.
- [ST\\_PixelOfValue](#page-529-0) Get the columnx, rowy coordinates of the pixel whose value equals the search value.
- [ST\\_PixelWidth](#page-490-0) Returns the pixel width in geometric units of the spatial reference system.
- [ST\\_Polygon](#page-616-0) Returns a multipolygon geometry formed by the union of pixels that have a pixel value that is not no data value. If no band number is specified, band num defaults to 1.
- [ST\\_Quantile](#page-549-0) Compute quantiles for a raster or raster table coverage in the context of the sample or population. Thus, a value could be examined to be at the raster's 25%, 50%, 75% percentile.
- [ST\\_RasterToWorldCoord](#page-493-0) Returns the raster's upper left corner as geometric X and Y (longitude and latitude) given a column and row. Column and row starts at 1.
- [ST\\_RasterToWorldCoordX](#page-493-1) Returns the geometric X coordinate upper left of a raster, column and row. Numbering of columns and rows starts at 1.
- [ST\\_RasterToWorldCoordY](#page-494-0) Returns the geometric Y coordinate upper left corner of a raster, column and row. Numbering of columns and rows starts at 1.
- [ST\\_Reclass](#page-593-0) Creates a new raster composed of band types reclassified from original. The nband is the band to be changed. If nband is not specified assumed to be 1. All other bands are returned unchanged. Use case: convert a 16BUI band to a 8BUI and so forth for simpler rendering as viewable formats.
- [ST\\_Resample](#page-535-0) Resample a raster using a specified resampling algorithm, new dimensions, an arbitrary grid corner and a set of raster georeferencing attributes defined or borrowed from another raster.
- [ST\\_Rescale](#page-536-0) Resample a raster by adjusting only its scale (or pixel size). New pixel values are computed using the Nearest-Neighbor (english or american spelling), Bilinear, Cubic, CubicSpline or Lanczos resampling algorithm. Default is Nearest-Neighbor.
- [ST\\_Resize](#page-539-0) Resize a raster to a new width/height
- [ST\\_Reskew](#page-537-0) Resample a raster by adjusting only its skew (or rotation parameters). New pixel values are computed using the NearestNeighbor (english or american spelling), Bilinear, Cubic, CubicSpline or Lanczos resampling algorithm. Default is NearestNeighbor.
- [ST\\_Rotation](#page-495-0) Returns the rotation of the raster in radian.
- [ST\\_Roughness](#page-608-0) Returns a raster with the calculated "roughness" of a DEM.
- [ST\\_SRID](#page-497-0) Returns the spatial reference identifier of the raster as defined in spatial ref\_sys table.
- [ST\\_SameAlignment](#page-629-0) Returns true if rasters have same skew, scale, spatial ref, and offset (pixels can be put on same grid without cutting into pixels) and false if they don't with notice detailing issue.
- [ST\\_ScaleX](#page-491-0) Returns the X component of the pixel width in units of coordinate reference system.
- [ST\\_ScaleY](#page-492-0) Returns the Y component of the pixel height in units of coordinate reference system.
- [ST\\_SetBandIsNoData](#page-544-0) Sets the isnodata flag of the band to TRUE.
- [ST\\_SetBandNoDataValue](#page-543-0) Sets the value for the given band that represents no data. Band 1 is assumed if no band is specified. To mark a band as having no nodata value, set the nodata value = NULL.
- [ST\\_SetGeoReference](#page-530-0) Set Georeference 6 georeference parameters in a single call. Numbers should be separated by white space. Accepts inputs in GDAL or ESRI format. Default is GDAL.
- [ST\\_SetRotation](#page-531-0) Set the rotation of the raster in radian.
- [ST\\_SetSRID](#page-534-0) Sets the SRID of a raster to a particular integer srid defined in the spatial\_ref\_sys table.
- [ST\\_SetScale](#page-532-0) Sets the X and Y size of pixels in units of coordinate reference system. Number units/pixel width/height.
- [ST\\_SetSkew](#page-533-0) Sets the georeference X and Y skew (or rotation parameter). If only one is passed in, sets X and Y to the same value.
- [ST\\_SetUpperLeft](#page-534-1) Sets the value of the upper left corner of the pixel to projected X and Y coordinates.
- [ST\\_SetValue](#page-519-0) Returns modified raster resulting from setting the value of a given band in a given columnx, rowy pixel or the pixels that intersect a particular geometry. Band numbers start at 1 and assumed to be 1 if not specified.
- [ST\\_SetValues](#page-519-1) Returns modified raster resulting from setting the values of a given band.
- [ST\\_SkewX](#page-496-0) Returns the georeference X skew (or rotation parameter).
- [ST\\_SkewY](#page-497-1) Returns the georeference Y skew (or rotation parameter).
- [ST\\_Slope](#page-609-0) Returns the slope (in degrees by default) of an elevation raster band. Useful for analyzing terrain.
- [ST\\_SnapToGrid](#page-538-0) Resample a raster by snapping it to a grid. New pixel values are computed using the NearestNeighbor (english or american spelling), Bilinear, Cubic, CubicSpline or Lanczos resampling algorithm. Default is NearestNeighbor.
- [ST\\_Summary](#page-498-0) Returns a text summary of the contents of the raster.
- [ST\\_SummaryStats](#page-551-0) Returns summarystats consisting of count, sum, mean, stddev, min, max for a given raster band of a raster or raster coverage. Band 1 is assumed is no band is specified.
- [ST\\_SummaryStatsAgg](#page-553-0) Aggregate. Returns summarystats consisting of count, sum, mean, stddev, min, max for a given raster band of a set of raster. Band 1 is assumed is no band is specified.
- [ST\\_TPI](#page-611-0) Returns a raster with the calculated Topographic Position Index.
- [ST\\_TRI](#page-611-1) Returns a raster with the calculated Terrain Ruggedness Index.
- [ST\\_Tile](#page-482-0) Returns a set of rasters resulting from the split of the input raster based upon the desired dimensions of the output rasters.
- [ST\\_Touches](#page-628-0) Return true if raster rastA and rastB have at least one point in common but their interiors do not intersect.
- [ST\\_Transform](#page-541-0) Reprojects a raster in a known spatial reference system to another known spatial reference system using specified resampling algorithm. Options are NearestNeighbor, Bilinear, Cubic, CubicSpline, Lanczos defaulting to Nearest-Neighbor.
- [ST\\_Union](#page-595-0) Returns the union of a set of raster tiles into a single raster composed of 1 or more bands.
- [ST\\_UpperLeftX](#page-499-0) Returns the upper left X coordinate of raster in projected spatial ref.
- [ST\\_UpperLeftY](#page-499-1) Returns the upper left Y coordinate of raster in projected spatial ref.
- [ST\\_Value](#page-512-0) Returns the value of a given band in a given columnx, rowy pixel or at a particular geometric point. Band numbers start at 1 and assumed to be 1 if not specified. If exclude nodata value is set to false, then all pixels include nodata pixels are considered to intersect and return value. If exclude\_nodata\_value is not passed in then reads it from metadata of raster.
- [ST\\_ValueCount](#page-554-0) Returns a set of records containing a pixel band value and count of the number of pixels in a given band of a raster (or a raster coverage) that have a given set of values. If no band is specified defaults to band 1. By default nodata value pixels are not counted. and all other values in the pixel are output and pixel band values are rounded to the nearest integer.
- [ST\\_Width](#page-500-0) Returns the width of the raster in pixels.
- [ST\\_Within](#page-631-0) Return true if no points of raster rastA lie in the exterior of raster rastB and at least one point of the interior of rastA lies in the interior of rastB.
- [ST\\_WorldToRasterCoord](#page-500-1) Returns the upper left corner as column and row given geometric X and Y (longitude and latitude) or a point geometry expressed in the spatial reference coordinate system of the raster.
- [ST\\_WorldToRasterCoordX](#page-501-0) Returns the column in the raster of the point geometry (pt) or a X and Y world coordinate (xw, yw) represented in world spatial reference system of raster.
- [ST\\_WorldToRasterCoordY](#page-502-1) Returns the row in the raster of the point geometry (pt) or a X and Y world coordinate (xw, yw) represented in world spatial reference system of raster.
- [UpdateRasterSRID](#page-474-0) Change the SRID of all rasters in the user-specified column and table.

# **14.6 PostGIS Geometry / Geography / Raster Dump Functions**

The functions given below are PostGIS functions that take as input or return as output a set of or single geometry dump or [geomval](#page-462-0) data type object.

- [ST\\_DumpAsPolygons](#page-613-0) Returns a set of geomval (geom,val) rows, from a given raster band. If no band number is specified, band num defaults to 1.
- [ST\\_Intersection](#page-566-0) Returns a raster or a set of geometry-pixelvalue pairs representing the shared portion of two rasters or the geometrical intersection of a vectorization of the raster and a geometry.
- [ST\\_Dump](#page-389-0) Returns a set of geometry\_dump (geom,path) rows, that make up a geometry g1.
- [ST\\_DumpPoints](#page-391-0) Returns a set of geometry\_dump (geom,path) rows of all points that make up a geometry.
- [ST\\_DumpRings](#page-395-0) Returns a set of geometry\_dump rows, representing the exterior and interior rings of a polygon.

## **14.7 PostGIS Box Functions**

The functions given below are PostGIS functions that take as input or return as output the box\* family of PostGIS spatial types. The box family of types consists of [box2d,](#page-113-0) and [box3d](#page-113-1)

- [Box2D](#page-450-0) Returns a BOX2D representing the maximum extents of the geometry.
- [Box3D](#page-450-1) Returns a BOX3D representing the maximum extents of the geometry.
- [Box3D](#page-612-0) Returns the box 3d representation of the enclosing box of the raster.
- [ST\\_3DExtent](#page-455-0) an aggregate function that returns the box3D bounding box that bounds rows of geometries.
- [ST\\_3DMakeBox](#page-150-0) Creates a BOX3D defined by the given 3d point geometries.
- [ST\\_AsTWKB](#page-254-0) Returns the geometry as TWKB, aka "Tiny Well-Known Binary"
- [ST\\_Box2dFromGeoHash](#page-131-0) Return a BOX2D from a GeoHash string.
- [ST\\_ClipByBox2D](#page-373-0) Returns the portion of a geometry falling within a rectangle.
- [ST\\_EstimatedExtent](#page-451-0) Return the 'estimated' extent of the given spatial table. The estimated is taken from the geometry column's statistics. The current schema will be used if not specified.
- [ST\\_Expand](#page-452-0) Returns bounding box expanded in all directions from the bounding box of the input geometry. Uses doubleprecision
- [ST\\_Extent](#page-453-0) an aggregate function that returns the bounding box that bounds rows of geometries.
- [ST\\_MakeBox2D](#page-149-0) Creates a BOX2D defined by the given point geometries.
- [ST\\_XMax](#page-200-0) Returns X maxima of a bounding box 2d or 3d or a geometry.
- [ST\\_XMin](#page-201-0) Returns X minima of a bounding box 2d or 3d or a geometry.
- [ST\\_YMax](#page-203-0) Returns Y maxima of a bounding box 2d or 3d or a geometry.
- [ST\\_YMin](#page-204-0) Returns Y minima of a bounding box 2d or 3d or a geometry.
- [ST\\_ZMax](#page-205-0) Returns Z minima of a bounding box 2d or 3d or a geometry.
- [ST\\_ZMin](#page-207-0) Returns Z minima of a bounding box 2d or 3d or a geometry.
- $-(\text{box2df},\text{box2df})$  Returns TRUE if a 2D float precision bounding box (BOX2DF) contains another 2D float precision bounding box (BOX2DF).
- $\sim$ (box2df,geometry) Returns TRUE if a 2D float precision bounding box (BOX2DF) contains a geometry's 2D bonding box.
- $-($ geometry,box2df) Returns TRUE if a geometry's 2D bonding box contains a 2D float precision bounding box (GIDX).
- [@\(box2df,box2df\)](#page-274-0) Returns TRUE if a 2D float precision bounding box (BOX2DF) is contained into another 2D float precision bounding box.
- [@\(box2df,geometry\)](#page-273-0) Returns TRUE if a 2D float precision bounding box (BOX2DF) is contained into a geometry's 2D bounding box.
- [@\(geometry,box2df\)](#page-273-1) Returns TRUE if a geometry's 2D bounding box is contained into a 2D float precision bounding box (BOX2DF).
- [&&\(box2df,box2df\)](#page-261-0) Returns TRUE if two 2D float precision bounding boxes (BOX2DF) intersect each other.
- [&&\(box2df,geometry\)](#page-260-0) Returns TRUE if a 2D float precision bounding box (BOX2DF) intersects a geometry's (cached) 2D bounding box.
- [&&\(geometry,box2df\)](#page-260-1) Returns TRUE if a geometry's (cached) 2D bounding box intersects a 2D float precision bounding box (BOX2DF).

## **14.8 PostGIS Functions that support 3D**

The functions given below are PostGIS functions that do not throw away the Z-Index.

- [AddGeometryColumn](#page-118-0) Adds a geometry column to an existing table of attributes. By default uses type modifier to define rather than constraints. Pass in false for use\_typmod to get old check constraint based behavior
- [Box3D](#page-450-1) Returns a BOX3D representing the maximum extents of the geometry.
- [DropGeometryColumn](#page-120-0) Removes a geometry column from a spatial table.
- [GeometryType](#page-165-0) Returns the type of the geometry as a string. Eg: 'LINESTRING', 'POLYGON', 'MULTIPOINT', etc.
- [ST\\_3DArea](#page-363-0) Computes area of 3D surface geometries. Will return 0 for solids.
- [ST\\_3DClosestPoint](#page-286-0) Returns the 3-dimensional point on g1 that is closest to g2. This is the first point of the 3D shortest line.
- [ST\\_3DDFullyWithin](#page-289-0) Returns true if all of the 3D geometries are within the specified distance of one another.
- [ST\\_3DDWithin](#page-288-0) For 3d (z) geometry type Returns true if two geometries 3d distance is within number of units.
- [ST\\_3DDifference](#page-361-0) Perform 3D difference
- [ST\\_3DDistance](#page-287-0) For geometry type Returns the 3-dimensional cartesian minimum distance (based on spatial ref) between two geometries in projected units.
- [ST\\_3DExtent](#page-455-0) an aggregate function that returns the box3D bounding box that bounds rows of geometries.
- [ST\\_3DIntersection](#page-359-0) Perform 3D intersection
- [ST\\_3DIntersects](#page-290-0) Returns TRUE if the Geometries "spatially intersect" in 3d only for points, linestrings, polygons, polyhedral surface (area). With SFCGAL backend enabled also supports TINS
- [ST\\_3DLength](#page-332-0) Returns the 3-dimensional or 2-dimensional length of the geometry if it is a linestring or multi-linestring.
- [ST\\_3DLongestLine](#page-291-0) Returns the 3-dimensional longest line between two geometries
- [ST\\_3DMakeBox](#page-150-0) Creates a BOX3D defined by the given 3d point geometries.
- [ST\\_3DMaxDistance](#page-292-0) For geometry type Returns the 3-dimensional cartesian maximum distance (based on spatial ref) between two geometries in projected units.
- [ST\\_3DPerimeter](#page-342-0) Returns the 3-dimensional perimeter of the geometry, if it is a polygon or multi-polygon.
- [ST\\_3DShortestLine](#page-293-0) Returns the 3-dimensional shortest line between two geometries
- [ST\\_3DUnion](#page-362-0) Perform 3D union
- [ST\\_Accum](#page-449-0) Aggregate. Constructs an array of geometries.
- [ST\\_AddMeasure](#page-441-0) Return a derived geometry with measure elements linearly interpolated between the start and end points.
- [ST\\_AddPoint](#page-208-0) Add a point to a LineString.
- [ST\\_Affine](#page-209-0) Apply a 3d affine transformation to a geometry.
- [ST\\_ApproximateMedialAxis](#page-355-0) Compute the approximate medial axis of an areal geometry.
- [ST\\_AsBinary](#page-240-0) Return the Well-Known Binary (WKB) representation of the geometry/geography without SRID meta data.
- [ST\\_AsEWKB](#page-242-0) Return the Well-Known Binary (WKB) representation of the geometry with SRID meta data.
- [ST\\_AsEWKT](#page-244-0) Return the Well-Known Text (WKT) representation of the geometry with SRID meta data.
- [ST\\_AsGML](#page-246-0) Return the geometry as a GML version 2 or 3 element.
- [ST\\_AsGeoJSON](#page-245-0) Return the geometry as a GeoJSON element.
- [ST\\_AsHEXEWKB](#page-249-0) Returns a Geometry in HEXEWKB format (as text) using either little-endian (NDR) or big-endian (XDR) encoding.
- [ST\\_AsKML](#page-250-0) Return the geometry as a KML element. Several variants. Default version=2, default precision=15
- [ST\\_AsX3D](#page-255-0) Returns a Geometry in X3D xml node element format: ISO-IEC-19776-1.2-X3DEncodings-XML
- [ST\\_Boundary](#page-166-0) Returns the closure of the combinatorial boundary of this Geometry.
- [ST\\_BoundingDiagonal](#page-172-0) Returns the diagonal of the supplied geometry's bounding box.
- [ST\\_CPAWithin](#page-444-0) Returns true if the trajectories' closest points of approachare within the specified distance.
- [ST\\_ClosestPointOfApproach](#page-442-0) Returns the measure at which points interpolated along two lines are closest.
- [ST\\_Collect](#page-374-0) Return a specified ST\_Geometry value from a collection of other geometries.
- [ST\\_ConvexHull](#page-380-0) The convex hull of a geometry represents the minimum convex geometry that encloses all geometries within the set.
- [ST\\_CoordDim](#page-169-0) Return the coordinate dimension of the ST\_Geometry value.
- [ST\\_CurveToLine](#page-381-0) Converts a CIRCULARSTRING/CURVEPOLYGON to a LINESTRING/POLYGON
- [ST\\_DelaunayTriangles](#page-383-0) Return a Delaunay triangulation around the given input points.
- [ST\\_Difference](#page-388-0) Returns a geometry that represents that part of geometry A that does not intersect with geometry B.
- [ST\\_DistanceCPA](#page-443-0) Returns the distance between closest points of approach in two trajectories.
- [ST\\_Dump](#page-389-0) Returns a set of geometry\_dump (geom,path) rows, that make up a geometry g1.
- [ST\\_DumpPoints](#page-391-0) Returns a set of geometry\_dump (geom,path) rows of all points that make up a geometry.
- [ST\\_DumpRings](#page-395-0) Returns a set of geometry\_dump rows, representing the exterior and interior rings of a polygon.
- [ST\\_EndPoint](#page-170-0) Returns the last point of a LINESTRING or CIRCULARLINESTRING geometry as a POINT.
- [ST\\_ExteriorRing](#page-173-0) Returns a line string representing the exterior ring of the POLYGON geometry. Return NULL if the geometry is not a polygon. Will not work with MULTIPOLYGON
- [ST\\_Extrude](#page-352-0) Extrude a surface to a related volume
- [ST\\_FlipCoordinates](#page-396-0) Returns a version of the given geometry with X and Y axis flipped. Useful for people who have built latitude/longitude features and need to fix them.
- [ST\\_Force2D](#page-211-0) Force the geometries into a "2-dimensional mode".
- [ST\\_ForceCurve](#page-217-0) Upcast a geometry into its curved type, if applicable.
- [ST\\_ForceLHR](#page-356-0) Force LHR orientation
- [ST\\_ForceRHR](#page-216-0) Force the orientation of the vertices in a polygon to follow the Right-Hand-Rule.
- [ST\\_ForceSFS](#page-216-1) Force the geometries to use SFS 1.1 geometry types only.
- [ST\\_Force\\_3D](#page-211-1) Force the geometries into XYZ mode. This is an alias for ST\_Force3DZ.
- [ST\\_Force\\_3DZ](#page-212-0) Force the geometries into XYZ mode.
- [ST\\_Force\\_4D](#page-214-0) Force the geometries into XYZM mode.
- [ST\\_Force\\_Collection](#page-215-0) Convert the geometry into a GEOMETRYCOLLECTION.
- [ST\\_GeomFromEWKB](#page-134-0) Return a specified ST\_Geometry value from Extended Well-Known Binary representation (EWKB).
- [ST\\_GeomFromEWKT](#page-136-0) Return a specified ST\_Geometry value from Extended Well-Known Text representation (EWKT).
- [ST\\_GeomFromGML](#page-138-0) Takes as input GML representation of geometry and outputs a PostGIS geometry object
- [ST\\_GeomFromGeoJSON](#page-141-0) Takes as input a geojson representation of a geometry and outputs a PostGIS geometry object
- [ST\\_GeomFromKML](#page-142-0) Takes as input KML representation of geometry and outputs a PostGIS geometry object
- [ST\\_GeometricMedian](#page-327-0) Returns the geometric median of a MultiPoint.
- [ST\\_GeometryN](#page-174-0) Return the 1-based Nth geometry if the geometry is a GEOMETRYCOLLECTION, (MULTI)POINT, (MULTI)LINE MULTICURVE or (MULTI)POLYGON, POLYHEDRALSURFACE Otherwise, return NULL.
- [ST\\_GeometryType](#page-176-0) Return the geometry type of the ST\_Geometry value.
- [ST\\_HasArc](#page-328-0) Returns true if a geometry or geometry collection contains a circular string
- [ST\\_InteriorRingN](#page-177-0) Return the Nth interior linestring ring of the polygon geometry. Return NULL if the geometry is not a polygon or the given N is out of range.
- [ST\\_InterpolatePoint](#page-440-0) Return the value of the measure dimension of a geometry at the point closed to the provided point.
- [ST\\_IsClosed](#page-178-0) Returns TRUE if the LINESTRING's start and end points are coincident. For Polyhedral surface is closed (volumetric).
- [ST\\_IsCollection](#page-180-0) Returns TRUE if the argument is a collection (MULTI\*, GEOMETRYCOLLECTION, ...)
- [ST\\_IsPlanar](#page-356-1) Check if a surface is or not planar
- [ST\\_IsSimple](#page-183-0) Returns (TRUE) if this Geometry has no anomalous geometric points, such as self intersection or self tangency.
- [ST\\_IsSolid](#page-367-0) Test if the geometry is a solid. No validity check is performed.
- [ST\\_IsValidTrajectory](#page-442-1) Returns true if the geometry is a valid trajectory.
- [ST\\_Length\\_Spheroid](#page-333-0) Calculates the 2D or 3D length/perimeter of a geometry on an ellipsoid. This is useful if the coordinates of the geometry are in longitude/latitude and a length is desired without reprojection.
- [ST\\_LineFromMultiPoint](#page-146-0) Creates a LineString from a MultiPoint geometry.
- [ST\\_LineInterpolatePoint](#page-433-0) Returns a point interpolated along a line. Second argument is a float8 between 0 and 1 representing fraction of total length of linestring the point has to be located.
- [ST\\_LineSubstring](#page-436-0) Return a linestring being a substring of the input one starting and ending at the given fractions of total 2d length. Second and third arguments are float8 values between 0 and 1.
- [ST\\_LineToCurve](#page-400-0) Converts a LINESTRING/POLYGON to a CIRCULARSTRING, CURVEPOLYGON
- [ST\\_LocateBetweenElevations](#page-439-0) Return a derived geometry (collection) value with elements that intersect the specified range of elevations inclusively. Only 3D, 4D LINESTRINGS and MULTILINESTRINGS are supported.
- ST<sub>M</sub> Return the M coordinate of the point, or NULL if not available. Input must be a point.
- [ST\\_MakeLine](#page-150-1) Creates a Linestring from point, multipoint, or line geometries.
- [ST\\_MakePoint](#page-154-0) Creates a 2D,3DZ or 4D point geometry.
- [ST\\_MakePolygon](#page-152-0) Creates a Polygon formed by the given shell. Input geometries must be closed LINESTRINGS.
- [ST\\_MakeSolid](#page-367-1) Cast the geometry into a solid. No check is performed. To obtain a valid solid, the input geometry must be a closed Polyhedral Surface or a closed TIN.
- [ST\\_MakeValid](#page-402-0) Attempts to make an invalid geometry valid without losing vertices.
- [ST\\_MemSize](#page-457-0) Returns the amount of space (in bytes) the geometry takes.
- [ST\\_MemUnion](#page-402-1) Same as ST\_Union, only memory-friendly (uses less memory and more processor time).
- [ST\\_NDims](#page-188-0) Returns coordinate dimension of the geometry as a small int. Values are: 2,3 or 4.
- [ST\\_NPoints](#page-188-1) Return the number of points (vertexes) in a geometry.
- [ST\\_NRings](#page-189-0) If the geometry is a polygon or multi-polygon returns the number of rings.
- [ST\\_Node](#page-406-0) Node a set of linestrings.
- [ST\\_NumGeometries](#page-190-0) If geometry is a GEOMETRYCOLLECTION (or MULTI\*) return the number of geometries, for single geometries will return 1, otherwise return NULL.
- [ST\\_NumPatches](#page-191-0) Return the number of faces on a Polyhedral Surface. Will return null for non-polyhedral geometries.
- [ST\\_Orientation](#page-356-2) Determine surface orientation
- [ST\\_PatchN](#page-193-0) Return the 1-based Nth geometry (face) if the geometry is a POLYHEDRALSURFACE, POLYHEDRALSUR-FACEM. Otherwise, return NULL.
- [ST\\_PointFromWKB](#page-161-0) Makes a geometry from WKB with the given SRID
- [ST\\_PointN](#page-194-0) Return the Nth point in the first LineString or circular LineString in the geometry. Negative values are counted backwards from the end of the LineString. Returns NULL if there is no linestring in the geometry.
- [ST\\_PointOnSurface](#page-343-0) Returns a POINT guaranteed to lie on the surface.
- [ST\\_Points](#page-195-0) Returns a MultiPoint containing all of the coordinates of a geometry.
- [ST\\_Polygon](#page-162-0) Returns a polygon built from the specified linestring and SRID.
- [ST\\_RemovePoint](#page-222-0) Remove point from a linestring.
- [ST\\_RemoveRepeatedPoints](#page-410-0) Returns a version of the given geometry with duplicated points removed.
- [ST\\_Rotate](#page-223-0) Rotate a geometry rotRadians counter-clockwise about an origin.
- [ST\\_RotateX](#page-224-0) Rotate a geometry rotRadians about the X axis.
- [ST\\_RotateY](#page-225-0) Rotate a geometry rotRadians about the Y axis.
- [ST\\_RotateZ](#page-225-1) Rotate a geometry rotRadians about the Z axis.
- [ST\\_Scale](#page-227-0) Scale a geometry by given factors.
- [ST\\_SetPoint](#page-229-0) Replace point of a linestring with a given point.
- [ST\\_Shift\\_Longitude](#page-413-0) Toggle geometry coordinates between -180..180 and 0..360 ranges.
- [ST\\_SnapToGrid](#page-231-0) Snap all points of the input geometry to a regular grid.
- [ST\\_StartPoint](#page-197-0) Returns the first point of a LINESTRING geometry as a POINT.
- [ST\\_StraightSkeleton](#page-354-0) Compute a straight skeleton from a geometry
- [ST\\_SwapOrdinates](#page-425-0) Returns a version of the given geometry with given ordinate values swapped.
- [ST\\_SymDifference](#page-421-0) Returns a geometry that represents the portions of A and B that do not intersect. It is called a symmetric difference because ST\_SymDifference(A,B) = ST\_SymDifference(B,A).
- [ST\\_Tesselate](#page-364-0) Perform surface Tesselation of a polygon or polyhedralsurface and returns as a TIN or collection of TINS
- [ST\\_TransScale](#page-239-0) Translate a geometry by given factors and offsets.
- [ST\\_Translate](#page-238-0) Translate a geometry by given offsets.
- [ST\\_UnaryUnion](#page-428-0) Like ST\_Union, but working at the geometry component level.
- [ST\\_Volume](#page-366-0) Computes the volume of a 3D solid. If applied to surface (even closed) geometries will return 0.
- [ST\\_WrapX](#page-414-0) Wrap a geometry around an X value.
- [ST\\_X](#page-199-0) Return the X coordinate of the point, or NULL if not available. Input must be a point.
- [ST\\_XMax](#page-200-0) Returns X maxima of a bounding box 2d or 3d or a geometry.
- [ST\\_XMin](#page-201-0) Returns X minima of a bounding box 2d or 3d or a geometry.
- [ST\\_Y](#page-202-0) Return the Y coordinate of the point, or NULL if not available. Input must be a point.
- [ST\\_YMax](#page-203-0) Returns Y maxima of a bounding box 2d or 3d or a geometry.
- [ST\\_YMin](#page-204-0) Returns Y minima of a bounding box 2d or 3d or a geometry.
- ST Z Return the Z coordinate of the point, or NULL if not available. Input must be a point.
- [ST\\_ZMax](#page-205-0) Returns Z minima of a bounding box 2d or 3d or a geometry.
- [ST\\_ZMin](#page-207-0) Returns Z minima of a bounding box 2d or 3d or a geometry.
- [ST\\_Zmflag](#page-206-0) Returns ZM (dimension semantic) flag of the geometries as a small int. Values are: 0=2d, 1=3dm, 2=3dz, 3=4d.
- [TG\\_Equals](#page-679-0) Returns true if two topogeometries are composed of the same topology primitives.
- [TG\\_Intersects](#page-680-0) Returns true if any pair of primitives from thetwo topogeometries intersect.
- [UpdateGeometrySRID](#page-128-0) Updates the SRID of all features in a geometry column, geometry\_columns metadata and srid. If it was enforced with constraints, the constraints will be updated with new srid constraint. If the old was enforced by type definition, the type definition will be changed.
- [geometry\\_overlaps\\_nd](#page-262-0) Returns TRUE if A's n-D bounding box intersects B's n-D bounding box.
- overlaps nd geometry gidx Returns TRUE if a geometry's (cached) n-D bounding box intersects a n-D float precision bounding box (GIDX).
- overlaps nd gidx geometry Returns TRUE if a n-D float precision bounding box (GIDX) intersects a geometry's (cached) n-D bounding box.
- overlaps nd gidx gidx Returns TRUE if two n-D float precision bounding boxes (GIDX) intersect each other.
- [postgis\\_sfcgal\\_version](#page-352-1) Returns the version of SFCGAL in use

## **14.9 PostGIS Curved Geometry Support Functions**

The functions given below are PostGIS functions that can use CIRCULARSTRING, CURVEPOLYGON, and other curved geometry types

- [AddGeometryColumn](#page-118-0) Adds a geometry column to an existing table of attributes. By default uses type modifier to define rather than constraints. Pass in false for use\_typmod to get old check constraint based behavior
- [Box2D](#page-450-0) Returns a BOX2D representing the maximum extents of the geometry.
- [Box3D](#page-450-1) Returns a BOX3D representing the maximum extents of the geometry.
- [DropGeometryColumn](#page-120-0) Removes a geometry column from a spatial table.
- [GeometryType](#page-165-0) Returns the type of the geometry as a string. Eg: 'LINESTRING', 'POLYGON', 'MULTIPOINT', etc.
- [PostGIS\\_AddBBox](#page-459-0) Add bounding box to the geometry.
- [PostGIS\\_DropBBox](#page-459-1) Drop the bounding box cache from the geometry.
- [PostGIS\\_HasBBox](#page-460-0) Returns TRUE if the bbox of this geometry is cached, FALSE otherwise.
- [ST\\_3DExtent](#page-455-0) an aggregate function that returns the box3D bounding box that bounds rows of geometries.
- [ST\\_Accum](#page-449-0) Aggregate. Constructs an array of geometries.
- [ST\\_Affine](#page-209-0) Apply a 3d affine transformation to a geometry.
- [ST\\_AsBinary](#page-240-0) Return the Well-Known Binary (WKB) representation of the geometry/geography without SRID meta data.
- [ST\\_AsEWKB](#page-242-0) Return the Well-Known Binary (WKB) representation of the geometry with SRID meta data.
- [ST\\_AsEWKT](#page-244-0) Return the Well-Known Text (WKT) representation of the geometry with SRID meta data.
- [ST\\_AsHEXEWKB](#page-249-0) Returns a Geometry in HEXEWKB format (as text) using either little-endian (NDR) or big-endian (XDR) encoding.
- [ST\\_AsText](#page-253-0) Return the Well-Known Text (WKT) representation of the geometry/geography without SRID metadata.
- [ST\\_Collect](#page-374-0) Return a specified ST\_Geometry value from a collection of other geometries.
- [ST\\_CoordDim](#page-169-0) Return the coordinate dimension of the ST\_Geometry value.
- [ST\\_CurveToLine](#page-381-0) Converts a CIRCULARSTRING/CURVEPOLYGON to a LINESTRING/POLYGON
- [ST\\_Distance](#page-317-0) For geometry type Returns the 2D Cartesian distance between two geometries in projected units (based on spatial ref). For geography type defaults to return minimum geodesic distance between two geographies in meters.
- [ST\\_Dump](#page-389-0) Returns a set of geometry\_dump (geom,path) rows, that make up a geometry g1.
- [ST\\_DumpPoints](#page-391-0) Returns a set of geometry\_dump (geom,path) rows of all points that make up a geometry.
- [ST\\_EndPoint](#page-170-0) Returns the last point of a LINESTRING or CIRCULARLINESTRING geometry as a POINT.
- [ST\\_EstimatedExtent](#page-451-0) Return the 'estimated' extent of the given spatial table. The estimated is taken from the geometry column's statistics. The current schema will be used if not specified.
- [ST\\_FlipCoordinates](#page-396-0) Returns a version of the given geometry with X and Y axis flipped. Useful for people who have built latitude/longitude features and need to fix them.
- [ST\\_Force2D](#page-211-0) Force the geometries into a "2-dimensional mode".
- [ST\\_ForceCurve](#page-217-0) Upcast a geometry into its curved type, if applicable.
- [ST\\_ForceSFS](#page-216-1) Force the geometries to use SFS 1.1 geometry types only.
- [ST\\_Force3D](#page-211-1) Force the geometries into XYZ mode. This is an alias for ST\_Force3DZ.
- [ST\\_Force3DM](#page-213-0) Force the geometries into XYM mode.
- [ST\\_Force3DZ](#page-212-0) Force the geometries into XYZ mode.
- [ST\\_Force4D](#page-214-0) Force the geometries into XYZM mode.
- [ST\\_ForceCollection](#page-215-0) Convert the geometry into a GEOMETRYCOLLECTION.
- [ST\\_GeoHash](#page-258-0) Return a GeoHash representation of the geometry.
- [ST\\_GeogFromWKB](#page-132-0) Creates a geography instance from a Well-Known Binary geometry representation (WKB) or extended Well Known Binary (EWKB).
- [ST\\_GeomFromEWKB](#page-134-0) Return a specified ST\_Geometry value from Extended Well-Known Binary representation (EWKB).
- [ST\\_GeomFromEWKT](#page-136-0) Return a specified ST\_Geometry value from Extended Well-Known Text representation (EWKT).
- [ST\\_GeomFromText](#page-143-0) Return a specified ST\_Geometry value from Well-Known Text representation (WKT).
- [ST\\_GeomFromWKB](#page-144-0) Creates a geometry instance from a Well-Known Binary geometry representation (WKB) and optional SRID.
- [ST\\_GeometryN](#page-174-0) Return the 1-based Nth geometry if the geometry is a GEOMETRYCOLLECTION, (MULTI)POINT, (MULTI)LINE MULTICURVE or (MULTI)POLYGON, POLYHEDRALSURFACE Otherwise, return NULL.
- $\bullet$  [=](#page-270-0) Returns TRUE if A's bounding box is the same as B's. Uses double precision bounding box.
- $\<$ | Returns TRUE if A's bounding box overlaps or is below B's.
- [ST\\_HasArc](#page-328-0) Returns true if a geometry or geometry collection contains a circular string
- [ST\\_IsClosed](#page-178-0) Returns TRUE if the LINESTRING's start and end points are coincident. For Polyhedral surface is closed (volumetric).
- [ST\\_IsCollection](#page-180-0) Returns TRUE if the argument is a collection (MULTI\*, GEOMETRYCOLLECTION, ...)
- [ST\\_IsEmpty](#page-181-0) Returns true if this Geometry is an empty geometrycollection, polygon, point etc.
- [ST\\_LineToCurve](#page-400-0) Converts a LINESTRING/POLYGON to a CIRCULARSTRING, CURVEPOLYGON
- [ST\\_MemSize](#page-457-0) Returns the amount of space (in bytes) the geometry takes.
- [ST\\_NPoints](#page-188-1) Return the number of points (vertexes) in a geometry.
- [ST\\_NRings](#page-189-0) If the geometry is a polygon or multi-polygon returns the number of rings.
- [ST\\_PointFromWKB](#page-161-0) Makes a geometry from WKB with the given SRID
- [ST\\_PointN](#page-194-0) Return the Nth point in the first LineString or circular LineString in the geometry. Negative values are counted backwards from the end of the LineString. Returns NULL if there is no linestring in the geometry.
- [ST\\_Points](#page-195-0) Returns a MultiPoint containing all of the coordinates of a geometry.
- [ST\\_Rotate](#page-223-0) Rotate a geometry rotRadians counter-clockwise about an origin.
- [ST\\_RotateZ](#page-225-1) Rotate a geometry rotRadians about the Z axis.
- [ST\\_SRID](#page-196-0) Returns the spatial reference identifier for the ST\_Geometry as defined in spatial\_ref\_sys table.
- [ST\\_Scale](#page-227-0) Scale a geometry by given factors.
- [ST\\_SetSRID](#page-230-0) Set the SRID on a geometry to a particular integer value.
- [ST\\_StartPoint](#page-197-0) Returns the first point of a LINESTRING geometry as a POINT.
- [ST\\_Summary](#page-198-0) Returns a text summary of the contents of the geometry.
- [ST\\_SwapOrdinates](#page-425-0) Returns a version of the given geometry with given ordinate values swapped.
- [ST\\_TransScale](#page-239-0) Translate a geometry by given factors and offsets.
- [ST\\_Transform](#page-235-0) Return a new geometry with its coordinates transformed to a different spatial reference.
- [ST\\_Translate](#page-238-0) Translate a geometry by given offsets.
- [ST\\_XMax](#page-200-0) Returns X maxima of a bounding box 2d or 3d or a geometry.
- [ST\\_XMin](#page-201-0) Returns X minima of a bounding box 2d or 3d or a geometry.
- [ST\\_YMax](#page-203-0) Returns Y maxima of a bounding box 2d or 3d or a geometry.
- [ST\\_YMin](#page-204-0) Returns Y minima of a bounding box 2d or 3d or a geometry.
- [ST\\_ZMax](#page-205-0) Returns Z minima of a bounding box 2d or 3d or a geometry.
- [ST\\_ZMin](#page-207-0) Returns Z minima of a bounding box 2d or 3d or a geometry.
- [ST\\_Zmflag](#page-206-0) Returns ZM (dimension semantic) flag of the geometries as a small int. Values are: 0=2d, 1=3dm, 2=3dz, 3=4d.
- [UpdateGeometrySRID](#page-128-0) Updates the SRID of all features in a geometry column, geometry columns metadata and srid. If it was enforced with constraints, the constraints will be updated with new srid constraint. If the old was enforced by type definition, the type definition will be changed.
- $\sim$  (box2df,box2df) Returns TRUE if a 2D float precision bounding box (BOX2DF) contains another 2D float precision bounding box (BOX2DF).
- $\sim$ (box2df,geometry) Returns TRUE if a 2D float precision bounding box (BOX2DF) contains a geometry's 2D bonding box.
- $-($ geometry,box2df) Returns TRUE if a geometry's 2D bonding box contains a 2D float precision bounding box (GIDX).
- [&&](#page-259-0) Returns TRUE if A's 2D bounding box intersects B's 2D bounding box.
- [&&&](#page-262-0) Returns TRUE if A's n-D bounding box intersects B's n-D bounding box.
- [@\(box2df,box2df\)](#page-274-0) Returns TRUE if a 2D float precision bounding box (BOX2DF) is contained into another 2D float precision bounding box.
- [@\(box2df,geometry\)](#page-273-0) Returns TRUE if a 2D float precision bounding box (BOX2DF) is contained into a geometry's 2D bounding box.
- [@\(geometry,box2df\)](#page-273-1) Returns TRUE if a geometry's 2D bounding box is contained into a 2D float precision bounding box (BOX2DF).
- [&&\(box2df,box2df\)](#page-261-0) Returns TRUE if two 2D float precision bounding boxes (BOX2DF) intersect each other.
- [&&\(box2df,geometry\)](#page-260-0) Returns TRUE if a 2D float precision bounding box (BOX2DF) intersects a geometry's (cached) 2D bounding box.
- [&&\(geometry,box2df\)](#page-260-1) Returns TRUE if a geometry's (cached) 2D bounding box intersects a 2D float precision bounding box (BOX2DF).
- [&&&\(geometry,gidx\)](#page-263-0) Returns TRUE if a geometry's (cached) n-D bounding box intersects a n-D float precision bounding box (GIDX).
- [&&&\(gidx,geometry\)](#page-264-0) Returns TRUE if a n-D float precision bounding box (GIDX) intersects a geometry's (cached) n-D bounding box.
- [&&&\(gidx,gidx\)](#page-265-0) Returns TRUE if two n-D float precision bounding boxes (GIDX) intersect each other.

# **14.10 PostGIS Polyhedral Surface Support Functions**

The functions given below are PostGIS functions that can use POLYHEDRALSURFACE, POLYHEDRALSURFACEM geometries

- [Box2D](#page-450-0) Returns a BOX2D representing the maximum extents of the geometry.
- [Box3D](#page-450-1) Returns a BOX3D representing the maximum extents of the geometry.
- [GeometryType](#page-165-0) Returns the type of the geometry as a string. Eg: 'LINESTRING', 'POLYGON', 'MULTIPOINT', etc.
- [ST\\_3DArea](#page-363-0) Computes area of 3D surface geometries. Will return 0 for solids.
- [ST\\_3DClosestPoint](#page-286-0) Returns the 3-dimensional point on g1 that is closest to g2. This is the first point of the 3D shortest line.
- [ST\\_3DDFullyWithin](#page-289-0) Returns true if all of the 3D geometries are within the specified distance of one another.
- [ST\\_3DDWithin](#page-288-0) For 3d (z) geometry type Returns true if two geometries 3d distance is within number of units.
- [ST\\_3DDifference](#page-361-0) Perform 3D difference
- [ST\\_3DDistance](#page-287-0) For geometry type Returns the 3-dimensional cartesian minimum distance (based on spatial ref) between two geometries in projected units.
- [ST\\_3DExtent](#page-455-0) an aggregate function that returns the box3D bounding box that bounds rows of geometries.
- [ST\\_3DIntersection](#page-359-0) Perform 3D intersection
- [ST\\_3DIntersects](#page-290-0) Returns TRUE if the Geometries "spatially intersect" in 3d only for points, linestrings, polygons, polyhedral surface (area). With SFCGAL backend enabled also supports TINS
- [ST\\_3DLongestLine](#page-291-0) Returns the 3-dimensional longest line between two geometries
- [ST\\_3DMaxDistance](#page-292-0) For geometry type Returns the 3-dimensional cartesian maximum distance (based on spatial ref) between two geometries in projected units.
- [ST\\_3DShortestLine](#page-293-0) Returns the 3-dimensional shortest line between two geometries
- [ST\\_3DUnion](#page-362-0) Perform 3D union
- [ST\\_Accum](#page-449-0) Aggregate. Constructs an array of geometries.
- [ST\\_Affine](#page-209-0) Apply a 3d affine transformation to a geometry.
- [ST\\_ApproximateMedialAxis](#page-355-0) Compute the approximate medial axis of an areal geometry.
- [ST\\_Area](#page-295-0) Returns the area of the surface if it is a Polygon or MultiPolygon. For geometry, a 2D Cartesian area is determined with units specified by the SRID. For geography, area is determined on a curved surface with units in square meters.
- [ST\\_AsBinary](#page-240-0) Return the Well-Known Binary (WKB) representation of the geometry/geography without SRID meta data.
- [ST\\_AsEWKB](#page-242-0) Return the Well-Known Binary (WKB) representation of the geometry with SRID meta data.
- [ST\\_AsEWKT](#page-244-0) Return the Well-Known Text (WKT) representation of the geometry with SRID meta data.
- [ST\\_AsGML](#page-246-0) Return the geometry as a GML version 2 or 3 element.
- [ST\\_AsX3D](#page-255-0) Returns a Geometry in X3D xml node element format: ISO-IEC-19776-1.2-X3DEncodings-XML
- [ST\\_CoordDim](#page-169-0) Return the coordinate dimension of the ST\_Geometry value.
- [ST\\_Dimension](#page-169-1) The inherent dimension of this Geometry object, which must be less than or equal to the coordinate dimension.
- [ST\\_Dump](#page-389-0) Returns a set of geometry\_dump (geom,path) rows, that make up a geometry g1.
- [ST\\_DumpPoints](#page-391-0) Returns a set of geometry\_dump (geom,path) rows of all points that make up a geometry.
- [ST\\_Expand](#page-452-0) Returns bounding box expanded in all directions from the bounding box of the input geometry. Uses doubleprecision
- [ST\\_Extent](#page-453-0) an aggregate function that returns the bounding box that bounds rows of geometries.
- [ST\\_Extrude](#page-352-0) Extrude a surface to a related volume
- [ST\\_FlipCoordinates](#page-396-0) Returns a version of the given geometry with X and Y axis flipped. Useful for people who have built latitude/longitude features and need to fix them.
- [ST\\_Force2D](#page-211-0) Force the geometries into a "2-dimensional mode".
- [ST\\_ForceLHR](#page-356-0) Force LHR orientation
- [ST\\_ForceRHR](#page-216-0) Force the orientation of the vertices in a polygon to follow the Right-Hand-Rule.
- [ST\\_ForceSFS](#page-216-1) Force the geometries to use SFS 1.1 geometry types only.
- [ST\\_Force3D](#page-211-1) Force the geometries into XYZ mode. This is an alias for ST\_Force3DZ.
- [ST\\_Force3DZ](#page-212-0) Force the geometries into XYZ mode.
- [ST\\_ForceCollection](#page-215-0) Convert the geometry into a GEOMETRYCOLLECTION.
- [ST\\_GeomFromEWKB](#page-134-0) Return a specified ST\_Geometry value from Extended Well-Known Binary representation (EWKB).
- [ST\\_GeomFromEWKT](#page-136-0) Return a specified ST\_Geometry value from Extended Well-Known Text representation (EWKT).
- [ST\\_GeomFromGML](#page-138-0) Takes as input GML representation of geometry and outputs a PostGIS geometry object
- [ST\\_GeometryN](#page-174-0) Return the 1-based Nth geometry if the geometry is a GEOMETRYCOLLECTION, (MULTI)POINT, (MULTI)LINE MULTICURVE or (MULTI)POLYGON, POLYHEDRALSURFACE Otherwise, return NULL.
- [ST\\_GeometryType](#page-176-0) Return the geometry type of the ST\_Geometry value.
- [=](#page-270-0) Returns TRUE if A's bounding box is the same as B's. Uses double precision bounding box.
- [&<|](#page-267-0) Returns TRUE if A's bounding box overlaps or is below B's.
- $\sim$  = Returns TRUE if A's bounding box is the same as B's.
- [ST\\_IsClosed](#page-178-0) Returns TRUE if the LINESTRING's start and end points are coincident. For Polyhedral surface is closed (volumetric).
- [ST\\_IsPlanar](#page-356-1) Check if a surface is or not planar
- [ST\\_IsSolid](#page-367-0) Test if the geometry is a solid. No validity check is performed.
- [ST\\_MakeSolid](#page-367-1) Cast the geometry into a solid. No check is performed. To obtain a valid solid, the input geometry must be a closed Polyhedral Surface or a closed TIN.
- [ST\\_MemSize](#page-457-0) Returns the amount of space (in bytes) the geometry takes.
- [ST\\_NPoints](#page-188-1) Return the number of points (vertexes) in a geometry.
- [ST\\_NumGeometries](#page-190-0) If geometry is a GEOMETRYCOLLECTION (or MULTI\*) return the number of geometries, for single geometries will return 1, otherwise return NULL.
- [ST\\_NumPatches](#page-191-0) Return the number of faces on a Polyhedral Surface. Will return null for non-polyhedral geometries.
- [ST\\_PatchN](#page-193-0) Return the 1-based Nth geometry (face) if the geometry is a POLYHEDRALSURFACE, POLYHEDRALSUR-FACEM. Otherwise, return NULL.
- [ST\\_RemoveRepeatedPoints](#page-410-0) Returns a version of the given geometry with duplicated points removed.
- [ST\\_Rotate](#page-223-0) Rotate a geometry rotRadians counter-clockwise about an origin.
- [ST\\_RotateX](#page-224-0) Rotate a geometry rotRadians about the X axis.
- [ST\\_RotateY](#page-225-0) Rotate a geometry rotRadians about the Y axis.
- [ST\\_RotateZ](#page-225-1) Rotate a geometry rotRadians about the Z axis.
- [ST\\_Scale](#page-227-0) Scale a geometry by given factors.
- [ST\\_ShiftLongitude](#page-413-0) Toggle geometry coordinates between -180..180 and 0..360 ranges.
- [ST\\_StraightSkeleton](#page-354-0) Compute a straight skeleton from a geometry
- [ST\\_Summary](#page-198-0) Returns a text summary of the contents of the geometry.
- [ST\\_SwapOrdinates](#page-425-0) Returns a version of the given geometry with given ordinate values swapped.
- [ST\\_Tesselate](#page-364-0) Perform surface Tesselation of a polygon or polyhedralsurface and returns as a TIN or collection of TINS
- [ST\\_Transform](#page-235-0) Return a new geometry with its coordinates transformed to a different spatial reference.
- [ST\\_Volume](#page-366-0) Computes the volume of a 3D solid. If applied to surface (even closed) geometries will return 0.
- $-(\frac{box2df}{box2df})$  Returns TRUE if a 2D float precision bounding box (BOX2DF) contains another 2D float precision bounding box (BOX2DF).
- [~\(box2df,geometry\)](#page-278-0) Returns TRUE if a 2D float precision bounding box (BOX2DF) contains a geometry's 2D bonding box.
- [~\(geometry,box2df\)](#page-277-0) Returns TRUE if a geometry's 2D bonding box contains a 2D float precision bounding box (GIDX).
- [&&](#page-259-0) Returns TRUE if A's 2D bounding box intersects B's 2D bounding box.
- [&&&](#page-262-0) Returns TRUE if A's n-D bounding box intersects B's n-D bounding box.
- [@\(box2df,box2df\)](#page-274-0) Returns TRUE if a 2D float precision bounding box (BOX2DF) is contained into another 2D float precision bounding box.
- [@\(box2df,geometry\)](#page-273-0) Returns TRUE if a 2D float precision bounding box (BOX2DF) is contained into a geometry's 2D bounding box.
- [@\(geometry,box2df\)](#page-273-1) Returns TRUE if a geometry's 2D bounding box is contained into a 2D float precision bounding box (BOX2DF).
- [&&\(box2df,box2df\)](#page-261-0) Returns TRUE if two 2D float precision bounding boxes (BOX2DF) intersect each other.
- [&&\(box2df,geometry\)](#page-260-0) Returns TRUE if a 2D float precision bounding box (BOX2DF) intersects a geometry's (cached) 2D bounding box.
- [&&\(geometry,box2df\)](#page-260-1) Returns TRUE if a geometry's (cached) 2D bounding box intersects a 2D float precision bounding box (BOX2DF).
- [&&&\(geometry,gidx\)](#page-263-0) Returns TRUE if a geometry's (cached) n-D bounding box intersects a n-D float precision bounding box (GIDX).
- [&&&\(gidx,geometry\)](#page-264-0) Returns TRUE if a n-D float precision bounding box (GIDX) intersects a geometry's (cached) n-D bounding box.
- [&&&\(gidx,gidx\)](#page-265-0) Returns TRUE if two n-D float precision bounding boxes (GIDX) intersect each other.
- [postgis\\_sfcgal\\_version](#page-352-1) Returns the version of SFCGAL in use

# **14.11 PostGIS Function Support Matrix**

Below is an alphabetical listing of spatial specific functions in PostGIS and the kinds of spatial types they work with or OGC/SQL compliance they try to conform to.

- A  $\blacktriangledown$  means the function works with the type or subtype natively.
- means it works but with a transform cast built-in using cast to geometry, transform to a "best srid" spatial ref and then cast back. Results may not be as expected for large areas or areas at poles and may accumulate floating point junk.
- A **M** means the function works with the type because of a auto-cast to another such as to box3d rather than direct type support.
- means the function only available if PostGIS compiled with SFCGAL support.
- means the function support is provided by SFCGAL if PostGIS compiled with SFCGAL support, otherwise GEOS/builtin support.
- geom Basic 2D geometry support  $(x,y)$ .
- geog Basic 2D geography support (x,y).
- 2.5D basic 2D geometries in 3 D/4D space (has Z or M coord).
- PS Polyhedral surfaces
- T Triangles and Triangulated Irregular Network surfaces (TIN)

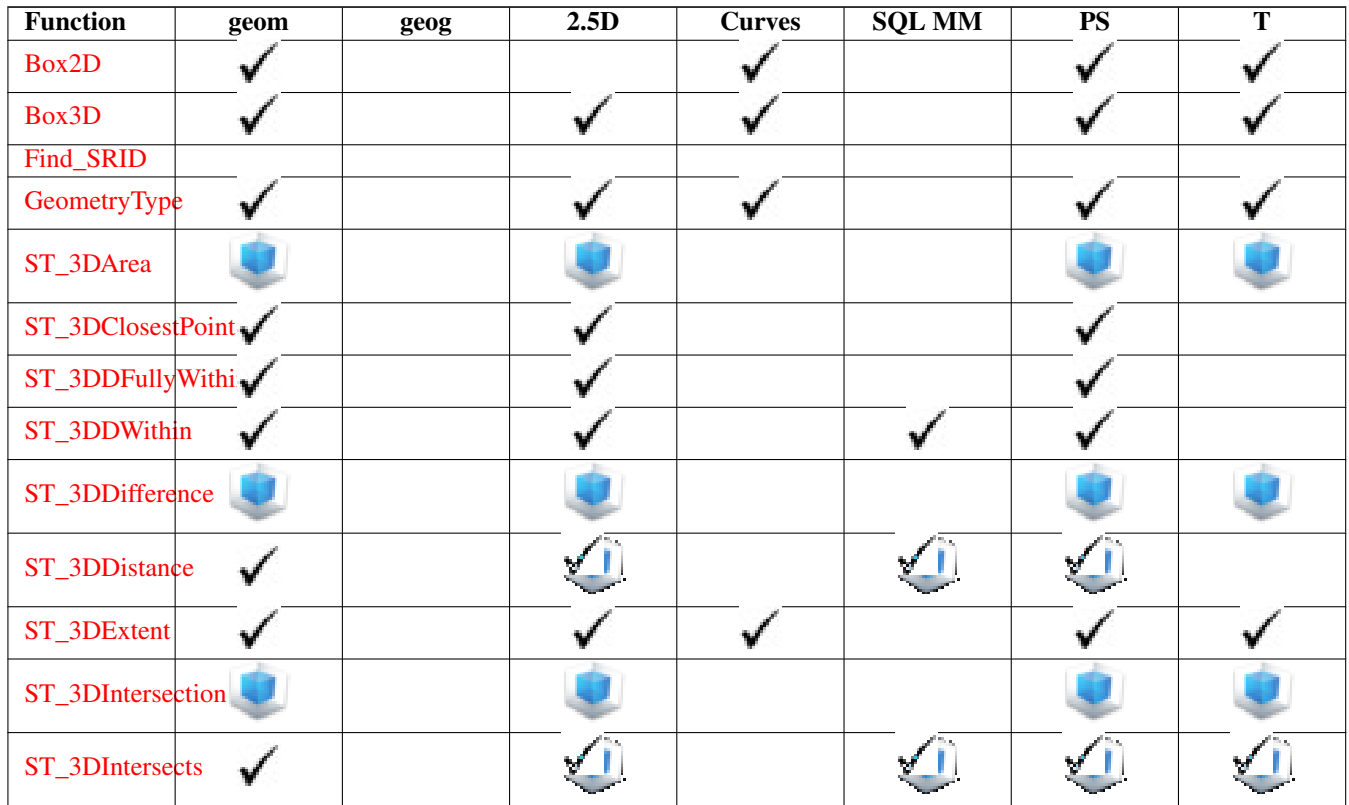

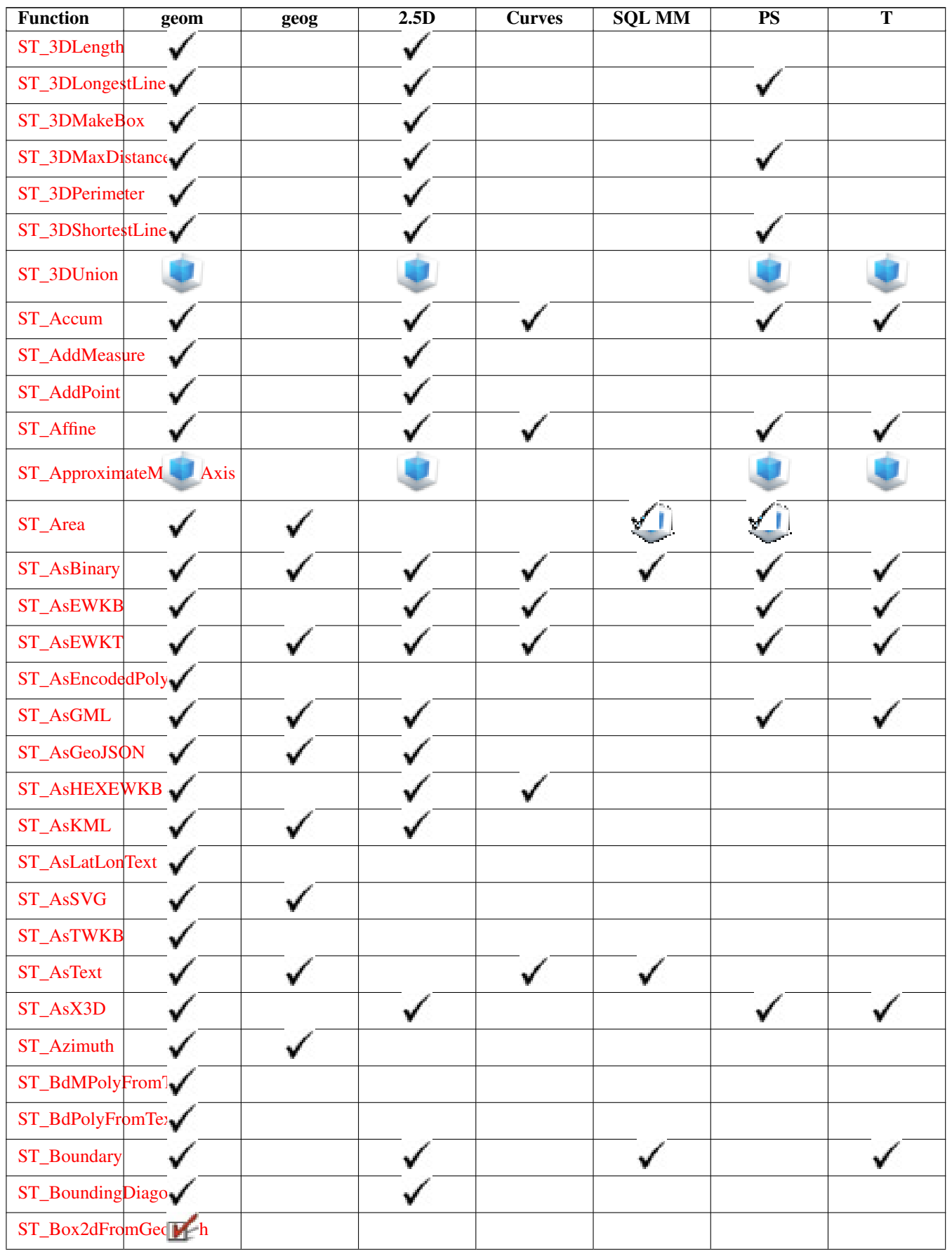

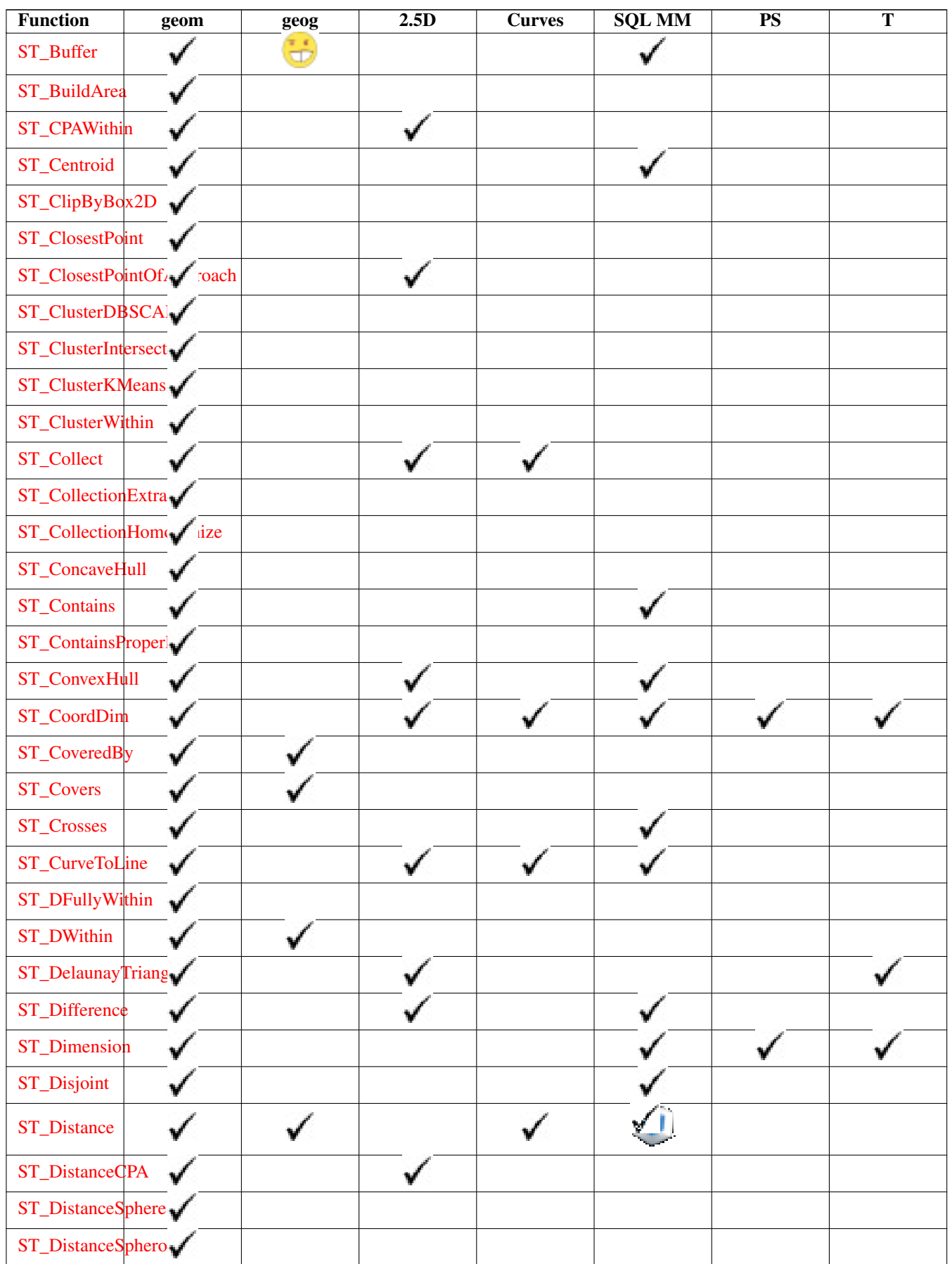

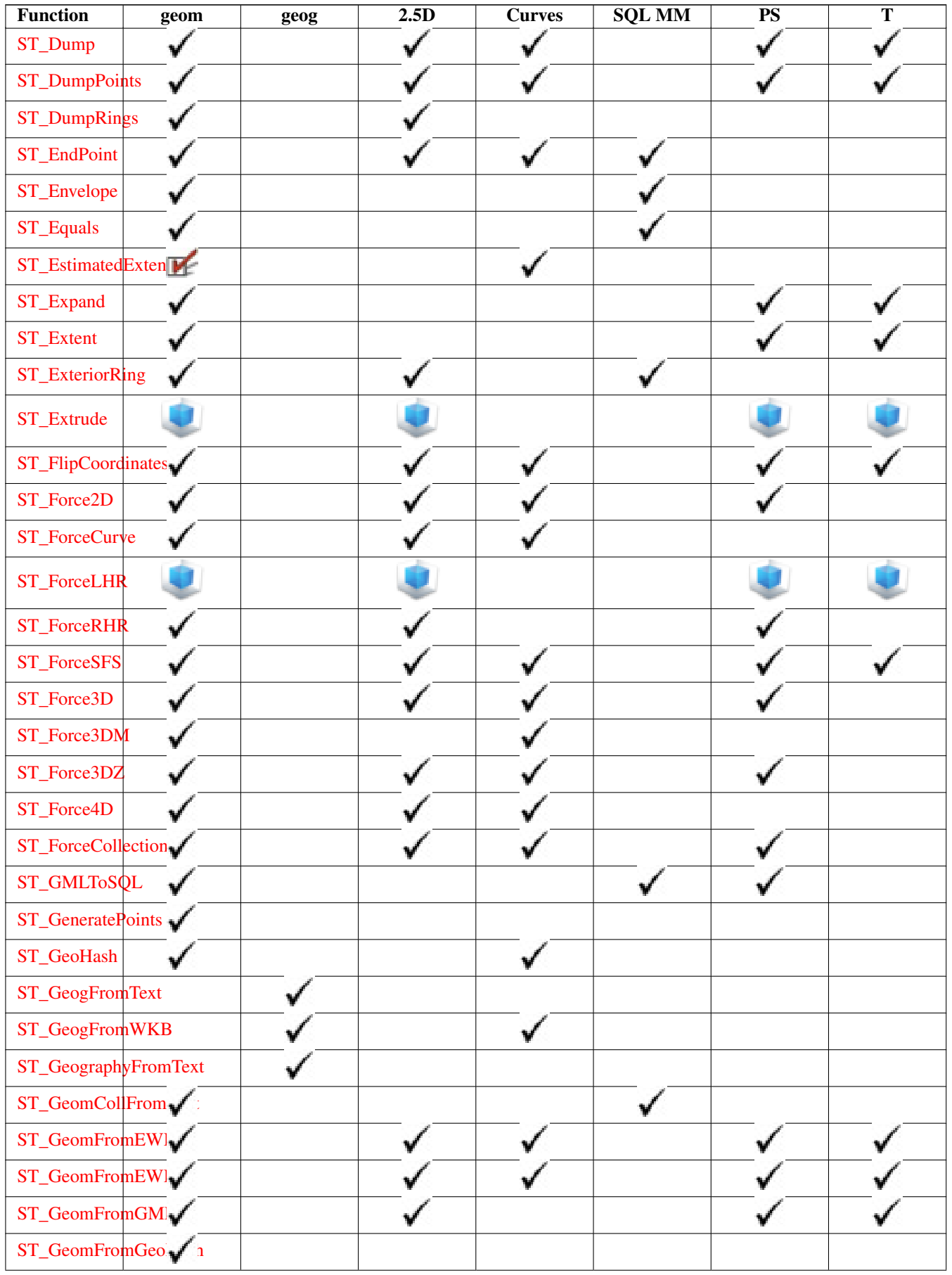

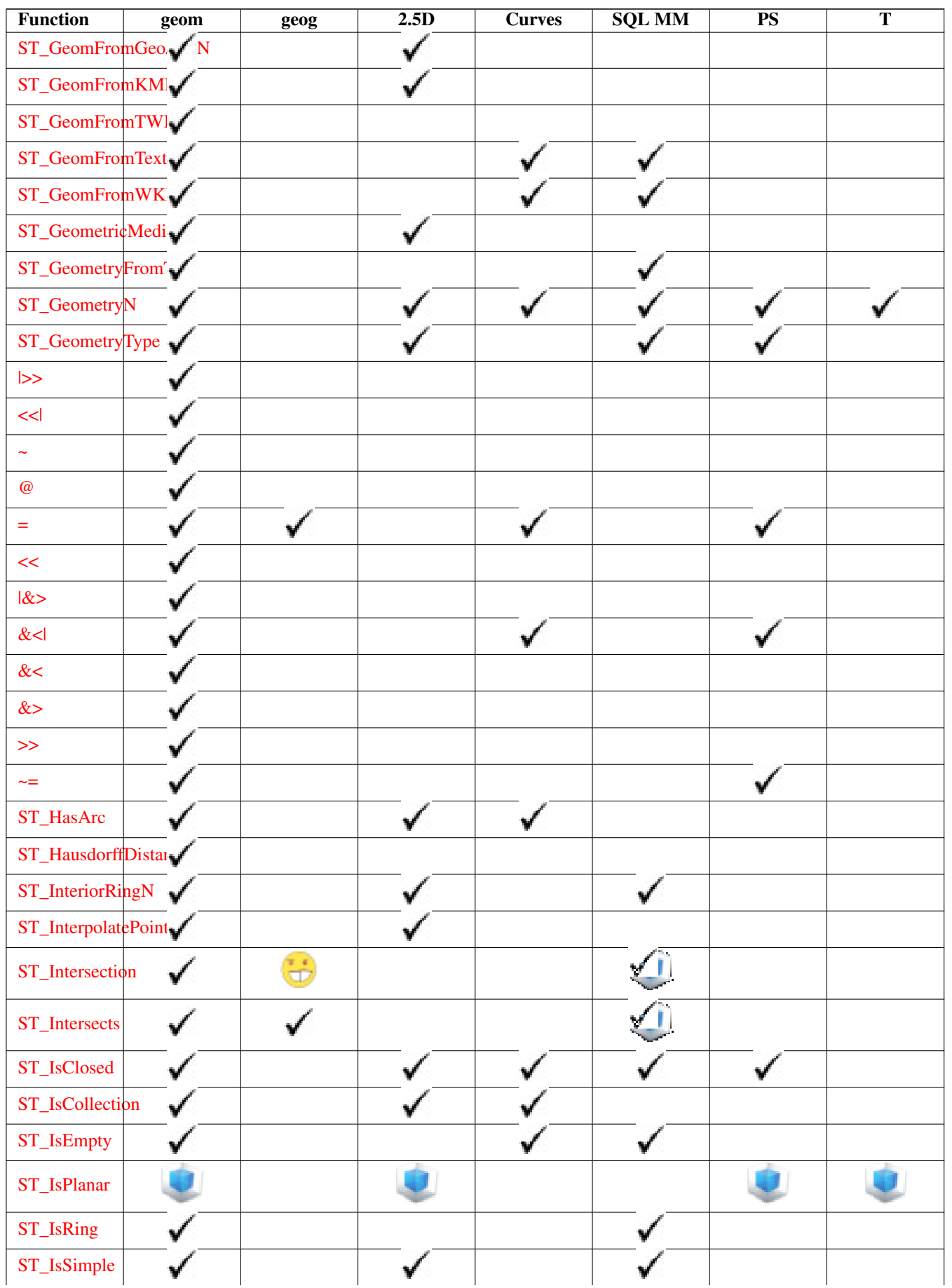

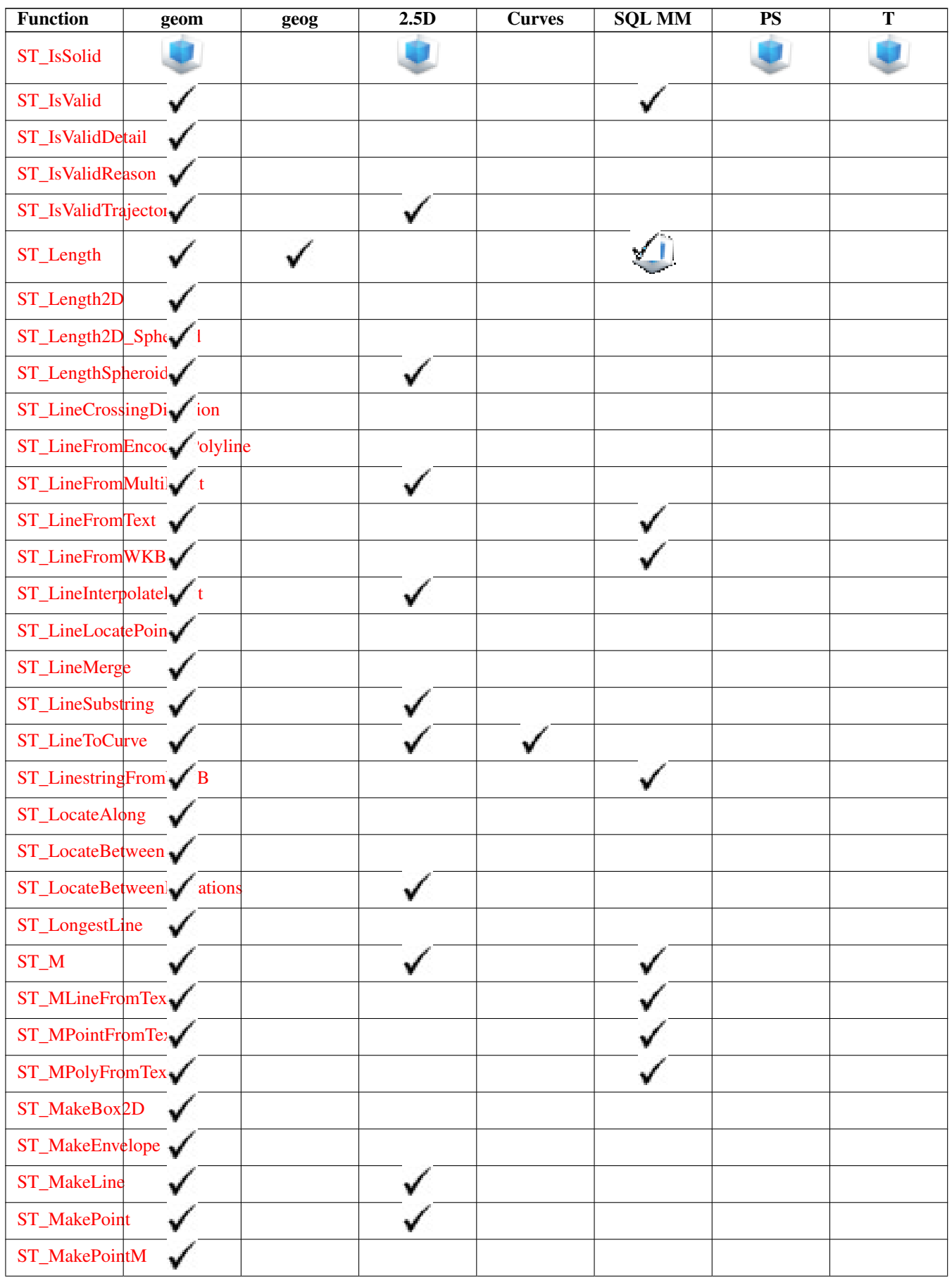

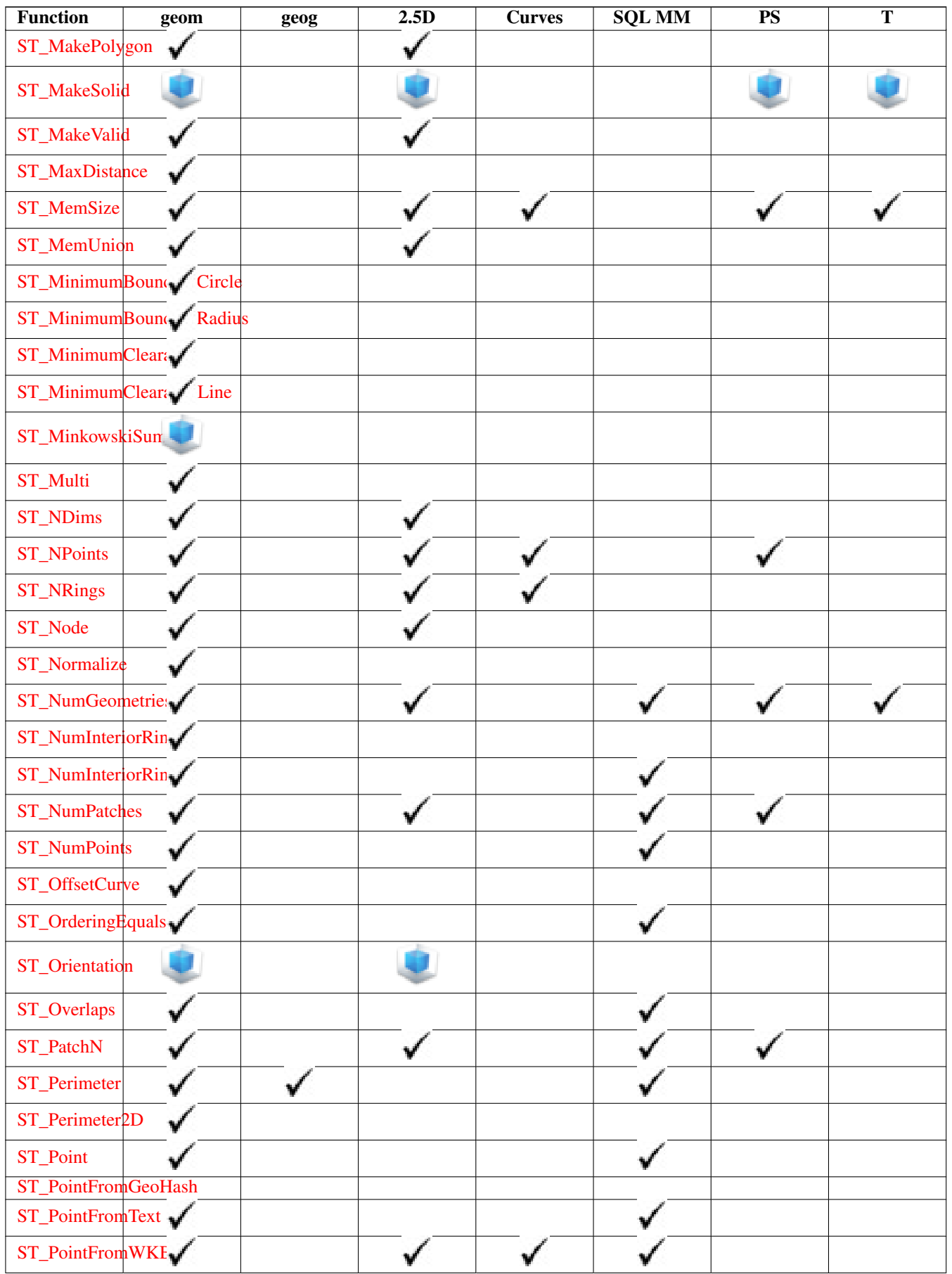

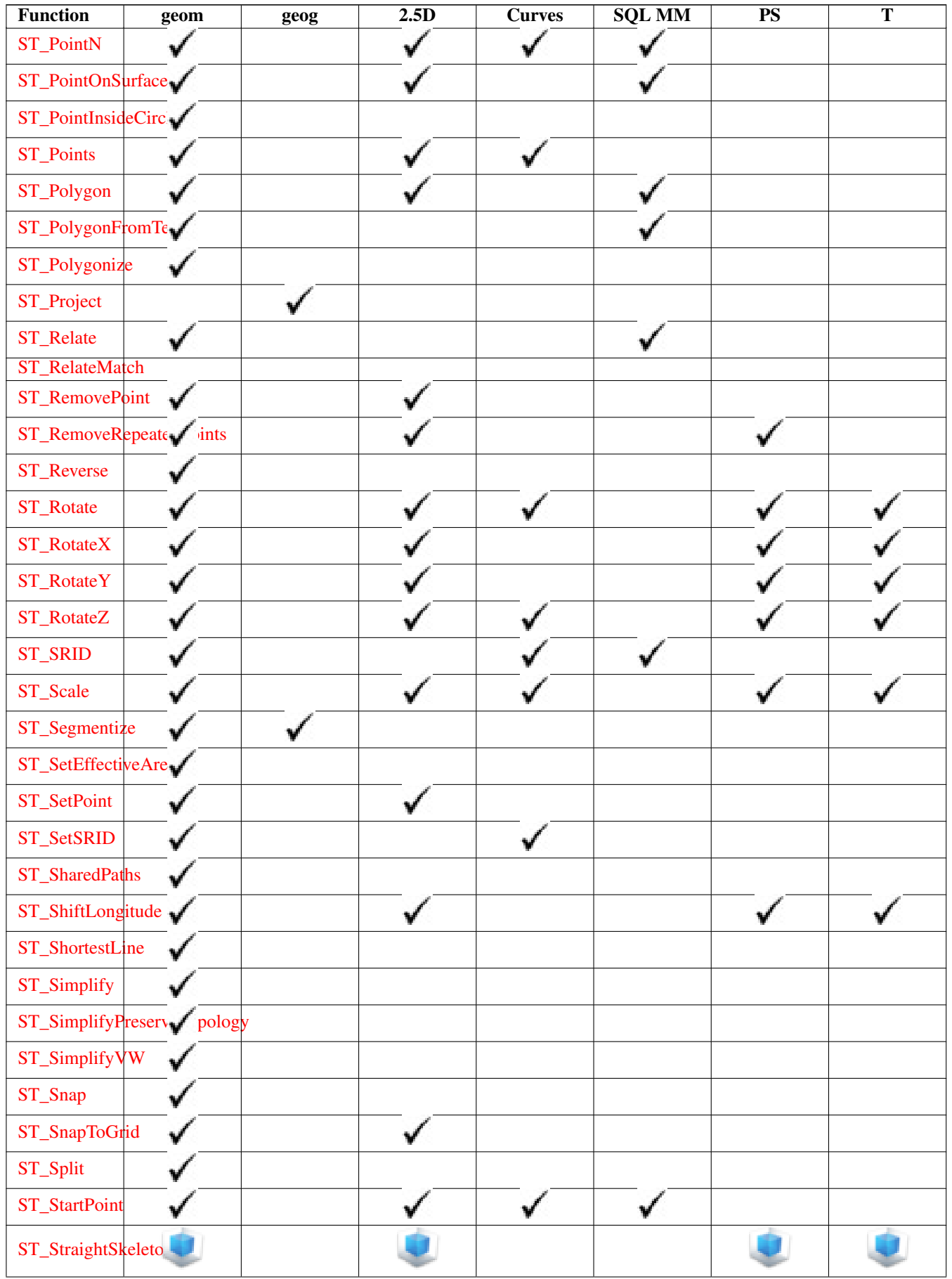

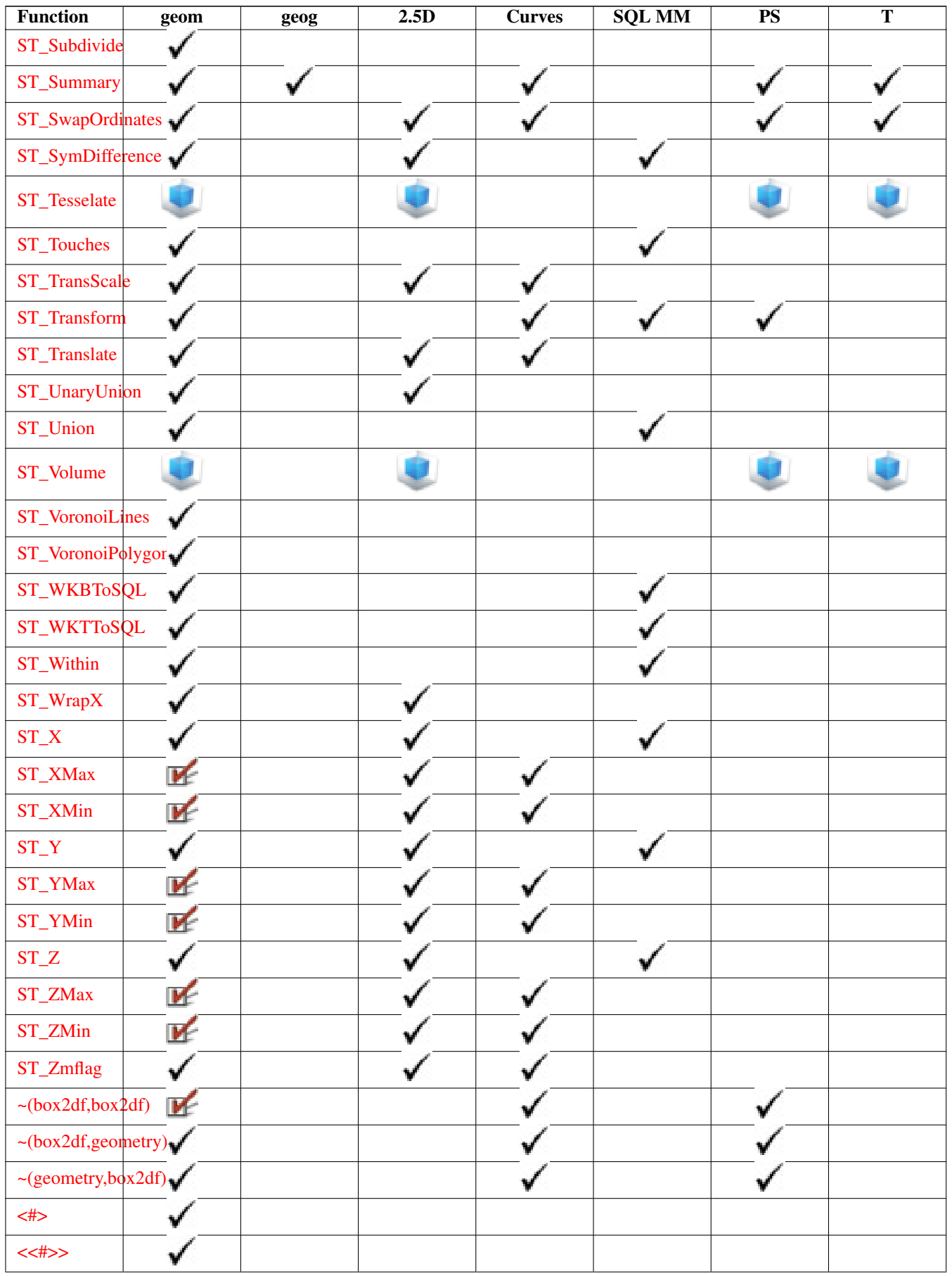

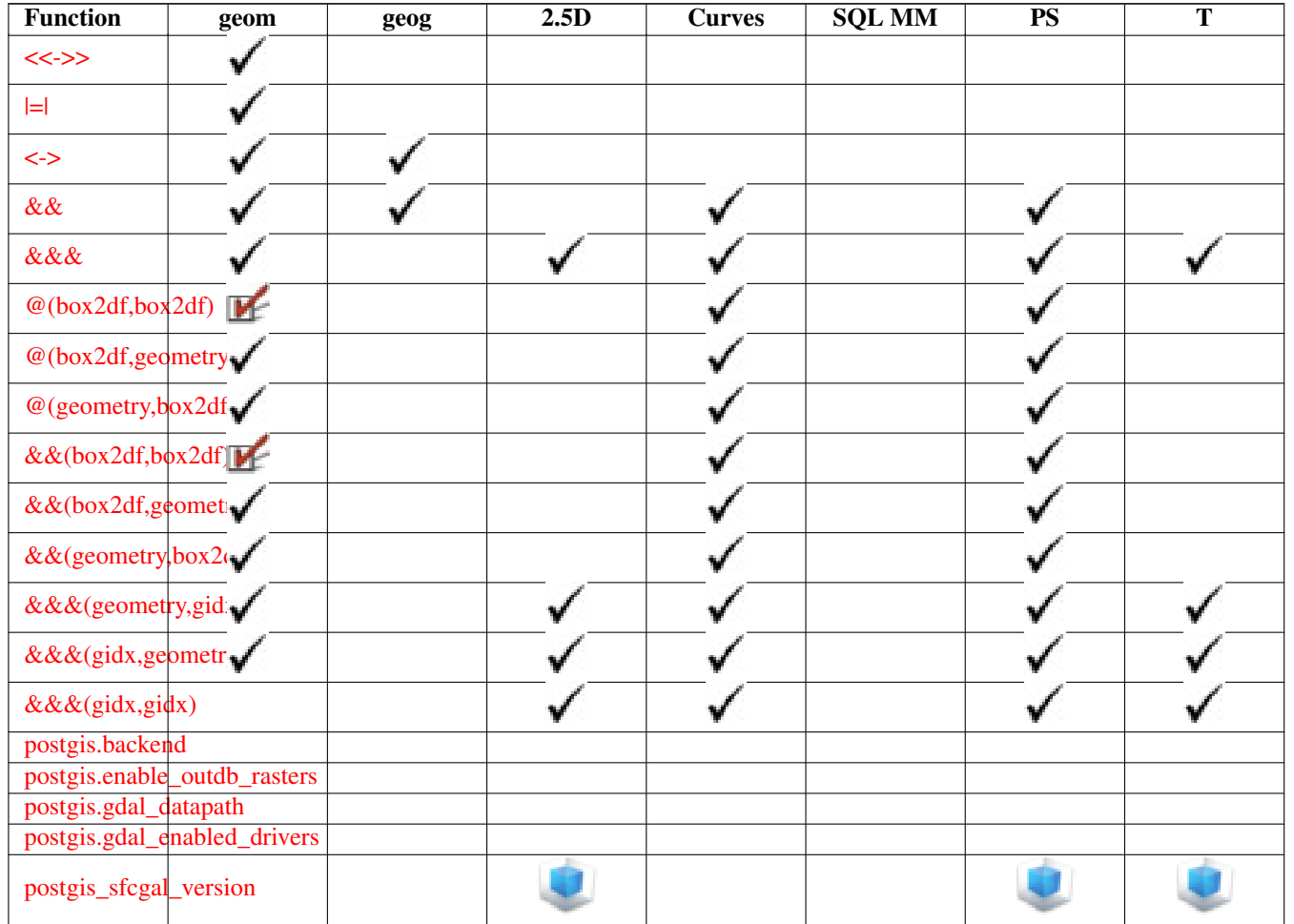

# **14.12 New, Enhanced or changed PostGIS Functions**

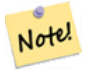

**Note**

PostGIS 2.3.0: PostgreSQL 9.6+ support for parallel queries.

Note!

**Note**

PostGIS 2.3.0: PostgreSQL 9.4+ support for BRIN indexes. Refer to Section [4.6.2.](#page-85-0)

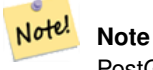

PostGIS 2.3.0: Tiger Geocoder upgraded to work with TIGER 2016 data.

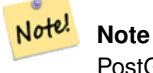

PostGIS 2.3.4: All 3D related including SFCGAL marked as parallel safe.

## **14.12.1 PostGIS Functions new or enhanced in 2.3**

The functions given below are PostGIS functions that were added or enhanced.

Functions new in PostGIS 2.3

- [ST\\_GeometricMedian](#page-327-0) Availability: 2.3.0 Returns the geometric median of a MultiPoint.
- [&&&\(geometry,gidx\)](#page-263-0) Availability: 2.3.0 support for Block Range INdexes (BRIN) was introduced. Requires PostgreSOL 9.5+. Returns TRUE if a geometry's (cached) n-D bounding box intersects a n-D float precision bounding box (GIDX).
- [&&&\(gidx,geometry\)](#page-264-0) Availability: 2.3.0 support for Block Range INdexes (BRIN) was introduced. Requires PostgreSQL 9.5+. Returns TRUE if a n-D float precision bounding box (GIDX) intersects a geometry's (cached) n-D bounding box.
- [&&&\(gidx,gidx\)](#page-265-0) Availability: 2.3.0 support for Block Range INdexes (BRIN) was introduced. Requires PostgreSQL 9.5+. Returns TRUE if two n-D float precision bounding boxes (GIDX) intersect each other.
- [&&\(box2df,box2df\)](#page-261-0) Availability: 2.3.0 support for Block Range INdexes (BRIN) was introduced. Requires PostgreSOL 9.5+. Returns TRUE if two 2D float precision bounding boxes (BOX2DF) intersect each other.
- [&&\(box2df,geometry\)](#page-260-0) Availability: 2.3.0 support for Block Range INdexes (BRIN) was introduced. Requires PostgreSQL 9.5+. Returns TRUE if a 2D float precision bounding box (BOX2DF) intersects a geometry's (cached) 2D bounding box.
- [&&\(geometry,box2df\)](#page-260-1) Availability: 2.3.0 support for Block Range INdexes (BRIN) was introduced. Requires PostgreSQL 9.5+. Returns TRUE if a geometry's (cached) 2D bounding box intersects a 2D float precision bounding box (BOX2DF).
- [@\(box2df,box2df\)](#page-274-0) Availability: 2.3.0 support for Block Range INdexes (BRIN) was introduced. Requires PostgreSQL 9.5+. Returns TRUE if a 2D float precision bounding box (BOX2DF) is contained into another 2D float precision bounding box.
- [@\(box2df,geometry\)](#page-273-0) Availability: 2.3.0 support for Block Range INdexes (BRIN) was introduced. Requires PostgreSQL 9.5+. Returns TRUE if a 2D float precision bounding box (BOX2DF) is contained into a geometry's 2D bounding box.
- [@\(geometry,box2df\)](#page-273-1) Availability: 2.3.0 support for Block Range INdexes (BRIN) was introduced. Requires PostgreSQL 9.5+. Returns TRUE if a geometry's 2D bounding box is contained into a 2D float precision bounding box (BOX2DF).
- Populate Topology Layer Availability: 2.3.0 Adds missing entries to topology.layer table by reading metadata from topo tables.
- [ST\\_ClusterDBSCAN](#page-301-0) Availability: 2.3.0 requires GEOS Windowing function that returns integer id for the cluster each input geometry is in based on 2D implementation of Density-based spatial clustering of applications with noise (DBSCAN) algorithm.
- [ST\\_ClusterKMeans](#page-302-1) Availability: 2.3.0 requires GEOS Windowing function that returns integer id for the cluster each input geometry is in.
- [ST\\_GeneratePoints](#page-397-0) Availability: 2.3.0 Converts a polygon or multi-polygon into a multi-point composed of randomly location points within the original areas.
- [ST\\_MakeLine](#page-150-1) Availability: 2.3.0 Support for multipoint input elements was introduced Creates a Linestring from point, multipoint, or line geometries.
- [ST\\_MinimumClearance](#page-319-0) Availability: 2.3.0 requires GEOS > = 3.6.0 Returns the minimum clearance of a geometry, a measure of a geometry's robustness.
- [ST\\_MinimumClearanceLine](#page-320-1) Availability: 2.3.0 requires GEOS > = 3.6.0 Returns the two-point LineString spanning a geometry's minimum clearance.
- [ST\\_Points](#page-195-0) Availability: 2.3.0 Returns a MultiPoint containing all of the coordinates of a geometry.
- [ST\\_VoronoiLines](#page-429-0) Availability: 2.3.0 requires GEOS > = 3.5.0. Returns the boundaries between the cells of the Voronoi diagram constructed from the vertices of a geometry.
- [ST\\_VoronoiPolygons](#page-430-0) Availability: 2.3.0 requires GEOS > = 3.5.0. Returns the cells of the Voronoi diagram constructed from the vertices of a geometry.
- [ST\\_WrapX](#page-414-0) Availability: 2.3.0 Wrap a geometry around an X value.
- TopoGeom addElement Availability: 2.3 Add an element to the definition of a TopoGeometry
- [TopoGeom\\_remElement](#page-674-0) Availability: 2.3 Remove an element from the definition of a TopoGeometry
- [~\(box2df,box2df\)](#page-279-0) Availability: 2.3.0 support for Block Range INdexes (BRIN) was introduced. Requires PostgreSQL 9.5+. Returns TRUE if a 2D float precision bounding box (BOX2DF) contains another 2D float precision bounding box (BOX2DF).
- [~\(box2df,geometry\)](#page-278-0) Availability: 2.3.0 support for Block Range INdexes (BRIN) was introduced. Requires PostgreSQL 9.5+. Returns TRUE if a 2D float precision bounding box (BOX2DF) contains a geometry's 2D bonding box.
- [~\(geometry,box2df\)](#page-277-0) Availability: 2.3.0 support for Block Range INdexes (BRIN) was introduced. Requires PostgreSQL 9.5+. Returns TRUE if a geometry's 2D bonding box contains a 2D float precision bounding box (GIDX).

The functions given below are PostGIS functions that are enhanced in PostGIS 2.3.

- [ST\\_Contains](#page-304-1) Enhanced: 2.3.0 Enhancement to PIP short-circuit extended to support MultiPoints with few points. Prior versions only supported point in polygon.
- [ST\\_Covers](#page-309-0) Enhanced: 2.3.0 Enhancement to PIP short-circuit for geometry extended to support MultiPoints with few points. Prior versions only supported point in polygon.
- [ST\\_Expand](#page-452-0) Enhanced: 2.3.0 support was added to expand a box by different amounts in different dimensions.
- [ST\\_Intersects](#page-328-1) Enhanced: 2.3.0 Enhancement to PIP short-circuit extended to support MultiPoints with few points. Prior versions only supported point in polygon.
- [ST\\_Segmentize](#page-228-0) Enhanced: 2.3.0 Segmentize geography now uses equal length segments
- [ST\\_Transform](#page-235-0) Enhanced: 2.3.0 support for direct PROJ.4 text was introduced.
- [ST\\_Within](#page-350-0) Enhanced: 2.3.0 Enhancement to PIP short-circuit for geometry extended to support MultiPoints with few points. Prior versions only supported point in polygon.

### **14.12.2 PostGIS Functions new or enhanced in 2.2**

The functions given below are PostGIS functions that were added or enhanced.

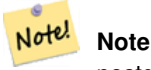

postgis\_sfcgal now can be installed as an extension using CREATE EXTENSION postgis\_sfcgal;

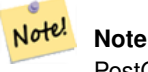

PostGIS 2.2.0: Tiger Geocoder upgraded to work with TIGER 2015 data.

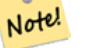

**Note**

address\_standardizer, address\_standardizer\_data\_us extensions for standardizing address data refer to Chapter [12](#page-682-0) for details.

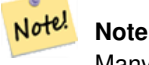

Many functions in topology rewritten as C functions for increased performance.

Functions new in PostGIS 2.2

- [<<#>>](#page-285-0) Availability: 2.2.0 -- KNN only available for PostgreSQL 9.1+ Returns the n-D distance between A and B bounding boxes.
- [<<->>](#page-284-0) Availability: 2.2.0 -- KNN only available for PostgreSQL 9.1+ Returns the n-D distance between the centroids of A and B boundingboxes.
- [ST\\_3DDifference](#page-361-0) Availability: 2.2.0 Perform 3D difference
- [ST\\_3DUnion](#page-362-0) Availability: 2.2.0 Perform 3D union
- [ST\\_ApproximateMedialAxis](#page-355-0) Availability: 2.2.0 Compute the approximate medial axis of an areal geometry.
- [ST\\_AsEncodedPolyline](#page-242-1) Availability: 2.2.0 Returns an Encoded Polyline from a LineString geometry.
- [ST\\_AsTWKB](#page-254-0) Availability: 2.2.0 Returns the geometry as TWKB, aka "Tiny Well-Known Binary"
- [ST\\_BoundingDiagonal](#page-172-0) Availability: 2.2.0 Returns the diagonal of the supplied geometry's bounding box.
- [ST\\_CPAWithin](#page-444-0) Availability: 2.2.0 Returns true if the trajectories' closest points of approachare within the specified distance.
- [ST\\_ClipByBox2D](#page-373-0) Availability: 2.2.0 requires GEOS > = 3.5.0. Returns the portion of a geometry falling within a rectangle.
- [ST\\_ClosestPointOfApproach](#page-442-0) Availability: 2.2.0 Returns the measure at which points interpolated along two lines are closest.
- [ST\\_ClusterIntersecting](#page-302-0) Availability: 2.2.0 requires GEOS Aggregate. Returns an array with the connected components of a set of geometries
- [ST\\_ClusterWithin](#page-304-0) Availability: 2.2.0 requires GEOS Aggregate. Returns an array of GeometryCollections, where each GeometryCollection represents a set of geometries separated by no more than the specified distance.
- [ST\\_CountAgg](#page-546-0) Availability: 2.2.0 Aggregate. Returns the number of pixels in a given band of a set of rasters. If no band is specified defaults to band 1. If exclude\_nodata\_value is set to true, will only count pixels that are not equal to the NODATA value.
- [ST\\_CreateOverview](#page-474-1) Availability: 2.2.0 Create an reduced resolution version of a given raster coverage.
- [ST\\_DistanceCPA](#page-443-0) Availability: 2.2.0 Returns the distance between closest points of approach in two trajectories.
- [ST\\_ForceCurve](#page-217-0) Availability: 2.2.0 Upcast a geometry into its curved type, if applicable.
- [ST\\_IsPlanar](#page-356-1) Availability: 2.2.0: This was documented in 2.1.0 but got accidentally left out in 2.1 release. Check if a surface is or not planar
- [ST\\_IsSolid](#page-367-0) Availability: 2.2.0 Test if the geometry is a solid. No validity check is performed.
- [ST\\_IsValidTrajectory](#page-442-1) Availability: 2.2.0 Returns true if the geometry is a valid trajectory.
- [ST\\_LineFromEncodedPolyline](#page-145-0) Availability: 2.2.0 Creates a LineString from an Encoded Polyline.
- [ST\\_MakeSolid](#page-367-1) Availability: 2.2.0 Cast the geometry into a solid. No check is performed. To obtain a valid solid, the input geometry must be a closed Polyhedral Surface or a closed TIN.
- [ST\\_MapAlgebra](#page-568-0) Availability: 2.2.0: Ability to add a mask Callback function version Returns a one-band raster given one or more input rasters, band indexes and one user-specified callback function.
- [ST\\_MemSize](#page-488-0) Availability: 2.2.0 Returns the amount of space (in bytes) the raster takes.
- [ST\\_RemoveRepeatedPoints](#page-410-0) Availability: 2.2.0 Returns a version of the given geometry with duplicated points removed.
- [ST\\_Retile](#page-484-0) Availability: 2.2.0 Return a set of configured tiles from an arbitrarily tiled raster coverage.
- [ST\\_SetEffectiveArea](#page-417-0) Availability: 2.2.0 Sets the effective area for each vertex, storing the value in the M ordinate. A simplified geometry can then be generated by filtering on the M ordinate.
- [ST\\_SimplifyVW](#page-416-0) Availability: 2.2.0 Returns a "simplified" version of the given geometry using the Visvalingam-Whyatt algorithm
- [ST\\_Subdivide](#page-422-0) Availability: 2.2.0 requires GEOS  $\geq$  3.5.0. Returns a set of geometry where no geometry in the set has more than the specified number of vertices.
- [ST\\_SummaryStatsAgg](#page-553-0) Availability: 2.2.0 Aggregate. Returns summarystats consisting of count, sum, mean, stddev, min, max for a given raster band of a set of raster. Band 1 is assumed is no band is specified.
- [ST\\_SwapOrdinates](#page-425-0) Availability: 2.2.0 Returns a version of the given geometry with given ordinate values swapped.
- [ST\\_Volume](#page-366-0) Availability: 2.2.0 Computes the volume of a 3D solid. If applied to surface (even closed) geometries will return 0.
- [parse\\_address](#page-687-0) Availability: 2.2.0 Takes a 1 line address and breaks into parts
- [postgis.enable\\_outdb\\_rasters](#page-118-1) Availability: 2.2.0 A boolean configuration option to enable access to out-db raster bands.
- [postgis.gdal\\_datapath](#page-115-1) Availability: 2.2.0 A configuration option to assign the value of GDAL's GDAL\_DATA option. If not set, the environmentally set GDAL\_DATA variable is used.
- [postgis.gdal\\_enabled\\_drivers](#page-116-0) Availability: 2.2.0 A configuration option to set the enabled GDAL drivers in the PostGIS environment. Affects the GDAL configuration variable GDAL\_SKIP.
- standardize address Availability: 2.2.0 Returns an stdaddr form of an input address utilizing lex, gaz, and rule tables.
- $=$   $\leq$  Availability: 2.2.0. Index-supported only available for PostgreSOL 9.5+ Returns the distance between A and B trajectories at their closest point of approach.

The functions given below are PostGIS functions that are enhanced in PostGIS 2.2.

- [AsTopoJSON](#page-678-0) Enhanced: 2.2.1 added support for puntal inputs
- [ST\\_Area](#page-295-0) Enhanced: 2.2.0 measurement on spheroid performed with GeographicLib for improved accuracy and robustness. Requires Proj >= 4.9.0 to take advantage of the new feature.
- [ST\\_AsX3D](#page-255-0) Enhanced: 2.2.0: Support for GeoCoordinates and axis (x/y, long/lat) flipping. Look at options for details.
- [ST\\_Azimuth](#page-296-0) Enhanced: 2.2.0 measurement on spheroid performed with GeographicLib for improved accuracy and robustness. Requires Proj >= 4.9.0 to take advantage of the new feature.
- [ST\\_Distance](#page-317-0) Enhanced: 2.2.0 measurement on spheroid performed with GeographicLib for improved accuracy and robustness. Requires Proj >= 4.9.0 to take advantage of the new feature.
- [ST\\_Scale](#page-227-0) Enhanced: 2.2.0 support for scaling all dimension (geometry parameter) was introduced.
- [ST\\_Summary](#page-198-0) Enhanced: 2.2.0 Added support for TIN and Curves
- [<->](#page-280-0) Enhanced: 2.2.0 -- True KNN ("K nearest neighbor") behavior for geometry and geography for PostgreSQL 9.5+. Note for geography KNN is based on sphere rather than spheroid. For PostgreSQL 9.4 and below, geography support is new but only supports centroid box.

## **14.12.3 PostGIS functions breaking changes in 2.2**

The functions given below are PostGIS functions that have possibly breaking changes in PostGIS 2.2. If you use any of these, you may need to check your existing code.

- [Get\\_Geocode\\_Setting](#page-697-0) Changed: 2.2.0 : default settings are now kept in a table called geocode\_settings\_default. Use customized settingsa are in geocode\_settings and only contain those that have been set by user.
- [ST\\_3DClosestPoint](#page-286-0) Changed: 2.2.0 if 2 2D geometries are input, a 2D point is returned (instead of old behavior assuming 0 for missing Z). In case of 2D and 3D, Z is no longer assumed to be 0 for missing Z.
- [ST\\_3DDistance](#page-287-0) Changed: 2.2.0 In case of 2D and 3D, Z is no longer assumed to be 0 for missing Z.
- [ST\\_3DLongestLine](#page-291-0) Changed: 2.2.0 if 2 2D geometries are input, a 2D point is returned (instead of old behavior assuming 0 for missing Z). In case of 2D and 3D, Z is no longer assumed to be 0 for missing Z.
- [ST\\_3DMaxDistance](#page-292-0) Changed: 2.2.0 In case of 2D and 3D, Z is no longer assumed to be 0 for missing Z.
- [ST\\_3DShortestLine](#page-293-0) Changed: 2.2.0 if 2 2D geometries are input, a 2D point is returned (instead of old behavior assuming 0 for missing Z). In case of 2D and 3D, Z is no longer assumed to be 0 for missing Z.
- [ST\\_DistanceSphere](#page-322-0) Changed: 2.2.0 In prior versions this used to be called ST\_Distance\_Sphere
- [ST\\_DistanceSpheroid](#page-323-0) Changed: 2.2.0 In prior versions this used to be called ST\_Distance\_Spheroid
- [ST\\_Equals](#page-326-0) Changed: 2.2.0 Returns true even for invalid geometries if they are binary equal
- [ST\\_LengthSpheroid](#page-333-0) Changed: 2.2.0 In prior versions this used to be called ST\_Length\_Spheroid and used to have a ST\_3DLength\_Spheroid alias
- [ST\\_MemSize](#page-457-0) Changed: 2.2.0 name changed to ST\_MemSize to follow naming convention. In prior versions this function was called ST\_Mem\_Size, old name deprecated though still available.
- [ST\\_PointInsideCircle](#page-458-0) Changed: 2.2.0 In prior versions this used to be called ST\_Point\_Inside\_Circle
- [ST\\_Split](#page-418-0) Changed: 2.2.0 support for splitting a line by a multiline, a multipoint or (multi)polygon boundary was introduced.
- [ValidateTopology](#page-645-0) Changed: 2.2.0 values for id1 and id2 were swapped for 'edge crosses node' to be consistent with error description.
- $\leq$  > Changed: 2.2.0 -- For PostgreSOL 9.5 users, old Hybrid syntax may be slower, so you'll want to get rid of that hack if you are running your code only on PostGIS 2.2+ 9.5+. See examples below.

#### **14.12.4 PostGIS Functions new or enhanced in 2.1**

The functions given below are PostGIS functions that were added or enhanced.

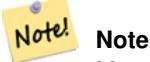

More Topology performance Improvements. Please refer to Chapter [11](#page-638-0) for more details.

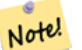

## **Note**

Bug fixes (particularly with handling of out-of-band rasters), many new functions (often shortening code you have to write to accomplish a common task) and massive speed improvements to raster functionality. Refer to Chapter [9](#page-461-0) for more details.

#### **Note** Note!

PostGIS 2.1.0: Tiger Geocoder upgraded to work with TIGER 2012 census data. geocode settings added for debugging and tweaking rating preferences, loader made less greedy, now only downloads tables to be loaded. PostGIS 2.1.1: Tiger Geocoder upgraded to work with TIGER 2013 data. Please refer to Section [13.1](#page-691-0) for more details.

Functions new in PostGIS 2.1

- [AsTopoJSON](#page-678-0) Availability: 2.1.0 Returns the TopoJSON representation of a topogeometry.
- [Drop\\_Nation\\_Tables\\_Generate\\_Script](#page-692-0) Availability: 2.1.0 Generates a script that drops all tables in the specified schema that start with county\_all, state\_all or state code followed by county or state.
- Get Geocode Setting Availability: 2.1.0 Returns value of specific setting stored in tiger.geocode settings table.
- Loader Generate Nation Script Availability: 2.1.0 Generates a shell script for the specified platform that loads in the county and state lookup tables.
- [Pagc\\_Normalize\\_Address](#page-705-0) Availability: 2.1.0 Given a textual street address, returns a composite norm\_addy type that has road suffix, prefix and type standardized, street, streetname etc. broken into separate fields. This function will work with just the lookup data packaged with the tiger\_geocoder (no need for tiger census data). Requires address\_standardizer extension.
- [ST\\_3DArea](#page-363-0) Availability: 2.1.0 Computes area of 3D surface geometries. Will return 0 for solids.
- [ST\\_3DIntersection](#page-359-0) Availability: 2.1.0 Perform 3D intersection
- [ST\\_Box2dFromGeoHash](#page-131-0) Availability: 2.1.0 Return a BOX2D from a GeoHash string.
- [ST\\_ColorMap](#page-563-0) Availability: 2.1.0 Creates a new raster of up to four 8BUI bands (grayscale, RGB, RGBA) from the source raster and a specified band. Band 1 is assumed if not specified.
- [ST\\_Contains](#page-622-0) Availability: 2.1.0 Return true if no points of raster rastB lie in the exterior of raster rastA and at least one point of the interior of rastB lies in the interior of rastA.
- [ST\\_ContainsProperly](#page-623-0) Availability: 2.1.0 Return true if rastB intersects the interior of rastA but not the boundary or exterior of rastA.
- [ST\\_CoveredBy](#page-624-0) Availability: 2.1.0 Return true if no points of raster rastA lie outside raster rastB.
- [ST\\_Covers](#page-624-1) Availability: 2.1.0 Return true if no points of raster rastB lie outside raster rastA.
- [ST\\_DFullyWithin](#page-632-0) Availability: 2.1.0 Return true if rasters rastA and rastB are fully within the specified distance of each other.
- [ST\\_DWithin](#page-632-1) Availability: 2.1.0 Return true if rasters rastA and rastB are within the specified distance of each other.
- [ST\\_DelaunayTriangles](#page-383-0) Availability: 2.1.0 requires GEOS > = 3.4.0. Return a Delaunay triangulation around the given input points.
- [ST\\_Disjoint](#page-625-0) Availability: 2.1.0 Return true if raster rastA does not spatially intersect rastB.
- [ST\\_DumpValues](#page-527-0) Availability: 2.1.0 Get the values of the specified band as a 2-dimension array.
- [ST\\_Extrude](#page-352-0) Availability: 2.1.0 Extrude a surface to a related volume
- [ST\\_ForceLHR](#page-356-0) Availability: 2.1.0 Force LHR orientation
- [ST\\_FromGDALRaster](#page-485-0) Availability: 2.1.0 Returns a raster from a supported GDAL raster file.
- [ST\\_GeomFromGeoHash](#page-137-0) Availability: 2.1.0 Return a geometry from a GeoHash string.
- [ST\\_InvDistWeight4ma](#page-597-0) Availability: 2.1.0 Raster processing function that interpolates a pixel's value from the pixel's neighborhood.
- [ST\\_MapAlgebra](#page-568-0) Availability: 2.1.0 Callback function version Returns a one-band raster given one or more input rasters, band indexes and one user-specified callback function.
- [ST\\_MapAlgebra](#page-574-0) Availability: 2.1.0 Expression version Returns a one-band raster given one or two input rasters, band indexes and one or more user-specified SQL expressions.
- [ST\\_MinConvexHull](#page-615-0) Availability: 2.1.0 Return the convex hull geometry of the raster excluding NODATA pixels.
- [ST\\_MinDist4ma](#page-601-0) Availability: 2.1.0 Raster processing function that returns the minimum distance (in number of pixels) between the pixel of interest and a neighboring pixel with value.
- [ST\\_MinkowskiSum](#page-357-0) Availability: 2.1.0 Performs Minkowski sum
- [ST\\_NearestValue](#page-515-0) Availability: 2.1.0 Returns the nearest non-NODATA value of a given band's pixel specified by a columnx and rowy or a geometric point expressed in the same spatial reference coordinate system as the raster.
- [ST\\_Neighborhood](#page-516-0) Availability: 2.1.0 Returns a 2-D double precision array of the non-NODATA values around a given band's pixel specified by either a columnX and rowY or a geometric point expressed in the same spatial reference coordinate system as the raster.
- [ST\\_NotSameAlignmentReason](#page-630-0) Availability: 2.1.0 Returns text stating if rasters are aligned and if not aligned, a reason why.
- [ST\\_Orientation](#page-356-2) Availability: 2.1.0 Determine surface orientation
- [ST\\_Overlaps](#page-627-0) Availability: 2.1.0 Return true if raster rastA and rastB intersect but one does not completely contain the other.
- [ST\\_PixelAsCentroid](#page-510-0) Availability: 2.1.0 Returns the centroid (point geometry) of the area represented by a pixel.
- [ST\\_PixelAsCentroids](#page-511-0) Availability: 2.1.0 Returns the centroid (point geometry) for each pixel of a raster band along with the value, the X and the Y raster coordinates of each pixel. The point geometry is the centroid of the area represented by a pixel.
- [ST\\_PixelAsPoint](#page-509-0) Availability: 2.1.0 Returns a point geometry of the pixel's upper-left corner.
- [ST\\_PixelAsPoints](#page-509-1) Availability: 2.1.0 Returns a point geometry for each pixel of a raster band along with the value, the X and the Y raster coordinates of each pixel. The coordinates of the point geometry are of the pixel's upper-left corner.
- [ST\\_PixelOfValue](#page-529-0) Availability: 2.1.0 Get the columnx, rowy coordinates of the pixel whose value equals the search value.
- [ST\\_PointFromGeoHash](#page-159-1) Availability: 2.1.0 Return a point from a GeoHash string.
- [ST\\_RasterToWorldCoord](#page-493-0) Availability: 2.1.0 Returns the raster's upper left corner as geometric X and Y (longitude and latitude) given a column and row. Column and row starts at 1.
- [ST\\_Resize](#page-539-0) Availability: 2.1.0 Requires GDAL 1.6.1+ Resize a raster to a new width/height
- [ST\\_Roughness](#page-608-0) Availability: 2.1.0 Returns a raster with the calculated "roughness" of a DEM.
- [ST\\_SetValues](#page-519-1) Availability: 2.1.0 Returns modified raster resulting from setting the values of a given band.
- [ST\\_Simplify](#page-669-0) Availability: 2.1.0 Returns a "simplified" geometry version of the given TopoGeometry using the Douglas-Peucker algorithm.
- [ST\\_StraightSkeleton](#page-354-0) Availability: 2.1.0 Compute a straight skeleton from a geometry
- [ST\\_Summary](#page-498-0) Availability: 2.1.0 Returns a text summary of the contents of the raster.
- [ST\\_TPI](#page-611-0) Availability: 2.1.0 Returns a raster with the calculated Topographic Position Index.
- [ST\\_TRI](#page-611-1) Availability: 2.1.0 Returns a raster with the calculated Terrain Ruggedness Index.
- [ST\\_Tesselate](#page-364-0) Availability: 2.1.0 Perform surface Tesselation of a polygon or polyhedralsurface and returns as a TIN or collection of TINS
- [ST\\_Tile](#page-482-0) Availability: 2.1.0 Returns a set of rasters resulting from the split of the input raster based upon the desired dimensions of the output rasters.
- [ST\\_Touches](#page-628-0) Availability: 2.1.0 Return true if raster rastA and rastB have at least one point in common but their interiors do not intersect.
- [ST\\_Union](#page-595-0) Availability: 2.1.0 ST\_Union(rast, unionarg) variant was introduced. Returns the union of a set of raster tiles into a single raster composed of 1 or more bands.
- [ST\\_Within](#page-631-0) Availability: 2.1.0 Return true if no points of raster rastA lie in the exterior of raster rastB and at least one point of the interior of rastA lies in the interior of rastB.
- [ST\\_WorldToRasterCoord](#page-500-1) Availability: 2.1.0 Returns the upper left corner as column and row given geometric X and Y (longitude and latitude) or a point geometry expressed in the spatial reference coordinate system of the raster.
- [Set\\_Geocode\\_Setting](#page-712-0) Availability: 2.1.0 Sets a setting that affects behavior of geocoder functions.
- [UpdateRasterSRID](#page-474-0) Availability: 2.1.0 Change the SRID of all rasters in the user-specified column and table.
- [clearTopoGeom](#page-673-1) Availability: 2.1 Clears the content of a topo geometry
- [postgis.backend](#page-115-0) Availability: 2.1.0 The backend to service a function where GEOS and SFCGAL overlap. Options: geos or sfcgal. Defaults to geos.
- postgis sfcgal version Availability: 2.1.0 Returns the version of SFCGAL in use

The functions given below are PostGIS functions that are enhanced in PostGIS 2.1.

- [ST\\_AddBand](#page-475-0) Enhanced: 2.1.0 support for addbandarg added.
- [ST\\_AddBand](#page-475-0) Enhanced: 2.1.0 support for new out-db bands added.
- [ST\\_AsBinary](#page-556-0) Enhanced: 2.1.0 Addition of outasin
- [ST\\_Aspect](#page-605-0) Enhanced: 2.1.0 Uses ST\_MapAlgebra() and added optional interpolate\_nodata function parameter
- [ST\\_Clip](#page-561-0) Enhanced: 2.1.0 Rewritten in C
- [ST\\_Distinct4ma](#page-596-0) Enhanced: 2.1.0 Addition of Variant 2
- [ST\\_HillShade](#page-607-0) Enhanced: 2.1.0 Uses ST\_MapAlgebra() and added optional interpolate\_nodata function parameter
- [ST\\_Max4ma](#page-598-0) Enhanced: 2.1.0 Addition of Variant 2
- [ST\\_Mean4ma](#page-599-0) Enhanced: 2.1.0 Addition of Variant 2
- [ST\\_Min4ma](#page-600-0) Enhanced: 2.1.0 Addition of Variant 2
- [ST\\_PixelAsPolygons](#page-508-0) Enhanced: 2.1.0 exclude nodata value optional argument was added.
- [ST\\_Polygon](#page-616-0) Enhanced: 2.1.0 Improved Speed (fully C-Based) and the returning multipolygon is ensured to be valid.
- [ST\\_Range4ma](#page-602-0) Enhanced: 2.1.0 Addition of Variant 2
- [ST\\_SameAlignment](#page-629-0) Enhanced: 2.1.0 addition of Aggegrate variant
- [ST\\_SetGeoReference](#page-530-0) Enhanced: 2.1.0 Addition of ST\_SetGeoReference(raster, double precision, ...) variant
- [ST\\_SetValue](#page-519-0) Enhanced: 2.1.0 Geometry variant of ST\_SetValue() now supports any geometry type, not just point. The geometry variant is a wrapper around the geomval[] variant of ST\_SetValues()
- [ST\\_Slope](#page-609-0) Enhanced: 2.1.0 Uses ST\_MapAlgebra() and added optional units, scale, interpolate\_nodata function parameters
- [ST\\_StdDev4ma](#page-603-0) Enhanced: 2.1.0 Addition of Variant 2
- [ST\\_Sum4ma](#page-604-0) Enhanced: 2.1.0 Addition of Variant 2
- [ST\\_Transform](#page-541-0) Enhanced: 2.1.0 Addition of ST\_Transform(rast, alignto) variant
- [ST\\_Union](#page-595-0) Enhanced: 2.1.0 Improved Speed (fully C-Based).
- [ST\\_Union](#page-595-0) Enhanced: 2.1.0 ST\_Union(rast) (variant 1) unions all bands of all input rasters. Prior versions of PostGIS assumed the first band.
- [ST\\_Union](#page-595-0) Enhanced: 2.1.0 ST\_Union(rast, uniontype) (variant 4) unions all bands of all input rasters.
- [ST\\_AsGML](#page-246-0) Enhanced: 2.1.0 id support was introduced, for GML 3.
- [ST\\_Boundary](#page-166-0) Enhanced: 2.1.0 support for Triangle was introduced
- [ST\\_DWithin](#page-325-0) Enhanced: 2.1.0 improved speed for geography. See Making Geography faster for details.
- [ST\\_DWithin](#page-325-0) Enhanced: 2.1.0 support for curved geometries was introduced.
- [ST\\_Distance](#page-317-0) Enhanced: 2.1.0 improved speed for geography. See Making Geography faster for details.
- [ST\\_Distance](#page-317-0) Enhanced: 2.1.0 support for curved geometries was introduced.
- [ST\\_DumpPoints](#page-391-0) Enhanced: 2.1.0 Faster speed. Reimplemented as native-C.
- [ST\\_MakeValid](#page-402-0) Enhanced: 2.1.0 added support for GEOMETRYCOLLECTION and MULTIPOINT.
- [ST\\_Segmentize](#page-228-0) Enhanced: 2.1.0 support for geography was introduced.
- [ST\\_Summary](#page-198-0) Enhanced: 2.1.0 S flag to denote if has a known spatial reference system
- [toTopoGeom](#page-671-0) Enhanced: 2.1.0 adds the version taking an existing TopoGeometry.

### **14.12.5 PostGIS functions breaking changes in 2.1**

The functions given below are PostGIS functions that have possibly breaking changes in PostGIS 2.1. If you use any of these, you may need to check your existing code.

- [ST\\_Aspect](#page-605-0) Changed: 2.1.0 In prior versions, return values were in radians. Now, return values default to degrees
- [ST\\_HillShade](#page-607-0) Changed: 2.1.0 In prior versions, azimuth and altitude were expressed in radians. Now, azimuth and altitude are expressed in degrees
- [ST\\_Intersects](#page-626-0) Changed: 2.1.0 The behavior of the ST\_Intersects(raster, geometry) variants changed to match that of ST\_Intersects(ge raster).
- [ST\\_PixelAsCentroids](#page-511-0) Changed: 2.1.1 Changed behavior of exclude\_nodata\_value.
- [ST\\_PixelAsPoints](#page-509-1) Changed: 2.1.1 Changed behavior of exclude nodata value.
- [ST\\_PixelAsPolygons](#page-508-0) Changed: 2.1.1 Changed behavior of exclude\_nodata\_value.
- [ST\\_Polygon](#page-616-0) Changed: 2.1.0 In prior versions would sometimes return a polygon, changed to always return multipolygon.
- [ST\\_RasterToWorldCoordX](#page-493-1) Changed: 2.1.0 In prior versions, this was called ST\_Raster2WorldCoordX
- [ST\\_RasterToWorldCoordY](#page-494-0) Changed: 2.1.0 In prior versions, this was called ST\_Raster2WorldCoordY
- [ST\\_Resample](#page-535-0) Changed: 2.1.0 Parameter srid removed. Variants with a reference raster no longer applies the reference raster's SRID. Use ST\_Transform() to reproject raster. Works on rasters with no SRID.
- [ST\\_Rescale](#page-536-0) Changed: 2.1.0 Works on rasters with no SRID
- [ST\\_Reskew](#page-537-0) Changed: 2.1.0 Works on rasters with no SRID
- [ST\\_Slope](#page-609-0) Changed: 2.1.0 In prior versions, return values were in radians. Now, return values default to degrees
- [ST\\_SnapToGrid](#page-538-0) Changed: 2.1.0 Works on rasters with no SRID
- [ST\\_WorldToRasterCoordX](#page-501-0) Changed: 2.1.0 In prior versions, this was called ST\_World2RasterCoordX
- [ST\\_WorldToRasterCoordY](#page-502-1) Changed: 2.1.0 In prior versions, this was called ST\_World2RasterCoordY
- [ST\\_EstimatedExtent](#page-451-0) Changed: 2.1.0. Up to 2.0.x this was called ST\_Estimated\_Extent.
- [ST\\_Force2D](#page-211-0) Changed: 2.1.0. Up to 2.0.x this was called ST\_Force\_2D.
- [ST\\_Force3D](#page-211-1) Changed: 2.1.0. Up to 2.0.x this was called ST\_Force\_3D.
- [ST\\_Force3DM](#page-213-0) Changed: 2.1.0. Up to 2.0.x this was called ST\_Force\_3DM.
- [ST\\_Force3DZ](#page-212-0) Changed: 2.1.0. Up to 2.0.x this was called ST\_Force\_3DZ.
- [ST\\_Force4D](#page-214-0) Changed: 2.1.0. Up to 2.0.x this was called ST\_Force\_4D.
- [ST\\_ForceCollection](#page-215-0) Changed: 2.1.0. Up to 2.0.x this was called ST\_Force\_Collection.
- [ST\\_LineInterpolatePoint](#page-433-0) Changed: 2.1.0. Up to 2.0.x this was called ST\_Line\_Interpolate\_Point.
- [ST\\_LineLocatePoint](#page-435-0) Changed: 2.1.0. Up to 2.0.x this was called ST\_Line\_Locate\_Point.
- [ST\\_LineSubstring](#page-436-0) Changed: 2.1.0. Up to 2.0.x this was called ST\_Line\_Substring.
- [ST\\_Segmentize](#page-228-0) Changed: 2.1.0 As a result of the introduction of geography support: The construct SELECT ST\_Segmentize('LINES 2, 3 4)',0.5); will result in ambiguous function error. You need to have properly typed object e.g. a geometry/geography column, use ST\_GeomFromText, ST\_GeogFromText or SELECT ST\_Segmentize('LINESTRING(1 2, 3 4)'::geometry,0.5);

#### <span id="page-756-0"></span>**14.12.6 PostGIS Functions new, behavior changed, or enhanced in 2.0**

The functions given below are PostGIS functions that were added, enhanced, or have Section [14.12.7](#page-764-0) breaking changes in 2.0 releases.

New geometry types: TIN and Polyhedral surfaces was introduced in 2.0

#### Note! **Note**

Greatly improved support for Topology. Please refer to Chapter [11](#page-638-0) for more details.

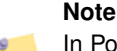

Note!

In PostGIS 2.0, raster type and raster functionality has been integrated. There are way too many new raster functions to list here and all are new so please refer to Chapter [9](#page-461-0) for more details of the raster functions available. Earlier pre-2.0 versions had raster\_columns/raster\_overviews as real tables. These were changed to views before release. Functions such as ST\_AddRasterColumn were removed and replaced with [AddRasterConstraints,](#page-465-0) [DropRasterConstraints](#page-466-0) as a result some apps that created raster tables may need changing.

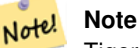

Tiger Geocoder upgraded to work with TIGER 2010 census data and now included in the core PostGIS documentation. A reverse geocoder function was also added. Please refer to Section [13.1](#page-691-0) for more details.

- [&&](#page-618-0) Availability: 2.0.0 Returns TRUE if A's bounding box intersects B's bounding box.
- [&&&](#page-262-0) Availability: 2.0.0 Returns TRUE if A's n-D bounding box intersects B's n-D bounding box.
- $\langle # \rangle$  Availability: 2.0.0 -- KNN only available for PostgreSQL 9.1+ Returns the 2D distance between A and B bounding boxes.
- [<->](#page-280-0) Availability: 2.0.0 -- Weak KNN provides nearest neighbors based on geometry centroid distances instead of true distances. Exact results for points, inexact for all other types. Available for PostgreSQL 9.1+ Returns the 2D distance between A and B.
- [AddEdge](#page-666-0) Availability: 2.0.0 requires GEOS > = 3.3.0. Adds a linestring edge to the edge table and associated start and end points to the point nodes table of the specified topology schema using the specified linestring geometry and returns the edgeid of the new (or existing) edge.
- [AddFace](#page-667-0) Availability: 2.0.0 Registers a face primitive to a topology and gets its identifier.
- [AddNode](#page-666-1) Availability: 2.0.0 Adds a point node to the node table in the specified topology schema and returns the nodeid of new node. If point already exists as node, the existing nodeid is returned.
- [AddOverviewConstraints](#page-467-0) Availability: 2.0.0 Tag a raster column as being an overview of another.
- [AddRasterConstraints](#page-465-0) Availability: 2.0.0 Adds raster constraints to a loaded raster table for a specific column that constrains spatial ref, scaling, blocksize, alignment, bands, band type and a flag to denote if raster column is regularly blocked. The table must be loaded with data for the constraints to be inferred. Returns true of the constraint setting was accomplished and if issues a notice.
- [AsGML](#page-676-0) Availability: 2.0.0 Returns the GML representation of a topogeometry.
- [CopyTopology](#page-646-0) Availability: 2.0.0 Makes a copy of a topology structure (nodes, edges, faces, layers and TopoGeometries).
- [DropOverviewConstraints](#page-468-0) Availability: 2.0.0 Untag a raster column from being an overview of another.
- [DropRasterConstraints](#page-466-0) Availability: 2.0.0 Drops PostGIS raster constraints that refer to a raster table column. Useful if you need to reload data or update your raster column data.
- [Drop\\_Indexes\\_Generate\\_Script](#page-691-1) Availability: 2.0.0 Generates a script that drops all non-primary key and non-unique indexes on tiger schema and user specified schema. Defaults schema to tiger\_data if no schema is specified.
- [Drop\\_State\\_Tables\\_Generate\\_Script](#page-693-0) Availability: 2.0.0 Generates a script that drops all tables in the specified schema that are prefixed with the state abbreviation. Defaults schema to tiger\_data if no schema is specified.
- Geocode Intersection Availability: 2.0.0 Takes in 2 streets that intersect and a state, city, zip, and outputs a set of possible locations on the first cross street that is at the intersection, also includes a geomout as the point location in NAD 83 long lat, a normalized\_address (addy) for each location, and the rating. The lower the rating the more likely the match. Results are sorted by lowest rating first. Can optionally pass in maximum results, defaults to 10. Uses Tiger data (edges, faces, addr), PostgreSQL fuzzy string matching (soundex, levenshtein).
- [GetEdgeByPoint](#page-658-0) Availability: 2.0.0 requires GEOS >= 3.3.0. Find the edge-id of an edge that intersects a given point
- [GetFaceByPoint](#page-659-0) Availability: 2.0.0 requires GEOS > = 3.3.0. Find the face-id of a face that intersects a given point
- [GetNodeByPoint](#page-660-0) Availability: 2.0.0 requires GEOS > = 3.3.0. Find the id of a node at a point location
- [GetNodeEdges](#page-664-0) Availability: 2.0 Returns an ordered set of edges incident to the given node.
- [GetRingEdges](#page-664-1) Availability: 2.0.0 Returns the ordered set of signed edge identifiers met by walking on ana given edge side.
- [GetTopoGeomElements](#page-675-0) Availability: 2.0.0 Returns a set of topoelement objects containing the topological element\_id,element\_type of the given TopoGeometry (primitive elements)
- [GetTopologySRID](#page-661-0) Availability: 2.0.0 Returns the SRID of a topology in the topology.topology table given the name of the topology.
- [Get\\_Tract](#page-698-0) Availability: 2.0.0 Returns census tract or field from tract table of where the geometry is located. Default to returning short name of tract.
- Install Missing Indexes Availability: 2.0.0 Finds all tables with key columns used in geocoder joins and filter conditions that are missing used indexes on those columns and will add them.
- [Loader\\_Generate\\_Census\\_Script](#page-699-0) Availability: 2.0.0 Generates a shell script for the specified platform for the specified states that will download Tiger census state tract, bg, and tabblocks data tables, stage and load into tiger\_data schema. Each state script is returned as a separate record.
- [Loader\\_Generate\\_Script](#page-701-0) Availability: 2.0.0 to support Tiger 2010 structured data and load census tract (tract), block groups (bg), and blocks (tabblocks) tables . Generates a shell script for the specified platform for the specified states that will download Tiger data, stage and load into tiger\_data schema. Each state script is returned as a separate record. Latest version supports Tiger 2010 structural changes and also loads census tract, block groups, and blocks tables.
- [Missing\\_Indexes\\_Generate\\_Script](#page-703-0) Availability: 2.0.0 Finds all tables with key columns used in geocoder joins that are missing indexes on those columns and will output the SQL DDL to define the index for those tables.
- [Polygonize](#page-665-0) Availability: 2.0.0 Find and register all faces defined by topology edges
- [Reverse\\_Geocode](#page-708-0) Availability: 2.0.0 Takes a geometry point in a known spatial ref sys and returns a record containing an array of theoretically possible addresses and an array of cross streets. If include\_strnum\_range = true, includes the street range in the cross streets.
- [ST\\_3DDFullyWithin](#page-289-0) Availability: 2.0.0 Returns true if all of the 3D geometries are within the specified distance of one another.
- [ST\\_3DDWithin](#page-288-0) Availability: 2.0.0 For 3d (z) geometry type Returns true if two geometries 3d distance is within number of units.
- [ST\\_3DDistance](#page-287-0) Availability: 2.0.0 For geometry type Returns the 3-dimensional cartesian minimum distance (based on spatial ref) between two geometries in projected units.
- [ST\\_3DIntersects](#page-290-0) Availability: 2.0.0 Returns TRUE if the Geometries "spatially intersect" in 3d only for points, linestrings, polygons, polyhedral surface (area). With SFCGAL backend enabled also supports TINS
- [ST\\_3DLongestLine](#page-291-0) Availability: 2.0.0 Returns the 3-dimensional longest line between two geometries
- [ST\\_3DMaxDistance](#page-292-0) Availability: 2.0.0 For geometry type Returns the 3-dimensional cartesian maximum distance (based on spatial ref) between two geometries in projected units.
- [ST\\_3DShortestLine](#page-293-0) Availability: 2.0.0 Returns the 3-dimensional shortest line between two geometries
- [ST\\_AddEdgeModFace](#page-651-0) Availability: 2.0 Add a new edge and, if in doing so it splits a face, modify the original face and add a new face.
- [ST\\_AddEdgeNewFaces](#page-651-1) Availability: 2.0 Add a new edge and, if in doing so it splits a face, delete the original face and replace it with two new faces.
- [ST\\_AsGDALRaster](#page-557-0) Availability: 2.0.0 requires GDAL  $\ge$  1.6.0. Return the raster tile in the designated GDAL Raster format. Raster formats are one of those supported by your compiled library. Use ST\_GDALRasters() to get a list of formats supported by your library.
- [ST\\_AsJPEG](#page-558-0) Availability: 2.0.0 requires GDAL >= 1.6.0. Return the raster tile selected bands as a single Joint Photographic Exports Group (JPEG) image (byte array). If no band is specified and 1 or more than 3 bands, then only the first band is used. If only 3 bands then all 3 bands are used and mapped to RGB.
- [ST\\_AsLatLonText](#page-251-0) Availability: 2.0 Return the Degrees, Minutes, Seconds representation of the given point.
- [ST\\_AsPNG](#page-559-0) Availability: 2.0.0 requires GDAL > = 1.6.0. Return the raster tile selected bands as a single portable network graphics (PNG) image (byte array). If 1, 3, or 4 bands in raster and no bands are specified, then all bands are used. If more 2 or more than 4 bands and no bands specified, then only band 1 is used. Bands are mapped to RGB or RGBA space.
- [ST\\_AsRaster](#page-477-0) Availability: 2.0.0 requires GDAL > = 1.6.0. Converts a PostGIS geometry to a PostGIS raster.
- [ST\\_AsTIFF](#page-560-0) Availability: 2.0.0 requires GDAL  $\ge$  1.6.0. Return the raster selected bands as a single TIFF image (byte array). If no band is specified, then will try to use all bands.
- [ST\\_AsX3D](#page-255-0) Availability: 2.0.0: ISO-IEC-19776-1.2-X3DEncodings-XML Returns a Geometry in X3D xml node element format: ISO-IEC-19776-1.2-X3DEncodings-XML
- [ST\\_Aspect](#page-605-0) Availability: 2.0.0 Returns the aspect (in degrees by default) of an elevation raster band. Useful for analyzing terrain.
- [ST\\_Band](#page-479-0) Availability: 2.0.0 Returns one or more bands of an existing raster as a new raster. Useful for building new rasters from existing rasters.
- [ST\\_BandIsNoData](#page-504-0) Availability: 2.0.0 Returns true if the band is filled with only nodata values.
- [ST\\_Clip](#page-561-0) Availability: 2.0.0 Returns the raster clipped by the input geometry. If band number not is specified, all bands are processed. If crop is not specified or TRUE, the output raster is cropped.
- [ST\\_CollectionHomogenize](#page-220-0) Availability: 2.0.0 Given a geometry collection, return the "simplest" representation of the contents.
- [ST\\_ConcaveHull](#page-376-0) Availability: 2.0.0 The concave hull of a geometry represents a possibly concave geometry that encloses all geometries within the set. You can think of it as shrink wrapping.
- [ST\\_Count](#page-545-0) Availability: 2.0.0 Returns the number of pixels in a given band of a raster or raster coverage. If no band is specified defaults to band 1. If exclude nodata value is set to true, will only count pixels that are not equal to the nodata value.
- [ST\\_CreateTopoGeo](#page-647-0) Availability: 2.0 Adds a collection of geometries to a given empty topology and returns a message detailing success.
- [ST\\_Distinct4ma](#page-596-0) Availability: 2.0.0 Raster processing function that calculates the number of unique pixel values in a neighborhood.
- [ST\\_FlipCoordinates](#page-396-0) Availability: 2.0.0 Returns a version of the given geometry with X and Y axis flipped. Useful for people who have built latitude/longitude features and need to fix them.
- [ST\\_GDALDrivers](#page-470-0) Availability: 2.0.0 requires GDAL > = 1.6.0. Returns a list of raster formats supported by your lib gdal. These are the formats you can output your raster using ST\_AsGDALRaster.
- [ST\\_GeomFromGeoJSON](#page-141-0) Availability: 2.0.0 requires JSON-C > = 0.9 Takes as input a geojson representation of a geometry and outputs a PostGIS geometry object
- [ST\\_GetFaceEdges](#page-662-0) Availability: 2.0 Returns a set of ordered edges that bound aface.
- [ST\\_HasNoBand](#page-506-0) Availability: 2.0.0 Returns true if there is no band with given band number. If no band number is specified, then band number 1 is assumed.
- [ST\\_HillShade](#page-607-0) Availability: 2.0.0 Returns the hypothetical illumination of an elevation raster band using provided azimuth, altitude, brightness and scale inputs.
- [ST\\_Histogram](#page-547-0) Availability: 2.0.0 Returns a set of record summarizing a raster or raster coverage data distribution separate bin ranges. Number of bins are autocomputed if not specified.
- [ST\\_InterpolatePoint](#page-440-0) Availability: 2.0.0 Return the value of the measure dimension of a geometry at the point closed to the provided point.
- [ST\\_IsEmpty](#page-487-0) Availability: 2.0.0 Returns true if the raster is empty (width  $= 0$  and height  $= 0$ ). Otherwise, returns false.
- [ST\\_IsValidDetail](#page-186-0) Availability: 2.0.0 requires GEOS >= 3.3.0. Returns a valid detail (valid,reason,location) row stating if a geometry is valid or not and if not valid, a reason why and a location where.
- [ST\\_IsValidReason](#page-185-0) Availability: 2.0 requires GEOS > = 3.3.0 for the version taking flags. Returns text stating if a geometry is valid or not and if not valid, a reason why.
- [ST\\_MakeLine](#page-150-0) Availability: 2.0.0 Support for linestring input elements was introduced Creates a Linestring from point, multipoint, or line geometries.
- [ST\\_MakeValid](#page-402-0) Availability: 2.0.0, requires GEOS-3.3.0 Attempts to make an invalid geometry valid without losing vertices.
- [ST\\_MapAlgebraExpr](#page-576-0) Availability: 2.0.0 1 raster band version: Creates a new one band raster formed by applying a valid PostgreSQL algebraic operation on the input raster band and of pixeltype provided. Band 1 is assumed if no band is specified.
- [ST\\_MapAlgebraExpr](#page-579-0) Availability: 2.0.0 2 raster band version: Creates a new one band raster formed by applying a valid PostgreSQL algebraic operation on the two input raster bands and of pixeltype provided. band 1 of each raster is assumed if no band numbers are specified. The resulting raster will be aligned (scale, skew and pixel corners) on the grid defined by the first raster and have its extent defined by the "extenttype" parameter. Values for "extenttype" can be: INTERSECTION, UNION, FIRST, SECOND.
- [ST\\_MapAlgebraFct](#page-583-0) Availability: 2.0.0 1 band version Creates a new one band raster formed by applying a valid PostgreSQL function on the input raster band and of pixeltype prodived. Band 1 is assumed if no band is specified.
- [ST\\_MapAlgebraFct](#page-587-0) Availability: 2.0.0 2 band version Creates a new one band raster formed by applying a valid PostgreSQL function on the 2 input raster bands and of pixeltype prodived. Band 1 is assumed if no band is specified. Extent type defaults to INTERSECTION if not specified.
- [ST\\_MapAlgebraFctNgb](#page-591-0) Availability: 2.0.0 1-band version: Map Algebra Nearest Neighbor using user-defined PostgreSQL function. Return a raster which values are the result of a PLPGSQL user function involving a neighborhood of values from the input raster band.
- [ST\\_Max4ma](#page-598-0) Availability: 2.0.0 Raster processing function that calculates the maximum pixel value in a neighborhood.
- [ST\\_Mean4ma](#page-599-0) Availability: 2.0.0 Raster processing function that calculates the mean pixel value in a neighborhood.
- [ST\\_Min4ma](#page-600-0) Availability: 2.0.0 Raster processing function that calculates the minimum pixel value in a neighborhood.
- [ST\\_ModEdgeHeal](#page-655-0) Availability: 2.0 Heal two edges by deleting the node connecting them, modifying the first edgeand deleting the second edge. Returns the id of the deleted node.
- [ST\\_NewEdgeHeal](#page-655-1) Availability: 2.0 Heal two edges by deleting the node connecting them, deleting both edges,and replacing them with an edge whose direction is the same as the firstedge provided.
- [ST\\_Node](#page-406-0) Availability: 2.0.0 requires GEOS > = 3.3.0. Node a set of linestrings.
- [ST\\_NumPatches](#page-191-0) Availability: 2.0.0 Return the number of faces on a Polyhedral Surface. Will return null for non-polyhedral geometries.
- [ST\\_OffsetCurve](#page-407-0) Availability: 2.0 requires GEOS  $\ge$  = 3.2, improved with GEOS  $\ge$  = 3.3 Return an offset line at a given distance and side from an input line. Useful for computing parallel lines about a center line
- [ST\\_PatchN](#page-193-0) Availability: 2.0.0 Return the 1-based Nth geometry (face) if the geometry is a POLYHEDRALSURFACE, POLYHEDRALSURFACEM. Otherwise, return NULL.
- [ST\\_PixelAsPolygon](#page-507-0) Availability: 2.0.0 Returns the polygon geometry that bounds the pixel for a particular row and column.
- [ST\\_PixelAsPolygons](#page-508-0) Availability: 2.0.0 Returns the polygon geometry that bounds every pixel of a raster band along with the value, the X and the Y raster coordinates of each pixel.
- [ST\\_Project](#page-344-0) Availability: 2.0.0 Returns a POINT projected from a start point using a distance in meters and bearing (azimuth) in radians.
- [ST\\_Quantile](#page-549-0) Availability: 2.0.0 Compute quantiles for a raster or raster table coverage in the context of the sample or population. Thus, a value could be examined to be at the raster's 25%, 50%, 75% percentile.
- [ST\\_Range4ma](#page-602-0) Availability: 2.0.0 Raster processing function that calculates the range of pixel values in a neighborhood.
- [ST\\_Reclass](#page-593-0) Availability: 2.0.0 Creates a new raster composed of band types reclassified from original. The nband is the band to be changed. If nband is not specified assumed to be 1. All other bands are returned unchanged. Use case: convert a 16BUI band to a 8BUI and so forth for simpler rendering as viewable formats.
- [ST\\_RelateMatch](#page-346-0) Availability: 2.0.0 requires GEOS > = 3.3.0. Returns true if intersectionMattrixPattern1 implies intersectionMatrixPattern2
- [ST\\_RemEdgeModFace](#page-653-0) Availability: 2.0 Removes an edge and, if the removed edge separated two faces,delete one of the them and modify the other to take the space of both.
- [ST\\_RemEdgeNewFace](#page-652-0) Availability: 2.0 Removes an edge and, if the removed edge separated two faces,delete the original faces and replace them with a new face.
- [ST\\_Resample](#page-535-0) Availability: 2.0.0 Requires GDAL 1.6.1+ Resample a raster using a specified resampling algorithm, new dimensions, an arbitrary grid corner and a set of raster georeferencing attributes defined or borrowed from another raster.
- [ST\\_Rescale](#page-536-0) Availability: 2.0.0 Requires GDAL 1.6.1+ Resample a raster by adjusting only its scale (or pixel size). New pixel values are computed using the NearestNeighbor (english or american spelling), Bilinear, Cubic, CubicSpline or Lanczos resampling algorithm. Default is NearestNeighbor.
- [ST\\_Reskew](#page-537-0) Availability: 2.0.0 Requires GDAL 1.6.1+ Resample a raster by adjusting only its skew (or rotation parameters). New pixel values are computed using the NearestNeighbor (english or american spelling), Bilinear, Cubic, CubicSpline or Lanczos resampling algorithm. Default is NearestNeighbor.
- [ST\\_SameAlignment](#page-629-0) Availability: 2.0.0 Returns true if rasters have same skew, scale, spatial ref, and offset (pixels can be put on same grid without cutting into pixels) and false if they don't with notice detailing issue.
- [ST\\_SetBandIsNoData](#page-544-0) Availability: 2.0.0 Sets the isnodata flag of the band to TRUE.
- [ST\\_SharedPaths](#page-411-0) Availability: 2.0.0 requires GEOS  $\geq$  3.3.0. Returns a collection containing paths shared by the two input linestrings/multilinestrings.
- [ST\\_Slope](#page-609-0) Availability: 2.0.0 Returns the slope (in degrees by default) of an elevation raster band. Useful for analyzing terrain.
- [ST\\_Snap](#page-232-0) Availability: 2.0.0 requires GEOS >= 3.3.0. Snap segments and vertices of input geometry to vertices of a reference geometry.
- [ST\\_SnapToGrid](#page-538-0) Availability: 2.0.0 Requires GDAL 1.6.1+ Resample a raster by snapping it to a grid. New pixel values are computed using the NearestNeighbor (english or american spelling), Bilinear, Cubic, CubicSpline or Lanczos resampling algorithm. Default is NearestNeighbor.
- [ST\\_Split](#page-418-0) Availability: 2.0.0 Returns a collection of geometries resulting by splitting a geometry.
- [ST\\_StdDev4ma](#page-603-0) Availability: 2.0.0 Raster processing function that calculates the standard deviation of pixel values in a neighborhood.
- [ST\\_Sum4ma](#page-604-0) Availability: 2.0.0 Raster processing function that calculates the sum of all pixel values in a neighborhood.
- [ST\\_SummaryStats](#page-551-0) Availability: 2.0.0 Returns summarystats consisting of count, sum, mean, stddev, min, max for a given raster band of a raster or raster coverage. Band 1 is assumed is no band is specified.
- [ST\\_Transform](#page-541-0) Availability: 2.0.0 Requires GDAL 1.6.1+ Reprojects a raster in a known spatial reference system to another known spatial reference system using specified resampling algorithm. Options are NearestNeighbor, Bilinear, Cubic, CubicSpline, Lanczos defaulting to NearestNeighbor.
- [ST\\_UnaryUnion](#page-428-0) Availability: 2.0.0 requires GEOS > 3.3.0. Like ST\_Union, but working at the geometry component level.
- [ST\\_Union](#page-595-0) Availability: 2.0.0 Returns the union of a set of raster tiles into a single raster composed of 1 or more bands.
- [ST\\_ValueCount](#page-554-0) Availability: 2.0.0 Returns a set of records containing a pixel band value and count of the number of pixels in a given band of a raster (or a raster coverage) that have a given set of values. If no band is specified defaults to band 1. By default nodata value pixels are not counted. and all other values in the pixel are output and pixel band values are rounded to the nearest integer.
- TopoElementArray Agg Availability: 2.0.0 Returns a topoelementarray for a set of element id, type arrays (topoelements)
- TopoGeo AddLineString Availability: 2.0.0 Adds a linestring to an existing topology using a tolerance and possibly splitting existing edges/faces. Returns edge identifiers
- TopoGeo AddPoint Availability: 2.0.0 Adds a point to an existing topology using a tolerance and possibly splitting an existing edge.
- [TopoGeo\\_AddPolygon](#page-649-1) Availability: 2.0.0 Adds a polygon to an existing topology using a tolerance and possibly splitting existing edges/faces.
- [TopologySummary](#page-644-0) Availability: 2.0.0 Takes a topology name and provides summary totals of types of objects in topology
- [Topology\\_Load\\_Tiger](#page-710-0) Availability: 2.0.0 Loads a defined region of tiger data into a PostGIS Topology and transforming the tiger data to spatial reference of the topology and snapping to the precision tolerance of the topology.
- [toTopoGeom](#page-671-0) Availability: 2.0 Converts a simple Geometry into a topo geometry
- $\sim$  = Availability: 2.0.0 Returns TRUE if A's bounding box is the same as B's.

The functions given below are PostGIS functions that are enhanced in PostGIS 2.0.

- [AddGeometryColumn](#page-118-0) Enhanced: 2.0.0 use typmod argument introduced. Defaults to creating typmod geometry column instead of constraint-based.
- [Box2D](#page-450-0) Enhanced: 2.0.0 support for Polyhedral surfaces, Triangles and TIN was introduced.
- [Box3D](#page-450-1) Enhanced: 2.0.0 support for Polyhedral surfaces, Triangles and TIN was introduced.
- [Geocode](#page-694-0) Enhanced: 2.0.0 to support Tiger 2010 structured data and revised some logic to improve speed, accuracy of geocoding, and to offset point from centerline to side of street address is located on. The new parameter max\_results useful for specifying number of best results or just returning the best result.
- [GeometryType](#page-165-0) Enhanced: 2.0.0 support for Polyhedral surfaces, Triangles and TIN was introduced.
- [Populate\\_Geometry\\_Columns](#page-127-0) Enhanced: 2.0.0 use\_typmod optional argument was introduced that allows controlling if columns are created with typmodifiers or with check constraints.
- [ST\\_Intersection](#page-566-0) Enhanced: 2.0.0 Intersection in the raster space was introduced. In earlier pre-2.0.0 versions, only intersection performed in vector space were supported.
- [ST\\_Intersects](#page-626-0) Enhanced: 2.0.0 support raster/raster intersects was introduced.
- [ST\\_Value](#page-512-0) Enhanced: 2.0.0 exclude\_nodata\_value optional argument was added.
- [ST\\_3DExtent](#page-455-0) Enhanced: 2.0.0 support for Polyhedral surfaces, Triangles and TIN was introduced.
- [ST\\_Accum](#page-449-0) Enhanced: 2.0.0 support for Polyhedral surfaces, Triangles and TIN was introduced.
- [ST\\_Affine](#page-209-0) Enhanced: 2.0.0 support for Polyhedral surfaces, Triangles and TIN was introduced.
- [ST\\_Area](#page-295-0) Enhanced: 2.0.0 support for 2D polyhedral surfaces was introduced.
- [ST\\_AsBinary](#page-240-0) Enhanced: 2.0.0 support for Polyhedral surfaces, Triangles and TIN was introduced.
- [ST\\_AsBinary](#page-240-0) Enhanced: 2.0.0 support for higher coordinate dimensions was introduced.
- [ST\\_AsBinary](#page-240-0) Enhanced: 2.0.0 support for specifying endian with geography was introduced.
- [ST\\_AsEWKB](#page-242-0) Enhanced: 2.0.0 support for Polyhedral surfaces, Triangles and TIN was introduced.
- [ST\\_AsEWKT](#page-244-0) Enhanced: 2.0.0 support for Geography, Polyhedral surfaces, Triangles and TIN was introduced.
- [ST\\_AsGML](#page-246-0) Enhanced: 2.0.0 prefix support was introduced. Option 4 for GML3 was introduced to allow using LineString instead of Curve tag for lines. GML3 Support for Polyhedral surfaces and TINS was introduced. Option 32 was introduced to output the box.
- [ST\\_AsKML](#page-250-0) Enhanced: 2.0.0 Add prefix namespace. Default is no prefix
- [ST\\_Azimuth](#page-296-0) Enhanced: 2.0.0 support for geography was introduced.
- [ST\\_ChangeEdgeGeom](#page-653-1) Enhanced: 2.0.0 adds topological consistency enforcement
- [ST\\_Dimension](#page-169-0) Enhanced: 2.0.0 support for Polyhedral surfaces and TINs was introduced. No longer throws an exception if given empty geometry.
- [ST\\_Dump](#page-389-0) Enhanced: 2.0.0 support for Polyhedral surfaces, Triangles and TIN was introduced.
- [ST\\_DumpPoints](#page-391-0) Enhanced: 2.0.0 support for Polyhedral surfaces, Triangles and TIN was introduced.
- [ST\\_Expand](#page-452-0) Enhanced: 2.0.0 support for Polyhedral surfaces, Triangles and TIN was introduced.
- [ST\\_Extent](#page-453-0) Enhanced: 2.0.0 support for Polyhedral surfaces, Triangles and TIN was introduced.
- [ST\\_Force2D](#page-211-0) Enhanced: 2.0.0 support for Polyhedral surfaces was introduced.
- [ST\\_ForceRHR](#page-216-0) Enhanced: 2.0.0 support for Polyhedral surfaces was introduced.
- [ST\\_Force3D](#page-211-1) Enhanced: 2.0.0 support for Polyhedral surfaces was introduced.
- [ST\\_Force3DZ](#page-212-0) Enhanced: 2.0.0 support for Polyhedral surfaces was introduced.
- [ST\\_ForceCollection](#page-215-0) Enhanced: 2.0.0 support for Polyhedral surfaces was introduced.
- [ST\\_GMLToSQL](#page-142-0) Enhanced: 2.0.0 support for Polyhedral surfaces and TIN was introduced.
- [ST\\_GMLToSQL](#page-142-0) Enhanced: 2.0.0 default srid optional parameter added.
- [ST\\_GeomFromEWKB](#page-134-0) Enhanced: 2.0.0 support for Polyhedral surfaces and TIN was introduced.
- [ST\\_GeomFromEWKT](#page-136-0) Enhanced: 2.0.0 support for Polyhedral surfaces and TIN was introduced.
- [ST\\_GeomFromGML](#page-138-0) Enhanced: 2.0.0 support for Polyhedral surfaces and TIN was introduced.
- [ST\\_GeomFromGML](#page-138-0) Enhanced: 2.0.0 default srid optional parameter added.
- [ST\\_GeometryN](#page-174-0) Enhanced: 2.0.0 support for Polyhedral surfaces, Triangles and TIN was introduced.
- [ST\\_GeometryType](#page-176-0) Enhanced: 2.0.0 support for Polyhedral surfaces was introduced.
- [ST\\_IsClosed](#page-178-0) Enhanced: 2.0.0 support for Polyhedral surfaces was introduced.
- [ST\\_MakeEnvelope](#page-152-0) Enhanced: 2.0: Ability to specify an envelope without specifying an SRID was introduced.
- [ST\\_MakeValid](#page-402-0) Enhanced: 2.0.1, speed improvements requires GEOS-3.3.4
- [ST\\_NPoints](#page-188-0) Enhanced: 2.0.0 support for Polyhedral surfaces was introduced.
- [ST\\_NumGeometries](#page-190-0) Enhanced: 2.0.0 support for Polyhedral surfaces, Triangles and TIN was introduced.
- [ST\\_Relate](#page-344-1) Enhanced: 2.0.0 added support for specifying boundary node rule (requires GEOS >= 3.0).
- [ST\\_Rotate](#page-223-0) Enhanced: 2.0.0 support for Polyhedral surfaces, Triangles and TIN was introduced.
- [ST\\_Rotate](#page-223-0) Enhanced: 2.0.0 additional parameters for specifying the origin of rotation were added.
- [ST\\_RotateX](#page-224-0) Enhanced: 2.0.0 support for Polyhedral surfaces, Triangles and TIN was introduced.
- [ST\\_RotateY](#page-225-0) Enhanced: 2.0.0 support for Polyhedral surfaces, Triangles and TIN was introduced.
- [ST\\_RotateZ](#page-225-1) Enhanced: 2.0.0 support for Polyhedral surfaces, Triangles and TIN was introduced.
- [ST\\_Scale](#page-227-0) Enhanced: 2.0.0 support for Polyhedral surfaces, Triangles and TIN was introduced.
- [ST\\_ShiftLongitude](#page-413-0) Enhanced: 2.0.0 support for Polyhedral surfaces and TIN was introduced.
- [ST\\_Summary](#page-198-0) Enhanced: 2.0.0 added support for geography
- [ST\\_Transform](#page-235-0) Enhanced: 2.0.0 support for Polyhedral surfaces was introduced.
- [ValidateTopology](#page-645-0) Enhanced: 2.0.0 more efficient edge crossing detection and fixes for false positives that were existent in prior versions.
- $& \& \&$  Enhanced: 2.0.0 support for Polyhedral surfaces was introduced.

### <span id="page-764-0"></span>**14.12.7 PostGIS Functions changed behavior in 2.0**

The functions given below are PostGIS functions that have changed behavior in PostGIS 2.0 and may require application changes.

#### **Note**

Most deprecated functions have been removed. These are functions that haven't been documented since 1.2 or some Note! internal functions that were never documented. If you are using a function that you don't see documented, it's probably deprecated, about to be deprecated, or internal and should be avoided. If you have applications or tools that rely on deprecated functions, please refer to [?qandaentry] for more details.

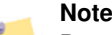

Bounding boxes of geometries have been changed from float4 to double precision (float8). This has an impact on Note! answers you get using bounding box operators and casting of bounding boxes to geometries. E.g ST\_SetSRID(abbox) will often return a different more accurate answer in PostGIS 2.0+ than it did in prior versions which may very well slightly change answers to view port queries.

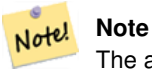

The arguments hasnodata was replaced with exclude nodata value which has the same meaning as the older hasnodata but clearer in purpose.

- [AddGeometryColumn](#page-118-0) Changed: 2.0.0 This function no longer updates geometry\_columns since geometry\_columns is a view that reads from system catalogs. It by default also does not create constraints, but instead uses the built in type modifier behavior of PostgreSQL. So for example building a wgs84 POINT column with this function is now equivalent to: ALTER TABLE some\_table ADD COLUMN geom geometry(Point,4326);
- [AddGeometryColumn](#page-118-0) Changed: 2.0.0 If you require the old behavior of constraints use the default use typmod, but set it to false.
- [AddGeometryColumn](#page-118-0) Changed: 2.0.0 Views can no longer be manually registered in geometry\_columns, however views built against geometry typmod tables geometries and used without wrapper functions will register themselves correctly because they inherit the typmod behavior of their parent table column. Views that use geometry functions that output other geometries will need to be cast to typmod geometries for these view geometry columns to be registered correctly in geometry\_columns. Refer to .
- [DropGeometryColumn](#page-120-0) Changed: 2.0.0 This function is provided for backward compatibility. Now that since geometry\_columns is now a view against the system catalogs, you can drop a geometry column like any other table column using ALTER TABLE
- [DropGeometryTable](#page-121-0) Changed: 2.0.0 This function is provided for backward compatibility. Now that since geometry columns is now a view against the system catalogs, you can drop a table with geometry columns like any other table using DROP TABLE
- [Populate\\_Geometry\\_Columns](#page-127-0) Changed: 2.0.0 By default, now uses type modifiers instead of check constraints to constrain geometry types. You can still use check constraint behavior instead by using the new use\_typmod and setting it to false.
- [Box3D](#page-612-0) Changed: 2.0.0 In pre-2.0 versions, there used to be a box2d instead of box3d. Since box2d is a deprecated type, this was changed to box3d.
- [ST\\_GDALDrivers](#page-470-0) Changed: 2.0.6, 2.1.3 by default no drivers are enabled, unless GUC or Environment variable gdal\_enabled\_drive is set.
- [ST\\_ScaleX](#page-491-0) Changed: 2.0.0. In WKTRaster versions this was called ST\_PixelSizeX.
- [ST\\_ScaleY](#page-492-0) Changed: 2.0.0. In WKTRaster versions this was called ST\_PixelSizeY.
- [ST\\_SetScale](#page-532-0) Changed: 2.0.0 In WKTRaster versions this was called ST\_SetPixelSize. This was changed in 2.0.0.
- [ST\\_3DExtent](#page-455-0) Changed: 2.0.0 In prior versions this used to be called ST\_Extent3D
- [ST\\_3DLength](#page-332-0) Changed: 2.0.0 In prior versions this used to be called ST\_Length3D
- [ST\\_3DMakeBox](#page-150-1) Changed: 2.0.0 In prior versions this used to be called ST\_MakeBox3D
- [ST\\_3DPerimeter](#page-342-0) Changed: 2.0.0 In prior versions this used to be called ST\_Perimeter3D
- [ST\\_AsBinary](#page-240-0) Changed: 2.0.0 Inputs to this function can not be unknown -- must be geometry. Constructs such as ST\_AsBinary('POI 2)') are no longer valid and you will get an n st\_asbinary(unknown) is not unique error. Code like that needs to be changed to ST\_AsBinary('POINT(1 2)'::geometry);. If that is not possible, then install legacy.sql.
- [ST\\_AsGML](#page-246-0) Changed: 2.0.0 use default named args
- [ST\\_AsGeoJSON](#page-245-0) Changed: 2.0.0 support default args and named args.
- [ST\\_AsKML](#page-250-0) Changed: 2.0.0 uses default args and supports named args
- [ST\\_AsSVG](#page-252-0) Changed: 2.0.0 to use default args and support named args
- [ST\\_EndPoint](#page-170-0) Changed: 2.0.0 no longer works with single geometry multilinestrings. In older versions of PostGIS -- a single line multilinestring would work happily with this function and return the start point. In 2.0.0 it just returns NULL like any other multilinestring. The older behavior was an undocumented feature, but people who assumed they had their data stored as LINESTRING may experience these returning NULL in 2.0 now.
- [ST\\_GeomFromText](#page-143-0) Changed: 2.0.0 In prior versions of PostGIS ST\_GeomFromText('GEOMETRYCOLLECTION(EMPTY)') was allowed. This is now illegal in PostGIS 2.0.0 to better conform with SQL/MM standards. This should now be written as ST\_GeomFromText('GEOMETRYCOLLECTION EMPTY')
- [ST\\_GeometryN](#page-174-0) Changed: 2.0.0 Prior versions would return NULL for singular geometries. This was changed to return the geometry for ST\_GeometryN(..,1) case.
- [ST\\_IsEmpty](#page-181-0) Changed: 2.0.0 In prior versions of PostGIS ST\_GeomFromText('GEOMETRYCOLLECTION(EMPTY)') was allowed. This is now illegal in PostGIS 2.0.0 to better conform with SQL/MM standards
- [ST\\_Length](#page-330-0) Changed: 2.0.0 Breaking change -- in prior versions applying this to a MULTI/POLYGON of type geography would give you the perimeter of the POLYGON/MULTIPOLYGON. In 2.0.0 this was changed to return 0 to be in line with geometry behavior. Please use ST\_Perimeter if you want the perimeter of a polygon
- [ST\\_LocateAlong](#page-437-0) Changed: 2.0.0 in prior versions this used to be called ST\_Locate\_Along\_Measure. The old name has been deprecated and will be removed in the future but is still available.
- [ST\\_LocateBetween](#page-438-0) Changed: 2.0.0 in prior versions this used to be called ST\_Locate\_Between\_Measures. The old name has been deprecated and will be removed in the future but is still available for backward compatibility.
- [ST\\_ModEdgeSplit](#page-654-0) Changed: 2.0 In prior versions, this was misnamed ST\_ModEdgesSplit
- [ST\\_NumGeometries](#page-190-0) Changed: 2.0.0 In prior versions this would return NULL if the geometry was not a collection/MULTI type. 2.0.0+ now returns 1 for single geometries e.g POLYGON, LINESTRING, POINT.
- [ST\\_NumInteriorRings](#page-190-1) Changed: 2.0.0 in prior versions it would allow passing a MULTIPOLYGON, returning the number of interior rings of first POLYGON.
- [ST\\_PointN](#page-194-0) Changed: 2.0.0 no longer works with single geometry multilinestrings. In older versions of PostGIS -- a single line multilinestring would work happily with this function and return the start point. In 2.0.0 it just returns NULL like any other multilinestring.
- [ST\\_StartPoint](#page-197-0) Changed: 2.0.0 no longer works with single geometry multilinestrings. In older versions of PostGIS -- a single line multilinestring would work happily with this function and return the start point. In 2.0.0 it just returns NULL like any other multilinestring. The older behavior was an undocumented feature, but people who assumed they had their data stored as LINESTRING may experience these returning NULL in 2.0 now.

#### **14.12.8 PostGIS Functions new, behavior changed, or enhanced in 1.5**

The functions given below are PostGIS functions that were introduced or enhanced in this minor release.

- [PostGIS\\_LibXML\\_Version](#page-123-0) Availability: 1.5 Returns the version number of the libxml2 library.
- [ST\\_AddMeasure](#page-441-0) Availability: 1.5.0 Return a derived geometry with measure elements linearly interpolated between the start and end points.
- [ST\\_AsBinary](#page-240-0) Availability: 1.5.0 geography support was introduced. Return the Well-Known Binary (WKB) representation of the geometry/geography without SRID meta data.
- [ST\\_AsGML](#page-246-0) Availability: 1.5.0 geography support was introduced. Return the geometry as a GML version 2 or 3 element.
- [ST\\_AsGeoJSON](#page-245-0) Availability: 1.5.0 geography support was introduced. Return the geometry as a GeoJSON element.
- [ST\\_AsText](#page-253-0) Availability: 1.5 support for geography was introduced. Return the Well-Known Text (WKT) representation of the geometry/geography without SRID metadata.
- [ST\\_Buffer](#page-368-0) Availability: 1.5 ST\_Buffer was enhanced to support different endcaps and join types. These are useful for example to convert road linestrings into polygon roads with flat or square edges instead of rounded edges. Thin wrapper for geography was added. - requires GEOS >= 3.2 to take advantage of advanced geometry functionality. (T)Returns a geometry covering all points within a given distancefrom the input geometry.
- [ST\\_ClosestPoint](#page-299-0) Availability: 1.5.0 Returns the 2-dimensional point on g1 that is closest to g2. This is the first point of the shortest line.
- [ST\\_CollectionExtract](#page-219-0) Availability: 1.5.0 Given a (multi)geometry, return a (multi)geometry consisting only of elements of the specified type.
- [ST\\_Covers](#page-309-0) Availability: 1.5 support for geography was introduced. Returns 1 (TRUE) if no point in Geometry B is outside Geometry A
- [ST\\_DFullyWithin](#page-324-0) Availability: 1.5.0 Returns true if all of the geometries are within the specified distance of one another
- [ST\\_DWithin](#page-325-0) Availability: 1.5.0 support for geography was introduced Returns true if the geometries are within the specified distance of one another. For geometry units are in those of spatial reference and For geography units are in meters and measurement is defaulted to use spheroid=true (measure around spheroid), for faster check, use spheroid=false to measure along sphere.
- [ST\\_Distance](#page-317-0) Availability: 1.5.0 geography support was introduced in 1.5. Speed improvements for planar to better handle large or many vertex geometries For geometry type Returns the 2D Cartesian distance between two geometries in projected units (based on spatial ref). For geography type defaults to return minimum geodesic distance between two geographies in meters.
- [ST\\_DistanceSphere](#page-322-0) Availability: 1.5 support for other geometry types besides points was introduced. Prior versions only work with points. Returns minimum distance in meters between two lon/lat geometries. Uses a spherical earth and radius derived from the spheroid defined by the SRID. Faster than ST\_DistanceSpheroid , but less accurate. PostGIS versions prior to 1.5 only implemented for points.
- [ST\\_DistanceSpheroid](#page-323-0) Availability: 1.5 support for other geometry types besides points was introduced. Prior versions only work with points. Returns the minimum distance between two lon/lat geometries given a particular spheroid. PostGIS versions prior to 1.5 only support points.
- [ST\\_DumpPoints](#page-391-0) Availability: 1.5.0 Returns a set of geometry\_dump (geom,path) rows of all points that make up a geometry.
- [ST\\_Envelope](#page-171-0) Availability: 1.5.0 behavior changed to output double precision instead of float4 Returns a geometry representing the double precision (float8) bounding box of the supplied geometry.
- [ST\\_GMLToSQL](#page-142-0) Availability: 1.5, requires libxml2 1.6+ Return a specified ST\_Geometry value from GML representation. This is an alias name for ST\_GeomFromGML
- [ST\\_GeomFromGML](#page-138-0) Availability: 1.5, requires libxml2 1.6+ Takes as input GML representation of geometry and outputs a PostGIS geometry object
- [ST\\_GeomFromKML](#page-142-1) Availability: 1.5,libxml2 2.6+ Takes as input KML representation of geometry and outputs a PostGIS geometry object
- $\sim$  = Availability: 1.5.0 changed behavior Returns TRUE if A's bounding box is the same as B's.
- [ST\\_HausdorffDistance](#page-320-0) Availability: 1.5.0 requires GEOS > = 3.2.0 Returns the Hausdorff distance between two geometries. Basically a measure of how similar or dissimilar 2 geometries are. Units are in the units of the spatial reference system of the geometries.
- [ST\\_Intersection](#page-398-0) Availability: 1.5 support for geography data type was introduced. (T)Returns a geometry that represents the shared portion of geomA and geomB.
- [ST\\_Intersects](#page-328-0) Availability: 1.5 support for geography was introduced. Returns TRUE if the Geometries/Geography "spatially intersect in 2D" - (share any portion of space) and FALSE if they don't (they are Disjoint). For geography -- tolerance is 0.00001 meters (so any points that close are considered to intersect)
- [ST\\_Length](#page-330-0) Availability: 1.5.0 geography support was introduced in 1.5. Returns the 2D length of the geometry if it is a LineString or MultiLineString. geometry are in units of spatial reference and geography are in meters (default spheroid)
- [ST\\_LongestLine](#page-335-0) Availability: 1.5.0 Returns the 2-dimensional longest line points of two geometries. The function will only return the first longest line if more than one, that the function finds. The line returned will always start in g1 and end in g2. The length of the line this function returns will always be the same as st\_maxdistance returns for g1 and g2.
- [ST\\_MakeEnvelope](#page-152-0) Availability: 1.5 Creates a rectangular Polygon formed from the given minimums and maximums. Input values must be in SRS specified by the SRID.
- [ST\\_MaxDistance](#page-321-0) Availability: 1.5.0 Returns the 2-dimensional largest distance between two geometries in projected units.
- [ST\\_ShortestLine](#page-347-0) Availability: 1.5.0 Returns the 2-dimensional shortest line between two geometries
- [&&](#page-259-0) Availability: 1.5.0 support for geography was introduced. Returns TRUE if A's 2D bounding box intersects B's 2D bounding box.

#### **14.12.9 PostGIS Functions new, behavior changed, or enhanced in 1.4**

The functions given below are PostGIS functions that were introduced or enhanced in the 1.4 release.

- [Populate\\_Geometry\\_Columns](#page-127-0) Ensures geometry columns are defined with type modifiers or have appropriate spatial constraints This ensures they will be registered correctly in geometry\_columns view. By default will convert all geometry columns with no type modifier to ones with type modifiers. To get old behavior set use\_typmod=false Availability: 1.4.0
- [ST\\_AsSVG](#page-252-0) Returns a Geometry in SVG path data given a geometry or geography object. Availability: 1.2.2. Availability: 1.4.0 Changed in PostGIS 1.4.0 to include L command in absolute path to conform to http://www.w3.org/TR/SVG/paths.html#PathDat
- [ST\\_Collect](#page-374-0) Return a specified ST\_Geometry value from a collection of other geometries. Availability: 1.4.0 ST\_Collect(geomarray) was introduced. ST\_Collect was enhanced to handle more geometries faster.
- [ST\\_ContainsProperly](#page-308-0) Returns true if B intersects the interior of A but not the boundary (or exterior). A does not contain properly itself, but does contain itself. Availability: 1.4.0 - requires GEOS >= 3.1.0.
- [ST\\_Extent](#page-453-0) an aggregate function that returns the bounding box that bounds rows of geometries. Availability: 1.4.0
- [ST\\_GeoHash](#page-258-0) Return a GeoHash representation of the geometry. Availability: 1.4.0
- [ST\\_IsValidReason](#page-185-0) Returns text stating if a geometry is valid or not and if not valid, a reason why. Availability: 1.4 requires  $GEOS >= 3.1.0.$
- [ST\\_LineCrossingDirection](#page-314-0) Given 2 linestrings, returns a number between -3 and 3 denoting what kind of crossing behavior. 0 is no crossing. Availability: 1.4
- [ST\\_LocateBetweenElevations](#page-439-0) Return a derived geometry (collection) value with elements that intersect the specified range of elevations inclusively. Only 3D, 4D LINESTRINGS and MULTILINESTRINGS are supported. Availability: 1.4.0
- [ST\\_MakeLine](#page-150-0) Creates a Linestring from point, multipoint, or line geometries. Availability: 1.4.0 ST\_MakeLine(geomarray) was introduced. ST\_MakeLine aggregate functions was enhanced to handle more points faster.
- [ST\\_MinimumBoundingCircle](#page-403-0) Returns the smallest circle polygon that can fully contain a geometry. Default uses 48 segments per quarter circle. Availability: 1.4.0 - requires GEOS
- [ST\\_Union](#page-426-0) Returns a geometry that represents the point set union of the Geometries. Availability: 1.4.0 ST\_Union was enhanced. ST\_Union(geomarray) was introduced and also faster aggregate collection in PostgreSQL. If you are using GEOS 3.1.0+ ST\_Union will use the faster Cascaded Union algorithm described in http://blog.cleverelephant.ca/2009/01/must-fasterunions-in-postgis-14.html

### **14.12.10 PostGIS Functions new in 1.3**

The functions given below are PostGIS functions that were introduced in the 1.3 release.

- [ST\\_AsGML](#page-246-0) Return the geometry as a GML version 2 or 3 element. Availability: 1.3.2
- [ST\\_AsGeoJSON](#page-245-0) Return the geometry as a GeoJSON element. Availability: 1.3.4
- [ST\\_SimplifyPreserveTopology](#page-415-0) Returns a "simplified" version of the given geometry using the Douglas-Peucker algorithm. Will avoid creating derived geometries (polygons in particular) that are invalid. Availability: 1.3.3

# **Chapter 15**

# **Reporting Problems**

# **15.1 Reporting Software Bugs**

Reporting bugs effectively is a fundamental way to help PostGIS development. The most effective bug report is that enabling PostGIS developers to reproduce it, so it would ideally contain a script triggering it and every information regarding the environment in which it was detected. Good enough info can be extracted running SELECT postgis\_full\_version() [for postgis] and SELECT version() [for postgresql].

If you aren't using the latest release, it's worth taking a look at its [release changelog](http://svn.osgeo.org/postgis/trunk/NEWS) first, to find out if your bug has already been fixed.

Using the [PostGIS bug tracker](http://trac.osgeo.org/postgis/) will ensure your reports are not discarded, and will keep you informed on its handling process. Before reporting a new bug please query the database to see if it is a known one, and if it is please add any new information you have about it.

You might want to read Simon Tatham's paper about [How to Report Bugs Effectively](http://www.chiark.greenend.org.uk/~sgtatham/bugs.html) before filing a new report.

# **15.2 Reporting Documentation Issues**

The documentation should accurately reflect the features and behavior of the software. If it doesn't, it could be because of a software bug or because the documentation is in error or deficient.

Documentation issues can also be reported to the [PostGIS bug tracker.](http://trac.osgeo.org/postgis)

If your revision is trivial, just describe it in a new bug tracker issue, being specific about its location in the documentation.

If your changes are more extensive, a Subversion patch is definitely preferred. This is a four step process on Unix (assuming you already have [Subversion](http://subversion.apache.org/) installed):

1. Check out a copy of PostGIS' Subversion trunk. On Unix, type:

#### svn checkout http://svn.osgeo.org/postgis/trunk/

This will be stored in the directory ./trunk

2. Make your changes to the documentation with your favorite text editor. On Unix, type (for example):

#### vim trunk/doc/postgis.xml

Note that the documentation is written in DocBook XML rather than HTML, so if you are not familiar with it please follow the example of the rest of the documentation.

3. Make a patch file containing the differences from the master copy of the documentation. On Unix, type:

#### svn diff trunk/doc/postgis.xml > doc.patch

4. Attach the patch to a new issue in bug tracker.

# **Appendix A**

# **Appendix**

# **A.1 Release 2.3.5**

Release date: 2017/11/15 This is a bug fix and performance improvement release.

# **A.1.1 Bug Fixes and Enhancements**

#3667, Fix for bug in geography ST\_Segmentize #3926, Add missing 2.2.6 upgrade path

# **A.2 Release 2.3.4**

Release date: 2017/10/18 This is a bug fix and performance improvement release.

# **A.2.1 Bug Fixes and Enhancements**

PostgreSQL 10 support

#3782, Memory leak in lwline from wkb state (Even Rouault)

#3101, Fix buffer overflow in pgsql2shp (Sandro Santilli)

#3786, ptarray null and heap issues on is\_closed

#3795, Solaris build issues due to missing isfinite define (Julian Schauder)

#3792, mark all 3D related including SFCGAL as parallel safe

#3800, shp2pgql-gui allow export of foreign tables, materialized views, and partitioned tables

#3806, Reverse geocoder missing suffix direction when present

#3698, loading census tabblock is broken

#3839, loader tests sometimes crash because of variables not initialized also reenable cunit loader tess to always run.

#3774, Trigonometric length for CompoundCurves

#3731, Crash on very small table of homogenous data

#2836, Receiving ERROR: ExteriorRing: geom is not a polygon with ST\_ConcaveHull

#3781, Not-quite curved CurvePolygon rejected by ST\_Contains

#3818, Triangles unclosed in M should be parseable

#3866, Rare crash generating TWKB with large coordinate values

#3869, Fix build with "gold" linker

#3845, Gracefully handle short-measure issue

#3879, Division by zero in some arc cases

#3878, Single defn of signum in header

#3880, Undefined behaviour in TYPMOD\_GET\_SRID

#3875, Fix undefined behaviour in shift operation

#3874, lw\_dist2d\_pt\_arc division by zero

#3882, undefined behaviour in zigzag with negative inputs

#3891, undefined behaviour in pointarray\_to\_encoded\_polyline

#3895, throw error on malformed WKB input

#3907, Allocate enough space for all possible GBOX string outputs (Raúl Marín Rodríguez)

# **A.3 Release 2.3.3**

Release date: 2017/07/01

This is a bug fix and performance improvement release.

#### **A.3.1 Bug Fixes and Enhancements**

#3777, GROUP BY anomaly with empty geometries

#3711, Azimuth error upon adding 2.5D edges to topology

#3726, PDF manual from dblatex renders fancy quotes for programlisting (Mike Toews)

#3738, raster: Using -s without -Y in raster2pgsql transforms raster data instead of setting srid

#3744, ST\_Subdivide loses subparts of inverted geometries (Darafei Praliaskouski Komzpa)

#3750, @ and ~ operator not always schema qualified in geometry and raster functions. Causes restore issues. (Shane StClair of Axiom Data Science)

#3682, Strange fieldlength for boolean in result of pgsql2shp

#3701, Escape double quotes issue in pgsql2shp

#3704, ST\_AsX3D crashes on empty geometry

#3730, Change ST\_Clip from Error to Notice when ST\_Clip can't compute a band

# **A.4 Release 2.3.2**

Release date: 2017/01/31

This is a bug fix and performance improvement release.

#### **A.4.1 Bug Fixes and Enhancements**

#3418, KNN recheck in 9.5+ fails with index returned tuples in wrong order #3675, Relationship functions not using an index in some cases #3680, PostGIS upgrade scripts missing GRANT for views #3683, Unable to update postgis after postgres pg\_upgrade going from  $\lt 9.5$  to pg  $> 9.4$ #3688, ST\_AsLatLonText: round minutes

# **A.5 Release 2.3.1**

Release date: 2016/11/28

This is a bug fix and performance improvement release.

#### **A.5.1 Bug Fixes and Enhancements**

#1973, st\_concavehull() returns sometimes empty geometry collection Fix from gde

#3501, add raster constraint max extent exceeds array size limit for large tables

#3643, PostGIS not building on latest OSX XCode

#3644, Deadlock on interrupt

#3650, Mark ST\_Extent, ST\_3DExtent and ST\_Mem\* agg functions as parallel safe so they can be parallelized

#3652, Crash on Collection(MultiCurve())

#3656, Fix upgrade of aggregates from 2.2 or lower version

#3659, Crash caused by raster GUC define after CREATE EXTENSION using wrong memory context. (manaeem)

#3665, Index corruption and memory leak in BRIN indexes patch from Julien Rouhaud (Dalibo)

#3667, geography ST\_Segmentize bug patch from Hugo Mercier (Oslandia)

# **A.6 Release 2.3.0**

Release date: 2016/09/26

This is a new feature release, with new functions, improved performance, all relevant bug fixes from PostGIS 2.2.3,and other goodies.

#### **A.6.1 Important / Breaking Changes**

#3466, Casting from box3d to geometry now returns a 3D geometry (Julien Rouhaud of Dalibo)

#3396, ST\_EstimatedExtent, throw WARNING instead of ERROR (Regina Obe)

#### **A.6.2 New Features**

Add support for custom TOC in postgis\_restore.pl (Christoph Moench-Tegeder) Add support for negative indexing in ST\_PointN and ST\_SetPoint (Rémi Cura) Add parameters for geography ST\_Buffer (Thomas Bonfort) TopoGeom\_addElement, TopoGeom\_remElement (Sandro Santilli) populate\_topology\_layer (Sandro Santilli) #454, ST\_WrapX and lwgeom\_wrapx (Sandro Santilli) #1758, ST\_Normalize (Sandro Santilli) #2236, shp2pgsql -d now emits "DROP TABLE IF EXISTS" #2259, ST\_VoronoiPolygons and ST\_VoronoiLines (Dan Baston) #2841 and #2996, ST\_MinimumBoundingRadius and new ST\_MinimumBoundingCircle implementation using Welzl's algorithm (Dan Baston) #2991, Enable ST\_Transform to use PROJ.4 text (Mike Toews) #3059, Allow passing per-dimension parameters in ST\_Expand (Dan Baston) #3339, ST\_GeneratePoints (Paul Ramsey) #3362, ST\_ClusterDBSCAN (Dan Baston) #3364, ST\_GeometricMedian (Dan Baston) #3391, Add table inheritance support in ST\_EstimatedExtent (Alessandro Pasotti) #3424, ST\_MinimumClearance (Dan Baston) #3428, ST\_Points (Dan Baston) #3465, ST\_ClusterKMeans (Paul Ramsey) #3469, ST\_MakeLine with MULTIPOINTs (Paul Norman) #3549, Support PgSQL 9.6 parallel query mode, as far as possible (Paul Ramsey, Regina Obe) #3557, Geometry function costs based on query stats (Paul Norman) #3591, Add support for BRIN indexes. PostgreSQL 9.4+ required. (Giuseppe Broccolo of 2nd Quadrant, Julien Rouhaud and Ronan Dunklau of Dalibo) #3496, Make postgis non-relocateable for extension install, schema qualify calls in functions (Regina Obe) Should resolve once and for all for extensions #3494, #3486, #3076

#3547, Update tiger geocoder to support TIGER 2016 and to support both http and ftp.

#3613, Segmentize geography using equal length segments (Hugo Mercier of Oslandia)

# **A.6.3 Bug Fixes**

All relevant bug fixes from PostGIS 2.2.3

#2841, ST\_MinimumBoundingCircle not covering original

#3604, pgcommon/Makefile.in orders CFLAGS incorrectly leading to wrong liblwgeom.h (Greg Troxel)

# **A.6.4 Performance Enhancements**

#75, Enhancement to PIP short circuit (Dan Baston)

#3383, Avoid deserializing small geometries during index operations (Dan Baston)

#3400, Minor optimization of PIP routines (Dan Baston)

Make adding a line to topology interruptible (Sandro Santilli)

Documentation updates from Mike Toews

# **A.7 Release 2.2.2**

Release date: 2016/03/22

This is a bug fix and performance improvement release.

#### **A.7.1 New Features**

#3463, Fix crash on face-collapsing edge change

#3422, Improve ST\_Split robustness on standard precision double systems (arm64, ppc64el, s390c, powerpc, ...)

#3427, Update spatial\_ref\_sys to EPSG version 8.8

#3433, ST\_ClusterIntersecting incorrect for MultiPoints

#3435, ST\_AsX3D fix rendering of concave geometries

#3436, memory handling mistake in ptarray\_clone\_deep

#3437, ST\_Intersects incorrect for MultiPoints

#3461, ST\_GeomFromKML crashes Postgres when there are innerBoundaryIs and no outerBoundaryIs

#3429, upgrading to 2.3 or from 2.1 can cause loop/hang on some platforms

#3460, ST\_ClusterWithin 'Tolerance not defined' error after upgrade

#3490, Raster data restore issues, materialized views. Scripts postgis\_proc\_set\_search\_path.sql, rtpostgis\_proc\_set\_search\_path.sql refer to http://postgis.net/docs/manual-2.2/RT\_FAQ.html#faq\_raster\_data\_not\_restore

#3426, failing POINT EMPTY tests on fun architectures

# **A.8 Release 2.2.1**

Release date: 2016/01/06

This is a bug fix and performance improvement release.

#### **A.8.1 New Features**

#2232, avoid accumulated error in SVG rounding

#3321, Fix performance regression in topology loading

#3329, Fix robustness regression in TopoGeo\_addPoint

#3349, Fix installation path of postgis\_topology scripts

#3351, set endnodes isolation on ST\_RemoveIsoEdge (and lwt\_RemIsoEdge)

#3355, geography ST\_Segmentize has geometry bbox

#3359, Fix toTopoGeom loss of low-id primitives from TopoGeometry definition

#3360, \_raster\_constraint\_info\_scale invalid input syntax

#3375, crash in repeated point removal for collection(point)

#3378, Fix handling of hierarchical TopoGeometries in presence of multiple topologies

#3380, #3402, Decimate lines on topology load

#3388, #3410, Fix missing end-points in ST\_Removepoints

#3389, Buffer overflow in lwgeom\_to\_geojson

#3390, Compilation under Alpine Linux 3.2 gives an error when compiling the postgis and postgis\_topology extension

- #3393, ST\_Area NaN for some polygons
- #3401, Improve ST\_Split robustness on 32bit systems
- #3404, ST\_ClusterWithin crashes backend
- #3407, Fix crash on splitting a face or an edge defining multiple TopoGeometry objects
- #3411, Clustering functions not using spatial index
- #3412, Improve robustness of snapping step in TopoGeo\_addLinestring
- #3415, Fix OSX 10.9 build under pkgsrc

Fix memory leak in lwt\_ChangeEdgeGeom [liblwgeom]

# **A.9 Release 2.2.0**

Release date: 2015/10/07

This is a new feature release, with new functions, improved performance, and other goodies.

#### **A.9.1 New Features**

Topology API in liblwgeom (Sandro Santilli / Regione Toscana - SITA)

New lwgeom\_unaryunion method in liblwgeom

New lwgeom\_linemerge method in liblwgeom

New lwgeom\_is\_simple method in liblwgeom

[#3169,](http://trac.osgeo.org/postgis/ticket/3169) Add SFCGAL 1.1 support: add ST\_3DDifference, ST\_3DUnion, ST\_Volume, ST\_MakeSolid, ST\_IsSolid (Vincent Mora / Oslandia)

[#3169,](http://trac.osgeo.org/postgis/ticket/3169) ST\_ApproximateMedialAxis (Sandro Santilli)

ST\_CPAWithin (Sandro Santilli / Boundless)

Add  $\equiv$  operator with CPA semantic and KNN support with PgSQL 9.5+ (Sandro Santilli / Boundless)

[#3131,](http://trac.osgeo.org/postgis/ticket/3131) KNN support for the geography type (Paul Ramsey / CartoDB)

[#3023,](http://trac.osgeo.org/postgis/ticket/3023) ST\_ClusterIntersecting / ST\_ClusterWithin (Dan Baston)

[#2703,](http://trac.osgeo.org/postgis/ticket/2703) Exact KNN results for all geometry types, aka "KNN re-check" (Paul Ramsey / CartoDB)

[#1137,](http://trac.osgeo.org/postgis/ticket/1137) Allow a tolerance value in ST\_RemoveRepeatedPoints (Paul Ramsey / CartoDB)

[#3062,](http://trac.osgeo.org/postgis/ticket/3062) Allow passing M factor to ST\_Scale (Sandro Santilli / Boundless)

[#3139,](http://trac.osgeo.org/postgis/ticket/3139) ST\_BoundingDiagonal (Sandro Santilli / Boundless)

[#3129,](http://trac.osgeo.org/postgis/ticket/3129) ST\_IsValidTrajectory (Sandro Santilli / Boundless)

[#3128,](http://trac.osgeo.org/postgis/ticket/3128) ST\_ClosestPointOfApproach (Sandro Santilli / Boundless)

[#3152,](http://trac.osgeo.org/postgis/ticket/3152) ST\_DistanceCPA (Sandro Santilli / Boundless)

Canonical output for index key types

ST\_SwapOrdinates (Sandro Santilli / Boundless)

[#2918,](http://trac.osgeo.org/postgis/ticket/2918) Use GeographicLib functions for geodetics (Mike Toews)

[#3074,](http://trac.osgeo.org/postgis/ticket/3074) ST\_Subdivide to break up large geometry (Paul Ramsey / CartoDB)

[#3040,](http://trac.osgeo.org/postgis/ticket/3040) KNN GiST index based centroid (<<->>) n-D distance operators (Sandro Santilli / Boundless)

Interruptibility API for liblwgeom (Sandro Santilli / CartoDB)

- [#2939,](http://trac.osgeo.org/postgis/ticket/2939) ST\_ClipByBox2D (Sandro Santilli / CartoDB)
- [#2247,](http://trac.osgeo.org/postgis/ticket/2247) ST\_Retile and ST\_CreateOverview: in-db raster overviews creation (Sandro Santilli / Vizzuality)
- [#899,](http://trac.osgeo.org/postgis/ticket/899) -m shp2pgsql attribute names mapping -m switch (Regina Obe / Sandro Santilli)
- [#1678,](http://trac.osgeo.org/postgis/ticket/1678) Added GUC postgis.gdal\_datapath to specify GDAL config variable GDAL\_DATA
- [#2843,](http://trac.osgeo.org/postgis/ticket/2843) Support reprojection on raster import (Sandro Santilli / Vizzuality)
- [#2349,](http://trac.osgeo.org/postgis/ticket/2349) Support for encoded\_polyline input/output (Kashif Rasul)
- [#2159,](http://trac.osgeo.org/postgis/ticket/2159) report libjson version from postgis\_full\_version()
- [#2770,](http://trac.osgeo.org/postgis/ticket/2770) ST\_MemSize(raster)
- Add postgis\_noop(raster)
- Added missing variants of ST\_TPI(), ST\_TRI() and ST\_Roughness()
- Added GUC postgis.gdal\_enabled\_drivers to specify GDAL config variable GDAL\_SKIP
- Added GUC postgis.enable\_outdb\_rasters to enable access to rasters with out-db bands
- [#2387,](http://trac.osgeo.org/postgis/ticket/2387) address\_standardizer extension as part of PostGIS (Stephen Woodbridge / imaptools.com, Walter Sinclair, Regina Obe)

[#2816,](http://trac.osgeo.org/postgis/ticket/2816) address standardizer data us extension provides reference lex,gaz,rules for address standardizer (Stephen Woodbridge / imaptools.com, Walter Sinclair, Regina Obe)

- [#2341,](http://trac.osgeo.org/postgis/ticket/2341) New mask parameter for ST\_MapAlgebra
- [#2397,](http://trac.osgeo.org/postgis/ticket/2397) read encoding info automatically in shapefile loader
- [#2430,](http://trac.osgeo.org/postgis/ticket/2430) ST\_ForceCurve
- [#2565,](http://trac.osgeo.org/postgis/ticket/2565) ST\_SummaryStatsAgg()
- [#2567,](http://trac.osgeo.org/postgis/ticket/2567) ST\_CountAgg()
- [#2632,](http://trac.osgeo.org/postgis/ticket/2632) ST\_AsGML() support for curved features
- [#2652,](http://trac.osgeo.org/postgis/ticket/2652) Add --upgrade-path switch to run\_test.pl
- [#2754,](http://trac.osgeo.org/postgis/ticket/2754) sfcgal wrapped as an extension
- [#2227,](http://trac.osgeo.org/postgis/ticket/2227) Simplification with Visvalingam-Whyatt algorithm ST\_SimplifyVW, ST\_SetEffectiveArea (Nicklas Avén)

Functions to encode and decode TWKB ST\_AsTWKB, ST\_GeomFromTWKB (Paul Ramsey / Nicklas Avén / CartoDB)

#### **A.9.2 Enhancements**

[#3223,](http://trac.osgeo.org/postgis/ticket/3223) Add memcmp short-circuit to ST\_Equals (Daniel Baston)

[#3227,](http://trac.osgeo.org/postgis/ticket/3227) Tiger geocoder upgraded to support Tiger 2015 census

[#2278,](http://trac.osgeo.org/postgis/ticket/2278) Make liblwgeom compatible between minor releases

[#897,](http://trac.osgeo.org/postgis/ticket/897) ST\_AsX3D support for GeoCoordinates and systems "GD" "WE" ability to flip x/y axis (use option = 2, 3)

ST Split: allow splitting lines by multilines, multipoints and (multi)polygon boundaries

[#3070,](http://trac.osgeo.org/postgis/ticket/3070) Simplify geometry type constraint

[#2839,](http://trac.osgeo.org/postgis/ticket/2839) Implement selectivity estimator for functional indexes, speeding up spatial queries on raster tables. (Sandro Santilli / Vizzuality)

[#2361,](http://trac.osgeo.org/postgis/ticket/2361) Added spatial\_index column to raster\_columns view

[#2390,](http://trac.osgeo.org/postgis/ticket/2390) Testsuite for pgsql2shp

[#2527,](http://trac.osgeo.org/postgis/ticket/2527) Added -k flag to raster2pgsql to skip checking that band is NODATA

[#2616,](http://trac.osgeo.org/postgis/ticket/2616) Reduce text casts during topology building and export

- [#2717,](http://trac.osgeo.org/postgis/ticket/2717) support startpoint, endpoint, pointn, numpoints for compoundcurve
- [#2747,](http://trac.osgeo.org/postgis/ticket/2747) Add support for GDAL 2.0
- [#2754,](http://trac.osgeo.org/postgis/ticket/2754) SFCGAL can now be installed with CREATE EXTENSION (Vincent Mora @ Oslandia)
- [#2828,](http://trac.osgeo.org/postgis/ticket/2828) Convert ST\_Envelope(raster) from SQL to C
- [#2829,](http://trac.osgeo.org/postgis/ticket/2829) Shortcut ST\_Clip(raster) if geometry fully contains the raster and no NODATA specified
- [#2906,](http://trac.osgeo.org/postgis/ticket/2906) Update tiger geocoder to handle tiger 2014 data
- [#3048,](http://trac.osgeo.org/postgis/ticket/3048) Speed up geometry simplification (J.Santana @ CartoDB)
- [#3092,](http://trac.osgeo.org/postgis/ticket/3092) Slow performance of geometry\_columns with many tables

## **A.10 Release 2.1.8**

Release date: 2015-07-07 This is a critical bug fix release.

#### **A.10.1 Bug Fixes**

#3159, do not force a bbox cache on ST\_Affine #3018, GROUP BY geography sometimes returns duplicate rows #3084, shp2pgsql - illegal number format when specific system locale set #3094, Malformed GeoJSON inputs crash backend #3104, st\_asgml introduces random characters in ID field #3155, Remove liblwgeom.h on make uninstall #3177, gserialized\_is\_empty cannot handle nested empty cases Fix crash in ST\_LineLocatePoint

# **A.11 Release 2.1.7**

Release date: 2015-03-30 This is a critical bug fix release.

#### **A.11.1 Bug Fixes**

#3086, ST\_DumpValues() crashes backend on cleanup with invalid band indexes #3088, Do not (re)define strcasestr in a liblwgeom.h #3094, Malformed GeoJSON inputs crash backend

# **A.12 Release 2.1.6**

Release date: 2015-03-20 This is a bug fix and performance improvement release.

#### **A.12.1 Enhancements**

#3000, Ensure edge splitting and healing algorithms use indexes #3048, Speed up geometry simplification (J.Santana @ CartoDB) #3050, Speed up geometry type reading (J.Santana @ CartoDB)

#### **A.12.2 Bug Fixes**

#2941, allow geography columns with SRID other than 4326 #3069, small objects getting inappropriately fluffed up w/ boxes #3068, Have postgis\_typmod\_dims return NULL for unconstrained dims #3061, Allow duplicate points in JSON, GML, GML ST\_GeomFrom\* functions #3058, Fix ND-GiST picksplit method to split on the best plane #3052, Make operators <-> and <#> available for PostgreSQL < 9.1 #3045, Fix dimensionality confusion in &&& operator #3016, Allow unregistering layers of corrupted topologies #3015, Avoid exceptions from TopologySummary #3020, ST\_AddBand out-db bug where height using width value #3031, Allow restore of Geometry(Point) tables dumped with empties in them

# **A.13 Release 2.1.5**

Release date: 2014-12-18 This is a bug fix and performance improvement release.

#### **A.13.1 Enhancements**

[#2933,](http://trac.osgeo.org/postgis/ticket/2933) Speedup construction of large multi-geometry objects

#### **A.13.2 Bug Fixes**

[#2947,](http://trac.osgeo.org/postgis/ticket/2947) Fix memory leak in lwgeom\_make\_valid for single-component collection input [#2949,](http://trac.osgeo.org/postgis/ticket/2949) Fix memory leak in lwgeom\_mindistance2d for curve input [#2931,](http://trac.osgeo.org/postgis/ticket/2931) BOX representation is case sensitive [#2942,](http://trac.osgeo.org/postgis/ticket/2942) PostgreSQL 9.5 support [#2953,](http://trac.osgeo.org/postgis/ticket/2953) 2D stats not generated when Z/M values are extreme [#3009,](http://trac.osgeo.org/postgis/ticket/3009) Geography cast may effect underlying tuple

# **A.14 Release 2.1.4**

Release date: 2014-09-10

This is a bug fix and performance improvement release.

#### **A.14.1 Enhancements**

- [#2745,](http://trac.osgeo.org/postgis/ticket/2745) Speedup ST\_Simplify calls against points
- [#2747,](http://trac.osgeo.org/postgis/ticket/2747) Support for GDAL 2.0
- [#2749,](http://trac.osgeo.org/postgis/ticket/2749) Make rtpostgis\_upgrade\_20\_21.sql ACID
- [#2811,](http://trac.osgeo.org/postgis/ticket/2811) Do not specify index names when loading shapefiles/rasters
- [#2829,](http://trac.osgeo.org/postgis/ticket/2829) Shortcut ST\_Clip(raster) if geometry fully contains the raster and no NODATA specified
- [#2895,](http://trac.osgeo.org/postgis/ticket/2895) Raise cost of ST\_ConvexHull(raster) to 300 for better query plans

### **A.14.2 Bug Fixes**

[#2605,](http://trac.osgeo.org/postgis/ticket/2605) armel: \_ST\_Covers() returns true for point in hole

[#2911,](http://trac.osgeo.org/postgis/ticket/2911) Fix output scale on ST\_Rescale/ST\_Resample/ST\_Resize of rasters with scale 1/-1 and offset 0/0.

Fix crash in ST\_Union(raster)

- [#2704,](http://trac.osgeo.org/postgis/ticket/2704) ST\_GeomFromGML() does not work properly with array of gml:pos (Even Roualt)
- [#2708,](http://trac.osgeo.org/postgis/ticket/2708) updategeometrysrid doesn't update srid check when schema not specified. Patch from Marc Jansen
- [#2720,](http://trac.osgeo.org/postgis/ticket/2720) lwpoly add ring should update maxrings after realloc
- [#2759,](http://trac.osgeo.org/postgis/ticket/2759) Fix postgis restore.pl handling of multiline object comments embedding sql comments
- [#2774,](http://trac.osgeo.org/postgis/ticket/2774) fix undefined behavior in ptarray\_calculate\_gbox\_geodetic
- Fix potential memory fault in ST\_MakeValid
- [#2784,](http://trac.osgeo.org/postgis/ticket/2784) Fix handling of bogus argument to --with-sfcgal
- [#2772,](http://trac.osgeo.org/postgis/ticket/2772) Premature memory free in RASTER\_getBandPath (ST\_BandPath)
- [#2755,](http://trac.osgeo.org/postgis/ticket/2755) Fix regressions tests against all versions of SFCGAL
- [#2775,](http://trac.osgeo.org/postgis/ticket/2775) lwline\_from\_lwmpoint leaks memory
- [#2802,](http://trac.osgeo.org/postgis/ticket/2802) ST\_MapAlgebra checks for valid callback function return value
- [#2803,](http://trac.osgeo.org/postgis/ticket/2803) ST\_MapAlgebra handles no userarg and STRICT callback function
- [#2834,](http://trac.osgeo.org/postgis/ticket/2834) ST\_Estimated\_Extent and mixedCase table names (regression bug)
- [#2845,](http://trac.osgeo.org/postgis/ticket/2845) Bad geometry created from ST\_AddPoint
- [#2870,](http://trac.osgeo.org/postgis/ticket/2870) Binary insert into geography column results geometry being inserted
- [#2872,](http://trac.osgeo.org/postgis/ticket/2872) make install builds documentation (Greg Troxell)
- [#2819,](http://trac.osgeo.org/postgis/ticket/2819) find isfinite or replacement on Centos5 / Solaris
- [#2899,](http://trac.osgeo.org/postgis/ticket/2899) geocode limit 1 not returning best answer (tiger geocoder)
- [#2903,](http://trac.osgeo.org/postgis/ticket/2903) Unable to compile on FreeBSD
- [#2927](http://trac.osgeo.org/postgis/ticket/2927) reverse\_geocode not filling in direction prefix (tiger geocoder) get rid of deprecated ST\_Line\_Locate\_Point called

# **A.15 Release 2.1.3**

Release date: 2014/05/13

This is a bug fix and security release.

#### **A.15.1 Important changes**

Starting with this version offline raster access and use of GDAL drivers are disabled by default.

An environment variable is introduced to allow for enabling specific GDAL drivers: POSTGIS\_GDAL\_ENABLED\_DRIVERS. By default, all GDAL drivers are disabled

An environment variable is introduced to allow for enabling out-db raster bands: POSTGIS\_ENABLE\_OUTDB\_RASTERS. By default, out-db raster bands are disabled

The environment variables must be set for the PostgreSQL process, and determines the behavior of the whole cluster.

#### **A.15.2 Bug Fixes**

[#2697,](http://trac.osgeo.org/postgis/ticket/2697) invalid GeoJSON Polygon input crashes server process

[#2700,](http://trac.osgeo.org/postgis/ticket/2700) Fix dumping of higher-dimension datasets with null rows

[#2706,](http://trac.osgeo.org/postgis/ticket/2706) ST\_DumpPoints of EMPTY geometries crashes server

# **A.16 Release 2.1.2**

Release date: 2014/03/31

This is a bug fix release, addressing issues that have been filed since the 2.1.1 release.

#### **A.16.1 Bug Fixes**

[#2666,](http://trac.osgeo.org/postgis/ticket/2666) Error out at configure time if no SQL preprocessor can be found

[#2534,](http://trac.osgeo.org/postgis/ticket/2534) st\_distance returning incorrect results for large geographies

[#2539,](http://trac.osgeo.org/postgis/ticket/2539) Check for json-c/json.h presence/usability before json/json.h

[#2543,](http://trac.osgeo.org/postgis/ticket/2543) invalid join selectivity error from simple query

[#2546,](http://trac.osgeo.org/postgis/ticket/2546) GeoJSON with string coordinates parses incorrectly

[#2547,](http://trac.osgeo.org/postgis/ticket/2547) Fix ST\_Simplify(TopoGeometry) for hierarchical topogeoms

[#2552,](http://trac.osgeo.org/postgis/ticket/2552) Fix NULL raster handling in ST\_AsPNG, ST\_AsTIFF and ST\_AsJPEG

[#2555,](http://trac.osgeo.org/postgis/ticket/2555) Fix parsing issue of range arguments of ST\_Reclass

[#2556,](http://trac.osgeo.org/postgis/ticket/2556) geography ST\_Intersects results depending on insert order

[#2580,](http://trac.osgeo.org/postgis/ticket/2580) Do not allow installing postgis twice in the same database

[#2589,](http://trac.osgeo.org/postgis/ticket/2589) Remove use of unnecessary void pointers

[#2607,](http://trac.osgeo.org/postgis/ticket/2607) Cannot open more than 1024 out-db files in one process

[#2610,](http://trac.osgeo.org/postgis/ticket/2610) Ensure face splitting algorithm uses the edge index

[#2615,](http://trac.osgeo.org/postgis/ticket/2615) EstimatedExtent (and hence, underlying stats) gathering wrong bbox

[#2619,](http://trac.osgeo.org/postgis/ticket/2619) Empty rings array in GeoJSON polygon causes crash

[#2634,](http://trac.osgeo.org/postgis/ticket/2634) regression in sphere distance code

[#2638,](http://trac.osgeo.org/postgis/ticket/2638) Geography distance on M geometries sometimes wrong

[#2648,](http://trac.osgeo.org/postgis/ticket/2648) [#2653,](http://trac.osgeo.org/postgis/ticket/2653) Fix topology functions when "topology" is not in search\_path

[#2654,](http://trac.osgeo.org/postgis/ticket/2654) Drop deprecated calls from topology

[#2655,](http://trac.osgeo.org/postgis/ticket/2655) Let users without topology privileges call postgis\_full\_version()

 $\#2674$ , Fix missing operator = and hash raster ops opclass on raster

[#2675,](http://trac.osgeo.org/postgis/ticket/2675) [#2534,](http://trac.osgeo.org/postgis/ticket/2534) [#2636,](http://trac.osgeo.org/postgis/ticket/2636) [#2634,](http://trac.osgeo.org/postgis/ticket/2634) [#2638,](http://trac.osgeo.org/postgis/ticket/2638) Geography distance issues with tree optimization

#### **A.16.2 Enhancements**

[#2494,](http://trac.osgeo.org/postgis/ticket/2494) avoid memcopy in GiST index (hayamiz)

[#2560,](http://trac.osgeo.org/postgis/ticket/2560) soft upgrade: avoid drop/recreate of aggregates that hadn't changed

# **A.17 Release 2.1.1**

Release date: 2013/11/06

This is a bug fix release, addressing issues that have been filed since the 2.1.0 release.

#### **A.17.1 Important Changes**

[#2514,](http://trac.osgeo.org/postgis/ticket/2514) Change raster license from GPL v3+ to v2+, allowing distribution of PostGIS Extension as GPLv2.

#### **A.17.2 Bug Fixes**

[#2396,](http://trac.osgeo.org/postgis/ticket/2396) Make regression tests more endian-agnostic

[#2434,](http://trac.osgeo.org/postgis/ticket/2434) Fix ST\_Intersection(geog,geog) regression in rare cases

[#2454,](http://trac.osgeo.org/postgis/ticket/2454) Fix behavior of ST\_PixelAsXXX functions regarding exclude\_nodata\_value parameter

[#2489,](http://trac.osgeo.org/postgis/ticket/2489) Fix upgrades from 2.0 leaving stale function signatures

[#2525,](http://trac.osgeo.org/postgis/ticket/2525) Fix handling of SRID in nested collections

[#2449,](http://trac.osgeo.org/postgis/ticket/2449) Fix potential infinite loop in index building

[#2493,](http://trac.osgeo.org/postgis/ticket/2493) Fix behavior of ST\_DumpValues when passed an empty raster

[#2502,](http://trac.osgeo.org/postgis/ticket/2502) Fix postgis\_topology\_scripts\_installed() install schema

[#2504,](http://trac.osgeo.org/postgis/ticket/2504) Fix segfault on bogus pgsql2shp call

[#2512,](http://trac.osgeo.org/postgis/ticket/2512) Support for foreign tables and materialized views in raster\_columns and raster\_overviews

## **A.17.3 Enhancements**

[#2478,](http://trac.osgeo.org/postgis/ticket/2478) support for tiger 2013

[#2463,](http://trac.osgeo.org/postgis/ticket/2463) support for exact length calculations on arc geometries

# **A.18 Release 2.1.0**

Release date: 2013/08/17

This is a minor release addressing both bug fixes and performance and functionality enhancements addressing issues since 2.0.3 release. If you are upgrading from 2.0+, only a soft upgrade is required. If you are upgrading from 1.5 or earlier, a hard upgrade is required.

## **A.18.1 Important / Breaking Changes**

[#1653,](http://trac.osgeo.org/postgis/ticket/1653) Removed srid parameter from ST\_Resample(raster) and variants with reference raster no longer apply reference raster's SRID.

[#1962](http://trac.osgeo.org/postgis/ticket/1962) ST\_Segmentize - As a result of the introduction of geography support, The construct: SELECT ST\_Segmentize('LINESTR 2, 3 4)',0.5); will result in ambiguous function error

[#2026,](http://trac.osgeo.org/postgis/ticket/2026) ST\_Union(raster) now unions all bands of all rasters

[#2089,](http://trac.osgeo.org/postgis/ticket/2089) liblwgeom: lwgeom set handlers replaces lwgeom init allocators.

[#2150,](http://trac.osgeo.org/postgis/ticket/2150) regular\_blocking is no longer a constraint. column of same name in raster\_columns now checks for existance of spatially\_unique and coverage\_tile constraints

ST\_Intersects(raster, geometry) behaves in the same manner as ST\_Intersects(geometry, raster).

point variant of ST\_SetValue(raster) previously did not check SRID of input geometry and raster.

ST\_Hillshade parameters azimuth and altitude are now in degrees instead of radians.

ST\_Slope and ST\_Aspect return pixel values in degrees instead of radians.

[#2104,](http://trac.osgeo.org/postgis/ticket/2104) ST\_World2RasterCoord, ST\_World2RasterCoordX and ST\_World2RasterCoordY renamed to ST\_WorldToRasterCoord, ST\_WorldToRasterCoordX and ST\_WorldToRasterCoordY. ST\_Raster2WorldCoord, ST\_Raster2WorldCoordX and ST\_Raster2WorldCoordY renamed to ST\_RasterToWorldCoord, ST\_RasterToWorldCoordX and ST\_RasterToWorldCoordY

ST\_Estimated\_Extent renamed to ST\_EstimatedExtent

ST\_Line\_Interpolate\_Point renamed to ST\_LineInterpolatePoint

ST\_Line\_Substring renamed to ST\_LineSubstring

ST\_Line\_Locate\_Point renamed to ST\_LineLocatePoint

ST\_Force\_XXX renamed to ST\_ForceXXX

ST\_MapAlgebraFctNgb and 1 and 2 raster variants of ST\_MapAlgebraFct. Use ST\_MapAlgebra instead

1 and 2 raster variants of ST\_MapAlgebraExpr. Use expression variants of ST\_MapAlgebra instead

### **A.18.2 New Features**

- Refer to http://postgis.net/docs/manual-2.1/PostGIS\_Special\_Functions\_Index.html#NewFunctions\_2\_1 for complete list of new functions

[#310,](http://trac.osgeo.org/postgis/ticket/310) ST\_DumpPoints converted to a C function (Nathan Wagner) and much faster

[#739,](http://trac.osgeo.org/postgis/ticket/739) UpdateRasterSRID()

[#945,](http://trac.osgeo.org/postgis/ticket/945) improved join selectivity, N-D selectivity calculations, user accessible selectivity and stats reader functions for testing (Paul Ramsey / OpenGeo)

toTopoGeom with TopoGeometry sink (Sandro Santilli / Vizzuality)

clearTopoGeom (Sandro Santilli / Vizzuality)

ST\_Segmentize(geography) (Paul Ramsey / OpenGeo)

ST\_DelaunayTriangles (Sandro Santilli / Vizzuality)

ST\_NearestValue, ST\_Neighborhood (Bborie Park / UC Davis)

ST\_PixelAsPoint, ST\_PixelAsPoints (Bborie Park / UC Davis)

ST\_PixelAsCentroid, ST\_PixelAsCentroids (Bborie Park / UC Davis)

ST\_Raster2WorldCoord, ST\_World2RasterCoord (Bborie Park / UC Davis)

Additional raster/raster spatial relationship functions (ST\_Contains, ST\_ContainsProperly, ST\_Covers, ST\_CoveredBy, ST\_Disjoint, ST\_Overlaps, ST\_Touches, ST\_Within, ST\_DWithin, ST\_DFullyWithin) (Bborie Park / UC Davis)

Added array variants of ST\_SetValues() to set many pixel values of a band in one call (Bborie Park / UC Davis)

- [#1293,](http://trac.osgeo.org/postgis/ticket/1293) ST\_Resize(raster) to resize rasters based upon width/height
- [#1627,](http://trac.osgeo.org/postgis/ticket/1627) package tiger\_geocoder as a PostgreSQL extension

[#1643,](http://trac.osgeo.org/postgis/ticket/1643) [#2076,](http://trac.osgeo.org/postgis/ticket/2076) Upgrade tiger geocoder to support loading tiger 2011 and 2012 (Regina Obe / Paragon Corporation) Funded by Hunter Systems Group

- GEOMETRYCOLLECTION support for ST\_MakeValid (Sandro Santilli / Vizzuality)
- [#1709,](http://trac.osgeo.org/postgis/ticket/1709) ST\_NotSameAlignmentReason(raster, raster)
- [#1818,](http://trac.osgeo.org/postgis/ticket/1818) ST\_GeomFromGeoHash and friends (Jason Smith (darkpanda))
- [#1856,](http://trac.osgeo.org/postgis/ticket/1856) reverse geocoder rating setting for prefer numbered highway name
- ST\_PixelOfValue (Bborie Park / UC Davis)

Casts to/from PostgreSQL geotypes (point/path/polygon).

Added geomval array variant of ST\_SetValues() to set many pixel values of a band using a set of geometries and corresponding values in one call (Bborie Park / UC Davis)

- ST\_Tile(raster) to break up a raster into tiles (Bborie Park / UC Davis)
- [#1895,](http://trac.osgeo.org/postgis/ticket/1895) new r-tree node splitting algorithm (Alex Korotkov)
- [#2011,](http://trac.osgeo.org/postgis/ticket/2011) ST\_DumpValues to output raster as array (Bborie Park / UC Davis)

[#2018,](http://trac.osgeo.org/postgis/ticket/2018) ST\_Distance support for CircularString, CurvePolygon, MultiCurve, MultiSurface, CompoundCurve

- [#2030,](http://trac.osgeo.org/postgis/ticket/2030) n-raster (and n-band) ST\_MapAlgebra (Bborie Park / UC Davis)
- [#2193,](http://trac.osgeo.org/postgis/ticket/2193) Utilize PAGC parser as drop in replacement for tiger normalizer (Steve Woodbridge, Regina Obe)
- [#2210,](http://trac.osgeo.org/postgis/ticket/2210) ST\_MinConvexHull(raster)
- lwgeom\_from\_geojson in liblwgeom (Sandro Santilli / Vizzuality)
- [#1687,](http://trac.osgeo.org/postgis/ticket/1687) ST\_Simplify for TopoGeometry (Sandro Santilli / Vizzuality)
- [#2228,](http://trac.osgeo.org/postgis/ticket/2228) TopoJSON output for TopoGeometry (Sandro Santilli / Vizzuality)
- [#2123,](http://trac.osgeo.org/postgis/ticket/2123) ST\_FromGDALRaster
- [#613,](http://trac.osgeo.org/postgis/ticket/613) ST\_SetGeoReference with numerical parameters instead of text
- [#2276,](http://trac.osgeo.org/postgis/ticket/2276) ST\_AddBand(raster) variant for out-db bands
- [#2280,](http://trac.osgeo.org/postgis/ticket/2280) ST\_Summary(raster)
- [#2163,](http://trac.osgeo.org/postgis/ticket/2163) ST\_TPI for raster (Nathaniel Clay)
- [#2164,](http://trac.osgeo.org/postgis/ticket/2164) ST\_TRI for raster (Nathaniel Clay)
- [#2302,](http://trac.osgeo.org/postgis/ticket/2302) ST\_Roughness for raster (Nathaniel Clay)
- [#2290,](http://trac.osgeo.org/postgis/ticket/2290) ST\_ColorMap(raster) to generate RGBA bands

[#2254,](http://trac.osgeo.org/postgis/ticket/2254) Add SFCGAL backend support. (Backend selection throught postgis.backend var) Functions available both throught GEOS or SFCGAL: ST\_Intersects, ST\_3DIntersects, ST\_Intersection, ST\_Area, ST\_Distance, ST\_3DDistance New functions available only with SFCGAL backend: ST\_3DIntersection, ST\_Tesselate, ST\_3DArea, ST\_Extrude, ST\_ForceLHR ST\_Orientation, ST\_Minkowski, ST\_StraightSkeleton postgis\_sfcgal\_version New function available in PostGIS: ST\_ForceSFS (Olivier Courtin and Hugo Mercier / Oslandia)

#### **A.18.3 Enhancements**

For detail of new functions and function improvements, please refer to Section [14.12.4.](#page-751-0)

Much faster raster ST\_Union, ST\_Clip and many more function additions operations

For geometry/geography better planner selectivity and a lot more functions.

[#823,](http://trac.osgeo.org/postgis/ticket/823) tiger geocoder: Make loader generate script download portion less greedy

[#826,](http://trac.osgeo.org/postgis/ticket/826) raster2pgsql no longer defaults to padding tiles. Flag -P can be used to pad tiles

- [#1363,](http://trac.osgeo.org/postgis/ticket/1363) ST\_AddBand(raster, ...) array version rewritten in C
- [#1364,](http://trac.osgeo.org/postgis/ticket/1364) ST\_Union(raster, ...) aggregate function rewritten in C
- [#1655,](http://trac.osgeo.org/postgis/ticket/1655) Additional default values for parameters of ST\_Slope
- [#1661,](http://trac.osgeo.org/postgis/ticket/1661) Add aggregate variant of ST\_SameAlignment
- [#1719,](http://trac.osgeo.org/postgis/ticket/1719) Add support for Point and GeometryCollection ST\_MakeValid inputs
- [#1780,](http://trac.osgeo.org/postgis/ticket/1780) support ST\_GeoHash for geography
- [#1796,](http://trac.osgeo.org/postgis/ticket/1796) Big performance boost for distance calculations in geography
- [#1802,](http://trac.osgeo.org/postgis/ticket/1802) improved function interruptibility.
- [#1823,](http://trac.osgeo.org/postgis/ticket/1823) add parameter in ST\_AsGML to use id column for GML 3 output (become mandatory since GML 3.2.1)
- [#1856,](http://trac.osgeo.org/postgis/ticket/1856) tiger geocoder: reverse geocoder rating setting for prefer numbered highway name
- [#1938,](http://trac.osgeo.org/postgis/ticket/1938) Refactor basic ST\_AddBand to add multiple new bands in one call
- [#1978,](http://trac.osgeo.org/postgis/ticket/1978) wrong answer when calculating length of a closed circular arc (circle)
- [#1989,](http://trac.osgeo.org/postgis/ticket/1989) Preprocess input geometry to just intersection with raster to be clipped
- [#2021,](http://trac.osgeo.org/postgis/ticket/2021) Added multi-band support to ST\_Union(raster, ...) aggregate function
- [#2006,](http://trac.osgeo.org/postgis/ticket/2006) better support of ST\_Area(geography) over poles and dateline
- [#2065,](http://trac.osgeo.org/postgis/ticket/2065) ST\_Clip(raster, ...) now a C function
- [#2069,](http://trac.osgeo.org/postgis/ticket/2069) Added parameters to ST\_Tile(raster) to control padding of tiles
- [#2078,](http://trac.osgeo.org/postgis/ticket/2078) New variants of ST\_Slope, ST\_Aspect and ST\_HillShade to provide solution to handling tiles in a coverage
- [#2097,](http://trac.osgeo.org/postgis/ticket/2097) Added RANGE uniontype option for ST\_Union(raster)
- [#2105,](http://trac.osgeo.org/postgis/ticket/2105) Added ST\_Transform(raster) variant for aligning output to reference raster
- [#2119,](http://trac.osgeo.org/postgis/ticket/2119) Rasters passed to ST\_Resample(), ST\_Rescale(), ST\_Reskew(), and ST\_SnapToGrid() no longer require an SRID
- [#2141,](http://trac.osgeo.org/postgis/ticket/2141) More verbose output when constraints fail to be added to a raster column
- [#2143,](http://trac.osgeo.org/postgis/ticket/2143) Changed blocksize constraint of raster to allow multiple values
- [#2148,](http://trac.osgeo.org/postgis/ticket/2148) Addition of coverage tile constraint for raster
- [#2149,](http://trac.osgeo.org/postgis/ticket/2149) Addition of spatially\_unique constraint for raster
- TopologySummary output now includes unregistered layers and a count of missing TopoGeometry objects from their natural layer.
- ST\_HillShade(), ST\_Aspect() and ST\_Slope() have one new optional parameter to interpolate NODATA pixels before running the operation.
- Point variant of ST\_SetValue(raster) is now a wrapper around geomval variant of ST\_SetValues(rast).

Proper support for raster band's isnodata flag in core API and loader.

Additional default values for parameters of ST\_Aspect and ST\_HillShade

[#2178,](http://trac.osgeo.org/postgis/ticket/2178) ST\_Summary now advertises presence of known srid with an [S] flag

- [#2202,](http://trac.osgeo.org/postgis/ticket/2202) Make libjson-c optional (--without-json configure switch)
- [#2213,](http://trac.osgeo.org/postgis/ticket/2213) Add support libjson-c 0.10+
- [#2231,](http://trac.osgeo.org/postgis/ticket/2231) raster2pgsql supports user naming of filename column with -n
- [#2200,](http://trac.osgeo.org/postgis/ticket/2200) ST\_Union(raster, uniontype) unions all bands of all rasters
- [#2264,](http://trac.osgeo.org/postgis/ticket/2264) postgis\_restore.pl support for restoring into databases with postgis in a custom schema
- [#2244,](http://trac.osgeo.org/postgis/ticket/2244) emit warning when changing raster's georeference if raster has out-db bands
- [#2222,](http://trac.osgeo.org/postgis/ticket/2222) add parameter OutAsIn to flag whether ST\_AsBinary should return out-db bands as in-db bands

#### **A.18.4 Fixes**

- [#1839,](http://trac.osgeo.org/postgis/ticket/1839) handling of subdatasets in GeoTIFF in raster2pgsql.
- [#1840,](http://trac.osgeo.org/postgis/ticket/1840) fix logic of when to compute # of tiles in raster2pgsql.
- [#1870,](http://trac.osgeo.org/postgis/ticket/1870) align the docs and actual behavior of raster's ST\_Intersects
- [#1872,](http://trac.osgeo.org/postgis/ticket/1872) fix ST\_ApproxSummarystats to prevent division by zero
- [#1875,](http://trac.osgeo.org/postgis/ticket/1875) ST\_SummaryStats returns NULL for all parameters except count when count is zero
- [#1932,](http://trac.osgeo.org/postgis/ticket/1932) fix raster2pgsql of syntax for index tablespaces
- [#1936,](http://trac.osgeo.org/postgis/ticket/1936) ST\_GeomFromGML on CurvePolygon causes server crash
- [#1939,](http://trac.osgeo.org/postgis/ticket/1939) remove custom data types: summarystats, histogram, quantile, valuecount
- [#1951,](http://trac.osgeo.org/postgis/ticket/1951) remove crash on zero-length linestrings
- [#1957,](http://trac.osgeo.org/postgis/ticket/1957) ST\_Distance to a one-point LineString returns NULL
- [#1976,](http://trac.osgeo.org/postgis/ticket/1976) Geography point-in-ring code overhauled for more reliability
- [#1981,](http://trac.osgeo.org/postgis/ticket/1981) cleanup of unused variables causing warnings with gcc 4.6+
- [#1996,](http://trac.osgeo.org/postgis/ticket/1996) support POINT EMPTY in GeoJSON output
- [#2062,](http://trac.osgeo.org/postgis/ticket/2062) improve performance of distance calculations
- [#2057,](http://trac.osgeo.org/postgis/ticket/2057) Fixed linking issue for raster2psql to libpq
- [#2077,](http://trac.osgeo.org/postgis/ticket/2077) Fixed incorrect values returning from ST\_Hillshade()
- [#2019,](http://trac.osgeo.org/postgis/ticket/2019) ST\_FlipCoordinates does not update bbox
- [#2100,](http://trac.osgeo.org/postgis/ticket/2100) ST\_AsRaster may not return raster with specified pixel type
- [#2126,](http://trac.osgeo.org/postgis/ticket/2126) Better handling of empty rasters from ST\_ConvexHull()
- [#2165,](http://trac.osgeo.org/postgis/ticket/2165) ST\_NumPoints regression failure with CircularString
- [#2168,](http://trac.osgeo.org/postgis/ticket/2168) ST\_Distance is not always commutative
- [#2182,](http://trac.osgeo.org/postgis/ticket/2182) Fix issue with outdb rasters with no SRID and ST\_Resize
- [#2188,](http://trac.osgeo.org/postgis/ticket/2188) Fix function parameter value overflow that caused problems when copying data from a GDAL dataset
- [#2198,](http://trac.osgeo.org/postgis/ticket/2198) Fix incorrect dimensions used when generating bands of out-db rasters in ST. Tile()
- [#2201,](http://trac.osgeo.org/postgis/ticket/2201) ST\_GeoHash wrong on boundaries
- [#2203,](http://trac.osgeo.org/postgis/ticket/2203) Changed how rasters with unknown SRID and default geotransform are handled when passing to GDAL Warp API
- [#2215,](http://trac.osgeo.org/postgis/ticket/2215) Fixed raster exclusion constraint for conflicting name of implicit index
- [#2251,](http://trac.osgeo.org/postgis/ticket/2251) Fix bad dimensions when rescaling rasters with default geotransform matrix
- [#2133,](http://trac.osgeo.org/postgis/ticket/2133) Fix performance regression in expression variant of ST\_MapAlgebra
- [#2257,](http://trac.osgeo.org/postgis/ticket/2257) GBOX variables not initialized when testing with empty geometries
- [#2271,](http://trac.osgeo.org/postgis/ticket/2271) Prevent parallel make of raster
- [#2282,](http://trac.osgeo.org/postgis/ticket/2282) Fix call to undefined function nd\_stats\_to\_grid() in debug mode
- [#2307,](http://trac.osgeo.org/postgis/ticket/2307) ST\_MakeValid outputs invalid geometries
- [#2309,](http://trac.osgeo.org/postgis/ticket/2309) Remove confusing INFO message when trying to get SRS info
- [#2336,](http://trac.osgeo.org/postgis/ticket/2336) FIPS 20 (KS) causes wildcard expansion to wget all files
- [#2348,](http://trac.osgeo.org/postgis/ticket/2348) Provide raster upgrade path for 2.0 to 2.1
- [#2351,](http://trac.osgeo.org/postgis/ticket/2351) st\_distance between geographies wrong
- [#2359,](http://trac.osgeo.org/postgis/ticket/2359) Fix handling of schema name when adding overview constraints
- [#2371,](http://trac.osgeo.org/postgis/ticket/2371) Support GEOS versions with more than 1 digit in micro
- [#2383,](http://trac.osgeo.org/postgis/ticket/2383) Remove unsafe use of \' from raster warning message
- [#2384,](http://trac.osgeo.org/postgis/ticket/2384) Incorrect variable datatypes for ST\_Neighborhood

#### **A.18.5 Known Issues**

[#2111,](http://trac.osgeo.org/postgis/ticket/2111) Raster bands can only reference the first 256 bands of out-db rasters

# **A.19 Release 2.0.5**

Release date: 2014/03/31

This is a bug fix release, addressing issues that have been filed since the 2.0.4 release. If you are using PostGIS 2.0+ a soft upgrade is required. For users of PostGIS 1.5 or below, a hard upgrade is required.

#### **A.19.1 Bug Fixes**

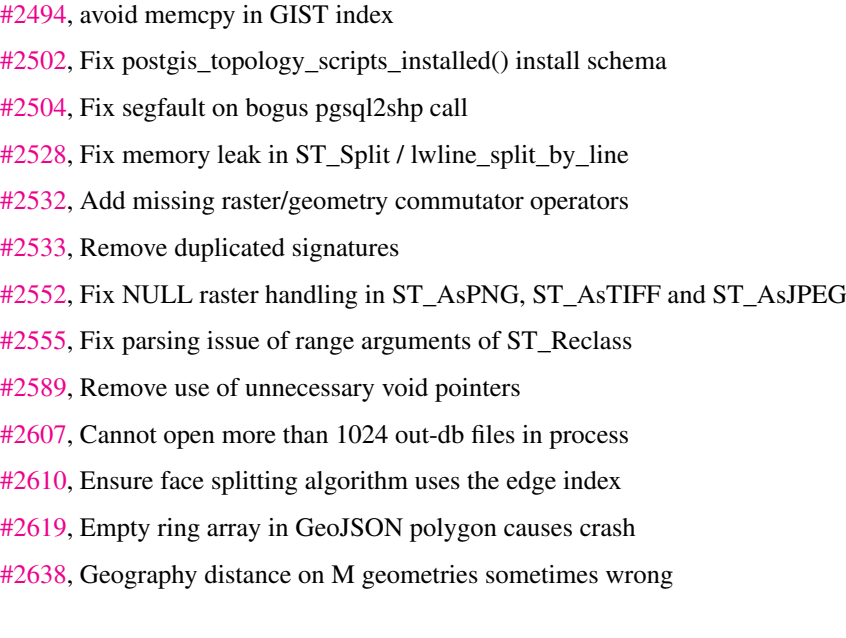

#### **A.19.2 Important Changes**

[##2514,](http://trac.osgeo.org/postgis/ticket/2514) Change raster license from GPL v3+ to v2+, allowing distribution of PostGIS Extension as GPLv2.

# **A.20 Release 2.0.4**

#### Release date: 2013/09/06

This is a bug fix release, addressing issues that have been filed since the 2.0.3 release. If you are using PostGIS 2.0+ a soft upgrade is required. For users of PostGIS 1.5 or below, a hard upgrade is required.

#### **A.20.1 Bug Fixes**

[#2110,](http://trac.osgeo.org/postgis/ticket/2110) Equality operator between EMPTY and point on origin

Allow adding points at precision distance with TopoGeo\_addPoint

[#1968,](http://trac.osgeo.org/postgis/ticket/1968) Fix missing edge from toTopoGeom return

[#2165,](http://trac.osgeo.org/postgis/ticket/2165) ST\_NumPoints regression failure with CircularString

[#2168,](http://trac.osgeo.org/postgis/ticket/2168) ST\_Distance is not always commutative

[#2186,](http://trac.osgeo.org/postgis/ticket/2186) gui progress bar updates too frequent

[#2201,](http://trac.osgeo.org/postgis/ticket/2201) ST\_GeoHash wrong on boundaries

[#2257,](http://trac.osgeo.org/postgis/ticket/2257) GBOX variables not initialized when testing with empty geometries

[#2271,](http://trac.osgeo.org/postgis/ticket/2271) Prevent parallel make of raster

[#2267,](http://trac.osgeo.org/postgis/ticket/2267) Server crash from analyze table

[#2277,](http://trac.osgeo.org/postgis/ticket/2277) potential segfault removed

[#2307,](http://trac.osgeo.org/postgis/ticket/2307) ST\_MakeValid outputs invalid geometries

[#2351,](http://trac.osgeo.org/postgis/ticket/2351) st\_distance between geographies wrong

[#2359,](http://trac.osgeo.org/postgis/ticket/2359) Incorrect handling of schema for overview constraints

[#2371,](http://trac.osgeo.org/postgis/ticket/2371) Support GEOS versions with more than 1 digit in micro

[#2372,](http://trac.osgeo.org/postgis/ticket/2372) Cannot parse space-padded KML coordinates

Fix build with systemwide liblwgeom installed

[#2383,](http://trac.osgeo.org/postgis/ticket/2383) Fix unsafe use of  $\vee$  in warning message

[#2410,](http://trac.osgeo.org/postgis/ticket/2410) Fix segmentize of collinear curve

[#2412,](http://trac.osgeo.org/postgis/ticket/2412) ST\_LineToCurve support for lines with less than 4 vertices

[#2415,](http://trac.osgeo.org/postgis/ticket/2415) ST\_Multi support for COMPOUNDCURVE and CURVEPOLYGON

[#2420,](http://trac.osgeo.org/postgis/ticket/2420) ST\_LineToCurve: require at least 8 edges to define a full circle

[#2423,](http://trac.osgeo.org/postgis/ticket/2423) ST\_LineToCurve: require all arc edges to form the same angle

[#2424,](http://trac.osgeo.org/postgis/ticket/2424) ST\_CurveToLine: add support for COMPOUNDCURVE in MULTICURVE

[#2427,](http://trac.osgeo.org/postgis/ticket/2427) Make sure to retain first point of curves on ST\_CurveToLine

#### **A.20.2 Enhancements**

[#2269,](http://trac.osgeo.org/postgis/ticket/2269) Avoid uselessly detoasting full geometries on ANALYZE

#### **A.20.3 Known Issues**

[#2111,](http://trac.osgeo.org/postgis/ticket/2111) Raster bands can only reference the first 256 bands of out-db rasters

# **A.21 Release 2.0.3**

Release date: 2013/03/01

This is a bug fix release, addressing issues that have been filed since the 2.0.2 release. If you are using PostGIS 2.0+ a soft upgrade is required. For users of PostGIS 1.5 or below, a hard upgrade is required.

### **A.21.1 Bug Fixes**

[#2126,](http://trac.osgeo.org/postgis/ticket/2126) Better handling of empty rasters from ST\_ConvexHull() [#2134,](http://trac.osgeo.org/postgis/ticket/2134) Make sure to process SRS before passing it off to GDAL functions Fix various memory leaks in liblwgeom [#2173,](http://trac.osgeo.org/postgis/ticket/2173) Fix robustness issue in splitting a line with own vertex also affecting topology building [\(#2172\)](http://trac.osgeo.org/postgis/ticket/2172) [#2174,](http://trac.osgeo.org/postgis/ticket/2174) Fix usage of wrong function lwpoly\_free() [#2176,](http://trac.osgeo.org/postgis/ticket/2176) Fix robustness issue with ST\_ChangeEdgeGeom [#2184,](http://trac.osgeo.org/postgis/ticket/2184) Properly copy topologies with Z value postgis restore.pl support for mixed case geometry column name in dumps [#2188,](http://trac.osgeo.org/postgis/ticket/2188) Fix function parameter value overflow that caused problems when copying data from a GDAL dataset [#2216,](http://trac.osgeo.org/postgis/ticket/2216) More memory errors in MultiPolygon GeoJSON parsing (with holes)

Fix Memory leak in GeoJSON parser

### **A.21.2 Enhancements**

[#2141,](http://trac.osgeo.org/postgis/ticket/2141) More verbose output when constraints fail to be added to a raster column Speedup ST\_ChangeEdgeGeom

# **A.22 Release 2.0.2**

Release date: 2012/12/03 This is a bug fix release, addressing issues that have been filed since the 2.0.1 release.

### **A.22.1 Bug Fixes**

[#1287,](http://trac.osgeo.org/postgis/ticket/1287) Drop of "gist\_geometry\_ops" broke a few clients package of legacy\_gist.sql for these cases

[#1391,](http://trac.osgeo.org/postgis/ticket/1391) Errors during upgrade from 1.5

[#1828,](http://trac.osgeo.org/postgis/ticket/1828) Poor selectivity estimate on ST\_DWithin

[#1838,](http://trac.osgeo.org/postgis/ticket/1838) error importing tiger/line data

[#1869,](http://trac.osgeo.org/postgis/ticket/1869) ST\_AsBinary is not unique added to legacy\_minor/legacy.sql scripts

[#1885,](http://trac.osgeo.org/postgis/ticket/1885) Missing field from tabblock table in tiger2010 census\_loader.sql

[#1891,](http://trac.osgeo.org/postgis/ticket/1891) Use LDFLAGS environment when building liblwgeom

[#1900,](http://trac.osgeo.org/postgis/ticket/1900) Fix pgsql2shp for big-endian systems

[#1932,](http://trac.osgeo.org/postgis/ticket/1932) Fix raster2pgsql for invalid syntax for setting index tablespace

[#1936,](http://trac.osgeo.org/postgis/ticket/1936) ST\_GeomFromGML on CurvePolygon causes server crash

- [#1955,](http://trac.osgeo.org/postgis/ticket/1955) ST\_ModEdgeHeal and ST\_NewEdgeHeal for doubly connected edges
- [#1957,](http://trac.osgeo.org/postgis/ticket/1957) ST\_Distance to a one-point LineString returns NULL
- [#1976,](http://trac.osgeo.org/postgis/ticket/1976) Geography point-in-ring code overhauled for more reliability
- [#1978,](http://trac.osgeo.org/postgis/ticket/1978) wrong answer calculating length of closed circular arc (circle)
- [#1981,](http://trac.osgeo.org/postgis/ticket/1981) Remove unused but set variables as found with gcc 4.6+
- [#1987,](http://trac.osgeo.org/postgis/ticket/1987) Restore 1.5.x behaviour of ST\_Simplify
- [#1989,](http://trac.osgeo.org/postgis/ticket/1989) Preprocess input geometry to just intersection with raster to be clipped
- [#1991,](http://trac.osgeo.org/postgis/ticket/1991) geocode really slow on PostgreSQL 9.2
- [#1996,](http://trac.osgeo.org/postgis/ticket/1996) support POINT EMPTY in GeoJSON output
- [#1998,](http://trac.osgeo.org/postgis/ticket/1998) Fix ST\_{Mod,New}EdgeHeal joining edges sharing both endpoints
- [#2001,](http://trac.osgeo.org/postgis/ticket/2001) ST\_CurveToLine has no effect if the geometry doesn't actually contain an arc
- [#2015,](http://trac.osgeo.org/postgis/ticket/2015) ST\_IsEmpty('POLYGON(EMPTY)') returns False
- [#2019,](http://trac.osgeo.org/postgis/ticket/2019) ST\_FlipCoordinates does not update bbox
- [#2025,](http://trac.osgeo.org/postgis/ticket/2025) Fix side location conflict at TopoGeo\_AddLineString
- [#2026,](http://trac.osgeo.org/postgis/ticket/2026) improve performance of distance calculations
- [#2033,](http://trac.osgeo.org/postgis/ticket/2033) Fix adding a splitting point into a 2.5d topology
- [#2051,](http://trac.osgeo.org/postgis/ticket/2051) Fix excess of precision in ST\_AsGeoJSON output
- [#2052,](http://trac.osgeo.org/postgis/ticket/2052) Fix buffer overflow in lwgeom\_to\_geojson
- [#2056,](http://trac.osgeo.org/postgis/ticket/2056) Fixed lack of SRID check of raster and geometry in ST\_SetValue()
- [#2057,](http://trac.osgeo.org/postgis/ticket/2057) Fixed linking issue for raster2psql to libpq
- [#2060,](http://trac.osgeo.org/postgis/ticket/2060) Fix "dimension" check violation by GetTopoGeomElementArray
- [#2072,](http://trac.osgeo.org/postgis/ticket/2072) Removed outdated checks preventing ST\_Intersects(raster) from working on out-db bands
- [#2077,](http://trac.osgeo.org/postgis/ticket/2077) Fixed incorrect answers from ST\_Hillshade(raster)
- [#2092,](http://trac.osgeo.org/postgis/ticket/2092) Namespace issue with ST\_GeomFromKML,ST\_GeomFromGML for libxml 2.8+
- [#2099,](http://trac.osgeo.org/postgis/ticket/2099) Fix double free on exception in ST\_OffsetCurve
- [#2100,](http://trac.osgeo.org/postgis/ticket/2100) ST\_AsRaster() may not return raster with specified pixel type
- [#2108,](http://trac.osgeo.org/postgis/ticket/2108) Ensure ST\_Line\_Interpolate\_Point always returns POINT
- [#2109,](http://trac.osgeo.org/postgis/ticket/2109) Ensure ST\_Centroid always returns POINT
- [#2117,](http://trac.osgeo.org/postgis/ticket/2117) Ensure ST\_PointOnSurface always returns POINT
- [#2129,](http://trac.osgeo.org/postgis/ticket/2129) Fix SRID in ST\_Homogenize output with collection input
- [#2130,](http://trac.osgeo.org/postgis/ticket/2130) Fix memory error in MultiPolygon GeoJson parsing

Update URL of Maven jar

#### **A.22.2 Enhancements**

[#1581,](http://trac.osgeo.org/postgis/ticket/1581) ST\_Clip(raster, ...) no longer imposes NODATA on a band if the corresponding band from the source raster did not have NODATA

- [#1928,](http://trac.osgeo.org/postgis/ticket/1928) Accept array properties in GML input multi-geom input (Kashif Rasul and Shoaib Burq / SpacialDB)
- [#2082,](http://trac.osgeo.org/postgis/ticket/2082) Add indices on start node and end node of topology edge tables
- [#2087,](http://trac.osgeo.org/postgis/ticket/2087) Speedup topology.GetRingEdges using a recursive CTE

# **A.23 Release 2.0.1**

Release date: 2012/06/22

This is a bug fix release, addressing issues that have been filed since the 2.0.0 release.

#### **A.23.1 Bug Fixes**

- [#1264,](http://trac.osgeo.org/postgis/ticket/1264) fix st\_dwithin(geog, geog, 0).
- [#1468](http://trac.osgeo.org/postgis/ticket/1468) shp2pgsql-gui table column schema get shifted
- [#1694,](http://trac.osgeo.org/postgis/ticket/1694) fix building with clang. (vince)
- [#1708,](http://trac.osgeo.org/postgis/ticket/1708) improve restore of pre-PostGIS 2.0 backups.
- [#1714,](http://trac.osgeo.org/postgis/ticket/1714) more robust handling of high topology tolerance.
- [#1755,](http://trac.osgeo.org/postgis/ticket/1755) ST\_GeographyFromText support for higher dimensions.
- [#1759,](http://trac.osgeo.org/postgis/ticket/1759) loading transformed shapefiles in raster enabled db.
- [#1761,](http://trac.osgeo.org/postgis/ticket/1761) handling of subdatasets in NetCDF, HDF4 and HDF5 in raster2pgsql.
- [#1763,](http://trac.osgeo.org/postgis/ticket/1763) topology.toTopoGeom use with custom search\_path.
- [#1766,](http://trac.osgeo.org/postgis/ticket/1766) don't let ST\_RemEdge\* destroy peripheral TopoGeometry objects.
- [#1774,](http://trac.osgeo.org/postgis/ticket/1774) Clearer error on setting an edge geometry to an invalid one.
- [#1775,](http://trac.osgeo.org/postgis/ticket/1775) ST\_ChangeEdgeGeom collision detection with 2-vertex target.
- [#1776,](http://trac.osgeo.org/postgis/ticket/1776) fix ST\_SymDifference(empty, geom) to return geom.
- [#1779,](http://trac.osgeo.org/postgis/ticket/1779) install SQL comment files.
- [#1782,](http://trac.osgeo.org/postgis/ticket/1782) fix spatial reference string handling in raster.
- [#1789,](http://trac.osgeo.org/postgis/ticket/1789) fix false edge-node crossing report in ValidateTopology.
- [#1790,](http://trac.osgeo.org/postgis/ticket/1790) fix toTopoGeom handling of duplicated primitives.
- [#1791,](http://trac.osgeo.org/postgis/ticket/1791) fix ST\_Azimuth with very close but distinct points.
- [#1797,](http://trac.osgeo.org/postgis/ticket/1797) fix (ValidateTopology(xxx)).\* syntax calls.
- [#1805,](http://trac.osgeo.org/postgis/ticket/1805) put back the 900913 SRID entry.
- [#1813,](http://trac.osgeo.org/postgis/ticket/1813) Only show readable relations in metadata tables.
- [#1819,](http://trac.osgeo.org/postgis/ticket/1819) fix floating point issues with ST\_World2RasterCoord and ST\_Raster2WorldCoord variants.
- [#1820](http://trac.osgeo.org/postgis/ticket/1820) compilation on 9.2beta1.
- [#1822,](http://trac.osgeo.org/postgis/ticket/1822) topology load on PostgreSQL 9.2beta1.
- [#1825,](http://trac.osgeo.org/postgis/ticket/1825) fix prepared geometry cache lookup
- [#1829,](http://trac.osgeo.org/postgis/ticket/1829) fix uninitialized read in GeoJSON parser
- [#1834,](http://trac.osgeo.org/postgis/ticket/1834) revise postgis extension to only backup user specified spatial\_ref\_sys
- [#1839,](http://trac.osgeo.org/postgis/ticket/1839) handling of subdatasets in GeoTIFF in raster2pgsql.
- [#1840,](http://trac.osgeo.org/postgis/ticket/1840) fix logic of when to compute # of tiles in raster2pgsql.
- [#1851,](http://trac.osgeo.org/postgis/ticket/1851) fix spatial\_ref\_system parameters for EPSG:3844
- [#1857,](http://trac.osgeo.org/postgis/ticket/1857) fix failure to detect endpoint mismatch in ST\_AddEdge\*Face\*
- [#1865,](http://trac.osgeo.org/postgis/ticket/1865) data loss in postgis\_restore.pl when data rows have leading dashes.
- [#1867,](http://trac.osgeo.org/postgis/ticket/1867) catch invalid topology name passed to topogeo\_add\*

[#1872,](http://trac.osgeo.org/postgis/ticket/1872) fix ST\_ApproxSummarystats to prevent division by zero

[#1873,](http://trac.osgeo.org/postgis/ticket/1873) fix ptarray\_locate\_point to return interpolated Z/M values for on-the-line case

[#1875,](http://trac.osgeo.org/postgis/ticket/1875) ST\_SummaryStats returns NULL for all parameters except count when count is zero

[#1881,](http://trac.osgeo.org/postgis/ticket/1881) shp2pgsql-gui -- editing a field sometimes triggers removing row

[#1883,](http://trac.osgeo.org/postgis/ticket/1883) Geocoder install fails trying to run create\_census\_base\_tables() (Brian Panulla)

#### **A.23.2 Enhancements**

More detailed exception message from topology editing functions.

[#1786,](http://trac.osgeo.org/postgis/ticket/1786) improved build dependencies

[#1806,](http://trac.osgeo.org/postgis/ticket/1806) speedup of ST\_BuildArea, ST\_MakeValid and ST\_GetFaceGeometry.

[#1812,](http://trac.osgeo.org/postgis/ticket/1812) Add lwgeom\_normalize in LIBLWGEOM for more stable testing.

# **A.24 Release 2.0.0**

Release date: 2012/04/03

This is a major release. A hard upgrade is required. Yes this means a full dump reload and some special preparations if you are using obsolete functions. Refer to Section [2.10.2](#page-55-0) for details on upgrading. Refer to Section [14.12.6](#page-756-0) for more details and changed/new functions.

#### **A.24.1 Testers - Our unsung heroes**

We are most indebted to the numerous members in the PostGIS community who were brave enough to test out the new features in this release. No major release can be successful without these folk.

Below are those who have been most valiant, provided very detailed and thorough bug reports, and detailed analysis.

Andrea Peri - Lots of testing on topology, checking for correctness

Andreas Forø Tollefsen - raster testing

Chris English - topology stress testing loader functions

Salvatore Larosa - topology robustness testing

Brian Hamlin - Benchmarking (also experimental experimental branches before they are folded into core), general testing of various Mike Pease - Tiger geocoder testing - very detailed reports of issues

Tom van Tilburg - raster testing

#### **A.24.2 Important / Breaking Changes**

[#722,](http://trac.osgeo.org/postgis/ticket/722) [#302,](http://trac.osgeo.org/postgis/ticket/302) Most deprecated functions removed (over 250 functions) (Regina Obe, Paul Ramsey)

Unknown SRID changed from -1 to 0. (Paul Ramsey)

-- (most deprecated in 1.2) removed non-ST variants buffer, length, intersects (and internal functions renamed) etc.

-- If you have been using deprecated functions CHANGE your apps or suffer the consequences. If you don't see a function documented -- it ain't supported or it is an internal function. Some constraints in older tables were built with deprecated functions. If you restore you may need to rebuild table constraints with populate\_geometry\_columns(). If you have applications or tools that rely on deprecated functions, please refer to [?qandaentry] for more details.

[#944](http://trac.osgeo.org/postgis/ticket/944) geometry\_columns is now a view instead of a table (Paul Ramsey, Regina Obe) for tables created the old way reads (srid, type, dims) constraints for geometry columns created with type modifiers reads rom column definition

[#1081,](http://trac.osgeo.org/postgis/ticket/1081) [#1082,](http://trac.osgeo.org/postgis/ticket/1082) [#1084,](http://trac.osgeo.org/postgis/ticket/1084) [#1088](http://trac.osgeo.org/postgis/ticket/1088) - Mangement functions support typmod geometry column creation functions now default to typmod creation (Regina Obe)
[#1083](http://trac.osgeo.org/postgis/ticket/1083) probe\_geometry\_columns(), rename\_geometry\_table\_constraints(), fix\_geometry\_columns(); removed - now obsolete with geometry\_column view (Regina Obe)

[#817](http://trac.osgeo.org/postgis/ticket/817) Renaming old 3D functions to the convention ST\_3D (Nicklas Avén)

[#548](http://trac.osgeo.org/postgis/ticket/548) (sorta), ST\_NumGeometries,ST\_GeometryN now returns 1 (or the geometry) instead of null for single geometries (Sandro Santilli, Maxime van Noppen)

#### **A.24.3 New Features**

KNN Gist index based centroid  $(\leq >)$  and box  $(\leq \#>)$  distance operators (Paul Ramsey / funded by Vizzuality)

Support for TIN and PolyHedralSurface and enhancement of many functions to support 3D (Olivier Courtin / Oslandia)

[Raster support integrated and documented](http://trac.osgeo.org/postgis/wiki/WKTRaster/PlanningAndFunding) (Pierre Racine, Jorge Arévalo, Mateusz Loskot, Sandro Santilli, David Zwarg, Regina Obe, Bborie Park) (Company developer and funding: University Laval, Deimos Space, CadCorp, Michigan Tech Research Institute, Azavea, Paragon Corporation, UC Davis Center for Vectorborne Diseases)

Making spatial indexes 3D aware - in progress (Paul Ramsey, Mark Cave-Ayland)

Topology support improved (more functions), documented, testing (Sandro Santilli / Faunalia for RT-SIGTA), Andrea Peri, Regina Obe, Jose Carlos Martinez Llari

3D relationship and measurement support functions (Nicklas Avén)

ST\_3DDistance, ST\_3DClosestPoint, ST\_3DIntersects, ST\_3DShortestLine and more...

N-Dimensional spatial indexes (Paul Ramsey / OpenGeo)

ST\_Split (Sandro Santilli / Faunalia for RT-SIGTA)

ST\_IsValidDetail (Sandro Santilli / Faunalia for RT-SIGTA)

ST\_MakeValid (Sandro Santilli / Faunalia for RT-SIGTA)

ST\_RemoveRepeatedPoints (Sandro Santilli / Faunalia for RT-SIGTA)

ST\_GeometryN and ST\_NumGeometries support for non-collections (Sandro Santilli)

ST\_IsCollection (Sandro Santilli, Maxime van Noppen)

ST\_SharedPaths (Sandro Santilli / Faunalia for RT-SIGTA)

ST\_Snap (Sandro Santilli)

ST\_RelateMatch (Sandro Santilli / Faunalia for RT-SIGTA)

ST\_ConcaveHull (Regina Obe and Leo Hsu / Paragon Corporation)

ST\_UnaryUnion (Sandro Santilli / Faunalia for RT-SIGTA)

ST\_AsX3D (Regina Obe / Arrival 3D funding)

ST\_OffsetCurve (Sandro Santilli, Rafal Magda)

[ST\\_GeomFromGeoJSON \(Kashif Rasul, Paul Ramsey / Vizzuality funding\)](http://blog.opengeo.org/2011/11/21/st_geomfromgeojson/)

#### **A.24.4 Enhancements**

Made shape file loader tolerant of truncated multibyte values found in some free worldwide shapefiles (Sandro Santilli)

Lots of bug fixes and enhancements to shp2pgsql Beefing up regression tests for loaders Reproject support for both geometry and geography during import (Jeff Adams / Azavea, Mark Cave-Ayland)

pgsql2shp conversion from predefined list (Loic Dachary / Mark Cave-Ayland)

Shp-pgsql GUI loader - support loading multiple files at a time. (Mark Leslie)

Extras - upgraded tiger\_geocoder from using old TIGER format to use new TIGER shp and file structure format (Stephen Frost)

Extras - revised tiger geocoder to work with TIGER census 2010 data, addition of reverse geocoder function, various bug fixes, accuracy enhancements, limit max result return, speed improvements, loading routines. (Regina Obe, Leo Hsu / Paragon Corporation / funding provided by Hunter Systems Group)

Overall Documentation proofreading and corrections. (Kasif Rasul)

Cleanup PostGIS JDBC classes, revise to use Maven build. (Maria Arias de Reyna, Sandro Santilli)

#### **A.24.5 Bug Fixes**

[#1335](http://trac.osgeo.org/postgis/ticket/1335) ST\_AddPoint returns incorrect result on Linux (Even Rouault)

#### **A.24.6 Release specific credits**

We thank [U.S Department of State Human Information Unit \(HIU\)](http://blog.opengeo.org/2012/02/01/it-goes-up-to-2-0/) and [Vizzuality](http://blog.cartodb.com/post/17318840209/postgis-core-committer-sandro-santilli-joins-cartodb) for general monetary support to get PostGIS 2.0 out the door.

# **A.25 Release 1.5.4**

Release date: 2012/05/07

This is a bug fix release, addressing issues that have been filed since the 1.5.3 release.

#### **A.25.1 Bug Fixes**

[#547,](http://trac.osgeo.org/postgis/ticket/547) ST\_Contains memory problems (Sandro Santilli)

[#621,](http://trac.osgeo.org/postgis/ticket/621) Problem finding intersections with geography (Paul Ramsey)

[#627,](http://trac.osgeo.org/postgis/ticket/627) PostGIS/PostgreSQL process die on invalid geometry (Paul Ramsey)

[#810,](http://trac.osgeo.org/postgis/ticket/810) Increase accuracy of area calculation (Paul Ramsey)

[#852,](http://trac.osgeo.org/postgis/ticket/852) improve spatial predicates robustness (Sandro Santilli, Nicklas Avén)

[#877,](http://trac.osgeo.org/postgis/ticket/877) ST\_Estimated\_Extent returns NULL on empty tables (Sandro Santilli)

[#1028,](http://trac.osgeo.org/postgis/ticket/1028) ST\_AsSVG kills whole postgres server when fails (Paul Ramsey)

[#1056,](http://trac.osgeo.org/postgis/ticket/1056) Fix boxes of arcs and circle stroking code (Paul Ramsey)

[#1121,](http://trac.osgeo.org/postgis/ticket/1121) populate geometry columns using deprecated functions (Regin Obe, Paul Ramsey)

[#1135,](http://trac.osgeo.org/postgis/ticket/1135) improve testsuite predictability (Andreas 'ads' Scherbaum)

[#1146,](http://trac.osgeo.org/postgis/ticket/1146) images generator crashes (bronaugh)

[#1170,](http://trac.osgeo.org/postgis/ticket/1170) North Pole intersection fails (Paul Ramsey)

[#1179,](http://trac.osgeo.org/postgis/ticket/1179) ST\_AsText crash with bad value (kjurka)

[#1184,](http://trac.osgeo.org/postgis/ticket/1184) honour DESTDIR in documentation Makefile (Bryce L Nordgren)

[#1227,](http://trac.osgeo.org/postgis/ticket/1227) server crash on invalid GML

[#1252,](http://trac.osgeo.org/postgis/ticket/1252) SRID appearing in WKT (Paul Ramsey)

[#1264,](http://trac.osgeo.org/postgis/ticket/1264) st\_dwithin(g, g, 0) doesn't work (Paul Ramsey)

[#1344,](http://trac.osgeo.org/postgis/ticket/1344) allow exporting tables with invalid geometries (Sandro Santilli)

[#1389,](http://trac.osgeo.org/postgis/ticket/1389) wrong proj4text for SRID 31300 and 31370 (Paul Ramsey)

[#1406,](http://trac.osgeo.org/postgis/ticket/1406) shp2pgsql crashes when loading into geography (Sandro Santilli)

[#1595,](http://trac.osgeo.org/postgis/ticket/1595) fixed SRID redundancy in ST\_Line\_SubString (Sandro Santilli) [#1596,](http://trac.osgeo.org/postgis/ticket/1596) check SRID in UpdateGeometrySRID (Mike Toews, Sandro Santilli) [#1602,](http://trac.osgeo.org/postgis/ticket/1602) fix ST\_Polygonize to retain Z (Sandro Santilli) [#1697,](http://trac.osgeo.org/postgis/ticket/1697) fix crash with EMPTY entries in GiST index (Paul Ramsey) [#1772,](http://trac.osgeo.org/postgis/ticket/1772) fix ST\_Line\_Locate\_Point with collapsed input (Sandro Santilli) [#1799,](http://trac.osgeo.org/postgis/ticket/1799) Protect ST\_Segmentize from max\_length=0 (Sandro Santilli) Alter parameter order in 900913 (Paul Ramsey) Support builds with "gmake" (Greg Troxel)

# **A.26 Release 1.5.3**

Release date: 2011/06/25

This is a bug fix release, addressing issues that have been filed since the 1.5.2 release. If you are running PostGIS 1.3+, a soft upgrade is sufficient otherwise a hard upgrade is recommended.

#### **A.26.1 Bug Fixes**

[#1056,](http://trac.osgeo.org/postgis/ticket/1056) produce correct bboxes for arc geometries, fixes index errors (Paul Ramsey)

[#1007,](http://trac.osgeo.org/postgis/ticket/1007) ST\_IsValid crash fix requires GEOS 3.3.0+ or 3.2.3+ (Sandro Santilli, reported by Birgit Laggner)

[#940,](http://trac.osgeo.org/postgis/ticket/940) support for PostgreSQL 9.1 beta 1 (Regina Obe, Paul Ramsey, patch submitted by stl)

[#845,](http://trac.osgeo.org/postgis/ticket/845) ST\_Intersects precision error (Sandro Santilli, Nicklas Avén) Reported by cdestigter

[#884,](http://trac.osgeo.org/postgis/ticket/884) Unstable results with ST\_Within, ST\_Intersects (Chris Hodgson)

[#779,](http://trac.osgeo.org/postgis/ticket/779) shp2pgsql -S option seems to fail on points (Jeff Adams)

[#666,](http://trac.osgeo.org/postgis/ticket/666) ST\_DumpPoints is not null safe (Regina Obe)

[#631,](http://trac.osgeo.org/postgis/ticket/631) Update NZ projections for grid transformation support (jpalmer)

[#630,](http://trac.osgeo.org/postgis/ticket/630) Peculiar Null treatment in arrays in ST\_Collect (Chris Hodgson) Reported by David Bitner

[#624,](http://trac.osgeo.org/postgis/ticket/624) Memory leak in ST\_GeogFromText (ryang, Paul Ramsey)

[#609,](http://trac.osgeo.org/postgis/ticket/609) Bad source code in manual section 5.2 Java Clients (simoc, Regina Obe)

[#604,](http://trac.osgeo.org/postgis/ticket/604) shp2pgsql usage touchups (Mike Toews, Paul Ramsey)

[#573](http://trac.osgeo.org/postgis/ticket/573) ST\_Union fails on a group of linestrings Not a PostGIS bug, fixed in GEOS 3.3.0

[#457](http://trac.osgeo.org/postgis/ticket/457) ST\_CollectionExtract returns non-requested type (Nicklas Avén, Paul Ramsey)

[#441](http://trac.osgeo.org/postgis/ticket/441) ST\_AsGeoJson Bbox on GeometryCollection error (Olivier Courtin)

[#411](http://trac.osgeo.org/postgis/ticket/411) Ability to backup invalid geometries (Sando Santilli) Reported by Regione Toscana

[#409](http://trac.osgeo.org/postgis/ticket/409) ST\_AsSVG - degraded (Olivier Courtin) Reported by Sdikiy

[#373](http://trac.osgeo.org/postgis/ticket/373) Documentation syntax error in hard upgrade (Paul Ramsey) Reported by psvensso

# **A.27 Release 1.5.2**

Release date: 2010/09/27

This is a bug fix release, addressing issues that have been filed since the 1.5.1 release. If you are running PostGIS 1.3+, a soft upgrade is sufficient otherwise a hard upgrade is recommended.

#### **A.27.1 Bug Fixes**

Loader: fix handling of empty (0-verticed) geometries in shapefiles. (Sandro Santilli)

[#536,](http://trac.osgeo.org/postgis/ticket/536) Geography ST\_Intersects, ST\_Covers, ST\_CoveredBy and Geometry ST\_Equals not using spatial index (Regina Obe, Nicklas Aven)

[#573,](http://trac.osgeo.org/postgis/ticket/573) Improvement to ST\_Contains geography (Paul Ramsey)

Loader: Add support for command-q shutdown in Mac GTK build (Paul Ramsey)

[#393,](http://trac.osgeo.org/postgis/ticket/393) Loader: Add temporary patch for large DBF files (Maxime Guillaud, Paul Ramsey)

[#507,](http://trac.osgeo.org/postgis/ticket/507) Fix wrong OGC URN in GeoJSON and GML output (Olivier Courtin)

spatial ref sys.sql Add datum conversion for projection SRID 3021 (Paul Ramsey)

Geography - remove crash for case when all geographies are out of the estimate (Paul Ramsey)

[#469,](http://trac.osgeo.org/postgis/ticket/469) Fix for array aggregation error (Greg Stark, Paul Ramsey)

[#532,](http://trac.osgeo.org/postgis/ticket/532) Temporary geography tables showing up in other user sessions (Paul Ramsey)

[#562,](http://trac.osgeo.org/postgis/ticket/562) ST\_Dwithin errors for large geographies (Paul Ramsey)

[#513,](http://trac.osgeo.org/postgis/ticket/513) shape loading GUI tries to make spatial index when loading DBF only mode (Paul Ramsey)

[#527,](http://trac.osgeo.org/postgis/ticket/527) shape loading GUI should always append log messages (Mark Cave-Ayland)

[#504,](http://trac.osgeo.org/postgis/ticket/504) shp2pgsql should rename xmin/xmax fields (Sandro Santilli)

[#458,](http://trac.osgeo.org/postgis/ticket/458) postgis comments being installed in contrib instead of version folder (Mark Cave-Ayland)

[#474,](http://trac.osgeo.org/postgis/ticket/474) Analyzing a table with geography column crashes server (Paul Ramsey)

[#581,](http://trac.osgeo.org/postgis/ticket/581) LWGEOM-expand produces inconsistent results (Mark Cave-Ayland)

[#513,](http://trac.osgeo.org/postgis/ticket/513) Add dbf filter to shp2pgsql-gui and allow uploading dbf only (Paul Ramsey)

Fix further build issues against PostgreSQL 9.0 (Mark Cave-Ayland)

[#572,](http://trac.osgeo.org/postgis/ticket/572) Password whitespace for Shape File (Mark Cave-Ayland)

[#603,](http://trac.osgeo.org/postgis/ticket/603) shp2pgsql: "-w" produces invalid WKT for MULTI\* objects. (Mark Cave-Ayland)

# **A.28 Release 1.5.1**

Release date: 2010/03/11

This is a bug fix release, addressing issues that have been filed since the 1.4.1 release. If you are running PostGIS 1.3+, a soft upgrade is sufficient otherwise a hard upgrade is recommended.

#### **A.28.1 Bug Fixes**

[#410,](http://trac.osgeo.org/postgis/ticket/410) update embedded bbox when applying ST\_SetPoint, ST\_AddPoint ST\_RemovePoint to a linestring (Paul Ramsey)

[#411,](http://trac.osgeo.org/postgis/ticket/411) allow dumping tables with invalid geometries (Sandro Santilli, for Regione Toscana-SIGTA)

 $#414$ , include geography columns view when running upgrade scripts (Paul Ramsey)

[#419,](http://trac.osgeo.org/postgis/ticket/419) allow support for multilinestring in ST\_Line\_Substring (Paul Ramsey, for Lidwala Consulting Engineers)

[#421,](http://trac.osgeo.org/postgis/ticket/421) fix computed string length in ST\_AsGML() (Olivier Courtin)

[#441,](http://trac.osgeo.org/postgis/ticket/441) fix GML generation with heterogeneous collections (Olivier Courtin)

[#443,](http://trac.osgeo.org/postgis/ticket/443) incorrect coordinate reversal in GML 3 generation (Olivier Courtin)

[#450,](http://trac.osgeo.org/postgis/ticket/450) [#451,](http://trac.osgeo.org/postgis/ticket/451) wrong area calculation for geography features that cross the date line (Paul Ramsey)

Ensure support for upcoming 9.0 PgSQL release (Paul Ramsey)

# **A.29 Release 1.5.0**

Release date: 2010/02/04

This release provides support for geographic coordinates (lat/lon) via a new GEOGRAPHY type. Also performance enhancements, new input format support (GML,KML) and general upkeep.

# **A.29.1 API Stability**

The public API of PostGIS will not change during minor (0.0.X) releases.

The definition of the  $=\sim$  operator has changed from an exact geometric equality check to a bounding box equality check.

# **A.29.2 Compatibility**

GEOS, Proj4, and LibXML2 are now mandatory dependencies The library versions below are the minimum requirements for PostGIS 1.5 PostgreSQL 8.3 and higher on all platforms

GEOS 3.1 and higher only (GEOS 3.2+ to take advantage of all features)

LibXML2 2.5+ related to new ST\_GeomFromGML/KML functionality

Proj4 4.5 and higher only

# **A.29.3 New Features**

Section [14.12.8](#page-766-0)

Added Hausdorff distance calculations [\(#209\)](http://trac.osgeo.org/postgis/ticket/209) (Vincent Picavet)

Added parameters argument to ST\_Buffer operation to support one-sided buffering and other buffering styles (Sandro Santilli) Addition of other Distance related visualization and analysis functions (Nicklas Aven)

- ST\_ClosestPoint
- ST\_DFullyWithin
- ST\_LongestLine
- ST\_MaxDistance
- ST\_ShortestLine

ST\_DumpPoints (Maxime van Noppen)

KML, GML input via ST\_GeomFromGML and ST\_GeomFromKML (Olivier Courtin)

Extract homogeneous collection with ST\_CollectionExtract (Paul Ramsey)

Add measure values to an existing linestring with ST\_AddMeasure (Paul Ramsey)

History table implementation in utils (George Silva)

Geography type and supporting functions

- Spherical algorithms (Dave Skea)
- Object/index implementation (Paul Ramsey)
- Selectivity implementation (Mark Cave-Ayland)
- Serializations to KML, GML and JSON (Olivier Courtin)
- ST\_Area, ST\_Distance, ST\_DWithin, ST\_GeogFromText, ST\_GeogFromWKB, ST\_Intersects, ST\_Covers, ST\_Buffer (Paul Ramsey)

#### **A.29.4 Enhancements**

Performance improvements to ST\_Distance (Nicklas Aven) Documentation updates and improvements (Regina Obe, Kevin Neufeld) Testing and quality control (Regina Obe) PostGIS 1.5 support PostgreSQL 8.5 trunk (Guillaume Lelarge) Win32 support and improvement of core shp2pgsql-gui (Mark Cave-Ayland) In place 'make check' support (Paul Ramsey)

# **A.29.5 Bug fixes**

<http://trac.osgeo.org/postgis/query?status=closed&milestone=PostGIS+1.5.0&order=priority>

# **A.30 Release 1.4.0**

#### Release date: 2009/07/24

This release provides performance enhancements, improved internal structures and testing, new features, and upgraded documentation. If you are running PostGIS 1.1+, a soft upgrade is sufficient otherwise a hard upgrade is recommended.

## **A.30.1 API Stability**

As of the 1.4 release series, the public API of PostGIS will not change during minor releases.

#### **A.30.2 Compatibility**

The versions below are the \*minimum\* requirements for PostGIS 1.4 PostgreSQL 8.2 and higher on all platforms GEOS 3.0 and higher only

PROJ4 4.5 and higher only

#### **A.30.3 New Features**

ST\_Union() uses high-speed cascaded union when compiled against GEOS 3.1+ (Paul Ramsey)

ST\_ContainsProperly() requires GEOS 3.1+

ST\_Intersects(), ST\_Contains(), ST\_Within() use high-speed cached prepared geometry against GEOS 3.1+ (Paul Ramsey / funded by Zonar Systems)

Vastly improved documentation and reference manual (Regina Obe & Kevin Neufeld)

Figures and diagram examples in the reference manual (Kevin Neufeld)

ST\_IsValidReason() returns readable explanations for validity failures (Paul Ramsey)

ST\_GeoHash() returns a geohash.org signature for geometries (Paul Ramsey)

GTK+ multi-platform GUI for shape file loading (Paul Ramsey)

ST\_LineCrossingDirection() returns crossing directions (Paul Ramsey)

ST\_LocateBetweenElevations() returns sub-string based on Z-ordinate. (Paul Ramsey)

Geometry parser returns explicit error message about location of syntax errors (Mark Cave-Ayland)

ST\_AsGeoJSON() return JSON formatted geometry (Olivier Courtin)

Populate\_Geometry\_Columns() -- automatically add records to geometry\_columns for TABLES and VIEWS (Kevin Neufeld) ST\_MinimumBoundingCircle() -- returns the smallest circle polygon that can encompass a geometry (Bruce Rindahl)

#### **A.30.4 Enhancements**

Core geometry system moved into independent library, liblwgeom. (Mark Cave-Ayland) New build system uses PostgreSQL "pgxs" build bootstrapper. (Mark Cave-Ayland) Debugging framework formalized and simplified. (Mark Cave-Ayland) All build-time #defines generated at configure time and placed in headers for easier cross-platform support (Mark Cave-Ayland) Logging framework formalized and simplified (Mark Cave-Ayland) Expanded and more stable support for CIRCULARSTRING, COMPOUNDCURVE and CURVEPOLYGON, better parsing, wider support in functions (Mark Leslie & Mark Cave-Ayland) Improved support for OpenSolaris builds (Paul Ramsey) Improved support for MSVC builds (Mateusz Loskot) Updated KML support (Olivier Courtin) Unit testing framework for liblwgeom (Paul Ramsey) New testing framework to comprehensively exercise every PostGIS function (Regine Obe) Performance improvements to all geometry aggregate functions (Paul Ramsey) Support for the upcoming PostgreSQL 8.4 (Mark Cave-Ayland, Talha Bin Rizwan) Shp2pgsql and pgsql2shp re-worked to depend on the common parsing/unparsing code in liblwgeom (Mark Cave-Ayland) Use of PDF DbLatex to build PDF docs and preliminary instructions for build (Jean David Techer) Automated User documentation build (PDF and HTML) and Developer Doxygen Documentation (Kevin Neufeld) Automated build of document images using ImageMagick from WKT geometry text files (Kevin Neufeld) More attractive CSS for HTML documentation (Dane Springmeyer)

## **A.30.5 Bug fixes**

<http://trac.osgeo.org/postgis/query?status=closed&milestone=PostGIS+1.4.0&order=priority>

# **A.31 Release 1.3.6**

#### Release date: 2009/05/04

If you are running PostGIS 1.1+, a soft upgrade is sufficient otherwise a hard upgrade is recommended. This release adds support for PostgreSQL 8.4, exporting prj files from the database with shape data, some crash fixes for shp2pgsql, and several small bug fixes in the handling of "curve" types, logical error importing dbf only files, improved error handling of AddGeometryColumns.

# **A.32 Release 1.3.5**

#### Release date: 2008/12/15

If you are running PostGIS 1.1+, a soft upgrade is sufficient otherwise a hard upgrade is recommended. This release is a bug fix release to address a failure in ST\_Force\_Collection and related functions that critically affects using MapServer with LINE layers.

# **A.33 Release 1.3.4**

Release date: 2008/11/24

This release adds support for GeoJSON output, building with PostgreSQL 8.4, improves documentation quality and output aesthetics, adds function-level SQL documentation, and improves performance for some spatial predicates (point-in-polygon tests).

Bug fixes include removal of crashers in handling circular strings for many functions, some memory leaks removed, a linear referencing failure for measures on vertices, and more. See the NEWS file for details.

# **A.34 Release 1.3.3**

Release date: 2008/04/12

This release fixes bugs shp2pgsql, adds enhancements to SVG and KML support, adds a ST\_SimplifyPreserveTopology function, makes the build more sensitive to GEOS versions, and fixes a handful of severe but rare failure cases.

# **A.35 Release 1.3.2**

Release date: 2007/12/01

This release fixes bugs in ST\_EndPoint() and ST\_Envelope, improves support for JDBC building and OS/X, and adds better support for GML output with ST\_AsGML(), including GML3 output.

# **A.36 Release 1.3.1**

Release date: 2007/08/13

This release fixes some oversights in the previous release around version numbering, documentation, and tagging.

# **A.37 Release 1.3.0**

Release date: 2007/08/09

This release provides performance enhancements to the relational functions, adds new relational functions and begins the migration of our function names to the SQL-MM convention, using the spatial type (SP) prefix.

## **A.37.1 Added Functionality**

JDBC: Added Hibernate Dialect (thanks to Norman Barker)

Added ST\_Covers and ST\_CoveredBy relational functions. Description and justification of these functions can be found at <http://lin-ear-th-inking.blogspot.com/2007/06/subtleties-of-ogc-covers-spatial.html>

Added ST\_DWithin relational function.

#### **A.37.2 Performance Enhancements**

Added cached and indexed point-in-polygon short-circuits for the functions ST\_Contains, ST\_Intersects, ST\_Within and ST\_Disjoint

Added inline index support for relational functions (except ST\_Disjoint)

#### **A.37.3 Other Changes**

Extended curved geometry support into the geometry accessor and some processing functions Began migration of functions to the SQL-MM naming convention; using a spatial type (ST) prefix. Added initial support for PostgreSQL 8.3

# **A.38 Release 1.2.1**

Release date: 2007/01/11

This release provides bug fixes in PostgreSQL 8.2 support and some small performance enhancements.

#### **A.38.1 Changes**

Fixed point-in-polygon shortcut bug in Within().

Fixed PostgreSQL 8.2 NULL handling for indexes.

Updated RPM spec files.

Added short-circuit for Transform() in no-op case.

JDBC: Fixed JTS handling for multi-dimensional geometries (thanks to Thomas Marti for hint and partial patch). Additionally, now JavaDoc is compiled and packaged. Fixed classpath problems with GCJ. Fixed pgjdbc 8.2 compatibility, losing support for jdk 1.3 and older.

# **A.39 Release 1.2.0**

Release date: 2006/12/08

This release provides type definitions along with serialization/deserialization capabilities for SQL-MM defined curved geometries, as well as performance enhancements.

#### **A.39.1 Changes**

Added curved geometry type support for serialization/deserialization

Added point-in-polygon shortcircuit to the Contains and Within functions to improve performance for these cases.

# **A.40 Release 1.1.6**

Release date: 2006/11/02

This is a bugfix release, in particular fixing a critical error with GEOS interface in 64bit systems. Includes an updated of the SRS parameters and an improvement in reprojections (take Z in consideration). Upgrade is *encouraged*.

#### **A.40.1 Upgrading**

If you are upgrading from release 1.0.3 or later follow the [soft upgrade](#page-54-0) procedure.

If you are upgrading from a release *between 1.0.0RC6 and 1.0.2* (inclusive) and really want a live upgrade read the [upgrade](#page-809-0) [section](#page-809-0) of the 1.0.3 release notes chapter.

Upgrade from any release prior to 1.0.0RC6 requires an [hard upgrade.](#page-55-0)

#### **A.40.2 Bug fixes**

fixed CAPI change that broke 64-bit platforms loader/dumper: fixed regression tests and usage output Fixed setSRID() bug in JDBC, thanks to Thomas Marti

#### **A.40.3 Other changes**

use Z ordinate in reprojections spatial\_ref\_sys.sql updated to EPSG 6.11.1 Simplified Version.config infrastructure to use a single pack of version variables for everything. Include the Version.config in loader/dumper USAGE messages Replace hand-made, fragile JDBC version parser with Properties

# **A.41 Release 1.1.5**

Release date: 2006/10/13

This is an bugfix release, including a critical segfault on win32. Upgrade is *encouraged*.

#### **A.41.1 Upgrading**

If you are upgrading from release 1.0.3 or later follow the [soft upgrade](#page-54-0) procedure.

If you are upgrading from a release *between 1.0.0RC6 and 1.0.2* (inclusive) and really want a live upgrade read the [upgrade](#page-809-0) [section](#page-809-0) of the 1.0.3 release notes chapter.

Upgrade from any release prior to 1.0.0RC6 requires an [hard upgrade.](#page-55-0)

#### **A.41.2 Bug fixes**

Fixed MingW link error that was causing pgsql2shp to segfault on Win32 when compiled for PostgreSQL 8.2

fixed nullpointer Exception in Geometry.equals() method in Java

Added EJB3Spatial.odt to fulfill the GPL requirement of distributing the "preferred form of modification"

Removed obsolete synchronization from JDBC Jts code.

Updated heavily outdated README files for shp2pgsql/pgsql2shp by merging them with the manpages.

Fixed version tag in jdbc code that still said "1.1.3" in the "1.1.4" release.

#### **A.41.3 New Features**

Added -S option for non-multi geometries to shp2pgsql

# **A.42 Release 1.1.4**

Release date: 2006/09/27

This is an bugfix release including some improvements in the Java interface. Upgrade is *encouraged*.

# **A.42.1 Upgrading**

If you are upgrading from release 1.0.3 or later follow the [soft upgrade](#page-54-0) procedure.

If you are upgrading from a release *between 1.0.0RC6 and 1.0.2* (inclusive) and really want a live upgrade read the [upgrade](#page-809-0) [section](#page-809-0) of the 1.0.3 release notes chapter.

Upgrade from any release prior to 1.0.0RC6 requires an [hard upgrade.](#page-55-0)

# **A.42.2 Bug fixes**

Fixed support for PostgreSQL 8.2

Fixed bug in collect() function discarding SRID of input

Added SRID match check in MakeBox2d and MakeBox3d

Fixed regress tests to pass with GEOS-3.0.0

Improved pgsql2shp run concurrency.

# **A.42.3 Java changes**

reworked JTS support to reflect new upstream JTS developers' attitude to SRID handling. Simplifies code and drops build depend on GNU trove.

Added EJB2 support generously donated by the "Geodetix s.r.l. Company"

Added EJB3 tutorial / examples donated by Norman Barker <nbarker@ittvis.com>

Reorganized java directory layout a little.

# **A.43 Release 1.1.3**

Release date: 2006/06/30

This is an bugfix release including also some new functionalities (most notably long transaction support) and portability enhancements. Upgrade is *encouraged*.

# **A.43.1 Upgrading**

If you are upgrading from release 1.0.3 or later follow the [soft upgrade](#page-54-0) procedure.

If you are upgrading from a release *between 1.0.0RC6 and 1.0.2* (inclusive) and really want a live upgrade read the [upgrade](#page-809-0) [section](#page-809-0) of the 1.0.3 release notes chapter.

Upgrade from any release prior to 1.0.0RC6 requires an [hard upgrade.](#page-55-0)

## **A.43.2 Bug fixes / correctness**

BUGFIX in distance(poly,poly) giving wrong results.

BUGFIX in pgsql2shp successful return code.

BUGFIX in shp2pgsql handling of MultiLine WKT.

BUGFIX in affine() failing to update bounding box.

WKT parser: forbidden construction of multigeometries with EMPTY elements (still supported for GEOMETRYCOLLEC-TION).

#### **A.43.3 New functionalities**

NEW Long Transactions support. NEW DumpRings() function. NEW AsHEXEWKB(geom, XDR|NDR) function.

#### **A.43.4 JDBC changes**

Improved regression tests: MultiPoint and scientific ordinates Fixed some minor bugs in jdbc code Added proper accessor functions for all fields in preparation of making those fields private later

#### **A.43.5 Other changes**

NEW regress test support for loader/dumper. Added --with-proj-libdir and --with-geos-libdir configure switches. Support for build Tru64 build. Use Jade for generating documentation. Don't link pgsql2shp to more libs then required. Initial support for PostgreSQL 8.2.

# **A.44 Release 1.1.2**

Release date: 2006/03/30

This is an bugfix release including some new functions and portability enhancements. Upgrade is *encouraged*.

#### **A.44.1 Upgrading**

If you are upgrading from release 1.0.3 or later follow the [soft upgrade](#page-54-0) procedure.

If you are upgrading from a release *between 1.0.0RC6 and 1.0.2* (inclusive) and really want a live upgrade read the [upgrade](#page-809-0) [section](#page-809-0) of the 1.0.3 release notes chapter.

Upgrade from any release prior to 1.0.0RC6 requires an [hard upgrade.](#page-55-0)

#### **A.44.2 Bug fixes**

BUGFIX in SnapToGrid() computation of output bounding box BUGFIX in EnforceRHR() jdbc2 SRID handling fixes in JTS code Fixed support for 64bit archs

#### **A.44.3 New functionalities**

Regress tests can now be run \*before\* postgis installation

New affine() matrix transformation functions

New rotate{,X,Y,Z}() function

Old translating and scaling functions now use affine() internally

Embedded access control in estimated\_extent() for builds against pgsql  $>= 8.0.0$ 

# **A.44.4 Other changes**

More portable ./configure script Changed ./run\_test script to have more sane default behaviour

# **A.45 Release 1.1.1**

#### Release date: 2006/01/23

This is an important Bugfix release, upgrade is *highly recommended*. Previous version contained a bug in postgis\_restore.pl preventing [hard upgrade](#page-55-0) procedure to complete and a bug in GEOS-2.2+ connector preventing GeometryCollection objects to be used in topological operations.

## **A.45.1 Upgrading**

If you are upgrading from release 1.0.3 or later follow the [soft upgrade](#page-54-0) procedure.

If you are upgrading from a release *between 1.0.0RC6 and 1.0.2* (inclusive) and really want a live upgrade read the [upgrade](#page-809-0) [section](#page-809-0) of the 1.0.3 release notes chapter.

Upgrade from any release prior to 1.0.0RC6 requires an [hard upgrade.](#page-55-0)

## **A.45.2 Bug fixes**

Fixed a premature exit in postgis\_restore.pl BUGFIX in geometrycollection handling of GEOS-CAPI connector Solaris 2.7 and MingW support improvements BUGFIX in line\_locate\_point() Fixed handling of postgresql paths BUGFIX in line\_substring() Added support for localized cluster in regress tester

## **A.45.3 New functionalities**

New Z and M interpolation in line\_substring() New Z and M interpolation in line\_interpolate\_point() added NumInteriorRing() alias due to OpenGIS ambiguity

# **A.46 Release 1.1.0**

Release date: 2005/12/21

This is a Minor release, containing many improvements and new things. Most notably: build procedure greatly simplified; transform() performance drastically improved; more stable GEOS connectivity (CAPI support); lots of new functions; draft topology support.

It is *highly recommended* that you upgrade to GEOS-2.2.x before installing PostGIS, this will ensure future GEOS upgrades won't require a rebuild of the PostGIS library.

#### **A.46.1 Credits**

This release includes code from Mark Cave Ayland for caching of proj4 objects. Markus Schaber added many improvements in his JDBC2 code. Alex Bodnaru helped with PostgreSQL source dependency relief and provided Debian specfiles. Michael Fuhr tested new things on Solaris arch. David Techer and Gerald Fenoy helped testing GEOS C-API connector. Hartmut Tschauner provided code for the azimuth() function. Devrim GUNDUZ provided RPM specfiles. Carl Anderson helped with the new area building functions. See the [credits](#page-28-0) section for more names.

#### **A.46.2 Upgrading**

If you are upgrading from release 1.0.3 or later you *DO NOT* need a dump/reload. Simply sourcing the new lwpostgis\_upgrade.sql script in all your existing databases will work. See the [soft upgrade](#page-54-0) chapter for more information.

If you are upgrading from a release *between 1.0.0RC6 and 1.0.2* (inclusive) and really want a live upgrade read the [upgrade](#page-809-0) [section](#page-809-0) of the 1.0.3 release notes chapter.

Upgrade from any release prior to 1.0.0RC6 requires an [hard upgrade.](#page-55-0)

#### **A.46.3 New functions**

scale() and transscale() companion methods to translate()

line\_substring() line\_locate\_point() M(point) LineMerge(geometry) shift\_longitude(geometry) azimuth(geometry) locate\_along\_measure(geometry, float8) locate\_between\_measures(geometry, float8, float8) SnapToGrid by point offset (up to 4d support) BuildArea(any\_geometry) OGC BdPolyFromText(linestring\_wkt, srid) OGC BdMPolyFromText(linestring\_wkt, srid) RemovePoint(linestring, offset) ReplacePoint(linestring, offset, point)

## **A.46.4 Bug fixes**

Fixed memory leak in polygonize() Fixed bug in lwgeom\_as\_anytype cast functions Fixed USE\_GEOS, USE\_PROJ and USE\_STATS elements of postgis\_version() output to always reflect library state.

#### **A.46.5 Function semantic changes**

SnapToGrid doesn't discard higher dimensions Changed Z() function to return NULL if requested dimension is not available

#### **A.46.6 Performance improvements**

Much faster transform() function, caching proj4 objects Removed automatic call to fix\_geometry\_columns() in AddGeometryColumns() and update\_geometry\_stats()

## **A.46.7 JDBC2 works**

Makefile improvements JTS support improvements Improved regression test system Basic consistency check method for geometry collections Support for (Hex)(E)wkb Autoprobing DriverWrapper for HexWKB / EWKT switching fix compile problems in ValueSetter for ancient jdk releases. fix EWKT constructors to accept SRID=4711; representation added preliminary read-only support for java2d geometries

## **A.46.8 Other new things**

Full autoconf-based configuration, with PostgreSQL source dependency relief GEOS C-API support (2.2.0 and higher) Initial support for topology modelling Debian and RPM specfiles New lwpostgis\_upgrade.sql script

## **A.46.9 Other changes**

JTS support improvements Stricter mapping between DBF and SQL integer and string attributes Wider and cleaner regression test suite old jdbc code removed from release obsoleted direct use of postgis\_proc\_upgrade.pl scripts version unified with release version

# **A.47 Release 1.0.6**

Release date: 2005/12/06

Contains a few bug fixes and improvements.

## **A.47.1 Upgrading**

If you are upgrading from release 1.0.3 or later you *DO NOT* need a dump/reload.

If you are upgrading from a release *between 1.0.0RC6 and 1.0.2* (inclusive) and really want a live upgrade read the [upgrade](#page-809-0) [section](#page-809-0) of the 1.0.3 release notes chapter.

Upgrade from any release prior to 1.0.0RC6 requires an [hard upgrade.](#page-55-0)

## **A.47.2 Bug fixes**

Fixed palloc(0) call in collection deserializer (only gives problem with --enable-cassert) Fixed bbox cache handling bugs Fixed geom\_accum(NULL, NULL) segfault Fixed segfault in addPoint() Fixed short-allocation in lwcollection\_clone() Fixed bug in segmentize() Fixed bbox computation of SnapToGrid output

## **A.47.3 Improvements**

Initial support for postgresql 8.2 Added missing SRID mismatch checks in GEOS ops

# **A.48 Release 1.0.5**

Release date: 2005/11/25

Contains memory-alignment fixes in the library, a segfault fix in loader's handling of UTF8 attributes and a few improvements and cleanups.

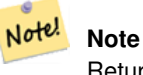

Return code of shp2pgsql changed from previous releases to conform to unix standards (return 0 on success).

## **A.48.1 Upgrading**

If you are upgrading from release 1.0.3 or later you *DO NOT* need a dump/reload.

If you are upgrading from a release *between 1.0.0RC6 and 1.0.2* (inclusive) and really want a live upgrade read the [upgrade](#page-809-0) [section](#page-809-0) of the 1.0.3 release notes chapter.

Upgrade from any release prior to 1.0.0RC6 requires an [hard upgrade.](#page-55-0)

#### **A.48.2 Library changes**

Fixed memory alignment problems Fixed computation of null values fraction in analyzer Fixed a small bug in the getPoint4d\_p() low-level function Speedup of serializer functions Fixed a bug in force\_3dm(), force\_3dz() and force\_4d()

## **A.48.3 Loader changes**

Fixed return code of shp2pgsql Fixed back-compatibility issue in loader (load of null shapefiles) Fixed handling of trailing dots in dbf numerical attributes Segfault fix in shp2pgsql (utf8 encoding)

#### **A.48.4 Other changes**

Schema aware postgis proc upgrade.pl, support for pgsql 7.2+ New "Reporting Bugs" chapter in manual

# **A.49 Release 1.0.4**

Release date: 2005/09/09

Contains important bug fixes and a few improvements. In particular, it fixes a memory leak preventing successful build of GiST indexes for large spatial tables.

## **A.49.1 Upgrading**

If you are upgrading from release 1.0.3 you *DO NOT* need a dump/reload.

If you are upgrading from a release *between 1.0.0RC6 and 1.0.2* (inclusive) and really want a live upgrade read the [upgrade](#page-809-0) [section](#page-809-0) of the 1.0.3 release notes chapter.

Upgrade from any release prior to 1.0.0RC6 requires an [hard upgrade.](#page-55-0)

## **A.49.2 Bug fixes**

Memory leak plugged in GiST indexing

Segfault fix in transform() handling of proj4 errors

Fixed some proj4 texts in spatial\_ref\_sys (missing +proj)

Loader: fixed string functions usage, reworked NULL objects check, fixed segfault on MULTILINESTRING input.

Fixed bug in MakeLine dimension handling

Fixed bug in translate() corrupting output bounding box

#### **A.49.3 Improvements**

Documentation improvements More robust selectivity estimator Minor speedup in distance() Minor cleanups GiST indexing cleanup Looser syntax acceptance in box3d parser

# **A.50 Release 1.0.3**

<span id="page-809-0"></span>Release date: 2005/08/08

Contains some bug fixes - *including a severe one affecting correctness of stored geometries* - and a few improvements.

## **A.50.1 Upgrading**

Due to a bug in a bounding box computation routine, the upgrade procedure requires special attention, as bounding boxes cached in the database could be incorrect.

An [hard upgrade](#page-55-0) procedure (dump/reload) will force recomputation of all bounding boxes (not included in dumps). This is *required* if upgrading from releases prior to 1.0.0RC6.

If you are upgrading from versions 1.0.0RC6 or up, this release includes a perl script (utils/rebuild\_bbox\_caches.pl) to force recomputation of geometries' bounding boxes and invoke all operations required to propagate eventual changes in them (geometry statistics update, reindexing). Invoke the script after a make install (run with no args for syntax help). Optionally run utils/postgis\_proc\_upgrade.pl to refresh postgis procedures and functions signatures (see [Soft upgrade\)](#page-54-0).

## **A.50.2 Bug fixes**

Severe bugfix in lwgeom's 2d bounding box computation Bugfix in WKT (-w) POINT handling in loader Bugfix in dumper on 64bit machines Bugfix in dumper handling of user-defined queries Bugfix in create\_undef.pl script

## **A.50.3 Improvements**

Small performance improvement in canonical input function Minor cleanups in loader Support for multibyte field names in loader Improvement in the postgis\_restore.pl script New rebuild\_bbox\_caches.pl util script

# **A.51 Release 1.0.2**

Release date: 2005/07/04 Contains a few bug fixes and improvements.

#### **A.51.1 Upgrading**

If you are upgrading from release 1.0.0RC6 or up you *DO NOT* need a dump/reload. Upgrading from older releases requires a dump/reload. See the [upgrading](#page-54-1) chapter for more informations.

#### **A.51.2 Bug fixes**

Fault tolerant btree ops Memory leak plugged in pg\_error Rtree index fix Cleaner build scripts (avoided mix of CFLAGS and CXXFLAGS)

#### **A.51.3 Improvements**

New index creation capabilities in loader (-I switch) Initial support for postgresql 8.1dev

# **A.52 Release 1.0.1**

Release date: 2005/05/24 Contains a few bug fixes and some improvements.

#### **A.52.1 Upgrading**

If you are upgrading from release 1.0.0RC6 or up you *DO NOT* need a dump/reload. Upgrading from older releases requires a dump/reload. See the [upgrading](#page-54-1) chapter for more informations.

#### **A.52.2 Library changes**

BUGFIX in 3d computation of length\_spheroid() BUGFIX in join selectivity estimator

#### **A.52.3 Other changes/additions**

BUGFIX in shp2pgsql escape functions better support for concurrent postgis in multiple schemas documentation fixes jdbc2: compile with "-target 1.2 -source 1.2" by default NEW -k switch for pgsql2shp NEW support for custom createdb options in postgis\_restore.pl BUGFIX in pgsql2shp attribute names unicity enforcement BUGFIX in Paris projections definitions postgis\_restore.pl cleanups

# **A.53 Release 1.0.0**

Release date: 2005/04/19

Final 1.0.0 release. Contains a few bug fixes, some improvements in the loader (most notably support for older postgis versions), and more docs.

# **A.53.1 Upgrading**

If you are upgrading from release 1.0.0RC6 you *DO NOT* need a dump/reload. Upgrading from any other precedent release requires a dump/reload. See the [upgrading](#page-54-1) chapter for more informations.

## **A.53.2 Library changes**

BUGFIX in transform() releasing random memory address BUGFIX in force\_3dm() allocating less memory then required BUGFIX in join selectivity estimator (defaults, leaks, tuplecount, sd)

# **A.53.3 Other changes/additions**

BUGFIX in shp2pgsql escape of values starting with tab or single-quote NEW manual pages for loader/dumper NEW shp2pgsql support for old (HWGEOM) postgis versions NEW -p (prepare) flag for shp2pgsql NEW manual chapter about OGC compliancy enforcement NEW autoconf support for JTS lib BUGFIX in estimator testers (support for LWGEOM and schema parsing)

# **A.54 Release 1.0.0RC6**

Release date: 2005/03/30 Sixth release candidate for 1.0.0. Contains a few bug fixes and cleanups.

# **A.54.1 Upgrading**

You need a dump/reload to upgrade from precedent releases. See the [upgrading](#page-54-1) chapter for more informations.

## **A.54.2 Library changes**

BUGFIX in multi() early return [when noop] from multi()

## **A.54.3 Scripts changes**

dropped  $\{x,y\}$ {min,max}(box2d) functions

#### **A.54.4 Other changes**

BUGFIX in postgis\_restore.pl scrip BUGFIX in dumper's 64bit support

# **A.55 Release 1.0.0RC5**

Release date: 2005/03/25

Fifth release candidate for 1.0.0. Contains a few bug fixes and a improvements.

#### **A.55.1 Upgrading**

If you are upgrading from release 1.0.0RC4 you *DO NOT* need a dump/reload. Upgrading from any other precedent release requires a dump/reload. See the [upgrading](#page-54-1) chapter for more informations.

#### **A.55.2 Library changes**

BUGFIX (segfaulting) in box3d computation (yes, another!). BUGFIX (segfaulting) in estimated\_extent().

#### **A.55.3 Other changes**

Small build scripts and utilities refinements. Additional performance tips documented.

# **A.56 Release 1.0.0RC4**

Release date: 2005/03/18 Fourth release candidate for 1.0.0. Contains bug fixes and a few improvements.

#### **A.56.1 Upgrading**

You need a dump/reload to upgrade from precedent releases. See the [upgrading](#page-54-1) chapter for more informations.

#### **A.56.2 Library changes**

BUGFIX (segfaulting) in geom\_accum(). BUGFIX in 64bit architectures support. BUGFIX in box3d computation function with collections. NEW subselects support in selectivity estimator. Early return from force\_collection. Consistency check fix in SnapToGrid(). Box2d output changed back to 15 significant digits.

## **A.56.3 Scripts changes**

NEW distance\_sphere() function.

Changed get\_proj4\_from\_srid implementation to use PL/PGSQL instead of SQL.

#### **A.56.4 Other changes**

BUGFIX in loader and dumper handling of MultiLine shapes BUGFIX in loader, skipping all but first hole of polygons. jdbc2: code cleanups, Makefile improvements FLEX and YACC variables set \*after\* pgsql Makefile.global is included and only if the pgsql \*stripped\* version evaluates to the empty string Added already generated parser in release Build scripts refinements improved version handling, central Version.config improvements in postgis\_restore.pl

# **A.57 Release 1.0.0RC3**

Release date: 2005/02/24 Third release candidate for 1.0.0. Contains many bug fixes and improvements.

## **A.57.1 Upgrading**

You need a dump/reload to upgrade from precedent releases. See the [upgrading](#page-54-1) chapter for more informations.

#### **A.57.2 Library changes**

BUGFIX in transform(): missing SRID, better error handling. BUGFIX in memory alignment handling BUGFIX in force\_collection() causing mapserver connector failures on simple (single) geometry types. BUGFIX in GeometryFromText() missing to add a bbox cache. reduced precision of box2d output. prefixed DEBUG macros with PGIS\_ to avoid clash with pgsql one plugged a leak in GEOS2POSTGIS converter Reduced memory usage by early releasing query-context palloced one.

#### **A.57.3 Scripts changes**

BUGFIX in 72 index bindings.

BUGFIX in probe\_geometry\_columns() to work with PG72 and support multiple geometry columns in a single table NEW bool::text cast

Some functions made IMMUTABLE from STABLE, for performance improvement.

# **A.57.4 JDBC changes**

jdbc2: small patches, box2d/3d tests, revised docs and license. jdbc2: bug fix and testcase in for pgjdbc 8.0 type autoregistration jdbc2: Removed use of jdk1.4 only features to enable build with older jdk releases. jdbc2: Added support for building against pg72jdbc2.jar jdbc2: updated and cleaned makefile jdbc2: added BETA support for jts geometry classes jdbc2: Skip known-to-fail tests against older PostGIS servers. jdbc2: Fixed handling of measured geometries in EWKT.

# **A.57.5 Other changes**

new performance tips chapter in manual documentation updates: pgsql72 requirement, lwpostgis.sql few changes in autoconf BUILDDATE extraction made more portable fixed spatial ref sys.sql to avoid vacuuming the whole database. spatial\_ref\_sys: changed Paris entries to match the ones distributed with 0.x.

# **A.58 Release 1.0.0RC2**

Release date: 2005/01/26

Second release candidate for 1.0.0 containing bug fixes and a few improvements.

## **A.58.1 Upgrading**

You need a dump/reload to upgrade from precedent releases. See the [upgrading](#page-54-1) chapter for more informations.

## **A.58.2 Library changes**

BUGFIX in pointarray box3d computation BUGFIX in distance\_spheroid definition BUGFIX in transform() missing to update bbox cache NEW jdbc driver (jdbc2) GEOMETRYCOLLECTION(EMPTY) syntax support for backward compatibility Faster binary outputs Stricter OGC WKB/WKT constructors

## **A.58.3 Scripts changes**

More correct STABLE, IMMUTABLE, STRICT uses in lwpostgis.sql stricter OGC WKB/WKT constructors

## **A.58.4 Other changes**

Faster and more robust loader (both i18n and not) Initial autoconf script

# **A.59 Release 1.0.0RC1**

Release date: 2005/01/13

This is the first candidate of a major postgis release, with internal storage of postgis types redesigned to be smaller and faster on indexed queries.

#### **A.59.1 Upgrading**

You need a dump/reload to upgrade from precedent releases. See the [upgrading](#page-54-1) chapter for more informations.

## **A.59.2 Changes**

Faster canonical input parsing.

Lossless canonical output.

EWKB Canonical binary IO with PG>73.

Support for up to 4d coordinates, providing lossless shapefile->postgis->shapefile conversion.

New function: UpdateGeometrySRID(), AsGML(), SnapToGrid(), ForceRHR(), estimated\_extent(), accum().

Vertical positioning indexed operators.

JOIN selectivity function.

More geometry constructors / editors.

PostGIS extension API.

UTF8 support in loader.